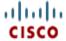

# **Cisco Unified Communications Manager 8.6(1) Database Dictionary**

This document describes the data stored in the primary CUCM database for the Cisco Unified Communications Manager 8.6(1) release.

It is automatically generated from the development data dictionary used to create the SQL scripts that install the CCM database.

## **Table of Contents**

- 1.0 Table List
- **2.0 Table Details**
- 3.0 Common Table Relationships
- 4.0 Schema Changes

## 1.0 Tables

| aardialprefixmatrix (182)           | aarneighborhood (181)              | alarmconfig (145)                      | alarmmonitorcapabilities (161)        |
|-------------------------------------|------------------------------------|----------------------------------------|---------------------------------------|
| alarmusertext (369)                 | analogaccess (2)                   | analogaccessport (3)                   | applicationdialrule (252)             |
| applicationuser (230)               | applicationusercapfmap (353)       | applicationusercapfmapdynamic (442)    | applicationuserdevicemap (297)        |
| applicationuserdirgroupmap (238)    | applicationusernumplanmap (355)    | appserver (372)                        | appserverapplicationusermap (407)     |
| appserverinfo (373)                 | availdialplan (405)                | batfileinfo (344)                      | batfileinfojobmap (347)               |
| batinputdata (345)                  | batinputdatajobmap (348)           | <u>batjob (341)</u>                    | batjobresults (346)                   |
| billingserver (386)                 | blfdirectedcallpark (426)          | blfspeeddial (350)                     | blockingesslookup (582)               |
| callerfilterlist (450)              | callerfilterlistmember (451)       | callforwardalloverride (457)           | callforwarddynamic (434)              |
| callforwardhistorydynamic (595)     | callingsearchspace (73)            | callingsearchspacemember (74)          | callmanager (5)                       |
| callmanagergroup (6)                | callmanagergroupmember (7)         | ccdadvertisingserviceprofile (506)     | ccdhosteddn (502)                     |
| ccdhosteddngroup (501)              | ccdrequestingserviceprofile (507)  | cdrmconfig (385)                       | certificate (660)                     |
| certificatehashmap (672)            | certificateprocessnodemap (670)    | certificateservicecertificatemap (980) | certificatetrustrolemap (661)         |
| emcinfo (304)                       | commondeviceconfig (421)           | commonphoneconfig (384)                | commonphoneconfigxml (550)            |
| componentversion (368)              | credential (446)                   | credentialdynamic (458)                | credentialhistory (448)               |
| credentialpolicy (447)              | credentialpolicydefault (459)      | crsapplication (248)                   | crsuserclusterspecific (410)          |
| cubaproductsupport (597)            | customannouncement (617)           | customannouncementlocale (618)         | datetimesetting (10)                  |
| defaults (11)                       | destinationcodecontrol (971)       | device (1)                             | deviceaddonmodulemap (167)            |
| deviceemsyn (409)                   | devicefeaturemember (209)          | devicehlogdynamic (437)                | devicemanagementinfo (973)            |
| devicemobilitydynamic (436)         | devicemobilitygroup (423)          | devicemobilityinfo (427)               | devicenumplanmap (77)                 |
| devicenumplanmapendusermap (438)    | devicenumplanmapremdestmap (454)   | devicepool (13)                        | devicepooldevicemobilityinfomap (422) |
| deviceprivacydynamic (435)          | deviceprovidermap (975)            | devicerelated version stamp (626)      | devicereset (253)                     |
| devicetftpdynamic (465)             | devicexml16k (937)                 | devicexml4k (934)                      | devicexml8k (936)                     |
| dhcpserver (292)                    | dhcpsubnet (293)                   | dialplan (107)                         | dialplandetails (573)                 |
| Cisco Unified Communications Manage | er Data Dictionary, Release 8.6(1) | 3                                      | OL-24613-01                           |

| dialplantag (97)                    | dialrules (330)                   | dialrulespatternmap (329)        | digitalaccessbri (223)            |
|-------------------------------------|-----------------------------------|----------------------------------|-----------------------------------|
| digitalaccesspri (14)               | digitalaccesst1 (15)              | digitalaccesst1port (16)         | digitdiscardinstruction (105)     |
| digitdiscardinstructionmember (100) | directorypluginattribute (259)    | directorypluginconfig (249)      | directorypluginhost (260)         |
| directorypluginschedule (261)       | dirgroup (231)                    | dmmsdevice (416)                 | dnddynamic (440)                  |
| dntracelogging (972)                | dpcallrecordserver (688)          | dpcertificate (1031)             | dpdevice (679)                    |
| dpdeviceaccess (682)                | dpdevicecallrecordservermap (689) | dpdevicegroupmap (681)           | dpdevicejobcomponent (683)        |
| dpdeviceproductcomponent (680)      | dpdevicetraceservermap (690)      | dpemail (685)                    | dpemaillist (1032)                |
| dpemaillistmap (1033)               | dpftpserver (695)                 | dpgroup (678)                    | <u>dpjob (684)</u>                |
| dpjobemaillistmap (686)             | dpmailserver (694)                | dpntpserver (1034)               | dptemplate (692)                  |
| dptemplatecomponentdata (693)       | dptemplatemetacomponentlist (691) | dptraceserver (687)              | drfcomponent (288)                |
| drfscript (289)                     | emccdynamic (520)                 | emergencylocidnumber (700)       | emergencylocidnumberdynamic (701) |
| emremotedynamic (521)               | enduser (228)                     | enduserappservermap (376)        | endusercapfmap (354)              |
| endusercapfmapdynamic (443)         | enduserdevicemap (229)            | enduserdirgroupmap (232)         | enduserlicense (418)              |
| endusernumplanmap (240)             | enterprisephoneconfigxml (551)    | extensionmobilitydynamic (444)   | externalcallcontrolprofile (651)  |
| facinfo (305)                       | fallbackprofile (642)             | featureconfig (529)              | featurecontrolpolicy (564)        |
| functionrole (233)                  | functionroledirgroupmap (234)     | functionroleresourcemap (237)    | gatekeeper (138)                  |
| gatewaylayout (178)                 | gatewaynetworkdetail (590)        | geolocation (552)                | geolocationfilter (555)           |
| geolocationpolicy (556)             | geolocationpolicymatrix (557)     | globalsetting (589)              | grtreport (484)                   |
| grtreportsourcemap (485)            | grtsource (483)                   | h323device (18)                  | h323trunkdestination (572)        |
| incomingtransformationprofile (645) | installmonitor (212)              | interclusterserviceprofile (523) | intercomdynamic (490)             |
| ipmalineinfo (244)                  | ipmamanagerassistant (242)        | ipmastaticdata (243)             | ipmauser (193)                    |
| ivruserlocale (455)                 | Idapauthentication (251)          | Idapauthenticationhost (262)     | ldapfilter (283)                  |
| <u>ldapserverattribute (267)</u>    | <u>ldapsystemconfig (274)</u>     | licensedistributionused (362)    | licenseinfo (394)                 |
| licenseserver (359)                 | linegroup (203)                   | linegroupnumplanmap (202)        | location (111)                    |
| <u>matrix (318)</u>                 | matrixmember (320)                | mediamixer (22)                  | mediaresourcegroup (151)          |
| mediaresourcegroupmember (152)      | mediaresourcelist (153)           | mediaresourcelistmember (154)    | mgcp (102)                        |
| mgcpdevicemember (103)              | mgcpslotconfig (143)              | mlaparameter (221)               | mlppdomain (277)                  |

| mobilesmartclientprofile (493)                      | mobilityprofile (586)                                         | modelfeaturemap (84)                 | mohaudiosource (149)                               |
|-----------------------------------------------------|---------------------------------------------------------------|--------------------------------------|----------------------------------------------------|
| mohserver (148)                                     | mohservermulticastinfo (150)                                  | mrgmediaaccesspermission (583)       | nsfinformationelement (192)                        |
| nsfprotocolservicemap (191)                         | ntpserver (315)                                               | ntpserverdatetimesettingmap (316)    | numplan (24)                                       |
| numplanappservermap (389)                           | numplandcpsyn (428)                                           | numplandynamic (334)                 | outboundappservercn (390)                          |
| pagetemplate (653)                                  | pagetemplatedetail (654)                                      | patternparametermap (322)            | personaladdressbook (245)                          |
| personalphonebook (246)                             | phonebutton (25)                                              | phonetemplate (29)                   | physicallocation (420)                             |
| pickupgroup (331)                                   | pickupgrouplinemap (332)                                      | pickupgroupmember (333)              | pickupgroupprocessnodemapdynamic (610)             |
| <u>plugin (122)</u>                                 | preferences (286)                                             | processconfig (88)                   | processconfigdefaults (101)                        |
| processnode (86)                                    | processnodeaudit (498)                                        | processnodesec (398)                 | processnodesecack (399)                            |
| processnodeservice (113)                            | productcapabilities (119)                                     | productsupportsfeature (180)         | provider (974)                                     |
| recordingdynamic (432)                              | recordingprofile (433)                                        | region (31)                          | regionmatrix (32)                                  |
| remotecluster (524)                                 | remoteclusterservicemapdynamic (525)                          | remotedestination (452)              | remotedestinationdynamic (481)                     |
| remotedestinationhistory (596)                      | remotesyslog (624)                                            | remotesyslogappservermap (625)       | replicationdynamic (482)                           |
| resourceprioritydefaultnamespace (472).             | resourceprioritynamespace (469)                               | resourceprioritynamespacelist (470). | resourceprioritynamespacemap (471)                 |
| routefilter (106)                                   | routefiltercosroutingmap (593)                                | routefiltermember (71)               | routegroup (33)                                    |
| routegroupdevicemap (108)                           | routelist (34)                                                | routepartition (75)                  | rtmtprofile (413)                                  |
| rtmtreportingdynamic (511)                          | safccdpurgeblocklearnedroutes (519)                           | safclientcmnodemap (508)             | safclientsettings (504)                            |
| safsecurityprofile (500)                            | safservices (505)                                             | safservicetrunkmap (509)             | schapplication (977)                               |
| schscript (978)                                     | schscriptexecution (979)                                      | schuserclusterinfo (976)             | scratch (116)                                      |
| secureconfig (474)                                  | securityprofile (314)                                         | sipdevice (206)                      | sipnormalizationscript (535)                       |
| sipnormalizationscriptchunk (536)                   | sipprofile (317)                                              | siprealm (393)                       | siptrunkdestination (571)                          |
| site (578)                                          | siteroutepartitionmember (580)                                | softkeyset (184)                     | softkeytemplate (183)                              |
| softkeytemplatedefault (424)                        | softkeytemplateservicemap (278)                               | speeddial (35)                       | spokenname (403)                                   |
| <u>srst (194)</u>                                   | supportsfeatureattributemap (210)                             | tapssecurenumplan (358)              | tapsuserlocale (357)                               |
| telecaster (91) Cisco Unified Communications Manage | telecasterservice (134)<br>er Data Dictionary, Release 8.6(1) | telecasterserviceparameter (135) 5   | telecastersubscribedparameter (136)<br>OL-24613-01 |

| telecastersubscribedservice (133) | testnotify (371)                  | timeperiod (306)                   | timeschedule (307)               |
|-----------------------------------|-----------------------------------|------------------------------------|----------------------------------|
| timescheduletimeperiodmap (308)   | todaccess (475)                   | todaccesssetting (476)             | treecontrolgroupnodes (227)      |
| troubleshootingtrace (370)        | typeadminboolean (302)            | typeadminerror (287)               | typeadminfieldinfo (301)         |
| typeadminfieldinfomap (300)       | typealarmseverity (160)           | typeannouncementfile (616)         | typeannouncements (256)          |
| typeapplication (214)             | typeapplicationdialrule (391)     | typeappserver (374)                | typeappservercontent (375)       |
| typeasn1roseoidencoding (496)     | typeauthenticationmode (270)      | typeautoanswer (174)               | typebandwidth (37)               |
| typebarge (464)                   | typebatfile (400)                 | typebatfilesubclause (401)         | typebatfrequency (339)           |
| typebatfunction (338)             | typebatfunctionfieldinfomap (352) | typebatjobstatus (343)             | typebatresultstatus (351)        |
| typebattarget (340)               | typebatusage (342)                | typebillingserverprotocol (382)    | typebitpos (239)                 |
| typeblfsdoption (473)             | typeboolean (38)                  | typebriprotocol (222)              | typecallerfiltermask (449)       |
| typecallerid (131)                | typecallingpartyselection (43)    | typecallstate (185)                | typecalltreatmentonfailure (622) |
| typecertificate (313)             | typecertificateoperation (272)    | typecertificateservice (981)       | typecertificatestatus (273)      |
| typecfacssactivationpolicy (463)  | typeclass (8)                     | typeclockreference (41)            | typeconfiginputdata (461)        |
| typeconfiginputdatagrouping (479) | typeconnectedpbx (196)            | typeconnection (1048)              | typeconnectiondevice (1050)      |
| typecosrouting (577)              | typecountry (42)                  | typecredential (445)               | typecredentialuser (460)         |
| typecsuparam (44)                 | typecubadevice (1049)             | typecubasupportedcountry (592)     | typedayofmonth (532)             |
| typedayofweek (309)               | typedberrors (257)                | typedevicefeature (208)            | typedeviceprofile (146)          |
| typedeviceprotocol (46)           | typedevicesecuritymode (213)      | typedevicetrustmode (1041)         | typedialparameter (325)          |
| typedialpattern (323)             | typedialviaoffice (587)           | typedigitsending (109)             | typedistributealgorithm (201)    |
| typedndoption (439)               | typednusage (241)                 | typedpdeviceprotocol (674)         | typedpjobfeature (1030)          |
| typedpjobstatus (677)             | typedpproduct (673)               | typedptracelevel (675)             | typedpverificationstatus (676)   |
| typedpwebprotocol (697)           | typedrfregistered (291)           | typedrfscript (290)                | typedtmfsignaling (324)          |
| typeencode (47)                   | typefallbackessselection (641)    | typefallbacksensitivitylevel (649) | typefdlchannel (126)             |
| typefeature (39)                  | typefeatureconfig (528)           | typefeaturecontrol (563)           | typefieldinfo (266)              |
| typeforward (48)                  | typeframing (125)                 | typegatewayusage (1046)            | typegclear (561)                 |
| typegeolocationdevice (553)       | typegkoption (49)                 | typeglobalsetting (588)            | typegroupversionstamp (414)      |
| typehash (671)                    | typehuntalgorithm (226)           | typeidsauditlevel (497)            | typeinterclusterservice (522)    |

6

| typeipaddressingmode (491)           | typeipaddressingmodeprefcontrol (492) | typeipmalinemode (387)          | typeipmatarget (388)             |
|--------------------------------------|---------------------------------------|---------------------------------|----------------------------------|
| typekeyauthority (404)               | typekeysize (271)                     | typelampblinkrate (132)         | typelanguage (171)               |
| typelanguagegroup (255)              | typeldapprotocol (276)                | typeldapserver (263)            | typeldapserverattr (264)         |
| typelicensefeature (360)             | typelicenseunit (361)                 | typelicensingmode (599)         | typelogicalpartitionpolicy (554) |
| typelossynetwork (429)               | typematrix (319)                      | typematrixvalue (349)           | typemediapayload (224)           |
| typemgcpslotmodule (140)             | typemgcpvic (141)                     | typemixer (51)                  | typemobilesmartclient (494)      |
| typemodel (79)                       | typemohcodec (156)                    | typemonitor (159)               | typemonthofyear (310)            |
| typemwlpolicy (175)                  | typenamedisplayformat (598)           | typenetworklocation (54)        | typenodeusage (441)              |
| typensfservice (190)                 | typenullrestriction (336)             | typenumberingplan (121)         | typeoperator (55)                |
| typeoutboundcallrollover (456)       | typepacketcapturemode (269)           | typeparam (89)                  | typepartitionusage (430)         |
| typepattern (326)                    | typepatternprecedence (198)           | typepatternrouteclass (606)     | typepatternusage (93)            |
| typepersonalphonenumber (247)        | typephonepersonalization (462)        | typephoneservice (487)          | typephoneservicecategory (489)   |
| typephoneservicedisplay (488)        | typephonetemplateusage (168)          | typepickupnotification (419)    | typepipesize (591)               |
| typepluginusage (123)                | typepreemption (199)                  | typepresentationbit (56)        | typeprichanie (57)               |
| typepriofnumber (95)                 | typepriprotocol (58)                  | typeproduct (117)               | typeproductconfig (118)          |
| typeprotocolside (59)                | typeprovider (1047)                   | typeqsig (211)                  | typeqsigvariant (495)            |
| typerecordingflag (431)              | typerelatedfieldinfo (335)            | typereleasecausevalue (197)     | typereset (254)                  |
| typeresethandshake (406)             | typeresource (235)                    | typeresourceaction (236)        | typerevertpriority (425)         |
| typeringsetting (186)                | typerisclass (173)                    | typerisstatus (282)             | typersvpoversip (486)            |
| typertmtreportingservice (510)       | typerule (395)                        | typeruleinfo (396)              | typesafservice (503)             |
| typeschciscotacdestination (531)     | typescheduleunit (296)                | typesecuritypolicy (327)        | typeserversecuritymode (643)     |
| typeservice (90)                     | typeservicecategory (187)             | typeservicegrouping (280)       | typeservicerestriction (281)     |
| typesilencesuppressionthreshold (60) | typesipassertedtype (467)             | typesipbandwidthmodifier (1045) | typesipcodec (205)               |
| typesipprivacy (466)                 | typesiprel1xxoptions (530)            | typesipreroute (480)            | typesipscripterrorhandling (537) |
| typesiptrunkcalllegsecurity (1042)   | typesite (576)                        | typesoftkey (188)               | typesrstoption (195)             |
| typestartdialprotocol (114)          | typestatus (61)                       | typesubclass (392)              | typesupportsfeature (179)        |

7

OL-24613-01

Cisco Unified Communications Manager Data Dictionary, Release 8.6(1)

| typesyslogmessage (623)           | typesystemfeature (96)            | typetableinfo (265)                  | typetaskstatus (518)                   |
|-----------------------------------|-----------------------------------|--------------------------------------|----------------------------------------|
| typetelnetlevel (397)             | typeterminal (139)                | typetimeofday (311)                  | typetimeschedulecategory (477)         |
| typetimezone (62)                 | typetracelevelgrouping (295)      | typetracelevelgroups (294)           | typetransport (204)                    |
| typetrunk (63)                    | typetrunkdirection (64)           | typetrunklevel (65)                  | typetrunkpad (66)                      |
| typetrunkselectionorder (67)      | typetrunkservice (526)            | typetrustrole (659)                  | typetunneledprotocol (312)             |
| typeusageprofilefeature (579)     | typeuseentity (585)               | typeuseragentserverheaderinfo (1051) | typeuserassociation (328)              |
| typeuserlocale (169)              | typeuserprofile (356)             | typev150sdpfilter (1044)             | typeviprfilterelement (638)            |
| typevpnclientauthentication (662) | typewebpageinfo (299)             | typewincharset (172)                 | typeyellowalarm (127)                  |
| typezerosuppression (124)         | typezzconfbridge (377)            | typezzdndcontrol (412)               | typezzdtmfdblevel (379)                |
| typezznetworkmediatype (381)      | typezzntpmode (411)               | typezzpreff (402)                    | typezzuserinfo (378)                   |
| usageprofile (574)                | usageprofileendusermember (584)   | usageprofileproductspecific (575)    | usageprofiletelecasterservicemap (581) |
| vipre164transformation (646)      | viprexcludeddidpatterngroup (644) | viprfilterelement (633)              | viprfiltergroup (632)                  |
| viproffpathserver (647)           | viprpublisheddidpattern (635)     | viprpublisheddidpatterngroup (634)   | viprserver (630)                       |
| viprservice (631)                 | viprserviceccmexternalipmap (648) | viprservicedidpatterngroupmap (637)  | <u>vipruri (639)</u>                   |
| viprurivalidateddidmap (640)      | viprvalidateddid (636)            | voicemessagingpilot (176)            | voicemessagingprofile (177)            |
| vpngateway (663)                  | vpngatewaycertificatemap (664)    | vpngroup (665)                       | vpngroupvpngatewaymap (666)            |
| vpnprofile (667)                  | wsmdevice (415)                   | wwwcookie (72)                       | xmldisplayinstancerulemap (163)        |

## 2.0 Table Details

## 2.1 Table Relationships

pkid is the primary key ID. It is always of type GUID (a 36 character UUID).

Fields that begin with the letters "fk" represent foriegn keys into another table. The name of the field following the "fk" prefix up to but not including an underscore character is the name of the related table. The field in related table is always pkid. and is a GUID.

Fields that begin with the letters "ik" represent internal keys into the same table.

Fields that begin with a "tk" represent an enumerated type. This field is related to a table whose name begins with "Type" and ends with the name of the field following the prefix up to but not including an underscore character. The field in the related table is always "enum" and is an integer.

Some tables do not allow insert or delete. These tables are populated by installation programs and migrated.

Some tables do not allow any modifications at all and are populated by installation only.

Some fields do not allow modification. These fields are populated by triggers in response to changes in other records, or they are set when the record is inserted.

## 2.2 Field Types

DN

This field is a directory number. This is currently defined as a variable length string of max length 23.

enum

This field is related to another table. The table name begins with "Type" and is followed by the field name without the "tk" prefix.

**GUID** 

This is a globally unique ID. It is represented as a string of length 36 (string representation of UUID).

long

This is an integer stored as signed 4 byte value (+/-2^31-1). Refer to the Check Constraint for limitations on possible values.

string

This is a variable length string. The maximum length will be specified in bytes. The database stores string data using UTF-8 encoding. Refer to the Validation for limitations on characters and length of strings.

#### 2.3 Table Level Rules and Field Details

Unless otherwise indicated, all tables and data are replicated throughout the cluster.

## Note for developers

The Data Dictionary source is the same set of CSV files used to create the database. Each table, field, rule, and constraint has an ID next to it (in parentheses) that indicates the source. The codes are always <type>-number. The type codes are as follows:

ΤI

Table Information from TypeTableInfo.csv

FΙ

Field Information from TypeFieldInfo.csv

RFI

Related Field Information from TypeRelatedFieldInfo.csv

MFI

Mulit-Field Index from TypeMultiFieldIndex.csv

RI

Rule Information from TypeRuleInfo.csv

For example, RFI-21 is Related Field Info for enum = 21 in TypeRelatedFieldInfo.csv.

Error messages from business rule violations have two components - Error code and SQL Exception. For example, Error: java.sql.SQLException: 37131, SQL State: IX000, Error Code: -746. Error Code -746 indicates an exception based on database rules. If specific error message text is not displayed, it can be found in TypeDbErrors table where SQLException value is the value in the enum column. SQLException values above 25,000 also correlate directly to data dictionary entries at follows:

- Errors occurring because of validation or check constraints defined in TypeRelatedFieldInfo have a number that is equal to 25,000 plus the related field info rule number in datadicationary. For example, if an error 25142 occurs while updating ApplicationDialRule table, you can find the associated constraint with 25142-25000 = (RFI-)142. Check the constraints below the field definitions in the table (or just search this document for "RFI-142").
- Errors occurring because of validation or check constraints defined in TypeFieldInfo will have a number that is equal to 35,000 plus the field number. For example, if an error 37131 occurs while updating FACInfo table, you can find the associated rule with 37131-35000 = (FI-)2131. Then check the format of input data against the validation for the "FACInfo.Code" field (or just search this document for "FI-2131").

#### **Legend for Tables**

Elements defining a table

Field Name (with links to referenced tables)

Elements defining a field

Elements defining a rule

Multi-column uniqueness (combination of columns is unique)

## 2.3.1 aardialprefixmatrix (TI-182)

Description: Defines the assigned digits to prepend to dialed digits to specified from and to AAR neighborhoods.

Fields:

## **2.3.1.1** dialprefix (FI-1117)

Type: string [24]
Default Value: EMPTY

Validation: ^[0-9A-D\*#+]{0,24}\$

Remarks: The prefix digits to use for automated alternate routing within this AAR group.

## 2.3.1.2 fkaarneighborhood from (FI-1115)

Type: guid (Cascade Delete, Not Modifiable)

Remarks: Specifies the AAR Neighborhood from which a call is being made. Inserted by trigger.

2.3.1.3 fkaarneighborhood\_to (FI-1116)

Type: guid (Cascade Delete, Not Modifiable) Remarks: Specifies the AAR Neighborhood to which a call is being made. Inserted by trigger. 2.3.1.4 pkid (FI-1114) guid (Unique, Indexed, Not Modifiable) Type: Default Value: newid() Unique ID to identify a record. Remarks: Uniqueness: fkaarneighborhood from + fkaarneighborhood to is unique. (MFI-55) Rules: Rule (RI-1): Type: Active (Insert) This table is modified by this rule. Rule Name: Insert AAR Matrix On insert of a new AARNeighborhood the matrix must be filled out with records from the new Description: AARNeighborhood to itself and to every existing AARNeighborhood Test Condition: Insert into AARNeighborhood

## 2.3.2 aarneighborhood (TI-181)

Description: Automated alternate routing (AAR) provides a mechanism to reroute calls through the PSTN or other network by using an alternate number when Cisco CallManager blocks a call due to insufficient location bandwidth.

Fields: 2.3.2.1 name (FI-1113)

Type: string [20] (Unique)

Validation: ^[a-zA-Z 0-9. -]{1,20}\$

Remarks: Logical name of the AAR group

Rule (RI-1): Type: Active (Insert)

Rule Name: Insert AAR Matrix

Description: On insert of a new AARNeighborhood the matrix must be filled out with records from the new

AARNeighborhood to itself and to every existing AARNeighborhood

Test Condition: Insert into AARNeighborhood

2.3.2.2 pkid (FI-1112)

Type: guid (Unique, Indexed, Not Modifiable)

|             | Default Value:                                    | newid()           |                                                                                                    |
|-------------|---------------------------------------------------|-------------------|----------------------------------------------------------------------------------------------------|
|             | Remarks:                                          | Unique ID to iden | tify a record.                                                                                                    |
|             | Rule (RI-1):                                      | Type:             | Active (Insert)                                                                                                    |
|             |                                                   | Rule Name:        | Insert AAR Matrix                                                                                                    |
|             |                                                   | Description:      | On insert of a new AARNeighborhood the matrix must be filled out with records from the new AARNeighborhood to itself and to every existing AARNeighborhood |
|             |                                                   | Test Condition:   | Insert into AARNeighborhood                                                                                                    |
| Uniqueness: | Uniqueness: No multicolumn uniqueness constraints |                   |                                                                                                    |
| Rules:      | Rule (RI-1):                                      | Type:             | Active (Insert) Rule applied when record is inserted.                                                                                                    |
|             |                                                   | Rule Name:        | Insert AAR Matrix                                                                                                    |
|             |                                                   | Description:      | On insert of a new AARNeighborhood the matrix must be filled out with records from the new AARNeighborhood to itself and to every existing AARNeighborhood |
|             |                                                   | Test Condition:   | Insert into AARNeighborhood                                                                                                    |

## **2.3.3** alarmconfig (TI-145)

Description: Records alarm settings per node (server) per service per monitor. These records are inserted at install time.

Insert/Delete is not allowed.

Fields: 2.3.3.1 enablealternativelog (FI-5192)

Type: bool

Default Value: FALSE

Remarks: Enable Alternative Logging for the Alarm Settings from Syslog Server.

2.3.3.2 fkprocessnodeservice (FI-810)

Type: guid (Cascade Delete)

Remarks: Specifies the node/service combination for this alarm configuration.

**2.3.3.3 monitorstatus (FI-887)** 

Type: bool

Default Value: FALSE

Remarks: True if this monitor is on.

2.3.3.4 pkid (FI-809)

Type: guid (Unique, Indexed, Not Modifiable)

Default Value: newid()

Remarks: Unique ID to identify a record.

2.3.3.5 server (FI-886)

Type: string [255]

Default Value: EMPTY

Remarks: The SysLog server used for SysLog type of monitors.

**2.3.3.6** <u>tkalarmseverity</u> (FI-822)

Type: enum

Remarks: The alarm severity.

2.3.3.7 tkmonitor (FI-812)

Type: enum

Remarks: The type of monitor (event log, sys log, etc.) being configured.

Uniqueness: fkprocessnodeservice + tkmonitor is unique. (MFI-28)

## 2.3.4 alarmmonitorcapabilities (TI-161)

Description: Used to determine which monitors are allowed with each service. These records are inserted at install time.

Records may be modified only by installation and/or DB triggers.

Fields: 2.3.4.1 enum (FI-896)

Type: enum (Unique, Indexed, Not Modifiable)

Remarks: A number to identify the record

2.3.4.2 tkmonitor (FI-897)

Type: enum

2.3.4.3 tkservice (FI-898)

Type: enum

Uniqueness: No multicolumn uniqueness constraints

#### 2.3.5 alarmusertext (TI-369)

Description: User defined text for alarms

Fields: 2.3.5.1 alarmname (FI-2722)

Type: string [255] (Indexed)

2.3.5.2 catalogname (FI-2721)

Type: string [500]

2.3.5.3 pkid (FI-2720)

Type: guid (Unique, Indexed, Not Modifiable)

Default Value: newid()

Remarks: Unique ID to identify a record.

2.3.5.4 userdefinedtext (FI-2723)

Type: string [500]

Uniqueness: No multicolumn uniqueness constraints

#### 2.3.6 analogaccess (TI-2)

Description: This subclasses the device table for analog access information not in the Device table.

Fields: **2.3.6.1 fkdevice (FI-14)** 

Type: guid (Unique, Indexed, Cascade Delete)

Migration Source: convert from DeviceName

Remarks: Points to the device record being "subclassed." Device.tkModel must be analog access.

Rule (RI-13): Validation (Insert/Update)

Rule Name: AnalogAccess device

Description: The records in AnalogAccess table must reference a device using AnalogAccess device protocol

Test Condition: AnalogAccess.fkDevice IN (SELECT pkid FROM Device where tkDeviceProtocol = 3)

Error Message: AnalogAccess table may only reference devices with matching Device Protocol

(AnalogAccess).

Remedy: Correct the fkDevice value to refer to an Analog Access device.

2.3.6.2 pkid (FI-13)

Type: guid (Unique, Indexed, Not Modifiable)

Default Value: newid()

Migration Source: Generated

Remarks: Unique ID to identify a record.

#### 2.3.6.3 tktrunkselectionorder (FI-15)

Type: enum

Migration Source: TrunkSelectionOrder

Remarks: IE. Bottom up or top down.

Uniqueness: No multicolumn uniqueness constraints

#### 2.3.7 analogaccessport (TI-3)

Description: Analog access ports associtated with an analog access Device.

Fields:

#### 2.3.7.1 attendantdn (FI-22)

Type: dn

DN Type: DN\_TYPE\_ALL\_DIGITS

Default Value: EMPTY

Validation: ^[0-9\*#+]{0,50}\$

Migration Source: AttendantNumber

Remarks: For Ground Start and Loop Start ports, enter the number to which you want incoming calls routed; for example,

zero or a directory number for an attendant.

Rule (RFI-4): Type: Inter-field Condition and Constraint

Test Condition: tkTrunk = 1 OR tkTrunk = 2

DN Type: DN\_TYPE\_ALL\_DIGITS

Constraint:

Validation: [0-9\*#]{0,24}

Null Allowed: null

Remarks: Attendant DN has Invalid format. It should contain no more than 24 numbers, \* and #. Regular

expression used for validation is  $[0-9*#]{0,24}$ 

**2.3.7.2 calleriddn (FI-37)** 

Type: dn (Null OK)

DN Type: DN TYPE MASK

Default Value: NULL

Validation: ^[0-9\*#+X]{0,32}\$

Migration Source: CallerId

Remarks: If specified, use this for the CallerID.

#### 2.3.7.3 e164dn (FI-5280)

Type: string [16]
Default Value: EMPTY

Validation: ^(\+)([0-9]{1,15})\$

Remarks: E164 Directory Number

#### 2.3.7.4 expecteddigits (FI-26)

Type: long

Check Constraint: (ExpectedDigits >= 0) AND (ExpectedDigits <= 32)

Migration Source: ExpectedDigits

Remarks: Enter the number of digits that are expected on the inbound side of the trunk. For this rarely used field, leave zero as

the default value if you are unsure.

#### 2.3.7.5 **fkdevice** (FI-18)

Type: guid (Indexed, Cascade Delete)

Migration Source: convert from DeviceName

Remarks: device::tModel must be analog access

Rule (RI-14): Validation (Insert/Update)

Rule Name: AnalogAccessPort device

Description: The records in AnalogAccessPort table must reference a device using AnalogAccess device

protocol

Test Condition: AnalogAccessPort.fkDevice IN (SELECT pkid FROM Device where tkDeviceProtocol = 3)

Error Message: AnalogAccessPort table may only reference devices with matching Device Protocol

(AnalogAccess).

Remedy: Correct the fkDevice value to refer to an Analog Access device.

#### 2.3.7.6 inboundcalleridenable (FI-36)

Type: bool

Migration Source: InboundCallerIdEnable

Remarks: If true, CallerID is enabled.

#### 2.3.7.7 numdigits (FI-24)

Type: long

Check Constraint: (NumDigits >= 0) AND (NumDigits <= 32)

Migration Source: NumDIgits

Remarks: Enter the number of significant digits to collect. Cisco CallManager counts significant digits from the right (last

digit) of the number called. Use this field for the processing of incoming calls and to indicate the number of digits starting from the last digit of the called number that is used to route calls coming into the PRI span. See Prefix DN.

#### 2.3.7.8 pkid (FI-17)

Type: guid (Unique, Indexed, Not Modifiable)

Default Value: newid()
Migration Source: Generated

Remarks: Unique ID to identify a record.

#### 2.3.7.9 portnum (FI-19)

Type: long

Migration Source: PortNum

Remarks: 1-8 For Vega; 1 for MGCP STATION; 1 for MGCP TRUNK and tkDeviceProtocol=AnalogAccess

## 2.3.7.10 prefixdn (FI-23)

Type: dn (Null OK)

DN Type: DN TYPE ALL DIGITS

Default Value: NULL

Validation: ^[0-9\*#+]{0,50}\$

Migration Source: Prefix

Remarks: The prefix digits that are appended to the digits that this trunk receives on incoming calls. The Cisco CallManager

adds prefix digits after it truncates the number in accordance with the Num Digits setting.

17

## **2.3.7.11 sigdigits (FI-25)**

Type: bool

Migration Source: SigDigits

Remarks: Obsolete - NumDigits is always used. Flag to allow only certain amount of digits.

#### **2.3.7.12 smdiportnumber (FI-932)**

Type: long

Default Value: 0

Check Constraint: (SMDIPortNumber >= 0) AND (SMDIPortNumber <= 4096)

Remarks: Use this field for analog access ports that connect to a voice-mail system. Set the SMDI Port Number equal to the

actual port number on the voice-mail system to which the analog access port connects.

#### 2.3.7.13 timer1 (FI-30)

Type: long

Check Constraint: Timer1 >= 0

Migration Source: Timer1

Remarks: In Milliseconds

#### 2.3.7.14 timer2 (FI-31)

Type: long

Check Constraint: Timer2 >= 0

Migration Source: Timer2

Remarks: In Milliseconds

## 2.3.7.15 timer3 (FI-32)

Type: long

Check Constraint: Timer3 >= 0

Migration Source: Timer3

Remarks: In Milliseconds

#### 2.3.7.16 timer4 (FI-33)

Type: long

Check Constraint: Timer4 >= 0

Migration Source: Timer4

Remarks: In Milliseconds

#### 2.3.7.17 timer5 (FI-34)

Type: long

Check Constraint: Timer5 >= 0

Migration Source: Timer5

Remarks: In Milliseconds

2.3.7.18 timer6 (FI-35)

Type: long

Check Constraint: Timer6 >= 0

Migration Source: Timer6

Remarks: In Milliseconds

2.3.7.19 tkcallingpartyselection (FI-39)

Type: enum

Migration Source: CallingPartySelection

Remarks: Source of the calling party number: originator = 1, first redirect = 2, last redirect = 3

2.3.7.20 tkdigitsending (FI-623)

Type: enum

Default Value: 0

Remarks: DTFM, MF, etc.

2.3.7.21 tkpresentationbit (FI-40)

Type: enum

Migration Source: PresentationBit

Remarks: CLID presentationBit: allowed = 1, restricted = 2

2.3.7.22 tksilencesuppressionthreshold (FI-38)

Type: enum

Migration Source: SilenceSuppressionThreshold

Remarks: in dbm0

2.3.7.23 tkstartdialprotocol (FI-624)

Type: enum

Default Value: 0

Remarks: Immediate, Wink Start, etc.

2.3.7.24 tktrunk (FI-20)

Type: enum

Migration Source: PortType

Remarks: The type of trunk. (Ground Start, Loop Start, DID, POTS, E&M)

#### 2.3.7.25 tktrunkdirection (FI-21)

Type: enum

Migration Source: Direction

Remarks: Inbound, outbound and both are valid Directions. Outbound equates to DOD. Both only allowed on Ground Start

(GS)

#### 2.3.7.26 tktrunklevel (FI-306)

Type: enum

Migration Source: was "ApplicationType"

#### 2.3.7.27 tktrunkpad\_rx (FI-28)

Type: enum
Migration Source: RxPad

#### 2.3.7.28 tktrunkpad tx (FI-29)

Type: enum

Migration Source: TxPad

#### 2.3.7.29 unattendedport (FI-2387)

Type: bool (Null OK)

Default Value: FALSE

#### 2.3.7.30 xml (FI-935)

Type: string [24000] (Null OK)

Default Value: NULL

Remarks: Product specific configuration XML not used by CCM

Rule (RI-196): Type: Validation (Insert/Update)

This field is modified by this rule.

Rule Name: AnalogAccessPort.xml validation

Description: Product specific information for each AnalogAccess gateway

Product specific information for each AnalogAccess gateway port needs to be validated before storing in xml column. Validation is now performed using client side script at Admin pages. This involves reading the display instance xml (from scratch table) for the specific product, then for each parameter, read the corresponding rule xml record (scratch table) and validate the parameter value as defined in the rule.

Test Condition: On Insert/Update of AnalogAccess port (FXS gateway port)

Uniqueness: fkdevice + portnum is unique. (MFI-1)

#### 2.3.8 applicationdialrule (TI-252)

Description: Holds Dial Rule Info.

Fields:

#### **2.3.8.1 description (FI-1771)**

Type: string [200]
Default Value: EMPTY

Validation: ^[^\x00-\x1F""%\\&<>]{0,50}\$

#### **2.3.8.2 digitsremoved (FI-1774)**

Type: long

Default Value: 0

Check Constraint: (Digitsremoved >=0) AND (Digitsremoved <=100)

#### 2.3.8.3 name (FI-1770)

Type: string [50] (Unique)

Validation: ^[]a-zA-Z0-9 !#\$'()\*+,./:;=?@[^\_`{|}~-]{1,50}\$

## **2.3.8.4 numbeginwith (FI-1772)**

Type: string [50]

Default Value: EMPTY

Validation: ^[0-9\*#+]{0,50}\$

## **2.3.8.5** numofdigits (FI-1773)

Type: long

Default Value: 0

Check Constraint: (numofdigits >=0) AND (numofdigits <=100)

## 2.3.8.6 pkid (FI-1769)

Type: guid (Unique, Indexed, Not Modifiable)

Default Value: newid()

Remarks: Unique ID to identify a record.

2.3.8.7 prefix (FI-1775)

Type: string [50]

Default Value: EMPTY

Validation: ^[0-9\*#+]{0,50}\$

2.3.8.8 priority (FI-1776)

Type: long
Default Value: 0

2.3.8.9 tkapplicationdialrule (FI-2885)

Type: enum

Remarks: The type of Dial Rule. (Basic, Directory)

Uniqueness: priority + tkapplicationdialrule is unique. (MFI-89)

Constraints: Rule (RFI-142): Type:

Type: Inter-field Condition and Constraint

Constraint: (Digitsremoved >0) OR (Prefix <> ")

Remarks: Either Prefix pattern must be defined, or Digits to be removed must be > 0

## 2.3.9 applicationuser (TI-230)

Description: Special Application users of CCM system. These users will not show up in a list of users shown to a customer

Fields: 2.3.9.1 aclallowreplace (FI-2590)

Type: bool

Default Value: FALSE

Remarks: Whether SIP header replacement allowed

2.3.9.2 acloobsubscription (FI-2485)

Type: bool

Default Value: FALSE

Remarks: Obsolete

2.3.9.3 acloodrefer (FI-2486)

Type: bool

Default Value: FALSE

#### 2.3.9.4 aclpresencesubscription (FI-2487)

Type: bool

Default Value: FALSE

#### 2.3.9.5 aclunsolicitednotification (FI-2488)

Type: bool

Default Value: FALSE

#### 2.3.9.6 **fkmatrix\_presence** (FI-2508)

Type: guid

Default Value: ad243d17-98b4-4118-8feb-5ff2e1b781ac

Remarks: Pkid for Presence Group Matrix record. This is required for extension mobility. Appuser table does not need this

because appuser cannot do extension mobility.

#### 2.3.9.7 isstandard (FI-2047)

Type: bool (Not Modifiable)

Default Value: FALSE

Remarks: Created during installation.

## 2.3.9.8 name (FI-1659)

Type: string [50] (Unique, Indexed)

Remarks: Records inserted by install.

Rule (RI-57): Validation (Insert/Update)

Rule Name: AppUser Name Uniqueness

Description: An AppUser Name cannot be the same as an EndUser UserID

Test Condition: IF (AppUser.Name IN (SELECT userid FROM EndUser)) THEN throw exception

Error Message: AppUser Name already exists as an EndUser. AppUser Name cannot be the same as an

EndUser's userid.

Remedy: Provide a unique name for the Application User that is not the same as an EndUser userid.

## 2.3.9.9 passwordreverse (FI-2388)

Type: string [128] (Null OK)

Default Value: 69c4f936f9cdf45f6bbca2570c31215629bb5d6fb97493478b8ff3db6fffbc55

Validation: ^[a-fA-F0-9]{0,128}\$

Remarks: Used for digest authentication 2.3.9.10 pkid (FI-1658)

Type: guid (Unique, Indexed, Not Modifiable)

Default Value: newid()

Remarks: Unique ID to identify a record.

Rule (RI-398): Type: Active (Insert)

Rule Name: Automatically Insert Credential (Password only) record for ApplicationUsers

Description: When an ApplicationUser is inserted, automatically generate Credential record for Password

with default policy specified in CredentialPolicyDefault table. Policy is not applied until

Credential is updated for the first time.

Test Condition: ON INSERT INTO ApplicationUser:

Uniqueness: No multicolumn uniqueness constraints

#### 2.3.10 applicationusercapfmap (TI-353)

Description: 1-N relation between App User to CAPF

Fields:

2.3.10.1 authenticationstring (FI-2622)

Type: string [50]
Default Value: EMPTY

2.3.10.2 fkapplicationuser (FI-2630)

Type: guid (Indexed, Cascade Delete, Not Modifiable)

Migration Source: ApplicationUser.pkid

2.3.10.3 instanceid (FI-2631)

Type: string [128] (Unique, Indexed, Not Modifiable)

Validation: ^[a-zA-Z0-9]{1,128}\$

Remarks: To distinguish multiplicity for a single user.

Rule (RI-321): Validation (Insert/Update)

Rule Name: InstanceID unique across App and EndUserCAPFMaps

Description: InstanceID must be unique across both UserCAPFMap tables (ApplicationUserCAPFMap and Engl IserCAPFMap)

Test Condition: ON INSERT/UPDATE IN ApplicationUserCAPFMap OR EndUserCAPFMap IF (SELECT

COUNT(\*) FROM WHERE lower(InstanceID) = lower(@instanceID)) > 1 THEN

throw exception

Error Message: Cannot insert duplicate instance ID in EndUserCAPFMap or ApplicationUserCAPFMap

Remedy: Make sure the instance ID is unique across both the Application and End-User CAPF instances

and try again.

#### 2.3.10.4 packetcaptureduration (FI-2621)

Type: long (Null OK)

Default Value: 0

#### 2.3.10.5 pkid (FI-2629)

Type: guid (Unique, Indexed, Not Modifiable)

Default Value: newid()

Remarks: Unique ID to identify a record.

Rule (RI-314): Type: Active (Delete)

Rule Name: cascade delete in NumPlanASMap

Description: on enduserASMap delete, delete NumPlanASMap

Test Condition: delete enduserASMap record

Rule (RI-373): Type: Active (Insert)

Rule Name: Insert Dynamic Records for ApplicationUserCAPFMap Table

Description: When an Application User is mapped to a credentials (CAPF record), insert a record for the

frequently updated fields

Test Condition: ON INSERT INTO ApplicationUserCAPFMap

## **2.3.10.6** subjectname (FI-2879)

Type: string [128]

Default Value: EMPTY

Remarks: Subject name of the certificate

#### 2.3.10.7 tkauthenticationmode (FI-2625)

Type: enum
Default Value: 2

#### 2.3.10.8 tkcertificate (FI-2627)

Type: enum Default Value: 0 2.3.10.9 tkcertificateoperation (FI-2628) Type: enum Default Value: Remarks: Certificate Operation 2.3.10.10 tkcertificatestatus (FI-2623) Type: enum Default Value: 2.3.10.11 tkkeysize (FI-2626) Type: enum Default Value: 2 2.3.10.12 tkpacketcapturemode (FI-2620) Type: enum Default Value: 0 2.3.10.13 upgradefinishtime (FI-2624) Type: string [50] Default Value: **EMPTY** Uniqueness: fkapplicationuser + instanceid is unique. (MFI-82)

#### 2.3.11 applicationusercapfmapdynamic (TI-442)

| Description: | Frequently updated settings for Application User CAPF settings |              |                                                                                              |  |  |
|--------------|----------------------------------------------------------------|--------------|----------------------------------------------------------------------------------------------|--|--|
| Fields:      | 2.3.11.1 datetimestamp (FI-3311)                               |              |                                                                                              |  |  |
|              | Type:                                                          | long         |                                                                                              |  |  |
|              | Default Value:                                                 | 0            |                                                                                              |  |  |
|              | Rule (RI-400):                                                 | Type:        | Active (Insert/Update)                                                                       |  |  |
|              |                                                                | Rule Name:   | Update the DateTimeStamp for Dynamic records                                                 |  |  |
|              |                                                                | Description: | When a record in a Dynamic table is updated, set the DateTimeStamp to the current time value |  |  |
|              |                                                                |              |                                                                                              |  |  |

ON INSERT/UPDATE INTO \*Dynamic: LET currentTime = dbinfo('utc current'); return Test Condition:

currentTime (INTO DateTimeStamp);

Rule (RI-400): Active (Insert/Update) Type:

This field is modified by this rule.

Update the DateTimeStamp for Dynamic records Rule Name:

When a record in a Dynamic table is updated, set the DateTimeStamp to the current time value Description:

ON INSERT/UPDATE INTO \*Dynamic: LET currentTime = dbinfo('utc current'); return Test Condition:

currentTime (INTO DateTimeStamp);

## 2.3.11.2 fkapplicationusercapfmap (FI-3310)

Type: guid (Unique, Cascade Delete)

## 2.3.11.3 fkprocessnode (FI-2878)

Type: guid (Null OK)

Default Value: **NULL** 

Check Constraint: fkProcessNode != '00000000-1111-0000-0000-00000000000'

Remarks: The server to which this user, with this certificate, has opened a CTI provider.

#### 2.3.11.4 pkid (FI-3309)

guid (Unique, Indexed, Not Modifiable) Type:

newid() Default Value:

Unique ID to identify a record. Remarks:

## 2.3.11.5 userstate (FI-3016)

Type: long Default Value: 0

Uniqueness: No multicolumn uniqueness constraints

## 2.3.12 applicationuserdevicemap (TI-297)

Maps controllability between App Users & Devices. Description:

Fields: 2.3.12.1 description (FI-2076)

> Type: string [200]

Default Value: **EMPTY**  Validation: ^[^"""]{0,50}\$

Remarks: ApplicationUser-entered description of a controlled device (allows Unicode).

2.3.12.2 fkapplicationuser (FI-2078)

Type: guid (Cascade Delete)

2.3.12.3 fkdevice (FI-2077)

Type: guid (Cascade Delete)

2.3.12.4 pkid (FI-2079)

Type: guid (Unique, Indexed, Not Modifiable)

Default Value: newid()

Remarks: Unique ID to identify a record.

2.3.12.5 tkuserassociation (FI-2390)

Type: enum

Uniqueness: fkdevice + fkapplicationuser + tkuserassociation is unique. (MFI-76)

#### 2.3.13 applicationuserdirgroupmap (TI-238)

Description: Similar to UserGroupMap to group ApplicationUser into a DirGroup

Fields:

#### 2.3.13.1 fkapplicationuser (FI-1685)

Type: guid (Cascade Delete)

## 2.3.13.2 **fkdirgroup** (FI-1686)

Type: guid (Cascade Delete)

Rule (RI-201): Validation (Update/Delete)

Rule Name: Standard CCM Super Users Group Restriction

Description: The CCM Super Users Group must contain at least one application user at all times to prevent

locking primary administrator out of the system.

Test Condition: ON DELETE FROM ApplicationUserDirGroupMap IF (DirGroup = 'CCM Super User') AND

(SELECT COUNT(\*) FROM ApplicationUserDirGroupMap = 0) THEN throw exception; ON UPDATE ApplicationUserDirGroupMap IF (DirGroup = 'CCM Super User') AND

(old fkDirGroup <> new fkDirGroup) THEN throw exception

Error Message: CCM Super User Group must contain at least one application user at all times.

Remedy: Add another Application User to be the CCM Super User before removing the current user. 2.3.13.3 isstandard (FI-2052) Type: bool (Not Modifiable) Default Value: **FALSE** If standard set true during installation. Standard groups are only modifiable by installations. Remarks: 2.3.13.4 pkid (FI-1684) Type: guid (Unique, Indexed, Not Modifiable) Default Value: newid() Remarks: Unique ID to identify a record.

Uniqueness: fkdirgroup + fkapplicationuser is unique. (MFI-75)

## 2.3.14 applicationusernumplanmap (TI-355)

Description: To keep M-N relation between App User & NumPlan

Fields: 2.3.14.1 fkapplicationuser (FI-2645)

Type: guid (Cascade Delete)

2.3.14.2 fknumplan (FI-2646)

Type: guid (Cascade Delete)

2.3.14.3 pkid (FI-2644)

Type: guid (Unique, Indexed, Not Modifiable)

Default Value: newid()

Remarks: Unique ID to identify a record.

2.3.14.4 tkdnusage (FI-2647)

Type: enum

Uniqueness: No multicolumn uniqueness constraints

#### 2.3.15 appserver (TI-372)

Description: Denotes the various Application servers that a CCM communicates with

Fields:

2.3.15.1 administrationurl (FI-3564)

Type: string [255]

Default Value: EMPTY

Validation: ^[]a-zA-Z0-9!#\$%&'()\*+,./:;<=>?@[^\_{|}~\\-]{0,255}\$

Remarks: Used to create a link to the Administrative application for the AppServer

2.3.15.2 enduserurl (FI-3567)

Type: string [255]
Default Value: EMPTY

Validation: ^[]a-zA-Z0-9!#\$%&'()\*+,./:;<=>?@[^ {|}~\\-]{0,255}\$

Remarks: Used to create a link to the EndUser application for the AppServer

2.3.15.3 fkprocessnode (FI-3716)

Type: guid (Null OK)

Default Value: NULL

Remarks: Allows an application server's settings to be associated with a specific server in the cluster

2.3.15.4 ipaddr (FI-2758)

Default Value:

Type: string [15]

Validation: \( \( (25[0-5]|2[0-4][0-9]|1[0-9]\{2}|[1-9]?[0-9]\\.)\\\ (3\}\( (25[0-5]|2[0-4][0-9]|1[0-9]\{2}\|[1-9]?[0-9]\\.)\\\

Remarks: IP Address of the App server.

**EMPTY** 

2.3.15.5 name (FI-2756)

Type: string [50]

Rule (RI-420): Type: Validation (Insert/Update)

Rule Name: AppServer.Name with .localdomain restriction

Description: For each type of application server, only one instance can have the .localdomain suffix in the name. For tkAppServer=3, AppServer.Name cannot have duplicate values. AppServer.Name

cannot have a value already existing for ProcessNode.Name

Test Condition: ON INSERT/UPDATE IN AppServer: Check that there is only one AppServer entry with

.localdomain per tkAppServer type. Check that new AppServer.Name is not equal to any old Appserver.Name for tkAppServer=3.Check that new AppServer.Name is not equal to existing

ProcessNode.Name

Error Message: Cannot assign more than one localdomain AppServer record per AppServer type.Cannot not

|                       |                 | have more than one Cisco Unified Presence Server with the same name as another Cisco Unified Presence Server or a Cisco Unified Communications Manager Server.                          |
|-----------------------|-----------------|----------------------------------------------------------------------------------------------------|
|                       | Remedy:         | Check the server name you entered to make sure it does not already exist as an Application Server or Cisco Unified Communications Manager Server                                        |
| Rule (RI-474):        | Type:           | Validation (Update)                                                                                                    |
|                       | Rule Name:      | Preserve .localdomain suffix for CUCM BE Unity AppServer                                                                                                    |
|                       | Description:    | For Business Edition (co-res) install, an AppServer entry for Cisco Unity Connection is created with .localdomain suffix in the name. On update, make sure .localdomain is not removed. |
|                       | Test Condition: | ON UPDATE IN AppServer: IF (old_tkAppServer = APP_SERVER_UNITY_1_X) AND (old_name LIKE ('%.localdomain') AND new_name NOT LIKE ('%.localdomain') THEN throw exception END IF            |
|                       | Error Message:  | Cannot remove the .localdomain suffix for Cisco Unity Connection application server                                                                                                    |
|                       | Remedy:         | Include the .localdomain suffix in the appserver name.                                                                                                    |
| Rule (RI-690):        | Type:           | Validation (Insert/Update)                                                                                                    |
|                       | Rule Name:      | AppServer Name is not a valid format for RemoteSyslog Server Type                                                                                                    |
|                       | Description:    | Cisco Unified Communications Manager shall validate that AppServer name for Remote Syslog Server type is generally a valid FQDN (up to 255 characters) or IP Address.                   |
|                       | Test Condition: | Make sure AppServer Name is ip, hostname or domain name                                                                                                    |
|                       | Remedy:         | 1                                                                                                    |
| 2.2.15.6 ml-id (EL 25 |                 |                                                                                                    |

## 2.3.15.6 pkid (FI-2755)

Type: guid (Unique, Indexed, Not Modifiable)

Default Value: newid()

Remarks: Unique ID to identify a record.

## 2.3.15.7 tkappserver (FI-2757)

Type: enum

Rule (RI-420):

Type: Validation (Insert/Update)

Rule Name: AppServer.Name with .localdomain restriction

Description: For each type of application server, only one instance can have the .localdomain suffix in the name. For tkAppServer=3, AppServer.Name cannot have duplicate values. AppServer.Name

cannot have a value already existing for ProcessNode.Name

Test Condition: ON INSERT/UPDATE IN AppServer: Check that there is only one AppServer entry with

|             |                     |                     | .localdomain per tkAppServer type. Check that new AppServer.Name is not equal to any old Appserver.Name for tkAppServer=3.Check that new AppServer.Name is not equal to existing ProcessNode.Name                                                     |
|-------------|---------------------|---------------------|----------------------------------------------------------------------------------------------------|
|             |                     | Error Message:      | Cannot assign more than one localdomain AppServer record per AppServer type.Cannot not have more than one Cisco Unified Presence Server with the same name as another Cisco Unified Presence Server or a Cisco Unified Communications Manager Server. |
|             |                     | Remedy:             | Check the server name you entered to make sure it does not already exist as an Application Server or Cisco Unified Communications Manager Server                                                                                                    |
|             | Rule (RI-474):      | Type:               | Validation (Update)                                                                                                    |
|             |                     | Rule Name:          | Preserve .localdomain suffix for CUCM BE Unity AppServer                                                                                                    |
|             |                     | Description:        | For Business Edition (co-res) install, an AppServer entry for Cisco Unity Connection is created with .localdomain suffix in the name. On update, make sure .localdomain is not removed.                                                               |
|             |                     | Test Condition:     | ON UPDATE IN AppServer: IF (old_tkAppServer = APP_SERVER_UNITY_1_X) AND (old_name LIKE ('%.localdomain') AND new_name NOT LIKE ('%.localdomain') THEN throw exception END IF                                                                          |
|             |                     | Error Message:      | Cannot remove the .localdomain suffix for Cisco Unity Connection application server                                                                                                    |
|             |                     | Remedy:             | Include the .localdomain suffix in the appserver name.                                                                                                    |
|             | Rule (RI-690):      | Type:               | Validation (Insert/Update)                                                                                                    |
|             |                     | Rule Name:          | AppServer Name is not a valid format for RemoteSyslog Server Type                                                                                                    |
|             |                     | Description:        | Cisco Unified Communications Manager shall validate that AppServer name for Remote Syslog Server type is generally a valid FQDN (up to 255 characters) or IP Address.                                                                                 |
|             |                     | Test Condition:     | Make sure AppServer Name is ip, hostname or domain name                                                                                                    |
|             |                     | Remedy:             | 1                                                                                                    |
| Uniqueness: | No multicolumn unic | queness constraints |                                                                                                    |

## 2.3.16 appserverapplicationusermap (TI-407)

Description: This table will hold the relationship on the CCM side between application server and application user used to log into application server

Fields:

2.3.16.1 content (FI-3341)

Type: text (Null OK)

2.3.16.2 fkapplicationuser (FI-3029)

Type: guid (Cascade Delete)

2.3.16.3 fkappserver (FI-3028)

Type: guid (Cascade Delete)

2.3.16.4 pkid (FI-3027)

Type: guid (Unique, Indexed, Not Modifiable)

Default Value: newid()

Remarks: Unique ID to identify a record.

Uniqueness: No multicolumn uniqueness constraints

## 2.3.17 appserverinfo (TI-373)

Description: Contains info pertaining to App servers

Fields: 2.3.17.1 content (FI-2761)

Type: text (Null OK)

Default Value: NULL

2.3.17.2 **fkappserver** (FI-2763)

Type: guid (Cascade Delete)

2.3.17.3 pkid (FI-2760)

Type: guid (Unique, Indexed, Not Modifiable)

Default Value: newid()

Remarks: Unique ID to identify a record.

2.3.17.4 tkappservercontent (FI-2762)

Type: enum

Uniqueness: No multicolumn uniqueness constraints

#### 2.3.18 availdialplan (TI-405)

Description: Available DialPlan table

Records may be modified only by installation and/or DB triggers.

Fields: 2.3.18.1 availableversion (FI-3012)

Type: string [15] (Not Modifiable)

Default Value: EMPTY

Remarks: Version number of the Dial Plan installer

2.3.18.2 description (FI-3011)

Type: string [50] (Not Modifiable)

Default Value: EMPTY

Remarks: Description of the Dial Plan (e.g., North American Numbering Plan)

2.3.18.3 dialplan (FI-3010)

Type: string [50] (Not Modifiable)

Default Value: EMPTY

Remarks: Name of the Dial Plan (e.g., NANP)

2.3.18.4 pkid (FI-3009)

Type: guid (Unique, Indexed, Not Modifiable)

Default Value: newid()

Migration Source: Generated

Remarks: Unique ID to identify a record.

**2.3.18.5** systemdialplan (FI-3031)

Type: guid (Not Modifiable)

Remarks: Unique ID of the Dial Plan as it appears in the DialPlan table (DialPlan.pkid)

Uniqueness: availableversion + systemdialplan is unique. (MFI-92)

## **2.3.19** batfileinfo (TI-344)

Description: Information of BAT Files

Fields: 2.3.19.1 datecreated (FI-2552)

Type: long

Remarks: Date when the file is uploaded

2.3.19.2 enduser (FI-2553)

Type: string [50]

**EMPTY** Default Value:

Remarks: User who created this job

2.3.19.3 isfilefound (FI-2605)

bool Type: Default Value: **TRUE** 

Remarks: Date when the file is uploaded

2.3.19.4 name (FI-2547)

Type: string [100]

Validation: ^[a-zA-Z 0-9. -]{1,100}\$

Remarks: **BAT File Name** 

2.3.19.5 pkid (FI-2546)

Type: guid (Unique, Indexed, Not Modifiable)

Default Value: newid()

Unique ID to identify a record. Remarks:

2.3.19.6 tkbatfunction (FI-2549)

Type: enum

Remarks: File Transaction

Uniqueness: No multicolumn uniqueness constraints

#### 2.3.20 batfileinfojobmap (TI-347)

Description: Mapping of Fileinfo and job

Fields:

2.3.20.1 fkbatfileinfo (FI-2571)

Type: guid (Cascade Delete)

2.3.20.2 fkbatjob (FI-2572)

guid (Cascade Delete) Type:

2.3.20.3 pkid (FI-2570)

Type: guid (Not Modifiable)

Default Value: newid() Remarks: Unique ID to identify a record.

Uniqueness: No multicolumn uniqueness constraints

#### **2.3.21** batinputdata (TI-345)

Description: Input data other than csv files

Fields:

2.3.21.1 data (FI-2557)

Type: string [32000]

Default Value: EMPTY

Remarks: Input Data for BAT Jobs

2.3.21.2 name (FI-2556)

Type: string [50]

2.3.21.3 pkid (FI-2555)

Type: guid (Unique, Indexed, Not Modifiable)

Default Value: newid()

Remarks: Unique ID to identify a record.

2.3.21.4 tkbatfunction (FI-2607)

Type: enum

Remarks: Type of Input Data

2.3.21.5 tkbatusage (FI-2558)

Type:

Remarks: Type of Input Data

enum

Uniqueness: No multicolumn uniqueness constraints

## 2.3.22 batinputdatajobmap (TI-348)

Description: Mapping pf BATInputData and Job

Fields: 2.3.22.1 fkbatinputdata (FI-2574)

Type: guid (Cascade Delete)

2.3.22.2 fkbatjob (FI-2575)

Type: guid (Cascade Delete)

2.3.22.3 pkid (FI-2573)

Type: guid (Not Modifiable)

Default Value: newid()

Remarks: Unique ID to identify a record.

Uniqueness: No multicolumn uniqueness constraints

#### 2.3.23 batjob (TI-341)

Description: Job submitted via BAT

Fields:

2.3.23.1 description (FI-2538)

Type: string [400]

Default Value: EMPTY

Remarks: Description of the Job

2.3.23.2 enduser (FI-2649)

Type: string [50]

Default Value: EMPTY

Remarks: User who created this job

2.3.23.3 fkdevice (FI-2535)

Type: guid (Cascade Delete, Null OK)

Remarks: Template Information is provided from this device

2.3.23.4 fkenduser (FI-2663)

Type: guid (Cascade Delete, Null OK)

Remarks: Template Information is provided for this User

2.3.23.5 fkmgcp (FI-2536)

Type: guid (Cascade Delete, Null OK)

Remarks: Template Information is provided from this MGCP

2.3.23.6 fknumplan (FI-2537)

Type: guid (Cascade Delete, Null OK)

Remarks: Template Information is provided from this DNorPattern

## **2.3.23.7** frequencyjobend (FI-2533)

Type: long (Null OK)

Remarks: Denotes when a recurring job ends

#### 2.3.23.8 jobid (FI-2847)

Type: long (Unique, Indexed)
Remarks: unique ID to track Jobs.

#### 2.3.23.9 pkid (FI-2527)

Type: guid (Unique, Indexed, Not Modifiable)

Default Value: newid()

Remarks: Unique ID to identify a record.

#### 2.3.23.10 scheduleddatetime (FI-2531)

Type: long

Remarks: Denotes the job schedule time.

# 2.3.23.11 sequence (FI-2530)

Type: long

Check Constraint: (sequence >= 0) AND (sequence <= 20)

Remarks: A number to resolve job execution order when they are scheduled together.

## 2.3.23.12 submitdatetime (FI-2532)

Type: long

Remarks: Denotes when the job is submitted

#### 2.3.23.13 tkbatfrequency (FI-2534)

Type: enum

# 2.3.23.14 tkbatfunction (FI-2528)

Type: enum

## 2.3.23.15 tkbatjobstatus (FI-2606)

Type: enum

Remarks: Holds the Status of the Job

Uniqueness: No multicolumn uniqueness constraints

# 2.3.24 batjobresults (TI-346)

Description: Results of BAT Jobs

Fields:

#### 2.3.24.1 fkbatjob (FI-2561)

Type: guid (Cascade Delete)

Remarks: Job for which the results are displayed

# 2.3.24.2 isfilefound (FI-2608)

Type: bool

Default Value: TRUE

Remarks: Status of the Job

#### **2.3.24.3 launchdatetime (FI-2567)**

Type: long

Default Value: 0

Remarks: Data time when job is started

# 2.3.24.4 logfilename (FI-2562)

Type: string [100]

Default Value: EMPTY

Remarks: Name of the log file

# 2.3.24.5 numrecordsfailed (FI-2565)

Type: long

Default Value: 0

Remarks: Number of Records Failed

# 2.3.24.6 numrecordsprocessed (FI-2664)

Type: long

Default Value: 0

Remarks: Total Number of Records processed

# 2.3.24.7 numrecordstotal (FI-2566)

Type: long

Default Value: 0

Remarks: Total Number of Records processed

2.3.24.8 pkid (FI-2560)

Type: guid (Unique, Indexed, Not Modifiable)

Default Value: newid()

Remarks: Unique ID to identify a record.

2.3.24.9 tkbatresultstatus (FI-2568)

Type: enum

Remarks: Status of the Job

Uniqueness: No multicolumn uniqueness constraints

#### 2.3.25 billingserver (TI-386)

Description: Off cluster billing server

Fields:

2.3.25.1 directory (FI-2868)

Type: string [255]
Default Value: EMPTY

2.3.25.2 hostname (FI-2865)

Type: string [255]

Default Value: EMPTY

Validation: ^[]a-zA-Z0-9 !#\$%&'()\*+,./:;<=>?@[^ {|}~\\-]{0,255}\$

Remarks: FQDN or IP

2.3.25.3 password (FI-2867)

Type: string [128]
Default Value: EMPTY

2.3.25.4 pkid (FI-2863)

Type: guid (Unique, Indexed, Not Modifiable)

Default Value: newid()

Remarks: Unique ID to identify a record.

2.3.25.5 preserve (FI-2998)

Type: bool

Default Value: FALSE

**2.3.25.6** resendonfailure (FI-3702)

Type: bool

Default Value: TRUE

Remarks: Tells CDRM whether or not to send CDR/CMR files after FTP connection is restored.

2.3.25.7 selorder (FI-2864)

Type: long

Default Value: 1

Check Constraint: ((selorder >= 1) AND (selorder <=3))

Remarks: order of server

2.3.25.8 tkbillingserverprotocol (FI-2869)

Type: enum

Default Value: 0

Remarks: conf Bridge location

2.3.25.9 userid (FI-2866)

Type: string [255]

Default Value: EMPTY

Uniqueness: No multicolumn uniqueness constraints

# 2.3.26 blfdirectedcallpark (TI-426)

Description: Busy lamp monitor entries for Directed Call Park feature

Fields: 2.3.26.1 blfindex (FI-3231)

Type: long

Check Constraint: blfindex > 0

Remarks: This field identifies the Directed Call Park Monitor button on the phone (for example, 1, 2, 3, or 4).

2.3.26.2 fkdevice (FI-3232)

| Rule (RI-347): Type: Documentation (Developer n                          | notes only)                                                                                                    |
|--------------------------------------------------------------------------|----------------------------------------------------------------------------------------------------|
| ` 1                                                                      |                                                                                                    |
| Rule Name: BLF Directed CallPark devi                                    | ice restriction                                                                                                    |
| Database does not enforce a                                              | DirectedCallPark table should support the Directed Call Park feature; a hard rule on the relationship between this table and device. Instead phone has a BLF Directed Call Park button. |
| Test Condition: No check performed. Feature the feature is configured on | re is available or not depending on whether or not a phone button for the device.                                                                                                    |
| Rule (RI-421): Type: Active (Insert/Update/Delete                        | te records)                                                                                                    |
| Rule Name: devicerelatedversionstamp v                                   | versionstamp on direct call park busylampfield                                                                                                    |
| Description: Any operation on direct call                                | l park busylampfield, update devicerelatedversionstamp record                                                                                                    |
| Test Condition: update dpark busylampfield                               | I                                                                                                    |

# 2.3.26.3 fknumplan (FI-3233)

| Type:          | guid (Cascade Delete) |                                                                                                    |  |  |  |
|----------------|-----------------------|----------------------------------------------------------------------------------------------------|--|--|--|
| Rule (RI-348): | Type:                 | Validation (Insert/Update)                                                                                                    |  |  |  |
|                | Rule Name:            | BLF Directed CallPark number must be a Directed Call Park destination                                                                                                    |  |  |  |
|                | Description:          | The NumPlan item referenced in BLFDirectedCallPark table must be a diable Directed Call Park pattern. The pattern must contain only dialable digits (0-9, * and #) and may not contain wildcards (X) or expressions with brackets.                                       |  |  |  |
|                | Test Condition:       | ON INSERT/UPDATE in BLFDirectedCallPark: SELECT tkPatternUsage, DNOrPattern INTO patternUsage, pattern FROM NumPlan WHERE pkid = new_fkNumPLan; IF (patternUsage <> PATTERN_USAGE_DIRECTED_CALL_PARK) OR (re_compare(pattern, "^[0-9*#]+\$") <> 1) THEN throw exception; |  |  |  |
|                | Error Message:        | The BLF Directed Call Park number must be a dialable Directed Call Park Destination                                                                                                    |  |  |  |
|                | Remedy:               | Make sure the Destination is a dialable Directed Call Park number and try again.                                                                                                    |  |  |  |

# 2.3.26.4 label (FI-3234)

| Type:          | string [200]              |
|----------------|---------------------------|
| Default Value: | EMPTY                     |
| Validation:    | ^[^"""%&<>]{0,50}\$       |
| Domarka:       | The text that appears for |

Remarks: The text that appears for the BLF Directed Call Park button (allows Unicode).

# 2.3.26.5 labelascii (FI-3235)

Type: string [50]

Default Value: EMPTY

Validation: ^[]a-zA-Z0-9 !#\$'()\*+,./:;=?@[^\_`{|}~\\-]{0,50}\$

Migration Source: BLF.label if all chars are less than 127

Remarks: A safe version of the BLF Directed Call Park Button Label using only English letters (a to Z) and punctuation.

2.3.26.6 pkid (FI-3236)

Type: guid (Unique, Indexed, Not Modifiable)

Default Value: newid()
Migration Source: Generated

Remarks: Unique ID to identify a record.

Uniqueness: blfindex + fkdevice is unique. (MFI-98)

Description: Keeps line status of internal DNs

fkdevice + fknumplan is unique. (MFI-99)

#### 2.3.27 blfspeeddial (TI-350)

| 1       | 1                    |                    |                                                                                                    |
|---------|----------------------|--------------------|----------------------------------------------------------------------------------------------------|
| Fields: | 2.3.27.1 blfdestinat | ion (FI-2713)      |                                                                                                    |
|         | Type:                | string [127]       |                                                                                                    |
|         | Default Value:       | EMPTY              |                                                                                                    |
|         | Migration Source:    | Value_             |                                                                                                    |
|         | Remarks:             | This is the number | r or url that the system dials when the user presses the speed-dial button.                                                                                                    |
|         | Rule (RI-326):       | Type:              | Validation (Insert/Update)                                                                                                    |
|         |                      | Rule Name:         | Check BLF SpeedDial Destination for URI                                                                                                    |
|         |                      | Description:       | Destinations can be URIs only if the phone supports the additional feature BLF Speed Dial with URI                                                                                                    |
|         |                      | Test Condition:    | ON INSERT/UPDATE IN BusyLampField (IF BLFDestination LIKE '%@%' AND SELECT COUNT(*) FROM ProductSupportsFeature where tkProduct = @product AND tkDeviceProtocol IN (@DeviceProtocol, 99) AND tkSupportsFeature = 62) = 0 THEN throw exception |

Error Message:

Remedy:

This device does not support URI dialing.

Make sure the Destination is numeric and try again.

2.3.27.2 blfindex (FI-2596)

Type: long

Migration Source: Index\_

Remarks: This field identifies the speed-dial button on the phone (for example, 1, 2, 3, or 4).

2.3.27.3 blfsdoptionbitmask (FI-3529)

Type: long

Default Value: 0

Check Constraint: (BLFSDOptionBitmask >= 0) AND (BLFSDOptionBitmask <= 1)

Remarks: A Bitmask comprised of valid combinations of values from TypeBLFSpeedDialOption (0 or 1 in this release)

2.3.27.4 fkdevice (FI-2593)

Type: guid (Indexed, Cascade Delete)

Migration Source: pkid from Device

Rule (RI-23): Type: Active (Insert/Update/Delete records)

Rule Name: Synchronize Autogenerated Profile

Description: If the Enterprise Parameter for Autosync Profiles is true, the device referenced by

Device.ikDevice\_DefaultProfile, if it is an autogenerated profile, must be updated to match the

settings of the phone

Test Condition: If ( (SELECT COUNT(\*) FROM ProcessConfig WHERE ParamName =

'enableAutoDeviceProfileSvnChronize' AND ParamValue = 'T') AND (SELECT COUNT(\*)

FROM Device WHERE Device.pkid = @Device.ikDevice\_DefaultProfile AND Device.tkDeviceProfile = 2) ) Then update (refresh) Autogenerated Device Profile

Rule (RI-313): Type: Active (Insert/Update/Delete records)

Rule Name: devicerelated version stamp version stamp on busylampfield

Description: Any operation on busylampfield, update devicerelated version stamp record

Test Condition: update busylampfield

Rule (RI-326): Type: Validation (Insert/Update)

Rule Name: Check BLF SpeedDial Destination for URI

Description: Destinations can be URIs only if the phone supports the additional feature BLF Speed Dial with

URI

Test Condition: ON INSERT/UPDATE IN BusyLampField (IF BLFDestination LIKE '%@%' AND SELECT

COUNT(\*) FROM ProductSupportsFeature where tkProduct = @product AND

tkDeviceProtocol IN (@DeviceProtocol, 99) AND tkSupportsFeature = 62) = 0 THEN throw

exception

Error Message: This device does not support URI dialing.

Remedy: Make sure the Destination is numeric and try again.

# 2.3.27.5 fknumplan (FI-2855)

Type: guid (Cascade Delete, Null OK)

Default Value: NULL

Remarks: pointer to dn and partionion if null use destination

#### 2.3.27.6 label (FI-2592)

Type: string [120]

Default Value: EMPTY

Validation: ^[^"""%&<>]{0,30}\$

Migration Source: NULL

Remarks: The text that appears for the BLF Speed Dial button (allows Unicode).

# 2.3.27.7 labelascii (FI-2597)

Type: string [30]

Default Value: EMPTY

Validation: ^[]a-zA-Z0-9 !#\$'()\*+,./:;=?@[^\_`{|}~\\-]{0,30}\$

Migration Source: BLF.label if all chars are less than 127

Remarks: A safe version of the BLF Speed Dial Button Label using only English letters (a to Z) and punctuation.

#### 2.3.27.8 pkid (FI-2594)

Type: guid (Unique, Indexed, Not Modifiable)

Default Value: newid()
Migration Source: Generated

Remarks: Unique ID to identify a record.

Uniqueness: blfindex + fkdevice is unique. (MFI-93)

Constraints: Rule (RFI-187): Type: Inter-field Condition and Constraint

Constraint: ((BLFDestination = ") AND (fkNumPlan IS NOT NULL)) OR ((BLFDestination <> ") AND

((BLFDestination – ) AND (IKNumPian IS NOT NULL)) OR ((BLFDestination  $\checkmark$  ) AND

(fkNumPlan IS NULL))

Remarks: Either an existing internal DN or an external destination can be specified for BLF Speed Dial, but not both.

#### 2.3.28 blockingcsslookup (TI-582)

Description: Cisco BE: To store a mapping between allowed calls and blocking CSS detailsS

Is not replicated.

Fields: 2 3

#### 2.3.28.1 allowcallpark (FI-6049)

Type: bool
Default Value: FALSE

Remarks: check for callpark

# 2.3.28.2 allowcallpickup (FI-6050)

Type: bool

Default Value: FALSE

Remarks: check for callpickup

# 2.3.28.3 allowemergencycalls (FI-6048)

Type: bool

Default Value: FALSE

Remarks: check for emergency calls

# 2.3.28.4 fkcallingsearchspace (FI-6051)

Type: guid

Remarks: Reference to CallingSearchSpace

# 2.3.28.5 pkid (FI-6046)

Type: guid (Unique, Indexed, Not Modifiable)

Default Value: newid()

Remarks: Unique identifier for the record

#### 2.3.28.6 tkcosrouting (FI-6047)

Type: enum

Remarks: reference to cosrouting

Uniqueness: No multicolumn uniqueness constraints

#### 2.3.29 callerfilterlist (TI-450)

Description: List of allowed or blocked callers for Mobility

Fields:

#### 2.3.29.1 description (FI-3397)

Type: text

Default Value: EMPTY

Validation: ^[^\x00-\x1F\x7F""""]{0,128}\$

#### 2.3.29.2 fkenduser (FI-3399)

Type: guid (Cascade Delete, Not Modifiable, Null OK)

Default Value: NULL

Remarks: Owner of CallerFilterList

Rule (RI-387): Validation (Insert/Update)

Rule Name: CallerFilterList limited to 250 per EndUser

Description: An End-User may create up to 250 CallerFilterLists

Test Condition: ON INSERT INTO CallerFilterList: IF (SELECT COUNT(\*) FROM CallerFilterList where

fkEndUser = new\_fkEndUser) > 250 THEN throw exception

Error Message: Cannot have more than 250 CallerFilterLists for an EndUser

Remove some CallerFilterLists or consider combining some lists

#### 2.3.29.3 isallowedtype (FI-3398)

Type: bool (Not Modifiable)

Default Value: FALSE

Remarks: False = Blocked; True = Allowed

#### 2.3.29.4 name (FI-3396)

# 2.3.29.5 pkid (FI-3395)

Type: guid (Unique, Indexed, Not Modifiable)

|             | Default Value:                        | newid()                         |
|-------------|---------------------------------------|---------------------------------|
|             | Remarks:                              | Unique ID to identify a record. |
| Uniqueness: | fkenduser + name is unique. (MFI-102) |                                 |

# 2.3.30 callerfilterlistmember (TI-451)

|                                                                                                    | Members of CallerFilterLists             |  |  |  |
|----------------------------------------------------------------------------------------------------|------------------------------------------|--|--|--|
| Fields: 2.3.30.1 dnmask (FI-3402)                                                                                                   | 2.3.30.1 dnmask (FI-3402)                |  |  |  |
| Type: dn                                                                                                    | dn                                       |  |  |  |
| DN Type: DN_TYPE_ALL_DIGITS                                                                                                    |                                          |  |  |  |
| Default Value: EMPTY                                                                                                    |                                          |  |  |  |
| Validation: ^[!0-9*#+X]?[0-9*#+X]{0,46}[!0-9*#+X]?\$                                                                                | `[!0-9*#+X]?[0-9*#+X]{0,46}[!0-9*#+X]?\$ |  |  |  |
| Remarks: DN mask (allows 0-9, *, #, mask character X and +). Pattern can start and end wit                                          | h wildcard character (!)                 |  |  |  |
| Rule (RFI-155): Type: Inter-field Condition and Constraint                                                                          |                                          |  |  |  |
| Test Condition: tkCallerFilterMask = 0                                                                                              |                                          |  |  |  |
| Constraint: (DNMask <> ")                                                                                                    |                                          |  |  |  |
| Remarks: Directory Number filter cannot have an empty DN Mask.                                                                      |                                          |  |  |  |
| Rule (RFI-156): Type: Inter-field Condition and Constraint                                                                          |                                          |  |  |  |
| Test Condition: tkCallerFilterMask $\Leftrightarrow 0$                                                                              |                                          |  |  |  |
| Constraint: (DNMask = ")                                                                                                    |                                          |  |  |  |
| Remarks:  DN Mask is only used for Directory Number filter (not used we not-available filter).                                      | ith private number or number-            |  |  |  |
| Rule (RI-389): Type: Validation (Insert/Update)                                                                                     |                                          |  |  |  |
| Rule Name: CallerFilterListMember DNMask must be unique within list                                                                 |                                          |  |  |  |
| Description: The DNMask values within a CallerFilterList must be unique (i Available and Private Number filters do not use a DNMask | f not empty); Number Not                 |  |  |  |
| Test Condition: ON INSERT/UPDATE INTO CallerFilterListMember:                                                                       |                                          |  |  |  |
| Error Message: The specified DN Mask already exists for this Caller Filter List                                                     |                                          |  |  |  |
| Remedy: Check the DN Mask and make sure it is unique for this list.                                                                 |                                          |  |  |  |

| 2 | 3   | 31 | 12  | flzes | llarfil | terlist  | TI.   | .3/103) |
|---|-----|----|-----|-------|---------|----------|-------|---------|
| 4 | .J. | JU | 1.4 | INCA  |         | LCI IISL | 11,1. | ンサリント   |

Type: guid (Cascade Delete, Null OK)

Default Value: NULL

Rule (RI-386):

Type: Validation (Insert/Update)

Rule Name: CallerFilterListMember limited to 1000 per list

Description: A CallerFilterList may have up to 1000 members.

Test Condition: ON INSERT INTO CallerFilterListMember: IF (SELECT COUNT(\*) FROM

CallerFilterListMember WHERE fkCallerFilterList = new\_fkCallerFilterList) > 1000 THEN

throw exception;

Error Message: Cannot have more than 1000 members in a Caller Filter List.

Remove some members of the list or combine similar filters using wildcards (\* or X) if

possible.

Rule (RI-389):

Type: Validation (Insert/Update)

Rule Name: CallerFilterListMember DNMask must be unique within list

Description: The DNMask values within a CallerFilterList must be unique (if not empty); Number Not

Available and Private Number filters do not use a DNMask

Test Condition: ON INSERT/UPDATE INTO CallerFilterListMember:

Error Message: The specified DN Mask already exists for this Caller Filter List.

Remedy: Check the DN Mask and make sure it is unique for this list.

Rule (RI-417):

Type: Validation (Insert/Update)

Rule Name: Only one instance of Private or Not Available per Caller Filter List

Description: For any given Caller Filter List, only one (1) instance of Private or Not Available members may

exist at any given time. However multiple number of Directory Number masks can be added

Test Condition: update DeviceMobilityDynamic

Error Message: IF (nCount > 1 AND new\_tkcallerfiltermask <> 0) THEN throw exception;END IF;

Remedy: Only one instance of Private or Not Selected is allowed for any given Caller Filter List

# 2.3.30.3 pkid (FI-3400)

Type: guid (Unique, Indexed, Not Modifiable)

Default Value: newid()

Remarks: Unique ID to identify a record.

|             | 2.3.30.4 tkcallerfilt | ermask (FI-3404)    |                                                                                                    |
|-------------|-----------------------|---------------------|----------------------------------------------------------------------------------------------------|
|             | Type:                 | enum                |                                                                                                    |
|             | Default Value:        | 0                   |                                                                                                    |
|             | Rule (RI-417):        | Type:               | Validation (Insert/Update)                                                                                                    |
|             |                       | Rule Name:          | Only one instance of Private or Not Available per Caller Filter List                                                                                                    |
|             |                       | Description:        | For any given Caller Filter List, only one (1) instance of Private or Not Available members may exist at any given time. However multiple number of Directory Number masks can be added |
|             |                       | Test Condition:     | update DeviceMobilityDynamic                                                                                                    |
|             |                       | Error Message:      | IF (nCount > 1 AND new_tkcallerfiltermask <> 0) THEN throw exception;END IF;                                                                                                    |
|             |                       | Remedy:             | Only one instance of Private or Not Selected is allowed for any given Caller Filter List                                                                                                |
| Uniqueness: | No multicolumn unio   | queness constraints |                                                                                                    |

# 2.3.31 callforwardalloverride (TI-457)

| Description: | For DNs where forwarding is ignored allowing calls to ring through while a DN is forwarded (CFwdAll) |                                                                         |  |  |
|--------------|----------------------------------------------------------------------------------------------------|-------------------------------------------------------------------------|--|--|
| Fields:      | 2.3.31.1 callingpar                                                                                  | tynumber (FI-3427)                                                      |  |  |
|              | Type:                                                                                                | dn                                                                      |  |  |
|              | DN Type:                                                                                             | DN_TYPE_MASK                                                            |  |  |
|              | Validation:                                                                                          | ^[0-9A-D*#]{1,48}\$                                                     |  |  |
|              | Remarks:                                                                                             | Calling Party Number for which calls should not be forwarded            |  |  |
|              | 2.3.31.2 <b>fknumpla</b>                                                                             | n (FI-3426)                                                             |  |  |
|              | Type:                                                                                                | guid (Cascade Delete)                                                   |  |  |
|              | Remarks:                                                                                             | NumPlan record for DN to which Override is applied (the forwarded line) |  |  |
|              | 2.3.31.3 pkid (FI-3                                                                                  | 425)                                                                    |  |  |
|              | Type:                                                                                                | guid (Unique, Indexed, Not Modifiable)                                  |  |  |
|              | Default Value:                                                                                       | newid()                                                                 |  |  |
|              | Remarks:                                                                                             | Unique ID to identify a record.                                         |  |  |
| Uniqueness:  | No multicolumn uniqueness constraints                                                                |                                                                         |  |  |

#### 2.3.32 callforwarddynamic (TI-434)

Description: Frequently updated settings for Call Forward All

Insert/Delete is not allowed.

Fields:

#### **2.3.32.1** cfadestination (FI-183)

Type: dn (Null OK)

DN Type: DN\_TYPE\_MASK

Default Value: NULL

Validation: ^[0-9\*#+X]{0,50}\$
Migration Source: convert from forward

Remarks: Call Forward All (not a pattern)

#### 2.3.32.2 cfavoicemailenabled (FI-1080)

Type: bool

Default Value: FALSE

#### 2.3.32.3 datetimestamp (FI-3299)

Type: long
Default Value: 0

Rule (RI-400): Type: Active (Insert/Update)

Rule Name: Update the DateTimeStamp for Dynamic records

Description: When a record in a Dynamic table is updated, set the DateTimeStamp to the current time value

Test Condition: ON INSERT/UPDATE INTO \*Dynamic: LET currentTime = dbinfo('utc\_current'); return

currentTime (INTO DateTimeStamp);

Rule (RI-400): Type: Active (Insert/Update)

This field is modified by this rule.

Rule Name: Update the DateTimeStamp for Dynamic records

Description: When a record in a Dynamic table is updated, set the DateTimeStamp to the current time value

Test Condition: ON INSERT/UPDATE INTO \*Dynamic: LET currentTime = dbinfo('utc\_current'); return

currentTime (INTO DateTimeStamp);

#### 2.3.32.4 fkcallingsearchspace cfa (FI-637)

Type: guid (Null OK)

Default Value: NULL

Remarks: Call Forward All

#### 2.3.32.5 fkcallingsearchspace\_scfa (FI-2765)

Type: guid (Null OK)

Default Value: NULL

Migration Source: from CSSforCFA Clause

Remarks: Secondary Call Forward All

#### 2.3.32.6 fknumplan (FI-3298)

Type: guid (Unique, Cascade Delete)

#### 2.3.32.7 pkid (FI-3297)

Type: guid (Unique, Indexed, Not Modifiable)

Default Value: newid()

Remarks: Unique ID to identify a record.

Uniqueness: No multicolumn uniqueness constraints

## 2.3.33 callforwardhistorydynamic (TI-595)

Description: Cisco BE: To store the last 5 Call Forward destination DN updates done on a line

Is not replicated. Insert/Delete is not allowed.

Fields: 2.3.33.1 datetimestamp (FI-6129)

Type: long

Remarks: Uniform Integer representation of the most recent time that the corresponding DNOrPattern was used as a forward

destination for the associated line

2.3.33.2 dnorpattern (FI-6128)

Type: dn (Not Modifiable)

DN Type: DN TYPE MASK

Remarks: Indicates the CallForward DN associated with a line for a given timestamp

2.3.33.3 fknumplan (FI-6127)

Type: guid (Indexed, Not Modifiable)

Remarks: Represents the line on which Call Forward was updated. This field is intentionally marked as NOT cascade delete

|             | since its a CUBA table                       |                                  |  |
|-------------|----------------------------------------------|----------------------------------|--|
|             | 2.3.33.4 pkid (FI-6                          | 5126)                            |  |
|             | Type: guid (Unique, Indexed, Not Modifiable) |                                  |  |
|             | Default Value:                               | newid()                          |  |
|             | Remarks:                                     | Unique identifier for the record |  |
| Uniqueness: | No multicolumn uni                           | queness constraints              |  |

# 2.3.34 callingsearchspace (TI-73)

Description: For Dial Plan - devices call to a calling search space made up of route partitions.

| Description: | For Dial Plan - devices call to a calling search space made up of route partitions. |                                                                                   |                                                                                                    |  |  |
|--------------|-------------------------------------------------------------------------------------|-----------------------------------------------------------------------------------|----------------------------------------------------------------------------------------------------|--|--|
| Fields:      | 2.3.34.1 clause (FI-                                                                | 695)                                                                              |                                                                                                    |  |  |
|              | Type:                                                                               | memo (Not Modifiable, Null OK)                                                    |                                                                                                    |  |  |
|              | Default Value:                                                                      | NULL                                                                              |                                                                                                    |  |  |
|              | Remarks:                                                                            | Ordered list of colon separated RoutePartition Names via CallingSearchSpaceMember |                                                                                                    |  |  |
|              | Rule (RI-5):                                                                        | Type:                                                                             | Active (Insert/Update/Delete records) This field is modified by this rule.                                                                                                    |  |  |
|              |                                                                                     | Rule Name:                                                                        | CSS Clause Update on Member Insert/Delete                                                                                                    |  |  |
|              |                                                                                     | Description:                                                                      | When a new CSS Member record (new partition) is inserted, or an existing record is modified, the CSS Clause of the referenced CSS (CallingSearchSpaceMember.fkCallingSearchSpace) must be updated to reflect the change |  |  |
|              |                                                                                     | Test Condition:                                                                   | Insert or Update in CallingSearchSpaceMember                                                                                                    |  |  |
|              | Rule (RI-6):                                                                        | Type:                                                                             | Active (Insert/Update/Delete records) This field is modified by this rule.                                                                                                    |  |  |
|              |                                                                                     | Rule Name:                                                                        | CSS Clause Update on Member Update                                                                                                    |  |  |
|              |                                                                                     | Description:                                                                      | If any information about a CSS Member changes (sort order, referenced partition), the CSS Clause must be updated to reflect the change                                                                                  |  |  |
|              |                                                                                     | Test Condition:                                                                   | Updates in CallingSearchSpaceMember                                                                                                    |  |  |
|              | Rule (RI-7):                                                                        | Type:                                                                             | Active (Insert/Update/Delete records) This field is modified by this rule.                                                                                                    |  |  |
|              |                                                                                     | Rule Name:                                                                        | CSS Clause Update on Route Partition Name Update                                                                                                    |  |  |
|              |                                                                                     |                                                                                   |                                                                                                    |  |  |

Description: If the name of a Route Partition changes, any CSS Clause containing that partition must be

updated to reflect the new name

Test Condition: RoutePartition.Name changes

#### 2.3.34.2 description (FI-133)

Type: string [200]

Default Value: EMPTY

Validation: ^[^\x00-\x1F""%&<>]{0,50}\$

Migration Source: N/A

Remarks: Description for CallingSerachSpace.

## 2.3.34.3 dialplanwizardgenid (FI-676)

Type: long (Indexed, Null OK)

Default Value: NULL

Remarks: This record created by DialPlanWizard

#### 2.3.34.4 name (FI-132)

Type: string [50] (Unique)

Validation: ^[a-zA-Z 0-9.\_-]{1,50}\$

Migration Source: N/A

Remarks: Unique name

## 2.3.34.5 pkid (FI-131)

Type: guid (Unique, Indexed, Not Modifiable)

Default Value: newid()

Migration Source: Generated

Remarks: Unique ID to identify a record.

Rule (RI-448): Type: Active (Delete)

Rule Name: Cannot delete pkid of css if useDevicePoolCdpnTransformCSS is false

Description: Cannot delete pkid of css if useDevicePoolCdpnTransformCSS is false

Test Condition: if CSS.pkid=device.fkCallingSearchSpace\_CdPNTransform and

useDevicePoolCdpnTransformCSS='f then pkid of CSS cannot be deleted. IF useDevicePoolCdpnTransformCSS='t' THEN update device set

fkCallingSearchSpace\_CdPNTransform=NULL

Error Message: CSS cannot be deleted until it is first removed from the associated gateway if the useDevicePoolCdpnTransformCSS is false

Rule (RI-450): Type: Active (Delete)

Rule Name: Cannot delete pkid of css if useDevicePoolCgpnTransformCSS is false

Description: Cannot delete pkid of css if useDevicePoolCgpnTransformCSS is false

Test Condition: if CSS.pkid=device.fkCallingSearchSpace CgPNTransform and

useDevicePoolCgpnTransformCSS='f' then pkid of CSS cannot be deleted. IF

useDevicePoolCgpnTransformCSS='t' THEN update device set

fkCallingSearchSpace CgPNTransform=NULL

Error Message: CSS cannot be deleted until it is first removed from the associated phone if the

useDevicePoolCgpnTransformCSS is false

#### 2.3.34.6 resettoggle (FI-3124)

Type: bool

Default Value: FALSE

Remarks: Should this device or group be reset

#### 2.3.34.7 tkpartitionusage (FI-3252)

Type: enum (Not Modifiable)

Default Value: 99

Check Constraint: tkPartitionUsage!=21

Remarks: Defines use of CSS (Intercom or other)

# 2.3.34.8 tkreset (FI-3125)

Type: enum

Default Value: 2

Remarks: Set by DeviceReset stored procedure.

Uniqueness: No multicolumn uniqueness constraints

# 2.3.35 callingsearchspacemember (TI-74)

Description: Lists the RoutePartitions in a Calling Search Space.

Fields: 2.3.35.1 fkcallingsearchspace (FI-135)

Type: guid (Indexed, Cascade Delete, Not Modifiable) Migration Source: new Rule (RI-252): Type: Active (Insert/Update/Delete records) Rule Name: BuildCSSClause On insert, update or delete of CSSMember rebuild the css clause for the associated CSS. Description: Maximum length for the clause is 512 characters including the delimiters. Test Condition: ON INSERT/UPDATE/DELETE IN CallingSearchSpaceMember: CSS Clause = Route Partition Names delimited by colon; IF LENGTH(CSSClause) > 512 THEN throw exception Error Message: CSS Clause cannot exceed 512 characters Remedy: Shorten the individual Partition names or use fewer partitions in the Calling Search Space Rule (RI-367): Validation (Insert/Update) Type: Rule Name: Intercom and other CSS/Partition cannot be mixed Description: Intercom CSS can only contain Intercom Partitions. Non-Intercom CSS can only contain non-Intercom Partitions (partition usage must match for CSS and member partitions) Test Condition: ON INSERT/UPDATE IN CallingSearchSpaceMember: IF ((SELECT tkPartitionUsage FROM RoutePartition WHERE pkid = new fkRoutePartition) <> (SELECT tkPartitionUsage FROM CallingSearchSpace WHERE pkid = new fkCallingSearchSpace)) THEN throw exception Error Message: Intercom and non-Intercom partitions cannot be mixed Use only Intercom partitions for Intercom CSS, and only non-Intercom partitions for non-Remedy:

# 2.3.35.2 fkroutepartition (FI-136)

| Type:  | guid | (Cascade | Delete) |  |
|--------|------|----------|---------|--|
| I YDC. | guiu | Cascauc  | Delete  |  |

| Rule ( | RI-3 | 67 | ): |
|--------|------|----|----|
|        |      |    |    |

| •               | ,                                                                                                    |
|-----------------|----------------------------------------------------------------------------------------------------|
| Type:           | Validation (Insert/Update)                                                                                                    |
| Rule Name:      | Intercom and other CSS/Partition cannot be mixed                                                                                                    |
| Description:    | Intercom CSS can only contain Intercom Partitions. Non-Intercom CSS can only contain non-Intercom Partitions (partition usage must match for CSS and member partitions)                                                                            |
| Test Condition: | ON INSERT/UPDATE IN CallingSearchSpaceMember: IF ((SELECT tkPartitionUsage FROM RoutePartition WHERE pkid = new_fkRoutePartition) <> (SELECT tkPartitionUsage FROM CallingSearchSpace WHERE pkid = new_fkCallingSearchSpace)) THEN throw exception |
| Error Message:  | Intercom and non-Intercom partitions cannot be mixed                                                                                                    |
| Remedy:         | Use only Intercom partitions for Intercom CSS, and only non-Intercom partitions for non-                                                                                                    |

Intercom CSS

|             |                                              |                                            | Intercom CSS                                                                                                    |  |
|-------------|----------------------------------------------|--------------------------------------------|----------------------------------------------------------------------------------------------------|--|
|             | 2.3.35.3 pkid (FI-134)                       |                                            |                                                                                                    |  |
|             | Type:                                        | pe: guid (Unique, Indexed, Not Modifiable) |                                                                                                    |  |
|             | Default Value:                               | newid()                                    |                                                                                                    |  |
|             | Migration Source:                            | Generated                                  |                                                                                                    |  |
|             | Remarks:                                     | Unique ID to iden                          | tify a record.                                                                                                    |  |
|             | 2.3.35.4 sortorder (                         | (FI-137)                                   |                                                                                                    |  |
|             | Type:                                        | long                                       |                                                                                                    |  |
|             | Check Constraint:                            | SortOrder >= 0                             |                                                                                                    |  |
|             | Remarks:                                     | Gaps in SortOrder                          | are allowed - not rebuilt on delete                                                                                                    |  |
|             | Rule (RI-6):                                 | Type:                                      | Active (Insert/Update/Delete records)                                                                                                    |  |
|             |                                              | Rule Name:                                 | CSS Clause Update on Member Update                                                                                                    |  |
|             |                                              | Description:                               | If any information about a CSS Member changes (sort order, referenced partition), the CSS Clause must be updated to reflect the change                                                                                                    |  |
|             |                                              | Test Condition:                            | Updates in CallingSearchSpaceMember                                                                                                    |  |
| Uniqueness: | fkcallingsearchspace<br>fkcallingsearchspace | •                                          |                                                                                                    |  |
| Rules:      | Rule (RI-5):                                 | Type:                                      | Active (Insert/Update/Delete records) Rule applied when record is inserted or updated.                                                                                                    |  |
|             |                                              | Rule Name:                                 | CSS Clause Update on Member Insert/Delete                                                                                                    |  |
|             |                                              | Description:                               | When a new CSS Member record (new partition) is inserted, or an existing record is modified, the CSS Clause of the referenced CSS (CallingSearchSpaceMember.fkCallingSearchSpace) must be updated to reflect the change                                                                           |  |
|             |                                              | Test Condition:                            | Insert or Update in CallingSearchSpaceMember                                                                                                    |  |
|             | Rule (RI-169):                               | Type:                                      | Documentation (Developer notes only) Rule applied when record is inserted or updated.                                                                                                    |  |
|             |                                              | Rule Name:                                 | CallingSearchSpaceMember - Limited by Clause                                                                                                    |  |
|             |                                              | Description:                               | Currently the number of members is limited by the length of the CallingSearchSpace.Clause (created when the names of the members are joined by a colon, e.g., Part1:Part2:Part3). This limitation is expected to be removed in a later release and replaced by a fixed maximum number of members. |  |

SELECT LENGTH(Clause) FROM CallingSearchSpace WHERE pkid = @CallingSearchSpaceMember.fkCallingSearchSpace

# 2.3.36 callmanager (TI-5)

Test Condition:

| <b>2.0.00</b> camma | inger (II e)                            |                                |                                                                                                    |  |  |
|---------------------|-----------------------------------------|--------------------------------|----------------------------------------------------------------------------------------------------|--|--|
| Description:        | Lists every CallMan                     | CallManager in the system.     |                                                                                                    |  |  |
| Fields:             | 2.3.36.1 autoregistrationenddn (FI-537) |                                |                                                                                                    |  |  |
|                     | Type:                                   | long                           |                                                                                                    |  |  |
|                     | Default Value:                          | 1000                           |                                                                                                    |  |  |
|                     | Check Constraint:                       | (AutoregistrationI             | EndDN >= 0) AND (AutoregistrationEndDN < 99999999)                                                                                                    |  |  |
|                     | Migration Source:                       | convert from PhoneNumRage.Last |                                                                                                    |  |  |
|                     | Remarks:                                | numbers in the St              | This is the last directory number to use for auto-registration of devices. Specifying a valid range of directory numbers in the Starting Directory Number and Ending Directory Number fields automatically enables auto-registration. Setting the starting and ending directory numbers to the same value disables auto-registration. |  |  |
|                     | Rule (RI-3):                            | Type:                          | Validation (Insert/Update)                                                                                                    |  |  |
|                     |                                         | Rule Name:                     | Autoregistration DN Range                                                                                                    |  |  |
|                     |                                         | Description:                   | The starting DN for autoregistration must be less than or equal to the ending DN.                                                                                                    |  |  |
|                     |                                         | Test Condition:                | CallManager.AutoregistrationStartDN < CallManager.AutoregistrationEndDN                                                                                                    |  |  |
|                     |                                         | Error Message:                 | Invalid Autoregistration DN range - the starting DN must be less than the ending DN.                                                                                                    |  |  |
|                     |                                         | Remedy:                        | Change the starting or ending DN so that the starting DN is less than the ending DN.                                                                                                    |  |  |
|                     | Rule (RI-160):                          | Type:                          | Documentation (Developer notes only)                                                                                                    |  |  |
|                     |                                         | Rule Name:                     | CallManager AutoRegistration Disabled                                                                                                    |  |  |
|                     |                                         | Description:                   | Auto-registration is disabled if the starting and ending values of the DN range for Auto-registration are the same. By default, registration is disabled with both start and end DN set to 1000.                                                                                                    |  |  |
|                     |                                         | Test Condition:                | Call Manager. Autoregist ration Start DN = Call Manager. Autoregist ration End DN                                                                                                    |  |  |
|                     | Rule (RI-247):                          | Type:                          | Active (Update)                                                                                                    |  |  |
|                     |                                         | Rule Name:                     | UpdStartDNEndDN                                                                                                    |  |  |
|                     |                                         | Description:                   | Before update, if NEW.autoregstartdn > NEW.autoregnextdn) or (NEW.autoregenddn <                                                                                                    |  |  |

NEW.autoregnnextdn, then set nextdn = startdn

Test Condition: ?
Error Message: ?
Remedy: ?

## 2.3.36.2 autoregistrationnextdn (FI-538)

Type: long
Default Value: 1000

Migration Source: convert from PhoneNumRage.LastUsed

Remarks: This field is incremented by Cisco CallManager after a device has autoregistered.

Rule (RI-4):

Type: Validation (Insert/Update)

Rule Name: Autoregistration Next DN Range

Description: The next DN for autoregistration must be in the ranged defined by Starting and Ending DN

Test Condition: (CallManager.AutoregistrationNextDN >= CallManager.AutoregistrationStartDN) AND

(CallManager.AutoregistrationNextDN <= CallManager.AutoregistrationEndDN)

Error Message: Invalid Next DN for Autoregistration - the Next Dn must be in the range defined by the starting

and ending DN for this CallManager.

Remedy: Use the next available DN between the Starting and Ending DN for this CallManager.

Rule (RI-247):

Type: Active (Update)

Rule Name: UpdStartDNEndDN

Description: Before update, if NEW.autoregstartdn > NEW.autoregnextdn) or (NEW.autoregenddn <

NEW.autoregnnextdn, then set nextdn = startdn

Test Condition:

Error Message:

Remedy:

Rule (RI-247):

Type: Active (Update)

This field is modified by this rule.

Rule Name: UpdStartDNEndDN

Description: Before update, if NEW.autoregstartdn > NEW.autoregnextdn) or (NEW.autoregenddn <

NEW.autoregnnextdn, then set nextdn = startdn

Test Condition:

Error Message:

Remedy:

#### 2.3.36.3 autoregistrationstartdn (FI-536)

Type: long
Default Value: 1000

Check Constraint: (AutoregistrationStartDN >= 0) AND (AutoregistrationStartDN < 99999999)

Migration Source: convert from PhoneNumRage.Start

Remarks: This is the first directory number to use for auto-registration of devices.

Rule (RFI-108): Type: Inter-field Condition and Constraint

Constraint: AutoregistrationStartDN <= AutoregistrationEndDN

Remarks: The starting DN must be less than or equal to the ending DN

Rule (RI-3): Validation (Insert/Update)

Rule Name: Autoregistration DN Range

Description: The starting DN for autoregistration must be less than or equal to the ending DN.

Test Condition: CallManager.AutoregistrationStartDN < CallManager.AutoregistrationEndDN

Error Message: Invalid Autoregistration DN range - the starting DN must be less than the ending DN.

Remedy: Change the starting or ending DN so that the starting DN is less than the ending DN.

Rule (RI-160): Type: Documentation (Developer notes only)

Rule Name: CallManager AutoRegistration Disabled

Description: Auto-registration is disabled if the starting and ending values of the DN range for Auto-

registration are the same. By default, registration is disabled with both start and end DN set to

1000.

Test Condition: CallManager.AutoregistrationStartDN = CallManager.AutoregistrationEndDN

Rule (RI-247): Type: Active (Update)

Rule Name: UpdStartDNEndDN

Description: Before update, if NEW.autoregstartdn > NEW.autoregnextdn) or (NEW.autoregenddn <

NEW.autoregnnextdn, then set nextdn = startdn

Test Condition:

Error Message:

Remedy:

2.3.36.4 ctiid (FI-418)

Type: identity (Unique, Not Modifiable)

Migration Source: CallManagerID

Remarks: Trigger set on insert. Try to keep number as small so reuse missing numbers. This value is used by CCM to identify

itself to other CCM applications on other servers in the cluster.

Rule (RI-2): Type: Active (Insert)

This field is modified by this rule.

Rule Name: Generate CTI ID value

Description: On insert of a new record generate a unique 32-bit integer value and store the result in the CTI

ID field

Test Condition: On Insert

2.3.36.5 description (FI-165)

Type: string [200]

Default Value: EMPTY

Validation: ^[^\x00-\x1F""%\\&<>]{0,50}\$

Migration Source: CallManagerName (Create record if record does not exist)

Remarks: Description of the Cisco CallManager.

2.3.36.6 e164maskautoregistration (FI-618)

Type: dn (Null OK)

DN Type: DN\_TYPE\_MASK

Default Value: NULL

Validation: ^[0-9\*#+X]{0,24}\$

Remarks: The mask that is used to format caller ID information for external (outbound) calls that are made from the auto-

registered devices. The mask can contain up to 50 characters. Enter the literal digits that you want to appear in the

caller ID information and use Xs to represent the directory number of the auto-registered device.

2.3.36.7 ethernetphoneport (FI-166)

Type: long
Default Value: 2000

Check Constraint: (EthernetPhonePort >= 1024) AND (EthernetPhonePort <= 49151)

Migration Source: EthernetPhonePort (if no record, read from SCM.ini or default to 2000)

Remarks: Cisco CallManager uses this TCP port to communicate with the Cisco IP Phones on the network. Accept the default port of 2000 unless this port is already in use on your system. Ensure all port entries are unique. Valid port numbers range from 1024 to 49151.

Rule (RI-8): Validation (Insert/Update)

Rule Name: CallManager TCP/IP Port Uniqueness

Description: The TCP/IP Ports used by a CallManager must be unique - two port settings may not have the

same value

Test Condition: CallManager.AnalogAccessPort != CallManager.DigitalAccessPort !=

CallManager.EthernetPhonePort != CallManager.MGCPKeepAlivePort !=

CallManager.MGCPListenPort

Rule (RI-270): Type: Active (Insert/Update)

Rule Name: callmanager versionstamp

Description: on change to anything in callmanager table, update device versionstamp

Test Condition: update device

#### 2.3.36.8 fkprocessnode (FI-420)

Type: guid (Unique, Cascade Delete)

Check Constraint: fkProcessNode != '00000000-1111-0000-0000-0000000000'

Migration Source: CM's process node recently added

Remarks: Select the server where this Cisco CallManager is installed.

Rule (RI-270): Type: Active (Insert/Update)

Rule Name: callmanager versionstamp

Description: on change to anything in callmanager table, update device versionstamp

Test Condition: update device

#### 2.3.36.9 fkroutepartition\_autoregistration (FI-590)

Type: guid (Null OK)

Default Value: NULL

Remarks: The partition to which auto-registered directory numbers belong to.

# 2.3.36.10 mgcpkeepaliveport (FI-635)

Type: long
Default Value: 2428

| Check Constraint:                             | (MGCPKeepAlivePort >= 1024) AND (MGCPKeepAlivePort <= 49151)                                                                                                    |                                                                                                    |  |  |
|-----------------------------------------------|----------------------------------------------------------------------------------------------------|----------------------------------------------------------------------------------------------------|--|--|
| Remarks:                                      | Cisco CallManager uses this TCP port to exchange keepalive messages with its associated MGCP gateway. Accept the default port of 2428 unless this port is already in use on your system. Ensure all port entries are unique. Valid port numbers range from 1024 to 49151. |                                                                                                    |  |  |
| Rule (RI-8):                                  | Type:                                                                                                    | Validation (Insert/Update)                                                                                                    |  |  |
|                                               | Rule Name:                                                                                                    | CallManager TCP/IP Port Uniqueness                                                                                                    |  |  |
|                                               | Description:                                                                                                    | The TCP/IP Ports used by a CallManager must be unique - two port settings may not have the same value                                                         |  |  |
|                                               | Test Condition:                                                                                                    | CallManager.AnalogAccessPort != CallManager.DigitalAccessPort != CallManager.EthernetPhonePort != CallManager.MGCPKeepAlivePort != CallManager.MGCPListenPort |  |  |
| Rule (RI-270):                                | Type:                                                                                                    | Active (Insert/Update)                                                                                                    |  |  |
|                                               | Rule Name:                                                                                                    | callmanager versionstamp                                                                                                    |  |  |
|                                               | Description:                                                                                                    | on change to anything in callmanager table, update device versionstamp                                                                                        |  |  |
|                                               | Test Condition:                                                                                                    | update device                                                                                                    |  |  |
| 2.3.36.11 mgcpliste                           | 2.3.36.11 mgcplistenport (FI-634)                                                                                                    |                                                                                                    |  |  |
| Type:                                         | long                                                                                                    |                                                                                                    |  |  |
| Default Value:                                | 2427                                                                                                    |                                                                                                    |  |  |
| Check Constraint:                             | (MGCPListenPort >= 1024) AND (MGCPListenPort <= 49151)                                                                                                    |                                                                                                    |  |  |
| Remarks:                                      | Cisco CallManager uses this TCP port to detect messages from its associated MGCP gateway. Accept the default port of 2427 unless this port is already in use on your system. Ensure all port entries are unique. Valid port numbers range from 1024 to 49151.             |                                                                                                    |  |  |
| Rule (RI-8): Type: Validation (Insert/Update) |                                                                                                    | Validation (Insert/Update)                                                                                                    |  |  |

|                | Test Condition: | CallManager.AnalogAccessPort != CallManager.DigitalAccessPort != CallManager.EthernetPhonePort != CallManager.MGCPKeepAlivePort != CallManager.MGCPListenPort |
|----------------|-----------------|----------------------------------------------------------------------------------------------------|
| Rule (RI-270): | Type:           | Active (Insert/Update)                                                                                                    |
|                | Rule Name:      | callmanager versionstamp                                                                                                    |

same value

Rule Name:

Description:

CallManager TCP/IP Port Uniqueness

The TCP/IP Ports used by a CallManager must be unique - two port settings may not have the

Description: on change to anything in callmanager table, update device versionstamp

Test Condition: update device

2.3.36.12 name (FI-164)

Type: string [50] (Unique)

Validation: ^[]a-zA-Z0-9 !#\$'()\*+,./:;=?@[^\_`{|}~-]{1,50}\$

Migration Source: Description

Remarks: Name of this CallManager.

2.3.36.13 pkid (FI-163)

Type: guid (Unique, Indexed, Not Modifiable)

Default Value: newid()
Migration Source: Generated

Remarks: Unique ID to identify a record.

Rule (RI-270): Type: Active (Insert/Update)

Rule Name: callmanager versionstamp

Description: on change to anything in callmanager table, update device versionstamp

Test Condition: update device

Rule (RI-332): Type: Active (Insert/Update)

Rule Name: Prevent port conflict between CCMs and SIP Tunk Security Profiles

Description: on I/U of SecurityProfile and CCM

Test Condition: prevent bad port combinations

Rule (RI-605): Type: Active (Insert)

Rule Name: RTMT Reporting Record Insert

Description: On insert of a callmanager record, insert the RTMT reporting records

Test Condition: ?

2.3.36.14 resettoggle (FI-3129)

Type: bool

Default Value: FALSE

Remarks: Should this device or group be reset

Rule (RI-270): Type: Active (Insert/Update)

Rule Name: callmanager versionstamp

Description: on change to anything in callmanager table, update device versionstamp

Test Condition: update device

#### 2.3.36.15 sipport (FI-2391)

Type: long

Default Value: 5060

Check Constraint: (SIPPort >= 1024) AND (SIPPort <= 49151)

Migration Source: EthernetPhonePort (if no record, read from SCM.ini or default to 2000)

Remarks: Cisco CallManager uses this port to communicate with the Cisco IP Phones on the network for SIP protocol. Accept

the default port of 5060 unless this port is already in use on your system. Ensure all port entries are unique. Valid

port numbers range from 1024 to 49151.

Rule (RI-332): Type: Active (Insert/Update)

Rule Name: Prevent port conflict between CCMs and SIP Tunk Security Profiles

Description: on I/U of SecurityProfile and CCM

Test Condition: prevent bad port combinations

# **2.3.36.16** sipsecuredport (FI-2392)

Type: long
Default Value: 5061

Check Constraint: (SIPSecuredPort >= 1024) AND (SIPSecuredPort <= 49151)

Remarks: Cisco CallManager uses this port for secured communication with the Cisco IP Phones on the network for SIP

protocol. Accept the default port of 5061 unless this port is already in use on your system. Ensure all port entries are

unique. Valid port numbers range from 1024 to 49151.

Rule (RI-332): Type: Active (Insert/Update)

Rule Name: Prevent port conflict between CCMs and SIP Tunk Security Profiles

Description: on I/U of SecurityProfile and CCM

Test Condition: prevent bad port combinations

#### 2.3.36.17 tkreset (FI-3130)

Type: enum

|              | Default Value:      | 2                   |                                                                                                    |
|--------------|---------------------|---------------------|----------------------------------------------------------------------------------------------------|
|              | Remarks:            | Set by DeviceRese   | et stored procedure.                                                                                                    |
| Uniqueness:  | No multicolumn unio | queness constraints |                                                                                                    |
| Constraints: | Rule (RFI-125):     | Type:               | Inter-field Condition and Constraint                                                                                    |
|              |                     | Constraint:         | ( EthernetPhonePort NOT IN ( MGCPKeepAlivePort , MGCPListenPort ) ) AND ( MGCPKeepAlivePort NOT IN ( MGCPListenPort ) ) |
|              |                     | Remarks:            | Ports on an IP based system node must be unique.                                                                        |
| Rules:       | Rule (RI-2):        | _                   |                                                                                                    |
|              | Rule (RI-2).        | Type:               | Active (Insert) Rule applied when record is inserted.                                                                   |
|              |                     | Rule Name:          | Generate CTI ID value                                                                                                   |
|              |                     | Description:        | On insert of a new record generate a unique 32-bit integer value and store the result in the CTI ID field               |
|              |                     | Test Condition:     | On Insert                                                                                                    |
|              | Rule (RI-168):      | Type:               | Validation (Insert/Update) Rule applied when record is inserted.                                                        |
|              |                     | Rule Name:          | Max 255 CallManagers per Cluster                                                                                        |
|              |                     | Description:        | A Cisco CallManager cluster may have no more than 255 CallManagers defined.                                             |
|              |                     | Test Condition:     | IF ((SELECT COUNT(*) FROM CallManager) > 255) THEN throw exception                                                      |
|              |                     | Error Message:      | A Cisco CallManager cluster may have no more than 255 CallManagers defined.                                             |

# 2.3.37 callmanagergroup (TI-6)

| Description: | Used for redundancy                                                   | Used for redundancy and rehoming of devices            |  |  |  |  |
|--------------|-----------------------------------------------------------------------|--------------------------------------------------------|--|--|--|--|
| Fields:      | 2.3.37.1 name (FI-                                                    | 2.3.37.1 name (FI-170)                                 |  |  |  |  |
|              | Type:                                                                 | string [50] (Unique)                                   |  |  |  |  |
|              | Validation: ^[a-zA-Z 0-9]{1,50}\$                                     |                                                        |  |  |  |  |
|              | Migration Source: Description, create one if none exist, make default |                                                        |  |  |  |  |
|              | Remarks: Name of the CallManager group.                               |                                                        |  |  |  |  |
|              | 2.3.37.2 pkid (FI-169)                                                |                                                        |  |  |  |  |
| Ciana Haifi  | ad Campaniniantiana Managa                                            | Communications Managers Date Distingue, Polegos 0.0(4) |  |  |  |  |

Type: guid (Unique, Indexed, Not Modifiable)

Default Value: newid()

Migration Source: Generated

Remarks: Unique ID to identify a record.

Rule (RI-9):

Type: Validation (Insert)

Rule Name: Set CallManager Group TFTP Default

Description: Only one CallManagerGroup can be the default for TFTP; when a CallManagerGroup is made

the default, the existing default must be updated to set CallManagerGroup.TFTPDefault to 0

Test Condition: Set CallManagerGroup.TFTPDefault = 1 on Insert or change setting from 0 to 1 on Update

#### 2.3.37.3 resettoggle (FI-3126)

Type: bool

Default Value: FALSE

Remarks: Should this device or group be reset

#### 2.3.37.4 tftpdefault (FI-283)

Type: bool (Not Modifiable)

Default Value: 0

Migration Source: DefaultGroup

Remarks: Whether this Cisco CallManager group is the default Cisco CallManager group when auto-registration is enabled.

Note: Each Cisco CallManager cluster can have only one default auto-registration group.

Rule (RI-9): Type: Validation (Insert)

Rule Name: Set CallManager Group TFTP Default

Description: Only one CallManagerGroup can be the default for TFTP; when a CallManagerGroup is made

the default, the existing default must be updated to set CallManagerGroup.TFTPDefault to 0

Test Condition: Set CallManagerGroup.TFTPDefault = 1 on Insert or change setting from 0 to 1 on Update

Rule (RI-10): Validation (Delete)

Rule Name: Delete CallManager Group TFTP Default

Description: There must be a CallManagerGroup TFTP Default in the system at all times. The current

default CallManager Group cannot be deleted

Test Condition: Delete record where CallManagerGroup.TFTPDefault = 1

Error Message: Cannot delete the TFTP Default CallManager Group.

|             |                                          | Remedy:                              | Make another CallManager Group the TFTP Default before deleting this CallManager Group.                                                                                                    |  |
|-------------|------------------------------------------|--------------------------------------|----------------------------------------------------------------------------------------------------|--|
|             | Rule (RI-11):                            | Type:                                | Validation (Update)                                                                                                    |  |
|             |                                          | Rule Name:                           | CallManager Group TFTP Default Required                                                                                                    |  |
|             |                                          | Description:                         | There must be a CallManagerGroup TFTP Default in the system at all times. Cannot set the current default to 0 manually; it is set to 0 by rule when another CallManager Group is made the TFTP Default. |  |
|             |                                          | Test Condition:                      | Change CallManagerGroup.TFTPDefault from 1 to 0                                                                                                    |  |
|             |                                          | Error Message:                       | A Default CallManager Group for TFTP is required. You cannot remove the TFTP Default setting of this CallManager Group.                                                                                 |  |
|             |                                          | Remedy:                              | Make another CallManager Group the TFTP Default. The TFTP Default setting for this CallManager Group will automatically be set to false.                                                                |  |
|             | 2.3.37.5 tkreset (FI                     | <u>-3127)</u>                        |                                                                                                    |  |
|             | Type:                                    | enum                                 |                                                                                                    |  |
|             | Default Value:                           | 2                                    |                                                                                                    |  |
|             | Remarks:                                 | Set by DeviceReset stored procedure. |                                                                                                    |  |
| Uniqueness: | s: No multicolumn uniqueness constraints |                                      |                                                                                                    |  |
| Rules:      | Rule (RI-9):                             | Type:                                | Validation (Insert) This table is modified by this rule.                                                                                                    |  |
|             |                                          | Rule Name:                           | Set CallManager Group TFTP Default                                                                                                    |  |
|             |                                          | Description:                         | Only one CallManagerGroup can be the default for TFTP; when a CallManagerGroup is made the default, the existing default must be updated to set CallManagerGroup.TFTPDefault to 0                       |  |
|             |                                          | Test Condition:                      | Set CallManagerGroup.TFTPDefault = 1 on Insert or change setting from 0 to 1 on Update                                                                                                    |  |
|             | Rule (RI-10):                            | Type:                                | Validation (Delete) Rule applied when record is deleted.                                                                                                    |  |
|             |                                          | Rule Name:                           | Delete CallManager Group TFTP Default                                                                                                    |  |
|             |                                          | Description:                         | There must be a CallManagerGroup TFTP Default in the system at all times. The current default CallManager Group cannot be deleted                                                                       |  |
|             |                                          | Test Condition:                      | Delete record where CallManagerGroup.TFTPDefault = 1                                                                                                    |  |
|             |                                          | Error Message:                       | Cannot delete the TFTP Default CallManager Group.                                                                                                    |  |
|             |                                          | Remedy:                              | Make another CallManager Group the TFTP Default before deleting this CallManager Group.                                                                                                    |  |
|             |                                          |                                      |                                                                                                    |  |

Rule (RI-12):

Type:

Validation (Insert/Update)
Rule applied when record is inserted.

Rule Name:

CallManager Group limited to 3 CallManagers

Description:

The can be no more than three (3) Cisco CallManagers in a CallManager Group

Test Condition:

SELECT Count(\*) FROM CallManagerGroupMember WHERE fkCallManagerGroup = @CallManagerGroup.pkid > 3

Error Message:

A Cisco CallManager Group may not contain more than 3 Cisco CallManagers

#### 2.3.38 callmanagergroupmember (TI-7)

Description: Ordered membership of CallManagers in CallManagerGroups

Fields:

#### 2.3.38.1 **fkcallmanager** (FI-173)

Type: guid (Cascade Delete)

Migration Source: convert from CallManagerGroupList.CallManagerID

#### 2.3.38.2 fkcallmanagergroup (FI-172)

Type: guid (Indexed, Cascade Delete)

Migration Source: convert from CallManagerGroupList.CallManagerGroupID

Rule (RI-12): Validation (Insert/Update)

Rule Name: CallManager Group limited to 3 CallManagers

Description: The can be no more than three (3) Cisco CallManagers in a CallManager Group

Test Condition: SELECT Count(\*) FROM CallManagerGroupMember WHERE fkCallManagerGroup =

@CallManagerGroup.pkid > 3

Error Message: A Cisco CallManager Group may not contain more than 3 Cisco CallManagers

# 2.3.38.3 pkid (FI-171)

Type: guid (Unique, Indexed, Not Modifiable)

Default Value: newid()
Migration Source: Generated

Remarks: Unique ID to identify a record.

Rule (RI-269): Type: Active (Insert/Update/Delete records)

Rule Name: callmanagergroupmember versionstamp

Description: on change to anything in callmanagergroupmember, update device versionstamp

update callmanager group member

2.3.38.4 priority (FI-174)

Type: long
Check Constraint: Priority >= 0

Migration Source: CallManagerGroupList.Priority

Remarks: CallManager Groups are made up of an ordered list of from one to three CallManagers. This field orders the

members of the group. There is no requirment for a member in a group to be at priority 0. Nor is there a requirment

that the priorities be sequential within a CallManager Group.

Uniqueness: fkcallmanagergroup + fkcallmanager is unique. (MFI-2)

fkcallmanagergroup + priority is unique. (MFI-3)

#### 2.3.39 ccdadvertisingserviceprofile (TI-506)

Description: Call Control Discovery Advertising Profile for Call Manager

Fields:

## 2.3.39.1 fkccdhosteddngroup (FI-3837)

Type: guid (Unique)

Remarks: pkid of Hosted DN Group

Rule (RI-625):

Type: Validation (Insert/Update/Delete)

Rule Name: CCDHostedDNGroup can not be empty for CCD service

Description: CCD Hosted DN Group needs to associate with at least one Hosted DN if it is associated with

CCD service

Test Condition: CCD Hosted DN Group needs to associate with at least one Hosted DN if it is associated with

CCD service

Error Message: CCD Hosted DN Group needs to associate with at least one Hosted DN if it is associated with

CCD service

## 2.3.39.2 fkdevice\_ict (FI-3828)

Type: guid (Null OK)

Default Value: NULL

Remarks: pkid of ICT Trunk

Rule (RFI-270): Type: Inter-field Condition and Constraint

Test Condition: fkDevice sip IS NULL

Constraint: fkDevice\_ict IS NOT NULL

Remarks: Either SIP trunk or Intercluster trunk or both need to be configured

Rule (RI-600): Type: Validation (Insert/Update)

Rule Name: Only SAF trunk can be assigned to CCD Service Profile

Description: Only SAF trunk can be assigned to CCD Service Profile

Test Condition: Only SAF Enabled ICT Trunk and CCD SIP Trunk can be added to CCD Service Profile

Error Message: Change ICT Trunk to be SAF Enable or change SIP Trunk Type to CCD before associated the

trunk to CCD Service Profile

#### 2.3.39.3 fkdevice\_sip (FI-3827)

Type: guid (Null OK)

Default Value: NULL

Remarks: pkid of SIP Trunk

Rule (RI-600): Type: Validation (Insert/Update)

Rule Name: Only SAF trunk can be assigned to CCD Service Profile

Description: Only SAF trunk can be assigned to CCD Service Profile

Test Condition: Only SAF Enabled ICT Trunk and CCD SIP Trunk can be added to CCD Service Profile

Error Message: Change ICT Trunk to be SAF Enable or change SIP Trunk Type to CCD before associated the

trunk to CCD Service Profile

#### 2.3.39.4 fksafservices (FI-3838)

Type: guid (Unique, Indexed, Cascade Delete)

Remarks: pkid of the row in the SAFServices Table

Rule (RI-611): Type: Validation (Insert/Update)

Rule Name: Invalid SAF Service Type

Description: Invalid SAF Service Type

Test Condition: Invalid SAF Service Type

Error Message: Invalid SAF Service Type

2.3.39.5 pkid (FI-3829)

Type: guid (Unique, Indexed, Not Modifiable)

Default Value: newid()
Migration Source: Generated

Remarks: Unique ID to identify a record.

2.3.39.6 resettoggle (FI-3840)

Type: bool

Default Value: FALSE

Remarks: Reset toggle CCD service

Uniqueness: No multicolumn uniqueness constraints

#### 2.3.40 ccdhosteddn (TI-502)

Description: CCD Hosted DN Pattern

Fields:

#### 2.3.40.1 description (FI-3846)

Type: string [512]
Default Value: EMPTY

Validation: ^[^%&<>\\"""]{0,128}\$

Remarks: Description of the Time Period, up to 128 characters including Unicode

2.3.40.2 fkccdhosteddngroup (FI-3849)

Type: guid (Cascade Delete)

Migration Source: pkid of DN group to which the pattern belongs

Rule (RI-625):

Type: Validation (Insert/Update/Delete)

Rule Name: CCDHostedDNGroup can not be empty for CCD service

Description: CCD Hosted DN Group needs to associate with at least one Hosted DN if it is associated with

CCD service

Test Condition: CCD Hosted DN Group needs to associate with at least one Hosted DN if it is associated with

CCD service

Error Message: CCD Hosted DN Group needs to associate with at least one Hosted DN if it is associated with

CCD service

2.3.40.3 hostedpattern (FI-3847)

Type: dn (Unique)

DN Type: DN TYPE ALL DIGITS

Validation: ^[]0-9A-D\*#X[^+?!%\\-]{1,50}\$

Migration Source: Hostedpattern

Remarks: This is the Dn to be advertized

Rule (RI-624):

Type: Validation (Insert/Update)

Rule Name: Invalid CCD Hosted Pattern
Description: Invalid CCD Hosted Pattern
Test Condition: Invalid CCD Hosted Pattern

Error Message: Invalid CCD Hosted Pattern

## 2.3.40.4 pkid (FI-3845)

Type: guid (Unique, Indexed, Not Modifiable)

Default Value: newid()
Migration Source: Generated

Remarks: Unique ID to identify a record.

Rule (RI-603):

Type: Validation (Insert)

Rule Name: 2000 or less Hosted DN Patterns allowed

Description: Only 2000 or less Hosted DN Patterns allowed

Test Condition: the total number of records can not be greater than 2000 for Hosted DN Patterns

Error Message: Only 2000 or less Hosted DN Patterns allowed in the system

Rule (RI-625): Validation (Insert/Update/Delete)

Rule Name: CCDHostedDNGroup can not be empty for CCD service

Description: CCD Hosted DN Group needs to associate with at least one Hosted DN if it is associated with

CCD service

Test Condition: CCD Hosted DN Group needs to associate with at least one Hosted DN if it is associated with

CCD service

Error Message: CCD Hosted DN Group needs to associate with at least one Hosted DN if it is associated with

CCD service

2.3.40.5 pstnfailoverprependdigits (FI-3848)

Type: string [16]

Default Value: EMPTY

Validation: ^(\+)[0-9]{0,15}\$|^[0-9]{0,16}\$

Migration Source: PSTNfailover Prepend Digits

Remarks: This is a PSTN Failback Prepend Digites

2.3.40.6 pstnfailoverstripdigits (FI-3806)

Type: long (Null OK)

Default Value: NULL

Check Constraint: (PSTNFailoverStripDigits >= 0) AND (PSTNFailoverStripDigits <= 16)

Remarks: PSTN Failover Strip Digits

2.3.40.7 usedforpstnfailover (FI-5170)

Type: bool

Default Value: FALSE

Remarks: Used existing hosted DN for PSTN failover

Uniqueness: No multicolumn uniqueness constraints

## 2.3.41 ccdhosteddngroup (TI-501)

Description: CCD Hosted DN Group

Fields:

2.3.41.1 description (FI-3843)

Type: string [512]

Default Value: EMPTY

Validation: ^[^%&<>\\"""]{0,128}\$

Remarks: Description is up to 128 characters including Unicode

2.3.41.2 name (FI-3842)

Type: string [50] (Unique)

Validation: ^[a-zA-Z 0-9. -]{1,50}\$

Remarks: name of the Hosted DN group

2.3.41.3 pkid (FI-3841)

Type: guid (Unique, Indexed, Not Modifiable)

Default Value: newid()
Migration Source: Generated

Remarks: Unique ID to identify a record.

2.3.41.4 pstnfailoverprependdigits (FI-3844)

Type: string [16]
Default Value: EMPTY

Validation: ^(\+)[0-9]{0,15}\$|^[0-9]{0,16}\$

Migration Source: PSTNfailover Prepend Digits

Remarks: This is a PSTN Failback Prepend Digites

2.3.41.5 pstnfailoverstripdigits (FI-3805)

Type: long (Null OK)

Default Value: NULL

Check Constraint: (PSTNFailoverStripDigits >= 0) AND (PSTNFailoverStripDigits <= 16)

Remarks: PSTN Failover Strip Digits

2.3.41.6 usedforpstnfailover (FI-5169)

Type: bool

Default Value: FALSE

Remarks: Used existing hosted DN for PSTN failover

Uniqueness: No multicolumn uniqueness constraints

## 2.3.42 ccdrequestingserviceprofile (TI-507)

Description: Call Control Discovery Receiving Profile for Call Manager

Fields: 2.3.42.1 fkroutepartition (FI-3833)

Type: guid (Null OK)

Remarks: pkid of Route Partition

Rule (RI-606): Type: Validation (Insert/Update)

Rule Name:

CCD Service Profile can only use learned pattern Route Partition

CCD Service Profile can only use learned pattern Route Partition

CCD Service Profile can only use learned pattern Route Partition

CCD Service Profile can only use learned pattern Route Partition

CCD Service Profile can not use Intercom Route Partition

#### 2.3.42.2 fksafservices (FI-3808)

Type: guid (Unique, Indexed, Cascade Delete)

Remarks: pkid of the row in the SAFServices Table

Rule (RI-611): Type: Validation (Insert/Update)

Rule Name: Invalid SAF Service Type

Description: Invalid SAF Service Type

Test Condition: Invalid SAF Service Type
Error Message: Invalid SAF Service Type

## 2.3.42.3 learnedpatternprefix (FI-5168)

Type: dn

DN Type: DN\_TYPE\_ALL\_DIGITS

Default Value: EMPTY

Validation: ^[0-9\*#+]{0,24}\$

Migration Source: LearnedPatternPrefix

Remarks: This is a Prefix

## 2.3.42.4 pkid (FI-3807)

Type: guid (Unique, Indexed, Not Modifiable)

Default Value: newid()
Migration Source: Generated

Remarks: Unique ID to identify a record.

#### 2.3.42.5 pstnprefix (FI-3835)

Type: dn

DN Type: DN TYPE ALL DIGITS

Default Value: EMPTY

Validation: ^[0-9\*#+]{0,24}\$

Migration Source: PSTNPrefix Remarks: This is a Prefix

2.3.42.6 resettoggle (FI-3809)

Type: bool

Default Value FALSE

Remarks: Reset toggle CCD service

No multicolumn uniqueness constraints Uniqueness:

#### 2.3.43 cdrmconfig (TI-385)

Similar to process config for CDR Description:

Fields:

# 2.3.43.1 cdrcmrfiledeletiondisabled (FI-2886)

bool Type:

Default Value: **FALSE** 

# 2.3.43.2 cdrrepmgrhostaddress (FI-3000)

Type: string [255]

Default Value: **EMPTY** 

Remarks: CDR Repository Manager host IP address string in textual presentation

## 2.3.43.3 cdrrepmgrhostname (FI-2999)

Type: string [255]

**EMPTY** Default Value:

CDR Repository Manager host name Remarks:

# **2.3.43.4 diskallocation (FI-2860)**

Type: long

Default Value 500

Check Constraint: ((diskallocation >= 500) AND (diskallocation <= 3328))

Remarks: in Megabytes

## 2.3.43.5 highwatermark (FI-2861)

Type:

long

Default Value: 80

Check Constraint: ((highwatermark >= 70) AND (highwatermark <= 90))

Remarks: percentage

#### 2.3.43.6 lowwatermark (FI-2862)

Type: long
Default Value: 40

Check Constraint: ((lowwatermark >= 30) AND (lowwatermark <=50))

Remarks: percentage

## 2.3.43.7 pkid (FI-2856)

Type: guid (Unique, Indexed, Not Modifiable)

Default Value: newid()

Remarks: Unique ID to identify a record.

#### 2.3.43.8 windowsize (FI-2859)

Type: long
Default Value: 30

Check Constraint: ((windowsize >= 2) AND (windowsize <= 30))

Remarks: number of days of CDR files to preserve

Uniqueness: No multicolumn uniqueness constraints

#### **2.3.44** certificate (TI-660)

Description: Certificate Information

Insert/Delete is not allowed.

Fields: 2.3.44.1 certificate (FI-5395)

Type: string [4096] (Not Modifiable)

Remarks: Certificate

2.3.44.2 ipv4address (FI-5396)

Type: string [15] (Not Modifiable)

Default Value: EMPTY

Remarks: IPv4Address

2.3.44.3 ipv6address (FI-5397)

Type: string [50] (Not Modifiable)

Default Value: EMPTY

Remarks: IPv6Address

2.3.44.4 issuername (FI-5393)

Type: string [255] (Not Modifiable)

Remarks: Name of issuer

2.3.44.5 pkid (FI-5390)

Type: guid (Unique, Indexed, Not Modifiable)

Default Value: newid()

Migration Source: Generated

Remarks: Unique ID to identify Certificate record

Rule (RI-714):

Type: Active (Insert)

Rule Name: Insert into certificatehashmapdynamic for each record of hash

Description: On insert on certificatedynamic insert record in certificatehashmapdynamic for each hash

Test Condition: On insert on certificatedynamic

2.3.44.6 serialnumber (FI-5394)

Type: string [42] (Not Modifiable)

Remarks: hex representation of serial number

2.3.44.7 servername (FI-5391)

Type: string [255] (Not Modifiable)

Remarks: Name of the server

2.3.44.8 subjectname (FI-5392)

Type: string [255] (Not Modifiable)

Remarks: Name of subject

2.3.44.9 timetolive (FI-5398)

Type: long (Null OK)

Default Value: NULL

Check Constraint: (TimeToLive >= 0)

Uniqueness: issuername + serialnumber is unique. (MFI-128)

# 2.3.45 certificatehashmap (TI-672)

Description: Certificate Hash Map

Insert/Delete is not allowed.

Fields: 2.3.45.1 fkcertificate (FI-5458)

Type: guid (Cascade Delete, Not Modifiable)

Remarks: Reference to Certificate record

2.3.45.2 hash (FI-5460)

Type: string [256] (Null OK)

2.3.45.3 pkid (FI-5457)

Type: guid (Unique, Not Modifiable)

Default Value: newid()
Migration Source: Generated

Remarks: Unique ID to identify certificatehashmapdynamic record

2.3.45.4 tkhash (FI-5459)

Type: enum (Not Modifiable)

Default Value: 1

Uniqueness: fkcertificate + tkhash is unique. (MFI-136)

## 2.3.46 certificateprocessnodemap (TI-670)

Description: Certifiacte Process Node Mapping

Records may be modified only by installation and/or DB triggers.

Fields: **2.3.46.1 fkcertificate (FI-5682)** 

Type: guid (Cascade Delete, Not Modifiable)

Remarks: References Certificate Record

2.3.46.2 fkprocessnode (FI-5683)

Type: guid (Cascade Delete, Not Modifiable)

Remarks: associated processnode

2.3.46.3 ipv4address (FI-5685)

Type: string [15] (Not Modifiable)

Default Value: EMPTY

Remarks: IPv4Address

2.3.46.4 ipv6address (FI-5686)

Type: string [50] (Not Modifiable)

Default Value: EMPTY

Remarks: IPv6Address

2.3.46.5 pkid (FI-5681)

Type: guid (Unique, Not Modifiable)

Default Value: newid()

Migration Source: Generated

Remarks: Unique ID to identify CertificateProcessNodeMap record

2.3.46.6 servername (FI-5684)

Type: string [255] (Not Modifiable)

Remarks: Name of the server

Uniqueness: No multicolumn uniqueness constraints

#### 2.3.47 certificateservicecertificatemap (TI-980)

Description: Maps each certificate service to its respective certificate

Fields: 2.3

2.3.47.1 fkcertificate (FI-5730)

Type: guid (Indexed, Cascade Delete)

Remarks: Pkid of the Certificate for the corresponding Certificate Service

2.3.47.2 pkid (FI-5729)

Type: guid (Unique, Not Modifiable)

Default Value: newid()

Migration Source: Generated

Remarks: Unique ID to identify a CertificateServiceCertificateMap record

2.3.47.3 tkcertificateservice (FI-5731)

Type: enum

Remarks: The enum value of Certificate service defined in the TypeCertificateService table

Uniqueness: fkcertificate + tkcertificateservice is unique. (MFI-162)

## 2.3.48 certificatetrustrolemap (TI-661)

Description: Certifiacte Trust Role

Records may be modified only by installation and/or DB triggers.

Fields: **2.3.48.1 fkcertificate (FI-5400)** 

Type: guid (Cascade Delete, Not Modifiable)

Remarks: Reference to certificate

2.3.48.2 pkid (FI-5399)

Type: guid (Unique, Not Modifiable)

Default Value: newid()

Remarks: Unique ID to identify CertificateRoleMapDynamic record

2.3.48.3 tktrustrole (FI-5401)

Type: enum (Not Modifiable)

Remarks: Reference to typetrunstrole

Uniqueness: fkcertificate + tktrustrole is unique. (MFI-129)

# 2.3.49 cmcinfo (TI-304)

Description: Contains the authorization information for Client Meta Code

Fields: 2.3.49.1 code (FI-2127)

Type: string [16] (Unique, Indexed)

Validation: ^[0-9]{1,16}\$

Remarks: All Digits

2.3.49.2 description (FI-2126)

Type: string [200]

Default Value: EMPTY

Validation: ^[^\x00-\x1F""%\\&<>{}\[\]]{0,50}\$

2.3.49.3 pkid (FI-2128)

Type: guid (Unique, Indexed, Not Modifiable)

Default Value: newid()

Remarks: Unique ID to identify a record.

Uniqueness: No multicolumn uniqueness constraints

## 2.3.50 commondeviceconfig (TI-421)

Description: Used for DeviceMobility. Have user oriented fields.

Fields:

## 2.3.50.1 fkmlppdomain (FI-1955)

Type: guid (Null OK)

Default Value: NULL

Migration Source: mlppdomainid

Remarks: This is the MLPP domain associated with this profile. If this field is blank, this devices using this profile inherit the

MLPP domain from the value set for the MLPP Domain Identifier enterprise parameter.

## 2.3.50.2 fksoftkeytemplate (FI-1128)

Type: guid (Null OK)

Default Value: NULL

Remarks: This is the softkey template that is associated with the devices using the profile.

# 2.3.50.3 holdpartynetworkholdmohaudiosourceid (FI-1000)

Type: long (Null OK)

Default Value: NULL

Remarks: This is the audio source to use for music on hold (MOH) when the network initiates a hold action.

## 2.3.50.4 holdpartyuserholdmohaudiosourceid (FI-999)

Type: long (Null OK)

Default Value: NULL

Remarks: This is the audio source to use for music on hold (MOH) when a user initiates a hold action.

2.3.50.5 name (FI-3229)

Type: string [50] (Unique)

Validation: ^[a-zA-Z 0-9. -]{1,50}\$

2.3.50.6 pkid (FI-3228)

Type: guid (Unique, Indexed, Not Modifiable)

Default Value: newid()

Remarks: Unique ID to identify a record.

Rule (RI-346):

Type: Active (Insert/Update)

Rule Name: commondeviceconfig versionstamp

Description: on change to anything in commondeviceconfig table, update device versionstamp

Test Condition: update device

2.3.50.7 resettoggle (FI-3239)

Type: bool

Default Value: FALSE

Remarks: Should this device or group be reset

Rule (RI-346):

Type: Active (Insert/Update)

Rule Name: commondeviceconfig versionstamp

Description: on change to anything in commondeviceconfig table, update device versionstamp

Test Condition: update device

2.3.50.8 tkipaddressingmode (FI-3656)

Type: enum
Default Value: 2

Remarks: Indicates the IPaddressingMode of device, ipv4, ipv6 or both type of IP addresses

2.3.50.9 tkipaddressingmodeprefcontrol (FI-3657)

Type: enum

Default Value: 2

Remarks: Indicates what IP type device should connect to UCM if device has both IP's availab

2.3.50.10 tkpreemption (FI-1298)

Type: enum

Default Value: 2

Remarks: This setting specifies whether devices using the profile and capable of preempting calls in progress will use the

capability when the devices place an MLPP precedence call. Note: Do not configure a profile with the following combination of settings: MLPP Indication is set to Off or Default (when default is Off) while MLPP Preemption is

set to Forceful.

#### 2.3.50.11 tkreset (FI-3240)

Type: enum
Default Value: 2

Remarks: Set by DeviceReset stored procedure.

#### 2.3.50.12 tkstatus allowipy6autoconfigforphones (FI-3699)

Type: enum

Default Value: 2

#### 2.3.50.13 tkstatus mlppindicationstatus (FI-1297)

Type: enum
Default Value: 2

Remarks: This setting specifies whether devices using the profile and capable of playing precedence tones will use the

capability when the devices place an MLPP precedence call. Null means uses enteprise value. Note: Do not configure a profile with the following combination of settings: MLPP Indication is set to Off or Default (when

default is Off) while MLPP Preemption is set to Forceful.

# 2.3.50.14 tkstatus\_viprenabled (FI-5247)

Type: enum

Default Value: 2

Remarks: Is ViPR enabled on this device common config

#### 2.3.50.15 tkuserlocale (FI-1036)

Type: enum (Null OK)

Default Value: NULL

Remarks: This is the locale that is associated with the phones and gateways using the profile. The user locale identifies a set

of detailed information to support users, including language and font. Note: If this is null, the locale that is

specified in the Cisco Unified CallManager clusterwide parameters as Default User Locale applies.

# 2.3.50.16 usetrustedrelaypoint (FI-3480)

Type: bool

Default Value: **FALSE** Remarks: Indicates whether Trusted Relay Point should be used if available 2.3.50.17 versionstamp (FI-3230) Type: string [47] (Null OK) Default Value: 000000000-c7a6c673-7479-46b0-839e-014d3d093963 Remarks: New guid plus seconds past midnight 1970 are concatenated Rule (RI-346): Active (Insert/Update) Type: This field is modified by this rule. Rule Name: commondeviceconfig versionstamp Description: on change to anything in commondeviceconfig table, update device versionstamp Test Condition: update device Rule (RI-346): Active (Insert/Update) Type:

on change to anything in commondeviceconfig table, update device versionstamp

Uniqueness: No multicolumn uniqueness constraints

# 2.3.51 commonphoneconfig (TI-384)

Description: Common Profile Information (only applies to SIP intially)

Fields: 2.3.51.1 description (FI-2984)

Type: string [512]

Default Value: EMPTY

Validation: ^[^\x00-\x1F""%\\&<>]{0,128}\$

Rule Name: Description:

Test Condition:

2.3.51.2 fkfeaturecontrolpolicy (FI-5716)

Type: guid (Null OK)

Default Value: NULL

Remarks: Feature Control Policy Record

2.3.51.3 fkvpngroup (FI-5441)

commondeviceconfig versionstamp

update device

Type: guid (Null OK)

Default Value: NULL

Remarks: References VPNGroup Record Null allowed, null by default

## 2.3.51.4 fkvpnprofile (FI-5442)

Type: guid (Null OK)

Default Value: NULL

Remarks: References VPNProfile Record Null allowed, null by default

#### 2.3.51.5 isstandard (FI-2986)

Type: bool (Not Modifiable)

Default Value: FALSE

Remarks: Whether it is standard

#### 2.3.51.6 name (FI-2985)

Type: string [50] (Unique)

Validation: ^[a-zA-Z 0-9. -]{1,50}\$

## 2.3.51.7 pkid (FI-2852)

Type: guid (Unique, Indexed, Not Modifiable)

Default Value: newid()

Remarks: Unique ID to identify a record.

Rule (RI-274): Type: Active (Insert/Update)

Rule Name: commonphoneconfig versionstamp

Description: on change to anything in commonphoneconfig table, update device versionstamp

Test Condition: update device

Rule (RI-581): Type: Active (Insert)

Rule Name: Insert XML Records for CommonPhoneConfig Table

Description: When a CommonPhoneConfig record is inserted, insert records for CommonPhoneConfigXML.

Test Condition: ON INSERT INTO CommonPhoneConfig

# 2.3.51.8 resettoggle (FI-3237)

Type: bool

Default Value: FALSE

Remarks: Should this device or group be reset

Rule (RI-274): Type: Active (Insert/Update)

Rule Name: commonphoneconfig versionstamp

Description: on change to anything in commonphoneconfig table, update device versionstamp

Test Condition: update device

#### 2.3.51.9 sshpassword (FI-3755)

Type: string [200]
Default Value: EMPTY

Validation: ^[]a-zA-Z0-9 !#\$'()\*+,./:;=?@[^ `{|}~-]{0,200}\$

Migration Source: SSH Password SSH Password

#### 2.3.51.10 sshuserid (FI-3756)

Type: string [50]
Default Value: EMPTY

Validation: ^[]a-zA-Z0-9 !#\$'()\*+,./:;=?@[^ `{|}~-]{0,50}\$

Migration Source: SSH UserID

# 2.3.51.11 tkdndoption (FI-3284)

Type: enum
Default Value: 0

Remarks: Type of call handling while DND is enabled (0=Ringer Off, 1=Call Reject); depends on product support

## 2.3.51.12 tkphonepersonalization (FI-3457)

Type: enum
Default Value: 3

## 2.3.51.13 tkphoneservicedisplay (FI-3627)

Type: enum
Default Value: 3

Remarks: Identifies which services are displayed for a button (services, directories, messages): Internal, External, Both, or

Default (use Enterprise Parameter value)

## 2.3.51.14 tkreset (FI-3238)

Type: enum

Default Value: 2

Remarks: Set by DeviceReset stored procedure.

#### 2.3.51.15 tkringsetting dnd (FI-3285)

Type: enum

Default Value: 5

Check Constraint: ((tkRingSetting DND = 1) OR (tkRingSetting DND = 2) OR (tkRingSetting DND = 5))

#### 2.3.51.16 tkstatus alwaysuseprimeline (FI-3706)

Type: enum

Default Value: 2

Remarks: Determines off-hook behavior of phones with active calls present

#### 2.3.51.17 tkstatus\_alwaysuseprimelineforvm (FI-3707)

Type: enum

Default Value: 2

Remarks: Determines Voice Message retreival behavior of phones

# 2.3.51.18 versionstamp (FI-3114)

Type: string [47] (Null OK)

Default Value: 0000000000-c7a6c673-7479-46b0-839e-014d3d093963

Remarks: New guid plus seconds past midnight 1970 are concatenated

Rule (RI-274): Type: Active (Insert/Update)

This field is modified by this rule.

Rule Name: commonphoneconfig versionstamp

Description: on change to anything in commonphoneconfig table, update device versionstamp

Test Condition: update device

Rule (RI-274): Type: Active (Insert/Update)

Rule Name: commonphoneconfig versionstamp

Description: on change to anything in commonphoneconfig table, update device versionstamp

Test Condition: update device

# 2.3.51.19 zzbackgroundimageaccess (FI-2806)

Type: bool
Default Value: TRUE

Remarks: is background Image Access Enabled

2.3.51.20 zzunlockpassword (FI-2821)

Type: string [15]
Default Value: EMPTY

Remarks: unlock password

Uniqueness: No multicolumn uniqueness constraints

# 2.3.52 commonphoneconfigxml (TI-550)

Description: XML configuration for Common Phone Config

Insert/Delete is not allowed.

Fields: 2.3.52.1 fkcommonphoneconfig (FI-3751)

Type: guid (Unique, Indexed, Cascade Delete)

Rule (RI-591): Type: Active (Update)

Rule Name: Update CommonPhoneConfig.XML for CommonPhoneConfigXML change

Description: When CommonPhoneConfigXML.XML changed, the CommonPhoneConfig is updated.

Test Condition: ON UPDATE IN CommonPhoneConfigXML: THEN UPDATE CommonPhoneConfig SET versionstamp = versionstampgenerator() where pkid = fkCommonPhoneConfig; END IF;

2.3.52.2 pkid (FI-3750)

Type: guid (Unique, Indexed, Not Modifiable)

Default Value: newid()

Remarks: Unique ID to identify a record.

2.3.52.3 xml (FI-3752)

Type: string [16000] (Null OK)

Default Value: NULL

Remarks: Product configuration XML not used by CCM

Rule (RI-591): Type: Active (Update)

Rule Name: Update CommonPhoneConfig.XML for CommonPhoneConfigXML change

Description: When CommonPhoneConfigXML.XML changed, the CommonPhoneConfig is updated.

Test Condition: ON UPDATE IN CommonPhoneConfigXML: THEN UPDATE CommonPhoneConfig States.

ON UPDATE IN CommonPhoneConfigXML: THEN UPDATE CommonPhoneConfig SET versionstamp = versionstampgenerator() where pkid = fkCommonPhoneConfig; END IF;

Uniqueness: No multicolumn uniqueness constraints

#### 2.3.53 componentversion (TI-368)

Description: RPM versions of components

Fields: 2.3.53.1 **fkprocessnode** (**FI-2716**)

Type: guid (Indexed, Cascade Delete)

2.3.53.2 installationcomponent (FI-2717)

Type: string [100]

2.3.53.3 pkid (FI-2715)

Type: guid (Unique, Indexed, Not Modifiable)

Default Value: newid()

Remarks: Unique ID to identify a record.

2.3.53.4 softwarecomponent (FI-2718)

Type: string [100]

2.3.53.5 version (FI-2719)

Type: string [100]

Uniqueness: No multicolumn uniqueness constraints

# 2.3.54 credential (TI-446)

Description: Authentication information and policies for App and End Users

Records may be modified only by installation and/or DB triggers.

Fields: 2.3.54.1 cantchange (FI-3349)

Type: bool (Not Modifiable)

Default Value: FALSE

Remarks: A flag indicating whether the user can set this credential.

2.3.54.2 credentials (FI-3358)

Type: string [288] (Not Modifiable, Null OK)

Default Value: NULL

Migration Source: Binary in CUC; encrypted string App/EndUser.password or PIN

Remarks: The PIN or password, for a user. The credentials are stored in an encrypted format.

**2.3.54.3** credmustchange (FI-3350)

Type: bool (Not Modifiable)

Default Value: TRUE

Remarks: A flag indicating whether the user must change their credentials (PIN or password) at the next login.

2.3.54.4 doesntexpire (FI-3352)

Type: bool (Not Modifiable)

Default Value: FALSE

Remarks: A flag indicating whether this user credential will expire, and therefore the user must change the credential

periodically. However, if the credential does not expire (value = "1"), the user still may change the credential (if

allowed by CantChange).

2.3.54.5 fkapplicationuser (FI-3347)

Type: guid (Cascade Delete, Not Modifiable, Null OK)

Default Value: NULL

Remarks: The unique identifier of the Application User to which this credential belongs.

2.3.54.6 fkcredentialpolicy (FI-3351)

Type: guid (Not Modifiable)

Default Value: 9454babf-48d0-4e16-9b80-2d0da4b38750

Remarks: The unique identifier of the CredentialPolicy that is associated with this credential.

2.3.54.7 **fkenduser** (FI-3346)

Type: guid (Cascade Delete, Not Modifiable, Null OK)

Default Value: NULL

Remarks: The unique identifier of the End User to which this credential belongs.

2.3.54.8 imsinfo (FI-3359)

Type: long (Not Modifiable)

Default Value: 0

Remarks: Information used by IMS to encrypt data

2.3.54.9 pkid (FI-3345)

Type: guid (Unique, Indexed, Not Modifiable)

Default Value: newid()

Remarks: Unique ID to identify a record.

Rule (RI-399):

Type: Active (Insert)

Rule Name: Insert Dynamic Records for Credentials

Description: When a credential record gets inserted, create the corresponding record in the

CredentialDynamic table

Test Condition: ON INSERT INTO Credential: INSERT INTO CredentialDynamic (pkid, fkCredential) values

(newid(), new\_pkid)

2.3.54.10 timeadminlockout (FI-3357)

Type: long (Not Modifiable, Null OK)

Default Value: NULL

Remarks: The date and time that the credential was locked by an administrator.

2.3.54.11 timechanged (FI-3354)

Type: long (Not Modifiable)

Remarks: The date and time when the credentials were last changed. The date and time is recorded in this column whenever a

user credential is created or changed.

2.3.54.12 tkcredential (FI-3348)

Type: enum (Not Modifiable)

Default Value: 4

Remarks: The type of credential such as password, PIN, Windows or Domino credential.

Uniqueness: fkapplicationuser + fkenduser + tkcredential is unique. (MFI-103)

2.3.55 credentialdynamic (TI-458)

Description: Frequently updated settings for Credentials

Records may be modified only by installation and/or DB triggers.

Fields: 2.3.55.1 datetimestamp (FI-3432)

Type: long (Not Modifiable)

Default Value: 0

Remarks: Time value for last change (for replication conflict resolution)

Rule (RI-400): Type: Active (Insert/Update)

Rule Name: Update the DateTimeStamp for Dynamic records

Description: When a record in a Dynamic table is updated, set the DateTimeStamp to the current time value

Test Condition: ON INSERT/UPDATE INTO \*Dynamic: LET currentTime = dbinfo('utc\_current'); return

currentTime (INTO DateTimeStamp);

Rule (RI-400): Type: Active (Insert/Update)

This field is modified by this rule.

Rule Name: Update the DateTimeStamp for Dynamic records

Description: When a record in a Dynamic table is updated, set the DateTimeStamp to the current time value

Test Condition: ON INSERT/UPDATE INTO \*Dynamic: LET currentTime = dbinfo('utc\_current'); return

currentTime (INTO DateTimeStamp);

#### 2.3.55.2 fkcredential (FI-3431)

Type: guid (Unique, Cascade Delete, Not Modifiable)

Remarks: Parent record for which this record holds the dynamic settings

## 2.3.55.3 hackcount (FI-3353)

Type: long (Not Modifiable)

Default Value: 0

Remarks: The number of logons attempted that failed due to invalid credentials. The Unity system or external authentication

provider determined that the credentials supplied as part of a user logon attempt were invalid.

# 2.3.55.4 last successful logintime (FI-3799)

Type: long (Not Modifiable)

Default Value: 0

Remarks: Time value for the last successful login reported by IMS

# 2.3.55.5 pkid (FI-3430)

Type: guid (Unique, Indexed, Not Modifiable)

Default Value: newid()

Remarks: Unique ID to identify a record.

2.3.55.6 timehackedlockout (FI-3355)

Type: long (Not Modifiable, Null OK)

Default Value: NULL

Remarks: The date and time that the credential was locked due to too many hacks. The date and time is recorded in this

column whenever a user credential is locked due to too many hacks based on the credential policy.

2.3.55.7 timelastaccessed (FI-3428)

Type: long (Not Modifiable, Null OK)

Default Value: 0

Remarks: Time value for the last access of the credential (create, read or update)

2.3.55.8 timelasthacked (FI-3356)

Type: long (Not Modifiable, Null OK)

Default Value: NULL

Remarks: The date and time of the last logon attempt with an invalid user credential.

Uniqueness: No multicolumn uniqueness constraints

#### 2.3.56 credentialhistory (TI-448)

Description: Stores past credentials for enforcement of password history restrictions (non-reuse)

Records may be modified only by installation and/or DB triggers.

Fields: 2.3.56.1 changeid (FI-3371)

Type: long

Remarks: A historical index of credential changes. Allows the fetching of the last 'n' credentials, if desired.

2.3.56.2 credentials (FI-3375)

Type: string [288]

Remarks: The credential, e.g., PIN or password created by this change. Credentials can be an encoded PIN or password.

2.3.56.3 fkapplicationuser (FI-3373)

Type: guid (Cascade Delete, Null OK)

Remarks: The unique identifier of the ApplicationUser object for which this credential change occurred.

2.3.56.4 fkenduser (FI-3372)

Type: guid (Cascade Delete, Null OK)

Remarks: The unique identifier of the EndUser object for which this credential change occurred.

2.3.56.5 pkid (FI-3370)

Type: guid (Unique, Indexed, Not Modifiable)

Default Value: newid()

Remarks: Unique ID to identify a record.

2.3.56.6 timechanged (FI-3376)

Type: long

Remarks: The date and time the credential was created or changed.

2.3.56.7 tkcredential (FI-3374)

Type: enum

Remarks: The type of credential such as a password or PIN.

Uniqueness: No multicolumn uniqueness constraints

## 2.3.57 credentialpolicy (TI-447)

Description: Settings for enforcement of credential policy (password strength, expiration, etc.)

Fields:

#### 2.3.57.1 displayname (FI-3361)

Type: string [255] (Unique)

Validation: ^[^\x00-\x1F\x7F""""]{1,64}\$

Remarks: The unique text name (e.g., "Administrator Password Policy") of the credential policy to be used when displaying

entries in the administrative console, e.g. Cisco Unified CallManager Administration

# 2.3.57.2 expirywarningdays (FI-3423)

Type: long

Default Value: 0

Check Constraint: (ExpiryWarningDays >=0) AND (ExpiryWarningDays <= 90)

Remarks: Number of days prior to Credential Expiring that warning message should be presented to the user. A value of 0

means no warning is given.

# 2.3.57.3 hackresettime (FI-3362)

Type: long
Default Value: 30

Check Constraint: (HackResetTime >= 1) AND (HackResetTime <= 120)

Remarks: The length of time (in minutes) after which if no failed logon attempts occur, the count of failed logon attempts is

cleared

#### 2.3.57.4 isstandard (FI-3424)

Type: bool (Not Modifiable)

Default Value: FALSE

Remarks: Indicates installed standard Credential Policy - cannot be modified or deleted

Rule (RI-396):

Type: Active (Update/Delete)

Rule Name: Cannot modify or delete Standard Credential Policy

Description: The installed standard Credential Policy cannot be modified or deleted (even using IMS). It is not necessary to use this policy if more secure policies exist, and the policy is maintained for backward compatibility only. The installed policy is the only policy where IsStandard is true.

Test Condition: ON UPDATE/DELETE IN CredentialPolicy: IF (old\_IsStandard = 'T') THEN throw exception;

Error Message: Cannot modify or delete the installed standard Credential Policy.

Remedy: Create and assign more secure Credential Policies for passwords and PINs.

## **2.3.57.5 lockoutduration (FI-3363)**

Type: long

Default Value: 30

Check Constraint: (LockoutDuration >= 0) AND (LockoutDuration <= 1440)

Remarks: The length of time (in minutes) that a user who is locked out must wait until they can attempt to access the system

again with this credential. A value of "0" means the user is locked out until the credential/account is unlocked by an

administrator.

# 2.3.57.6 maxdays (FI-3364)

Type: long

Default Value: 180

Check Constraint: (MaxDays >= 0) AND (MaxDays <= 365)

Remarks: The maximum number of days before the credential must be changed. A value of "0" means the credential will

never expire.

## 2.3.57.7 maxhacks (FI-3365)

Type: long

Default Value: 3

Check Constraint: (MaxHacks >= 0) AND (MaxHacks <= 100)

Remarks: The maximum number of failed logon attempts (hacks) before action is taken. A value of "0" means an unlimited

number of logon attempts (i.e., no lockout) are allowed.

## 2.3.57.8 maxinactivedays (FI-3429)

Type: long
Default Value: 0

Check Constraint: (MaxInactiveDays >= 0) AND (MaxInactiveDays <= 5000)

Remarks: The number of days after which a credential is disabled if not used. A value of 0 means the credential is never

disabled because of inactivity

#### 2.3.57.9 minduration (FI-3366)

Type: long
Default Value: 0

Check Constraint: (MinDuration >= 0) AND (MinDuration <= 129600)

Remarks: The minimum number of minutes that must pass from the time of the last change before the credential can be

changed. A value of "0" means that there are no restrictions on how often the user can change the credential.

## 2.3.57.10 minlength (FI-3367)

Type: long

Default Value: 8

Check Constraint: (MinLength >= 1) AND (MinLength <= 64)

Remarks: The minimum number of characters or digits (PIN) required for the credential.

## 2.3.57.11 pkid (FI-3360)

Type: guid (Unique, Indexed, Not Modifiable)

Default Value: newid()

Remarks: Unique ID to identify a record.

## 2.3.57.12 prevcredcount (FI-3368)

Type: long
Default Value: 12

Check Constraint: (PrevCredCount >= 0) AND (PrevCredCount <= 25)

Remarks: The number of credentials to store. A value of "0" means that a new credential is not compared with previous

credentials; thus a user can reuse a credential.

2.3.57.13 trivialcredchecking (FI-3369) Type: bool Default Value: **TRUE** Remarks: A flag indicating whether to check against trivial credentials for extra security; True = check to make sure credentials are not trivial; False = do not check for trivial credentials (check length and valid characters only) Uniqueness: No multicolumn uniqueness constraints Constraints: Rule (RFI-162): Type: Inter-field Condition and Constraint ((MaxDays > 0) AND (MaxDays\*60\*24 >= MinDuration)) OR (MaxDays = 0)Constraint: Minimum Duration Between Credential Changes should be shorter that Credential Expires After Remarks: days

## 2.3.58 credentialpolicydefault (TI-459)

Description: Specifies the default CredentialPolicy for each combination of user and credential type

Insert/Delete is not allowed.

Fields: 2.3.58.1 cantchange (FI-3472)

Type: bool (Not Modifiable)

Default Value: FALSE

Remarks: A flag indicating whether the user can set this credential.

**2.3.58.2** credentials (FI-3447)

Type: string [288] (Not Modifiable, Null OK)

Default Value: NULL

Remarks: The default PIN or password for new credentials. The credentials are stored in an encrypted format.

**2.3.58.3** credmustchange (FI-3473)

Type: bool (Not Modifiable)

Default Value: TRUE

Remarks: A flag indicating whether the user must change their credentials (PIN or password) at the next login.

2.3.58.4 doesntexpire (FI-3474)

Type: bool (Not Modifiable)

Default Value: FALSE

Remarks: A flag indicating whether this user credential will expire, and therefore the user must change the credential

periodically. However, if the credential does not expire (value = "1"), the user still may change the credential (if

allowed by CantChange).

2.3.58.5 fkcredentialpolicy (FI-3437)

Type: guid

Remarks: The default Credential Policy for new credentials of the specificed type (credential and user)

2.3.58.6 imsinfo (FI-3448)

Type: long (Not Modifiable)

Default Value: 0

Remarks: Default Information used by IMS to encrypt data

2.3.58.7 pkid (FI-3436)

Type: guid (Unique, Indexed, Not Modifiable)

Default Value: newid()

Remarks: Unique ID to identify a record.

2.3.58.8 tkcredential (FI-3438)

Type: enum (Not Modifiable)

Remarks: Used in combination with type of Credential User to establish a default

2.3.58.9 tkcredentialuser (FI-3439)

Type: enum (Not Modifiable)

Remarks: Used in combination with type of Credential to establish a default

Uniqueness: No multicolumn uniqueness constraints

## 2.3.59 crsapplication (TI-248)

Description: Application specific data for CRS

Fields: 2.3.59.1 aakeypadmapping (FI-1689)

Type: string [129]
Default Value: EMPTY

Remarks: The mapping of aapromptname to numbers only

Rule (RI-291): Type: Active (Insert/Update)

This field is modified by this rule.

Rule Name: Map name to keypad

Description: On I/U, take map alpha chars to keypad, abc=2, def=3, etc.

Test Condition: on insert/update of aapromptname

Error Message: Only keys mapping to 0 to 9 allowed

Rule (RI-291): Type: Active (Insert/Update)

Rule Name: Map name to keypad

Description: On I/U, take map alpha chars to keypad, abc=2, def=3, etc.

Test Condition: on insert/update of aapromptname

Error Message: Only keys mapping to 0 to 9 allowed

# 2.3.59.2 aapromptname (FI-1690)

Type: string [129]

Default Value: EMPTY

Remarks: The letter representation of the search name using IVR

Rule (RI-291):

Type: Active (Insert/Update)

Rule Name: Map name to keypad

Description: On I/U, take map alpha chars to keypad, abc=2, def=3, etc.

Test Condition: on insert/update of aapromptname

Error Message: Only keys mapping to 0 to 9 allowed

## 2.3.59.3 **fkenduser** (FI-1688)

Type: guid (Cascade Delete)

## 2.3.59.4 fnamealtpronun (FI-2896)

Type: string [1024]

Default Value: EMPTY

Remarks: First Name Alternate Pronunciations delimited by a seperator

# **2.3.59.5 lnamealtpronun** (FI-2897)

Type: string [1024]

Default Value: EMPTY

Remarks: Last Name Alternate Pronunciations delimited by a seperator

2.3.59.6 pkid (FI-1687)

Type: guid (Unique, Indexed, Not Modifiable)

Default Value: newid()

Remarks: Unique ID to identify a record.

Uniqueness: No multicolumn uniqueness constraints

## 2.3.60 crsuserclusterspecific (TI-410)

Description: Stores user information for the CRS Application

Fields:

#### 2.3.60.1 administratorlevel (FI-2898)

Type: long
Default Value: 0

Remarks: Whether an Administrator

## 2.3.60.2 clustername (FI-3047)

Type: string [60]

## 2.3.60.3 fkenduser (FI-3046)

Type: guid (Cascade Delete)

## 2.3.60.4 issupervisor (FI-2899)

Type: bool

Default Value: FALSE

Remarks: Whether a Supervisor

# 2.3.60.5 pkid (FI-3045)

Type: guid (Unique, Indexed, Not Modifiable)

Default Value: newid()

Remarks: Unique ID to identify a record.

Uniqueness: fkenduser + clustername is unique. (MFI-94)

## 2.3.61 cubaproductsupport (TI-597)

Description: Cisco BE:CubaProductSupport table to store the models that are supported in Pajaro system

Is not replicated. Records may be modified only by installation and/or DB triggers.

Fields: 2.3.61.1 enum (FI-6142)

Type: enum (Unique, Indexed, Not Modifiable)

Remarks: A number to identify the record

2.3.61.2 tkdeviceprotocol (FI-6145)

Type: enum (Not Modifiable)

Default Value: 99

Remarks: Enum of Device Protocol record

2.3.61.3 tkmodel (FI-6144)

Type: enum (Not Modifiable)

2.3.61.4 tkproduct (FI-6143)

Type: enum (Not Modifiable)

Uniqueness: No multicolumn uniqueness constraints

#### 2.3.62 customannouncement (TI-617)

Description: subset of TypeAnnouncement with rows having AllowCustom = 1

Fields:

2.3.62.1 name (FI-5138)

Type: string [50]

Validation: ^[]a-zA-Z0-9 !#\$&'()\*+,./:;<=>?@[^ {|}~\\-]{0,50}\$

2.3.62.2 pkid (FI-5137)

Type: guid (Unique, Indexed, Not Modifiable)

Default Value: newid()
Migration Source: Generated

Remarks: Unique ID to identify a record.

2.3.62.3 tkannouncementfile (FI-5140)

Type: enum (Indexed, Null OK)

Default Value: NULL

Remarks: A number to identify the record

|             | 2.3.62.4 <u>tkannouncements (FI-5139)</u> |                                 |
|-------------|-------------------------------------------|---------------------------------|
|             | Type:                                     | enum (Unique, Indexed)          |
|             | Remarks:                                  | A number to identify the record |
| Uniqueness: | No multicolumn uniqueness constraints     |                                 |

#### 2.3.63 customannouncementlocale (TI-618)

Description: null

Fields:

## 2.3.63.1 description (FI-5147)

Type: string [255]

Validation: ^[]a-zA-Z0-9 !#\$&'()\*+,./:;<=>?@[^ {|}~\\-]{0,255}\$

# 2.3.63.2 filename (FI-5142)

Type: string [128]

Validation: ^[a-zA-Z 0-9.\_-]{1,128}\$

## 2.3.63.3 fkcustomannouncement (FI-5143)

Type: guid

Migration Source: reference to CustomAnnouncement

# 2.3.63.4 highsourcefiledatetime (FI-5145)

Type: long

# 2.3.63.5 isenabled (FI-5148)

Type: bool

Default Value: TRUE

# 2.3.63.6 lowsourcefiledatetime (FI-5146)

Type: long

# 2.3.63.7 pkid (FI-5141)

Type: guid (Unique, Indexed, Not Modifiable)

Default Value: newid()
Migration Source: Generated

Remarks: Unique ID to identify a record.

#### 2.3.63.8 tkuserlocale (FI-5144)

Type: enum (Indexed)

Remarks: reference to TypeUserLocale

Uniqueness: fkcustomannouncement + tkuserlocale is unique. (MFI-126)

## 2.3.64 datetimesetting (TI-10)

Description: Common/shared date time zone and format settings

Fields:

## 2.3.64.1 datetemplate (FI-154)

Type: string [6]

Default Value: M-D-Y

 $\text{Validation:} \qquad \text{^(M-D-Y|M/D/Y|M.D.Y|D-M-Y|D/M/Y|D.M.Y|Y-M-D|Y/M/D|Y.M.D)A?}$ 

Migration Source: DateTimeGroup.DateTemplate

Remarks: Template to be used to display date on an IP Phone. If the last character is 'A' then it is 24 hour time. If the last

character is 'a', it is 12 hour time.

## 2.3.64.2 name (FI-153)

Type: string [50] (Unique)

Validation: ^[a-zA-Z 0-9.\_-]{1,50}\$

Migration Source: DateTimeGroup.GroupName

Remarks: A descriptive name for the Date/Time group.

#### 2.3.64.3 pkid (FI-152)

Type: guid (Unique, Indexed, Not Modifiable)

Default Value: newid()
Migration Source: Generated

Remarks: Unique ID to identify a record.

Rule (RI-216): Type: Active (Insert/Update)

Rule Name: device versionstamp

Description: on change to anything in device xml file, update versionstamp

Test Condition: update device

2.3.64.4 resettoggle (FI-3135)

Type: bool

Default Value: FALSE

Remarks: Should this device or group be reset

Rule (RI-216): Type: Active (Insert/Update)

Rule Name: device versionstamp

Description: on change to anything in device xml file, update versionstamp

Test Condition: update device

#### 2.3.64.5 tkreset (FI-3071)

Type: enum

Default Value: 2

Remarks: Set by DeviceReset stored procedure.

#### 2.3.64.6 tktimezone (FI-155)

Type: enum

Default Value: 21

Migration Source: DateTimeGroup.TimeZone

Remarks: Time zone for the CallManager group. The option "local time zone of CallManager" copies the time zone

information from the operating system of the server where Cisco CallManager is installed.

Uniqueness: No multicolumn uniqueness constraints

#### 2.3.65 defaults (TI-11)

Description: CallManager specific default attributes for devices

Insert/Delete is not allowed.

Fields: 2.3.65.1 fkdevicepool (FI-240)

Type: guid (Null OK)

Default Value: NULL

Migration Source: convert from DevicePoolID

Remarks: Device pool that is associated with each type of device. The device pool defines common characteristics for all

devices in the pool.

Rule (RI-283): Type: Active (Update)

Rule Name: defaults versionstamp

Description: on change to loadinfo in defaults table, update device versionstamp

Test Condition: update device

#### **2.3.65.2 fkphonetemplate** (**FI-241**)

Type: guid (Null OK)

Default Value: NULL

Migration Source: convert from PhoneTemplateID

Remarks: This is the phone template to assign to a device that auto-registers. It must be usable on the specified model.

Rule (RI-16): Validation (Insert/Update)

Rule Name: Phone Template required

Description: Devices that use a phone button template must have a template specified

Test Condition: SELECT COUNT (\*) FROM ProductSupportsFeature WHERE tkSupportsFeature = 13 AND

tkModel = @Defaults.tkModel AND tkDeviceProtocol IN (@Defaults.tkDeviceProtocol,99)

Error Message: A device that uses Phone Templates have a specific Phone Template assigned.

Remedy: Specify a Phone Template.

Rule (RI-17): Validation (Insert/Update)

Rule Name: Phone Template Model

Description: The model must match for a device default and the specified phone template for that device

type.

Test Condition: @Defaults.tkModel = (SELECT PhoneTemplate.tkModel FROM PhoneTemplate WHERE

PhoneTemplate.pkid = @Defaults.tkPhoneTemplate)

Error Message: The Phone Template model does not match the device model.

Remedy: Specify a Phone Template for the correct model.

Rule (RI-283): Type: Active (Update)

Rule Name: defaults versionstamp

Description: on change to loadinfo in defaults table, update device versionstamp

Test Condition: update device

## 2.3.65.3 inactiveloadinformation (FI-242)

Type: string [50]

Default Value: EMPTY

Remarks: The filename of the inactive firmware load that is used with phone models that support dual-bank firmware

(background download). The file is fed to the phones via TFTP but is not active. This can be overridden at the device level. If not overridden, then all devices of this model will download this firmware load file as the inactive

load.

## 2.3.65.4 loadinformation (FI-239)

Type: string [50]

Default Value: EMPTY

Migration Source: Load\_

Remarks: The filename of the firmware load that is used with a particular type of hardware device model. The file is fed to the

phones via TFTP. This can be overridden at the device level. If not overridden, then all devices of this model will

use this firmware load file.

Rule (RI-283): Type: Active (Update)

Rule Name: defaults versionstamp

Description: on change to loadinfo in defaults table, update device versionstamp

Test Condition: update device

## 2.3.65.5 pkid (FI-237)

Type: guid (Unique, Indexed, Not Modifiable)

Default Value: newid()

Migration Source: Generated

Remarks: Unique ID to identify a record.

Rule (RI-283):

Type: Active (Update)

Rule Name: defaults versionstamp

Description: on change to loadinfo in defaults table, update device versionstamp

Test Condition: update device

## 2.3.65.6 resettoggle (FI-3090)

Type: bool

Default Value: FALSE

Remarks: Should this device or group be reset

Rule (RI-283): Type: Active (Update)

Rule Name: defaults versionstamp

Description: on change to loadinfo in defaults table, update device versionstamp

Test Condition: update device

#### 2.3.65.7 tkdeviceprotocol (FI-2359)

Type: enum

Default Value: 99

Remarks: Default value for Device Protocol

Rule (RI-16): Validation (Insert/Update)

Rule Name: Phone Template required

Description: Devices that use a phone button template must have a template specified

Test Condition: SELECT COUNT (\*) FROM ProductSupportsFeature WHERE tkSupportsFeature = 13 AND

tkModel = @Defaults.tkModel AND tkDeviceProtocol IN (@Defaults.tkDeviceProtocol,99)

Error Message: A device that uses Phone Templates have a specific Phone Template assigned.

Remedy: Specify a Phone Template.

Rule (RI-17): Validation (Insert/Update)

Rule Name: Phone Template Model

Description: The model must match for a device default and the specified phone template for that device

type.

Test Condition: @Defaults.tkModel = (SELECT PhoneTemplate.tkModel FROM PhoneTemplate WHERE

PhoneTemplate.pkid = @Defaults.tkPhoneTemplate)

Error Message: The Phone Template model does not match the device model.

Remedy: Specify a Phone Template for the correct model.

Rule (RI-283): Type: Active (Update)

Rule Name: defaults versionstamp

Description: on change to loadinfo in defaults table, update device versionstamp

Test Condition: update device

## 2.3.65.8 tkmodel (FI-238)

Type: enum (Not Modifiable)

| Migration Source: | convert from Type and HardwareType               |                                                                                                    |  |
|-------------------|--------------------------------------------------|----------------------------------------------------------------------------------------------------|--|
| Remarks:          | A defaults record must exist for every IP Phone. |                                                                                                    |  |
| Rule (RI-16):     | Type:                                            | Validation (Insert/Update)                                                                                                    |  |
|                   | Rule Name:                                       | Phone Template required                                                                                                    |  |
|                   | Description:                                     | Devices that use a phone button template must have a template specified                                                                                           |  |
|                   | Test Condition:                                  | SELECT COUNT (*) FROM ProductSupportsFeature WHERE tkSupportsFeature = 13 AND tkModel = @Defaults.tkModel AND tkDeviceProtocol IN (@Defaults.tkDeviceProtocol,99) |  |
|                   | Error Message:                                   | A device that uses Phone Templates have a specific Phone Template assigned.                                                                                       |  |
|                   | Remedy:                                          | Specify a Phone Template.                                                                                                    |  |
| Rule (RI-17):     | Type:                                            | Validation (Insert/Update)                                                                                                    |  |
|                   | Rule Name:                                       | Phone Template Model                                                                                                    |  |
|                   | Description:                                     | The model must match for a device default and the specified phone template for that device type.                                                                  |  |
|                   | Test Condition:                                  | @Defaults.tkModel = (SELECT PhoneTemplate.tkModel FROM PhoneTemplate WHERE PhoneTemplate.pkid = @Defaults.tkPhoneTemplate)                                        |  |
|                   | Error Message:                                   | The Phone Template model does not match the device model.                                                                                                    |  |
|                   | Remedy:                                          | Specifiy a Phone Template for the correct model.                                                                                                    |  |
| Rule (RI-283):    | Type:                                            | Active (Update)                                                                                                    |  |
|                   | Rule Name:                                       | defaults versionstamp                                                                                                    |  |
|                   | Description:                                     | on change to loadinfo in defaults table, update device versionstamp                                                                                               |  |
|                   | Test Condition:                                  | update device                                                                                                    |  |

# 2.3.65.9 tkreset (FI-3091)

Type: enum
Default Value: 2

Remarks: Set by DeviceReset stored procedure.

# 2.3.65.10 versionstamp (FI-3115)

Type: string [47] (Null OK)

Default Value: 0000000000-c7a6c673-7479-46b0-839e-014d3d093963

Remarks: New guid plus seconds past midnight 1970 are concatenated

Rule (RI-283): Type: Active (Update)

This field is modified by this rule.

Rule Name: defaults versionstamp

Description: on change to loadinfo in defaults table, update device versionstamp

Test Condition: update device

Rule (RI-283): Type: Active (Update)

Rule Name: defaults versionstamp

Description: on change to loadinfo in defaults table, update device versionstamp

Test Condition: update device

Uniqueness: tkmodel + tkdeviceprotocol is unique. (MFI-81)

#### 2.3.66 destinationcodecontrol (TI-971)

Description: Allows configuration of outbound traffic throttling for a specific dialing plan destination, (Route Pattern), in accordance with DOD UCR

2008 specifications related to Destination Code Control, (DCC).

Fields: 2.3.66.1 blockedcallpercentage (FI-9834)

Type: long (Null OK)

Default Value: 0

Check Constraint: (BlockedCallPercentage >= 0) AND (BlockedCallPercentage <= 100)

Remarks: This value specifies the percentage of lower precedence calls made to this destination that get blocked by the route

pattern. This percentage limits the lower precedence calls only, the flash and higher precedence calls made to this

destination are allowed at all times.

2.3.66.2 enabledccenforcement (FI-9832)

Type: bool

Default Value: FALSE

Remarks: Allows the application and enforcement of the restrictions specified in this DCC record to be enabled or disabled so

that the specifications may be left intact without being active.

2.3.66.3 fknumplan (FI-9833)

Type: guid (Unique, Cascade Delete, Not Modifiable)

Remarks: Indicates the associated DN or Pattern, (RoutePattern), to which this record's DCC specifications apply

## 2.3.66.4 pkid (FI-9831)

Type: guid (Unique, Indexed, Not Modifiable)

Default Value: newid()

Remarks: Unique ID to identify a record.

Uniqueness: No multicolumn uniqueness constraints

#### 2.3.67 device (TI-1)

Description: Lists every device in system from the CallManager perspective

Fields:

#### 2.3.67.1 allowcticontrolflag (FI-2618)

Type: bool

Default Value: TRUE

Remarks: If true, this device allows CTI Control.

Rule (RFI-132): Type: Inter-field Condition and Constraint

Test Condition: tkModel = 72 OR tkModel = 73

Constraint: AllowCTIControlFlag = 't'

Remarks: CTI Ports and CTI Route Points must always be CTI Controlled

# 2.3.67.2 allowhotelingflag (FI-831)

Type: bool

Default Value: FALSE

Remarks: If true, this device allows extension mobility.

Rule (RFI-193): Type: Inter-field Condition and Constraint

Test Condition: IsProtected ='t'

Constraint: AllowHotelingFlag = 'f'

Remarks: Protected phone cannot have Extension Mobility enabled

Rule (RI-19): Validation (Insert/Update)

Rule Name: AllowHotelingFlag - EM feature support required

Description: Device.AllowHotelingFlag can only be true for devices that support Extension Mobility.

Test Condition: SELECT COUNT (\*) FROM ProductSupportsFeature WHERE tkSupportsFeature = 9 AND

|                |                 | tkProduct = @Device.tkProduct AND tkDeviceProtocol IN (@Device.tkDeviceProtocol,99)                                                                                                    |
|----------------|-----------------|----------------------------------------------------------------------------------------------------|
|                | Error Message:  | Extension Mobilty can only turned on for devices that support Extension Mobility feature.                                                                                                    |
|                | Remedy:         | Check device type and Extension Mobility feature support before enabling Extension Mobility.                                                                                                    |
| Rule (RI-20):  | Type:           | Active (Insert/Update)                                                                                                    |
|                | Rule Name:      | Autogenerate Device Profile for EM                                                                                                    |
|                | Description:    | When EM is on (Device.AllowHotelingFlag = true), if the default Device Profile (ikDevice_DefaultProfile) does not reference a User Device Profile or the AutoGenerated Device Profile for the current device, generate a profile based on the device settings (after all changes are committed), and then set ikDevice_DefaultProfile to the pkid of the autogenerated Device Profile. The Autogenerated Device Profile uses "ADP" prefixed on current MAC address for a name (in place of SEP), and contains a copy of a subset of the settings of the current device, including information in related (child) tables like Telecaster, Speed Dial, DeviceNumPlanMap, etc. |
|                | Test Condition: | Device.AllowHotelingFlag = true                                                                                                    |
| Rule (RI-202): | Type:           | Active (Insert/Update/Delete records)                                                                                                    |
|                | Rule Name:      | Generate Default Device Profile for Model                                                                                                    |
|                | Description:    | Create a Default Device Profile for a device type if one does not already exist, and extension mobility is enabled on a device of that type (e.g., create the Default Device Profile for a Cisco 7960 if it does not exist and EM is enabled on a 7960).                                                                                                    |
|                | Test Condition: | IF (NEW.AllowHotelingFlag is true) and ((select count(*) from device where tkmodel = NEW.tkmodel and tkdeviceprofile = 3) = 0)                                                                                                    |
|                | Error Message:  | No default model profile, no mismatch login performed                                                                                                    |
| Rule (RI-376): | Type:           | Active (Insert/Update)                                                                                                    |
|                | Rule Name:      | Insert Dynamic Records for Extension Mobility                                                                                                    |
|                | Description:    | When Extension Mobility (EM) is enabled on a phone, create the corresponding record in the ExtensionMobilityDynamic and EMCCDynamic and EMRemoteDynamic                                                                                                    |
|                | Test Condition: | ON INSERT/UPDATE INTO Device                                                                                                    |
|                |                 |                                                                                                    |

# 2.3.67.3 authenticationstring (FI-1912)

Type: string [50]

Default Value: EMPTY

Validation: ^[0-9]{4,10}\$

2.3.67.4 calledinternational prefix (FI-3868)

Type: string [16]

Default Value: Default

Validation:  $([0-9*#+]{0,16}|[Dd]efault)$ \$

Remarks: Called International Prefix

2.3.67.5 calledinternational stripdigits (FI-3879)

Type: long (Null OK)

Default Value: NULL

Check Constraint: (CalledInternationalStripDigits >= 0) AND (CalledInternationalStripDigits <= 24)

Remarks: Called International Strip Digits

2.3.67.6 callednational prefix (FI-3867)

Type: string [16]

Default Value: Default

Validation: ^([0-9\*#+]{0,16}|[Dd]efault)\$

Remarks: Called National Prefix

2.3.67.7 callednationalstripdigits (FI-3878)

Type: long (Null OK)

Default Value: NULL

Check Constraint: (CalledNationalStripDigits >= 0) AND (CalledNationalStripDigits <= 24)

Remarks: Called National Strip Digits

2.3.67.8 calledsubscriberprefix (FI-3870)

Type: string [16]
Default Value: Default

Validation:  $^{(0-9*\#+)}{0,16}|[Dd]efault)$ \$

Remarks: Called Subscriber Prefix

2.3.67.9 called subscriberstrip digits (FI-3881)

Type: long (Null OK)

Default Value: NULL

Check Constraint: (CalledSubscriberStripDigits >= 0) AND (CalledSubscriberStripDigits <= 24)

Remarks: Called Subscriber Strip Digits

2.3.67.10 calledunknownprefix (FI-3869)

Type: string [16]
Default Value: Default

Validation: ^([0-9\*#+]{0,16}|[Dd]efault)\$

Remarks: Called Unknown Prefix

2.3.67.11 calledunknownstripdigits (FI-3880)

Type: long (Null OK)

Default Value: NULL

Check Constraint: (CalledUnknownStripDigits >= 0) AND (CalledUnknownStripDigits <= 24)

Remarks: Called Unknown Strip Digits

2.3.67.12 ctild (FI-12)

Type: identity (Unique, Not Modifiable)

Migration Source: DeviceList.DeviceId

Remarks: Trigger set on insert. (one greater than highest). 32 bit value for Computer Telephony Interface

Rule (RI-2):

Type: Active (Insert)

This field is modified by this rule.

Rule Name: Generate CTI ID value

Description: On insert of a new record generate a unique 32-bit integer value and store the result in the CTI

ID field

Test Condition: On Insert

**2.3.67.13** datetimeinserted (FI-2667)

Type: string [30] (Null OK)

Remarks: Date and Time when Phone was inserted. Will be provided by an active B-Rule on device insert. Format is

YYMMDD:HrMinSec

2.3.67.14 defaultdtmfcapability (FI-592)

0

Type: long

Default Value:

Remarks: Is this a dead field?

2.3.67.15 description (FI-3)

Type: string [512]

Default Value: EMPTY

Validation: ^[^\x00-\x1F""%\\&<>]{0,128}\$

Migration Source: DeviceList.Description

# 2.3.67.16 deviceleveltraceflag (FI-824)

Type: bool
Default Value: FALSE

## 2.3.67.17 dialplanwizardgenid (FI-677)

Type: long (Indexed, Null OK)

Default Value: NULL

Remarks: This record created by DialPlanWizard

#### 2.3.67.18 dndtimeout (FI-3286)

Type: long

Default Value: 0

Check Constraint: (DNDTimeout >= 0) AND (DNDTimeout <= 120)

Remarks: Period in minutes to remind the user that DND is active

## 2.3.67.19 fkaarneighborhood (FI-1120)

Type: guid (Null OK)

Default Value: NULL

Remarks: Used by both gateway and Phone

Rule (RI-22): Type: Validation (Insert/Update)

Rule Name: AAR feature support required

Description: Device.fkAARNeighorhood and Device.fkCallingSearchSpace\_AAR can only be specified for

devices that support the AAR feature

Test Condition: SELECT COUNT (\*) FROM ProductSupportsFeature WHERE tkSupportsFeature = 21 AND

tkProduct = @Device.tkProduct AND tkDeviceProtocol IN (@Device.tkDeviceProtocol,99)

Error Message: AAR Group and Calling Search Space can only be used for devices that support the AAR

feature.

Remedy: Check device type and AAR feature support before specifying an AAR Group or AAR Calling

Search Space.

2.3.67.20 fkcallingsearchspace (FI-11)

Type:

Type: guid (Null OK)

Default Value: NULL
Migration Source: NULL

Rule (RI-27):

Validation (Insert/Update)

Rule Name: Device CSS Restriction

Description: Calling Search Space is allowed for devices that originate or direct calls. This currently includes

the following classes of device: Gateway, Phone, CTI Route Point, Trunk, Simulation. Not valid

for other classes. (Note: change to lookup in ProductSupportsFeature)

Test Condition: Device.fkCallingSearchSpace IS NOT NULL AND Device.tkClass NOT IN (1, 2, 8, 10, 13, 18)

THEN Throw Exception

Error Message: CallingSearchSpace is not valid for this type of device.

Remove the Calling Search Space setting from the device and try again.

#### 2.3.67.21 fkcallingsearchspace aar (FI-1118)

Type:

Type: guid (Null OK)

Default Value: NULL
Migration Source: NULL

Rule (RI-22):

Validation (Insert/Update)

Rule Name: AAR feature support required

Description: Device.fkAARNeighorhood and Device.fkCallingSearchSpace\_AAR can only be specified for

devices that support the AAR feature

Test Condition: SELECT COUNT (\*) FROM ProductSupportsFeature WHERE tkSupportsFeature = 21 AND

tkProduct = @Device.tkProduct AND tkDeviceProtocol IN (@Device.tkDeviceProtocol,99)

Error Message: AAR Group and Calling Search Space can only be used for devices that support the AAR

feature.

Remedy: Check device type and AAR feature support before specifying an AAR Group or AAR Calling

Search Space.

# 2.3.67.22 fkcallingsearchspace\_calledintl (FI-3891)

Type: guid (Null OK)

Default Value: NULL

Remarks: Called Party International Number

#### 2.3.67.23 fkcallingsearchspace callednational (FI-3890)

Type: guid (Null OK)

Default Value: NULL

Remarks: Called Party National Number

## 2.3.67.24 fkcallingsearchspace\_calledsubscriber (FI-3893)

Type: guid (Null OK)

Default Value: NULL

Remarks: Called Party Subscriber Number

## 2.3.67.25 fkcallingsearchspace\_calledunknown (FI-3892)

Type: guid (Null OK)

Default Value: NULL

Remarks: Called Party Unknown Number

## 2.3.67.26 fkcallingsearchspace\_cdpntransform (FI-3506)

Type: guid (Null OK)

Default Value: NULL

Remarks: If useDevicePoolCdpnTransformCSS is set to False this transformation will be applied on the called party

Rule (RI-447): Type: Validation (Insert/Update)

Rule Name: Device.fkCallingSearchSpace\_CdPNTransform is allowed for all gateways other than FXS ports

Description: Device.fkCallingSearchSpace\_CdPNTransform is allowed for all gateways other than FXS ports

Test Condition: ON INSERT/UPDATE

Error Message: Device.fkCallingSearchSpace\_CdPNTransform is allowed for all gateways other than FXS ports

# 2.3.67.27 fkcallingsearchspace\_cgpnintl (FI-5124)

Type: guid (Null OK)

Default Value: NULL

Remarks: Calling Party International Number

# 2.3.67.28 fkcallingsearchspace\_cgpnnational (FI-5123)

Type: guid (Null OK)

Default Value: NULL

Remarks: Calling Party National Number

2.3.67.29 fkcallingsearchspace cgpnsubscriber (FI-5126)

Type: guid (Null OK)

Default Value: NULL

Remarks: Calling Party Subscriber Number

2.3.67.30 fkcallingsearchspace cgpntransform (FI-3378)

Type: guid (Null OK)

Default Value: NULL

Remarks: Calling Search Space for Calling Party Name Transformation Pattern

2.3.67.31 fkcallingsearchspace\_cgpnunknown (FI-5125)

Type: guid (Null OK)

Default Value: NULL

Remarks: Calling Party Unknown Number

2.3.67.32 fkcallingsearchspace\_refer (FI-2397)

Type: guid (Null OK)

Default Value: NULL

Remarks: Pkid of CallingSearchSpace record for refer called Rerouting Calling Search Space in Admin

2.3.67.33 fkcallingsearchspace\_reroute (FI-2396)

Type: guid (Null OK)

Default Value: NULL

Remarks: Pkid of CallingSearchSpace record for rerouting called Out-of-dialog Refer Calling Search Space in Admin

2.3.67.34 fkcallingsearchspace\_restrict (FI-2714)

Type: guid (Null OK)

Default Value: NULL

Remarks: Pkid of CallingSearchSpace record for restriction

2.3.67.35 fkcallmanagergroup (FI-1301)

Type: guid (Null OK)

Default Value: NULL

Remarks: Used only by some Gateways.

Rule (RFI-6): Type: Inter-field Condition and Constraint

Test Condition: tkClass = 7 OR tkModel = 133

Constraint: fkCallManagerGroup IS NOT NULL

Null Allowed: null

Remarks: CallManager required for Route list or WSM trunk.

Rule (RFI-7):

Type: Inter-field Condition and Constraint

Test Condition: tkClass != 7 AND tkModel != 133

Constraint: fkCallManagerGroup IS NULL

Null Allowed: null

Remarks: CallManager cannot be assigned.

# 2.3.67.36 fkcommondeviceconfig (FI-3164)

Type: guid (Null OK)

Default Value: NULL

#### 2.3.67.37 fkcommonphoneconfig (FI-2945)

Type: guid

Default Value: ac243d17-98b4-4118-8feb-5ff2e1b781ac

#### 2.3.67.38 **fkdevicepool** (FI-8)

Type: guid (Null OK)

Default Value: NULL

Migration Source: Convert from DeviceList.DevicePool

Rule (RI-29): Type: Validation (Insert/Update)

Rule Name: Device Pool Required

Description: All devices that register with CallManager must be assigned to a specific Device Pool, except

for Route Lists which use only a CallManager Group

Test Condition: IF (Device.fkDevicePool IS NULL AND Device.tkClass NOT IN (7, 15, 17, 254)) THEN

Throw Exception

Error Message: A Device Pool is required for this device.

Remedy: Specify a Device Pool and try again.

Rule (RI-223): Type: Active (Insert)

Rule Name: Add a VGC Gateway to MGCP on Device update

Description: On Insert only

Test Condition:

#### 2.3.67.39 fkdialrules (FI-2395)

Type: guid (Null OK)

Default Value: NULL

Remarks: Pkid of DialRules record

Rule (RI-320):

Type: Validation (Insert/Update)

Rule Name: Device Restriction for SIP Dial Rules

Description: SIP Dial Rules for 7905/7912 may only be associated with 7905 and 7912 model phones. All

other phones must use 7940/7960/TMP dial rules.

Test Condition: ON INSERT/UPDATE IN Device IF (DialRules.tkDialPattern = 0 and Device.tkProduct IS

NOT IN (7905, 7912) OR DialRules.tkDialPattern == 1 AND Device.tkProduct IS IN (7905,

7912)) THEN throw exception

Error Message: Cannot assign Dial Rules of this type to the specified device (model and rule types are

mismatched).

Remedy: Check the dial rule and device type to make sure they are compatible (e.g., 7905 dial rule for a

7905 device).

#### 2.3.67.40 fkenduser (FI-829)

Type: guid (Indexed, Null OK)

Default Value: NULL

Migration Source: User.pkid

Remarks: This is the id of currently logged on user if EM is being used, or the owner of the device if EM is not being used.

Rule (RI-163):

Type: Validation (Insert/Update)

Rule Name: Device Owner or Logged In User

Description: End Users can only own or log into phones and CTI Route Points.

Test Condition: IF (@Device.fkEndUser IS NOT NULL) AND (@Device.tkClass NOT IN (1, 10)) THEN

throw exception

Error Message: End Users can only own or log into Phones and CTI Route Points.

Remove the EndUser from the device and try again.

## 2.3.67.41 **fkenduser\_mobility** (FI-3381)

Type: guid (Null OK)

Type:

Default Value: NULL

Remarks: End User that owns Dual-Mode, SNR Device, or deskphone with Mobility button (for Cell Pickup)

Rule (RFI-197):

Inter-field Condition and Constraint

Test Condition: tkDeviceProtocol = 17

Constraint: (fkEndUser\_Mobility IS NOT NULL)

Remarks: Mobility EndUser is required for Mobile Smart Client devices (Cisco Unified Mobile

Communicator)

Rule (RI-411):

Type: Active (Update)

Rule Name: Device.fkEndUser\_Mobility change removes RemoteDestinations

Description: When the EndUser associated with a Dual-mode or Remote Destination Profile device is

changes, any Remote Destinations associated with that device are removed because the use data

is no longer valid.

Test Condition: ON UPDATE IN Device: IF (NVL(old\_fkenduser\_mobility,") <>

NVL(new\_fkenduser\_mobility,")) THEN DELETE FROM remotedestination WHERE (fkdevice dualmode = old pkid) OR (fkdevice remotedestination = old pkid) END IF:

# 2.3.67.42 fkfeaturecontrolpolicy (FI-5715)

Type: guid (Null OK)

Default Value: NULL

Remarks: Feature Control Policy Record

Rule (RI-734):

Type: Validation (Insert/Update)

Rule Name: Device Table Feature Control Policy Restriction

Description: Only devices that support Feature Control Policy can specify fkFeatureControlPolicy

Test Condition: SELECT COUNT (\*) FROM ProductSupportsFeature WHERE tkSupportsFeature = 103 AND tkProduct = @Device.tkProduct AND tkDeviceProtocol IN (@Device.tkDeviceProtocol,99)

Error Message: Feature Control Policy can be set for devices that supports the Feature Control Policy

Remedy: Check Feature Control Policy feature support and device type before specifying a value for fkFeatureControlPolicy.

## 2.3.67.43 fkgeolocation (FI-5001)

Type: guid (Null OK)

Default Value: NULL

2.3.67.44 fkgeolocationfilter\_lp (FI-5002)

Type: guid (Null OK)

Default Value: NULL

2.3.67.45 fklocation (FI-599)

Type: guid

Default Value: 29c5c1c4-8871-4d1e-8394-0b9181e8c54d

Rule (RI-30):

Type: Validation (Insert/Update)

Rule Name: Device Location Restriction

Description: Location is not used for MTP, Route List, Gatekeeper, Device Profile

Test Condition: IF (Device.fkLocation IS NOT NULL) AND (Device.tkClass IN (5, 7, 15, 17, 254)) THEN

Throw Exception

Error Message: Location is not valid for this type of device.

Remove the Location setting from the device and try again.

Rule (RI-30): Type: Validation (Insert/Update)

Rule Name: Device Location Restriction

Description: Location is not used for MTP, Route List, Gatekeeper, Device Profile

Test Condition: IF (Device.fkLocation IS NOT NULL) AND (Device.tkClass IN (5, 7, 15, 17, 254)) THEN

Throw Exception

Error Message: Location is not valid for this type of device.

Remove the Location setting from the device and try again.

2.3.67.46 fkmatrix\_presence (FI-2752)

Type: guid

Default Value: ad243d17-98b4-4118-8feb-5ff2e1b781ac

Remarks: delete likely, use securityprofile

2.3.67.47 fkmediaresourcelist (FI-837)

Type: guid (Null OK)

Default Value: NULL

Rule (RI-31): Validation (Insert/Update)

|                | Rule Name:      | Media Resource List Restriction                                                                                                    |
|----------------|-----------------|----------------------------------------------------------------------------------------------------|
|                | Description:    | Media Resource List is used only for Phones, Gateways, CTI Route Points, Trunks and Simulations. Media Resource List is not valid on other types of devices                                                                                                    |
|                | Test Condition: | IF (Device.fkMediaResourceList IS NOT NULL) AND (Device.tkClass IS NOT IN (1, 2, 10, 13, 18)) THEN Throw Exception                                                                                                    |
|                | Error Message:  | Media Resource List is not valid for this type of device.                                                                                                    |
|                | Remedy:         | Remove the Media Resource List setting from the device and try again.                                                                                                    |
| Rule (RI-31):  | Type:           | Validation (Insert/Update)                                                                                                    |
|                | Rule Name:      | Media Resource List Restriction                                                                                                    |
|                | Description:    | Media Resource List is used only for Phones, Gateways, CTI Route Points, Trunks and Simulations. Media Resource List is not valid on other types of devices                                                                                                    |
|                | Test Condition: | IF (Device.fkMediaResourceList IS NOT NULL) AND (Device.tkClass IS NOT IN (1, 2, 10, 13, 18)) THEN Throw Exception                                                                                                    |
|                | Error Message:  | Media Resource List is not valid for this type of device.                                                                                                    |
|                | Remedy:         | Remove the Media Resource List setting from the device and try again.                                                                                                    |
| Rule (RI-405): | Type:           | Active (Update)                                                                                                    |
|                | Rule Name:      | Setting MTPRequired='F' or fkMRL=NULL sets H323Device.EnableOutboundFaststart='F'                                                                                                    |
|                | Description:    | When EnableOutboundFastStart is true for a H.323 device, the MTPRequired field must also be true, and a Media Resource Group List must be selected. If the MTPRequired is subsequently changed to False, or the Media Resource Group List is removed from the device, the EnableOutboundFaststart setting is automatically turned off. |
|                | Test Condition: | ON UPDATE in Device: If (new_tkDeviceProtocol = 2) AND ( (new_MTPRequired = 'F' AND old_MTPRequired = 'T') OR (old_fkMediaResourceList IS NOT NULL AND new_fkMediaResourceList IS NULL)) THEN UPDATE H323Device SET EnableOutboundFaststart = 'F' WHERE fkDevice = new_pkid AND EnableOutboundFaststart = 'T'; END IF;                 |

# 2.3.67.48 fkmlppdomain (FI-1954)

Type: guid (Null OK)

Default Value: NULL

Migration Source: mlppdomainid

Remarks: null means uses device pool value

Rule (RI-56): Rule (RI-56): Type: Validation (Insert/Update)
Cisco Unified Communications Manager Data Dictionary, Release 8.6(1) 124

|               | Rule Name:      | MLPP Domain ID Restriction                                                                                                    |
|---------------|-----------------|----------------------------------------------------------------------------------------------------|
|               | Description:    | MLPP Domain ID is allowed for devices that originate or direct calls. This currently includes the following classes of device: Gateway, Phone, CTI Route Point, Trunk, Simulation and Device Profile. Not valid for other classes. (Note: change to lookup in ProductSupportsFeature) |
|               | Test Condition: | Device.fkMlppDomainID IS NOT NULL AND Device.tkClass IN (1, 2, 8, 10, 13, 18) THEN Throw Exception                                                                                                    |
|               | Error Message:  | MLPP Domain ID is not valid for this type of device.                                                                                                    |
|               | Remedy:         | Remove the MLPP Domain ID setting from the device and try again.                                                                                                    |
| Rule (RI-56): | Type:           | Validation (Insert/Update)                                                                                                    |
|               | Rule Name:      | MLPP Domain ID Restriction                                                                                                    |
|               | Description:    | MLPP Domain ID is allowed for devices that originate or direct calls. This currently includes the following classes of device: Gateway, Phone, CTI Route Point, Trunk, Simulation and Device Profile. Not valid for other classes. (Note: change to lookup in ProductSupportsFeature) |
|               | Test Condition: | Device.fkMlppDomainID IS NOT NULL AND Device.tkClass IN (1, 2, 8, 10, 13, 18) THEN Throw Exception                                                                                                    |
|               | Error Message:  | MLPP Domain ID is not valid for this type of device.                                                                                                    |
|               | Remedy:         | Remove the MLPP Domain ID setting from the device and try again.                                                                                                    |

# 2.3.67.49 fkmobilesmartclientprofile (FI-3697)

| Type: | guid ( | (Null OK) |  |
|-------|--------|-----------|--|
|       |        |           |  |

Default Value: NULL

Remarks: Type of Smart Client for smart client devices and dual-mode phones

Rule (RFI-196): Type: Inter-field Condition and Constraint

Test Condition: tkDeviceProtocol = 17

Constraint: (fkMobileSmartClientProfile IS NOT NULL)

Remarks: Mobile Smart Client Profile is required for Mobile Smart Client devices (Cisco Unified Mobile

Communicator)

Rule (RI-480): Type: Validation (Insert/Update)

Rule Name: MobileSmartClientProfile restriction

Description: Device.fkMobileSmartClientProfile can only be used when device protocol is

MobileSmartClient, or the device is a Dual-Mode phone that supports Smart Client (Dual Mode

feature support with Parameter = 1

Test Condition:

ON INSERT/UPDATE IN Remotedestination: IF new\_fkMobileSmartClientProfile IS NOT NULL and (new\_tkdeviceprotocol != DEVICE\_PROTOCOL\_MOBILE\_SMART\_CLIENT)
THEN SELECT param INTO supportsSmartClient FROM ProductSupportsFeature WHERE tksupportsfeature = 76 AND tkProduct = new\_tkproduct AND tkdeviceprotocol IN (new\_tkdeviceprotocol, 99); IF (NOT (supportsSmartClient = '1') THEN throw exception; END IF; END IF;

Error Message: MobileSmartClientProfile Cannot be used for this device

Remedy: Use a different device

Rule (RI-484): Type: Active (Update)

Rule Name: Clear RemoteDestination if Smart Client disabled

Description: If a Dual-mode device is configured with Mobile Smart Client enabled and a Remote

Destination exists that is using the smart client, the

RemoteDestination.fkDevice\_MobileSmartClient field must be set to NULL if the Dual Mode is updated to disable the Mobile Smart Client (device.fkMobileSmartClientProfile is set to

NULL).

Test Condition: ON UPDATE IN Device: IF (new\_IsDualMode = 't') AND (new\_fkMobileSmartClientProfile

IS NULL) AND (old\_fkMobileSmartClientProfile IS NOT NULL) THEN UPDATE

RemoteDestination SET fkDevice\_MobileSmartClient = NULL WHERE

fkDevice MobileSmartClient = new pkid END IF;

## 2.3.67.50 fkphonetemplate (FI-9)

Type: guid (Null OK)

Default Value: NULL

Migration Source: Get indirectly from PhoneDeviceToTemplate

Remarks: If tModel.tClass is not phone, then this is NULL

Rule (RI-16): Validation (Insert/Update)

Rule Name: Phone Template required

Description: Devices that use a phone button template must have a template specified

Test Condition: SELECT COUNT (\*) FROM ProductSupportsFeature WHERE tkSupportsFeature = 13 AND tkModel = @Defaults.tkModel AND tkDeviceProtocol IN (@Defaults.tkDeviceProtocol,99)

A device that uses Phone Templates have a specific Phone Template assigned.

Remedy: Specify a Phone Template.

Specify a Phone Template.

Rule (RI-17): Validation (Insert/Update)

Error Message:

|                | Rule Name:      | Phone Template Model                                                                                                    |
|----------------|-----------------|----------------------------------------------------------------------------------------------------|
|                | Description:    | The model must match for a device default and the specified phone template for that device type.                                                   |
|                | Test Condition: | @Defaults.tkModel = (SELECT PhoneTemplate.tkModel FROM PhoneTemplate WHERE PhoneTemplate.pkid = @Defaults.tkPhoneTemplate)                         |
|                | Error Message:  | The Phone Template model does not match the device model.                                                                                          |
|                | Remedy:         | Specifiy a Phone Template for the correct model.                                                                                                   |
| Rule (RI-423): | Type:           | Active (Delete)                                                                                                    |
|                | Rule Name:      | Remove Individual phone templates                                                                                                    |
|                | Description:    | When a phone with individual Phone Templates is deleted, the individual Phone Templates must be deleted.                                           |
|                | Test Condition: | ON DELETE in Device: if phonetemplate.name like '%Individual Template' DELETE FROM phonetemplate WHERE PhoneTemplate.pkid = device.fkphoneTemplate |

# 2.3.67.51 fkprocessnode (FI-424)

| Type: | guid (C | Cascade 1 | Delete. | Not M | odifiable, | Null OK | ) |
|-------|---------|-----------|---------|-------|------------|---------|---|
|       |         |           |         |       |            |         |   |

Default Value: NULL

Migration Source: See word doc, each install must add node information

| Remarks:      | This is the node this device is running on if the device is a process. |                                                                                                    |  |  |
|---------------|------------------------------------------------------------------------|----------------------------------------------------------------------------------------------------|--|--|
| Rule (RI-32): | Type:                                                                  | Validation (Insert/Update)                                                                                          |  |  |
|               | Rule Name:                                                             | Process Node Required                                                                                               |  |  |
|               | Description:                                                           | Software based devices that rely on the IP Media Streaming service must be associated with a server (Process Node). |  |  |
|               | Test Condition:                                                        | IF (Device.fkProcessNode IS NULL) AND (Device.tkModel IN (50, 70, 110, 126)) THEN Throw Exception                   |  |  |
|               | Error Message:                                                         | A Server (Process Node) is required for this device.                                                                |  |  |
|               | Remedy:                                                                | Specify a Server (Process Node) and try again.                                                                      |  |  |
|               |                                                                        |                                                                                                    |  |  |

Rule Name: Process Node Restriction

Description: Devices other than software media streaming applications cannot be assigned to a server (Process Node)

|                | Test Condition: | IF (Device.fkProcessNode IS NOT NULL) AND (Device.tkModel NOT IN (50, 70, 110, 126)) THEN Throw Exception                              |
|----------------|-----------------|----------------------------------------------------------------------------------------------------|
|                | Error Message:  | This device cannot be assigned to a Server (ProcessNode).                                                                              |
|                | Remedy:         | Remove the Server (Process Node) setting from the device and try again.                                                                |
| Rule (RI-34):  | Type:           | Validation (Insert/Update)                                                                                                    |
|                | Rule Name:      | Enterprise Node Restriction                                                                                                    |
|                | Description:    | Devices cannot be assigned to the reserved Enterprise Node (system Process Node)                                                       |
|                | Test Condition: | IF (Device.fkProcessNode = '00000000-111-0000-0000-00000000000') THEN Throw Exception                                                  |
|                | Error Message:  | Devices cannot be assigned to the reserved Enterprise Node (system Process Node).                                                      |
|                | Remedy:         | Associate the device with another Server (Process Node).                                                                               |
| Rule (RI-35):  | Type:           | Validation (Insert/Update)                                                                                                    |
|                | Rule Name:      | One software device type per Server                                                                                                    |
|                | Description:    | Only one software based IP Media Streaming device of each type (CFB, MOH, MTP, ANN) can be assigned to a Server (Process Node)         |
|                | Test Condition: | IF (SELECT COUNT(*) FROM Device WHERE fkProcessNode = @Device.fkProcessNode<br>AND tkModel = @Device.tkModel) > 1 THEN Throw Exception |
|                | Error Message:  | Only one software based IP Media Streaming device of each type (CFB, MOH, MTP, ANN) can be assigned to a Server (Process Node).        |
|                | Remedy:         | Associate the device with another Server (Process Node).                                                                               |
| Rule (RI-380): | Type:           | Validation (Insert/Update/Delete)                                                                                                    |
|                | Rule Name:      | One server should have exactly one software device (CFB, MTP, MOH, ANN) each type                                                      |
|                | Description:    | One IP Media Streaming software device each type is install by default on all servers cannot be deleted                                |
|                | Test Condition: | ON DELETE or Insert Device: IF (old_tkProduct IN (28, 30, 51, 89)) THEN throw exception;                                               |
|                | Error Message:  | Cannot insert or delete the IP Media Streaming software devices installed on a server by default.                                      |
|                | Remedy:         | Disable the service or remove the device from Media Resource Groups where it appears.                                                  |

# 2.3.67.52 fksecurityprofile (FI-2349)

Type: guid (Null OK)

| Default Value: | NULL                            |                                                                                                    |  |  |
|----------------|---------------------------------|----------------------------------------------------------------------------------------------------|--|--|
| Remarks:       | Foreign Key to Security Profile |                                                                                                    |  |  |
| Rule (RI-316): | Type:                           | Active (Insert/Update)                                                                                                    |  |  |
|                | Rule Name:                      | Prevent applying secure profile where not supported.                                                                                                    |  |  |
|                | Description:                    | on I/U of Device                                                                                                    |  |  |
|                | Test Condition:                 | Only endpoints on gateways with secure mode support may be set to use Security Profiles marked for secure mode. Further, all endpoints on analog gateways must remain consistent in either all operating in secure mode or all in non-secure mode       |  |  |
| Rule (RI-340): | Type:                           | Validation (Insert/Update)                                                                                                    |  |  |
|                | Rule Name:                      | Correct security profile for device                                                                                                    |  |  |
|                | Description:                    | on I/U of device                                                                                                    |  |  |
|                | Test Condition:                 | prevent bad value combinations                                                                                                    |  |  |
| Rule (RI-402): | Type:                           | Validation (Insert/Update)                                                                                                    |  |  |
|                | Rule Name:                      | Security Profile required if Standard Security Profile exists for device type                                                                                                    |  |  |
|                | Description:                    | If a Standard Security Profile exist for a given device type or class, then devices of that type or class must use a Security Profile.                                                                                                    |  |  |
|                | Test Condition:                 | ON INSERT/UPDATE INTO Device: IF (new_fkSecurityProfile IS NULL) THEN SELECT COUNT(*) INTO nRows FROM SecurityProfile where IsStandard = 't' AND tkModel = new_tkModel and tkDeviceProtocol = new_tkDeviceProtocol); IF nRows > 0 THEN throw exception; |  |  |
|                | Error Message:                  | A security profile is required for this model and protocol.                                                                                                    |  |  |
|                | Remedy:                         | Specify a Security Profile that matches the device type.                                                                                                    |  |  |
| Rule (RI-459): | Type:                           | Validation (Insert/Update)                                                                                                    |  |  |
|                | Rule Name:                      | Device.fkSecurityProfile restriction for CUMA                                                                                                    |  |  |
|                | Description:                    | Security Profile used by a device cannot be a CUMA security policy                                                                                                    |  |  |
|                | Test Condition:                 | Security Profile used by a device cannot be a CUMA security policy                                                                                                    |  |  |
| Rule (RI-472): | Type:                           | Validation (Insert/Update)                                                                                                    |  |  |
|                | Rule Name:                      | Security Profile must be secure for Protected device (secure tone)                                                                                                    |  |  |
|                | Description:                    | Security Profile used with Protected device must be secure (encrypted)                                                                                                    |  |  |
|                |                                 |                                                                                                    |  |  |

|                      | Test Condition: | ON INSERT/UPDATE IN Device, SecurityProfile:                                                 |
|----------------------|-----------------|----------------------------------------------------------------------------------------------|
|                      | Error Message:  | Security Profiles used with Protected phones (Device.IsProtected = True) must use encryption |
|                      | Remedy:         | Make sure the Security Profile uses Encryption, or disable Secure Tone on the phone          |
| Rule (RI-604):       | Type:           | Validation (Update)                                                                          |
|                      | Rule Name:      | SAF Enabled trunk only supports non secure profile                                           |
|                      | Description:    | SAF Enabled trunk only supports non secure profile                                           |
|                      | Test Condition: | SAF Enabled trunk only supports non secure profile                                           |
|                      | Error Message:  | SAF Enabled trunk only supports non secure profile                                           |
| Rule (RI-736):       | Type:           | Active (Insert)                                                                              |
|                      | Rule Name:      | Set default Security Profile for Virtual Port                                                |
|                      | Description:    | On Insert of Analog Virtual Port, set a Default Security Profile                             |
|                      | Test Condition: | On Insert to Device                                                                          |
| Rule (RI-736):       | Type:           | Active (Insert) This field is modified by this rule.                                         |
|                      | Rule Name:      | Set default Security Profile for Virtual Port                                                |
|                      | Description:    | On Insert of Analog Virtual Port, set a Default Security Profile                             |
|                      | Test Condition: | On Insert to Device                                                                          |
| 2 3 67 53 fksipprofi | le (FI-2489)    |                                                                                              |

#### 2.3.67.53 **fksipprofile** (FI-2489)

Type: guid (Null OK)

Default Value: NULL

# 2.3.67.54 **fksoftkeytemplate** (FI-1129)

Type: guid (Null OK)

Default Value: NULL

Remarks: association between device and softkey template

Rule (RI-37): Validation (Insert/Update)

Rule Name: SoftkeyTemplate Restriction

Description: Softkey Templates can be assigned only to devices that support Softkeys

Test Condition: IF (@Device.fkSoftkeyTemplate IS NOT NULL) AND ((SELECT COUNT(\*) FROM

ProductSupportsFeature WHERE tkSupportsFeature = 18 AND tkProduct = @Device.tkProduct

AND tkDeviceprotocol IN (@Device.tkDeviceProtocol,99)) = 0) THEN Throw Exception

Error Message: Softkey Template is not valid for this type of device.

Remody: Remove the Softkey Template setting and try again.

#### 2.3.67.55 fkvipre164transformation (FI-5272)

Type: guid (Null OK)

Default Value: NULL
Migration Source: NULL

#### 2.3.67.56 hotlinedevice (FI-3940)

Type: bool

Default Value: FALSE

Remarks: TRUE if this is a Hotline device

Rule (RI-631):

Type: Validation (Insert/Update)

Rule Name: Hotline support required for Hotline Device

Description: Hotline Device setting can only be true for devices supporting Hotline feature

(tkSupportsFeature = 93)

Test Condition: ON INSERT/UPDATE IN Device:

Error Message: This Device Model does not support Hotline (hotlinedevice setting)

Remedy: Set hotlinedevice to false and try again

## 2.3.67.57 huntlistforvm (FI-3167)

Type: bool

Default Value: FALSE

## 2.3.67.58 ignorepi (FI-2162)

Type: bool

Default Value: FALSE

# 2.3.67.59 ikdevice\_defaultprofile (FI-833)

Type: guid (Null OK)

Default Value: NULL

Remarks: Points to the profile to log in when "logout" is called. If an insert or update is performed, and this field is NULL,

then generate an auto-generated profile based on this device's current settings. If this value was pointing to a AGP,

|                | then delete the old | d AGP. If the AllowHotellingFlag is true.                                                                                                    |
|----------------|---------------------|----------------------------------------------------------------------------------------------------|
| Rule (RI-20):  | Type:               | Active (Insert/Update)                                                                                                    |
|                | Rule Name:          | Autogenerate Device Profile for EM                                                                                                    |
|                | Description:        | When EM is on (Device.AllowHotelingFlag = true), if the default Device Profile (ikDevice_DefaultProfile) does not reference a User Device Profile or the AutoGenerated Device Profile for the current device, generate a profile based on the device settings (after all changes are committed), and then set ikDevice_DefaultProfile to the pkid of the autogenerated Device Profile. The Autogenerated Device Profile uses "ADP" prefixed on current MAC address for a name (in place of SEP), and contains a copy of a subset of the settings of the current device, including information in related (child) tables like Telecaster, Speed Dial, DeviceNumPlanMap, etc. |
|                | Test Condition:     | Device.AllowHotelingFlag = true                                                                                                    |
| Rule (RI-21):  | Type:               | Active (Update/Delete)                                                                                                    |
|                | Rule Name:          | Remove Autogenerated Device Profile                                                                                                    |
|                | Description:        | When a real phone with an Autogenerated Device Profile (for Extension Mobility) is deleted, or if Device.ikDevice_DefaultProfile is cleared, the Autogenerated Device Profile must be deleted.                                                                                                    |
|                | Test Condition:     | If ( (@Device.ikDevice_DefaultProfile IS NULL AND @Device.AllowHotelingFlag = FALSE) OR (Device is deleted) ) Then (DELETE FROM Device WHERE Device.pkid = @Device.ikDevice_DefaultProfile AND Device.tkDeviceProfile = 2)                                                                                                    |
| Rule (RI-310): | Type:               | Active (Update)                                                                                                    |
|                | Rule Name:          | (obsolete) Insert DeviceEMSyn record if auto sync of auto generated profile is needed                                                                                                    |
|                | Description:        | When EM is on (Device.AllowHotelingFlag = true), if the default Device Profile is the auto generated Device Profile for the current device, and the value of service parameter (enableAutoDeviceProfileSynChronize) is true, then insert a record into DeviceEMSyn table with the pkid of auto-generated profile and the pkid of the current device. Later DbMon will process the change notification of DeviceEMSyn to re-generate the auto-generated profile of the current device.                                                                                                    |
|                | Test Condition:     | Device.AllowHotelingFlag = true                                                                                                    |
| Rule (RI-343): | Type:               | Validation (Insert/Update)                                                                                                    |
|                | Rule Name:          | EM Logout Profile Model and Protocol Restriction                                                                                                    |
|                | Description:        | The model and protocol of a phone and a User Device Profile selected as the logout profile must both match                                                                                                    |
|                | Test Condition:     | ON INSERT/UPDATE IN Device IF (Device.tkModel <> Profile.tkModel) OR                                                                                                    |
|                |                     |                                                                                                    |

(Device.tkDeviceProtocol <> Profile.tkDeviceProtocol) THEN throw exception

Error Message: Logout Profile is not the same model and protocol as the device

Remedy: Select a logout profile that is the same model and protocol as the phone and try again

Rule (RI-376): Type: Active (Insert/Update)

Rule Name: Insert Dynamic Records for Extension Mobility

Description: When Extension Mobility (EM) is enabled on a phone, create the corresponding record in the

ExtensionMobilityDynamic and EMCCDynamic and EMRemoteDynamic

Test Condition: ON INSERT/UPDATE INTO Device

## 2.3.67.60 ikdevice\_primaryphone (FI-3524)

Type: guid (Null OK)

Default Value: NULL

Remarks: Primary Phone associated with this device

Rule (RI-289): Type: Active (Insert/Update/Delete records)

Rule Name: License Provisioning for Device

Description: Provision licenses on device insert and device delete

Test Condition: ON INSERT/DELETE IN Device

Error Message: License provisioning on Device Insert/Delete

Remedy: Call to Licensing api failed

# 2.3.67.61 international prefix (FI-3513)

Type: string [16]

Default Value: Default

Validation:  $([0-9*#+]{0,16}|[Dd]efault)$ \$

Remarks: International Prefix

Rule (RFI-184): Type: Inter-field Condition and Constraint

Test Condition: tkProduct NOT IN (2,1,90,55,52,10001,17,75,76,77)

Constraint: (InternationalPrefix = ") OR (InternationalPrefix = 'Default') OR (InternationalPrefix = 'default')

Null Allowed: null

Remarks: International Prefix should be empty for devices other than H323 gateways and trunks and

MGCP T1/E1 PRI and BRI gateways

Rule (RFI-256): Type:

ype: Inter-field Condition and Constraint

Test Condition: tkProduct NOT IN (2,1,90,55,52,10001,17,75,76,77)

Constraint: (InternationalStripDigits = ") OR (InternationalStripDigits IS NULL)

Null Allowed: null

Remarks: International Strip Digits should be empty for devices other than H323 gateways and trunks and

MGCP T1/E1 PRI and BRI gateways

## 2.3.67.62 international stripdigits (FI-5112)

Type: long (Null OK)

Default Value: NULL

Check Constraint: (InternationalStripDigits >= 0) AND (InternationalStripDigits <= 24)

Remarks: International Strip Digits

Rule (RFI-228): Type: Inter-field Condition and Constraint

Test Condition: (InternationalPrefix = 'Default') OR (InternationalPrefix = 'default')

Constraint: International Strip Digits IS NULL

Remarks: Cannot use InternationalStripDigits when the Default prefix is used.

# 2.3.67.63 isactive (FI-3592)

Type: bool

Default Value: TRUE

Remarks: Determines whether a phone consumes licenses and can register with CUCM. Intended to allow BAT dummy

phones to be provisioned for use with TAPS without consuming additional licenses.

Rule (RI-289): Type: Active (Insert/Update/Delete records)

Rule Name: License Provisioning for Device

Description: Provision licenses on device insert and device delete

Test Condition: ON INSERT/DELETE IN Device

Error Message: License provisioning on Device Insert/Delete

Remedy: Call to Licensing api failed

## 2.3.67.64 isdualmode (FI-3377)

Type: bool (Indexed, Not Modifiable)

Default Value: FALSE

| Remarks:       | Indicates a remote | e destination is a dual-mode phone; set based on device type                                                                                                    |
|----------------|--------------------|----------------------------------------------------------------------------------------------------|
| Rule (RI-379): | Type:              | Validation (Insert/Update)                                                                                                    |
|                | Rule Name:         | Device DND Option feature restriction                                                                                                    |
|                | Description:       | DND Option can only be set to non-Zero on devices that support the DND feature (in ProductSupportsFeature table). For those devices that support the feature, only the Ringer Off (0) is valid, unless a parameter is present in the PSF record. If a parameter value of 1 exists in PSF table, only Call Reject is valid. If the param value is (2), all options including Use Common Profile (2) are valid. Dual mode and remote destination profile only support the Call Reject option.                      |
|                | Test Condition:    | ON INSERT INTO Device: IF((tkproduct=112 or isdualmode = 't') and (tkDNDOption <>1)) throw exception; ELSE IF (new_tkDNDOption <> 0) THEN SELECT parameter INTO restriction FROM ProductSupportsFeature WHERE (tkSupportsFeature = SUPPORTS_FEATURE_DND) AND (tkProduct = new_tkProduct) AND (tkDeviceProtocol IN (new_tkDeviceProtocol,99); IF (rows returned = 0) THEN throw exception ELSE IF (NVL(restriction, ") <> ") THEN IF (new_tkDNDOption <> restriction) THEN throw exception END IF; END IF; END IF |
|                | Error Message:     | This device does not support the selected DND Option                                                                                                    |
|                | Remedy:            | Do not set a DND Option, or check for restrictions on which options are valid for this device.                                                                                                    |
| Rule (RI-381): | Type:              | Active (Insert) This field is modified by this rule.                                                                                                    |
|                | Rule Name:         | DualMode device type (in PSF) is marked isDualMode = True                                                                                                    |
|                | Description:       | If a device type is marked as Dual Mode in the ProductSupportsFeature table, then the Device and RemoteDestination records for the device are automatically updated to set IsDualMode field to true.                                                                                                    |
|                | Test Condition:    | ON INSERT INTO Device                                                                                                    |
| Rule (RI-381): | Type:              | Active (Insert)                                                                                                    |
|                | Rule Name:         | DualMode device type (in PSF) is marked isDualMode = True                                                                                                    |
|                | Description:       | If a device type is marked as Dual Mode in the ProductSupportsFeature table, then the Device and RemoteDestination records for the device are automatically updated to set IsDualMode field to true.                                                                                                    |
|                | Test Condition:    | ON INSERT INTO Device                                                                                                    |
| Rule (RI-484): | Type:              | Active (Update)                                                                                                    |
|                | Rule Name:         | Clear RemoteDestination if Smart Client disabled                                                                                                    |

Description: If a Dual-mode device is configured with Mobile Smart Client enabled and a Remote

Destination exists that is using the smart client, the

RemoteDestination.fkDevice\_MobileSmartClient field must be set to NULL if the Dual Mode is

updated to disable the Mobile Smart Client (device.fkMobileSmartClientProfile is set to

NULL).

Test Condition: ON UPDATE IN Device: IF (new IsDualMode = 't') AND (new fkMobileSmartClientProfile

IS NULL) AND (old fkMobileSmartClientProfile IS NOT NULL) THEN UPDATE

RemoteDestination SET fkDevice MobileSmartClient = NULL WHERE

fkDevice MobileSmartClient = new pkid END IF;

#### 2.3.67.65 ispaienabled (FI-3484)

Type: bool

Default Value: TRUE

#### 2.3.67.66 isprotected (FI-3685)

Type: bool (Indexed)

Default Value: FALSE

Remarks: Device is used for secure calls with supplementary services disabled

Rule (RI-471): Validation (Insert/Update)

Rule Name: Secure Tone support required for Protected device

Description: IsProtected setting can only be true for devices supporting secure tone feature

(tkSupportsFeature = 81)

Test Condition: ON INSERT/UPDATE IN Device:

Error Message: This Device Model does not support secure tone (isprotected setting)

Remedy: Set IsProtected to false and try again

Rule (RI-472): Validation (Insert/Update)

Rule Name: Security Profile must be secure for Protected device (secure tone)

Description: Security Profile used with Protected device must be secure (encrypted)

Test Condition: ON INSERT/UPDATE IN Device, SecurityProfile:

Error Message: Security Profiles used with Protected phones (Device.IsProtected = True) must use encryption

Remedy: Make sure the Security Profile uses Encryption, or disable Secure Tone on the phone

Rule (RI-473): Type: Validation (Insert/Update)

Rule Name: DN restrictions for Protected device (secure tone)

Description: Do not allow a "protected" phone to have a shared line

Test Condition: ON INSERT/UPDATE IN Device, DeviceNumplanMap:

Error Message: Protected device can not support shared line.

Remedy: Protected device does not support shared line.

## 2.3.67.67 isrpidenabled (FI-3485)

Type:

Description:

Type: bool

Default Value: TRUE

Rule (RI-440):

Active (Update)

Rule Name: Setting isRpidE

Setting isRpidEnabled='F' sets sipdevice.tkpresentationbit\_connectedline=DEFAULT

When IsRpidEnabled is set to FALSE in the Device Table the tkPresentationBit\_ConnectedLine will be set to DEFAULT (0x00) in sipdevice table

Test Condition: ON UPDATE in Device: IF IsRpidEnabled='F' THEN UPDATE SIPDEVICE SET

tkPresentationBit ConnectedLine = DEFAULT; END IF;

Error Message: Value of tkpresentationbit\_connectedline is not Compatible

Rule (RI-441):

Type: Active (Update)

Rule Name: Setting IsRpidEnabled='F' sets SIPDevice.tkPresentationBit ConnectedName=DEFAULT

Description: When IsRpidEnabled is set to FALSE in the Device Table the

tkPresentationBit\_ConnectedName will be set to DEFAULT (0x00) in SIPDevice table

Test Condition: ON UPDATE in Device: IF IsRPIDEnabled='F' THEN UPDATE SIPDevice SET

tkPresentationBit\_ConnectedName = DEFAULT; END IF;

Error Message: Value of tkpresentationbit connectedname is not Compatible

#### 2.3.67.68 isstandard (FI-3036)

Type: bool (Not Modifiable)

Default Value: FALSE

Remarks: if set to true, then this device cannot be inserted or deleted, except by another business rule or the install

# 2.3.67.69 istrustedrelaypoint (FI-3479)

Type: bool

Default Value: FALSE

Remarks: Applies to MTP or transcoder that acts as Trusted Relay Point for virtual networks

Rule (RFI-163):

Type: Inter-field Condition and Constraint

Test Condition:

tkClass != 5

Constraint:

IsTrustedRelayPoint='f'

Remarks:

IsTrustedRelayPoint can only be true for MTP or Transcoder device

#### 2.3.67.70 md5hash (FI-3030)

Type: string [64] (Null OK)

Default Value: **EMPTY** 

# 2.3.67.71 mtprequired (FI-1320)

Type:

bool

Default Value:

**FALSE** 

Rule (RI-405):

Active (Update) Type:

Rule Name:

Setting MTPRequired='F' or fkMRL=NULL sets H323Device.EnableOutboundFaststart='F'

Description: When EnableOutboundFastStart is true for a H.323 device, the MTPRequired field must also be true, and a Media Resource Group List must be selected. If the MTPRequired is subsequently

changed to False, or the Media Resource Group List is removed from the device, the

EnableOutboundFaststart setting is automatically turned off.

Test Condition: ON UPDATE in Device: If (new tkDeviceProtocol = 2) AND ( (new MTPRequired = 'F' AND

old MTPRequired = 'T') OR (old fkMediaResourceList IS NOT NULL AND new fkMediaResourceList IS NULL) ) THEN UPDATE H323Device SET

EnableOutboundFaststart = 'F' WHERE fkDevice = new pkid AND EnableOutboundFaststart =

'T': END IF:

Rule (RI-613):

Type: Validation (Insert/Update)

Rule Name: **EMCC SIP Trunk validation** 

EMCC Trunk has to have SendGeolocation as true, MTPRequired as false, UnattendedPort as Description:

false

EMCC Trunk has to have SendGeolocation as true, MTPRequired as false, UnattendedPort as Test Condition:

false

EMCC Trunk has to have SendGeolocation as true, MTPRequired as false, UnattendedPort as Error Message:

false

## 2.3.67.72 name (FI-2)

Type: string [129] (Unique, Indexed)

| Migration Source: | DeviceList.DeviceName                                                         |                                                                                                    |  |
|-------------------|-------------------------------------------------------------------------------|----------------------------------------------------------------------------------------------------|--|
| Remarks:          | URL friendly characters; 15 char for non MGCP devices else XXX@MGCPDomainName |                                                                                                    |  |
| Rule (RI-26):     | Type:                                                                         | Validation (Insert/Update)                                                                                                    |  |
|                   | Rule Name:                                                                    | Device Name Validation                                                                                                    |  |
|                   | Description:                                                                  | For products that are configured as devices, name validation is based on the content of devicenameformat in specified for the product (TypeProduct). The exceptions are gateways for which the names are generated based on unit/subunit/slot position, and virtual devices used for extension mobility and configuration only (User Device Profiles, Autogenerated Profiles, Templates). Virtual devices allow ASCII names up to 50 characters including most punctuation. |  |
|                   | Test Condition:                                                               | ON INSERT/UPDATE IN Device                                                                                                    |  |
|                   | Error Message:                                                                | The device name format is not valid or contains invalid characters.                                                                                                    |  |
|                   | Remedy:                                                                       | Check the name to make sure it is valid for specified product and try again.                                                                                                    |  |
| Rule (RI-223):    | Type:                                                                         | Active (Insert)                                                                                                    |  |
|                   | Rule Name:                                                                    | Add a VGC Gateway to MGCP on Device update                                                                                                    |  |
|                   | Description:                                                                  | On Insert only                                                                                                    |  |
|                   | Test Condition:                                                               | ?                                                                                                    |  |
| Rule (RI-250):    | Type:                                                                         | Active (Update)                                                                                                    |  |
|                   | Rule Name:                                                                    | Trim VG200 gateway name                                                                                                    |  |
|                   | Description:                                                                  | See CSCeg63298:VG200 gateway does not register with CCM. Need to trim leading and trailing spaces from devicename                                                                                                    |  |
|                   | Test Condition:                                                               | ?                                                                                                    |  |
| Rule (RI-250):    | Type:                                                                         | Active (Update) This field is modified by this rule.                                                                                                    |  |
|                   | Rule Name:                                                                    | Trim VG200 gateway name                                                                                                    |  |
|                   | Description:                                                                  | See CSCeg63298:VG200 gateway does not register with CCM. Need to trim leading and trailing spaces from devicename                                                                                                    |  |
|                   | Test Condition:                                                               | ?                                                                                                    |  |
| Rule (RI-289):    | Type:                                                                         | Active (Insert/Update/Delete records)                                                                                                    |  |
|                   | Rule Name:                                                                    | License Provisioning for Device                                                                                                    |  |
|                   | Description:                                                                  | Provision licenses on device insert and device delete                                                                                                    |  |

Test Condition: ON INSERT/DELETE IN Device

Error Message: License provisioning on Device Insert/Delete

Remedy: Call to Licensing api failed

## **2.3.67.73** national prefix (FI-3512)

Type: string [16]
Default Value: Default

Validation: ^([0-9\*#+]{0,16}|[Dd]efault)\$

Remarks: National Prefix

Rule (RFI-183): Type: Inter-field Condition and Constraint

Test Condition: tkProduct NOT IN (2,1,90,55,52,10001,17,75,76,77)

Constraint: (NationalPrefix = ") OR (NationalPrefix = 'Default') OR (NationalPrefix = 'default')

Null Allowed: null

Remarks: National Prefix should be empty for devices other than H323 gateways and trunks and MGCP

T1/E1 PRI and BRI gateways

Rule (RFI-255): Type: Inter-field Condition and Constraint

Test Condition: tkProduct NOT IN (2,1,90,55,52,10001,17,75,76,77)

Constraint: (NationalStripDigits = ") OR (NationalStripDigits IS NULL)

Null Allowed: null

Remarks: National Strip Digits should be empty for devices other than H323 gateways and trunks and

MGCP T1/E1 PRI and BRI gateways

# 2.3.67.74 nationalstripdigits (FI-5111)

Type: long (Null OK)

Default Value: NULL

Check Constraint: (NationalStripDigits >= 0) AND (NationalStripDigits <= 24)

Remarks: National Strip Digits

Rule (RFI-227): Type: Inter-field Condition and Constraint

Test Condition: (NationalPrefix = 'Default') OR (NationalPrefix = 'default')

Constraint: NationalStripDigits IS NULL

Remarks: Cannot use StripDigits when the Default prefix is used.

#### 2.3.67.75 networkholdmohaudiosourceid (FI-839)

Type: long (Null OK)

Default Value: NULL

Rule (RI-60): Type: Validation (Insert/Update)

Rule Name: Network Hold Audio Source Restriction

Description: Only devices that support Music On Hold feature use the Network Hold Audio Source setting

Test Condition: SELECT COUNT (\*) FROM ProductSupportsFeature WHERE tkSupportsFeature = 4 AND tkProduct = @Device.tkProduct AND tkDeviceProtocol IN (@Device.tkDeviceProtocol,99)

thi roduct was evice.thi roduct in the theories rotocol in the sevice.the evice rotocol,

Error Message: Network Hold Audio Source can only be used for devices that support the Music On Hold

feature.

Remedy: Check device type and Music On Hold feature support before specifying a Network Hold Audio

Source.

## 2.3.67.76 packetcaptureduration (FI-1911)

Type: long (Null OK)

Default Value: 0

Check Constraint: (PacketCaptureDuration >= 0) AND (PacketCaptureDuration <= 300)

Remarks: Duration in minutes

## 2.3.67.77 pkid (FI-1)

Type: guid (Unique, Indexed, Not Modifiable)

Default Value: newid()

Migration Source: Generated

Remarks: Unique ID to identify a record.

Rule (RI-16): Validation (Insert/Update)

Rule Name: Phone Template required

Description: Devices that use a phone button template must have a template specified

Test Condition: SELECT COUNT (\*) FROM ProductSupportsFeature WHERE tkSupportsFeature = 13 AND

tkModel = @Defaults.tkModel AND tkDeviceProtocol IN (@Defaults.tkDeviceProtocol,99)

Error Message: A device that uses Phone Templates have a specific Phone Template assigned.

Remedy: Specify a Phone Template.

| Rule (RI-17):  | Type:           | Validation (Insert/Update)                                                                                                    |
|----------------|-----------------|----------------------------------------------------------------------------------------------------|
|                | Rule Name:      | Phone Template Model                                                                                                    |
|                | Description:    | The model must match for a device default and the specified phone template for that device type.                                                                                                    |
|                | Test Condition: | @Defaults.tkModel = (SELECT PhoneTemplate.tkModel FROM PhoneTemplate WHERE PhoneTemplate.pkid = @Defaults.tkPhoneTemplate)                                                                                                    |
|                | Error Message:  | The Phone Template model does not match the device model.                                                                                                    |
|                | Remedy:         | Specifiy a Phone Template for the correct model.                                                                                                    |
| Rule (RI-20):  | Type:           | Active (Insert/Update)                                                                                                    |
|                | Rule Name:      | Autogenerate Device Profile for EM                                                                                                    |
|                | Description:    | When EM is on (Device.AllowHotelingFlag = true), if the default Device Profile (ikDevice_DefaultProfile) does not reference a User Device Profile or the AutoGenerated Device Profile for the current device, generate a profile based on the device settings (after all changes are committed), and then set ikDevice_DefaultProfile to the pkid of the autogenerated Device Profile. The Autogenerated Device Profile uses "ADP" prefixed on current MAC address for a name (in place of SEP), and contains a copy of a subset of the settings of the current device, including information in related (child) tables like Telecaster, Speed Dial, DeviceNumPlanMap, etc. |
|                | Test Condition: | Device.AllowHotelingFlag = true                                                                                                    |
| Rule (RI-26):  | Type:           | Validation (Insert/Update)                                                                                                    |
|                | Rule Name:      | Device Name Validation                                                                                                    |
|                | Description:    | For products that are configured as devices, name validation is based on the content of devicenameformat in specified for the product (TypeProduct). The exceptions are gateways for which the names are generated based on unit/subunit/slot position, and virtual devices used for extension mobility and configuration only (User Device Profiles, Autogenerated Profiles, Templates). Virtual devices allow ASCII names up to 50 characters including most punctuation.                                                                                                    |
|                | Test Condition: | ON INSERT/UPDATE IN Device                                                                                                    |
|                | Error Message:  | The device name format is not valid or contains invalid characters.                                                                                                    |
|                | Remedy:         | Check the name to make sure it is valid for specified product and try again.                                                                                                    |
| Rule (RI-184): | Type:           | Validation (Insert/Update)                                                                                                    |
|                | Rule Name:      | Insert/Update of Device for an MGCP Endpoint                                                                                                    |
|                | Description:    | When a new MGCP endpoint device is created/updated, the devicename should follow the                                                                                                    |

|                |                 | name pattern for that device. This pattern is in Gateway layout table for that MGCP Product, slot position, MGCPSlotModule and MGCpVic.                                                                                                    |
|----------------|-----------------|----------------------------------------------------------------------------------------------------|
|                | Test Condition: | On Insert or Update of MGCP Gateway endpoint.                                                                                                    |
|                | Error Message:  | Device name format is not correct.                                                                                                    |
| Rule (RI-199): | Type:           | Validation (Insert/Update)                                                                                                    |
|                | Rule Name:      | Device Security Feature validation                                                                                                    |
|                | Description:    | Valid Device Security Modes for each device type are determined by the ProductSupportsFeature records for the security features. Devices that do not support any security feature must be set to non-secure mode. Devices that support other security modes can be set to Default, Not-Secure, or one of the supported security modes (Authentication or Encryption as determined in ProductSupportsFeature). |
|                | Test Condition: | On Insert/Update of tksecuritymode on Device table.                                                                                                    |
|                | Error Message:  | The security feature is not supported for this device                                                                                                    |
|                | Remedy:         | Either unselect the desired feature or choose another device.                                                                                                    |
| Rule (RI-202): | Type:           | Active (Insert/Update/Delete records)                                                                                                    |
|                | Rule Name:      | Generate Default Device Profile for Model                                                                                                    |
|                | Description:    | Create a Default Device Profile for a device type if one does not already exist, and extension mobility is enabled on a device of that type (e.g., create the Default Device Profile for a Cisco 7960 if it does not exist and EM is enabled on a 7960).                                                                                                    |
|                | Test Condition: | IF (NEW.AllowHotelingFlag is true) and ((select count(*) from device where tkmodel = NEW.tkmodel and tkdeviceprofile = 3) = 0)                                                                                                    |
|                | Error Message:  | No default model profile, no mismatch login performed                                                                                                    |
| Rule (RI-216): | Type:           | Active (Insert/Update)                                                                                                    |
|                | Rule Name:      | device versionstamp                                                                                                    |
|                | Description:    | on change to anything in device xml file, update versionstamp                                                                                                    |
|                | Test Condition: | update device                                                                                                    |
| Rule (RI-223): | Type:           | Active (Insert)                                                                                                    |
|                | Rule Name:      | Add a VGC Gateway to MGCP on Device update                                                                                                    |
|                | Description:    | On Insert only                                                                                                    |
|                | Test Condition: | ?                                                                                                    |
|                |                 |                                                                                                    |

|                | Type:                                                                                                    | Active (Insert)                                                                                                    |
|----------------|----------------------------------------------------------------------------------------------------|----------------------------------------------------------------------------------------------------|
|                | Rule Name:                                                                                                    | Set QSIG on Device                                                                                                    |
|                | Description:                                                                                                    | When a device is inserted, the QSIG setting for the device is determined automatically as follows: For trunks other than Inter-cluster trunk, the device is treated as H.323; inter-cluster trunk is treated as Mixed-Non-QSIG. Digital Access PRI gateways using QSIG protocol are considered QSIG, H.323 Gateways are considered H.323, and all other gateways (including Digital Access PRI with a non-QSIG protocol) are Mixed-Non-QSIG. All other devices except Route Lists are considered Mixed-Non-QSIG. For Route Lists, see rule "Set QSIG on Route List"                                     |
|                | Test Condition:                                                                                                    | On Insert into Device                                                                                                    |
| Rule (RI-289): | Type:                                                                                                    | Active (Insert/Update/Delete records)                                                                                                    |
|                | Rule Name:                                                                                                    | License Provisioning for Device                                                                                                    |
|                | Description:                                                                                                    | Provision licenses on device insert and device delete                                                                                                    |
|                | Test Condition:                                                                                                    | ON INSERT/DELETE IN Device                                                                                                    |
|                | Error Message:                                                                                                    | License provisioning on Device Insert/Delete                                                                                                    |
|                | Remedy:                                                                                                    | Call to Licensing api failed                                                                                                    |
| Rule (RI-297): | Type:                                                                                                    | Validation (Insert/Update)                                                                                                    |
|                | Rule Name:                                                                                                    | SRTP and Outbound Faststart Conflict                                                                                                    |
|                | Description:                                                                                                    | The SRTPAllowed and EnableOutboundFastStart settings (for H.323 devices) are mutually exclusive - only one may be true at any given time.                                                                                                    |
|                | Test Condition:                                                                                                    | IF (Device.SRTPAllowed = 't') AND (H323Device.EnableOutboundFastStart = 't') THEN throw exception                                                                                                    |
|                | Error Message:                                                                                                    | SRTP and Outbound FastStart cannot be enabled at the same time.                                                                                                    |
|                | Remedy:                                                                                                    | Disable either SRTP or Outbound FastStart and try again.                                                                                                    |
| Rule (RI-305): | Type:                                                                                                    | Active (Insert)                                                                                                    |
|                | Rule Name:                                                                                                    | device insert versionstamp                                                                                                    |
|                | Description:                                                                                                    | on insert of a device, generate a deviceversionstamp record                                                                                                    |
|                | Test Condition:                                                                                                    | insert device                                                                                                    |
| Rule (RI-310): | Type:                                                                                                    | Active (Update)                                                                                                    |
|                | Rule Name:                                                                                                    | (obsolete) Insert DeviceEMSyn record if auto sync of auto generated profile is needed                                                                                                    |
| Rule (RI-305): | Remedy: Type: Rule Name: Description: Test Condition: Error Message: Remedy: Type: Rule Name: Description: Test Condition: Type: | Call to Licensing api failed  Validation (Insert/Update)  SRTP and Outbound Faststart Conflict  The SRTPAllowed and EnableOutboundFastStart settings (for H.323 devices) are mutual exclusive - only one may be true at any given time.  IF (Device.SRTPAllowed = 't') AND (H323Device.EnableOutboundFastStart = 't') THE exception  SRTP and Outbound FastStart cannot be enabled at the same time.  Disable either SRTP or Outbound FastStart and try again.  Active (Insert)  device insert versionstamp  on insert of a device, generate a deviceversionstamp record insert device  Active (Update) |

|                | Description:    | When EM is on (Device.AllowHotelingFlag = true), if the default Device Profile is the auto generated Device Profile for the current device, and the value of service parameter (enableAutoDeviceProfileSynChronize) is true, then insert a record into DeviceEMSyn table with the pkid of auto-generated profile and the pkid of the current device. Later DbMon will process the change notification of DeviceEMSyn to re-generate the auto-generated profile of the current device. |
|----------------|-----------------|----------------------------------------------------------------------------------------------------|
|                | Test Condition: | Device.AllowHotelingFlag = true                                                                                                    |
| Rule (RI-316): | Type:           | Active (Insert/Update)                                                                                                    |
|                | Rule Name:      | Prevent applying secure profile where not supported.                                                                                                    |
|                | Description:    | on I/U of Device                                                                                                    |
|                | Test Condition: | Only endpoints on gateways with secure mode support may be set to use Security Profiles marked for secure mode. Further, all endpoints on analog gateways must remain consistent in either all operating in secure mode or all in non-secure mode                                                                                                    |
| Rule (RI-320): | Type:           | Validation (Insert/Update)                                                                                                    |
|                | Rule Name:      | Device Restriction for SIP Dial Rules                                                                                                    |
|                | Description:    | SIP Dial Rules for 7905/7912 may only be associated with 7905 and 7912 model phones. All other phones must use 7940/7960/TMP dial rules.                                                                                                    |
|                | Test Condition: | ON INSERT/UPDATE IN Device IF (DialRules.tkDialPattern = 0 and Device.tkProduct IS NOT IN (7905, 7912) OR DialRules.tkDialPattern == 1 AND Device.tkProduct IS IN (7905, 7912)) THEN throw exception                                                                                                    |
|                | Error Message:  | Cannot assign Dial Rules of this type to the specified device (model and rule types are mismatched).                                                                                                    |
|                | Remedy:         | Check the dial rule and device type to make sure they are compatible (e.g., 7905 dial rule for a 7905 device).                                                                                                    |
| Rule (RI-336): | Type:           | Validation (Delete)                                                                                                    |
|                | Rule Name:      | Deletion of In use Device Profile is not allowed                                                                                                    |
| Rule (RI-338): | Description:    | on D of Device Profile                                                                                                    |
|                | Test Condition: | prevent deletion of device profile                                                                                                    |
|                | Type:           | Validation (Insert)                                                                                                    |
|                | Rule Name:      | One default profile per model                                                                                                    |
|                | Description:    | Only one EM device default profile allowed per model                                                                                                    |
|                | •               | ·                                                                                                    |

|                  | Test Condition: | SELECT COUNT(*) FROM Device where tkdeviceprofile = 3 AND tkmodel = @tkmodel                                                                                                    |
|------------------|-----------------|----------------------------------------------------------------------------------------------------|
|                  | Error Message:  | Only one device default profile is allowed per model                                                                                                    |
| Rule (RI-339):   |                 | ·                                                                                                    |
| reale (141 337). | Type:           | Validation (Delete)                                                                                                    |
|                  | Rule Name:      | Device default profile cannot be deleted                                                                                                    |
|                  | Description:    | The device default profile cannot be deleted when there is still extension mobility enabled device for that model                                                                                                    |
|                  | Test Condition: | IF EXISTS (SELECT name FROM Device where allowhotelingflag = 't' and tkmodel = @tkmodel)                                                                                                    |
|                  | Error Message:  | There is still some devices have extension mobility enabled for this model, device default profile cannot be deleted                                                                                                    |
| Rule (RI-343):   | Type:           | Validation (Insert/Update)                                                                                                    |
|                  | Rule Name:      | EM Logout Profile Model and Protocol Restriction                                                                                                    |
|                  | Description:    | The model and protocol of a phone and a User Device Profile selected as the logout profile must both match                                                                                                    |
|                  | Test Condition: | ON INSERT/UPDATE IN Device IF (Device.tkModel <> Profile.tkModel) OR (Device.tkDeviceProtocol <> Profile.tkDeviceProtocol) THEN throw exception                                                                              |
|                  | Error Message:  | Logout Profile is not the same model and protocol as the device                                                                                                    |
|                  | Remedy:         | Select a logout profile that is the same model and protocol as the phone and try again                                                                                                    |
| Rule (RI-359):   | Type:           | Active (Delete)                                                                                                    |
|                  | Rule Name:      | Remove MGCP Member from MGCP when Device is Deleted                                                                                                    |
|                  | Description:    | When the endpoint device in an MGCP gateway is deleted, cascade the delete to the MGCPDeviceMember table if that record has not already been removed. MGCPDeviceMember and Device records should always be deleted together. |
|                  | Test Condition: | ON DELETE in Device: DELETE FROM MGCPDeviceMember WHERE fkDevice = @pkid                                                                                                    |
| Rule (RI-372):   | Type:           | Active (Insert)                                                                                                    |
|                  | Rule Name:      | Insert Dynamic Records for Device Table                                                                                                    |
|                  | Description:    | When a device record for a phone is inserted, insert records for DND, Privacy, Mobility and Hunt Group Log (Hlog) as needed based on product feature support.                                                                |
|                  | Test Condition: | ON INSERT INTO Device                                                                                                    |
| Rule (RI-376):   | Type:           | Active (Insert/Update)                                                                                                    |
|                  |                 |                                                                                                    |

|                | Rule Name:      | Insert Dynamic Records for Extension Mobility                                                                                                    |
|----------------|-----------------|----------------------------------------------------------------------------------------------------|
|                | Description:    | When Extension Mobility (EM) is enabled on a phone, create the corresponding record in the ExtensionMobilityDynamic and EMCCDynamic and EMRemoteDynamic                                                                                                    |
|                | Test Condition: | ON INSERT/UPDATE INTO Device                                                                                                    |
| Rule (RI-405): | Type:           | Active (Update)                                                                                                    |
|                | Rule Name:      | Setting MTPRequired='F' or fkMRL=NULL sets H323Device.EnableOutboundFaststart='F'                                                                                                    |
|                | Description:    | When EnableOutboundFastStart is true for a H.323 device, the MTPRequired field must also be true, and a Media Resource Group List must be selected. If the MTPRequired is subsequently changed to False, or the Media Resource Group List is removed from the device, the EnableOutboundFaststart setting is automatically turned off. |
|                | Test Condition: | ON UPDATE in Device: If (new_tkDeviceProtocol = 2) AND ( (new_MTPRequired = 'F' AND old_MTPRequired = 'T') OR (old_fkMediaResourceList IS NOT NULL AND new_fkMediaResourceList IS NULL)) THEN UPDATE H323Device SET EnableOutboundFaststart = 'F' WHERE fkDevice = new_pkid AND EnableOutboundFaststart = 'T'; END IF;                 |
| Rule (RI-411): | Type:           | Active (Update)                                                                                                    |
|                | Rule Name:      | Device.fkEndUser_Mobility change removes RemoteDestinations                                                                                                    |
|                | Description:    | When the EndUser associated with a Dual-mode or Remote Destination Profile device is changes, any Remote Destinations associated with that device are removed because the use data is no longer valid.                                                                                                    |
|                | Test Condition: | ON UPDATE IN Device: IF (NVL(old_fkenduser_mobility,") <> NVL(new_fkenduser_mobility,")) THEN DELETE FROM remotedestination WHERE (fkdevice_dualmode = old_pkid) OR (fkdevice_remotedestination = old_pkid) END IF;                                                                                                    |
| Rule (RI-418): | Type:           | Active (Insert)                                                                                                    |
|                | Rule Name:      | DeviceTFTPDynamic rebuildToggle                                                                                                    |
|                | Description:    | update entry in DeviceTFTPDynamic                                                                                                    |
|                | Test Condition: | insert into DeviceTFTPDynamic                                                                                                    |
| Rule (RI-423): | Type:           | Active (Delete)                                                                                                    |
|                | Rule Name:      | Remove Individual phone templates                                                                                                    |
|                | Description:    | When a phone with individual Phone Templates is deleted, the individual Phone Templates must be deleted.                                                                                                    |
|                | Test Condition: | ON DELETE in Device: if phonetemplate.name like '%Individual Template' DELETE FROM                                                                                                    |
|                |                 |                                                                                                    |

|                |                 | phonetemplate WHERE PhoneTemplate.pkid = device.fkphoneTemplate                                                                             |
|----------------|-----------------|----------------------------------------------------------------------------------------------------|
| Rule (RI-440): | Type:           | Active (Update)                                                                                                    |
|                | Rule Name:      | Setting isRpidEnabled='F' sets sipdevice.tkpresentationbit_connectedline=DEFAULT                                                            |
|                | Description:    | When IsRpidEnabled is set to FALSE in the Device Table the tkPresentationBit_ConnectedLine will be set to DEFAULT (0x00) in sipdevice table |
|                | Test Condition: | ON UPDATE in Device: IF IsRpidEnabled='F' THEN UPDATE SIPDEVICE SET tkPresentationBit_ConnectedLine = DEFAULT; END IF;                      |
|                | Error Message:  | Value of tkpresentationbit_connectedline is not Compatible                                                                                  |
| Rule (RI-441): | Type:           | Active (Update)                                                                                                    |
|                | Rule Name:      | Setting IsRpidEnabled='F' sets SIPDevice.tkPresentationBit_ConnectedName=DEFAULT                                                            |
|                | Description:    | When IsRpidEnabled is set to FALSE in the Device Table the tkPresentationBit_ConnectedName will be set to DEFAULT (0x00) in SIPDevice table |
|                | Test Condition: | ON UPDATE in Device: IF IsRPIDEnabled='F' THEN UPDATE SIPDevice SET tkPresentationBit_ConnectedName = DEFAULT; END IF;                      |
|                | Error Message:  | Value of tkpresentationbit_connectedname is not Compatible                                                                                  |
| Rule (RI-468): | Type:           | Active (Delete)                                                                                                    |
|                | Rule Name:      | Remove default intercom device from Numplan when Device is Deleted                                                                          |
|                | Description:    | When a device is deleted, update all Numplan records where this device is used as fkDevice_IntercomDefault                                  |
|                | Test Condition: | ON DELETE in Device: UPDATE Numplan set fkDevice_IntercomDefault = NULL WHERE fkDevice_IntercomDefault = @pkid                              |
| Rule (RI-473): | Type:           | Validation (Insert/Update)                                                                                                    |
|                | Rule Name:      | DN restrictions for Protected device (secure tone)                                                                                          |
|                | Description:    | Do not allow a "protected" phone to have a shared line                                                                                      |
|                | Test Condition: | ON INSERT/UPDATE IN Device, DeviceNumplanMap:                                                                                               |
|                | Error Message:  | Protected device can not support shared line.                                                                                               |
|                | Remedy:         | Protected device does not support shared line.                                                                                              |
| Rule (RI-480): | Type:           | Validation (Insert/Update)                                                                                                    |
|                | Rule Name:      | MobileSmartClientProfile restriction                                                                                                    |
|                |                 |                                                                                                    |

|                | Description:    | Device.fkMobileSmartClientProfile can only be used when device protocol is MobileSmartClient, or the device is a Dual-Mode phone that supports Smart Client (Dual Mode feature support with Parameter = 1                                                                                                    |
|----------------|-----------------|----------------------------------------------------------------------------------------------------|
|                | Test Condition: | ON INSERT/UPDATE IN Remotedestination: IF new_fkMobileSmartClientProfile IS NOT NULL and (new_tkdeviceprotocol != DEVICE_PROTOCOL_MOBILE_SMART_CLIENT) THEN SELECT param INTO supportsSmartClient FROM ProductSupportsFeature WHERE tksupportsfeature = 76 AND tkProduct = new_tkproduct AND tkdeviceprotocol IN (new_tkdeviceprotocol, 99); IF (NOT (supportsSmartClient = '1') THEN throw exception; END IF; END IF; |
|                | Error Message:  | MobileSmartClientProfile Cannot be used for this device                                                                                                    |
|                | Remedy:         | Use a different device                                                                                                    |
| Rule (RI-484): | Type:           | Active (Update)                                                                                                    |
|                | Rule Name:      | Clear RemoteDestination if Smart Client disabled                                                                                                    |
|                | Description:    | If a Dual-mode device is configured with Mobile Smart Client enabled and a Remote Destination exists that is using the smart client, the RemoteDestination.fkDevice_MobileSmartClient field must be set to NULL if the Dual Mode is updated to disable the Mobile Smart Client (device.fkMobileSmartClientProfile is set to NULL).                                                                                     |
|                | Test Condition: | ON UPDATE IN Device: IF (new_IsDualMode = 't') AND (new_fkMobileSmartClientProfile IS NULL) AND (old_fkMobileSmartClientProfile IS NOT NULL) THEN UPDATE RemoteDestination SET fkDevice_MobileSmartClient = NULL WHERE fkDevice_MobileSmartClient = new_pkid END IF;                                                                                                    |
| Rule (RI-604): | Type:           | Validation (Update)                                                                                                    |
|                | Rule Name:      | SAF Enabled trunk only supports non secure profile                                                                                                    |
|                | Description:    | SAF Enabled trunk only supports non secure profile                                                                                                    |
|                | Test Condition: | SAF Enabled trunk only supports non secure profile                                                                                                    |
|                | Error Message:  | SAF Enabled trunk only supports non secure profile                                                                                                    |
| Rule (RI-613): | Type:           | Validation (Insert/Update)                                                                                                    |
|                | Rule Name:      | EMCC SIP Trunk validation                                                                                                    |
|                | Description:    | EMCC Trunk has to have SendGeolocation as true, MTPRequired as false, UnattendedPort as false                                                                                                    |
|                | Test Condition: | EMCC Trunk has to have SendGeolocation as true, MTPRequired as false, UnattendedPort as false                                                                                                    |
|                |                 |                                                                                                    |

|                     | Error Message:          | EMCC Trunk has to have SendGeolocation as true, MTPRequired as false, UnattendedPort as false                                                                      |  |
|---------------------|-------------------------|----------------------------------------------------------------------------------------------------|--|
| Rule (RI-711):      | Type:                   | Active (Update)                                                                                                    |  |
|                     | Rule Name:              | Configuration of E1 links that are PRI EURO protocol type for MLPP is allowed.                                                                                     |  |
|                     | Description:            | If device is E1 and MLPP Indication $<>$ 0 Or MLPP Preemption $<>$ 0 Then if PriProtocol $<>$ PRI_EURO then throw exception                                        |  |
|                     | Test Condition:         | On update of Device Table                                                                                                    |  |
| Rule (RI-780):      | Type:                   | Active (Insert)                                                                                                    |  |
|                     | Rule Name:              | Devicerelatedversionstamp Update                                                                                                    |  |
|                     | Description:            | When a new Device is added, insert corresponding record in Devicerelated version stamp table with generated version stamp.                                         |  |
|                     | Test Condition:         | ON INSERT IN Device : versionstamp = versionStampGenerator()                                                                                                    |  |
| Rule (RI-785):      | Type:                   | Active (Insert)                                                                                                    |  |
|                     | Rule Name:              | Insert RemoteDestination Records for Device Table                                                                                                    |  |
|                     | Description:            | When a device record for a phone is inserted, insert records for RemoteDestination as needed based on product feature support(SUPPORTS_FEATURE_MOBILITY_SIPLINE).  |  |
|                     | Test Condition:         | SELECT COUNT (*) FROM ProductSupportsFeature WHERE tkSupportsFeature = 109 AND tkProduct = @Device.tkProduct AND tkDeviceProtocol IN (@Device.tkDeviceProtocol,99) |  |
| Rule (RI-821):      | Type:                   | Active (Update)                                                                                                    |  |
|                     | Rule Name:              | when device.tkStatus_DeviceMobilityMode is set to 0 - off, then set the DeviceMobilityDynamic.fkDevicePool_DeviceMobility                                          |  |
|                     | Description:            | Need to add a rule that sets (UPDATE) the fkDevicePool_DeviceMobility to NULL when we disable the devicemobility of the device                                     |  |
|                     | Test Condition:         | ON UPDATE, IF(device.tkStatus_DeviceMobilityMode=0) Then DeviceMobilityDynamic.fkDevicePool_DeviceMobility= NULL;                                                  |  |
| 2.3.67.78 pstnacces | ss (FI-5271)            |                                                                                                    |  |
| Type:               | bool                    |                                                                                                    |  |
| Default Value:      | TRUE                    |                                                                                                    |  |
| 2.3.67.79 publickey | (FI-2464)               |                                                                                                    |  |
| Type:               | string [2048] (Null OK) |                                                                                                    |  |

Default Value: NULL

2.3.67.80 remotedevice (FI-3168)

Type: bool

Default Value: FALSE

2.3.67.81 requiredtmfreception (FI-2462)

Type: bool

Default Value: FALSE

2.3.67.82 resettoggle (FI-3110)

Type: bool

Default Value: FALSE

Remarks: Should this device or group be reset

Rule (RI-216): Type:

Active (Insert/Update)

Rule Name: device versionstamp

Description: on change to anything in device xml file, update versionstamp

Test Condition: update device

Rule (RI-305):

Type: Active (Insert)

Rule Name: device insert versionstamp

Description: on insert of a device, generate a deviceversionstamp record

Test Condition: insert device

2.3.67.83 retryvideocallasaudio (FI-1230)

Type: bool
Default Value: TRUE

2.3.67.84 rfc2833disabled (FI-2490)

Type: bool
Default Value: FALSE

**2.3.67.85** routelistenabled (FI-1300)

Type: bool

Default Value: FALSE

Rule (RI-64):

Type: Validation (Insert/Update)

Rule Name: Route List Enabled Restriction

Description: Only Route List device may set the RouteListEnabled setting to true.

Test Condition: IF (@Device.RouteListEnabled = TRUE) AND (@Device.tkModel != 90) THEN throw

exception

Error Message: Route List Enabled can be true only for Route List devices.

Remedy: Check device type and try again.

#### 2.3.67.86 runonallnodes (FI-5853)

Type: bool

Default Value: FALSE

Remarks: The Run On All Nodes flag allows logical device definitions, (such as a SIP Trunk Handler Process), to be defined

once and then marked to execute on each node. This reduces admin effort and inter-node handoff processing

Rule (RFI-284):

Type: Inter-field Condition and Constraint

Test Condition: tkProduct NOT IN (37,77,95)

Constraint: RunOnAllNodes = 'f'

Remarks: Run On All Nodes can be enabled only for RouteList, Non-Gatekeeper Controlled Intercluster

Trunk and SIP Trunk.

# **2.3.67.87** sendgeolocation (FI-5003)

Type: bool

Default Value: FALSE

Remarks: If true the GeoLocation is sent for the device else not

Rule (RI-613):

Type: Validation (Insert/Update)

Rule Name: EMCC SIP Trunk validation

Description: EMCC Trunk has to have SendGeolocation as true, MTPRequired as false, UnattendedPort as

false

Test Condition: EMCC Trunk has to have SendGeolocation as true, MTPRequired as false, UnattendedPort as

false

Error Message: EMCC Trunk has to have SendGeolocation as true, MTPRequired as false, UnattendedPort as

false

# 2.3.67.88 specialloadinformation (FI-7)

Type: string [32] (Null OK)

Default Value: NULL

Migration Source: Set to NULL

Remarks: Used only by devices with firmware loads

Rule (RI-65): Type: Validation (Insert/Update)

Rule Name: Special Load Information Restriction

Description: Special Load Information can only specified on a device that has a Firmware Load.

Test Condition: SELECT COUNT (\*) FROM ProductSupportsFeature WHERE tkSupportsFeature = 12 AND

tkModel = @Device.tkModel

Error Message: Special Load Information can only specified on a device that has a Firmware Load.

Remedy: Check device type or remove Special Firmware Load information and try again.

#### 2.3.67.89 srtpallowed (FI-3033)

Type: bool (Indexed)

Default Value: FALSE

Rule (RI-297):

Type: Validation (Insert/Update)

Rule Name: SRTP and Outbound Faststart Conflict

Description: The SRTPAllowed and EnableOutboundFastStart settings (for H.323 devices) are mutually

exclusive - only one may be true at any given time.

Test Condition: IF (Device.SRTPAllowed = 't') AND (H323Device.EnableOutboundFastStart = 't') THEN throw

exception

Error Message: SRTP and Outbound FastStart cannot be enabled at the same time.

Remedy: Disable either SRTP or Outbound FastStart and try again.

#### 2.3.67.90 srtpfallbackallowed (FI-3481)

Type: bool

Default Value: FALSE

Remarks: Allow fallback to Local SRTP

# 2.3.67.91 sshpassword (FI-2711)

Type: string [200]

Default Value: EMPTY

Validation: ^[]a-zA-Z0-9 !#\$'()\*+,./:;=?@[^\_`{|}~-]{0,200}\$

Remarks: SSH password for phone

## 2.3.67.92 sshuserid (FI-2712)

Type: string [50]

Default Value: EMPTY

Validation: ^[]a-zA-Z0-9 !#\$'()\*+,./:;=?@[^\_`{|}~-]{0,50}\$

Remarks: SSH userid for phone

# **2.3.67.93** subscriberprefix (FI-3515)

Type: string [16]

Default Value: Default

Validation:  $^{([0-9*\#+]\{0,16\}|[Dd]efault)}$ 

Remarks: Subscriber Prefix

Rule (RFI-185): Type: Inter-field Condition and Constraint

Test Condition: tkProduct NOT IN (2,1,90,55,52,10001,17,75,76,77)

Constraint: (SubscriberPrefix = ") OR (SubscriberPrefix = 'Default') OR (SubscriberPrefix = 'default')

Null Allowed: null

Remarks: Subscriber Prefix should be empty for devices other than H323 gateways and trunks and MGCP

T1/E1 PRI and BRI gateways

Rule (RFI-257): Type: Inter-field Condition and Constraint

Test Condition: tkProduct NOT IN (2,1,90,55,52,10001,17,75,76,77)

Constraint: (SubscriberStripDigits = ") OR (SubscriberStripDigits IS NULL)

Null Allowed: null

Remarks: Subscriber Strip Digits should be empty for devices other than H323 gateways and trunks and

MGCP T1/E1 PRI and BRI gateways

# 2.3.67.94 subscriberstripdigits (FI-5114)

Type: long (Null OK)

Default Value: NULL

Check Constraint: (SubscriberStripDigits >= 0) AND (SubscriberStripDigits <= 24)

Remarks: Subscriber Strip Digits

Rule (RFI-230): Type: Inter-field Condition and Constraint

Test Condition: (SubscriberPrefix= 'Default') OR (SubscriberPrefix= 'default')

Constraint: SubscriberStripDigits IS NULL

Remarks: Cannot use SubscriberStripDigits when the Default prefix is used.

#### 2.3.67.95 subunit (FI-926)

Type: long (Not Modifiable)

Default Value: 0

## 2.3.67.96 tkbarge (FI-3466)

Type: enum

Default Value: 3

Rule (RI-416):

Type: Validation (Insert/Update)

Rule Name: Single Button Barge Restriction

Description: Only devices that support Join Across lines can have a value other than zero for tkBarge

Test Condition: SELECT COUNT (\*) FROM ProductSupportsFeature WHERE tkSupportsFeature = 78 AND

tkProduct = @Device.tkProduct AND tkDeviceProtocol IN (@Device.tkDeviceProtocol,99)

Error Message: Single Button Barge can only be set for devices that have the Single Button Barge Feature

Remedy: Check the Single Button Barge feature support and device type before specifying a Single

Button Barge value.

# 2.3.67.97 tkcertificateoperation (FI-2347)

Type: enum

Default Value: 1

Remarks: Certificate Operation

# 2.3.67.98 tkcertificatestatus (FI-1914)

Type: enum

Default Value: 1

# 2.3.67.99 tkclass (FI-146)

Type: enum

Migration Source: DeviceList.Type

Remarks: Redundant. Use tkModel to look up Class in TypeModel table.

| Rule (RFI-14): | Type:           | Inter-field Condition and Constraint                                                                                                    |
|----------------|-----------------|----------------------------------------------------------------------------------------------------|
|                | Test Condition: | RouteListEnabled = 't'                                                                                                    |
|                | Constraint:     | tkClass = 7                                                                                                    |
|                | Remarks:        | Make sure RouteListEnabled is enabled for RouteLists only                                                                                                    |
| Rule (RI-25):  | Type:           | Active (Insert/Update) This field is modified by this rule.                                                                                                    |
|                | Rule Name:      | Set Device Profile and Class                                                                                                    |
|                | Description:    | When a device is inserted as a Device Profile, the class of the device is changed to CLASS_DEVICE_PROFILE indicate it is a profile rather than a real device.                                                           |
|                | Test Condition: | If (Device.tkDeviceProfile != 0) Then Set Device.tkClass = 254                                                                                                    |
| Rule (RI-25):  | Type:           | Active (Insert/Update)                                                                                                    |
|                | Rule Name:      | Set Device Profile and Class                                                                                                    |
|                | Description:    | When a device is inserted as a Device Profile, the class of the device is changed to CLASS_DEVICE_PROFILE indicate it is a profile rather than a real device.                                                           |
|                | Test Condition: | If (Device.tkDeviceProfile != 0) Then Set Device.tkClass = 254                                                                                                    |
| Rule (RI-66):  | Type:           | Active (Insert) This field is modified by this rule.                                                                                                    |
|                | Rule Name:      | Set tkClass on Insert                                                                                                    |
|                | Description:    | The class of a device is determined by the settings in the TypeModel table in the database. A device's class is set at insert and cannot be modified. Class is determined by Model, and Model is determined by Product. |
|                | Test Condition: | SET Device.tkClass = (SELECT tkClass FROM TypeModel WHERE Enum = (SELECT tkModel FROM TypeProduct WHERE Enum = @Device.tkProduct))                                                                                      |
| Rule (RI-66):  | Type:           | Active (Insert)                                                                                                    |
|                | Rule Name:      | Set tkClass on Insert                                                                                                    |
|                | Description:    | The class of a device is determined by the settings in the TypeModel table in the database. A device's class is set at insert and cannot be modified. Class is determined by Model, and Model is determined by Product. |
|                | Test Condition: | SET Device.tkClass = (SELECT tkClass FROM TypeModel WHERE Enum = (SELECT tkModel FROM TypeProduct WHERE Enum = @Device.tkProduct))                                                                                      |

| Rule (RI-223): | Type:           | Active (Insert)                                                                                                    |
|----------------|-----------------|----------------------------------------------------------------------------------------------------|
|                | Rule Name:      | Add a VGC Gateway to MGCP on Device update                                                                                                    |
|                | Description:    | On Insert only                                                                                                    |
|                | Test Condition: | ?                                                                                                    |
| Rule (RI-263): | Type:           | Active (Insert)                                                                                                    |
|                | Rule Name:      | Set QSIG on Device                                                                                                    |
|                | Description:    | When a device is inserted, the QSIG setting for the device is determined automatically as follows: For trunks other than Inter-cluster trunk, the device is treated as H.323; inter-cluster trunk is treated as Mixed-Non-QSIG. Digital Access PRI gateways using QSIG protocol are considered QSIG, H.323 Gateways are considered H.323, and all other gateways (including Digital Access PRI with a non-QSIG protocol) are Mixed-Non-QSIG. All other devices except Route Lists are considered Mixed-Non-QSIG. For Route Lists, see rule "Set QSIG on Route List" |
|                | Test Condition: | On Insert into Device                                                                                                    |
| Rule (RI-289): | Type:           | Active (Insert/Update/Delete records)                                                                                                    |
|                | Rule Name:      | License Provisioning for Device                                                                                                    |
|                | Description:    | Provision licenses on device insert and device delete                                                                                                    |
|                | Test Condition: | ON INSERT/DELETE IN Device                                                                                                    |
|                | Error Message:  | License provisioning on Device Insert/Delete                                                                                                    |
|                | Remedy:         | Call to Licensing api failed                                                                                                    |
| Rule (RI-316): | Type:           | Active (Insert/Update)                                                                                                    |
|                | Rule Name:      | Prevent applying secure profile where not supported.                                                                                                    |
|                | Description:    | on I/U of Device                                                                                                    |
|                | Test Condition: | Only endpoints on gateways with secure mode support may be set to use Security Profiles marked for secure mode. Further, all endpoints on analog gateways must remain consistent in either all operating in secure mode or all in non-secure mode                                                                                                    |
| Rule (RI-343): | Type:           | Validation (Insert/Update)                                                                                                    |
|                | Rule Name:      | EM Logout Profile Model and Protocol Restriction                                                                                                    |
|                | Description:    | The model and protocol of a phone and a User Device Profile selected as the logout profile must both match                                                                                                    |
|                |                 |                                                                                                    |

|                | Test Condition: | ON INSERT/UPDATE IN Device IF (Device.tkModel <> Profile.tkModel) OR (Device.tkDeviceProtocol <> Profile.tkDeviceProtocol) THEN throw exception                                                                                                    |
|----------------|-----------------|----------------------------------------------------------------------------------------------------|
|                | Error Message:  | Logout Profile is not the same model and protocol as the device                                                                                                    |
|                | Remedy:         | Select a logout profile that is the same model and protocol as the phone and try again                                                                                                    |
| Rule (RI-372): | Type:           | Active (Insert)                                                                                                    |
|                | Rule Name:      | Insert Dynamic Records for Device Table                                                                                                    |
|                | Description:    | When a device record for a phone is inserted, insert records for DND, Privacy, Mobility and Hunt Group Log (Hlog) as needed based on product feature support.                                                                                                    |
|                | Test Condition: | ON INSERT INTO Device                                                                                                    |
| Rule (RI-376): | Type:           | Active (Insert/Update)                                                                                                    |
|                | Rule Name:      | Insert Dynamic Records for Extension Mobility                                                                                                    |
|                | Description:    | When Extension Mobility (EM) is enabled on a phone, create the corresponding record in the ExtensionMobilityDynamic and EMCCDynamic and EMRemoteDynamic                                                                                                    |
|                | Test Condition: | ON INSERT/UPDATE INTO Device                                                                                                    |
| Rule (RI-378): | Type:           | Validation (Insert)                                                                                                    |
|                | Rule Name:      | Prevent too many phones in database.                                                                                                    |
|                | Description:    | The number of allowed phones in the cluster has been exceeded. Total number of allowed phones = phones + 2 * EMCC phones and should be less than or equal to 700 phones for Cisco Unified Communications Manager Business Edition and 60000 phones for Cisco Unified Communications Manager. |
|                | Test Condition: | ON INSERT INTO Device: Phones + (2 * EMCC phones) <= Max_Phones                                                                                                    |
|                | Error Message:  | Total number of allowed phones should be less than or equal to 700 phones for Cisco Unified Communications Manager Business Edition and 60000 phones for Cisco Unified Communications Manager.                                                                                               |
|                | Remedy:         | Please reduce the number of phones or EMCC phones and try again.                                                                                                    |
| Rule (RI-402): | Type:           | Validation (Insert/Update)                                                                                                    |
|                | Rule Name:      | Security Profile required if Standard Security Profile exists for device type                                                                                                    |
|                | Description:    | If a Standard Security Profile exist for a given device type or class, then devices of that type or class must use a Security Profile.                                                                                                    |
|                | Test Condition: | ON INSERT/UPDATE INTO Device: IF (new_fkSecurityProfile IS NULL) THEN SELECT COUNT(*) INTO nRows FROM SecurityProfile where IsStandard = 't' AND tkModel =                                                                                                    |
|                |                 |                                                                                                    |

|                 | new_tkModel and tkDeviceProtocol = new_tkDeviceProtocol); IF nRows > 0 THEN throw exception;                                                       |
|-----------------|----------------------------------------------------------------------------------------------------|
| Error Message:  | A security profile is required for this model and protocol.                                                                                        |
| Remedy:         | Specify a Security Profile that matches the device type.                                                                                           |
| Type:           | Active (Insert)                                                                                                    |
| Rule Name:      | DeviceTFTPDynamic rebuildToggle                                                                                                    |
| Description:    | update entry in DeviceTFTPDynamic                                                                                                    |
| Test Condition: | insert into DeviceTFTPDynamic                                                                                                    |
| Type:           | Active (Delete)                                                                                                    |
| Rule Name:      | Remove Individual phone templates                                                                                                    |
| Description:    | When a phone with individual Phone Templates is deleted, the individual Phone Templates must be deleted.                                           |
| Test Condition: | ON DELETE in Device: if phonetemplate.name like '%Individual Template' DELETE FROM phonetemplate WHERE PhoneTemplate.pkid = device.fkphoneTemplate |
|                 | Remedy: Type: Rule Name: Description: Test Condition: Type: Rule Name: Description:                                                                |

#### 2.3.67.100 tkcountry (FI-996)

enum (Null OK) Type:

Default Value: **NULL** 

Rule (RI-68):

Validation (Insert/Update) Type:

Rule Name: Device Country (Network Locale) Setting

The valid Country (also called Network Locale) settings for a device are determined by the Description: content of the ProductCapabilities table for that device type and feature. A locale must be installed or internally supported by the device to be valid. The ProductCapabilities table lists

valid Countries for each device type.

Test Condition: @Device.tkCountry IN (SELECT EnumValue FROM ProductCapabilities WHERE

(tkProductConfig = 32) AND (tkProduct = @Device.tkProduct))

Error Message: The specified Network Locale is not valid for this device.

Check the locale support and device type and try again. It may be necessary to install the Remedy: specified locale for this device.

#### 2.3.67.101 tkdeviceprofile (FI-832)

Type: enum

|              | Default Value:           | 0                       |                                                                                                    |
|--------------|--------------------------|-------------------------|----------------------------------------------------------------------------------------------------|
|              | Remarks:                 | Is this record a pro    | ofile or real device                                                                                                    |
|              | Rule (RI-24):            | Type:                   | Validation (Insert/Update)                                                                                                    |
|              |                          | Rule Name:              | Invalid Device Profile setting                                                                                                    |
|              |                          | Description:            | Only a phone that supports extension mobility can be configured as a device profile                                                                                                    |
|              |                          | Test Condition:         | SELECT COUNT (*) FROM ProductSupportsFeature WHERE tkSupportsFeature = 9 AND tkDeviceProtocol IN (@Device.tkDeviceProtocol,99) AND tkDeviceProfile != 0                                                                                                    |
|              |                          | Error Message:          | Device Profile can only be created for devices that support Extension Mobility feature.                                                                                                    |
|              |                          | Remedy:                 | Check the device type and feature support and try again.                                                                                                    |
|              | Rule (RI-25):            | Type:                   | Active (Insert/Update)                                                                                                    |
|              |                          | Rule Name:              | Set Device Profile and Class                                                                                                    |
|              |                          | Description:            | When a device is inserted as a Device Profile, the class of the device is changed to CLASS_DEVICE_PROFILE indicate it is a profile rather than a real device.                                                                                                    |
|              |                          | Test Condition:         | If (Device.tkDeviceProfile != 0) Then Set Device.tkClass = 254                                                                                                    |
|              | Rule (RI-26):            | Type:                   | Validation (Insert/Update)                                                                                                    |
|              |                          | Rule Name:              | Device Name Validation                                                                                                    |
|              |                          | Description:            | For products that are configured as devices, name validation is based on the content of devicenameformat in specified for the product (TypeProduct). The exceptions are gateways for which the names are generated based on unit/subunit/slot position, and virtual devices used for extension mobility and configuration only (User Device Profiles, Autogenerated Profiles, Templates). Virtual devices allow ASCII names up to 50 characters including most punctuation. |
|              |                          | Test Condition:         | ON INSERT/UPDATE IN Device                                                                                                    |
|              |                          | Error Message:          | The device name format is not valid or contains invalid characters.                                                                                                    |
|              |                          | Remedy:                 | Check the name to make sure it is valid for specified product and try again.                                                                                                    |
|              | Rule (RI-66):            | Type:                   | Active (Insert)                                                                                                    |
|              |                          | Rule Name:              | Set tkClass on Insert                                                                                                    |
|              |                          | Description:            | The class of a device is determined by the settings in the TypeModel table in the database. A device's class is set at insert and cannot be modified. Class is determined by Model, and Model is determined by Product.                                                                                                    |
|              |                          | Test Condition:         | SET Device.tkClass = (SELECT tkClass FROM TypeModel WHERE Enum = (SELECT tkModel FROM TypeProduct WHERE Enum = @Device.tkProduct))                                                                                                    |
| Cisco Unifie | ed Communications Manage | Data Dictionary, Releas | ••                                                                                                    |

| Rule (RI-289): |                 |                                                                                                    |
|----------------|-----------------|----------------------------------------------------------------------------------------------------|
| Kuie (Ki-209). | Type:           | Active (Insert/Update/Delete records)                                                                                                    |
|                | Rule Name:      | License Provisioning for Device                                                                                                    |
|                | Description:    | Provision licenses on device insert and device delete                                                                                                   |
|                | Test Condition: | ON INSERT/DELETE IN Device                                                                                                    |
|                | Error Message:  | License provisioning on Device Insert/Delete                                                                                                    |
|                | Remedy:         | Call to Licensing api failed                                                                                                    |
| Rule (RI-336): | Type:           | Validation (Delete)                                                                                                    |
|                | Rule Name:      | Deletion of In use Device Profile is not allowed                                                                                                    |
|                | Description:    | on D of Device Profile                                                                                                    |
|                | Test Condition: | prevent deletion of device profile                                                                                                    |
| Rule (RI-338): | Type:           | Validation (Insert)                                                                                                    |
|                | Rule Name:      | One default profile per model                                                                                                    |
|                | Description:    | Only one EM device default profile allowed per model                                                                                                    |
|                | Test Condition: | SELECT COUNT(*) FROM Device where tkdeviceprofile = 3 AND tkmodel = @tkmodel                                                                            |
|                | Error Message:  | Only one device default profile is allowed per model                                                                                                    |
| Rule (RI-339): | Type:           | Validation (Delete)                                                                                                    |
|                | Rule Name:      | Device default profile cannot be deleted                                                                                                    |
|                | Description:    | The device default profile cannot be deleted when there is still extension mobility enabled device for that model                                       |
|                | Test Condition: | IF EXISTS (SELECT name FROM Device where allowhotelingflag = 't' and tkmodel = @tkmodel)                                                                |
|                | Error Message:  | There is still some devices have extension mobility enabled for this model, device default profile cannot be deleted                                    |
| Rule (RI-376): | Type:           | Active (Insert/Update)                                                                                                    |
|                | Rule Name:      | Insert Dynamic Records for Extension Mobility                                                                                                    |
|                | Description:    | When Extension Mobility (EM) is enabled on a phone, create the corresponding record in the ExtensionMobilityDynamic and EMCCDynamic and EMRemoteDynamic |
|                | Test Condition: | ON INSERT/UPDATE INTO Device                                                                                                    |
|                |                 |                                                                                                    |

Rule (RI-418): Type: Active (Insert)

Rule Name: DeviceTFTPDynamic rebuildToggle

Description: update entry in DeviceTFTPDynamic

Test Condition: insert into DeviceTFTPDynamic

#### 2.3.67.102 tkdeviceprotocol (FI-5)

Type: enum

Migration Source: DeviceList.Protocol

Rule (RI-16): Type: Validation (Insert/Update)

Rule Name: Phone Template required

Description: Devices that use a phone button template must have a template specified

Test Condition: SELECT COUNT (\*) FROM ProductSupportsFeature WHERE tkSupportsFeature = 13 AND

tkModel = @Defaults.tkModel AND tkDeviceProtocol IN (@Defaults.tkDeviceProtocol,99)

Error Message: A device that uses Phone Templates have a specific Phone Template assigned.

Remedy: Specify a Phone Template.

Rule (RI-17): Validation (Insert/Update)

Rule Name: Phone Template Model

Description: The model must match for a device default and the specified phone template for that device

type.

Test Condition: @Defaults.tkModel = (SELECT PhoneTemplate.tkModel FROM PhoneTemplate WHERE

PhoneTemplate.pkid = @Defaults.tkPhoneTemplate)

Error Message: The Phone Template model does not match the device model.

Remedy: Specify a Phone Template for the correct model.

Rule (RI-19): Validation (Insert/Update)

Rule Name: AllowHotelingFlag - EM feature support required

Description: Device. Allow Hoteling Flag can only be true for devices that support Extension Mobility.

Test Condition: SELECT COUNT (\*) FROM ProductSupportsFeature WHERE tkSupportsFeature = 9 AND

tkProduct = @Device.tkProduct AND tkDeviceProtocol IN (@Device.tkDeviceProtocol,99)

Error Message: Extension Mobilty can only turned on for devices that support Extension Mobility feature.

Remedy: Check device type and Extension Mobility feature support before enabling Extension Mobility.

|  | Rule (RI-22): | _                      |                                                                                                    |
|--|---------------|------------------------|----------------------------------------------------------------------------------------------------|
|  | Kule (KI-22). | Type:                  | Validation (Insert/Update)                                                                                                    |
|  |               | Rule Name:             | AAR feature support required                                                                                                    |
|  |               | Description:           | Device.fkAARNeighorhood and Device.fkCallingSearchSpace_AAR can only be specified for devices that support the AAR feature                                                                                                    |
|  |               | Test Condition:        | SELECT COUNT (*) FROM ProductSupportsFeature WHERE tkSupportsFeature = 21 AND tkProduct = @Device.tkProduct AND tkDeviceProtocol IN (@Device.tkDeviceProtocol,99)                                                                            |
|  |               | Error Message:         | AAR Group and Calling Search Space can only be used for devices that support the AAR feature.                                                                                                    |
|  |               | Remedy:                | Check device type and AAR feature support before specifying an AAR Group or AAR Calling Search Space.                                                                                                    |
|  | Rule (RI-24): | Type:                  | Validation (Insert/Update)                                                                                                    |
|  |               | Rule Name:             | Invalid Device Profile setting                                                                                                    |
|  |               | Description:           | Only a phone that supports extension mobility can be configured as a device profile                                                                                                    |
|  |               | Test Condition:        | SELECT COUNT (*) FROM ProductSupportsFeature WHERE tkSupportsFeature = 9 AND tkDeviceProtocol IN (@Device.tkDeviceProtocol,99) AND tkDeviceProfile != 0                                                                                      |
|  |               | Error Message:         | Device Profile can only be created for devices that support Extension Mobility feature.                                                                                                    |
|  |               | Remedy:                | Check the device type and feature support and try again.                                                                                                    |
|  | Rule (RI-37): | Type:                  | Validation (Insert/Update)                                                                                                    |
|  |               | Rule Name:             | SoftkeyTemplate Restriction                                                                                                    |
|  |               | Description:           | Softkey Templates can be assigned only to devices that support Softkeys                                                                                                    |
|  |               | Test Condition:        | IF (@Device.fkSoftkeyTemplate IS NOT NULL) AND ((SELECT COUNT(*) FROM ProductSupportsFeature WHERE tkSupportsFeature = 18 AND tkProduct = @Device.tkProduct AND tkDeviceprotocol IN (@Device.tkDeviceProtocol,99)) = 0) THEN Throw Exception |
|  |               | Error Message:         | Softkey Template is not valid for this type of device.                                                                                                    |
|  |               | Remedy:                | Remove the Softkey Template setting and try again.                                                                                                    |
|  | Rule (RI-41): | Type:                  | Validation (Insert/Update)                                                                                                    |
|  |               | Rule Name:             | (obsolete) Device Login Duration Restriction                                                                                                    |
|  |               | Description:           | Login Duration is only valid on devices supporting Extension Mobility                                                                                                    |
|  |               | Test Condition:        | IF (@Device.LoginDuration IS NOT NULL) AND ((SELECT COUNT(*) FROM ProductSupportsFeature WHERE tkSupportsFeature = 9 AND tkProduct = @Device.tkProduct AND tkDeviceProtocol IN (@Device.tkDeviceProtocol,99)) = 0) THEN Throw Exception      |
|  | -I O          | Data Distinguis Dalasa | - 0.0(4)                                                                                                    |

|               | Error Message:  | Login Duration is valid only for devices that support Extension Mobility feature.                                                                                                    |
|---------------|-----------------|----------------------------------------------------------------------------------------------------|
|               | Remedy:         | Remove the Login Duration setting from the device and try again.                                                                                                    |
| Rule (RI-42): | Type:           | Validation (Insert/Update)                                                                                                    |
|               | Rule Name:      | (obsolete) Device Login Time Restriction                                                                                                    |
|               | Description:    | Login Time is only valid on devices supporting Extension Mobility                                                                                                    |
|               | Test Condition: | IF (@Device.LoginTime IS NOT NULL) AND ((SELECT COUNT(*) FROM ProductSupportsFeature WHERE tkSupportsFeature = 9 AND tkProduct = @Device.tkProduct AND tkDeviceProtocol IN (@Device.tkDeviceProtocol,99)) = 0) THEN Throw Exception |
|               | Error Message:  | Login Time is valid only for devices that support Extension Mobility feature.                                                                                                    |
|               | Remedy:         | Remove the Login Time setting from the device and try again.                                                                                                    |
| Rule (RI-60): | Type:           | Validation (Insert/Update)                                                                                                    |
|               | Rule Name:      | Network Hold Audio Source Restriction                                                                                                    |
|               | Description:    | Only devices that support Music On Hold feature use the Network Hold Audio Source setting                                                                                                    |
|               | Test Condition: | SELECT COUNT (*) FROM ProductSupportsFeature WHERE tkSupportsFeature = 4 AND tkProduct = @Device.tkProduct AND tkDeviceProtocol IN (@Device.tkDeviceProtocol,99)                                                                    |
|               | Error Message:  | Network Hold Audio Source can only be used for devices that support the Music On Hold feature.                                                                                                    |
|               | Remedy:         | Check device type and Music On Hold feature support before specifying a Network Hold Audio Source.                                                                                                    |
| Rule (RI-61): | Type:           | Validation (Insert/Update)                                                                                                    |
|               | Rule Name:      | User Hold Audio Source Restriction                                                                                                    |
|               | Description:    | Only devices that support Music On Hold feature use the User Hold Audio Source setting                                                                                                    |
|               | Test Condition: | SELECT COUNT (*) FROM ProductSupportsFeature WHERE tkSupportsFeature = 4 AND tkProduct = @Device.tkProduct AND tkDeviceProtocol IN (@Device.tkDeviceProtocol,99)                                                                    |
|               | Error Message:  | User Hold Audio Source can only be used for devices that support the Music On Hold feature.                                                                                                    |
|               | Remedy:         | Check device type and Music On Hold feature support before specifying a User Hold Audio Source.                                                                                                    |
| Rule (RI-69): | Type:           | Validation (Insert/Update)                                                                                                    |
|               | Rule Name:      | Device Protocol Setting                                                                                                    |
|               | Description:    | The valid Device Protocol settings for a device are determined by the content of the                                                                                                    |
|               |                 |                                                                                                    |

|                 | ProductCapabilities table for that device type and feature.                                                                                                    |
|-----------------|----------------------------------------------------------------------------------------------------|
| Test Condition: | @Device.tkDeviceProtocol IN (SELECT EnumValue FROM ProductCapabilities WHERE (tkProductConfig = 7) AND (tkProduct = @Device.tkProduct))                                                                                                    |
| Error Message:  | The specified Device Protocol is not valid for this device.                                                                                                    |
| Remedy:         | Check the Device Protocol support and device type and try again                                                                                                    |
| Type:           | Active (Insert)                                                                                                    |
| Rule Name:      | MLPP Preemption Default Setting                                                                                                    |
| Description:    | If a product supports MLPP Preemption (SUPPORTS_FEATURE_PREEMPTION), then the Default value is PREEMPTION_DEFAULT; otherwise the default value is PREEMPTION_DISABLED                                                                                 |
| Test Condition: | IF (SELECT COUNT (*) FROM ProductSupportsFeature WHERE tkSupportsFeature = 35<br>AND tkProduct = @Device.tkProduct AND tkDeviceProtocol IN<br>(@Device.tkDeviceProtocol,99)) = 0 THEN SET Device.tkPreemption = 0 ELSE SET<br>Device.tkPreemption = 2 |
| Type:           | Validation (Insert/Update)                                                                                                    |
| Rule Name:      | MLPP Preemption Restriction                                                                                                    |
| Description:    | Only devices that support MLPP Preemption feature may set the Preemption setting to a value other than DISABLED (0).                                                                                                    |
| Test Condition: | IF ((SELECT COUNT (*) FROM ProductSupportsFeature WHERE tkSupportsFeature = 35<br>AND tkProduct = @Device.tkProduct AND tkDeviceProtocol IN<br>(@Device.tkDeviceProtocol,99)) = 0) AND (Device.tkPreemption != 0) THEN throw exception                |
| Error Message:  | MLPP Preemption must be disabled on devices that do not support the MLPP Preemption feature.                                                                                                    |
| Remedy:         | Check the MLPP Preemption feature support and device type and try again.                                                                                                    |
| Type:           | Validation (Insert/Update)                                                                                                    |
| Rule Name:      | MLPP Indication Restriction                                                                                                    |
| Description:    | Only devices that support MLPP Indication feature may set the Indication setting to a value other than OFF (0).                                                                                                    |
| Test Condition: | IF ((SELECT COUNT (*) FROM ProductSupportsFeature WHERE tkSupportsFeature = 34 AND tkProduct = @Device.tkProduct AND tkDeviceProtocol IN (@Device.tkDeviceProtocol,99)) = 0) AND (Device.tkStatus_MLPPIndicationStatus != 0) THEN throw exception     |
|                 | Error Message: Remedy: Type: Rule Name: Description:  Test Condition:  Type: Rule Name: Description:  Error Message: Remedy: Type: Rule Name: Description:                                                                                            |

|                | Error Message:  | MLPP Indication must be off on devices that do not support the MLPP Indication feature.                                                                                                    |
|----------------|-----------------|----------------------------------------------------------------------------------------------------|
|                | Remedy:         | Check the MLPP Indication feature support and device type and try again.                                                                                                    |
| Rule (RI-75):  | Type:           | Validation (Insert/Update)                                                                                                    |
|                | Rule Name:      | User Locale Restriction                                                                                                    |
|                | Description:    | Only devices that support Localization feature use the User Locale setting                                                                                                    |
|                | Test Condition: | SELECT COUNT (*) FROM ProductSupportsFeature WHERE tkSupportsFeature = 17 AND tkProduct = @Device.tkProduct AND tkDeviceProtocol IN (@Device.tkDeviceProtocol,99)                                                                                                    |
|                | Error Message:  | User Locale can only be set for devices that support the Localization feature.                                                                                                    |
|                | Remedy:         | Check the Localization feature support and device type before specifying a User Locale.                                                                                                    |
| Rule (RI-106): | Type:           | Documentation (Developer notes only)                                                                                                    |
|                | Rule Name:      | DigitalAccessBri record required                                                                                                    |
|                | Description:    | Devices with the Digital Access BRI Device Protocol should always have a corresponding record in the DigitalAccessBri table.                                                                                                    |
|                | Test Condition: | Device.tkDeviceProtocol = 10                                                                                                    |
| Rule (RI-107): | Type:           | Documentation (Developer notes only)                                                                                                    |
|                | Rule Name:      | DigitalAccessPri record required                                                                                                    |
|                | Description:    | Devices with the Digital Access PRI Device Protocol should always have a corresponding record in the DigitalAccessPri table.                                                                                                    |
|                | Test Condition: | Device.tkDeviceProtocol = 1                                                                                                    |
| Rule (RI-110): | Type:           | Documentation (Developer notes only)                                                                                                    |
|                | Rule Name:      | DigitalAccessT1 record required                                                                                                    |
|                | Description:    | Devices with the Digital Access T1 Device Protocol should always have a corresponding record in the DigitalAccessT1 table, and port information in the DigitalAccessT1Port table.                                                                                                    |
|                | Test Condition: | Device.tkDeviceProtocol = 4                                                                                                    |
| Rule (RI-263): | Type:           | Active (Insert)                                                                                                    |
|                | Rule Name:      | Set QSIG on Device                                                                                                    |
|                | Description:    | When a device is inserted, the QSIG setting for the device is determined automatically as follows: For trunks other than Inter-cluster trunk, the device is treated as H.323; inter-cluster trunk is treated as Mixed-Non-QSIG. Digital Access PRI gateways using QSIG protocol are considered QSIG, H.323 Gateways are considered H.323, and all other gateways (including |

|                |                 | Digital Access PRI with a non-QSIG protocol) are Mixed-Non-QSIG. All other devices except Route Lists are considered Mixed-Non-QSIG. For Route Lists, see rule "Set QSIG on Route List"                                                           |
|----------------|-----------------|----------------------------------------------------------------------------------------------------|
|                | Test Condition: | On Insert into Device                                                                                                    |
| Rule (RI-297): | Type:           | Validation (Insert/Update)                                                                                                    |
|                | Rule Name:      | SRTP and Outbound Faststart Conflict                                                                                                    |
|                | Description:    | The SRTPAllowed and EnableOutboundFastStart settings (for H.323 devices) are mutually exclusive - only one may be true at any given time.                                                                                                    |
|                | Test Condition: | IF (Device.SRTPAllowed = 't') AND (H323Device.EnableOutboundFastStart = 't') THEN throw exception                                                                                                    |
|                | Error Message:  | SRTP and Outbound FastStart cannot be enabled at the same time.                                                                                                    |
|                | Remedy:         | Disable either SRTP or Outbound FastStart and try again.                                                                                                    |
| Rule (RI-316): | Type:           | Active (Insert/Update)                                                                                                    |
|                | Rule Name:      | Prevent applying secure profile where not supported.                                                                                                    |
|                | Description:    | on I/U of Device                                                                                                    |
|                | Test Condition: | Only endpoints on gateways with secure mode support may be set to use Security Profiles marked for secure mode. Further, all endpoints on analog gateways must remain consistent in either all operating in secure mode or all in non-secure mode |
| Rule (RI-320): | Type:           | Validation (Insert/Update)                                                                                                    |
|                | Rule Name:      | Device Restriction for SIP Dial Rules                                                                                                    |
|                | Description:    | SIP Dial Rules for 7905/7912 may only be associated with 7905 and 7912 model phones. All other phones must use 7940/7960/TMP dial rules.                                                                                                    |
|                | Test Condition: | ON INSERT/UPDATE IN Device IF (DialRules.tkDialPattern = 0 and Device.tkProduct IS NOT IN (7905, 7912) OR DialRules.tkDialPattern == 1 AND Device.tkProduct IS IN (7905, 7912)) THEN throw exception                                              |
|                | Error Message:  | Cannot assign Dial Rules of this type to the specified device (model and rule types are mismatched).                                                                                                    |
|                | Remedy:         | Check the dial rule and device type to make sure they are compatible (e.g., 7905 dial rule for a 7905 device).                                                                                                    |
| Rule (RI-338): | Type:           | Validation (Insert)                                                                                                    |
|                | Rule Name:      | One default profile per model                                                                                                    |
|                |                 |                                                                                                    |

|                | Description:    | Only one EM device default profile allowed per model                                                                                                    |
|----------------|-----------------|----------------------------------------------------------------------------------------------------|
|                | Test Condition: | SELECT COUNT(*) FROM Device where tkdeviceprofile = 3 AND tkmodel = @tkmodel                                                                                                    |
|                | Error Message:  | Only one device default profile is allowed per model                                                                                                    |
| Rule (RI-339): | Type:           | Validation (Delete)                                                                                                    |
|                | Rule Name:      | Device default profile cannot be deleted                                                                                                    |
|                | Description:    | The device default profile cannot be deleted when there is still extension mobility enabled device for that model                                                                                                    |
|                | Test Condition: | IF EXISTS (SELECT name FROM Device where allowhotelingflag = 't' and tkmodel = @tkmodel)                                                                                                    |
|                | Error Message:  | There is still some devices have extension mobility enabled for this model, device default profile cannot be deleted                                                                                                    |
| Rule (RI-340): | Type:           | Validation (Insert/Update)                                                                                                    |
|                | Rule Name:      | Correct security profile for device                                                                                                    |
|                | Description:    | on I/U of device                                                                                                    |
|                | Test Condition: | prevent bad value combinations                                                                                                    |
| Rule (RI-343): | Type:           | Validation (Insert/Update)                                                                                                    |
|                | Rule Name:      | EM Logout Profile Model and Protocol Restriction                                                                                                    |
|                | Description:    | The model and protocol of a phone and a User Device Profile selected as the logout profile must both match                                                                                                    |
|                | Test Condition: | ON INSERT/UPDATE IN Device IF (Device.tkModel <> Profile.tkModel) OR (Device.tkDeviceProtocol <> Profile.tkDeviceProtocol) THEN throw exception                                                                                                    |
|                | Error Message:  | Logout Profile is not the same model and protocol as the device                                                                                                    |
|                | Remedy:         | Select a logout profile that is the same model and protocol as the phone and try again                                                                                                    |
| Rule (RI-379): | Type:           | Validation (Insert/Update)                                                                                                    |
|                | Rule Name:      | Device DND Option feature restriction                                                                                                    |
|                | Description:    | DND Option can only be set to non-Zero on devices that support the DND feature (in ProductSupportsFeature table). For those devices that support the feature, only the Ringer Off (0) is valid, unless a parameter is present in the PSF record. If a parameter value of 1 exists in PSF table, only Call Reject is valid. If the param value is (2), all options including Use Common Profile (2) are valid. Dual mode and remote destination profile only support the Call Reject option. |
|                |                 | •                                                                                                    |

|                | Test Condition: | ON INSERT INTO Device: IF((tkproduct=112 or isdualmode = 't') and (tkDNDOption <>1)) throw exception; ELSE IF (new_tkDNDOption <> 0) THEN SELECT parameter INTO restriction FROM ProductSupportsFeature WHERE (tkSupportsFeature = SUPPORTS_FEATURE_DND) AND (tkProduct = new_tkProduct) AND (tkDeviceProtocol IN (new_tkDeviceProtocol,99); IF (rows returned = 0) THEN throw exception ELSE IF (NVL(restriction, ") <> ") THEN IF (new_tkDNDOption <> restriction) THEN throw exception END IF; END IF; END IF |
|----------------|-----------------|----------------------------------------------------------------------------------------------------|
|                | Error Message:  | This device does not support the selected DND Option                                                                                                    |
|                | Remedy:         | Do not set a DND Option, or check for restrictions on which options are valid for this device.                                                                                                    |
| Rule (RI-381): | Type:           | Active (Insert)                                                                                                    |
|                | Rule Name:      | DualMode device type (in PSF) is marked isDualMode = True                                                                                                    |
|                | Description:    | If a device type is marked as Dual Mode in the ProductSupportsFeature table, then the Device and RemoteDestination records for the device are automatically updated to set IsDualMode field to true.                                                                                                    |
|                | Test Condition: | ON INSERT INTO Device                                                                                                    |
| Rule (RI-395): | Type:           | Validation (Insert/Update)                                                                                                    |
|                | Rule Name:      | Device Outbound Call Rollover Feature Restriction                                                                                                    |
|                | Description:    | The Device.tkOutboundCallRollover setting can only be non-default (other than None) for devices that support the Automatic Outbound Call Rollover feature.                                                                                                    |
|                | Test Condition: | ON INSERT/UPDATE IN Device: IF (new_tkOutboundCallRollover <> 0) THEN IF (SELECT COUNT(*) FROM ProductSupportsFeature WHERE (tkSupportsFeature = SUPPORTS_FEATURE_AUTOMATIC_OUTBOUND_CALL_ROLLOVER) AND (tkProduct = new_tkProduct) AND (tkDeviceProtocol IN (new_tkDeviceProtocol,99) = 0 THEN throw exception; END IF; END IF;                                                                                                    |
|                | Error Message:  | This device does not supports Automatic Outbound Call Rollover.                                                                                                    |
|                | Remedy:         | Set the OutboundCallRollover option to No Rollover for this device.                                                                                                    |
| Rule (RI-402): | Type:           | Validation (Insert/Update)                                                                                                    |
|                | Rule Name:      | Security Profile required if Standard Security Profile exists for device type                                                                                                    |
|                | Description:    | If a Standard Security Profile exist for a given device type or class, then devices of that type or class must use a Security Profile.                                                                                                    |
|                | Test Condition: | ON INSERT/UPDATE INTO Device: IF (new_fkSecurityProfile IS NULL) THEN SELECT COUNT(*) INTO nRows FROM SecurityProfile where IsStandard = 't' AND tkModel = new_tkModel and tkDeviceProtocol = new_tkDeviceProtocol); IF nRows > 0 THEN throw                                                                                                    |

|                |                 | exception;                                                                                                    |
|----------------|-----------------|----------------------------------------------------------------------------------------------------|
|                | Error Message:  | A security profile is required for this model and protocol.                                                                                                    |
|                | Remedy:         | Specify a Security Profile that matches the device type.                                                                                                    |
| Rule (RI-405): | Type:           | Active (Update)                                                                                                    |
|                | Rule Name:      | Setting MTPRequired='F' or fkMRL=NULL sets H323Device.EnableOutboundFaststart='F'                                                                                                    |
|                | Description:    | When EnableOutboundFastStart is true for a H.323 device, the MTPRequired field must also be true, and a Media Resource Group List must be selected. If the MTPRequired is subsequently changed to False, or the Media Resource Group List is removed from the device, the EnableOutboundFaststart setting is automatically turned off. |
|                | Test Condition: | ON UPDATE in Device: If (new_tkDeviceProtocol = 2) AND ( (new_MTPRequired = 'F' AND old_MTPRequired = 'T') OR (old_fkMediaResourceList IS NOT NULL AND new_fkMediaResourceList IS NULL) ) THEN UPDATE H323Device SET EnableOutboundFaststart = 'F' WHERE fkDevice = new_pkid AND EnableOutboundFaststart = 'T'; END IF;                |
| Rule (RI-415): | Type:           | Validation (Insert/Update)                                                                                                    |
|                | Rule Name:      | Join Across Lines Restriction                                                                                                    |
|                | Description:    | Only devices that support Join Across lines can have a value other than zero for tkStatus_joinacrosslines                                                                                                    |
|                | Test Condition: | SELECT COUNT (*) FROM ProductSupportsFeature WHERE tkSupportsFeature = 78 AND tkProduct = @Device.tkProduct AND tkDeviceProtocol IN (@Device.tkDeviceProtocol,99)                                                                                                    |
|                | Error Message:  | Join Across Lines can only be set for devices that have the Join Across Lines Feature                                                                                                    |
|                | Remedy:         | Check the Join Across Lines feature support and device type before specifying a Join Across Lines value.                                                                                                    |
| Rule (RI-416): | Type:           | Validation (Insert/Update)                                                                                                    |
|                | Rule Name:      | Single Button Barge Restriction                                                                                                    |
|                | Description:    | Only devices that support Join Across lines can have a value other than zero for tkBarge                                                                                                    |
|                | Test Condition: | SELECT COUNT (*) FROM ProductSupportsFeature WHERE tkSupportsFeature = 78 AND tkProduct = @Device.tkProduct AND tkDeviceProtocol IN (@Device.tkDeviceProtocol,99)                                                                                                    |
|                | Error Message:  | Single Button Barge can only be set for devices that have the Single Button Barge Feature                                                                                                    |
|                | Remedy:         | Check the Single Button Barge feature support and device type before specifying a Single Button Barge value.                                                                                                    |
| Rule (RI-431): |                 |                                                                                                    |

|   |                | Type:           | Validation (Insert/Update)                                                                                                    |
|---|----------------|-----------------|----------------------------------------------------------------------------------------------------|
|   |                | Rule Name:      | Phone Personalization Feature Support restriction                                                                                                    |
|   |                | Description:    | Only devices that support the Phone Personalization can have a non-default value for Device.tkPhonePersonalization.                                                                                                    |
|   |                | Test Condition: | ON INSERT/UPDATE IN Device: IF (new_tkPhonePersonalization <> 3) AND (SELECT COUNT(*) FROM ProductSupportsFeature WHERE tkSupportsFeature = 80 AND tkProduct = new_tkProduct AND tkDeviceProtocol IN (99, new_tkDeviceProtocol) = 0 THEN throw exception; END IF                                                                                                    |
|   |                | Error Message:  | Phone Personalization feature is not supported on the specified device type.                                                                                                    |
|   |                | Remedy:         | Do not change the setting (tkPhonePersonalization) from Default (value = 3)                                                                                                    |
| R | Rule (RI-471): | Type:           | Validation (Insert/Update)                                                                                                    |
|   |                | Rule Name:      | Secure Tone support required for Protected device                                                                                                    |
|   |                | Description:    | IsProtected setting can only be true for devices supporting secure tone feature (tkSupportsFeature = 81)                                                                                                    |
|   |                | Test Condition: | ON INSERT/UPDATE IN Device:                                                                                                    |
|   |                | Error Message:  | This Device Model does not support secure tone (isprotected setting)                                                                                                    |
|   |                | Remedy:         | Set IsProtected to false and try again                                                                                                    |
| R | Rule (RI-480): | Type:           | Validation (Insert/Update)                                                                                                    |
|   |                | Rule Name:      | MobileSmartClientProfile restriction                                                                                                    |
|   |                | Description:    | Device.fkMobileSmartClientProfile can only be used when device protocol is MobileSmartClient, or the device is a Dual-Mode phone that supports Smart Client (Dual Mode feature support with Parameter = 1                                                                                                    |
|   |                | Test Condition: | ON INSERT/UPDATE IN Remotedestination: IF new_fkMobileSmartClientProfile IS NOT NULL and (new_tkdeviceprotocol != DEVICE_PROTOCOL_MOBILE_SMART_CLIENT) THEN SELECT param INTO supportsSmartClient FROM ProductSupportsFeature WHERE tksupportsfeature = 76 AND tkProduct = new_tkproduct AND tkdeviceprotocol IN (new_tkdeviceprotocol, 99); IF (NOT (supportsSmartClient = '1') THEN throw exception; END IF; END IF; |
|   |                | Error Message:  | MobileSmartClientProfile Cannot be used for this device                                                                                                    |
|   |                | Remedy:         | Use a different device                                                                                                    |
| R | Rule (RI-631): | Type:           | Validation (Insert/Update)                                                                                                    |
|   |                | Rule Name:      | Hotline support required for Hotline Device                                                                                                    |

|                    | Description:                                                                                                    | Hotline Device setting can only be true for devices supporting Hotline feature (tkSupportsFeature = 93)                                                            |  |
|--------------------|----------------------------------------------------------------------------------------------------|----------------------------------------------------------------------------------------------------|--|
|                    | Test Condition:                                                                                                    | ON INSERT/UPDATE IN Device:                                                                                                    |  |
|                    | Error Message:                                                                                                    | This Device Model does not support Hotline (hotlinedevice setting)                                                                                                 |  |
|                    | Remedy:                                                                                                    | Set hotlinedevice to false and try again                                                                                                    |  |
| Rule (RI-734):     | Type:                                                                                                    | Validation (Insert/Update)                                                                                                    |  |
|                    | Rule Name:                                                                                                    | Device Table Feature Control Policy Restriction                                                                                                    |  |
|                    | Description:                                                                                                    | Only devices that support Feature Control Policy can specify fkFeatureControlPolicy                                                                                |  |
|                    | Test Condition:                                                                                                    | SELECT COUNT (*) FROM ProductSupportsFeature WHERE tkSupportsFeature = 103 AND tkProduct = @Device.tkProduct AND tkDeviceProtocol IN (@Device.tkDeviceProtocol,99) |  |
|                    | Error Message:                                                                                                    | Feature Control Policy can be set for devices that supports the Feature Control Policy                                                                             |  |
|                    | Remedy:                                                                                                    | Check Feature Control Policy feature support and device type before specifying a value for fkFeatureControlPolicy.                                                 |  |
| Rule (RI-785):     | Type:                                                                                                    | Active (Insert)                                                                                                    |  |
|                    | Rule Name:                                                                                                    | Insert RemoteDestination Records for Device Table                                                                                                    |  |
|                    | Description:                                                                                                    | When a device record for a phone is inserted, insert records for RemoteDestination as needed based on product feature support(SUPPORTS_FEATURE_MOBILITY_SIPLINE).  |  |
|                    | Test Condition:                                                                                                    | SELECT COUNT (*) FROM ProductSupportsFeature WHERE tkSupportsFeature = 109 AND tkProduct = @Device.tkProduct AND tkDeviceProtocol IN (@Device.tkDeviceProtocol,99) |  |
| 2.3.67.103 tkdevic | cetrustmode (FI-982                                                                                                    | <u>24)</u>                                                                                                    |  |
| Type:              | enum                                                                                                    |                                                                                                    |  |
| Default Value:     | 0                                                                                                    |                                                                                                    |  |
| Remarks:           | Allows for administrative control of the display of secure icon for specified device types. Options are Trusted and Not Trusted.          |                                                                                                    |  |
| 2.3.67.104 tkdndo  | ption (FI-3287)                                                                                                    |                                                                                                    |  |
| Type:              | enum                                                                                                    |                                                                                                    |  |
| Default Value:     | 0                                                                                                    |                                                                                                    |  |
| Remarks:           | Type of call handling while DND is enabled (0=Ringer Off, 1=Call Reject); depends on product support; overrides CommonPhoneConfig setting |                                                                                                    |  |
| Rule (RI-379):     | Type:                                                                                                    | Validation (Insert/Update)                                                                                                    |  |
|                    |                                                                                                    |                                                                                                    |  |

Rule Name: Device DND Option feature restriction

Description: DND Option can only be set to non-Zero on devices that support the DND feature (in

ProductSupportsFeature table). For those devices that support the feature, only the Ringer Off (0) is valid, unless a parameter is present in the PSF record. If a parameter value of 1 exists in PSF table, only Call Reject is valid. If the param value is (2), all options including Use Common Profile (2) are valid. Dual mode and remote destination profile only support the Call Reject

option.

Test Condition: ON INSERT INTO Device: IF((tkproduct=112 or isdualmode = 't') and (tkDNDOption <>1))

throw exception; ELSE IF (new\_tkDNDOption <> 0) THEN SELECT parameter INTO

restriction FROM ProductSupportsFeature WHERE (tkSupportsFeature =

SUPPORTS\_FEATURE\_DND) AND (tkProduct = new\_tkProduct) AND (tkDeviceProtocol IN

(new\_tkDeviceProtocol,99); IF (rows returned = 0) THEN throw exception ELSE IF

(NVL(restriction, ") <> ") THEN IF (new\_tkDNDOption <> restriction) THEN throw exception

END IF; END IF; END IF

Error Message: This device does not support the selected DND Option

Remedy: Do not set a DND Option, or check for restrictions on which options are valid for this device.

## 2.3.67.105 tkdtmfsignaling (FI-2399)

Type: enum

Default Value: 1

Rule (RI-331):

Type: Validation (Insert/Update)

Rule Name: device.tkdtmfsignaling validation

Description: on insert or change to DTMF setting for SIP trunk make sure that out-of-band is not set since it

is invalid value

Test Condition: update device

# 2.3.67.106 tkkeyauthority (FI-3013)

Type: enum

Default Value: 0

Remarks: TypeKeyAuthority

## 2.3.67.107 tkmodel (FI-4)

Type: enum (Not Modifiable)

Migration Source. DeviceList.Type

Remarks: Redundant. Use tkProduct to look up tkModel in TypeProduct table.

| Rule (RI-16): | Type:           | Validation (Insert/Update)                                                                                                    |
|---------------|-----------------|----------------------------------------------------------------------------------------------------|
|               | Rule Name:      | Phone Template required                                                                                                    |
|               | Description:    | Devices that use a phone button template must have a template specified                                                                                                    |
|               | Test Condition: | SELECT COUNT (*) FROM ProductSupportsFeature WHERE tkSupportsFeature = 13 AND tkModel = @Defaults.tkModel AND tkDeviceProtocol IN (@Defaults.tkDeviceProtocol,99)                                                                                                    |
|               | Error Message:  | A device that uses Phone Templates have a specific Phone Template assigned.                                                                                                    |
|               | Remedy:         | Specify a Phone Template.                                                                                                    |
| Rule (RI-17): | Type:           | Validation (Insert/Update)                                                                                                    |
|               | Rule Name:      | Phone Template Model                                                                                                    |
|               | Description:    | The model must match for a device default and the specified phone template for that device type.                                                                                                    |
|               | Test Condition: | @Defaults.tkModel = (SELECT PhoneTemplate.tkModel FROM PhoneTemplate WHERE PhoneTemplate.pkid = @Defaults.tkPhoneTemplate)                                                                                                    |
|               | Error Message:  | The Phone Template model does not match the device model.                                                                                                    |
|               | Remedy:         | Specifiy a Phone Template for the correct model.                                                                                                    |
| Rule (RI-26): | Type:           | Validation (Insert/Update)                                                                                                    |
|               | Rule Name:      | Device Name Validation                                                                                                    |
|               | Description:    | For products that are configured as devices, name validation is based on the content of devicenameformat in specified for the product (TypeProduct). The exceptions are gateways for which the names are generated based on unit/subunit/slot position, and virtual devices used for extension mobility and configuration only (User Device Profiles, Autogenerated Profiles, Templates). Virtual devices allow ASCII names up to 50 characters including most punctuation. |
|               | Test Condition: | ON INSERT/UPDATE IN Device                                                                                                    |
|               | Error Message:  | The device name format is not valid or contains invalid characters.                                                                                                    |
|               | Remedy:         | Check the name to make sure it is valid for specified product and try again.                                                                                                    |
| Rule (RI-64): | Type:           | Validation (Insert/Update)                                                                                                    |
|               | Rule Name:      | Route List Enabled Restriction                                                                                                    |
|               | Description:    | Only Route List device may set the RouteListEnabled setting to true.                                                                                                    |
|               | Test Condition: | IF (@Device.RouteListEnabled = TRUE) AND (@Device.tkModel != 90) THEN throw exception                                                                                                    |
|               |                 |                                                                                                    |

|                | Error Message:  | Route List Enabled can be true only for Route List devices.                                                                                                    |
|----------------|-----------------|----------------------------------------------------------------------------------------------------|
|                | Remedy:         | Check device type and try again.                                                                                                    |
| Rule (RI-67):  | Type:           | Active (Insert) This field is modified by this rule.                                                                                                    |
|                | Rule Name:      | Set tkModel on Insert                                                                                                    |
|                | Description:    | The model of a device is determined by the settings in the TypeProduct table in the database. A device's model is set at insert and cannot be modified.                                                                                                  |
|                | Test Condition: | SET Device.tkModel = (SELECT tkModel FROM TypeProduct WHERE Enum = @Device.tkProduct)                                                                                                    |
| Rule (RI-67):  | Type:           | Active (Insert)                                                                                                    |
|                | Rule Name:      | Set tkModel on Insert                                                                                                    |
|                | Description:    | The model of a device is determined by the settings in the TypeProduct table in the database. A device's model is set at insert and cannot be modified.                                                                                                  |
|                | Test Condition: | SET Device.tkModel = (SELECT tkModel FROM TypeProduct WHERE Enum = @Device.tkProduct)                                                                                                    |
| Rule (RI-202): | Type:           | Active (Insert/Update/Delete records)                                                                                                    |
|                | Rule Name:      | Generate Default Device Profile for Model                                                                                                    |
|                | Description:    | Create a Default Device Profile for a device type if one does not already exist, and extension mobility is enabled on a device of that type (e.g., create the Default Device Profile for a Cisco 7960 if it does not exist and EM is enabled on a 7960). |
|                | Test Condition: | IF (NEW.AllowHotelingFlag is true) and ((select count(*) from device where tkmodel = NEW.tkmodel and tkdeviceprofile = 3) = 0)                                                                                                    |
|                | Error Message:  | No default model profile, no mismatch login performed                                                                                                    |
| Rule (RI-223): | Type:           | Active (Insert)                                                                                                    |
|                | Rule Name:      | Add a VGC Gateway to MGCP on Device update                                                                                                    |
|                | Description:    | On Insert only                                                                                                    |
|                | Test Condition: | ?                                                                                                    |
| Rule (RI-263): | Type:           | Active (Insert)                                                                                                    |
|                | Rule Name:      | Set QSIG on Device                                                                                                    |
|                | Description:    | When a device is inserted, the QSIG setting for the device is determined automatically as                                                                                                    |
|                |                 |                                                                                                    |

|  |                |                 | follows: For trunks other than Inter-cluster trunk, the device is treated as H.323; inter-cluster trunk is treated as Mixed-Non-QSIG. Digital Access PRI gateways using QSIG protocol are considered QSIG, H.323 Gateways are considered H.323, and all other gateways (including Digital Access PRI with a non-QSIG protocol) are Mixed-Non-QSIG. All other devices except Route Lists are considered Mixed-Non-QSIG. For Route Lists, see rule "Set QSIG on Route List" |
|--|----------------|-----------------|----------------------------------------------------------------------------------------------------|
|  |                | Test Condition: | On Insert into Device                                                                                                    |
|  | Rule (RI-316): | Type:           | Active (Insert/Update)                                                                                                    |
|  |                | Rule Name:      | Prevent applying secure profile where not supported.                                                                                                    |
|  |                | Description:    | on I/U of Device                                                                                                    |
|  |                | Test Condition: | Only endpoints on gateways with secure mode support may be set to use Security Profiles marked for secure mode. Further, all endpoints on analog gateways must remain consistent in either all operating in secure mode or all in non-secure mode                                                                                                    |
|  | Rule (RI-320): | Type:           | Validation (Insert/Update)                                                                                                    |
|  |                | Rule Name:      | Device Restriction for SIP Dial Rules                                                                                                    |
|  |                | Description:    | SIP Dial Rules for 7905/7912 may only be associated with 7905 and 7912 model phones. All other phones must use 7940/7960/TMP dial rules.                                                                                                    |
|  |                | Test Condition: | ON INSERT/UPDATE IN Device IF (DialRules.tkDialPattern = 0 and Device.tkProduct IS NOT IN (7905, 7912) OR DialRules.tkDialPattern == 1 AND Device.tkProduct IS IN (7905, 7912)) THEN throw exception                                                                                                    |
|  |                | Error Message:  | Cannot assign Dial Rules of this type to the specified device (model and rule types are mismatched).                                                                                                    |
|  |                | Remedy:         | Check the dial rule and device type to make sure they are compatible (e.g., 7905 dial rule for a 7905 device).                                                                                                    |
|  | Rule (RI-338): | Type:           | Validation (Insert)                                                                                                    |
|  |                | Rule Name:      | One default profile per model                                                                                                    |
|  |                | Description:    | Only one EM device default profile allowed per model                                                                                                    |
|  |                | Test Condition: | SELECT COUNT(*) FROM Device where tkdeviceprofile = 3 AND tkmodel = @tkmodel                                                                                                    |
|  |                | Error Message:  | Only one device default profile is allowed per model                                                                                                    |
|  | Rule (RI-339): | Type:           | Validation (Delete)                                                                                                    |
|  | ,              | Rule Name:      | Device default profile cannot be deleted                                                                                                    |
|  |                | raio raino.     | 20.100 deladit profite cumot de deleted                                                                                                    |
|  |                |                 |                                                                                                    |

|                                                                                 |                | Description:    | The device default profile cannot be deleted when there is still extension mobile device for that model                                                                                                    | lity enabled       |  |
|---------------------------------------------------------------------------------|----------------|-----------------|----------------------------------------------------------------------------------------------------|--------------------|--|
|                                                                                 |                | Test Condition: | IF EXISTS (SELECT name FROM Device where allowhotelingflag = 't' and (@tkmodel)                                                                                                    | kmodel =           |  |
|                                                                                 |                | Error Message:  | There is still some devices have extension mobility enabled for this model, de profile cannot be deleted                                                                                                    | vice default       |  |
|                                                                                 | Rule (RI-340): | Type:           | Validation (Insert/Update)                                                                                                    |                    |  |
|                                                                                 |                | Rule Name:      | Correct security profile for device                                                                                                    |                    |  |
|                                                                                 |                | Description:    | on I/U of device                                                                                                    |                    |  |
|                                                                                 |                | Test Condition: | prevent bad value combinations                                                                                                    |                    |  |
|                                                                                 | Rule (RI-343): | Type:           | Validation (Insert/Update)                                                                                                    |                    |  |
|                                                                                 |                | Rule Name:      | EM Logout Profile Model and Protocol Restriction                                                                                                    |                    |  |
|                                                                                 |                | Description:    | The model and protocol of a phone and a User Device Profile selected as the must both match                                                                                                    | logout profile     |  |
|                                                                                 |                | Test Condition: | ON INSERT/UPDATE IN Device IF (Device.tkModel <> Profile.tkModel) O (Device.tkDeviceProtocol <> Profile.tkDeviceProtocol) THEN throw exception                                                                         |                    |  |
|                                                                                 |                | Error Message:  | Logout Profile is not the same model and protocol as the device                                                                                                    |                    |  |
|                                                                                 |                | Remedy:         | Select a logout profile that is the same model and protocol as the phone and tr                                                                                                    | y again            |  |
|                                                                                 | Rule (RI-402): | Type:           | Validation (Insert/Update)                                                                                                    |                    |  |
|                                                                                 |                | Rule Name:      | Security Profile required if Standard Security Profile exists for device type                                                                                                    |                    |  |
|                                                                                 |                | Description:    | If a Standard Security Profile exist for a given device type or class, then device class must use a Security Profile.                                                                                                  | es of that type or |  |
|                                                                                 |                | Test Condition: | ON INSERT/UPDATE INTO Device: IF (new_fkSecurityProfile IS NULL) TOUNT(*) INTO nRows FROM SecurityProfile where IsStandard = 't' AND new_tkModel and tkDeviceProtocol = new_tkDeviceProtocol); IF nRows > 0 exception; | tkModel =          |  |
|                                                                                 |                | Error Message:  | A security profile is required for this model and protocol.                                                                                                    |                    |  |
|                                                                                 |                | Remedy:         | Specify a Security Profile that matches the device type.                                                                                                    |                    |  |
|                                                                                 | Rule (RI-736): | Type:           | Active (Insert)                                                                                                    |                    |  |
|                                                                                 |                | Rule Name:      | Set default Security Profile for Virtual Port                                                                                                    |                    |  |
|                                                                                 |                | Description:    | On Insert of Analog Virtual Port, set a Default Security Profile                                                                                                    |                    |  |
| nified Communications Manager Data Dictionary, Release 8.6(1)  177  OL-24613-01 |                |                 |                                                                                                    |                    |  |

Test Condition: On Insert to Device

#### 2.3.67.108 tknetworklocation (FI-2164)

Type: enum

Default Value: 2

Remarks: Stores OffNet/OnNet info

#### 2.3.67.109 tkoutboundcallrollover (FI-3422)

Type: enum

Default Value: 0

Remarks: Determines rollover behavior of phones when MaxNumCalls is exceeded on a line and a new call is started

Rule (RI-395):

Type: Validation (Insert/Update)

Rule Name: Device Outbound Call Rollover Feature Restriction

Description: The Device.tkOutboundCallRollover setting can only be non-default (other than None) for

devices that support the Automatic Outbound Call Rollover feature.

Test Condition: ON INSERT/UPDATE IN Device: IF (new\_tkOutboundCallRollover <> 0) THEN IF (SELECT

COUNT(\*) FROM ProductSupportsFeature WHERE (tkSupportsFeature =

SUPPORTS\_FEATURE\_AUTOMATIC\_OUTBOUND\_CALL\_ROLLOVER) AND (tkProduct = new tkProduct) AND (tkDeviceProtocol IN (new tkDeviceProtocol.99) = 0 THEN throw

exception; END IF; END IF;

Error Message: This device does not supports Automatic Outbound Call Rollover.

Remedy: Set the OutboundCallRollover option to No Rollover for this device.

## 2.3.67.110 tkpacketcapturemode (FI-1910)

Type: enum

Default Value: 0

# 2.3.67.111 tkphonepersonalization (FI-3456)

Type: enum

Default Value: 3

Rule (RI-431):

Type: Validation (Insert/Update)

Rule Name: Phone Personalization Feature Support restriction

Description: Only devices that support the Phone Personalization can have a non-default value for

Device.tkPhonePersonalization.

Test Condition: ON INSERT/UPDATE IN Device: IF (new\_tkPhonePersonalization ← 3) AND (SELECT

COUNT(\*) FROM ProductSupportsFeature WHERE tkSupportsFeature = 80 AND tkProduct = new\_tkProduct AND tkDeviceProtocol IN (99, new\_tkDeviceProtocol) = 0 THEN throw

exception; END IF

Error Message: Phone Personalization feature is not supported on the specified device type.

Remedy: Do not change the setting (tkPhonePersonalization) from Default (value = 3)

#### 2.3.67.112 tkphoneservicedisplay (FI-3626)

Type: enum

Default Value: 3

Remarks: Identifies which services are displayed for a button (services, directories, messages): Internal, External, Both, or

Default (use CommonPhoneConfig value)

## 2.3.67.113 tkpreemption (FI-1303)

Type: enum

Default Value: 2

Rule (RI-71): Type: Active (Insert)

Rule Name: MLPP Preemption Default Setting

Description: If a product supports MLPP Preemption (SUPPORTS FEATURE PREEMPTION), then the

Default value is PREEMPTION\_DEFAULT; otherwise the default value is

PREEMPTION\_DISABLED

Test Condition: IF (SELECT COUNT (\*) FROM ProductSupportsFeature WHERE tkSupportsFeature = 35

AND tkProduct = @Device.tkProduct AND tkDeviceProtocol IN

(@Device.tkDeviceProtocol,99)) = 0 THEN SET Device.tkPreemption = 0 ELSE SET

Device.tkPreemption = 2

Rule (RI-71): Type: Active (Insert)

This field is modified by this rule.

Rule Name: MLPP Preemption Default Setting

Description: If a product supports MLPP Preemption (SUPPORTS FEATURE PREEMPTION), then the

Default value is PREEMPTION DEFAULT; otherwise the default value is

PREEMPTION\_DISABLED

Test Condition: IF (SELECT COUNT (\*) FROM ProductSupportsFeature WHERE tkSupportsFeature = 35

AND tkProduct = @Device.tkProduct AND tkDeviceProtocol IN

(@Device.tkDeviceProtocol,99)) = 0 THEN SET Device.tkPreemption = 0 ELSE SET

Device.tkPreemption = 2

| Rule (RI-72):  | Type:           | Validation (Insert/Update)                                                                                                    |
|----------------|-----------------|----------------------------------------------------------------------------------------------------|
|                | Rule Name:      | MLPP Preemption Restriction                                                                                                    |
|                | Description:    | Only devices that support MLPP Preemption feature may set the Preemption setting to a value other than DISABLED (0).                                                                                                    |
|                | Test Condition: | IF ((SELECT COUNT (*) FROM ProductSupportsFeature WHERE tkSupportsFeature = 35<br>AND tkProduct = @Device.tkProduct AND tkDeviceProtocol IN<br>(@Device.tkDeviceProtocol,99)) = 0) AND (Device.tkPreemption != 0) THEN throw exception |
|                | Error Message:  | MLPP Preemption must be disabled on devices that do not support the MLPP Preemption feature.                                                                                                    |
|                | Remedy:         | Check the MLPP Preemption feature support and device type and try again.                                                                                                    |
| Rule (RI-711): | Type:           | Active (Update)                                                                                                    |
|                | Rule Name:      | Configuration of E1 links that are PRI EURO protocol type for MLPP is allowed.                                                                                                    |
|                | Description:    | If device is E1 and MLPP Indication $<>$ 0 Or MLPP Preemption $<>$ 0 Then if PriProtocol $<>$ PRI_EURO then throw exception                                                                                                    |
|                | Test Condition: | On update of Device Table                                                                                                    |

# 2.3.67.114 tkproduct (FI-662)

| Type:         | enum            |                                                                                                    |  |
|---------------|-----------------|----------------------------------------------------------------------------------------------------|--|
| Rule (RI-19): | Type:           | Validation (Insert/Update)                                                                                                    |  |
|               | Rule Name:      | AllowHotelingFlag - EM feature support required                                                                                                    |  |
|               | Description:    | Device.AllowHotelingFlag can only be true for devices that support Extension Mobility.                                                                            |  |
|               | Test Condition: | SELECT COUNT (*) FROM ProductSupportsFeature WHERE tkSupportsFeature = 9 AND tkProduct = @Device.tkProduct AND tkDeviceProtocol IN (@Device.tkDeviceProtocol,99)  |  |
|               | Error Message:  | Extension Mobilty can only turned on for devices that support Extension Mobility feature.                                                                         |  |
|               | Remedy:         | Check device type and Extension Mobility feature support before enabling Extension Mobility.                                                                      |  |
| Rule (RI-22): | Type:           | Validation (Insert/Update)                                                                                                    |  |
|               | Rule Name:      | AAR feature support required                                                                                                    |  |
|               | Description:    | Device.fkAARNeighorhood and Device.fkCallingSearchSpace_AAR can only be specified for devices that support the AAR feature                                        |  |
|               | Test Condition: | SELECT COUNT (*) FROM ProductSupportsFeature WHERE tkSupportsFeature = 21 AND tkProduct = @Device.tkProduct AND tkDeviceProtocol IN (@Device.tkDeviceProtocol,99) |  |
|               |                 |                                                                                                    |  |

|              |                                                                                        | Error Message:  | AAR Group and Calling Search Space can only be used for devices that support the AAR feature.                                                                                                    |  |  |
|--------------|----------------------------------------------------------------------------------------|-----------------|----------------------------------------------------------------------------------------------------|--|--|
|              |                                                                                        | Remedy:         | Check device type and AAR feature support before specifying an AAR Group or AAR Calling Search Space.                                                                                                    |  |  |
|              | Rule (RI-24):                                                                          | Type:           | Validation (Insert/Update)                                                                                                    |  |  |
|              |                                                                                        | Rule Name:      | Invalid Device Profile setting                                                                                                    |  |  |
|              |                                                                                        | Description:    | Only a phone that supports extension mobility can be configured as a device profile                                                                                                    |  |  |
|              |                                                                                        | Test Condition: | SELECT COUNT (*) FROM ProductSupportsFeature WHERE tkSupportsFeature = 9 AND tkDeviceProtocol IN (@Device.tkDeviceProtocol,99) AND tkDeviceProfile != 0                                                                                                    |  |  |
|              |                                                                                        | Error Message:  | Device Profile can only be created for devices that support Extension Mobility feature.                                                                                                    |  |  |
|              |                                                                                        | Remedy:         | Check the device type and feature support and try again.                                                                                                    |  |  |
|              | Rule (RI-26):                                                                          | Type:           | Validation (Insert/Update)                                                                                                    |  |  |
|              |                                                                                        | Rule Name:      | Device Name Validation                                                                                                    |  |  |
|              |                                                                                        | Description:    | For products that are configured as devices, name validation is based on the content of devicenameformat in specified for the product (TypeProduct). The exceptions are gateways for which the names are generated based on unit/subunit/slot position, and virtual devices used for extension mobility and configuration only (User Device Profiles, Autogenerated Profiles, Templates). Virtual devices allow ASCII names up to 50 characters including most punctuation. |  |  |
|              |                                                                                        | Test Condition: | ON INSERT/UPDATE IN Device                                                                                                    |  |  |
|              |                                                                                        | Error Message:  | The device name format is not valid or contains invalid characters.                                                                                                    |  |  |
|              |                                                                                        | Remedy:         | Check the name to make sure it is valid for specified product and try again.                                                                                                    |  |  |
|              | Rule (RI-37):                                                                          | Type:           | Validation (Insert/Update)                                                                                                    |  |  |
|              |                                                                                        | Rule Name:      | SoftkeyTemplate Restriction                                                                                                    |  |  |
|              |                                                                                        | Description:    | Softkey Templates can be assigned only to devices that support Softkeys                                                                                                    |  |  |
|              |                                                                                        | Test Condition: | IF (@Device.fkSoftkeyTemplate IS NOT NULL) AND ((SELECT COUNT(*) FROM ProductSupportsFeature WHERE tkSupportsFeature = 18 AND tkProduct = @Device.tkProduct AND tkDeviceprotocol IN (@Device.tkDeviceProtocol,99)) = 0) THEN Throw Exception                                                                                                    |  |  |
|              |                                                                                        | Error Message:  | Softkey Template is not valid for this type of device.                                                                                                    |  |  |
|              |                                                                                        | Remedy:         | Remove the Softkey Template setting and try again.                                                                                                    |  |  |
|              | Rule (RI-41):                                                                          | Type:           | Validation (Insert/Update)                                                                                                    |  |  |
|              |                                                                                        | Rule Name:      | (obsolete) Device Login Duration Restriction                                                                                                    |  |  |
| Cisco Unifie | Cisco Unified Communications Manager Data Dictionary, Release 8.6(1)  181  OL-24613-01 |                 |                                                                                                    |  |  |

|               | Description:    | Login Duration is only valid on devices supporting Extension Mobility                                                                                                    |
|---------------|-----------------|----------------------------------------------------------------------------------------------------|
|               | Test Condition: | IF (@Device.LoginDuration IS NOT NULL) AND ((SELECT COUNT(*) FROM ProductSupportsFeature WHERE tkSupportsFeature = 9 AND tkProduct = @Device.tkProduct AND tkDeviceProtocol IN (@Device.tkDeviceProtocol,99)) = 0) THEN Throw Exception |
|               | Error Message:  | Login Duration is valid only for devices that support Extension Mobility feature.                                                                                                    |
|               | Remedy:         | Remove the Login Duration setting from the device and try again.                                                                                                    |
| Rule (RI-42): | Type:           | Validation (Insert/Update)                                                                                                    |
|               | Rule Name:      | (obsolete) Device Login Time Restriction                                                                                                    |
|               | Description:    | Login Time is only valid on devices supporting Extension Mobility                                                                                                    |
|               | Test Condition: | IF (@Device.LoginTime IS NOT NULL) AND ((SELECT COUNT(*) FROM ProductSupportsFeature WHERE tkSupportsFeature = 9 AND tkProduct = @Device.tkProduct AND tkDeviceProtocol IN (@Device.tkDeviceProtocol,99)) = 0) THEN Throw Exception     |
|               | Error Message:  | Login Time is valid only for devices that support Extension Mobility feature.                                                                                                    |
|               | Remedy:         | Remove the Login Time setting from the device and try again.                                                                                                    |
| Rule (RI-60): | Type:           | Validation (Insert/Update)                                                                                                    |
|               | Rule Name:      | Network Hold Audio Source Restriction                                                                                                    |
|               | Description:    | Only devices that support Music On Hold feature use the Network Hold Audio Source setting                                                                                                    |
|               | Test Condition: | SELECT COUNT (*) FROM ProductSupportsFeature WHERE tkSupportsFeature = 4 AND tkProduct = @Device.tkProduct AND tkDeviceProtocol IN (@Device.tkDeviceProtocol,99)                                                                        |
|               | Error Message:  | Network Hold Audio Source can only be used for devices that support the Music On Hold feature.                                                                                                    |
|               | Remedy:         | Check device type and Music On Hold feature support before specifying a Network Hold Audio Source.                                                                                                    |
| Rule (RI-61): | Type:           | Validation (Insert/Update)                                                                                                    |
|               | Rule Name:      | User Hold Audio Source Restriction                                                                                                    |
|               | Description:    | Only devices that support Music On Hold feature use the User Hold Audio Source setting                                                                                                    |
|               | Test Condition: | SELECT COUNT (*) FROM ProductSupportsFeature WHERE tkSupportsFeature = 4 AND tkProduct = @Device.tkProduct AND tkDeviceProtocol IN (@Device.tkDeviceProtocol,99)                                                                        |
|               | Error Message:  | User Hold Audio Source can only be used for devices that support the Music On Hold feature.                                                                                                    |
|               | Remedy:         | Check device type and Music On Hold feature support before specifying a User Hold Audio Source.                                                                                                    |
| <br>          | D . D           | 0.040                                                                                                    |

| n 1 (nx 10    |                 |                                                                                                    |
|---------------|-----------------|----------------------------------------------------------------------------------------------------|
| Rule (RI-66): | Type:           | Active (Insert)                                                                                                    |
|               | Rule Name:      | Set tkClass on Insert                                                                                                    |
|               | Description:    | The class of a device is determined by the settings in the TypeModel table in the database. A device's class is set at insert and cannot be modified. Class is determined by Model, and Model is determined by Product.                                 |
|               | Test Condition: | SET Device.tkClass = (SELECT tkClass FROM TypeModel WHERE Enum = (SELECT tkModel FROM TypeProduct WHERE Enum = @Device.tkProduct))                                                                                                    |
| Rule (RI-67): | Type:           | Active (Insert)                                                                                                    |
|               | Rule Name:      | Set tkModel on Insert                                                                                                    |
|               | Description:    | The model of a device is determined by the settings in the TypeProduct table in the database. A device's model is set at insert and cannot be modified.                                                                                                 |
|               | Test Condition: | SET Device.tkModel = (SELECT tkModel FROM TypeProduct WHERE Enum = @Device.tkProduct)                                                                                                    |
| Rule (RI-69): | Type:           | Validation (Insert/Update)                                                                                                    |
|               | Rule Name:      | Device Protocol Setting                                                                                                    |
|               | Description:    | The valid Device Protocol settings for a device are determined by the content of the ProductCapabilities table for that device type and feature.                                                                                                    |
|               | Test Condition: | @Device.tkDeviceProtocol IN (SELECT EnumValue FROM ProductCapabilities WHERE (tkProductConfig = 7) AND (tkProduct = @Device.tkProduct))                                                                                                    |
|               | Error Message:  | The specified Device Protocol is not valid for this device.                                                                                                    |
|               | Remedy:         | Check the Device Protocol support and device type and try again                                                                                                    |
| Rule (RI-70): | Type:           | Validation (Insert/Update)                                                                                                    |
|               | Rule Name:      | Protocol Side Setting                                                                                                    |
|               | Description:    | The valid Protocol Side settings for a device are determined by the content of the ProductCapabilities table for that device type and feature. Most devices are only User side. Only gateways and trunks are configured as Network Side when necessary. |
|               | Test Condition: | @Device.tkProtocolSide IN (SELECT EnumValue FROM ProductCapabilities WHERE (tkProductConfig = 18) AND (tkProduct = @Device.tkProduct))                                                                                                    |
|               | Error Message:  | The specified Protcol Side is not valid for this device.                                                                                                    |
|               | Remedy:         | Check the Protocol Side support and device type and try again.                                                                                                    |
|               |                 |                                                                                                    |

| Rule (RI-71): | Type:           | Active (Insert)                                                                                                    |
|---------------|-----------------|----------------------------------------------------------------------------------------------------|
|               | Rule Name:      | MLPP Preemption Default Setting                                                                                                    |
|               | Description:    | If a product supports MLPP Preemption (SUPPORTS_FEATURE_PREEMPTION), then the Default value is PREEMPTION_DEFAULT; otherwise the default value is PREEMPTION_DISABLED                                                                                 |
|               | Test Condition: | IF (SELECT COUNT (*) FROM ProductSupportsFeature WHERE tkSupportsFeature = 35<br>AND tkProduct = @Device.tkProduct AND tkDeviceProtocol IN<br>(@Device.tkDeviceProtocol,99)) = 0 THEN SET Device.tkPreemption = 0 ELSE SET<br>Device.tkPreemption = 2 |
| Rule (RI-72): | Type:           | Validation (Insert/Update)                                                                                                    |
|               | Rule Name:      | MLPP Preemption Restriction                                                                                                    |
|               | Description:    | Only devices that support MLPP Preemption feature may set the Preemption setting to a value other than DISABLED (0).                                                                                                    |
|               | Test Condition: | IF ((SELECT COUNT (*) FROM ProductSupportsFeature WHERE tkSupportsFeature = 35<br>AND tkProduct = @Device.tkProduct AND tkDeviceProtocol IN<br>(@Device.tkDeviceProtocol,99)) = 0) AND (Device.tkPreemption != 0) THEN throw exception                |
|               | Error Message:  | MLPP Preemption must be disabled on devices that do not support the MLPP Preemption feature.                                                                                                    |
|               | Remedy:         | Check the MLPP Preemption feature support and device type and try again.                                                                                                    |
| Rule (RI-74): | Type:           | Validation (Insert/Update)                                                                                                    |
|               | Rule Name:      | MLPP Indication Restriction                                                                                                    |
|               | Description:    | Only devices that support MLPP Indication feature may set the Indication setting to a value other than OFF (0).                                                                                                    |
|               | Test Condition: | IF ((SELECT COUNT (*) FROM ProductSupportsFeature WHERE tkSupportsFeature = 34 AND tkProduct = @Device.tkProduct AND tkDeviceProtocol IN (@Device.tkDeviceProtocol,99)) = 0) AND (Device.tkStatus_MLPPIndicationStatus != 0) THEN throw exception     |
|               | Error Message:  | MLPP Indication must be off on devices that do not support the MLPP Indication feature.                                                                                                    |
|               | Remedy:         | Check the MLPP Indication feature support and device type and try again.                                                                                                    |
| Rule (RI-75): | Type:           | Validation (Insert/Update)                                                                                                    |
|               | Rule Name:      | User Locale Restriction                                                                                                    |
|               | Description:    | Only devices that support Localization feature use the User Locale setting                                                                                                    |
|               |                 |                                                                                                    |

|                | Test Condition: | SELECT COUNT (*) FROM ProductSupportsFeature WHERE tkSupportsFeature = 17 AND tkProduct = @Device.tkProduct AND tkDeviceProtocol IN (@Device.tkDeviceProtocol,99)                                                                                                    |
|----------------|-----------------|----------------------------------------------------------------------------------------------------|
| Error Message: |                 | User Locale can only be set for devices that support the Localization feature.                                                                                                    |
|                | Remedy:         | Check the Localization feature support and device type before specifying a User Locale.                                                                                                    |
| Rule (RI-199): | Type:           | Validation (Insert/Update)                                                                                                    |
|                | Rule Name:      | Device Security Feature validation                                                                                                    |
|                | Description:    | Valid Device Security Modes for each device type are determined by the ProductSupportsFeature records for the security features. Devices that do not support any security feature must be set to non-secure mode. Devices that support other security modes can be set to Default, Not-Secure, or one of the supported security modes (Authentication or Encryption as determined in ProductSupportsFeature).                                                                                                    |
|                | Test Condition: | On Insert/Update of tksecuritymode on Device table.                                                                                                    |
|                | Error Message:  | The security feature is not supported for this device                                                                                                    |
|                | Remedy:         | Either unselect the desired feature or choose another device.                                                                                                    |
| Rule (RI-263): | Type:           | Active (Insert)                                                                                                    |
|                | Rule Name:      | Set QSIG on Device                                                                                                    |
|                | Description:    | When a device is inserted, the QSIG setting for the device is determined automatically as follows: For trunks other than Inter-cluster trunk, the device is treated as H.323; inter-cluster trunk is treated as Mixed-Non-QSIG. Digital Access PRI gateways using QSIG protocol are considered QSIG, H.323 Gateways are considered H.323, and all other gateways (including Digital Access PRI with a non-QSIG protocol) are Mixed-Non-QSIG. All other devices except Route Lists are considered Mixed-Non-QSIG. For Route Lists, see rule "Set QSIG on Route List" |
|                | Test Condition: | On Insert into Device                                                                                                    |
| Rule (RI-289): | Type:           | Active (Insert/Update/Delete records)                                                                                                    |
|                | Rule Name:      | License Provisioning for Device                                                                                                    |
|                | Description:    | Provision licenses on device insert and device delete                                                                                                    |
|                | Test Condition: | ON INSERT/DELETE IN Device                                                                                                    |
|                | Error Message:  | License provisioning on Device Insert/Delete                                                                                                    |
|                | Remedy:         | Call to Licensing api failed                                                                                                    |
| Rule (RI-379): | Type:           | Validation (Insert/Update)                                                                                                    |

|              |                          | Rule Name:             | Device DND Option feature restriction                                                                                                    |
|--------------|--------------------------|------------------------|----------------------------------------------------------------------------------------------------|
|              |                          | Description:           | DND Option can only be set to non-Zero on devices that support the DND feature (in ProductSupportsFeature table). For those devices that support the feature, only the Ringer Off (0) is valid, unless a parameter is present in the PSF record. If a parameter value of 1 exists in PSF table, only Call Reject is valid. If the param value is (2), all options including Use Common Profile (2) are valid. Dual mode and remote destination profile only support the Call Reject option.                      |
|              |                          | Test Condition:        | ON INSERT INTO Device: IF((tkproduct=112 or isdualmode = 't') and (tkDNDOption <>1)) throw exception; ELSE IF (new_tkDNDOption <> 0) THEN SELECT parameter INTO restriction FROM ProductSupportsFeature WHERE (tkSupportsFeature = SUPPORTS_FEATURE_DND) AND (tkProduct = new_tkProduct) AND (tkDeviceProtocol IN (new_tkDeviceProtocol,99); IF (rows returned = 0) THEN throw exception ELSE IF (NVL(restriction, ") <> ") THEN IF (new_tkDNDOption <> restriction) THEN throw exception END IF; END IF; END IF |
|              |                          | Error Message:         | This device does not support the selected DND Option                                                                                                    |
|              |                          | Remedy:                | Do not set a DND Option, or check for restrictions on which options are valid for this device.                                                                                                    |
|              | Rule (RI-380):           | Type:                  | Validation (Insert/Update/Delete)                                                                                                    |
|              |                          | Rule Name:             | One server should have exactly one software device (CFB, MTP, MOH, ANN) each type                                                                                                    |
|              |                          | Description:           | One IP Media Streaming software device each type is install by default on all servers cannot be deleted                                                                                                    |
|              |                          | Test Condition:        | ON DELETE or Insert Device: IF (old_tkProduct IN (28, 30, 51, 89)) THEN throw exception;                                                                                                    |
|              |                          | Error Message:         | Cannot insert or delete the IP Media Streaming software devices installed on a server by default.                                                                                                    |
|              |                          | Remedy:                | Disable the service or remove the device from Media Resource Groups where it appears.                                                                                                    |
|              | Rule (RI-381):           | Type:                  | Active (Insert)                                                                                                    |
|              |                          | Rule Name:             | DualMode device type (in PSF) is marked isDualMode = True                                                                                                    |
|              |                          | Description:           | If a device type is marked as Dual Mode in the ProductSupportsFeature table, then the Device and RemoteDestination records for the device are automatically updated to set IsDualMode field to true.                                                                                                    |
|              |                          | Test Condition:        | ON INSERT INTO Device                                                                                                    |
|              | Rule (RI-395):           | Type:                  | Validation (Insert/Update)                                                                                                    |
|              |                          | Rule Name:             | Device Outbound Call Rollover Feature Restriction                                                                                                    |
|              |                          | Description:           | The Device.tkOutboundCallRollover setting can only be non-default (other than None) for                                                                                                    |
| Ciana Haifia | d Communications Manager | Data Distingent Dalage | 0 0 6/1) 106 OL 2/612 01                                                                                                    |

|                |                 | devices that support the Automatic Outbound Call Rollover feature.                                                                                                    |
|----------------|-----------------|----------------------------------------------------------------------------------------------------|
|                | Test Condition: | ON INSERT/UPDATE IN Device: IF (new_tkOutboundCallRollover <> 0) THEN IF (SELECT COUNT(*) FROM ProductSupportsFeature WHERE (tkSupportsFeature = SUPPORTS_FEATURE_AUTOMATIC_OUTBOUND_CALL_ROLLOVER) AND (tkProduct = new_tkProduct) AND (tkDeviceProtocol IN (new_tkDeviceProtocol,99) = 0 THEN throw exception; END IF; END IF; |
|                | Error Message:  | This device does not supports Automatic Outbound Call Rollover.                                                                                                    |
|                | Remedy:         | Set the OutboundCallRollover option to No Rollover for this device.                                                                                                    |
| Rule (RI-415): | Type:           | Validation (Insert/Update)                                                                                                    |
|                | Rule Name:      | Join Across Lines Restriction                                                                                                    |
|                | Description:    | Only devices that support Join Across lines can have a value other than zero for tkStatus_joinacrosslines                                                                                                    |
|                | Test Condition: | SELECT COUNT (*) FROM ProductSupportsFeature WHERE tkSupportsFeature = 78 AND tkProduct = @Device.tkProduct AND tkDeviceProtocol IN (@Device.tkDeviceProtocol,99)                                                                                                    |
|                | Error Message:  | Join Across Lines can only be set for devices that have the Join Across Lines Feature                                                                                                    |
|                | Remedy:         | Check the Join Across Lines feature support and device type before specifying a Join Across Lines value.                                                                                                    |
| Rule (RI-416): | Type:           | Validation (Insert/Update)                                                                                                    |
|                | Rule Name:      | Single Button Barge Restriction                                                                                                    |
|                | Description:    | Only devices that support Join Across lines can have a value other than zero for tkBarge                                                                                                    |
|                | Test Condition: | SELECT COUNT (*) FROM ProductSupportsFeature WHERE tkSupportsFeature = 78 AND tkProduct = @Device.tkProduct AND tkDeviceProtocol IN (@Device.tkDeviceProtocol,99)                                                                                                    |
|                | Error Message:  | Single Button Barge can only be set for devices that have the Single Button Barge Feature                                                                                                    |
|                | Remedy:         | Check the Single Button Barge feature support and device type before specifying a Single Button Barge value.                                                                                                    |
| Rule (RI-431): | Type:           | Validation (Insert/Update)                                                                                                    |
|                | Rule Name:      | Phone Personalization Feature Support restriction                                                                                                    |
|                | Description:    | Only devices that support the Phone Personalization can have a non-default value for Device.tkPhonePersonalization.                                                                                                    |
|                | Test Condition: | ON INSERT/UPDATE IN Device: IF (new_tkPhonePersonalization <> 3) AND (SELECT COUNT(*) FROM ProductSupportsFeature WHERE tkSupportsFeature = 80 AND tkProduct = new_tkProduct AND tkDeviceProtocol IN (99, new_tkDeviceProtocol) = 0 THEN throw                                                                                   |
|                |                 |                                                                                                    |

| F                      | exception; END IF                                                                                                    |
|------------------------|----------------------------------------------------------------------------------------------------|
| Error Message:         | Phone Personalization feature is not supported on the specified device type.                                                                                                    |
| Remedy:                | Do not change the setting (tkPhonePersonalization) from Default (value = 3)                                                                                                    |
| Type:                  | Validation (Insert/Update)                                                                                                    |
| Rule Name:             | Device.fkCallingSearchSpace_CdPNTransform is allowed for all gateways other than FXS ports                                                                                                    |
| Description:           | Device.fkCallingSearchSpace_CdPNTransform is allowed for all gateways other than FXS ports                                                                                                    |
| Test Condition:        | ON INSERT/UPDATE                                                                                                    |
| Error Message:         | Device.fkCallingSearchSpace_CdPNTransform is allowed for all gateways other than FXS ports                                                                                                    |
| Type:                  | Validation (Insert/Update)                                                                                                    |
| Rule Name:             | Secure Tone support required for Protected device                                                                                                    |
| Description:           | IsProtected setting can only be true for devices supporting secure tone feature (tkSupportsFeature = 81)                                                                                                    |
| Test Condition:        | ON INSERT/UPDATE IN Device:                                                                                                    |
| Error Message:         | This Device Model does not support secure tone (isprotected setting)                                                                                                    |
| Remedy:                | Set IsProtected to false and try again                                                                                                    |
| Type:                  | Validation (Insert/Update)                                                                                                    |
| Rule Name:             | MobileSmartClientProfile restriction                                                                                                    |
| Description:           | Device.fkMobileSmartClientProfile can only be used when device protocol is MobileSmartClient, or the device is a Dual-Mode phone that supports Smart Client (Dual Mode feature support with Parameter = 1                                                                                                    |
| Test Condition:        | ON INSERT/UPDATE IN Remotedestination: IF new_fkMobileSmartClientProfile IS NOT NULL and (new_tkdeviceprotocol != DEVICE_PROTOCOL_MOBILE_SMART_CLIENT) THEN SELECT param INTO supportsSmartClient FROM ProductSupportsFeature WHERE tksupportsfeature = 76 AND tkProduct = new_tkproduct AND tkdeviceprotocol IN (new_tkdeviceprotocol, 99); IF (NOT (supportsSmartClient = '1') THEN throw exception; END IF; END IF;                                                                                                    |
|                        | MobileSmartClientProfile Cannot be used for this device                                                                                                    |
| Error Message:         | The one of the control of the control of the contro |
| Error Message: Remedy: | Use a different device                                                                                                    |
|                        |                                                                                                    |
|                        | Rule Name: Description: Test Condition: Error Message: Type: Rule Name: Description: Test Condition: Error Message: Remedy: Type: Rule Name: Description:                                                                                                    |

|                | Description:                   | SAF Enabled trunk only supports non secure profile                                                                                                    |
|----------------|--------------------------------|----------------------------------------------------------------------------------------------------|
|                | Test Condition:                | SAF Enabled trunk only supports non secure profile                                                                                                    |
|                | Error Message:                 | SAF Enabled trunk only supports non secure profile                                                                                                    |
| Rule (RI-613): | Type:                          | Validation (Insert/Update)                                                                                                    |
|                | Rule Name:                     | EMCC SIP Trunk validation                                                                                                    |
|                | Description:                   | EMCC Trunk has to have SendGeolocation as true, MTPRequired as false, UnattendedPort as false                                                                                                    |
|                | Test Condition:                | EMCC Trunk has to have SendGeolocation as true, MTPRequired as false, UnattendedPort as false                                                                                                    |
|                | Error Message:                 | EMCC Trunk has to have SendGeolocation as true, MTPRequired as false, UnattendedPort as false                                                                                                    |
| Rule (RI-631): | Type:                          | Validation (Insert/Update)                                                                                                    |
|                | Rule Name:                     | Hotline support required for Hotline Device                                                                                                    |
|                | Description:                   | Hotline Device setting can only be true for devices supporting Hotline feature (tkSupportsFeature = 93)                                                                                                    |
|                | Test Condition:                | ON INSERT/UPDATE IN Device:                                                                                                    |
|                | Error Message:                 | This Device Model does not support Hotline (hotlinedevice setting)                                                                                                    |
|                | Remedy:                        | Set hotlinedevice to false and try again                                                                                                    |
| Rule (RI-711): | Type:                          | Active (Update)                                                                                                    |
|                | Rule Name:                     | Configuration of E1 links that are PRI EURO protocol type for MLPP is allowed.                                                                                                    |
|                | Description:                   | If device is E1 and MLPP Indication $\Leftrightarrow$ 0 Or MLPP Preemption $\Leftrightarrow$ 0 Then if PriProtocol $\Leftrightarrow$ PRI_EURO then throw exception                                                                                                    |
|                | Test Condition:                | On update of Device Table                                                                                                    |
| Rule (RI-734): | Type:                          | Validation (Insert/Update)                                                                                                    |
|                | Rule Name:                     | Device Table Feature Control Policy Restriction                                                                                                    |
|                | Description:                   | Only devices that support Feature Control Policy can specify fkFeatureControlPolicy                                                                                                    |
|                | Test Condition:                | SELECT COUNT (*) FROM ProductSupportsFeature WHERE tkSupportsFeature = 103 AND tkProduct = @Device.tkProduct AND tkDeviceProtocol IN (@Device.tkDeviceProtocol,99)                                                                                                    |
|                | Error Message:                 | Feature Control Policy can be set for devices that supports the Feature Control Policy                                                                                                    |
|                | Remedy:                        | Check Feature Control Policy feature support and device type before specifying a value for                                                                                                    |
|                | Rule (RI-631):  Rule (RI-711): | Rule (RI-613):  Type: Rule Name: Description:  Test Condition: Error Message:  Rule (RI-631):  Type: Rule Name: Description:  Test Condition: Error Message: Remedy:  Rule (RI-711):  Type: Rule Name: Description:  Test Condition: Error Message: Remedy:  Rule Name: Description:  Test Condition:  Test Condition:  Test Condition:  Test Condition:  Test Condition:  Test Condition: |

fkFeatureControlPolicy. Rule (RI-785): Type: Active (Insert) Rule Name: Insert RemoteDestination Records for Device Table Description: When a device record for a phone is inserted, insert records for RemoteDestination as needed based on product feature support(SUPPORTS FEATURE MOBILITY SIPLINE). Test Condition: SELECT COUNT (\*) FROM ProductSupportsFeature WHERE tkSupportsFeature = 109 AND

tkProduct = @Device.tkProduct AND tkDeviceProtocol IN (@Device.tkDeviceProtocol.99)

### 2.3.67.115 tkproduct base (FI-1050)

enum (Null OK) Type:

Default Value: NULL

Remarks: Is this a dead field? Used by GW?

Rule (RI-223):

Type: Active (Insert)

Rule Name: Add a VGC Gateway to MGCP on Device update

Description: On Insert only

Test Condition:

Rule (RI-223):

Type: Active (Insert)

This field is modified by this rule.

Rule Name: Add a VGC Gateway to MGCP on Device update

Description: On Insert only

Test Condition:

Rule (RI-316):

Type: Active (Insert/Update)

Rule Name: Prevent applying secure profile where not supported.

Description: on I/U of Device

Only endpoints on gateways with secure mode support may be set to use Security Profiles Test Condition: marked for secure mode. Further, all endpoints on analog gateways must remain consistent in

either all operating in secure mode or all in non-secure mode

## 2.3.67.116 tkprotocolside (FI-6)

Type: enum 1

DeviceList.Side Migration Source: Remarks: Network side or User Side Rule (RFI-128): Inter-field Condition and Constraint Type: Test Condition: tkDeviceProtocol = 4Constraint: tkProtocolSide <> 1 User side does not support Digital Access T1 protocol Remarks: Rule (RI-70): Validation (Insert/Update) Type: Rule Name: Protocol Side Setting Description: The valid Protocol Side settings for a device are determined by the content of the ProductCapabilities table for that device type and feature. Most devices are only User side. Only gateways and trunks are configured as Network Side when necessary. @Device.tkProtocolSide IN (SELECT EnumValue FROM ProductCapabilities WHERE Test Condition: (tkProductConfig = 18) AND (tkProduct = @Device.tkProduct)) Error Message: The specified Protcol Side is not valid for this device. Remedy: Check the Protocol Side support and device type and try again.

#### 2.3.67.117 tkqsig (FI-1410)

Type: enum (Not Modifiable)

Default Value: 4

Rule (RI-263): Type: Active (Insert)

This field is modified by this rule.

Rule Name: Set QSIG on Device

Description: When a device is inserted, the QSIG setting for the device is determined automatically as

follows: For trunks other than Inter-cluster trunk, the device is treated as H.323; inter-cluster trunk is treated as Mixed-Non-QSIG. Digital Access PRI gateways using QSIG protocol are considered QSIG, H.323 Gateways are considered H.323, and all other gateways (including Digital Access PRI with a non-QSIG protocol) are Mixed-Non-QSIG. All other devices except Route Lists are considered Mixed-Non-QSIG. For Route Lists, see rule "Set QSIG on Route

List"

Test Condition: On Insert into Device

Rule (RI-263): Type: Active (Insert)

Rule Name: Set QSIG on Device

Description: When a device is inserted, the QSIG setting for the device is determined automatically as

follows: For trunks other than Inter-cluster trunk, the device is treated as H.323; inter-cluster trunk is treated as Mixed-Non-QSIG. Digital Access PRI gateways using QSIG protocol are considered QSIG, H.323 Gateways are considered H.323, and all other gateways (including Digital Access PRI with a non-QSIG protocol) are Mixed-Non-QSIG. All other devices except Route Lists are considered Mixed-Non-QSIG. For Route Lists, see rule "Set QSIG on Route

List"

Test Condition: On Insert into Device

#### 2.3.67.118 tkreset (FI-3111)

Type: enum

Default Value: 2

Remarks: Set by DeviceReset stored procedure.

#### 2.3.67.119 tkringsetting dnd (FI-3288)

Type: enum (Null OK)

Default Value: NULL

Check Constraint: ((tkRingSetting DND = 1) OR (tkRingSetting DND = 2) OR (tkRingSetting DND = 5))

# 2.3.67.120 tksipassertedtype (FI-3493)

Type: enum

Default Value: 0

Rule (RFI-165): Type: Inter-field Condition and Constraint

Test Condition: tkModel != 131

Default: 0

Constraint: tkSipAssertedType=0

Remarks: SIP Asserted Type only applies to SIP Trunk. Other Device should set to default (0)

Rule (RFI-169): Type: Inter-field Condition and Constraint

Test Condition: IsPAIEnabled='f'

Constraint: tkSIPAssertedType NOT IN (1,2)

Remarks: When PAI feature is disabled, the SIP Asserted Type should be set to DEFAULT

# 2.3.67.121 tksipcodec\_mtppreferredorigcodec (FI-3015)

Type: enum

Default Value:

Remarks: Preferred Originating Codec (G711u, G711a, G729a, G729ab, G729b)

### 2.3.67.122 tksipprivacy (FI-3489)

Type: enum

Default Value: 0

Rule (RFI-164): Type: Inter-field Condition and Constraint

Test Condition: tkModel != 131

Default: 0

Constraint: tkSipPrivacy=0

Remarks: SIP Privacy only applies to SIP Trunk. Other Device should set to default (0)

Rule (RFI-168): Type: Inter-field Condition and Constraint

Test Condition: IsPAIEnabled='f'

Constraint: tkSIPPrivacy NOT IN (1,2,6)

Remarks: When PAI feature is disabled, the SIP Privacy Type should be set to DEFAULT

### 2.3.67.123 tkstatus\_alwaysuseprimeline (FI-3704)

Type: enum

Default Value: 2

Remarks: Determines off-hook behavior of phones with active calls present

# 2.3.67.124 tkstatus\_alwaysuseprimelineforvm (FI-3705)

Type: enum

Default Value: 2

Remarks: Determines Voice Message retreival behavior of phones

# 2.3.67.125 <u>tkstatus\_audiblealertingbusy (FI-3531)</u>

Type: enum

Default Value: 2

Remarks: Indicates whether Audible Alert tone is played when phone is busy (call active); Default means use the Service

Parameter setting

# 2.3.67.126 tkstatus\_audiblealertingidle (FI-3530)

Type: enum

Default Value: 2

Remarks: Indicates whether Audible Alert tone is played when phone is idle (no call active); Default means use the Service

Parameter setting

### 2.3.67.127 tkstatus\_builtinbridge (FI-1306)

Type: enum
Default Value: 2

#### 2.3.67.128 tkstatus devicemobilitymode (FI-3169)

Type: enum

Default Value: 2

Rule (RI-821): Type: Active (Update)

Rule Name: when device.tkStatus DeviceMobilityMode is set to 0 - off, then set the

DeviceMobilityDynamic.fkDevicePool DeviceMobility

Description: Need to add a rule that sets (UPDATE) the fkDevicePool DeviceMobility to NULL when we

disable the devicemobility of the device

Test Condition: ON UPDATE, IF(device.tkStatus\_DeviceMobilityMode=0) Then

DeviceMobilityDynamic.fkDevicePool\_DeviceMobility= NULL;

# 2.3.67.129 tkstatus joinacrosslines (FI-3465)

Type: enum

Default Value: 2

Rule (RFI-194): Type: Inter-field Condition and Constraint

Test Condition: IsProtected ='t'

Constraint: tkStatus joinacrosslines=0

Remarks: Protected phone cannot have Join Across Line Features active

Rule (RI-415): Type: Validation (Insert/Update)

Rule Name: Join Across Lines Restriction

Description: Only devices that support Join Across lines can have a value other than zero for

tkStatus joinacrosslines

Test Condition: SELECT COUNT (\*) FROM ProductSupportsFeature WHERE tkSupportsFeature = 78 AND

tkProduct = @Device.tkProduct AND tkDeviceProtocol IN (@Device.tkDeviceProtocol,99)

Error Message: Join Across Lines can only be set for devices that have the Join Across Lines Feature

|                                                    | Remedy:                                                           | Check the Join Across Lines feature support and device type before specifying a Join Across Lines value.                                                                                                    |  |  |  |
|----------------------------------------------------|-------------------------------------------------------------------|----------------------------------------------------------------------------------------------------|--|--|--|
| 2.3.67.130 tkstatus mlppindicationstatus (FI-1302) |                                                                   |                                                                                                    |  |  |  |
| Type:                                              | enum                                                              |                                                                                                    |  |  |  |
| Default Value:                                     | 0                                                                 |                                                                                                    |  |  |  |
| Rule (RI-73):                                      | Type:                                                             | Default (Defines a default value)                                                                                                    |  |  |  |
|                                                    | Rule Name:                                                        | MLPP Indication Default Setting                                                                                                    |  |  |  |
|                                                    | Description:                                                      | If a product supports MLPP Indication (SUPPORTS_FEATURE_MLPP), then the Default value is STATUS_DEFAULT; otherwise the default value is STATUS_OFF                                                                                                    |  |  |  |
|                                                    | Test Condition:                                                   | IF (SELECT COUNT (*) FROM ProductSupportsFeature WHERE tkSupportsFeature = 34<br>AND tkProduct = @Device.tkProduct) = 0 THEN SET Device.tkStatus_MLPPIndicationStatus<br>= 0 ELSE SET Device.tkStatus_MLPPIndicationStatus = 2                             |  |  |  |
| Rule (RI-74):                                      | Type:                                                             | Validation (Insert/Update)                                                                                                    |  |  |  |
|                                                    | Rule Name:                                                        | MLPP Indication Restriction                                                                                                    |  |  |  |
|                                                    | Description:                                                      | Only devices that support MLPP Indication feature may set the Indication setting to a value other than OFF (0).                                                                                                    |  |  |  |
|                                                    | Test Condition:                                                   | IF ((SELECT COUNT (*) FROM ProductSupportsFeature WHERE tkSupportsFeature = 34<br>AND tkProduct = @Device.tkProduct AND tkDeviceProtocol IN<br>(@Device.tkDeviceProtocol,99)) = 0) AND (Device.tkStatus_MLPPIndicationStatus != 0)<br>THEN throw exception |  |  |  |
|                                                    | Error Message:                                                    | MLPP Indication must be off on devices that do not support the MLPP Indication feature.                                                                                                    |  |  |  |
|                                                    | Remedy:                                                           | Check the MLPP Indication feature support and device type and try again.                                                                                                    |  |  |  |
| Rule (RI-711):                                     | Type:                                                             | Active (Update)                                                                                                    |  |  |  |
|                                                    | Rule Name:                                                        | Configuration of E1 links that are PRI EURO protocol type for MLPP is allowed.                                                                                                    |  |  |  |
|                                                    | Description:                                                      | If device is E1 and MLPP Indication $<>$ 0 Or MLPP Preemption $<>$ 0 Then if PriProtocol $<>$ PRI_EURO then throw exception                                                                                                    |  |  |  |
|                                                    | Test Condition:                                                   | On update of Device Table                                                                                                    |  |  |  |
| 2.3.67.131 tkstatus_usetrustedrelaypoint (FI-3478) |                                                                   |                                                                                                    |  |  |  |
| Type:                                              | enum (Indexed)                                                    |                                                                                                    |  |  |  |
| Default Value:                                     | 2                                                                 |                                                                                                    |  |  |  |
| Remarks:                                           | Indicates whether Trusted Relay Point should be used if available |                                                                                                    |  |  |  |

2.3.67.132 tkuserlocale (FI-1035)

Type: enum (Null OK)

Default Value: NULL

Remarks: User local of device, see device pool if null

Rule (RI-75): Validation (Insert/Update)

Rule Name: User Locale Restriction

Description: Only devices that support Localization feature use the User Locale setting

Test Condition: SELECT COUNT (\*) FROM ProductSupportsFeature WHERE tkSupportsFeature = 17 AND

tkProduct = @Device.tkProduct AND tkDeviceProtocol IN (@Device.tkDeviceProtocol,99)

Error Message: User Locale can only be set for devices that support the Localization feature.

Remedy: Check the Localization feature support and device type before specifying a User Locale.

#### 2.3.67.133 transmitutf8 (FI-2094)

Type: bool

Default Value: FALSE

Remarks: If true, transmit utf8 calling party id

### 2.3.67.134 unattended\_port (FI-2398)

Type: bool

Default Value: FALSE

Rule (RI-613):

Type: Validation (Insert/Update)

Rule Name: EMCC SIP Trunk validation

Description: EMCC Trunk has to have SendGeolocation as true, MTPRequired as false, UnattendedPort as

false

Test Condition: EMCC Trunk has to have SendGeolocation as true, MTPRequired as false, UnattendedPort as

false

Error Message: EMCC Trunk has to have SendGeolocation as true, MTPRequired as false, UnattendedPort as

false

### 2.3.67.135 unit (FI-925)

Type: long

Default Value: 0

Rule (RI-119):

Type: Active (Insert/Update/Delete records)

This field is modified by this rule.

Rule Name: MGCP Slot copy to Device Unit

Description: MGCPDeviceMember table's Slot field value is copied to Device table's Unit field.

Test Condition: UPDATE Device SET Unit = MGCPDeviceMember.Slot WHERE Device.pkid =

MGCP.fkDevice

# 2.3.67.136 unknownprefix (FI-3514)

Type: string [16]

Default Value: Default

Validation: ^([0-9\*#+]{0,16}|[Dd]efault)\$

Remarks: Unknown Prefix

Rule (RFI-186): Type: Inter-field Condition and Constraint

Test Condition: tkProduct NOT IN (2,1,90,55,52,10001,17,75,76,77,95,18)

Constraint: (UnknownPrefix = ") OR (UnknownPrefix = 'Default') OR (UnknownPrefix = 'default')

Null Allowed: null

Remarks: Unknown Prefix should be empty for devices other than H323 gateways and trunks, MGCP

T1/E1 PRI and BRI gateways, MGCP FXO Ports, and SIP trunks

Rule (RFI-258): Type: Inter-field Condition and Constraint

Test Condition: tkProduct NOT IN (2,1,90,55,52,10001,17,75,76,77,95,18)

Constraint: (UnknownStripDigits = ") OR (UnknownStripDigits IS NULL)

Null Allowed: null

Remarks: Unknown Strip Digits should be empty for devices other than H323 gateways and trunks,

MGCP T1/E1 PRI and BRI gateways, MGCP FXO Ports, and SIP trunks

### 2.3.67.137 unknownstripdigits (FI-5113)

Type: long (Null OK)

Default Value: NULL

Check Constraint: (UnknownStripDigits >= 0) AND (UnknownStripDigits <= 24)

Remarks: Unknown Strip Digits

Rule (RFI-229): Type: Inter-field Condition and Constraint

Test Condition: (UnknownPrefix = 'Default') OR (UnknownPrefix = 'default')

Constraint: UnknownStripDigits IS NULL

Remarks: Cannot use UnknownStripDigits when the Default prefix is used.

#### **2.3.67.138** upgradefinishtime (FI-1917)

Type: string [50]
Default Value: EMPTY

#### 2.3.67.139 usedevicepoolcalledcssintl (FI-5198)

Type: bool

Default Value: TRUE

Remarks: If set to true fkCallingSearchSpace CalledIntl setting from Device Pool will be used and if false use setting on

Device including NULL to mean no Calling Search Space

### 2.3.67.140 usedevicepoolcalledcssnatl (FI-5197)

Type: bool
Default Value: TRUE

Remarks: If set to true fkCallingSearchSpace CalledNational setting from Device Pool will be used and if false use setting on

Device including NULL to mean no Calling Search Space

#### 2.3.67.141 usedevicepoolcalledcsssubs (FI-5200)

Type: bool

Default Value: TRUE

Remarks: If set to true fkCallingSearchSpace CalledSubscriber setting from Device Pool will be used and if false use setting

on Device including NULL to mean no Calling Search Space

### 2.3.67.142 usedevicepoolcalledcssunkn (FI-5199)

Type: bool
Default Value: TRUE

Remarks: If set to true fkCallingSearchSpace CalledUnknown setting from Device Pool will be used and if false use setting

on Device including NULL to mean no Calling Search Space

## 2.3.67.143 usedevicepoolcdpntransformcss (FI-3509)

Type: bool
Default Value: TRUE

Remarks: If set to true fkCallingSearchSpace CdPNTransform setting from Device Pool will be used and if false use setting

on Device including NULL to mean no Calling Search Space

2.3.67.144 usedevicepoolcgpntransformcss (FI-3521)

Type: bool

Default Value: **TRUE** 

If set to true fkCallingSearchSpace CgPNTransform setting from Device Pool will be used and if false use setting Remarks:

on Device including NULL to mean no Calling Search Space

#### 2.3.67.145 usedevicepoolcgpntransformcssintl (FI-5412)

Type:

bool

Default Value: **TRUE** 

If set to true fkCallingSearchSpace CgpnTransform setting from Device Pool will be used and if false use setting Remarks:

on Device including NULL to mean no Calling Search Space

### 2.3.67.146 usedevicepoolcgpntransformcssnatl (FI-5411)

Type: bool

Default Value: **TRUE** 

If set to true fkCallingSearchSpace CgpnTransform setting from Device Pool will be used and if false use setting Remarks:

on Device including NULL to mean no Calling Search Space

### 2.3.67.147 usedevicepoolcgpntransformcsssubs (FI-5414)

Type:

bool

Default Value:

**TRUE** 

If set to true fkCallingSearchSpace CgpnTransform setting from Device Pool will be used and if false use setting Remarks:

on Device including NULL to mean no Calling Search Space

### 2.3.67.148 usedevicepoolcgpntransformcssunkn (FI-5413)

Type: bool

Default Value: **TRUE** 

If set to true fkCallingSearchSpace CgpnTransform setting from Device Pool will be used and if false use setting Remarks:

on Device including NULL to mean no Calling Search Space

### 2.3.67.149 userholdmohaudiosourceid (FI-838)

Type: long (Null OK)

Default Value: **NULL** 

Rule (RI-61): Type: Validation (Insert/Update)

> User Hold Audio Source Restriction Rule Name:

Description:
Only devices that support Music On Hold feature use the User Hold Audio Source setting

Test Condition:
SELECT COUNT (\*) FROM ProductSupportsFeature WHERE tkSupportsFeature = 4 AND tkProduct = @Device.tkProduct AND tkDeviceProtocol IN (@Device.tkDeviceProtocol,99)

Error Message:
User Hold Audio Source can only be used for devices that support the Music On Hold feature.

Check device type and Music On Hold feature support before specifying a User Hold Audio Source.

### 2.3.67.150 v150modemrelaycapable (FI-2165)

Type: bool

Default Value: FALSE

### 2.3.67.151 versionstamp (FI-3128)

Type: string [47] (Null OK)

Default Value: 0000000000-c7a6c673-7479-46b0-839e-014d3d093963

Remarks: New guid plus seconds past midnight 1970 are concatenated

Rule (RI-216): Type: A

Active (Insert/Update)
This field is modified by this rule.

This field is modified by this it

Rule Name: device versionstamp

Description: on change to anything in device xml file, update versionstamp

Test Condition: update device

Rule (RI-216): Type: Active (Insert/Update)

Rule Name: device versionstamp

Description: on change to anything in device xml file, update versionstamp

Test Condition: update device

Rule (RI-305): Type: Active (Insert)

This field is modified by this rule.

Rule Name: device insert versionstamp

Description: on insert of a device, generate a deviceversionstamp record

Test Condition: insert device

Rule (RI-305): Type: Active (Insert)

Rule Name: device insert versionstamp

|              |                                       | Description:    | on insert of a device, generate a deviceversionstamp record                                                                                |  |  |
|--------------|---------------------------------------|-----------------|----------------------------------------------------------------------------------------------------|--|--|
|              |                                       | Test Condition: | insert device                                                                                                    |  |  |
| Uniqueness:  | No multicolumn uniqueness constraints |                 |                                                                                                    |  |  |
| Constraints: | Rule (RFI-110):                       | Type:           | Inter-field Condition and Constraint                                                                                                    |  |  |
|              |                                       | Constraint:     | ( fkCallingSearchSpace IS NULL ) OR ( tkClass IN (1, 2, 8, 10, 13, 18, 20, 250, 251, 252, 253, 254) )                                      |  |  |
|              |                                       | Remarks:        | CallingSearchSpace is not valid for this type of device                                                                                    |  |  |
|              | Rule (RFI-111):                       | Type:           | Inter-field Condition and Constraint                                                                                                    |  |  |
|              |                                       | Constraint:     | ( fkDevicePool IS NOT NULL ) OR ( tkClass IN (7, 15, 17, 20, 250, 252, 253, 254)) OR (tkModel = 133)                                       |  |  |
|              |                                       | Remarks:        | A Device Pool is required for this device.                                                                                                 |  |  |
|              | Rule (RFI-113):                       | Type:           | Inter-field Condition and Constraint                                                                                                    |  |  |
|              |                                       | Constraint:     | ( fkMediaResourceList IS NULL) OR ( tkClass IN (1, 2, 10, 13, 18, 20, 250, 251, 252, 253))                                                 |  |  |
|              |                                       | Remarks:        | Media Resource List is not valid for this type of device.                                                                                  |  |  |
|              | Rule (RFI-114):                       | Type:           | Inter-field Condition and Constraint                                                                                                    |  |  |
|              |                                       | Constraint:     | ( ( fkProcessNode IS not NULL) OR ( tkModel not IN (50, 70, 110, 126))) AND ( (fkProcessNode IS NULL) OR ( tkModel IN (50, 70, 110, 126))) |  |  |
|              |                                       | Remarks:        | A Server (Process Node) is required for this device OR this device cannot be assigned to a Server (ProcessNode).                           |  |  |
|              | Rule (RFI-115):                       | Type:           | Inter-field Condition and Constraint                                                                                                    |  |  |
|              |                                       | Constraint:     | (fkProcessNode IS NULL) OR ( fkProcessNode <> '00000000-111-0000-0000-00000000000')                                                        |  |  |
|              |                                       | Remarks:        | Devices cannot be assigned to the reserved Enterprise Node (system Process Node).                                                          |  |  |
|              | Rule (RFI-119):                       | Type:           | Inter-field Condition and Constraint                                                                                                    |  |  |
|              |                                       | Constraint:     | ( fkMlppDomain IS NULL) OR ( tkClass IN (1, 2, 8, 10, 13, 18, 20, 250, 251, 252, 253, 254))                                                |  |  |
|              |                                       | Remarks:        | MLPP Domain ID is not valid for this type of device.                                                                                       |  |  |
|              | Rule (RFI-120):                       | Type:           | Inter-field Condition and Constraint                                                                                                    |  |  |
|              |                                       | Constraint:     | ( RouteListEnabled <> 't') OR ( tkModel = 90)                                                                                              |  |  |

|        |                 | Remarks:        | Route List Enabled can be true only for Route List devices.                                                                                                    |
|--------|-----------------|-----------------|----------------------------------------------------------------------------------------------------|
|        | Rule (RFI-121): | Type:           | Inter-field Condition and Constraint                                                                                                    |
|        |                 | Constraint:     | ( fkEndUser IS NULL) OR ( tkClass IN (1, 10, 13, 253, 254))                                                                                                    |
|        |                 | Remarks:        | End Users can only own or log into Phones and CTI Route Points.                                                                                                    |
|        | Rule (RFI-198): | Type:           | Inter-field Condition and Constraint                                                                                                    |
|        |                 | Constraint:     | (IsDualMode = 'f' AND tkDeviceProtocol $\Leftrightarrow$ 17) OR (tkRingSetting_DND = 1)                                                                                                    |
|        |                 | Remarks:        | Ring Setting for DND must be Disabled (1) for Dual Mode and Mobile Smart Client devices                                                                                                    |
|        | Rule (RFI-262): | Type:           | Inter-field Condition and Constraint                                                                                                    |
|        |                 | Constraint:     | (AllowHotelingFlag='t') AND (tkStatus_DeviceMobilityMode=1) OR (tkProduct!=15)                                                                                                    |
|        |                 | Remarks:        | AllowHoteling and DeviceMobilityMode for the EMCC base phone needs to be on                                                                                                    |
| Rules: | Dula (DI 2):    |                 |                                                                                                    |
|        | Rule (RI-2):    | Type:           | Active (Insert) Rule applied when record is inserted.                                                                                                    |
|        |                 | Rule Name:      | Generate CTI ID value                                                                                                    |
|        |                 | Description:    | On insert of a new record generate a unique 32-bit integer value and store the result in the CTI ID field                                                                                                    |
|        |                 | Test Condition: | On Insert                                                                                                    |
|        | Rule (RI-15):   | Type:           | Documentation (Developer notes only) Rule applied when record is inserted.                                                                                                    |
|        |                 | Rule Name:      | AnalogAccess record required                                                                                                    |
|        |                 | Description:    | Devices with the Analog Access Device Protocol should always have a corresponding record in the AnalogAccess table, and port information in the AnalogAccessPort table                                                                                                    |
|        |                 | Test Condition: | Device.tkDeviceProtocol = 3                                                                                                    |
|        | Rule (RI-20):   | Type:           | Active (Insert/Update) This table is modified by this rule.                                                                                                    |
|        |                 | Rule Name:      | Autogenerate Device Profile for EM                                                                                                    |
|        |                 | Description:    | When EM is on (Device.AllowHotelingFlag = true), if the default Device Profile (ikDevice_DefaultProfile) does not reference a User Device Profile or the AutoGenerated Device Profile for the current device, generate a profile based on the device settings (after all changes are committed), and then set ikDevice_DefaultProfile to the pkid of the autogenerated |

|               |                 | Device Profile. The Autogenerated Device Profile uses "ADP" prefixed on current MAC address for a name (in place of SEP), and contains a copy of a subset of the settings of the current device, including information in related (child) tables like Telecaster, Speed Dial, DeviceNumPlanMap, etc. |
|---------------|-----------------|----------------------------------------------------------------------------------------------------|
|               | Test Condition: | Device.AllowHotelingFlag = true                                                                                                    |
| Rule (RI-21): | Type:           | Active (Update/Delete) Rule applied when record is deleted.                                                                                                    |
|               | Rule Name:      | Remove Autogenerated Device Profile                                                                                                    |
|               | Description:    | When a real phone with an Autogenerated Device Profile (for Extension Mobility) is deleted, or if Device.ikDevice_DefaultProfile is cleared, the Autogenerated Device Profile must be deleted.                                                                                                    |
|               | Test Condition: | If ( (@Device.ikDevice_DefaultProfile IS NULL AND @Device.AllowHotelingFlag = FALSE) OR (Device is deleted) ) Then (DELETE FROM Device WHERE Device.pkid = @Device.ikDevice_DefaultProfile AND Device.tkDeviceProfile = 2)                                                                           |
| Rule (RI-23): | Type:           | Active (Insert/Update/Delete records) This table is modified by this rule.                                                                                                    |
|               | Rule Name:      | Synchronize Autogenerated Profile                                                                                                    |
|               | Description:    | If the Enterprise Parameter for Autosync Profiles is true, the device referenced by Device.ikDevice_DefaultProfile, if it is an autogenerated profile, must be updated to match the settings of the phone                                                                                            |
|               | Test Condition: | If ( (SELECT COUNT(*) FROM ProcessConfig WHERE ParamName = 'enableAutoDeviceProfileSynChronize' AND ParamValue = 'T') AND (SELECT COUNT(*) FROM Device WHERE Device.pkid = @Device.ikDevice_DefaultProfile AND Device.tkDeviceProfile = 2) ) Then update (refresh) Autogenerated Device Profile      |
| Rule (RI-66): | Type:           | Active (Insert) Rule applied when record is inserted.                                                                                                    |
|               | Rule Name:      | Set tkClass on Insert                                                                                                    |
|               | Description:    | The class of a device is determined by the settings in the TypeModel table in the database. A device's class is set at insert and cannot be modified. Class is determined by Model, and Model is determined by Product.                                                                              |
|               | Test Condition: | SET Device.tkClass = (SELECT tkClass FROM TypeModel WHERE Enum = (SELECT tkModel FROM TypeProduct WHERE Enum = @Device.tkProduct))                                                                                                    |
| Rule (RI-67): | Type:           | Active (Insert) Rule applied when record is inserted.                                                                                                    |
|               |                 |                                                                                                    |

|                | Rule Name:      | Set tkModel on Insert                                                                                                    |
|----------------|-----------------|----------------------------------------------------------------------------------------------------|
|                | Description:    | The model of a device is determined by the settings in the TypeProduct table in the database. A device's model is set at insert and cannot be modified.                                                                                                    |
|                | Test Condition: | SET Device.tkModel = (SELECT tkModel FROM TypeProduct WHERE Enum = @Device.tkProduct)                                                                                                    |
| Rule (RI-100): | Type:           | Validation (Insert/Update) Rule applied when record is deleted.                                                                                                    |
|                | Rule Name:      | Cannot Delete Device with Logged In User                                                                                                    |
|                | Description:    | Cannot delete a phone with Extension Mobility enabled while a User is logged into the device.                                                                                                    |
|                | Test Condition: | IF (Device.AllowHoteling = true) AND (Device.fkEndUser IS NOT NULL) THEN throw exception                                                                                                    |
|                | Error Message:  | Extension Mobility Device cannot be deleted while a User is logged in.                                                                                                    |
|                | Remedy:         | Log out the user and then delete the device.                                                                                                    |
| Rule (RI-101): | Type:           | Active (Insert/Update/Delete records) Rule applied when record is updated. This table is modified by this rule.                                                                                                    |
|                | Rule Name:      | Sync Device Profile on Device Changes                                                                                                    |
|                | Description:    | If the information related to a device with an autogenerated device profile changes, and the enterprise parameter for autosync profiles is true, then the autogenerated device profile must be re-generated. This includes changes to the DeviceAddonModuleMap, Telecaster, Telecaster SubscribedServices, SpeedDial, and DeviceNumPlanMap tables.                    |
|                | Test Condition: | (SELECT COUNT(*) FROM ProcessConfig WHERE (ParamName = 'AutosyncDeviceProfile') AND (ParamValue = 'T') > 0) AND (SELECT tkDeviceProfile FROM Device WHERE (pkid = @Device.ikDevice_DefaultDeviceProfile) = 2) AND (SELECT LoginTime FROM Device WHERE (pkid = @Device.pkid) != 0)                                                                                     |
| Rule (RI-188): | Type:           | Active (Insert) Rule applied when record is inserted. This table is modified by this rule.                                                                                                    |
|                | Rule Name:      | Insert Media Streaming Devices                                                                                                    |
|                | Description:    | When a ProcessNodeService record for a Media Streaming service is inserted, database automatically inserts the four media streaming Device records for the service: Annunciator, Software Conference Bridge, Music On Hold, and Software MTP. In addition, a MOHServer record is inserted for the MOH device, and a MediaMixer record is inserted for the MTP device. |
|                |                 |                                                                                                    |

|  |                | Test Condition: | On Insert to ProcessNodeService WHERE tkService=3                                                                                                    |
|--|----------------|-----------------|----------------------------------------------------------------------------------------------------|
|  | Rule (RI-202): | Type:           | Active (Insert/Update/Delete records) Rule applied when record is inserted or updated. This table is modified by this rule.                                                                                                    |
|  |                | Rule Name:      | Generate Default Device Profile for Model                                                                                                    |
|  |                | Description:    | Create a Default Device Profile for a device type if one does not already exist, and extension mobility is enabled on a device of that type (e.g., create the Default Device Profile for a Cisco 7960 if it does not exist and EM is enabled on a 7960).                                                                                                    |
|  |                | Test Condition: | IF (NEW.AllowHotelingFlag is true) and ((select count(*) from device where tkmodel = NEW.tkmodel and tkdeviceprofile = 3) = 0)                                                                                                    |
|  |                | Error Message:  | No default model profile, no mismatch login performed                                                                                                    |
|  | Rule (RI-310): | Type:           | Active (Update) Rule applied when record is updated.                                                                                                    |
|  |                | Rule Name:      | (obsolete) Insert DeviceEMSyn record if auto sync of auto generated profile is needed                                                                                                    |
|  |                | Description:    | When EM is on (Device.AllowHotelingFlag = true), if the default Device Profile is the auto generated Device Profile for the current device, and the value of service parameter (enableAutoDeviceProfileSynChronize) is true, then insert a record into DeviceEMSyn table with the pkid of auto-generated profile and the pkid of the current device. Later DbMon will process the change notification of DeviceEMSyn to re-generate the auto-generated profile of the current device. |
|  |                | Test Condition: | Device.AllowHotelingFlag = true                                                                                                    |
|  | Rule (RI-468): | Type:           | Active (Delete) Rule applied when record is deleted.                                                                                                    |
|  |                | Rule Name:      | Remove default intercom device from Numplan when Device is Deleted                                                                                                    |
|  |                | Description:    | When a device is deleted, update all Numplan records where this device is used as fkDevice_IntercomDefault                                                                                                    |
|  |                | Test Condition: | ON DELETE in Device: UPDATE Numplan set fkDevice_IntercomDefault = NULL WHERE fkDevice_IntercomDefault = @pkid                                                                                                    |

# 2.3.68 deviceaddonmodulemap (TI-167)

Description: Map device to phone template for add-on-modules

Fields:

| 2.3.68.1 fkdevice (FI-979) |                       |                                                                                                    |  |
|----------------------------|-----------------------|----------------------------------------------------------------------------------------------------|--|
| Type:                      | guid (Cascade Delete) |                                                                                                    |  |
| Rule (RI-23):              | Type:                 | Active (Insert/Update/Delete records)                                                                                                    |  |
|                            | Rule Name:            | Synchronize Autogenerated Profile                                                                                                    |  |
|                            | Description:          | If the Enterprise Parameter for Autosync Profiles is true, the device referenced by Device.ikDevice_DefaultProfile, if it is an autogenerated profile, must be updated to match the settings of the phone                                                                                                    |  |
|                            | Test Condition:       | If ( (SELECT COUNT(*) FROM ProcessConfig WHERE ParamName = 'enableAutoDeviceProfileSynChronize' AND ParamValue = 'T') AND (SELECT COUNT(*) FROM Device WHERE Device.pkid = @Device.ikDevice_DefaultProfile AND Device.tkDeviceProfile = 2) ) Then update (refresh) Autogenerated Device Profile                                                                                 |  |
| Rule (RI-77):              | Type:                 | Validation (Insert/Update)                                                                                                    |  |
|                            | Rule Name:            | DeviceAddOnModule Limit & KEM(s) can only be added to devices that support them                                                                                                    |  |
|                            | Description:          | The number of Add-on Modules supported by a device (phone) is indicated in the MaxAddOnModules column of the TypeProduct table. When a record is inserted into the DeviceAddonModuleMap table, the number of records for the specified device cannot exceed the MaxAddOnModules for that device type (product). Also, The KEM can only be assigned to a phone that supports it. |  |
|                            | Test Condition:       | ON INSERT/UPDATE INTO DeviceAddonModuleMap (IF (SELECT COUNT(*) FROM DeviceAddonModuleMap WHERE fkDevice = @Device.pkid) > (SELECT MaxAddOnModules FROM TypeProduct WHERE Enum = @Device.tkProduct) THEN throw exception.                                                                                                    |  |
|                            | Error Message:        | Cannot insert additional Add-on Modules for this device OR This Device Model does not support this type of expansion module.                                                                                                    |  |
|                            | Remedy:               | Check the number of Add-on Modules supported and configured for this device and try again OR this Device Model does not support this type of expansion module.                                                                                                    |  |
| Rule (RI-176):             | Type:                 | Validation (Insert/Update)                                                                                                    |  |
|                            | Rule Name:            | Device Add-on Module Map Model Restriction                                                                                                    |  |
|                            | Description:          | The model referenced by a DeviceAddonModuleMap record must be in the Add-on Module class (16).                                                                                                    |  |
|                            | Test Condition:       | IF (@DeviceAddonModuleMap.tkModel NOT IN (SELECT Enum FROM TypeModel WHERE tkClass = 16)) THEN throw exception                                                                                                    |  |
|                            | Error Message:        | The specified Model is not an Add-on Module.                                                                                                    |  |

| pe:            | Active (Insert/Update/Delete records)                                                                                                    |
|----------------|----------------------------------------------------------------------------------------------------|
| ıle Name:      | deviceaddonmodulemap versionstamp                                                                                                    |
| -              | on change to anything in deviceaddonmodulemap table, update devicerelatedversionstamp versionstamp                                                                                                    |
| est Condition: | update devicerelatedversionstamp                                                                                                    |
| pe:            | Validation (Insert/Update)                                                                                                    |
| ıle Name:      | KEM(s) cannot not be mixed on the same device                                                                                                    |
| *              | If the KEM has been set to one type on a given device it cannot be assigned a second KEM of another type                                                                                                    |
|                | ON INSERT/UPDATE IN DeviceAddOnModuleMap: SELECT tkmodel INTO theModel from DeviceAddOnModuleMap where pkid <> new_Pkid and fkdevice = new_fkdevice; IF (new_tkmodel <> theModel) THEN theMoniker='DEVICE_KEM_MIXED_TYPES'; END IF; |
| ror Message:   | Expansion Modules can not be of mixed types.                                                                                                    |
| •              | Two types of Expansion Modules have been selected for the same Device. Please select only one type of Expansion Module.                                                                                                    |
| r<br>r         | le Name: scription: st Condition: pe: le Name: scription: st Condition:                                                                                                    |

### 2.3.68.2 moduleindex (FI-981)

| 137 | pe: |  |
|-----|-----|--|
| ı y | ρc. |  |

long

Rule (RI-76):

Type: Documentation (Developer notes only)
This field is modified by this rule.

Rule Name:

DeviceAddOnModule Index

Description:

The configured Add-on Modules for a device (phone) should always start with ModuleIndex = 1 for that device. Whenever an Add-on Module is deleted from the DeviceAddonModuleMap table, the remaining record(s) are re-indexed to make sure that there is a module with ModuleIndex = 1.

Test Condition:

SELECT \* FROM DeviceAddonModuleMap WHERE fkDevice = @Device.pkid ORDER BY ModuleIndex; DECL @Index = 1; FOR EACH record in resultset (SET ModuleIndex = @Index; @Index = @Index + 1)

# 2.3.68.3 pkid (FI-978)

Type: guid (Unique, Indexed, Not Modifiable)

Default Value: ne

newid()

Remarks: Unique ID to identify a record.

Rule (RI-469): Type: Validation (Insert/Update)

Rule Name: KEM(s) cannot not be mixed on the same device

Description: If the KEM has been set to one type on a given device it cannot be assigned a second KEM of

another type

Test Condition: ON INSERT/UPDATE IN DeviceAddOnModuleMap: SELECT tkmodel INTO theModel from

DeviceAddOnModuleMap where pkid <> new\_Pkid and fkdevice = new\_fkdevice; IF (new tkmodel <> theModel) THEN theMoniker='DEVICE KEM MIXED TYPES'; END IF;

Error Message: Expansion Modules can not be of mixed types.

Remedy: Two types of Expansion Modules have been selected for the same Device. Please select only

one type of Expansion Module.

### 2.3.68.4 specialloadinformation (FI-988)

Type: string [32] (Null OK)

Default Value: NULL

Validation: ^[a-zA-Z0-9.\_-]{0,32}\$

Remarks: used only by addon with firmware

### 2.3.68.5 tkmodel (FI-1620)

Type: enum

Default Value: 124

Rule (RI-77): Validation (Insert/Update)

Rule Name: DeviceAddOnModule Limit & KEM(s) can only be added to devices that support them

Description: The number of Add-on Modules supported by a device (phone) is indicated in the

MaxAddOnModules column of the TypeProduct table. When a record is inserted into the DeviceAddonModuleMap table, the number of records for the specified device cannot exceed the MaxAddOnModules for that device type (product). Also, The KEM can only be assigned to

a phone that supports it.

Test Condition: ON INSERT/UPDATE INTO DeviceAddonModuleMap (IF (SELECT COUNT(\*) FROM

DeviceAddonModuleMap WHERE fkDevice = @Device.pkid) > (SELECT

MaxAddOnModules FROM TypeProduct WHERE Enum = @Device.tkProduct) THEN throw

exception.

Error Message: Cannot insert additional Add-on Modules for this device OR This Device Model does not

support this type of expansion module.

|             |                     | Remedy:            | Check the number of Add-on Modules supported and configured for this device and try again OR this Device Model does not support this type of expansion module.                                                                                                    |
|-------------|---------------------|--------------------|----------------------------------------------------------------------------------------------------|
|             | Rule (RI-469):      | Type:              | Validation (Insert/Update)                                                                                                    |
|             |                     | Rule Name:         | KEM(s) cannot not be mixed on the same device                                                                                                    |
|             |                     | Description:       | If the KEM has been set to one type on a given device it cannot be assigned a second KEM of another type                                                                                                    |
|             |                     | Test Condition:    | ON INSERT/UPDATE IN DeviceAddOnModuleMap: SELECT tkmodel INTO theModel from DeviceAddOnModuleMap where pkid <> new_Pkid and fkdevice = new_fkdevice; IF (new_tkmodel <> theModel) THEN theMoniker='DEVICE_KEM_MIXED_TYPES'; END IF;                                                                                                    |
|             |                     | Error Message:     | Expansion Modules can not be of mixed types.                                                                                                    |
|             |                     | Remedy:            | Two types of Expansion Modules have been selected for the same Device. Please select only one type of Expansion Module.                                                                                                    |
| Uniqueness: | fkdevice + modulein | dex is unique. (MF | I-33)                                                                                                    |
| Rules:      | Rule (RI-76):       | Type:              | Documentation (Developer notes only) Rule applied when record is deleted.                                                                                                    |
|             |                     | Rule Name:         | DeviceAddOnModule Index                                                                                                    |
|             |                     | Description:       | The configured Add-on Modules for a device (phone) should always start with ModuleIndex = 1 for that device. Whenever an Add-on Module is deleted from the DeviceAddonModuleMap table, the remaining record(s) are re-indexed to make sure that there is a module with ModuleIndex = 1.                                                            |
|             |                     | Test Condition:    | SELECT * FROM DeviceAddonModuleMap WHERE fkDevice = @Device.pkid ORDER BY ModuleIndex; DECL @Index = 1; FOR EACH record in resultset (SET ModuleIndex = @Index; @Index = @Index + 1)                                                                                                    |
|             | Rule (RI-101):      | Type:              | Active (Insert/Update/Delete records) Rule applied when record is updated. This table is modified by this rule.                                                                                                    |
|             |                     | Rule Name:         | Sync Device Profile on Device Changes                                                                                                    |
|             |                     | Description:       | If the information related to a device with an autogenerated device profile changes, and the enterprise parameter for autosync profiles is true, then the autogenerated device profile must be re-generated. This includes changes to the DeviceAddonModuleMap, Telecaster, Telecaster SubscribedServices, SpeedDial, and DeviceNumPlanMap tables. |
|             |                     | Test Condition:    | (SELECT COUNT(*) FROM ProcessConfig WHERE (ParamName = 'AutosyncDeviceProfile') AND (ParamValue = 'T') > 0) AND (SELECT tkDeviceProfile FROM Device WHERE (pkid =                                                                                                    |
|             |                     |                    |                                                                                                    |

#### 2.3.69 deviceemsyn (TI-409)

Description: This table will store the pkid for auto-generated profile that need to be auto-sync

Fields: 2.3.69.1 adpdeviceid (FI-3042)

Type: guid (Unique, Indexed)

Remarks: The pkid for auto-generated profile that needs to be auto sync. Do not use foreign key to avoid cascade delete and

active business rules

2.3.69.2 pkid (FI-3041)

Type: guid (Unique, Indexed, Not Modifiable)

Default Value: newid()

Remarks: Unique ID to identify a record

2.3.69.3 sepdeviceid (FI-3043)

Type: guid

Remarks: The pkid of the real device that requires sync up ADP

2.3.69.4 seq (FI-3044)

Type: identity (Unique, Not Modifiable)

Remarks: Trigger set on insert

Uniqueness: No multicolumn uniqueness constraints

### 2.3.70 devicefeaturemember (TI-209)

Description: Generic table for associating a list of features with a device

Fields:

2.3.70.1 fkdevice\_group (FI-1371)

Type: guid (Cascade Delete)

2.3.70.2 member (FI-1373)

Type: string [100]
Default Value: EMPTY

2.3.70.3 pkid (FI-1370)

Type: guid (Unique, Indexed, Not Modifiable)

Default Value: newid()

Remarks: Unique ID to identify a record.

**2.3.70.4** selectionorder (FI-1374)

Type: long

**2.3.70.5** tkdevicefeature (FI-1372)

Type: enum

Uniqueness: fkdevice group + tkdevicefeature is unique. (MFI-35)

#### 2.3.71 devicehlogdynamic (TI-437)

Description: Frequently updated settings for Hunt Group Log In/Out

Insert/Delete is not allowed.

Fields: 2.3.71.1 datetimestamp (FI-3308)

Type: long
Default Value: 0

Rule (RI-400): Type: Active (Insert/Update)

Rule Name: Update the DateTimeStamp for Dynamic records

Description: When a record in a Dynamic table is updated, set the DateTimeStamp to the current time value

Test Condition: ON INSERT/UPDATE INTO \*Dynamic: LET currentTime = dbinfo('utc\_current'); return

currentTime (INTO DateTimeStamp);

Rule (RI-400): Type: Active (Insert/Update)

This field is modified by this rule.

Rule Name: Update the DateTimeStamp for Dynamic records

Description: When a record in a Dynamic table is updated, set the DateTimeStamp to the current time value

Test Condition: ON INSERT/UPDATE INTO \*Dynamic: LET currentTime = dbinfo('utc\_current'); return currentTime (INTO DateTimeStamp);

2.3.71.2 fkdevice (FI-3307)

Type: guid (Unique, Cascade Delete)

2.3.71.3 hlog (FI-3166)

Type: bool

Default Value: TRUE

Remarks: By default a Hunt List to which a device belongs will extend calls to the device (logged in when hlog = true). When

hlog is set to false, Hunt List will not extend calls to this device (logged out swhen hlog = false)

2.3.71.4 pkid (FI-3306)

Type: guid (Unique, Indexed, Not Modifiable)

Default Value: newid()

Remarks: Unique ID to identify a record.

Uniqueness: No multicolumn uniqueness constraints

# 2.3.72 devicemanagementinfo (TI-973)

Description: This table is used to store the http information for MCU Conference Bridge.

Fields:

#### 2.3.72.1 fkdevice (FI-9862)

Type: guid (Unique, Indexed, Cascade Delete)

Migration Source: convert from DeviceName

Remarks: Refers to the device record for MCU Conference bridge.

**2.3.72.2** managementport (FI-9865)

Type: long

Default Value: 80

Check Constraint: (ManagementPort >=0) AND (ManagementPort <= 65535)

Remarks: Http Port No

2.3.72.3 password (FI-9864)

Type: string [128]

Validation: ^[^\x00-\x1F\x7F]{1,31}\$

Remarks: Used for Authentication

2.3.72.4 pkid (FI-9861)

Type: guid (Unique, Indexed, Not Modifiable)

Default Value: newid()

Migration Source: Generated

Remarks: Unique ID to identify a record.

2.3.72.5 username (FI-9863)

Type: string [128]
Default Value: EMPTY

Validation:  $^{[\x00-\x1F\x7F]{1,31}}$ 

Uniqueness: No multicolumn uniqueness constraints

#### 2.3.73 devicemobilitydynamic (TI-436)

Description: Frequently updated settings for Mobility

Insert/Delete is not allowed.

Fields: 2.3.73.1 datetimestamp (FI-3305)

Type: long

Default Value: 0

Rule (RI-400): Type: Active (Insert/Update)

Rule Name: Update the DateTimeStamp for Dynamic records

Description: When a record in a Dynamic table is updated, set the DateTimeStamp to the current time value

Test Condition: ON INSERT/UPDATE INTO \*Dynamic: LET currentTime = dbinfo('utc\_current'); return

currentTime (INTO DateTimeStamp);

Rule (RI-400): Type: Active (Insert/Update)

This field is modified by this rule.

Rule Name: Update the DateTimeStamp for Dynamic records

Description: When a record in a Dynamic table is updated, set the DateTimeStamp to the current time value

Test Condition: ON INSERT/UPDATE INTO \*Dynamic: LET currentTime = dbinfo('utc\_current'); return currentTime (INTO DateTimeStamp);

2.3.73.2 fkdevice (FI-3304)

Type: guid (Unique, Cascade Delete)

2.3.73.3 fkdevicepool\_devicemobility (FI-3165)

Type: guid (Null OK)

Default Value: NULL

### 2.3.73.4 pkid (FI-3303)

Type: guid (Unique, Indexed, Not Modifiable)

Default Value: newid()

Remarks: Unique ID to identify a record.

### 2.3.73.5 versionstamp (FI-3451)

Type: string [47] (Null OK)

Default Value: 0000000000-c7a6c673-7479-46b0-839e-014d3d093963

Remarks: New guid is generated every time this device is updated

Rule (RI-413): Type: Active (Insert/Update)

This field is modified by this rule.

Rule Name: DeviceMobilityDynamic versionstamp

Description: update versionstamp in DeviceMobilityDynamic

Test Condition: update DeviceMobilityDynamic

Rule (RI-413): Type: Active (Insert/Update)

Rule Name: DeviceMobilityDynamic versionstamp

Description: update versionstamp in DeviceMobilityDynamic

Test Condition: update DeviceMobilityDynamic

Uniqueness: No multicolumn uniqueness constraints

### 2.3.74 devicemobilitygroup (TI-423)

Description: Used for Device Mobility

**Fields:** 2.3.74.1 description (FI-3170)

Type: string [200]
Default Value: EMPTY

Validation: ^[^\x00-\x1F""%&<>]{0,50}\$

2.3.74.2 name (FI-3171)

Type: string [50] (Unique)

Validation: ^[a-zA-Z 0-9. -]{1,50}\$

2.3.74.3 pkid (FI-3172)

Type: guid (Unique, Indexed, Not Modifiable)

Default Value: newid()
Migration Source: Generated

Remarks: Unique ID to identify a record.

Uniqueness: No multicolumn uniqueness constraints

#### 2.3.75 devicemobilityinfo (TI-427)

Description: Device Mobility Mapping

Fields: 2.3.75.1 name (FI-3173)

Type: string [50] (Unique)

Validation: ^[a-zA-Z 0-9. -]{1,50}\$

2.3.75.2 pkid (FI-3174)

Type: guid (Unique, Indexed, Not Modifiable)

Default Value: newid()

Migration Source: Generated

Remarks: Unique ID to identify a record.

2.3.75.3 subnet (FI-3175)

Type: string [15]

Validation: ^(22[0-3]|2[01][0-9]|1[0-9]{2}|[1-9]?[0-9])(\.(25[0-5]|2[0-4][0-9]|1[0-9]{2}|[1-9]?[0-9])){3}\$

Rule (RI-349):

Type: Validation (Insert/Update)

Rule Name: DeviceMobilityInfo.SubnetMask first octect restriction

Description: The first octect of the Subnet mask for DeviceMobilityInfo must be 223 or

Test Condition: ON INSERT/UPDATE in DeviceMobilityInfo: If (first octet of dotted decimal IP address >

223) then throw exception;

Error Message: The subnet mask is out of range.

Remedy: Make sure the first octet value is 223 or less.

Rule (RI-356): Type: Validation (Insert/Update) Rule Name: DeviceMobilityInfo SubnetMask and Size must match Description: The subnet mask and the mask size setting must match. Test Condition: ON INSERT/UPDATE Error Message: Subnet mask and mask size do not match Remedy: Change the subnet mask to match the size 2.3.75.4 subnetmasksz (FI-3176) Type: long Check Constraint: (SubNetMaskSz >= 0) AND (SubNetMaskSz <= 32) Rule (RI-356): Type: Validation (Insert/Update) Rule Name: DeviceMobilityInfo SubnetMask and Size must match Description: The subnet mask and the mask size setting must match. ON INSERT/UPDATE Test Condition: Error Message: Subnet mask and mask size do not match

Change the subnet mask to match the size

Uniqueness: subnet + subnetmasksz is unique. (MFI-101)

### 2.3.76 devicenumplanmap (TI-77)

Description: Ordered association of NumPlan records with a device (line appearance)

Remedy:

Fields:

### 2.3.76.1 busytrigger (FI-1350)

Type: long
Default Value: 1

Check Constraint: BusyTrigger > 0

Rule (RI-79):

Type: Default (Defines a default value)

Rule Name: Busy Trigger Default Setting

Description: When a device supports Multiple Call Display (ProductSupportsFeature.tkSupportsFeature = SUPPORTS\_FEATURE\_MULTIPLE\_CALL\_DISPLAY), the default for Busy Trigger is the

lesser of a) the Default BusyTrigger setting in the Product Supports Feature record's parameter

|               |                 | value or b) the MaxCalls default for the current line. If the Multiple Call Display feature is not supported, BusyTrigger defaults to 2 if the device supports CallWaiting, or 1 if the device doesn't support Call Waiting (ProductSupportsFeature.tkSupportsFeature = SUPPORTS_FEATURE_CALL_WAITING).                                                                                                    |
|---------------|-----------------|----------------------------------------------------------------------------------------------------|
|               | Test Condition: | SELECT ParamValue FROM ProductSupportsFeature WHERE (tkSupportsFeature = 30) AND (tkProduct = @Device.tkProduct)                                                                                                    |
| Rule (RI-82): | Type:           | Validation (Insert/Update)                                                                                                    |
|               | Rule Name:      | Busy Trigger and No Call Waiting                                                                                                    |
|               | Description:    | Busy Trigger must be set to 1 if there is no record for current device type (Device.tkProduct) to indicate that the device supports Call Waiting (ProductSupportsFeature.tkSupportsFeature = SUPPORTS_FEATURE_CALL_WAITING) (6)                                                                                                    |
|               | Test Condition: | IF (SELECT COUNT(*) FROM ProductSupportsFeature WHERE tkSupportsFeature = 6 AND tkProduct = @Device.tkProduct) = 0 AND (DeviceNumPlanMap.BusyTrigger != 1) THEN throw exception                                                                                                    |
|               | Error Message:  | Busy Trigger cannot be greater than 1 because the specified device type does not support Call Waiting                                                                                                    |
|               | Remedy:         | Check the Call Waiting support and device type and try again. If the device does not support Call Waiting, Busy Trigger must be set to 1.                                                                                                    |
| Rule (RI-94): | Type:           | Validation (Insert/Update)                                                                                                    |
|               | Rule Name:      | Maximum MaxCalls Per Device/Line                                                                                                    |
|               | Description:    | The upper limit for Maximum Calls for a Line Appearance (DeviceNumPlanMap.MaxCalls) is calculated on a per-line basis as follows: If the device supports feature Multiple Call Display (ProductSupportsFeature.tkSupportsFeature = SUPPORTS_FEATURE_MULTIPLE_CALL_DISPLAY), the limit is read from the parameter in ProductSupportsFeature. The parameter indicates MaxCalls (total for device): Default Max Calls: Default Busy Trigger. The current value must be less than MaxCalls limit for the device minus the sum of MaxCalls configured for all lines on the phone excluding the current line. If Multiple Call Display is not supported, MaxCalls is set to 2 |
|               | Test Condition: | ?                                                                                                    |
|               |                 |                                                                                                    |

# 2.3.76.2 callinfodisplaymask (FI-1351)

Type: long Default Value:

(CallInfoDisplayMask >= 0) AND (CallInfoDisplayMask <=15) Check Constraint:

Type: identity (Unique, Not Modifiable)

Migration Source: NumPlan.ID

Remarks: Trigger set on insert. 32 bit value for Computer Telephony Interface

Rule (RI-2): Type: Active (Insert)

Rule Name: Generate CTI ID value

Description: On insert of a new record generate a unique 32-bit integer value and store the result in the CTI

ID field

Test Condition: On Insert

Rule (RI-225): Type: Active (Insert)

This field is modified by this rule.

Rule Name: Increment DevNumPlanMap Ctiid

Description: On Insert only

Test Condition:

# 2.3.76.4 dialplanwizardgenid (FI-678)

Type: long (Indexed, Null OK)

Default Value: NULL

Remarks: This record created by DialPlanWizard

#### 2.3.76.5 display (FI-317)

Type: string [120]

Default Value: EMPTY

Validation: ^[^]"""%<>[&|{}]{0,30}\$

Migration Source: NumPlan.Display

Remarks: The localized name to display for internal Caller ID

Rule (RI-83): Type: Warning (Message for UI only)

Rule Name: Display Name (Caller ID) is a Number

Description: Display Name (Canel ID) is a Number

Internal Caller ID should not appear to be a Direction.

Internal Caller ID should not appear to be a Directory Number because this could hide the actual calling number for call information. It is allowed, but not recommeded, where a specific Calling Number should appear that is different from the actual calling number. This does not effect the calling number sent in call setup messages.

effect the calling number sent in call setup messages.

Test Condition: DeviceNumPlanMap.Display contains only digits

Error Message:

Display text for a line appearance is intended for displaying text such as a name instead of the directory number for internal calls. If you specify a number, the person receiving a call may not see the proper identity of the caller.

# 2.3.76.6 displayascii (FI-1789)

Type: string [30]
Default Value: EMPTY

Validation: ^[a-zA-Z0-9 !#\$'()\*+,./:;=?@\\^ `}~-]{0,30}\$

Remarks: A safe version of the Caller ID Display text using only English letters (a to Z) and punctuation, used when

endpoints are using different language groups.

Rule (RI-83): Type: Warning (Message for UI only)

Rule Name: Display Name (Caller ID) is a Number

Description:

Internal Caller ID should not appear to be a Directory Number because this could hide the actual calling number for call information. It is allowed, but not recommeded, where a specific Calling Number should appear that is different from the actual calling number. This does not

effect the calling number sent in call setup messages.

Test Condition: DeviceNumPlanMap.Display contains only digits

Error Message: Display text for a line appearance is intended for displaying text such as a name instead of the directory number for internal calls. If you specify a number, the person receiving a call may not

see the proper identity of the caller.

#### 2.3.76.7 e164mask (FI-617)

Type: dn (Null OK)

DN Type: DN\_TYPE\_MASK

Default Value: NULL

Validation: ^[0-9\*#+X]{0,24}\$

Remarks: masked against NumPlan.DnOrPattern to get full number to display on Telecaster

# 2.3.76.8 fkcallingsearchspace\_monitoring (FI-3261)

Type: guid (Null OK)

Default Value: NULL

Remarks: CallingSearchSpace used for monitoring if supported by associated device

Rule (RI-364):

Type:

Validation (Insert/Update)

Monitor feature restriction

| Description:    | The Monitor CSS can only be set on a line if the device supports the Monitor feature                                                                                                    |
|-----------------|----------------------------------------------------------------------------------------------------|
| Test Condition: | ON INSERT/UPDATE IN DeviceNumPlanMap IF (@fkCallingSearchSpace_Monitoring IS NOT NULL) AND (SELECT tkProduct, tkDeviceProtocol from Device where pkid = @fkDevice) NOT IN (Select tkproduct, tkdeviceprotocol from PSF where tkSupportsFeature = SUPPORTS_FEATURE_MONITOR) THEN throw exception; |
| Error Message:  | Monitoring is not supported on the device where this line appears                                                                                                    |
| Remedy:         | Do not set a Calling Search Space for Monitoring.                                                                                                    |

# 2.3.76.9 fkdevice (FI-281)

| Type:             | guid (Indexed, Cascade Delete) |                                                                                                    |
|-------------------|--------------------------------|----------------------------------------------------------------------------------------------------|
| Migration Source: | convert from Num               | nPlan.DeviceName                                                                                                    |
| Rule (RI-23):     | Type:                          | Active (Insert/Update/Delete records)                                                                                                    |
|                   | Rule Name:                     | Synchronize Autogenerated Profile                                                                                                    |
|                   | Description:                   | If the Enterprise Parameter for Autosync Profiles is true, the device referenced by Device.ikDevice_DefaultProfile, if it is an autogenerated profile, must be updated to match the settings of the phone                                                                                       |
|                   | Test Condition:                | If ( (SELECT COUNT(*) FROM ProcessConfig WHERE ParamName = 'enableAutoDeviceProfileSynChronize' AND ParamValue = 'T') AND (SELECT COUNT(*) FROM Device WHERE Device.pkid = @Device.ikDevice_DefaultProfile AND Device.tkDeviceProfile = 2) ) Then update (refresh) Autogenerated Device Profile |
| Rule (RI-82):     | Type:                          | Validation (Insert/Update)                                                                                                    |
|                   | Rule Name:                     | Busy Trigger and No Call Waiting                                                                                                    |
|                   | Description:                   | Busy Trigger must be set to 1 if there is no record for current device type (Device.tkProduct) to indicate that the device supports Call Waiting (ProductSupportsFeature.tkSupportsFeature = SUPPORTS_FEATURE_CALL_WAITING) (6)                                                                 |
|                   | Test Condition:                | IF (SELECT COUNT(*) FROM ProductSupportsFeature WHERE tkSupportsFeature = 6 AND tkProduct = @Device.tkProduct) = 0 AND (DeviceNumPlanMap.BusyTrigger != 1) THEN throw exception                                                                                                    |
|                   | Error Message:                 | Busy Trigger cannot be greater than 1 because the specified device type does not support Call Waiting                                                                                                    |
|                   | Remedy:                        | Check the Call Waiting support and device type and try again. If the device does not support Call Waiting, Busy Trigger must be set to 1.                                                                                                    |
| Rule (RI-86):     | Type:                          | Validation (Insert/Update)                                                                                                    |

|               | Rule Name:      | Associate DNs with Devices                                                                                                    |
|---------------|-----------------|----------------------------------------------------------------------------------------------------|
|               | Description:    | A Directory Number (NumPlan.tkPatternUsage = 2) can only be associated with Phones (including Device Profiles), CTI Route Points, and FXS Gateway Ports                                                                                                    |
|               | Test Condition: | ?                                                                                                    |
| Rule (RI-87): | Type:           | Validation (Insert/Update)                                                                                                    |
|               | Rule Name:      | Associate Route Pattern with Devices                                                                                                    |
|               | Description:    | A Route Pattern (NumPlan.tkPatternUsage = 5) can only be associated with a single Gateway, Trunk, Hunt List or Route List.                                                                                                    |
|               | Test Condition: | ?                                                                                                    |
| Rule (RI-88): | Type:           | Validation (Insert/Update)                                                                                                    |
|               | Rule Name:      | Associate Hunt Pilot with Hunt List                                                                                                    |
|               | Description:    | A Hunt Pilot (NumPlan.tkPatternUsage = 8) can only be associated with a single device which must be a Hunt List (Device.tkProduct = ?)                                                                                                    |
|               | Test Condition: | ?                                                                                                    |
| Rule (RI-89): | Type:           | Validation (Insert/Update)                                                                                                    |
|               | Rule Name:      | Route Group Member Exclusion                                                                                                    |
|               | Description:    | A Route Group cannot contain a device that already has an association to a Route Pattern, nor devices that are already members of a Route Group.                                                                                                    |
|               | Test Condition: | ?                                                                                                    |
| Rule (RI-90): | Type:           | Validation (Insert/Update)                                                                                                    |
|               | Rule Name:      | Gateway Port in Route Group                                                                                                    |
|               | Description:    | If an individual port on a gateway is assigned to a Route Group, the entire device cannot be assigned to a Route Group, nor can it be associated with a Route Pattern. The remaining individual ports can be assigned to the same or a different Route Group. |
|               | Test Condition: | ?                                                                                                    |
| Rule (RI-91): | Type:           | Validation (Insert/Update)                                                                                                    |
|               | Rule Name:      | NumPlan Associated with Device                                                                                                    |
|               | Description:    | Devices can only be associated with (DeviceNumPlanMap records may only reference NumPlan records for) DNs, Route Patterns and Hunt Pilots.                                                                                                    |
|               | Test Condition: | ?                                                                                                    |

| Rule (RI-92): | Type:           | Validation (Insert/Update)                                                                                                    |
|---------------|-----------------|----------------------------------------------------------------------------------------------------|
|               | Rule Name:      | No CTI Device in Line Group                                                                                                    |
|               | Description:    | CTI Ports and CTI Route Points may not be associated with DNs that are in Line Groups. (Temporary restriction pending CTI support for Line Groups and Hunt Lists.)                                                                                                    |
|               | Test Condition: | ?                                                                                                    |
| Rule (RI-93): | Type:           | Validation (Insert/Update)                                                                                                    |
|               | Rule Name:      | Shared Line Support Required                                                                                                    |
|               | Description:    | If product support for shared line is not present, DN cannot be associated with more than one device.                                                                                                    |
|               | Test Condition: | IF (SELECT COUNT(*) FROM ProductSupportsFeature WHERE (tkSupportsFeature = 8) AND (tkProduct = @Device.tkProduct) = 0) AND (SELECT COUNT(*) FROM DeviceNumPlanMap WHERE (fkNumPlan = @NumPlan.pkid) > 1) THEN throw exception                                                                                                    |
| Rule (RI-94): | Type:           | Validation (Insert/Update)                                                                                                    |
|               | Rule Name:      | Maximum MaxCalls Per Device/Line                                                                                                    |
|               | Description:    | The upper limit for Maximum Calls for a Line Appearance (DeviceNumPlanMap.MaxCalls) is calculated on a per-line basis as follows: If the device supports feature Multiple Call Display (ProductSupportsFeature.tkSupportsFeature = SUPPORTS_FEATURE_MULTIPLE_CALL_DISPLAY), the limit is read from the parameter in ProductSupportsFeature. The parameter indicates MaxCalls (total for device): Default Max Calls: Default Busy Trigger. The current value must be less than MaxCalls limit for the device minus the sum of MaxCalls configured for all lines on the phone excluding the current line. If Multiple Call Display is not supported, MaxCalls is set to 2 |
|               | Test Condition: | ?                                                                                                    |
| Rule (RI-96): | Type:           | Validation (Insert/Update)                                                                                                    |
|               | Rule Name:      | AutoAnswer Device Support                                                                                                    |
|               | Description:    | The AutoAnswer setting for a DN can only be on when the DN is associated with a Device (or Device Profile) type that supports the Auto Answer feature.                                                                                                    |
|               | Test Condition: | IF (NumPlan.tkAutoAnswer != 0) AND (SELECT COUNT (*) FROM ProductSupportsFeature WHERE (tkSupportsFeature = 7) AND (tkProduct = @Device.tkProduct) = 0) THEN throw exception                                                                                                    |
|               | Error Message:  | AutoAnswer is not valid for this Directory Number because it is not associated with a device that supports the AutoAnswer feature.                                                                                                    |
|               |                 |                                                                                                    |

|                | Remedy:         | Set AutoAnswer to Off or associated the DN with a device that supports AutoAnswer and try again.                                                                                                    |
|----------------|-----------------|----------------------------------------------------------------------------------------------------|
| Rule (RI-136): | Type:           | Validation (Insert/Update)                                                                                                    |
|                | Rule Name:      | Device in Route Group or Route Pattern                                                                                                    |
|                | Description:    | Gateways and Trunks must not be in Route Groups if they are already associated with a Route Pattern, or in the case of FXS ports associated with a DN.                                                                                                    |
|                | Test Condition: | IF (SELECT COUNT(*) FROM RouteGroupDeviceMap WHERE fkDevice = @RouteGroupDeviceMap.fkDevice AND Port = @RouteGroupDeviceMap.port) > 0) AND (SELECT COUNT(*) FROM DeviceNumPlanMap WHERE fkDevice = @DeviceNumPlanMap.fkDevice AND NumPlanIndex = @RouteGroupDeviceMap.Port) > 0) THEN throw exception |
|                | Error Message:  | The selected device or part is already associated with a Route Pattern and cannot be added to a Route Group.                                                                                                    |
|                | Remedy:         | Remove the device or individual port from any associated Route Patterns and try again.                                                                                                    |
| Rule (RI-191): | Type:           | Validation (Insert/Update)                                                                                                    |
|                | Rule Name:      | Devices assoc. with RP have matching Dial Plan                                                                                                    |
|                | Description:    | If a device record is associated with a Route Pattern via its presence in DeviceNumPlanMap then both the referred Dial Plans should match.                                                                                                    |
|                | Test Condition: | On INSERT/UPDATE in DeviceNumPlanMap IF (@fkNumPlan.tkPatternUsage = 5) AND (@fkDevice.fkDialPlan <> @fkDevice.fkDialPlan) THEN throw Exception                                                                                                    |
|                | Error Message:  | The Dial Plan of the Device should match that of the associated Route Pattern                                                                                                    |
|                | Remedy:         | Add the matching Dial Plan to the associated Device                                                                                                    |
| Rule (RI-207): | Type:           | Validation (Insert/Update)                                                                                                    |
|                | Rule Name:      | Associate VM Port DN with Voice Mail Port device                                                                                                    |
|                | Description:    | The NumPlan record associated with a Voice Mail Port device must be a VM Port DN (tkpatternusage = 8). VM Port cannot use a regular device DN (tkpatternusage = 2).                                                                                                    |
|                | Test Condition: | ON INSERT/UPDATE IN DeviceNumPlanMap IF ((SELECT tkClass FROM Device WHERE pkid = @DeviceNumPlanMap.fkDevice) = 8) AND ((SELECT tkPatternUsage FROM NumPlan WHERE pkid = @DeviceNumPlanMap.fkNumPlan) <> 8) THEN throw exception                                                                      |
|                | Error Message:  | Cannot associate a DN or Pattern that is not a Voice Mail DN with a Voice Mail Port.                                                                                                    |
|                | Remedy:         | Make sure the DN or Pattern is a Voice Mail Port DN (not a regular device DN or other type of pattern).                                                                                                    |

| Rule (RI-228): | Type:                          | Validation (Insert/Update)                                                                                                    |
|----------------|--------------------------------|----------------------------------------------------------------------------------------------------|
|                | Rule Name:                     | ValidateFXSPortDN                                                                                                    |
|                | Description:                   | For CAT6K FXS ports. Model_Elvis type devices if there are more than one device/same dn associations in devicenumplanmap then its an error.                                                                                               |
|                | Test Condition:                | ?                                                                                                    |
|                | Error Message:                 | FXS port is not shareable.                                                                                                    |
|                | Remedy:                        | ?                                                                                                    |
| Rule (RI-229): | Type:                          | Validation (Insert/Update)                                                                                                    |
|                | Rule Name:                     | ValidateDevNumPlanIndex                                                                                                    |
|                | Description:                   | A device (phone) cannot have the same line more than once.                                                                                                    |
|                | Test Condition:                | ON INSERT/UPDATE INTO DeviceNumPlanMap IF (SELECT COUNT(*) INTO nRows FROM DeviceNumPlanMap WHERE (fkDevice = new_fkDevice) AND NumPlanIndex = new_NumPlanIndex) AND (fkPartitionUsage = new_tkPartitionUsage)) > 1 THEN throw exception; |
|                | Error Message:                 | Duplicate phone line.                                                                                                    |
|                | Remedy:                        | ?                                                                                                    |
| Rule (RI-231): | Type:                          | Active (Insert)                                                                                                    |
|                | Rule Name:                     | ValidateInsertSucceeds                                                                                                    |
|                | Description:                   | If a record exists in devicenumplanmap then update the corresponding numplan record to set its isCallable field to true                                                                                                    |
|                | Test Condition:                | ?                                                                                                    |
|                | Error Message:                 | Could not update isCallable field for this numplan record.                                                                                                    |
|                | Remedy:                        | ?                                                                                                    |
| Rule (RI-266): | Type:                          | Validation (Insert/Update)                                                                                                    |
|                | Rule Name:                     | Assign numplan to class template for pattern_device                                                                                                    |
|                | Description:                   | A numplan record with (tkpatternusage = PATTERN_DEVICE_TEMPLATE) can only be                                                                                                    |
|                |                                | assigned to a device of class template                                                                                                    |
|                | Test Condition:                | assigned to a device of class template ?                                                                                                    |
|                | Test Condition: Error Message: | ·                                                                                                    |
|                |                                | ?                                                                                                    |

| Rule (RI-277): | Type:           | Active (Insert/Update/Delete records)                                                                                                    |
|----------------|-----------------|----------------------------------------------------------------------------------------------------|
|                | Rule Name:      | devicenumplanmap versionstamp                                                                                                    |
|                | Description:    | on change to anything in devicenumplanmap table, update devicerelatedversionstamp versionstamp                                                                                                    |
|                | Test Condition: | update devicerelatedversionstamp                                                                                                    |
| Rule (RI-287): | Type:           | Validation (Insert/Update)                                                                                                    |
|                | Rule Name:      | MWL Policy feature restriction                                                                                                    |
|                | Description:    | MWL Policy can be set to non-default only on devices that support the Message Waiting Lamp<br>Policy feature                                                                                                    |
|                | Test Condition: | ON INSERT/UPDATE IN DeviceNumPlanMap IF (@tkMWLPolicy<>0) AND (SELECT tkProduct from Device where pkid = @fkDevice) NOT IN (Select tkproduct from PSF where tkSupportsFeature = SUPPORTS_FEATURE_MWL_POLICY) THEN throw exception                                      |
|                | Error Message:  | Message Waiting Lamp Policy is not supported on the device where this line appears                                                                                                    |
|                | Remedy:         | Use the default MWL Policy setting.                                                                                                    |
| Rule (RI-288): | Type:           | Validation (Insert/Update)                                                                                                    |
|                | Rule Name:      | Ring Setting feature restriction                                                                                                    |
|                | Description:    | Ring Settings can be set to non-default value only for devices that support the Disable Ring feature                                                                                                    |
|                | Test Condition: | ON INSERT/UPDATE IN DeviceNumPlanMap IF (tkRingSetting<>0) OR (tkRingSetting_Consecutive<>0) AND (SELECT tkProduct from Device where pkid = @fkDevice) NOT IN (Select tkproduct from PSF where tkSupportsFeature = SUPPORTS_FEATURE_DISABLE_RING) THEN throw exception |
|                | Error Message:  | Ring settings are not supported on the device where this line appears.                                                                                                    |
|                | Remedy:         | Use the default ring settings.                                                                                                    |
| Rule (RI-350): | Type:           | Validation (Insert/Update)                                                                                                    |
|                | Rule Name:      | Ring Setting for Pickup Alert must be supported by device type                                                                                                    |
|                | Description:    | Ring Setting for Pickup Alert can only be set on lines associated with devices that support the feature                                                                                                    |
|                | Test Condition: | ON INSERT/UPDATE in DeviceNumPlanMap: SELECT tkProduct, tkDeviceProtocol INTO product, protocol FROM Device WHERE pkid = new_fkDevice; SELECT count(*) INTO nRows FROM ProductSupportsFeature WHERE tkSupportsFeature =                                                |

|                |                 | SUPPORTS_DISABLE_RING AND tkProduct = product AND tkProtocol IN (protocol, 99); IF (nRows = 0) AND (new_tkRingSetting_IdlePickupAlert IS NOT NULL) OR (new_tkRingSetting_ActivePickupAlert IS NOT NULL) THEN throw exception END IF;          |
|----------------|-----------------|----------------------------------------------------------------------------------------------------|
|                | Error Message:  | This device does not support the Pickup Alert feature                                                                                                    |
| Rule (RI-361): | Type:           | Validation (Insert/Update)                                                                                                    |
|                | Rule Name:      | Audible MWI feature restriction                                                                                                    |
|                | Description:    | Audible MWI status can be set to non-default only on devices that support the Message Waiting Lamp Policy feature                                                                                                    |
|                | Test Condition: | ON INSERT/UPDATE IN DeviceNumPlanMap IF (@tkMWLPolicy<>0) AND (SELECT tkProduct from Device where pkid = @fkDevice) NOT IN (Select tkproduct from PSF where tkSupportsFeature = SUPPORTS_FEATURE_MWL_POLICY) THEN throw exception             |
|                | Error Message:  | Audible Message Waiting Indicator is not supported on the device where this line appears                                                                                                    |
|                | Remedy:         | Use the default Audible MWI status setting.                                                                                                    |
| Rule (RI-362): | Type:           | Active (Insert)                                                                                                    |
|                | Rule Name:      | Insert RecordDynamic record if recording is supported                                                                                                    |
|                | Description:    | For each line on a device that supports Recording, insert a record in RecordDynamic with a reference back to the new DeviceNumPlanMap record                                                                                                  |
|                | Test Condition: | ON INSERT into DeviceNumPlanMap: INSERT INTO RecordDynamic (pkid, fkDeviceNumPlanMap) VALUES (newid(), @DeviceNumPlanMap.pkid)                                                                                                    |
| Rule (RI-363): | Type:           | Validation (Insert/Update)                                                                                                    |
|                | Rule Name:      | Recording feature restriction                                                                                                    |
|                | Description:    | The recording profile can only be set on a line if the device supports the Recording feature                                                                                                    |
|                | Test Condition: | ON INSERT/UPDATE IN DeviceNumPlanMap IF (@fkRecordingProfile IS NOT NULL) AND (SELECT tkProduct from Device where pkid = @fkDevice) NOT IN (Select tkproduct from PSF where tkSupportsFeature = SUPPORTS_FEATURE_RECORD) THEN throw exception |
|                | Error Message:  | Recording is not supported on the device where this line appears                                                                                                    |
|                | Remedy:         | Do not set a Recording Profile.                                                                                                    |
| Rule (RI-364): | Type:           | Validation (Insert/Update)                                                                                                    |
|                | Rule Name:      | Monitor feature restriction                                                                                                    |
|                | Description:    | The Monitor CSS can only be set on a line if the device supports the Monitor feature                                                                                                    |
|                |                 |                                                                                                    |

|                | Test Condition: | ON INSERT/UPDATE IN DeviceNumPlanMap IF (@fkCallingSearchSpace_Monitoring IS NOT NULL) AND (SELECT tkProduct, tkDeviceProtocol from Device where pkid = @fkDevice) NOT IN (Select tkproduct, tkdeviceprotocol from PSF where tkSupportsFeature = SUPPORTS_FEATURE_MONITOR) THEN throw exception; |
|----------------|-----------------|----------------------------------------------------------------------------------------------------|
|                | Error Message:  | Monitoring is not supported on the device where this line appears                                                                                                    |
|                | Remedy:         | Do not set a Calling Search Space for Monitoring.                                                                                                    |
| Rule (RI-419): | Type:           | Validation (Insert/Update)                                                                                                    |
|                | Rule Name:      | Intercom not compatible with Extension Mobility                                                                                                    |
|                | Description:    | An Intercom DN cannot be configured for a User Device Profile, even if that profile has a phone button template with the Intercom Feature.                                                                                                    |
|                | Test Condition: | ON INSERT/UPDATE IN DeviceNumPlanMap: SELECT tkpatternusage INTO patternusage FROM NUMPLAN WHERE pkid = new_fkNumPlan; SELECT tkDeviceProfile INTO profiletype FROM Device WHERE pkid = new_fkDevice; IF (patternusage = 13 AND profiletype <> 0) THEN throw exception END IF;                   |
|                | Error Message:  | Cannot assign an Intercom DN to a Device Profile or BAT Template                                                                                                    |
|                | Remedy:         | Intercom DN is not compatible with Extension Mobility. Assign Intercom DN directly to phones.                                                                                                    |
| Rule (RI-488): | Type:           | Validation (Insert/Update)                                                                                                    |
|                | Rule Name:      | Log Missed Calls Option Restriction                                                                                                    |
|                | Description:    | Log Missed Calls Option (DeviceNumPlanMap.LogMissedCalls) can only be enabled if the device product and protocol support the Log Missed Calls Option feature (typesupportsfeature = 92)                                                                                                    |
|                | Test Condition: | ON INSERT/UPDATE IN DeviceNumPlanMap: IF (NOT default option) THEN SELECT count(*) INTO nRows FROM ProductSupportsFeature WHERE tksupportsfeature = 92 and tkproduct = (new_tkproduct) and tkdeviceprotocol IN (new_tkdeviceprotocol, 99); IF (nRows = 0) THEN throw exception; END IF; END IF;  |
|                | Error Message:  | Log Missed Calls option can only be set for devices that support the feature.                                                                                                    |
|                | Remedy:         | Make sure the product and protocol support setting Log Missed Calls options, or leave the setting at its default.                                                                                                    |
| Rule (RI-601): | Type:           | Validation (Insert/Update)                                                                                                    |
|                | Rule Name:      | SAF CCD or EMCC or ViPR trunk not used by Route Group or Route Pattern                                                                                                    |
|                | Description:    | SAF CCD or EMCC or ViPR trunk can not be used by Route Group or Route Pattern                                                                                                    |
|                |                 |                                                                                                    |

| Test Condition: | SAF CCD or EMCC or ViPR trunk can not be added to Route Group or assigned to Route Pattern |
|-----------------|--------------------------------------------------------------------------------------------|
| Error Message:  | SAF CCD or EMCC Trunk or ViPR can not be added to Route Group or assigned to Route Pattern |

# 2.3.76.10 fknumplan (FI-316)

| 2.3.76.10 <b>fknumpla</b> | .10 <u>fknumplan (F1-316)</u> |                                                                                                    |  |  |
|---------------------------|-------------------------------|----------------------------------------------------------------------------------------------------|--|--|
| Type:                     | guid (Cascade Delete)         |                                                                                                    |  |  |
| Migration Source:         | convert from Nun              | nPlan.DirectoryNumber                                                                                                    |  |  |
| Rule (RI-85):             | Type:                         | Active (Delete)                                                                                                    |  |  |
|                           | Rule Name:                    | Set unassociated DN IsCallable to False                                                                                                    |  |  |
|                           | Description:                  | When the last association between a DN and a device or profile is removed, set the IsCallable field for the DN's NumPlan record to false.               |  |  |
|                           | Test Condition:               | ON DELETE from DeviceNumPlanMap IF (SELECT COUNT(*) FROM DeviceNumPlanMap WHERE (fkNumPlan = @NumPlan.pkid) = 0) THEN SET NumPlan.isCallable = 'F'      |  |  |
| Rule (RI-86):             | Type:                         | Validation (Insert/Update)                                                                                                    |  |  |
|                           | Rule Name:                    | Associate DNs with Devices                                                                                                    |  |  |
|                           | Description:                  | A Directory Number (NumPlan.tkPatternUsage = 2) can only be associated with Phones (including Device Profiles), CTI Route Points, and FXS Gateway Ports |  |  |
|                           | Test Condition:               | ?                                                                                                    |  |  |
| Rule (RI-87):             | Type:                         | Validation (Insert/Update)                                                                                                    |  |  |
|                           | Rule Name:                    | Associate Route Pattern with Devices                                                                                                    |  |  |
|                           | Description:                  | A Route Pattern (NumPlan.tkPatternUsage = 5) can only be associated with a single Gateway, Trunk, Hunt List or Route List.                              |  |  |
|                           | Test Condition:               | ?                                                                                                    |  |  |
| Rule (RI-88):             | Type:                         | Validation (Insert/Update)                                                                                                    |  |  |
|                           | Rule Name:                    | Associate Hunt Pilot with Hunt List                                                                                                    |  |  |
|                           | Description:                  | A Hunt Pilot (NumPlan.tkPatternUsage = 8) can only be associated with a single device which must be a Hunt List (Device.tkProduct = ?)                  |  |  |
|                           | Test Condition:               | ?                                                                                                    |  |  |
| Rule (RI-91):             | Type:                         | Validation (Insert/Update)                                                                                                    |  |  |
|                           | Rule Name:                    | NumPlan Associated with Device                                                                                                    |  |  |
|                           | D ( D) ()                     | 0.0(1)                                                                                                    |  |  |

|                | Description:     | Devices can only be associated with (DeviceNumPlanMap records may only reference NumPlan records for) DNs, Route Patterns and Hunt Pilots.                                                                                                    |
|----------------|------------------|----------------------------------------------------------------------------------------------------|
|                | Test Condition:  | ?                                                                                                    |
| Rule (RI-92):  | Type:            | Validation (Insert/Update)                                                                                                    |
|                | Rule Name:       | No CTI Device in Line Group                                                                                                    |
|                | Description:     | CTI Ports and CTI Route Points may not be associated with DNs that are in Line Groups. (Temporary restriction pending CTI support for Line Groups and Hunt Lists.)                                                                                            |
|                | Test Condition:  | ?                                                                                                    |
| Rule (RI-93):  | Type:            | Validation (Insert/Update)                                                                                                    |
|                | Rule Name:       | Shared Line Support Required                                                                                                    |
|                | Description:     | If product support for shared line is not present, DN cannot be associated with more than one device.                                                                                                    |
|                | Test Condition:  | IF (SELECT COUNT(*) FROM ProductSupportsFeature WHERE (tkSupportsFeature = 8) AND (tkProduct = @Device.tkProduct) = 0) AND (SELECT COUNT(*) FROM DeviceNumPlanMap WHERE (fkNumPlan = @NumPlan.pkid) > 1) THEN throw exception                                 |
| Rule (RI-96):  | Type:            | Validation (Insert/Update)                                                                                                    |
|                | Rule Name:       | AutoAnswer Device Support                                                                                                    |
|                | Description:     | The AutoAnswer setting for a DN can only be on when the DN is associated with a Device (or Device Profile) type that supports the Auto Answer feature.                                                                                                    |
|                | Test Condition:  | IF (NumPlan.tkAutoAnswer != 0) AND (SELECT COUNT (*) FROM ProductSupportsFeature WHERE (tkSupportsFeature = 7) AND (tkProduct = @Device.tkProduct) = 0) THEN throw exception                                                                                  |
|                | Error Message:   | AutoAnswer is not valid for this Directory Number because it is not associated with a device                                                                                                    |
|                |                  | that supports the AutoAnswer feature.                                                                                                    |
|                | Remedy:          | that supports the AutoAnswer feature.  Set AutoAnswer to Off or associated the DN with a device that supports AutoAnswer and try again.                                                                                                    |
| Rule (RI-171): | Remedy: Type:    | Set AutoAnswer to Off or associated the DN with a device that supports AutoAnswer and try                                                                                                    |
| Rule (RI-171): |                  | Set AutoAnswer to Off or associated the DN with a device that supports AutoAnswer and try again.                                                                                                    |
| Rule (RI-171): | Type:            | Set AutoAnswer to Off or associated the DN with a device that supports AutoAnswer and try again.  Validation (Insert/Update)                                                                                                    |
| Rule (RI-171): | Type: Rule Name: | Set AutoAnswer to Off or associated the DN with a device that supports AutoAnswer and try again.  Validation (Insert/Update)  Multiple DeviceNumPlanMap for Shared DN Only  DeviceNumPlanMap may contain multiple records with the same fkNumPlan only if the |

|                |                 | @DeviceNumPlanMap.fkNumPlan) > 1 AND (SELECT tkPatternUsage FROM NumPlan WHERE pkid = @DeviceNumPlanMap.fkNumPlan) != 2) THEN throw exception                                                                                    |
|----------------|-----------------|----------------------------------------------------------------------------------------------------|
|                | Error Message:  | Only directory numbers can be shared by more than one device.                                                                                                    |
|                | Remedy:         | Check the type of NumPlan record you are associating with a device to make sure it is a DN, or if it is not a DN, check to make sure no other devices are associated with it.                                                    |
| Rule (RI-191): | Type:           | Validation (Insert/Update)                                                                                                    |
|                | Rule Name:      | Devices assoc. with RP have matching Dial Plan                                                                                                    |
|                | Description:    | If a device record is associated with a Route Pattern via its presence in DeviceNumPlanMap then both the referred Dial Plans should match.                                                                                       |
|                | Test Condition: | On INSERT/UPDATE in DeviceNumPlanMap IF (@fkNumPlan.tkPatternUsage = 5) AND (@fkDevice.fkDialPlan <> @fkDevice.fkDialPlan) THEN throw Exception                                                                                  |
|                | Error Message:  | The Dial Plan of the Device should match that of the associated Route Pattern                                                                                                    |
|                | Remedy:         | Add the matching Dial Plan to the associated Device                                                                                                    |
| Rule (RI-207): | Type:           | Validation (Insert/Update)                                                                                                    |
|                | Rule Name:      | Associate VM Port DN with Voice Mail Port device                                                                                                    |
|                | Description:    | The NumPlan record associated with a Voice Mail Port device must be a VM Port DN (tkpatternusage = 8). VM Port cannot use a regular device DN (tkpatternusage = 2).                                                              |
|                | Test Condition: | ON INSERT/UPDATE IN DeviceNumPlanMap IF ((SELECT tkClass FROM Device WHERE pkid = @DeviceNumPlanMap.fkDevice) = 8) AND ((SELECT tkPatternUsage FROM NumPlan WHERE pkid = @DeviceNumPlanMap.fkNumPlan) <> 8) THEN throw exception |
|                | Error Message:  | Cannot associate a DN or Pattern that is not a Voice Mail DN with a Voice Mail Port.                                                                                                    |
|                | Remedy:         | Make sure the DN or Pattern is a Voice Mail Port DN (not a regular device DN or other type of pattern).                                                                                                    |
| Rule (RI-228): | Type:           | Validation (Insert/Update)                                                                                                    |
|                | Rule Name:      | ValidateFXSPortDN                                                                                                    |
|                | Description:    | For CAT6K FXS ports. Model_Elvis type devices if there are more than one device/same dn associations in devicenumplanmap then its an error.                                                                                      |
|                | Test Condition: | ?                                                                                                    |
|                | Error Message:  | FXS port is not shareable.                                                                                                    |
|                | Remedy:         | ?                                                                                                    |
| Rule (RI-229): | Type:           | Validation (Insert/Update)                                                                                                    |
|                | JI              |                                                                                                    |

|                | Rule Name:      | ValidateDevNumPlanIndex                                                                                                    |
|----------------|-----------------|----------------------------------------------------------------------------------------------------|
|                | Description:    | A device (phone) cannot have the same line more than once.                                                                                                    |
|                | Test Condition: | ON INSERT/UPDATE INTO DeviceNumPlanMap IF (SELECT COUNT(*) INTO nRows FROM DeviceNumPlanMap WHERE (fkDevice = new_fkDevice) AND NumPlanIndex = new_NumPlanIndex) AND (fkPartitionUsage = new_tkPartitionUsage)) > 1 THEN throw exception; |
|                | Error Message:  | Duplicate phone line.                                                                                                    |
|                | Remedy:         | ?                                                                                                    |
| Rule (RI-231): | Type:           | Active (Insert)                                                                                                    |
|                | Rule Name:      | ValidateInsertSucceeds                                                                                                    |
|                | Description:    | If a record exists in devicenumplanmap then update the corresponding numplan record to set its isCallable field to true                                                                                                    |
|                | Test Condition: | ?                                                                                                    |
|                | Error Message:  | Could not update isCallable field for this numplan record.                                                                                                    |
|                | Remedy:         | ?                                                                                                    |
| Rule (RI-232): | Type:           | Active (Update)                                                                                                    |
|                | Rule Name:      | checkIsCallableOnUpdate                                                                                                    |
|                | Description:    | Set is Callable field in numplan to true or false based on the fact if that numplan is referenced in DeviceNumPlanMap table.                                                                                                    |
|                | Test Condition: | ?                                                                                                    |
|                | Error Message:  | resetIsCallable update did not succeed                                                                                                    |
|                | Remedy:         | ?                                                                                                    |
| Rule (RI-266): | Type:           | Validation (Insert/Update)                                                                                                    |
|                | Rule Name:      | Assign numplan to class template for pattern_device                                                                                                    |
|                | Description:    | A numplan record with (tkpatternusage = PATTERN_DEVICE_TEMPLATE) can only be assigned to a device of class template                                                                                                    |
|                | Test Condition: | ?                                                                                                    |
|                | Error Message:  | Could not associate fknumplan to fkdevice of class template                                                                                                    |
|                | Remedy:         | ?                                                                                                    |
| Rule (RI-277): |                 |                                                                                                    |

|                | Type:           | Active (Insert/Update/Delete records)                                                                                                    |
|----------------|-----------------|----------------------------------------------------------------------------------------------------|
|                | Rule Name:      | devicenumplanmap versionstamp                                                                                                    |
|                | Description:    | on change to anything in devicenumplanmap table, update devicerelated versions tamp versions tamp                                                                                                    |
|                | Test Condition: | update devicerelatedversionstamp                                                                                                    |
| Rule (RI-366): | Type:           | Validation (Insert/Update)                                                                                                    |
|                | Rule Name:      | Intercom Line is not Shareable                                                                                                    |
|                | Description:    | An Intercom DN can appear on only one real device (but can also appear on a device profile)                                                                                                    |
|                | Test Condition: | ON INSERT/UPDATE IN DeviceNumPlanMap IF (SELECT COUNT(*) INTO nRows FROM DeviceNumPlanMap map INNER JOIN NumPlan ON NumPlan.pkid = map.fkNumPlan INNER JOIN Device ON Device.pkid = map.fkDevice WHERE NumPlan.tkPatternUsage = 13 AND Device.tkDeviceProfile = 0 AND map.fkNumPlan = new_fkNumPlan) > 1 THEN throw exception |
|                | Error Message:  | Intercom DNs cannot appear on multiple devices                                                                                                    |
|                | Remedy:         | Create a separate Intercom DN for each device that requires intercom.                                                                                                    |
| Rule (RI-419): | Type:           | Validation (Insert/Update)                                                                                                    |
|                | Rule Name:      | Intercom not compatible with Extension Mobility                                                                                                    |
|                | Description:    | An Intercom DN cannot be configured for a User Device Profile, even if that profile has a phone button template with the Intercom Feature.                                                                                                    |
|                | Test Condition: | ON INSERT/UPDATE IN DeviceNumPlanMap: SELECT tkpatternusage INTO patternusage FROM NUMPLAN WHERE pkid = new_fkNumPlan; SELECT tkDeviceProfile INTO profiletype FROM Device WHERE pkid = new_fkDevice; IF (patternusage = 13 AND profiletype <> 0) THEN throw exception END IF;                                                |
|                | Error Message:  | Cannot assign an Intercom DN to a Device Profile or BAT Template                                                                                                    |
|                | Remedy:         | Intercom DN is not compatible with Extension Mobility. Assign Intercom DN directly to phones.                                                                                                    |
| Rule (RI-473): | Type:           | Validation (Insert/Update)                                                                                                    |
|                | Rule Name:      | DN restrictions for Protected device (secure tone)                                                                                                    |
|                | Description:    | Do not allow a "protected" phone to have a shared line                                                                                                    |
|                | Test Condition: | ON INSERT/UPDATE IN Device, DeviceNumplanMap:                                                                                                    |
|                | Error Message:  | Protected device can not support shared line.                                                                                                    |
|                |                 |                                                                                                    |

Remedy: Protected device does not support shared line.

# 2.3.76.11 fkrecordingprofile (FI-3260)

Type: guid (Null OK)

Default Value: NULL

Remarks: Profile used for Call Recording if supported by associated device

Rule (RI-363):

Type: Validation (Insert/Update)

Rule Name: Recording feature restriction

Description: The recording profile can only be set on a line if the device supports the Recording feature

Test Condition: ON INSERT/UPDATE IN DeviceNumPlanMap IF (@fkRecordingProfile IS NOT NULL)

AND (SELECT tkProduct from Device where pkid = @fkDevice) NOT IN (Select tkproduct from PSF where tkSupportsFeature = SUPPORTS FEATURE RECORD) THEN throw

exception

Error Message: Recording is not supported on the device where this line appears

Remedy: Do not set a Recording Profile.

#### 2.3.76.12 label (FI-288)

Type: string [120]

Default Value: EMPTY

Validation: ^[^"""]{0,30}\$

Migration Source: NULL

Remarks: The text that appears for the line button (allows Unicode).

#### 2.3.76.13 labelascii (FI-1788)

Type: string [30]

Default Value: EMPTY

Validation: ^[]a-zA-Z0-9 !#\$%&'()\*+<>=,./:;?@^[ `{|}~\\-]{0,30}\$

Remarks: A safe version of the Line Button Label using only English letters (a to Z) and punctuation.

# **2.3.76.14 logmissedcalls (FI-3712)**

Type: bool

Default Value: TRUE

Remarks: Determines whether missed calls on this line appearance are shown in the call history for the phone.

Rule (RI-488):

| Type:           | Validation (Insert/Update)                                                                                                    |
|-----------------|----------------------------------------------------------------------------------------------------|
| Rule Name:      | Log Missed Calls Option Restriction                                                                                                    |
| Description:    | Log Missed Calls Option (DeviceNumPlanMap.LogMissedCalls) can only be enabled if the device product and protocol support the Log Missed Calls Option feature (typesupportsfeature = 92)                                                                                                    |
| Test Condition: | ON INSERT/UPDATE IN DeviceNumPlanMap: IF (NOT default option) THEN SELECT count(*) INTO nRows FROM ProductSupportsFeature WHERE tksupportsfeature = 92 and tkproduct = (new_tkproduct) and tkdeviceprotocol IN (new_tkdeviceprotocol, 99); IF (nRows = 0) THEN throw exception; END IF; END IF; |
| Error Message:  | Log Missed Calls option can only be set for devices that support the feature.                                                                                                    |
| Remedy:         | Make sure the product and protocol support setting Log Missed Calls options, or leave the setting at its default.                                                                                                    |
|                 |                                                                                                    |

# 2.3.76.15 maxnumcalls (FI-1349)

| 2.0.7 O.10 maxmam                   | (11-13-7)       |                                                                                                    |  |
|-------------------------------------|-----------------|----------------------------------------------------------------------------------------------------|--|
| Type:                               | long            |                                                                                                    |  |
| Default Value:                      | 2               |                                                                                                    |  |
| Check Constraint: (MaxNumCalls > 0) |                 | 0)                                                                                                    |  |
| Rule (RFI-145):                     | Type:           | Inter-field Condition and Constraint                                                                                                    |  |
|                                     | Test Condition: | tkPartitionUsage = 13                                                                                                    |  |
|                                     | Constraint:     | (MaxNumCalls = 1)                                                                                                    |  |
|                                     | Remarks:        | MaxNumCalls for an Intercom line must be set to 1                                                                                                    |  |
| Rule (RI-80):                       | Type:           | Default (Defines a default value)                                                                                                    |  |
|                                     | Rule Name:      | Max Calls Default Setting                                                                                                    |  |
|                                     | Description:    | Maximum Calls for a Line Appearance is calculated on a per-line basis as follows: If the device supports feature Multiple Call Display (ProductSupportsFeature.tkSupportsFeature = SUPPORTS_FEATURE_MULTIPLE_CALL_DISPLAY), defaults are read from the parameter in ProductSupportsFeature. The parameter indicates MaxCalls (total for device): Default Max Calls: Default Busy Trigger. The default MaxCalls for a device that supports this feature is the lesser of a) the Default MaxCalls setting in the parameter value or b) the total MaxCalls for the device minus the sum of MaxCalls settings for all other lines on the current device (excluding the current line). If the feature is not supported, MaxCalls is set to 2. |  |
|                                     | Test Condition: | SELECT ParamValue FROM ProductSupportsFeature WHERE (tkSupportsFeature = 30) AND (tkProduct = @Device.tkProduct)                                                                                                    |  |

Rule (RI-94):

| Type:           | Validation (Insert/Update)                                                                                                    |
|-----------------|----------------------------------------------------------------------------------------------------|
| Rule Name:      | Maximum MaxCalls Per Device/Line                                                                                                    |
| Description:    | The upper limit for Maximum Calls for a Line Appearance (DeviceNumPlanMap.MaxCalls) is calculated on a per-line basis as follows: If the device supports feature Multiple Call Display (ProductSupportsFeature.tkSupportsFeature = SUPPORTS_FEATURE_MULTIPLE_CALL_DISPLAY), the limit is read from the parameter in ProductSupportsFeature. The parameter indicates MaxCalls (total for device): Default Max Calls: Default Busy Trigger. The current value must be less than MaxCalls limit for the device minus the sum of MaxCalls configured for all lines on the phone excluding the current line. If Multiple Call Display is not supported, MaxCalls is set to 2 |
| Test Condition: | ?                                                                                                    |

#### 2.3.76.16 numplanindex (FI-282)

| Tyne: | long |
|-------|------|
| Type: | 1001 |

Migration Source: NumPlan.Line

Remarks: While this is unique per device, there is no requirement for the index to be sequential nor to begin with a particular

value per device.

Rule (RI-86): Type: Validation (Insert/Update)

Rule Name: Associate DNs with Devices

Description: A Directory Number (NumPlan.tkPatternUsage = 2) can only be associated with Phones

(including Device Profiles), CTI Route Points, and FXS Gateway Ports

Test Condition: ?

Rule (RI-87): Validation (Insert/Update)

Rule Name: Associate Route Pattern with Devices

Description: A Route Pattern (NumPlan.tkPatternUsage = 5) can only be associated with a single Gateway,

Trunk, Hunt List or Route List.

Test Condition: ?

Rule (RI-89): Type: Validation (Insert/Update)

Rule Name: Route Group Member Exclusion

Description: A Route Group cannot contain a device that already has an association to a Route Pattern, nor

devices that are already members of a Route Group.

Test Condition:

| Rule (RI-90):           | Type:           | Validation (Insert/Update)                                                                                                    |
|-------------------------|-----------------|----------------------------------------------------------------------------------------------------|
|                         | Rule Name:      | Gateway Port in Route Group                                                                                                    |
|                         | Description:    | If an individual port on a gateway is assigned to a Route Group, the entire device cannot be assigned to a Route Group, nor can it be associated with a Route Pattern. The remaining individual ports can be assigned to the same or a different Route Group. |
|                         | Test Condition: | ?                                                                                                    |
| Rule (RI-95):           | Type:           | Warning (Message for UI only)                                                                                                    |
|                         | Rule Name:      | Deleting Line 1 from Phone                                                                                                    |
|                         | Description:    | Warn user if Line 1 of a phone is not configured (or DN is removed)                                                                                                    |
|                         | Test Condition: | IF (SELECT COUNT (*) FROM DeviceNumPlanMap WHERE (NumPlanIndex = 1) AND (fkDevice = @Device.pkid) = 0) THEN warn                                                                                                    |
|                         | Error Message:  | Deleting the directory number for Line 1 is not recommended because basic phone features require Line 1 to operate correctly.                                                                                                    |
|                         | Remedy:         | Add a new DN to Line 1 of this phone to ensure that the other lines on this phone will work properly.                                                                                                    |
| Rule (RI-229):          | Type:           | Validation (Insert/Update)                                                                                                    |
|                         | Rule Name:      | ValidateDevNumPlanIndex                                                                                                    |
|                         | Description:    | A device (phone) cannot have the same line more than once.                                                                                                    |
|                         | Test Condition: | ON INSERT/UPDATE INTO DeviceNumPlanMap IF (SELECT COUNT(*) INTO nRows FROM DeviceNumPlanMap WHERE (fkDevice = new_fkDevice) AND NumPlanIndex = new_NumPlanIndex) AND (fkPartitionUsage = new_tkPartitionUsage)) > 1 THEN throw exception;                     |
|                         | Error Message:  | Duplicate phone line.                                                                                                    |
|                         | Remedy:         | ?                                                                                                    |
| 2.3.76.17 pkid (FI-280) |                 |                                                                                                    |

Type: guid (Unique, Indexed, Not Modifiable)

Default Value: newid()

Migration Source: generated, new table gets all records in NumPlan

Unique ID to identify a record. Remarks:

Rule (RI-94): Type: Validation (Insert/Update)

|                | Rule Name:      | Maximum MaxCalls Per Device/Line                                                                                                    |
|----------------|-----------------|----------------------------------------------------------------------------------------------------|
|                | Description:    | The upper limit for Maximum Calls for a Line Appearance (DeviceNumPlanMap.MaxCalls) is calculated on a per-line basis as follows: If the device supports feature Multiple Call Display (ProductSupportsFeature.tkSupportsFeature = SUPPORTS_FEATURE_MULTIPLE_CALL_DISPLAY), the limit is read from the parameter in ProductSupportsFeature. The parameter indicates MaxCalls (total for device): Default Max Calls: Default Busy Trigger. The current value must be less than MaxCalls limit for the device minus the sum of MaxCalls configured for all lines on the phone excluding the current line. If Multiple Call Display is not supported, MaxCalls is set to 2 |
|                | Test Condition: | ?                                                                                                    |
| Rule (RI-225): | Type:           | Active (Insert)                                                                                                    |
|                | Rule Name:      | Increment DevNumPlanMap Ctiid                                                                                                    |
|                | Description:    | On Insert only                                                                                                    |
|                | Test Condition: | ?                                                                                                    |
| Rule (RI-228): | Type:           | Validation (Insert/Update)                                                                                                    |
|                | Rule Name:      | ValidateFXSPortDN                                                                                                    |
|                | Description:    | For CAT6K FXS ports. Model_Elvis type devices if there are more than one device/same dn associations in devicenumplanmap then its an error.                                                                                                    |
|                | Test Condition: | ?                                                                                                    |
|                | Error Message:  | FXS port is not shareable.                                                                                                    |
|                | Remedy:         | ?                                                                                                    |
| Rule (RI-362): | Type:           | Active (Insert)                                                                                                    |
|                | Rule Name:      | Insert RecordDynamic record if recording is supported                                                                                                    |
|                | Description:    | For each line on a device that supports Recording, insert a record in RecordDynamic with a reference back to the new DeviceNumPlanMap record                                                                                                    |
|                | Test Condition: | ON INSERT into DeviceNumPlanMap: INSERT INTO RecordDynamic (pkid, fkDeviceNumPlanMap) VALUES (newid(), @DeviceNumPlanMap.pkid)                                                                                                    |

# 2.3.76.18 speeddial (FI-3254)

Type: dn (Null OK)

DN Type: DN\_TYPE\_ALL\_DIGITS

Default Value: NULL

Validation: ^[0-9\*#+]{0,48}\$

Remarks: This is the number that the system dials when the user presses the feature (Intercom) button.

#### 2.3.76.19 tkmwlpolicy (FI-1076)

Type: enum

Default Value: 0

Rule (RFI-146): Type: Inter-field Condition and Constraint

Test Condition: tkPartitionUsage = 13

Constraint: (tkMWLPolicy = 0)

Remarks: MWL Policy cannot be set for an Intercom line

Rule (RI-287): Type: Validation (Insert/Update)

Rule Name: MWL Policy feature restriction

Description: MWL Policy can be set to non-default only on devices that support the Message Waiting Lamp

Policy feature

Test Condition: ON INSERT/UPDATE IN DeviceNumPlanMap IF (@tkMWLPolicy<>0) AND (SELECT

tkProduct from Device where pkid = @fkDevice) NOT IN (Select tkproduct from PSF where tkSupportsFeature = SUPPORTS FEATURE MWL POLICY) THEN throw exception

Error Message: Message Waiting Lamp Policy is not supported on the device where this line appears

Remedy: Use the default MWL Policy setting.

#### 2.3.76.20 <u>tkpartitionusage</u> (FI-3253)

Type: enum (Not Modifiable)

Default Value: 99

Check Constraint: tkPartitionUsage!=21

Remarks: Identifies entries belonging to Line or Intercom features

Rule (RI-93): Type: Validation (Insert/Update)

Rule Name: Shared Line Support Required

Description: If product support for shared line is not present, DN cannot be associated with more than one

device.

Test Condition: IF (SELECT COUNT(\*) FROM ProductSupportsFeature WHERE (tkSupportsFeature = 8)

AND (tkProduct = @Device.tkProduct) = 0) AND (SELECT COUNT(\*) FROM

DeviceNumPlanMap WHERE (fkNumPlan = @NumPlan.pkid) > 1) THEN throw exception

Rule (RI-94): Validation (Insert/Update) Type: Rule Name: Maximum MaxCalls Per Device/Line Description: The upper limit for Maximum Calls for a Line Appearance (DeviceNumPlanMap.MaxCalls) is calculated on a per-line basis as follows: If the device supports feature Multiple Call Display (ProductSupportsFeature.tkSupportsFeature = SUPPORTS FEATURE MULTIPLE CALL DISPLAY), the limit is read from the parameter in ProductSupportsFeature. The parameter indicates MaxCalls (total for device): Default Max Calls: Default Busy Trigger. The current value must be less than MaxCalls limit for the device minus the sum of MaxCalls configured for all lines on the phone excluding the current line. If Multiple Call Display is not supported, MaxCalls is set to 2 Test Condition: Rule (RI-229): Type: Validation (Insert/Update) Rule Name: ValidateDevNumPlanIndex A device (phone) cannot have the same line more than once. Description: Test Condition: ON INSERT/UPDATE INTO DeviceNumPlanMap IF (SELECT COUNT(\*) INTO nRows FROM DeviceNumPlanMap WHERE (fkDevice = new fkDevice) AND NumPlanIndex = new NumPlanIndex) AND (fkPartitionUsage = new tkPartitionUsage)) > 1 THEN throw exception; Error Message: Duplicate phone line.

#### 2.3.76.21 tkringsetting (FI-575)

Type: enum

Default Value: 4

Migration Source: DeviceNumPlanMap.ringDisable

Remedy:

Rule (RFI-147): Type: Inter-field Condition and Constraint

Test Condition: tkPartitionUsage = 13

Constraint: (tkRingSetting = 4)

?

Remarks: Ring Setting (Idle) cannot be set for an Intercom line

Rule (RI-175): Validation (Insert/Update)

Rule Name: Ring Setting Options for Idle Device

Description: The options for Ring Setting on an idle phone do not include the beep option that is available

|                |                 | when the phone is off-hook. Beep is not a valid option for the idle ring setting of a line (tkRingSetting), but is valid for the ring setting in active state (tkRingSetting_Consecutive).                                                                             |
|----------------|-----------------|----------------------------------------------------------------------------------------------------|
|                | Test Condition: | IF (@DeviceNumPlanMap.tkRingSetting NOT IN (SELECT Enum FROM TypeRingSetting WHERE isLineCompatible = 1)) THEN throw exception                                                                                                    |
|                | Error Message:  | The specified Ring Setting is not valid.                                                                                                    |
|                | Remedy:         | Use a Ring Setting that is line compatible (TypeRingSetting.isLineCompatible = 1).                                                                                                    |
| Rule (RI-288): | Type:           | Validation (Insert/Update)                                                                                                    |
|                | Rule Name:      | Ring Setting feature restriction                                                                                                    |
|                | Description:    | Ring Settings can be set to non-default value only for devices that support the Disable Ring feature                                                                                                    |
|                | Test Condition: | ON INSERT/UPDATE IN DeviceNumPlanMap IF (tkRingSetting<>0) OR (tkRingSetting_Consecutive<>0) AND (SELECT tkProduct from Device where pkid = @fkDevice) NOT IN (Select tkproduct from PSF where tkSupportsFeature = SUPPORTS_FEATURE_DISABLE_RING) THEN throw exception |
|                | Error Message:  | Ring settings are not supported on the device where this line appears.                                                                                                    |
|                | Remedy:         | Use the default ring settings.                                                                                                    |
|                |                 |                                                                                                    |

# 2.3.76.22 tkringsetting\_activepickupalert (FI-3177)

|  | Type:             | enum (Null OK)                                                                                                    |                                                                                                    |
|--|-------------------|----------------------------------------------------------------------------------------------------|----------------------------------------------------------------------------------------------------|
|  | Default Value:    | NULL                                                                                                    |                                                                                                    |
|  | Check Constraint: | (tkRingSetting_ActivePickupAlert = 0) OR (tkRingSetting_ActivePickupAlert = 1) OR (tkRingSetting_ActivePickupAlert = 5) |                                                                                                    |
|  | Remarks:          | Pickup Audio Ale                                                                                                    | rt Settings                                                                                             |
|  | Rule (RFI-149):   | Type:                                                                                                    | Inter-field Condition and Constraint                                                                    |
|  |                   | Test Condition:                                                                                                    | tkPartitionUsage = 13                                                                                   |
|  |                   | Constraint:                                                                                                    | (tkRingSetting_ActivePickupAlert IS NULL)                                                               |
|  |                   | Remarks:                                                                                                    | Ring Setting (Idle Pickup Alert) cannot be set for an Intercom line (must be NULL)                      |
|  | Rule (RI-350):    | Type:                                                                                                    | Validation (Insert/Update)                                                                              |
|  |                   | Rule Name:                                                                                                    | Ring Setting for Pickup Alert must be supported by device type                                          |
|  |                   | Description:                                                                                                    | Ring Setting for Pickup Alert can only be set on lines associated with devices that support the feature |
|  |                   | Test Condition:                                                                                                    | ON INSERT/UPDATE in DeviceNumPlanMap: SELECT tkProduct, tkDeviceProtocol INTO                           |

product, protocol FROM Device WHERE pkid = new\_fkDevice; SELECT count(\*) INTO nRows FROM ProductSupportsFeature WHERE tkSupportsFeature = SUPPORTS\_DISABLE\_RING AND tkProduct = product AND tkProtocol IN (protocol, 99); IF (nRows = 0) AND (new tkRingSetting IdlePickupAlert IS NOT NULL) OR

(new\_tkRingSetting\_ActivePickupAlert IS NOT NULL) THEN throw exception END IF;

Error Message: This device does not support the Pickup Alert feature

#### 2.3.76.23 tkringsetting consecutive (FI-1220)

Type: enum (Null OK)

Default Value: 0

Rule (RFI-148): Type: Inter-field Condition and Constraint

Test Condition: tkPartitionUsage = 13

Constraint: (tkRingSetting Consecutive IS NULL) OR (tkRingSetting Consecutive = 0)

Remarks: Ring Setting (Active) cannot be set for an Intercom line

Rule (RI-288): Type: Validation (Insert/Update)

Rule Name: Ring Setting feature restriction

Description: Ring Settings can be set to non-default value only for devices that support the Disable Ring

feature

Test Condition: ON INSERT/UPDATE IN DeviceNumPlanMap IF (tkRingSetting<>0) OR

(tkRingSetting\_Consecutive <> 0) AND (SELECT tkProduct from Device where pkid =

@fkDevice) NOT IN (Select tkproduct from PSF where tkSupportsFeature =

SUPPORTS\_FEATURE\_DISABLE\_RING) THEN throw exception

Error Message: Ring settings are not supported on the device where this line appears.

Remedy: Use the default ring settings.

#### 2.3.76.24 tkringsetting idlepickupalert (FI-3178)

Type: enum (Null OK)

Default Value: NULL

Check Constraint: (tkRingSetting\_IdlePickupAlert =0) OR (tkRingSetting\_IdlePickupAlert =1) OR (tkRingSetting\_IdlePickupAlert

=3)

Remarks: Pickup Audio Alert Settings

Rule (RFI-150): Type: Inter-field Condition and Constraint

Test Condition: tkPartitionUsage = 13

|              |                                         | Constraint:                                                                        | (tkRingSetting_IdlePickupAlert IS NULL)                                                                                                    |  |
|--------------|-----------------------------------------|------------------------------------------------------------------------------------|----------------------------------------------------------------------------------------------------|--|
|              |                                         | Remarks:                                                                           | Ring Setting (Active Pickup Alert) cannot be set for an Intercom line (must be NULL)                                                                                                    |  |
|              | Rule (RI-350):                          | Type:                                                                              | Validation (Insert/Update)                                                                                                    |  |
|              |                                         | Rule Name:                                                                         | Ring Setting for Pickup Alert must be supported by device type                                                                                                    |  |
|              |                                         | Description:                                                                       | Ring Setting for Pickup Alert can only be set on lines associated with devices that support the feature                                                                                                    |  |
|              |                                         | Test Condition:                                                                    | ON INSERT/UPDATE in DeviceNumPlanMap: SELECT tkProduct, tkDeviceProtocol INTO product, protocol FROM Device WHERE pkid = new_fkDevice; SELECT count(*) INTO nRows FROM ProductSupportsFeature WHERE tkSupportsFeature = SUPPORTS_DISABLE_RING AND tkProduct = product AND tkProtocol IN (protocol, 99); IF (nRows = 0) AND (new_tkRingSetting_IdlePickupAlert IS NOT NULL) OR (new_tkRingSetting_ActivePickupAlert IS NOT NULL) THEN throw exception END IF; |  |
|              |                                         | Error Message:                                                                     | This device does not support the Pickup Alert feature                                                                                                    |  |
|              | 2.3.76.25 tkstatus                      | audiblemwi (FI-32                                                                  | <del>277</del> )                                                                                                    |  |
|              | Type:                                   | enum                                                                               |                                                                                                    |  |
|              | Default Value:                          | 2                                                                                  |                                                                                                    |  |
|              | Remarks:                                | On/Off/Default setting for Audible Message Waiting Indication on a line appearance |                                                                                                    |  |
|              | Rule (RI-361):                          | Type:                                                                              | Validation (Insert/Update)                                                                                                    |  |
|              |                                         | Rule Name:                                                                         | Audible MWI feature restriction                                                                                                    |  |
|              |                                         | Description:                                                                       | Audible MWI status can be set to non-default only on devices that support the Message Waiting Lamp Policy feature                                                                                                    |  |
|              |                                         | Test Condition:                                                                    | ON INSERT/UPDATE IN DeviceNumPlanMap IF (@tkMWLPolicy<>0) AND (SELECT tkProduct from Device where pkid = @fkDevice) NOT IN (Select tkproduct from PSF where tkSupportsFeature = SUPPORTS_FEATURE_MWL_POLICY) THEN throw exception                                                                                                    |  |
|              |                                         | Error Message:                                                                     | Audible Message Waiting Indicator is not supported on the device where this line appears                                                                                                    |  |
|              |                                         | Remedy:                                                                            | Use the default Audible MWI status setting.                                                                                                    |  |
| Uniqueness:  | fkdevice + fknumplan is unique. (MFI-6) |                                                                                    |                                                                                                    |  |
| Constraints: | Rule (RFI-109):                         | Type:                                                                              | Inter-field Condition and Constraint                                                                                                    |  |
|              |                                         | Constraint:                                                                        | BusyTrigger <= MaxNumCalls                                                                                                    |  |
|              |                                         | Remarks:                                                                           | Busy Trigger must be less than or equal to Max Calls setting for a line appearance.                                                                                                    |  |
|              |                                         |                                                                                    |                                                                                                    |  |

| Rules: | Rule (RI-2):  | Type:           | Active (Insert) Rule applied when record is inserted.                                                                                                    |
|--------|---------------|-----------------|----------------------------------------------------------------------------------------------------|
|        |               | Rule Name:      | Generate CTI ID value                                                                                                    |
|        |               | Description:    | On insert of a new record generate a unique 32-bit integer value and store the result in the CTI ID field                                                                                                    |
|        |               | Test Condition: | On Insert                                                                                                    |
|        | Rule (RI-84): | Type:           | Active (Insert/Update/Delete records) Rule applied when record is inserted or updated.                                                                                                    |
|        |               | Rule Name:      | AutoAnswer Off for Shared Line                                                                                                    |
|        |               | Description:    | If the number of devices (not including Extension Mobility Device Profiles) associated with a DN is greater than 1, the AutoAnswer setting must be OFF (0).                                                                   |
|        |               | Test Condition: | ?                                                                                                    |
|        | Rule (RI-85): | Type:           | Active (Delete) Rule applied when record is inserted or updated.                                                                                                    |
|        |               | Rule Name:      | Set unassociated DN IsCallable to False                                                                                                    |
|        |               | Description:    | When the last association between a DN and a device or profile is removed, set the IsCallable field for the DN's NumPlan record to false.                                                                                     |
|        |               | Test Condition: | ON DELETE from DeviceNumPlanMap IF (SELECT COUNT(*) FROM DeviceNumPlanMap WHERE (fkNumPlan = @NumPlan.pkid) = 0) THEN SET NumPlan.isCallable = 'F'                                                                            |
|        | Rule (RI-93): | Type:           | Validation (Insert/Update) Rule applied when record is inserted or updated.                                                                                                    |
|        |               | Rule Name:      | Shared Line Support Required                                                                                                    |
|        |               | Description:    | If product support for shared line is not present, DN cannot be associated with more than one device.                                                                                                    |
|        |               | Test Condition: | IF (SELECT COUNT(*) FROM ProductSupportsFeature WHERE (tkSupportsFeature = 8) AND (tkProduct = @Device.tkProduct) = 0) AND (SELECT COUNT(*) FROM DeviceNumPlanMap WHERE (fkNumPlan = @NumPlan.pkid) > 1) THEN throw exception |
|        | Rule (RI-94): | Type:           | Validation (Insert/Update) Rule applied when record is inserted or updated.                                                                                                    |
|        |               | Rule Name:      | Maximum MaxCalls Per Device/Line                                                                                                    |
|        |               | Description:    | The upper limit for Maximum Calls for a Line Appearance (DeviceNumPlanMap.MaxCalls) is                                                                                                    |

|          |                          |                 | calculated on a per-line basis as follows: If the device supports feature Multiple Call Display (ProductSupportsFeature.tkSupportsFeature = SUPPORTS_FEATURE_MULTIPLE_CALL_DISPLAY), the limit is read from the parameter in ProductSupportsFeature. The parameter indicates MaxCalls (total for device): Default Max Calls: Default Busy Trigger. The current value must be less than MaxCalls limit for the device minus the sum of MaxCalls configured for all lines on the phone excluding the current line. If Multiple Call Display is not supported, MaxCalls is set to 2 |
|----------|--------------------------|-----------------|----------------------------------------------------------------------------------------------------|
|          |                          | Test Condition: | ?                                                                                                    |
|          | Rule (RI-101):           | Type:           | Active (Insert/Update/Delete records) Rule applied when record is updated. This table is modified by this rule.                                                                                                    |
|          |                          | Rule Name:      | Sync Device Profile on Device Changes                                                                                                    |
|          |                          | Description:    | If the information related to a device with an autogenerated device profile changes, and the enterprise parameter for autosync profiles is true, then the autogenerated device profile must be re-generated. This includes changes to the DeviceAddonModuleMap, Telecaster, Telecaster SubscribedServices, SpeedDial, and DeviceNumPlanMap tables.                                                                                                    |
|          |                          | Test Condition: | (SELECT COUNT(*) FROM ProcessConfig WHERE (ParamName = 'AutosyncDeviceProfile') AND (ParamValue = 'T') > 0) AND (SELECT tkDeviceProfile FROM Device WHERE (pkid = @Device.ikDevice_DefaultDeviceProfile) = 2) AND (SELECT LoginTime FROM Device WHERE (pkid = @Device.pkid) != 0)                                                                                                    |
|          |                          | Type:           | Active (Insert/Update/Delete records) Rule applied when record is deleted.                                                                                                    |
|          |                          | Rule Name:      | DN Not Callable when removed from last Device                                                                                                    |
|          |                          | Description:    | If a DN is no longer used by any device, it is automatically marked not callable in the database. The Administrator may then manually mark the DN callable again so that forwarding is enabled for that DN.                                                                                                    |
|          |                          | Test Condition: | ON DELETE FROM DeviceNumPlanMap IF ((SELECT COUNT(*) FROM DeviceNumPlanMap WHERE DeviceNumPlanMap.fkNumPlan = @fkNumPlan) = 0) THEN UPDATE NumPlan SET IsCallable = 0 WHERE pkid = @fkNumPlan                                                                                                    |
|          | Rule (RI-171):           | Type:           | Validation (Insert/Update) Rule applied when record is inserted.                                                                                                    |
|          |                          | Rule Name:      | Multiple DeviceNumPlanMap for Shared DN Only                                                                                                    |
|          |                          | Description:    | DeviceNumPlanMap may contain multiple records with the same fkNumPlan only if the referenced NumPlan record is a DN (type = Device).                                                                                                    |
| 01 11 15 | d Communications Manager | Test Condition: | IF ((SELECT Count(*) FROM DeviceNumPlanMap WHERE fkNumPlan = oL-24613-01                                                                                                    |

|                |                 | @DeviceNumPlanMap.fkNumPlan) > 1 AND (SELECT tkPatternUsage FROM NumPlan WHERE pkid = @DeviceNumPlanMap.fkNumPlan) != 2) THEN throw exception                                                                                                    |
|----------------|-----------------|----------------------------------------------------------------------------------------------------|
|                | Error Message:  | Only directory numbers can be shared by more than one device.                                                                                                    |
|                | Remedy:         | Check the type of NumPlan record you are associating with a device to make sure it is a DN, or if it is not a DN, check to make sure no other devices are associated with it.                                                                                                    |
| Rule (RI-212): | Type:           | Validation (Insert/Update) Rule applied when record is inserted or updated.                                                                                                    |
|                | Rule Name:      | Only one DN (line) associated with Pilot Point                                                                                                    |
|                | Description:    | CTI Route Point used as Pilot Point may have only one associated DN (DeviceNumPlanMap record).                                                                                                    |
|                | Test Condition: | ON INSERT/UPDATE IN DeviceNumPlanMap IF (SELECT COUNT(*) FROM DeviceNumPlanMap WHERE DeviceNumPlanMap.fkDevice = Device.pkid) > 1 THEN throw exception.                                                                                                    |
|                | Error Message:  | Pilot Point may have only one line (associated Directory Number).                                                                                                    |
|                | Remedy:         | Remove existing DN from Pilot Point and try again.                                                                                                    |
| Rule (RI-215): | Type:           | Validation (Insert/Update) Rule applied when record is inserted or updated.                                                                                                    |
|                | Rule Name:      | CTI Device lines must allow CTI Control                                                                                                    |
|                | Description:    | The lines (NumPlan records) associated with a CTI Route Point or CTI Port must allow CTI Control. CTI Control can be restricted only for other non-CTI types of devices.                                                                                                    |
|                | Test Condition: | ON INSERT/UPDATE IN NumPlan, DeviceNumPlanMap IF (SELECT COUNT(*) FROM NumPlan n INNER JOIN DeviceNumPlanMap map ON n.pkid = map.fkNumPlan INNER JOIN Device d ON d.pkid = map.fkDevice WHERE n.pkid = @NumPlan.pkid AND n.AllowCTIControlFlag = FALSE AND d.tkModel IN (72,73)) > 0 THEN throw exception |
|                | Error Message:  | Cannot disable CTI Control on a line that is associated with a CTI Port or CTI Route Point.                                                                                                    |
|                | Remedy:         | Allow CTI Control for the line (NumPlan record), or remove any association with CTI Port or CTI Route Point devices.                                                                                                    |
|                |                 |                                                                                                    |

# 2.3.77 devicenumplanmapendusermap (TI-438)

Description: Settings for SIP Publication of line status for presence

Fields: 2.3.77.1 fkdevicenumplanmap (FI-3274)

Type: guid (Cascade Delete)

Remarks: Line appearance being monitored for status

Rule (RI-365): Type: Validation (Insert/Update)

Rule Name: Maximum 5 EndUsers per line appearance for SIP Publish

Description: No more than 5 endusers can be associated with a line appearance (DeviceNumPlanMap record)

for SIP Publish feature

Test Condition: ON INSERT/UPDATE IN DeviceNumPlanMapEndUserMap: IF (SELECT COUNT(\*) INTO

nRows FROM DeviceNumPlanMapEndUserMap WHERE fkDeviceNumPlanMap =

new\_fkDeviceNumPlanMap) > 5 THEN throw exception

Error Message: No more than 5 EndUsers can be subscribed to receive status for a line appearance.

#### 2.3.77.2 fkenduser (FI-3275)

Type: guid (Cascade Delete)

Remarks: EndUser to whom status information is be published

# 2.3.77.3 pkid (FI-3273)

Type: guid (Unique, Indexed, Not Modifiable)

Default Value: newid()

Remarks: Unique ID to identify a record.

Uniqueness: fkdevicenumplanmap + fkenduser is unique. (MFI-100)

#### 2.3.78 devicenumplanmapremdestmap (TI-454)

Description: Maps Remote Destinations to the template or dual mode phone lines with which they are used

Fields: 2.3.78.1 fkdevicenumplanmap (FI-3407)

Type: guid (Cascade Delete)

Remarks: Line from template or Dual Mode phone that is used for Remote Destination

2.3.78.2 fkremotedestination (FI-3406)

Type: guid (Cascade Delete)

Remarks: Remote Destination using the line for Single Number Reach (SNR)

2.3.78.3 pkid (FI-3405)

Type: guid (Unique, Indexed, Not Modifiable)

Default Value: newid()

Remarks: Unique ID to identify a record.

Uniqueness: No multicolumn uniqueness constraints

#### 2.3.79 devicepool (TI-13)

Description: Common collections of device attributes

Fields:

#### 2.3.79.1 calledinternational prefix (FI-3872)

Type: string [16]

Default Value: Default

Validation: ^([0-9\*#+]{0,16}|[Dd]efault)\$

Remarks: Called International Prefix

# 2.3.79.2 calledinternational stripdigits (FI-3883)

Type: long (Null OK)

Default Value: NULL

Check Constraint: (CalledInternationalStripDigits >= 0) AND (CalledInternationalStripDigits <= 24)

Remarks: Called International Strip Digits

### 2.3.79.3 callednational prefix (FI-3871)

Type: string [16]

Default Value: Default

Validation:  $([0-9*#+]{0,16}|[Dd]efault)$ \$

Remarks: Called National Prefix

#### 2.3.79.4 callednationalstripdigits (FI-3882)

Type: long (Null OK)

Default Value: NULL

Check Constraint: (Called National Strip Digits >= 0) AND (Called National Strip Digits <= 24)

Remarks: Called National Strip Digits

# 2.3.79.5 calledsubscriberprefix (FI-3874)

Type: string [16]

Default Value: Default

Validation: ^([0-9\*#+]{0,16}|[Dd]efault)\$

Remarks: Called Subscriber Prefix

#### 2.3.79.6 calledsubscriberstripdigits (FI-3885)

Type: long (Null OK)

Default Value: NULL

Check Constraint: (CalledSubscriberStripDigits >= 0) AND (CalledSubscriberStripDigits <= 24)

Remarks: Called Subscriber Strip Digits

#### 2.3.79.7 calledunknownprefix (FI-3873)

Type: string [16]

Default Value: Default

Validation:  $([0-9*#+]{0,16}|[Dd]efault)$ \$

Remarks: Called Unknown Prefix

# 2.3.79.8 calledunknownstripdigits (FI-3884)

Type: long (Null OK)

Default Value: NULL

Check Constraint: (CalledUnknownStripDigits >= 0) AND (CalledUnknownStripDigits <= 24)

Remarks: Called Unknown Strip Digits

#### 2.3.79.9 connectionmonitorduration (FI-2096)

Type: long

Default Value: -1

Check Constraint: (ConnectionMonitorDuration >= -1) AND (ConnectionMonitorDuration <= 2592000)

#### 2.3.79.10 fkaarneighborhood (FI-3179)

Type: guid (Null OK)

Default Value: NULL

# 2.3.79.11 fkcallingsearchspace\_aar (FI-3180)

Type: guid (Null OK)

Default Value: NULL

#### 2.3.79.12 fkcallingsearchspace adjunct (FI-3998)

Type: guid (Null OK)

Default Value: NULL

Remarks: For emergency call during cross cluster EM login

#### 2.3.79.13 fkcallingsearchspace\_autoregistration (FI-589)

Type: guid (Null OK)

Default Value: NULL

Remarks: This is the calling search space to assign to devices in this device pool that auto-registers with Cisco CallManager.

The calling search space specifies partitions that devices can search when attempting to complete a call.

# 2.3.79.14 fkcallingsearchspace\_calledintl (FI-3887)

Type: guid (Null OK)

Default Value: NULL

Remarks: Called Party International Number

#### 2.3.79.15 fkcallingsearchspace callednational (FI-3886)

Type: guid (Null OK)

Default Value: NULL

Remarks: Called Party National Number

### 2.3.79.16 fkcallingsearchspace\_calledsubscriber (FI-3889)

Type: guid (Null OK)

Default Value: NULL

Remarks: Called Party Subscriber Number

# 2.3.79.17 fkcallingsearchspace\_calledunknown (FI-3888)

Type: guid (Null OK)

Default Value: NULL

Remarks: Called Party Unknown Number

### 2.3.79.18 fkcallingsearchspace\_cdpntransform (FI-3508)

Type: guid (Null OK)

Default Value: NULL

Remarks: If useDevicePoolCdpnTransformCSS is set to True this transformation will be applied on the called party

#### 2.3.79.19 fkcallingsearchspace\_cgpnintl (FI-5120)

Type: guid (Null OK)

Default Value: NULL

Remarks: Calling Party International Number

# 2.3.79.20 fkcallingsearchspace\_cgpnnational (FI-5119)

Type: guid (Null OK)

Default Value: NULL

Remarks: Calling Party National Number

#### 2.3.79.21 fkcallingsearchspace cgpnsubscriber (FI-5122)

Type: guid (Null OK)

Default Value: NULL

Remarks: Calling Party Subscriber Number

#### 2.3.79.22 fkcallingsearchspace cgpntransform (FI-3520)

Type: guid (Null OK)

Default Value: NULL

Remarks: Calling Party Transformation Number

#### 2.3.79.23 fkcallingsearchspace\_cgpnunknown (FI-5121)

Type: guid (Null OK)

Default Value: NULL

Remarks: Calling Party Unknown Number

#### 2.3.79.24 fkcallingsearchspace cntdpntransform (FI-5754)

Type: guid (Null OK)

Default Value: NULL

Remarks: Calling Search Space for Connected Party Name Transformation Pattern

# 2.3.79.25 fkcallingsearchspace mobility (FI-3181)

Type: guid (Null OK)

Default Value: NULL

#### 2.3.79.26 fkcallmanagergroup (FI-151)

Type: guid

Migration Source: convert from CallManagerGroup

Remarks: This is the Cisco CallManager group to assign to devices in this device pool. A Cisco CallManager group specifies

a prioritized list of up to three Cisco CallManagers. The first Cisco CallManager in the list serves as the primary Cisco CallManager for that group, and the other members of the group serve as backup Cisco CallManagers for redundancy.

#### 2.3.79.27 fkdatetimesetting (FI-150)

Type: guid

Migration Source: convert from DateTimeGroup

Remarks: This is the date/time group to assign to devices in this device pool. The date/time group specifies the time zone and

the display formats for date and time.

#### 2.3.79.28 fkdevicemobilitygroup (FI-3182)

Type: guid (Null OK)

Default Value: NULL

#### 2.3.79.29 fkgeolocation (FI-5004)

Type: guid (Null OK)

Default Value: NULL

#### 2.3.79.30 fkgeolocationfilter\_lp (FI-5005)

Type: guid (Null OK)

Default Value: NULL

### 2.3.79.31 fklocation (FI-3183)

Type: guid (Null OK)

Default Value: NULL

#### 2.3.79.32 fkmediaresourcelist (FI-995)

Type: guid (Null OK)

Default Value: NULL

Remarks: This is the media resource group list associated with the device pool. A media resource group list specifies a

prioritized list of media resource groups. An application selects the required media resource (for example, a music on hold server, transcoder, or conference bridge) from the available media resource groups according to the priority

order that is defined in a media resource group list.

# 2.3.79.33 fkphysicallocation (FI-3184)

Type: guid (Null OK)

Default Value: NULL

#### 2.3.79.34 fkregion (FI-149)

Type: guid

Migration Source: convert from Region

Remarks: This is the Cisco CallManager region to assign to devices in this device pool. The Cisco CallManager region

settings specify voice codec that can be used for calls within a region and between other regions.

#### **2.3.79.35 fkroutegroup local (FI-3507)**

Type: guid (Null OK)

Default Value: NULL

Check Constraint: fkRouteGroup Local != '00000000-1111-0000-0000-00000000000'

Remarks: RouteGroup used in Route/Hunt Lists where the special Local Route Group option is included

#### 2.3.79.36 fksrst (FI-1218)

Type: guid

Default Value: cd241e11-4a58-4d3d-9661-f06c912a18a3

Remarks: This is the survivable remote site telephony (SRST) reference to assign to devices in this device pool.

#### 2.3.79.37 fkviprpublisheddidpatterngroup (FI-5289)

Type: guid (Null OK)

Default Value: NULL

#### 2.3.79.38 international prefix (FI-3517)

Type: string [16]

Default Value: Default

Validation: ^([0-9\*#+]{0,16}|[Dd]efault)\$

Remarks: International Prefix

#### 2.3.79.39 international stripdigits (FI-5116)

Type: long (Null OK)

Default Value: NULL

Check Constraint: (International Strip Digits >= 0) AND (International Strip Digits <= 24)

Remarks: International Strip Digits

# 2.3.79.40 name (FI-148)

Type: string [50] (Unique)

Validation: ^[a-zA-Z 0-9.\_-]{1,50}\$

Migration Source: DevicePoolName

Remarks: A unique name.

**2.3.79.41** national prefix (FI-3516)

Type: string [16]

Default Value: Default

Validation: ^([0-9\*#+]{0,16}|[Dd]efault)\$

Remarks: National Prefix

2.3.79.42 national stripdigits (FI-5115)

Type: long (Null OK)

Default Value: NULL

Check Constraint: (National Strip Digits >= 0) AND (National Strip Digits <= 24)

Remarks: National Strip Digits

2.3.79.43 pkid (FI-147)

Type: guid (Unique, Indexed, Not Modifiable)

Default Value: newid()
Migration Source: Generated

Remarks: Unique ID to identify a record.

Rule (RI-216): Type: Active (Insert/Update)

Rule Name: device versionstamp

Description: on change to anything in device xml file, update versionstamp

Test Condition: update device

2.3.79.44 resettoggle (FI-3072)

Type: bool

Default Value: FALSE

Remarks: Should this device or group be reset

Rule (RI-216): Type: Active (Insert/Update)

Rule Name: device versionstamp

Description: on change to anything in device xml file, update versionstamp

Test Condition: update device

**2.3.79.45** subscriberprefix (FI-3519)

Type: string [16]
Default Value: Default

Validation:  $^{(0-9*\#+)\{0,16\}|[Dd]efault)}$ 

Remarks: Subscriber Prefix

2.3.79.46 subscriberstripdigits (FI-5118)

Type: long (Null OK)

Default Value: NULL

Check Constraint: (SubscriberStripDigits >= 0) AND (SubscriberStripDigits <= 24)

Remarks: Subscriber Strip Digits

2.3.79.47 tkbarge (FI-3468)

Type: enum

Default Value: 3

2.3.79.48 tkcountry (FI-1037)

Type: enum (Null OK)

Default Value: NULL

2.3.79.49 tkreset (FI-3073)

Type: enum

Default Value: 2

Remarks: Set by DeviceReset stored procedure.

2.3.79.50 tkrevertpriority (FI-3185)

Type: enum
Default Value: 0

2.3.79.51 tkstatus\_joinacrosslines (FI-3467)

Type: enum
Default Value: 2

2.3.79.52 unknownprefix (FI-3518)

Type: string [16]
Default Value: Default

Validation:  $^{(0-9*\#+)\{0,16\}|[Dd]efault)}$ 

Remarks: Unknown Prefix

## 2.3.79.53 unknownstripdigits (FI-5117)

Type: long (Null OK)

Default Value: NULL

Check Constraint: (UnknownStripDigits >= 0) AND (UnknownStripDigits <= 24)

Remarks: Unknown Strip Digits

## 2.3.79.54 versionstamp (FI-3116)

Type: string [47] (Null OK)

Default Value: 0000000000-c7a6c673-7479-46b0-839e-014d3d093963

Remarks: New guid plus seconds past midnight 1970 are concatenated

Rule (RI-216):

Type: Active (Insert/Update)

This field is modified by this rule.

Rule Name: device versionstamp

Description: on change to anything in device xml file, update versionstamp

Test Condition: update device

Rule (RI-216): Type: Active (Insert/Update)

Rule Name: device versionstamp

Description: on change to anything in device xml file, update versionstamp

Test Condition: update device

Uniqueness: No multicolumn uniqueness constraints

## 2.3.80 devicepooldevicemobilityinfomap (TI-422)

Description: Used for DeviceMobility.

Fields: 2.3.80.1 fkdevicemobilityinfo (FI-3186)

Type: guid (Cascade Delete)

2.3.80.2 fkdevicepool (FI-3187)

Type: guid (Cascade Delete)

|             | 2.3.80.3 pkid (FI-3  | 188)                                   |
|-------------|----------------------|----------------------------------------|
|             | Type:                | guid (Unique, Indexed, Not Modifiable) |
|             | Default Value:       | newid()                                |
|             | Migration Source:    | Generated                              |
|             | Remarks:             | Unique ID to identify a record.        |
| Uniqueness: | fkdevicemobilityinfo | p + fkdevicepool is unique. (MFI-97)   |

#### 2.3.81 deviceprivacydynamic (TI-435)

| Description: | Frequently updated settings for Privacy |
|--------------|-----------------------------------------|
|              | Insert/Delete is not allowed.           |

| Fields: 2 | .3.81.1 datetimestamp | (FI-3302) |
|-----------|-----------------------|-----------|
|-----------|-----------------------|-----------|

| Type:          | long |
|----------------|------|
| Default Value: | 0    |

| Rule (RI-400): | Type: | Active | (Insert/Update) |
|----------------|-------|--------|-----------------|
|----------------|-------|--------|-----------------|

Rule Name: Update the DateTimeStamp for Dynamic records

Description: When a record in a Dynamic table is updated, set the DateTimeStamp to the current time value

Test Condition: ON INSERT/UPDATE INTO \*Dynamic: LET currentTime = dbinfo('utc\_current'); return

currentTime (INTO DateTimeStamp);

Rule (RI-400): Type: Active (Insert/Update)

This field is modified by this rule.

Rule Name: Update the DateTimeStamp for Dynamic records

Description: When a record in a Dynamic table is updated, set the DateTimeStamp to the current time value

Test Condition: ON INSERT/UPDATE INTO \*Dynamic: LET currentTime = dbinfo('utc\_current'); return currentTime (INTO DateTimeStamp);

#### 2.3.81.2 fkdevice (FI-3301)

Type: guid (Unique, Cascade Delete)

#### 2.3.81.3 pkid (FI-3300)

Type: guid (Unique, Indexed, Not Modifiable)

Default Value: newid()

Remarks: Unique ID to identify a record.

2.3.81.4 tkstatus callinfoprivate (FI-1305)

Type: enum

Default Value: 2

Remarks: display call info to caller?

Uniqueness: No multicolumn uniqueness constraints

### 2.3.82 deviceprovidermap (TI-975)

Description: Cisco BE: This table will contains information about device configuration to provider mapping, so admin will know using which provider

device is configured Is not replicated.

Fields: 2.3.82.1 fkdevice (FI-6211)

Type: guid (Unique, Indexed, Cascade Delete)

Remarks: Device for providerdevicemap record

2.3.82.2 **fkprovider** (FI-6212)

Type: guid (Unique, Indexed)

Remarks: Provider for providerdevicemap record

2.3.82.3 pkid (FI-6210)

Type: guid (Unique, Indexed, Not Modifiable)

Default Value: newid()

Remarks: Unique identifier for providerdevicemap record

2.3.82.4 tkcubadevice (FI-6213)

Type: enum

Remarks: CubaDevice type for providerdevicemap record

**2.3.82.5** versionnumber (FI-6214)

Type: long

Remarks: This will store the version number of the provider in providerdevicemap

Uniqueness: No multicolumn uniqueness constraints

#### 2.3.83 devicerelated version stamp (TI-626)

Description: List of Devices that requires versionstamp update

Insert/Delete is not allowed.

Fields: 2.3.83.1 fkdevice (FI-5652)

Type: guid (Unique, Indexed, Cascade Delete)

Migration Source: convert from Device

Remarks: Pkid of the Device

2.3.83.2 pkid (FI-5651)

Type: guid (Unique, Not Modifiable)

Default Value: newid()
Migration Source: Generated

Remarks: Unique ID to identify a record.

2.3.83.3 versionstamp (FI-5653)

Type: string [47] (Null OK)

Default Value: 0000000000-c7a6c673-7479-46b0-839e-014d3d093963

Remarks: New guid plus seconds past midnight 1970 are concatenated and is generated every time this device is updated

Uniqueness: No multicolumn uniqueness constraints

## **2.3.84** devicereset (TI-253)

Description: For device reset functionality. Records inserted into this table will inform CCM to reset the device.

Records may be modified only by installation and/or DB triggers.

Fields: 2.3.84.1 devicepkid (FI-2098)

Type: guid (Not Modifiable, Null OK)

Default Value: NULL

Remarks: Set by DeviceReset stored procedure.

2.3.84.2 fkcallmanager (FI-2046)

Type: guid (Cascade Delete, Not Modifiable)

Remarks: Set by DeviceReset stored procedures.

2.3.84.3 name (FI-1781)

Type: string [129] (Not Modifiable, Null OK)

Default Value: EMPTY

Remarks: Set by DeviceReset stored procedure.

2.3.84.4 pkid (FI-1780)

Type: guid (Unique, Indexed, Not Modifiable)

Default Value: newid()

Remarks: Unique ID to identify a record.

**2.3.84.5 resetgrouping (FI-3021)** 

Type: guid (Unique, Indexed, Not Modifiable)

Default Value: newid()

Remarks: Unique ID to identify a record. will be same for all reset requests

2.3.84.6 tkmodel (FI-1783)

Type: enum (Not Modifiable)

Remarks: Set by DeviceReset stored procedure.

2.3.84.7 tkreset (FI-1782)

Type: enum (Not Modifiable)

Remarks: Set by DeviceReset stored procedure.

2.3.84.8 tkresethandshake (FI-3018)

Type: enum (Not Modifiable)

Remarks: Set the reset to ensure tftp reacts to it before actual device reset.

Uniqueness: No multicolumn uniqueness constraints

#### 2.3.85 devicetftpdynamic (TI-465)

Description: VersionStamp Mismatch Recovery

Fields: 2.3.85.1 fkdevice (FI-3470)

Type: guid (Unique, Indexed, Cascade Delete, Not Modifiable)

Migration Source: convert from DeviceName

Remarks: Points to the device record being "subclassed." Device.tkModel must be tkclass=1.

2.3.85.2 pkid (FI-3469)

Type: guid (Unique, Indexed, Not Modifiable)

Default Value: newid()

Remarks: Unique ID to identify a record.

2.3.85.3 rebuildtoggle (FI-3471)

Type: bool

Default Value: FALSE

Remarks: Should this device be rebuilt

Uniqueness: No multicolumn uniqueness constraints

#### 2.3.86 devicexml16k (TI-937)

Description: Defines the product specific configuration for devices:16K

Records may be modified only by installation and/or DB triggers.

Fields: 2.3.86.1 fkdevice (FI-5740)

Type: guid (Unique, Indexed, Cascade Delete)

Migration Source: convert from Device

Remarks: Pkid of the Device corresponding to the XML column of DeviceXML16L table

2.3.86.2 pkid (FI-5739)

Type: guid (Unique, Not Modifiable)

Default Value: newid()
Migration Source: Generated

Remarks: Unique ID to identify a record.

2.3.86.3 xml (FI-5741)

Type: string [16000]

Migration Source: Device.xml

Remarks: Product configuration XML for DeviceXML16K

Uniqueness: No multicolumn uniqueness constraints

2.3.87 devicexml4k (TI-934)

Description: Defines the product specific configuration for devices:4K

Records may be modified only by installation and/or DB triggers.

Fields: 2.3.87.1 fkdevice (FI-5702)

Type: guid (Unique, Indexed, Cascade Delete)

Migration Source: convert from Device

Remarks: Pkid of the Device corresponding to the XML column of DeviceXML4K table

2.3.87.2 pkid (FI-5701)

Type: guid (Unique, Not Modifiable)

Default Value: newid()
Migration Source: Generated

Remarks: Unique ID to identify a record.

2.3.87.3 xml (FI-5704)

Type: string [4000] (Null OK)

Default Value: NULL

Migration Source: Device.xml

Remarks: Product configuration XML for DeviceXML4K

Uniqueness: No multicolumn uniqueness constraints

2.3.88 devicexml8k (TI-936)

Description: Defines the product specific configuration for devices:8K

Records may be modified only by installation and/or DB triggers.

Fields: 2.3.88.1 fkdevice (FI-5737)

Type: guid (Unique, Indexed, Cascade Delete)

Migration Source: convert from Device

Remarks: Pkid of the Device corresponding to the XML column of DeviceXML8K table

2.3.88.2 pkid (FI-5736)

Type: guid (Unique, Not Modifiable)

Default Value: newid()

Migration Source: Generated

Remarks: Unique ID to identify a record.

2.3.88.3 xml (FI-5738)

Type: string [8000]
Migration Source: Device.xml

Remarks: Product configuration XML for DeviceXML8K

Uniqueness: No multicolumn uniqueness constraints

## 2.3.89 dhcpserver (TI-292)

Description: (not supported yet)DHCP server configuration

Fields:

#### **2.3.89.1** arpcachetimeout (FI-2055)

Type: long
Default Value: 0

Check Constraint: (ARPCacheTimeout >=0) AND (ARPCacheTimeout < 1073741824)

Remarks: server

## 2.3.89.2 domainname (FI-2034)

Type: string [64]
Default Value: EMPTY

Validation: ^[a-zA-Z 0-9.\_-]{1,64}\$

Remarks: domain name

## 2.3.89.3 domainnameserver1 (FI-2029)

Type: string [17]

Default Value: EMPTY

Validation: \(\((25[0-5]|2[0-4][0-9]|1[0-9]\{2}|[1-9][0-9]|\(0.9]\)\.)\(\(3\)\((25[0-5]|2[0-4][0-9]|1[0-9]\{2}|[1-9][0-9]\)\\.

Remarks: IP Address for primary dns

### 2.3.89.4 domainnameserver2 (FI-2030)

Type: string [17]

Default Value: EMPTY

Validation: \(\((25[0-5]|2[0-4][0-9]|1[0-9]\{2}|[1-9][0-9]|[0-9]\\)\(\)\(\(3\)\(25[0-5]|2[0-4][0-9]|1[0-9]\{2}|[1-9][0-9]\\)\\

Remarks: IP Address for secondary dsn

### 2.3.89.5 fkprocessnode (FI-2028)

Type: guid (Unique, Cascade Delete)

Remarks: Associated server

## 2.3.89.6 ipaddrleasetime (FI-2056)

Type: long

Default Value: 0

Check Constraint: (IPAddrLeaseTime >=0) AND (IPAddrLeaseTime < 1073741824)

Remarks: server

#### 2.3.89.7 nextserver (FI-2033)

Type: string [17]

Default Value: EMPTY

Validation: \(^((25[0-5]|2[0-4][0-9]|1[0-9]\{2}|[1-9][0-9]|(0-9]\\.)\(3\)\(25[0-5]|2[0-4][0-9]|1[0-9]\\2\)\(1-9][0-9]\\.

Remarks: IP Address for the next server cisco tftp

#### 2.3.89.8 pkid (FI-2026)

Type: guid (Unique, Indexed, Not Modifiable)

Default Value: newid()

Migration Source: Generated

Remarks: Unique ID to identify a record.

## 2.3.89.9 t1 (FI-2057)

Type: long

Default Value: 0

Check Constraint: (T1 >= 0) AND (T1 < 1073741824)

Remarks: server

## 2.3.89.10 t2 (FI-2058)

Type: long

Default Value: 0

Check Constraint:  $(T2 \ge 0)$  AND (T2 < 1073741824)

Remarks: server

## 2.3.89.11 tftpserver1 (FI-2031)

Type: string [17]

Default Value: EMPTY

Validation: \(^((25[0-5]|2[0-4][0-9]|1[0-9]\{2}|[1-9][0-9]|(0-9]\)\.)\(3\)\((25[0-5]|2[0-4][0-9]|1[0-9]\\2\)\[1-9][0-9]\)\.

Remarks: IP Address for the primary cisco tftp

### 2.3.89.12 tftpserver2 (FI-2032)

Type: string [17]
Default Value: EMPTY

Validation: \(^((25[0-5]|2[0-4][0-9]|1[0-9]\{2}|[1-9][0-9]|[0-9]\\.)\(3\)\(25[0-5]|2[0-4][0-9]|1[0-9]\\2\)\(1-9][0-9]\\.

Remarks: IP Address for secondary cisco tftp

### **2.3.89.13** tftpservername (FI-2082)

Type: string [64]

Default Value: EMPTY

Validation: ^[0-9a-zA-Z.\_-]{0,64}\$

Remarks: tftp server name (option 150)

Uniqueness: No multicolumn uniqueness constraints

#### 2.3.90 dhcpsubnet (TI-293)

Description: (not supported yet)DHCP subnet configuration

Fields:

## **2.3.90.1** arpcachetimeout (FI-2045)

Type: long
Default Value: 0

Check Constraint: (ARPCacheTimeout >= 0) AND (ARPCacheTimeout < 1073741824)

Remarks: subnet

#### 2.3.90.2 domainname (FI-2044)

Type: string [64]

Default Value: EMPTY

Validation: ^[a-zA-Z 0-9.\_-]{1,64}\$

Remarks: subnet

### 2.3.90.3 domainnameserver1 (FI-2083)

Type: string [17]

Default Value: EMPTY

Validation: \(^((25[0-5]|2[0-4][0-9]|1[0-9]\{2}|[1-9][0-9]|[0-9]\\.)\(3\)\(25[0-5]|2[0-4][0-9]|1[0-9]\{2}|[1-9][0-9]\\.)\(8\)

Remarks: IP Address for primary dns

#### 2.3.90.4 domainnameserver2 (FI-2084)

Type: string [17]
Default Value: EMPTY

Validation: \(^((25[0-5]|2[0-4][0-9]|1[0-9]\{2}|[1-9][0-9]|[0-9]\\.)\(3\)\(25[0-5]|2[0-4][0-9]|1[0-9]\{2}|[1-9][0-9]\\.)\(8\)\(1-9)\)\(1-9)\)\(1-9)\)\(1-9)\)\(1-9)\)\(1-9)\)\(1-9)\)\(1-9)\)\(1-9)\)\(1-9)\)\(1-9)\)\(1-9)\)\(1-9)\)\(1-9)\]\(1-9)\]\

Remarks: IP Address for secondary dsn

### 2.3.90.5 fkdhcpserver (FI-2035)

Type: guid (Cascade Delete)

Remarks: Associated server

# 2.3.90.6 ipaddrfrom1 (FI-2037)

Type: string [17]

Validation: \(^((25[0-5]|2[0-4][0-9]|1[0-9]\{2}|[1-9][0-9]|[0-9]\\.)\(3\)\((25[0-5]|2[0-4][0-9]|1[0-9]\{2}|[1-9][0-9]\\.)\(8\)\(1-9)\(1-9)

Remarks: subnet

## 2.3.90.7 ipaddrfrom2 (FI-2038)

Type: string [17]
Default Value: EMPTY

Validation: \((25[0-5]|2[0-4][0-9]|1[0-9]\{2}|[1-9][0-9]|[0-9]\\.)\(3\)\(25[0-5]|2[0-4][0-9]|1[0-9]\{2}|[1-9][0-9]\\.

Remarks: subnet

# 2.3.90.8 ipaddrleasetime (FI-2088)

Type: long
Default Value: 0

Check Constraint: (IPAddrLeaseTime >= 0) AND (IPAddrLeaseTime < 1073741824)

Remarks: server

#### 2.3.90.9 ipaddrto1 (FI-2039)

Type: string [17]

Validation: \((25[0-5]|2[0-4][0-9]|1[0-9]\{2}|[1-9][0-9]|[0-9]\\.)\(3\)\((25[0-5]|2[0-4][0-9]|1[0-9]\{2}|[1-9][0-9]\)\\.

Remarks: subnet

### 2.3.90.10 ipaddrto2 (FI-2040)

Type: string [17]
Default Value: EMPTY

Remarks: subnet

### 2.3.90.11 nextserver (FI-2089)

Type: string [17]
Default Value: EMPTY

Validation: \(^((25[0-5]|2[0-4][0-9]|1[0-9]\{2}|[1-9][0-9]|[0-9]\\.)\(3\)\(25[0-5]|2[0-4][0-9]|1[0-9]\{2}|[1-9][0-9]\\.

Remarks: IP Address for the next server cisco tftp

### 2.3.90.12 pkid (FI-2027)

Type: guid (Unique, Indexed, Not Modifiable)

Default Value: newid()
Migration Source: Generated

Remarks: Unique ID to identify a record.

### 2.3.90.13 router1 (FI-2041)

Type: string [17]
Default Value: EMPTY

Validation: \(^((25[0-5]|2[0-4][0-9]|1[0-9]\{2}|[1-9][0-9]|[0-9]\\.)\(3\)\(25[0-5]|2[0-4][0-9]|1[0-9]\{2}|[1-9][0-9]\\.)\(8\)\(1-9)\)\(1-9)\)\(1-9)\)\(1-9)\)\(1-9)\)\(1-9)\)\(1-9)\)\(1-9)\)\(1-9)\)\(1-9)\)\(1-9)\)\(1-9)\)\(1-9)\)\(1-9)\]\(1-9)\]\

Remarks: subnet

### 2.3.90.14 router2 (FI-2042)

Type: string [17]
Default Value: EMPTY

 $\text{Validation:} \qquad ^{((25[0-5]|2[0-4][0-9]|1[0-9]\{2\}|[1-9][0-9])\setminus.)\{3\}(25[0-5]|2[0-4][0-9]|1[0-9]\{2\}|[1-9][0-9])\$(2))}$ 

Remarks: subnet

2.3.90.15 subnet (FI-2036)

Type: string [17]

Validation: \(\(^{(25[0-5]|2[0-4][0-9]|1[0-9]\{2}|[1-9][0-9]|[0-9]\\)\.\)\(3\\(^{25[0-5]|2[0-4][0-9]|1[0-9]\{2}|[1-9][0-9]\\\)\\

Remarks: subnet

2.3.90.16 subnetmask (FI-2043)

Type: string [17]

Validation: \((25[0-5]|2[0-4][0-9]|1[0-9]\{2}|[1-9][0-9]|[0-9]\\.)\(3\)\(25[0-5]|2[0-4][0-9]|1[0-9]\{2}|[1-9][0-9]\\.

Remarks: subnet

2.3.90.17 t1 (FI-2091)

Type: long

Default Value: 0

Check Constraint: (T1 >= 0) AND (T1 < 1073741824)

Remarks: server

2.3.90.18 t2 (FI-2092)

Type: long

Default Value: 0

Check Constraint:  $(T2 \ge 0)$  AND (T2 < 1073741824)

Remarks: server

2.3.90.19 tftpserver1 (FI-2085)

Type: string [17]
Default Value: EMPTY

Validation: \((25[0-5]|2[0-4][0-9]|1[0-9]\{2}|[1-9][0-9]|[0-9]\\.)\(3\)\((25[0-5]|2[0-4][0-9]|1[0-9]\{2}|[1-9][0-9]\\)\\

Remarks: IP Address for the primary cisco tftp (option 66)

2.3.90.20 tftpserver2 (FI-2086)

Type: string [17]
Default Value: EMPTY

Validation: \(^((25[0-5]|2[0-4][0-9]|1[0-9]\{2}|[1-9][0-9]|[0-9]\\.)\(3\)\(25[0-5]|2[0-4][0-9]|1[0-9]\{2}|[1-9][0-9]\\.)\(8\)\(1-9)[0-9]\\.

Remarks: IP Address for secondary cisco tftp (option 66)

#### **2.3.90.21** tftpservername (FI-2093)

Type: string [64]
Default Value: EMPTY

Validation: ^[0-9a-zA-Z.\_-]{0,64}\$

Remarks: tftp server name (option 150)

Uniqueness: fkdhcpserver + subnet is unique. (MFI-69)

### 2.3.91 dialplan (TI-107)

Description: List of known dial plans

Records may be modified only by installation and/or DB triggers.

**Fields: 2.3.91.1 description (FI-552)** 

Type: string [50] (Not Modifiable)

Default Value: EMPTY

Validation: ^[]a-zA-Z0-9 !#\$'()\*+,./:;=?@[^\_`{|}~-]{0,50}\$

Migration Source: automatic

2.3.91.2 name (FI-550)

Type: string [50] (Unique, Not Modifiable)

Validation: ^[]a-zA-Z0-9 !#\$'()\*+,./:;=?@[^ `{|}~-]{1,50}\$

Migration Source: automatic

2.3.91.3 pkid (FI-549)

Type: guid (Unique, Indexed, Not Modifiable)

Default Value: newid()
Migration Source: Generated

Remarks: Unique ID to identify a record.

2.3.91.4 version (FI-3032)

Type: string [15]
Default Value: 1.1(0)

Remarks: Version number of the installed Dial Plan

Uniqueness: No multicolumn uniqueness constraints

2.3.92 dialplandetails (TI-573)

Description: Cisco BE: This table will be used to store different parameters for dial plan e.g. Extension no length, FeaturePrefix etc.

Is not replicated.

Fields: 2.3.92.1 defaultvalue (FI-6003)

Type: string [40] (Null OK)

Remarks: Default value for parameters in dialplandetail table

2.3.92.2 paramname (FI-6001)

Type: string [50]

Remarks: ParamName for dialplandetails

2.3.92.3 paramvalue (FI-6002)

Type: string [40]

Validation: ^[a-zA-Z 0-9,#@-]{1,40}\$

Remarks: ParamValue for dialplandetails

2.3.92.4 pkid (FI-6000)

Type: guid (Unique, Indexed, Not Modifiable)

Default Value: newid()
Migration Source: Generated

Remarks: Unique id for dialplandetails table

Uniqueness: No multicolumn uniqueness constraints

2.3.93 dialplantag (TI-97)

Description: Tag name for a portion of a directory number used by digit analysis

Records may be modified only by installation and/or DB triggers.

Fields: 2.3.93.1 fkdialplan (FI-561)

Type: guid (Cascade Delete, Not Modifiable)

2.3.93.2 pkid (FI-392)

Type: guid (Unique, Indexed, Not Modifiable)

Default Value: newid()

Migration Source: Generated

Remarks: Unique ID to identify a record.

2.3.93.3 suppressfromroutefilter (FI-762)

Type: bool (Not Modifiable)

Default Value: FALSE

Remarks: Don't show this tag in RouteFilterMember.

2.3.93.4 tag (FI-455)

Type: string [50] (Not Modifiable)

Default Value: EMPTY
Migration Source: automatic

2.3.93.5 tkoperator\_max (FI-761)

Type: enum (Not Modifiable)

Default Value: 3

Remarks: Maximum value for operator in RouteFilterMember for this tag

Uniqueness: tag + fkdialplan is unique. (MFI-23)

### 2.3.94 dialrules (TI-330)

Description: Dial Rules

Fields:

2.3.94.1 description (FI-2854)

Type: string [100] (Null OK)

Default Value: EMPTY

Remarks: Description of the dial rule

2.3.94.2 isstandard (FI-2459)

Type: bool (Not Modifiable)

Default Value: FALSE

Remarks: Whether standard dial rule

2.3.94.3 name (FI-2457)

Type: string [50] (Unique, Indexed)

Name of dial rule Remarks:

#### 2.3.94.4 pkid (FI-2456)

Type: guid (Unique, Indexed, Not Modifiable)

Default Value: newid()

Unique ID to identify a record. Remarks:

Type:

Rule (RI-301):

Active (Insert/Update)

Rule Name: dialrules versionstamp

on change to anything in dialrules, update versionstamp in dialrules table Description:

update dialrules Test Condition:

#### 2.3.94.5 resettoggle (FI-3074)

Type:

bool

Default Value:

**FALSE** 

Remarks:

Should this device or group be reset

Rule (RI-301):

Type:

Active (Insert/Update)

Rule Name:

dialrules versionstamp

update dialrules

Description:

on change to anything in dialrules, update versionstamp in dialrules table

Test Condition:

### 2.3.94.6 tkdialpattern (FI-2458)

Type:

Remarks:

enum

Default Value:

2

Pkid of Dial Pattern record

#### 2.3.94.7 tkreset (FI-3075)

Type:

enum

Default Value:

2

Remarks:

Set by DeviceReset stored procedure.

## 2.3.94.8 versionstamp (FI-3117)

Type:

string [47] (Null OK)

Default Value:

0000000000-c7a6c673-7479-46b0-839e-014d3d093963

| Remarks:       | New guid plus sec | conds past midnight 1970 are concatenated                                  |
|----------------|-------------------|----------------------------------------------------------------------------|
| Rule (RI-301): | Type:             | Active (Insert/Update) This field is modified by this rule.                |
|                | Rule Name:        | dialrules versionstamp                                                     |
|                | Description:      | on change to anything in dialrules, update versionstamp in dialrules table |
|                | Test Condition:   | update dialrules                                                           |
| Rule (RI-301): | Type:             | Active (Insert/Update)                                                     |
|                | Rule Name:        | dialrules versionstamp                                                     |
|                | Description:      | on change to anything in dialrules, update versionstamp in dialrules table |
|                | Test Condition:   | update dialrules                                                           |

Uniqueness: No multicolumn uniqueness constraints

### 2.3.95 dialrulespatternmap (TI-329)

DialRules Pattern Map Description: Fields: 2.3.95.1 description (FI-2871) Type: string [100] (Null OK) Default Value: **EMPTY** Remarks: Description of pattern on dial rule 2.3.95.2 fkdialrules (FI-2453) guid (Cascade Delete) Type: Remarks: Pkid of DialRules record Rule (RI-260): Type: Active (Insert/Update/Delete records) Rule Name: dialrules versionstamp Description: on change to anything in dialrulespatternmap, patternparametermap, update versionstamp in dialrules table Test Condition: update dialrules 2.3.95.3 pkid (FI-2452)

guid (Unique, Indexed, Not Modifiable)

Default Value: newid()

Remarks: Unique ID to identify a record.

**2.3.95.4 selectionorder (FI-2455)** 

Type: long

Remarks: Selection order

2.3.95.5 tkpattern (FI-2454)

Type: enum

Remarks: Enum of TypePattern record

Uniqueness: No multicolumn uniqueness constraints

### 2.3.96 digitalaccessbri (TI-223)

Description: Digital access BRI information not in Device table

Fields:

2.3.96.1 acceptinboundrdnis (FI-1608)

Type: bool

Default Value: FALSE

2.3.96.2 calleriddn (FI-1587)

Type: dn (Null OK)

DN Type: DN TYPE MASK

Default Value: NULL

Validation: ^[0-9\*#+X]{0,32}\$

**2.3.96.3** dchannelenable (FI-1600)

Type: bool
Default Value: TRUE

2.3.96.4 displayie (FI-1605)

Type: bool

Default Value: FALSE

2.3.96.5 firstdelay (FI-1584)

Type: long

2.3.96.6 fkdevice (FI-1575)

Type: guid (Indexed, Cascade Delete)

Remarks: device::tModel must be digital access

Rule (RI-104): Type: Validation (Insert/Update)

Rule Name: DigitalAccessBri device

Description: The records in DigitalAccessBri table must reference a device using DigitalAccessBri device

protocol (10).

Test Condition: DigitalAccessBri.fkDevice IN (SELECT pkid FROM Device where tkDeviceProtocol = 10)

Error Message: DigitalAccessBri table may only reference devices with matching Device Protocol

(DigitalAccessBri).

Remedy: Correct the fkDevice value to refer to a Digital Access BRI device.

## 2.3.96.7 intradelay (FI-1585)

Type: long

#### 2.3.96.8 numberie (FI-1606)

Type: bool

Default Value: FALSE

# 2.3.96.9 numdigits (FI-1580)

Type: long

Check Constraint: ((NumDigits >= 0) AND (NumDigits <= 32)) OR (NumDigits = 99)

#### 2.3.96.10 pkid (FI-1574)

Type: guid (Unique, Indexed, Not Modifiable)

Default Value: newid()

Remarks: Unique ID to identify a record.

#### 2.3.96.11 prefix (FI-1578)

Type: dn (Null OK)

DN Type: DN\_TYPE\_ALL\_DIGITS

Default Value: NULL

Validation: ^[0-9\*#+]{0,50}\$

## 2.3.96.12 sendrestart (FI-1583)

Type: bool

2.3.96.13 setupnonisdnpiflag (FI-1607)

Type: bool

Default Value: FALSE

2.3.96.14 sigdigits (FI-1579)

Type: bool

Default Value: FALSE

Remarks: Must be 1 if (NumDigits >= 0) AND (NumDigits <= 32), or 0 if (NumDigits = 99)

2.3.96.15 stablein4 (FI-2166)

Type: bool

Default Value: FALSE

2.3.96.16 statuspoll (FI-1581)

Type: bool

2.3.96.17 stripcountout (FI-1586)

Type: long

2.3.96.18 tkbriprotocol (FI-1576)

Type: enum

2.3.96.19 tkcallingpartyselection (FI-1589)

Type: enum

Remarks: Source of the calling party number: originator = 1, first redirect = 2, last redirect = 3

2.3.96.20 <u>tkclockreference</u> (FI-1588)

Type: enum

Remarks: Indicates if the device sync up with the Network clock or use it's own clock for timing

2.3.96.21 tkcsuparam (FI-1591)

Type: enum

Remarks: TX-level CSU parameter for PRI interface

2.3.96.22 tkencode (FI-1592)

Type: enum

Default Value:

Migration Source: chanie

2.3.96.23 tkfdlchannel (FI-1603)

Type: enum

Default Value: 0

2.3.96.24 tkframing (FI-1602)

Type: enum

Default Value:

2.3.96.25 tknumberingplan\_called (FI-1595)

Type: enum

Default Value: 0

2.3.96.26 tknumberingplan\_calling (FI-1596)

Type: enum
Default Value: 0

2.3.96.27 tkpresentationbit (FI-1590)

Type: enum

Remarks: CLID presentationBit: allowed = 1, restricted = 2

2.3.96.28 tkpriofnumber\_called (FI-1594)

Type: enum
Default Value: 0

2.3.96.29 tkpriofnumber\_calling (FI-1593)

Type: enum
Default Value: 0

2.3.96.30 tktrunklevel (FI-1599)

Type: enum

Default Value: 7

2.3.96.31 tktrunkpad\_rx (FI-1597)

Type: enum
Default Value: 32

2.3.96.32 tktrunkpad tx (FI-1598)

Type: enum

Default Value: 32

2.3.96.33 tktrunkselectionorder (FI-1577)

Type: enum

Default Value:

Migration Source: Direction

2.3.96.34 tkyellowalarm (FI-1604)

Type: enum

Default Value:

2.3.96.35 tkzerosuppression (FI-1601)

0

Type: enum Default Value:

No multicolumn uniqueness constraints Uniqueness:

### 2.3.97 digitalaccesspri (TI-14)

Digital access PRI information not in Device table Description:

Fields:

2.3.97.1 acceptinboundrdnis (FI-1087)

bool Type: Default Value: **TRUE** 

2.3.97.2 calleriddn (FI-56)

Type: dn (Null OK)

DN Type: DN TYPE MASK

**NULL** Default Value:

^[0-9\*#+X]{0,32}\$ Validation:

Migration Source: CallerID

2.3.97.3 dchannelenable (FI-710)

bool Type: Default Value: **TRUE** 

2.3.97.4 displayie (FI-775)

Type: bool
Default Value: TRUE

## 2.3.97.5 enableprotectedfacilityie (FI-3686)

Type:

Type: bool

Default Value: FALSE

Remarks: Allows use of secure calls (on PRI E1 trunks only)

Rule (RFI-192):

Inter-field Condition and Constraint

Test Condition: tkPriProtocol <> 9

Constraint: (EnableProtectedFacilityIE = 'f')

Remarks: EnableProtectedFacilityIE can be True only for DigitalAccessPri gateways configured to use the

PRI-EURO protocol

#### 2.3.97.6 firstdelay (FI-53)

Type: long

Default Value: 32

Migration Source: FirstDelay

#### 2.3.97.7 fkdevice (FI-42)

Type: guid (Indexed, Cascade Delete)

Migration Source: convert from Device

Remarks: device::tModel must be digital access

Rule (RI-28):

Type: Active (Insert/Update)

Rule Name: Set QSIG on DigitalAccessPri device and Configuration of E1 links that are PRI EURO

protocol type for MLPP is allowed.

Description: Update the QSIG setting on the Digital Access device whenever the PRI Protocol settings is

changed from QSIG to non-QSIG, or non-QSIG to QSIG. And if device is E1 and MLPP Indication  $\Leftrightarrow$  0 Or MLPP Preemption  $\Leftrightarrow$  0 Then if PriProtocol  $\Leftrightarrow$  PRI EURO then throw

exception

Test Condition: ON INSERT/UPDATE/DELETE IN DigitalAccessPRI IF (@tkPriProtocol <> tkPriProtol)

THEN (set tkqsig on device where device.pkid = digitalaccesspri.fkdevice)

Rule (RI-40): Type: Validation (Update)

Rule Name: QSIG Protocol Change Restriction

|                | Description:    | If a Digital Access PRI gateway is a member of a Route Group, the PRI Protocol of the gateway cannot be changed from a non-QSIG protocol to QSIG, or from a QSIG to non-QSIG PRI Protocol. |
|----------------|-----------------|----------------------------------------------------------------------------------------------------|
|                | Test Condition: | SELECT COUNT(*) FROM RouteGroupDeviceMap WHERE fkDevice = @Device.pkid AND Device.tkDeviceProtocol = 1                                                                                     |
|                | Error Message:  | Cannot change a QSIG device to a non-QSIG PRI Protocol while the device is a member of a Route Group.                                                                                      |
|                | Remedy:         | Remove the device from the Route Group to which it belongs and then change the PRI Protocol.                                                                                               |
| Rule (RI-105): | Type:           | Validation (Insert/Update)                                                                                                    |
|                | Rule Name:      | DigitalAccessPri device                                                                                                    |
|                | Description:    | The records in DigitalAccessPri table must reference a device using DigitalAccessPri device protocol (1)                                                                                   |
|                | Test Condition: | DigitalAccessPri.fkDevice IN (SELECT pkid FROM Device where tkDeviceProtocol = 1)                                                                                                    |
|                | Error Message:  | DigitalAccessPri table may only reference devices with matching Device Protocol (DigitalAccessPri).                                                                                        |
|                | Remedy:         | Correct the fkDevice value to refer to a Digital Access PRI device.                                                                                                    |
| Rule (RI-599): | Type:           | Validation (Insert/Update)                                                                                                    |
|                | Rule Name:      | GClear can not be enabled for E1 gateway                                                                                                    |
|                | Description:    | GClear can not be enabled for E1 gateway                                                                                                    |
|                | Test Condition: | On Insert or Update DigitalAccessPri                                                                                                    |
|                | Error Message:  | GClear can not be enabled for E1 gateway                                                                                                    |
| Rule (RI-632): | Type:           | Validation (Insert/Update)                                                                                                    |
|                | Rule Name:      | Route Class Signaling support required for Route Class Signaling Enable                                                                                                    |
|                | Description:    | Route Class Signaling Enabled setting must be OFF for devices that do not support Route Class Signaling feature (tkSupportsFeature = 94)                                                   |
|                | Test Condition: | ON INSERT/UPDATE IN DigitalAccessPRI:                                                                                                    |
|                | Error Message:  | This Device does not support Route Class Signaling (RouteClassSignalingEnabled setting)                                                                                                    |
|                | Remedy:         | Set RouteClassSignalingEnabled to off and try again                                                                                                    |
| Rule (RI-716): | Type:           | Validation (Insert/Update)                                                                                                    |
|                |                 |                                                                                                    |

| Rule Name:      | G.Clear is not supported on the PRI interface on this type of gateway. Make sure EnableGClear is set to false and try again. |
|-----------------|----------------------------------------------------------------------------------------------------|
| Description:    | G.Clear is not supported on the PRI interface on this type of gateway. Make sure EnableGClear is set to false and try again. |
| Test Condition: | On Insert or Update DigitalAccessPri                                                                                         |
| Error Message:  | G.Clear is not supported on the PRI interface on this type of gateway. Make sure EnableGClear is set to false and try again. |

#### 2.3.97.8 gclearenable (FI-3483)

Type: bool

Default Value: FALSE

Remarks: Enables G.Clear support for a PRI trunk (using values specified in G.Clear related Service Parameters)

Rule (RI-599):

Type: Validation (Insert/Update)

Rule Name: GClear can not be enabled for E1 gateway

Description: GClear can not be enabled for E1 gateway

Test Condition: On Insert or Update DigitalAccessPri

Error Message: GClear can not be enabled for E1 gateway

Rule (RI-716):

Type: Validation (Insert/Update)

Rule Name: G.Clear is not supported on the PRI interface on this type of gateway. Make sure EnableGClear

is set to false and try again.

Description: G.Clear is not supported on the PRI interface on this type of gateway. Make sure EnableGClear

is set to false and try again.

Test Condition: On Insert or Update DigitalAccessPri

Error Message: G.Clear is not supported on the PRI interface on this type of gateway. Make sure EnableGClear

is set to false and try again.

# 2.3.97.9 interfaceidentifierpresent (FI-773)

Type: bool

Default Value: FALSE

## 2.3.97.10 interfaceidentifiervalue (FI-774)

Type: long
Default Value: 0

2.3.97.11 intradelay (FI-54)

Type: long

Default Value: 4

Migration Source: IntraDelay

2.3.97.12 mcdnenable (FI-1180)

Type: bool

Default Value: FALSE

2.3.97.13 numberie (FI-776)

Type: bool

Default Value: TRUE

2.3.97.14 numdigits (FI-48)

Type: long

Check Constraint: ((NumDigits >= 0) AND (NumDigits <= 32)) OR (NumDigits = 99)

Migration Source: NumDigits

2.3.97.15 passingprecedencelevelthroughuuie (FI-2167)

Type: bool

Default Value: FALSE

2.3.97.16 pkid (FI-41)

Type: guid (Unique, Indexed, Not Modifiable)

Default Value: newid()

Migration Source: Generated

Remarks: Unique ID to identify a record.

2.3.97.17 prefix (FI-46)

Type: dn (Null OK)

DN Type: DN\_TYPE\_ALL\_DIGITS

Default Value: NULL

Validation: ^[0-9\*#+]{0,50}\$

Migration Source: Prefix

2.3.97.18 protocolprofile91nameonly (FI-2168)

Type: bool

Default Value: FALSE

## 2.3.97.19 securityaccesslevel (FI-2169)

Type: long

Default Value: 2

Check Constraint: (SecurityAccessLevel >= 0) AND (SecurityAccessLevel <= 99)

### 2.3.97.20 sendcallingnameinfacilityie (FI-1361)

Type: bool

Default Value: FALSE

## 2.3.97.21 sendexleadingcharindispie (FI-1026)

Type: bool

Default Value: TRUE

#### 2.3.97.22 sendrestart (FI-52)

Type: bool

Default Value: TRUE

Migration Source: SendRestart

# 2.3.97.23 setupnonisdnpiflag (FI-992)

Type: bool

Default Value: FALSE

## 2.3.97.24 sigdigits (FI-47)

Type: bool

Default Value: FALSE

Migration Source: SigDigits

Remarks: Must be 1 if (NumDigits >= 0) AND (NumDigits <= 32), or 0 if (NumDigits = 99)

## 2.3.97.25 smdibaseport (FI-1221)

Type: long

Default Value: 0

Check Constraint: (SMDIBasePort>= 0) AND (SMDIBasePort<= 4096)

#### 2.3.97.26 span (FI-43)

Type: long

Check Constraint: (Span >= 0) AND (Span <= 1)

Migration Source: Span

#### 2.3.97.27 statuspoll (FI-49)

Type: bool

Migration Source: StatusPoll

#### **2.3.97.28 stripcountout (FI-55)**

Type: long

Default Value: 0

Migration Source: StripCountOut

### 2.3.97.29 tkasn1roseoidencoding (FI-3766)

Type: enum

Default Value: 0

Rule (RI-583):

Type: Validation (Insert/Update)

Rule Name: DigitalAccessPRI.tkASN1RoseOidEncoding and DigitalAccessPRI.tkQSIGVariant Change

Restriction

Description: If tkPriProtocol is not enabled for qsigthen tkASN1RoseOidEncoding or tkQSIGVariant in the

DigitalAccessPRI table should not be allowed to change from DEFAULT to NON DEFAULT

Test Condition: ON INSERT or UPDATE in DigitalAccessPRI: SELECT count(enum) INTO nRows from

typepriprotocol where enum = new.tkpriprotocol and isgsig = 't'; IF (nrows=0) throw exception

END IF;

Error Message: Cannot modify the value since qsig is not enabled for this device

Remedy: Enable the QSIG and change the value

#### 2.3.97.30 tkcallingpartyselection (FI-59)

Type: enum

Default Value: 1

Migration Source: CallingPartySelection

Remarks: Source of the calling party number: originator = 1, first redirect = 2, last redirect = 3

## 2.3.97.31 tkclockreference (FI-58)

Type: enum

Migration Source: ClockReference

Remarks: Indicates if the device sync up with the Network clock or use it's own clock for timing

## 2.3.97.32 tkconnectedpbx (FI-1334)

Type: enum

Default Value: 0

## 2.3.97.33 tkcsuparam (FI-62)

Type: enum

Migration Source: CSUParam

Remarks: TX-level CSU parameter for PRI interface

#### 2.3.97.34 tkencode (FI-640)

Type: enum

Default Value: 1

### 2.3.97.35 tkfdlchannel (FI-715)

Type: enum

Default Value: 0

# 2.3.97.36 tkframing (FI-713)

Type: enum

Default Value: 1

# 2.3.97.37 tknumberingplan\_called (FI-687)

Type: enum
Default Value: 0

## 2.3.97.38 tknumberingplan calling (FI-688)

Type: enum

Default Value: 0

## 2.3.97.39 tkpresentationbit\_callingline (FI-1335)

Type: enum

Default Value: 0

Migration Source: PresentationBit

Remarks: CLID presentationBit: allowed = 1, restricted = 2

2.3.97.40 tkpresentationbit connectedline (FI-1333)

Type: enum

Default Value: 0

Migration Source: PresentationBit

Remarks: CLID presentationBit: allowed = 1, restricted = 2

2.3.97.41 tkprichanie (FI-50)

Type: enum

Default Value: 2

Migration Source: ChanIE

2.3.97.42 tkpriofnumber\_called (FI-674)

Type: enum

Default Value: 0

Migration Source: based on TypePriOfNumber

2.3.97.43 tkpriofnumber calling (FI-673)

Type: enum
Default Value: 0

Migration Source: based on TypePriOfNumber

2.3.97.44 tkpriprotocol (FI-44)

Type: enum

Migration Source: Protocol

Rule (RI-28): Type: Active (Insert/Update)

Rule Name: Set QSIG on DigitalAccessPri device and Configuration of E1 links that are PRI EURO

protocol type for MLPP is allowed.

Description: Update the QSIG setting on the Digital Access device whenever the PRI Protocol settings is

changed from QSIG to non-QSIG, or non-QSIG to QSIG. And if device is E1 and MLPP Indication > 0 Or MLPP Preemption > 0 Then if PriProtocol > 0 PRI\_EURO then throw

exception

Test Condition: ON INSERT/UPDATE/DELETE IN DigitalAccessPRI IF (@tkPriProtocol <> tkPriProtol)

THEN (set tkqsig on device where device.pkid = digitalaccesspri.fkdevice)

Rule (RI-40): Type: Validation (Update)

|                | Rule Name:               | QSIG Protocol Change Restriction                                                                                                    |
|----------------|--------------------------|----------------------------------------------------------------------------------------------------|
|                | Description:             | If a Digital Access PRI gateway is a member of a Route Group, the PRI Protocol of the gateway cannot be changed from a non-QSIG protocol to QSIG, or from a QSIG to non-QSIG PRI Protocol.                                                                                                    |
|                | Test Condition:          | SELECT COUNT(*) FROM RouteGroupDeviceMap WHERE fkDevice = @Device.pkid AND Device.tkDeviceProtocol = 1                                                                                                    |
|                | Error Message:           | Cannot change a QSIG device to a non-QSIG PRI Protocol while the device is a member of a Route Group.                                                                                                    |
|                | Remedy:                  | Remove the device from the Route Group to which it belongs and then change the PRI Protocol.                                                                                                    |
|                |                          |                                                                                                    |
| Rule (RI-583): | Type:                    | Validation (Insert/Update)                                                                                                    |
| Rule (RI-583): | Type:<br>Rule Name:      | Validation (Insert/Update)  DigitalAccessPRI.tkASN1RoseOidEncoding and DigitalAccessPRI.tkQSIGVariant Change Restriction                                                                                                    |
| Rule (RI-583): |                          | DigitalAccessPRI.tkASN1RoseOidEncoding and DigitalAccessPRI.tkQSIGVariant Change                                                                                                    |
| Rule (RI-583): | Rule Name:               | DigitalAccessPRI.tkASN1RoseOidEncoding and DigitalAccessPRI.tkQSIGVariant Change Restriction  If tkPriProtocol is not enabled for qsigthen tkASN1RoseOidEncoding or tkQSIGVariant in the                                                                                                    |
| Rule (RI-583): | Rule Name:  Description: | DigitalAccessPRI.tkASN1RoseOidEncoding and DigitalAccessPRI.tkQSIGVariant Change Restriction  If tkPriProtocol is not enabled for qsigthen tkASN1RoseOidEncoding or tkQSIGVariant in the DigitalAccessPRI table should not be allowed to change from DEFAULT to NON DEFAULT ON INSERT or UPDATE in DigitalAccessPRI: SELECT count(enum) INTO nRows from typepriprotocol where enum = new.tkpriprotocol and isqsig = 't'; IF (nrows=0) throw exception |

### 2.3.97.45 tkqsigvariant (FI-3768)

Default Value: 0

Rule (RI-583):

Type: Validation (Insert/Update)

Rule Name: DigitalAccessPRI.tkASN1RoseOidEncoding and DigitalAccessPRI.tkQSIGVariant Change Restriction

If tkPriProtocol is not enabled for qsigthen tkASN1RoseOidEncoding or tkQSIGVariant in the DigitalAccessPRI table should not be allowed to change from DEFAULT to NON DEFAULT

Test Condition:
ON INSERT or UPDATE in DigitalAccessPRI: SELECT count(enum) INTO nRows from typepriprotocol where enum = new.tkpriprotocol and isqsig = 't'; IF (nrows=0) throw exception END IF;

Error Message: Cannot modify the value since qsig is not enabled for this device

Remedy: Enable the QSIG and change the value

Description:

2.3.97.46 tkstatus routeclasssignalingenabled (FI-3935)

Type: enum (Indexed)

Default Value: 0

Remarks: Indicates whether Route Class Signaling is enabled on a PRI trunk

Rule (RFI-250): Type: Inter-field Condition and Constraint

Test Condition: tkPriProtocol NOT IN (2,3,4,5,6,7,8,9,10,22)

Constraint: (tkStatus\_RouteClassSignalingEnabled = 0)

Remarks: tkStatus\_RouteClassSignalingEnabled MUST be Off for PRI protocols that don't suppport the

feature (see Help pages for list of supported protocols)

Rule (RI-632): Type: Validation (Insert/Update)

Rule Name: Route Class Signaling support required for Route Class Signaling Enable

Description: Route Class Signaling Enabled setting must be OFF for devices that do not support Route Class

Signaling feature (tkSupportsFeature = 94)

Test Condition: ON INSERT/UPDATE IN DigitalAccessPRI:

Error Message: This Device does not support Route Class Signaling (RouteClassSignalingEnabled setting)

Remedy: Set RouteClassSignalingEnabled to off and try again

2.3.97.47 tktrunklevel (FI-709)

Type: enum

Default Value: 7

2.3.97.48 <u>tktrunkpad\_rx (FI-707)</u>

Type: enum
Default Value: 32

2.3.97.49 tktrunkpad tx (FI-708)

Type: enum
Default Value: 32

2.3.97.50 tktrunkselectionorder (FI-45)

Type: enum

Default Value: 1

Migration Source: Direction

#### 2.3.97.51 tkyellowalarm (FI-717)

Type: enum

Default Value:

## 2.3.97.52 tkzerosuppression (FI-711)

Type: enum
Default Value: 0

Uniqueness: No multicolumn uniqueness constraints

#### 2.3.98 digitalaccesst1 (TI-15)

Description: Digital access T1 information not in Device table

Fields:

## 2.3.98.1 encodevoicerouteclass (FI-3937)

Type: bool

Default Value: FALSE

Remarks: TRUE if this T1 (CAS) i/f should signal the voice route class digit

### 2.3.98.2 fkdevice (FI-64)

Type: guid (Indexed, Cascade Delete)

Migration Source: convert from Device

Rule (RI-108):

Type: Validation (Insert/Update)

Rule Name: DigitalAccessT1 device

Description: The records in DigitalAccessT1 table must reference a device using DigitalAccessT1 device

protocol.

Test Condition: DigitalAccessT1.fkDevice IN (SELECT pkid FROM Device where tkDeviceProtocol = 4)

Error Message: DigitalAccessT1 table may only reference devices with matching Device Protocol

(DigitalAccessT1).

Remedy: Correct the fkDevice value to refer to an Digital Access T1 device.

## 2.3.98.3 handledtmfprecedencesignals (FI-1336)

Type: bool

Default Value: FALSE

2.3.98.4 pkid (FI-63)

Type: guid (Unique, Indexed, Not Modifiable)

Default Value: newid()

Migration Source: Generated

Remarks: Unique ID to identify a record.

### 2.3.98.5 smdibaseport (FI-1222)

Type: long
Default Value: 0

Check Constraint: (SMDIBasePort>= 0) AND (SMDIBasePort<= 4096)

### 2.3.98.6 tkclockreference (FI-67)

Type: enum

Migration Source: ClockReference

### 2.3.98.7 tkcsuparam (FI-69)

Type: enum

Migration Source: CSUParam

### 2.3.98.8 tkdigitsending (FI-1024)

Type: enum

Default Value: 0

Remarks: DTMF or MF

### 2.3.98.9 tkencode (FI-66)

Type: enum

Migration Source: EncodeType

#### 2.3.98.10 tkfdlchannel (FI-716)

Type: enum

Default Value: 3

### 2.3.98.11 tkframing (FI-714)

Type: enum

Default Value: 1

# 2.3.98.12 tkstatus\_routeclasssignalingenabled (FI-3936)

Type: enum (Indexed)

Default Value: 0

Remarks: Indicates whether Route Class Signaling is enabled on a CAS trunk

2.3.98.13 tktrunkselectionorder (FI-65)

Type: enum

Migration Source: TrunkSelectionOrder

2.3.98.14 tkyellowalarm (FI-718)

Type: enum

Default Value: 1

2.3.98.15 tkzerosuppression (FI-712)

Type: enum
Default Value: 0

Uniqueness: No multicolumn uniqueness constraints

### 2.3.99 digitalaccesst1port (TI-16)

Description: Ports on a Digital Access T1

Fields:

### 2.3.99.1 attendantdn (FI-75)

Type: dn (Null OK)

DN Type: DN\_TYPE\_ALL\_DIGITS

Default Value: NULL

Validation: ^[0-9\*#+]{0,50}\$
Migration Source: AttendantNumber

Remarks: If Inbound type call and Loop Start are Ground Start Attendant Number is needed

## 2.3.99.2 calleriddn (FI-90)

Type: dn (Null OK)

DN Type: DN TYPE MASK

Default Value: NULL

Validation: ^[0-9\*#+X]{0,32}\$

Migration Source: CallerId

2.3.99.3 endpointid (FI-563)

Type: string [129]

Default Value: EMPTY

Migration Source: new

Remarks: User may only change the PhysicalLocation and not @domain part. Default is PhysicalLocation from

MGCPDeviceTable + portNum + @domain

### **2.3.99.4** expecteddigits (FI-79)

Type: long

Check Constraint: (ExpectedDigits >= 0) AND (ExpectedDigits <= 32)

Migration Source: ExpectedDigits

#### 2.3.99.5 fkdevice (FI-71)

Type: guid (Indexed, Cascade Delete)

Migration Source: convert from Device

Rule (RI-109):

Type: Validation (Insert/Update)

Rule Name: DigitalAccessT1Port device

Description: The records in DigitalAccessT1Port table must reference a device using DigitalAccessT1 device

protocol (4).

Test Condition: DigitalAccessT1Port.fkDevice IN (SELECT pkid FROM Device where tkDeviceProtocol = 4)

Error Message: DigitalAccessT1Port table may only reference devices with matching Device Protocol

(DigitalAccessT1).

Remedy: Correct the fkDevice value to refer to an Digital Access T1 device.

### 2.3.99.6 inboundcalleridenable (FI-89)

Type: bool

Migration Source: InboundCallerIdEnable

## 2.3.99.7 numdigits (FI-77)

Type: long

Check Constraint: (NumDigits >= 0) AND (NumDigits <= 32)

Migration Source: NumDigits

Remarks: Maximum number of digits to collect. Collects least significant to NumDigits selected

### 2.3.99.8 pkid (FI-70)

Type: guid (Unique, Indexed, Not Modifiable)

Default Value: newid()

Migration Source: Generated

Remarks: Unique ID to identify a record.

### 2.3.99.9 portnum (FI-72)

Type: long

Migration Source: PortNum

Remarks: fkDevice+PortNum are unique; 1-24; 1-8 For Vega

### 2.3.99.10 prefix (FI-76)

Type: dn (Null OK)

DN Type: DN\_TYPE\_ALL\_DIGITS

Default Value: NULL

Validation: ^[0-9\*#+]{0,50}\$

Migration Source: Prefix

Remarks: Prefix digits to apply in inbound call only.

## 2.3.99.11 sigdigits (FI-78)

Type: bool

Migration Source: SigDigits

Remarks: Obsolete - NumDigits is always used. Flag to allow only certain amount of digits.

### 2.3.99.12 timer1 (FI-83)

Type: long

Check Constraint: Timer1>= 0

Migration Source: Timer1

Remarks: In Milliseconds

## 2.3.99.13 timer2 (FI-84)

Type: long

Check Constraint: Timer2>= 0

Migration Source: Timer2

Remarks: In Milliseconds

2.3.99.14 timer3 (FI-85)

Type: long

Check Constraint: Timer3>= 0

Migration Source: Timer3

Remarks: In Milliseconds

2.3.99.15 timer4 (FI-86)

Type: long

Check Constraint: Timer4>= 0

Migration Source: Timer4

Remarks: In Milliseconds

2.3.99.16 timer5 (FI-87)

Type: long

Check Constraint: Timer5>= 0

Migration Source: Timer5

Remarks: In Milliseconds

2.3.99.17 timer6 (FI-88)

Type: long

Check Constraint: Timer6>= 0

Migration Source: Timer6

Remarks: In Milliseconds

2.3.99.18 tkcallerid (FI-720)

Type: enum
Default Value: 0

2.3.99.19 tkcallingpartyselection (FI-92)

Type: enum

Migration Source: CallingPartySelection

Remarks: Source of the calling party number: originator = 1, first redirect = 2, last redirect = 3

2.3.99.20 tkdigitsending (FI-564)

Type: enum

Default Value: 0

Remarks: DTMF or MF

## 2.3.99.21 tkpresentationbit (FI-93)

Type: enum

Migration Source: PresentationBit

Remarks: CLID presentationBit:allowed = 1, restricted = 2

### 2.3.99.22 tksilencesuppressionthreshold (FI-91)

Type: enum

Migration Source: SilenceSuppressionThreshold

Remarks: in dbm0

### 2.3.99.23 tkstartdialprotocol (FI-625)

Type: enum

Default Value: 0

#### 2.3.99.24 tktrunk (FI-73)

Type: enum

Migration Source: PortType

### 2.3.99.25 tktrunkdirection (FI-74)

Type: enum

Migration Source: Direction

Remarks: Inbound Outbound and Both are valid Directions. Outbound equates to DOD. Both only allowed on Ground Start

(GS)

### 2.3.99.26 tktrunklevel (FI-80)

Type: enum

Migration Source: ApplicationType

Remarks: used to set PAD level

### 2.3.99.27 tktrunkpad rx (FI-81)

Type: enum

Migration Source: RxPad
Remarks: +/- 32db

### 2.3.99.28 tktrunkpad tx (FI-82)

Type: enum

Migration Source: TxPad

Remarks: +/- 32db

#### 2.3.99.29 unattendedport (FI-2848)

Type: bool (Null OK)

Default Value: FALSE

### 2.3.99.30 versionstamp (FI-2170)

Type: string [47] (Not Modifiable, Null OK)

Default Value: 0000000000-c7a6c673-7479-46b0-839e-014d3d093963

Remarks: New Guid is generated when the port XML change

Rule (RI-261): Type: Active (Insert/Update)

Rule Name: digitalaccesst1port versionstamp

Description: on change to anything in digital access 1 port, update versions tamp

Test Condition: update digitalaccesst1port

Rule (RI-261): Type: Active (Insert/Update)

This field is modified by this rule.

Rule Name: digitalaccesst1port versionstamp

Description: on change to anything in digital access 1 port, update versions tamp

Test Condition: update digitalaccesst1port

#### 2.3.99.31 xml (FI-936)

Type: string [24000] (Null OK)

Default Value: NULL

Remarks: Product configuration XML not used by CCM

Rule (RI-197): Type: Validation (Insert/Update)

This field is modified by this rule.

Rule Name: DigitalAccessT1Port.xml validation

Description: Product specific information for each digital Acces Gateway Port needs to be validated before

storing in xml column. Validation is now performed using client side script at Admin pages. This involves reading the display instance xml (from scratch table) for the specific product, then for each parameter, read the corresponding rule xml record (scratch table) and validate the

parameter value as defined in the rule.

Test Condition:

On Insert/Update of DigitalAccessT1 port (T1CAS gatewy ports)

Uniqueness: fkdevice + portnum is unique. (MFI-5)

### 2.3.100 digitdiscardinstruction (TI-105)

Description: Digit Discard Instruction clauses

Records may be modified only by installation and/or DB triggers.

Fields: 2.3.100.1 clause (FI-694)

Type: memo (Not Modifiable, Null OK)

Default Value: NULL

**2.3.100.2** digitanalysisid (FI-619)

Type: long (Unique, Not Modifiable)

2.3.100.3 fkdialplan (FI-547)

Type: guid (Cascade Delete, Not Modifiable)

Migration Source: automatic

2.3.100.4 name (FI-541)

Type: string [50] (Not Modifiable)

Migration Source: automatic

Remarks: Removed Unique key constraint on name field

2.3.100.5 pkid (FI-540)

Type: guid (Unique, Indexed, Not Modifiable)

Default Value: newid()
Migration Source: Generated

Remarks: Unique ID to identify a record.

2.3.100.6 resettoggle (FI-3076)

Type: bool
Default Value: FALSE

Remarks: Should this device or group be reset

2.3.100.7 tkreset (FI-3077)

Type: enum
Default Value: 2
Remarks: Set by DeviceReset stored procedure.

Uniqueness: name + fkdialplan is unique. (MFI-36)

### 2.3.101 digitdiscardinstructionmember (TI-100)

Description: List of tags per Digit Discard Instruction

Records may be modified only by installation and/or DB triggers.

Fields: 2.3.101.1 **fkdialplantag** (FI-469)

Type: guid (Not Modifiable)

Migration Source: automatic

2.3.101.2 fkdigitdiscardinstruction (FI-468)

Type: guid (Indexed, Cascade Delete, Not Modifiable)

Migration Source: automatic

2.3.101.3 pkid (FI-556)

Type: guid (Unique, Indexed, Not Modifiable)

Default Value: newid()
Migration Source: Generated

Remarks: Unique ID to identify a record.

Uniqueness: fkdialplantag + fkdigitdiscardinstruction is unique. (MFI-20)

### 2.3.102 directorypluginattribute (TI-259)

Description: attributes to be synced from LDAP server

Fields: 2.3.102.1 dirobjectclassattrname (FI-1832)

Type: string [128]
Default Value: EMPTY

2.3.102.2 fkdirectorypluginconfig (FI-1831)

Type: guid (Cascade Delete, Not Modifiable)

2.3.102.3 pkid (FI-1830)

Type: guid (Unique, Indexed, Not Modifiable)

Default Value: newid()

Remarks: Unique ID to identify a record.

**2.3.102.4 tkldapserverattr (FI-1833)** 

Type: enum

Uniqueness: fkdirectorypluginconfig + tkldapserverattr is unique. (MFI-43)

#### 2.3.103 directorypluginconfig (TI-249)

Description: Configuration data for the corporate Directory connector

Fields:

**2.3.103.1** agreementstatus (FI-1711)

Type: long

2.3.103.2 connectedIdaphost (FI-1899)

Type: string [128]
Default Value: EMPTY

2.3.103.3 fkldapfilter (FI-1964)

Type: guid (Null OK)

Remarks: Empty means use the default filter for the directory host type associated with the agreement. Otherwise use the

specified filter for which the host type should match the associated host type for the agreement.

2.3.103.4 fullsyncstatus (FI-1894)

Type: long (Null OK)

Default Value: -1

2.3.103.5 highestcommittedusn (FI-1828)

Type: string [128]
Default Value: EMPTY

2.3.103.6 incsyncstatus (FI-1777)

Type: long (Null OK)

Default Value: -1

2.3.103.7 invocationid (FI-1893)

Type: string [128]

Default Value: EMPTY

### 2.3.103.8 ldapdn (FI-1714)

Type: string [256]

Default Value: Manager Distinguished Name

#### 2.3.103.9 ldappassword (FI-1715)

Type: string [129]

Default Value: 9e1cb76005b4b718276f4f3662d11f4474dbf844c91298f70fa00d71a9151211

Rule (RI-763): Validation (Insert/Update)

Rule Name: LDAPPassword length restriction for DirectoryPluginConfig Table

Description: on insert/update to check the length of the ldappassword field and throw an error accordingly

Test Condition: On Insert to DirectoryPluginConfig

Error Message: The encrypted form of the password is too large to be stored. Use a shorter or less complex

password.

## 2.3.103.10 ldapsynchronizationbase (FI-1716)

Type: string [256]

Default Value: Search Base

## 2.3.103.11 name (FI-1962)

Type: string [40] (Unique, Indexed)

### 2.3.103.12 pkid (FI-1710)

Type: guid (Unique, Indexed, Not Modifiable)

Default Value: newid()

Remarks: Unique ID to identify a record.

### 2.3.103.13 syncnow (FI-1892)

Type: long (Null OK)

Default Value: 0

Uniqueness: No multicolumn uniqueness constraints

#### 2.3.104 directorypluginhost (TI-260)

Description: Host names of LDAP servers

Fields:

2.3.104.1 fkdirectorypluginconfig (FI-1835)

Type: guid (Cascade Delete, Not Modifiable)

2.3.104.2 hostname (FI-1836)

Type: string [128]
Default Value: Host Name

2.3.104.3 ldapportnumber (FI-1938)

Type: long

2.3.104.4 pkid (FI-1834)

Type: guid (Unique, Indexed, Not Modifiable)

Default Value: newid()

Remarks: Unique ID to identify a record.

2.3.104.5 priority (FI-1837)

Type: long

2.3.104.6 sslenabled (FI-1901)

Type: bool
Default Value: FALSE

Uniqueness:

fkdirectorypluginconfig + hostname is unique. (MFI-44)

### 2.3.105 directorypluginschedule (TI-261)

Description: Schedule for directory plugin task

Fields: 2.3.105.1 active (FI-1840)

Type: bool
Default Value: FALSE

2.3.105.2 fkdirectorypluginconfig (FI-1839)

Type: guid (Unique, Cascade Delete, Not Modifiable)

**2.3.105.3** intervalvalue (FI-1843)

Type: long (Null OK)

### 2.3.105.4 nextexectime (FI-1841)

Type: string [32]
Default Value: EMPTY

### 2.3.105.5 pkid (FI-1838)

Type: guid (Unique, Indexed, Not Modifiable)

Default Value: newid()

Remarks: Unique ID to identify a record.

### 2.3.105.6 repeatable (FI-1842)

Type: bool
Default Value: TRUE

## 2.3.105.7 tkscheduleunit (FI-1844)

Type: enum
Default Value: 2

Uniqueness: No multicolumn uniqueness constraints

# 2.3.106 dirgroup (TI-231)

Description: Categorizes users and Application users

Fields:

#### 2.3.106.1 isstandard (FI-2002)

Type: bool (Not Modifiable)

Default Value: FALSE

Remarks: Created during installation.

### 2.3.106.2 name (FI-1662)

Type: string [128] (Unique, Indexed)

Validation: ^[a-zA-Z 0-9. -]{1,128}\$

### 2.3.106.3 pkid (FI-1661)

Type: guid (Unique, Indexed, Not Modifiable)

Default Value: newid()

|                       | Remarks:                              | Unique ID to iden | tify a record.                                                                                                    |  |  |
|-----------------------|---------------------------------------|-------------------|----------------------------------------------------------------------------------------------------|--|--|
| Uniqueness:<br>Rules: | No multicolumn uniqueness constraints |                   |                                                                                                    |  |  |
|                       | Rule (RI-201):                        | Type:             | Validation (Update/Delete) Rule applied when record is inserted or updated.                                                                                                    |  |  |
|                       |                                       | Rule Name:        | Standard CCM Super Users Group Restriction                                                                                                    |  |  |
|                       |                                       | Description:      | The CCM Super Users Group must contain at least one application user at all times to prevent locking primary administrator out of the system.                                                                                                    |  |  |
|                       |                                       | Test Condition:   | ON DELETE FROM ApplicationUserDirGroupMap IF (DirGroup = 'CCM Super User') AND (SELECT COUNT(*) FROM ApplicationUserDirGroupMap = 0) THEN throw exception; ON UPDATE ApplicationUserDirGroupMap IF (DirGroup = 'CCM Super User') AND (old_fkDirGroup <> new_fkDirGroup) THEN throw exception |  |  |
|                       |                                       | Error Message:    | CCM Super User Group must contain at least one application user at all times.                                                                                                    |  |  |
|                       |                                       | Remedy:           | Add another Application User to be the CCM Super User before removing the current user.                                                                                                    |  |  |

# 2.3.107 dmmsdevice (TI-416)

|              | ` ′                                          |                            |  |  |  |
|--------------|----------------------------------------------|----------------------------|--|--|--|
| Description: | Cellular Subscriber data not in Device Table |                            |  |  |  |
| Fields:      | 2.3.107.1 cnumber (FI-3144)                  |                            |  |  |  |
|              | Type:                                        | dn (Null OK)               |  |  |  |
|              | DN Type:                                     | DN_TYPE_ALL_DIGITS         |  |  |  |
|              | Default Value:                               | NULL                       |  |  |  |
|              | Validation:                                  | ^[0-9*#+]{0,50}\$          |  |  |  |
|              | Remarks:                                     | Subscriber cellular number |  |  |  |
|              | 2.3.107.2 disableappdialrules (FI-3142)      |                            |  |  |  |
|              | Type:                                        | bool                       |  |  |  |
|              | Default Value:                               | FALSE                      |  |  |  |
|              | 2.3.107.3 enablefollowme (FI-3145)           |                            |  |  |  |
|              | Type:                                        | bool                       |  |  |  |
|              | Default Value:                               | TRUE                       |  |  |  |
|              | 2.3.107.4 fkdevice (FI-3141)                 |                            |  |  |  |
|              |                                              |                            |  |  |  |

Type: guid (Unique, Indexed, Cascade Delete)

2.3.107.5 fkdevice\_wsm (FI-3143)

Type: guid (Indexed, Cascade Delete)

2.3.107.6 pkid (FI-3140)

Type: guid (Unique, Indexed, Not Modifiable)

Default Value: newid()

Remarks: Unique ID to identify a record.

Uniqueness: No multicolumn uniqueness constraints

### 2.3.108 dnddynamic (TI-440)

Description: Frequently updated settings for Do Not Disturb (DND) Insert/Delete is not allowed. Fields: 2.3.108.1 datetimestamp (FI-3292) Type: long Default Value: 0 for replication and conflict resolution Remarks: Rule (RI-400): Type: Active (Insert/Update) Update the DateTimeStamp for Dynamic records Rule Name: Description: When a record in a Dynamic table is updated, set the DateTimeStamp to the current time value ON INSERT/UPDATE INTO \*Dynamic: LET currentTime = dbinfo('utc current'); return Test Condition: currentTime (INTO DateTimeStamp); Rule (RI-400): Type: Active (Insert/Update) This field is modified by this rule. Rule Name: Update the DateTimeStamp for Dynamic records Description: When a record in a Dynamic table is updated, set the DateTimeStamp to the current time value ON INSERT/UPDATE INTO \*Dynamic: LET currentTime = dbinfo('utc\_current'); return Test Condition: currentTime (INTO DateTimeStamp);

bool

2.3.108.2 dndstatus (FI-3291)

Type:

Default Value: FALSE

2.3.108.3 fkdevice (FI-3290)

Type: guid (Unique, Cascade Delete)

2.3.108.4 pkid (FI-3289)

Type: guid (Unique, Indexed, Not Modifiable)

Default Value: newid()

Remarks: Unique ID to identify a record.

Uniqueness: No multicolumn uniqueness constraints

### 2.3.109 dntracelogging (TI-972)

Description: Allows configuration of Called Party DN to trace a call back to the original party, this is in accordance with DOD UCR 2008

specifications related to Dynamic / Destination Call Tracing

Fields: 2.3.109.1 description (FI-9848)

Type: string [200]

Default Value: EMPTY

Validation: ^[^\x00-\x1F""%&<>]{0,50}\$

Remarks: Describes the Traced called party DN, documenting the owner / destination and / or a reason / reference for the

trace.

2.3.109.2 directorynumber (FI-9846)

Type: dn (Unique, Indexed, Not Modifiable)

DN Type: DN\_TYPE\_ALL\_DIGITS

Validation: ^[a-dA-D0-9\*#]{3,50}\$

Remarks: Indicates the Called Party DN on which tracing is enabled

Rule (RI-822): Type: Validation (Insert)

Rule Name: Limit CallTrace DN count to 50

Description: Rule to limit Called Party Trace DN count to maximum of 50. Rules fires on insert and checks

that there are no more than 50 records in DNTraceLogging table

Test Condition: SELECT COUNT(\*) INTO nRows FROM DNTraceLogging; IF (Mode = 'I') and (nRows>50)

THEN throw exception; END IF;

Error Message: Exceeded Called Party Trace DN limit of 50

Remedy: Please reduce the number of DN and try again. Rule (RI-822): Validation (Insert) Type: This field is modified by this rule. Rule Name: Limit CallTrace DN count to 50 Rule to limit Called Party Trace DN count to maximum of 50. Rules fires on insert and checks Description: that there are no more than 50 records in DNTraceLogging table Test Condition: SELECT COUNT(\*) INTO nRows FROM DNTraceLogging; IF (Mode = 'I') and (nRows>50) THEN throw exception; END IF; Error Message: Exceeded Called Party Trace DN limit of 50 Please reduce the number of DN and try again. Remedy: 2.3.109.3 pkid (FI-9845) Type: guid (Unique, Indexed, Not Modifiable) Default Value: newid()

Uniqueness: No multicolumn uniqueness constraints

## 2.3.110 dpcallrecordserver (TI-688)

Remarks:

Description: Diagnostic Portal Call Record Server

Fields:

#### 2.3.110.1 alternatename (FI-5556)

Type: string [255]
Default Value: EMPTY

Validation: ^[a-zA-Z0-9. -]{0,255}\$

Unique ID to identify a record.

### 2.3.110.2 alternateport (FI-5557)

Type: long (Null OK)

#### 2.3.110.3 clusterid (FI-5547)

Type: string [255] (Null OK)

Remarks: This is only for UCM ,UCMBE

### 2.3.110.4 description (FI-5546)

Type: string [512]

Default Value: EMPTY

Validation: ^[^""%&\\<>]{0,128}\$

### 2.3.110.5 domainname (FI-5811)

Type: string [255]

Default Value: EMPTY

Validation: ^[0-9A-Za-z\_.-]{0,255}\$

### 2.3.110.6 ikdpcallrecordserver\_primary (FI-5548)

Type: guid (Null OK)

Remarks: This is the PKID for Primary (peer) call record server

### 2.3.110.7 instancename (FI-5812)

Type: string [255]

Default Value: EMPTY

Validation: ^[0-9A-Za-z\_.-]{0,255}\$

#### 2.3.110.8 name (FI-5545)

Type: string [255]

Validation: ^[a-zA-Z0-9.\_-]{1,255}\$

Remarks: Diagnostic Portal CallRecord Server Name or ip address

## 2.3.110.9 password (FI-5553)

Type: string [255]

Default Value: EMPTY

# 2.3.110.10 pkid (FI-5544)

Type: guid (Unique, Not Modifiable)

Default Value: newid()

## 2.3.110.11 port (FI-5554)

Type: long (Null OK)

### 2.3.110.12 tkdpdeviceprotocol (FI-5550)

Type: enum

Remarks: TypeDeviceProtocol

2.3.110.13 tkdpproduct (FI-5549)

Type: enum

Remarks: TypeProduct

2.3.110.14 tkdpverificationstatus (FI-5551)

Type: enum

Default Value: 0

Remarks: TypeVerificationStatus - One of the following: 0 (notdone), 1 (Failed) or 2(Success)

2.3.110.15 username (FI-5552)

Type: string [255]

Default Value: EMPTY

2.3.110.16 verification failure reason (FI-5558)

Type: string [255]
Default Value: EMPTY

2.3.110.17 verification timestamp (FI-5814)

Type: long
Default Value: 0

Remarks: UTC time of Verification

2.3.110.18 version (FI-5813)

Type: string [50]

Default Value: EMPTY

Uniqueness: name + port is unique. (MFI-172)

### **2.3.111 dpcertificate (TI-1031)**

Description: Diagnostic Portal Certificate

Fields: 2.3.111.1 certificate (FI-5818)

Type: string [4096]

Remarks: Diagnostic Portal Certificate

2.3.111.2 issuername (FI-5817)

Type: string [255] (Not Modifiable)

Validation: ^[^""%&\\<>]{0,255}\$

### 2.3.111.3 pkid (FI-5815)

Type: guid (Unique, Not Modifiable)

Default Value: newid()

### 2.3.111.4 serialnumber (FI-5821)

Type: string [42] (Not Modifiable)

Remarks: hex representation of serial number

### 2.3.111.5 subjectname (FI-5816)

Type: string [255]

Validation: ^[^""%&\\<>]{0,255}\$

### 2.3.111.6 validfromdate (FI-5819)

Type: long

Default Value: 0

Remarks: UTC time

### 2.3.111.7 validtodate (FI-5820)

Type: long

Default Value: 0

Remarks: UTC time

Uniqueness: issuername + serialnumber is unique. (MFI-171)

### 2.3.112 dpdevice (TI-679)

Description: Diagnostic Portal Device

Fields: 2.3.112.1 alternateaccessname (FI-5484)

Type: string [255]
Default Value: EMPTY

Validation: ^[a-zA-Z0-9. -]{0,255}\$

2.3.112.2 clusterid (FI-5594)

Type: string [255] (Null OK)

Remarks: ClusterID

#### 2.3.112.3 description (FI-5482)

Type: string [512]

Default Value: EMPTY

Validation: ^[^""%&\\<>]{0,128}\$

#### 2.3.112.4 isseeddevice (FI-5485)

Type: bool

DALGE

Default Value: FALSE

Remarks: Is seed device

#### 2.3.112.5 name (FI-5481)

Type: string [255]

Validation: ^[a-z0-9. -]{1,255}\$

Remarks: Diagnostic Portal Device - This is groupHost name or IP v4 address

Rule (RI-743):

Type: Active (Insert/Update)

This field is modified by this rule.

Rule Name: On Insert/Update DPDevice

Description: on insert/update of DPDevice convert data for the name field to lower case

Test Condition: ON INSERT/UPDATE DPDevice convert the value for name field to lowercase

Rule (RI-743): Type: Active (Insert/Update)

Rule Name: On Insert/Update DPDevice

Description: on insert/update of DPDevice convert data for the name field to lower case

Test Condition: ON INSERT/UPDATE DPDevice convert the value for name field to lowercase

## 2.3.112.6 nodeid (FI-5593)

Type: string [255] (Null OK)

Remarks: NodeID

## 2.3.112.7 pkid (FI-5480)

Type: guid (Unique, Not Modifiable)

Default Value: newid()

2.3.112.8 tkdpproduct (FI-5483)

Type: enum

Remarks: The enum value of the corresponding device type defined in the TypeDPProduct table

2.3.112.9 version (FI-5806)

Type: string [50] (Null OK)

Uniqueness: name + tkdpproduct is unique. (MFI-137)

#### 2.3.113 dpdeviceaccess (TI-682)

Description: Diagnostic Portal Device Access Method definition

Fields:

#### 2.3.113.1 alternateport (FI-5498)

Type: long (Null OK)

### 2.3.113.2 fkdpdevice (FI-5494)

Type: guid (Cascade Delete)

Remarks: DP Device can be there in many groups

### 2.3.113.3 password (FI-5496)

Type: string [255]

Default Value: EMPTY

## 2.3.113.4 pkid (FI-5492)

Type: guid (Unique, Not Modifiable)

Default Value: newid()

## 2.3.113.5 port (FI-5497)

Type: long (Null OK)

Default Value: NULL

# 2.3.113.6 tkdpdeviceprotocol (FI-5493)

Type: enum

Remarks: TypeDeviceProtocol

# 2.3.113.7 tkdpverificationstatus (FI-5499)

Type: enum

Default Value: 0

Remarks: TypeVerificationStatus - One of the following: 0 (notdone), 1 (Failed) or 2(Success)

2.3.113.8 username (FI-5495)

Type: string [255]

Default Value: EMPTY

2.3.113.9 verificationfailurereason (FI-5500)

Type: string [255]
Default Value: EMPTY

2.3.113.10 verification timestamp (FI-5807)

Type: long
Default Value: 0

Remarks: UTC time of Verification

Uniqueness: No multicolumn uniqueness constraints

### 2.3.114 dpdevicecallrecordservermap (TI-689)

Description: Diagnostic Portal Device to Call Record Server mapping

Fields: 2.3.114.1 fkdpcallrecordserver (FI-5561)

Type: guid (Cascade Delete)

2.3.114.2 fkdpdevice (FI-5560)

Type: guid (Cascade Delete)

2.3.114.3 pkid (FI-5559)

Type: guid (Unique, Not Modifiable)

Default Value: newid()

Uniqueness: fkdpdevice + fkdpcallrecordserver is unique. (MFI-142)

### 2.3.115 dpdevicegroupmap (TI-681)

Description: Diagnostic Portal Devices mapping into Groups

Fields: 2.3.115.1 fkdpdevice (FI-5491)

Type: guid (Cascade Delete)

Remarks: DP Device can be there in many groups

2.3.115.2 **fkdpgroup** (FI-5490)

Type: guid (Cascade Delete)

Remarks: DP Group can have many devices

2.3.115.3 pkid (FI-5489)

Type: guid (Unique, Not Modifiable)

Default Value: newid()

Uniqueness: fkdpgroup + fkdpdevice is unique. (MFI-139)

#### 2.3.116 dpdevicejobcomponent (TI-683)

Description: Diagnostic Portal Jobs for device and component

Fields:

#### **2.3.116.1** componentpath (FI-5506)

Type: string [1024]

Remarks: "/" separated list of component nodes from root to leaf node. Derived from ListTraceComponent and

ListLogComponent command results.

2.3.116.2 customcookiestring (FI-5507)

Type: string [2560] (Null OK)

Remarks: Custom Cookie String

2.3.116.3 **fkdpdevice** (FI-5502)

Type: guid (Cascade Delete)

Remarks: DP Device can be there in many groups

2.3.116.4 **fkdpjob** (FI-5503)

Type: guid (Cascade Delete)

Remarks: DP Device can be there in many groups

**2.3.116.5** islogcollectable (FI-5508)

Type: bool

Default Value: TRUE

2.3.116.6 istracecollectionselected (FI-5604)

Type: bool

Default Value: FALSE

Remarks: True - collect traces associated with the job; False - do not collect traces.

**2.3.116.7** istracecomponent (FI-5603)

Type: bool

Default Value: TRUE

Remarks: True(default) - Trace Component and False - Log Component

2.3.116.8 pkid (FI-5501)

Type: guid (Unique, Not Modifiable)

Default Value: newid()

2.3.116.9 tkdptracelevel (FI-5504)

Type: enum (Null OK)

2.3.116.10 tkdptracelevel previous (FI-5505)

Type: enum (Null OK)

2.3.116.11 tkdpwebprotocol (FI-5602)

Type: enum

Default Value: 0

Remarks: TypeDPWebProtocol - One of the following: 0 (REST) default, 1 (SOAP) or 2 (Not Applicable)

Uniqueness: No multicolumn uniqueness constraints

### 2.3.117 dpdeviceproductcomponent (TI-680)

Description: Diagnostic Portal Device Product Component

Fields: 2.3.117.1 **fkdpdevice** (FI-5488)

Type: guid (Cascade Delete)

Remarks: Product Component Relation to Device

2.3.117.2 name (FI-5487)

Type: string [255]

Validation: ^[]a-zA-Z0-9 !#\$%&'()\*+,./:;<=>?@[^\_{|}~\\-]{1,255}\$

Remarks: Name of the Product component

2.3.117.3 pkid (FI-5486)

Type: guid (Unique, Not Modifiable)

Default Value: newid()

Uniqueness: name + fkdpdevice is unique. (MFI-138)

### 2.3.118 dpdevicetraceservermap (TI-690)

Description: Diagnostic Portal Device to Trace Server mapping

Fields: 2.3.118.1 **fkdpdevice** (FI-5563)

Type: guid (Cascade Delete)

2.3.118.2 fkdptraceserver (FI-5564)

Type: guid (Cascade Delete)

2.3.118.3 pkid (FI-5562)

Type: guid (Unique, Not Modifiable)

Default Value: newid()

Uniqueness: fkdpdevice + fkdptraceserver is unique. (MFI-143)

## 2.3.119 dpemail (TI-685)

Description: Diagnostic Portal Email addresses

Fields: 2.3.119.1 name (FI-5527)

Type: string [255] (Unique)

Validation: ^[0-9A-Za-z@\_.-]{1,255}\$

Remarks: Email address for notifications

2.3.119.2 pkid (FI-5526)

Type: guid (Unique, Not Modifiable)

Default Value: newid()

Uniqueness: No multicolumn uniqueness constraints

2.3.120 dpemaillist (TI-1032)

Description: Diagnostic Portal List of Email addresses

Fields:

2.3.120.1 description (FI-5805)

Type: string [512] (Null OK)

Validation: 
^[^""%&\\<:]{0,128}\$

2.3.120.2 name (FI-5804)

Type: string [255] (Unique)

Validation: ^[0-9A-Za-z@\_.-]{1,255}\$

Remarks: List of Email addresses for notifications

2.3.120.3 pkid (FI-5803)

Type: guid (Unique, Not Modifiable)

Default Value: newid()

Uniqueness: No mult

No multicolumn uniqueness constraints

# 2.3.121 dpemaillistmap (TI-1033)

Description: Maps Diagnostic Portal Email address to the List of Email addresses

Fields:

2.3.121.1 fkdpemail (FI-5823)

Type: guid (Cascade Delete)

Remarks: Reference to an Email Address

2.3.121.2 fkdpemaillist (FI-5824)

Type: guid (Cascade Delete)

Remarks: Reference to a list of Diagnostic Portal Email Addresses

2.3.121.3 pkid (FI-5822)

Type: guid (Unique, Not Modifiable)

Default Value: newid()

Uniqueness: fkdpemail+ fkdpemaillist is unique. (MFI-170)

#### 2.3.122 dpftpserver (TI-695)

Description: Defines the FTP Server for the Diagnostic Portal

Fields:

### 2.3.122.1 description (FI-5585)

Type: string [512]

Default Value: EMPTY

Validation: ^[^""%&\\<>]{0,128}\$

### 2.3.122.2 destination directory (FI-5591)

Type: string [1024]

Default Value: EMPTY

### 2.3.122.3 name (FI-5584)

Remarks:

Type: string [255]

Validation: ^[a-zA-Z0-9. -]{1,255}\$

Path

Remarks: Diagnostic Portal TFTP Server Name

### 2.3.122.4 password (FI-5589)

Type: string [255]

Default Value: EMPTY

# 2.3.122.5 pkid (FI-5583)

Type: guid (Unique, Not Modifiable)

Default Value: newid()

### 2.3.122.6 port (FI-5590)

Type: long

## 2.3.122.7 tkdpdeviceprotocol (FI-5586)

Type: enum

## 2.3.122.8 tkdpverificationstatus (FI-5587)

Type: enum

Default Value: 0

Remarks: TypeVerificationStatus - One of the following: 0 (notdone), 1 (Failed) or 2(Success)

## 2.3.122.9 username (FI-5588)

|             | Type:                                          | string [255] |  |  |
|-------------|------------------------------------------------|--------------|--|--|
|             | Default Value:                                 | EMPTY        |  |  |
|             | 2.3.122.10 verificationfailurereason (FI-5592) |              |  |  |
|             | Type:                                          | string [255] |  |  |
|             | Default Value:                                 | EMPTY        |  |  |
| Uniqueness: | name + port is unique. (MFI-146)               |              |  |  |

### 2.3.123 dpgroup (TI-678)

Description: Diagnostic Portal Group

Fields: 2.3.123.1 description (FI-5479)

Type: string [512]
Default Value: EMPTY

Validation: ^[^""%&\\<>]{0,128}\$

2.3.123.2 name (FI-5478)

Type: string [50] (Unique)

Validation: ^[a-zA-Z0-9.\_-]{1,50}\$

Remarks: Name of Diagnostic Portal Group

2.3.123.3 pkid (FI-5477)

Type: guid (Unique, Not Modifiable)

Default Value: newid()

Uniqueness: No multicolumn uniqueness constraints

# 2.3.124 dpjob (TI-684)

Description: Diagnostic PortalJob definition

Fields: 2.3.124.1 creationtime (FI-5521)

Type: long (Null OK)

2.3.124.2 description (FI-5511)

Type: string [512] (Null OK)

Validation: ^[^""%&\\<>]{0,128}\$

2.3.124.3 downloadlocation (FI-5523)

Type: string [1024]

Default Value: EMPTY

2.3.124.4 endtime (FI-5513)

Type: long

Default Value: 0

Remarks: UTC format (32 bit integer)

2.3.124.5 failurereason (FI-5522)

Type: string [255]

Default Value: EMPTY

Remarks: Reason For Failure

2.3.124.6 frequency (FI-5828)

Type: long

Default Value: 1

Check Constraint: (Frequency > 0)

Remarks: Frequency of the Diagnostic Portal Job

2.3.124.7 groupname (FI-5809)

Type: string [50]

Default Value: EMPTY

Validation: ^[0-9A-Za-z .-]{0,50}\$

2.3.124.8 isemailnotificationrequired (FI-5525)

Type: bool

Default Value: FALSE

2.3.124.9 isscheduledtracesetting (FI-5524)

Type: bool
Default Value: TRUE

2.3.124.10 macaddress (FI-5520)

Type: string [12]

Validation: ^[0-9a-fA-F]{12}\$

Remarks: MAC Address of subject

2.3.124.11 name (FI-5510)

Type: string [50] (Unique)

Validation: ^[a-zA-Z0-9.\_-]{1,50}\$

Remarks: User Defined job name

2.3.124.12 noofbytestransferred (FI-5517)

Type: long (Null OK)

2.3.124.13 nooffilestransferred (FI-5518)

Type: long (Null OK)

2.3.124.14 pkid (FI-5509)

Type: guid (Unique, Not Modifiable)

Default Value: newid()

2.3.124.15 starttime (FI-5512)

Type: long

Default Value: 0

Remarks: UTC format (32 bit integer)

2.3.124.16 statusoflastrun (FI-5515)

Type: long (Null OK)

2.3.124.17 templatename (FI-5810)

Type: string [50]
Default Value: EMPTY

Validation: ^[0-9A-Za-z\_.-]{0,50}\$

2.3.124.18 timeoflastrun (FI-5516)

Type: long (Null OK)

2.3.124.19 timezone (FI-5514)

Type: string [100]

2.3.124.20 tkdpjobfeature (FI-5808)

Type: enum

Default Value: 0

Remarks: TypeDPJobFeature - One of the following: 0 (Scheduled Collection) or 1 (Scheduled Trace Modification and

Collection)

2.3.124.21 tkdpjobstatus (FI-5519)

Type:

enum

Remarks: The enum value defined in the TypeDPJobStatus table

Uniqueness:

No multicolumn uniqueness constraints

## 2.3.125 dpjobemaillistmap (TI-686)

Description: Maps Diagnotistic Portal Jobs to list of email addresses for notifications

Fields:

2.3.125.1 fkdpemaillist (FI-5531)

Type: guid (Cascade Delete)

Remarks: Reference to a list of Diagnostic Portal Email Addresses

2.3.125.2 fkdpjob (FI-5530)

Type: guid (Cascade Delete)

Remarks: DP Device can be there in many groups

2.3.125.3 pkid (FI-5529)

Type: guid (Unique, Not Modifiable)

Default Value: newid()

Uniqueness:

fkdpjob + fkdpemaillist is unique. (MFI-140)

## **2.3.126 dpmailserver (TI-694)**

Description: Defines the Mail Server for the Diagnostic Portal

Fields:

2.3.126.1 description (FI-5579)

Type: string [512]

Default Value: EMPTY

Validation: ^[^""%&\\<>]{0,128}\$

2.3.126.2 name (FI-5578)

Type: string [255]

Validation: ^[a-zA-Z0-9. -]{1,255}\$

Remarks: Diagnostic Portal Mail Server Name

2.3.126.3 pkid (FI-5577)

Type: guid (Unique, Not Modifiable)

Default Value: newid()

2.3.126.4 port (FI-5581)

Type: long

Remarks: Port used for SMTP protocol

2.3.126.5 senderemail (FI-5827)

Type: string [255]

Default Value: EMPTY

Validation: ^[0-9A-Za-z@\_.-]{0,255}\$

2.3.126.6 tkdpverificationstatus (FI-5580)

Type: enum

Default Value: 0

Remarks: TypeVerificationStatus - One of the following: 0 (notdone), 1 (Failed) or 2(Success)

2.3.126.7 verificationfailurereason (FI-5582)

Type: string [255]

Default Value: EMPTY

Uniqueness: name + port is unique. (MFI-145)

### 2.3.127 dpntpserver (TI-1034)

Description: Diagnostic Portal NTP Server

Fields: 2.3.127.1 name (FI-5826)

Type: string [255] (Unique)

Validation: ^[0-9A-Za-z .-]{1,255}\$

2.3.127.2 pkid (FI-5825)

Type: guid (Unique, Not Modifiable)

Default Value: newid()

Uniqueness: No multicolumn uniqueness constraints

#### 2.3.128 dptemplate (TI-692)

Description: Defines the template for the Diagnostic Portal

Records may be modified only by installation and/or DB triggers.

Fields: 2.3.128.1 description (FI-5572)

Type: string [512] (Null OK)

Validation: ^[^""%&\\<>]{0,128}\$

2.3.128.2 isstandard (FI-5596)

Type: bool (Not Modifiable)

Default Value: FALSE

Remarks: Created during installation.

2.3.128.3 name (FI-5571)

Type: string [50] (Unique)

Validation: ^[a-zA-Z0-9.\_-]{1,50}\$

Remarks: Name of Diagnostic Portal Template

2.3.128.4 pkid (FI-5570)

Type: guid (Unique, Not Modifiable)

Default Value: newid()

Uniqueness: No multicolumn uniqueness constraints

## 2.3.129 dptemplatecomponentdata (TI-693)

Description: Defines the template Component Data for the Diagnostic Portal

Records may be modified only by installation and/or DB triggers.

Fields: 2.3.129.1 fkdptemplate (FI-5574)

Type: guid (Cascade Delete)

2.3.129.2 fkdptemplatemetacomponentlist (FI-5575)

Type: guid

2.3.129.3 isstandard (FI-5597)

Type: bool (Not Modifiable)

Default Value: FALSE

Remarks: Created during installation.

2.3.129.4 pkid (FI-5573)

Type: guid (Unique, Not Modifiable)

Default Value: newid()

2.3.129.5 tkdptracelevel (FI-5576)

Type: enum (Null OK)

Remarks: This is trace level

Uniqueness: fkdptemplate + fkdptemplatemetacomponentlist is unique. (MFI-144)

#### 2.3.130 dptemplatemetacomponentlist (TI-691)

Description: Defines the TemplateMetaComponentList for Diagnostic Portal

Records may be modified only by installation and/or DB triggers.

Fields: 2.3.130.1 componentpath (FI-5567)

Type: string [1024]

Remarks: "/" separated list of component nodes from root to leaf node. Derived from ListTraceComponent and

ListLogComponent command results.

**2.3.130.2** islogcollectable (FI-5569)

Type: bool

Default Value: TRUE

2.3.130.3 isstandard (FI-5595)

Type: bool (Not Modifiable)

Default Value: FALSE

Remarks: Created during installation.

**2.3.130.4** istracesetable (FI-5568)

Type: bool

Default Value: TRUE

#### 2.3.130.5 pkid (FI-5565)

Type: guid (Unique, Not Modifiable)

Default Value: newid()

### 2.3.130.6 tkdpproduct (FI-5566)

Type: enum

Remarks: The enum value of the corresponding device type defined in the TypeDPProduct table

Uniqueness: No multicolumn uniqueness constraints

#### **2.3.131 dptraceserver (TI-687)**

Description: Diagnostic Portal Trace Server

Fields:

#### 2.3.131.1 alternatename (FI-5541)

Type: string [255]
Default Value: EMPTY

Validation: ^[a-zA-Z0-9. -]{0,255}\$

## 2.3.131.2 alternateport (FI-5542)

Type: long (Null OK)

### 2.3.131.3 description (FI-5534)

Type: string [512]
Default Value: EMPTY

Validation: ^[^""%&\\<>]{0,128}\$

## 2.3.131.4 homedirectory (FI-5539)

Type: string [1024]

Default Value: EMPTY

Validation: ^[]a-zA-Z0-9 !#\$%&'()\*+,./:;<=>?@[^\_{|}~\\-]{0,1024}\$

Remarks: Home Directory.

## 2.3.131.5 name (FI-5533)

Type: string [255]

Validation: ^[a-zA-Z0-9. -]{1,255}\$

Remarks: Diagnostic Portal Trace Server Name or ip address

2.3.131.6 password (FI-5537)

Type: string [255]

Default Value: EMPTY

2.3.131.7 pkid (FI-5532)

Type: guid (Unique, Not Modifiable)

Default Value: newid()

2.3.131.8 port (FI-5538)

Type: long

2.3.131.9 tkdpdeviceprotocol (FI-5535)

Type: enum

Remarks: TypeDeviceProtocol

2.3.131.10 tkdpverificationstatus (FI-5540)

Type: enum

Default Value: 0

Remarks: TypeVerificationStatus - One of the following: 0 (notdone), 1 (Failed) or 2(Success)

2.3.131.11 username (FI-5536)

Type: string [255]

Default Value: EMPTY

2.3.131.12 verificationfailurereason (FI-5543)

Type: string [255]

Default Value: EMPTY

Uniqueness: name + port is unique. (MFI-141)

# 2.3.132 drfcomponent (TI-288)

Description: Disater recovery framework status and dependacy

Fields:

2.3.132.1 fkprocessnodeservice (FI-2009)

Type: guid (Cascade Delete)

Remarks: Associated server

2.3.132.2 id (FI-2013)

Type: long

Default Value: 0

Remarks: ID from registration

2.3.132.3 ikdrfcomponent (FI-2012)

Type: guid (Null OK)

Default Value: NULL

Remarks: service that must be started first

2.3.132.4 pkid (FI-2010)

Type: guid (Unique, Indexed, Not Modifiable)

Default Value: newid()

Migration Source: Generated

Remarks: Unique ID to identify a record.

2.3.132.5 tkdrfregistered (FI-2011)

Type: enum

Default Value: 0

Remarks: Registration status

Uniqueness: No multicolumn uniqueness constraints

## 2.3.133 drfscript (TI-289)

Description: Disater recovery framework configured scripts

Fields: 2.3.133.1 **fkdrfcomponent** (FI-2014)

Type: guid (Cascade Delete)

Remarks: Registered drf component associated with script

2.3.133.2 name (FI-2017)

Type: string [255] (Unique)

Validation: ^[a-zA-Z0-9.\_-]{1,255}\$

Remarks: script name

## 2.3.133.3 orderid (FI-2018)

Type: long
Default Value: 0

Remarks: order of scripts to be run per component during backup or restore

### 2.3.133.4 pkid (FI-2015)

Type: guid (Unique, Indexed, Not Modifiable)

Default Value: newid()
Migration Source: Generated

Remarks: Unique ID to identify a record.

# 2.3.133.5 tkdrfscript (FI-2019)

Type: enum
Default Value: 0

Remarks: type backup or restore

Uniqueness: No multicolumn uniqueness constraints

# **2.3.134** emccdynamic (TI-520)

Description: Dynamic data for the EMCC base phone when a user remotely logs in.

Insert/Delete is not allowed.

Fields: 2.3.134.1 addonmoduleinfo (FI-5350)

Type: string [40] (Null OK)

Default Value: NULL

Remarks: AddOn Module Info

**2.3.134.2** datetimestamp (FI-5747)

Type: long

Default Value: 0

Remarks: Time stamp

Rule (RI-400): Type: Active (Insert/Update)

Rule Name: Update the DateTimeStamp for Dynamic records

Description: When a record in a Dynamic table is updated, set the DateTimeStamp to the current time value

Test Condition: ON INSERT/UPDATE INTO \*Dynamic: LET currentTime = dbinfo('utc\_current'); return

currentTime (INTO DateTimeStamp);

Rule (RI-400): Type: Active (Insert/Update)

This field is modified by this rule.

Rule Name: Update the DateTimeStamp for Dynamic records

Description: When a record in a Dynamic table is updated, set the DateTimeStamp to the current time value

Test Condition: ON INSERT/UPDATE INTO \*Dynamic: LET currentTime = dbinfo('utc\_current'); return

currentTime (INTO DateTimeStamp);

### 2.3.134.3 devicename (FI-3954)

Type: string [50]

Default Value: EMPTY

Remarks: Device name fro the remote login device

#### 2.3.134.4 fkdevice (FI-3953)

Type: guid (Unique, Cascade Delete, Not Modifiable)

Remarks: EMCC base phone record

### 2.3.134.5 fksecurityprofile (FI-3999)

Type: guid (Null OK)

Default Value: NULL

Remarks: Foreign Key to Security Profile Set by EMDB by matching Product, Protocol, non-secure, isStatnard

# **2.3.134.6** geolocationinfo (FI-3966)

Type: string [2048] (Null OK)

Default Value: NULL

Remarks: geolocationInfo from the remote cluster for the remote login device

#### 2.3.134.7 pkid (FI-3952)

Type: guid (Unique, Indexed, Not Modifiable)

Default Value: newid()

Remarks: Unique ID to identify a record.

# 2.3.134.8 remotesipsrstip (FI-3964)

Type: string [15] (Null OK)

Default Value: NULL

Remarks: Sip address for SRST GW

# **2.3.134.9** remotesipsrstport (FI-3965)

Type: long (Null OK)

Default Value: NULL

Remarks: Sip port for SRST GW

## 2.3.134.10 remotesrstip (FI-3962)

Type: string [15] (Null OK)

Default Value: NULL

Remarks: IP address for the SRST GW in visiting cluster for the remote login device

## **2.3.134.11** remotesrstoption (FI-3961)

Type: string [50] (Null OK)

Default Value: NULL

Remarks: Srst.srstOption.name

## 2.3.134.12 remotesrstport (FI-3963)

Type: long (Null OK)

Default Value: NULL

Remarks: The port number for the SRST in visiting cluster for the remote login device

## 2.3.134.13 tkclass (FI-3958)

Type: enum
Default Value: 249

Remarks: Remote login device class type

### 2.3.134.14 tkdeviceprotocol (FI-3957)

Type: enum
Default Value: 99

Remarks: Remote login device protocol type

2.3.134.15 tkipaddressingmode (FI-3959)

0

Type: enum Default Value:

Remarks: Porting form visiting cluster realDevice.commonDeviceConfig.ipAddressingMode

2.3.134.16 tkmodel (FI-3955)

Type: enum Default Value: 15

Remote login device model Remarks:

2.3.134.17 tkproduct (FI-3956)

Type: enum Default Value: 15

Remarks: Remote login device product type

2.3.134.18 tkstatus allowipv6autoconfigforphones (FI-3960)

Type: enum Default Value: 2

Porting form visiting cluster realDevice.commonDeviceConfig.tkstatus allowipv6autoconfigforphones Remarks:

No multicolumn uniqueness constraints Uniqueness:

# 2.3.135 emergencylocidnumber (TI-700)

Description: Stores the static portion of the Emergency Location Id Numbers for devicepools. The information to be stored includes fkdevicepool,

LocIdNumber

Fields: 2.3.135.1 fkdevicepool (FI-6180)

> guid Type:

reference to device pool Remarks:

2.3.135.2 locidnumber (FI-6181)

Type: string [24] (Unique)

Validation: ^[0-9]{3,24}\$

To identify the location of the emergency calls Remarks:

2.3.135.3 pkid (FI-6179)

Type: guid (Unique, Indexed, Not Modifiable)

Default Value: newid()

Remarks: Unique ID to identify a record.

Uniqueness: No multicolumn uniqueness constraints

## 2.3.136 emergencylocidnumberdynamic (TI-701)

Description: Stores the dynamic portion of the Emergency Location Id Numbers. The information to be stored includes origCallingExtension,

Datetimestamp, fkEmergencyLocIdNumber

Is not replicated.

# **Fields: 2.3.136.1 datetimestamp (FI-6185)**

Type: long
Default Value: 0

Remarks: Time stamp

#### 2.3.136.2 fkemergencylocidnumber (FI-6183)

Type: guid (Unique, Cascade Delete, Not Modifiable)

Remarks: Indicates the ELIN which is used for an emergency call

## 2.3.136.3 origcallingdn (FI-6184)

Type: string [24]

Validation: ^[0-9]{3,24}\$

Remarks: original calling DN

# 2.3.136.4 pkid (FI-6182)

Type: guid (Unique, Indexed, Not Modifiable)

Default Value: newid()

Remarks: Unique ID to identify a record.

## 2.3.136.5 trunkprefix (FI-6186)

Type: string [10]
Remarks: trunk prefix

Uniqueness: No multicolumn uniqueness constraints

### 2.3.137 emremotedynamic (TI-521)

Description: Common dynamic data for both visiting cluster and home cluster.

Insert/Delete is not allowed.

Fields:

### 2.3.137.1 datetimestamp (FI-5748)

Type: long
Default Value: 0

Remarks: Time stamp

Rule (RI-400): Type: Active (Insert/Update)

Rule Name: Update the DateTimeStamp for Dynamic records

Description: When a record in a Dynamic table is updated, set the DateTimeStamp to the current time value

Test Condition: ON INSERT/UPDATE INTO \*Dynamic: LET currentTime = dbinfo('utc\_current'); return currentTime (INTO DateTimeStamp);

current time (INTO Date time Stan

Rule (RI-400): Type: Active (Insert/Update)

This field is modified by this rule.

Rule Name: Update the DateTimeStamp for Dynamic records

Description: When a record in a Dynamic table is updated, set the DateTimeStamp to the current time value

Test Condition: ON INSERT/UPDATE INTO \*Dynamic: LET currentTime = dbinfo('utc\_current'); return

currentTime (INTO DateTimeStamp);

### 2.3.137.2 emuri (FI-3970)

Type: string [255] (Null OK)

Default Value: NULL

Remarks: The URI for the visiting EM service. This is always the visiting EM URI.

### 2.3.137.3 fkdevice (FI-3968)

Type: guid (Unique, Cascade Delete, Not Modifiable)

Remarks: Link back to the EMCC base phone in home cluster. Link back to the real phone in visiting cluster

# **2.3.137.4** lastremoteuserid (FI-3976)

Type: string [128] (Null OK)

Default Value: NULL

Remarks: The userid string for the last remote login user. Should be set to Null for the home cluster

2.3.137.5 logintime (FI-5193)

Type: long (Not Modifiable, Null OK)

Default Value: NULL

Remarks: When the user logged in. This is a time t value stored as a long. Set by the Login stored procedure.

2.3.137.6 pkid (FI-3967)

Type: guid (Unique, Indexed, Not Modifiable)

Default Value: newid()

Remarks: Unique ID to identify a record.

Rule (RI-614):

Type: Active (Update)

Rule Name: Update versionstamp for emremotedynamic table

Description: When the emremotedynamic record changes, the versionstamp needs to be re-generated

Test Condition: ON UPDATE IN EMRemoteDynamic: versionstamp = versionStampGenerator()

**2.3.137.7** remoteclusterid (FI-3969)

Type: string [50]

Default Value: EMPTY

Remarks: The cluster ID for the remote login user in visiting cluster. The cluster ID for the remote login device in home

cluster

2.3.137.8 remoteuserid (FI-3975)

Type: string [128] (Null OK)

Default Value: NULL

Remarks: The userid string for the remote login user. This is mainly for administrative report purpose on remote cluster.

Should be set to Null for the home cluster

2.3.137.9 temptftp1v4 (FI-3971)

Type: string [255] (Null OK)

Default Value: NULL

Remarks: The TFTP IP address for the home TFTP. It is set during remote login procedure in both remote and home cluster

2.3.137.10 temptftp1v6 (FI-3972)

Type: string [255] (Null OK)

Default Value: NULL

Remarks: The TFTP IP address for the home TFTP. It is set during remote login procedure in both remote and home cluster

2.3.137.11 temptftp2v4 (FI-3973)

Type: string [255] (Null OK)

Default Value: NULL

Remarks: The TFTP IP address for the home TFTP. It is set during remote login procedure in both remote and home cluster

2.3.137.12 temptftp2v6 (FI-3974)

Type: string [255] (Null OK)

Default Value: NULL

Remarks: The TFTP IP address for the home TFTP. It is set during remote login procedure in both remote and home cluster

2.3.137.13 versionstamp (FI-5194)

Type: string [47] (Not Modifiable)

Default Value: 0000000000-c7a6c673-7479-46b0-839e-014d3d093963

Rule (RI-614): Type: Active (Update)

This field is modified by this rule.

Rule Name: Update versionstamp for emremotedynamic table

Description: When the emremotedynamic record changes, the versionstamp needs to be re-generated

Test Condition: ON UPDATE IN EMRemoteDynamic: versionstamp = versionStampGenerator()

Rule (RI-614): Type: Active (Update)

Rule Name: Update versionstamp for emremotedynamic table

Description: When the emremotedynamic record changes, the versionstamp needs to be re-generated

Test Condition: ON UPDATE IN EMRemoteDynamic: versionstamp = versionStampGenerator()

Uniqueness: No multicolumn uniqueness constraints

### 2.3.138 enduser (TI-228)

Description: Lists the end users for the system

Fields: 2.3.138.1 alloweticontrolflag (FI-3054)

Type: bool
Default Value: TRUE

Remarks: If true, when a user logins to device, the device allows CTI Control.

2.3.138.2 assocpc (FI-10)

Type: string [50]
Default Value: EMPTY

Migration Source: DeviceList.AssocPC

Remarks: pingable DNS name (not dotted IP address)

2.3.138.3 building (FI-1803)

Type: string [64]
Default Value: EMPTY

**2.3.138.4** deleted timestamp (FI-1996)

Type: long (Null OK)

2.3.138.5 department (FI-1648)

Type: string [64]
Default Value: EMPTY

Remarks: User's department number.

2.3.138.6 enableemcc (FI-3997)

Type: bool
Default Value: F

Remarks: To indicate whether user has capability to access EMCC feature

2.3.138.7 enablemobilevoice (FI-3389)

Type: bool
Default Value: FALSE

Remarks: Enable IVR/Two-stage Dialing access

2.3.138.8 enablemobility (FI-3409)

Type: bool (Indexed)

Default Value: FALSE

Remarks: Indicates whether a user has been licensed to use Mobility (SNR) features

Rule (RI-394): Type: Active (Insert/Update/Delete records)

Rule Name: Licensing for Mobility uses DLUs for enabled EndUser

Description: Charge 2 Device License Units (DLUs) when mobility is enabled on a new or existing end user

if there is an associated primary device, or 4 DLUs with no device; credit back DLUs when mobility is disabled or an End User is deleted who had mobility enabled when deleted, taking

into account the associated primary device if needed.

Test Condition: ON INSERT/UPDATE/DELETE INTO EndUser: IF (Mode = 'I' AND new EnableMobility =

'T') OR (Mode = 'U' AND old\_EnableMobility = 'F' AND new\_EnableMobility = 'T') THEN

charge 2 DLUs with assoc. device, or 4 without; ELSE IF (Mode = 'D' AND old EnableMobility = 'T') OR (Mode = 'U' AND old EnableMobility = 'T' AND

new EnableMobility = 'F') THEN release 2 DLUs with associated device or 4 without; END IF

Rule (RI-408): Type: Active (Update)

Rule Name: EndUser.EnableMobility disabled deletes Remote Destinations

Description: If the EnableMobility flag for an EndUser is changed from true to false, any configured Remote

Destinations for that EndUser are deleted.

Test Condition: ON UPDATE IN EndUser: IF (old EnableMobility = 'T' AND new EnableMobility = 'F')

THEN FOREACH SELECT pkid INTO deviceID FROM device WHERE fkenduser\_mobility = old\_pkid DELETE FROM remotedestination WHERE fkdevice\_remotedestinationtemplate =

deviceID OR fkdevice dualmode = deviceID; END FOREACH; END IF;

#### 2.3.138.9 facsimiletelephonenumber (FI-1798)

Type: string [64]

Default Value: EMPTY

# **2.3.138.10** firstname (FI-1641)

Type: string [64] (Indexed)

Default Value: EMPTY

Remarks: User's first name.

### 2.3.138.11 fkcallingsearchspace\_restrict (FI-3053)

Type: guid (Null OK)

Default Value: NULL

Remarks: Pkid of CallingSearchSpace record for restriction

## 2.3.138.12 fkdirectorypluginconfig (FI-1940)

Type: guid (Null OK)

# 2.3.138.13 fkmatrix presence (FI-2483)

Type: guid

Default Value: ad243d17-98b4-4118-8feb-5ff2e1b781ac

Remarks: Pkid for Presence Group Matrix record. This is required for extension mobility. Appuser table does not need this

because appuser cannot do extension mobility.

# 2.3.138.14 homephone (FI-1801)

Type: string [64]
Default Value: EMPTY

#### 2.3.138.15 lastname (FI-1643)

Type: string [64] (Indexed)

Remarks: User's last name.

## 2.3.138.16 mailid (FI-1652)

Type: string [255]

Default Value: EMPTY

### 2.3.138.17 manager (FI-1647)

Type: string [255]

Default Value: EMPTY

Remarks: Name of the user manager ID.

## 2.3.138.18 maxdeskpickupwaittime (FI-3390)

Type: long

Default Value: 10000

Check Constraint: (MaxDeskPickupWaitTime >= 0) AND (MaxDeskPickupWaitTime <= 30000)

Remarks: Max wait time for desk phone pickup in milliseconds

## 2.3.138.19 middlename (FI-1642)

Type: string [64]
Default Value: EMPTY

Remarks: User's middle name.

## 2.3.138.20 mobile (FI-1799)

Type: string [64]
Default Value: EMPTY

# 2.3.138.21 nickname (FI-1960)

Type: string [64]

Default Value: EMPTY

2.3.138.22 ocsprimaryuseraddress (FI-3701)

Type: string [447] (Not Modifiable)

Default Value: EMPTY

Remarks: Corresponds to the msRTCSIP-primaryuseraddress field in Active Directory schema

2.3.138.23 pager (FI-1800)

Type: string [64]
Default Value: EMPTY

2.3.138.24 passwordreverse (FI-2460)

Type: string [128] (Null OK)

Default Value: 69c4f936f9cdf45f6bbca2570c31215629bb5d6fb97493478b8ff3db6fffbc55

Validation: ^[a-fA-F0-9]{0,128}\$

Remarks: Used for digest authentication

Rule (RI-280): Type

Type: Active (Update)

Rule Name: enduser versionstamp

Description: on change to anything in enduser table, update devicerelated versions tamp

Test Condition: update devicerelated version stamp

2.3.138.25 pkid (FI-1640)

Type: guid (Unique, Indexed, Not Modifiable)

Default Value: newid()

Remarks: Unique ID to identify a record.

Rule (RI-58): Type: Active (Insert/Update)

Rule Name: EndUser UserID Uniqueness and Length Restriction

Description: An EndUser userid cannot be the same as an AppUser Name. When an EndUser is inserted

associate the user to default dirgroup CCM End Users. The Length of the EndUser Userid

should not be more than 128 bytes

Test Condition: IF (EndUser.userid IN (SELECT Name FROM AppUser)) THEN throw exception

Error Message: EndUser userid already exists as an AppUser. EndUser userid cannot be the same as an

AppUsers name and the length of userid can not exceed 128 bytes.

|                | Remedy:         | Provide a unique userid for the EndUser that is not the same as an AppUser Name and the byte length is less than 128                                                                                                    |
|----------------|-----------------|----------------------------------------------------------------------------------------------------|
| Rule (RI-102): | Type:           | Active (Delete)                                                                                                    |
|                | Rule Name:      | Remove Deleted EndUser from Device and IMPA and Log Out User                                                                                                    |
|                | Description:    | If an EndUser is deleted while they are still referenced in Device or IPMA settings or logged into a phone, the enduser references (fk's) must be removed and the enduser must be logged out before the user is deleted.                                                                                                    |
|                | Test Condition: | SET Device.fkEndUser = NULL where Device.fkEndUser = @deletedUser; SET Device.fkEndUser_LastLogin = NULL where Device.fkEndUser_LastLogin = @deletedUser; SET ikIPMALineInfo = NULL WHERE ikIPMALineInfo IN (SELECT pkid FROM IPMALineInfo WHERE fkEndUser = old_fkEndUser);                                                             |
| Rule (RI-280): | Type:           | Active (Update)                                                                                                    |
|                | Rule Name:      | enduser versionstamp                                                                                                    |
|                | Description:    | on change to anything in enduser table, update devicerelated versionstamp versionstamp                                                                                                    |
|                | Test Condition: | update devicerelatedversionstamp                                                                                                    |
| Rule (RI-300): | Type:           | Validation (Insert/Update/Delete)                                                                                                    |
|                | Rule Name:      | Cannot insert or delete EndUser with Sync Enabled                                                                                                    |
|                | Description:    | If Directory Synchronization is enabled, records may only be inserted, updated, or deleted by the sync tool. No user insert or delete is allowed. (See also rules 111 and 112 regarding individual fields for EndUser).                                                                                                    |
|                | Test Condition: | ON INSERT OR DELETE IF (LDAPSystemConfig.syncenabled = 't') THEN throw exception                                                                                                    |
|                | Error Message:  | Cannot add or remove EndUsers because data is synchronized with Corporate Directory (master).                                                                                                    |
|                | Remedy:         | Use the Corporate Directory to add or remove users. Cisco CallManager user information will be updated automatically during synchronization.                                                                                                    |
| Rule (RI-394): | Type:           | Active (Insert/Update/Delete records)                                                                                                    |
|                | Rule Name:      | Licensing for Mobility uses DLUs for enabled EndUser                                                                                                    |
|                | Description:    | Charge 2 Device License Units (DLUs) when mobility is enabled on a new or existing end user if there is an associated primary device, or 4 DLUs with no device; credit back DLUs when mobility is disabled or an End User is deleted who had mobility enabled when deleted, taking into account the associated primary device if needed. |
|                | Test Condition: | ON INSERT/UPDATE/DELETE INTO EndUser: IF (Mode = 'I' AND new_EnableMobility =                                                                                                    |
| <br>           |                 |                                                                                                    |

|                |                 | 'T') OR (Mode = 'U' AND old_EnableMobility = 'F' AND new_EnableMobility = 'T') THEN charge 2 DLUs with assoc. device, or 4 without; ELSE IF (Mode = 'D' AND old_EnableMobility = 'T') OR (Mode = 'U' AND old_EnableMobility = 'T' AND new_EnableMobility = 'F') THEN release 2 DLUs with associated device or 4 without; END IF |
|----------------|-----------------|----------------------------------------------------------------------------------------------------|
| Rule (RI-397): | Type:           | Active (Insert)                                                                                                    |
|                | Rule Name:      | Automatically Insert Credentials (Password/Pin) records for EndUsers                                                                                                    |
|                | Description:    | When an EndUser is inserted, automatically generate Credential records for Password and PIN using defaults specified in CredentialPolicyDefault table. Policy is not applied until Credential is updated for the first time.                                                                                                    |
|                | Test Condition: | ON INSERT INTO EndUser:                                                                                                    |
| Rule (RI-407): | Type:           | Validation (Update)                                                                                                    |
|                | Rule Name:      | EndUser.RemoteDestinationLimit restriction on lower limit                                                                                                    |
|                | Description:    | The EndUser Remote Destination Limit cannot be reduced below the number of existing number of Remote Destinations for the EndUser.                                                                                                    |
|                | Test Condition: | ON UPDATE IN EndUser: SELECT COUNT(*) INTO nRows FROM remotedestination rd INNER JOIN Device d ON (d.pkid = rd.fkdevice_remotedestinationtemplate) OR (d.pkid = rd.fkdevice_dualmode) WHERE d.fkenduser_mobility = new_pkid; IF (nRows > new_RemoteDestinationLimit) THEN throw exception END IF;                               |
|                | Error Message:  | Cannot lower RemoteDestinationLimit below the number of currently configured Remote Destinations associated with this EndUser.                                                                                                    |
|                | Remedy:         | Use a higher limit, or remove existing Remote Desintations for this user, and try again.                                                                                                    |
| Rule (RI-408): | Type:           | Active (Update)                                                                                                    |
|                | Rule Name:      | EndUser.EnableMobility disabled deletes Remote Destinations                                                                                                    |
|                | Description:    | If the EnableMobility flag for an EndUser is changed from true to false, any configured Remote Destinations for that EndUser are deleted.                                                                                                    |
|                | Test Condition: | ON UPDATE IN EndUser: IF (old_EnableMobility = 'T' AND new_EnableMobility = 'F') THEN FOREACH SELECT pkid INTO deviceID FROM device WHERE fkenduser_mobility = old_pkid DELETE FROM remotedestination WHERE fkdevice_remotedestinationtemplate = deviceID OR fkdevice_dualmode = deviceID; END FOREACH; END IF;                 |
| Rule (RI-410): | Type:           | Active (Delete)                                                                                                    |
|                | Rule Name:      | EndUser delete causes associated Mobiltiy devices to be deleted                                                                                                    |
|                | Description:    | When an EndUser is deleted, any Remote Destination Templates or Dual-Mode devices                                                                                                    |
|                |                 |                                                                                                    |

associated with the User are deleted.

Test Condition: ON DELETE FROM EndUser: DELETE FROM Device WHERE ((IsDualMode = 'T') OR

(tkClass = 20)) AND (fkEndUser Mobility = old pkid);

#### 2.3.138.26 remotedestinationlimit (FI-3412)

Type: long

Default Value: 4

Check Constraint: (RemoteDestinationLimit >= 1) AND (RemoteDestinationLimit <= 10)

Remarks: Max number of remote desintations associated with the EndUser (Mobility must also be enabled)

Rule (RI-407):

Type: Validation (Update)

Rule Name: EndUser.RemoteDestinationLimit restriction on lower limit

Description: The EndUser Remote Destination Limit cannot be reduced below the number of existing

number of Remote Destinations for the EndUser.

Test Condition: ON UPDATE IN EndUser: SELECT COUNT(\*) INTO nRows FROM remotedestination rd

INNER JOIN Device d ON (d.pkid = rd.fkdevice\_remotedestinationtemplate) OR (d.pkid =

rd.fkdevice\_dualmode) WHERE d.fkenduser\_mobility = new\_pkid; IF (nRows >

new\_RemoteDestinationLimit) THEN throw exception END IF;

Error Message: Cannot lower RemoteDestinationLimit below the number of currently configured Remote

Destinations associated with this EndUser.

Remedy: Use a higher limit, or remove existing Remote Desintations for this user, and try again.

#### 2.3.138.27 site (FI-1804)

Type: string [64]

Default Value: EMPTY

# 2.3.138.28 status (FI-1653)

Type: long

Default Value:

Remarks: Active or Inactive

## 2.3.138.29 telephonenumber (FI-1649)

Type: string [64]

Default Value: EMPTY

Remarks: This is the telephone number as synchronized from a corporate directory. It typically is the outbound directory

number. It is used for reporting purposes and if blank, applications should rely on the directory numbers assigned to

phones associated with this user.

#### 2.3.138.30 title (FI-1802)

Type: string [64]
Default Value: EMPTY

#### 2.3.138.31 tkuserlocale (FI-1650)

Type: enum (Null OK)

Remarks: This is the Locale that is associated with the user. The user locale identifies a set of detailed information to support

users, including language and font.

#### 2.3.138.32 tkuserprofile (FI-2655)

Type: enum

Default Value: 1

Remarks: ID to identify whether a real user or a template user

Rule (RI-300): Type: Validation (Insert/Update/Delete)

Rule Name: Cannot insert or delete EndUser with Sync Enabled

Description: If Directory Synchronization is enabled, records may only be inserted, updated, or deleted by

the sync tool. No user insert or delete is allowed. (See also rules 111 and 112 regarding

individual fields for EndUser).

Test Condition: ON INSERT OR DELETE IF (LDAPSystemConfig.syncenabled = 't') THEN throw exception

Error Message: Cannot add or remove EndUsers because data is synchronized with Corporate Directory

(master).

Remedy: Use the Corporate Directory to add or remove users. Cisco CallManager user information will

be updated automatically during synchronization.

Rule (RI-394): Type: Active (Insert/Update/Delete records)

Rule Name: Licensing for Mobility uses DLUs for enabled EndUser

Description: Charge 2 Device License Units (DLUs) when mobility is enabled on a new or existing end user

if there is an associated primary device, or 4 DLUs with no device; credit back DLUs when mobility is disabled or an End User is deleted who had mobility enabled when deleted, taking into account the associated primary device if product.

into account the associated primary device if needed.

Test Condition: ON INSERT/UPDATE/DELETE INTO EndUser: IF (Mode = 'I' AND new\_EnableMobility =

'T') OR (Mode = 'U' AND old\_EnableMobility = 'F' AND new\_EnableMobility = 'T') THEN charge 2 DLUs with assoc. device, or 4 without; ELSE IF (Mode = 'D' AND and EnableMobility = 'T') OR (Mode = 'U' AND and EnableMobility = 'T') AND

old\_EnableMobility = 'T') OR (Mode = 'U' AND old\_EnableMobility = 'T' AND

|             |                       | new_EnableMobility = 'F') THEN release 2 DLUs with associated device or 4 without; END IF |                                                                                                    |  |  |  |  |  |  |  |  |
|-------------|-----------------------|-------------------------------------------------------------------------------------------|----------------------------------------------------------------------------------------------------|--|--|--|--|--|--|--|--|
|             | 2.3.138.33 unique     | identifier (FI-1959)                                                                      |                                                                                                    |  |  |  |  |  |  |  |  |
|             | Type:                 | string [64] (Indexe                                                                       | string [64] (Indexed)                                                                                                    |  |  |  |  |  |  |  |  |
|             | Default Value:        | EMPTY                                                                                     | EMPTY                                                                                                    |  |  |  |  |  |  |  |  |
|             | Remarks:              | It will be ObjectG                                                                        | t will be ObjectGUID from ActiveDirectory or ciscoatUniqueIdentifier for ND/iPLanet                                                                                                    |  |  |  |  |  |  |  |  |
|             | 2.3.138.34 userid (   | (FI-1644)                                                                                 |                                                                                                    |  |  |  |  |  |  |  |  |
|             | Type:                 | string [132] (Uniq                                                                        | ue, Indexed)                                                                                                    |  |  |  |  |  |  |  |  |
|             | Remarks:              | User identification                                                                       | n name.                                                                                                    |  |  |  |  |  |  |  |  |
|             | Rule (RI-58):         | Type:                                                                                     | Active (Insert/Update)                                                                                                    |  |  |  |  |  |  |  |  |
|             |                       | Rule Name:                                                                                | EndUser UserID Uniqueness and Length Restriction                                                                                                    |  |  |  |  |  |  |  |  |
|             |                       | Description:                                                                              | An EndUser userid cannot be the same as an AppUser Name. When an EndUser is inserted associate the user to default dirgroup CCM End Users. The Length of the EndUser Userid should not be more than 128 bytes            |  |  |  |  |  |  |  |  |
|             |                       | Test Condition:                                                                           | IF (EndUser.userid IN (SELECT Name FROM AppUser)) THEN throw exception                                                                                                    |  |  |  |  |  |  |  |  |
|             |                       | Error Message:                                                                            | EndUser userid already exists as an AppUser. EndUser userid cannot be the same as an AppUsers name and the length of userid can not exceed 128 bytes.                                                                    |  |  |  |  |  |  |  |  |
|             |                       | Remedy:                                                                                   | Provide a unique userid for the EndUser that is not the same as an AppUser Name and the byte length is less than 128                                                                                                    |  |  |  |  |  |  |  |  |
|             | Rule (RI-280):        |                                                                                           | Active (Update)                                                                                                    |  |  |  |  |  |  |  |  |
|             |                       | Rule Name:                                                                                | enduser versionstamp                                                                                                    |  |  |  |  |  |  |  |  |
|             |                       | Description:                                                                              | on change to anything in enduser table, update devicerelated versionstamp versionstamp                                                                                                    |  |  |  |  |  |  |  |  |
|             |                       | Test Condition:                                                                           | update devicerelatedversionstamp                                                                                                    |  |  |  |  |  |  |  |  |
| Uniqueness: | No multicolumn un     | iqueness constraints                                                                      |                                                                                                    |  |  |  |  |  |  |  |  |
| Rules:      | Rules: Rule (RI-102): |                                                                                           | Active (Delete) Rule applied when record is deleted.                                                                                                    |  |  |  |  |  |  |  |  |
|             |                       | Rule Name:                                                                                | Remove Deleted EndUser from Device and IMPA and Log Out User                                                                                                    |  |  |  |  |  |  |  |  |
|             |                       | Description:                                                                              | If an EndUser is deleted while they are still referenced in Device or IPMA settings or logged into a phone, the enduser references (fk's) must be removed and the enduser must be logged out before the user is deleted. |  |  |  |  |  |  |  |  |
|             |                       | Test Condition:                                                                           | SET Device.fkEndUser = NULL where Device.fkEndUser = @deletedUser; SET                                                                                                    |  |  |  |  |  |  |  |  |

Device.fkEndUser\_LastLogin = NULL where Device.fkEndUser\_LastLogin = @deletedUser; SET ikIPMALineInfo = NULL WHERE ikIPMALineInfo IN (SELECT pkid FROM IPMALineInfo WHERE fkEndUser = old\_fkEndUser);

### 2.3.139 enduserappservermap (TI-376)

Description: Which App servers service which end user(s)

Fields: 2.3.139.1 content (FI-2775)

Type: text (Null OK)

Rule (RI-314): Type: Active (Delete)

Rule Name: cascade delete in NumPlanASMap

Description: on enduserASMap delete, delete NumPlanASMap

Test Condition: delete enduserASMap record

2.3.139.2 fkappserver (FI-2774)

Type: guid (Cascade Delete)

2.3.139.3 fkenduser (FI-2773)

Type: guid (Cascade Delete)

2.3.139.4 pkid (FI-2772)

Type: guid (Unique, Indexed, Not Modifiable)

Default Value: newid()

Remarks: Unique ID to identify a record.

Uniqueness: No multicolumn uniqueness constraints

# 2.3.140 endusercapfmap (TI-354)

Description: 1-N relation between End User to CAPF

Fields: 2.3.140.1 authenticationstring (FI-2634)

Type: string [50]
Default Value: EMPTY

2.3.140.2 fkenduser (FI-2642)

Type: guid (Indexed, Cascade Delete, Not Modifiable)

Migration Source: EndUser.pkid

#### 2.3.140.3 instanceid (FI-2643)

Type: string [128] (Unique, Indexed, Not Modifiable)

Validation: ^[a-zA-Z0-9]{1,128}\$

Remarks: To distinguish multiplicity for a single user.

Rule (RI-321):

Type: Validation (Insert/Update)

Rule Name: InstanceID unique across App and EndUserCAPFMaps

Description: InstanceID must be unique across both UserCAPFMap tables (ApplicationUserCAPFMap and

EndUserCAPFMap)

Test Condition: ON INSERT/UPDATE IN ApplicationUserCAPFMap OR EndUserCAPFMap IF (SELECT

COUNT(\*) FROM WHERE lower(InstanceID) = lower(@instanceID)) > 1 THEN

throw exception

Error Message: Cannot insert duplicate instance ID in EndUserCAPFMap or ApplicationUserCAPFMap

Remedy: Make sure the instance ID is unique across both the Application and End-User CAPF instances

and try again.

## 2.3.140.4 packetcaptureduration (FI-2633)

Type: long (Null OK)

Default Value: 0

# 2.3.140.5 pkid (FI-2641)

Type: guid (Unique, Indexed, Not Modifiable)

Default Value: newid()

Remarks: Unique ID to identify a record.

Rule (RI-374): Type: Active (Insert)

Rule Name: Insert Dynamic Records for EndUserCAPFMap Table

Description: When an End User is mapped to a credentials (CAPF record), insert a record for the frequently

updated fields

Test Condition: ON INSERT INTO EndUserCAPFMap

## 2.3.140.6 subjectname (FI-2881)

Type: string [128]

Default Value: EMPTY

Remarks: Subject name of the certificate

## 2.3.140.7 tkauthenticationmode (FI-2637)

Type: enum

Default Value: 2

## 2.3.140.8 tkcertificate (FI-2639)

Type: enum
Default Value: 0

## 2.3.140.9 tkcertificateoperation (FI-2640)

Type: enum

Default Value:

Remarks: Certificate Operation

## 2.3.140.10 tkcertificatestatus (FI-2635)

Type: enum

Default Value:

# 2.3.140.11 tkkeysize (FI-2638)

Type: enum

Default Value: 2

# 2.3.140.12 tkpacketcapturemode (FI-2632)

Type: enum
Default Value: 0

## **2.3.140.13 upgradefinishtime (FI-2636)**

Type: string [50]

Default Value: EMPTY

Uniqueness: fkenduser + instanceid is unique. (MFI-83)

# 2.3.141 endusercapfmapdynamic (TI-443)

Description: Frequently updated settings for End User CAPF settings

Fields:

2.3.141.1 datetimestamp (FI-3314)

Type: long

Default Value: 0

Rule (RI-400): Type: Active (Insert/Update)

Rule Name: Update the DateTimeStamp for Dynamic records

Description: When a record in a Dynamic table is updated, set the DateTimeStamp to the current time value

Test Condition: ON INSERT/UPDATE INTO \*Dynamic: LET currentTime = dbinfo('utc\_current'); return

currentTime (INTO DateTimeStamp);

Rule (RI-400): Type: Active (Insert/Update)

This field is modified by this rule.

Rule Name: Update the DateTimeStamp for Dynamic records

Description: When a record in a Dynamic table is updated, set the DateTimeStamp to the current time value

Test Condition: ON INSERT/UPDATE INTO \*Dynamic: LET currentTime = dbinfo('utc\_current'); return currentTime (INTO DateTimeStamp);

current time (INTO Date tim

#### 2.3.141.2 **fkendusercapfmap** (FI-3313)

Type: guid (Unique, Cascade Delete)

# 2.3.141.3 fkprocessnode (FI-2880)

Type: guid (Null OK)

Default Value: NULL

Check Constraint: fkProcessNode != '00000000-1111-0000-0000-00000000000'

Remarks: The server to which this user, with this certificate, has opened a CTI provider.

## 2.3.141.4 pkid (FI-3312)

Type: guid (Unique, Indexed, Not Modifiable)

Default Value: newid()

Remarks: Unique ID to identify a record.

### 2.3.141.5 userstate (FI-3017)

Type: long
Default Value: 0

Uniqueness: No multicolumn uniqueness constraints

# 2.3.142 enduserdevicemap (TI-229)

Description: Control association between users and devices (many to many)

| T 1  |     |   |
|------|-----|---|
| Fiel | da  | • |
| 1.10 | lus |   |

| 2.3.142.1 defaultpr   | ofile (FI-1657)    |                                                                                                    |  |  |  |  |  |  |  |  |
|-----------------------|--------------------|----------------------------------------------------------------------------------------------------|--|--|--|--|--|--|--|--|
| Type:                 | bool               |                                                                                                    |  |  |  |  |  |  |  |  |
| Default Value:        | FALSE              | FALSE                                                                                                    |  |  |  |  |  |  |  |  |
| Remarks:              | This device is the | default EM profile for this user.                                                                                                    |  |  |  |  |  |  |  |  |
| Rule (RI-185):        | Type:              | Validation (Insert/Update)                                                                                                    |  |  |  |  |  |  |  |  |
|                       | Rule Name:         | End User Default Device Profile Restriction                                                                                                    |  |  |  |  |  |  |  |  |
|                       | Description:       | The Default Device Profile for an End User must be a User Device Profile (DEVICE_PROFILE_USER_PROFILE), not a real device or autogenerated profile.                                                                       |  |  |  |  |  |  |  |  |
|                       | Test Condition:    | IF (SELECT tkDeviceProfile FROM Device WHERE pkid = @EndUserDeviceMap.fkDevice) != 1 THEN throw exception                                                                                                    |  |  |  |  |  |  |  |  |
|                       | Error Message:     | The Default Profile for an End User must be a User Device Profile.                                                                                                    |  |  |  |  |  |  |  |  |
|                       | Remedy:            | Check the Device Profile type of the specified device is User Device Profile and try again.                                                                                                    |  |  |  |  |  |  |  |  |
| Rule (RI-186):        | Type:              | Active (Insert/Update/Delete records) This field is modified by this rule.                                                                                                    |  |  |  |  |  |  |  |  |
|                       | Rule Name:         | Set End User Default Profile on change                                                                                                    |  |  |  |  |  |  |  |  |
|                       | Description:       | When an End User's associated Device Profile is made the default for that user, any previous default profile must be set to non-default. Rule must fire AFTER determining that current device is a valid default profile. |  |  |  |  |  |  |  |  |
|                       | Test Condition:    | IF (@EndUserDeviceMap.defaultprofile = TRUE) THEN (UPDATE EndUserDeviceMap SET defaultprofile = FALSE WHERE fkEndUser = @EndUserDeviceMap.fkEndUser AND fkDevice != @EndUserDeviceMap.fkDevice)                           |  |  |  |  |  |  |  |  |
| 2.3.142.2 description | on (FI-1936)       |                                                                                                    |  |  |  |  |  |  |  |  |
| _                     |                    |                                                                                                    |  |  |  |  |  |  |  |  |

Type: string [200]

Default Value: EMPTY

Validation: ^[^"""] {0,50}\$

Remarks: User-entered description of a controlled device (allows Unicode).

# 2.3.142.3 fkdevice (FI-1656)

| Type:          | guid (Cascade Delete) |                                                                                                    |  |  |  |  |  |
|----------------|-----------------------|----------------------------------------------------------------------------------------------------|--|--|--|--|--|
| Rule (RI-185): | Type:                 | Validation (Insert/Update)                                                                                                    |  |  |  |  |  |
|                | Rule Name:            | End User Default Device Profile Restriction                                                                                                    |  |  |  |  |  |
|                | Description:          | The Default Device Profile for an End User must be a User Device Profile (DEVICE_PROFILE_USER_PROFILE), not a real device or autogenerated profile.                                                                                                    |  |  |  |  |  |
|                | Test Condition:       | IF (SELECT tkDeviceProfile FROM Device WHERE pkid = @EndUserDeviceMap.fkDevice) != 1 THEN throw exception                                                                                                    |  |  |  |  |  |
|                | Error Message:        | The Default Profile for an End User must be a User Device Profile.                                                                                                    |  |  |  |  |  |
|                | Remedy:               | Check the Device Profile type of the specified device is User Device Profile and try again.                                                                                                    |  |  |  |  |  |
| Rule (RI-281): | Type:                 | Active (Insert/Update/Delete records)                                                                                                    |  |  |  |  |  |
|                | Rule Name:            | enduserdevicemap versionstamp                                                                                                    |  |  |  |  |  |
|                | Description:          | on change to anything in enduserdevicemap table, update devicerelatedversionstamp versionstamp                                                                                                    |  |  |  |  |  |
|                | Test Condition:       | update devicerelatedversionstamp                                                                                                    |  |  |  |  |  |
| Rule (RI-327): | Type:                 | Validation (Insert/Update)                                                                                                    |  |  |  |  |  |
|                | Rule Name:            | No more than one EndUser Associated to device for Digest In                                                                                                    |  |  |  |  |  |
|                | Description:          | Only one user may be specified as the user for Digest In association                                                                                                    |  |  |  |  |  |
|                | Test Condition:       | ON INSERT/UPDATE IN EndUserDeviceMap IF (SELECT COUNT(*) FROM EndUserDeviceMap WHERE fkDevice = @deviceID AND tkUserAssociation = 3) > 1 THEN throw exception                                                                                                    |  |  |  |  |  |
|                | Error Message:        | Cannot associate multiple users with a device for Digest In                                                                                                    |  |  |  |  |  |
|                | Remedy:               | Make sure the User and Device are correct and try again.                                                                                                    |  |  |  |  |  |
| Rule (RI-478): | Type:                 | Active (Insert/Update/Delete records)                                                                                                    |  |  |  |  |  |
|                | Rule Name:            | EndUserDeviceMap Association for Mobility Licensing                                                                                                    |  |  |  |  |  |
|                | Description:          | When an association for Mobility Primary Device (tkuserassociation=6) is inserted or updated, validate the device to make sure it uses at least 2 DLUs, and that there is not another primary device for the mobility user. If mobility is enabled, adjust the DLUs (check in 2 DLU for new association) On delete, check out 2 DLU if the EndUser still exists (not cascade delete) and has Mobility enabled; |  |  |  |  |  |
|                | Test Condition:       | ON INSERT/UPDATE/DELETE IN EndUserDeviceMap: IF (tkuserassociation = 6) THEN validate and adjust license count END IF;                                                                                                    |  |  |  |  |  |

| 2. | .3 | .1 | 14 | 12 | .4 | f | k | eī | 1 | ħ | 115 | e | r | ſŦ | रा | [-] | 1 | 5 | 5 | 5 | ١ |
|----|----|----|----|----|----|---|---|----|---|---|-----|---|---|----|----|-----|---|---|---|---|---|
|    |    |    |    |    |    |   |   |    |   |   |     |   |   |    |    |     |   |   |   |   |   |

Type: guid (Cascade Delete)

Rule (RI-327): Validation (Insert/Update)

Rule Name: No more than one EndUser Associated to device for Digest In

Description: Only one user may be specified as the user for Digest In association

Test Condition: ON INSERT/UPDATE IN EndUserDeviceMap IF (SELECT COUNT(\*) FROM

EndUserDeviceMap WHERE fkDevice = @deviceID AND tkUserAssociation = 3) > 1 THEN

throw exception

Error Message: Cannot associate multiple users with a device for Digest In

Remedy: Make sure the User and Device are correct and try again.

Rule (RI-478): Type: Active (Insert/Update/Delete records)

Rule Name: EndUserDeviceMap Association for Mobility Licensing

Description: When an association for Mobility Primary Device (tkuserassociation=6) is inserted or updated,

validate the device to make sure it uses at least 2 DLUs, and that there is not another primary device for the mobility user. If mobility is enabled, adjust the DLUs (check in 2 DLU for new association) On delete, check out 2 DLU if the EndUser still exists (not cascade delete) and has

Mobility enabled;

Test Condition: ON INSERT/UPDATE/DELETE IN EndUserDeviceMap: IF (tkuserassociation = 6) THEN

validate and adjust license count END IF;

## 2.3.142.5 pkid (FI-1654)

Type: guid (Unique, Indexed, Not Modifiable)

Default Value: newid()

Remarks: Unique ID to identify a record.

# **2.3.142.6** <u>tkuserassociation (FI-2484)</u>

Type: enum

Rule (RI-327): Type: Validation (Insert/Update)

Rule Name: No more than one EndUser Associated to device for Digest In

Description: Only one user may be specified as the user for Digest In association

Test Condition: ON INSERT/UPDATE IN EndUserDeviceMap IF (SELECT COUNT(\*) FROM

EndUserDeviceMap WHERE fkDevice = @deviceID AND tkUserAssociation = 3) > 1 THEN

throw exception

|             |                      | Error Message:<br>Remedy: | Cannot associate multiple users with a device for Digest In  Make sure the User and Device are correct and try again.                                                                                                    |
|-------------|----------------------|---------------------------|----------------------------------------------------------------------------------------------------|
|             | Rule (RI-478):       | Type: Rule Name:          | Active (Insert/Update/Delete records)  EndUserDeviceMap Association for Mobility Licensing                                                                                                    |
|             |                      | Description:              | When an association for Mobility Primary Device (tkuserassociation=6) is inserted or updated, validate the device to make sure it uses at least 2 DLUs, and that there is not another primary device for the mobility user. If mobility is enabled, adjust the DLUs (check in 2 DLU for new association) On delete, check out 2 DLU if the EndUser still exists (not cascade delete) and has Mobility enabled; |
|             |                      | Test Condition:           | ON INSERT/UPDATE/DELETE IN EndUserDeviceMap: IF (tkuserassociation = 6) THEN validate and adjust license count END IF;                                                                                                    |
| Uniqueness: | fkdevice + fkenduser | + tkuserassociatio        | n is unique. (MFI-80)                                                                                                    |

2.3.143 enduserdirgroupmap (TI-232)

Description: Many to many relationship between EndUser and DirGroup

Fields: 2.3.143.1 **fkdirgroup** (FI-1665)

Type: guid (Cascade Delete)

2.3.143.2 fkenduser (FI-1664)

Type: guid (Cascade Delete)

2.3.143.3 pkid (FI-1663)

Type: guid (Unique, Indexed, Not Modifiable)

Default Value: newid()

Remarks: Unique ID to identify a record.

Uniqueness: fkdirgroup + fkenduser is unique. (MFI-74)

### 2.3.144 enduserlicense (TI-418)

Description: Licensable feature for end users

Fields: 2.3.144.1 enablecupc (FI-3163)

Type: bool

| Default Value: | FALSE           | ALSE                                                                                                    |  |  |  |  |  |  |
|----------------|-----------------|----------------------------------------------------------------------------------------------------|--|--|--|--|--|--|
| Remarks:       |                 | This defines the user as licensed to use Cisco Unified Personal Client if a CUPS server is present. Will request a icense from the PHONE_UNIT pool. Without CUPC enabled, users are not able to log into CUPS via UPC client. |  |  |  |  |  |  |
| Rule (RI-344): | Type:           | Active (Insert/Update/Delete records)                                                                                                    |  |  |  |  |  |  |
| Rule Name:     |                 | Do end user license requests                                                                                                    |  |  |  |  |  |  |
|                | Description:    | Acquires/releases licenses from the PHONE_UNITS pool when features are enabled/disabled for an end user                                                                                                    |  |  |  |  |  |  |
|                | Test Condition: | ON INSERT/UPDATE/DELETE IN EndUserLicense IF(enableCUPS = 'f' and enableCUPC = 't') THEN THROW EXCEPTION                                                                                                    |  |  |  |  |  |  |
|                | Error Message:  | CUPC can not be enabled when CUPS is not enabled, CUPS can not be disabled if CUPC is enabled                                                                                                    |  |  |  |  |  |  |
|                | Remedy:         | Enable CUPS when CUPC is enabled and CUPC must be disabled when CUPS is disabled                                                                                                    |  |  |  |  |  |  |

# 2.3.144.2 enablecups (FI-3162)

| Type:          | pool               |                                                                                                    |  |  |  |  |  |  |  |
|----------------|--------------------|----------------------------------------------------------------------------------------------------|--|--|--|--|--|--|--|
| Default Value: | FALSE              | ALSE                                                                                                    |  |  |  |  |  |  |  |
| Remarks:       | license from the F | This defines the user as licensed to use Cisco Unified Presence Sserver if a CUPS server is present. Will request a icense from the PHONE_UNIT pool. A user licensed for CUPS gets a presence status in the Presence Engine and s able to use IPPM. |  |  |  |  |  |  |  |
| Rule (RI-344): | Type:              | Active (Insert/Update/Delete records)                                                                                                    |  |  |  |  |  |  |  |
|                | Rule Name:         | Do end user license requests                                                                                                    |  |  |  |  |  |  |  |
|                | Description:       | Acquires/releases licenses from the PHONE_UNITS pool when features are enabled/disabled for an end user                                                                                                    |  |  |  |  |  |  |  |
|                | Test Condition:    | ON INSERT/UPDATE/DELETE IN EndUserLicense IF(enableCUPS = 'f' and enableCUPC = 't') THEN THROW EXCEPTION                                                                                                    |  |  |  |  |  |  |  |
|                | Error Message:     | CUPC can not be enabled when CUPS is not enabled, CUPS can not be disabled if CUPC is enabled                                                                                                    |  |  |  |  |  |  |  |
|                | Remedy:            | Enable CUPS when CUPC is enabled and CUPC must be disabled when CUPS is disabled                                                                                                    |  |  |  |  |  |  |  |

# 2.3.144.3 fkenduser (FI-3161)

| Type: | guid (Unique, Cascade Delete) |
|-------|-------------------------------|
|       |                               |

Remarks: Foreign key back to end user identifying the end user association

# 2.3.144.4 pkid (FI-3160)

Type: guid (Unique, Indexed, Not Modifiable)

Default Value: newid()

Remarks: Unique ID to identify a record.

Uniqueness: No multicolumn uniqueness constraints

### 2.3.145 endusernumplanmap (TI-240)

Description: Many to many relationship between EndUsers and DNs.

Fields: 2.3.145.1 <u>fkenduser</u> (FI-1736)

Type: guid (Cascade Delete)

2.3.145.2 fknumplan (FI-1737)

Type: guid (Cascade Delete)

2.3.145.3 pkid (FI-1735)

Type: guid (Unique, Indexed, Not Modifiable)

Default Value: newid()

Remarks: Unique ID to identify a record.

2.3.145.4 tkdnusage (FI-1738)

Type: enum

Uniqueness: fkenduser + fknumplan + tkdnusage is unique. (MFI-108)

## 2.3.146 enterprisephoneconfigxml (TI-551)

Description: XML configuration for Common Phone Config

Insert/Delete is not allowed.

Fields: 2.3.146.1 pkid (FI-3753)

Type: guid (Unique, Indexed, Not Modifiable)

Remarks: Unique ID to identify a record.

2.3.146.2 xml (FI-3754)

Type: string [16000] (Null OK)

Default Value: NULL

| Remarks:       | Product configurat | Product configuration XML not used by CCM                                                                                                   |  |  |  |  |  |
|----------------|--------------------|----------------------------------------------------------------------------------------------------|--|--|--|--|--|
| Rule (RI-590): | Type:              | Active (Update)                                                                                                    |  |  |  |  |  |
|                | Rule Name:         | Update GroupVersionStamp for EnterprisePhoneConfigXML changes                                                                               |  |  |  |  |  |
|                | Description:       | When EnterprisePhoneConfigXML.XML changed, the GroupVersionStamp is updated.                                                                |  |  |  |  |  |
|                | Test Condition:    | ON UPDATE IN EnterprisePhoneConfigXML: THEN UPDATE TypeGroupVersionStamp SET versionstamp = versionstampgenerator() where enum = 1; END IF; |  |  |  |  |  |

Uniqueness: No multicolumn uniqueness constraints

## 2.3.147 extensionmobilitydynamic (TI-444)

Description: Settings updated for EM login/logout; record inserted by trigger when EM is enabled for a device, and deleted by trigger when EM is

disabled.

Insert/Delete is not allowed.

| Fields: | 2.3.147.1 allowcticontrolflag (FI-3323) |
|---------|-----------------------------------------|
|---------|-----------------------------------------|

Type: bool

Default Value: FALSE

### 2.3.147.2 ctiidbase (FI-3324)

Type: long (Not Modifiable)

Default Value: 0

Remarks: Used by CTI to uniquely identify lines and pick up changes

# 2.3.147.3 datetimestamp (FI-3325)

Type: long (Not Modifiable)

Default Value: 0

Rule (RI-400): Type: Active (Insert/Update)

Rule Name: Update the DateTimeStamp for Dynamic records

Description: When a record in a Dynamic table is updated, set the DateTimeStamp to the current time value

Test Condition: ON INSERT/UPDATE INTO \*Dynamic: LET currentTime = dbinfo('utc\_current'); return

currentTime (INTO DateTimeStamp);

Rule (RI-400): Type: Active (Insert/Update)

This field is modified by this rule.

Rule Name: Update the DateTimeStamp for Dynamic records

Description: When a record in a Dynamic table is updated, set the DateTimeStamp to the current time value

ON INSERT/UPDATE INTO \*Dynamic: LET currentTime = dbinfo('utc current'); return Test Condition:

currentTime (INTO DateTimeStamp);

#### 2.3.147.4 fkcallingsearchspace emcc (FI-3951)

guid (Null OK) Type:

Default Value: **NULL** 

Remarks: Need to be copied over from deviceprofile during EMCC login. Device Profile stores the value in

Device.fkCallingSearchSpace column. This field is used by EMCC only.

## 2.3.147.5 fkcallingsearchspace restrict (FI-3326)

Type: guid (Null OK)

Default Value: **NULL** 

### 2.3.147.6 fkdevice (FI-3322)

guid (Unique, Cascade Delete, Not Modifiable) Type:

# 2.3.147.7 fkdevice currentloginprofile (FI-1021)

guid (Null OK) Type:

Default Value: **NULL** 

GUID for current login device profile. Set by the Login stored procedure if AllowHotellingFlag is true. Remarks:

#### 2.3.147.8 fkenduser (FI-3327)

Type: guid (Null OK)

Default Value: NULL

# 2.3.147.9 fkenduser lastlogin (FI-2888)

Type: guid (Indexed, Null OK)

Default Value: **NULL** 

Remarks: This is the id of the last logged on EM user

## 2.3.147.10 fkfeaturecontrolpolicy (FI-5717)

Type: guid (Null OK)

Default Value: NULL

Remarks: Feature Control Policy Record

## 2.3.147.11 fkmatrix presence (FI-3328)

Type: guid (Null OK)

Default Value: NULL

#### 2.3.147.12 fkmlppdomain (FI-3329)

Type: guid (Null OK)

Default Value: NULL

## 2.3.147.13 **fkphonetemplate** (FI-3330)

Type: guid (Null OK)

Default Value: NULL

### **2.3.147.14 fksoftkeytemplate** (**FI-3331**)

Type: guid (Null OK)

Default Value: NULL

## 2.3.147.15 ignorepi (FI-3332)

Type: bool

Default Value: FALSE

### **2.3.147.16** lastnumplanindex (FI-3333)

Type: long
Default Value: 0

## 2.3.147.17 loginduration (FI-906)

Type: long (Null OK)

Default Value: NULL

Rule (RI-41): Validation (Insert/Update)

Rule Name: (obsolete) Device Login Duration Restriction

Description: Login Duration is only valid on devices supporting Extension Mobility

Test Condition: IF (@Device.LoginDuration IS NOT NULL) AND ((SELECT COUNT(\*) FROM

ProductSupportsFeature WHERE tkSupportsFeature = 9 AND tkProduct = @Device.tkProduct AND tkDeviceProtocol IN (@Device.tkDeviceProtocol.99)) = 0) THEN Throw Exception

Error Message: Login Duration is valid only for devices that support Extension Mobility feature.

Remove the Login Duration setting from the device and try again.

# **2.3.147.18 logintime (FI-830)**

Type: long (Not Modifiable, Null OK) Default Value: **NULL** Remarks: When the user logged in. This is a time t value stored as a long. Set by the Login stored procedure. Rule (RI-42): Type: Validation (Insert/Update) Rule Name: (obsolete) Device Login Time Restriction Login Time is only valid on devices supporting Extension Mobility Description: IF (@Device.LoginTime IS NOT NULL) AND ((SELECT COUNT(\*) FROM Test Condition: ProductSupportsFeature WHERE tkSupportsFeature = 9 AND tkProduct = @Device.tkProduct AND tkDeviceProtocol IN (@Device.tkDeviceProtocol,99)) = 0) THEN Throw Exception Error Message: Login Time is valid only for devices that support Extension Mobility feature. Remedy: Remove the Login Time setting from the device and try again. Rule (RI-100): Type: Validation (Insert/Update) Rule Name: Cannot Delete Device with Logged In User Cannot delete a phone with Extension Mobility enabled while a User is logged into the device. Description: IF (Device.AllowHoteling = true) AND (Device.fkEndUser IS NOT NULL) THEN throw Test Condition: exception Error Message: Extension Mobility Device cannot be deleted while a User is logged in. Log out the user and then delete the device. Remedy: Rule (RI-310): Type: Active (Update) Rule Name: (obsolete) Insert DeviceEMSyn record if auto sync of auto generated profile is needed Description: When EM is on (Device AllowHotelingFlag = true), if the default Device Profile is the auto generated Device Profile for the current device, and the value of service parameter (enableAutoDeviceProfileSynChronize) is true, then insert a record into DeviceEMSyn table with the pkid of auto-generated profile and the pkid of the current device. Later DbMon will process the change notification of DeviceEMSyn to re-generate the auto-generated profile of

2.3.147.19 mismatchedlogin (FI-3334)

Test Condition:

Type: bool

Default Value: FALSE

2.3.147.20 pkid (FI-3321)

Device. Allow Hoteling Flag = true

the current device.

Type: guid (Unique, Indexed, Not Modifiable)

Default Value: newid()

Remarks: Unique ID to identify a record.

Rule (RI-403): Type:

Active (Update)

Rule Name: Update versionstamp for extensionmobilitydynamic table

Description: When the extension mobility dynamic record changes, the version stamp needs to be re-generated

Test Condition: ON UPDATE IN ExtensionMobilityDynamic: versionstamp = versionStampGenerator()

#### 2.3.147.21 tkbarge (FI-3477)

Type: enum

Default Value: 0

#### 2.3.147.22 tkdndoption (FI-3411)

Type: enum

Default Value: 0

Remarks: Type of call handling while DND is enabled (0=Ringer Off, 1=Call Reject); depends on product support; overrides

Device setting while logged in

# 2.3.147.23 tkpreemption (FI-3335)

Type: enum

Default Value: 2

# 2.3.147.24 tkringsetting dnd (FI-3340)

Type: enum (Null OK)

Default Value: NULL

Check Constraint: (tkRingSetting DND IN (1,2,5))

# 2.3.147.25 tkstatus\_alwaysuseprimeline (FI-3708)

Type: enum

Default Value: 2

Remarks: Determines off-hook behavior of phones with active calls present

## 2.3.147.26 tkstatus\_alwaysuseprimelineforvm (FI-3709)

Type: enum
Default Value: 2

Remarks: Determines Voice Message retreival behavior of phones

2.3.147.27 tkstatus joinacrosslines (FI-3476)

Type: enum
Default Value: 0

2.3.147.28 tkstatus mlppindicationstatus (FI-3336)

Type: enum
Default Value: 0

2.3.147.29 tkuserlocale (FI-3337)

Type: enum (Null OK)

Default Value: NULL

2.3.147.30 userholdmohaudiosourceid (FI-3338)

Type: long (Null OK)

Default Value: NULL

Check Constraint: (UserHoldMOHAudioSourceID >= 0) AND (UserHoldMOHAudioSourceID <= 51)

2.3.147.31 versionstamp (FI-3339)

Type: string [47] (Not Modifiable)

Default Value: 0000000000-c7a6c673-7479-46b0-839e-014d3d093963

Rule (RI-403): Type: Active (Update)

This field is modified by this rule.

Rule Name: Update versionstamp for extensionmobilitydynamic table

Description: When the extension mobility dynamic record changes, the version stamp needs to be re-generated

Test Condition: ON UPDATE IN ExtensionMobilityDynamic: versionstamp = versionStampGenerator()

Rule (RI-403): Type: Active (Update)

Rule Name: Update versionstamp for extensionmobilitydynamic table

Description: When the extension mobility dynamic record changes, the version stamp needs to be re-generated

Test Condition: ON UPDATE IN ExtensionMobilityDynamic: versionstamp = versionStampGenerator()

Uniqueness: No multicolumn uniqueness constraints

#### 2.3.148 externalcallcontrolprofile (TI-651)

Description: For External Call Control Profiles

Fields:

## 2.3.148.1 enableloadbalancing (FI-5355)

Type: bool
Default Value: FALSE

#### 2.3.148.2 fkcallingsearchspace diversion rerouting (FI-5357)

Type: guid (Null OK)

Default Value: NULL

### 2.3.148.3 name (FI-5352)

Type: string [50] (Unique)

Validation: ^[a-zA-Z 0-9. -]{1,50}\$

### 2.3.148.4 pkid (FI-5351)

Type: guid (Unique, Indexed, Not Modifiable)

Default Value: newid()
Migration Source: Generated

Remarks: Unique ID to identify a record.

# 2.3.148.5 primaryuri (FI-5353)

Type: string [1024]

Validation: ^[]a-zA-Z0-9!#\$%&'()\*+,./:;<=>?@[^ {|}~\\-]{1,1024}\$

# 2.3.148.6 routingrequesttimer (FI-5356)

Type: long (Null OK)

Default Value: NULL

Check Constraint: (RoutingRequestTimer >= 1000) AND (RoutingRequestTimer <= 5000)

Remarks: This timer specifies the maximum time, in milliseconds, that Cisco Unified Communications Manager will wait for

the response from the web service for a call routing request before taking the default call routing action

## 2.3.148.7 secondaryuri (FI-5354)

Type: string [1024]

Default Value: EMPTY

Validation: ^[]a-zA-Z0-9!#\$%&'()\*+,./:;<=>?@[^ {|}~\\-]{0,1024}\$

2.3.148.8 tkcalltreatmentonfailure (FI-5358)

Type: enum

Default Value:

Check Constraint: tkCalltreatmentOnFailure IN (1,2)

Uniqueness: No multicolumn uniqueness constraints

#### 2.3.149 facinfo (TI-305)

Description: Contains the authorization information for For

Fields:

2.3.149.1 authorizationlevel (FI-2130)

Type: long
Default Value: 0

Check Constraint: (AuthorizationLevel >= 0) AND (AuthorizationLevel <= 255)

2.3.149.2 code (FI-2131)

Type: string [16] (Unique, Indexed)

Validation: ^[0-9]{0,16}\$

Remarks: All digits

2.3.149.3 name (FI-2129)

Type: string [50] (Unique)

Validation: ^[a-zA-Z 0-9.\_-]{1,50}\$

Remarks: Used in CDR

2.3.149.4 pkid (FI-2132)

Type: guid (Unique, Indexed, Not Modifiable)

Default Value: newid()

Remarks: Unique ID to identify a record.

Uniqueness: No multicolumn uniqueness constraints

#### 2.3.150 fallbackprofile (TI-642)

Description: FallBack Profile

Fields: 2.3.150.1 description (FI-5227)

Type: string [512]

Default Value: EMPTY

Validation: ^[^%&<>\\"""]{0,128}\$

Remarks: Description is up to 128 characters including Unicode

2.3.150.2 dtmfcollectiontimer (FI-5228)

Type: long

Default Value: 3

Check Constraint: (DTMFCollectionTimer>=1) AND(DTMFCollectionTimer<=10)

Remarks: DTMFCollectionTimer

2.3.150.3 fallbackcallanswertimer (FI-5249)

Type: long

Default Value: 6

Check Constraint: (FallbackCallAnswerTimer>=1) AND(FallbackCallAnswerTimer<=10)

Remarks: FallbackCallAnswerTimer

2.3.150.4 fallbackdid (FI-5235)

Type: string [16]

Default Value: EMPTY

Validation:  $^{(+[0-9]{1,15})}$ 

Remarks: Fall Back DID of the IME Published DID Pattern Group

2.3.150.5 fallbackdn (FI-5238)

Type: string [16]

Default Value: EMPTY

Validation: ^([\+]{0,1})([0-9]{1,15})\$

Remarks: Fall Back Directory Number of the IME Published DID Pattern Group

2.3.150.6 fallbackqossensitivity (FI-5248)

Type: long

Default Value: 3

Check Constraint: (FallbackQOSSensitivity>=0) AND(FallbackQOSSensitivity<=5)

Remarks: FallbackQOSSensitivity

#### **2.3.150.7 fkroutepartition** (**FI-5239**)

Type: guid (Null OK)

Default Value: NULL
Migration Source: NULL

#### 2.3.150.8 name (FI-5226)

Type: string [50] (Unique)

Validation: ^[a-zA-Z 0-9. -]{1,50}\$

Remarks: Name of the FallBack Profile

### 2.3.150.9 numcalleridmatchdigit (FI-5236)

Type: long

Default Value: 5

Check Constraint: (numCallerIDMatchDigit>=4) AND(numCallerIDMatchDigit<=15)

Remarks: numCallerIDMatchDigit

#### 2.3.150.10 numfallbackdtmfdigit (FI-5237)

Type: long

Default Value: 4

Check Constraint: (numFallbackDTMFDigit>=0) AND(numFallbackDTMFDigit<=15)

Remarks: numFallbackDTMFDigit

## 2.3.150.11 pkid (FI-5225)

Type: guid (Unique, Indexed, Not Modifiable)

Default Value: newid()
Migration Source: Generated

Remarks: Unique ID to identify a record

# 2.3.150.12 tkfallbackcssselection (FI-5229)

Type: enum
Default Value: 1

# 2.3.150.13 tkfallbacksensitivitylevel (FI-5326)

Type: enum

|             | Default Value:      | 3                  |
|-------------|---------------------|--------------------|
| Uniqueness: | No multicolumn uniq | ueness constraints |

| 2.3.151 featur | featureconfig (TI-529)                     |                                        |                                                                                                    |  |  |
|----------------|--------------------------------------------|----------------------------------------|----------------------------------------------------------------------------------------------------|--|--|
| Description:   | Feature specific parameters                |                                        |                                                                                                    |  |  |
| Fields:        | 2.3.151.1 keyname                          | 2.3.151.1 keyname (FI-3719)            |                                                                                                    |  |  |
|                | Type:                                      | string [50] (Uniqu                     | e)                                                                                                    |  |  |
|                | Validation:                                | ^[a-zA-Z0-9]{1,5                       | 0}\$                                                                                                   |  |  |
|                | Remarks:                                   | name of the Featu                      | name of the Feature Configuration Parameter                                                            |  |  |
|                | Rule (RI-699):                             | Type:                                  | Active (Insert/Update/Delete records)                                                                  |  |  |
|                |                                            | Rule Name:                             | Update GroupVersionStamp when specific FeatureConfig keyName and value changes for VPN feature config  |  |  |
|                |                                            | Description:                           | When FeatureConfig keyName and value changed for VPN feature config, the GroupVersionStamp is updated. |  |  |
|                |                                            | Test Condition:                        | UPDATE FeatureConfig                                                                                   |  |  |
|                | 2.3.151.2 pkid (FI-3717)                   |                                        |                                                                                                    |  |  |
|                | Type:                                      | guid (Unique, Indexed, Not Modifiable) |                                                                                                    |  |  |
|                | Default Value:                             | newid()                                |                                                                                                    |  |  |
|                | Migration Source:                          | Generated                              |                                                                                                    |  |  |
|                | Remarks:                                   | Unique ID to identify a record.        |                                                                                                    |  |  |
|                | 2.3.151.3 <u>tkfeatureconfig (FI-3718)</u> |                                        |                                                                                                    |  |  |
|                | Type:                                      | enum                                   |                                                                                                    |  |  |
|                | Default Value:                             | 1                                      |                                                                                                    |  |  |
|                | Rule (RI-699):                             | Type:                                  | Active (Insert/Update/Delete records)                                                                  |  |  |
|                |                                            | Rule Name:                             | Update GroupVersionStamp when specific FeatureConfig keyName and value changes for VPN feature config  |  |  |
|                |                                            | Description:                           | When FeatureConfig keyName and value changed for VPN feature config, the GroupVersionStamp is updated. |  |  |
|                |                                            | Test Condition:                        | UPDATE FeatureConfig                                                                                   |  |  |

2.3.151.4 value (FI-3720)

Type: string [250] (Null OK)

Default Value: NULL

Rule (RI-699):

Type: Active (Insert/Update/Delete records)

Rule Name: Update GroupVersionStamp when specific FeatureConfig keyName and value changes for VPN

feature config

Description: When FeatureConfig keyName and value changed for VPN feature config, the

GroupVersionStamp is updated.

Test Condition: UPDATE FeatureConfig

Uniqueness:

No multicolumn uniqueness constraints

#### 2.3.152 featurecontrolpolicy (TI-564)

Description: FeatureControlPolicy

Fields:

#### 2.3.152.1 clause (FI-5713)

Type: string [128]

Default Value: EMPTY

Validation: ^(\d+:[01](;\d+:[01]){0,31})?\$

Remarks: String indicating the feature by enum and the policy setting for that feature which overrides its default. Formatted as

feature:setting;feature:setting

# 2.3.152.2 description (FI-5712)

Type: string [512]

Default Value: EMPTY

Validation:  $^{[\x00-\x1F""\%\&\Leftrightarrow]\{0,128\}}$ 

Migration Source: FeatureControlPolicy.Description

# 2.3.152.3 name (FI-5711)

Type: string [50] (Unique)

Validation: ^[a-zA-Z 0-9. -]{1,50}\$

Remarks: Unique name

2.3.152.4 pkid (FI-5710)

Type: guid (Unique, Indexed, Not Modifiable)

Default Value: newid()

Migration Source: Generated

Remarks: Unique ID to identify a record.

#### 2.3.152.5 versionstamp (FI-5714)

Type: string [47] (Null OK)

Default Value: 0000000000-c7a6c673-7479-46b0-839e-014d3d093963

Remarks: New guid plus seconds past midnight 1970 are concatenated

Rule (RI-733): Type: Active (Insert/Update)

This field is modified by this rule.

Rule Name: FeatureControlPolicy VersionStamp Update

Description: When the FeatureControlPolicy record changes, the versionstamp needs to be re-generated

Test Condition: ON UPDATE IN FeatureControlPolicy: versionstamp = versionStampGenerator()

Rule (RI-733): Type: Active (Insert/Update)

Rule Name: FeatureControlPolicy VersionStamp Update

Description: When the FeatureControlPolicy record changes, the versionstamp needs to be re-generated

Test Condition: ON UPDATE IN FeatureControlPolicy: versionstamp = versionStampGenerator()

Uniqueness: No multicolumn uniqueness constraints

#### **2.3.153** functionrole (TI-233)

Description: A role comprises a function which is a set of permissions on resource-action tuples.

Fields: 2.3.153.1 description (FI-1667)

Type: string [128]
Default Value: EMPTY

2.3.153.2 isstandard (FI-1787)

Type: bool (Not Modifiable)

Default Value: FALSE

2.3.153.3 name (FI-1668)

|             | Type:                                    | tring [128] (Unique)                         |  |  |
|-------------|------------------------------------------|----------------------------------------------|--|--|
|             | 2.3.153.4 pkid (FI-                      | 1666)                                        |  |  |
|             | Type:                                    | Type: guid (Unique, Indexed, Not Modifiable) |  |  |
|             | Default Value:                           | newid()                                      |  |  |
|             | Remarks: Unique ID to identify a record. |                                              |  |  |
| Uniqueness: | No multicolumn uniqueness constraints    |                                              |  |  |

# 2.3.154 functionroledirgroupmap (TI-234)

| Description: | Many to many relationship between FunctionRole and DirGroup    |  |
|--------------|----------------------------------------------------------------|--|
| Describtion. | INIANY to many relationship between FunctionRole and Diffiroup |  |

| п. | 1  | 1 |   |   |
|----|----|---|---|---|
| Fi | ച  | А | C | • |
|    | -1 | u | 0 |   |

## 2.3.154.1 fkdirgroup (FI-1671)

| Type:                                 | guid (Cascade Delete) |                                                                                                    |  |  |
|---------------------------------------|-----------------------|----------------------------------------------------------------------------------------------------|--|--|
| Rule (RI-334):                        | Type:                 | Validation (Insert/Update/Delete)                                                                                                    |  |  |
|                                       | Rule Name:            | Standard DirGroup Functional Role Resetriction                                                                                              |  |  |
|                                       | Description:          | The Functional Roles associated with a standard DirGroup may not be changed in any way                                                      |  |  |
|                                       | Test Condition:       | ON INSERT/UPDATE/DELETE IN FunctionRoleDirGroupMap IF (SELECT isStandard FROM DirGroup WHERE pkid = @fkDirGroup) = 'T' THEN throw exception |  |  |
|                                       | Error Message:        | Cannot modify the Functional Roles associated with a standard DirGroup                                                                      |  |  |
|                                       | Remedy:               | Create a new DirGroup with the desired Roles and assign users to that role instead.                                                         |  |  |
| 2.2.15.4.2 ff-franctionnels (EL 1670) |                       |                                                                                                    |  |  |

#### **2.3.154.2 fkfunctionrole (FI-1670)**

| Type:          | guid (Cascade Delete) |                                                                                                    |  |
|----------------|-----------------------|----------------------------------------------------------------------------------------------------|--|
| Rule (RI-334): | Type:                 | Validation (Insert/Update/Delete)                                                                                                    |  |
|                | Rule Name:            | Standard DirGroup Functional Role Resctriction                                                                                              |  |
|                | Description:          | The Functional Roles associated with a standard DirGroup may not be changed in any way                                                      |  |
|                | Test Condition:       | ON INSERT/UPDATE/DELETE IN FunctionRoleDirGroupMap IF (SELECT isStandard FROM DirGroup WHERE pkid = @fkDirGroup) = 'T' THEN throw exception |  |
|                | Error Message:        | Cannot modify the Functional Roles associated with a standard DirGroup                                                                      |  |
|                | Remedy:               | Create a new DirGroup with the desired Roles and assign users to that role instead.                                                         |  |
|                | 4 < 40)               |                                                                                                    |  |

# 2.3.154.3 pkid (FI-1669)

Type: guid (Unique, Indexed, Not Modifiable)

Default Value: newid()

Remarks: Unique ID to identify a record.

Uniqueness: fkfunctionrole + fkdirgroup is unique. (MFI-96)

#### 2.3.155 functionroleresourcemap (TI-237)

Description: Captures what roles have what permissions.

Fields:

#### 2.3.155.1 fkfunctionrole (FI-1681)

Type: guid (Cascade Delete)

Rule (RI-335):

Type: Validation (Insert/Update/Delete)

Rule Name: Standard Functional Role Resource Restriction

Description: The Resources and Permissions associated with a standard Functional Role may not be changed

in any way

Test Condition: ON INSERT/UPDATE/DELETE IN FunctionRoleResourceMap IF (SELECT isStandard

FROM FuntionRole WHERE pkid = @fkFunctionRole) = 'T' THEN throw exception

Error Message: Cannot modify the Permission and Resources associated with a standard Functional Role.

Remedy: Create a new Role with the desired resources and use that role instead.

#### 2.3.155.2 permission (FI-1683)

Type: long

Rule (RI-335): Validation (Insert/Update/Delete)

Rule Name: Standard Functional Role Resource Restriction

Description: The Resources and Permissions associated with a standard Functional Role may not be changed

in any way

Test Condition: ON INSERT/UPDATE/DELETE IN FunctionRoleResourceMap IF (SELECT isStandard

FROM FuntionRole WHERE pkid = @fkFunctionRole) = 'T' THEN throw exception

Error Message: Cannot modify the Permission and Resources associated with a standard Functional Role.

Remedy: Create a new Role with the desired resources and use that role instead.

# 2.3.155.3 pkid (FI-1680)

Type: guid (Unique, Indexed, Not Modifiable)

Default Value: newid() Remarks: Unique ID to identify a record. 2.3.155.4 tkresource (FI-1682) Type: enum Rule (RI-335): Validation (Insert/Update/Delete) Type: Rule Name: Standard Functional Role Resource Restriction Description: The Resources and Permissions associated with a standard Functional Role may not be changed in any way Test Condition: ON INSERT/UPDATE/DELETE IN FunctionRoleResourceMap IF (SELECT isStandard FROM FuntionRole WHERE pkid = @fkFunctionRole) = 'T' THEN throw exception Error Message: Cannot modify the Permission and Resources associated with a standard Functional Role. Create a new Role with the desired resources and use that role instead. Remedy:

Uniqueness: No multicolumn uniqueness constraints

#### 2.3.156 gatekeeper (TI-138)

Description: Gatekeeper information in not in Device table

Fields:

#### 2.3.156.1 enabledevice (FI-1181)

Type: bool
Default Value: TRUE

#### 2.3.156.2 fkdevice (FI-778)

Type: guid (Indexed, Cascade Delete)

Rule (RI-113): Validation (Insert/Update)

Rule Name: Gatekeeper device

Description: A record in the Gatekeeper table must reference a device that is a Gatekeeper (Model = 122).

Test Condition: Gatekeeper.fkDevice IN (SELECT pkid FROM Device WHERE tkModel = 122

Error Message: Gatekeeper table may only reference devices that are Gatekeepers (model = 122).

Remedy: Correct the fkDevice value to refer to a Gatekeeper device.

2.3.156.3 pkid (FI-764)

Type: guid (Unique, Indexed, Not Modifiable)

Default Value: newid()

Migration Source: Generated

Remarks: Unique ID to identify a record.

#### 2.3.156.4 retrytimeout (FI-770)

Type: long
Default Value: 300

Check Constraint: (RetryTimeout >= 30) AND (RetryTimeout <= 600)

#### 2.3.156.5 rrqtimetolive (FI-766)

Type: long

Default Value: 60

Check Constraint: (RRQTimeToLive >= 30) AND (RRQTimeToLive <= 300)

Uniqueness: No multicolumn uniqueness constraints

#### **2.3.157** gatewaylayout (TI-178)

Description: Static table for MGCP gateway layout.

Records may be modified only by installation and/or DB triggers.

# Fields: 2.3.157.1 endpointformatstring (FI-1097)

Type: string [100] (Not Modifiable)

Default Value: EMPTY

Migration Source: was ProductMGCPVicCompat.EndPointFormatString before

## 2.3.157.2 enum (FI-1090)

Type: enum (Unique, Indexed, Not Modifiable)

Remarks: A number to identify the record

# 2.3.157.3 lev1header (FI-1092)

Type: string [255] (Not Modifiable)

Default Value: EMPTY

## 2.3.157.4 lev2header (FI-1093)

Type: string [255] (Not Modifiable)

Default Value: EMPTY

2.3.157.5 slotposition (FI-1094)

Type: long (Not Modifiable)

Default Value: 1

2.3.157.6 tkdeviceprotocol (FI-2171)

Type: enum
Default Value: 12

**2.3.157.7** <u>tkmgcpslotmodule (FI-1095)</u>

Type: enum (Not Modifiable)

Default Value: 0

2.3.157.8 tkmgcpvic (FI-1096)

Type: enum (Not Modifiable)

Default Value: 0

2.3.157.9 tkproduct (FI-1091)

Type: enum (Not Modifiable)

Uniqueness: No multicolumn uniqueness constraints

# 2.3.158 gatewaynetworkdetail (TI-590)

Description: Cisco BE: GatewayNetworkDetail table to store the network details for the Gateway.

Is not replicated.

Fields: 2.3.158.1 defaultgateway (FI-6110)

Type: string [15] (Null OK)

Validation: ^((25[0-5]|2[0-4][0-9]|1[0-9]{2}|[1-9]?[0-9])\.){3}(25[0-5]|2[0-4][0-9]|1[0-9]{2}|[1-9]?[0-9])\$

Remarks: DefaultGateWay for the gateway table

2.3.158.2 fkmgcp (FI-6105)

Type: guid

Remarks: Reference to MGCP

2.3.158.3 ipaddress (FI-6108)

Type: string [15] (Indexed, Null OK)

Validation: \( \((25[0-5]|2[0-4][0-9]|1[0-9]\{2}|[1-9]?[0-9]\\).\\\\ (3\)\((25[0-5]|2[0-4][0-9]|1[0-9]\{2}\|[1-9]?[0-9]\\)\\

Remarks: ipAddress for the gateway table

2.3.158.4 isdhcp (FI-6106)

Type: bool

Default Value: FALSE

Remarks: check for DHCP

2.3.158.5 pkid (FI-6104)

Type: guid (Unique, Indexed, Not Modifiable)

Default Value: newid()

Remarks: Unique identifier for the record

2.3.158.6 primarydns (FI-6111)

Type: string [15] (Null OK)

Remarks: PrimaryDNS for the gateway table

2.3.158.7 secondarydns (FI-6112)

Type: string [15] (Null OK)

Remarks: Secondary DNS for the gateway table

2.3.158.8 subnetmask (FI-6109)

Type: string [15] (Null OK)

Remarks: SubNetMask for the gateway table

Uniqueness: No multicolumn uniqueness constraints

## 2.3.159 geolocation (TI-552)

Description: Used to store the GeoLocation for devices

Fields: 2.3.159.1 a1 (FI-5010)

Type: string [200]

Default Value: EMPTY

Validation: ^[^""%&\\<>:]{0,50}\$

Remarks: National Subdivision

#### 2.3.159.2 a2 (FI-5011)

Type: string [200]

Default Value: EMPTY

Validation: ^[^""%&\\<>:]{0,50}\$

Remarks: District

#### 2.3.159.3 a3 (FI-5012)

Type: string [200]

Default Value: EMPTY

Validation: ^[^""%&\\<>:]{0,50}\$

Remarks: Community Name

#### 2.3.159.4 a4 (FI-5013)

Type: string [200]

Default Value: EMPTY

Validation: ^[^""%&\\<>:]{0,50}\$

Remarks: City Division

#### 2.3.159.5 a5 (FI-5014)

Type: string [200]

Default Value: EMPTY

Validation: ^[^""%&\\<>:]{0,50}\$

Remarks: Neighbourhood

# 2.3.159.6 a6 (FI-5015)

Type: string [200]

Default Value: EMPTY

Validation: ^[^""%&\\<>:]{0,50}\$

Remarks: Street

### 2.3.159.7 country (FI-5008)

Type: string [2]

Default Value: EMPTY

Validation:  $^{a-zA-Z}{0,2}$ 

Remarks: Country name identified by two letter ISO

# 2.3.159.8 description (FI-5009)

Type: string [200]

Default Value: EMPTY

Validation: ^[^""%&\\<>:]{0,50}\$

## 2.3.159.9 flr (FI-5023)

Type: string [40]

Default Value: EMPTY

Validation: ^[^""%&\\<>:]{0,10}\$

Remarks: Floor

#### 2.3.159.10 hno (FI-5019)

Type: string [10]

Default Value: EMPTY

Validation: ^[0-9]{0,10}\$

Remarks: House Number

# 2.3.159.11 hns (FI-5020)

Type: string [80]

Default Value: EMPTY

Validation: ^[^""%&\\<>:]{0,20}\$

Remarks: House Number Suffix

#### 2.3.159.12 lmk (FI-5021)

Type: string [200]

Default Value: EMPTY

Validation: ^[^""%&\\<>:]{0,50}\$

Remarks: Landmark

## 2.3.159.13 loc (FI-5022)

Type: string [200]

Default Value: EMPTY

Validation: ^[^""%&\\<>:]{0,50}\$

Remarks: Location

#### 2.3.159.14 nam (FI-5024)

Type: string [200]

Default Value: EMPTY

Validation: ^[^""%&\\<>:]{0,50}\$

Remarks: Occupant Name

### 2.3.159.15 name (FI-5007)

Type: string [200] (Unique, Indexed)

Validation: ^[^""%&\\<>]{1,50}\$

Remarks: Unique Name to identify a record

## 2.3.159.16 pc (FI-5025)

Type: string [80]

Default Value: EMPTY

Validation: ^[^""%&\\<>:]{0,20}\$

Remarks: Postal Code

# 2.3.159.17 pkid (FI-5006)

Type: guid (Unique, Indexed, Not Modifiable)

Default Value: newid()

Remarks: Unique ID to identify a record

Rule (RI-582): Type: Active (Update/Delete)

Rule Name: Update/Delete restriction for Unspecified GeoLocation Record of GeoLocation table

Description: The Unspecified GeoLocation Record cannot be updated or deleted

Test Condition: On UPDATE/DELETE of GeoLocation table

Error Message: Cannot Delete/Modify the Unspecified GeoLocation Record

# 2.3.159.18 pod (FI-5017)

Type: string [40]

Default Value: EMPTY

Validation: ^[^""%&\\<>:]{0,10}\$

Remarks: Trailing Street Suffix

2.3.159.19 prd (FI-5016)

Type: string [40]

Default Value: EMPTY

Validation: ^[^""%&\\<>:]{0,10}\$

Remarks: Leading Street Direction

2.3.159.20 sts (FI-5018)

Type: string [200]

Default Value: EMPTY

Validation: ^[^""%&\\<>:]{0,50}\$

Remarks: Street Suffix

Uniqueness: No multicolumn uniqueness constraints

## 2.3.160 geolocationfilter (TI-555)

Description: Used to store GeoLocation filters

Fields:

**2.3.160.1 description (FI-5034)** 

Type: string [200]
Default Value: EMPTY

Validation: ^[^""%&\\<>:]{0,50}\$

2.3.160.2 name (FI-5033)

Type: string [200] (Unique, Indexed)

Validation: ^[^""%&\\<>]{1,50}\$

Remarks: Unique Name to identify a record

2.3.160.3 pkid (FI-5032)

Type: guid (Unique, Indexed, Not Modifiable)

Default Value: newid()

Remarks: Unique ID to identify a record

2.3.160.4 usea1 (FI-5036)

Type: bool

Default Value: FALSE

Remarks: If true A1 column is part of the filter string else not

2.3.160.5 usea2 (FI-5037)

Type: bool

Default Value: FALSE

Remarks: If true A2 column is part of the filter string else not

2.3.160.6 usea3 (FI-5038)

Type: bool

Default Value: FALSE

Remarks: If true A3 column is part of the filter string else not

2.3.160.7 usea4 (FI-5039)

Type: bool

Default Value: FALSE

Remarks: If true A4 column is part of the filter string else not

2.3.160.8 usea5 (FI-5040)

Type: bool

Default Value: FALSE

Remarks: If true A5 column is part of the filter string else not

2.3.160.9 usea6 (FI-5041)

Type: bool

Default Value: FALSE

Remarks: If true A6 column is part of the filter string else not

2.3.160.10 usecountry (FI-5035)

Type: bool

Default Value: FALSE

Remarks: If true Country column is part of the filter string else not

2.3.160.11 useflr (FI-5049)

Type: bool

Default Value: FALSE

Remarks: If true FLR column is part of the filter string else not

2.3.160.12 usehno (FI-5045)

Type: bool
Default Value: FALSE

Remarks: If true HNO column is part of the filter string else not

2.3.160.13 usehns (FI-5046)

Type: bool

Default Value: FALSE

Remarks: If true HNS column is part of the filter string else not

2.3.160.14 uselmk (FI-5047)

Type: bool

Default Value: FALSE

Remarks: If true LMK column is part of the filter string else not

2.3.160.15 useloc (FI-5048)

Type: bool

Default Value: FALSE

Remarks: If true LOC column is part of the filter string else not

2.3.160.16 usenam (FI-5050)

Type: bool

Default Value: FALSE

Remarks: If true NAM column is part of the filter string else not

2.3.160.17 usepc (FI-5051)

Type: bool

Default Value: FALSE

Remarks: If true PC column is part of the filter string else not

2.3.160.18 usepod (FI-5043)

Type: bool

Default Value: FALSE

Remarks: If true POD column is part of the filter string else not

2.3.160.19 useprd (FI-5042)

Type: bool

Default Value: FALSE

Remarks: If true PRD column is part of the filter string else not

2.3.160.20 usests (FI-5044)

Type: bool

Default Value: FALSE

Remarks: If true STS column is part of the filter string else not

Uniqueness: No multicolumn uniqueness constraints

#### 2.3.161 geolocationpolicy (TI-556)

Description: Used to store Logical Partition policy records

Fields:

2.3.161.1 a1 (FI-5056)

Type: string [200]

Default Value: EMPTY

Validation: ^[^""%&\\<>:]{0,50}\$

Remarks: National Subdivision

2.3.161.2 a2 (FI-5057)

Type: string [200]

Default Value: EMPTY

Validation: ^[^""%&\\<>:]{0,50}\$

Remarks: District

2.3.161.3 a3 (FI-5058)

Type: string [200]

Default Value: EMPTY

Validation: ^[^""%&\\<>:]{0,50}\$

Remarks: Community Name

#### 2.3.161.4 a4 (FI-5059)

Type: string [200]

Default Value: EMPTY

Validation: ^[^""%&\\<>:]{0,50}\$

Remarks: City Division

#### 2.3.161.5 a5 (FI-5060)

Type: string [200]

Default Value: EMPTY

Validation: ^[^""%&\\<>:]{0,50}\$

Remarks: Neighbourhood

## 2.3.161.6 a6 (FI-5061)

Type: string [200]

Default Value: EMPTY

Validation: ^[^""%&\\<>:]{0,50}\$

Remarks: Street

## 2.3.161.7 country (FI-5054)

Type: string [2]

Default Value: EMPTY

Validation:  $^{a-zA-Z}{0,2}$ 

Remarks: Country name identified by two letter ISO

#### 2.3.161.8 description (FI-5055)

Type: string [200]

Default Value: EMPTY

Validation: ^[^""%&\\<>:]{0,50}\$

# 2.3.161.9 flr (FI-5069)

Type: string [40]

Default Value: EMPTY

Validation: ^[^""%&\\<>:]{0,10}\$

Remarks: Floor

#### 2.3.161.10 hno (FI-5065)

Type: string [10]

Default Value: EMPTY

Validation: ^[0-9]{0,10}\$

Remarks: House Number

#### 2.3.161.11 hns (FI-5066)

Type: string [80]

Default Value: EMPTY

Validation: ^[^""%&\\<:]{0,20}\$

Remarks: House Number Suffix

## 2.3.161.12 lmk (FI-5067)

Type: string [200]

Default Value: EMPTY

Validation: ^[^""%&\\<>:]{0,50}\$

Remarks: Landmark

## 2.3.161.13 loc (FI-5068)

Type: string [200]

Default Value: EMPTY

Validation: ^[^""%&\\<>:]{0,50}\$

Remarks: Location

#### 2.3.161.14 nam (FI-5070)

Type: string [200]

Default Value: EMPTY

Validation: ^[^""%&\\<>:]{0,50}\$

Remarks: Occupant Name

#### 2.3.161.15 name (FI-5053)

Type: string [200] (Unique, Indexed)

Validation: ^[^""%&\\<>]{1,50}\$

Remarks: Unique Name to identify a record

#### 2.3.161.16 pc (FI-5071)

Type: string [80]

Default Value: EMPTY

Validation: ^[^""%&\\<>:]{0,20}\$

Remarks: Postal Code

## 2.3.161.17 pkid (FI-5052)

Type: guid (Unique, Indexed, Not Modifiable)

Default Value: newid()

Remarks: Unique ID to identify a record

## 2.3.161.18 pod (FI-5063)

Type: string [40]

Default Value: EMPTY

Validation: ^[^""%&\\<>:]{0,10}\$

Remarks: Trailing Street Suffix

#### 2.3.161.19 prd (FI-5062)

Type: string [40]

Default Value: EMPTY

Validation: ^[^""%&\\<>:]{0,10}\$

Remarks: Leading Street Direction

# 2.3.161.20 sts (FI-5064)

Type: string [200]

Default Value: EMPTY

Validation: ^[^""%&\\<>:]{0,50}\$

Remarks: Street Suffix

Uniqueness: No multicolumn uniqueness constraints

#### 2.3.162 geolocationpolicymatrix (TI-557)

Description: Used to store Logical Partition Policies

Fields:

2.3.162.1 fkgeolocationpolicy a (FI-5073)

Type: guid (Cascade Delete, Null OK)

Default Value: NULL

2.3.162.2 fkgeolocationpolicy b (FI-5075)

Type: guid (Cascade Delete, Null OK)

Default Value: NULL

2.3.162.3 pkid (FI-5072)

Type: guid (Unique, Indexed, Not Modifiable)

Default Value: newid()

Remarks: Unique ID to identify a record

2.3.162.4 tkgeolocationdevice a (FI-5074)

Type: enum

Remarks: Refers to the Logical Partition Device type

2.3.162.5 tkgeolocationdevice\_b (FI-5076)

Type: enum

Remarks: Refers to the Logical Partition Device type

2.3.162.6 tklogicalpartitionpolicy (FI-5077)

Type: enum

Remarks: Refers to the Logical Partition Policy

Uniqueness: fkgeolocationpolicy\_a + tkgeolocationdevice\_a + fkgeolocationpolicy\_b + tkgeolocationdevice\_b is unique. (MFI-109)

# **2.3.163** globalsetting (TI-589)

Description: Definition records for use by various applications as persistent global settings. Useful in pointing to a record in another table as a default

setting or where referential or control rules are needed.

Insert/Delete is not allowed.

Fields: 2.3.163.1 pkid (FI-6123)

Type: guid (Unique, Indexed, Not Modifiable)

Default Value: newid()

Remarks: GUID based surrogate primary key for unique application reference to the GlobalSetting type definition record

2.3.163.2 settingvalue (FI-6125)

Type: string [255] (Null OK)

Remarks: Contains the actual Setting Value for the Global Setting as defined by the referenced TypeGlobalSetting foreign key

in this record

Rule (RI-789): Type: Validation (Update)

Rule Name: GlobalSetting Update Restriction

Description: GlobalSetting.SettingValue can either be NULL or must reference a DTMF Mobility pattern

Test Condition: ON UPDATE GlobalSetting IF (tkGlobalSetting = 1) THEN ((SettingValue = NULL) OR

(SettingValue = NumPlan.pkid WHERE Numplan.tkpatternusage = 17))

Error Message: The Global Setting "Default Enterprise Feature Access DN" must reference a pattern that is an

EFA DN (numplan.tkpatternusage = 17)

2.3.163.3 tkglobalsetting (FI-6124)

Type: enum (Unique, Indexed, Not Modifiable)

Remarks: Foreign key indentifying the associated type definition which describes the purpose, use, and rules associated with

this setting

Rule (RI-789): Type: Validation (Update)

Rule Name: GlobalSetting Update Restriction

Description: GlobalSetting.SettingValue can either be NULL or must reference a DTMF Mobility pattern

Test Condition: ON UPDATE GlobalSetting IF (tkGlobalSetting = 1) THEN ((SettingValue = NULL) OR

(SettingValue = NumPlan.pkid WHERE Numplan.tkpatternusage = 17))

Error Message: The Global Setting "Default Enterprise Feature Access DN" must reference a pattern that is an

EFA DN (numplan.tkpatternusage = 17)

Uniqueness: No multicolumn uniqueness constraints

#### 2.3.164 grtreport (TI-484)

Description: A report

Fields: **2.3.164.1 description (FI-3600)** 

Type: string [1000]

Default Value: EMPTY

Validation: ^[]a-zA-Z0-9 !#\$'()\*+,./:;=?@[^\_`{|}~-]{0,1000}\$

2.3.164.2 isstandard (FI-3599)

Type: bool (Not Modifiable)

Default Value: FALSE

2.3.164.3 name (FI-3598)

Type: string [50] (Unique, Not Modifiable)

Validation: ^[a-zA-Z 0-9.\_-]{1,50}\$

2.3.164.4 pkid (FI-3597)

Type: guid (Unique, Indexed, Not Modifiable)

Default Value: newid()

Remarks: Unique ID to identify a record.

Uniqueness: No multicolumn uniqueness constraints

#### 2.3.165 grtreportsourcemap (TI-485)

Description: A mapping table to map GRTSource and GRTReport

Fields:

2.3.165.1 **fkgrtreport** (FI-3606)

Type: guid

Default Value: EMPTY

2.3.165.2 fkgrtsource (FI-3607)

Type: guid

Default Value: EMPTY

2.3.165.3 isstandard (FI-3605)

Type: bool (Not Modifiable)

Default Value: FALSE

2.3.165.4 pkid (FI-3603)

Type: guid (Unique, Indexed, Not Modifiable)

Default Value: newid()

Remarks: Unique ID to identify a record.

2.3.165.5 priority (FI-3608)

Type: long (Null OK)

Check Constraint: (priority >= 1) AND (priority < 499)

2.3.165.6 sourceparam (FI-3604)

Type: string [5000]

Default Value: EMPTY

Uniqueness: No multicolumn uniqueness constraints

# 2.3.166 grtsource (TI-483)

Description: Data sources for Reporting tool

Fields:

**2.3.166.1** beforegenprompt (FI-3611)

Type: string [100]
Default Value: EMPTY

Remarks: Prompt to display before generating this report.

**2.3.166.2** description (FI-3596)

Type: string [1000]

Default Value: EMPTY

Validation: ^[]a-zA-Z0-9 !#\$'()\*+,./:;=?@[^\_`{|}~-]{0,1000}\$

2.3.166.3 isstandard (FI-3595)

Type: bool (Not Modifiable)

Default Value: FALSE

2.3.166.4 javamethod (FI-3602)

Type: string [100] (Not Modifiable)

2.3.166.5 javaobj (FI-3601)

Type: string [100] (Not Modifiable)

2.3.166.6 name (FI-3594)

Type: string [50] (Unique, Not Modifiable)

Validation: ^[a-zA-Z 0-9. -]{1,50}\$

2.3.166.7 pkid (FI-3593)

Type: guid (Unique, Indexed, Not Modifiable)

Default Value: newid()

Remarks: Unique ID to identify a record.

2.3.166.8 remedy (FI-3609)

Type: string [1000]

Default Value: EMPTY

Remarks: possilbe remedy to resolve data under test

2.3.166.9 symptom (FI-3610)

Type: string [1000]

Default Value: EMPTY

Remarks: possible symptoms if errors exist in data under test

Uniqueness: No multicolumn uniqueness constraints

## 2.3.167 h323device (TI-18)

Description: H.323 information not in Device table

Fields:

2.3.167.1 acceptinboundrdnis (FI-1086)

Type: bool
Default Value: TRUE

2.3.167.2 activecap (FI-1233)

Type: bool
Default Value: FALSE

2.3.167.3 allowh235passthrough (FI-3795)

Type: bool

Default Value: FALSE

Remarks: Pass through of the H.235 ClearToken encryption key through an Cisco Unifed CM H.323 ICT, H.323 Trunk or

H.323 Gateway is Allowed

2.3.167.4 calleriddn (FI-98)

Type: dn (Null OK)

DN Type: DN\_TYPE\_MASK

Default Value: NULL

Validation: ^[0-9\*#+X]{0,32}\$

Migration Source: CallerId

#### 2.3.167.5 displayie (FI-772)

Type: bool
Default Value: FALSE

#### 2.3.167.6 e164 (FI-2172)

Type: dn (Null OK)

DN Type: DN\_TYPE\_ALL\_DIGITS

Default Value: NULL

Validation: ^[0-9\*#+X]{0,32}\$

Rule (RI-322):

Type: Validation (Insert/Update)

Rule Name: Gatekeeper Controlled H323Device.E164 is unique

Description: The E.164 address associated with a gatekeeper controlled H.323 Client must be unique.

Test Condition: ON INSERT/UPDATE IF (SELECT COUNT(\*) FROM H323Device WHERE E164 =

@H323Device.E164) > 1 THEN throw exception

Error Message: Cannot insert duplicate E.164 address for H.323 Client

Remedy: Make sure the E.164 address is unique and try again.

## 2.3.167.7 enableinboundfaststart (FI-1613)

Type: bool

Default Value: FALSE

#### 2.3.167.8 enableoutboundfaststart (FI-1612)

Type: bool

Default Value: FALSE

Rule (RI-297): Validation (Insert/Update)

Rule Name: SRTP and Outbound Faststart Conflict

Description: The SRTPAllowed and EnableOutboundFastStart settings (for H.323 devices) are mutually

|                |                 | exclusive - only one may be true at any given time.                                                                                                    |
|----------------|-----------------|----------------------------------------------------------------------------------------------------|
|                | Test Condition: | IF (Device.SRTPAllowed = 't') AND (H323Device.EnableOutboundFastStart = 't') THEN throw exception                                                                                                    |
|                | Error Message:  | SRTP and Outbound FastStart cannot be enabled at the same time.                                                                                                    |
|                | Remedy:         | Disable either SRTP or Outbound FastStart and try again.                                                                                                    |
| Rule (RI-404): | Type:           | Validation (Insert/Update)                                                                                                    |
|                | Rule Name:      | EnableOutboundFastStart on H.323 Gateway requires MTP and MRL                                                                                                    |
|                | Description:    | When EnableOutboundFastStart is true for a H.323 Gateway device, the MTPRequired field must also be true, and a Media Resource Group List must be selected. The Media Resource Group List should contain at least one hardware MTP/Transcoder so that all necessary codecs are avialable for preallocation, which is necessary for FastStart. The validation in this rule does not guarantee that the correct resources are available because it does not check the content of Media Resource Groups. |
|                | Test Condition: | ON INSERT/UPDATE in H323Device for H.323 Gateway (only when values change to protect migrated settings before this restriction was applied): IF (new_EnableOutboundFaststart = 'T') THEN SELECT mtpRequired, fkMediaResourceList INTO mtp, mrl FROM Device where pkid = new_fkDevice); IF (mtp = 'F') OR (mrl IS NULL) THEN throw exception;                                                                                                    |
|                | Error Message:  | EnableOutboundFaststart cannot be True because the device does not have MTPRequired or is missing a Media Resource Group List                                                                                                    |
|                | Remedy:         | Enable MTPRequired, and select a Media Resource Group List that contains hardware MTP/Transcoder resources before enabling outbound faststart.                                                                                                    |

# 2.3.167.9 fkdevice (FI-95)

| Type: | guid | (Unique. | Indexed, | Cascac | le Del | lete) | ) |
|-------|------|----------|----------|--------|--------|-------|---|
|       |      |          |          |        |        |       |   |

Migration Source: convert from Device

| Rule    | (RI-297)     | ): | Type |
|---------|--------------|----|------|
| ivuic i | $(111^{-}4)$ | 1. | TIMA |

| Type:           | Validation (Insert/Update)                                                                                                    |
|-----------------|----------------------------------------------------------------------------------------------------|
| Rule Name:      | SRTP and Outbound Faststart Conflict                                                                                                    |
| Description:    | The SRTPAllowed and EnableOutboundFastStart settings (for H.323 devices) are mutually exclusive - only one may be true at any given time. |
| Test Condition: | IF (Device.SRTPAllowed = 't') AND (H323Device.EnableOutboundFastStart = 't') THEN throw exception                                         |
| Error Message:  | SRTP and Outbound FastStart cannot be enabled at the same time.                                                                           |
| Remedy:         | Disable either SRTP or Outbound FastStart and try again.                                                                                  |

|  | Rule (RI-307): | Type:           | Validation (Insert/Update)                                                                                                    |
|--|----------------|-----------------|----------------------------------------------------------------------------------------------------|
|  |                | Rule Name:      | H323 Device                                                                                                    |
|  |                | Description:    | The records in H323Device table must reference a device using H323 or Intercluster Trunk device protocol                                                                                                    |
|  |                | Test Condition: | H323Device.fkDevice IN (SELECT pkid FROM Device where tkDeviceProtocol IN (2, 8)                                                                                                    |
|  |                | Error Message:  | H323Device table may only reference devices with matching Device Protocol (H225 or Intercluster Trunk).                                                                                                    |
|  |                | Remedy:         | Correct the fkDevice value to refer to an H323 or Intercluster Trunk device.                                                                                                    |
|  | Rule (RI-308): | Type:           | Active (Insert/Update)                                                                                                    |
|  |                | Rule Name:      | Set QSIG on Device when Tunneled Protocol changes                                                                                                    |
|  |                | Description:    | When the H323Device.tkTunneledProtocol value changes, update the Device.tkQsig setting on the referenced device                                                                                                    |
|  |                | Test Condition: | IF H323.tkTunneledProtocol = QSIG THEN set device qsig = all pri qsig ELSE set to H323 for H323 or MIXED NON-QSIG for Intercluster Trunk                                                                                                    |
|  | Rule (RI-351): | Type:           | Validation (Insert/Update)                                                                                                    |
|  |                | Rule Name:      | PassingPrecedenceLevelThroughUUIE on non gatekeeper ICT only                                                                                                    |
|  |                | Description:    | The ICTPassingPrecedenceLevelThroughUUIE setting can be TRUE only for non-Gatekeeper Controlled Intercluser Trunk Devices                                                                                                    |
|  |                | Test Condition: | ON INSERT/UPDATE in H323Device: IF (new_IctPassingPrecedenceLevelThroughUUIE = 't') THEN SELECT tkProduct INTO product FROM Device WHERE pkid = new_fkDevice; IF (product <> PRODUCT_ICT_TRUNK) THEN throw exception; END IF;                                                                                                    |
|  |                | Error Message:  | This device does not support Passing Precedence Level Through UUIE                                                                                                    |
|  | Rule (RI-404): | Type:           | Validation (Insert/Update)                                                                                                    |
|  |                | Rule Name:      | EnableOutboundFastStart on H.323 Gateway requires MTP and MRL                                                                                                    |
|  |                | Description:    | When EnableOutboundFastStart is true for a H.323 Gateway device, the MTPRequired field must also be true, and a Media Resource Group List must be selected. The Media Resource Group List should contain at least one hardware MTP/Transcoder so that all necessary codecs are available for preallocation, which is necessary for FastStart. The validation in this rule does not guarantee that the correct resources are available because it does not check the content of Media Resource Groups. |
|  |                | Test Condition: | ON INSERT/UPDATE in H323Device for H.323 Gateway (only when values change to protect migrated settings before this restriction was applied): IF (new_EnableOutboundFaststart = 'T')                                                                                                    |

THEN SELECT mtpRequired, fkMediaResourceList INTO mtp, mrl FROM Device where pkid = new fkDevice); IF (mtp = 'F') OR (mrl IS NULL) THEN throw exception; Error Message: EnableOutboundFaststart cannot be True because the device does not have MTPRequired or is missing a Media Resource Group List Remedy: Enable MTPRequired, and select a Media Resource Group List that contains hardware MTP/Transcoder resources before enabling outbound faststart. Rule (RI-602): Type: Validation (Insert/Update) Rule Name: Invalid SIP Trunk Service Type Invalid SIP Trunk Service Type Description: Test Condition: Can not change SIP Trunk Service type if it is used by Route Pattern or Route Group or CCD or EMCC or ViPR Service

#### 2.3.167.10 fkdevice gatekeeper (FI-771)

Type: guid (Null OK)

Default Value: NULL

# ${\bf 2.3.167.11\ ict passing precedence level through uuie\ (FI-3189)}$

Error Message:

Type: bool

Default Value: FALSE

Remarks: Valid for Non-Gatekeeper Controlled Inter-cluster Trunks only

Rule (RI-351):

Type: Validation (Insert/Update)

Rule Name: PassingPrecedenceLevelThroughUUIE on non gatekeeper ICT only

before changing its SIP Trunk Service Type

Description: The ICTPassingPrecedenceLevelThroughUUIE setting can be TRUE only for non-Gatekeeper

Controlled Intercluser Trunk Devices

Test Condition: ON INSERT/UPDATE in H323Device: IF (new\_IctPassingPrecedenceLevelThroughUUIE = 't')

THEN SELECT tkProduct INTO product FROM Device WHERE pkid = new\_fkDevice; IF

Remove the SIP Trunk from Route Pattern or Route Group or CCD or EMCC or ViPR Service

 $(product \Leftrightarrow PRODUCT\_ICT\_TRUNK) \ THEN \ throw \ exception; \ END \ IF;$ 

Error Message: This device does not support Passing Precedence Level Through UUIE

#### 2.3.167.12 ictsecurityaccesslevel (FI-3190)

Type: long
Default Value: 2

Check Constraint: (IctSecurityAccessLevel >=0) AND (IctSecurityAccessLevel <= 99)

Remarks: SAL is ignored when PassingPrecedenceLevelThroughUUIE is FALSE

#### 2.3.167.13 issafenabled (FI-3803)

Type: bool

Default Value: FALSE

Remarks: Indicates as to whether the trunk is enabled for SAF

Rule (RI-602):

Type: Validation (Insert/Update)

Rule Name: Invalid SIP Trunk Service Type

Description: Invalid SIP Trunk Service Type

Test Condition: Can not change SIP Trunk Service type if it is used by Route Pattern or Route Group or CCD or

EMCC or ViPR Service

Error Message: Remove the SIP Trunk from Route Pattern or Route Group or CCD or EMCC or ViPR Service

before changing its SIP Trunk Service Type

## 2.3.167.14 numberie (FI-1088)

Type: bool

Default Value: TRUE

## 2.3.167.15 numdigits (FI-789)

Type: long

Default Value: 0

Check Constraint: ((NumDigits >= 0) AND (NumDigits <= 32)) OR (NumDigits = 99)

Remarks: 99 is used for all digits instead of SigDigits = false

#### 2.3.167.16 pathreplacementsupport (FI-2173)

Type: bool

Default Value: FALSE

# 2.3.167.17 pkid (FI-94)

Type: guid (Unique, Indexed, Not Modifiable)

Default Value: newid()

Migration Source: Generated

Remarks: Unique ID to identify a record.

#### 2.3.167.18 prefix (FI-790)

Type: dn (Null OK)

DN Type: DN TYPE ALL DIGITS

Default Value: NULL

Validation: ^[0-9\*#+]{0,50}\$

## 2.3.167.19 runh225doneverynodeflag (FI-997)

Type: bool

Default Value: FALSE

#### 2.3.167.20 sigdigits (FI-791)

Type: bool
Default Value: FALSE

Remarks: Must be 1 if (NumDigits >= 0) AND (NumDigit

Must be 1 if (NumDigits >= 0) AND (NumDigits <= 32), or 0 if (NumDigits = 99)

#### 2.3.167.21 signalingport (FI-1231)

Type: long
Default Value: 1720

Check Constraint: (SignalingPort >= 1) AND (SignalingPort <= 65535)

# **2.3.167.22** technologyprefix (FI-1100)

Type: string [50]

Default Value: EMPTY

Validation: ^[0-9\*#+]{0,50}\$

## 2.3.167.23 tkasn1roseoidencoding (FI-3767)

Type: enum

Default Value: 0

Rule (RI-584): Type: Validation (Insert/Update)

Test Condition:

Rule Name: H323Device.tkASN1RoseOidEncoding and H323Device.tkQSIGVariant Change Restriction

Description: If tkTunneledProtocol is not enabled for qsig then tkASN1RoseOidEncoding or tkQSIGVariant

in the H323Device table should not be allowed to change from DEFAULT to NON DEFAULT

ON INSERT or UPDATE in H323Device: SELECT count(enum) INTO nRows FROM TunneledProtocol where enum = new tkTunneledProtocol and name = 'QSIG'; IF (nrows=0)

throw exception END IF;

Error Message: Cannot modify the value since QSIG is not enabled for this device

Remedy: Enable the QSIG and change the value

# 2.3.167.24 tkcallingpartyselection (FI-99)

Type: enum

Default Value:

Migration Source: CallingPartySelection

Remarks: Source of the calling party number: originator = 1, first redirect = 2, last redirect = 3

#### 2.3.167.25 tkmediapayload (FI-1614)

Type: enum (Null OK)

Default Value: 4

#### 2.3.167.26 tknumberingplan\_called (FI-1005)

Type: enum

Default Value: 0

# 2.3.167.27 tknumberingplan\_calling (FI-1006)

Type: enum
Default Value: 0

#### 2.3.167.28 tkpresentationbit (FI-100)

Type: enum

Default Value: 0

Migration Source: PresentationBit

Remarks: CLID presentationBit: allowed = 1, restricted = 2

# 2.3.167.29 tkpriofnumber\_called (FI-1008)

Type: enum

Default Value: 0

Migration Source: based on TypePriOfNumber

## 2.3.167.30 tkpriofnumber calling (FI-1007)

Type: enum

Default Value: 0

Migration Source: based on TypePriOfNumber

## 2.3.167.31 tkqsigvariant (FI-3769)

Type: enum

Default Value: 0

Rule (RI-584):

Validation (Insert/Update) Type:

Rule Name: H323Device.tkASN1RoseOidEncoding and H323Device.tkQSIGVariant Change Restriction

If tkTunneledProtocol is not enabled for qsig then tkASN1RoseOidEncoding or tkQSIGVariant Description: in the H323Device table should not be allowed to change from DEFAULT to NON DEFAULT

Test Condition: ON INSERT or UPDATE in H323Device: SELECT count(enum) INTO nRows FROM

TunneledProtocol where enum = new tkTunneledProtocol and name = 'QSIG'; IF (nrows=0)

throw exception END IF;

Cannot modify the value since QSIG is not enabled for this device Error Message:

Enable the QSIG and change the value Remedy:

#### 2.3.167.32 tkterminal (FI-1098)

Type: enum (Null OK)

Default Value: NULL

#### 2.3.167.33 tktunneledprotocol (FI-2174)

Type: enum

Default Value: 0

Rule (RI-308): Active (Insert/Update) Type:

> Set QSIG on Device when Tunneled Protocol changes Rule Name:

When the H323Device.tkTunneledProtocol value changes, update the Device.tkQsig setting on Description:

the referenced device

IF H323.tkTunneledProtocol = QSIG THEN set device qsig = all pri qsig ELSE set to H323 for Test Condition:

H323 or MIXED NON-OSIG for Intercluster Trunk

Rule (RI-584): Type: Validation (Insert/Update)

> H323Device.tkASN1RoseOidEncoding and H323Device.tkQSIGVariant Change Restriction Rule Name:

If tkTunneledProtocol is not enabled for qsig then tkASN1RoseOidEncoding or tkQSIGVariant Description:

in the H323Device table should not be allowed to change from DEFAULT to NON DEFAULT

Test Condition: ON INSERT or UPDATE in H323Device: SELECT count(enum) INTO nRows FROM

TunneledProtocol where enum = new tkTunneledProtocol and name = 'QSIG'; IF (nrows=0)

throw exception END IF;

Cannot modify the value since OSIG is not enabled for this device Error Message:

Remedy: Enable the QSIG and change the value

2.3.167.34 useclientconfiguration (FI-1232)

Type: bool

Default Value: FALSE

2.3.167.35 zone (FI-1099)

Type: string [50]

Default Value: EMPTY

Validation: ^[a-zA-Z 0-9.\_-]{0,50}\$

Uniqueness: No multicolumn uniqueness constraints

# 2.3.168 h323trunkdestination (TI-572)

| Description: | To store the details of H323 Trunk destination |                                                                                     |                                                                                                    |
|--------------|------------------------------------------------|-------------------------------------------------------------------------------------|----------------------------------------------------------------------------------------------------|
| Fields:      | 2.3.168.1 address (FI-5884)                    |                                                                                     |                                                                                                    |
|              | Type:                                          | string [255] (Indexed)                                                              |                                                                                                    |
|              | Migration Source:                              | H323Device.EndPointAddress                                                          |                                                                                                    |
|              | Remarks:                                       | IP address or host name for this EndPoint instance of the corresponding H323 Device |                                                                                                    |
|              | Rule (RI-487):                                 | Type:                                                                               | Validation (Insert/Update)                                                                                                    |
|              |                                                | Rule Name:                                                                          | ICT non-gatekeep trunk needs to have unique endpoint address                                                                                                    |
|              |                                                | Description:                                                                        | ICT non-gatekeep trunk needs to have unique endpoint address                                                                                                    |
|              |                                                | Test Condition:                                                                     | On Insert or Update H323Device                                                                                                    |
|              |                                                | Error Message:                                                                      | ICT non-gatekeep trunk needs to have unique endpoint address                                                                                                    |
|              | Rule (RI-783):                                 | Type:                                                                               | Active (Insert/Update)                                                                                                    |
|              |                                                | Rule Name:                                                                          | Validation of H323 Trunk Destination Details                                                                                                    |
|              |                                                | Description:                                                                        | Number of Destination Addresses that can be configured for a particular H323 Device and the uniqueness of host name or ip address.                                                                                                    |
|              |                                                | Test Condition:                                                                     | On insert/update to H323TrunkDestination                                                                                                    |
|              |                                                | Error Message:                                                                      | Maximum number of Destination Addresses that can be configured for a particular H323 device is 16. The IP address or host name has to be unique for a particular H323 Device. IP address or host name can be configured for Non-Gatekeeper Controlled Intercluster Trunk device only. |

2.3.168.2 fkh323device (FI-5883)

Type: guid (Cascade Delete, Not Modifiable)

Remarks: Points to the corresponding H323 Device record to which the EndPoint Address relates.

Rule (RI-487): Type: Validation (Insert/Update)

Rule Name: ICT non-gatekeep trunk needs to have unique endpoint address

Description: ICT non-gatekeep trunk needs to have unique endpoint address

Test Condition: On Insert or Update H323Device

Error Message: ICT non-gatekeep trunk needs to have unique endpoint address

Rule (RI-783): Type: Active (Insert/Update)

Rule Name: Validation of H323 Trunk Destination Details

Description: Number of Destination Addresses that can be configured for a particular H323 Device and the

uniqueness of host name or ip address.

Test Condition: On insert/update to H323TrunkDestination

Error Message: Maximum number of Destination Addresses that can be configured for a particular H323 device

is 16. The IP address or host name has to be unique for a particular H323 Device. IP address or host name can be configured for Non-Gatekeeper Controlled Intercluster Trunk device only.

2.3.168.3 pkid (FI-5882)

Type: guid (Unique, Not Modifiable)

Default Value: newid()
Migration Source: Generated

Remarks: Unique ID to identify a H323 Trunk Destination record.

2.3.168.4 sortorder (FI-5885)

Type: long

Check Constraint: (SortOrder > 0)

Remarks: Numeric value used to control selection logic associated with choosing the next H323TrunkEndPoint address for a

given logical H323 Trunk Endpoint. This value should be unique among the set of all endpoint addresses associated

with a given H323 Trunk record.

Uniqueness: No multicolumn uniqueness constraints

#### 2.3.169 incoming transformation profile (TI-645)

Description: Incoming Transformation Profile

Fields:

### 2.3.169.1 description (FI-5279)

Type: string [512]
Default Value: EMPTY

Validation: ^[^%&<>\\"""]{0,128}\$

Remarks: Description is up to 128 characters including Unicode

### 2.3.169.2 fkcallingsearchspace\_intl (FI-5320)

Type: guid (Null OK)

Default Value: NULL

Remarks: International Number

# 2.3.169.3 fkcallingsearchspace\_national (FI-5319)

Type: guid (Null OK)

Default Value: NULL

Remarks: National Number

### 2.3.169.4 fkcallingsearchspace subscriber (FI-5322)

Type: guid (Null OK)

Default Value: NULL

Remarks: Subscriber Number

# 2.3.169.5 fkcallingsearchspace\_unknown (FI-5321)

Type: guid (Null OK)

Default Value: NULL

Remarks: Unknown Number

# 2.3.169.6 international prefix (FI-5316)

Type: string [16]

Default Value: Default

Validation:  $^{([0-9*\#+]\{0,16\}|[Dd]efault)}$ 

Remarks: International Prefix

# 2.3.169.7 international stripdigits (FI-5312)

Type: long (Null OK)

Default Value: NULL

Check Constraint: (InternationalStripDigits >= 0) AND (InternationalStripDigits <= 24)

Remarks: International Strip Digits

#### 2.3.169.8 name (FI-5278)

Type: string [50] (Unique)

Validation: ^[a-zA-Z 0-9.\_-]{1,50}\$

Remarks: Name of the IncomingTransformationProfile

### **2.3.169.9** national prefix (FI-5315)

Type: string [16]

Default Value: Default

Validation:  $^{(0-9*\#+)}{0,16}|[Dd]efault)$ \$

Remarks: National Prefix

### 2.3.169.10 national stripdigits (FI-5311)

Type: long (Null OK)

Default Value: NULL

Check Constraint: (National Strip Digits >= 0) AND (National Strip Digits <= 24)

Remarks: National Strip Digits

# 2.3.169.11 pkid (FI-5277)

Type: guid (Unique, Indexed, Not Modifiable)

Default Value: newid()
Migration Source: Generated

Remarks: Unique ID to identify a record

### **2.3.169.12** subscriberprefix (FI-5318)

Type: string [16]
Default Value: Default

Validation:  $^{([0-9*\#+]\{0,16\}|[Dd]efault)}$ 

Remarks: Subscriber Prefix

### 2.3.169.13 subscriberstripdigits (FI-5314)

Type: long (Null OK)

Default Value: NULL

Check Constraint: (SubscriberStripDigits >= 0) AND (SubscriberStripDigits <= 24)

Remarks: Subscriber Strip Digits

### 2.3.169.14 unknownprefix (FI-5317)

Type: string [16]

Default Value: Default

Validation: ^([0-9\*#+]{0,16}|[Dd]efault)\$

Remarks: Unknown Prefix

# 2.3.169.15 unknownstripdigits (FI-5313)

Type: long (Null OK)

Default Value: NULL

Check Constraint: (UnknownStripDigits >= 0) AND (UnknownStripDigits <= 24)

Remarks: Unknown Strip Digits

Uniqueness: No multicolumn uniqueness constraints

#### **2.3.170** installmonitor (TI-212)

Description: Used to send change notification of subscriber install

Fields:

### 2.3.170.1 datetimestamp (FI-1409)

Type: long
Default Value: 0

Remarks: Time stamp

### 2.3.170.2 id (FI-1407)

Type: identity (Unique)

Remarks: Unique orderable id.

### 2.3.170.3 nodename (FI-1408)

Type: string [255] (Unique)

Default Value: EMPTY

|             | Remarks:                                                                      | emarks: Name of Subscriber pulling subscription |  |  |  |
|-------------|-------------------------------------------------------------------------------|-------------------------------------------------|--|--|--|
|             | 2.3.170.4 pkid (FI-                                                           | 1406)                                           |  |  |  |
|             | Type:                                                                         | Guid (Unique, Indexed, Not Modifiable)          |  |  |  |
|             | Default Value:                                                                | newid()                                         |  |  |  |
|             | Remarks: Used only to trigger MakeDB to generate Change Notification triggers |                                                 |  |  |  |
| Uniqueness: | No multicolumn uniqueness constraints                                         |                                                 |  |  |  |

# 2.3.171 interclusterserviceprofile (TI-523)

| Description: | Locally configured intercluster services information |                                               |                                                                                                   |  |
|--------------|------------------------------------------------------|-----------------------------------------------|---------------------------------------------------------------------------------------------------|--|
| Fields:      | 2.3.171.1 fkdevice_sip (FI-3984)                     |                                               |                                                                                                   |  |
|              | Type:                                                | guid (Null OK)                                |                                                                                                   |  |
|              | Default Value:                                       | NULL                                          |                                                                                                   |  |
|              | Remarks:                                             | Pkid that points to dynamic SIP trunk device. |                                                                                                   |  |
|              | Rule (RFI-231):                                      | Type:                                         | Inter-field Condition and Constraint                                                              |  |
|              |                                                      | Test Condition:                               | tkInterClusterService = 2 OR tkInterClusterService = 3                                            |  |
|              |                                                      | Constraint:                                   | fkDevice_Sip IS NOT NULL OR IsActivated='f'                                                       |  |
|              |                                                      | Remarks:                                      | SIP Device can not be empty for PSTNAccess and RSVPagent service if activated                     |  |
|              | Rule (RI-610):                                       | Type:                                         | Validation (Insert/Update)                                                                        |  |
|              |                                                      | Rule Name:                                    | Only EMCC SIP Trunk can be assigned to Intercluster Service Profile                               |  |
|              |                                                      | Description:                                  | Only EMCC SIP Trunk can be assigned to Intercluster Service Profile                               |  |
|              |                                                      | Test Condition:                               | Only EMCC SIP Trunk can be assigned to Intercluster Service Profile                               |  |
|              |                                                      | Error Message:                                | Change SIP Trunk Service Type to EMCC before associated the trunk to Intercluster Service Profile |  |
|              | 2.3.171.2 isactivated (FI-3985)                      |                                               |                                                                                                   |  |
|              | Type:                                                | bool                                          |                                                                                                   |  |
|              | Default Value:                                       | F                                             |                                                                                                   |  |
|              | 2.3.171.3 pkid (FI-3982)                             |                                               |                                                                                                   |  |
|              | Type:                                                | guid (Unique, Indexed, Not Modifiable)        |                                                                                                   |  |

Default Value: newid()

Remarks: Unique ID to identify a record.

2.3.171.4 tkinterclusterservice (FI-3983)

Type: enum (Unique)

Default Value:

Uniqueness: No multicolumn uniqueness constraints

### 2.3.172 intercomdynamic (TI-490)

Description: Reserved for future use; Current device association for Intercom line when used with EM.

Insert/Delete is not allowed.

Fields: 2.3.172.1 datetimestamp (FI-3646)

Type: long (Not Modifiable)

Default Value: 0

Remarks: Time value for last change (for replication conflict resolution)

2.3.172.2 fkdevice (FI-3645)

Type: guid (Null OK)

Default Value: NULL

Remarks: Reserved for future use; References the current active device associated with an intercom for EM

2.3.172.3 fknumplan (FI-3644)

Type: guid (Unique, Cascade Delete, Not Modifiable)

Remarks: References Intercom pattern in NumPlan table

2.3.172.4 pkid (FI-3643)

Type: guid (Unique, Not Modifiable)

Default Value: newid()

Remarks: Unique ID to identify a record.

2.3.172.5 versionstamp (FI-3647)

Type: string [47] (Null OK)

Default Value: 0000000000-c7a6c673-7479-46b0-839e-014d3d093963

Remarks: New guid plus seconds past midnight 1970 are concatenated

Uniqueness: No multicolumn uniqueness constraints

### **2.3.173** ipmalineinfo (TI-244)

Description: IPMA relationship between two lines for two users

Fields:

2.3.173.1 fkenduser (FI-1764)

Type: guid (Cascade Delete)

Remarks: Asst?

2.3.173.2 fknumplan (FI-1765)

Type: guid (Cascade Delete)

2.3.173.3 ikipmalineinfo (FI-1767)

Type: guid (Null OK)
Remarks: Manager's line

2.3.173.4 isprimary (FI-1766)

Type: bool
Default Value: FALSE

2.3.173.5 lineindex (FI-1768)

Type: long

Remarks: Ordering of lines.

2.3.173.6 pkid (FI-1763)

Type: guid (Unique, Indexed, Not Modifiable)

Default Value: newid()

Remarks: Unique ID to identify a record.

Uniqueness: No multicolumn uniqueness constraints

# 2.3.174 ipmamanagerassistant (TI-242)

Description: Relationship for IPMA between a manager and an assistant

Fields: 2.3.174.1 fkenduser\_assistant (FI-1744)

Type: guid (Cascade Delete)

2.3.174.2 fkenduser manager (FI-1743)

Type: guid (Cascade Delete)

2.3.174.3 pkid (FI-1742)

Type: guid (Unique, Indexed, Not Modifiable)

Default Value: newid()

Remarks: Unique ID to identify a record.

Uniqueness: No multicolumn uniqueness constraints

### 2.3.175 ipmastaticdata (TI-243)

Description: IPMA data that used to be in a BLOB

Fields: 2.3.175.1 diverttargetnumber (FI-1756)

Type: dn

DN Type: DN\_TYPE\_ALL\_DIGITS

Default Value: EMPTY

2.3.175.2 filterexclusive (FI-1759)

Type: string [1024]

Default Value: EMPTY

Validation: ^(?!.{1025,})[0-9\*+X]+(~&\^[0-9\*+X]+)\*\$

Remarks: digit strings (0-9\*+X) separated by delimiter " $\sim$ &^"

2.3.175.3 filterinclusive (FI-1758)

Type: string [1024]

Default Value: EMPTY

Validation: ^(?!.{1025,})[0-9\*+X]+(~&\^[0-9\*+X]+)\*\$

Remarks: digit strings (0-9\*+X) separated by delimiter " $\sim$ &^"

2.3.175.4 fkdevice (FI-1747)

Type: guid (Cascade Delete)

2.3.175.5 fkenduser (FI-1746)

Type: guid (Cascade Delete)

2.3.175.6 fkenduser defaultasst (FI-1757)

Type: guid (Null OK)

2.3.175.7 fknumplan intercomdn (FI-1748)

Type: guid (Null OK)

2.3.175.8 fknumplan\_primarydn (FI-1761)

Type: guid (Null OK)

2.3.175.9 mobilemanager (FI-1760)

Type: bool

Default Value: FALSE

2.3.175.10 pkid (FI-1745)

Type: guid (Unique, Indexed, Not Modifiable)

Default Value: newid()

Remarks: Unique ID to identify a record.

2.3.175.11 settingsdata (FI-1762)

Type: string [25000]

Default Value: EMPTY

2.3.175.12 shortcutkeys (FI-1749)

Type: string [1024]

Default Value: EMPTY

Validation: ^[]a-zA-Z0-9 !#\$%&'()\*+,./:;<=>?@[^\_`{|}~\\-]{0,1024}\$

2.3.175.13 tkipmalinemode (FI-1750)

Type: enum

Default Value: 1

2.3.175.14 <u>tkipmatarget\_divert (FI-1754)</u>

Type: enum
Default Value: 2

Uniqueness: No multicolumn uniqueness constraints

### 2.3.176 ipmauser (TI-193)

Description: Additional IPMA information not in EndUser Fields: 2.3.176.1 alerttone (FI-3281) Type: bool Default Value: **TRUE** 2.3.176.2 assistantwatch (FI-1191) bool Type: Default Value: **FALSE** 2.3.176.3 available (FI-1190) Type: bool Default Value: **FALSE** 2.3.176.4 callplaneoverwriteenabled (FI-3154) Type: bool Default Value: TRUE True to allow screen refresh while on call, false to prevent screen refresh while attending a call Remarks: 2.3.176.5 desktopauthenticated (FI-1189) Type: bool Default Value: **FALSE** 2.3.176.6 dnd (FI-1192) Type: bool Default Value: **FALSE** 2.3.176.7 filter (FI-1194) Type: bool Default Value: **FALSE** 2.3.176.8 filtertype (FI-1195) long (Null OK) Type: Default Value: **NULL** 2.3.176.9 fkenduser (FI-1186) Type: guid (Unique, Cascade Delete, Null OK) Default Value: NULL

Migration Source: EndUser.pkid for userId

# **2.3.176.10** phoneauthenticated (FI-1188)

Type: bool

Default Value: FALSE

### 2.3.176.11 pkid (FI-1185)

Type: guid (Unique, Indexed, Not Modifiable)

Default Value: newid()

Remarks: Unique ID to identify a record.

### 2.3.176.12 pool (FI-3282)

Type: long

Default Value: 1

Check Constraint: (pool >= 1) AND (pool <= 10)

Remarks: IPMA Pool from Service Parameters (ID 1 to 10)

#### 2.3.176.13 sac (FI-1193)

Type: bool

Default Value: FALSE

### 2.3.176.14 secretkey (FI-1196)

Type: string [64]

Default Value: EMPTY

### 2.3.176.15 selecteduserid (FI-1197)

Type: string [64]
Default Value: EMPTY

### 2.3.176.16 smartsortenabled (FI-3155)

Type: bool

Default Value: FALSE

Remarks: True to sort display by call state, false to sort in defined order

### 2.3.176.17 usertype (FI-1187)

Type: long

Default Value: 0

Uniqueness: No multicolumn uniqueness constraints

#### **2.3.177** ivruserlocale (TI-455)

Description: Order of prompts for IVR menus

Fields:

2.3.177.1 orderindex (FI-3418)

Type: long

Check Constraint: (orderIndex >= 1) AND (orderIndex <= 9)

Remarks: Sort order for locales offered for IVR prompts

2.3.177.2 pkid (FI-3416)

Type: guid (Unique, Indexed, Not Modifiable)

Default Value: newid()

Remarks: Unique ID to identify a record.

2.3.177.3 tkuserlocale (FI-3417)

Type: enum (Unique)

Remarks: Locale used for IVR prompts (Mobility features)

Uniqueness: No multicolumn uniqueness constraints

### 2.3.178 Idapauthentication (TI-251)

Description: Used for authentication with Corp. Dir.

Insert/Delete is not allowed.

Fields: 2.3.178.1 authenticatewithcorpdir (FI-1778)

Type: bool

Default Value: FALSE

2.3.178.2 ldapdn (FI-1729)

Type: string [256]

Default Value: EMPTY

2.3.178.3 ldappassword (FI-1730)

Type: string [129]

Default Value: EMPTY

Rule (RI-764): Type: Validation (Insert/Update)

Rule Name: LDAPPassword length restriction for LDAPAuthentication Table

Description: on insert/update to check the length of the ldappassword field and throw an error accordingly

Test Condition: On Insert to LDAPAuthentication

Error Message: The encrypted form of the password is too large to be stored. Use a shorter or less complex

password.

### 2.3.178.4 pkid (FI-1726)

Type: guid (Unique, Indexed, Not Modifiable)

Default Value: newid()

Remarks: Unique ID to identify a record.

#### 2.3.178.5 userbase (FI-1731)

Type: string [256]
Default Value: EMPTY

Uniqueness: No multicolumn uniqueness constraints

# 2.3.179 Idapauthenticationhost (TI-262)

Description: LDAP Server host name for authentication

Fields:

### **2.3.179.1** hostname (FI-1847)

Type: string [128]
Default Value: Host Name

### 2.3.179.2 pkid (FI-1845)

Type: guid (Unique, Indexed, Not Modifiable)

Default Value: newid()

Remarks: Unique ID to identify a record.

### 2.3.179.3 portnumber (FI-1939)

Type: long

# 2.3.179.4 priority (FI-1848)

Type: long

2.3.179.5 sslenabled (FI-1905)

Type: bool

2.3.179.6 tkldapprotocol (FI-1846)

Type: enum (Not Modifiable)

Uniqueness: tkldapprotocol + hostname is unique. (MFI-46)

### 2.3.180 ldapfilter (TI-283)

Description: LDAP Filter

Fields: 2.3.180.1 filter (FI-1995)

Type: string [4096]

Default Value: EMPTY

Validation:  $^{[\x00-\x1F\x7F"""]}{0,1024}$ \$

Remarks: The Filter string to be passed to the LDAP Host in a sync request used to restrict results to a subset of the possible

result records.

2.3.180.2 name (FI-1997)

Type: string [256] (Unique)

Default Value: EMPTY

Validation: ^[^\x00-\x1F\x7F""""]{0,64}\$

Remarks: The filter name should help the administrator identify and select the appropriate customized filter for reference by a

sync agreement.

2.3.180.3 pkid (FI-1993)

Type: guid (Unique, Not Modifiable)

Default Value: newid()

Remarks: Unique ID to identify a record.

Uniqueness: No multicolumn uniqueness constraints

# 2.3.181 ldapserverattribute (TI-267)

Description: Prepopulated ldap attribute names for each server type

**Fields:** 2.3.181.1 dirobjectname (FI-1898)

Type: string [128] (Null OK)

2.3.181.2 pkid (FI-1961)

Type: guid (Not Modifiable)

Default Value: newid()

Remarks: Unique ID to identify a record.

2.3.181.3 <u>tkldapserver</u> (FI-1896)

Type: enum

2.3.181.4 tkldapserverattr (FI-1897)

Type: enum

Uniqueness: No multicolumn uniqueness constraints

### 2.3.182 ldapsystemconfig (TI-274)

Description: LDAP System Config

Insert/Delete is not allowed.

Fields: 2.3.182.1 pkid (FI-1963)

Type: guid (Not Modifiable)

Default Value: newid()

Remarks: Unique ID to identify a record.

2.3.182.2 syncenabled (FI-1944)

Type: bool
Default Value: 0

Remarks: Indicates whether plugin is enabled

2.3.182.3 tkldapserver (FI-1943)

Type: enum (Null OK)

Default Value:

 ${\bf 2.3.182.4\ useridattributename\ (FI-1941)}$ 

Type: string [64] (Null OK)

Default Value: None

Remarks: Attribute name to be used for Userid

Uniqueness: No multicolumn uniqueness constraints

#### 2.3.183 licensedistributionused (TI-362)

Description: Contains information about license units distributed and license units checked out to each license server for each feature

Records may be modified only by installation and/or DB triggers.

Fields: 2.3.183.1 distributedlicenseunits (FI-2683)

Type: long

Default Value: 0

Remarks: Number of license units available on each license server for each feature.

2.3.183.2 fklicenseserver (FI-2681)

Type: guid (Cascade Delete)

2.3.183.3 isavailable (FI-6162)

Type: bool (Null OK)

Default Value: FALSE

Remarks: Indicates License Unit availability including substitution via borrowing from Parent license(s).

2.3.183.4 pendinglicenseunits (FI-3591)

Type: long (Not Modifiable)

Default Value: 0

Remarks: Number of DLUs required to convert BAT dummy phones (or other inactive device) to a real licenses phone

2.3.183.5 pkid (FI-2680)

Type: guid (Unique, Indexed, Not Modifiable)

Default Value: newid()

Remarks: Unique ID to identify a record.

**2.3.183.6** <u>tklicensefeature (FI-2682)</u>

Type: enum

**2.3.183.7** usedlicenseunits (FI-2694)

Type: long

Default Value: 0

Remarks: Cumulative license units checked out from each license server.

Uniqueness: No multicolumn uniqueness constraints

#### 2.3.184 licenseinfo (TI-394)

Description: Licenseing accounting for a server for a partincular fearture

Records may be modified only by installation and/or DB triggers.

Fields: **2.3.184.1 fklicenseserver (FI-2939)** 

Type: guid

2.3.184.2 isdemo (FI-3414)

Type: bool (Not Modifiable)

Default Value: FALSE

Remarks: License is for demonstration (trial) only

2.3.184.3 isvalid (FI-5451)

Type: bool (Not Modifiable)

Default Value: TRUE

2.3.184.4 licenselineid (FI-5078)

Type: long (Not Modifiable)

Default Value: 1

Check Constraint: (LicenseLineID >= 0) AND (LicenseLineID <= 5000)

Remarks: LicenseLineID

2.3.184.5 licenseunits (FI-2941)

Type: long

Default Value: 0

Remarks: Number of license units available on each license server for each feature.

2.3.184.6 licfileid (FI-3051)

Type: string [50]

Default Value: EMPTY

Remarks: identifer of license file. example 20050826140539162

### 2.3.184.7 licfileversion (FI-3052)

Type: string [10]

Default Value: EMPTY

Remarks: version of license file. example 1.0

#### 2.3.184.8 macaddress (FI-2943)

Type: string [50]
Default Value: EMPTY

Remarks: This is the media access control (MAC) address of the network interface card (NIC) of server where intial license

was isuesed

#### 2.3.184.9 origmacid (FI-3050)

Type: string [50]

Default Value: EMPTY

Remarks: This is a second media access control (MAC) address of the network interface card (NIC) of server where intial

license was isuesed. example 000BCD4EE59D

#### 2.3.184.10 overdraftunits (FI-2942)

Type: long

Default Value: 0

## 2.3.184.11 pkid (FI-2938)

Type: guid (Unique, Indexed, Not Modifiable)

Default Value: newid()

Remarks: Unique ID to identify a record.

### 2.3.184.12 tklicensefeature (FI-2940)

Type: enum (Not Modifiable)

### 2.3.184.13 upgradefromwindows (FI-5079)

Type: bool (Not Modifiable)

Default Value: FALSE

Remarks: The default for UpgradeFromWindows is false

# 2.3.184.14 version (FI-2944)

Type: string [50] (Not Modifiable)

Default Value: EMPTY

Uniqueness: No multicolumn uniqueness constraints

#### **2.3.185** licenseserver (TI-359)

Description: The prioritized list of license servers is specified in this table

Records may be modified only by installation and/or DB triggers.

Fields:

#### 2.3.185.1 description (FI-2983)

Type: string [128]

Default Value: EMPTY

Validation: ^[]a-zA-Z0-9 !#\$'()\*+,./:;=?@[^\_`{|}~-]{0,128}\$

### 2.3.185.2 fkprocessnode (FI-2982)

Type: guid (Indexed, Cascade Delete)

Remarks: associated processnode to license server

#### 2.3.185.3 graceleftdays (FI-5453)

Type: long (Not Modifiable)

Default Value: 0

# **2.3.185.4** gracestarttime (FI-5452)

Type: long (Not Modifiable)

Default Value: 0

# 2.3.185.5 name (FI-2669)

Type: string [255] (Unique, Indexed)

Remarks: Could be hostname or ip address

# 2.3.185.6 pkid (FI-2668)

Type: guid (Unique, Indexed, Not Modifiable)

Default Value: newid()

Remarks: Unique ID to identify a record.

Rule (RI-259): Type: Active (Insert)

Rule Name: Insert of LicenseServer inserts default 0 records to LicenseDistributionUsed table

Description: Active rule to ensure that admin stored procedure works fine with default values in

LicenseDistributionUsed table

Test Condition: If cannot insert into LicenseDistributionUsed table throw error

Error Message: Could not insert into LicenseDistributionUsed on insert of LicenseServer

2.3.185.7 priority (FI-2670)

Type: long (Unique)

Default Value: 0

Remarks: Specifies which license server has greater priority for the cluster.

Uniqueness: No multicolumn uniqueness constraints

#### 2.3.186 linegroup (TI-203)

Description: Used by Route/Hunt Lists

Fields: 2.3.186.1 name (FI-1354)

Type: string [50] (Unique)

Validation: ^[a-zA-Z 0-9. -]{1,50}\$

Remarks: Unique name

2.3.186.2 pkid (FI-1352)

Type: guid (Unique, Indexed, Not Modifiable)

Default Value: newid()

Remarks: Unique ID to identify a record.

2.3.186.3 rnareversiontimeout (FI-1353)

Type: long
Default Value: 10

Check Constraint: (rnaReversionTimeout >= 1) AND (rnaReversionTimeout <= 180)

Remarks: Time, in seconds, after which call distribution will distribute a call to the next available or idle member of this line

group if the call is not answered.

2.3.186.4 tkdistributealgorithm (FI-1355)

Type: enum
Default Value: 3

Remarks: Distribution algorithm. It could be Top Down, Circular, Longest Idle Time (default) or Broadcast.

Rule (RI-177): Type: Validation (Insert/Update)

Rule Name: Distribution Algorithms for Line Groups

Description: Valid Distribution Algorithms for Line Groups (TypeGroup = 2) are defined by the mask value

for each item in the TypeDistributeAlgorithm table. Only items where the mask value includes

the group type (2) are allowed.

Test Condition: IF (@LineGroup.tkDistributeAlgorithm NOT IN (SELECT Enum FROM

TypeDistributeAlgorithm WHERE (MaskOR2 = TRUE))) THEN throw exception.

Error Message: The specified Distribution Algorithm is not valid for Line Groups.

Remedy: Use a Distribution Algorithm that is compatible with Line Groups and try again.

## 2.3.186.5 tkhuntalgorithm\_busy (FI-1628)

Type: enum
Default Value: 1

### 2.3.186.6 tkhuntalgorithm down (FI-1629)

Type: enum
Default Value: 1

### 2.3.186.7 tkhuntalgorithm\_rna (FI-1627)

Type: enum

Default Value: 1

Uniqueness: No multicolumn uniqueness constraints

### 2.3.187 linegroupnumplanmap (TI-202)

Description: Maps Line Groups to NumPlans to be used by Route/Hunt Lists

Fields: 2.3.187.1 **fklinegroup** (FI-1357)

Type: guid (Cascade Delete)

2.3.187.2 fknumplan (FI-1358)

Type: guid (Cascade Delete)

Rule (RI-200): Type: Validation (Insert/Update)

Rule Name: LineGroup member restriction

Description: Line Groups can contain (reference) Device and VM Port DNs (NumPlan.tkPatternUsage = 2 or

|             |                                                                                                    |                                                                                                    | 8).                                                                                                    |  |
|-------------|----------------------------------------------------------------------------------------------------|----------------------------------------------------------------------------------------------------|----------------------------------------------------------------------------------------------------|--|
|             | Rule (RI-253):                                                                                      | Test Condition:                                                                                                    | ON INSERT/UPDATE IN LineGroupNumPlanMap IF (SELECT tkPatternUsage FROM NumPlan WHERE pkid = @LineGroupNumPlanMap.fkNumPlan) NOT IN (2, 8) THEN throw exception |  |
|             |                                                                                                    | Error Message:                                                                                                    | Line Groups can contain directory numbers and Voice Mail Port numbers only.                                                                                    |  |
|             |                                                                                                    | Remedy:                                                                                                    | Check the pattern usage for the number being added to the Line Group to make sure it is one of the allowed types and try again.                                |  |
|             |                                                                                                    | Type:                                                                                                    | Validation (Insert/Update)                                                                                                    |  |
|             |                                                                                                    | Rule Name:                                                                                                    | NumPlan associated with LineGroup                                                                                                    |  |
|             |                                                                                                    | Description:                                                                                                    | If a cti port is already in a DeviceNumPlanMap, its LineGroup association is not allowed                                                                       |  |
|             |                                                                                                    | Test Condition:                                                                                                    | ?                                                                                                    |  |
|             | 2.3.187.3 lineselectionorder (FI-1359)                                                              |                                                                                                    |                                                                                                    |  |
|             | Type:                                                                                               | long                                                                                                    |                                                                                                    |  |
|             | Remarks:                                                                                            | There is no requirment for this index to be sequential per LineGroup nor to begin with a particular value per LineGroup. |                                                                                                    |  |
|             | 2.3.187.4 pkid (FI-                                                                                 | kid (FI-1356)                                                                                                    |                                                                                                    |  |
|             | Type:                                                                                               | guid (Unique, Indexed, Not Modifiable)                                                                                   |                                                                                                    |  |
|             | Default Value:                                                                                      | newid()                                                                                                    |                                                                                                    |  |
|             | Remarks:                                                                                            | Unique ID to identify a record.                                                                                          |                                                                                                    |  |
| Uniqueness: | fklinegroup + lineselectionorder is unique. (MFI-48)<br>fklinegroup + fknumplan is unique. (MFI-90) |                                                                                                    |                                                                                                    |  |

# 2.3.188 location (TI-111)

Description: Location to specify the number/combined size of calls within a zone

Fields:

# 2.3.188.1 fkmatrix (FI-2576)

Type: guid (Null OK)

Default Value: NULL

Remarks: Pkid of Matrix record for RSVP Policy

Rule (RI-114): Validation (Update/Delete)

|                     | Rule Name:        | Standard Location Update or Delete                                                                                          |
|---------------------|-------------------|----------------------------------------------------------------------------------------------------|
|                     | Description:      | Can not update or delete a standard location.                                                                               |
|                     | Test Condition:   | On Update or Delete Location                                                                                                |
| Rule (RI-248):      | Type:             | Active (Insert) This field is modified by this rule.                                                                        |
|                     | Rule Name:        | BeforeInsLocation                                                                                                    |
|                     | Description:      | Before inserting into location table add a new record to Matrix and MatrixMember and set it to fkMatrix for Location record |
|                     | Test Condition:   | ?                                                                                                    |
|                     | Error Message:    | ?                                                                                                    |
|                     | Remedy:           | ?                                                                                                    |
| Rule (RI-248):      | Type:             | Active (Insert)                                                                                                    |
|                     | Rule Name:        | BeforeInsLocation                                                                                                    |
|                     | Description:      | Before inserting into location table add a new record to Matrix and MatrixMember and set it to fkMatrix for Location record |
|                     | Test Condition:   | ?                                                                                                    |
|                     | Error Message:    | ?                                                                                                    |
|                     | Remedy:           | ?                                                                                                    |
| Rule (RI-249):      | Type:             | Active (Delete)                                                                                                    |
|                     | Rule Name:        | BeforeDelLocation                                                                                                    |
|                     | Description:      | Before deleting from Location delete the corresponding fkMatrix from Matrix table                                           |
|                     | Test Condition:   | ?                                                                                                    |
|                     | Error Message:    | ?                                                                                                    |
|                     | Remedy:           | ?                                                                                                    |
| 2.3.188.2 id (FI-70 | 60)               |                                                                                                    |
| Type:               | long (Unique, Not | t Modifiable)                                                                                                    |
| Rule (RI-114):      | Type:             | Validation (Update/Delete)                                                                                                  |
|                     |                   |                                                                                                    |

Rule Name:

Description:

Can not update or delete a standard location.

Standard Location Update or Delete

Test Condition: On Update or Delete Location Rule (RI-303): Type: Active (Insert) Rule Name: Generate Location ID on Insert When a record is inserted in the Location table, a unique numeric identifier is created (by Description: incrementing highest existing ID value) and stored in the ID column. @Location.ID = (SELECT MAX(ID) FROM Location) + 1 Test Condition: Rule (RI-303): Type: Active (Insert) This field is modified by this rule. Generate Location ID on Insert Rule Name: When a record is inserted in the Location table, a unique numeric identifier is created (by Description:

incrementing highest existing ID value) and stored in the ID column.

Test Condition: @Location.ID = (SELECT MAX(ID) FROM Location) + 1

#### 2.3.188.3 isstandard (FI-2887)

Type: bool (Not Modifiable)

Default Value: FALSE

Remarks: Whether it is standard

Rule (RI-114): Type: Validation (Update/Delete)

Rule Name: Standard Location Update or Delete

Description: Can not update or delete a standard location.

Test Condition: On Update or Delete Location

### 2.3.188.4 kbits (FI-596)

Type: long

Check Constraint: (Kbits >= 0) AND (Kbits <= 2147483647)

Remarks: Maximum amount of audio bandwidth (in kbps) that is available for all audio calls on the link between this location

and other locations. For audio calls, the audio bandwidth includes overhead.

Rule (RI-114): Validation (Update/Delete)

Rule Name: Standard Location Update or Delete

Description: Can not update or delete a standard location.

Test Condition: On Update or Delete Location

2.3.188.5 name (FI-595)

Type: string [50] (Unique)

Validation: ^[a-zA-Z 0-9. -]{1,50}\$

Remarks: Unique name.

Rule (RI-114):

Type: Validation (Update/Delete)

Rule Name: Standard Location Update or Delete

Description: Can not update or delete a standard location.

Test Condition: On Update or Delete Location

Rule (RI-248):

Type: Active (Insert)

Rule Name: BeforeInsLocation

Description: Before inserting into location table add a new record to Matrix and MatrixMember and set it to

fkMatrix for Location record

Test Condition:

Error Message: '

Remedy:

2.3.188.6 pkid (FI-593)

Type: guid (Unique, Indexed, Not Modifiable)

Default Value: newid()

Migration Source: Generated

Remarks: Unique ID to identify a record.

Rule (RI-114): Validation (Update/Delete)

Rule Name: Standard Location Update or Delete

Description: Can not update or delete a standard location.

Test Condition: On Update or Delete Location

2.3.188.7 resynctoggle (FI-3152)

Type: bool

Default Value: FALSE

Remarks: Should this location be resyced

|             | 2.3.188.8 videokbits (FI-1228) |                                                                                                    |                                                                  |  |
|-------------|--------------------------------|----------------------------------------------------------------------------------------------------|------------------------------------------------------------------|--|
|             | Type:                          | long                                                                                                    |                                                                  |  |
|             | Default Value:                 | 384                                                                                                    |                                                                  |  |
|             | Check Constraint:              | (videoKBits >= -1) AND (videoKBits <= 2147483647)  Maximum amount of video bandwidth (in kbps) that is available for all video calls on the link between this location and other locations. For video calls, the video bandwidth does not include overhead. |                                                                  |  |
|             | Remarks:                       |                                                                                                    |                                                                  |  |
|             | Rule (RI-114):                 | Type:                                                                                                    | Validation (Update/Delete)                                       |  |
|             |                                | Rule Name:                                                                                                    | Standard Location Update or Delete                               |  |
|             |                                | Description:                                                                                                    | Can not update or delete a standard location.                    |  |
|             |                                | Test Condition:                                                                                                    | On Update or Delete Location                                     |  |
| Uniqueness: | No multicolumn unic            | queness constraints                                                                                                    |                                                                  |  |
| Rules:      | Rule (RI-114):                 | Type:                                                                                                    | Validation (Update/Delete) Rule applied when record is inserted. |  |
|             |                                | Rule Name:                                                                                                    | Standard Location Update or Delete                               |  |
|             |                                | Description:                                                                                                    | Can not update or delete a standard location.                    |  |
|             |                                | Test Condition:                                                                                                    | On Update or Delete Location                                     |  |

# 2.3.189 matrix (TI-318)

| Description: | Generic Matrix Tabl                                                                         | Generic Matrix Table                |  |  |  |  |
|--------------|---------------------------------------------------------------------------------------------|-------------------------------------|--|--|--|--|
| Fields:      | 2.3.189.1 description                                                                       | on (FI-2374)                        |  |  |  |  |
|              | Type:                                                                                       | string [400] (Null OK)              |  |  |  |  |
|              | Default Value:         EMPTY           Validation:         ^[^\x00-\x1F""%\\&<>]{0,100}\$\$ |                                     |  |  |  |  |
|              |                                                                                             |                                     |  |  |  |  |
|              | Remarks:                                                                                    | Description of the matrix record    |  |  |  |  |
|              | 2.3.189.2 ikmatrix (FI-2577)                                                                |                                     |  |  |  |  |
|              | Type:                                                                                       | guid (Null OK)                      |  |  |  |  |
|              | Default Value:                                                                              | NULL                                |  |  |  |  |
|              | Remarks:                                                                                    | Pkid of Matrix record for chaining. |  |  |  |  |
|              | Remarks:                                                                                    | Pkid of Matrix record for chaining. |  |  |  |  |

2.3.189.3 isstandard (FI-2750)

Type: bool (Not Modifiable)

Default Value: FALSE

Remarks: Whether it is a standard security policy

2.3.189.4 name (FI-2373)

Type: string [50]

Validation: ^[a-zA-Z 0-9.\_-]{1,50}\$

Remarks: A name to identify the record

2.3.189.5 pkid (FI-2372)

Type: guid (Unique, Indexed, Not Modifiable)

Default Value: newid()

Remarks: Unique ID to identify a record.

2.3.189.6 tkmatrix (FI-2375)

Type: enum (Indexed, Not Modifiable)

Remarks: Type of Matrix record

Uniqueness: name + tkmatrix is unique. (MFI-86)

### **2.3.190** matrixmember (TI-320)

Description: Member records for Matrix

Fields:

2.3.190.1 fkmatrix\_1 (FI-2380)

Type: guid (Cascade Delete)

Remarks: Pkid of Matrix record

2.3.190.2 fkmatrix 2 (FI-2381)

Type: guid (Cascade Delete)

Remarks: Pkid of Matrix related record

2.3.190.3 pkid (FI-2379)

Type: guid (Unique, Indexed, Not Modifiable)

Default Value: newid()

|             | Remarks:                                    | Unique ID to iden                                            | tify a record.                                                                                                    |  |
|-------------|---------------------------------------------|--------------------------------------------------------------|----------------------------------------------------------------------------------------------------|--|
|             | 2.3.190.4 <u>tkmatrixvalue (FI-2382)</u>    |                                                              |                                                                                                    |  |
|             | Type:                                       | enum                                                         |                                                                                                    |  |
|             | Remarks:                                    | Refers to the various types but for a particular Matrix type |                                                                                                    |  |
| Uniqueness: | fkmatrix_1 + fkmatrix_2 is unique. (MFI-88) |                                                              |                                                                                                    |  |
| Rules:      | Rule (RI-209):                              | Type:                                                        | Validation (Insert/Update) Rule applied when record is inserted or updated.                                                                                                    |  |
|             |                                             | Rule Name:                                                   | Cannot mix Matrix types in MatrixMember                                                                                                    |  |
|             |                                             | Description:                                                 | The two Matrix records referenced by a record in MatrixMember must be of the same type (Matrix.tkMatrix must match).                                                                                |  |
|             |                                             | Test Condition:                                              | ON INSERT/UPDATE IN MatrixMember IF (SELECT tkMatrix FROM Matrix WHERE pkid = @MatrixMember.fkMatrix_1) <> (SELECT tkMatrix FROM Matrix WHERE pkid = @MatrixMember.fkMatrix_2) THEN throw exception |  |
|             |                                             | Error Message:                                               | Cannot mix Matrix types in Matrix Members.                                                                                                    |  |
|             |                                             | Remedy:                                                      | Make sure both Matrix records are of the same type and try to insert the MatrixMember record again.                                                                                                 |  |
|             | Rule (RI-211):                              | Type:                                                        | Validation (Insert/Update) Rule applied when record is inserted or updated. This table is modified by this rule.                                                                                    |  |
|             |                                             | Rule Name:                                                   | MatrixMember Default Value Restriction                                                                                                    |  |
|             |                                             | Description:                                                 | The tkMatrixValue of a MatrixMember should not be the same as the MatrixMemberDefault for the referenced Matrix records.                                                                            |  |
|             |                                             | Test Condition:                                              | ?                                                                                                    |  |
|             |                                             | Error Message:                                               | ?                                                                                                    |  |
|             |                                             | Remedy:                                                      | ?                                                                                                    |  |

# 2.3.191 mediamixer (TI-22)

Description: Software conference bridge device settings

Fields: 2.3.191.1 basemulticastaddress (FI-223)

Type: string [15]

Default Value: EMPTY

Migration Source: BaseMulticastAddress

### 2.3.191.2 basemulticastport (FI-224)

Type: long (Null OK)

Default Value: NULL

Migration Source: BaseMulticastPort

#### 2.3.191.3 fkdevice (FI-221)

Type: guid (Unique, Indexed, Cascade Delete)

Migration Source: convert from DeviceName

Rule (RI-115):

Type: Validation (Insert/Update)

Rule Name: Media Mixer Device

Description: The records in MediaMixer table must reference a media resource device

Test Condition: SELECT count(\*) into nRows FROM ProductSupportsFeature WHERE (tkProduct IN

(SELECT tkProduct FROM ProductSupportsFeature WHERE tkSupportsFeature = 14)) AND

tkDeviceProtocol IN ((SELECT tkDeviceProtocol FROM Device where pkid =

@mediamixer.fkDevice),99)

Error Message: MediaMixer table may only reference Media Resource devices.

Remedy: Correct the fkDevice value to refer to a Media Resource device.

### 2.3.191.4 maxstreams (FI-222)

Type: long

Check Constraint: MaxStreams >= 0

Migration Source: MaxStreams

Remarks: Number of ports supported.

Rule (RI-116):

Type: Validation (Insert/Update)

Rule Name: Max Streams for SUMMIT Device

Description: Sum of max streams for all media resources configured on a Summit device (CFB, MTP,

XCODE, ANN) cannot exceed 128.

Test Condition: IF (SELECT SUM(MaxStreams) FROM MediaMixer WHERE fkDevice = @Device.pkid) >

128 THEN throw exception

Error Message: The sum of the streams configured for all media resources (CFB, MTP, XCODE, ANN)

associated with this gateway cannot exceed 128.

|             |                         | Remedy:                         | Reduce the MaxStreams for this device and try again. It may be necessary to reduce the streams used by another device associated with this gateway to allow enough streams to be allocated for the current device.                                                                                                    |  |  |
|-------------|-------------------------|---------------------------------|----------------------------------------------------------------------------------------------------|--|--|
|             | 2.3.191.5 pkid (FI-220) |                                 |                                                                                                    |  |  |
|             | Type:                   | guid (Unique, Ind               | exed, Not Modifiable)                                                                                                    |  |  |
|             | Default Value:          | newid()                         |                                                                                                    |  |  |
|             | Migration Source:       | Generated                       |                                                                                                    |  |  |
|             | Remarks:                | Unique ID to identify a record. |                                                                                                    |  |  |
| Uniqueness: | No multicolumn unio     | queness constraints             |                                                                                                    |  |  |
| Rules:      | Rule (RI-116):          | Type:                           | Validation (Insert/Update) Rule applied when record is inserted or updated.                                                                                                    |  |  |
|             |                         | Rule Name:                      | Max Streams for SUMMIT Device                                                                                                    |  |  |
|             |                         | Description:                    | Sum of max streams for all media resources configured on a Summit device (CFB, MTP, XCODE, ANN) cannot exceed 128.                                                                                                    |  |  |
|             |                         | Test Condition:                 | IF (SELECT SUM(MaxStreams) FROM MediaMixer WHERE fkDevice = @Device.pkid) > 128 THEN throw exception                                                                                                    |  |  |
|             |                         | Error Message:                  | The sum of the streams configured for all media resources (CFB, MTP, XCODE, ANN) associated with this gateway cannot exceed 128.                                                                                                    |  |  |
|             |                         | Remedy:                         | Reduce the MaxStreams for this device and try again. It may be necessary to reduce the streams used by another device associated with this gateway to allow enough streams to be allocated for the current device.                                                                                                    |  |  |
|             | Rule (RI-188):          | Type:                           | Active (Insert) Rule applied when record is inserted. This table is modified by this rule.                                                                                                    |  |  |
|             |                         | Rule Name:                      | Insert Media Streaming Devices                                                                                                    |  |  |
|             |                         | Description:                    | When a ProcessNodeService record for a Media Streaming service is inserted, database automatically inserts the four media streaming Device records for the service: Annunciator, Software Conference Bridge, Music On Hold, and Software MTP. In addition, a MOHServer record is inserted for the MOH device, and a MediaMixer record is inserted for the MTP device. |  |  |
|             |                         | Test Condition:                 | On Insert to ProcessNodeService WHERE tkService=3                                                                                                    |  |  |

### 2.3.192 mediaresourcegroup (TI-151)

Description: A group of media resources to be used by a device

Fields:

#### 2.3.192.1 description (FI-858)

Type: string [200] Default Value: **EMPTY** 

Validation: ^[^\x00-\x1F""%&<>]{0,50}\$

Remarks: Description for the Media Resource Group.

#### 2.3.192.2 multicast (FI-956)

Type: bool

Remarks: Whether to use multicast for Music On Hold Audio.

### 2.3.192.3 name (FI-857)

Type: string [50] (Unique)

Validation: ^[a-zA-Z 0-9. -]{1,50}\$

Unique name to identify the Media Resource Group. Remarks:

Rule (RI-233):

Type: Active (Insert/Update/Delete records)

buildMRLClause Rule Name:

Description: Updates the MediaResourceList Clause field with MediaResourceGroup.name values.

Test Condition: ?

Error Message: **FAILURE** 

Remedy: ?

# 2.3.192.4 pkid (FI-856)

guid (Unique, Indexed, Not Modifiable) Type:

Default Value: newid() Migration Source: Generated

Remarks: Unique ID to identify a record.

Rule (RI-233): Type: Active (Insert/Update/Delete records)

> Rule Name: buildMRLClause

Description: Updates the MediaResourceList Clause field with MediaResourceGroup.name values.

427

Test Condition:

Error Message: FAILURE Remedy: 2.3.192.5 resettoggle (FI-3094) Type: bool FALSE Default Value: Remarks: Should this device or group be reset 2.3.192.6 tkreset (FI-3095) Type: enum Default Value: 2 Remarks: Set by DeviceReset stored procedure. Uniqueness: No multicolumn uniqueness constraints

# 2.3.193 mediaresourcegroupmember (TI-152)

| Description: | Ties devices to Media Resource Groups   |                       |                                                                                                    |  |
|--------------|-----------------------------------------|-----------------------|----------------------------------------------------------------------------------------------------|--|
| Fields:      | 2.3.193.1 fkdevice (FI-862)             |                       |                                                                                                    |  |
|              | Type:                                   | guid (Cascade Delete) |                                                                                                    |  |
|              | Remarks:                                | 1-20 per group        |                                                                                                    |  |
|              | Rule (RI-117):                          | Type:                 | Validation (Insert/Update)                                                                                                    |  |
|              |                                         | Rule Name:            | Media Resource Group Member Devices                                                                                                    |  |
|              |                                         | Description:          | Valid member device types for Media Resource Groups are products for which a record exists in ProductSupportsFeature where tkSupportsFeature = SUPPORTS_FEATURE_MEDIA_RESOURCE_MANAGED (14).                                                                               |  |
|              |                                         | Test Condition:       | SELECT count(*) into nRows FROM ProductSupportsFeature WHERE (tkProduct IN (SELECT tkProduct FROM ProductSupportsFeature WHERE tkSupportsFeature = 14)) AND tkDeviceProtocol IN ((SELECT tkDeviceProtocol FROM Device where pkid = @MediaResourceGroupMember.fkDevice),99) |  |
|              |                                         | Error Message:        | Only Media Resource devices can be members of Media Resource Groups.                                                                                                    |  |
|              |                                         | Remedy:               | Correct the fkDevice value to refer to a Media Resource device.                                                                                                    |  |
|              | 2.3.193.2 fkmediaresourcegroup (FI-861) |                       |                                                                                                    |  |

Type: guid (Cascade Delete)

2.3.193.3 pkid (FI-860)

Type: guid (Unique, Indexed, Not Modifiable)

Default Value: newid()

Remarks: Unique ID to identify a record.

Uniqueness: fkmediaresourcegroup + fkdevice is unique. (MFI-61)

### 2.3.194 mediaresourcelist (TI-153)

Description: A list of MediaResourceGroups to be used by a device

Fields:

#### 2.3.194.1 clause (FI-869)

Type: memo (Not Modifiable, Null OK)

Default Value: NULL

Remarks: Trigger updated. Colon separated list.

### 2.3.194.2 name (FI-864)

Type: string [50] (Unique)

Validation: ^[a-zA-Z 0-9. -]{1,50}\$

Remarks: Unique name to identify the Media Resource Group List.

# 2.3.194.3 pkid (FI-863)

Type: guid (Unique, Indexed, Not Modifiable)

Default Value: newid()
Migration Source: Generated

Remarks: Unique ID to identify a record.

### 2.3.194.4 resettoggle (FI-3092)

Type: bool
Default Value: FALSE

Remarks: Should this device or group be reset

### 2.3.194.5 tkreset (FI-3093)

Type: enum

Default Value: 2

Remarks: Set by DeviceReset stored procedure.

Uniqueness: No multicolumn uniqueness constraints

#### 2.3.195 mediaresourcelistmember (TI-154)

Ties Media Resource Groups to Media Resource Lists

Fields:

Description:

### 2.3.195.1 fkmediaresourcegroup (FI-867)

Type: guid (Cascade Delete)

Remarks: Media resource group that belongs to this Media Resource Group List.

#### 2.3.195.2 fkmediaresourcelist (FI-866)

Type: guid (Cascade Delete)

Rule (RI-233):

Type: Active (Insert/Update/Delete records)

Rule Name: buildMRLClause

Description: Updates the MediaResourceList Clause field with MediaResourceGroup.name values.

Test Condition:

Error Message: FAILURE

Remedy:

# 2.3.195.3 pkid (FI-865)

Type: guid (Unique, Indexed, Not Modifiable)

Default Value: newid()

Migration Source: Generated

Remarks: Unique ID to identify a record.

# 2.3.195.4 sortorder (FI-868)

Type: long

Remarks: There is no requirement for this index to be sequential nor to start with any particular value for a Media Resource

Group.

Uniqueness: fkmediaresourcelist + fkmediaresourcegroup is unique. (MFI-49)

fkmediaresourcelist + sortorder is unique. (MFI-62)

### 2.3.196 mgcp (TI-102)

Description: MGCP device information sometimes refered to as box level information

Fields:

#### 2.3.196.1 description (FI-480)

Type: string [100]

Default Value: EMPTY

Migration Source: new

Description of the MGCP gateway that clarifies the purpose of the device.

#### 2.3.196.2 domainname (FI-479)

Type: string [64] (Unique)

Default Value: EMPTY

Migration Source: new

Remarks: Name that identifies the Cisco MGCP gateway.

Rule (RI-174):

Remarks:

Type: Active (Update)

Rule Name: Update MGCP table with a device name change

Description: When MGCP table is updated and there is a device name change, then all devices need a

change in the device name. To get all devices, link to MGCPDeviceMember with MGCPDeviceMember.fkmgcp = MGCP.pkid and then link to Device table using MGCPDeviceMember.fkdevice = Device.pkid. For example - old domain name =

364xxgateway, old device names = S1/DS1-2@364xxgateway, S1/DS1-3@364xxgateway.. Etc.

New domain name 26xxgateway, new device names should change to = S1/DS1-

2@26xxgateway, S1/DS1-3@26xxgateway. Etc. There is an exception to this rule, which is VGC Gateway. For VGC Gateway, the domainname will be like "VGCGW" + < 10 characters of Mac address> .(for example VGCGW345FFA3456). Device name will be "VGC" + < 10 characters of Mac address> + < 2 characters for port > . (for example a device name will be

VGC345FFA345608). When there is a domain name change, what changes here is the 10 characters of Mac address, which need to be properly updated in the device name also.

Test Condition:

On update of MGCP. Here is the sql string currently used in Admin. Once it is active in DBL, we can remove this. "UPDATE device SET name = Replace(name, "" + oldName + "","" + newName + "") WHERE pkid in " + "(SELECT fkdevice FROM mgcpdevicemember where fkmgcp = "" + mgcpId + "")"

### 2.3.196.3 fkcallmanagergroup (FI-924)

Type: guid (Null OK)

Default Value: NULL

Remarks: Cisco CallManager redundancy group.

### 2.3.196.4 pkid (FI-478)

Type: guid (Unique, Indexed, Not Modifiable)

Default Value: newid()
Migration Source: Generated

Remarks: Unique ID to identify a record.

Description:

Rule (RI-174):

Type: Active (Update)

Rule Name: Update MGCP table with a device name change

When MGCP table is updated and there is a device name change, then all devices need a change in the device name. To get all devices, link to MGCPDeviceMember with MGCPDeviceMember.fkmgcp = MGCP.pkid and then link to Device table using MGCPDeviceMember.fkdevice = Device.pkid. For example - old domain name = 364xxgateway, old device names = S1/DS1-2@364xxgateway, S1/DS1-3@364xxgateway. Etc. New domain name 26xxgateway, new device names should change to = S1/DS1-2@26xxgateway, S1/DS1-3@26xxgateway. Etc. There is an exception to this rule, which is

2@26xxgateway, S1/DS1-3@26xxgateway.. Etc. There is an exception to this rule, which is VGC Gateway, For VGC Gateway, the domainname will be like "VGCGW" + < 10 characters of Mac address> .(for example VGCGW345FFA3456). Device name will be "VGC" + < 10 characters of Mac address> + < 2 characters for port > . (for example a device name will be VGC345FFA345608). When there is a domain name change, what changes here is the 10 characters of Mac address, which need to be properly updated in the device name also.

Test Condition: On update of MGCP. Here is the sql string currently used in Admin. Once it is active in DBL, we can remove this. "UPDATE device SET name = Replace(name, "" + oldName + "","" + newName + "") WHERE pkid in " + "(SELECT fkdevice FROM mgcpdevicemember where

fkmgcp = "" + mgcpId + "")"

### 2.3.196.5 resettoggle (FI-3108)

Type: bool

Default Value: FALSE

Remarks: Should this device or group be reset

Rule (RI-218): Type:

Active (Insert/Update)

Rule Name: Gateway versionstamp

Description: on change to anything in Gateway xml file, update versionstamp

Test Condition: update device

2.3.196.6 scratch (FI-689)

Type: string [50]

Default Value: EMPTY

Remarks: Used to store temporary info for GUI

2.3.196.7 specialloadinformation (FI-1184)

Type: string [32] (Null OK)

Default Value: NULL

2.3.196.8 tkclass (FI-2648)

Type: enum (Not Modifiable)

Default Value: 2

2.3.196.9 tkdeviceprotocol (FI-2175)

Type: enum

Default Value: 12

2.3.196.10 tkproduct (FI-798)

Type: enum (Null OK)

Default Value: 43

2.3.196.11 tkreset (FI-3109)

Type: enum

Default Value: 2

Remarks: Set by DeviceReset stored procedure.

2.3.196.12 versionstamp (FI-977)

Type: string [47] (Null OK)

Default Value: 0000000000-c7a6c673-7479-46b0-839e-014d3d093963

Remarks: New guid is generated every time this gateway is updated

Rule (RI-218): Type: Active (Insert/Update)

Rule Name: Gateway versionstamp

Description: on change to anything in Gateway xml file, update versionstamp

Test Condition: update device

Rule (RI-218): Type: Active (Insert/Update)

|              |                                       |                          | This field is modified by this rule.                                                                                                    |  |  |
|--------------|---------------------------------------|--------------------------|----------------------------------------------------------------------------------------------------|--|--|
|              |                                       | Rule Name:               | Gateway versionstamp                                                                                                    |  |  |
|              |                                       | Description:             | on change to anything in Gateway xml file, update versionstamp                                                                                                    |  |  |
|              |                                       | Test Condition:          | update device                                                                                                    |  |  |
|              | Rule (RI-220):                        | Type:                    | Active (Insert/Update/Delete records) This field is modified by this rule.                                                                                                    |  |  |
|              |                                       | Rule Name:               | sip dialrules versionstamp                                                                                                    |  |  |
|              |                                       | Description:             | on change to anything in sip dialrules xml file, update versionstamp                                                                                                    |  |  |
|              |                                       | Test Condition:          | update sip dialrules                                                                                                    |  |  |
|              | 2.3.196.13 xml (FI-                   | 934)                     |                                                                                                    |  |  |
|              | Type:                                 | string [24000] (Null OK) |                                                                                                    |  |  |
|              | Default Value:                        | NULL                     |                                                                                                    |  |  |
|              | Remarks:                              | Product configurat       | tion XML not used by CCM                                                                                                    |  |  |
|              | Rule (RI-195):                        | Type:                    | Validation (Insert/Update) This field is modified by this rule.                                                                                                    |  |  |
|              |                                       | Rule Name:               | MGCP.xml validation                                                                                                    |  |  |
|              |                                       | Description:             | Product specific information for each MGCP Gateway needs to be validated before storing in xml column. Validation is now performed using client side script at Admin pages. This involves reading the display instance xml (from scratch table) for the specific product, then for each parameter , read the corresponding rule xml record (scratch table) and validate the parameter value as defined in the rule. |  |  |
|              |                                       | Test Condition:          | On Insert/Update to MGCP table (MGCP Gateway)                                                                                                    |  |  |
| Uniqueness:  | No multicolumn uniqueness constraints |                          |                                                                                                    |  |  |
| Rules:       | Rule (RI-118):                        | Type:                    | Active (Insert/Update) Rule applied when record is inserted.                                                                                                    |  |  |
|              |                                       | Rule Name:               | MGCP Port copy to Device Subunit                                                                                                    |  |  |
|              |                                       | Description:             | MGCPDeviceMember table's Port field value is copied to Device table's Subunit field.                                                                                                    |  |  |
|              |                                       | Test Condition:          | UPDATE Device SET Subunit = MGCPDeviceMember.Port WHERE Device.pkid = MGCP.fkDevice                                                                                                    |  |  |
|              | Rule (RI-119):                        | Type:                    | Active (Insert/Update/Delete records)                                                                                                    |  |  |
| Ciona Unifia | d Communications Managar              | Data Diationary Balance  | 0.2.6(1) 424 01 24612.01                                                                                                    |  |  |

|                | Rule applied when record is inserted.                                              |
|----------------|------------------------------------------------------------------------------------|
| Rule Name:     | MGCP Slot copy to Device Unit                                                      |
| Description:   | MGCPDeviceMember table's Slot field value is copied to Device table's Unit field.  |
| Test Condition | : UPDATE Device SET Unit = MGCPDeviceMember.Slot WHERE Device.pkid = MGCP.fkDevice |

# 2.3.197 mgcpdevicemember (TI-103)

| Description: | Relationships between MGCP and Devices. |                 |                                                                                                    |  |
|--------------|-----------------------------------------|-----------------|----------------------------------------------------------------------------------------------------|--|
| Fields:      | 2.3.197.1 fkdevice (FI-482)             |                 |                                                                                                    |  |
|              | Type:                                   | guid (Indexed)  |                                                                                                    |  |
|              | Migration Source:                       | new             |                                                                                                    |  |
|              | Rule (RI-118):                          | Type:           | Active (Insert/Update)                                                                                                    |  |
|              |                                         | Rule Name:      | MGCP Port copy to Device Subunit                                                                                                    |  |
|              |                                         | Description:    | MGCPDeviceMember table's Port field value is copied to Device table's Subunit field.                                                                                                    |  |
|              |                                         | Test Condition: | UPDATE Device SET Subunit = MGCPDeviceMember.Port WHERE Device.pkid = MGCP.fkDevice                                                                                                    |  |
|              | Rule (RI-173):                          | Type:           | Active (Insert/Update)                                                                                                    |  |
|              |                                         | Rule Name:      | Update MGCPdevicemember.port to device name                                                                                                    |  |
|              |                                         | Description:    | When an MGCPDevicemember record is updated, if the port value is changed, that should reflect in the device name also. Device name for a gateway is built from endpointformat which is available in the gatewaylayout table. Check this value and re-build the device name with the new port value. [Example. Name format= "S[slot]/DS1-[port]" . Old device name in device table= "S1/DS1-3@3745gateway". New value for port = 5. New device name = "S1/DS1-5@3745gateway". ] . To get the endpointformat, we need to link between mgcpdevicemember and mgcpslotconfig (using fkmgcp, slot and subunit) and then with gatewaylayout (with slot position, tkproduct, tkmgcpslotmodule and tkmgcpvic). |  |
|              |                                         | Test Condition: | On update of MGCPDeviceMember                                                                                                    |  |
|              | Rule (RI-358):                          | Type:           | Active (Delete)                                                                                                    |  |
|              |                                         | Rule Name:      | Remove MGCP Member Devices when MGCP is Deleted                                                                                                    |  |
|              |                                         | Description:    | When the MGCP is deleted from database (MGCP table) the delete cascades to the                                                                                                    |  |
|              |                                         |                 |                                                                                                    |  |

| MGCPDeviceMember table. When a member is deleted from that table, the corresponding |
|-------------------------------------------------------------------------------------|
| device should be removed from the database automatically                            |

Test Condition: ON DELETE in MGCPDeviceMember: DELETE FROM Device WHERE pkid = @fkDevice;

### 2.3.197.2 fkmgcp (FI-481)

guid (Indexed, Cascade Delete) Type:

Type:

Migration Source:

new

Rule (RI-118):

Active (Insert/Update)

Rule Name:

MGCP Port copy to Device Subunit

Description:

MGCPDeviceMember table's Port field value is copied to Device table's Subunit field.

Test Condition:

UPDATE Device SET Subunit = MGCPDeviceMember.Port WHERE Device.pkid =

MGCP.fkDevice

Rule (RI-173):

Type:

Active (Insert/Update)

Rule Name:

Update MGCPdevicemember.port to device name

Description:

When an MGCPDevicemember record is updated, if the port value is changed, that should reflect in the device name also. Device name for a gateway is built from endpointformat which is available in the gatewaylayout table. Check this value and re-build the device name with the new port value. [Example. Name format= "S[slot]/DS1-[port]". Old device name in device table= "S1/DS1-3@3745gateway". New value for port = 5. New device name = "S1/DS1-5@3745gateway". ] . To get the endpointformat, we need to link between mgcpdevicemember and mgcpslotconfig (using fkmgcp, slot and subunit) and then with gatewaylayout (with slot position, tkproduct, tkmgcpslotmodule and tkmgcpvic).

Test Condition:

On update of MGCPDeviceMember

Rule (RI-268):

Type: Active (Insert/Update/Delete records)

Rule Name:

mgcpdevicemember versionstamp

436

Description:

on change to anything in mgcpdevicemembermap table, update mgcp versionstamp

Test Condition:

update mgcpdevicemember

Rule (RI-358):

Active (Delete) Type:

Rule Name:

Remove MGCP Member Devices when MGCP is Deleted

Description:

When the MGCP is deleted from database (MGCP table) the delete cascades to the MGCPDeviceMember table. When a member is deleted from that table, the corresponding device should be removed from the database automatically.

Test Condition: ON DELETE in MGCPDeviceMember: DELETE FROM Device WHERE pkid = @fkDevice;

### 2.3.197.3 pkid (FI-562)

Type: guid (Unique, Indexed, Not Modifiable)

Default Value: newid()

Migration Source: Generated

Remarks: Unique ID to identify a record.

Rule (RI-118):

Type: Active (Insert/Update)

Rule Name: MGCP Port copy to Device Subunit

Description: MGCPDeviceMember table's Port field value is copied to Device table's Subunit field.

Test Condition: UPDATE Device SET Subunit = MGCPDeviceMember.Port WHERE Device.pkid =

MGCP.fkDevice

### 2.3.197.4 port (FI-692)

Type: long

Default Value: 0

Rule (RI-118):

Type: Active (Insert/Update)

Rule Name: MGCP Port copy to Device Subunit

Description: MGCPDeviceMember table's Port field value is copied to Device table's Subunit field.

Test Condition: UPDATE Device SET Subunit = MGCPDeviceMember.Port WHERE Device.pkid =

MGCP.fkDevice

Rule (RI-173):

Type: Active (Insert/Update)

Rule Name: Update MGCPdevicemember.port to device name

Description: When an MGCPDevicemembe

When an MGCPDevicemember record is updated, if the port value is changed, that should reflect in the device name also. Device name for a gateway is built from endpointformat which is available in the gatewaylayout table. Check this value and re-build the device name with the new port value. [Example. Name format= "S[slot]/DS1-[port]". Old device name in device table= "S1/DS1-3@3745gateway". New value for port = 5. New device name = "S1/DS1-5@3745gateway".] . To get the endpointformat, we need to link between mgcpdevicemember and mgcpslotconfig (using fkmgcp, slot and subunit) and then with gatewaylayout (with slot position, tkproduct, tkmgcpslotmodule and tkmgcpvic).

Test Condition: On update of MGCPDeviceMember

| Type:          | long            |                                                                                                    |  |
|----------------|-----------------|----------------------------------------------------------------------------------------------------|--|
| Default Value: | 0               |                                                                                                    |  |
| Rule (RI-118): | Type:           | Active (Insert/Update)                                                                                                    |  |
|                | Rule Name:      | MGCP Port copy to Device Subunit                                                                                                    |  |
|                | Description:    | MGCPDeviceMember table's Port field value is copied to Device table's Subunit field.                                                                                                    |  |
|                | Test Condition: | UPDATE Device SET Subunit = MGCPDeviceMember.Port WHERE Device.pkid = MGCP.fkDevice                                                                                                    |  |
| Rule (RI-173): | Type:           | Active (Insert/Update)                                                                                                    |  |
|                | Rule Name:      | Update MGCPdevicemember.port to device name                                                                                                    |  |
|                | Description:    | When an MGCPDevicemember record is updated, if the port value is changed, that should reflect in the device name also. Device name for a gateway is built from endpointformat which is available in the gatewaylayout table. Check this value and re-build the device name with the new port value. [Example. Name format= "S[slot]/DS1-[port]" . Old device name in device table= "S1/DS1-3@3745gateway". New value for port = 5. New device name = "S1/DS1-5@3745gateway". ] . To get the endpointformat, we need to link between mgcpdevicemember and mgcpslotconfig (using fkmgcp, slot and subunit) and then with gatewaylayout (with slot position, tkproduct, tkmgcpslotmodule and tkmgcpvic). |  |
|                | Test Condition: | On update of MGCPDeviceMember                                                                                                    |  |

# 2.3.197.6 subunit (FI-691)

| Type:          | long (Null OK)  |                                                                                                    |  |
|----------------|-----------------|----------------------------------------------------------------------------------------------------|--|
| Default Value: | NULL            |                                                                                                    |  |
| Rule (RI-173): | Type:           | Active (Insert/Update)                                                                                                    |  |
|                | Rule Name:      | Update MGCPdevicemember.port to device name                                                                                                    |  |
|                | Description:    | When an MGCPDevicemember record is updated, if the port value is changed, that should reflect in the device name also. Device name for a gateway is built from endpointformat which is available in the gatewaylayout table. Check this value and re-build the device name with the new port value. [Example. Name format= "S[slot]/DS1-[port]" . Old device name in device table= "S1/DS1-3@3745gateway". New value for port = 5. New device name = "S1/DS1-5@3745gateway". ] . To get the endpointformat, we need to link between mgcpdevicemember and mgcpslotconfig (using fkmgcp, slot and subunit) and then with gatewaylayout (with slot position, tkproduct, tkmgcpslotmodule and tkmgcpvic). |  |
|                | Test Condition: | On update of MGCPDeviceMember                                                                                                    |  |

Uniqueness: fkmgcp + fkdevice is unique. (MFI-63) fkmgcp + slot + subunit + port is unique. (MFI-68)

# 2.3.198 mgcpslotconfig (TI-143)

| Description: | Used by the GUI to show slots and VIC configurations for MGCP d | devices. |
|--------------|-----------------------------------------------------------------|----------|
|              |                                                                 |          |

|    |    | 1 1 |     |   |
|----|----|-----|-----|---|
| н  | 10 | ld  | C   | • |
| Ι. | ı  | IU  | LO. |   |

# 2.3.198.1 beginningportnumber (FI-1202)

| Type: Default Value: | long (Null OK)<br>NULL |                                                                                                    |
|----------------------|------------------------|----------------------------------------------------------------------------------------------------|
| Rule (RI-180):       | Type: Rule Name:       | Active (Insert/Update/Delete records)  Update MGCPSlotConfig where beginportnumber change                                                                                                    |
|                      | Description:           | When beginPortNumber field of a MGCPSlotConfig table change, propagate that change to MGCPDevicemember table. This will affect MGCPDevicemember port column. Example: Old value of MGCPSlotConfig.beginPortNumber = 3, New value is 6. That means for that slot / subunit, the port should start from 6. This will affect all MGCPDeviceMember records for that slot and subunit. Add 6 - 3 = 3 to the port value of MGCPDeviceMember record. |
|                      | Test Condition:        | On Update of MGCPSlotConfig table. [ When beginportnumber changes, link to MGCPDEviceMember table with fkmgcp, slot and subunit; set MGCPDeviceMember.port = MGCPDeviceMember.port + (new beginportnumber - old beginportnumber);]                                                                                                    |

# 2.3.198.2 fkmgcp (FI-802)

| Type:          | guid (Indexed, Cascade Delete) |                                                                                                    |  |
|----------------|--------------------------------|----------------------------------------------------------------------------------------------------|--|
| Rule (RI-180): | Type:                          | Active (Insert/Update/Delete records)                                                                                                    |  |
|                | Rule Name:                     | Update MGCPSlotConfig where beginportnumber change                                                                                                    |  |
|                | Description:                   | When beginPortNumber field of a MGCPSlotConfig table change, propagate that change to MGCPDevicemember table. This will affect MGCPDevicemember.port column. Example: Old value of MGCPSlotConfig.beginPortNumber = 3, New value is 6. That means for that slot / subunit, the port should start from 6. This will affect all MGCPDeviceMember records for that slot and subunit. Add 6 - 3 = 3 to the port value of MGCPDeviceMember record. |  |
|                | Test Condition:                | On Update of MGCPSlotConfig table. [ When beginportnumber changes, link to MGCPDEviceMember table with fkmgcp, slot and subunit; set MGCPDeviceMember.port = MGCPDeviceMember.port + (new beginportnumber - old beginportnumber);]                                                                                                    |  |
| Rule (RI-181): | Type:                          | Validation (Insert/Update)                                                                                                    |  |
|                | Rule Name:                     | Insert/Update of MGCPSlotConfig Slot field                                                                                                    |  |

|                      | Description:    | When a new record is inserted or a current record is updated in MGCPSlotConfig table, Slot value should be less than or equal to the maximum slot value allowed in Gateway layout table.                 |
|----------------------|-----------------|----------------------------------------------------------------------------------------------------|
|                      | Test Condition: | On Insert or Update of MGCP Gateway. Validation is required when updated through AXL.                                                                                                    |
|                      | Error Message:  | Slot value is not supported for this gateway                                                                                                    |
| Rule (RI-182):       | Type:           | Validation (Insert/Update)                                                                                                    |
|                      | Rule Name:      | Insert/Update of MGCPSlotConfig MGCPSlotModule                                                                                                    |
|                      | Description:    | When a new record is inserted or a current record is updated in MGCPSlotConfig table MGCPSlotModule should be one of the allowed modules in Gateway layout table for that product in that slot position. |
|                      | Test Condition: | On Insert or Update of MGCP Gateway. Validation is required when updated through AXL.                                                                                                    |
|                      | Error Message:  | This Slot Module is not allowed at the current slot position for this gateway.                                                                                                    |
| Rule (RI-183):       | Type:           | Validation (Insert/Update)                                                                                                    |
|                      | Rule Name:      | Insert/Update of MGCPSlotConfig MGCPVIC                                                                                                    |
|                      | Description:    | When a new record is inserted or a current record is updated in MGCPSlotConfig table MGCPVic should be one of the allowed VIC for that product, slot position and MGCPSlotModule.                        |
|                      | Test Condition: | On Insert or Update of MGCP Gateway. Validation is required when updated through AXL.                                                                                                    |
|                      | Error Message:  | This VIC card is not allowed for this gateway, under specified slot position and SlotModule.                                                                                                    |
| Rule (RI-337):       | Type:           | Validation (Insert)                                                                                                    |
|                      | Rule Name:      | fkmgcp, slot, subunit should be unique in MGCPSlotConfig                                                                                                    |
|                      | Description:    | fkmgcp, slot, subunit should be unique in MGCPSlotConfig                                                                                                    |
|                      | Test Condition: | fkmgcp, slot, subunit should be unique in MGCPSlotConfig                                                                                                    |
| 2.3.198.3 pkid (FI-7 | <b>799</b> )    |                                                                                                    |

Type: guid (Unique, Indexed, Not Modifiable)

Default Value: newid()

Remarks: Unique ID to identify a record.

# **2.3.198.4 slot (FI-800)**

Type: long
Default Value: 0

|  | Rule (RI-180): | Type:           | Active (Insert/Update/Delete records)                                                                                                    |
|--|----------------|-----------------|----------------------------------------------------------------------------------------------------|
|  |                | Rule Name:      | Update MGCPSlotConfig where beginportnumber change                                                                                                    |
|  |                | Description:    | When beginPortNumber field of a MGCPSlotConfig table change, propagate that change to MGCPDevicemember table. This will affect MGCPDevicemember port column. Example: Old value of MGCPSlotConfig.beginPortNumber = 3, New value is 6. That means for that slot / subunit, the port should start from 6. This will affect all MGCPDeviceMember records for that slot and subunit. Add 6 - 3 = 3 to the port value of MGCPDeviceMember record. |
|  |                | Test Condition: | On Update of MGCPSlotConfig table. [ When beginportnumber changes, link to MGCPDEviceMember table with fkmgcp, slot and subunit; set MGCPDeviceMember.port = MGCPDeviceMember.port + (new beginportnumber - old beginportnumber);]                                                                                                    |
|  | Rule (RI-181): | Type:           | Validation (Insert/Update)                                                                                                    |
|  |                | Rule Name:      | Insert/Update of MGCPSlotConfig Slot field                                                                                                    |
|  |                | Description:    | When a new record is inserted or a current record is updated in MGCPSlotConfig table, Slot value should be less than or equal to the maximum slot value allowed in Gateway layout table.                                                                                                    |
|  |                | Test Condition: | On Insert or Update of MGCP Gateway. Validation is required when updated through AXL.                                                                                                    |
|  |                | Error Message:  | Slot value is not supported for this gateway                                                                                                    |
|  | Rule (RI-182): | Type:           | Validation (Insert/Update)                                                                                                    |
|  |                | Rule Name:      | Insert/Update of MGCPSlotConfig MGCPSlotModule                                                                                                    |
|  |                | Description:    | When a new record is inserted or a current record is updated in MGCPSlotConfig table MGCPSlotModule should be one of the allowed modules in Gateway layout table for that product in that slot position.                                                                                                    |
|  |                | Test Condition: | On Insert or Update of MGCP Gateway. Validation is required when updated through AXL.                                                                                                    |
|  |                | Error Message:  | This Slot Module is not allowed at the current slot position for this gateway.                                                                                                    |
|  | Rule (RI-183): | Type:           | Validation (Insert/Update)                                                                                                    |
|  |                | Rule Name:      | Insert/Update of MGCPSlotConfig MGCPVIC                                                                                                    |
|  |                | Description:    | When a new record is inserted or a current record is updated in MGCPSlotConfig table MGCPVic should be one of the allowed VIC for that product, slot position and MGCPSlotModule.                                                                                                    |
|  |                | Test Condition: | On Insert or Update of MGCP Gateway. Validation is required when updated through AXL.                                                                                                    |
|  |                | Error Message:  | This VIC card is not allowed for this gateway, under specified slot position and SlotModule.                                                                                                    |
|  | Rule (RI-337): | Type:           | Validation (Insert)                                                                                                    |
|  |                |                 |                                                                                                    |

| Rule Name:      | fkmgcp, slot, subunit should be unique in MGCPSlotConfig |
|-----------------|----------------------------------------------------------|
| Description:    | fkmgcp, slot, subunit should be unique in MGCPSlotConfig |
| Test Condition: | fkmgcp, slot, subunit should be unique in MGCPSlotConfig |

#### 2.3.198.5 subunit (FI-801)

Type: long (Null OK)

Default Value: NULL

Rule (RI-180): Type: Active (Insert/Update/Delete records)

Rule Name: Update MGCPSlotConfig where beginportnumber change

Description: When beginPortNumber field of a MGCPSlotConfig table change, propagate that change to

MGCPDevicemember table. This will affect MGCPDevicemember.port column. Example: Old value of MGCPSlotConfig.beginPortNumber = 3, New value is 6. That means for that slot / subunit, the port should start from 6. This will affect all MGCPDeviceMember records for that

slot and subunit. Add 6 - 3 = 3 to the port value of MGCPDeviceMember record.

Test Condition: On Update of MGCPSlotConfig table. [ When beginportnumber changes, link to

MGCPDEviceMember table with fkmgcp, slot and subunit; set MGCPDeviceMember.port =

MGCPDeviceMember.port + (new beginportnumber - old beginportnumber) ;]

Rule (RI-337): Type: Validation (Insert)

Rule Name: fkmgcp, slot, subunit should be unique in MGCPSlotConfig

Description: fkmgcp, slot, subunit should be unique in MGCPSlotConfig

Test Condition: fkmgcp, slot, subunit should be unique in MGCPSlotConfig

# 2.3.198.6 tkmgcpslotmodule (FI-805)

Type: enum (Null OK)

Default Value: NULL

Rule (RI-182): Validation (Insert/Update)

Rule Name: Insert/Update of MGCPSlotConfig MGCPSlotModule

Description: When a new record is inserted or a current record is updated in MGCPSlotConfig table

MGCPSlotModule should be one of the allowed modules in Gateway layout table for that

product in that slot position.

Test Condition: On Insert or Update of MGCP Gateway. Validation is required when updated through AXL.

Error Message: This Slot Module is not allowed at the current slot position for this gateway.

Rule (RI-183): Type: Validation (Insert/Update) Rule Name: Insert/Update of MGCPSlotConfig MGCPVIC Description: When a new record is inserted or a current record is updated in MGCPSlotConfig table MGCPVic should be one of the allowed VIC for that product, slot position and MGCPSlotModule On Insert or Update of MGCP Gateway. Validation is required when updated through AXL. Test Condition: This VIC card is not allowed for this gateway, under specified slot position and SlotModule. Error Message:

# 2.3.198.7 tkmgcpvic (FI-804)

Type: enum (Null OK)

Default Value: **NULL** 

Type:

Rule (RI-183):

Validation (Insert/Update)

Rule Name:

Insert/Update of MGCPSlotConfig MGCPVIC

Description:

When a new record is inserted or a current record is updated in MGCPSlotConfig table MGCPVic should be one of the allowed VIC for that product, slot position and

MGCPSlotModule.

Test Condition:

On Insert or Update of MGCP Gateway. Validation is required when updated through AXL.

Error Message:

This VIC card is not allowed for this gateway, under specified slot position and SlotModule.

Uniqueness:

No multicolumn uniqueness constraints

# 2.3.199 mlaparameter (TI-221)

Description: Configuration parameters for MultiLevelAdmin

Fields:

2.3.199.1 name (FI-1439)

string [50] (Unique) Type:

2.3.199.2 pkid (FI-1438)

guid (Unique, Indexed, Not Modifiable) Type:

Default Value: newid()

Unique ID to identify a record. Remarks:

2.3.199.3 value (FI-1440)

string [128] Type:

Default Value: EMPTY

Uniqueness: No multicolumn uniqueness constraints

### 2.3.200 mlppdomain (TI-277)

Description: Domains for Mlpp

Fields:

### 2.3.200.1 id (FI-1953)

Type: string [6] (Unique)

Default Value: EMPTY

Validation: ^[0-9a-fA-F]{6}\$

Remarks: hex identity of domain

#### 2.3.200.2 name (FI-1952)

Type: string [50] (Unique)

Validation: ^[a-zA-Z 0-9.\_-]{1,50}\$

Remarks: name of domain

# 2.3.200.3 pkid (FI-1951)

Type: guid (Unique, Indexed, Not Modifiable)

Default Value: newid()

Remarks: Unique ID to identify a record.

Rule (RI-272):

Type: Active (Insert/Update)

Rule Name: mlppdomain versionstamp

Description: on change to anything in mlppdomain table, update device versionstamp

Test Condition: update device

# 2.3.200.4 usermodifiable (FI-1965)

Type: bool (Not Modifiable)

Default Value: TRUE

Rule (RI-204): Validation (Update/Delete)

Rule Name: Default MLPP Domain Restriction

Description: The Default MLPP Domain is marked as not userModifiable, and cannot be modified in any

|                                            |                                                 |                             | way, nor deleted from the database.                                                                                       |
|--------------------------------------------|-------------------------------------------------|-----------------------------|----------------------------------------------------------------------------------------------------|
|                                            |                                                 | Test Condition:             | ON UPDATE/DELETE IN MLPPDomain IF (userModifiable = FALSE) THEN throw exception                                           |
|                                            |                                                 | Error Message:              | The default MLPP Domain cannot be modified or deleted.                                                                    |
|                                            | Rule (RI-205):                                  | Type:                       | Validation (Insert)                                                                                                    |
|                                            |                                                 | Rule Name:                  | One Default MLPP Domain per Cluster                                                                                       |
|                                            |                                                 | Description:                | Only one MLPP Domain can be the default non-modifiable record (inserted at install time).                                 |
|                                            |                                                 | Test Condition:             | ON INSERT/UPDATE IN MLPPDomain IF (SELECT COUNT(*) FROM MLPPDomain WHERE userModifiable = FALSE) > 1 THEN throw exception |
|                                            |                                                 | Error Message:              | Cannot have more than one default (non-modifiable) MLPP Domain in the cluster.                                            |
|                                            |                                                 | Remedy:                     | The value of userModifiable must be True for all user-added MLPP Domains.                                                 |
|                                            | 2.3.200.5 versions                              | stamp (FI-3118)             |                                                                                                    |
| Type: string [47] (Null OK)                |                                                 | OK)                         |                                                                                                    |
|                                            | Default Value:                                  | 0000000000-c7a6             | c673-7479-46b0-839e-014d3d093963                                                                                          |
| Remarks: New guid plus seconds past midnig |                                                 | New guid plus sec           | conds past midnight 1970 are concatenated                                                                                 |
|                                            | Rule (RI-272):                                  | Type:                       | Active (Insert/Update) This field is modified by this rule.                                                               |
|                                            |                                                 | Rule Name:                  | mlppdomain versionstamp                                                                                                   |
|                                            |                                                 | Description:                | on change to anything in mlppdomain table, update device versionstamp                                                     |
|                                            |                                                 | Test Condition:             | update device                                                                                                    |
|                                            | Rule (RI-272):                                  | Type:                       | Active (Insert/Update)                                                                                                    |
|                                            |                                                 | Rule Name:                  | mlppdomain versionstamp                                                                                                   |
|                                            |                                                 | Description:                | on change to anything in mlppdomain table, update device versionstamp                                                     |
|                                            |                                                 | Test Condition:             | update device                                                                                                    |
| Uniqueness:                                | iqueness: No multicolumn uniqueness constraints |                             |                                                                                                    |
| Rules:                                     | Rule (RI-204):                                  | Type:                       | Validation (Update/Delete) Rule applied when record is updated or deleted.                                                |
|                                            |                                                 | Rule Name:                  | Default MLPP Domain Restriction                                                                                           |
|                                            |                                                 | Description:                | The Default MLPP Domain is marked as not userModifiable, and cannot be modified in any                                    |
| Cisco Unif                                 | ied Communications Manaç                        | ger Data Dictionary, Releas | se 8.6(1) 445 OL-24613-01                                                                                                 |

|                |                 | way, nor deleted from the database.                                                                                       |
|----------------|-----------------|----------------------------------------------------------------------------------------------------|
|                | Test Condition: | ON UPDATE/DELETE IN MLPPDomain IF (userModifiable = FALSE) THEN throw exception                                           |
|                | Error Message:  | The default MLPP Domain cannot be modified or deleted.                                                                    |
| Rule (RI-205): | Type:           | Validation (Insert) Rule applied when record is inserted or updated.                                                      |
|                | Rule Name:      | One Default MLPP Domain per Cluster                                                                                       |
|                | Description:    | Only one MLPP Domain can be the default non-modifiable record (inserted at install time).                                 |
|                | Test Condition: | ON INSERT/UPDATE IN MLPPDomain IF (SELECT COUNT(*) FROM MLPPDomain WHERE userModifiable = FALSE) > 1 THEN throw exception |
|                | Error Message:  | Cannot have more than one default (non-modifiable) MLPP Domain in the cluster.                                            |
|                | Remedy:         | The value of userModifiable must be True for all user-added MLPP Domains.                                                 |

# 2.3.201 mobilesmartclientprofile (TI-493)

| Description:  | Settings for Smart Client devices used with Mobility          |
|---------------|---------------------------------------------------------------|
| 2 0001110111. | Severings for Silicit Circuit de Vices disea William Diseason |

Records may be modified only by installation and/or DB triggers.

| Fields: | 2.3.201.1 | enablecfauri | (FI-3691) |  |
|---------|-----------|--------------|-----------|--|
|---------|-----------|--------------|-----------|--|

Type: string [255]

Default Value: x-cisco-serviceuri-cfwdall

Remarks: URI to enable call forward all

# 2.3.201.2 enablesnruri (FI-3690)

Type: string [255]

Default Value: x-cisco-serviceuri-mobileconnect

Remarks: URI to enable mobile connect

# 2.3.201.3 handoffuri (FI-3692)

Type: string [255]

Default Value: x-cisco-serviceuri-handoff

Remarks: URI for handoff

2.3.201.4 isstandard (FI-3693)

Type: bool

Default Value: FALSE

Remarks: Standard entry created by install that cannot be modified or removed

2.3.201.5 name (FI-3688)

Type: string [200] (Unique)
Remarks: Name of this profile

2.3.201.6 pkid (FI-3687)

Type: guid (Unique, Indexed, Not Modifiable)

Remarks: Unique ID to identify a record.

2.3.201.7 tkmobilesmartclient (FI-3689)

Type: enum

Default Value: 0

Remarks: Smart client application model

Uniqueness: No multicolumn uniqueness constraints

# 2.3.202 mobilityprofile (TI-586)

Description: To store details of Mobility Profile for Least Cost Routing

Fields:

# **2.3.202.1 description (FI-6073)**

Type: string [400]
Default Value: EMPTY

Validation: ^[^""&<>%]{0,100}\$

Remarks: Localizable description of Mobility Profile

# 2.3.202.2 dvofserviceaccessnumber (FI-6076)

Type: string [50]
Default Value: EMPTY

Validation: ^(\\\+|[0-9A-D#\*]){1,24}\$

Remarks: parameter specifies an alternative service access number for smart phone users to dial when invoking the Dial-via-Office Forward feature

2.3.202.3 dvorcallerid (FI-6078)

Type: string [50] (Null OK)

Validation: ^[0-9]{0,50}\$

Remarks: Mobility will use this as callered for the callback to mobile in case of DVO-Reverse

#### 2.3.202.4 fknumplan (FI-6077)

Type: guid (Null OK)

Default Value: NULL

Remarks: points to the numplan entry that specifies a number for smart phone users to dial when invoking the Dial-via-Office

Forward feature.

#### 2.3.202.5 name (FI-6072)

Type: string [50] (Unique)

Validation: ^[a-zA-Z 0-9. -]{1,50}\$

Migration Source: N/A

Remarks: Unique name

# 2.3.202.6 pkid (FI-6071)

Type: guid (Unique, Indexed, Not Modifiable)

Default Value: newid()
Migration Source: Generated

Remarks: Unique ID to identify a record.

### 2.3.202.7 tkdialviaoffice (FI-6086)

Type: enum

Default Value: 0

Remarks: Reference to the DialViaOffice type setting associated with this MobilityProfile. Indicates how external calls made

through the UCM, (by Remote Destinations associated with this profile), should be connected with the originator.

Uniqueness: No multicolumn uniqueness constraints

### 2.3.203 modelfeaturemap (TI-84)

Description: All feature types allowed for a particular model

Records may be modified only by installation and/or DB triggers.

Fields: 2.3.203.1 enum (FI-648)

Type: enum (Unique, Indexed, Not Modifiable)

Remarks: Used for primary key so can be replicated by SQL

2.3.203.2 tkdeviceprotocol (FI-2616)

Type: enum

Default Value: 99

2.3.203.3 tkfeature (FI-284)

Type: enum (Not Modifiable)

Migration Source: prepopulated

2.3.203.4 tkmodel (FI-285)

Type: enum (Not Modifiable)

Migration Source: prepopulated

Uniqueness: No multicolumn uniqueness constraints

#### 2.3.204 mohaudiosource (TI-149)

Description: information on sources for music for Music on Hold

Fields:

# 2.3.204.1 highsourcefiledatetime (FI-888)

Type: long (Null OK)

Default Value: NULL

Rule (RI-54): Type: Active (Insert/Update/Delete records)

Rule Name: MOH Audio Source Date Time Change

Description: If the timestamp for a MOH Audio Source File on the server is more recent than the timestamp

in the database, the newer version of the file is copied from the staging location to the

distribution folder.

Test Condition: Timestamp in DB is earlier than timestamp on source file in staging location.

# 2.3.204.2 lowsourcefiledatetime (FI-848)

Type: long (Null OK)

Default Value: NULL

Rule (RI-54): Type: Active (Insert/Update/Delete records)

Rule Name: MOH Audio Source Date Time Change

Description: If the timestamp for a MOH Audio Source File on the server is more recent than the timestamp

in the database, the newer version of the file is copied from the staging location to the

distribution folder.

Test Condition: Timestamp in DB is earlier than timestamp on source file in staging location.

### 2.3.204.3 multicast (FI-849)

Type: bool

Default Value: 0

Rule (RI-234):

Type: Active (Insert/Update/Delete records)

Rule Name: MOH Audio Source Rules

Description: Combines rules 47 and 49 along with delete BR on MOHAudioSource

Test Condition: ?

Error Message:

Remedy:

### 2.3.204.4 name (FI-846)

Type: string [50]

Default Value: EMPTY

Validation: ^[a-zA-Z 0-9. -]{1,50}\$

# 2.3.204.5 pkid (FI-844)

Type: guid (Unique, Indexed, Not Modifiable)

Default Value: newid()
Migration Source: Generated

Remarks: Unique ID to identify a record.

# 2.3.204.6 repeat (FI-873)

Type: bool

Default Value: 0

# 2.3.204.7 sourcefile (FI-847)

Type: string [255]

Default Value: EMPTY

Validation: ^[]a-zA-Z0-9 !#\$'()\*+,./:;=?@[^\_`{|}~\\-]{1,255}\$

|             | Rule (RFI-139):                       | Type:             | Inter-field Condition and Constraint                                                                                                    |  |
|-------------|---------------------------------------|-------------------|----------------------------------------------------------------------------------------------------|--|
|             |                                       | Test Condition:   | SourceID = 51                                                                                                    |  |
|             |                                       | Constraint:       | (SourceFile = ") OR (SourceFile = '/dev/dsp')                                                                                                    |  |
|             |                                       | Remarks:          | MOH Fixed Audio Source stream (51) uses empty source file for disabled, /dev/dsp for enabled. Other values are invalid.                                                                                                    |  |
|             | Rule (RI-53):                         | Type:             | Active (Insert/Update/Delete records)                                                                                                    |  |
|             |                                       | Rule Name:        | MOH Audio Source File Copy                                                                                                    |  |
|             |                                       | Description:      | When the source file for a MOH Audio Source is updated, the corresponding file must be copied from the staging location to the location where the MOH Server expects to find it. It must also be distributed to all MOH Servers. Exact locations may depend on OS and configuration.                                                                                                    |  |
|             |                                       | Test Condition:   | SET MOHAudioSource.SourceFile = (Non-blank name)                                                                                                    |  |
|             | 2.3.204.8 sourceid (                  | FI-845)           |                                                                                                    |  |
|             | Type:                                 | long (Unique, Not | a Modifiable)                                                                                                    |  |
|             | Check Constraint:                     | (SourceID >= 1) A | AND (SourceID <= 51)                                                                                                    |  |
|             | Rule (RI-234):                        | Type:             | Active (Insert/Update/Delete records)                                                                                                    |  |
|             |                                       | Rule Name:        | MOH Audio Source Rules                                                                                                    |  |
|             |                                       | Description:      | Combines rules 47 and 49 along with delete BR on MOHAudioSource                                                                                                    |  |
|             |                                       | Test Condition:   | ?                                                                                                    |  |
|             |                                       | Error Message:    | ?                                                                                                    |  |
|             |                                       | Remedy:           | ?                                                                                                    |  |
| Uniqueness: | No multicolumn uniqueness constraints |                   |                                                                                                    |  |
| Rules:      | Rule (RI-47):                         | Type:             | Active (Insert/Update/Delete records) Rule applied when record is inserted or updated.                                                                                                    |  |
|             |                                       | Rule Name:        | MOH Audio Source Multicast Enabled                                                                                                    |  |
|             |                                       | Description:      | When MOH Audio Source Multicast is set to true, the MOHServerMulticastInfo table is automatically updated. For the MOH Audio Source that is marked as Multicast, one record is inserted for each combination of MOH Server that has multicast enabled and MOH Codec. The total number of records is always Multicast MOHAudioSources X Multicast MOHServers X MOHCodecs. The IP Address and Port Number for each entry are determined by the Multicast Base IP Address, Multicast Base Port, and Increment On IP setting for each MOH Server: For |  |

|               |                 | each MOH Server that has a Multicast Base IP Address (non-blank), start with the Multicast Base IP Address and Port and find the first available IP address and Port by incrementing as specified by MOHServer.IncrementOnIP. Insert a record for the first MOH Codec, then repeat for each of the other MOH Codecs. |
|---------------|-----------------|----------------------------------------------------------------------------------------------------|
|               | Test Condition: | SET MOHAudioSource.Multicast = TRUE                                                                                                    |
| Rule (RI-49): | Type:           | Active (Insert/Update/Delete records) Rule applied when record is inserted or updated.                                                                                                    |
|               | Rule Name:      | MOH Audio Source Multicast Disabled                                                                                                    |
|               | Description:    | When MOH Audio Source Multicast is set to false, any existing MOHServerMulticastInfo records that reference the MOH Audio Source (by MOHAudioSourceID) must be deleted.                                                                                                    |
|               | Test Condition: | SET MOHAudioSource.Multicast = FALSE                                                                                                    |
| Rule (RI-50): | Type:           | Active (Insert/Update) Rule applied when record is inserted or updated.                                                                                                    |
|               | Rule Name:      | MOH Server Multicast Disabled                                                                                                    |
|               | Description:    | When MOH Server Multicast settings are cleared, any existing MOHServerMulticastInfo records that reference the MOH Server (by fkDevice) must be deleted.                                                                                                    |
|               | Test Condition: | SET MOHServer.MulticastBaseIPAddress = " AND MOHServer.MulticastBasePort = 0                                                                                                    |

# 2.3.205 mohserver (TI-148)

| Description: | Music on Hold server information      |                    |                                                         |  |  |
|--------------|---------------------------------------|--------------------|---------------------------------------------------------|--|--|
| Fields:      | 2.3.205.1 fixedaudiosourceid (FI-843) |                    |                                                         |  |  |
|              | Type:                                 | string [255]       |                                                         |  |  |
|              | Default Value:                        | EMPTY              | EMPTY                                                   |  |  |
|              | Validation:                           | ^[]a-zA-Z0-9 !#\$9 | ^[]a-zA-Z0-9 !#\$%&'()*+,./:;<=>?@[^_`{ }~\\-]{0,255}\$ |  |  |
|              | Remarks:                              | 1-1000             |                                                         |  |  |
|              | 2.3.205.2 <b>fkdevice</b>             | (FI-842)           |                                                         |  |  |
|              | Type:                                 | guid (Unique, Cas  | cade Delete, Not Modifiable)                            |  |  |
|              | Rule (RI-48):                         | Type:              | Active (Insert/Update)                                  |  |  |
|              |                                       | Rule Name:         | MOH Server Multicast Enabled                            |  |  |
|              |                                       |                    |                                                         |  |  |

|               | Description:    | When MOH Server Multicast settings change the MOHServerMulticastInfo table is automatically updated. For the MOH Server for which Multicast is changed, one record is inserted for each combination of MOH Audio Source that has multicast enabled and MOH Codec. The IP Address and Port Number for each entry are determined by the Multicast Base IP Address, Multicast Base Port, and Increment On IP setting for the MOH Server: Starting with the Multicast Base IP Address and Port, find the first available IP address and Port by incrementing as specified by MOHServer.IncrementOnIP. Insert a record for the first MOH Codec, then repeat for each of the other MOH Codecs. On insert of MOH Server, all the MOHServerMulticastInfo records are inserted. On any subsequent change to the Multicast settings, all MOHServerMulticastInfo records for the current MOH Server are deleted, and a new set of records is inserted. |
|---------------|-----------------|----------------------------------------------------------------------------------------------------|
|               | Test Condition: | SET MOHServer.BaseMulticastIPAddress != " and MOHServer.BaseMulticastPort != 0                                                                                                    |
| Rule (RI-50): | Type:           | Active (Insert/Update)                                                                                                    |
|               | Rule Name:      | MOH Server Multicast Disabled                                                                                                    |
|               | Description:    | When MOH Server Multicast settings are cleared, any existing MOHServerMulticastInfo records that reference the MOH Server (by fkDevice) must be deleted.                                                                                                    |
|               | Test Condition: | SET MOHServer.MulticastBaseIPAddress = " AND MOHServer.MulticastBasePort = 0                                                                                                    |
| Rule (RI-51): | Type:           | Validation (Insert/Update)                                                                                                    |
|               | Rule Name:      | MOH Server Device                                                                                                    |
|               | Description:    | The records in MOHServer table must reference a MOHServer device                                                                                                    |
|               | Test Condition: | MOHServer.fkDevice IN (SELECT pkid FROM Device where tkClass = 12)                                                                                                    |
|               | Error Message:  | MOHServer table may only reference MOH Server devices.                                                                                                    |
|               | Remedy:         | Correct the fkDevice value to refer to a MOH Server device.                                                                                                    |
| Rule (RI-55): | Type:           | Active (Insert/Update)                                                                                                    |
|               | Rule Name:      | MOH Server Multicast Settings Change                                                                                                    |
|               | Description:    | If the Increment On IP setting, Base IP Address or Base Port is changed for a MOH Server that has Multicast enabled (defined Multicast Base IP Address and Port), the MOHServerMulticastInfo records for that server must be deleted and re-inserted. The IP Address and Port Number for each entry are determined by the Multicast Base IP Address, Multicast Base Port, and Increment On IP setting for the MOH Server: Starting with the Multicast Base IP Address and Port, find the first available IP address and Port by incrementing as specified by MOHServer.IncrementOnIP. If IncrementOnIP is true, the next available IP address is used, and the Port remains constant. If IncrementOnIP is false, the IP Address remains constant and the Port is incremented to the next available even numbered port. Records                                                                                                    |

are inserted for each combination of Multicast Audio Source and MOH Codec.

Test Condition: MOHServer.BaseMulticastIPAddress != "AND MOHServer.BaseMulticastPort != 0 AND

MOHServer.IncrementOnIP != (previous setting) AND MOHServer.BaseMulticastIPAddress !=

(previous setting) AND MOHServer.BaseMulticastPort != (previous setting)

#### 2.3.205.3 maxmulticaststreams (FI-931)

Type: long

Default Value: 250000

Check Constraint: (MaxMulticastStreams >= 1) AND (MaxMulticastStreams <= 999999)

#### 2.3.205.4 maxunicaststreams (FI-841)

Type: long
Default Value: 250

Check Constraint: (MaxUnicastStreams >= 0) AND (MaxUnicastStreams <= 500)

### 2.3.205.5 multicastbaseipaddress (FI-989)

Type: string [15]

Default Value: 0.0.0.0

Rule (RFI-16): Type: Inter-field Condition and Constraint

Test Condition: MulticastBasePort = 0

Constraint: MulticastBaseIPAddress = '0.0.0.0'

Remarks: Multicast base IP Address and Port must be set in tandem

Rule (RI-43): Warning (Message for UI only)

Rule Name: MOH Multicast X.0.0.Y Address Warning

Description: If the Multicast Base IP Address for an MOH Server is in the form #.0.0.#, show a warning that

the address does not conform to the recommendations of the Multicast standard.

Test Condition: MOHServer.MulticastBaseIPAddress LIKE "%.0.0.%"

Error Message: The Multicast IP Address you specified does not conform to the standards for IP Multicast.

Address should not have a form of A.0.0.D.

Rule (RI-44): Type: Warning (Message for UI only)

Rule Name: MOH Multicast Address Range Warning

Description: If Multicast Base IP Address is not in the range 239.0.1.0 - 239.255.255.255 warn user that address is outside of recommended range for Administratively controlled multicast applications

|                              |                                         | on private networks                                                                                                    |
|------------------------------|-----------------------------------------|----------------------------------------------------------------------------------------------------|
|                              | Test Condition:                         | Base Multicast IP Address below 239.0.1.0                                                                                                    |
|                              | Error Message:                          | The Multicast Base IP Address is not in the recommended range for Administratively controlled multicast applications on private networks (239.0.1.0 - 239.255.255.255).                                                                                                    |
| Rule (RI-45):                | Type:                                   | Validation (Insert/Update)                                                                                                    |
|                              | Rule Name:                              | MOH Multicast Base Address Out Of Range                                                                                                    |
|                              | Description:                            | MulticastBaseIPAddress is stored in dotted decimal format, and must be in the range of IP addresses from 224.0.1.0 to 239.255.255.255. Addresses outside this range are not valid.                                                                                                    |
|                              | Test Condition:                         | (MOHServer.MulticastBaseIPAddress < 224.0.1.0) OR (MOHServer.MulticastBaseIPAddress > 239.255.255.255)                                                                                                    |
|                              | Error Message:                          | All Multicast IP Addresses must be in the range 224.0.1.0 to 239.255.255.255. When incrementing on IP Address MOH multicast requires one address for each combination of Multicast MOH Audio Source and MOH Codec (# of Multicast MOH Audio Sources X 4 codecs)                                                                                                    |
|                              | Remedy:                                 | Adjust the Multicast Base IP Address and try again. When adding or updating multicast MOH Audio Sources, it may be necessary to change the Multicast settings for one or more MOH Servers.                                                                                                    |
|                              |                                         |                                                                                                    |
| Rule (RI-48):                | Type:                                   | Active (Insert/Update)                                                                                                    |
| Rule (RI-48):                | Type:<br>Rule Name:                     | Active (Insert/Update)  MOH Server Multicast Enabled                                                                                                    |
| Rule (RI-48):                | * -                                     | • /                                                                                                    |
| Rule (RI-48):                | Rule Name:                              | MOH Server Multicast Enabled  When MOH Server Multicast settings change the MOHServerMulticastInfo table is automatically updated. For the MOH Server for which Multicast is changed, one record is inserted for each combination of MOH Audio Source that has multicast enabled and MOH Codec. The IP Address and Port Number for each entry are determined by the Multicast Base IP Address, Multicast Base Port, and Increment On IP setting for the MOH Server: Starting with the Multicast Base IP Address and Port, find the first available IP address and Port by incrementing as specified by MOHServer.IncrementOnIP. Insert a record for the first MOH Codec, then repeat for each of the other MOH Codecs. On insert of MOH Server, all the MOHServerMulticastInfo records are inserted. On any subsequent change to the Multicast settings, all MOHServerMulticastInfo records for the current MOH Server are deleted, and a                                                                                                    |
| Rule (RI-48):  Rule (RI-50): | Rule Name: Description:                 | MOH Server Multicast Enabled  When MOH Server Multicast settings change the MOHServerMulticastInfo table is automatically updated. For the MOH Server for which Multicast is changed, one record is inserted for each combination of MOH Audio Source that has multicast enabled and MOH Codec. The IP Address and Port Number for each entry are determined by the Multicast Base IP Address, Multicast Base Port, and Increment On IP setting for the MOH Server: Starting with the Multicast Base IP Address and Port, find the first available IP address and Port by incrementing as specified by MOHServer.IncrementOnIP. Insert a record for the first MOH Codec, then repeat for each of the other MOH Codecs. On insert of MOH Server, all the MOHServerMulticastInfo records are inserted. On any subsequent change to the Multicast settings, all MOHServerMulticastInfo records for the current MOH Server are deleted, and a new set of records is inserted.                                                                                 |
|                              | Rule Name: Description: Test Condition: | MOH Server Multicast Enabled  When MOH Server Multicast settings change the MOHServerMulticastInfo table is automatically updated. For the MOH Server for which Multicast is changed, one record is inserted for each combination of MOH Audio Source that has multicast enabled and MOH Codec. The IP Address and Port Number for each entry are determined by the Multicast Base IP Address, Multicast Base Port, and Increment On IP setting for the MOH Server: Starting with the Multicast Base IP Address and Port, find the first available IP address and Port by incrementing as specified by MOHServer.IncrementOnIP. Insert a record for the first MOH Codec, then repeat for each of the other MOH Codecs. On insert of MOH Server, all the MOHServerMulticastInfo records are inserted. On any subsequent change to the Multicast settings, all MOHServerMulticastInfo records for the current MOH Server are deleted, and a new set of records is inserted.  SET MOHServer.BaseMulticastIPAddress != " and MOHServer.BaseMulticastPort != 0 |

|                                       |                 | records that reference the MOH Server (by fkDevice) must be deleted.                                                                                                    |  |
|---------------------------------------|-----------------|----------------------------------------------------------------------------------------------------|--|
|                                       | Test Condition: | SET MOHServer.MulticastBaseIPAddress = " AND MOHServer.MulticastBasePort = 0                                                                                                    |  |
| Rule (RI-52):                         | Type:           | Validation (Insert/Update)                                                                                                    |  |
|                                       | Rule Name:      | MOH Server Multicast Settings                                                                                                    |  |
|                                       | Description:    | If the MOHServer.MulticastBaseIPAddress is not blank and MOHServer.MulticastBasePort is not 0, the combination of these two fields must be unique                                                                                                    |  |
|                                       | Test Condition: | IF (MOHServer.BaseMulticastIPAddress != " and MOHServer.BaseMulticastPort != 0) THEN MOHServer.BaseMulticastIPAddress + MOHServer.BaseMulticastPort must be unique.                                                                                                    |  |
|                                       | Error Message:  | Two MOH Servers cannot use the same Multicast Base IP Address and Port Number.                                                                                                    |  |
|                                       | Remedy:         | Change the Multicast Base IP Address or Port and try again.                                                                                                    |  |
| Rule (RI-55):                         | Type:           | Active (Insert/Update)                                                                                                    |  |
|                                       | Rule Name:      | MOH Server Multicast Settings Change                                                                                                    |  |
|                                       | Description:    | If the Increment On IP setting, Base IP Address or Base Port is changed for a MOH Server that has Multicast enabled (defined Multicast Base IP Address and Port), the MOHServerMulticastInfo records for that server must be deleted and re-inserted. The IP Address and Port Number for each entry are determined by the Multicast Base IP Address, Multicast Base Port, and Increment On IP setting for the MOH Server: Starting with the Multicast Base IP Address and Port, find the first available IP address and Port by incrementing as specified by MOHServer.IncrementOnIP. If IncrementOnIP is true, the next available IP address is used, and the Port remains constant. If IncrementOnIP is false, the IP Address remains constant and the Port is incremented to the next available even numbered port. Records are inserted for each combination of Multicast Audio Source and MOH Codec. |  |
|                                       | Test Condition: | MOHServer.BaseMulticastIPAddress != " AND MOHServer.BaseMulticastPort != 0 AND MOHServer.IncrementOnIP != (previous setting) AND MOHServer.BaseMulticastIPAddress != (previous setting) AND MOHServer.BaseMulticastPort != (previous setting)                                                                                                    |  |
| 2.3.205.6 multigagethaganant (EL 000) |                 |                                                                                                    |  |

# **2.3.205.6** multicastbaseport (FI-990)

| Type:          | long            |                                                          |
|----------------|-----------------|----------------------------------------------------------|
| Default Value: | 0               |                                                          |
| Rule (RFI-15): | Type:           | Inter-field Condition and Constraint                     |
|                | Test Condition: | MulticastBaseIPAddress = '0.0.0.0'                       |
|                | Constraint:     | MulticastBasePort = 0                                    |
|                | Remarks:        | Multicast base IP Address and Port must be set in tandem |

| Rule (RI-46): | Type:           | Validation (Insert/Update)                                                                                                    |
|---------------|-----------------|----------------------------------------------------------------------------------------------------|
|               | Rule Name:      | MOH Multicast Base Port Number                                                                                                    |
|               | Description:    | The port numbers used for Multicast must be even numbers in the range 16384 to 32766, or 0 when Multicast is disabled (Multicast Base IP Address is empty).                                                                                                    |
|               | Test Condition: | IF (MOHServer.MulticastBasePort != 0) AND ( (MOHServer.MulticastBasePort < 16384) OR (MOHServer.MulticastBasePort > 32766) OR ((MOHServer.MulticastBasePort MOD 2) != 0) ) THEN throw exception                                                                                                    |
|               | Error Message:  | Multicast Base Port number must be an even number in the range 16384 to 32766.                                                                                                    |
|               | Remedy:         | Specify an even number in the valid range and try again.                                                                                                    |
| Rule (RI-48): | Type:           | Active (Insert/Update)                                                                                                    |
|               | Rule Name:      | MOH Server Multicast Enabled                                                                                                    |
|               | Description:    | When MOH Server Multicast settings change the MOHServerMulticastInfo table is automatically updated. For the MOH Server for which Multicast is changed, one record is inserted for each combination of MOH Audio Source that has multicast enabled and MOH Codec. The IP Address and Port Number for each entry are determined by the Multicast Base IF Address, Multicast Base Port, and Increment On IP setting for the MOH Server: Starting with the Multicast Base IP Address and Port, find the first available IP address and Port by incrementing as specified by MOHServer.IncrementOnIP. Insert a record for the first MOH Codec, then repeat for each of the other MOH Codecs. On insert of MOH Server, all the MOHServerMulticastInfo records are inserted. On any subsequent change to the Multicast settings, all MOHServerMulticastInfo records for the current MOH Server are deleted, and a new set of records is inserted. |
|               | Test Condition: | SET MOHServer.BaseMulticastIPAddress != " and MOHServer.BaseMulticastPort != 0                                                                                                    |
| Rule (RI-50): | Type:           | Active (Insert/Update)                                                                                                    |
|               | Rule Name:      | MOH Server Multicast Disabled                                                                                                    |
|               | Description:    | When MOH Server Multicast settings are cleared, any existing MOHServerMulticastInfo records that reference the MOH Server (by fkDevice) must be deleted.                                                                                                    |
|               | Test Condition: | SET MOHServer.MulticastBaseIPAddress = " AND MOHServer.MulticastBasePort = 0                                                                                                    |
| Rule (RI-52): | Type:           | Validation (Insert/Update)                                                                                                    |
|               | Rule Name:      | MOH Server Multicast Settings                                                                                                    |
|               | Description:    | If the MOHServer.MulticastBaseIPAddress is not blank and MOHServer.MulticastBasePort is not 0, the combination of these two fields must be unique                                                                                                    |
|               | Test Condition: | IF (MOHServer.BaseMulticastIPAddress!= " and MOHServer.BaseMulticastPort!= 0) THEN                                                                                                    |

MOHServer.BaseMulticastIPAddress + MOHServer.BaseMulticastPort must be unique. Error Message: Two MOH Servers cannot use the same Multicast Base IP Address and Port Number. Remedy: Change the Multicast Base IP Address or Port and try again. Type: Active (Insert/Update) Rule Name: MOH Server Multicast Settings Change Description: If the Increment On IP setting, Base IP Address or Base Port is changed for a MOH Server that has Multicast enabled (defined Multicast Base IP Address and Port), the MOHServerMulticastInfo records for that server must be deleted and re-inserted. The IP Address and Port Number for each entry are determined by the Multicast Base IP Address,

Multicast Base Port, and Increment On IP setting for the MOH Server: Starting with the Multicast Base IP Address and Port, find the first available IP address and Port by incrementing as specified by MOHServer.IncrementOnIP. If IncrementOnIP is true, the next available IP address is used, and the Port remains constant. If IncrementOnIP is false, the IP Address remains constant and the Port is incremented to the next available even numbered port. Records are inserted for each combination of Multicast Audio Source and MOH Codec.

MOHServer.BaseMulticastIPAddress!= "AND MOHServer.BaseMulticastPort!= 0 AND MOHServer.IncrementOnIP != (previous setting) AND MOHServer.BaseMulticastIPAddress !=

(previous setting) AND MOHServer.BaseMulticastPort != (previous setting)

### 2.3.205.7 multicastincrementonip (FI-991)

Test Condition:

Test Condition:

bool Type: Default Value: **FALSE** 

Rule (RI-48):

Rule (RI-55):

Type: Active (Insert/Update)

Rule Name: MOH Server Multicast Enabled

Description: When MOH Server Multicast settings change the MOHServerMulticastInfo table is

automatically updated. For the MOH Server for which Multicast is changed, one record is inserted for each combination of MOH Audio Source that has multicast enabled and MOH Codec. The IP Address and Port Number for each entry are determined by the Multicast Base IP Address, Multicast Base Port, and Increment On IP setting for the MOH Server: Starting with the Multicast Base IP Address and Port, find the first available IP address and Port by incrementing as specified by MOHServer.IncrementOnIP. Insert a record for the first MOH Codec, then repeat for each of the other MOH Codecs. On insert of MOH Server, all the MOHServerMulticastInfo records are inserted. On any subsequent change to the Multicast settings, all MOHServerMulticastInfo records for the current MOH Server are deleted, and a

new set of records is inserted.

SET MOHServer.BaseMulticastIPAddress! = " and MOHServer.BaseMulticastPort! = 0

|             | Rule (RI-55):                                | Type:                           | Active (Insert/Update)                                                                                                    |  |  |
|-------------|----------------------------------------------|---------------------------------|----------------------------------------------------------------------------------------------------|--|--|
|             |                                              | Rule Name:                      | MOH Server Multicast Settings Change                                                                                                    |  |  |
|             |                                              | Description:                    | If the Increment On IP setting, Base IP Address or Base Port is changed for a MOH Server that has Multicast enabled (defined Multicast Base IP Address and Port), the MOHServerMulticastInfo records for that server must be deleted and re-inserted. The IP Address and Port Number for each entry are determined by the Multicast Base IP Address, Multicast Base Port, and Increment On IP setting for the MOH Server: Starting with the Multicast Base IP Address and Port, find the first available IP address and Port by incrementing as specified by MOHServer.IncrementOnIP. If IncrementOnIP is true, the next available IP address is used, and the Port remains constant. If IncrementOnIP is false, the IP Address remains constant and the Port is incremented to the next available even numbered port. Records are inserted for each combination of Multicast Audio Source and MOH Codec. |  |  |
|             |                                              | Test Condition:                 | MOHServer.BaseMulticastIPAddress != "AND MOHServer.BaseMulticastPort != 0 AND MOHServer.IncrementOnIP != (previous setting) AND MOHServer.BaseMulticastIPAddress != (previous setting) AND MOHServer.BaseMulticastPort != (previous setting)                                                                                                    |  |  |
|             | 2.3.205.8 pkid (FI-840)                      |                                 |                                                                                                    |  |  |
|             | Type: guid (Unique, Indexed, Not Modifiable) |                                 |                                                                                                    |  |  |
|             | Default Value:                               | newid()                         |                                                                                                    |  |  |
|             | Remarks:                                     | Unique ID to identify a record. |                                                                                                    |  |  |
|             | 2.3.205.9 runflag (FI-889)                   |                                 |                                                                                                    |  |  |
|             | Type:                                        | bool                            |                                                                                                    |  |  |
|             | Default Value:                               | TRUE                            |                                                                                                    |  |  |
| Uniqueness: | No multicolumn unio                          | queness constraints             |                                                                                                    |  |  |
| Rules:      | Rule (RI-48):                                | Type:                           | Active (Insert/Update) Rule applied when record is inserted or updated.                                                                                                    |  |  |
|             |                                              | Rule Name:                      | MOH Server Multicast Enabled                                                                                                    |  |  |
|             |                                              | Description:                    | When MOH Server Multicast settings change the MOHServerMulticastInfo table is automatically updated. For the MOH Server for which Multicast is changed, one record is inserted for each combination of MOH Audio Source that has multicast enabled and MOH Codec. The IP Address and Port Number for each entry are determined by the Multicast Base IP Address, Multicast Base Port, and Increment On IP setting for the MOH Server: Starting with the Multicast Base IP Address and Port, find the first available IP address and Port by incrementing as specified by MOHServer.IncrementOnIP. Insert a record for the first MOH Codec, then repeat for each of the other MOH Codecs. On insert of MOH Server, all the                                                                                                    |  |  |
|             |                                              |                                 |                                                                                                    |  |  |

|                |                 | MOHServerMulticastInfo records are inserted. On any subsequent change to the Multicast settings, all MOHServerMulticastInfo records for the current MOH Server are deleted, and a new set of records is inserted.                                                                                                    |
|----------------|-----------------|----------------------------------------------------------------------------------------------------|
|                | Test Condition: | SET MOHServer.BaseMulticastIPAddress != " and MOHServer.BaseMulticastPort != 0                                                                                                    |
| Rule (RI-54):  | Type:           | Active (Insert/Update/Delete records)                                                                                                    |
|                | Rule Name:      | MOH Audio Source Date Time Change                                                                                                    |
|                | Description:    | If the timestamp for a MOH Audio Source File on the server is more recent than the timestamp in the database, the newer version of the file is copied from the staging location to the distribution folder.                                                                                                    |
|                | Test Condition: | Timestamp in DB is earlier than timestamp on source file in staging location.                                                                                                    |
| Rule (RI-188): | Type:           | Active (Insert) Rule applied when record is inserted. This table is modified by this rule.                                                                                                    |
|                | Rule Name:      | Insert Media Streaming Devices                                                                                                    |
|                | Description:    | When a ProcessNodeService record for a Media Streaming service is inserted, database automatically inserts the four media streaming Device records for the service: Annunciator, Software Conference Bridge, Music On Hold, and Software MTP. In addition, a MOHServer record is inserted for the MOH device, and a MediaMixer record is inserted for the MTP device. |
|                | Test Condition: | On Insert to ProcessNodeService WHERE tkService=3                                                                                                    |

# 2.3.206 mohservermulticastinfo (TI-150)

Description: ties multicast MOHAudioSources to MOHServers

Fields:

# 2.3.206.1 fkdevice (FI-851)

Type: guid (Cascade Delete, Not Modifiable)

# 2.3.206.2 maxhops (FI-855)

Type: long

Default Value:

Check Constraint: (MaxHops >= 1) AND (MaxHops <= 127)

# 2.3.206.3 mohaudiosourceid (FI-852)

Type: long (Not Modifiable)

Check Constraint: (MOHAudioSourceID >= 1) AND (MOHAudioSourceID <= 51)

Type: string [15] (Not Modifiable)

Default Value: 0.0.0.0

Rule (RI-43): Type:

Type: Warning (Message for UI only)

Rule Name: MOH Multicast X.0.0.Y Address Warning

Description: If the Multicast Base IP Address for an MOH Server is in the form #.0.0.#, show a warning that

the address does not conform to the recommendations of the Multicast standard.

Test Condition: MOHServer.MulticastBaseIPAddress LIKE "%.0.0.%"

Error Message: The Multicast IP Address you specified does not conform to the standards for IP Multicast.

Address should not have a form of A.0.0.D.

Rule (RI-44): Type: Warning (Message for UI only)

Rule Name: MOH Multicast Address Range Warning

Description: If Multicast Base IP Address is not in the range 239.0.1.0 - 239.255.255.255 warn user that

address is outside of recommended range for Administratively controlled multicast applications

on private networks

Test Condition: Base Multicast IP Address below 239.0.1.0

Error Message: The Multicast Base IP Address is not in the recommended range for Administratively controlled

multicast applications on private networks (239.0.1.0 - 239.255.255.255).

Rule (RI-187): Validation (Insert/Update)

Rule Name: MOH Multicast Address Out Of Range

Description: MulticastAddress is stored in dotted decimal format, and must be in the range of IP addresses

from 224.0.1.0 to 239.255.255.255. Addresses outside this range are not valid.

Test Condition: (MOHServerMulticastInfo.MulticastAddress < 224.0.1.0) OR

461

(MOHServerMulticastInfo.MulticastAddress > 239.255.255.255)

Error Message: All Multicast IP Addresses must be in the range 224.0.1.0 to 239.255.255. When

incrementing on IP Address MOH multicast requires one address for each combination of Multicast MOH Audio Source and MOH Codec (# of Multicast MOH Audio Sources X 4

codecs)

Remedy: Adjust the Multicast Base IP Address and try again. When adding or updating multicast MOH

Audio Sources, it may be necessary to change the Multicast settings for one or more MOH Servers.

2.3.206.5 multicastport (FI-854)

Type: long (Not Modifiable)

Default Value: 0

2.3.206.6 pkid (FI-850)

Type: guid (Unique, Indexed, Not Modifiable)

Default Value: newid()
Migration Source: Generated

Remarks: Unique ID to identify a record.

2.3.206.7 tkmohcodec (FI-878)

Type: enum (Not Modifiable)

Default Value:

Uniqueness: multicastaddress + multicastport is unique. (MFI-29)

Rules: Rule (RI-47):

Type: Active (Insert/Update/Delete records)

This table is modified by this rule.

Rule Name: MOH Audio Source Multicast Enabled

Description: When MOH Audio Source Multicast is set to true, the MOHServerMulticastInfo table is

automatically updated. For the MOH Audio Source that is marked as Multicast, one record is inserted for each combination of MOH Server that has multicast enabled and MOH Codec. The total number of records is always Multicast MOHAudioSources X Multicast MOHServers X MOHCodecs. The IP Address and Port Number for each entry are determined by the Multicast Base IP Address, Multicast Base Port, and Increment On IP setting for each MOH Server: For each MOH Server that has a Multicast Base IP Address (non-blank), start with the Multicast Base IP Address and Port and find the first available IP address and Port by incrementing as specified by MOHServer.IncrementOnIP. Insert a record for the first MOH Codec, then repeat

for each of the other MOH Codecs.

Test Condition: SET MOHAudioSource.Multicast = TRUE

Rule (RI-48): Type: Active (Insert/Update)

This table is modified by this rule.

Rule Name: MOH Server Multicast Enabled

Description: When MOH Server Multicast settings change the MOHServerMulticastInfo table is

automatically updated. For the MOH Server for which Multicast is changed, one record is inserted for each combination of MOH Audio Source that has multicast enabled and MOH Codec. The IP Address and Port Number for each entry are determined by the Multicast Base IP

|               |                          |                 | Address, Multicast Base Port, and Increment On IP setting for the MOH Server: Starting with the Multicast Base IP Address and Port, find the first available IP address and Port by incrementing as specified by MOHServer.IncrementOnIP. Insert a record for the first MOH Codec, then repeat for each of the other MOH Codecs. On insert of MOH Server, all the MOHServerMulticastInfo records are inserted. On any subsequent change to the Multicast settings, all MOHServerMulticastInfo records for the current MOH Server are deleted, and a new set of records is inserted.                                                                                                    |
|---------------|--------------------------|-----------------|----------------------------------------------------------------------------------------------------|
|               |                          | Test Condition: | SET MOHServer.BaseMulticastIPAddress != " and MOHServer.BaseMulticastPort != 0                                                                                                    |
|               | Rule (RI-49):            | Type:           | Active (Insert/Update/Delete records) This table is modified by this rule.                                                                                                    |
|               |                          | Rule Name:      | MOH Audio Source Multicast Disabled                                                                                                    |
|               |                          | Description:    | When MOH Audio Source Multicast is set to false, any existing MOHServerMulticastInfo records that reference the MOH Audio Source (by MOHAudioSourceID) must be deleted.                                                                                                    |
|               |                          | Test Condition: | SET MOHAudioSource.Multicast = FALSE                                                                                                    |
|               | Rule (RI-50):            | Type:           | Active (Insert/Update) This table is modified by this rule.                                                                                                    |
|               |                          | Rule Name:      | MOH Server Multicast Disabled                                                                                                    |
|               |                          | Description:    | When MOH Server Multicast settings are cleared, any existing MOHServerMulticastInfo records that reference the MOH Server (by fkDevice) must be deleted.                                                                                                    |
|               |                          | Test Condition: | SET MOHServer.MulticastBaseIPAddress = " AND MOHServer.MulticastBasePort = 0                                                                                                    |
|               | Rule (RI-55):            | Type:           | Active (Insert/Update) This table is modified by this rule.                                                                                                    |
|               |                          | Rule Name:      | MOH Server Multicast Settings Change                                                                                                    |
|               |                          | Description:    | If the Increment On IP setting, Base IP Address or Base Port is changed for a MOH Server that has Multicast enabled (defined Multicast Base IP Address and Port), the MOHServerMulticastInfo records for that server must be deleted and re-inserted. The IP Address and Port Number for each entry are determined by the Multicast Base IP Address, Multicast Base Port, and Increment On IP setting for the MOH Server: Starting with the Multicast Base IP Address and Port, find the first available IP address and Port by incrementing as specified by MOHServer.IncrementOnIP. If IncrementOnIP is true, the next available IP address is used, and the Port remains constant. If IncrementOnIP is false, the IP Address remains constant and the Port is incremented to the next available even numbered port. Records are inserted for each combination of Multicast Audio Source and MOH Codec. |
| Ciaco Unifica | d Communications Manager | Test Condition: | MOHServer.BaseMulticastIPAddress != " AND MOHServer.BaseMulticastPort != 0 AND MOHServer.IncrementOnIP != (previous setting) AND MOHServer.BaseMulticastIPAddress != 8.6(1)                                                                                                    |

# 2.3.207 mrgmediaaccesspermission (TI-583)

Description: Cisco BE: To store the permission information between media access (checkbox in UI which take input on access to MOH, MTP, CFB) and

MRGL

Is not replicated.

Fields:

#### 2.3.207.1 allowann (FI-6053)

Type: bool

Default Value: FALSE

Remarks: check for annonciater

### 2.3.207.2 allowefb (FI-6054)

Type: bool

Default Value: FALSE

Remarks: check for conference bridge

#### 2.3.207.3 allowmoh (FI-6091)

Type: bool

Default Value: FALSE

Remarks: check for Musich on hold

### 2.3.207.4 allowmtp (FI-6092)

Type: bool

Default Value: FALSE

Remarks: check for MTP

# 2.3.207.5 fkmediaresourcegroup (FI-6093)

Type: guid

Remarks: Reference to MRG

### 2.3.207.6 pkid (FI-6052)

Type: guid (Unique, Indexed, Not Modifiable)

Default Value: newid()

Remarks: Unique identifier for the record

# 2.3.208 nsfinformationelement (TI-192)

Description: For ISDN Network Specific Facilities information elements

| n. 1 | 1 1  |
|------|------|
| Lin  | da.  |
| Fiel | 1018 |
|      |      |

# 2.3.208.1 carrieridentificationcode (FI-1174)

| Type:          | string [10]     |                                                                                                    |
|----------------|-----------------|----------------------------------------------------------------------------------------------------|
| Default Value: | EMPTY           |                                                                                                    |
| Rule (RI-124): | Type:           | Validation (Insert/Update)                                                                                                    |
|                | Rule Name:      | NSF Information Element Service and Protocol                                                                                                    |
|                | Description:    | NSF Services are dependent on the PRI Protocol for the Information Element. Valid combinations are defined in the NSFProtocolServiceMap.           |
|                | Test Condition: | @NSFInformationElement.tkNSFService IN (SELECT tkNSFService FROM NSFProtocolServiceMap WHERE tkPriProtocol = @NSFInformationElement.tkPriProtocol) |
|                | Error Message:  | The specified NSF Service is not valid for the selected protocol.                                                                                  |
|                | Remedy:         | Select a Service that is supported by the current Protocol, or change the protocol.                                                                |
|                |                 |                                                                                                    |

# 2.3.208.2 fknumplan (FI-1173)

| 2.3.200.2 <u>(Knumpian (FT-1175)</u> |                       |                                                                                                    |  |
|--------------------------------------|-----------------------|----------------------------------------------------------------------------------------------------|--|
| Type:                                | guid (Cascade Delete) |                                                                                                    |  |
| Rule (RI-123):                       | Type:                 | Validation (Insert/Update)                                                                                           |  |
|                                      | Rule Name:            | NSF Information                                                                                                    |  |
|                                      | Description:          | The records in NSFInformationElement table must reference a Route Pattern in the NumPlan table (tkPatternUsage = 5). |  |
|                                      | Test Condition:       | NSFInformationElement.fkNumPlan IN (SELECT pkid FROM NumPlan WHERE tkPatternUsage = 5)                               |  |
|                                      | Error Message:        | NSFInformationElements must be associated with a Route Pattern.                                                      |  |
|                                      | Remedy:               | Correct the fkNumPlan value to refer to a Route Patter in the NumPlan table.                                         |  |
| Rule (RI-245):                       | Type:                 | Active (Insert/Update)                                                                                               |  |
|                                      | Rule Name:            | updTagAndClause                                                                                                    |  |
|                                      | Description:          | After insert or update of NSFInfoElement, update Numplan withTag and withValue fields.                               |  |
|                                      | Test Condition:       | ?                                                                                                    |  |

Error Message: ?

Remedy:

Rule (RI-246):

Type: Active (Delete)

Rule Name: removeTagAndClause

Description: if the record is removed, set the with Tag and with Value Clause to the empty string

Test Condition:

Error Message:

Remedy:

#### 2.3.208.3 paramvalue (FI-1177)

Type: string [50]

Default Value: EMPTY

Rule (RI-124):

Type: Validation (Insert/Update)

Rule Name: NSF Information Element Service and Protocol

Description: NSF Services are dependent on the PRI Protocol for the Information Element. Valid

combinations are defined in the NSFProtocolServiceMap.

Test Condition: @NSFInformationElement.tkNSFService IN (SELECT tkNSFService FROM

NSFProtocolServiceMap WHERE tkPriProtocol = @NSFInformationElement.tkPriProtocol)

Error Message: The specified NSF Service is not valid for the selected protocol.

Remedy: Select a Service that is supported by the current Protocol, or change the protocol.

# 2.3.208.4 pkid (FI-1172)

Type: guid (Unique, Indexed, Not Modifiable)

Default Value: newid()

Remarks: Unique ID to identify a record.

### 2.3.208.5 tknsfservice (FI-1176)

Type: enum

Rule (RI-124): Validation (Insert/Update)

Rule Name: NSF Information Element Service and Protocol

Description: NSF Services are dependent on the PRI Protocol for the Information Element. Valid combinations are defined in the NSFProtocolServiceMap.

Test Condition: @NSFInformationElement.tkNSFService IN (SELECT tkNSFService FROM

NSFProtocolServiceMap WHERE tkPriProtocol = @NSFInformationElement.tkPriProtocol)

Error Message: The specified NSF Service is not valid for the selected protocol.

Remedy: Select a Service that is supported by the current Protocol, or change the protocol.

### 2.3.208.6 <u>tkpriprotocol (FI-1175)</u>

Type: enum

Rule (RI-124):

Type: Validation (Insert/Update)

Rule Name: NSF Information Element Service and Protocol

Description: NSF Services are dependent on the PRI Protocol for the Information Element. Valid

combinations are defined in the NSFProtocolServiceMap.

Test Condition: @NSFInformationElement.tkNSFService IN (SELECT tkNSFService FROM

NSFProtocolServiceMap WHERE tkPriProtocol = @NSFInformationElement.tkPriProtocol)

Error Message: The specified NSF Service is not valid for the selected protocol.

Remedy: Select a Service that is supported by the current Protocol, or change the protocol.

Uniqueness: No multicolumn uniqueness constraints

### 2.3.209 nsfprotocolservicemap (TI-191)

Description: Map NSF services to NSF supported Pri Protocols

Records may be modified only by installation and/or DB triggers.

Fields: 2.3.209.1 cicvalidation (FI-3048)

Type: string [255] (Not Modifiable)

2.3.209.2 enum (FI-1169)

Type: enum (Unique, Indexed, Not Modifiable)

Remarks: A number to identify the record

2.3.209.3 paramvaluevalidation (FI-3049)

Type: string [255] (Not Modifiable)

2.3.209.4 tknsfservice (FI-1171)

Type: enum (Not Modifiable)

2.3.209.5 tkpriprotocol (FI-1170)

Type: enum (Not Modifiable)
Uniqueness: No multicolumn uniqueness constraints

### 2.3.210 ntpserver (TI-315)

Description: Servers to get time value from

Fields:

### 2.3.210.1 description (FI-2354)

Type: string [100]
Default Value: EMPTY

Remarks: Description of NTP Server

### 2.3.210.2 name (FI-2353)

Type: string [15] (Unique)

Validation: ^((25[0-5]|2[0-4][0-9]|1[0-9]{2}|[1-9]?[0-9])\.){3}(25[0-5]|2[0-4][0-9]|1[0-9]{2}|[1-9]?[0-9])\$

Remarks: IP Address for NTP Server

Rule (RI-295): Type:

Active (Insert/Update)

Rule Name: NTP Name

Description: Verify name as IP or host

Test Condition: I/U of NTPServer

Error Message: IP address or hostname does not conform to accepted standard

# 2.3.210.3 pkid (FI-2352)

Type: guid (Unique, Indexed, Not Modifiable)

Default Value: newid()

Remarks: Unique ID to identify a record.

Rule (RI-328):

Type: Active (Update)

Rule Name: ntpserver versionstamp

Description: on change to anything in ntpserver, update versionstamp in devicepool table

Test Condition: update ntpserver

# 2.3.210.4 tkzzntpmode (FI-3063)

Type: enum

|             | Default Value:                        | 3        |
|-------------|---------------------------------------|----------|
|             | Remarks:                              | NTP Mode |
| Uniqueness: | No multicolumn uniqueness constraints |          |

| 2.3.211 ntpsei | erverdatetimesettingmap (TI-316) |                                                |                                                                                                    |  |  |
|----------------|----------------------------------|------------------------------------------------|----------------------------------------------------------------------------------------------------|--|--|
| Description:   | Mapping between                  | Mapping between NTP Server and DateTimeSetting |                                                                                                    |  |  |
| Fields:        | 2.3.211.1 <b>fkdateti</b>        | 2.3.211.1 <u>fkdatetimesetting (FI-2357)</u>   |                                                                                                    |  |  |
|                | Type:                            | guid (Cascade De                               | guid (Cascade Delete)                                                                                                    |  |  |
|                | Remarks:                         | pkid of DateTime                               | pkid of DateTimeSetting                                                                                                    |  |  |
|                | Rule (RI-329):                   | Type:                                          | Active (Insert/Update/Delete records)                                                                                                    |  |  |
|                |                                  | Rule Name:                                     | ntpserverdatetimesettingmap versionstamp                                                                                                    |  |  |
|                |                                  | Description:                                   | on change to anything in ntpserverdatetimesettingmap, update versionstamp in devicepool table                                                                                                    |  |  |
|                |                                  | Test Condition:                                | update ntpserverdatetimesettingmap                                                                                                    |  |  |
|                | Rule (RI-455):                   | Type:                                          | Validation (Insert/Update)                                                                                                    |  |  |
|                |                                  | Rule Name:                                     | Limit NTP Reference to 8                                                                                                    |  |  |
|                |                                  | Description:                                   | Rule to limit NTP Reference in a Date Time Group to maximum of 8. Rules fires on insert/update and checks that there are no more than 8 records with the same fkDateTimeSetting in the NTPServerDateTimeSettingMap table              |  |  |
|                |                                  | Test Condition:                                | IF(Mode='I') OR (old_fkdatetimesetting <> new_fkdatetimesetting) THEN SELECT COUNT(*) INTO nRows FROM ntpserverdatetimesettingmap WHERE fkdatetimesetting = new_fkdatetimesetting; IF (nRows>8) THEN throw exception; END IF; END IF; |  |  |
|                |                                  | Error Message:                                 | There are more than 8 NTP entries for the same Date Time Group                                                                                                    |  |  |
|                |                                  | Remedy:                                        | Please delete one or more records with the same fkDateTimeSetting in the NTPServerDateTimeSettingMap table to limit NTP Reference in a Date Time Group to maximum of 8                                                                |  |  |
|                | 2.3.211.2 fkntpse                | 2.3.211.2 fkntpserver (FI-2356)                |                                                                                                    |  |  |
|                | Type:                            | guid (Cascade De                               | lete)                                                                                                    |  |  |
|                | Remarks:                         | pkid of NTP Serv                               | pkid of NTP Server record                                                                                                    |  |  |
|                | 2.3.211.3 mbid (EL 2355)         |                                                |                                                                                                    |  |  |

2.3.211.3 pkid (FI-2355)

Type: guid (Unique, Indexed, Not Modifiable) Default Value: newid() Unique ID to identify a record. Remarks: 2.3.211.4 selectionorder (FI-2358) long (Null OK) Type: Default Value: 0 Identifies the order in which the NTP Server should be selected Remarks: Uniqueness: fkdatetimesetting + selectionorder is unique. (MFI-77) fkdatetimesetting + fkntpserver is unique. (MFI-78)

# 2.3.212 numplan (TI-24)

Description: List of all directory numbers and patterns

Fields:

## 2.3.212.1 aardestinationmask (FI-3191)

Type: dn (Null OK)

DN Type: DN\_TYPE\_MASK

Default Value: NULL

Validation: ^[0-9\*#+X]{0,24}\$

# 2.3.212.2 aarkeepcallhistory (FI-3192)

Type: bool
Default Value: TRUE

## 2.3.212.3 aarvoicemailenabled (FI-3193)

Type: bool
Default Value: FALSE

# **2.3.212.4** alertingname (FI-2176)

Type: string [50]
Default Value: EMPTY

# 2.3.212.5 alertingnameascii (FI-2932)

Type: string [30]
Default Value: EMPTY

Validation: ^[]a-zA-Z0-9 !#\$'()\*+,./:;=?@[^\_`{|}~\\-]{0,30}\$

Migration Source: Alerting Name label if all chars are less than 127

Remarks: This is same as Alerting Name if all characters are ASCII.

#### 2.3.212.6 allowcticontrolflag (FI-2619)

Type: bool

Default Value: TRUE

Remarks: If true, this line allows CTI Control.

Rule (RI-215):

Type: Validation (Insert/Update)

Rule Name: CTI Device lines must allow CTI Control

Description: The lines (NumPlan records) associated with a CTI Route Point or CTI Port must allow CTI

Control. CTI Control can be restricted only for other non-CTI types of devices.

Test Condition: ON INSERT/UPDATE IN NumPlan, DeviceNumPlanMap IF (SELECT COUNT(\*) FROM

NumPlan n INNER JOIN DeviceNumPlanMap map ON n.pkid = map.fkNumPlan INNER JOIN Device d ON d.pkid = map.fkDevice WHERE n.pkid = @NumPlan.pkid AND

n.AllowCTIControlFlag = FALSE AND d.tkModel IN (72,73)) > 0 THEN throw exception

Error Message: Cannot disable CTI Control on a line that is associated with a CTI Port or CTI Route Point.

Remedy: Allow CTI Control for the line (NumPlan record), or remove any association with CTI Port or

CTI Route Point devices.

# 2.3.212.7 authorizationcoderequired (FI-2177)

Type: bool

Default Value: FALSE

Rule (RFI-137):

Type: Inter-field Condition and Constraint

Test Condition: SupportOverlapSending = 't'

Constraint: AuthorizationCodeRequired = 'f'

Remarks: Authorization Code (FAC) cannot be used when Overlap Sending is allowed

# 2.3.212.8 authorizationlevelrequired (FI-2319)

Type: long

Default Value: 0

Check Constraint: (AuthorizationLevelRequired >=0) AND (AuthorizationLevelRequired <=255)

Remarks: Configurable with AuthorizationRequired checked

2.3.212.9 blockenable (FI-191)

Type: bool

Default Value: FALSE

Migration Source: BlockEnable

Remarks: Block CallerID on outbound calls?

Rule (RFI-17): Type: Inter-field Condition and Constraint

Test Condition: tkPatternUsage NOT IN (3,5,7,9,10,14,15,20)

Constraint: BlockEnable = 'f'

Remarks: Block enable is allowed only for Route and Translation

# 2.3.212.10 calledpartytransformationmask (FI-193)

Type: dn (Null OK)

DN Type: DN\_TYPE\_MASK

Default Value: NULL

Validation: ^[0-9\*#+X]{0,50}\$

Migration Source: NULL

Remarks: A transform

Rule (RFI-18): Type:

Type: Inter-field Condition and Constraint

Test Condition: tkPatternUsage NOT IN (3,5,7,14,15,20)

Constraint: CalledPartyTransformationMask IS NULL

Null Allowed: null

Remarks: CalledPartyTransformationMask is set only for Route and Translation Patterns

# 2.3.212.11 callforwardexpansionmask (FI-901)

Type: dn (Null OK)

DN Type: DN\_TYPE\_MASK

Default Value: NULL

Validation: ^[0-9\*#+X]{0,50}\$

Rule (RFI-19): Type: Inter-field Condition and Constraint

Test Condition: tkPatternUsage NOT IN (3,5,14,15,20)

Constraint: CallForwardExpansionMask IS NULL

Null Allowed: null

Remarks: CallForwardExpansionMask is set only for Route and Translation Patterns

#### 2.3.212.12 callingpartyprefixdigits (FI-974)

Type: dn (Null OK)

DN Type: DN\_TYPE\_ALL\_DIGITS

Default Value: NULL

Validation: ^[0-9\*#+]{0,50}\$

Migration Source: CallingPartyPrefixDigits

Remarks: A transform - this is a mask pattern similar to PrefixDigitsOut

Rule (RFI-20):

Type: Inter-field Condition and Constraint

Test Condition: tkPatternUsage NOT IN (3,5,7,9,10,14,15,20)

Constraint: CallingPartyPrefixDigits IS NULL

Null Allowed: null

Remarks: CallingPartyPrefixDigits is set only for Route and Translation Patterns

# 2.3.212.13 callingpartytransformationmask (FI-554)

Type: dn (Null OK)

DN Type: DN\_TYPE\_MASK

Default Value: NULL

Validation: ^[0-9\*#+X]{0,50}\$

Migration Source: new, NULL

Remarks: A transform

Rule (RFI-21):

Type: Inter-field Condition and Constraint

Test Condition: tkPatternUsage NOT IN (3,5,7,9,10,14,15,20)

Constraint: CallingPartyTransformationMask IS NULL

Null Allowed: null

Remarks: CallingPartyTransformationMask is set only for Route and Translation Patterns

# **2.3.212.14 cfaptdestination (FI-1340)**

Type: dn (Null OK)

DN Type: DN\_TYPE\_ALL\_DIGITS

Default Value: NULL

Validation: ^[0-9\*#+]{0,50}\$

Remarks: Call Forward Alternate Party Target Destination

Rule (RFI-23): Type: Inter-field Condition and Constraint

Test Condition: tkPatternUsage != 2 AND tkPatternUsage != 11

Constraint: CFAPTDestination IS NULL

Null Allowed: null

Remarks: CFAPTDestination is set only for Directory Numbers

## 2.3.212.15 cfaptduration (FI-1348)

Type: long (Null OK)

Default Value: NULL

Check Constraint: (CFAPTDuration >= 1) AND (CFAPTDuration <= 60)

Rule (RFI-24):

Type: Inter-field Condition and Constraint

Test Condition: tkPatternUsage != 2 AND tkPatternUsage != 11

Constraint: CFAPTDuration IS NULL

Null Allowed: null

Remarks: CFAPTDuration is set only for Directory Numbers

# 2.3.212.16 cfaptvoicemailenabled (FI-1339)

Type: bool

Default Value: FALSE

Rule (RFI-25): Type: Inter-field Condition and Constraint

Test Condition: tkPatternUsage != 2 AND tkPatternUsage != 11

Constraint: CFAPTVoiceMailEnabled = 'f'

Remarks: CFAPTVoiceMailEnabled is TRUE only for Directory Numbers

# 2.3.212.17 cfbdestination (FI-184)

Type: dn (Null OK)

DN Type: DN TYPE MASK

Default Value: NULL

Validation: ^[0-9\*#+X]{0,50}\$

Migration Source: convert from forward

Remarks: Call Forward Busy (not a pattern)

Rule (RFI-27): Type: Inter-field Condition and Constraint

Test Condition: tkPatternUsage != 2 AND tkPatternUsage != 7 AND tkPatternUsage != 11

Constraint: CFBDestination IS NULL

Null Allowed: null

Remarks: CFBDestination is set only for Directory Numbers

#### **2.3.212.18** cfbintdestination (FI-2320)

Type: dn (Null OK)

DN Type: DN\_TYPE\_MASK

Default Value: NULL

Validation: ^[0-9\*#+X]{0,50}\$

# 2.3.212.19 cfbintvoicemailenabled (FI-2321)

Type: bool

Default Value: FALSE

# 2.3.212.20 cfbvoicemailenabled (FI-1081)

Type: bool

Default Value: FALSE

Rule (RFI-28):

Type: Inter-field Condition and Constraint

Test Condition: tkPatternUsage != 2 AND tkPatternUsage != 11

Constraint: CFBVoiceMailEnabled = 'f'

Remarks: CFBVoiceMailEnabled is TRUE only for Directory Numbers

# ${\bf 2.3.212.21\ cfdfvoice mail enabled\ (FI-1083)}$

Type: bool

Default Value: FALSE

Rule (RFI-29):

Type: Inter-field Condition and Constraint

Test Condition: tkPatternUsage != 2 AND tkPatternUsage != 11

Constraint: CFDFVoiceMailEnabled = 'f'

Remarks: CFDFVoiceMailEnabled is TRUE only for Directory Numbers.

#### 2.3.212.22 cfhrdn (FI-3194)

Type: dn (Null OK)

DN Type: DN\_TYPE\_MASK

Default Value: NULL

Validation: ^[0-9\*#+X]{0,50}\$
Migration Source: convert from forward

Remarks: Call Forward On Hold Reversion Destination (not a pattern)

#### 2.3.212.23 cfhrduration (FI-3227)

Type: long (Null OK)

Default Value: NULL

Check Constraint: (CFHRDuration >= 0) AND (CFHRDuration <= 1200)

Remarks: time (in seconds) before held call is forwarded to CFHRDN; -1 defaults to Service Parameter, 0 disables feature;

timer starts when HRDuration is reached

# 2.3.212.24 cfhrintdn (FI-3195)

Type: string [50] (Null OK)

Default Value: NULL

Validation: ^[0-9\*#+X]{0,50}\$

# **2.3.212.25** cfhrintvmenabled (FI-3196)

Type: bool

Default Value: FALSE

# 2.3.212.26 cfhrvmenabled (FI-3197)

Type: bool
Default Value: FALSE

# **2.3.212.27** cfnadestination (FI-185)

Type: dn (Null OK)

DN Type: DN TYPE MASK

Default Value: NULL

Validation: ^[0-9\*#+X]{0,50}\$

Migration Source: convert from forward

Remarks: Call Forward No Answer (not a pattern)

Rule (RFI-30): Type: Inter-field Condition and Constraint

Test Condition: tkPatternUsage != 2 AND tkPatternUsage != 7 AND tkPatternUsage != 11

Constraint: CFNADestination IS NULL

Null Allowed: null

Remarks: CFNADestination is set only for Directory Numbers

# 2.3.212.28 cfnaduration (FI-1337)

Type: long (Null OK)

Default Value: NULL

Rule (RFI-31): Type: Inter-field Condition and Constraint

Test Condition: tkPatternUsage != 2 AND tkPatternUsage != 7 AND tkPatternUsage != 11

Constraint: CFNADuration IS NULL

Null Allowed: null

Remarks: CFNADuration is set only for Directory Numbers

Rule (RFI-271): Type: Inter-field Condition and Constraint

Test Condition: tkPatternUsage = 2 OR tkPatternUsage = 11

Constraint: ((CFNADuration IS NULL) OR ((CFNADuration >= 1) AND (CFNADuration <= 300)))

Null Allowed: null

Remarks: CFNADuration should be greater than or equal to 1 and less than or equal to 300 for Directory

Numbers

Rule (RFI-272): Type: Inter-field Condition and Constraint

Test Condition: tkPatternUsage = 7

Constraint: ((CFNADuration IS NULL) OR ((CFNADuration >= 1) AND (CFNADuration <= 3600)))

Null Allowed: null

Remarks: CFNADuration/Maximum Hunt Timer should be greater than or equal to 1 and less than or equal to 3600 for Hunt Pilots

2.3.212.29 cfnaintdestination (FI-2322)

Type: dn (Null OK)

DN Type: DN\_TYPE\_MASK

Default Value: NULL

Validation: ^[0-9\*#+X]{0,50}\$

2.3.212.30 cfnaintvoicemailenabled (FI-2323)

Type: bool

Default Value: FALSE

2.3.212.31 cfnavoicemailenabled (FI-1082)

Type: bool

Default Value: FALSE

Rule (RFI-32): Type: Inter-field Condition and Constraint

Test Condition: tkPatternUsage != 2 AND tkPatternUsage != 11

Constraint: CFNAVoiceMailEnabled = 'f'

Remarks: CFNAVoiceMailEnabled is TRUE only for Directory Numbers

2.3.212.32 cfurdestination (FI-3198)

Type: string [50] (Null OK)

Default Value: NULL

Validation: ^[0-9\*#+X]{0,50}\$

2.3.212.33 cfurintdestination (FI-3199)

Type: string [50] (Null OK)

Default Value: NULL

Validation: ^[0-9\*#+X]{0,50}\$

2.3.212.34 cfurintvoicemailenabled (FI-3200)

Type: bool
Default Value: FALSE

2.3.212.35 cfurvoicemailenabled (FI-3201)

Type: bool
Default Value: FALSE

# 2.3.212.36 clientcoderequired (FI-2324)

Type: bool

Default Value: FALSE

Rule (RFI-138): Type: Inter-field Condition and Constraint

Test Condition: SupportOverlapSending = 't'

Constraint: ClientCodeRequired = 'f'

Remarks: Client Matter Code (CMC) cannot be used when Overlap Sending is allowed

#### 2.3.212.37 cssforcfa (FI-2325)

Type: string [1024] (Null OK)

Migration Source: will be removed in SD-GA

Remarks: CSS pkid string combined device CSS and line CSS when fkCallingSearchSpace CFA is Null

#### 2.3.212.38 description (FI-1203)

Type: string [200]

Default Value: EMPTY

Validation: ^[^\x00-\x1F""%&<>]{0,50}\$

Rule (RI-355): Type: Validation (Insert/Update)

Rule Name: Directed Call Park Retrieval Code record not user modifiable

Description: If a NumPlan record is the Retrieval Code for a Directed Call Park, it is not user modifiable.

DBMon manages those records

Test Condition: ON INSERT/UPDATE/DELETE in NumPlan: IF (tkPatternUsage =

PATTERN USAGE DIRECTED CALL PARK) AND (USER = 'dbuser') THEN throw

exception; END IF; -- need to skip on UPDATE if there are no changes

Error Message: The retrieval code record for Directed Call Park cannot be edited directly

Remedy: Make changes to the Park Code

Rule (RI-357): Type: Active (Insert/Update/Delete records)

Rule Name: Insert NumPlanDCPSyn for sync of DirectedCallPark Code and Retrieval Code

Description: If a record is inserted, updated or deleted in NumPlan table with a pattern usage of 12 (Directed Call Park) and empty ikNumPlan ParkCode, insert a record into NumPlanDCPSyn table.

DBMon checks for records in NumPlanDCPSyn table and takes necessary action to insert,

update or delete the corresponding retrieval code record for the Directed Call Park.

Test Condition: ON INSERT/UPDATE/DELETE in NumPlan: IF (tkPatternUsage = 12) AND

(ikNumPlan ParkCode IS NULL) THEN Insert INTO NumPlanDCPSyn

#### 2.3.212.39 devicefailuredn (FI-929)

Type: dn (Null OK)

DN Type: DN\_TYPE\_MASK

Default Value: NULL

Validation: ^[0-9\*#+X]{0,50}\$

Remarks: Device failure

Rule (RFI-33): Type:

Inter-field Condition and Constraint

Test Condition: tkPatternUsage != 2 AND tkPatternUsage != 11

Constraint: DeviceFailureDN IS NULL

Null Allowed: null

Remarks: DeviceFailureDN is set only for Directory Numbers

#### 2.3.212.40 deviceoverride (FI-2517)

Type: bool

Default Value: FALSE

Remarks: Used to denote if RP associated can be overridden

# 2.3.212.41 dialplanwizardgenid (FI-680)

Type: long (Indexed, Null OK)

Default Value: NULL

Remarks: This record created by DialPlanWizard

# 2.3.212.42 dnorpattern (FI-178)

Type: dn (Indexed)

DN Type: DN\_TYPE\_ALL\_DIGITS

Migration Source: DirectoryNum (or MeetMeConference.Pattern or CallPark.DIrectoryNum)

Remarks: Depends on PatternUsage

Rule (RFI-66): Type: Inter-field Condition and Constraint

|                | Test Condition: | tkPatternUsage = 0 OR tkPatternUsage = 12                                                                                                    |
|----------------|-----------------|----------------------------------------------------------------------------------------------------|
|                | Constraint:     |                                                                                                    |
|                | Validation:     | ^[]0-9*#X[^-]{1,50}\$                                                                                                    |
|                | Remarks:        | Call Park Number is invalid. Accepts numbers, X, and the following:*#[]^- Regular expression used to validate:^[]0-9*#X[^-] $\{1,50\}$ \$                                                                                                    |
| Rule (RFI-67): | Type:           | Inter-field Condition and Constraint                                                                                                    |
|                | Test Condition: | tkPatternUsage = 1                                                                                                    |
|                | Constraint:     |                                                                                                    |
|                | Validation:     | ^[]0-9*#X[^-]{1,50}\$                                                                                                    |
|                | Remarks:        | Meet Me Conference Number Range Invalid. Accepts numbers, X, and the following: []*#^-Regular expression used to validate:^[]0-9* $\#X[^-]\{1,50\}$ \$                                                                                                    |
| Rule (RFI-68): | Type:           | Inter-field Condition and Constraint                                                                                                    |
|                | Test Condition: | tkPatternUsage = 2 OR tkPatternUsage = 13                                                                                                    |
|                | Constraint:     |                                                                                                    |
|                | Validation:     | ^[]0-9*#X[^+?!\\-]{1,50}\$                                                                                                    |
|                | Remarks:        | Device or Intercom Directory Number Invalid. Accepts numbers, X, \+ and the following: *#[]^+?!- Regular expression used to validate:^[]0-9*#X[^+?!\\-]{1,50}\$                                                                                                    |
| Rule (RFI-69): | Type:           | Inter-field Condition and Constraint                                                                                                    |
|                | Test Condition: | tkPatternUsage IN (3,14,15,20)                                                                                                    |
|                | Constraint:     |                                                                                                    |
|                | Validation:     | ^[]0-9A-D*#X[^+?.@!\\-]{0,50}\$                                                                                                    |
|                | Remarks:        | The Pattern is not valid for this usage: Accepts numbers, $X$ , $+$ and the following: $\#[]^+?.@!-$ Regular expression used to validate: $[]0-9A-D*\#X[^+?.@!\-]\{0,50\}$ \$                                                                                                    |
| Rule (RFI-70): | Type:           | Inter-field Condition and Constraint                                                                                                    |
|                | Test Condition: | tkPatternUsage = 4                                                                                                    |
|                | Constraint:     |                                                                                                    |
|                | Validation:     | ^(\\\+ [0-9*#A-D]){1,24}\$                                                                                                    |
|                | Remarks:        | Invalid pattern for Call Pickup number. Call Pickup numbers accept up to 24 digits and allow the following characters: numeric (0-9), letter A-D, plus (+), pound (#) and asterisk (*). Note that slash (\\\) must be used in front of plus (+). Regular expression used to validate:^(\\\+ [0- |

|  |                 |                 | 9A-D#*]){1,24}\$                                                                                                    |
|--|-----------------|-----------------|----------------------------------------------------------------------------------------------------|
|  | Rule (RFI-71):  | Type:           | Inter-field Condition and Constraint                                                                                                    |
|  |                 | Test Condition: | tkPatternUsage = 5                                                                                                    |
|  |                 | Constraint:     |                                                                                                    |
|  |                 | Validation:     | ^[]0-9A-D*#X[^+?.@!\\-]{1,50}\$                                                                                                    |
|  |                 | Remarks:        | Route Pattern Invalid. Accepts numbers, X, letters A,B,C,D, \+ and the following: $\#[]^+?.@!-$ Regular expression used to validate:^[]0-9A-D* $\#X[^+?.@!\-]\{1,50\}$ \$                                                                           |
|  | Rule (RFI-72):  | Type:           | Inter-field Condition and Constraint                                                                                                    |
|  |                 | Test Condition: | tkPatternUsage = 6                                                                                                    |
|  |                 | Constraint:     |                                                                                                    |
|  |                 | Validation:     | ^[]0-9*#X[^+?!\\-]{1,50}\$                                                                                                    |
|  |                 | Remarks:        | Message Waiting Indicator Number Invalid. Accepts numbers, $X$ , $+$ and the following: $*\#[]^+$ ? !- Regular expression used to validate:^[]0-9* $\#X[^+$ ?! $\-$ ]{1,50}\$                                                                       |
|  | Rule (RFI-73):  | Type:           | Inter-field Condition and Constraint                                                                                                    |
|  |                 | Test Condition: | tkPatternUsage = 7                                                                                                    |
|  |                 | Constraint:     |                                                                                                    |
|  |                 | Validation:     | ^[]0-9A-D*#X[^+?.@!\\-]{1,50}\$                                                                                                    |
|  |                 | Remarks:        | - allowed characters are numeric (0-9), alphabetic (A-D), X, close square bracket (]), open square bracket ([), at (@), dash (-), backslash (\\\\), question mark (?), exclamation mark (!), plus (+), dot (.), asterisk (*), carat (^), pound (#). |
|  | Rule (RFI-74):  | Type:           | Inter-field Condition and Constraint                                                                                                    |
|  |                 | Test Condition: | tkPatternUsage = 8                                                                                                    |
|  |                 | Constraint:     |                                                                                                    |
|  |                 | Validation:     | ^[0-9]{1,24}\$                                                                                                    |
|  |                 | Remarks:        | Voice Mail Port Directory Number Invalid. Accepts up to 24 numbers. Regular expression used to validate:^[0-9]{1,24}\$                                                                                                    |
|  | Rule (RFI-129): | Type:           | Inter-field Condition and Constraint                                                                                                    |
|  |                 | Test Condition: | fkDialPlan IS NOT NULL                                                                                                    |
|  |                 | Constraint:     | (DNOrPattern LIKE '%@%') OR (DNOrPattern LIKE '%.%')                                                                                                    |
|  |                 |                 |                                                                                                    |

|                 | Remarks:        | Dial Plan is not allowed for Patterns that do not have @ or .                                                                                           |
|-----------------|-----------------|----------------------------------------------------------------------------------------------------|
| Rule (RFI-131): | Type:           | Inter-field Condition and Constraint                                                                                                    |
|                 | Test Condition: | fkDialPlan IS NULL AND tkPatternUsage IN (3, 5, 7, 14, 15,20)                                                                                           |
|                 | Constraint:     | (DNOrPattern NOT LIKE '%@%')                                                                                                    |
|                 | Remarks:        | Dial Plan is required for Non-SIP patterns that contain @                                                                                               |
| Rule (RFI-134): | Type:           | Inter-field Condition and Constraint                                                                                                    |
|                 | Test Condition: | tkPatternUsage = 11                                                                                                    |
|                 | Constraint:     |                                                                                                    |
|                 | Validation:     | ^[a-zA-Z 0-9]{1,50}\$                                                                                                    |
|                 | Remarks:        | For patternusage device_template dnorpattern can have characters                                                                                        |
| Rule (RFI-140): | Type:           | Inter-field Condition and Constraint                                                                                                    |
|                 | Test Condition: | fkRoutePartition IS NULL                                                                                                    |
|                 | Constraint:     | DNOrPattern != "                                                                                                    |
|                 | Remarks:        | Cannot have an empty pattern when no Partition is specified                                                                                             |
| Rule (RFI-141): | Type:           | Inter-field Condition and Constraint                                                                                                    |
|                 | Test Condition: | tkPatternUsage = 9 AND tkPatternUsage = 10                                                                                                    |
|                 | Constraint:     |                                                                                                    |
|                 | Validation:     | ^[]0-9a-zA-Z*+/[^]{1,255}\$                                                                                                    |
|                 | Remarks:        | Only these characters allowed in SIP Route Pattern                                                                                                    |
| Rule (RFI-161): | Type:           | Inter-field Condition and Constraint                                                                                                    |
|                 | Test Condition: | tkPatternUsage = 18                                                                                                    |
|                 | Constraint:     |                                                                                                    |
|                 | Validation:     | ^[0-9]{1,24}\$                                                                                                    |
|                 | Remarks:        | Invalid pattern for Mobility number (Mobile Voice Access). Mobility patterns accept up to 24 digits. Regular expression used to validate:^[0-9]{1,24}\$ |
| Rule (RFI-280): | Type:           | Inter-field Condition and Constraint                                                                                                    |
|                 | Test Condition: | tkPatternUsage = 16 OR tkPatternUsage = 17                                                                                                    |
|                 |                 | · ·                                                                                                    |

|                | Constraint:     |                                                                                                    |
|----------------|-----------------|----------------------------------------------------------------------------------------------------|
|                | Validation:     | ^(\\\+ [0-9A-D#*]){1,24}\$                                                                                                    |
|                | Remarks:        | Invalid pattern for Mobility number (Handoff or Enterprise Feature Access). Mobility patterns accept up to 24 digits and allow the following characters: numeric (0-9), letter A-D, plus (+), pound (#) and asterisk (*). Note that slash (\\) must be used in front of plus (+). Regular expression used to validate:^(\\\+ [0-9A-D#*]){1,24}\$                                                                                                    |
| Rule (RI-97):  | Type:           | Validation (Insert/Update)                                                                                                    |
|                | Rule Name:      | NumPlan Uniqueness                                                                                                    |
|                | Description:    | DN by itself is not unique. Uniqueness for records in the NumPlan table is determined by a combination of the DNOrPattern and Partition, with the exception of Route Patterns and Translation Patterns, which may be further defined by Dial Plan and Route Filter. A Route Pattern or Translation Pattern cannot have the same DNOrPattern and Partition as any other type of pattern even if the Dial Plan, Route Filter or both are different.                                                             |
|                | Test Condition: | ?                                                                                                    |
| Rule (RI-120): | Type:           | Validation (Insert/Update)                                                                                                    |
|                | Rule Name:      | DNOrPattern Characters and Digits                                                                                                    |
|                | Description:    | While the maximum number of digits for any destination (called number) in Cisco CallManager is 24 digits, the length of an entry in the NumPlan DNOrPattern field may contain up to 50 characters. This is necessary to allow for patterns that contain expressions where several characters are used to define a set or range of acceptable values for a particular digit. DNs and Patterns cannot contain more than 24 dialed digits once expressions are taken into account and reduced to a single digit. |
|                | Test Condition: | NumPlan.dNOrPattern with wildcards and expressions collapsed to single character may not contain more than 24 digits                                                                                                    |
| Rule (RI-238): | Type:           | Active (Insert/Update) This field is modified by this rule.                                                                                                    |
|                | Rule Name:      | doBeforeNumPlanInsOrUpd                                                                                                    |
|                | Description:    | Before Insert/Update logic from NumPlan table                                                                                                    |
|                | Test Condition: | ?                                                                                                    |
|                | Error Message:  | ?                                                                                                    |
|                | Remedy:         | ?                                                                                                    |
|                |                 |                                                                                                    |

|                | Rule Name:      | doBeforeNumPlanInsOrUpd                                                                                                    |
|----------------|-----------------|----------------------------------------------------------------------------------------------------|
|                | Description:    | Before Insert/Update logic from NumPlan table                                                                                                    |
|                | Test Condition: | ?                                                                                                    |
|                | Error Message:  | ?                                                                                                    |
|                | Remedy:         | ?                                                                                                    |
| Rule (RI-279): | Type:           | Active (Insert/Update/Delete records)                                                                                                    |
|                | Rule Name:      | numplan versionstamp                                                                                                    |
|                | Description:    | on change to anything in numplan table, update devicerelatedversionstamp versionstamp                                                                                                    |
|                | Test Condition: | update devicerelatedversionstamp                                                                                                    |
| Rule (RI-353): | Type:           | Validation (Insert/Update)                                                                                                    |
|                | Rule Name:      | Directed Call Park Reversion Number must be available                                                                                                    |
|                | Description:    | The number created by combining the Park Code and Reversion Prefix must not already exist in the same partition as the Park Code. For example if the Park Code is 222 in PartitionX and the Reversion Prefix is 8, there cannot already be a pattern of any type in PartitionX with a pattern of 8222. On Update if neither the Park Code nor the prefix has been changed, skip this check. |
|                | Test Condition: | ON INSERT/UPDATE in NumPlan: IF (new_tkPatternUsage = PATTERN_USAGE_DIRECTED_CALL_PARK) AND (new_ikNumPlan_ParkCode IS NULL) THEN SELECT count(*) INTO nRows FROM NumPlan WHERE fkRoutePartition = new_fkRoutePartition AND dnOrPattern = (new_PrefixDigitsOut    new_dnOrPattern); IF (nRows > 0) THEN throw exception; END IF; END IF                                                     |
|                | Error Message:  | The retrieval code (Prefix + Park Code) already exists.                                                                                                    |
|                | Remedy:         | Change the Park Code or the Retrieval Prefix                                                                                                    |
| Rule (RI-355): | Type:           | Validation (Insert/Update)                                                                                                    |
|                | Rule Name:      | Directed Call Park Retrieval Code record not user modifiable                                                                                                    |
|                | Description:    | If a NumPlan record is the Retrieval Code for a Directed Call Park, it is not user modifiable. DBMon manages those records                                                                                                    |
|                | Test Condition: | ON INSERT/UPDATE/DELETE in NumPlan: IF (tkPatternUsage = PATTERN_USAGE_DIRECTED_CALL_PARK) AND (USER = 'dbuser') THEN throw exception; END IF; need to skip on UPDATE if there are no changes                                                                                                    |
|                |                 |                                                                                                    |
|                | Error Message:  | The retrieval code record for Directed Call Park cannot be edited directly                                                                                                    |

| Rule (RI-357):    | Type:              | Active (Insert/Update/Delete records)                                                                                                    |
|-------------------|--------------------|----------------------------------------------------------------------------------------------------|
|                   | Rule Name:         | Insert NumPlanDCPSyn for sync of DirectedCallPark Code and Retrieval Code                                                                                                    |
|                   | Description:       | If a record is inserted, updated or deleted in NumPlan table with a pattern usage of 12 (Directed Call Park) and empty ikNumPlan_ParkCode, insert a record into NumPlanDCPSyn table. DBMon checks for records in NumPlanDCPSyn table and takes necessary action to insert, update or delete the corresponding retrieval code record for the Directed Call Park. |
|                   | Test Condition:    | ON INSERT/UPDATE/DELETE in NumPlan: IF (tkPatternUsage = 12) AND (ikNumPlan_ParkCode IS NULL) THEN Insert INTO NumPlanDCPSyn                                                                                                    |
| Rule (RI-371):    | Type:              | Validation (Insert/Update)                                                                                                    |
|                   | Rule Name:         | Directed Call Park Code and Prefix max length 24 digits each                                                                                                    |
|                   | Description:       | The max length for both the Park Code and Retrieval Prefix is 24 digits. The resulting retrieval code can therefore be up to 48 digits                                                                                                    |
|                   | Test Condition:    | ON INSERT/UPDATE IN NumPlan: IF (new_tkPatternUsage = 12) AND ((LENGTH(new_DnOrPattern) > 24) OR (LENGTH(new_PrefixDigitsOut) > 24)) THEN throw exception                                                                                                    |
|                   | Error Message:     | Park Code and Retrieval Prefix are each limited to 24 digits.                                                                                                    |
|                   | Remedy:            | Reduce the length of the Park Code and/or Retrieval Prefix and try again.                                                                                                    |
| Rule (RI-768):    | Type:              | Validation (Update)                                                                                                    |
|                   | Rule Name:         | BLF Directed CallPark number must be a Directed Call Park destination                                                                                                    |
|                   | Description:       | The NumPlan item referenced in BLFDirectedCallPark table must be a diable Directed Call Park pattern. The pattern must contain only dialable digits (0-9, * and #) and may not contain wildcards (X) or expressions with brackets.                                                                                                    |
|                   | Test Condition:    | ON INSERT/UPDATE in BLFDirectedCallPark: DNOrPattern should contain ^[0-9*#+]                                                                                                    |
|                   | Error Message:     | The BLF Directed Call Park number must be a dialable Directed Call Park Destination                                                                                                    |
|                   | Remedy:            | Make sure the Destination is a dialable Directed Call Park number and try again.                                                                                                    |
| 2.3.212.43 dnorpa | tternipv6 (FI-3684 |                                                                                                    |
| Type:             | string [255]       |                                                                                                    |
| Default Value:    | EMPTY              |                                                                                                    |
| Remarks:          | SIP route pattern  | to include IPv6 address for URL based patterns. This field does not allow domain names.                                                                                                    |
| Rule (RFI-190):   | Type:              | Inter-field Condition and Constraint                                                                                                    |
|                   | Test Condition:    | tkPatternUsage <>10                                                                                                    |
|                   |                    |                                                                                                    |

Constraint: (DNOrPatternIPv6 = ")

Remarks: IPv6 address should only be set for IPAddress Routing pattern

Rule (RI-703): Validation (Insert/Update)

Rule Name: Insert Update NumPlan.DNOrPatternIPv6

Description: On insert or update value must be valid hostname or valid ip address and valid ip address must

not be SiteLocal LinkLocal IPv4 Mapped IPv4 Combined or Unspecified

Test Condition: On insert or update of DNOrPatternIPv6

Error Message: Value must be valid hostname or valid ip address and valid ip address must not be SiteLocal

LinkLocal IPv4 Mapped IPv4 Combined or Unspecified

Remedy: Correct to valid IPv6 address or hostname

# 2.3.212.44 fkaarneighborhood (FI-1119)

Type: guid (Null OK)

Default Value: NULL

## 2.3.212.45 fkcallingsearchspace\_cfapt (FI-1342)

Type: guid (Null OK)

Default Value: NULL

Remarks: Call Forward Alternate Party

Rule (RFI-35):

Type: Inter-field Condition and Constraint

Test Condition: tkPatternUsage != 2 AND tkPatternUsage != 11

Constraint: fkCallingSearchSpace\_CFAPT IS NULL

Null Allowed: null

Remarks: CallingSearchSpace\_CFAPT is required only for Directory Numbers

# 2.3.212.46 fkcallingsearchspace\_cfb (FI-638)

Type: guid (Null OK)

Default Value: NULL

Remarks: Call Forward Busy

Rule (RFI-36): Type: Inter-field Condition and Constraint

Test Condition: tkPatternUsage != 2 AND tkPatternUsage != 7 AND tkPatternUsage != 11

Constraint: fkCallingSearchSpace CFB IS NULL

Null Allowed: null

Remarks: CallingSearchSpace\_CFB is required only for Directory Numbers

#### 2.3.212.47 fkcallingsearchspace\_cfbint (FI-2326)

Type: guid (Null OK)

Default Value: NULL

# 2.3.212.48 fkcallingsearchspace\_cfhr (FI-3202)

Type: guid (Null OK)

Default Value: NULL

Remarks: Call Forward On Hold Reversion

# 2.3.212.49 fkcallingsearchspace\_cfhrint (FI-3203)

Type: guid (Null OK)

Default Value: NULL

## 2.3.212.50 fkcallingsearchspace cfna (FI-639)

Type: guid (Null OK)

Default Value: NULL

Remarks: Call Forward No Answer

Rule (RFI-37):

Type: Inter-field Condition and Constraint

Test Condition: tkPatternUsage != 2 AND tkPatternUsage != 7 AND tkPatternUsage != 11

Constraint: fkCallingSearchSpace CFNA IS NULL

Null Allowed: null

Remarks: CallingSearchSpace\_CFNA is required only for Directory Numbers

# 2.3.212.51 fkcallingsearchspace\_cfnaint (FI-2468)

Type: guid (Null OK)

Default Value: NULL

# 2.3.212.52 fkcallingsearchspace\_cfur (FI-3204)

Type: guid (Null OK)

Default Value: NULL

Remarks: Call Forward Not Registered

# 2.3.212.53 fkcallingsearchspace cfurint (FI-3205)

Type: guid (Null OK)

Default Value: NULL

Remarks: Call Forward Not Registered

# 2.3.212.54 fkcallingsearchspace\_devicefailure (FI-930)

Type: guid (Null OK)

Default Value: NULL

Remarks: Device failure

Rule (RFI-38):

Type: Inter-field Condition and Constraint

Test Condition: tkPatternUsage != 2 AND tkPatternUsage != 11
Constraint: fkCallingSearchSpace DeviceFailure IS NULL

Null Allowed: null

Remarks: CallingSearchSpace DeviceFailure is required only for Directory Numbers

# 2.3.212.55 fkcallingsearchspace mwi (FI-1078)

Type: guid (Null OK)

Default Value: NULL

Rule (RFI-39): Type: Inter-field Condition and Constraint

Test Condition: tkPatternUsage != 6

Constraint: fkCallingSearchSpace\_MWI IS NULL

Null Allowed: null

Remarks: CallingSearchSpace MWI is required only for Message Waiting Indicators

# 2.3.212.56 fkcallingsearchspace\_pff (FI-2327)

Type: guid (Null OK)

Default Value: NULL

# 2.3.212.57 fkcallingsearchspace\_pffint (FI-2328)

Type: guid (Null OK)

Default Value: NULL

# 2.3.212.58 fkcallingsearchspace\_pkmonfwdnoret (FI-3725)

Type: guid (Null OK)

Default Value: NULL

Remarks: Calling Search Space for Park Monitoring Forward No Retreive Destination

Rule (RFI-224):

Type: Inter-field Condition and Constraint

Test Condition: tkPatternUsage != 2 AND tkPatternUsage != 7 AND tkPatternUsage != 11

Constraint: fkCallingSearchSpace\_PkMonFwdNoRet IS NULL

Remarks: Calling Search Space for Park Monitoring Forward No Retreive Destination is set only for

Directory Numbers (Device, Device Template and Hunt Pilot)

# 2.3.212.59 fkcallingsearchspace\_pkmonfwdnoretint (FI-3726)

Type: guid (Null OK)

Default Value: NULL

Remarks: Calling Search Space for Park Monitoring Forward No Retreive Internal Destination

Rule (RFI-225):

Type: Inter-field Condition and Constraint

Test Condition: tkPatternUsage != 2 AND tkPatternUsage != 11

Constraint: fkCallingSearchSpace PkMonFwdNoRetInt IS NULL

Remarks: Calling Search Space for Park Monitoring Forward No Retreive Internal Destination is set only

for Directory Numbers (Device and Device Template)

# 2.3.212.60 fkcallingsearchspace\_reroute (FI-2400)

Type: guid (Not Modifiable, Null OK)

Default Value: NULL

Remarks: NOT USED TODAY - Called Redirect CallingSearchSpace on admin

# 2.3.212.61 fkcallingsearchspace\_revert (FI-3206)

Type:

Type: guid (Null OK)

Default Value: NULL

Rule (RI-355):

Validation (Insert/Update)

Rule Name: Directed Call Park Retrieval Code record not user modifiable

Description: If a NumPlan record is the Retrieval Code for a Directed Call Park, it is not user modifiable.

DBMon manages those records

Test Condition: ON INSERT/UPDATE/DELETE in NumPlan: IF (tkPatternUsage =

PATTERN\_USAGE\_DIRECTED\_CALL\_PARK) AND (USER = 'dbuser') THEN throw

exception; END IF; -- need to skip on UPDATE if there are no changes

|                | Error Message:  | The retrieval code record for Directed Call Park cannot be edited directly                                                                                                    |
|----------------|-----------------|----------------------------------------------------------------------------------------------------|
|                | Remedy:         | Make changes to the Park Code                                                                                                    |
| Rule (RI-357): | Type:           | Active (Insert/Update/Delete records)                                                                                                    |
|                | Rule Name:      | Insert NumPlanDCPSyn for sync of DirectedCallPark Code and Retrieval Code                                                                                                    |
|                | Description:    | If a record is inserted, updated or deleted in NumPlan table with a pattern usage of 12 (Directed Call Park) and empty ikNumPlan_ParkCode, insert a record into NumPlanDCPSyn table. DBMon checks for records in NumPlanDCPSyn table and takes necessary action to insert, update or delete the corresponding retrieval code record for the Directed Call Park. |
|                | Test Condition: | ON INSERT/UPDATE/DELETE in NumPlan: IF (tkPatternUsage = 12) AND (ikNumPlan_ParkCode IS NULL) THEN Insert INTO NumPlanDCPSyn                                                                                                    |

# 2.3.212.62 fkcallingsearchspace\_sharedlineappear (FI-467)

| $T_{\lambda}$ | /pe: | guid | (Null OK) |  |
|---------------|------|------|-----------|--|
|               |      |      |           |  |

Default Value: NULL

Migration Source: NULL

| Rule (RFI-40): | Type:           | Inter-field Condition and Constraint    |
|----------------|-----------------|-----------------------------------------|
|                | Test Condition: | tkPatternUsage NOT IN (2, 8, 11, 13,19) |

Constraint: fkCallingSearchSpace\_SharedLineAppear IS NULL

Null Allowed: null

Remarks: CallingSearchSpace\_SharedLineAppear is required only for Directory Numbers, Voice Mail

Ports, Intercom Lines and line templates

Rule (RFI-153): Type: Inter-field Condition and Constraint

Test Condition: tkPatternUsage = 13 or tkPatternUsage=19

Constraint: (fkCallingSearchSpace SharedLineAppear IS NOT NULL)

Remarks: Calling Search Space (fkCallingSearchSpace SharedLineAppear) is required for Intercom lines.

Rule (RI-369): Type: Validation (Insert/Update)

Rule Name: Intercom Line must have an Intercom Calling Search Space

Description: For Intercom line an Intercom CSS is required (cannot be null, must be tkPartitionUsage =

Intercom)

Test Condition: ON INSERT/UPDATE IN NumPlan: IF (new\_tkPatternUsage =

PATTERN\_USAGE\_INTERCOM) AND ((new\_fkCallingSearchSpace IS NULL) OR

|                | (SELECT tkPartitionUsage FROM CallingSearchSpace WHERE pkid = new_fkCallingSearchSpace <> PARTITION_USAGE_INTERCOM) THEN throw exception |
|----------------|----------------------------------------------------------------------------------------------------|
| Error Message: | Intercom line must have an Intercom Calling Search Space                                                                                 |
| Remedy:        | Assign an Intercom CSS and try again.                                                                                                    |

# 2.3.212.63 fkcallingsearchspace\_translation (FI-553)

Type: guid (Null OK)

Default Value: NULL
Migration Source: NULL

Remarks: used only if tkPatternUsage is translation

Rule (RFI-41): Type: Inter-field Condition and Constraint

Test Condition: tkPatternUsage NOT IN (3,9,10,14,15,20)

Constraint: fkCallingSearchSpace\_Translation IS NULL

Null Allowed: null

Remarks: CallingSearchSpace\_Translation is used only with Translation Patterns, IP and Domain Routing

Rule (RFI-154): Type: Inter-field Condition and Constraint

Test Condition: tkPatternUsage = 14

Constraint: (fkCallingSearchSpace\_Translation IS NOT NULL)

Remarks: Calling Search Space (fkCallingSearchSpace\_Translation) is required for Intercom Translation

patterns.

Rule (RI-370): Validation (Insert/Update)

Rule Name: Intercom Translation Pattern must have an Intercom CSS

Description: The max length for both the Park Code and Retrieval Prefix is 24 digits. The resulting retrieval

code can therefore be up to 48 digits.

Test Condition: ON INSERT/UPDATE IN NumPlan: SELECT tkpartitionusage INTO CSSrpUsage FROM

callingsearchspace WHERE pkid = new\_fkCallingSearchSpace\_Translation; IF (CSSrpUsage IS NOT NULL) THEN IF (new\_tkPatternUsage = 14)) THEN IF (CSSrpUsage <> 13) THEN

LET theMoniker = 'NP\_NOT\_INTERCOM\_CSS'; execute procedure

DBErrorHandler(theMoniker); END IF ELSE IF (CSSrpUsage = 13) THEN LET theMoniker = 'NP INTERCOM CSS NOT ALLOWED'; execute procedure DBErrorHandler(theMoniker);

END IF; END IF;

Error Message: Intercom translation pattern must have an Intercom Calling Search Space

Remedy: Assign an Intercom CSS and try again.

# 2.3.212.64 fkcallmanager (FI-1889)

Type: guid (Cascade Delete, Null OK)

Default Value: NULL

Remarks: Pointer to CallManager assoicated with callparck

Rule (RFI-1):

Type: Inter-field Condition and Constraint

Test Condition: tkPatternUsage = 0

Constraint: fkCallManager IS NOT NULL

Null Allowed: null

Remarks: CallManager is required for Call Park

Rule (RFI-2): Type: Inter-field Condition and Constraint

Test Condition: tkPatternUsage != 0

Constraint: fkCallManager IS NULL

Null Allowed: null

Remarks: CallManager not used for non-Call Park.

Rule (RFI-42):

Type: Inter-field Condition and Constraint

Test Condition: tkPatternUsage != 0

Constraint: fkCallManager IS NULL

Null Allowed: null

Remarks: CallManager is required only for Call Park

#### 2.3.212.65 fkdevice intercomdefault (FI-3648)

Type: guid (Null OK)

Remarks: References the device associated with intercom line when EM is not used or not logged in

Rule (RFI-191): Type: Inter-field Condition and Constraint

Test Condition: tkPatternUsage <>13 AND tkPatternUsage <>19

Constraint: (fkDevice IntercomDefault IS NULL)

Remarks: Intercom Default device should be set only for Intercom lines.

Rule (RI-279):

Type: Active (Insert/Update/Delete records) Rule Name: numplan versionstamp Description: on change to anything in numplan table, update devicerelated versions tamp versions tamp Test Condition: update devicerelated version stamp Rule (RI-467): Type: Validation (Insert/Update) NumPlan.fkDevice IntercomDefault should be a real device Rule Name: Default device for intercom to be a real device (not a profile) that supports the Intercom feature Description: based on product and protocol (PSF enum = 71) ON INSERT/UPDATE IN Numplan Test Condition: Error Message: Default device for intercom must be a real device (not a profile) that supports the Intercom feature. Remedy: Use a different device as default device.

#### 2.3.212.66 **fkdialplan** (FI-548)

Type: guid (Null OK)

Default Value: NULL

Migration Source: id for NADP

Remarks: used only for route pattern

Rule (RFI-44): Type: Inter-field Condition and Constraint

Test Condition: tkPatternUsage NOT IN (3,5,7,14,15,20)

Constraint: fkDialPlan IS NULL

Null Allowed: null

Remarks: DialPlan is required only for Route and Translation Patterns

Rule (RI-97): Validation (Insert/Update)

Rule Name: NumPlan Uniqueness

DN by itself is not unique. Uniqueness for records in the NumPlan table is determined by a combination of the DNOrPattern and Partition, with the exception of Route Patterns and Translation Patterns, which may be further defined by Dial Plan and Route Filter. A Route Pattern or Translation Pattern cannot have the same DNOrPattern and Partition as any other type of pattern even if the Dial Plan, Route Filter or both are different.

Test Condition: ?

| Rule (RI-121): | Type:           | Validation (Insert/Update)                                                                                                    |
|----------------|-----------------|----------------------------------------------------------------------------------------------------|
|                | Rule Name:      | DigitDiscardInstruction matches Dial Plan                                                                                                    |
|                | Description:    | Digit Discard Instructions are dependent on the Dial Plan associated with the current item.                                                     |
|                | Test Condition: | @NumPlan.fkDigitDiscardInstruction IN (SELECT pkid FROM DigitDiscardInsturction WHERE DigitDiscardInstruction.fkDialPlan = @NumPlan.fkDialPlan) |
|                | Error Message:  | Digit Discard Instruction must be associated with the current item's Dial Plan.                                                                 |
|                | Remedy:         | Correct the Dial Plan for the current item or select a Digit Discard Instruction that matches the current Dial Plan.                            |
| Rule (RI-122): | Type:           | Validation (Insert/Update)                                                                                                    |
|                | Rule Name:      | Route Filter matches Dial Plan                                                                                                    |
|                | Description:    | Route Filters are dependent on the Dial Plan associated with the current item.                                                                  |
|                | Test Condition: | @NumPlan.fkRouteFilter IN (SELECT pkid FROM RouteFilter WHERE RouteFilter.fkDialPlan = @NumPlan.fkDialPlan)                                     |
|                | Error Message:  | Route Filter must be associated with the current item's Dial Plan.                                                                              |
|                | Remedy:         | Correct the Dial Plan for the current item or select a Route Filter that matches the current Dial Plan.                                         |

# 2.3.212.67 fkdigitdiscardinstruction (FI-189)

| Type: | guid (Null OK) |
|-------|----------------|
|       |                |

Default Value: NULL

Migration Source: ???DigitDiscardInstructions

Remarks: A transform

Rule (RFI-45): Type: Inter-field Condition and Constraint

Test Condition: tkPatternUsage NOT IN (3,5,7,14,15,20)

Constraint: fkDigitDiscardInstruction IS NULL

Null Allowed: null

Remarks: DigitDiscardInstruction is required only for Route and Translation Patterns

Rule (RI-121): Type: Validation (Insert/Update)

Rule Name: DigitDiscardInstruction matches Dial Plan

Description: Digit Discard Instructions are dependent on the Dial Plan associated with the current item.

Test Condition: @NumPlan.fkDigitDiscardInstruction IN (SELECT pkid FROM DigitDiscardInstruction

WHERE DigitDiscardInstruction.fkDialPlan = @NumPlan.fkDialPlan)

Error Message: Digit Discard Instruction must be associated with the current item's Dial Plan.

Remedy: Correct the Dial Plan for the current item or select a Digit Discard Instruction that matches the

current Dial Plan.

## 2.3.212.68 fkexternalcallcontrolprofile (FI-5359)

Type:

Type: guid (Null OK)

Default Value: NULL

Rule (RFI-274):

Inter-field Condition and Constraint

Test Condition: tkPatternUsage != 3

Default: NULL

Constraint: fkExternalCallControlProfile IS NULL

Null Allowed: null

Remarks: NumPlan\_fkExternalCallControlProfile must be null for pattern usage other than translation

pattern

### 2.3.212.69 fkmatrix\_presence (FI-2401)

Type: guid

Default Value: ad243d17-98b4-4118-8feb-5ff2e1b781ac

Remarks: Pkid for Presence Group Matrix record

# 2.3.212.70 fkresourceprioritynamespace (FI-3504)

Type: guid (Null OK)

Default Value: NULL

Remarks: Resource Priority Namespace for Route Patterns and Translation Patterns

Rule (RFI-167): Type: Inter-field Condition and Constraint

Test Condition: tkPatternUsage Not in (3,5)

Constraint: fkResourcePriorityNamespace is NULL

Remarks: ResourcePriorityNamespace is used only with RoutePatterns and Translation Patterns

# 2.3.212.71 fkroutefilter (FI-187)

Type: guid (Null OK)

Default Value: NULL

Migration Source: convert from WhereID

Remarks: used only if pattern contains an @

Rule (RI-97): Validation (Insert/Update)

Rule Name: NumPlan Uniqueness

Description: DN by itself is not unique. Uniqueness for records in the NumPlan table is determined by a

combination of the DNOrPattern and Partition, with the exception of Route Patterns and Translation Patterns, which may be further defined by Dial Plan and Route Filter. A Route Pattern or Translation Pattern cannot have the same DNOrPattern and Partition as any other

type of pattern even if the Dial Plan, Route Filter or both are different.

Test Condition:

Rule (RI-122): Validation (Insert/Update)

Rule Name: Route Filter matches Dial Plan

Description: Route Filters are dependent on the Dial Plan associated with the current item.

Test Condition: @NumPlan.fkRouteFilter IN (SELECT pkid FROM RouteFilter WHERE

RouteFilter.fkDialPlan = @NumPlan.fkDialPlan)

Error Message: Route Filter must be associated with the current item's Dial Plan.

Remedy: Correct the Dial Plan for the current item or select a Route Filter that matches the current Dial

Plan.

# 2.3.212.72 fkroutepartition (FI-177)

Type: guid (Null OK)

Default Value: NULL
Migration Source: NULL

Rule (RFI-152): Type: Inter-field Condition and Constraint

Test Condition: tkPatternUsage = 13 OR tkPatternUsage = 14 OR tkPatternUsage=19

Constraint: (fkRoutePartition IS NOT NULL)

Remarks: Route Partition is required for Intercom lines and Intercom Translation patterns.

Rule (RI-97): Validation (Insert/Update)

Rule Name: NumPlan Uniqueness

Description: DN by itself is not unique. Uniqueness for records in the NumPlan table is determined by a

|                | Test Condition: | combination of the DNOrPattern and Partition, with the exception of Route Patterns and Translation Patterns, which may be further defined by Dial Plan and Route Filter. A Route Pattern or Translation Pattern cannot have the same DNOrPattern and Partition as any other type of pattern even if the Dial Plan, Route Filter or both are different.                                      |
|----------------|-----------------|----------------------------------------------------------------------------------------------------|
| Rule (RI-353): |                 |                                                                                                    |
| Rule (RI-333)  | Type.           | Validation (Insert/Update)                                                                                                    |
|                | Rule Name:      | Directed Call Park Reversion Number must be available                                                                                                    |
|                | Description:    | The number created by combining the Park Code and Reversion Prefix must not already exist in the same partition as the Park Code. For example if the Park Code is 222 in PartitionX and the Reversion Prefix is 8, there cannot already be a pattern of any type in PartitionX with a pattern of 8222. On Update if neither the Park Code nor the prefix has been changed, skip this check. |
|                | Test Condition: | ON INSERT/UPDATE in NumPlan: IF (new_tkPatternUsage = PATTERN_USAGE_DIRECTED_CALL_PARK) AND (new_ikNumPlan_ParkCode IS NULL) THEN SELECT count(*) INTO nRows FROM NumPlan WHERE fkRoutePartition = new_fkRoutePartition AND dnOrPattern = (new_PrefixDigitsOut    new_dnOrPattern); IF (nRows > 0) THEN throw exception; END IF; END IF                                                     |
|                | Error Message:  | The retrieval code (Prefix + Park Code) already exists.                                                                                                    |
|                | Remedy:         | Change the Park Code or the Retrieval Prefix                                                                                                    |
| Rule (RI-355): | Type:           | Validation (Insert/Update)                                                                                                    |
|                | Rule Name:      | Directed Call Park Retrieval Code record not user modifiable                                                                                                    |
|                | Description:    | If a NumPlan record is the Retrieval Code for a Directed Call Park, it is not user modifiable. DBMon manages those records                                                                                                    |
|                | Test Condition: | ON INSERT/UPDATE/DELETE in NumPlan: IF (tkPatternUsage = PATTERN_USAGE_DIRECTED_CALL_PARK) AND (USER = 'dbuser') THEN throw exception; END IF; need to skip on UPDATE if there are no changes                                                                                                    |
|                | Error Message:  | The retrieval code record for Directed Call Park cannot be edited directly                                                                                                    |
|                | Remedy:         | Make changes to the Park Code                                                                                                    |
| Rule (RI-357): | Type:           | Active (Insert/Update/Delete records)                                                                                                    |
|                | Rule Name:      | Insert NumPlanDCPSyn for sync of DirectedCallPark Code and Retrieval Code                                                                                                    |
|                | Description:    | If a record is inserted, updated or deleted in NumPlan table with a pattern usage of 12 (Directed Call Park) and empty ikNumPlan_ParkCode, insert a record into NumPlanDCPSyn table. DBMon checks for records in NumPlanDCPSyn table and takes necessary action to insert, update or delete the corresponding retrieval code record for the Directed Call Park.                             |

|                | Test Condition: | ON INSERT/UPDATE/DELETE in NumPlan: IF (tkPatternUsage = 12) AND (ikNumPlan_ParkCode IS NULL) THEN Insert INTO NumPlanDCPSyn                                                                                                    |
|----------------|-----------------|----------------------------------------------------------------------------------------------------|
| Rule (RI-368): | Type:           | Validation (Insert/Update)                                                                                                    |
|                | Rule Name:      | Intercom Line or Translation must have an Intercom Partition                                                                                                    |
|                | Description:    | For Intercom line or translation pattern an Intercom Partition is required (cannot be null, must be tkPartitionUsage = Intercom)                                                                                                    |
|                | Test Condition: | ON INSERT/UPDATE IN NumPlan: IF (new_tkPatternUsage = PATTERN_USAGE_INTERCOM) AND ((new_fkRoutePartition IS NULL) OR (SELECT tkPartitionUsage FROM RoutePartition WHERE pkid = new_fkRoutePartition <> PARTITION_USAGE_INTERCOM) THEN throw exception |
|                | Error Message:  | Intercom line must have an Intercom Partition                                                                                                    |
|                | Remedy:         | Assign an Intercom Partition and try again.                                                                                                    |
| Rule (RI-705): | Type:           | Validation (Insert/Update)                                                                                                    |
|                | Rule Name:      | IPv6 Pattern Uniqueness                                                                                                    |
|                | Description:    | IPv6 Pattern should be unique in the same partition                                                                                                    |
|                | Test Condition: | Test condition is to check if there is already a same IPV6 pattern in the same partion                                                                                                    |
|                | Error Message:  | Cannot have duplicate IPv6 patterns                                                                                                    |

# 2.3.212.73 fkvoicemessagingprofile (FI-1079)

| Type:          | guid (Null OK)  |                                                                                                    |  |
|----------------|-----------------|----------------------------------------------------------------------------------------------------|--|
| Default Value: | NULL            |                                                                                                    |  |
| Rule (RFI-75): | Type:           | Inter-field Condition and Constraint                                                                    |  |
|                | Test Condition: | tkPatternUsage != 2 AND tkPatternUsage != 8 AND tkPatternUsage != 11                                    |  |
|                | Constraint:     | fkVoiceMessagingProfile IS NULL                                                                         |  |
|                | Null Allowed:   | null                                                                                                    |  |
|                | Remarks:        | VoiceMessagingProfile is required only for Directory Numbers                                            |  |
| Rule (RFI-76): | Type:           | Inter-field Condition and Constraint                                                                    |  |
|                | Test Condition: | tkPatternUsage = 8                                                                                      |  |
|                | Constraint:     | fkVoiceMessagingProfile = '00000000-1111-0000-0000-00000000000' AND fkVoiceMessagingProfile IS NOT NULL |  |
|                | Null Allowed:   | null                                                                                                    |  |

No Voicemail required for VM Port DN Remarks:

#### 2.3.212.74 hrduration (FI-3207)

long (Null OK) Type:

Default Value: **NULL** 

Check Constraint: (HRDuration >= 0) AND (HRDuration <= 1200)

Remarks: time (in seconds) before notification starts for held call; -1 defaults to Service Parameter, 0 disables feature

#### 2.3.212.75 hrinterval (FI-3208)

long (Null OK) Type:

Default Value: NULL

Check Constraint: (HRInterval >= 0) AND (HRInterval <= 1200)

time (in seconds) between notifications for held call; -1 defaults to Service Parameter, 0 disables feature Remarks:

#### 2.3.212.76 iknumplan\_parkcode (FI-3209)

Type: guid (Null OK)

Default Value: NULL

Directed Call Park record for which this record specifies the Retrieval Code. Remarks:

Rule (RI-120):

Type: Validation (Insert/Update)

Rule Name: **DNOrPattern Characters and Digits** 

Description:

While the maximum number of digits for any destination (called number) in Cisco CallManager is 24 digits, the length of an entry in the NumPlan DNOrPattern field may contain up to 50 characters. This is necessary to allow for patterns that contain expressions where several characters are used to define a set or range of acceptable values for a particular digit. DNs and Patterns cannot contain more than 24 dialed digits once expressions are taken into account and

reduced to a single digit.

NumPlan.dNOrPattern with wildcards and expressions collapsed to single character may not Test Condition:

contain more than 24 digits

Rule (RI-353): Validation (Insert/Update) Type:

Description:

Rule Name: Directed Call Park Reversion Number must be available

The number created by combining the Park Code and Reversion Prefix must not already exist in the same partition as the Park Code. For example if the Park Code is 222 in PartitionX and the Reversion Prefix is 8, there cannot already be a pattern of any type in PartitionX with a pattern of 8222. On Update if neither the Park Code nor the prefix has been changed, skip this check.

|                | Test Condition: | ON INSERT/UPDATE in NumPlan: IF (new_tkPatternUsage = PATTERN_USAGE_DIRECTED_CALL_PARK) AND (new_ikNumPlan_ParkCode IS NULL) THEN SELECT count(*) INTO nRows FROM NumPlan WHERE fkRoutePartition = new_fkRoutePartition AND dnOrPattern = (new_PrefixDigitsOut    new_dnOrPattern); IF (nRows > 0) THEN throw exception; END IF; END IF                         |
|----------------|-----------------|----------------------------------------------------------------------------------------------------|
|                | Error Message:  | The retrieval code (Prefix + Park Code) already exists.                                                                                                    |
|                | Remedy:         | Change the Park Code or the Retrieval Prefix                                                                                                    |
| Rule (RI-355): | Type:           | Validation (Insert/Update)                                                                                                    |
|                | Rule Name:      | Directed Call Park Retrieval Code record not user modifiable                                                                                                    |
|                | Description:    | If a NumPlan record is the Retrieval Code for a Directed Call Park, it is not user modifiable. DBMon manages those records                                                                                                    |
|                | Test Condition: | ON INSERT/UPDATE/DELETE in NumPlan: IF (tkPatternUsage = PATTERN_USAGE_DIRECTED_CALL_PARK) AND (USER = 'dbuser') THEN throw exception; END IF; need to skip on UPDATE if there are no changes                                                                                                    |
|                | Error Message:  | The retrieval code record for Directed Call Park cannot be edited directly                                                                                                    |
|                | Remedy:         | Make changes to the Park Code                                                                                                    |
| Rule (RI-357): | Type:           | Active (Insert/Update/Delete records)                                                                                                    |
|                | Rule Name:      | Insert NumPlanDCPSyn for sync of DirectedCallPark Code and Retrieval Code                                                                                                    |
|                | Description:    | If a record is inserted, updated or deleted in NumPlan table with a pattern usage of 12 (Directed Call Park) and empty ikNumPlan_ParkCode, insert a record into NumPlanDCPSyn table. DBMon checks for records in NumPlanDCPSyn table and takes necessary action to insert, update or delete the corresponding retrieval code record for the Directed Call Park. |
|                | Test Condition: | ON INSERT/UPDATE/DELETE in NumPlan: IF (tkPatternUsage = 12) AND (ikNumPlan_ParkCode IS NULL) THEN Insert INTO NumPlanDCPSyn                                                                                                    |
| Rule (RI-371): | Type:           | Validation (Insert/Update)                                                                                                    |
|                | Rule Name:      | Directed Call Park Code and Prefix max length 24 digits each                                                                                                    |
|                | Description:    | The max length for both the Park Code and Retrieval Prefix is 24 digits. The resulting retrieval code can therefore be up to 48 digits                                                                                                    |
|                | Test Condition: | ON INSERT/UPDATE IN NumPlan: IF (new_tkPatternUsage = 12) AND ((LENGTH(new_DnOrPattern) > 24) OR (LENGTH(new_PrefixDigitsOut) > 24)) THEN throw exception                                                                                                    |
|                | Error Message:  | Park Code and Retrieval Prefix are each limited to 24 digits.                                                                                                    |
|                |                 |                                                                                                    |

|                       | Remedy:                                                                                                    | Reduce the length of the Park Code and/or Retrieval Prefix and try again.                                                                                                    |  |
|-----------------------|----------------------------------------------------------------------------------------------------|----------------------------------------------------------------------------------------------------|--|
| 2.3.212.77 iscallable | e (FI-1616)                                                                                                    |                                                                                                    |  |
| Type:                 | bool                                                                                                    |                                                                                                    |  |
| Default Value:        | TRUE                                                                                                    |                                                                                                    |  |
| Remarks:              | If this numplan is mapped in DeviceNumPlanMap, this is true. Otherwise, this is user settable if it tkPatternUsage is device. |                                                                                                    |  |
| Rule (RI-170):        | Type:                                                                                                    | Active (Insert/Update/Delete records) This field is modified by this rule.                                                                                                    |  |
|                       | Rule Name:                                                                                                    | DN Not Callable when removed from last Device                                                                                                    |  |
|                       | Description:                                                                                                    | If a DN is no longer used by any device, it is automatically marked not callable in the database. The Administrator may then manually mark the DN callable again so that forwarding is enabled for that DN. |  |
|                       | Test Condition:                                                                                                    | ON DELETE FROM DeviceNumPlanMap IF ((SELECT COUNT(*) FROM DeviceNumPlanMap WHERE DeviceNumPlanMap.fkNumPlan = @fkNumPlan) = 0) THEN UPDATE NumPlan SET IsCallable = 0 WHERE pkid = @fkNumPlan               |  |
| Rule (RI-265):        | Type:                                                                                                    | Active (Insert/Update)                                                                                                    |  |
|                       | Rule Name:                                                                                                    | Set IsCallable for pattern_device                                                                                                    |  |
|                       | Description:                                                                                                    | When (tkPatternUsage == PATTERN_DEVICE_TEMPLATE) then isCallable column in NumPlan should be set to false                                                                                                   |  |
|                       | Test Condition:                                                                                                    | ?                                                                                                    |  |
|                       | Error Message:                                                                                                    | Set IsCallable for pattern_device_template failed                                                                                                    |  |
|                       | Remedy:                                                                                                    | ?                                                                                                    |  |
| Rule (RI-265):        | Type:                                                                                                    | Active (Insert/Update) This field is modified by this rule.                                                                                                    |  |
|                       | Rule Name:                                                                                                    | Set IsCallable for pattern_device                                                                                                    |  |
|                       | Description:                                                                                                    | When (tkPatternUsage == PATTERN_DEVICE_TEMPLATE) then isCallable column in NumPlan should be set to false                                                                                                   |  |
|                       | Test Condition:                                                                                                    | ?                                                                                                    |  |
|                       | Error Message:                                                                                                    | Set IsCallable for pattern_device_template failed                                                                                                    |  |
|                       | Remedy:                                                                                                    | ?                                                                                                    |  |

Type: bool

Default Value: FALSE

#### 2.3.212.79 networkholdmohaudiosourceid (FI-871)

Type: long (Null OK)

Default Value: NULL

Rule (RFI-48): Type: Inter-field Condition and Constraint

Test Condition: tkPatternUsage != 2 AND tkPatternUsage != 11

Constraint: NetworkHoldMOHAudioSourceID IS NULL

Null Allowed: null

Remarks: NetworkHoldMOHAudioSourceID is set only for Directory Numbers

#### **2.3.212.80** outsidedialtone (FI-2516)

Type: bool

Default Value: FALSE

Remarks: Dialtone associated with Gateways etc.

# 2.3.212.81 parkmonforwardnoretrievedn (FI-3721)

Type: string [50] (Null OK)

Default Value: NULL

Validation: ^[0-9\*#+X]{0,50}\$

Remarks: Park Monitoring Forward No Retreive Destination

Rule (RFI-220): Type: Inter-field Condition and Constraint

Test Condition: tkPatternUsage != 2 AND tkPatternUsage != 7 AND tkPatternUsage != 11

Constraint: ParkMonForwardNoRetrieveDN IS NULL

Remarks: Park Monitoring Forward No Retreive Destination is set only for Directory Numbers (Device,

Device Template and Hunt Pilot)

# 2.3.212.82 parkmonforwardnoretrieveintdn (FI-3722)

Type: string [50] (Null OK)

Default Value: NULL

Validation: ^[0-9\*#+X]{0,50}\$

Remarks: Park Monitoring Forward No Retreive Internal Destination

Rule (RFI-221): Type: Inter-field Condition and Constraint

Test Condition: tkPatternUsage != 2 AND tkPatternUsage != 11

Constraint: ParkMonForwardNoRetrieveIntDN IS NULL

Remarks: Park Monitoring Forward No Retreive Internal Destination is set only for Directory Numbers

(Device and Device Template)

# 2.3.212.83 parkmonforwardnoretrieveintvmenabled (FI-3723)

Type: bool

FALSE

Remarks: Park Monitoring Forward No Retrieve Internal Voice Mail is Enabled

Rule (RFI-222):

Default Value:

Type: Inter-field Condition and Constraint

Test Condition: tkPatternUsage != 2 AND tkPatternUsage != 11

Constraint: ParkMonForwardNoRetrieveIntVMEnabled = 'f'

Null Allowed: null

Remarks: Park Monitoring Forward No Retrieve Internal Voice Mail is TRUE only for Directory

Numbers (Device and Device Template)

# 2.3.212.84 parkmonforwardnoretrievevmenabled (FI-3724)

Type: bool

Default Value: FALSE

Remarks: Park Monitoring Forward No Retrieve Voice Mail is Enabled

Rule (RFI-223):

Type: Inter-field Condition and Constraint

Test Condition: tkPatternUsage != 2 AND tkPatternUsage != 11

Constraint: ParkMonForwardNoRetrieveVMEnabled = 'f'

Null Allowed: null

Remarks: Park Monitoring Forward No Retrieve Voice Mail is TRUE only for Directory Numbers

(Device and Device Template)

# 2.3.212.85 parkmonreversiontimer (FI-3727)

Type: long (Null OK)

Default Value: NULL

Check Constraint: (ParkMonReversionTimer >= 0) AND (ParkMonReversionTimer <= 1200)

Remarks: Park Monitoring Reversion Timer

Rule (RFI-226): Type: Inter-field Condition and Constraint

Test Condition: tkPatternUsage != 2 AND tkPatternUsage != 11

Constraint: ParkMonReversionTimer IS NULL

Remarks: Park Monitoring Reversion Timer is set only for Device and Device Template

### 2.3.212.86 patternurgency (FI-557)

Type: bool

Default Value: FALSE

Migration Source: new

Remarks: if true, then autodial when go off hook

Rule (RFI-49):

Type: Inter-field Condition and Constraint

Test Condition: tkPatternUsage IN (15,20)

Constraint: PatternUrgency = 't'

Remarks: PatternUrgency is always TRUE for Called/Calling Party Number Transformation

Rule (RFI-50):

Type: Inter-field Condition and Constraint

Test Condition: tkPatternUsage NOT IN (3,5,7,14,15,20)

Constraint: PatternUrgency = 'f'

Remarks: PatternUrgency is always FALSE if not Route or Translation Pattern

### 2.3.212.87 personalroutingenabled (FI-907)

Type: bool

Default Value: FALSE

# 2.3.212.88 pff\_cfb (FI-2329)

Type: bool

Default Value: FALSE

# 2.3.212.89 pff\_cfna (FI-2330)

Type: bool

Default Value: FALSE

#### 2.3.212.90 pffdestination (FI-2331)

Type: dn (Null OK)

DN Type: DN TYPE ALL DIGITS

Default Value: NULL

^[0-9\*#+X]{0,50}\$ Validation:

### **2.3.212.91** pffintdestination (FI-2332)

Type: dn (Null OK)

DN Type: DN TYPE ALL DIGITS

Default Value: **NULL** 

^[0-9\*#+X]{0,50}\$ Validation:

# 2.3.212.92 pffintvoicemailenabled (FI-2333)

bool Type: Default Value: **FALSE** 

# 2.3.212.93 pffvoicemailenabled (FI-2334)

Type: bool Default Value: **FALSE** 

### 2.3.212.94 pkid (FI-175)

Type: guid (Unique, Indexed, Not Modifiable)

Default Value: newid() Migration Source: Generated

Unique ID to identify a record. Remarks:

Rule (RI-96): Type: Validation (Insert/Update)

> Rule Name: AutoAnswer Device Support

The AutoAnswer setting for a DN can only be on when the DN is associated with a Device (or Description:

Device Profile) type that supports the Auto Answer feature.

Test Condition: IF (NumPlan.tkAutoAnswer!= 0) AND (SELECT COUNT (\*) FROM ProductSupportsFeature

WHERE (tkSupportsFeature = 7) AND (tkProduct = @Device.tkProduct) = 0) THEN throw

exception

Error Message: AutoAnswer is not valid for this Directory Number because it is not associated with a device

that supports the AutoAnswer feature.

Remedy: Set AutoAnswer to Off or associated the DN with a device that supports AutoAnswer and try again.

| Rule (RI-97):  | Type:           | Validation (Insert/Update)                                                                                                    |
|----------------|-----------------|----------------------------------------------------------------------------------------------------|
|                | Rule Name:      | NumPlan Uniqueness                                                                                                    |
|                | Description:    | DN by itself is not unique. Uniqueness for records in the NumPlan table is determined by a combination of the DNOrPattern and Partition, with the exception of Route Patterns and Translation Patterns, which may be further defined by Dial Plan and Route Filter. A Route Pattern or Translation Pattern cannot have the same DNOrPattern and Partition as any other type of pattern even if the Dial Plan, Route Filter or both are different. |
|                | Test Condition: | ?                                                                                                    |
| Rule (RI-262): | Type:           | Active (Delete)                                                                                                    |
|                | Rule Name:      | BeforeDelNumPlan                                                                                                    |
|                | Description:    | Before deleting from NumPlan delete the corresponding record from PickupGroup table                                                                                                    |
|                | Test Condition: | ?                                                                                                    |
|                | Error Message:  | ?                                                                                                    |
|                | Remedy:         | ?                                                                                                    |
| Rule (RI-265): | Type:           | Active (Insert/Update)                                                                                                    |
|                | Rule Name:      | Set IsCallable for pattern_device                                                                                                    |
|                | Description:    | When (tkPatternUsage == PATTERN_DEVICE_TEMPLATE) then isCallable column in NumPlan should be set to false                                                                                                    |
|                | Test Condition: | ?                                                                                                    |
|                | Error Message:  | Set IsCallable for pattern_device_template failed                                                                                                    |
|                | Remedy:         | ?                                                                                                    |
| Rule (RI-279): | Type:           | Active (Insert/Update/Delete records)                                                                                                    |
|                | Rule Name:      | numplan versionstamp                                                                                                    |
|                | Description:    | on change to anything in numplan table, update devicerelatedversionstamp versionstamp                                                                                                    |
|                | Test Condition: | update devicerelatedversionstamp                                                                                                    |
| Rule (RI-286): | Type:           | Active (Insert)                                                                                                    |
|                | Rule Name:      | numplan dynamic                                                                                                    |
|                | Description:    | on insert of numplan, insert the numplandynamic record                                                                                                    |
|                | Test Condition: | insert numplan                                                                                                    |

| Rule (RI-355): | Type:           | Validation (Insert/Update)                                                                                                    |
|----------------|-----------------|----------------------------------------------------------------------------------------------------|
|                | Rule Name:      | Directed Call Park Retrieval Code record not user modifiable                                                                                                    |
|                | Description:    | If a NumPlan record is the Retrieval Code for a Directed Call Park, it is not user modifiable. DBMon manages those records                                                                                                    |
|                | Test Condition: | ON INSERT/UPDATE/DELETE in NumPlan: IF (tkPatternUsage = PATTERN_USAGE_DIRECTED_CALL_PARK) AND (USER = 'dbuser') THEN throw exception; END IF; need to skip on UPDATE if there are no changes                                                                                                    |
|                | Error Message:  | The retrieval code record for Directed Call Park cannot be edited directly                                                                                                    |
|                | Remedy:         | Make changes to the Park Code                                                                                                    |
| Rule (RI-357): | Type:           | Active (Insert/Update/Delete records)                                                                                                    |
|                | Rule Name:      | Insert NumPlanDCPSyn for sync of DirectedCallPark Code and Retrieval Code                                                                                                    |
|                | Description:    | If a record is inserted, updated or deleted in NumPlan table with a pattern usage of 12 (Directed Call Park) and empty ikNumPlan_ParkCode, insert a record into NumPlanDCPSyn table. DBMon checks for records in NumPlanDCPSyn table and takes necessary action to insert, update or delete the corresponding retrieval code record for the Directed Call Park. |
|                | Test Condition: | ON INSERT/UPDATE/DELETE in NumPlan: IF (tkPatternUsage = 12) AND (ikNumPlan_ParkCode IS NULL) THEN Insert INTO NumPlanDCPSyn                                                                                                    |
| Rule (RI-375): | Type:           | Active (Insert)                                                                                                    |
|                | Rule Name:      | Insert Dynamic Records for CallForward                                                                                                    |
|                | Description:    | When a NumPlan record for a DN or Line Template is inserted, insert a corrsponding record for dynamic Call Forward settings                                                                                                    |
|                | Test Condition: | ON INSERT INTO NumPlan: IF (new_tkPatternUsage IN (2,11)) THEN INSERT INTO CallForwardDynamic (fkNumplan) values (new_pkid) END IF;                                                                                                    |
| Rule (RI-705): | Type:           | Validation (Insert/Update)                                                                                                    |
|                | Rule Name:      | IPv6 Pattern Uniqueness                                                                                                    |
|                | Description:    | IPv6 Pattern should be unique in the same partition                                                                                                    |
|                | Test Condition: | Test condition is to check if there is already a same IPV6 pattern in the same partion                                                                                                    |
|                | Error Message:  | Cannot have duplicate IPv6 patterns                                                                                                    |
| Rule (RI-768): | Type:           | Validation (Update)                                                                                                    |
|                | Rule Name:      | BLF Directed CallPark number must be a Directed Call Park destination                                                                                                    |
|                |                 |                                                                                                    |

Description: The NumPlan item referenced in BLFDirectedCallPark table must be a diable Directed Call Park pattern. The pattern must contain only dialable digits (0-9, \* and #) and may not contain wildcards (X) or expressions with brackets. Test Condition: ON INSERT/UPDATE in BLFDirectedCallPark: DNOrPattern should contain ^[0-9\*#+] Error Message: The BLF Directed Call Park number must be a dialable Directed Call Park Destination Remedy: Make sure the Destination is a dialable Directed Call Park number and try again. Rule (RI-788): Type: Validation (Delete) Rule Name: NumPlan Delete Restriction Cannot delete DTMF Mobility pattern if it has default EFA DN specified in GlobalSetting Description: ON DELETE From NumPlan IF (tkPatternUsage = 17 and GlobalSetting.SettingValue = pkid Test Condition: and GlobalSetting.tkGlobalSetting = 1) THEN throw exception

**2.3.212.95** prefixdigitsout (FI-190)

Type: dn (Null OK)

DN Type: DN\_TYPE\_ALL\_DIGITS

Default Value: NULL

Validation: ^[0-9\*#+]{0,50}\$

Migration Source: PrefixDigitsOut

Remarks: A transform - this is a mask pattern

Error Message:

Rule (RFI-51): Type: Inter-field Condition and Constraint

Test Condition: tkPatternUsage NOT IN (3,5,7,12,14,15,20)

Constraint: PrefixDigitsOut IS NULL

Null Allowed: null

Remarks: PrefixDigitsOut is set only for Route and Translation Patterns

Rule (RI-353): Type: Validation (Insert/Update)

Rule Name: Directed Call Park Reversion Number must be available

Description: The number created by combining the Park Code and Reversion Prefix must not already exist in

the same partition as the Park Code. For example if the Park Code is 222 in PartitionX and the Reversion Prefix is 8, there cannot already be a pattern of any type in PartitionX with a pattern of 8222. On Update if neither the Park Code nor the prefix has been changed, skip this check.

Cannot delete DTMF Mobility pattern if it has default setting specified in GlobalSetting

|                | Test Condition: | ON INSERT/UPDATE in NumPlan: IF (new_tkPatternUsage = PATTERN_USAGE_DIRECTED_CALL_PARK) AND (new_ikNumPlan_ParkCode IS NULL) THEN SELECT count(*) INTO nRows FROM NumPlan WHERE fkRoutePartition = new_fkRoutePartition AND dnOrPattern = (new_PrefixDigitsOut    new_dnOrPattern); IF (nRows > 0) THEN throw exception; END IF; END IF                         |
|----------------|-----------------|----------------------------------------------------------------------------------------------------|
|                | Error Message:  | The retrieval code (Prefix + Park Code) already exists.                                                                                                    |
|                | Remedy:         | Change the Park Code or the Retrieval Prefix                                                                                                    |
| Rule (RI-355): | Type:           | Validation (Insert/Update)                                                                                                    |
|                | Rule Name:      | Directed Call Park Retrieval Code record not user modifiable                                                                                                    |
|                | Description:    | If a NumPlan record is the Retrieval Code for a Directed Call Park, it is not user modifiable. DBMon manages those records                                                                                                    |
|                | Test Condition: | ON INSERT/UPDATE/DELETE in NumPlan: IF (tkPatternUsage = PATTERN_USAGE_DIRECTED_CALL_PARK) AND (USER = 'dbuser') THEN throw exception; END IF; need to skip on UPDATE if there are no changes                                                                                                    |
|                | Error Message:  | The retrieval code record for Directed Call Park cannot be edited directly                                                                                                    |
|                | Remedy:         | Make changes to the Park Code                                                                                                    |
| Rule (RI-357): | Type:           | Active (Insert/Update/Delete records)                                                                                                    |
|                | Rule Name:      | Insert NumPlanDCPSyn for sync of DirectedCallPark Code and Retrieval Code                                                                                                    |
|                | Description:    | If a record is inserted, updated or deleted in NumPlan table with a pattern usage of 12 (Directed Call Park) and empty ikNumPlan_ParkCode, insert a record into NumPlanDCPSyn table. DBMon checks for records in NumPlanDCPSyn table and takes necessary action to insert, update or delete the corresponding retrieval code record for the Directed Call Park. |
|                | Test Condition: | ON INSERT/UPDATE/DELETE in NumPlan: IF (tkPatternUsage = 12) AND (ikNumPlan_ParkCode IS NULL) THEN Insert INTO NumPlanDCPSyn                                                                                                    |
| Rule (RI-371): | Type:           | Validation (Insert/Update)                                                                                                    |
|                | Rule Name:      | Directed Call Park Code and Prefix max length 24 digits each                                                                                                    |
|                | Description:    | The max length for both the Park Code and Retrieval Prefix is 24 digits. The resulting retrieval code can therefore be up to 48 digits                                                                                                    |
|                | Test Condition: | ON INSERT/UPDATE IN NumPlan: IF (new_tkPatternUsage = 12) AND ((LENGTH(new_DnOrPattern) > 24) OR (LENGTH(new_PrefixDigitsOut) > 24)) THEN throw exception                                                                                                    |
|                | Error Message:  | Park Code and Retrieval Prefix are each limited to 24 digits.                                                                                                    |
|                |                 |                                                                                                    |

Remedy: Reduce the length of the Park Code and/or Retrieval Prefix and try again.

2.3.212.96 resettoggle (FI-3078)

Type: bool

Default Value: FALSE

Remarks: Should this device or group be reset

Type:

Rule (RI-279):

Active (Insert/Update/Delete records)

Rule Name: numplan versionstamp

Description: on change to anything in numplan table, update devicerelated versions tamp versions tamp

Test Condition: update devicerelated version stamp

**2.3.212.97** revertdestination (FI-3210)

Type: string [50] (Null OK)

Default Value: NULL

Validation: ^[0-9\*#+]{0,50}\$

Remarks: Revert destination when direct call park timeout expired

Rule (RI-355):

Type: Validation (Insert/Update)

Rule Name: Directed Call Park Retrieval Code record not user modifiable

Description: If a NumPlan record is the Retrieval Code for a Directed Call Park, it is not user modifiable.

DBMon manages those records

Test Condition: ON INSERT/UPDATE/DELETE in NumPlan: IF (tkPatternUsage =

PATTERN\_USAGE\_DIRECTED\_CALL\_PARK) AND (USER = 'dbuser') THEN throw

exception; END IF; -- need to skip on UPDATE if there are no changes

Error Message: The retrieval code record for Directed Call Park cannot be edited directly

Remedy: Make changes to the Park Code

Rule (RI-357): Type: Active (Insert/Update/Delete records)

Rule Name: Insert NumPlanDCPSyn for sync of DirectedCallPark Code and Retrieval Code

Description: If a record is inserted, updated or deleted in NumPlan table with a pattern usage of 12 (Directed

Call Park) and empty ikNumPlan\_ParkCode, insert a record into NumPlanDCPSyn table.

DBMon checks for records in NumPlanDCPSyn table and takes necessary action to insert,

update or delete the corresponding retrieval code record for the Directed Call Park.

Test Condition: ON INSERT/UPDATE/DELETE in NumPlan: IF (tkPatternUsage = 12) AND

(ikNumPlan ParkCode IS NULL) THEN Insert INTO NumPlanDCPSyn

# 2.3.212.98 routenexthopbycgpn (FI-3939)

Type: bool

Default Value: FALSE

Remarks: TRUE if Digit Analysis should use Calling Party Number when attempting to find the next pattern match

#### **2.3.212.99** routeonuserpart (FI-5106)

Type: bool

Default Value: FALSE

Remarks: The field is used for SIP Domain Routing Patterns

Rule (RFI-251):

Type: Inter-field Condition and Constraint

Test Condition: tkPatternUsage NOT IN (9,10)

Constraint: RouteOnUserPart = 'f'

Null Allowed: null

Remarks: RouteOnUserPart is used only for IP and Domain Routing patterns, and should be False for all

other pattern types.

# 2.3.212.100 supportoverlapsending (FI-1347)

Type: bool

Default Value: FALSE

Rule (RFI-52): Type: Inter-field Condition and Constraint

Test Condition: tkPatternUsage != 5 AND tkPatternUsage != 7

Constraint: SupportOverlapSending = 'f'

Remarks: SupportOverlapSending is set only for Route Patterns

#### 2.3.212.101 tkautoanswer (FI-902)

Type: enum

Default Value: 0

Migration Source: AutoAnswerFlag

Remarks: auto answer enabled

Rule (RFI-53): Type: Inter-field Condition and Constraint

|                                                | Test Condition: | tkPatternUsage != 2 AND tkPatternUsage != 11 AND tkPatternUsage != 13 AND tkPatternUsage !=19                                                                                |  |
|------------------------------------------------|-----------------|----------------------------------------------------------------------------------------------------|--|
|                                                | Constraint:     | tkAutoAnswer = 0                                                                                                    |  |
|                                                | Remarks:        | AutoAnswer is OFF only for Directory Numbers                                                                                                    |  |
| Rule (RI-84):                                  | Type:           | Active (Insert/Update/Delete records) This field is modified by this rule.                                                                                                   |  |
|                                                | Rule Name:      | AutoAnswer Off for Shared Line                                                                                                    |  |
|                                                | Description:    | If the number of devices (not including Extension Mobility Device Profiles) associated with a DN is greater than 1, the AutoAnswer setting must be OFF (0).                  |  |
|                                                | Test Condition: | ?                                                                                                    |  |
| Rule (RI-96):                                  | Type:           | Validation (Insert/Update)                                                                                                    |  |
|                                                | Rule Name:      | AutoAnswer Device Support                                                                                                    |  |
|                                                | Description:    | The AutoAnswer setting for a DN can only be on when the DN is associated with a Device (or Device Profile) type that supports the Auto Answer feature.                       |  |
|                                                | Test Condition: | IF (NumPlan.tkAutoAnswer != 0) AND (SELECT COUNT (*) FROM ProductSupportsFeature WHERE (tkSupportsFeature = 7) AND (tkProduct = @Device.tkProduct) = 0) THEN throw exception |  |
|                                                | Error Message:  | AutoAnswer is not valid for this Directory Number because it is not associated with a device that supports the AutoAnswer feature.                                           |  |
|                                                | Remedy:         | Set AutoAnswer to Off or associated the DN with a device that supports AutoAnswer and try again.                                                                             |  |
| Rule (RI-414):                                 | Type:           | Validation (Insert/Update)                                                                                                    |  |
|                                                | Rule Name:      | Intercom DN with intercom compatible autoanswer type                                                                                                    |  |
|                                                | Description:    | on insert/update intercom DN autoanswer type needs to be intercom compatible                                                                                                 |  |
|                                                | Test Condition: | ON INSERT/Update of DN: IF (tkPatternUsage = 13) THEN IF (tkAutoAnswer NOT IN (SELECT Enum from TypeAutoAnswer WHERE isIntercomCompatible = 1) THEN throw exception          |  |
| 2.3.212.102 tkcfacssactivationpolicy (FI-3461) |                 |                                                                                                    |  |
| Type:                                          | enum            |                                                                                                    |  |

Type: enum

Default Value: 0

Remarks: CFA CSS Activation Policy

2.3.212.103 tkdevicesecuritymode minimumallowed (FI-3259)

Type: enum (Null OK)

Default Value: NULL

Remarks: Level of security required for a Conference initiated on a Meet-Me pattern; not used for other pattern types

Rule (RFI-143): Type: Inter-field Condition and Constraint

Test Condition: tkPatternUsage = 1

Constraint: (tkDeviceSecurityMode\_MinimumAllowed IS NOT NULL)

Remarks: Minimum Security Mode must be set for Meet-Me Conference Patterns

Rule (RFI-144): Type: Inter-field Condition and Constraint

Test Condition: tkPatternUsage <> 1

Constraint: (tkDeviceSecurityMode\_MinimumAllowed IS NULL)

Remarks: Minimum Security Mode can only be set for Meet-Me Conference Patterns

#### 2.3.212.104 tkmixer (FI-192)

Type: enum (Null OK)

Default Value: NULL

Migration Source: if (merged from MeetMeConference) MeetMeConference.MixerType

Remarks: used only if tkPatternUsage is MeetMe. Unicast/Multicast

Rule (RFI-55): Type: Inter-field Condition and Constraint

Test Condition: tkPatternUsage != 1
Constraint: tkMixer IS NULL

Null Allowed: null

Remarks: Mixer is set only for Conference Numbers

### 2.3.212.105 <u>tknetworklocation (FI-188)</u>

Type: enum

Default Value: 0

Migration Source: NetworkLocation

Rule (RFI-56): Type: Inter-field Condition and Constraint

Test Condition: tkPatternUsage NOT IN (3,5,7,14,15,20)

Constraint: tkNetworkLocation = 0

Remarks: Only Route or Translation Pattern can be off-net

#### 2.3.212.106 tknumberingplan\_called (FI-3510)

Type:

Type: enum

Default Value: 0

Remarks: Values are based on TypeNumberingPlan

Rule (RFI-172):

Inter-field Condition and Constraint

Test Condition: tkPatternUsage NOT IN (3,5,7,20)

Constraint: tkNumberingPlan\_Called = 0

Null Allowed: null

Remarks: Non-default values for tkNumberingPlan\_Called are allowed for Route patterns, Translation

patterns, Called Party Transformations and Hunt pilots

# 2.3.212.107 tknumberingplan\_calling (FI-3523)

Type: enum

Default Value: 0

Remarks: Values based on TypeNumberingPlan

Rule (RFI-174):

Type: Inter-field Condition and Constraint

Test Condition: tkPatternUsage NOT IN (3,5,7,15)

Constraint: tkNumberingPlan\_Calling = 0

Null Allowed: null

Remarks: Non-default values for tkNumberingPlan\_Calling are allowed for Route patterns, Translation

patterns, Calling Party Transformations and Hunt pilots

#### 2.3.212.108 tkpatternprecedence (FI-1338)

Type: enum

Default Value: 5

Rule (RFI-57): Type: Inter-field Condition and Constraint

Test Condition: tkPatternUsage NOT IN (3,5,7,14,15,20)

Constraint: tkPatternPrecedence = 5

Remarks: MLPP Pattern Precedence can be other than Default only for Route Patterns, Translation

# 2.3.212.109 tkpatternrouteclass (FI-3938)

Type: enum
Default Value: 0

| 2.3.212.110 <u>tkpatternusage (FI-180)</u> |                                                                              |                                                                                                    |  |  |
|--------------------------------------------|------------------------------------------------------------------------------|----------------------------------------------------------------------------------------------------|--|--|
| Type:                                      | enum (Not Modifiable)                                                        |                                                                                                    |  |  |
| Migration Source:                          | if (merged from CallPark) CallPark; if (merged from MeetMeConference) MeetMe |                                                                                                    |  |  |
| Remarks:                                   | {CallPark uses pa<br>DN}                                                     | ttern, MeetMe uses DN, Device uses DNOrPattern, Translation uses pattern, PickupGroup uses                                                                                                    |  |  |
| Rule (RI-96):                              | Type:                                                                        | Validation (Insert/Update)                                                                                                    |  |  |
|                                            | Rule Name:                                                                   | AutoAnswer Device Support                                                                                                    |  |  |
|                                            | Description:                                                                 | The AutoAnswer setting for a DN can only be on when the DN is associated with a Device (or Device Profile) type that supports the Auto Answer feature.                                                                                                    |  |  |
|                                            | Test Condition:                                                              | IF (NumPlan.tkAutoAnswer != 0) AND (SELECT COUNT (*) FROM ProductSupportsFeature WHERE (tkSupportsFeature = 7) AND (tkProduct = @Device.tkProduct) = 0) THEN throw exception                                                                                                    |  |  |
|                                            | Error Message:                                                               | AutoAnswer is not valid for this Directory Number because it is not associated with a device that supports the AutoAnswer feature.                                                                                                    |  |  |
|                                            | Remedy:                                                                      | Set AutoAnswer to Off or associated the DN with a device that supports AutoAnswer and try again.                                                                                                    |  |  |
| Rule (RI-120):                             | Type:                                                                        | Validation (Insert/Update)                                                                                                    |  |  |
|                                            | Rule Name:                                                                   | DNOrPattern Characters and Digits                                                                                                    |  |  |
|                                            | Description:                                                                 | While the maximum number of digits for any destination (called number) in Cisco CallManager is 24 digits, the length of an entry in the NumPlan DNOrPattern field may contain up to 50 characters. This is necessary to allow for patterns that contain expressions where several characters are used to define a set or range of acceptable values for a particular digit. DNs and Patterns cannot contain more than 24 dialed digits once expressions are taken into account and reduced to a single digit. |  |  |
|                                            | Test Condition:                                                              | NumPlan.dNOrPattern with wildcards and expressions collapsed to single character may not contain more than 24 digits                                                                                                    |  |  |
| Rule (RI-238):                             | Type:                                                                        | Active (Insert/Update)                                                                                                    |  |  |
|                                            | Rule Name:                                                                   | doBeforeNumPlanInsOrUpd                                                                                                    |  |  |

|                | Description:    | Before Insert/Update logic from NumPlan table                                                                                                    |
|----------------|-----------------|----------------------------------------------------------------------------------------------------|
|                | Test Condition: | ?                                                                                                    |
|                | Error Message:  | ?                                                                                                    |
|                | Remedy:         | ?                                                                                                    |
| Rule (RI-265): | Type:           | Active (Insert/Update)                                                                                                    |
|                | Rule Name:      | Set IsCallable for pattern device                                                                                                    |
|                | Description:    | When (tkPatternUsage == PATTERN_DEVICE_TEMPLATE) then is Callable column in NumPlan should be set to false                                                                                                    |
|                | Test Condition: | ?                                                                                                    |
|                | Error Message:  | Set IsCallable for pattern_device_template failed                                                                                                    |
|                | Remedy:         | ?                                                                                                    |
| Rule (RI-353): | Type:           | Validation (Insert/Update)                                                                                                    |
|                | Rule Name:      | Directed Call Park Reversion Number must be available                                                                                                    |
|                | Description:    | The number created by combining the Park Code and Reversion Prefix must not already exist in the same partition as the Park Code. For example if the Park Code is 222 in PartitionX and the Reversion Prefix is 8, there cannot already be a pattern of any type in PartitionX with a pattern of 8222. On Update if neither the Park Code nor the prefix has been changed, skip this check. |
|                | Test Condition: | ON INSERT/UPDATE in NumPlan: IF (new_tkPatternUsage = PATTERN_USAGE_DIRECTED_CALL_PARK) AND (new_ikNumPlan_ParkCode IS NULL) THEN SELECT count(*) INTO nRows FROM NumPlan WHERE fkRoutePartition = new_fkRoutePartition AND dnOrPattern = (new_PrefixDigitsOut    new_dnOrPattern); IF (nRows > 0) THEN throw exception; END IF; END IF                                                     |
|                | Error Message:  | The retrieval code (Prefix + Park Code) already exists.                                                                                                    |
|                | Remedy:         | Change the Park Code or the Retrieval Prefix                                                                                                    |
| Rule (RI-355): | Type:           | Validation (Insert/Update)                                                                                                    |
|                | Rule Name:      | Directed Call Park Retrieval Code record not user modifiable                                                                                                    |
|                | Description:    | If a NumPlan record is the Retrieval Code for a Directed Call Park, it is not user modifiable. DBMon manages those records                                                                                                    |
|                | Test Condition: | ON INSERT/UPDATE/DELETE in NumPlan: IF (tkPatternUsage = PATTERN_USAGE_DIRECTED_CALL_PARK) AND (USER = 'dbuser') THEN throw exception; END IF; need to skip on UPDATE if there are no changes                                                                                                    |
|                | Error Message:  | The retrieval code record for Directed Call Park cannot be edited directly                                                                                                    |

|                | Remedy:         | Make changes to the Park Code                                                                                                    |
|----------------|-----------------|----------------------------------------------------------------------------------------------------|
| Rule (RI-357): | Type:           | Active (Insert/Update/Delete records)                                                                                                    |
|                | Rule Name:      | Insert NumPlanDCPSyn for sync of DirectedCallPark Code and Retrieval Code                                                                                                    |
|                | Description:    | If a record is inserted, updated or deleted in NumPlan table with a pattern usage of 12 (Directed Call Park) and empty ikNumPlan_ParkCode, insert a record into NumPlanDCPSyn table. DBMon checks for records in NumPlanDCPSyn table and takes necessary action to insert, update or delete the corresponding retrieval code record for the Directed Call Park. |
|                | Test Condition: | ON INSERT/UPDATE/DELETE in NumPlan: IF (tkPatternUsage = 12) AND (ikNumPlan_ParkCode IS NULL) THEN Insert INTO NumPlanDCPSyn                                                                                                    |
| Rule (RI-368): | Type:           | Validation (Insert/Update)                                                                                                    |
|                | Rule Name:      | Intercom Line or Translation must have an Intercom Partition                                                                                                    |
|                | Description:    | For Intercom line or translation pattern an Intercom Partition is required (cannot be null, must be tkPartitionUsage = Intercom)                                                                                                    |
|                | Test Condition: | ON INSERT/UPDATE IN NumPlan: IF (new_tkPatternUsage = PATTERN_USAGE_INTERCOM) AND ((new_fkRoutePartition IS NULL) OR (SELECT tkPartitionUsage FROM RoutePartition WHERE pkid = new_fkRoutePartition <> PARTITION_USAGE_INTERCOM) THEN throw exception                                                                                                    |
|                | Error Message:  | Intercom line must have an Intercom Partition                                                                                                    |
|                | Remedy:         | Assign an Intercom Partition and try again.                                                                                                    |
| Rule (RI-369): | Type:           | Validation (Insert/Update)                                                                                                    |
|                | Rule Name:      | Intercom Line must have an Intercom Calling Search Space                                                                                                    |
|                | Description:    | For Intercom line an Intercom CSS is required (cannot be null, must be tkPartitionUsage = Intercom)                                                                                                    |
|                | Test Condition: | ON INSERT/UPDATE IN NumPlan: IF (new_tkPatternUsage = PATTERN_USAGE_INTERCOM) AND ((new_fkCallingSearchSpace IS NULL) OR (SELECT tkPartitionUsage FROM CallingSearchSpace WHERE pkid = new_fkCallingSearchSpace <> PARTITION_USAGE_INTERCOM) THEN throw exception                                                                                               |
|                | Error Message:  | Intercom line must have an Intercom Calling Search Space                                                                                                    |
|                | Remedy:         | Assign an Intercom CSS and try again.                                                                                                    |
| Rule (RI-370): | Type:           | Validation (Insert/Update)                                                                                                    |
|                | Rule Name:      | Intercom Translation Pattern must have an Intercom CSS                                                                                                    |
|                |                 |                                                                                                    |

|  |                | Description:    | The max length for both the Park Code and Retrieval Prefix is 24 digits. The resulting retrieval code can therefore be up to 48 digits.                                                                                                    |
|--|----------------|-----------------|----------------------------------------------------------------------------------------------------|
|  |                | Test Condition: | ON INSERT/UPDATE IN NumPlan: SELECT tkpartitionusage INTO CSSrpUsage FROM callingsearchspace WHERE pkid = new_fkCallingSearchSpace_Translation; IF (CSSrpUsage IS NOT NULL) THEN IF (new_tkPatternUsage = 14)) THEN IF (CSSrpUsage <> 13) THEN LET theMoniker = 'NP_NOT_INTERCOM_CSS'; execute procedure DBErrorHandler(theMoniker); END IF ELSE IF (CSSrpUsage = 13) THEN LET theMoniker = 'NP_INTERCOM_CSS_NOT_ALLOWED'; execute procedure DBErrorHandler(theMoniker); END IF; END IF; |
|  |                | Error Message:  | Intercom translation pattern must have an Intercom Calling Search Space                                                                                                    |
|  |                | Remedy:         | Assign an Intercom CSS and try again.                                                                                                    |
|  | Rule (RI-371): | Type:           | Validation (Insert/Update)                                                                                                    |
|  |                | Rule Name:      | Directed Call Park Code and Prefix max length 24 digits each                                                                                                    |
|  |                | Description:    | The max length for both the Park Code and Retrieval Prefix is 24 digits. The resulting retrieval code can therefore be up to 48 digits                                                                                                    |
|  |                | Test Condition: | ON INSERT/UPDATE IN NumPlan: IF (new_tkPatternUsage = 12) AND ((LENGTH(new_DnOrPattern) > 24) OR (LENGTH(new_PrefixDigitsOut) > 24)) THEN throw exception                                                                                                    |
|  |                | Error Message:  | Park Code and Retrieval Prefix are each limited to 24 digits.                                                                                                    |
|  |                | Remedy:         | Reduce the length of the Park Code and/or Retrieval Prefix and try again.                                                                                                    |
|  | Rule (RI-375): | Type:           | Active (Insert)                                                                                                    |
|  |                | Rule Name:      | Insert Dynamic Records for CallForward                                                                                                    |
|  |                | Description:    | When a NumPlan record for a DN or Line Template is inserted, insert a corrsponding record for dynamic Call Forward settings                                                                                                    |
|  |                | Test Condition: | ON INSERT INTO NumPlan: IF (new_tkPatternUsage IN (2,11)) THEN INSERT INTO CallForwardDynamic (fkNumplan) values (new_pkid) END IF;                                                                                                    |
|  | Rule (RI-393): | Type:           | Validation (Insert/Update)                                                                                                    |
|  |                | Rule Name:      | Only one instance of Mobility Patterns for Handoff, DTMF, IVR                                                                                                    |
|  |                | Description:    | There can be no more than one NumPlan record for each of the Mobility Pattern Types (Handoff, DTMF and IVR).                                                                                                    |
|  |                | Test Condition: | ON INSERT/UPDATE INTO NumPlan: IF (new_tkPatternUsage IN (16,17,18)) THEN IF (SELECT COUNT(*) FROM NumPlan WHERE tkPatternUsage = new_tkPatternUsage) > 1 THEN throw exception; END IF; END IF;                                                                                                    |
|  |                |                 | •                                                                                                    |

|                | Error Message:  | Only one Mobility number each for Handoff, DTMF and IVR is allowed.                                                                                                    |
|----------------|-----------------|----------------------------------------------------------------------------------------------------|
|                | Remedy:         | Update the previous defined Mobility number for the specified feature.                                                                                                    |
| Rule (RI-414): | Type:           | Validation (Insert/Update)                                                                                                    |
|                | Rule Name:      | Intercom DN with intercom compatible autoanswer type                                                                                                    |
|                | Description:    | on insert/update intercom DN autoanswer type needs to be intercom compatible                                                                                                    |
|                | Test Condition: | ON INSERT/Update of DN: IF (tkPatternUsage = 13) THEN IF (tkAutoAnswer NOT IN (SELECT Enum from TypeAutoAnswer WHERE isIntercomCompatible = 1) THEN throw exception                                                                |
| Rule (RI-705): | Type:           | Validation (Insert/Update)                                                                                                    |
|                | Rule Name:      | IPv6 Pattern Uniqueness                                                                                                    |
|                | Description:    | IPv6 Pattern should be unique in the same partition                                                                                                    |
|                | Test Condition: | Test condition is to check if there is already a same IPV6 pattern in the same partion                                                                                                    |
|                | Error Message:  | Cannot have duplicate IPv6 patterns                                                                                                    |
| Rule (RI-768): | Type:           | Validation (Update)                                                                                                    |
|                | Rule Name:      | BLF Directed CallPark number must be a Directed Call Park destination                                                                                                    |
|                | Description:    | The NumPlan item referenced in BLFDirectedCallPark table must be a diable Directed Call Park pattern. The pattern must contain only dialable digits (0-9, * and #) and may not contain wildcards (X) or expressions with brackets. |
|                | Test Condition: | ON INSERT/UPDATE in BLFDirectedCallPark: DNOrPattern should contain ^[0-9*#+]                                                                                                    |
|                | Error Message:  | The BLF Directed Call Park number must be a dialable Directed Call Park Destination                                                                                                    |
|                | Remedy:         | Make sure the Destination is a dialable Directed Call Park number and try again.                                                                                                    |
| Rule (RI-788): | Type:           | Validation (Delete)                                                                                                    |
|                | Rule Name:      | NumPlan Delete Restriction                                                                                                    |
|                | Description:    | Cannot delete DTMF Mobility pattern if it has default EFA DN specified in GlobalSetting                                                                                                    |
|                | Test Condition: | ON DELETE From NumPlan IF (tkPatternUsage = 17 and GlobalSetting.SettingValue = pkid and GlobalSetting.tkGlobalSetting = 1) THEN throw exception                                                                                   |
|                |                 |                                                                                                    |

# 2.3.212.111 tkpresentationbit\_callingline (FI-1346)

Type: enum

Default Value: 0

Migration Source: tkPresentationBit

Rule (RFI-58):

Type: Inter-field Condition and Constraint

Test Condition: tkPatternUsage NOT IN (3,5,7,9,10,14,15,20)

Constraint: tkPresentationBit\_CallingLine = 0

Remarks: PresentationBit CallingLine is Default only for Route and Translation Patterns

# 2.3.212.112 tkpresentationbit callingname (FI-1344)

Type: enum

Default Value: 0

Rule (RFI-59): Type: Inter-field Condition and Constraint

Test Condition: tkPatternUsage NOT IN (3,5,7,9,10,14,15,20)

Constraint: tkPresentationBit\_CallingName = 0

Remarks: PresentationBit CallingName is Default only for Route and Translation Patterns

#### 2.3.212.113 tkpresentationbit connectedline (FI-1343)

Type: enum

Default Value: 0

Rule (RFI-60): Type: Inter-field Condition and Constraint

Test Condition: tkPatternUsage NOT IN (3,5,7,9,10,14,15,20)

Constraint: tkPresentationBit\_ConnectedLine = 0

Remarks: PresentationBit\_ConnectedLine is Default only for Route and Translation Patterns

# 2.3.212.114 tkpresentationbit\_connectedname (FI-1345)

Type: enum

Default Value: 0

Rule (RFI-61): Type: Inter-field Condition and Constraint

Test Condition: tkPatternUsage NOT IN (3,5,7,9,10,14,15,20)

Constraint: tkPresentationBit\_ConnectedName =0

Remarks: PresentationBit ConnectedName is Default only for Route and Translation Patterns

#### 2.3.212.115 tkpriofnumber called (FI-3511)

Type: enum

Default Value: 0

Remarks: Values are based on TypePriOfNumber

Rule (RFI-171):

Inter-field Condition and Constraint

Test Condition: tkPatternUsage NOT IN (3,5,7,20)

Constraint: tkPriOfNumber\_Called = 0

Null Allowed: null

Remarks: Non-default values for tkPriOfNumber\_Called are allowed only for Route patterns, Translation

patterns, Called Party Transformations and Hunt pilots

## 2.3.212.116 tkpriofnumber\_calling (FI-3522)

Type:

Type: enum
Default Value: 0

Remarks: Values based on TypePriOfNumber

Rule (RFI-173):

Type: Inter-field Condition and Constraint

Test Condition: tkPatternUsage NOT IN (3,5,7,15)

Constraint: tkPriOfNumber\_Calling = 0

Null Allowed: null

Remarks: Non-default values for tkPriOfNumber\_Calling are allowed only for Route patterns, Translation

patterns, Calling Party Transformations and Hunt pilots

### 2.3.212.117 tkreleasecausevalue (FI-1341)

Type: enum

Default Value: 0

Rule (RFI-62): Type: Inter-field Condition and Constraint

Test Condition: tkPatternUsage NOT IN (3,5,7,14,15,20)

Constraint: tkReleaseCauseValue = 0

Remarks: ReleaseCauseValue is No Error only for Route and Translation Patterns

#### 2.3.212.118 tkreset (FI-3079)

Type: enum
Default Value: 2

Remarks: Set by DeviceReset stored procedure.

#### 2.3.212.119 tkstatus\_partyentrancetone (FI-3703)

Type:

Constraint:

Type: enum

Default Value: 2

Remarks: Determines whether entrance tone is played for cBarge, Barge, and Conference entrance/exit.

Rule (RFI-211):

Inter-field Condition and Constraint

Test Condition: tkPatternUsage NOT IN (2,11)

(tkStatus\_PartyEntranceTone = 2)

Remarks: Party Entrace Tone is configurable only for Device (DN) and Device Template (BAT DN)

patterns

# 2.3.212.120 tkstatus\_usefullyqualcallingpartynum (FI-632)

Type: enum
Default Value: 2

Default Value: 2
Rule (RFI-3):

Type: Inter-field Condition and Constraint

Test Condition: tkPatternUsage NOT IN (3,5,7,9,10,14,15,20)

Constraint: tkStatus\_useFullyQualCallingPartyNum = 2

Remarks: Must use default for non-route/translation patterns

## **2.3.212.121 usecallercss (FI-5107)**

Type: bool

Default Value: TRUE

Remarks: The field is used for SIP Domain Routing Patterns

Rule (RFI-252):

Type: Inter-field Condition and Constraint

Test Condition: tkPatternUsage NOT IN (9,10)

Constraint: UseCallerCSS = 't'

Null Allowed: null

Remarks: UserCallerCSS is used only for IP and Domain Routing patterns, and should be True for all

other pattern types.

### 2.3.212.122 userholdmohaudiosourceid (FI-870)

Type: long (Null OK)

Default Value: NULL

Rule (RFI-63): Type: Inter-field Condition and Constraint

Test Condition: tkPatternUsage != 2 AND tkPatternUsage != 11

Constraint: UserHoldMOHAudioSourceID IS NULL

Null Allowed: null

Remarks: UserHoldMOHAudioSourceID is required only for Directory Numbers

## 2.3.212.123 withtag (FI-1178)

Type: string [50]

Default Value: EMPTY

Remarks: // update NSF element table if (SUCCEEDED(hr) && pnsfIEListDeletes && (pnsfIEListDeletes-

>GetRecordCount() >0 )) hr = DeleteNSFInformationElement(connectionInfo, errorInfo, pnsfIEListDeletes); if

(SUCCEEDED(hr) && pnsfIEList && (pnsfIEList->GetRecordCount() > 0)) hr =

BlastUpdateNSFInformationElement(connectionInfo, errorInfo, pnsfIEList); //Build and update withTag and withValueClause for numplan if (SUCCEEDED(hr) && ((pnsfIEList && (pnsfIEList->GetRecordCount() >0)) ||

(pnsfIEListDeletes &&(pnsfIEListDeletes->GetRecordCount() >0)))) { bstr t clause; bstr t tag;

trace.tracef(SDI\_LEVEL\_ARBITRARY, "Start to build Tag and Clause"); pRS->MoveFirst(); \_bstr\_t numplanID = pRS->GetFields()->GetItem("pkid")->GetValue().bstrVal; trace.tracef(SDI\_LEVEL\_ARBITRARY, "NumPlan ID is: [%s]", numplanID); hr = CNumPlanRulesWorker::BuildWithTagAndClause(pConnection, numplanID, tag, clause); trace.tracef(SDI\_LEVEL\_ARBITRARY, "Built Tag is: [%s]---Built Clause is: [%s]", tag, clause); if (SUCCEEDED(hr)) hr = hr = CNumPlanRulesWorker::UpdateWithTagAndClause(pConnection, numplanID, tag,

clause); }

Rule (RFI-64): Type: Inter-field Condition and Constraint

Test Condition: tkPatternUsage != 3 AND tkPatternUsage != 5

Constraint:  $char_length(withTag) = 0$ 

Null Allowed: null

Remarks: with Tag should be non-empty only for Route and Translation Patterns

# 2.3.212.124 withvalueclause (FI-1179)

Type: string [200]

Default Value: EMPTY

Remarks: // update NSF element table if (SUCCEEDED(hr) && pnsfIEListDeletes && (pnsfIEListDeletes-

>GetRecordCount() >0 )) hr = DeleteNSFInformationElement(connectionInfo, errorInfo, pnsfIEListDeletes); if

(SUCCEEDED(hr) && pnsfIEList && (pnsfIEList->GetRecordCount() > 0)) hr =

BlastUpdateNSFInformationElement(connectionInfo, errorInfo, pnsfIEList); //Build and update withTag and

|               |                         | (pnsfIEListDeletes &&(pnsfIEListDeletes->GetRecordCount() >0)))) { _bstr_t clause; _bstr_t tag; trace.tracef(SDI_LEVEL_ARBITRARY, "Start to build Tag and Clause"); pRS->MoveFirst(); _bstr_t numplanID = pRS->GetFields()->GetItem("pkid")->GetValue().bstrVal; trace.tracef(SDI_LEVEL_ARBITRARY, "NumPlan ID is: [%s]", numplanID); hr = CNumPlanRulesWorker::BuildWithTagAndClause(pConnection, numplanID, tag, clause); trace.tracef(SDI_LEVEL_ARBITRARY, "Built Tag is: [%s]Built Clause is: [%s]", tag, clause); if (SUCCEEDED(hr)) hr = hr = CNumPlanRulesWorker::UpdateWithTagAndClause(pConnection, numplanID, tag, clause); } |                                                                                                    |  |
|---------------|-------------------------|----------------------------------------------------------------------------------------------------|----------------------------------------------------------------------------------------------------|--|
|               | Rule (RFI-65):          | Type:                                                                                                    | Inter-field Condition and Constraint                                                                                                    |  |
|               |                         | Test Condition:                                                                                                    | tkPatternUsage != 3 AND tkPatternUsage != 5                                                                                                    |  |
|               |                         | Constraint:                                                                                                    | char_length( withValueClause ) = 0                                                                                                    |  |
|               |                         | Null Allowed:                                                                                                    | null                                                                                                    |  |
|               |                         | Remarks:                                                                                                    | withValueClause should be non-empty only for Route and Translation Patterns                                                                                                    |  |
| Uniqueness:   | dnorpattern + fkrou     | tepartition + fkdialp                                                                                                    | lan + fkroutefilter is unique. (MFI-67)                                                                                                    |  |
| Rules:        | Rule (RI-97):           | Type:                                                                                                    | Validation (Insert/Update) Rule applied when record is inserted or updated.                                                                                                    |  |
|               |                         | Rule Name:                                                                                                    | NumPlan Uniqueness                                                                                                    |  |
|               |                         | Description:                                                                                                    | DN by itself is not unique. Uniqueness for records in the NumPlan table is determined by a combination of the DNOrPattern and Partition, with the exception of Route Patterns and Translation Patterns, which may be further defined by Dial Plan and Route Filter. A Route Pattern or Translation Pattern cannot have the same DNOrPattern and Partition as any other type of pattern even if the Dial Plan, Route Filter or both are different. |  |
|               |                         | Test Condition:                                                                                                    | ?                                                                                                    |  |
|               | Rule (RI-170):          | Type:                                                                                                    | Active (Insert/Update/Delete records) This table is modified by this rule.                                                                                                    |  |
|               |                         | Rule Name:                                                                                                    | DN Not Callable when removed from last Device                                                                                                    |  |
|               |                         | Description:                                                                                                    | If a DN is no longer used by any device, it is automatically marked not callable in the database. The Administrator may then manually mark the DN callable again so that forwarding is enabled for that DN.                                                                                                    |  |
|               |                         | Test Condition:                                                                                                    | ON DELETE FROM DeviceNumPlanMap IF ((SELECT COUNT(*) FROM DeviceNumPlanMap WHERE DeviceNumPlanMap.fkNumPlan = @fkNumPlan) = 0) THEN UPDATE NumPlan SET IsCallable = 0 WHERE pkid = @fkNumPlan                                                                                                    |  |
|               | Rule (RI-467):          | Type:                                                                                                    | Validation (Insert/Update)                                                                                                    |  |
| Cisco I Inifi | ed Communications Manag | ner Data Dictionary, Polos                                                                                                    | se 8 6(1) 525 OL 24613.01                                                                                                    |  |

withValueClause for numplan if (SUCCEEDED(hr) && ((pnsfIEList && (pnsfIEList->GetRecordCount() >0)) ||

|                 | Rule applied when record is inserted or updated.                                                                                                 |
|-----------------|----------------------------------------------------------------------------------------------------|
| Rule Name:      | NumPlan.fkDevice_IntercomDefault should be a real device                                                                                         |
| Description:    | Default device for intercom to be a real device (not a profile) that supports the Intercom feature based on product and protocol (PSF enum = 71) |
| Test Condition: | ON INSERT/UPDATE IN Numplan                                                                                                    |
| Error Message:  | Default device for intercom must be a real device (not a profile) that supports the Intercom feature.                                            |
| Remedy:         | Use a different device as default device.                                                                                                    |

| 2.3.213 numpl | anappservermap (                      | ГІ-389)                                |  |  |  |
|---------------|---------------------------------------|----------------------------------------|--|--|--|
| Description:  | Which App servers                     | Which App servers service which DN(s)  |  |  |  |
| Fields:       | 2.3.213.1 content (FI-2892)           |                                        |  |  |  |
|               | Type:                                 | text (Null OK)                         |  |  |  |
|               | 2.3.213.2 <b>fkappse</b>              | rver (FI-2891)                         |  |  |  |
|               | Type:                                 | guid (Cascade Delete)                  |  |  |  |
|               | 2.3.213.3 fknumplan (FI-2890)         |                                        |  |  |  |
|               | Type:                                 | guid (Cascade Delete)                  |  |  |  |
|               | 2.3.213.4 pkid (FI-2889)              |                                        |  |  |  |
|               | Type:                                 | guid (Unique, Indexed, Not Modifiable) |  |  |  |
|               | Default Value:                        | newid()                                |  |  |  |
|               | Remarks:                              | Unique ID to identify a record.        |  |  |  |
| Uniqueness:   | No multicolumn uniqueness constraints |                                        |  |  |  |

# 2.3.214 numplandcpsyn (TI-428)

| Description: | stores the pkid for directed call park patterns in NumPlan table that need to be synchronized |                                                                                                    |  |  |
|--------------|-----------------------------------------------------------------------------------------------|----------------------------------------------------------------------------------------------------|--|--|
| Fields:      | 2.3.214.1 parkcodeid (FI-3242)                                                                |                                                                                                    |  |  |
|              | Type:                                                                                         | guid (Unique, Indexed)                                                                                       |  |  |
|              | Remarks:                                                                                      | The pkid of the Directed Call Park code that requires Retrieval code sync. Does not use foreign key to avoid |  |  |

problems when deleting Directed Call Park numbers.

#### 2.3.214.2 pkid (FI-3241)

Type: guid (Unique, Indexed, Not Modifiable)

Default Value: newid()
Migration Source: Generated

Remarks: Unique ID to identify a record.

#### **2.3.214.3** retrievalcodeid (FI-3243)

Type: guid (Null OK)

Default Value: NULL

Remarks: The pkid of the Retrieval Code that needs sync with the Park Code. Null if Retrieval Code has not been created.

#### 2.3.214.4 seq (FI-3244)

Type: identity (Unique, Not Modifiable)

Remarks: Trigger set on insert

Uniqueness: No multicolumn uniqueness constraints

### 2.3.215 numplandynamic (TI-334)

Description: Separate MWI from NumPlan

Fields:

# **2.3.215.1** datetimestamp (FI-3296)

Type: long
Default Value: 0

Rule (RI-400):

Type: Active (Insert/Update)

Rule Name: Update the DateTimeStamp for Dynamic records

Description: When a record in a Dynamic table is updated, set the DateTimeStamp to the current time value

Test Condition: ON INSERT/UPDATE INTO \*Dynamic: LET currentTime = dbinfo('utc\_current'); return

currentTime (INTO DateTimeStamp);

Rule (RI-400): Type: Active (Insert/Update)

This field is modified by this rule.

Rule Name: Update the DateTimeStamp for Dynamic records

Description: When a record in a Dynamic table is updated, set the DateTimeStamp to the current time value

Test Condition:

ON INSERT/UPDATE INTO \*Dynamic: LET currentTime = dbinfo('utc current'); return currentTime (INTO DateTimeStamp);

### **2.3.215.2** faxmessagecounts (FI-3734)

Type: bool

Default Value: FALSE

FaxMessageCounts Remarks:

#### 2.3.215.3 faxmessagecountsnew (FI-3735)

Type: long

Default Value: 0

(FaxMessageCountsNew >= 0) AND (FaxMessageCountsNew <= 65535) Check Constraint:

FaxMessageCountsNew Remarks:

## 2.3.215.4 faxmessagecountsold (FI-3736)

Type: long

Default Value: 0

(FaxMessageCountsOld >= 0) AND (FaxMessageCountsOld <= 65535) Check Constraint:

FaxMessageCountsOld Remarks:

#### 2.3.215.5 faxmessagecountsurgent (FI-3737)

Type: bool

Default Value: **FALSE** 

Remarks: FaxMessageCountsUrgent

# 2.3.215.6 faxmessagecountsurgentnew (FI-3738)

Type: long

Default Value: 0

(FaxMessageCountsUrgentNew >= 0) AND (FaxMessageCountsUrgentNew <= 65535) Check Constraint:

FaxMessageCountsUrgentNew Remarks:

### 2.3.215.7 faxmessagecountsurgentold (FI-3739)

Type: long

Default Value: 0

(FaxMessageCountsUrgentOld >= 0) AND (FaxMessageCountsUrgentOld <= 65535) Check Constraint:

Remarks: FaxMessageCountsUrgentOld

#### 2.3.215.8 fknumplan (FI-2482)

Type: guid (Unique, Cascade Delete)

# 2.3.215.9 pkid (FI-2479)

Type: guid (Unique, Indexed, Not Modifiable)

Default Value: newid()

Remarks: Unique ID to identify a record.

Rule (RI-282):

Type: Active (Insert/Update)

Rule Name: numplandynamic versionstamp

Description: on change to anything in numplandynamic table, update device versionstamp

Test Condition: update device

### 2.3.215.10 tklampblinkrate\_messagewaiting (FI-2481)

Type: enum

Default Value: 1

Migration Source: FALSE

Remarks: This line has a message waiting (lamp is on). Set only by CallManager.

# 2.3.215.11 voicemessagecounts (FI-3728)

Type: bool
Default Value: FALSE

Remarks: VoiceMessageCounts

# 2.3.215.12 voicemessagecountsnew (FI-3729)

Type: long

Default Value: 0

Check Constraint: (VoiceMessageCountsNew >= 0) AND (VoiceMessageCountsNew <= 65535)

Remarks: VoiceMessageCountsNew

#### 2.3.215.13 voicemessagecountsold (FI-3730)

Type: long
Default Value: 0

Check Constraint: (VoiceMessageCountsOld >= 0) AND (VoiceMessageCountsOld <= 65535)

Remarks: VoiceMessageCountsOld

2.3.215.14 voicemessagecountsurgent (FI-3731)

Type: bool

Default Value: FALSE

Remarks: VoiceMessageCountsUrgent

2.3.215.15 voicemessagecountsurgentnew (FI-3732)

Type: long

Default Value: 0

Check Constraint: (VoiceMessageCountsUrgentNew >= 0) AND (VoiceMessageCountsUrgentNew <= 65535)

Remarks: VoiceMessageCountsUrgentNew

2.3.215.16 voicemessagecountsurgentold (FI-3733)

Type: long
Default Value: 0

Check Constraint: (VoiceMessageCountsUrgentOld >= 0) AND (VoiceMessageCountsUrgentOld <= 65535)

Remarks: VoiceMessageCountsUrgentOld

Uniqueness: No multicolumn uniqueness constraints

2.3.216 outboundappservercn (TI-390)

Description: Custom CN for Apps that are not CN clients

Records may be modified only by installation and/or DB triggers.

Fields: 2.3.216.1 pkid (FI-2960)

Type: guid (Unique, Indexed, Not Modifiable)

Default Value: newid()

Remarks: Unique ID to identify a record.

Uniqueness: No multicolumn uniqueness constraints

**2.3.217** pagetemplate (TI-653)

Description: Contains template names

Fields: 2.3.217.1 pkid (FI-5361)

Type: guid (Unique, Indexed, Not Modifiable)

Default Value: newid()
Migration Source: Generated

Remarks: Unique ID to identify PageTemplate record

**2.3.217.2** templatename (FI-5362)

Type: string [128] (Unique)

Validation: ^[a-zA-Z 0-9.\_-]{1,128}\$

Remarks: Name of a UI page template

Uniqueness: No multicolumn uniqueness constraints

# 2.3.218 pagetemplatedetail (TI-654)

Description: Contains details assigned to a template

Fields:

# 2.3.218.1 attributename (FI-5367)

Type: string [128]
Default Value: EMPTY

Validation: ^[a-zA-Z0-9.\_-]{1,128}\$

Remarks: Name of a UI page attribute

**2.3.218.2** attributevalue (FI-5368)

Type: string [128]
Default Value: EMPTY

Validation: ^[a-zA-Z 0-9.\_-]{1,128}\$

Remarks: Value of a UI page attribute

2.3.218.3 fkpagetemplate (FI-5369)

Type: guid (Cascade Delete, Null OK)

Default Value: NULL

2.3.218.4 isdefault (FI-5364)

Type: bool

Default Value: FALSE

Remarks: Indicates a default field for this web page attribute

2.3.218.5 ishidden (FI-5365)

Type: bool

Default Value: FALSE

Remarks: Indicates a hidden field for this web page attribute

2.3.218.6 isreadonly (FI-5366)

Type: bool

Default Value: FALSE

Remarks: Indicates a readonly field for this web page attribute

2.3.218.7 pkid (FI-5363)

Type: guid (Unique, Indexed, Not Modifiable)

Default Value: newid()
Migration Source: Generated

Remarks: Unique ID to identify PageTemplateDetail record

Uniqueness: No multicolumn uniqueness constraints

#### 2.3.219 patternparametermap (TI-322)

Description: Pattern Parameter Map Fields: 2.3.219.1 fkdialrulespatternmap (FI-2403) guid (Cascade Delete) Type: Remarks: Pkid of DialRulesPatternMap record Rule (RI-323): Validation (Insert/Update) Type: Rule Name: SIP Dial Rule Pattern Validation Description: The allowed parameters and parameter values (characters) for patterns are dependent on the dial rule type. 7905/12 dial rules can only have patterns with characters including "a-zA-Z0-9\*#,.|>^ -" (without quotes). 7960/40/Other dial rules can have patterns with characters including "a-zA-Z 0-9!|":: $\wedge$ \*.~\$&%+<()@ =,>#^-", as well as Button, Timeout, and User parameters.

Test Condition:

ON INSERT/UPDATE IN PatternParameterMap

Error Message: Dial Rule Parameter is not valid or value contains illegal characters for this type of dial rule.

Remedy: Check the Parameter to make sure it is compatible with the dial rule type and try again.

#### 2.3.219.2 pkid (FI-2402)

Type: guid (Unique, Indexed, Not Modifiable)

Default Value: newid()

Remarks: Unique ID to identify a record.

Rule (RI-260):

Type: Active (Insert/Update/Delete records)

Rule Name: dialrules versionstamp

Description: on change to anything in dialrulespatternmap, patternparametermap, update versionstamp in

dialrules table

Test Condition: update dialrules

#### **2.3.219.3** selectionorder (FI-2405)

Type: long (Null OK)

Default Value: 0

#### **2.3.219.4 tkdialparameter (FI-2404)**

Type: enum

Rule (RI-323): Type: Validation (Insert/Update)

Rule Name: SIP Dial Rule Pattern Validation

Description: The allowed parameters and parameter values (characters) for patterns are dependent on the dial

rule type. 7905/12 dial rules can only have patterns with characters including "a-zA-Z0-9\*#,.|>^\_-" (without quotes). 7960/40/Other dial rules can have patterns with characters including "a-zA-Z 0-9!|":;/\\*.~\\$&\%+<()@\_=,>#^--", as well as Button, Timeout, and User

parameters.

Test Condition: ON INSERT/UPDATE IN PatternParameterMap

Error Message: Dial Rule Parameter is not valid or value contains illegal characters for this type of dial rule.

Remedy: Check the Parameter to make sure it is compatible with the dial rule type and try again.

# **2.3.219.5** value (FI-2406)

Type: string [50]

Default Value: EMPTY

Rule (RI-323):

|  | Type:           | Validation (Insert/Update)                                                                                                    |
|--|-----------------|----------------------------------------------------------------------------------------------------|
|  | Rule Name:      | SIP Dial Rule Pattern Validation                                                                                                    |
|  | Description:    | The allowed parameters and parameter values (characters) for patterns are dependent on the dial rule type. $7905/12$ dial rules can only have patterns with characters including "a-zA-Z0-9*#,. >^" (without quotes). $7960/40/0$ ther dial rules can have patterns with characters including "a-zA-Z 0-9! ":;/\*.~\$&%+<()@_=,>#^", as well as Button, Timeout, and User parameters. |
|  | Test Condition: | ON INSERT/UPDATE IN PatternParameterMap                                                                                                    |
|  | Error Message:  | Dial Rule Parameter is not valid or value contains illegal characters for this type of dial rule.                                                                                                    |
|  | Remedy:         | Check the Parameter to make sure it is compatible with the dial rule type and try again.                                                                                                    |

# 2.3.220 personaladdressbook (TI-245)

Uniqueness:

Description: Users keep their contacts here for Personal Address Book/TabSync

Fields: 2.3.220.1 email (FI-1700)

Type: string [255]

Default Value: EMPTY

Validation: ^[0-9A-Za-z@\_.-]{0,255}\$

**2.3.220.2** firstname (FI-1697)

No multicolumn uniqueness constraints

Type: string [50]
Default Value: EMPTY

2.3.220.3 fkenduser (FI-1696)

Type: guid (Cascade Delete)

2.3.220.4 lastname (FI-1698)

Type: string [50]
Default Value: EMPTY

2.3.220.5 nickname (FI-1701)

Type: string [50]

Rule (RI-701): Validation (Insert/Update)

|             |                                              | Rule Name:             | NickName in PersonalAddressBook cannot be NULL or an empty string                                                                                                    |  |  |
|-------------|----------------------------------------------|------------------------|----------------------------------------------------------------------------------------------------|--|--|
|             |                                              | Description:           | NickName in PersonalAddressBook cannot be NULL or an empty string                                                                                                    |  |  |
|             |                                              | Test Condition:        | On Insert or Update NickName                                                                                                    |  |  |
|             |                                              | Error Message:         | NickName in PersonalAddressBook cannot be NULL or an empty string                                                                                                    |  |  |
|             | 2.3.220.6 pkid (FI-                          | 3.220.6 pkid (FI-1695) |                                                                                                    |  |  |
|             | Type: guid (Unique, Indexed, Not Modifiable) |                        |                                                                                                    |  |  |
|             | Default Value:                               | newid()                |                                                                                                    |  |  |
|             | Remarks:                                     | Unique ID to iden      | atify a record.                                                                                                    |  |  |
| Uniqueness: | fkenduser + nicknar                          | ne is unique. (MFI-    | 41)                                                                                                    |  |  |
| Rules:      | Rule (RI-203):                               | Type:                  | Validation (Insert/Update) Rule applied when record is inserted or updated.                                                                                                    |  |  |
|             |                                              | Rule Name:             | Personal Phone Book Number Type Restriction                                                                                                    |  |  |
|             |                                              | Description:           | A Personal Address Book entry can be associated with up to 3 Personal Phone Book entries - 1 each for Home, Work, and Mobile. However, the number of Raw Phone Book entries (number not associated with Address Book), is limited only by the number of available Fast Dial indices.               |  |  |
|             |                                              | Test Condition:        | IF (@PersonalPhoneBook.tkPersonalPhoneNumber <> 31) THEN (SELECT INTO numRec COUNT(*) FROM PersonalPhoneBook WHERE (tkPersonalPhoneNumber = @PersonalPhoneBook.tkPersonalPhoneNumber) AND (fkPersonalAddressBook = @PersonalPhoneBook.fkPersonalAddressBook) IF (numRec > 1) THEN throw exception) |  |  |
|             |                                              | Error Message:         | Cannot have more than one number of each type (Home, Work, Mobile) associated with a Personal Address Book entry.                                                                                                    |  |  |
|             |                                              | Remedy:                | Check the type of number and address book entry and try again. It may be necessary to create a second Address Book Entry with a different nickname to store multiple numbers (such as multiple work numbers) for a contact.                                                                        |  |  |

# 2.3.221 personalphonebook (TI-246)

Description:

Users keep their DNs here for Personal Address Book/TabSync

Fields: 2.3.221.1 <u>fkenduser (FI-1703)</u>

Type: guid (Cascade Delete)

Rule (RI-126): Validation (Insert/Update)

|                | Rule Name:      | Personal Phone Number End User                                                                                                    |
|----------------|-----------------|----------------------------------------------------------------------------------------------------|
|                | Description:    | The Personal Phone Book entries for a user must be either raw numbers or associated with an entry from that user's Personal Address Book. A phone book entry cannot reference another user's address book entry.                                                  |
|                | Test Condition: | IF (@PersonalPhoneBook.fkPersonalAddressBook IS NOT NULL) AND (@PersonalPhoneBook.fkPersonalAddressBook NOT IN (SELECT pkid FROM PersonalAddressBook WHERE fkEndUser = @fkPersonalPhoneBook.fkEndUser) THEN throw exception                                       |
|                | Error Message:  | The specified Address Book entry is not avaiable in the user's Personal Address Book.                                                                                                    |
|                | Remedy:         | Select an entry from the current user's Personal Address Book to associated with this phone number.                                                                                                    |
| Rule (RI-236): | Type:           | Active (Insert)                                                                                                    |
|                | Rule Name:      | doBeforeInsPersonalPhoneBookRules                                                                                                    |
|                | Description:    | Before Insert logic from PersonalPhoneBookRules                                                                                                    |
|                | Test Condition: | ?                                                                                                    |
|                | Error Message:  | ?                                                                                                    |
|                | Remedy:         | ?                                                                                                    |
| Rule (RI-237): | Type:           | Validation (Insert/Update)                                                                                                    |
|                | Rule Name:      | Personal Fast Dials Index                                                                                                    |
|                | Description:    | Personal Fast Dials index associated with a User's Personal Phone Book entry must be a unique number. If there is no Fast Dial associated with the Phone Book entry, the Fast Dial Index must be 0.                                                               |
|                | Test Condition: | IF (PersonalPhoneBook.PersonalFastDialIndex != 0) AND (PersonalPhoneBook.PersonalFastDialIndex IN (SELECT PersonalFastDialIndex FROM PersonalPhoneBook WHERE (fkEndUser = @PersonalPhoneBook.fkEndUser) AND pkid != @PersonalPhoneBook.pkid) THEN throw exception |
|                | Error Message:  | The Fast Dial Index for this Phone Book entry is not unique                                                                                                    |
|                | Remedy:         | Select a Fast Dial Index that is not already being used and try again.                                                                                                    |
| 2 2 221 2 9    | 1. 11l. (EX     | 180.0                                                                                                    |

# 2.3.221.2 fkpersonaladdressbook (FI-1704)

Type: guid (Cascade Delete, Null OK)

Rule (RFI-77): Type: Inter-field Condition and Constraint

Test Condition: tkPersonalPhoneNumber != 31
Cisco Unified Communications Manager Data Dictionary, Release 8.6(1) 536

|              |                           | Constraint:             | fkPersonalAddressBook IS NOT NULL                                                                                                    |
|--------------|---------------------------|-------------------------|----------------------------------------------------------------------------------------------------|
|              |                           | Null Allowed:           | null                                                                                                    |
|              |                           | Remarks:                | Phone Number must be associated with Address Book                                                                                                    |
|              | Rule (RFI-78):            | Type:                   | Inter-field Condition and Constraint                                                                                                    |
|              |                           | Test Condition:         | tkPersonalPhoneNumber = 31                                                                                                    |
|              |                           | Constraint:             | fkPersonalAddressBook IS NULL                                                                                                    |
|              |                           | Null Allowed:           | null                                                                                                    |
|              |                           | Remarks:                | Raw Number cannot be associated with Address Book                                                                                                    |
|              | Rule (RI-126):            | Type:                   | Validation (Insert/Update)                                                                                                    |
|              |                           | Rule Name:              | Personal Phone Number End User                                                                                                    |
|              |                           | Description:            | The Personal Phone Book entries for a user must be either raw numbers or associated with an entry from that user's Personal Address Book. A phone book entry cannot reference another user's address book entry.                                                                                   |
|              |                           | Test Condition:         | IF (@PersonalPhoneBook.fkPersonalAddressBook IS NOT NULL) AND (@PersonalPhoneBook.fkPersonalAddressBook NOT IN (SELECT pkid FROM PersonalAddressBook WHERE fkEndUser = @fkPersonalPhoneBook.fkEndUser) THEN throw exception                                                                        |
|              |                           | Error Message:          | The specified Address Book entry is not avaiable in the user's Personal Address Book.                                                                                                    |
|              |                           | Remedy:                 | Select an entry from the current user's Personal Address Book to associated with this phone number.                                                                                                    |
|              | Rule (RI-203):            | Type:                   | Validation (Insert/Update)                                                                                                    |
|              |                           | Rule Name:              | Personal Phone Book Number Type Restriction                                                                                                    |
|              |                           | Description:            | A Personal Address Book entry can be associated with up to 3 Personal Phone Book entries - 1 each for Home, Work, and Mobile. However, the number of Raw Phone Book entries (number not associated with Address Book), is limited only by the number of available Fast Dial indices.               |
|              |                           | Test Condition:         | IF (@PersonalPhoneBook.tkPersonalPhoneNumber <> 31) THEN (SELECT INTO numRec COUNT(*) FROM PersonalPhoneBook WHERE (tkPersonalPhoneNumber = @PersonalPhoneBook.tkPersonalPhoneNumber) AND (fkPersonalAddressBook = @PersonalPhoneBook.fkPersonalAddressBook) IF (numRec > 1) THEN throw exception) |
|              |                           | Error Message:          | Cannot have more than one number of each type (Home, Work, Mobile) associated with a Personal Address Book entry.                                                                                                    |
| 0            |                           | Remedy:                 | Check the type of number and address book entry and try again. It may be necessary to create a                                                                                                    |
| Cisco Unitie | ed Communications Manager | Data Dictionary, Releas | e 8.6(1) 537 OL-24613-01                                                                                                    |

second Address Book Entry with a different nickname to store multiple numbers (such as multiple work numbers) for a contact.

# 2.3.221.3 personalfastdialindex (FI-1779)

0

Type: long

Check Constraint: (personalFastDialIndex >= 0) AND (personalFastDialIndex <= 1000)

Rule (RI-236):

Default Value:

Type: Active (Insert)

Rule Name: doBeforeInsPersonalPhoneBookRules

Description: Before Insert logic from PersonalPhoneBookRules

Test Condition: ?

Error Message: ?

Remedy:

Rule (RI-237):

Type: Validation (Insert/Update)

Rule Name: Personal Fast Dials Index

Description: Personal Fast Dials index associated with a User's Personal Phone Book entry must be a unique

number. If there is no Fast Dial associated with the Phone Book entry, the Fast Dial Index must

be 0.

Test Condition: IF (PersonalPhoneBook.PersonalFastDialIndex != 0) AND

(PersonalPhoneBook.PersonalFastDialIndex IN (SELECT PersonalFastDialIndex FROM PersonalPhoneBook WHERE (fkEndUser = @PersonalPhoneBook.fkEndUser) AND pkid !=

@PersonalPhoneBook.pkid) THEN throw exception

Error Message: The Fast Dial Index for this Phone Book entry is not unique

Remedy: Select a Fast Dial Index that is not already being used and try again.

#### 2.3.221.4 phonenumber (FI-1706)

Type: string [50]
Default Value: EMPTY

Validation: ^[0-9 ()#\*.+-]{0,50}\$

# 2.3.221.5 pkid (FI-1702)

Type: guid (Unique, Indexed, Not Modifiable)

Default Value: newid()

Remarks: Unique ID to identify a record. Rule (RI-236): Type: Active (Insert) Rule Name: doBeforeInsPersonalPhoneBookRules Description: Before Insert logic from PersonalPhoneBookRules Test Condition: Error Message: Remedy: Rule (RI-237): Type: Validation (Insert/Update) Rule Name: Personal Fast Dials Index Description: Personal Fast Dials index associated with a User's Personal Phone Book entry must be a unique number. If there is no Fast Dial associated with the Phone Book entry, the Fast Dial Index must be 0. Test Condition: IF (PersonalPhoneBook.PersonalFastDialIndex != 0) AND (PersonalPhoneBook, PersonalFastDialIndex IN (SELECT PersonalFastDialIndex FROM PersonalPhoneBook WHERE (fkEndUser = @PersonalPhoneBook,fkEndUser) AND pkid != @PersonalPhoneBook.pkid) THEN throw exception Error Message: The Fast Dial Index for this Phone Book entry is not unique

# 2.3.221.6 tkpersonalphonenumber (FI-1705)

Remedy:

|  | Type:          | enum            |                                                                                                    |  |  |
|--|----------------|-----------------|----------------------------------------------------------------------------------------------------|--|--|
|  | Rule (RI-203): | Type:           | Validation (Insert/Update)                                                                                                    |  |  |
|  |                | Rule Name:      | Personal Phone Book Number Type Restriction                                                                                                    |  |  |
|  |                | Description:    | A Personal Address Book entry can be associated with up to 3 Personal Phone Book entries - 1 each for Home, Work, and Mobile. However, the number of Raw Phone Book entries (number not associated with Address Book), is limited only by the number of available Fast Dial indices.               |  |  |
|  |                | Test Condition: | IF (@PersonalPhoneBook.tkPersonalPhoneNumber <> 31) THEN (SELECT INTO numRec COUNT(*) FROM PersonalPhoneBook WHERE (tkPersonalPhoneNumber = @PersonalPhoneBook.tkPersonalPhoneNumber) AND (fkPersonalAddressBook = @PersonalPhoneBook.fkPersonalAddressBook) IF (numRec > 1) THEN throw exception) |  |  |
|  |                | Error Message:  | Cannot have more than one number of each type (Home, Work, Mobile) associated with a Personal Address Book entry.                                                                                                    |  |  |
|  |                | Remedy:         | Check the type of number and address book entry and try again. It may be necessary to create a                                                                                                    |  |  |

Select a Fast Dial Index that is not already being used and try again.

| second Address Book Entry with a different nickname to store multiple numbers (such as |
|----------------------------------------------------------------------------------------|
| multiple work numbers) for a contact.                                                  |

Uniqueness: No multicolumn uniqueness constraints

#### **2.3.222** phonebutton (TI-25)

Fields:

Description: Individual button specification for a phone button template

Insert/Delete is not allowed.

2.3.222.1 buttonnum (FI-251)

Type: long

Migration Source: ButtonNum

**2.3.222.2 fkphonetemplate** (**FI-250**)

Type: guid (Indexed, Cascade Delete, Not Modifiable)

Migration Source: indirect from PhoneTemplateID

Rule (RI-179):

Type: Validation (Insert/Update)

Rule Name: Phone Button Feature Restriction

Description: The features that may be assigned to user modifiable phone buttons are defined on a per model

basis (ModelFeatureMap table).

Test Condition: IF (@PhoneButton.tkFeature NOT IN (SELECT tkFeature FROM ModelFeatureMap WHERE

tkModel = (SELECT DISTINCT tkModel FROM PhoneTemplate WHERE pkid =

@PhoneButton.fkPhoneTemplate))) THEN throw exception

Error Message: The specified feature is not available for this model.

Remedy: Check the feature to make sure it is available on the type of device using the phone template

and try again.

2.3.222.3 isfixedfeature (FI-1161)

Type: bool (Not Modifiable)

Default Value: FALSE

Rule (RI-179): Validation (Insert/Update)

Rule Name: Phone Button Feature Restriction

Description: The features that may be assigned to user modifiable phone buttons are defined on a per model basis (ModelFeatureMap table).

Test Condition: IF (@PhoneButton.tkFeature NOT IN (SELECT tkFeature FROM ModelFeatureMap WHERE

tkModel = (SELECT DISTINCT tkModel FROM PhoneTemplate WHERE pkid =

@PhoneButton.fkPhoneTemplate))) THEN throw exception

Error Message: The specified feature is not available for this model.

Remedy: Check the feature to make sure it is available on the type of device using the phone template

and try again.

# 2.3.222.4 label (FI-253)

Type: string [50]

Default Value: EMPTY

Validation: ^[]a-zA-Z0-9 !#\$'()\*+,./:;=?@[^\_`{|}~-]{0,50}\$

Migration Source: Label

# 2.3.222.5 paramn1 (FI-254)

Type: long (Null OK)

Default Value: NULL
Migration Source: ParamN1

Remarks: optional parameter is feature dependant

# 2.3.222.6 paramn2 (FI-319)

Type: long (Null OK)

Default Value: NULL
Migration Source: ParamN2

Rule (RFI-80):

Type: Inter-field Condition and Constraint

Test Condition: IsFixedFeature = 't'

Constraint:

Restriction: Not Modifiable

Remarks: Cannot change fixed feature button

# 2.3.222.7 paramt1 (FI-320)

Type: string [50]
Default Value: EMPTY

Validation: ^[]a-zA-Z0-9 !#\$'()\*+,./:;=?@[^ `{|}~-]{0,50}\$

Migration Source: ParamT1

Rule (RFI-81): Type:

Inter-field Condition and Constraint

Test Condition:

IsFixedFeature = 't'

Constraint:

Restriction: Not Modifiable

Remarks: Cannot change fixed feature button

# 2.3.222.8 paramt2 (FI-321)

Type: string [50]

Default Value: EMPTY

Validation: ^[]a-zA-Z0-9 !#\$'()\*+,./:;=?@[^ `{|}~-]{0,50}\$

Migration Source: ParamT2

Rule (RFI-82):

Type: Inter-field Condition and Constraint

Test Condition: IsFixedFeature = 't'

Constraint:

Restriction: Not Modifiable

Remarks: Cannot change fixed feature button

# 2.3.222.9 pkid (FI-249)

Type: guid (Unique, Indexed, Not Modifiable)

Default Value: newid()
Migration Source: Generated

Remarks: Unique ID to identify a record.

Unique ID to identify a record

Rule (RI-276): Type: Active (Insert/Update/Delete records)

Rule Name: phonebutton versionstamp

Description: on change to anything in phonebutton table, update device versionstamp

Test Condition: update device

# 2.3.222.10 resettoggle (FI-3080)

Type: bool

Default Value: FALSE

Remarks: Should this device or group be reset

Rule (RI-276): Type: Active (Insert/Update/Delete records) Rule Name: phonebutton versionstamp Description: on change to anything in phonebutton table, update device versionstamp Test Condition: update device 2.3.222.11 tkfeature (FI-252) Type: enum Migration Source: Program was Program using TypeButton Remarks: Rule (RFI-83): Type: Inter-field Condition and Constraint Test Condition: IsFixedFeature = 't' Constraint: Restriction: Not Modifiable Cannot change fixed feature button Remarks: Rule (RI-179): Type: Validation (Insert/Update) Rule Name: Phone Button Feature Restriction The features that may be assigned to user modifiable phone buttons are defined on a per model Description: basis (ModelFeatureMap table). IF (@PhoneButton.tkFeature NOT IN (SELECT tkFeature FROM ModelFeatureMap WHERE Test Condition: tkModel = (SELECT DISTINCT tkModel FROM PhoneTemplate WHERE pkid = @PhoneButton.fkPhoneTemplate))) THEN throw exception Error Message: The specified feature is not available for this model. Remedy: Check the feature to make sure it is available on the type of device using the phone template and try again. 2.3.222.12 tkreset (FI-3081) Type: enum Default Value: 2 Remarks: Set by DeviceReset stored procedure. Uniqueness: fkphonetemplate + buttonnum is unique. (MFI-9) Rules: Rule (RI-127): Validation (Insert/Update) Type: Cisco Unified Communications Manager Data Dictionary, Release 8.6(1) 543 OL-24613-01

|                 | Rule applied when record is updated or deleted.  Phone Template Not Modifiable                                       |  |
|-----------------|----------------------------------------------------------------------------------------------------|--|
| Rule Name:      |                                                                                                    |  |
| Description:    | The Phone Buttons for a Standard Phone Templates are not modifiable                                                  |  |
| Test Condition: | IF (SELECT UserModifiable FROM PhoneTemplate WHERE pkid = @PhoneButton.fkPhoneTemplate) = FALSE THEN throw exception |  |
| Error Message:  | Changes to the buttons for the specified template are not allowed.                                                   |  |
| Remedy:         | Create a copy of the template and make changes to the copy.                                                          |  |

### 2.3.223 phonetemplate (TI-29)

Description: Name and description for button templates downloaded to phone devices and addon modules

Fields:

### 2.3.223.1 name (FI-259)

Type: string [50] (Unique)

Validation: ^[]a-zA-Z0-9 !#\$'()\*+,./:;=?@[^\_`{|}~-]{1,50}\$

Migration Source: Description

Remarks: Unique name to identify the phone button template.

Rule (RFI-84):

Type: Inter-field Condition and Constraint

Test Condition: UserModifiable = 'f'

Constraint:

Restriction: Not Modifiable

Remarks: Cannot change standard phone template

# **2.3.223.2 numofbuttons (FI-322)**

Type: long (Not Modifiable)

Check Constraint: (NumOfButtons >= 0) AND (NumOfButtons <= 255)

Migration Source: 12 or 26. Based on PhoneType

Rule (RI-240): Type: Active (Insert/Update)

Rule Name: PhoneTemplate numOfButtons for new user template

Description: If a user creates a new (non-standard) PhoneTemplate (usermodifiable = false), then set the numOfButtons field to the maximum allowed as specified in TypeModel for the tkModel

indicated by the new record.

Test Condition: (BEFORE TRIGGER) Before insert into PhoneTemplate, if NEW.usermodifiable = false, then using the NEW.tkModel, get the numButton value from TypeModel. It will contain commaseparated min, max values. Take the max value and assign to NEW.numOfButtons.

Rule (RI-240):

Type: Active (Insert/Update)

This field is modified by this rule.

Rule Name: PhoneTemplate numOfButtons for new user template

Description: If a user creates a new (non-standard) PhoneTemplate (usermodifiable = false), then set the numOfButtons field to the maximum allowed as specified in TypeModel for the tkModel

indicated by the new record.

Test Condition: (BEFORE TRIGGER) Before insert into PhoneTemplate, if NEW.usermodifiable = false, then

using the NEW.tkModel, get the numButton value from TypeModel. It will contain commaseparated min, max values. Take the max value and assign to NEW.numOfButtons.

#### 2.3.223.3 pkid (FI-258)

Type: guid (Unique, Indexed, Not Modifiable)

Default Value: newid()

Migration Source: Generated

Remarks: Unique ID to identify a record.

Rule (RI-239):

Type: Active (Insert)

Rule Name: Phone Template Copy on Insert

When a new Phone Template is inserted, DB automatically inserts into PhoneButton table a copy of all the PhoneButton records associated with the standard template for the model of the new template (standard template has same tkModel and is not UserModifiable); if necessary additional records are added to PhoneButton with tkFeature = FEATURE\_NONE and isFixedFeature = False so that the total number of records (buttons) is equal to the max

NumButtons from TypeModel

Test Condition: ON INSERT INTO PhoneTemplate

Rule (RI-324): Type: Active (Insert/Update)

Rule Name: phonetemplate versionstamp

Description: on change to anything in phonetemplate, update versionstamp in phonetemplate table

Test Condition: update phonetemplate

# **2.3.223.4** privatetemplate (FI-3014)

Type: bool (Not Modifiable)

Default Value: FALSE

Remarks: Template private to that particular device

#### 2.3.223.5 resettoggle (FI-3146)

Type: bool

Default Value: **FALSE** 

Should this device or group be reset Remarks:

Rule (RI-324):

Active (Insert/Update) Type:

Rule Name: phonetemplate versionstamp

on change to anything in phonetemplate, update versionstamp in phonetemplate table Description:

Test Condition: update phonetemplate

# 2.3.223.6 tkdeviceprotocol (FI-2617)

Type: enum

Default Value: 0

Rule (RI-239): Type: Active (Insert)

> Rule Name: Phone Template Copy on Insert

When a new Phone Template is inserted, DB automatically inserts into PhoneButton table a Description:

copy of all the PhoneButton records associated with the standard template for the model of the new template (standard template has same tkModel and is not UserModifiable); if necessary additional records are added to PhoneButton with tkFeature = FEATURE NONE and isFixedFeature = False so that the total number of records (buttons) is equal to the max

NumButtons from TypeModel

Test Condition: ON INSERT INTO PhoneTemplate

Rule (RI-240): Active (Insert/Update) Type:

> PhoneTemplate numOfButtons for new user template Rule Name:

If a user creates a new (non-standard) PhoneTemplate (usermodifiable = false), then set the Description: numOfButtons field to the maximum allowed as specified in TypeModel for the tkModel

indicated by the new record.

Test Condition: (BEFORE TRIGGER) Before insert into PhoneTemplate, if NEW.usermodifiable = false, then using the NEW.tkModel, get the numButton value from TypeModel. It will contain comma-

separated min, max values. Take the max value and assign to NEW.numOfButtons.

2.3.223.7 tkmodel (FI-1890)

Type: enum (Not Modifiable)

Migration Source: phonetempleatemodelmap.tkModel

Remarks: Phone model associated with phone template

Rule (RI-239):

Type: Active (Insert)

Rule Name: Phone Template Copy on Insert

Description: When a new Phone Template is inserted, DB automatically inserts into PhoneButton table a copy of all the PhoneButton records associated with the standard template for the model of the new template (standard template has same tkModel and is not UserModifiable); if necessary additional records are added to PhoneButton with tkFeature = FEATURE\_NONE and isFixedFeature = False so that the total number of records (buttons) is equal to the max

NumButtons from TypeModel

Test Condition: ON INSERT INTO PhoneTemplate

Rule (RI-240): Type: Active (Insert/Update)

Rule Name: PhoneTemplate numOfButtons for new user template

Description: If a user creates a new (non-standard) PhoneTemplate (usermodifiable = false), then set the

numOfButtons field to the maximum allowed as specified in TypeModel for the tkModel

indicated by the new record.

Test Condition: (BEFORE TRIGGER) Before insert into PhoneTemplate, if NEW.usermodifiable = false, then

using the NEW.tkModel, get the numButton value from TypeModel. It will contain comma-

separated min, max values. Take the max value and assign to NEW.numOfButtons.

2.3.223.8 tkreset (FI-3147)

Type: enum

Default Value: 2

Remarks: Set by DeviceReset stored procedure.

**2.3.223.9** usermodifiable (FI-323)

Type: bool (Not Modifiable)

Default Value: TRUE

Migration Source: TRUE for custom templates

Rule (RI-127): Validation (Insert/Update)

Rule Name: Phone Template Not Modifiable

|                      | Description:    | The Phone Buttons for a Standard Phone Templates are not modifiable                                                                                                    |
|----------------------|-----------------|----------------------------------------------------------------------------------------------------|
| Test Condition:      |                 | IF (SELECT UserModifiable FROM PhoneTemplate WHERE pkid = @PhoneButton.fkPhoneTemplate) = FALSE THEN throw exception                                                                                                    |
|                      | Error Message:  | Changes to the buttons for the specified template are not allowed.                                                                                                    |
|                      | Remedy:         | Create a copy of the template and make changes to the copy.                                                                                                    |
| Rule (RI-239): Type: |                 | Active (Insert)                                                                                                    |
|                      | Rule Name:      | Phone Template Copy on Insert                                                                                                    |
|                      | Description:    | When a new Phone Template is inserted, DB automatically inserts into PhoneButton table a copy of all the PhoneButton records associated with the standard template for the model of the new template (standard template has same tkModel and is not UserModifiable); if necessary additional records are added to PhoneButton with tkFeature = FEATURE_NONE and isFixedFeature = False so that the total number of records (buttons) is equal to the max NumButtons from TypeModel |
|                      | Test Condition: | ON INSERT INTO PhoneTemplate                                                                                                    |
| Rule (RI-240):       | Type:           | Active (Insert/Update)                                                                                                    |
|                      | Rule Name:      | PhoneTemplate numOfButtons for new user template                                                                                                    |
|                      | Description:    | If a user creates a new (non-standard) PhoneTemplate (usermodifiable = false), then set the numOfButtons field to the maximum allowed as specified in TypeModel for the tkModel indicated by the new record.                                                                                                    |
|                      | Test Condition: | (BEFORE TRIGGER) Before insert into PhoneTemplate, if NEW.usermodifiable = false, then using the NEW.tkModel, get the numButton value from TypeModel. It will contain commaseparated min, max values. Take the max value and assign to NEW.numOfButtons.                                                                                                    |

# 2.3.223.10 versionstamp (FI-3119)

| Type:          | string [47] (Null OK)                                     |                                                                                    |  |
|----------------|-----------------------------------------------------------|------------------------------------------------------------------------------------|--|
| Default Value: | 000000000-c7a6c673-7479-46b0-839e-014d3d093963            |                                                                                    |  |
| Remarks:       | New guid plus seconds past midnight 1970 are concatenated |                                                                                    |  |
| Rule (RI-324): | Type:                                                     | Active (Insert/Update) This field is modified by this rule.                        |  |
|                | Rule Name:                                                | phonetemplate versionstamp                                                         |  |
|                | Description:                                              | on change to anything in phonetemplate, update versionstamp in phonetemplate table |  |
|                | Test Condition:                                           | update phonetemplate                                                               |  |
|                |                                                           |                                                                                    |  |

| ] | Rule (RI-324): | Type:           | Active (Insert/Update)                                                             |
|---|----------------|-----------------|------------------------------------------------------------------------------------|
|   |                | Rule Name:      | phonetemplate versionstamp                                                         |
|   |                | Description:    | on change to anything in phonetemplate, update versionstamp in phonetemplate table |
|   |                | Test Condition: | update phonetemplate                                                               |

Uniqueness: No multicolumn uniqueness constraints

# 2.3.224 physicallocation (TI-420)

Used for DeviceMobility

2.0.2

Description:

Fields:

2.3.224.1 description (FI-3211)

Type:

string [200]

Default Value:

**EMPTY** 

Validation:

^[^\x00-\x1F""%&<>] $\{0,50\}$ \$

2.3.224.2 name (FI-3212)

Type:

string [50] (Unique)

Validation:

^[a-zA-Z 0-9.\_-]{1,50}\$

2.3.224.3 pkid (FI-3213)

Type:

guid (Unique, Indexed, Not Modifiable)

Default Value:

newid()

Migration Source:

Generated

Remarks:

Unique ID to identify a record.

Uniqueness:

No multicolumn uniqueness constraints

# **2.3.225 pickupgroup (TI-331)**

Description:

Used for PickupGroup

Fields:

2.3.225.1 calledinfoenabled (FI-3214)

Type:

bool

Default Value:

**FALSE** 

### 2.3.225.2 callinginfoenabled (FI-3215)

Type: bool

Default Value: FALSE

### 2.3.225.3 fknumplan\_pickup (FI-2469)

Type: guid (Unique)

Rule (RI-221): Type: Active (Delete)

Rule Name: Delete NumPlan for Call Pickup Group

Description: When a Call Pickup Group is deleted, the NumPlan record to which it refers must also be

deleted.

Test Condition: ON DELETE FROM PickupGroup (DELETE FROM NumPlan WHERE pkid =

@PickupGroup.fkNumPlan\_Pickup)

#### 2.3.225.4 name (FI-2470)

Type: string [100] (Unique)

Validation: ^[a-zA-Z 0-9. -]{1,100}\$

### 2.3.225.5 pickupnotificationtimer (FI-3216)

Type: long

Default Value: 6

Check Constraint: (PickupNotificationTimer >= 1) AND (PickupNotificationTimer <= 300)

Remarks: seconds

# 2.3.225.6 pkid (FI-2471)

Type: guid (Unique, Indexed, Not Modifiable)

Default Value: newid()

Remarks: Unique ID to identify a record.

Rule (RI-634): Type: Active (Insert/Update/Delete records)

Rule Name: Insert into PickupGroupProcessNodeMapDynamic by PickUpGroup

Description: On insert into PickUpGroup, insert rows into PickupGroupProcessNodeMapDynamic table for

each combination of pickupgroup and processnode

Test Condition: On Insert into PickUpGroup

# 2.3.225.7 tkpickupnotification (FI-3217)

Type: enum Default Value: 0

No multicolumn uniqueness constraints Uniqueness:

# 2.3.226 pickupgrouplinemap (TI-332)

Used for PickupGroup Description:

Fields: 2.3.226.1 fknumplan line (FI-2472)

> guid (Unique, Cascade Delete) Type:

2.3.226.2 fkpickupgroup (FI-2473)

Type: guid

2.3.226.3 pkid (FI-2474)

guid (Unique, Not Modifiable) Type:

Default Value: newid()

Remarks: Unique ID to identify a record.

No multicolumn uniqueness constraints Uniqueness:

# 2.3.227 pickupgroupmember (TI-333)

Description: Used for PickupGroup

Fields: 2.3.227.1 fkpickupgroup member (FI-2475)

> guid (Cascade Delete) Type:

2.3.227.2 fkpickupgroup primary (FI-2586)

guid (Indexed, Cascade Delete) Type:

Rule (RI-811): Type: Validation (Insert/Update)

> Restriction on Number of fkPickupGroup Primary entries in table PickupGroupMember Rule Name:

Description: Need to add a rule that prevents changes (INSERT/UPDATE) in PickupGroupMember table

resulting in more than 10 entries with the same fkPickupGroup Primary

ON INSERT/UPDATE, IF(PickupGroupMember.fkPickupGroup Primary > 10) Then throw Test Condition:

exception;

Error Message: cannot add more then 10 entries with the same fkPickupGroup\_Primary

2.3.227.3 pkid (FI-2476)

Type: guid (Unique)

Default Value: newid()

Remarks: Unique ID to identify a record.

2.3.227.4 priority (FI-2477)

Type: long

Uniqueness: fkpickupgroup\_primary + fkpickupgroup\_member is unique. (MFI-84)

fkpickupgroup\_primary + priority is unique. (MFI-85)

# 2.3.228 pickupgroupprocessnodemapdynamic (TI-610)

Description: For registering CTI pickup group call alert

Insert/Delete is not allowed.

Fields:

2.3.228.1 alertnotificationenabled (FI-5104)

Type: bool
Default Value: FALSE

Remarks: Updated by CTI at run time

2.3.228.2 datetimestamp (FI-5750)

Type: long
Default Value: 0

Remarks: Time stamp

Rule (RI-400): Type: Active (Insert/Update)

Rule Name: Update the DateTimeStamp for Dynamic records

Description: When a record in a Dynamic table is updated, set the DateTimeStamp to the current time value

Test Condition: ON INSERT/UPDATE INTO \*Dynamic: LET currentTime = dbinfo('utc\_current'); return

currentTime (INTO DateTimeStamp);

Rule (RI-400): Type: Active (Insert/Update)

This field is modified by this rule.

Rule Name: Update the DateTimeStamp for Dynamic records

Description: When a record in a Dynamic table is updated, set the DateTimeStamp to the current time value

Test Condition: ON INSERT/UPDATE INTO \*Dynamic: LET currentTime = dbinfo('utc\_current'); return

currentTime (INTO DateTimeStamp);

### 2.3.228.3 fkpickupgroup (FI-5103)

Type: guid (Indexed, Cascade Delete, Not Modifiable)

Remarks: Unique in combination with fkprocessgroup

# 2.3.228.4 fkprocessnode (FI-5102)

Type: guid (Indexed, Cascade Delete, Not Modifiable)

Remarks: Unique in combination with callpickup group

# 2.3.228.5 pkid (FI-5101)

Type: guid (Unique, Indexed, Not Modifiable)

Default Value: newid()
Migration Source: Generated

Remarks: Unique ID to identify a record.

Uniqueness: fkprocessnode + fkpickupgroup is unique. (MFI-110)

### 2.3.229 plugin (TI-122)

Description: List of menu items to plug into/show on the Web Admin.

Insert/Delete is not allowed.

Fields: 2.3.229.1 customurl (FI-2053)

Type: memo

Default Value: EMPTY

2.3.229.2 description (FI-701)

Type: memo (Null OK)

Default Value: NULL

2.3.229.3 name (FI-700)

Type: string [100] (Unique)

Validation: ^[a-zA-Z 0-9\_-]{1,100}\$

Remarks: Plugin name

2.3.229.4 pkid (FI-698)

Type: guid (Unique, Indexed, Not Modifiable)

Default Value: newid()
Migration Source: Generated

Remarks: Unique ID to identify a record.

**2.3.229.5** showonuseroption (FI-2054)

Type: bool
Default Value: FALSE

2.3.229.6 tkpluginusage (FI-699)

Type: enum

2.3.229.7 url (FI-702)

Type: memo

Uniqueness: No multicolumn uniqueness constraints

# 2.3.230 preferences (TI-286)

Description: UI Preferences

Fields:

2.3.230.1 **fkenduser** (FI-1999)

Type: guid (Cascade Delete)

2.3.230.2 name (FI-2000)

Type: string [64] (Not Modifiable)

Validation: ^[a-zA-Z0-9. -]{1,64}\$

2.3.230.3 pkid (FI-1998)

Type: guid (Unique, Indexed, Not Modifiable)

Default Value: newid()

Remarks: Unique ID to identify a record.

2.3.230.4 value (FI-2001)

Type: string [64]

Default Value: EMPTY

Validation: ^[a-zA-Z0-9]{0,50}\$
Uniqueness: fkenduser + name is unique. (MFI-57)

# 2.3.231 processconfig (TI-88)

Description: All service configuration. Attributes of a process on a node.

Fields:

### 2.3.231.1 fkprocessnode (FI-296)

Type: guid (Indexed, Cascade Delete, Not Modifiable)

# 2.3.231.2 paramname (FI-297)

Type: string [50] (Indexed, Not Modifiable)

Type:

Default Value: EMPTY

Rule (RI-306):

Active (Insert/Update/Delete records)

Rule Name: device versionstamp on processconfig

Description: on update of enterprise processconfig record, update device deviceversionstamp record

Test Condition: update processconfig

### 2.3.231.3 paramvalue (FI-299)

Type: string [255] (Null OK)

Default Value: NULL

Remarks: if tParam is boolean, use "T" or "F"

Rule (RI-306):

Type: Active (Insert/Update/Delete records)

Rule Name: device versionstamp on processconfig

Description: on update of enterprise processconfig record, update device deviceversionstamp record

Test Condition: update processconfig

# 2.3.231.4 pkid (FI-294)

Type: guid (Unique, Indexed, Not Modifiable)

Default Value: newid()
Migration Source: Generated

Remarks: Unique ID to identify a record.

# 2.3.231.5 primarydata (FI-484)

Type: bool

Default Value: FALSE

Remarks: Flag to show if should be on main part of setup screen (true) or advanced section of screen (false)

### 2.3.231.6 resettoggle (FI-3112)

Type: bool

Default Value: FALSE

Remarks: Should this device or group be reset

Rule (RI-306): Type:

Active (Insert/Update/Delete records)

Rule Name: device versionstamp on processconfig

Description: on update of enterprise processconfig record, update device deviceversionstamp record

Test Condition: update processconfig

### 2.3.231.7 tkparam (FI-298)

Type: enum (Not Modifiable)

# 2.3.231.8 tkreset (FI-3113)

Type: enum

Default Value: 2

Remarks: Set by DeviceReset stored procedure.

### 2.3.231.9 tkservice (FI-324)

Type: enum (Indexed, Not Modifiable)

Rule (RI-306): Type: Active (Insert/Update/Delete records)

Rule Name: device versionstamp on processconfig

Description: on update of enterprise processconfig record, update device deviceversionstamp record

Test Condition: update processconfig

# 2.3.231.10 versionstamp (FI-3120)

Type: string [47] (Null OK)

Default Value: 0000000000-c7a6c673-7479-46b0-839e-014d3d093963

Remarks: New guid plus seconds past midnight 1970 are concatenated

Uniqueness: fkprocessnode + tkservice + paramname is unique. (MFI-10)

Rules: Rule (RI-198): Type: Validation (Insert/Update) Rule applied when record is inserted or updated. This table is modified by this rule. Rule Name: Service Parameter validation Description: Service parameter value need validation before insert/update into ProcessConfig table. Validation is now performed using client side script at Admin pages. This involves reading the display instance xml (from scratch table) for the specific product, then for each parameter, read the corresponding rule xml record (scratch table) and validate the parameter value as defined in the rule. On Insert/Update of service parameter in processconfig table. Test Condition:

# 2.3.232 processconfigdefaults (TI-101)

Description: Default service configuration parameters for each service type.

Records may be modified only by installation and/or DB triggers.

Fields: 2.3.232.1 enum (FI-647)

Type: enum (Unique, Indexed, Not Modifiable)

Remarks: Used for primary key so can be replicated by SQL

2.3.232.2 maxlongvalue (FI-475)

Type: long (Not Modifiable, Null OK)

Default Value: NULL

2.3.232.3 minlongvalue (FI-474)

Type: long (Not Modifiable, Null OK)

Default Value: NULL

**2.3.232.4** paramname (FI-471)

Type: string [50] (Not Modifiable)

Default Value: EMPTY

**2.3.232.5** paramvalue (FI-473)

Type: string [255] (Not Modifiable)

Default Value: EMPTY

2.3.232.6 primarydata (FI-483)

Type: bool (Not Modifiable)

Remarks: Flag to show if should be on main part of setup screen (true) or advanced section of screen (false)

2.3.232.7 servicewide (FI-646)

Type: bool (Not Modifiable)

Remarks: is this parameter service wide?

2.3.232.8 tkparam (FI-605)

Type: enum (Not Modifiable)

2.3.232.9 tkservice (FI-477)

Type: enum (Indexed, Not Modifiable)

2.3.232.10 typetablelink (FI-476)

Type: string [50] (Not Modifiable)

Default Value: EMPTY

Remarks: Name of related type table

Uniqueness: tkservice + paramname is unique. (MFI-73)

# **2.3.233 processnode (TI-86)**

Description: All machines running Cisco process in the cluster. The "Enterprise Node" is identified by the pkid of '00000000-1111-0000-0000-

00000000000'. This is a special record used to record enterprise parameters in ProcessConfig.

Fields: 2.3.233.1 description (FI-1204)

Type: string [200]
Default Value: EMPTY

Validation: ^[^\x00-\x1F""%\\&<>]{0,50}\$

Remarks: Description of the server.

2.3.233.2 ipv6name (FI-3661)

Type: string [255]
Default Value: EMPTY

Validation: ^[0-9a-zA-Z.: -]{0,255}\$

Remarks: Allow IPv6 address or hostname. Should be IPv6 format or name.

Rule (RI-704): Type: Validation (Insert/Update)

|                                                                                                    | Rule Name:      | Insert Update ProcessNode.IPv6Name                                                                                              |  |  |
|----------------------------------------------------------------------------------------------------|-----------------|----------------------------------------------------------------------------------------------------|--|--|
| Description: On insert or update value must be valid ip address and must Mapped IPv4 Combined or Unspecified |                 | On insert or update value must be valid ip address and must not be SiteLocal LinkLocal IPv4 Mapped IPv4 Combined or Unspecified |  |  |
|                                                                                                    | Test Condition: | On insert or update of IPv6Name                                                                                                 |  |  |
|                                                                                                    | Error Message:  | IPv6 address value must be valid IPv6 address and must not be SiteLocal LinkLocal IPv4 Mapped IPv4 Combined or Unspecified      |  |  |
|                                                                                                    | Remedy:         | Correct to valid IPv6 address                                                                                                   |  |  |

#### 2.3.233.3 isactive (FI-1857)

Type: bool
Default Value: TRUE

Remarks: When this record is installed by an installation, this is set to true. When it is preconfigured by the admin, it can be set to false so warnings are not sent about failed replication.

#### 2.3.233.4 mac (FI-419)

Type: string [50]

Default Value: EMPTY

Validation: ^[a-fA-F0-9]{12}\$

Remarks: This is the media access control (MAC) address of the network interface card (NIC) in the Cisco CallManager

server. The MAC address specifies the permanent hardware address of the NIC.

# 2.3.233.5 name (FI-290)

Type: string [255] (Unique)

Validation: ^[a-zA-Z0-9][a-zA-Z0-9.-]{0,61}[a-zA-Z0-9]\$

Remarks: Primary host name of a machine. If your network uses DNS services, you can enter the host name of the Cisco

CallManager server. Otherwise, you must enter the full IP address of the server.

Rule (RI-132): Type: Validation (Insert/Update)

Rule Name: Process Node Name and IP Address

Description: For every Insert/Update, all Host Names are resolved to an IP Address, and all IP addresses are

compared to ensure there are no duplicates. This prevents a user from entering both the IP

Address and Host Name for the same server.

Test Condition: ON INSERT, UPDATE

Error Message: ProcessNode record for this server already exists. Only one entry for a server is allowed, using

either host name or IP Address.

|                      | Remedy:          | Check to see if a server with this name or IP address already exists.                                                                                |  |
|----------------------|------------------|----------------------------------------------------------------------------------------------------|--|
| Rule (RI-206): Type: |                  | Active (Insert)                                                                                                    |  |
|                      | Rule Name:       | CallManager Record Insert                                                                                                    |  |
|                      | Description:     | On insert of a callmanager processnodeservice record, insert a callmanager record and processnodeAudit record                                        |  |
|                      | Test Condition:  | ?                                                                                                    |  |
| Rule (RI-226):       | Type:            | Validation (Insert/Update)                                                                                                    |  |
|                      | Rule Name:       | ProcessNode name is not a valid format                                                                                                    |  |
|                      | Description:     | Make sure node name is ip, name or domain name                                                                                                    |  |
|                      | Test Condition:  | ?                                                                                                    |  |
|                      | Error Message:   | ?                                                                                                    |  |
|                      | Remedy:          | ?                                                                                                    |  |
| Rule (RI-251):       | Type             | Active (Insert)                                                                                                    |  |
| ,                    | Type: Rule Name: | Insert processnodeservice records on processnode insert                                                                                              |  |
|                      | Description:     | ?                                                                                                    |  |
|                      | Test Condition:  | ?                                                                                                    |  |
|                      | Error Message:   | ?                                                                                                    |  |
|                      | Remedy:          | ?                                                                                                    |  |
| Rule (RI-333):       |                  |                                                                                                    |  |
| Kule (KI-333).       | Type:            | Validation (Delete)                                                                                                    |  |
|                      | Rule Name:       | Publisher Deletion from processnode table should not be allowed                                                                                      |  |
|                      | Description:     | on D of ProcessNode                                                                                                    |  |
|                      | Test Condition:  | prevent deletion of publisher                                                                                                    |  |
| Rule (RI-401):       | Type:            | Active (Update)                                                                                                    |  |
|                      | Rule Name:       | Sync ProcessNodeService.ServerName with ProcessNode.Name                                                                                             |  |
|                      | Description:     | When the name changes in ProcessNode table, update the ServiceName in ProcessNodeService table for services on that node.                            |  |
|                      | Test Condition:  | ON UPDATE IN ProcessNode: IF (old_Name <> new_Name) THEN UPDATE ProcessNodeService SET ServerName = new_Name WHERE fkProcessNode = new_pkid); END IF |  |

2.3.233.6 nodeid (FI-1992)

Type: identity (Unique, Indexed, Not Modifiable)

Remarks: Integer vaeue for node

Rule (RI-333): Type: Validation (Delete)

Rule Name: Publisher Deletion from processnode table should not be allowed

Description: on D of ProcessNode

Test Condition: prevent deletion of publisher

2.3.233.7 pkid (FI-289)

Type: guid (Unique, Indexed, Not Modifiable)

Default Value: newid()

Migration Source: Generated

Remarks: Unique ID to identify a record.

Rule (RI-132): Validation (Insert/Update)

Rule Name: Process Node Name and IP Address

Description: For every Insert/Update, all Host Names are resolved to an IP Address, and all IP addresses are

compared to ensure there are no duplicates. This prevents a user from entering both the IP

Address and Host Name for the same server.

Test Condition: ON INSERT, UPDATE

Error Message: ProcessNode record for this server already exists. Only one entry for a server is allowed, using

either host name or IP Address.

Remedy: Check to see if a server with this name or IP address already exists.

Rule (RI-206): Type: Active (Insert)

Rule Name: CallManager Record Insert

Description: On insert of a callmanager processnodeservice record, insert a callmanager record and

processnodeAudit record

Test Condition:

Rule (RI-251): Type: Active (Insert)

Rule Name: Insert processnodeservice records on processnode insert

Description:

|                                 | Test Condition: | ?                                                                                                    |  |
|---------------------------------|-----------------|----------------------------------------------------------------------------------------------------|--|
|                                 | Error Message:  | ?                                                                                                    |  |
| Remedy:                         |                 | ?                                                                                                    |  |
| Rule (RI-333):                  | Type:           | Validation (Delete)                                                                                                    |  |
|                                 | Rule Name:      | Publisher Deletion from processnode table should not be allowed                                                                                      |  |
|                                 | Description:    | on D of ProcessNode                                                                                                    |  |
|                                 | Test Condition: | prevent deletion of publisher                                                                                                    |  |
| Rule (RI-377):                  | Type:           | Validation (Insert)                                                                                                    |  |
|                                 | Rule Name:      | Prevent too many servers in database                                                                                                    |  |
|                                 | Description:    | The number of allowed servers in the cluster has been exceeded.                                                                                      |  |
|                                 | Test Condition: | ON INSERT INTO ProcessNode                                                                                                    |  |
| Rule (RI-401):                  | Type:           | Active (Update)                                                                                                    |  |
|                                 | Rule Name:      | Sync ProcessNodeService.ServerName with ProcessNode.Name                                                                                             |  |
|                                 | Description:    | When the name changes in ProcessNode table, update the ServiceName in ProcessNodeService table for services on that node.                            |  |
|                                 | Test Condition: | ON UPDATE IN ProcessNode: IF (old_Name <> new_Name) THEN UPDATE ProcessNodeService SET ServerName = new_Name WHERE fkProcessNode = new_pkid); END IF |  |
| Rule (RI-633):                  | Type:           | Active (Insert/Update/Delete records)                                                                                                    |  |
|                                 | Rule Name:      | Insert into PickupGroupProcessNodeMapDynamic by ProcessNode                                                                                          |  |
|                                 | Description:    | On insert into ProcessNode, insert rows into PickupGroupProcessNodeMapDynamic table for each combination of pickupgroup and processnode              |  |
|                                 | Test Condition: | On Insert into ProcessNode                                                                                                    |  |
| 2.3.233.8 systemn               | ode (FI-611)    |                                                                                                    |  |
| Type:                           | bool            |                                                                                                    |  |
| Default Value:                  | t Value: FALSE  |                                                                                                    |  |
| 2.3.233.9 tknodeusage (FI-3318) |                 |                                                                                                    |  |
|                                 |                 |                                                                                                    |  |

Type:

Default Value:

long (Not Modifiable)

Remarks: Indicates a node is a Pub or a Sub

Uniqueness: No multicolumn uniqueness constraints

### 2.3.234 processnodeaudit (TI-498)

Description: Defines the Audit settings for each node

Records may be modified only by installation and/or DB triggers.

Fields: 2.3.234.1 auditfiletraceflag (FI-3791)

Type: bool (Not Modifiable)

Default Value: FALSE

Remarks: Audit File Trace is Enabled

**2.3.234.2** auditmaxfilesize (FI-3792)

Type: long (Not Modifiable)

Default Value: 2

Check Constraint: (AuditMaxFileSize >= 1) and (AuditMaxFileSize <= 10)

Remarks: Maximum Audit Log File Size

2.3.234.3 auditnumfiles (FI-3788)

Type: long (Not Modifiable)

Default Value: 250

Check Constraint: (AuditNumFiles >= 1) AND (AuditNumFiles <= 5000)

Remarks: Number of Audit Log Files

2.3.234.4 auditnumlines (FI-3789)

Type: long (Not Modifiable)

Default Value: 10000

Check Constraint: (AuditNumLines >= 1) AND (AuditNumLines <= 20000)

Remarks: Number of Lines per Audit Log

2.3.234.5 auditnumminutes (FI-3790)

Type: long (Not Modifiable)

Default Value: 1440

Check Constraint: (AuditNumMinutes >= 1) and (AuditNumMinutes <= 20000)

Remarks: Number of Minutes per Audit Log

**2.3.234.6** audittracelevel (FI-3787)

Type: long (Not Modifiable)

Default Value: 1

Check Constraint: (AuditTraceLevel >= 1) AND (AuditTraceLevel <= 20000)

Remarks: Audit Trace Level

2.3.234.7 enableauditlog (FI-3784)

Type: bool (Not Modifiable)

Default Value: TRUE

Remarks: Audit Log is Enabled

2.3.234.8 enableidsaudit (FI-3793)

Type: bool (Not Modifiable)

Default Value: FALSE

Remarks: Informix Dynamic Server (IDS) Audit is Enabled

2.3.234.9 enablelogrotation (FI-3786)

Type: bool (Not Modifiable)

Default Value: TRUE

Remarks: Audit Log Rotation is Enabled

2.3.234.10 enablepurging (FI-3785)

Type: bool (Not Modifiable)

Default Value: TRUE

Remarks: Audit Log Purging is Enabled

2.3.234.11 fkprocessnode (FI-3797)

Type: guid (Unique, Cascade Delete, Not Modifiable)

Check Constraint: fkProcessNode != '00000000-1111-0000-0000-0000000000'

Remarks: Refer to the Server to which the Audit settings are applied.

2.3.234.12 idsauditlogrotateenabled (FI-5728)

Type: bool (Not Modifiable)

Default Value: TRUE

Remarks: If set to true, enable log rotation of IDS Audit logs, provided IDS logs are enabled

# 2.3.234.13 idsdeletenumauditfiles (FI-5727)

Type: long (Not Modifiable)

Default Value: 20

Check Constraint: (IDSDeleteNumAuditFiles >=1)

Remarks: Number of IDS Audit Log Files To Be Deleted

Rule (RFI-278): Type: Inter-field Condition and Constraint

Constraint: IDSDeleteNumAuditFiles <= (IDSMaxNumAuditFiles-2)

Remarks: IDSDeleteNumAuditFiles can never exceed (IDSMaxNumAuditFiles-2)

### 2.3.234.14 idsmaxnumauditfiles (FI-5726)

Type: long (Not Modifiable)

Default Value: 40

Check Constraint: (IDSMaxNumAuditFiles >= 4) AND (IDSMaxNumAuditFiles <= 40)

Remarks: Maximum Number of IDS Audit Log Files

### 2.3.234.15 pkid (FI-3796)

Type: guid (Unique, Indexed, Not Modifiable)

Default Value: newid()

Remarks: Unique ID to identify a record

# 2.3.234.16 remotesyslogservername (FI-5345)

Type: string [255]
Default Value: EMPTY

Remarks: The remote sysLog server name used for sending out Audit Events.

# 2.3.234.17 tkalarmseverity remotesyslog (FI-5346)

Type: enum

Default Value: 3

Remarks: The audit event severity for remote syslog.

# 2.3.234.18 tkidsauditlevel (FI-3794)

Type: enum (Not Modifiable)

Default Value: 0

Remarks: Indicates the Informix Dynamic Server (IDS) Audit Level - Schema, Admin, Updates and Reads
Uniqueness: No multicolumn uniqueness constraints

### 2.3.235 processnodesec (TI-398)

Description: security information for processonde

Fields:

### 2.3.235.1 cert (FI-2979)

Type: string [16000]

Remarks: certificate of the server.

### 2.3.235.2 fkprocessnode (FI-2975)

Type: guid (Indexed, Cascade Delete)

Remarks: associated processnode for security

### 2.3.235.3 hostname (FI-2977)

Type: string [255] (Unique)

Remarks: Primary host name of a machine. If your network uses DNS services, you can enter the host name of the Cisco

CallManager server.

# 2.3.235.4 ip (FI-2978)

Type: string [255] (Unique)

Remarks: IP address of the server.

# 2.3.235.5 pkid (FI-2973)

Type: guid (Unique, Indexed, Not Modifiable)

Default Value: newid()
Migration Source: Generated

Remarks: Unique ID to identify a record.

# 2.3.235.6 sftpkey (FI-2981)

Type: string [16000]

Default Value: EMPTY

Remarks: certificate of the server.

Uniqueness: No multicolumn uniqueness constraints

### 2.3.236 processnodesecack (TI-399)

Description: node acknolegement security information for processonde

Fields:

#### 2.3.236.1 fkprocessnode (FI-2976)

Type: guid (Indexed, Cascade Delete)

Remarks: associated processnode to receive acknowledgement

# 2.3.236.2 fkprocessnodesec (FI-2980)

Type: guid (Indexed, Cascade Delete)

Remarks: associated processnode with new certificate

### 2.3.236.3 pkid (FI-2974)

Type: guid (Unique, Indexed, Not Modifiable)

Default Value: newid()
Migration Source: Generated

Remarks: Unique ID to identify a record.

Uniqueness: No

No multicolumn uniqueness constraints

# 2.3.237 processnodeservice (TI-113)

Description: Used to identify which services are installed on a particular node and various trace configurations. Trigger will insert all services when

ProcessNode record is inserted. Insert/Delete is not allowed.

Fields:

# 2.3.237.1 devicenamemonitorflag (FI-883)

Type: bool
Default Value: FALSE

Remarks: Trace configuration option

# 2.3.237.2 devicetypemonitorflag (FI-882)

Type: bool

Default Value: FALSE

Remarks: Trace configuration option

2.3.237.3 enable (FI-816)

Type: bool

Default Value: FALSE

Remarks: Trace configuration option

#### **2.3.237.4** filetraceflag (FI-884)

Type: bool

Default Value: FALSE

Remarks: Trace configuration option. This enables sending the output of the trace to a log file. Each Cisco CallManager

service includes a default log file.

### 2.3.237.5 fkprocessnode (FI-607)

Type: guid (Indexed, Cascade Delete)

Rule (RI-188):

Type: Active (Insert)

Rule Name: Insert Media Streaming Devices

Description: When a ProcessNodeService record for a Media Streaming service is inserted, database

automatically inserts the four media streaming Device records for the service: Annunciator, Software Conference Bridge, Music On Hold, and Software MTP. In addition, a MOHServer record is inserted for the MOH device, and a MediaMixer record is inserted for the MTP device.

Test Condition: On Insert to ProcessNodeService WHERE tkService=3

# 2.3.237.6 includenondevicetraces (FI-820)

Type: bool

Default Value: FALSE

Remarks: Trace configuration option

# 2.3.237.7 isactive (FI-1858)

Type: bool

Default Value: FALSE

Migration Source: TRUE for all existing records. Migration also adds some more records and the value is False for these new records.

Remarks: Set by Serviceability to show if a service is activate or not.

Rule (RI-139): Type: Validation (Insert/Update)

Rule Name: Service Active only on Active Node

Description:

A Service can only be marked as Active if it is associated with a service (node) that is also

Active.

Test Condition: xx

Rule (RI-140): Type: Active (Insert/Update/Delete records)

Rule Name: Set Services Inactive on Server Inactive

Description: If a server (ProcessNode) is marked Inactive, then all services on that server are automatically

marked as Inactive as well.

Test Condition: IF (@ProcessNode.IsActive = FALSE) THEN (UPDATE ProcessNodeService SET IsActive =

FALSE WHERE fkProcessNode = @ProcessNode.pkid)

Rule (RI-290): Type: Active (Insert/Update/Delete records)

Rule Name: License Provisioning for Processnode

Description: Provision licenses on processnode insert and device delete

Test Condition: ON INSERT/DELETE IN processnode

Error Message: License provisioning on processnode Insert/Delete

Remedy: Call to Licensing api failed

#### 2.3.237.8 maxfilesize (FI-2051)

Type: long

Default Value:

Remarks: Created during installation.

# 2.3.237.9 numfiles (FI-817)

Type: long
Default Value: 250

Remarks: Trace configuration option. Total number of trace files for a given service. Cisco CallManager automatically

appends a sequence number to the file name to indicate which file it is; for example, ccm299.txt. When the last file

in the sequence is full, the trace data begins writing over the first file.

# 2.3.237.10 numlines (FI-818)

Type: long
Default Value: 10000

Remarks: Trace configuration option. Maximum number of lines of data stored in each trace file.

# 2.3.237.11 numminutes (FI-819)

Type: long
Default Value: 1440

Remarks: Trace configuration option

2.3.237.12 outputdebugstringflag (FI-885)

Type: bool

Default Value: FALSE

Remarks: Trace configuration option

2.3.237.13 pkid (FI-606)

Type: guid (Unique, Indexed, Not Modifiable)

Default Value: newid()

Migration Source: Generated

Remarks: Unique ID to identify a record.

Rule (RI-227):

Type: Active (Insert)

Rule Name: Insert AlarmConfig Records

Description: Insert AlarmConfig records on ProcessNodeService insert based on records in the

AlarmMonitorCapabilities table

Test Condition: ?

Error Message:

Remedy:

2.3.237.14 priority (FI-2004)

Type: long

Default Value: 0

Check Constraint: Priority >= 0

Migration Source: when no restriction not important, other wise 0 or 1 (primary or secondary)

Remarks: if servcie is of restricted type, priority oder of box (primary secandary)

2.3.237.15 restrictserver (FI-2870)

Type: bool

Default Value: FALSE

Remarks: When set, service can not be de-activated

**2.3.237.16** servername (FI-823)

Type: string [255]

Default Value: EMPTY

Remarks: Trace configuration option

Type:

### 2.3.237.17 tkservice (FI-608)

Type: enum (Indexed)

Rule (RI-188):

Active (Insert)

Rule Name: Insert Media Streaming Devices

Description: When a ProcessNodeService record for a Media Streaming service is inserted, database

automatically inserts the four media streaming Device records for the service: Annunciator, Software Conference Bridge, Music On Hold, and Software MTP. In addition, a MOHServer record is inserted for the MOH device, and a MediaMixer record is inserted for the MTP device.

Test Condition: On Insert to ProcessNodeService WHERE tkService=3

Rule (RI-227):

Type: Active (Insert)

Rule Name: Insert AlarmConfig Records

Description: Insert AlarmConfig records on ProcessNodeService insert based on records in the

AlarmMonitorCapabilities table

Test Condition:

Error Message: ?

Remedy:

Rule (RI-290):

Type: Active (Insert/Update/Delete records)

Rule Name: License Provisioning for Processnode

Description: Provision licenses on processnode insert and device delete

Test Condition: ON INSERT/DELETE IN processnode

Error Message: License provisioning on processnode Insert/Delete

Remedy: Call to Licensing api failed

# 2.3.237.18 tracedrive (FI-3700)

Type: string [1] (Not Modifiable)

Default Value: C

Remarks: For Windows only, the drive letter for trace file location.

# 2.3.237.19 tracelevel (FI-814)

Type: long Default Value: 0 Remarks: Trace configuration option. This specifies the level of information to be traced. Levels range from error to detailed. **2.3.237.20** usercategories (FI-815) Type: long Default Value: 0 Trace configuration option Remarks: 2.3.237.21 usexml (FI-821) Type: bool Default Value: **FALSE** Trace configuration option. This specifies whether to format the output of the trace in XML format. Trace Analysis Remarks: requires XML format. Cisco CallManager, CTIManager, and Cisco TFTP services support this setting. Uniqueness: fkprocessnode + tkservice is unique. (MFI-32) Rules: Rule (RI-188): Type: Active (Insert) Rule applied when record is inserted. Insert Media Streaming Devices Rule Name: When a ProcessNodeService record for a Media Streaming service is inserted, database Description: automatically inserts the four media streaming Device records for the service: Annunciator, Software Conference Bridge, Music On Hold, and Software MTP. In addition, a MOHServer record is inserted for the MOH device, and a MediaMixer record is inserted for the MTP device. Test Condition: On Insert to ProcessNodeService WHERE tkService=3

#### 2.3.238 productcapabilities (TI-119)

Description: List of allowed values for various attributes (defined in TypeProductConfig) for a product. This is a subset of allowed values for the

attribute.

Records may be modified only by installation and/or DB triggers.

Fields: 2.3.238.1 enum (FI-658)

Type: enum (Unique, Indexed, Not Modifiable)

Remarks: Used for primary key so can be replicated by SQL

**2.3.238.2** enumvalue (FI-661)

Type: long (Not Modifiable)

Remarks: A number to identify the record

2.3.238.3 moniker (FI-664)

Type: string [50] (Not Modifiable)

Default Value: EMPTY

Remarks: A sort name to identify the record

2.3.238.4 tkproduct (FI-659)

Type: enum (Indexed, Not Modifiable)

2.3.238.5 tkproductconfig (FI-660)

Type: enum (Not Modifiable)

Uniqueness: No multicolumn uniqueness constraints

### 2.3.239 productsupportsfeature (TI-180)

Description: the product/feature, model/feature map

Records may be modified only by installation and/or DB triggers.

Fields: 2.3.239.1 enum (FI-1107)

Type: enum (Unique, Indexed, Not Modifiable)

Remarks: A number to identify the record

2.3.239.2 param (FI-1111)

Type: string [255] (Not Modifiable)

Default Value: EMPTY

2.3.239.3 tkdeviceprotocol (FI-2407)

Type: enum (Null OK)

Default Value: 99

Remarks: Pkid of Device Protocol record

2.3.239.4 tkmodel (FI-1109)

Type: enum (Not Modifiable)

2.3.239.5 tkproduct (FI-1108)

Type: enum (Not Modifiable)

### 2.3.239.6 tksupportsfeature (FI-1110)

Type: enum (Not Modifiable)

Uniqueness: tkproduct + tkmodel + tksupportsfeature + tkdeviceprotocol is unique. (MFI-34)

# 2.3.240 provider (TI-974)

Description: Cisco BE: This table will use to store all the information related to Provider, provider is the concept to render the UI pages dynamically

Is not replicated.

Fields:

# 2.3.240.1 displayname (FI-6189)

Type: string [100]

Remarks: Display Name for provider

# 2.3.240.2 ikprovider\_base (FI-6192)

Type: guid (Null OK)

Remarks: will store the information about the base provider of the given provider

### 2.3.240.3 jsondata (FI-6190)

Type: string [32001]

Check Constraint: LENGTH(jsonData) <= 32000

Remarks: store json data for provider

# 2.3.240.4 name (FI-6188)

Type: string [50] (Indexed, Not Modifiable)

Remarks: Name for the Provider

# 2.3.240.5 pkid (FI-6187)

Type: guid (Unique, Indexed, Not Modifiable)

Default Value: newid()

Remarks: Unique identifier for provider record

# 2.3.240.6 tkconnection (FI-6193)

Type: enum

Remarks: information about the type of connection

# 2.3.240.7 tkprovider (FI-6191)

Type: enum

|                                                             | Remarks:                                                                                    | Store the type of provider                         |  |
|-------------------------------------------------------------|---------------------------------------------------------------------------------------------|----------------------------------------------------|--|
|                                                             | 2.3.240.8 versionnumber (FI-6194)                                                           |                                                    |  |
|                                                             | Type: long                                                                                  |                                                    |  |
| Remarks: This will store the version number of the provider |                                                                                             | This will store the version number of the provider |  |
| Uniqueness:                                                 | name + tkconnection is unique. (MFI-167)<br>displayname + tkconnection is unique. (MFI-168) |                                                    |  |

# 2.3.241 recordingdynamic (TI-432)

| Description: | Frequently updated settings for the Recording Feature |                                        |                                                                                                    |  |
|--------------|-------------------------------------------------------|----------------------------------------|----------------------------------------------------------------------------------------------------|--|
| Fields:      | 2.3.241.1 datetimestamp (FI-3265)                     |                                        |                                                                                                    |  |
|              | Type:                                                 | long                                   |                                                                                                    |  |
|              | Default Value:                                        | 0                                      |                                                                                                    |  |
|              | Rule (RI-400):                                        | Type:                                  | Active (Insert/Update)                                                                                            |  |
|              |                                                       | Rule Name:                             | Update the DateTimeStamp for Dynamic records                                                                      |  |
|              |                                                       | Description:                           | When a record in a Dynamic table is updated, set the DateTimeStamp to the current time value                      |  |
|              |                                                       | Test Condition:                        | ON INSERT/UPDATE INTO *Dynamic: LET currentTime = dbinfo('utc_current'); return currentTime (INTO DateTimeStamp); |  |
|              | Rule (RI-400):                                        | Type:                                  | Active (Insert/Update) This field is modified by this rule.                                                       |  |
|              |                                                       | Rule Name:                             | Update the DateTimeStamp for Dynamic records                                                                      |  |
|              |                                                       | Description:                           | When a record in a Dynamic table is updated, set the DateTimeStamp to the current time value                      |  |
|              |                                                       | Test Condition:                        | ON INSERT/UPDATE INTO *Dynamic: LET currentTime = dbinfo('utc_current'); return currentTime (INTO DateTimeStamp); |  |
|              | 2.3.241.2 fkdevicenumplanmap (FI-3263)                |                                        |                                                                                                    |  |
|              | Type:                                                 | guid (Unique, Cascade Delete)          |                                                                                                    |  |
|              | 2.3.241.3 pkid (FI-3262)                              |                                        |                                                                                                    |  |
|              | Type:                                                 | guid (Unique, Indexed, Not Modifiable) |                                                                                                    |  |
|              | Default Value:                                        | newid()                                |                                                                                                    |  |

Remarks:

Unique ID to identify a record.

2.3.241.4 tkrecordingflag (FI-3264)

Type: enum

Default Value: 0

Uniqueness: No multicolumn uniqueness constraints

# 2.3.242 recordingprofile (TI-433)

Description: Frequently updated settings for Monitor and Record

Fields: 2.3.242.1 fkcallingsearchspace\_callrecording (FI-3271)

Type: guid (Null OK)

Default Value: NULL

2.3.242.2 name (FI-3270)

Type: string [50] (Unique)

Validation: ^[a-zA-Z 0-9.\_-]{1,50}\$

Remarks: Unique name to identify a profile

2.3.242.3 pkid (FI-3269)

Type: guid (Unique, Indexed, Not Modifiable)

Default Value: newid()

Remarks: Unique ID to identify a record.

2.3.242.4 recorderdestination (FI-3272)

Type: string [255]

Validation: ^[]a-zA-Z0-9!#\$%&'()\*+,./:;<=>?@[^ {|}~\\-]{1,255}\$

Remarks: Recorder URL or DN

Uniqueness: No multicolumn uniqueness constraints

# 2.3.243 region (TI-31)

Description: Region endpoint for IP network spans

Fields: 2.3.243.1 name (FI-157)

Type: string [50] (Unique)

Validation: ^[a-zA-Z 0-9. -]{1,30}\$

Migration Source: RegionList.Region

Remarks: A Unique name for the region.

2.3.243.2 pkid (FI-156)

Type: guid (Unique, Indexed, Not Modifiable)

Default Value: newid()
Migration Source: Generated

Remarks: Unique ID to identify a record.

2.3.243.3 resettoggle (FI-3084)

Type: bool
Default Value: FALSE

Remarks: Should this device or group be reset

2.3.243.4 tkreset (FI-3085)

Type: enum

Default Value: 2

Remarks: Set by DeviceReset stored procedure.

Uniqueness: No multicolumn uniqueness constraints

## **2.3.244 regionmatrix (TI-32)**

Description: Directonal bandwidth available between regions

Fields: 2.3.244.1 fkregion a (FI-159)

Type: guid (Cascade Delete, Not Modifiable)

Migration Source: indirect from RegionA

Remarks: Trigger inserts records and sets field when Region record instered.

2.3.244.2 fkregion b (FI-160)

Type: guid (Cascade Delete, Not Modifiable)

Migration Source: indirect from RegionB

Remarks: Trigger inserts records and sets field when Region record instered.

2.3.244.3 pkid (FI-158)

Type: guid (Unique, Indexed, Not Modifiable)

Default Value: newid() Migration Source: Generated

Remarks: Unique ID to identify a record.

2.3.244.4 tkbandwidth (FI-161)

Type: enum

Default Value: 64

Migration Source: Bandwidth

Value determined by Region.tkBandwidth Remarks:

Rule (RI-99): Type: Validation (Insert/Update)

> Rule Name: Region Using Only Defaults Restriction

Description: If the Bandwidth and Video Bandwidth settings for a Region are both set to use the system default, the record is cannot be inserted, or if already exists, it must be deleted by the

application (no active business rule).

IF (RegionMatrix.tkBandwidth = 0) AND (RegionMatrix.VideoBandwidth = -1) THEN throw Test Condition:

exception

Missing Bandwidth settings between two regions. No settings were specified to override the Error Message:

default Bandwidth and VideoBandwidth settings within a Region or between two regions.

Remedy: To override the Bandwidth setting, Video Bandwidth setting, or both, provide the desired

settings within or between the regions. To use the default settings, remove the RegionMatrix

record.

2.3.244.5 tklossynetwork (FI-3276)

Type: enum

Default Value: 0

Level of packet loss experienced on the link between regions Remarks:

Rule (RI-99): Type: Validation (Insert/Update)

> Rule Name: Region Using Only Defaults Restriction

If the Bandwidth and Video Bandwidth settings for a Region are both set to use the system Description: default, the record is cannot be inserted, or if already exists, it must be deleted by the

application (no active business rule).

| Test Condition: | IF (RegionMatrix.tkBandwidth = 0) AND (RegionMatrix.VideoBandwidth = -1) THEN throw exception                                                                                                 |
|-----------------|----------------------------------------------------------------------------------------------------|
| Error Message:  | Missing Bandwidth settings between two regions. No settings were specified to override the default Bandwidth and VideoBandwidth settings within a Region or between two regions.              |
| Remedy:         | To override the Bandwidth setting, Video Bandwidth setting, or both, provide the desired settings within or between the regions. To use the default settings, remove the RegionMatrix record. |

#### 2.3.244.6 videobandwidth (FI-1229)

| Type.          | long             |
|----------------|------------------|
| Default Value: | 384              |
| $C_1$ 1 $C_2$  | ( 11 . D 1 . 141 |

Check Constraint: (videoBandwidth >= -2) AND (videoBandwidth <= 32256)

Remarks: Value determined by Region.videoBandwidth

Rule (RI-99):

| Type:        | Validation (Insert/Update)             |
|--------------|----------------------------------------|
| Rule Name:   | Region Using Only Defaults Restriction |
| Description: | If the Bandwidth and Video Bandwidth s |

Validation (Insart/Lindata)

If the Bandwidth and Video Bandwidth settings for a Region are both set to use the system default, the record is cannot be inserted, or if already exists, it must be deleted by the application (no active business rule).

Test Condition: IF (Region exception

IF (RegionMatrix.tkBandwidth = 0) AND (RegionMatrix.VideoBandwidth = -1) THEN throw exception

Error Message:

Missing Bandwidth settings between two regions. No settings were specified to override the default Bandwidth and VideoBandwidth settings within a Region or between two regions.

Remedy:

To override the Bandwidth setting, Video Bandwidth setting, or both, provide the desired settings within or between the regions. To use the default settings, remove the RegionMatrix record.

IF (RegionMatrix.tkBandwidth = 0) AND (RegionMatrix.VideoBandwidth = -1) THEN throw

Uniqueness: fkregion\_a + fkregion\_b is unique. (MFI-11)

Rules: Rule (RI-99):

| Rule applied when record is inserted.             |              | Rule applied when record is inserted.                                                                                                    |
|---------------------------------------------------|--------------|----------------------------------------------------------------------------------------------------|
| Rule Name: Region Using Only Defaults Restriction |              | Region Using Only Defaults Restriction                                                                                                    |
|                                                   | Description: | If the Bandwidth and Video Bandwidth settings for a Region are both set to use the system default, the record is cannot be inserted, or if already exists, it must be deleted by the application (no active business rule). |

Test Condition:

|   |                | exception                                                                                                    |
|---|----------------|----------------------------------------------------------------------------------------------------|
| 1 | Error Message: | Missing Bandwidth settings between two regions. No settings were specified to override the default Bandwidth and VideoBandwidth settings within a Region or between two regions.              |
| 1 | Remedy:        | To override the Bandwidth setting, Video Bandwidth setting, or both, provide the desired settings within or between the regions. To use the default settings, remove the RegionMatrix record. |

#### **2.3.245** remotecluster (TI-524)

Description: Define remote clusters under the enterprise

Fields:

## 2.3.245.1 clusterid (FI-3987)

Type: string [255] (Unique)

Validation: ^[0-9a-zA-Z.-]{0,255}\$

Remarks: Cluster ID

## 2.3.245.2 description (FI-3988)

Type: string [512]

Default Value: EMPTY

Validation: ^[^%&<>\\"""]{0,128}\$

Remarks: Description of the Time Period, up to 128 characters including Unicode

# 2.3.245.3 fullyqualifiedname (FI-3978)

Type: string [50]

Validation: ^[a-zA-Z 0-9.\*-]{1,50}\$

Remarks: FQ hostname or IP address of the remote cluster

# 2.3.245.4 pkid (FI-3986)

Type: guid (Unique, Indexed, Not Modifiable)

Default Value: newid()

Remarks: Unique ID to identify a record.

Rule (RI-612): Type: Active (Insert)

Rule Name: RemoteClusterServiceMapDynamic

Description: On insert of a Remote Cluster record, insert the RemoteClusterServiceMapDynamic records

|             |                      | Test Condition: ?   |
|-------------|----------------------|---------------------|
|             | 2.3.245.5 version (I | TI-5195)            |
|             | Type:                | string [100]        |
|             | Default Value:       | EMPTY               |
| Uniqueness: | No multicolumn unic  | queness constraints |

#### 2.3.246 remoteclusterservicemapdynamic (TI-525)

remote cluster is added to the Cluster table. Description:

Insert/Delete is not allowed.

| Eiglda: |                                |                                                                              |
|---------|--------------------------------|------------------------------------------------------------------------------|
| Fields: | <b>2.3.246.1</b> datetimestamp | (FI_5751)                                                                    |
|         | 2.3.240.1 uateumestamp         | $(\mathbf{I}^{T}\mathbf{I}^{T}\mathbf{J}^{T}\mathbf{J}\mathbf{J}\mathbf{J})$ |

| Type:          | long |
|----------------|------|
| Default Value: | 0    |

Remarks: Time stamp

Rule (RI-400): Active (Insert/Update) Type:

> Rule Name: Update the DateTimeStamp for Dynamic records

Description: When a record in a Dynamic table is updated, set the DateTimeStamp to the current time value

ON INSERT/UPDATE INTO \*Dynamic: LET currentTime = dbinfo('utc current'); return Test Condition:

currentTime (INTO DateTimeStamp);

Rule (RI-400): Type: Active (Insert/Update)

This field is modified by this rule.

Update the DateTimeStamp for Dynamic records Rule Name:

Description: When a record in a Dynamic table is updated, set the DateTimeStamp to the current time value

ON INSERT/UPDATE INTO \*Dynamic: LET currentTime = dbinfo('utc current'); return Test Condition: currentTime (INTO DateTimeStamp);

#### 2.3.246.2 enabled (FI-3992)

Type: bool Default Value: T

Remarks: Controlled by local Admin EMApp must check to allow/deny EMLogin

#### **2.3.246.3 fkremotecluster (FI-3990)**

Type: guid (Cascade Delete, Not Modifiable)

Remarks: Link to RemoteCluster table

#### **2.3.246.4** isremoteactivated (FI-5196)

Type: bool

Default Value: FALSE

Remarks: Indicates if the service is activated in the remote cluster

#### 2.3.246.5 overrideserviceaddress (FI-9870)

Type: bool

Default Value: FALSE

Remarks: This will determine if the address configuration obtained from the remote cluster can be manually overridden

#### 2.3.246.6 pkid (FI-3989)

Type: guid (Unique, Indexed, Not Modifiable)

Default Value: newid()

Remarks: Unique ID to identify a record.

### 2.3.246.7 remoteipaddr1 (FI-3994)

Type: string [17]
Default Value: EMPTY

Validation: \(^((25[0-5]|2[0-4][0-9]|1[0-9]\{2}|[1-9][0-9]|[0-9]\\.)\(3\)\(25[0-5]|2[0-4][0-9]|1[0-9]\\2\)\(1-9][0-9]\\.

Remarks: IP Address for remote cluster service

## 2.3.246.8 remoteipaddr2 (FI-3995)

Type: string [17]
Default Value: EMPTY

Validation: \(^((25[0-5]|2[0-4][0-9]|1[0-9]\{2}|[1-9][0-9]|[0-9]\)\.)\(3\)\((25[0-5]|2[0-4][0-9]|1[0-9]\\2\)\[1-9][0-9]\)\(\)

Remarks: IP Address for remote cluster service

## 2.3.246.9 remoteipaddr3 (FI-3996)

Type: string [17]
Default Value: EMPTY

Validation: \(^((25[0-5]|2[0-4][0-9]|1[0-9]\{2}|[1-9][0-9]|[0-9]\\.)\(3\)\(25[0-5]|2[0-4][0-9]|1[0-9]\{2}|[1-9][0-9]\\.

Remarks: IP Address for remote cluster service

2.3.246.10 remoteport (FI-3977)

Type: long

Default Value: 5060

Check Constraint: RemotePort >= 1024

Remarks: Remote Port number

2.3.246.11 remotetrunkpkid (FI-3993)

Type: guid (Null OK)

Default Value: NULL

Remarks: SIP Trunk PKID in visiting cluster.

2.3.246.12 tkinterclusterservice (FI-3991)

Type: enum

Default Value: 1

Remarks: Inter Cluster Service Type

Uniqueness: fkremotecluster + tkinterclusterservice is unique. (MFI-124)

# 2.3.247 remotedestination (TI-452)

Description: Mobility settings for Dual-Mode and Single Number Reach devices

Fields:

# 2.3.247.1 answertoolatetimer (FI-3385)

Type: long

Default Value: 19000

Check Constraint: (AnswerTooLateTimer = 0) OR ((AnswerTooLateTimer >= 10000) AND (AnswerTooLateTimer <= 300000))

Remarks: in milliseconds

# 2.3.247.2 answertoosoontimer (FI-3384)

Type: long
Default Value: 1500

Check Constraint: (AnswerTooSoonTimer >= 0) AND (AnswerTooSoonTimer <= 10000)

Remarks: in milliseconds

# 2.3.247.3 delaybeforeringingcell (FI-3386)

Type: long

Default Value: 4000

Check Constraint: (DelayBeforeRingingCell >= 0) AND (DelayBeforeRingingCell <= 30000)

Remarks: in milliseconds

#### 2.3.247.4 destination (FI-3382)

string [127] (Indexed) Type:

Default Value: **EMPTY** 

Remarks: Raw Cellular Number (must be unique)

Rule (RI-390):

Validation (Insert/Update) Type:

Remote Destination Number must be Unique and Valid Rule Name:

Description: RemoteDestination.Destination must be unique, can be empty only if it is a SIP line device and

must be dialable digits or a URI.

ON INSERT/UPDATE INTO RemoteDestination: IF (new Destination <> ") AND ((SELECT Test Condition:

COUNT(\*) FROM RemoteDestination WHERE Destination = new Destination) > 1) THEN

throw exception;

Error Message: The specified Remote Destination already exists or is not valid.

Remedy: Check the destination and try again.

# 2.3.247.5 fkdevice dualmode (FI-3379)

guid (Cascade Delete, Not Modifiable, Null OK) Type:

Default Value: NULL

Device to which these settings apply (must be a Remote Destination device) Remarks:

Rule (RI-384): Validation (Insert/Update) Type:

> Rule Name: Dual Mode Remote Destination restriction

The fkDevice DualMode setting must reference a Dual Mode device type. Description:

Test Condition: ON INSERT INTO RemoteDestination: IF () THEN throw exception

Error Message: Dual Mode Remote Destination must reference a Dual Mode device

Check the type of device specified in fkDevice DualMode. Remote Destionations other than Remedy:

Dual Mode must use fkDevice RemoteDestinationTemplate.

Rule (RI-385): Active (Insert/Update) Type:

> Dual Mode Remote Destination is Mobile Phone by Default Rule Name:

|                       | Description:    | A Dual Mode remote destination is marked as a mobile phone by default                                                                                                    |
|-----------------------|-----------------|----------------------------------------------------------------------------------------------------|
|                       | Test Condition: | ON INSERT INTO RemoteDestination:                                                                                                    |
| Rule (RI-391):        | Type:           | Validation (Insert/Update)                                                                                                    |
|                       | Rule Name:      | Remote Destination fkDevice_Dual Mode must Unique                                                                                                    |
|                       | Description:    | RemoteDestination.fkDevice_DualMode must be unique if it is not null.                                                                                                    |
|                       | Test Condition: | ON INSERT/UPDATE INTO RemoteDestination: IF (new_fkDevice_DualMode IS NOT NULL') AND ((SELECT COUNT(*) FROM RemoteDestination WHERE fkDevice_DualMode = new_fkDevice_DualMode) > 1) THEN throw exception;                                                                                                    |
|                       | Error Message:  | A DualMode remote destination for already exists for this device.                                                                                                    |
|                       | Remedy:         | Additional Remote Destination can be added using the DualMode device as the Remote Destination Template (fkDevice_RemoteDestinationTemplate)                                                                                                    |
| Rule (RI-406):        | Type:           | Validation (Insert/Update)                                                                                                    |
|                       | Rule Name:      | Remote Destinations Device validation                                                                                                    |
|                       | Description:    | Remote Destination can be associated with a Remote Destination Profile, or a Dual-mode Phone, or a MobileSmartClient, or a SIP line device or a Dual-mode with Smart Client in which case the fkdevices are referencing the same device. Except for the last case, only one device reference is allowed. EndUser associated with these devices or remote destination template should be Mobility Enabled. |
|                       | Test Condition: | Check description for complete rule. ON INSERT INTO RemoteDestination: SELECT fkenduser_mobility INTO theEndUser FROM device WHERE pkid = NVL(new_fkdevice_remotedestinationtemplate, new_fkdevice_dualmode); SELECT EnableMobility INTO mobility FROM enduser WHERE pkid = theEndUser; IF (mobility = 'F') THEN throw exception END IF;                                                                  |
|                       | Error Message:  | Cannot create RemoteDestination for EndUser that does not have Mobility enabled.                                                                                                    |
|                       | Remedy:         | Enable Mobility on the EndUser associated with the Dual-mode phone or Remote Destination Template and try again.                                                                                                    |
| Rule (RI-409):        | Type:           | Validation (Insert)                                                                                                    |
|                       | Rule Name:      | EndUser.RemoteDestinationLimit enforced on Remote Destination insert                                                                                                    |
|                       | Description:    | The number of Remote Destinations for an EndUser is limited to the count specified in the EndUser.RemoteDestinationLimit                                                                                                    |
| Communications Manage | Test Condition: | ON INSERT INTO RemoteDestination: SELECT fkenduser_mobility INTO theEndUser FROM device WHERE pkid = NVL(new_fkdevice_remotedestinationtemplate, new_fkdevice_dualmode); SELECT remotedestinationlimit INTO theLimit FROM enduser                                                                                                    |

|   | WHERE pkid = theEndUser; SELECT COUNT(*) INTO nRows FROM remotedestination rd INNER JOIN Device d ON (d.pkid = rd.fkdevice_remotedestinationtemplate) OR (d.pkid = rd.fkdevice_dualmode) WHERE d.fkenduser_mobility = theEndUser; IF (nRows > theLimit) |
|---|----------------------------------------------------------------------------------------------------|
| : | THEN throw exception END IF; Cannot insert new RemoteDestination - limit set by administrator for this EndUser has already                                                                                                    |
|   | 1 1 1                                                                                                    |

been reached.

Increase the Remote Destination Limit for the mobility EndUser, or remove an existing Remote

Destination, and try again.

#### 2.3.247.6 fkdevice mobilesmartclient (FI-3698)

Type: guid (Cascade Delete, Null OK)

Remedy:

Error Message:

Default Value: NULL

Remarks: Mobile Smart Client associated with the Remote Destination or Dual-mode phone

Rule (RFI-288):

Type:
Inter-field Condition and Constraint fkMobilityProfile IS NOT NULL

Constraint: fkDevice MobileSmartClient IS NOT NULL

Null Allowed: null

Remarks: Mobile Smart Client is required for a Mobility Profile

Rule (RI-385): Type: Active (Insert/Update)

Rule Name: Dual Mode Remote Destination is Mobile Phone by Default

Description: A Dual Mode remote destination is marked as a mobile phone by default

Test Condition: ON INSERT INTO RemoteDestination:

Rule (RI-406): Type: Validation (Insert/Update)

This field is modified by this rule.

Rule Name: Remote Destinations Device validation

Description: Remote Destination can be associated with a Remote Destination Profile, or a Dual-mode

Phone, or a MobileSmartClient, or a SIP line device or a Dual-mode with Smart Client in which case the fkdevices are referencing the same device. Except for the last case, only one device reference is allowed. EndUser associated with these devices or remote destination

template should be Mobility Enabled.

Test Condition: Check description for complete rule. ON INSERT INTO RemoteDestination: SELECT

fkenduser\_mobility INTO theEndUser FROM device WHERE pkid =

 $NVL (new\_fkdevice\_remoted estination template, new\_fkdevice\_dual mode); SELECT$ 

|                |                 | EnableMobility INTO mobility FROM enduser WHERE pkid = theEndUser; IF (mobility = 'F') THEN throw exception END IF;                                                                                                    |
|----------------|-----------------|----------------------------------------------------------------------------------------------------|
|                | Error Message:  | Cannot create RemoteDestination for EndUser that does not have Mobility enabled.                                                                                                    |
|                | Remedy:         | Enable Mobility on the EndUser associated with the Dual-mode phone or Remote Destination Template and try again.                                                                                                    |
| Rule (RI-406): | Type:           | Validation (Insert/Update)                                                                                                    |
|                | Rule Name:      | Remote Destinations Device validation                                                                                                    |
|                | Description:    | RemoteDestination can be associated with a Remote Destination Profile, or a Dual-mode Phone, or a MobileSmartClient, or a SIP line device or a Dual-mode with Smart Client in which case the fkdevices are referencing the same device. Except for the last case, only one device reference is allowed. EndUser associated with these devices or remote destination template should be Mobility Enabled. |
|                | Test Condition: | Check description for complete rule. ON INSERT INTO RemoteDestination: SELECT fkenduser_mobility INTO theEndUser FROM device WHERE pkid = NVL(new_fkdevice_remotedestinationtemplate, new_fkdevice_dualmode); SELECT EnableMobility INTO mobility FROM enduser WHERE pkid = theEndUser; IF (mobility = 'F') THEN throw exception END IF;                                                                 |
|                | Error Message:  | Cannot create RemoteDestination for EndUser that does not have Mobility enabled.                                                                                                    |
|                | Remedy:         | Enable Mobility on the EndUser associated with the Dual-mode phone or Remote Destination Template and try again.                                                                                                    |
| Rule (RI-460): | Type:           | Validation (Insert/Update)                                                                                                    |
|                | Rule Name:      | RemoteDestination.tkClientAppModel Restriction                                                                                                    |
|                | Description:    | The count of tkClientAppModel == CLIENT_APP_MODEL_ CUMC_CLIENT must be no greater than 1 for all the remote destinations having the same fkDevice_RemoteDestinationProfile                                                                                                    |
|                | Test Condition: | On Insert or Update remote destination profile, select count(*) from remotedestination where ((fkdevice_RemoteDestinationTemplate is NULL and fkdevice_DualMode= @fkdevice_DualMode) or (fkdevice_RemoteDestinationTemplate is NOT NULL and fkdevice_RemoteDestinationTemplate=@fkdevice_RemoteDestinationTemplate)) and (tkclientappmodel = 2) >1                                                       |
|                | Error Message:  | Cannot have more than one CUMA client per Remote Destination Profile or Dual-Mode device                                                                                                    |
| Rule (RI-483): | Type:           | Validation (Insert/Update)                                                                                                    |
|                | Rule Name:      | RemoteDestination Smart Client Device Validation                                                                                                    |
|                |                 |                                                                                                    |

| Description:    | RemoteDestination.fkDevice_MobileSmartClient must reference a device that is a Mobile Smart Client (device.fkMobileSmartClientProfile is not null).                                                                                                    |
|-----------------|----------------------------------------------------------------------------------------------------|
| Test Condition: | ON INSERT/UPDATE IN RemoteDestination: IF (new_fkDevice_MobileSmartClient IS NOT NULL) THEN SELECT fkMobileSmartClientProfile INTO profile FROM Device WHERE pkid = new_fkDevice_MobileSmartClient; IF (profile IS NULL) THEN throw exception; END IF; |
| Error Message:  | Mobile Smart Client for a Remote Destination must be a device with Mobile Smart Client Enabled.                                                                                                    |
| Remedy:         | Check the device used for RemoteDestination.fkDevice_MobileSmartClient and try again                                                                                                    |

| 2.3.247.7 <b>fkdevice</b> | remotedestination                              | ntemplate (FI-3380)                                                                                                    |  |
|---------------------------|------------------------------------------------|----------------------------------------------------------------------------------------------------|--|
| Type:                     | guid (Cascade Delete, Not Modifiable, Null OK) |                                                                                                    |  |
| Default Value:            | NULL                                           |                                                                                                    |  |
| Remarks:                  | Remote Destination                             | on Template                                                                                                    |  |
| Rule (RI-392):            | Type:                                          | Validation (Insert/Update)                                                                                                    |  |
|                           | Rule Name:                                     | Remote Destination fkDevice_RemoteDestinationTemplate reference                                                                                                    |  |
|                           | Description:                                   | RemoteDestination.fkDevice_RemoteDestinationTemplate must reference a device that is either a Remote Destionation Template or a Dual-Mode phone.                                                                                                    |  |
|                           | Test Condition:                                | ON INSERT INTO RemoteDestination: IF (RemoteDestination.fkDevice_RemoteDestinationTemplate IS NOT NULL) THEN SELECT tkClass, isDualMode INTO theClass, dualMode FROM Device WHERE pkid = new_fkDevice_RemoteDestinationTemplate; IF (theClass <> CLASS_REMOTE_DESTINATION_TEMPLATE) AND (dualMode <> 'T') THEN throw exception; END IF; END IF;                                                          |  |
|                           | Error Message:                                 | Remote Destination must reference a Remote Destionation Template or Dual Mode device                                                                                                    |  |
|                           | Remedy:                                        | Check the type of device specified in fkDevice_RemoteDestinationTemplate.                                                                                                    |  |
| Rule (RI-406):            | Type:                                          | Validation (Insert/Update)                                                                                                    |  |
|                           | Rule Name:                                     | Remote Destinations Device validation                                                                                                    |  |
|                           | Description:                                   | RemoteDestination can be associated with a Remote Destination Profile, or a Dual-mode Phone, or a MobileSmartClient, or a SIP line device or a Dual-mode with Smart Client in which case the fkdevices are referencing the same device. Except for the last case, only one device reference is allowed. EndUser associated with these devices or remote destination template should be Mobility Enabled. |  |
|                           | Test Condition:                                | Check description for complete rule. ON INSERT INTO RemoteDestination: SELECT                                                                                                    |  |

|                |                 | fkenduser_mobility INTO theEndUser FROM device WHERE pkid = NVL(new_fkdevice_remotedestinationtemplate, new_fkdevice_dualmode); SELECT EnableMobility INTO mobility FROM enduser WHERE pkid = theEndUser; IF (mobility = 'F') THEN throw exception END IF;                                                                                                    |
|----------------|-----------------|----------------------------------------------------------------------------------------------------|
|                | Error Message:  | Cannot create RemoteDestination for EndUser that does not have Mobility enabled.                                                                                                    |
|                | Remedy:         | Enable Mobility on the EndUser associated with the Dual-mode phone or Remote Destination Template and try again.                                                                                                    |
| Rule (RI-409): | Type:           | Validation (Insert)                                                                                                    |
|                | Rule Name:      | EndUser.RemoteDestinationLimit enforced on Remote Destination insert                                                                                                    |
|                | Description:    | The number of Remote Destinations for an EndUser is limited to the count specified in the EndUser.RemoteDestinationLimit                                                                                                    |
|                | Test Condition: | ON INSERT INTO RemoteDestination: SELECT fkenduser_mobility INTO theEndUser FROM device WHERE pkid = NVL(new_fkdevice_remotedestinationtemplate, new_fkdevice_dualmode); SELECT remotedestinationlimit INTO theLimit FROM enduser WHERE pkid = theEndUser; SELECT COUNT(*) INTO nRows FROM remotedestination rd INNER JOIN Device d ON (d.pkid = rd.fkdevice_remotedestinationtemplate) OR (d.pkid = rd.fkdevice_dualmode) WHERE d.fkenduser_mobility = theEndUser; IF (nRows > theLimit) THEN throw exception END IF; |
|                | Error Message:  | Cannot insert new RemoteDestination - limit set by administrator for this EndUser has already been reached.                                                                                                    |
|                | Remedy:         | Increase the Remote Destination Limit for the mobility EndUser, or remove an existing Remote Destination, and try again.                                                                                                    |

# 2.3.247.8 fkdevice\_sipline (FI-9816)

| Type:          | guid (Cascade Delete, Not Modifiable, Null OK) |                                                                                                    |
|----------------|------------------------------------------------|----------------------------------------------------------------------------------------------------|
| Default Value: | NULL                                           |                                                                                                    |
| Remarks:       | Device to which t                              | hese settings apply (must be a SIP line device that supports send call to mobile)                                                                                               |
| Rule (RI-390): | Type:                                          | Validation (Insert/Update)                                                                                                    |
|                | Rule Name:                                     | Remote Destination Number must be Unique and Valid                                                                                                    |
|                | Description:                                   | RemoteDestination.Destination must be unique, can be empty only if it is a SIP line device and must be dialable digits or a URI.                                                |
|                | Test Condition:                                | ON INSERT/UPDATE INTO RemoteDestination: IF (new_Destination <> ") AND ((SELECT COUNT(*) FROM RemoteDestination WHERE Destination = new_Destination) > 1) THEN throw exception; |
|                |                                                |                                                                                                    |

|                | Error Message:  | The specified Remote Destination already exists or is not valid.                                                                                                    |
|----------------|-----------------|----------------------------------------------------------------------------------------------------|
|                | Remedy:         | Check the destination and try again.                                                                                                    |
| Rule (RI-406): | Type:           | Validation (Insert/Update)                                                                                                    |
|                | Rule Name:      | Remote Destinations Device validation                                                                                                    |
|                | Description:    | RemoteDestination can be associated with a Remote Destination Profile, or a Dual-mode Phone, or a MobileSmartClient, or a SIP line device or a Dual-mode with Smart Client in which case the fkdevices are referencing the same device. Except for the last case, only one device reference is allowed. EndUser associated with these devices or remote destination template should be Mobility Enabled. |
|                | Test Condition: | Check description for complete rule. ON INSERT INTO RemoteDestination: SELECT fkenduser_mobility INTO theEndUser FROM device WHERE pkid = NVL(new_fkdevice_remotedestinationtemplate, new_fkdevice_dualmode); SELECT EnableMobility INTO mobility FROM enduser WHERE pkid = theEndUser; IF (mobility = 'F') THEN throw exception END IF;                                                                 |
|                | Error Message:  | Cannot create RemoteDestination for EndUser that does not have Mobility enabled.                                                                                                    |
|                | Remedy:         | Enable Mobility on the EndUser associated with the Dual-mode phone or Remote Destination Template and try again.                                                                                                    |

## 2.3.247.9 **fkmobilityprofile** (**FI-6085**)

Type: guid (Null OK)

Default Value: NULL

Remarks: Mobility Profile associated to a remote destination device

# 2.3.247.10 fktodaccess (FI-3559)

Type: guid (Null OK)

Default Value: NULL

References the Time of Day Access list settings for this Remote Destination.

Rule (RI-593): Type: Active (Delete)

Rule Name: Remove TODAccess when RemoteDestination is Deleted

Description: When the RemoteDestination is deleted from database then delete the Associated ToDAccess

Test Condition: ON DELETE in RemoteDestination: DELETE FROM TODAccess WHERE pkid = @fkTODAccess

WIKTODACCESS

Rule (RI-597): Type: Validation (Insert/Update)

Rule Name: RemoteDestination.fkToDAccess uniqueness

Description: RemoteDestination.fkToDAccess must be unique if not Null

Test Condition: On Insert or Update of RemoteDestination

Error Message: ToDAccess is not Unique for this RemoteDestination

#### 2.3.247.11 ismobilephone (FI-3383)

Type: bool

Default Value: FALSE

Remarks: Indicates a remote destination is a mobile phone

Rule (RI-385): Typ

Type: Active (Insert/Update)

This field is modified by this rule.

Rule Name: Dual Mode Remote Destination is Mobile Phone by Default

Description: A Dual Mode remote destination is marked as a mobile phone by default

Test Condition: ON INSERT INTO RemoteDestination:

Rule (RI-385):

Type: Active (Insert/Update)

Rule Name: Dual Mode Remote Destination is Mobile Phone by Default

Description: A Dual Mode remote destination is marked as a mobile phone by default

Test Condition: ON INSERT INTO RemoteDestination:

# 2.3.247.12 name (FI-3413)

Type: string [200]

Default Value: EMPTY

Validation: ^[^""%&\\<>]{0,50}\$

Remarks: User defined description for Remote Destination (e.g., My Cell Phone)

#### 2.3.247.13 pkid (FI-3408)

Type: guid (Unique, Indexed, Not Modifiable)

Default Value: newid()

Remarks: Unique ID to identify a record.

Rule (RI-462): Type: Active (Insert)

Rule Name: Insert Dynamic Records for RemoteDestination Table

Description: When a RemoteDestination record is inserted, insert records for EnableSingleNumberReach.

Test Condition: ON INSERT INTO RemoteDestination

2.3.247.14 tktimezone (FI-3561)

Type: enum
Default Value: 22

Remarks: Local Time Zone of the Remote Destination.

Uniqueness: No multicolumn uniqueness constraints

#### 2.3.248 remotedestination dynamic (TI-481)

Description: Used to set Enable Single Number Reach from IVR

Insert/Delete is not allowed.

**Fields: 2.3.248.1 datetimestamp** (FI-3585)

Type: long (Not Modifiable)

Default Value: 0

Remarks: Time value for last change (for replication conflict resolution)

2.3.248.2 enablesinglenumberreach (FI-3584)

Type: bool

Default Value: TRUE

Remarks: Indicates whether or not a Remote Destination is active for Mobility (SNR) feature

2.3.248.3 fkremotedestination (FI-3583)

Type: guid (Cascade Delete, Not Modifiable)

2.3.248.4 pkid (FI-3582)

Type: guid (Unique, Indexed, Not Modifiable)

Default Value: newid()

Remarks: Unique ID to identify a record.

Uniqueness: No multicolumn uniqueness constraints

#### 2.3.249 remotedestinationhistory (TI-596)

Description: Cisco BE: Holds last 5 distinct number selections for the Reach Me Anywhere

Is not replicated. Insert/Delete is not allowed.

Fields: 2.3.249.1 datetimestamp (FI-6168)

Type: long
Default Value: 0

Remarks: Time value for last change

2.3.249.2 destination (FI-6132)

Type: string [127] (Not Modifiable)

Remarks: Raw Cellular Number

2.3.249.3 **fkenduser\_mobility** (FI-6131)

Type: guid (Indexed, Not Modifiable)

Remarks: End User that owns Dual-Mode, SNR Device, or deskphone with Mobility button (for Cell Pickup). Cascade delete

is omitted intentionally due to CUBA table rules to avoid autogenerated cascade delete rule addition to enterprise

end user rules.

2.3.249.4 pkid (FI-6130)

Type: guid (Unique, Indexed, Not Modifiable)

Default Value: newid()

Remarks: unique id to identify record

Uniqueness: No multicolumn uniqueness constraints

## 2.3.250 remotesyslog (TI-624)

Description: Remote Syslog Table

Fields: 2.3.250.1 enable (FI-5188)

Type: bool

Default Value: TRUE

Remarks: Apply to All Services Per Server when Enabled for Application Messages

2.3.250.2 fkprocessnode (FI-5185)

Type: guid (Cascade Delete)

Remarks: Specifies ProcessNode

Rule (RI-692): Validation (Insert/Update)

Rule Name: In the RemoteSyslog table, the combination of fkProcessNode and tkSyslogMessage must be

unique

Description: In the RemoteSyslog table, the combination of fkProcessNode and tkSyslogMessage must be

unique (e.g., cannot define the Security message type twice for the same CM Server).

Test Condition: Cannot define the Security message type twice for the same CM Server

Remedy:

## 2.3.250.3 pkid (FI-5184)

Type: guid (Unique, Indexed, Not Modifiable)

Default Value: newid()
Migration Source: Generated

Remarks: Unique ID to identify a record.

#### 2.3.250.4 tkalarmseverity (FI-5187)

Type: enum

Default Value: 0

Remarks: Indicates the AlarmSeverity Level - ALARM\_SEVERITY\_\*; Emergency, Alert, Critical, Error, Warning, Notice,

Informational and Debug

# 2.3.250.5 <u>tksyslogmessage</u> (FI-5186)

Type: enum

Default Value: 0

Remarks: Indicates the Syslog Message Level - SYSLOG MESSAGE \*; Security, System and Application

Rule (RI-692): Type:

Type: Validation (Insert/Update)

Rule Name: In the RemoteSyslog table, the combination of fkProcessNode and tkSyslogMessage must be

unique

Description: In the RemoteSyslog table, the combination of fkProcessNode and tkSyslogMessage must be unique (e.g., cannot define the Security message type twice for the same CM Server).

Test Condition: Cannot define the Security message type twice for the same CM Server

Remedy:

Uniqueness: No multicolumn uniqueness constraints

# 2.3.251 remotesyslogappservermap (TI-625)

Description: A mapping table to map AppServer and RemoteSyslog

| -  | •  | 1 1 | 1   |
|----|----|-----|-----|
| н  | 10 | N   | α.  |
| Τ. | 10 | ıυ  | ls: |

# 2.3.251.1 fkappserver (FI-5191)

| Type:          | guid (Cascade Delete) |                                                                                                    |
|----------------|-----------------------|----------------------------------------------------------------------------------------------------|
| Rule (RI-691): | Type:                 | Validation (Insert/Update)                                                                                                    |
|                | Rule Name:            | Only 5 AppServer is allowed for any RemoteSyslog Record                                                                                                    |
|                | Description:          | For any given entry in RemoteSyslog table, there can be up to 5 servers associated in the RemoteSyslogAppServerMap table.                                                                                             |
|                | Test Condition:       | Only 5 AppServer is allowed for any RemoteSyslog Record                                                                                                    |
|                | Remedy:               | 1                                                                                                    |
| Rule (RI-693): | Type:                 | Validation (Insert/Update)                                                                                                    |
|                | Rule Name:            | In the RemoteSyslogAppServerMap table, the combination of fkRemoteSyslog and fkAppServer must be unique.                                                                                                    |
|                | Description:          | In the RemoteSyslogAppServerMap table, the combination of fkRemoteSyslog and fkAppServer must be unique (e.g., cannot associate the same RemoteSyslog entry with the same RemoteSyslogServer (AppServer entry) twice. |
|                | Test Condition:       | Cannot associate the same RemoteSyslog entry with the same RemoteSyslogServer (AppServer entry) twice.                                                                                                    |
|                | Remedy:               | 1                                                                                                    |
|                |                       |                                                                                                    |

# 2.3.251.2 fkremotesyslog (FI-5190)

| Type:          | guid (Cascade Delete) |                                                                                                    |
|----------------|-----------------------|----------------------------------------------------------------------------------------------------|
| Rule (RI-691): | Type:                 | Validation (Insert/Update)                                                                                                |
|                | Rule Name:            | Only 5 AppServer is allowed for any RemoteSyslog Record                                                                   |
|                | Description:          | For any given entry in RemoteSyslog table, there can be up to 5 servers associated in the RemoteSyslogAppServerMap table. |
|                | Test Condition:       | Only 5 AppServer is allowed for any RemoteSyslog Record                                                                   |
|                | Remedy:               | 1                                                                                                    |
| Rule (RI-693): | Type:                 | Validation (Insert/Update)                                                                                                |

In the RemoteSyslogAppServerMap table, the combination of fkRemoteSyslog and

Rule Name:

fkAppServer must be unique.

Description: In the RemoteSyslogAppServerMap table, the combination of fkRemoteSyslog and

fkAppServer must be unique (e.g., cannot associate the same RemoteSyslog entry with the same

RemoteSyslogServer (AppServer entry) twice.

Cannot associate the same RemoteSyslog entry with the same RemoteSyslogServer (AppServer Test Condition:

entry) twice.

Remedy:

#### 2.3.251.3 pkid (FI-5189)

guid (Unique, Indexed, Not Modifiable) Type:

Default Value: newid()

Unique ID to identify a record. Remarks:

Uniqueness: No multicolumn uniqueness constraints

#### 2.3.252 replication dynamic (TI-482)

Realtime replication counter Description:

Fields: 2.3.252.1 datetimestamp (FI-3588)

> Type: long Default Value: 0

2.3.252.2 fkprocessnode (FI-3587)

guid (Unique, Indexed, Cascade Delete, Not Modifiable) Type:

2.3.252.3 pkid (FI-3586)

guid (Unique, Indexed, Not Modifiable) Type:

newid() Default Value:

Unique ID to identify a record. Remarks:

Uniqueness: No multicolumn uniqueness constraints

# 2.3.253 resourceprioritydefaultnamespace (TI-472)

The Default Resource Priority Namespace for the system. One record only and must contain a Namespace if any are defined Description:

Fields:

2.3.253.1 fkresourceprioritynamespace (FI-3503)

Type: guid (Null OK)

Default Value: NULL

Remarks: The Default Namespace for the system. If Namespaces are defined, then the default cannot be null

Rule (RI-438): Type:

Validation (Update)

Rule Name: ResourcePriorityDefaultNamespace.fkResourcePriorityNamespace not null

Description: The value of ResourcePriorityDefaultNamespace.fkResourcePriorityNamespace cannot be

NULL if there are ResourcePriorityNamespaces defined.

Test Condition: ON UPDATE ResourcePriorityDefaultNamespace: IF (new\_fkResourcePriorityNamespace IS

NULL) AND (SELECT COUNT(\*) FROM ResourcePriorityNameSpace > 1) THEN throw

exception; END IF

Error Message: Cannot remove ResourcePriorityDefaultNamespace (fkResourcePriorityNamespace = NULL) if

there are namespaces defined

Remedy: The default will be removed if all namespaces are deleted from the system.

2.3.253.2 pkid (FI-3502)

Type: guid (Unique, Indexed, Not Modifiable)

Default Value: newid()

Remarks: Unique ID to identify a record.

Uniqueness: No multicolumn uniqueness constraints

## 2.3.254 resourceprioritynamespace (TI-469)

Description: Defines a Resource Priority Namespace

Fields:

2.3.254.1 description (FI-3565)

Type: string [400]

Default Value: EMPTY

Validation: ^[^\x00-\x1F""%&<>]{0,100}\$

Migration Source: N/A

Remarks: Description for Resource Priority Namespace.

2.3.254.2 name (FI-3495)

| Type:          | string [10] (Unique, Indexed) |                                                                                                    |  |
|----------------|-------------------------------|----------------------------------------------------------------------------------------------------|--|
| Validation:    | ^[0-9a-zA-Z!%*_               | ^[0-9a-zA-Z!%*_+`'~-]{1,10}\$                                                                                        |  |
| Remarks:       | Unique (case sens             | itive) identifier for a namespace                                                                                    |  |
| Rule (RI-436): | Type:                         | Validation (Insert/Update)                                                                                           |  |
|                | Rule Name:                    | ResourcePrirotyNamespace Name cannot be RFC4412 reserved name                                                        |  |
|                | Description:                  | Use of the following names reserved in RFC4412 is not allowed for Resource Priority Namespaces: WPS, ETS             |  |
|                | Test Condition:               | ON INSERT/UPDATE INTO ResourcePriorityNameSpace: IF (UPPER(new_Name) IN ('WPS', 'ETS')) THEN throw exception; END IF |  |
|                | Error Message:                | Cannot use RFC4412 reserved names WPS and ETS for namespaces.                                                        |  |
|                | Remedy:                       | Use a different name and try again.                                                                                  |  |

# 2.3.254.3 pkid (FI-3494)

| Type:          | guid (Unique, Indexed, Not Modifiable) |                                                                                                    |
|----------------|----------------------------------------|----------------------------------------------------------------------------------------------------|
| Default Value: | newid()                                |                                                                                                    |
| Remarks:       | Unique ID to iden                      | tify a record.                                                                                                    |
| Rule (RI-435): | Type:                                  | Active (Insert)                                                                                                    |
|                | Rule Name:                             | ResourcePriorityNamespace limited to 100 records                                                                                                    |
|                | Description:                           | No more than 100 records can be added to the ResourcePriorityNamespace table (limit of 100 ResourcePriorityNamespaces).                                                                            |
|                | Test Condition:                        | ON INSERT INTO ResourcePriorityNameSpace: IF (SELECT COUNT(*) FROM ResourcePriorityNameSpace) > 100 THEN throw exception; END IF                                                                   |
|                | Error Message:                         | Cannot have more than 100 Resource Priority Namespaces                                                                                                    |
|                | Remedy:                                | Remove any unused namespaces and try again                                                                                                    |
| Rule (RI-437): | Type:                                  | Active (Insert)                                                                                                    |
|                | Rule Name:                             | ResourcePriorityDefaultNamespace set to first inserted namespace                                                                                                    |
|                | Description:                           | When the first ResourcePriorityNamespace is inserted, it automatically becomes the ResourcePriorityDefaultNamespace                                                                                |
|                | Test Condition:                        | ON INSERT INTO ResourcePriorityNameSpace: IF (SELECT COUNT(*) FROM ResourcePriorityNameSpace) = 1 THEN UPDATE ResourcePriorityDefaultNamespace SET fkResourcePriorityNamespace = new_pkid); END IF |

Rule (RI-439):

Rule Name:

Remove ResourcePriorityDefaultNamespace with last namespace

Description:

If the last ResourcePriorityNamespace is deleted from the system, set the default to NULL

Test Condition:

ON DELETE FROM ResourcePriorityNameSpace: IF (SELECT COUNT(\*) FROM ResourcePriorityNameSpace) = 0 THEN UPDATE ResourcePriorityDefaultNamespace SET fkResourcePriorityNamespace = NULL); END IF

Uniqueness: No multicolumn uniqueness constraints

## 2.3.255 resourceprioritynamespacelist (TI-470)

Description: Defines a List of Resource Priority Namespaces

Fields: 2.3.255.1 description (FI-3566)

Type: string [400]

Default Value: EMPTY

Validation: ^[^\x00-\x1F""%&<>]{0,100}\$

2.3.255.2 name (FI-3497)

Type: string [50] (Unique, Indexed)

Validation: ^[]a-zA-Z0-9 !#\$'()\*+,./:;=?@[^\_`{|}~-]{1,50}\$

Remarks: Unique (case sensitive) identifier for a namespace list

2.3.255.3 pkid (FI-3496)

Type: guid (Unique, Indexed, Not Modifiable)

Default Value: newid()

Remarks: Unique ID to identify a record.

Uniqueness: No multicolumn uniqueness constraints

#### 2.3.256 resourceprioritynamespacemap (TI-471)

Description: Maps Resource Priority Namespaces to Resource Priority Namespace Lists (many-to-many)

Fields: 2.3.256.1 fkresourceprioritynamespace (FI-3500)

Type: guid (Cascade Delete)

2.3.256.2 fkresourceprioritynamespacelist (FI-3499)

Type: guid (Cascade Delete)

2.3.256.3 index (FI-3501)

Type: long

Check Constraint: Index >= 0

Remarks: Indicates relative priority of a namespace in the list. DO NOT use as an index as the values may not be sequential

2.3.256.4 pkid (FI-3498)

Type: guid (Unique, Indexed, Not Modifiable)

Default Value: newid()

Remarks: Unique ID to identify a record.

Uniqueness: index + fkresourceprioritynamespacelist is unique. (MFI-104)

fkresourceprioritynamespacelist + fkresourceprioritynamespace is unique. (MFI-105)

#### 2.3.257 routefilter (TI-106)

Description: Route filter clauses for NumPlan records used by digit analysis

Fields: 2.3.257.1 clause (FI-696)

Type: memo (Not Modifiable, Null OK)

Default Value: NULL

Migration Source: Where Clause: Statement

Remarks: Trigger updated. Colon separated list.

2.3.257.2 dialplanwizardgenid (FI-681)

Type: long (Indexed, Null OK)

Default Value: NULL

Remarks: This record created by DialPlanWizard

2.3.257.3 fkdialplan (FI-546)

Type: guid

Migration Source: id for NADP

Remarks: Dial plan; for example, North American Numbering Plan.

2.3.257.4 name (FI-545)

Type: string [50]

Validation: ^[a-zA-Z 0-9.\_-]{1,50}\$

Migration Source: Where Clause: Description

Remarks: Unique name for Route Filter

## 2.3.257.5 pkid (FI-543)

Type: guid (Unique, Indexed, Not Modifiable)

Default Value: newid()

Migration Source: WhereClause:WhereID

Remarks: Unique ID to identify a record.

### 2.3.257.6 resettoggle (FI-3086)

Type: bool

Default Value: FALSE

Remarks: Should this device or group be reset

#### 2.3.257.7 tkreset (FI-3087)

Type: enum

Default Value: 2

Remarks: Set by DeviceReset stored procedure.

Uniqueness: fkdialplan + name is unique. (MFI-25)

# 2.3.258 routefiltercosroutingmap (TI-593)

Description: Cisco BE: Table to store the mapping between routefilter and COSRouting

Is not replicated.

Fields: 2.3.258.1 **fkroutefilter** (FI-6176)

Type: guid (Unique, Indexed)

Remarks: Reference to the routefilter.

2.3.258.2 pkid (FI-6175)

Type: guid (Unique, Indexed, Not Modifiable)

Default Value: newid()

Remarks: Unique identifier for the record

#### 2.3.258.3 tkcosrouting (FI-6177)

Type: enum (Indexed)

Remarks: reference to cosrouting

Uniqueness: No multicolumn uniqueness constraints

#### 2.3.259 routefiltermember (TI-71)

Description: Used to create RouteFilter for NumPlan records used by digit analysis

Fields:

# 2.3.259.1 digits (FI-207)

Type: string [50]

Default Value: EMPTY

Validation: ^[]0-9\*#X[^+?-]{0,50}\$

Migration Source: Where Clause Detail. Digits

## 2.3.259.2 fkdialplantag (FI-205)

Type: guid

Migration Source: Where Clause Detail. Tag

#### 2.3.259.3 fkroutefilter (FI-204)

Type: guid (Indexed, Cascade Delete)

Migration Source: Generated (was WhereClause.WhereID)

Rule (RI-319):

Type: Active (Insert/Update/Delete records)

Rule Name: Build RouteFilter Clause when members change

Description: When records in RouteFilterMember change, rewrite the Clause field in the reference

RouteFilter record.

Test Condition: ON INSERT/UPDATE/DELETE IN RouteFilterMember

## 2.3.259.4 pkid (FI-555)

Type: guid (Unique, Indexed, Not Modifiable)

Default Value: newid()
Migration Source: Generated

Remarks: Unique ID to identify a record.

2.3.259.5 precedence (FI-208)

Type: long

Migration Source: Where Clause Detail. Precedence

Remarks: There is no requirement for this index to be sequential nor to begin with a particular value in a Route Filter.

2.3.259.6 tkoperator (FI-206)

Type: enum

Migration Source: Where Clause Detail. Operator

Uniqueness: fkroutefilter + fkdialplantag + precedence is unique. (MFI-21)

# 2.3.260 routegroup (TI-33)

Description: Dial Plan Route Groups

Fields:

2.3.260.1 dialplanwizardgenid (FI-682)

Type: long (Indexed, Null OK)

Default Value: NULL

Remarks: This record created by DialPlanWizard

Rule (RI-446): Type: Active (Update/Delete)

Rule Name: Update/Delete restriction for Standard Local Route Group of RouteGroup table

Description: The Standard Local Route Group cannot be updated or deleted

Test Condition: On UPDATE/DELETE of RouteGroup table

Error Message: Cannot Delete/Modify the Standard Local Route Group

2.3.260.2 name (FI-195)

Type: string [50] (Unique)

Validation: ^[a-zA-Z 0-9.\_-]{1,50}\$

Migration Source: RouteGroupName

Remarks: Unique name for Route Group

Rule (RI-446): Type: Active (Update/Delete)

Rule Name: Update/Delete restriction for Standard Local Route Group of RouteGroup table

Description: The Standard Local Route Group cannot be updated or deleted

Test Condition: On UPDATE/DELETE of RouteGroup table

Error Message: Cannot Delete/Modify the Standard Local Route Group

# 2.3.260.3 pkid (FI-194)

Type: guid (Unique, Indexed, Not Modifiable)

Default Value: newid()
Migration Source: Generated

Remarks: Unique ID to identify a record.

Rule (RI-446):

Type: Active (Update/Delete)

Rule Name: Update/Delete restriction for Standard Local Route Group of RouteGroup table

Description: The Standard Local Route Group cannot be updated or deleted

Test Condition: On UPDATE/DELETE of RouteGroup table

Error Message: Cannot Delete/Modify the Standard Local Route Group

#### 2.3.260.4 tkdistributealgorithm (FI-1266)

Type: enum
Default Value: 2

Remarks: Distribution algorithm for a route group. It could be Top Down, Circular (default) or Longest Idle Time.

Rule (RI-178): Validation (Insert/Update)

Rule Name: Distribution Algorithms for Route Groups

Description: Valid Distribution Algorithms for Route Groups (TypeGroup = 1) are defined by the mask

value for each item in the TypeDistributeAlgorithm table. Only items where the mask value

includes the group type (1) are allowed.

Test Condition: IF (@RouteGroup.tkDistributeAlgorithm NOT IN (SELECT Enum FROM

TypeDistributeAlgorithm WHERE (MaskOR1 = TRUE))) THEN throw exception.

Error Message: The specified Distribution Algorithm is not valid for Route Groups.

Remedy: Use a Distribution Algorithm that is compatible with Route Groups and try again.

Rule (RI-446): Type: Active (Update/Delete)

Rule Name: Update/Delete restriction for Standard Local Route Group of RouteGroup table

Description: The Standard Local Route Group cannot be updated or deleted

Test Condition: On UPDATE/DELETE of RouteGroup table

Error Message: Cannot Delete/Modify the Standard Local Route Group 2.3.260.5 tkqsig (FI-1906) Type: enum (Not Modifiable) Default Value: 0 Calulate this value from Device.tkQSIG Migration Source: Remarks: default is invalid until updated. Rule (RI-446): Type: Active (Update/Delete) Update/Delete restriction for Standard Local Route Group of RouteGroup table Rule Name: Description: The Standard Local Route Group cannot be updated or deleted On UPDATE/DELETE of RouteGroup table Test Condition: Error Message: Cannot Delete/Modify the Standard Local Route Group

Uniqueness: No multicolumn uniqueness constraints

#### 2.3.261 routegroupdevicemap (TI-108)

Description: Maps multiple Devices to be in a Route Group.

Fields:

#### 2.3.261.1 devices election order (FI-198)

Type: long

Migration Source: DeviceSelectionOrder

Remarks: This ordering within the route group does not have to be sequential. There can be gaps.

## 2.3.261.2 dialplanwizardgenid (FI-683)

Type: long (Indexed, Null OK)

Default Value: NULL

Remarks: This record created by DialPlanWizard

## 2.3.261.3 fkdevice (FI-196)

Type: guid (Cascade Delete)

Migration Source: indirect from DeviceName

Rule (RI-134): Validation (Insert/Update)

Rule Name: Devices for Route Groups

|                | Description:    | Valid items for Route Groups are devices and ports where devices are Gateways and Trunks not already in a Route Group, individual Gateway Ports where the Gateway (all ports) or the individual port is not already in a Route Group.                                                                 |
|----------------|-----------------|----------------------------------------------------------------------------------------------------|
|                | Test Condition: | IF (SELECT COUNT(*) FROM RouteGroupDeviceMap WHERE fkDevice = @RouteGroupDeviceMap.fkDevice AND Port = @RouteGroupDeviceMap.port) > 1 THEN throw exception                                                                                                    |
|                | Error Message:  | The selected device or port is already associated with a Route Group and cannot be added to another Route Group.                                                                                                    |
|                | Remedy:         | Remove the device or individual port from any associated Route Groups and try again.                                                                                                    |
| Rule (RI-136): | Type:           | Validation (Insert/Update)                                                                                                    |
|                | Rule Name:      | Device in Route Group or Route Pattern                                                                                                    |
|                | Description:    | Gateways and Trunks must not be in Route Groups if they are already associated with a Route Pattern, or in the case of FXS ports associated with a DN.                                                                                                    |
|                | Test Condition: | IF (SELECT COUNT(*) FROM RouteGroupDeviceMap WHERE fkDevice = @RouteGroupDeviceMap.fkDevice AND Port = @RouteGroupDeviceMap.port) > 0) AND (SELECT COUNT(*) FROM DeviceNumPlanMap WHERE fkDevice = @DeviceNumPlanMap.fkDevice AND NumPlanIndex = @RouteGroupDeviceMap.Port) > 0) THEN throw exception |
|                | Error Message:  | The selected device or part is already associated with a Route Pattern and cannot be added to a Route Group.                                                                                                    |
|                | Remedy:         | Remove the device or individual port from any associated Route Patterns and try again.                                                                                                    |
| Rule (RI-137): | Type:           | Documentation (Developer notes only)                                                                                                    |
|                | Rule Name:      | UI for Route Group - All Ports                                                                                                    |
|                | Description:    | If individual ports of a gateway are all assigned to the same Route Group, the UI should allow the user to switch to All Ports without manually removing all the individual ports from the Route Group member list.                                                                                   |
|                | Test Condition: | Individual ports of gateway assigned to a single Route Group.                                                                                                    |
| Rule (RI-601): | Type:           | Validation (Insert/Update)                                                                                                    |
|                | Rule Name:      | SAF CCD or EMCC or ViPR trunk not used by Route Group or Route Pattern                                                                                                    |
|                | Description:    | SAF CCD or EMCC or ViPR trunk can not be used by Route Group or Route Pattern                                                                                                    |
|                | Test Condition: | SAF CCD or EMCC or ViPR trunk can not be added to Route Group or assigned to Route Pattern                                                                                                    |
|                |                 |                                                                                                    |

Error Message: SAF CCD or EMCC Trunk or ViPR can not be added to Route Group or assigned to Route

Pattern

#### 2.3.261.4 fkroutegroup (FI-558)

Type: guid (Indexed, Cascade Delete)

Check Constraint: fkRouteGroup != '00000000-1111-0000-0000-00000000000'

Migration Source: RouteGroup:Name is now unique. New table for mapping devices.

Rule (RI-38):

Type: Active (Insert/Update/Delete records)

Rule Name: Set QSIG on Route Group

Description: The QSIG setting for a Route Group is determined by the composition of the Group. QSIG and

H.323 devices cannot be added to the same Route Group. Devices that are neither QSIG nor H.323 can be mixed with either type in a Route Group. The QSIG setting for a group is determined as follows: A group containing only QSIG devices is ALL\_PRI\_QSIG, a group containing only H.323 devices is H323. A group containing neither H.323 devices nor PRI QSIG devices is MIXED\_NONQSIG. If a MIXED\_NONQSIG device is combined with a QSIG device, the result is a MISCIBLE\_MIX Route Group. If a MIXED\_NONQSIG device is

combined with a H323 device, the result is a H323 Route Group.

Test Condition: On Insert into or Delete from RouteGroupDeviceMap table

# 2.3.261.5 pkid (FI-588)

Type: guid (Unique, Indexed, Not Modifiable)

Default Value: newid()
Migration Source: Generated

Remarks: Unique ID to identify a record.

# 2.3.261.6 port (FI-197)

Type: long

Migration Source: Port

Remarks: Port 0 means all ports of the fkDevice.

Rule (RI-135):

Type: Validation (Insert/Update)

Rule Name: All Ports of Gateway in Route Group

Description: A gateway may be assigned to a Rou

A gateway may be assigned to a Route Group as a whole or as individual ports, but not both. If the whole gateway is assigned to a Route Group, individual ports may not be assigned to Route Groups. If individual ports are assigned to Route Groups, the whole gateway cannot also be assigned to a Route Group. Individual ports may be assigned to different Route Groups.

|             | Test Conditi                                       | IF (SELECT COUNT(*) FROM RouteGroupDeviceMap WHERE fkDevice = @Device.pkid AND Port = 0) AND (SELECT COUNT(*) FROM RouteGroupDeviceMap WHERE fkDevice = @Device.pkid AND Port > 0) THEN throw exception |  |
|-------------|----------------------------------------------------|----------------------------------------------------------------------------------------------------|--|
|             | Error Messa                                        | Cannot assign a gateway (all ports) and individual ports from the same gateway to Route Groups.                                                                                                    |  |
|             | Remedy:                                            | Assign only the entire gateway (all ports) or individual ports to Route Groups.                                                                                                    |  |
| Uniqueness: | fkdevice + port + fkroutegroup is unique. (MFI-12) |                                                                                                    |  |

Rules:

Rule (RI-38):

Type: Active (Insert/Update/Delete records)

Rule applied when record is inserted or updated or deleted.

Rule Name: Set QSIG on Route Group

The QSIG setting for a Route Group is determined by the composition of the Group. QSIG and H.323 devices cannot be added to the same Route Group. Devices that are neither QSIG nor H.323 can be mixed with either type in a Route Group. The QSIG setting for a group is determined as follows: A group containing only QSIG devices is ALL\_PRI\_QSIG, a group containing only H.323 devices is H323. A group containing neither H.323 devices nor PRI QSIG devices is MIXED\_NONQSIG. If a MIXED\_NONQSIG device is combined with a QSIG device, the result is a MISCIBLE\_MIX Route Group. If a MIXED\_NONQSIG device is combined with a H323 device, the result is a H323 Route Group.

Test Condition: On Insert into or Delete from RouteGroupDeviceMap table

#### 2.3.262 routelist (TI-34)

Fields:

Description: Dial Plan Route Lists used by Route Groups and Line Groups. A bettern name for this table would be DeviceRouteLineGroupMap, since these records are a many-to-many relationship between device recordes that are of model Route List and Route/Line groups.

2.3.262.1 calledpartytransformationmask (FI-464)

fkroutegroup + deviceselectionorder is unique. (MFI-47)

Description:

Type: dn (Null OK)

DN Type: DN TYPE MASK

Default Value: NULL

Validation: ^[0-9\*#+X]{0,50}\$

Migration Source: NULL

Remarks: A transform

Rule (RFI-86):

Type: Inter-field Condition and Constraint

Test Condition: fkRouteGroup IS NULL

Constraint: CalledPartyTransformationMask IS NULL

Null Allowed: null

Remarks: CalledPartyTransformationMask is set only for Route Group

## 2.3.262.2 callingpartyprefixdigits (FI-975)

Type: dn (Null OK)

DN Type: DN\_TYPE\_ALL\_DIGITS

Default Value: NULL

Validation: ^[0-9\*#+]{0,50}\$

Migration Source: CallingPartyPrefixDigits

Remarks: A transform - similar to PrefixDigitsOut

Rule (RFI-87): Type: Inter-field Condition and Constraint

Test Condition: fkRouteGroup IS NULL

Constraint: CallingPartyPrefixDigits IS NULL

Null Allowed: null

Remarks: CallingPartyPrefixDigits is set only for Route Group

## 2.3.262.3 callingpartytransformationmask (FI-560)

Type: dn (Null OK)

DN Type: DN\_TYPE\_MASK

Default Value: NULL

Validation: ^[0-9\*#+X]{0,50}\$

Migration Source: NULL

Remarks: A transform

Rule (RFI-88): Type: Inter-field Condition and Constraint

Test Condition: fkRouteGroup IS NULL

Constraint: CallingPartyTransformationMask IS NULL

Null Allowed: null

Remarks: CallingPartyTransformationMask is set only for Route Group

2.3.262.4 dialplanwizardgenid (FI-679)

Type: long (Indexed, Null OK)

Default Value: NULL

Remarks: This record created by DialPlanWizard

2.3.262.5 fkcallingsearchspace (FI-465)

Type: guid (Null OK)

Default Value: NULL
Migration Source: NULL

Rule (RFI-89):

Inter-field Condition and Constraint

Test Condition: fkRouteGroup IS NULL

Constraint: fkCallingSearchSpace IS NULL

Null Allowed: null

Remarks: CallingSearchSpace is required only for Route Group

2.3.262.6 fkdevice (FI-201)

Type: guid (Indexed, Cascade Delete)

Migration Source: RoutePointName conversion

Type:

Rule (RI-39): Type: Active (Insert/Update/Delete records)

Rule Name: Set QSIG on Route List

Description: A Route List is a special class of device that contains Route Groups. The QSIG setting for a

Route List is determined by the composition of the Route Groups it contains (which is

determined by the devices the Route Group contains). ALL\_PRI\_QSIG Route Groups cannot be combined with H323 Route Groups. A Route List containing only ALL\_PRI\_QSIG Route Groups is ALL\_PRI\_QSIG. A Route List containing a mix of ALL\_PRI\_QSIG and other types of Route Groups (except H323) is a MISCIBLE MIX. Any Route List containing at least one

H323 Route Group is a H323 Route List. (To be continued)

Test Condition: On Insert into, Update, or Delete from RouteList table (add, modify, or remove Route List

member records).

Rule (RI-138): Type: Validation (Insert/Update)

Rule Name: Route List Device

Description: RouteList records for Route Groups must reference a device where the product is a Route List.

RouteList.fkRouteGroup NOT NULL AND RouteList.fkDevice IN (SELECT pkid FROM Test Condition: Device where tkProduct = 37) Error Message: RouteList records for Route Groups may only reference Route List devices. Correct the fkDevice value to refer to a Route List device. Remedy: Rule (RI-143): Validation (Insert/Update) Type: Rule Name: **Hunt List Device** Description: RouteList records for Line Groups must reference a device where the product is a Hunt List. Test Condition: RouteList.fkLineGroup NOT NULL AND RouteList.fkDevice IN (SELECT pkid FROM Device where tkProduct = 110) Error Message: RouteList records for Line Groups may only reference Hunt List devices. Remedy: Correct the fkDevice value to refer to a Hunt List device.

## 2.3.262.7 fkdigitdiscardinstruction (FI-463)

Type: guid (Null OK)

Default Value: NULL

Migration Source: set to discard no digits

Remarks: A transform

Rule (RFI-90):

Type: Inter-field Condition and Constraint

Test Condition: fkRouteGroup IS NULL

Constraint: fkDigitDiscardInstruction IS NULL

Null Allowed: null

Remarks: DigitDiscardInstruction is required only for Route Group

## 2.3.262.8 fklinegroup (FI-1307)

Type: guid (Cascade Delete, Null OK)

Default Value: NULL

Rule (RI-142): Type: Validation (Insert/Update)

Rule Name: Line Group in Route List only Once

Description: A Line Group may only appear once in a specific Route List (but the Line Group may be in

multiple Route Lists).

Test Condition: IF (@RouteList.fkLineGroup IS NOT NULL) AND (SELECT COUNT(\*) FROM RouteList

|                |                 | WHERE (fkDevice = @RouteList.fkDevice) AND (fkLineGroup = RouteList.fkLineGroup) > 1) THEN throw exception |
|----------------|-----------------|----------------------------------------------------------------------------------------------------|
|                | Error Message:  | The specified Line Group is already a member of this Route List and cannot be added again.                 |
|                | Remedy:         | Check the Line Group and Route List and try again.                                                         |
| Rule (RI-143): | Type:           | Validation (Insert/Update)                                                                                 |
|                | Rule Name:      | Hunt List Device                                                                                           |
|                | Description:    | RouteList records for Line Groups must reference a device where the product is a Hunt List.                |
|                | Test Condition: | RouteList.fkLineGroup NOT NULL AND RouteList.fkDevice IN (SELECT pkid FROM Device where tkProduct = 110)   |
|                | Error Message:  | RouteList records for Line Groups may only reference Hunt List devices.                                    |
|                | Remedy:         | Correct the fkDevice value to refer to a Hunt List device.                                                 |

# 2.3.262.9 fkroutegroup (FI-202)

| Type:   | guid (Cascade Delete, Null OK)    |
|---------|-----------------------------------|
| 1 , pc. | gara (Cascade Berete, I tair OIL) |

Default Value: NULL

Migration Source: convert from RouteGroupName

| Rule (RI-39): | Type: | Active (Insert/Update/Delete records) |
|---------------|-------|---------------------------------------|
|               |       |                                       |

Rule Name: Set QSIG on Route List

A Route List is a special class of device that contains Route Groups. The QSIG setting for a Route List is determined by the composition of the Route Groups it contains (which is determined by the devices the Route Group contains). ALL\_PRI\_QSIG Route Groups cannot be combined with H323 Route Groups. A Route List containing only ALL\_PRI\_QSIG Route Groups is ALL\_PRI\_QSIG. A Route List containing a mix of ALL\_PRI\_QSIG and other types of Route Groups (except H323) is a MISCIBLE\_MIX. Any Route List containing at least one H323 Route Group is a H323 Route List. (To be continued)

On Insert into, Update, or Delete from RouteList table (add, modify, or remove Route List

member records).

Rule (RI-138): Type: Validation (Insert/Update)

Test Condition:

Rule Name: Route List Device

Description: RouteList records for Route Groups must reference a device where the product is a Route List.

Test Condition: RouteList.fkRouteGroup NOT NULL AND RouteList.fkDevice IN (SELECT pkid FROM Device where tkProduct = 37)

RouteList records for Route Groups may only reference Route List devices. Error Message: Remedy: Correct the fkDevice value to refer to a Route List device. Rule (RI-141): Type: Validation (Insert/Update) Route Group in Route List only Once Rule Name: A Route Group may only appear once in a specific Route List (but the Route Group may be in Description: multiple Route Lists). Test Condition: IF (@RouteList.fkRouteGroup IS NOT NULL) AND (SELECT COUNT(\*) FROM RouteList WHERE (fkDevice = @RouteList.fkDevice) AND (fkRouteGroup = RouteList.fkRouteGroup) > 1) THEN throw exception

Check the Route Group and Route List and try again.

The specified Route Group is already a member of this Route List and cannot be added again.

2.3.262.10 pkid (FI-200)

Type: guid (Unique, Indexed, Not Modifiable)

Error Message:

Remedy:

Default Value: newid()
Migration Source: Generated

Remarks: Unique ID to identify a record.

2.3.262.11 prefixdigitsout (FI-466)

Type: dn (Null OK)

DN Type: DN\_TYPE\_ALL\_DIGITS

Default Value: NULL

Validation: ^[0-9\*#+]{0,50}\$

Migration Source: NULL

Remarks: A transform

Rule (RFI-91): Type: Inter-field Condition and Constraint

Test Condition: fkRouteGroup IS NULL
Constraint: PrefixDigitsOut IS NULL

Null Allowed: null

Remarks: PrefixDigitsOut is set only for Route Group

## **2.3.262.12** selectionorder (FI-203)

Type: long

Migration Source: RouteGroupSelectionOrder

Remarks: There is no requirment for this index to be sequential nor for this value to start at any particular value per Route

List.

#### 2.3.262.13 tknumberingplan called (FI-3579)

Type: enum
Default Value: 0

Remarks: Values are based on TypeNumberingPlan

## 2.3.262.14 tknumberingplan\_calling (FI-3578)

Type: enum
Default Value: 0

Remarks: Values based on TypeNumberingPlan

## 2.3.262.15 tkpriofnumber called (FI-3581)

Type: enum

Default Value: 0

Remarks: Values are based on TypePriOfNumber

## 2.3.262.16 tkpriofnumber\_calling (FI-3580)

Type: enum
Default Value: 0

Remarks: Values based on TypePriOfNumber

## 2.3.262.17 tkstatus\_usefullyqualcallingpartynum (FI-633)

Type: enum

Default Value: 2

Rule (RFI-92): Type: Inter-field Condition and Constraint

Test Condition: fkRouteGroup IS NULL

Constraint: tkStatus\_useFullyQualCallingPartyNum = 2

Null Allowed: null

Remarks: Status\_useFullyQualCallingPartyNum is Default 2 only for Route Group

Uniqueness: fkdevice + selectionorder is unique. (MFI-13)

|                            | fkdevice + fkroutegroup + fklinegroup is unique. (MFI-18) |                                                                                                    |                                                                                                    |
|----------------------------|-----------------------------------------------------------|----------------------------------------------------------------------------------------------------|----------------------------------------------------------------------------------------------------|
| Constraints: Rule (RFI-122 | Rule (RFI-122):                                           | Type:                                                                                                    | Inter-field Condition and Constraint                                                                                  |
|                            |                                                           | Constraint:                                                                                                    | ( ( fkRouteGroup is not null) OR ( fkLineGroup is not null)) AND ( ( fkRouteGroup is null) OR ( fkLineGroup is null)) |
|                            |                                                           | Remarks:                                                                                                    | RouteList must have a RouteGroup or a LineGroup, but not both.                                                        |
| Dulan                      |                                                           |                                                                                                    |                                                                                                    |
| Rules:                     | Rules: Rule (RI-39):                                      | Type:                                                                                                    | Active (Insert/Update/Delete records) Rule applied when record is inserted or updated or deleted.                     |
|                            |                                                           | Rule Name:                                                                                                    | Set QSIG on Route List                                                                                                |
|                            | Description:                                              | A Route List is a special class of device that contains Route Groups. The QSIG setting for a Route List is determined by the composition of the Route Groups it contains (which is determined by the devices the Route Group contains). ALL_PRI_QSIG Route Groups cannot be combined with H323 Route Groups. A Route List containing only ALL_PRI_QSIG Route Groups is ALL_PRI_QSIG. A Route List containing a mix of ALL_PRI_QSIG and other types of Route Groups (except H323) is a MISCIBLE_MIX. Any Route List containing at least one H323 Route Group is a H323 Route List. (To be continued) |                                                                                                    |
|                            |                                                           | Test Condition:                                                                                                    | On Insert into, Update, or Delete from RouteList table (add, modify, or remove Route List member records).            |

# 2.3.263 routepartition (TI-75)

| Description: | Lists partitions for NumPlan           |                                        |  |  |  |
|--------------|----------------------------------------|----------------------------------------|--|--|--|
| Fields:      | 2.3.263.1 description (FI-140)         |                                        |  |  |  |
|              | Type:                                  | string [200]                           |  |  |  |
|              | Default Value:                         | EMPTY                                  |  |  |  |
|              | Validation:                            | ^[^\x00-\x1F""%\\&<>\[\]]{0,50}\$      |  |  |  |
|              | Migration Source:                      | new                                    |  |  |  |
|              | Remarks:                               | A partition is a collection of numbers |  |  |  |
|              | 2.3.263.2 dialplanwizardgenid (FI-675) |                                        |  |  |  |
|              | Type:                                  | long (Indexed, Null OK)                |  |  |  |
|              | Default Value:                         | NULL                                   |  |  |  |
|              | Remarks:                               | This record created by DialPlanWizard  |  |  |  |
| 0: ! !-:6    | O 04040 04                             |                                        |  |  |  |

2.3.263.3 fktimeschedule (FI-2335)

Type: guid (Null OK)

Default Value: NULL

2.3.263.4 name (FI-139)

Type: string [50] (Unique)

Validation: ^[a-zA-Z 0-9 -]{1,50}\$

Migration Source: new

Rule (RI-7): Active (Insert/Update/Delete records)

Rule Name: CSS Clause Update on Route Partition Name Update

Description: If the name of a Route Partition changes, any CSS Clause containing that partition must be

updated to reflect the new name

Test Condition: RoutePartition.Name changes

Rule (RI-7): Type: Active (Insert/Update/Delete records)

Rule Name: CSS Clause Update on Route Partition Name Update

Description: If the name of a Route Partition changes, any CSS Clause containing that partition must be

updated to reflect the new name

Test Condition: RoutePartition.Name changes

Rule (RI-244): Type: Active (Update)

Rule Name: rpBuildCSSClause

Description: On update of routepartition rebuild the css clause for that partition.

Test Condition: ?

Error Message:

Remedy:

2.3.263.5 pkid (FI-138)

Type: guid (Unique, Indexed, Not Modifiable)

Default Value: newid()

Migration Source: Generated

Remarks: Unique ID to identify a record.

Rule (RI-7): Type: Active (Insert/Update/Delete records)

Rule Name: CSS Clause Update on Route Partition Name Update

Description: If the name of a Route Partition changes, any CSS Clause containing that partition must be

updated to reflect the new name

Test Condition: RoutePartition.Name changes

Rule (RI-244): Type: Active (Update)

Rule Name: rpBuildCSSClause

Description: On update of routepartition rebuild the css clause for that partition.

Test Condition: ?

Error Message: ?

Remedy:

Rule (RI-609): Type: Validation (Insert)

Rule Name: Only one or less Learned Pattern Route Partition is allowed in system

Description: Only one or less Learned Pattern Route Partition is allowed in the system

Test Condition: Only one or less Learned Pattern Route Partition is allowed in the system

Error Message: Delete the existing Learned Pattern Route Partition and thhen try to deactive the CCD

Requesting Service

### 2.3.263.6 resettoggle (FI-3088)

Type: bool

Default Value: FALSE

Remarks: Should this device or group be reset

## **2.3.263.7** <u>tkpartitionusage (FI-3251)</u>

Type: enum (Not Modifiable)

Default Value: 99

Remarks: Defines use of partition (Intercom or other)

Rule (RI-609): Type: Validation (Insert)

Rule Name: Only one or less Learned Pattern Route Partition is allowed in system

Description: Only one or less Learned Pattern Route Partition is allowed in the system

Test Condition: Only one or less Learned Pattern Route Partition is allowed in the system

Error Message: Delete the existing Learned Pattern Route Partition and thhen try to deactive the CCD

Cisco Unified Communications Manager Data Dictionary, Release 8.6(1)

617

OL-24613-01

Requesting Service

### 2.3.263.8 tkreset (FI-3089)

Type:

Default Value: 2

Remarks: Set by DeviceReset stored procedure.

enum

### 2.3.263.9 tktimezone (FI-2336)

Type: enum
Default Value: 22

## 2.3.263.10 useoriginating device timezone (FI-2337)

Type: bool

Default Value: TRUE

Uniqueness: No multicolumn uniqueness constraints

### 2.3.264 rtmtprofile (TI-413)

Description: Stores the Real Time Monitoring tools profile

Fields:

## 2.3.264.1 content (FI-3068)

Type: string [32000]

Default Value: EMPTY

Remarks: Split content of the profile

## 2.3.264.2 index (FI-3067)

Type: long

Default Value: 1

Remarks: Index of the split profiles starting at 1

#### 2.3.264.3 name (FI-3066)

Type: string [100] (Indexed)

Remarks: Name of the Real Time Monitor Profile

### 2.3.264.4 pkid (FI-3069)

Type: guid (Unique, Indexed, Not Modifiable)

| Default Value:    | newid()                         |
|-------------------|---------------------------------|
| Migration Source: | Generated                       |
| Remarks:          | Unique ID to identify a record. |

Uniqueness: name + index is unique. (MFI-95)

#### 2.3.265 rtmtreportingdynamic (TI-511)

Description: RTMT Reporting Dynamic Insert/Delete is not allowed.

Fields:

### 2.3.265.1 datetimestamp (FI-5749)

Type: long 0 Default Value:

Remarks: Time stamp

Rule (RI-400):

Active (Insert/Update) Type:

Update the DateTimeStamp for Dynamic records Rule Name:

When a record in a Dynamic table is updated, set the DateTimeStamp to the current time value Description:

ON INSERT/UPDATE INTO \*Dynamic: LET currentTime = dbinfo('utc\_current'); return Test Condition:

currentTime (INTO DateTimeStamp);

Rule (RI-400):

Type: Active (Insert/Update)

This field is modified by this rule.

Update the DateTimeStamp for Dynamic records Rule Name:

Description: When a record in a Dynamic table is updated, set the DateTimeStamp to the current time value

ON INSERT/UPDATE INTO \*Dynamic: LET currentTime = dbinfo('utc current'); return Test Condition: currentTime (INTO DateTimeStamp);

#### 2.3.265.2 filenameandlocation (FI-3858)

Type: string [128] Default Value: **EMPTY** 

Remarks: learnedpatterns.xml

## 2.3.265.3 fkcallmanager (FI-3861)

Type: guid (Cascade Delete) 2.3.265.4 pkid (FI-3856)

Type: guid (Unique, Indexed, Not Modifiable)

Default Value: newid()
Migration Source: Generated

Remarks: Unique ID to identify a record.

2.3.265.5 replyreadyid (FI-3860)

Type: long
Default Value: 0

Remarks: Timestamp

2.3.265.6 requestid (FI-3859)

Type: long

Default Value: 0

Remarks: Timestamp

2.3.265.7 tkrtmtreportingservice (FI-3857)

Type: enum
Default Value: 1

2.3.265.8 tktaskstatus (FI-3832)

Type: enum
Default Value: 1

Uniqueness: tkrtmtreportingservice + fkcallmanager is unique. (MFI-120)

## 2.3.266 safccdpurgeblocklearnedroutes (TI-519)

Description: SAF CCD Purge Block Learned Routes

Fields: 2.3.266.1 callcontrolidentity (FI-3865)

Type: string [50]
Default Value: EMPTY

Remarks: Call Control Identity

2.3.266.2 ipaddress (FI-3866)

Type: string [15]

Default Value: EMPTY

Validation: \((25[0-5]|2[0-4][0-9]|1[0-9]\{2}|[1-9]?[0-9]\\.)\(3\)\((25[0-5]|2[0-4][0-9]|1[0-9]\{2}\|[1-9]?[0-9]\\.)

Remarks: IP Address for the SAF Forwarder

#### 2.3.266.3 learnedpattern (FI-3863)

Type: string [50]
Default Value: EMPTY

Remarks: Learned Pattern to blok

## 2.3.266.4 learnedpatternprefix (FI-3864)

Type: string [50]
Default Value: EMPTY

Remarks: Learned Pattern Prefix to block

### 2.3.266.5 pkid (FI-3862)

Type: guid (Unique, Indexed, Not Modifiable)

Default Value: newid()
Migration Source: Generated

Remarks: Unique ID to identify a record.

Uniqueness: learnedpattern + learnedpatternprefix + callcontrolidentity + ipaddress is unique. (MFI-121)

Constraints: Rule (RFI-199): Type: Inter-field Condition and Constraint

Constraint: (LearnedPattern=") OR (LearnedPatternPrefix=")

Remarks: Either LearnedPattern or LearnedPatternPrefix has to be empty

Rule (RFI-261): Type: Inter-field Condition and Constraint

Constraint: (LearnedPattern!=") OR (LearnedPatternPrefix!=") OR (CallControlIdentity!=")OR

(IpAddress!=")

Remarks: LearnedPattern or LearnedPatternPrefix or CallControlIdentity or IpAddress has to be set

#### 2.3.267 safclientcmnodemap (TI-508)

Description: Map for SAFClientSettings and ProcessNode

Fields: 2.3.267.1 <u>fkcallmanager (FI-3851)</u>

Type: guid (Cascade Delete)

Rule (RI-607): Type: Validation (Insert/Update)

Rule Name: Only 2 or less SAF Client Settings allowed per node

Description: Only 2 or less SAF Client Settings allowed per node

Test Condition: Only 2 or less SAF Client Settings allowed per node

Error Message: Only 2 or less SAF Client Settings allowed per node

2.3.267.2 fksafclientsettings (FI-3852)

Type: guid (Cascade Delete)

2.3.267.3 pkid (FI-3850)

Type: guid (Unique, Indexed, Not Modifiable)

Default Value: newid()
Migration Source: Generated

Remarks: Unique ID to identify a record.

Rule (RI-607): Type: Validation (Insert/Update)

Rule Name: Only 2 or less SAF Client Settings allowed per node

Description: Only 2 or less SAF Client Settings allowed per node

Test Condition: Only 2 or less SAF Client Settings allowed per node

Error Message: Only 2 or less SAF Client Settings allowed per node

Uniqueness: fkcallmanager + fksafclientsettings is unique. (MFI-122)

# 2.3.268 safclientsettings (TI-504)

Description: SAF Forwarder Settings

Fields: 2.3.268.1 clientlabel (FI-3818)

Type: string [50]

Validation: ^[a-zA-Z0-9 -]{3,49}[a-zA-Z0-9@ -]?\$

Remarks: Protocol specific Client label

2.3.268.2 description (FI-3816)

Type: string [512]

Default Value: EMPTY

Validation: ^[^%&<>\\"""]{0,128}\$

Remarks: Description is up to 128 characters including Unicode

2.3.268.3 enabletcplayermonitor (FI-5347)

Type: bool
Default Value: TRUE

2.3.268.4 fksafsecurityprofile (FI-3819)

Type: guid

Remarks: pkid of SAF Security Profile

2.3.268.5 ipaddress (FI-3820)

Type: string [15] (Unique)

Validation: \(^((25[0-5]|2[0-4][0-9]|1[0-9]\{2}|[1-9]?[0-9]\\).)\(3\)\(25[0-5]|2[0-4][0-9]|1[0-9]\{2}|[1-9]?[0-9]\)\\

Remarks: IP Address for the SAF Forwarder

2.3.268.6 name (FI-3817)

Type: string [50] (Unique)

Validation: ^[a-zA-Z 0-9.\_-]{1,50}\$

Remarks: name of the SAf Client Settings

2.3.268.7 pkid (FI-3815)

Type: guid (Unique, Indexed, Not Modifiable)

Default Value: newid()
Migration Source: Generated

Remarks: Unique ID to identify a record.

2.3.268.8 port (FI-3821)

Type: long
Default Value: 5050

Check Constraint: (Port >= 1024) AND (Port <= 65535)

Remarks: Port number to connect to the SAF forwarder

2.3.268.9 safnotificationswindowsize (FI-3823)

Type: long

Default Value: 7

Check Constraint: (SAFNotificationSWindowSize >= 0) AND (SAFNotificationSWindowSize <= 255)

Remarks: SAF notifications flow-control window size

2.3.268.10 safreconnectinterval (FI-3822)

Type: long
Default Value: 20

Check Constraint: (SAFReconnectInterval >= 20) AND (SAFReconnectInterval <= 500)

Migration Source: SAFReconnectInterval

Remarks: In Seconds

Uniqueness: No multicolumn uniqueness constraints

## 2.3.269 safsecurityprofile (TI-500)

Description: SAF Security Profile

Fields:

### 2.3.269.1 description (FI-3812)

Type: string [512]

Default Value: EMPTY

Validation: ^[^%&<>\\"""]{0,128}\$

Remarks: Description is up to 128 characters including Unicode

2.3.269.2 name (FI-3811)

Type: string [50] (Unique)

Validation: ^[a-zA-Z 0-9.\_-]{1,50}\$

Remarks: name of the CCD Security Profile

2.3.269.3 pkid (FI-3810)

Type: guid (Unique, Indexed, Not Modifiable)

Default Value: newid()

Migration Source: Generated

Remarks: Unique ID to identify a record.

## 2.3.269.4 tkdevicesecuritymode (FI-3813)

Type: enum
Default Value: 2

## 2.3.269.5 username (FI-5348)

Type: string [50]
Default Value: EMPTY

Validation: ^[a-zA-Z 0-9.\_-]{1,50}\$

### 2.3.269.6 userpassword (FI-5349)

Type: string [128]
Default Value: EMPTY

Validation: ^[a-fA-F0-9]{0,128}\$

Remarks: Used for digest authentication

Uniqueness: No multicolumn uniqueness constraints

## **2.3.270** safservices (TI-505)

Description: SAF Services

Fields:

## 2.3.270.1 description (FI-3831)

Type: string [512]
Default Value: EMPTY

Validation: ^[^%&<>\\"""]{0,128}\$

Remarks: Description of the SAF Service, up to 128 characters including Unicode

## 2.3.270.2 isactivated (FI-3826)

Type: bool
Default Value: TRUE

Remarks: Indicates as to whether the Service is Activated or not

## 2.3.270.3 name (FI-3830)

Type: string [50] (Unique)

Validation: ^[a-zA-Z 0-9. -]{1,50}\$

Remarks: name of the CCD Service Profile

#### 2.3.270.4 pkid (FI-3824)

Type: guid (Unique, Indexed, Not Modifiable)

Default Value: newid() Migration Source: Generated

Unique ID to identify a record. Remarks:

Rule (RI-608):

Type: Validation (Insert/Update)

Only one or less CCD Requesting Service Profile allowed in system Rule Name:

Description: Only one or less CCD Requesting Service Profile allowed in system

Test Condition: Only one or less CCD Requesting Service Profile allowed in system

Error Message: Only one or less CCD Requesting Service Profile allowed in system

#### 2.3.270.5 tksafservice (FI-3825)

1

Type: enum Default Value:

Rule (RI-608):

Validation (Insert/Update) Type:

Only one or less CCD Requesting Service Profile allowed in system Rule Name:

Description: Only one or less CCD Requesting Service Profile allowed in system

Test Condition: Only one or less CCD Requesting Service Profile allowed in system

Only one or less CCD Requesting Service Profile allowed in system Error Message:

Uniqueness: No multicolumn uniqueness constraints

## 2.3.271 safservicetrunkmap (TI-509)

Description: Map for SAF Service and Trunk device

Fields: 2.3.271.1 fkdevice (FI-3839)

> Type: guid

Rule (RI-600): Type: Validation (Insert/Update)

> Rule Name: Only SAF trunk can be assigned to CCD Service Profile

Cisco Unified Communications Manager Data Dictionary, Release 8.6(1)

626

Description: Only SAF trunk can be assigned to CCD Service Profile

Test Condition: Only SAF Enabled ICT Trunk and CCD SIP Trunk can be added to CCD Service Profile

Error Message: Change ICT Trunk to be SAF Enable or change SIP Trunk Type to CCD before associated the

trunk to CCD Service Profile

#### 2.3.271.2 fksafservices (FI-3836)

Type: guid (Cascade Delete)

#### 2.3.271.3 pkid (FI-3834)

Type: guid (Unique, Indexed, Not Modifiable)

Default Value: newid()
Migration Source: Generated

Remarks: Unique ID to identify a record.

Uniqueness: fksafservices + fkdevice is unique. (MFI-123)

#### 2.3.272 schapplication (TI-977)

Description: Contains a single record which consolidates all of the Smart Call Home feature's general application configuration information for the

assocoated Cluster.

Insert/Delete is not allowed.

Fields: 2.3.272.1 enablesmartcallhome (FI-9881)

Type: bool

Default Value: FALSE

Migration Source: BlockEnable

Remarks: EnableSmartCallHome Application

Rule (RI-826): Type: Validation (Update)

Rule Name: SCHUserClusterInfo.ContactEmail Restriction

Description: Rule to make sure SCHUserClusterInfo.ContactEmail != 'Null' and

SCHUserClusterInfo.ContactEmail != " if SCHApplication.EnableSmartCallHome='t'

Test Condition: SELECT EnableSmartCallHome INTO eflag FROM SCHApplication; IF ((CEmail = 'NULL'

OR CEmail = ") AND (eflag = 't')) THEN throw exception; END IF;

Error Message: No Contact Email setup to the Cluster

Remedy: Please enter the Contact Email for the cluster before Enabling Smart Call Home Application

### 2.3.272.2 fkschuserclusterinfo (FI-9880)

Type: guid (Indexed, Cascade Delete)

Remarks: Refers to the Cluster user information for the SCH Application

#### **2.3.272.3** otherrecipients (FI-9885)

Type: string [1024]

Default Value: EMPTY

Validation: ^[]a-zA-Z0-9 !#\$'()\*+,./:;=?@[^ `{|}~-]{0,1024}\$

#### 2.3.272.4 pkid (FI-9879)

Type: guid (Unique, Indexed, Not Modifiable)

Default Value: newid()

Migration Source: Generated

Remarks: Unique ID to identify a record.

#### 2.3.272.5 sendtociscotac (FI-9882)

Type: bool

Default Value: FALSE

Migration Source: Block Sending to TAC

Remarks: SendToCiscoTAC Enable

### 2.3.272.6 sendtootherrecipients (FI-9884)

Type: bool

Default Value: FALSE

Migration Source: Block Sending to other recipients

Remarks: SendToOtherRecipients Enable

## 2.3.272.7 tkschciscotacdestination (FI-9883)

Type: enum

Default Value: 1

Migration Source: 1 - TYPE SCH CISCOTAC DEST HTTPS or 2 - TYPE SCH CISCOTAC DEST EMAIL

Uniqueness: No multicolumn uniqueness constraints

### 2.3.273 schscript (TI-978)

Description: Each record describes a script used by the Smart Call Home feature.

Fields:

#### 2.3.273.1 description (FI-9888)

Type: string [255]

Validation: ^[]a-zA-Z0-9 !#\$&'()\*+,./:;<=>?@[^ {|}~\\-]{0,255}\$

#### 2.3.273.2 maxexecutionseconds (FI-9893)

Type: long (Null OK)

Default Value: NULL

#### 2.3.273.3 name (FI-9887)

Type: string [128]

Validation: ^[a-zA-Z 0-9.\_-]{1,128}\$

### 2.3.273.4 outputfilebasename (FI-9892)

Type: string [64] (Unique)

Default Value: EMPTY

Validation: ^[0-9A-Za-z.-]{0,64}\$

Remarks: Unique OutputFileName

## 2.3.273.5 outputpath (FI-9891)

Type: string [255]

Default Value: EMPTY

Remarks: Path to SmartCallHome script output.

#### 2.3.273.6 pkid (FI-9886)

Type: guid (Unique, Indexed, Not Modifiable)

Default Value: newid()
Migration Source: Generated

Remarks: Unique ID to identify a record.

## 2.3.273.7 scriptfilename (FI-9890)

Type: string [64] (Unique)

Default Value: EMPTY

Validation: ^[0-9A-Za-z.-]{1,64}\$

Remarks: Unique Script Name

2.3.273.8 scriptpath (FI-9889)

Type: string [255]

Default Value: EMPTY

Remarks: Path to SmartCallHome script when installed on CUCM.

Uniqueness: No multicolumn uniqueness constraints

#### 2.3.274 schscriptexecution (TI-979)

Description: This table is used to store schedule of the execution of scripts used by Smart Call Home feature.

Fields:

#### 2.3.274.1 enableexecution (FI-9896)

Type: bool
Default Value: TRUE

Migration Source: BlockEnable of Script Execution

Remarks: Enable of Execution of SCH Scripts

# 2.3.274.2 **fkschscript** (FI-9895)

Type: guid (Unique, Indexed, Cascade Delete)

Remarks: Refers to information about SCH Scripts.

### 2.3.274.3 pkid (FI-9894)

Type: guid (Unique, Indexed, Not Modifiable)

Default Value: newid()
Migration Source: Generated

Remarks: Unique ID to identify a record.

## 2.3.274.4 starttime (FI-9899)

Type: long
Default Value: 0

Remarks: Time in secs

### 2.3.274.5 tkdayofmonth (FI-9898)

| Type:              | enum            |                                                                                                    |
|--------------------|-----------------|----------------------------------------------------------------------------------------------------|
| Default Value:     | 0               |                                                                                                    |
| Rule (RI-827):     | Type:           | Validation (Insert/Update)                                                                                                    |
|                    | Rule Name:      | SCHScriptExecution scheduling restriction                                                                                        |
|                    | Description:    | Rule to make sure EITHER tkDayOfWeek <> 7 OR tkDayOfMonth <> 0 for a given script execution schedule                             |
|                    | Test Condition: | SELECT tkDayOfWeek,tkDayOfMonth FROM SCHScriptExecution; IF(tkDayOfWeek <> 7 AND tkDayOfMonth <> 0) THEN throw exception;END IF; |
|                    | Error Message:  | The Smart Call Home script execution schedule may not specify both Day Of Week and Day of Month execution.                       |
|                    | Remedy:         | Please specify one of these for Smart Call Home script execution - Day Of Week or Day Of Month.                                  |
| 2.3.274.6 tkdayofw | reek (FI-9897)  |                                                                                                    |
| Type:              | enum 7          |                                                                                                    |
| Default Value:     |                 |                                                                                                    |
| Rule (RI-827):     | Type:           | Validation (Insert/Update)                                                                                                    |
|                    | Rule Name:      | SCHScriptExecution scheduling restriction                                                                                        |
|                    | Description:    | Rule to make sure EITHER tkDayOfWeek <> 7 OR tkDayOfMonth <> 0 for a given script execution schedule                             |
|                    | Test Condition: | SELECT tkDayOfWeek,tkDayOfMonth FROM SCHScriptExecution; IF(tkDayOfWeek <> 7 AND tkDayOfMonth <> 0) THEN throw exception;END IF; |
|                    | Error Message:  | The Smart Call Home script execution schedule may not specify both Day Of Week and Day of Month execution.                       |
|                    | Remedy:         | Please specify one of these for Smart Call Home script execution - Day Of Week or Day Of Month.                                  |

## 2.3.275 schuserclusterinfo (TI-976)

Description:

Uniqueness:

This table consolidates into a single record cluster specific information including a globally unique cluster identifier and demographic data such as primary cluster administrative contact info and the company name. The data in this record is primarily used by the Smart Call Home application.

No multicolumn uniqueness constraints

Insert/Delete is not allowed.

#### Fields:

#### 2.3.275.1 clusteruniqueid (FI-9877)

Type: string [128] (Unique)

Default Value: newid()

Remarks: Unique Cluster ID

#### 2.3.275.2 companyaddress (FI-9874)

Type: string [1024]

Default Value: EMPTY

Validation: ^[]a-zA-Z0-9 !#\$'()\*+,./:;=?@[^ `{|}~-]{0,1024}\$

#### 2.3.275.3 companyname (FI-9872)

Type: string [255]

Default Value: EMPTY

Validation: ^[]a-zA-Z0-9 !#\$'()\*+,/:;=?@[^ `{|}~-]{0,255}\$

Migration Source: N/A

Remarks: Company name

#### 2.3.275.4 contactemail (FI-9876)

Type: string [255]

Default Value: EMPTY

Validation: ^[0-9A-Za-z@ .-]{0,255}\$

Remarks: Contact Email

### 2.3.275.5 contactname (FI-9873)

Type: string [128]
Default Value: EMPTY

Validation: ^[]a-zA-Z0-9 !#\$'()\*+,./:;=?@[^ `{|}~-]{0,128}\$

### 2.3.275.6 contactphone (FI-9875)

Type: string [64]

Default Value: EMPTY

Remarks: This is the telephone number as synchronized from a corporate directory. It typically is the outbound directory

number. It is used for reporting purposes and if blank, applications should rely on the directory numbers assigned to

phones associated with this user.

2.3.275.7 pkid (FI-9871)

Type: guid (Unique, Indexed, Not Modifiable)

Default Value: newid()

Migration Source: Generated

Remarks: Unique ID to identify a record.

2.3.275.8 priorclusteruniqueid (FI-9878)

Type: guid

Default Value: EMPTY

Remarks: PriorClusterUniqueID

Uniqueness: No multicolumn uniqueness constraints

### 2.3.276 scratch (TI-116)

Description: blob used for anything including device specific information, service parameter specification, dependancy results, etc. Some records are

temporary, some need to persist.

Fields: 2.3.276.1 content (FI-645)

Type: text (Null OK)

Default Value: NULL

2.3.276.2 name (FI-643)

Type: string [255] (Indexed)

2.3.276.3 pkid (FI-642)

Type: guid (Unique, Indexed, Not Modifiable)

Default Value: newid()
Migration Source: Generated

Remarks: Unique ID to identify a record.

2.3.276.4 readonly (FI-908)

Type: bool

Default Value: FALSE

Uniqueness: No multicolumn uniqueness constraints

### **2.3.277** secureconfig (TI-474)

Description: Read-only System Level configuration

Records may be modified only by installation and/or DB triggers.

Fields: 2.3.277.1 name (FI-3533)

Type: string [50] (Unique, Indexed, Not Modifiable)

Remarks: Unique name to identify the configuration property

2.3.277.2 pkid (FI-3532)

Type: guid (Unique, Indexed, Not Modifiable)

Default Value: newid()

Remarks: Unique ID to identify a record.

2.3.277.3 value (FI-3534)

Type: string [255] (Not Modifiable, Null OK)

Default Value: NULL

Remarks: The value for the configuration property, stored as a string

Uniqueness: No multicolumn uniqueness constraints

### 2.3.278 securityprofile (TI-314)

Description: Different Security profiles in Call Manager

Fields:

#### 2.3.278.1 aclallowreplace (FI-2589)

Type: bool
Default Value: FALSE

Remarks: Whether SIP header replacement allowed

2.3.278.2 acloobsubscription (FI-2420)

Type: bool

Default Value: FALSE

Remarks: Whether OOB Subscription Allowed (Obsolete)

2.3.278.3 acloodrefer (FI-2419)

Type: bool

Default Value: FALSE

Remarks: Whether out of dialog refer allowed

## 2.3.278.4 aclpresencesubscription (FI-2418)

Type: bool

Default Value: FALSE

Remarks: Whether presence subsription allowed

# 2.3.278.5 aclunsolicitednotification (FI-2421)

Type: bool

Default Value: FALSE

Remarks: Whether unsolicitated subscription allowed

#### 2.3.278.6 applevelauth (FI-2423)

Type: bool

Default Value: FALSE

## 2.3.278.7 description (FI-2343)

Type: string [400] (Null OK)

Default Value: EMPTY

Validation:  $^{[\x00-\x1F""\%\&\\]\{0,100\}}$ 

Remarks: Description of the Security Profile

## 2.3.278.8 digestauthall (FI-2416)

Type: bool

Default Value: FALSE

Remarks: Whether to authenicate ALL messages

Rule (RI-341): Type: Validation (Insert/Update)

Rule Name: Prevent mismatch values in boolean fields

Description: on I/U of SecurityProfile

Test Condition: validate correct boolean values

## 2.3.278.9 excludedigestcredflag (FI-3151)

Type: bool

Default Value: FALSE

Remarks: Exclude Digest Credentials Flag

Rule (RI-341): Type: Validation (Insert/Update)

Rule Name: Prevent mismatch values in boolean fields

Description: on I/U of SecurityProfile

Test Condition: validate correct boolean values

### 2.3.278.10 incomingport (FI-1313)

Type: long

Default Value: 5060

Check Constraint: (incomingPort >= 0) AND (incomingPort <= 65535)

Remarks: Used for receiving UDP/TCP messages

Rule (RI-318): Type: Active (Insert/Update)

Rule Name: Prevent port sharing between TLS and UDP/TCP

Description: on I/U of SecurityProfile

Test Condition: Port values must differ

Rule (RI-332): Type: Active (Insert/Update)

Rule Name: Prevent port conflict between CCMs and SIP Tunk Security Profiles

Description: on I/U of SecurityProfile and CCM

Test Condition: prevent bad port combinations

### 2.3.278.11 isstandard (FI-2409)

Type: bool (Not Modifiable)

Default Value: FALSE

Remarks: Whether it is a standard security policy

## 2.3.278.12 name (FI-2342)

Type: string [65] (Unique, Indexed)

Validation: ^[a-zA-Z 0-9. -]{1,65}\$

Remarks: Name of the Security Profile

### 2.3.278.13 noncepolicytime (FI-2417)

Type: long

Default Value: 600

Remarks: Time in secs

#### 2.3.278.14 pkid (FI-2341)

Type: guid (Unique, Indexed, Not Modifiable)

Default Value: newid()

Remarks: Unique ID to identify a record.

Rule (RI-275):

Type: Active (Insert/Update)

Rule Name: securityprofile versionstamp

Description: on change to anything in securityprofile table, update device versionstamp

Test Condition: update device

Rule (RI-317):

Type: Active (Insert/Update)

Rule Name: Prevent change of profile where phone does not support it.

Description: on I/U of SecurityProfile.

Test Condition: The security mode of a Security Profile may not be changed unless all endpoints using the

Security Profile support the security mode change and all endpoints on all gateways on which

the profile is used are using the same profile

Rule (RI-472):

Type: Validation (Insert/Update)

Rule Name: Security Profile must be secure for Protected device (secure tone)

Description: Security Profile used with Protected device must be secure (encrypted)

Test Condition: ON INSERT/UPDATE IN Device, SecurityProfile:

Error Message: Security Profiles used with Protected phones (Device.IsProtected = True) must use encryption

Remedy: Make sure the Security Profile uses Encryption, or disable Secure Tone on the phone

Rule (RI-604):

Type: Validation (Update)

Rule Name: SAF Enabled trunk only supports non secure profile

Description: SAF Enabled trunk only supports non secure profile

Test Condition: SAF Enabled trunk only supports non secure profile

Error Message: SAF Enabled trunk only supports non secure profile

## 2.3.278.15 resettoggle (FI-3100)

Type: bool

Default Value: FALSE

Remarks: Should this device or group be reset

Rule (RI-275):

Type: Active (Insert/Update)

Rule Name: securityprofile versionstamp

Description: on change to anything in security profile table, update device versions tamp

Test Condition: update device

## **2.3.278.16** serveriphostname (FI-5109)

Type: string [255]

Default Value: EMPTY

Remarks: Specifies ServerIPHostName in either IP address or HostName format

Rule (RFI-260):

Type: Inter-field Condition and Constraint

Test Condition: tkSecurityPolicy <> 7
Constraint: ServerIPHostname = "

Null Allowed: null

Remarks: ServerIPHostName to be used only with if tkSecurityPolicy equals to

SECURITY\_POLICY\_CUMA\_SERVER (otherwise must be empty)

Rule (RI-481): Type: Validation (Insert/Update)

Rule Name: Only 40 CUMA Server SecurityProfile allowed

Description: Only 40 CUMA Server SecurityProfile allowed

Test Condition: the total number of records can not be greater than 40 for SecurityProfile.tkSecurityPolicy =

SECURITY\_POLICY\_CUMA\_SERVER(7)

Error Message: Only 40 CUMA Server SecurityProfile allowed

Rule (RI-689): Type: Validation (Insert/Update)

Rule Name: SecurityProfile ServerIPHostname is not a valid format

Description: Make sure node name is ip, name or domain name

Test Condition:

Error Message: ?

Remedy:

**2.3.278.17** tftpencryptedflag (FI-3150)

Type: bool

Default Value: FALSE

Remarks: TFTP Encrypted Flag

Rule (RI-341): Type: Validation (Insert/Update)

Rule Name: Prevent mismatch values in boolean fields

Description: on I/U of SecurityProfile

Test Condition: validate correct boolean values

#### 2.3.278.18 tkauthenticationmode (FI-2585)

Type: enum

Default Value: 2

#### 2.3.278.19 tkdeviceprotocol (FI-3149)

Type: enum (Null OK)

Migration Source: DeviceList.Protocol

Rule (RI-317): Type: Active (Insert/Update)

Rule Name: Prevent change of profile where phone does not support it.

Description: on I/U of SecurityProfile.

Test Condition: The security mode of a Security Profile may not be changed unless all endpoints using the

Security Profile support the security mode change and all endpoints on all gateways on which

the profile is used are using the same profile

Rule (RI-330): Type: Active (Insert/Update)

Rule Name: Prevent mismatch tktransport and tksecuritymode

Description: on I/U of SecurityProfile

Test Condition: prevent bad value combinations

Rule (RI-341): Type: Validation (Insert/Update)

Rule Name: Prevent mismatch values in boolean fields

Description: on I/U of SecurityProfile

Test Condition: validate correct boolean values

| 2.3.278.20 tkdevicesecuritymode (FI-2425) |                 |                                                                                                    |  |  |
|-------------------------------------------|-----------------|----------------------------------------------------------------------------------------------------|--|--|
| Type:                                     | enum (Null OK)  |                                                                                                    |  |  |
| Rule (RI-317):                            | Type:           | Active (Insert/Update)                                                                                                    |  |  |
|                                           | Rule Name:      | Prevent change of profile where phone does not support it.                                                                                                    |  |  |
|                                           | Description:    | on I/U of SecurityProfile.                                                                                                    |  |  |
|                                           | Test Condition: | The security mode of a Security Profile may not be changed unless all endpoints using the Security Profile support the security mode change and all endpoints on all gateways on which the profile is used are using the same profile                                                                                                    |  |  |
| Rule (RI-330):                            | Type:           | Active (Insert/Update)                                                                                                    |  |  |
|                                           | Rule Name:      | Prevent mismatch tktransport and tksecuritymode                                                                                                    |  |  |
|                                           | Description:    | on I/U of SecurityProfile                                                                                                    |  |  |
|                                           | Test Condition: | prevent bad value combinations                                                                                                    |  |  |
| Rule (RI-472):                            | Type:           | Validation (Insert/Update)                                                                                                    |  |  |
|                                           | Rule Name:      | Security Profile must be secure for Protected device (secure tone)                                                                                                    |  |  |
|                                           | Description:    | Security Profile used with Protected device must be secure (encrypted)                                                                                                    |  |  |
|                                           | Test Condition: | ON INSERT/UPDATE IN Device, SecurityProfile:                                                                                                    |  |  |
|                                           | Error Message:  | Security Profiles used with Protected phones (Device.IsProtected = True) must use encryption                                                                                                    |  |  |
|                                           | Remedy:         | Make sure the Security Profile uses Encryption, or disable Secure Tone on the phone                                                                                                    |  |  |
| Rule (RI-482):                            | Type:           | Validation (Insert/Update)                                                                                                    |  |  |
|                                           | Rule Name:      | CUMA Security Profile type and transport must match                                                                                                    |  |  |
|                                           | Description:    | When tkSecurityPolicy=SECURITY_POLICY_CUMA_SERVER, it must be TCP_OR_UDP when tkDeviceSecurityMode = DEVICE_SECURITY_MODE_NONSECURE, and TRANSPORT_LAYER_SECURITY when tkDeviceSecurityMode != DEVICE_SECURITY_MODE_NONSECURE. When tkSecurityPolicy = SECURITY_POLICY_CUMA_SERVER, it must be TRANSMISSION_CONTROL_PROTOCOL or USER_DATAGRAM_PROTOCOL when tkDeviceSecurityMode = DEVICE_SECURITY_MODE_NONSECURE, and TRANSPORT_LAYER_SECURITY when tkDeviceSecurityMode != DEVICE_SECURITY_MODE_NONSECURE |  |  |
|                                           | Test Condition: | On Insert/Update CUMA security profile                                                                                                    |  |  |
| Rule (RI-604):                            | Type:           | Validation (Update)                                                                                                    |  |  |

Rule Name: SAF Enabled trunk only supports non secure profile Description: SAF Enabled trunk only supports non secure profile Test Condition: SAF Enabled trunk only supports non secure profile Error Message: SAF Enabled trunk only supports non secure profile

#### 2.3.278.21 tkkeysize (FI-2465)

Type: enum

Default Value: 2

#### 2.3.278.22 tkmodel (FI-3148)

Type: enum (Not Modifiable, Null OK)

Migration Source: DeviceList.Type

Remarks: Redundant. Use tkProduct to look up tkModel in TypeProduct table.

Rule (RI-317): Type: Active (Insert/Update)

Rule Name: Prevent change of profile where phone does not support it.

Description: on I/U of SecurityProfile.

Test Condition: The security mode of a Security Profile may not be changed unless all endpoints using the

Security Profile support the security mode change and all endpoints on all gateways on which

the profile is used are using the same profile

Rule (RI-330): Type: Active (Insert/Update)

Rule Name: Prevent mismatch tktransport and tksecuritymode

Description: on I/U of SecurityProfile

Test Condition: prevent bad value combinations

Rule (RI-341): Validation (Insert/Update)

Rule Name: Prevent mismatch values in boolean fields

Description: on I/U of SecurityProfile

Test Condition: validate correct boolean values

#### 2.3.278.23 tkreset (FI-3101)

Type: enum

Default Value: 2

Remarks: Set by DeviceReset stored procedure.

#### 2.3.278.24 <u>tksecuritypolicy</u> (FI-2408)

Type: enum

Default Value: 1

Rule (RI-317): Type: Active (Insert/Update)

Rule Name: Prevent change of profile where phone does not support it.

Description: on I/U of SecurityProfile.

Test Condition: The security mode of a Security Profile may not be changed unless all endpoints using the

Security Profile support the security mode change and all endpoints on all gateways on which

the profile is used are using the same profile

Rule (RI-318): Type: Active (Insert/Update)

Rule Name: Prevent port sharing between TLS and UDP/TCP

Description: on I/U of SecurityProfile

Test Condition: Port values must differ

Rule (RI-330): Type: Active (Insert/Update)

Rule Name: Prevent mismatch tktransport and tksecuritymode

Description: on I/U of SecurityProfile

Test Condition: prevent bad value combinations

Rule (RI-332): Type: Active (Insert/Update)

Rule Name: Prevent port conflict between CCMs and SIP Tunk Security Profiles

Description: on I/U of SecurityProfile and CCM

Test Condition: prevent bad port combinations

Rule (RI-341): Validation (Insert/Update)

Rule Name: Prevent mismatch values in boolean fields

Description: on I/U of SecurityProfile

Test Condition: validate correct boolean values

Rule (RI-481): Validation (Insert/Update)

Rule Name: Only 40 CUMA Server SecurityProfile allowed

Only 40 CUMA Server SecurityProfile allowed Description: Test Condition: the total number of records can not be greater than 40 for SecurityProfile.tkSecurityPolicy = SECURITY POLICY CUMA SERVER(7) Error Message: Only 40 CUMA Server SecurityProfile allowed Rule (RI-482): Type: Validation (Insert/Update) CUMA Security Profile type and transport must match Rule Name: Description: When tkSecurityPolicy=SECURITY POLICY CUMA SERVER, it must be TCP OR UDP when tkDeviceSecurityMode = DEVICE SECURITY MODE NONSECURE, and TRANSPORT LAYER SECURITY when tkDeviceSecurityMode!= DEVICE SECURITY MODE NONSECURE. When tkSecurityPolicy = SECURITY POLICY CUMA SERVER, it must be TRANSMISSION CONTROL PROTOCOL or USER DATAGRAM PROTOCOL when tkDeviceSecurityMode = DEVICE SECURITY MODE NONSECURE, and TRANSPORT LAYER SECURITY when tkDeviceSecurityMode!= DEVICE SECURITY MODE NONSECURE Test Condition: On Insert/Update CUMA security profile

#### 2.3.278.25 tktransport (FI-2410)

| Type:          | enum            |                                                                   |  |  |
|----------------|-----------------|-------------------------------------------------------------------|--|--|
| Default Value: | 4               |                                                                   |  |  |
| Rule (RI-318): | Type:           | Active (Insert/Update)                                            |  |  |
|                | Rule Name:      | Prevent port sharing between TLS and UDP/TCP                      |  |  |
|                | Description:    | on I/U of SecurityProfile                                         |  |  |
|                | Test Condition: | Port values must differ                                           |  |  |
| Rule (RI-330): | Type:           | Active (Insert/Update)                                            |  |  |
|                | Rule Name:      | Prevent mismatch tktransport and tksecuritymode                   |  |  |
|                | Description:    | on I/U of SecurityProfile                                         |  |  |
|                | Test Condition: | prevent bad value combinations                                    |  |  |
| Rule (RI-332): | Type:           | Active (Insert/Update)                                            |  |  |
| (              |                 |                                                                   |  |  |
|                | Rule Name:      | Prevent port conflict between CCMs and SIP Tunk Security Profiles |  |  |
|                | Description:    | on I/U of SecurityProfile and CCM                                 |  |  |
|                | Test Condition: | prevent bad port combinations                                     |  |  |

Rule (RI-482): Type:

Validation (Insert/Update)

Rule Name:

CUMA Security Profile type and transport must match

Description:

When tkSecurityPolicy=SECURITY POLICY CUMA SERVER, it must be TCP OR UDP when tkDeviceSecurityMode = DEVICE SECURITY MODE NONSECURE, and

TRANSPORT LAYER SECURITY when tkDeviceSecurityMode != DEVICE SECURITY MODE NONSECURE. When tkSecurityPolicy =

SECURITY POLICY CUMA SERVER, it must be

TRANSMISSION CONTROL PROTOCOL or USER DATAGRAM PROTOCOL when

tkDeviceSecurityMode = DEVICE SECURITY MODE NONSECURE, and

TRANSPORT LAYER SECURITY when tkDeviceSecurityMode!=

DEVICE SECURITY MODE NONSECURE

Test Condition:

On Insert/Update CUMA security profile

### 2.3.278.26 tktransport out (FI-2411)

Type:

enum (Null OK)

Default Value:

**NULL** 

Rule (RFI-195):

Type: Inter-field Condition and Constraint

Test Condition:

tkSecurityPolicy= 7

Constraint:

tkTransPort Out IS NULL

Null Allowed:

null

Remarks:

CUMA security profile outgoing transport type can not be set.

Rule (RI-330):

Type:

Active (Insert/Update)

Rule Name:

Prevent mismatch tktransport and tksecuritymode

Description:

on I/U of SecurityProfile

Test Condition:

prevent bad value combinations

## 2.3.278.27 tkv150sdpfilter (FI-5110)

Type:

enum

Default Value

3

Remarks:

SDP Outbound Offer Filter selection for V.150 capability handling.

# 2.3.278.28 transmitsecuritystatus (FI-3482) bool

Type:

Default Value: FALSE

2.3.278.29 versionstamp (FI-3121)

Type: string [47] (Null OK)

Default Value: 0000000000-c7a6c673-7479-46b0-839e-014d3d093963

Remarks: New guid plus seconds past midnight 1970 are concatenated

Rule (RI-275): Type: Active (Insert/Update)

This field is modified by this rule.

Rule Name: securityprofile versionstamp

Description: on change to anything in security profile table, update device versions tamp

Test Condition: update device

Rule (RI-275): Type: Active (Insert/Update)

Rule Name: securityprofile versionstamp

Description: on change to anything in securityprofile table, update device versionstamp

Test Condition: update device

2.3.278.30 x509subjectname (FI-2588)

Type: string [4096]

Default Value: EMPTY

Remarks: X509 Subject Name List

Rule (RI-482): Type: Validation (Insert/Update)

Rule Name: CUMA Security Profile type and transport must match

Description: When tkSecurityPolicy=SECURITY POLICY CUMA SERVER, it must be TCP OR UDP

when tkDeviceSecurityMode = DEVICE SECURITY MODE NONSECURE, and

TRANSPORT\_LAYER\_SECURITY when tkDeviceSecurityMode != DEVICE SECURITY MODE NONSECURE. When tkSecurityPolicy =

SECURITY\_POLICY\_CUMA\_SERVER, it must be

TRANSMISSION\_CONTROL\_PROTOCOL or USER\_DATAGRAM\_PROTOCOL when

tkDeviceSecurityMode = DEVICE\_SECURITY\_MODE\_NONSECURE, and

TRANSPORT\_LAYER\_SECURITY when tkDeviceSecurityMode !=

DEVICE\_SECURITY\_MODE\_NONSECURE

Test Condition: On Insert/Update CUMA security profile

Uniqueness: No multicolumn uniqueness constraints

#### 2.3.279 sipdevice (TI-206)

Description: Contains data for SIP Trunk implementation

Fields:

## 2.3.279.1 acceptinboundrdnis (FI-1317)

Type: bool

Default Value: FALSE

Remarks: Redirecting number delivery (inbound) flag.

#### 2.3.279.2 acceptoutboundrdnis (FI-1322)

Type: bool

Default Value: FALSE

Remarks: Same as NumberIE field in H323Device.

#### 2.3.279.3 calleriddn (FI-1321)

Type: dn (Null OK)

DN Type: DN TYPE MASK

Default Value: NULL

Validation: ^[0-9\*#+X]{0,32}\$

Remarks: Override callers phone number.

## 2.3.279.4 callername (FI-1319)

Type: string [150]

Default Value: EMPTY

Validation: ^[a-zA-Z0-9 !#\$'()\*+,./:;=?@\\^\_`~-]{0,30}\$

Remarks: Same as displayIE field in H323Device table

# 2.3.279.5 enableqsigutf8 (FI-5891)

Type: bool

Default Value: FALSE

Rule (RI-787): Type: Validation (Insert/Update)

Rule Name: SIPDevice.tkASN1RoseOidEncoding and SIPDevice.tkQSIGVariant Change Restriction

646

Description: If tkTunneledProtocol is not enabled for qsig then tkASN1RoseOidEncoding or tkQSIGVariant

OL-24613-01

Test Condition: ON INSERT or UPDATE in SIPDevice: SELECT count(enum) INTO nRows FROM

TunneledProtocol where enum = new\_tkTunneledProtocol and name = 'QSIG'; IF (nrows=0)

throw exception END IF;

Error Message: Cannot modify the value since QSIG is not enabled for this device

Remedy: Enable the QSIG and change the value

#### 2.3.279.6 fkcallingsearchspace\_cntdpntransform (FI-5753)

Type: guid (Null OK)

Default Value: NULL

Remarks: Calling Search Space for Connected Party Name Transformation Pattern

#### 2.3.279.7 fkdevice (FI-1310)

| Type: | guid | (Unique. | Indexed. | Cascade Delete | (: |
|-------|------|----------|----------|----------------|----|
|       |      |          |          |                |    |

| Rule (RI-442):   | Type: | Validation (Insert/Update | :) |
|------------------|-------|---------------------------|----|
| reare (ref 112). | Type: | validation (Insert/Opdate | е  |

Rule Name: SIPDevice.tkPresentationBit\_ConnectedLine Change Restriction

Description: If IsRPIDEnabled is set to false the tkPresentationBit\_ConnectedLine in the SIPDevice table

should not be allowed to change from DEFAULT to NON DEFAULT

Test Condition: ON INSERT/UPDATE in SIPDevice: SELECT IsRPIDEnabled INTO rpidChk FROM Device;

IF (rpidChk='F') throw exception END IF;

Error Message: Cannot modify the value since IsRPIDEnabled is set to FALSE

Remedy: Set IsRPIDEnabled to TRUE and then change the value

Rule (RI-443): Type: Validation (Insert/Update)

Rule Name: SIPDevice.tkPresentationBit ConnectedName Change Restriction

Description: If IsRPIDEnabled is set to false the tkPresentationBit\_ConnectedName in the SIPDevice table

should not be allowed to change from DEFAULT to NON DEFAULT

Test Condition: ON INSERT/UPDATE in SIPDevice: SELECT IsRPIDEnabled INTO rpidChk FROM Device;

IF (rpidChk='F') throw exception END IF;

Error Message: Cannot modify the value since IsRPIDEnabled is set to FALSE

Remedy: Set isRPIDEnabled to TRUE and then change the value

Rule (RI-602): Type: Validation (Insert/Update)

Rule Name: Invalid SIP Trunk Service Type

Description: Invalid SIP Trunk Service Type

|                | Test Condition: | Can not change SIP Trunk Service type if it is used by Route Pattern or Route Group or CCD or EMCC or ViPR Service                          |
|----------------|-----------------|----------------------------------------------------------------------------------------------------|
|                | Error Message:  | Remove the SIP Trunk from Route Pattern or Route Group or CCD or EMCC or ViPR Service before changing its SIP Trunk Service Type            |
| Rule (RI-613): | Т               | V. 1' 1.4' (I                                                                                                    |
| Ruie (Ri 013). | Type:           | Validation (Insert/Update)                                                                                                    |
|                | Rule Name:      | EMCC SIP Trunk validation                                                                                                    |
|                | Description:    | EMCC Trunk has to have SendGeolocation as true, MTPRequired as false, UnattendedPort as false                                               |
|                | Test Condition: | EMCC Trunk has to have SendGeolocation as true, MTPRequired as false, UnattendedPort as false                                               |
|                | Error Message:  | EMCC Trunk has to have SendGeolocation as true, MTPRequired as false, UnattendedPort as false                                               |
| Rule (RI-786): | Type:           | Active (Insert/Update)                                                                                                    |
|                |                 | • •                                                                                                    |
|                | Rule Name:      | Set QSIG on Device when Tunneled Protocol changes                                                                                           |
|                | Description:    | When the SIPDevice.tkTunneledProtocol value changes, update the Device.tkQsig setting on the referenced device                              |
|                | Test Condition: | IF SipDevice.tkTunneledProtocol = QSIG THEN set device qsig = all pri qsig ELSE set to SIp for sip or MIXED NON-QSIG for Intercluster Trunk |
|                |                 |                                                                                                    |

## 2.3.279.8 fksipnormalizationscript (FI-5870)

Type: guid (Null OK)

Default Value: NULL

Remarks: Reference to a specific SIP Normalization script

# 2.3.279.9 isscripttraceenabled (FI-5864)

Type: bool

Default Value: FALSE

Remarks: SIP Device script trace

## 2.3.279.10 numdigits (FI-1318)

Type: long (Null OK)

Default Value: 99

Check Constraint: ((NumDigits >= 0) AND (NumDigits <= 32)) OR (NumDigits = 99)

2.3.279.11 pathreplacementsupport (FI-5890)

Type: bool

Default Value: FALSE

2.3.279.12 pkid (FI-1309)

Type: guid (Unique, Indexed, Not Modifiable)

Default Value: newid()

Remarks: Unique ID to identify a record.

2.3.279.13 prefixdn (FI-1316)

Type: dn (Null OK)

DN Type: DN\_TYPE\_ALL\_DIGITS

Default Value: NULL

Validation: ^[0-9\*#+]{0,50}\$

Remarks: Used for Inbound Call Routing Information.

**2.3.279.14** scriptparameters (FI-5863)

Type: string [1000]

Default Value: EMPTY

Validation:  $^{[\x00-\x1F\x7F]{1,1000}}$ 

Remarks: SIP Device script parameters

2.3.279.15 sigdigits (FI-1315)

Type: bool

Default Value: FALSE

Remarks: Must be 1 if (NumDigits >= 0) AND (NumDigits <= 32), or 0 if (NumDigits = 99)

2.3.279.16 tkasn1roseoidencoding (FI-5887)

Type: enum

Default Value: 0

Rule (RI-787): Type: Validation (Insert/Update)

Rule Name: SIPDevice.tkASN1RoseOidEncoding and SIPDevice.tkQSIGVariant Change Restriction

Description: If tkTunneledProtocol is not enabled for qsig then tkASN1RoseOidEncoding or tkQSIGVariant

Test Condition: ON INSERT or UPDATE in SIPDevice: SELECT count(enum) INTO nRows FROM

TunneledProtocol where enum = new tkTunneledProtocol and name = 'QSIG'; IF (nrows=0)

throw exception END IF;

Error Message: Cannot modify the value since QSIG is not enabled for this device

Remedy: Enable the QSIG and change the value

#### 2.3.279.17 tkcallingpartyselection (FI-1327)

Type: enum

Default Value:

#### 2.3.279.18 tkpresentationbit callingline (FI-1323)

Type: enum

Default Value: 0

Remarks: Calling Party ID Presentation

#### 2.3.279.19 tkpresentationbit callingname (FI-1324)

Type: enum

Default Value: 0

Remarks: Calling Party Name Presentation

#### 2.3.279.20 tkpresentationbit\_connectedline (FI-1325)

Type: enum

Default Value: 0

Remarks: Connected Party ID Presentation

Rule (RI-442):

Type: Validation (Insert/Update)

Rule Name: SIPDevice.tkPresentationBit\_ConnectedLine Change Restriction

Description: If IsRPIDEnabled is set to false the tkPresentationBit\_ConnectedLine in the SIPDevice table

should not be allowed to change from DEFAULT to NON DEFAULT

Test Condition: ON INSERT/UPDATE in SIPDevice: SELECT IsRPIDEnabled INTO rpidChk FROM Device;

IF (rpidChk='F') throw exception END IF;

Error Message: Cannot modify the value since IsRPIDEnabled is set to FALSE

Remedy: Set IsRPIDEnabled to TRUE and then change the value

#### 2.3.279.21 tkpresentationbit\_connectedname (FI-1326)

Type: enum

Default Value: 0

Remarks: Connected Party Name Presentation

Type:

Rule (RI-443):

Validation (Insert/Update)

Rule Name: SIPDevice.tkPresentationBit ConnectedName Change Restriction

Description: If IsRPIDEnabled is set to false the tkPresentationBit\_ConnectedName in the SIPDevice table

should not be allowed to change from DEFAULT to NON DEFAULT

Test Condition: ON INSERT/UPDATE in SIPDevice: SELECT IsRPIDEnabled INTO rpidChk FROM Device;

IF (rpidChk='F') throw exception END IF;

Error Message: Cannot modify the value since IsRPIDEnabled is set to FALSE

Remedy: Set is RPIDE nabled to TRUE and then change the value

#### 2.3.279.22 tkqsigvariant (FI-5888)

Type: enum

Default Value: 0

Rule (RI-787):

Type: Validation (Insert/Update)

Rule Name: SIPDevice.tkASN1RoseOidEncoding and SIPDevice.tkQSIGVariant Change Restriction

Description: If tkTunneledProtocol is not enabled for qsig then tkASN1RoseOidEncoding or tkQSIGVariant

in the SIPDevice table should not be allowed to change from DEFAULT to NON DEFAULT

Test Condition: ON INSERT or UPDATE in SIPDevice: SELECT count(enum) INTO nRows FROM

TunneledProtocol where enum = new\_tkTunneledProtocol and name = 'QSIG'; IF (nrows=0)

throw exception END IF;

Error Message: Cannot modify the value since QSIG is not enabled for this device

Remedy: Enable the QSIG and change the value

#### 2.3.279.23 tksipcodec (FI-1314)

Type: enum

Default Value:

Remarks: Preferred Originating Codec (G711u, G711a, G729a, G729ab, G729b)

#### 2.3.279.24 tksiptrunkcalllegsecurity (FI-9828)

Type: enum (Indexed)

Default Value: 1

Remarks: Defines whether a call across a SIP Trunk is considered secure with or without TLS. Applies only to SIP Trunks

where sRTP is allowed.

#### 2.3.279.25 tkstatus routeclasssignalingenabled (FI-3934)

Type: enum (Indexed)

Default Value:

Remarks: Indicates whether Route Class Signaling is enabled on a SIP trunk

#### 2.3.279.26 tktrunkservice (FI-3804)

enum (Not Modifiable) Type:

Type:

Default Value: 0

Rule (RI-602):

Validation (Insert/Update)

Invalid SIP Trunk Service Type Rule Name:

Description: Invalid SIP Trunk Service Type

Test Condition: Can not change SIP Trunk Service type if it is used by Route Pattern or Route Group or CCD or

EMCC or ViPR Service

Error Message: Remove the SIP Trunk from Route Pattern or Route Group or CCD or EMCC or ViPR Service

before changing its SIP Trunk Service Type

Rule (RI-613):

Validation (Insert/Update) Type:

**EMCC SIP Trunk validation** Rule Name:

EMCC Trunk has to have SendGeolocation as true, MTPRequired as false, UnattendedPort as Description:

false

Test Condition: EMCC Trunk has to have SendGeolocation as true, MTPRequired as false, UnattendedPort as

false

Error Message: EMCC Trunk has to have SendGeolocation as true, MTPRequired as false, UnattendedPort as

false

# 2.3.279.27 tktunneledprotocol (FI-5889)

Type: enum

Default Value: 0

Rule (RI-786):

Active (Insert/Update) Type:

Set QSIG on Device when Tunneled Protocol changes Rule Name:

When the SIPDevice.tkTunneledProtocol value changes, update the Device.tkQsig setting on the Description:

referenced device

|                    | Test Condition:   | IF SipDevice.tkTunneledProtocol = QSIG THEN set device qsig = all pri qsig ELSE set to SIp for sip or MIXED NON-QSIG for Intercluster Trunk                                       |
|--------------------|-------------------|----------------------------------------------------------------------------------------------------|
| Rule (RI-787):     | Type:             | Validation (Insert/Update)                                                                                                    |
|                    | Rule Name:        | SIPDevice.tkASN1RoseOidEncoding and SIPDevice.tkQSIGVariant Change Restriction                                                                                                    |
|                    | Description:      | If tkTunneledProtocol is not enabled for qsig then tkASN1RoseOidEncoding or tkQSIGVariant in the SIPDevice table should not be allowed to change from DEFAULT to NON DEFAULT      |
|                    | Test Condition:   | ON INSERT or UPDATE in SIPDevice: SELECT count(enum) INTO nRows FROM TunneledProtocol where enum = new_tkTunneledProtocol and name = 'QSIG'; IF (nrows=0) throw exception END IF; |
|                    | Error Message:    | Cannot modify the value since QSIG is not enabled for this device                                                                                                    |
|                    | Remedy:           | Enable the QSIG and change the value                                                                                                    |
| 2.3.279.28 usedpco | nnectedpartytrans | formationcss (FI-5752)                                                                                                    |
| Type:              | bool              |                                                                                                    |
| Default Value:     | TRUE              |                                                                                                    |

The Default for useDPConnectedPartyTransformationCSS is TRUE

2.3.279.29 useviprpublicipandport (FI-5281)

Type: bool

Default Value: FALSE

Uniqueness: No multicolumn uniqueness constraints

## 2.3.280 sipnormalizationscript (TI-535)

Remarks:

Description:

Lists all the configured SIP Normalization scripts

2.3.280.1 description (FI-5862)

Type: string [400]

Default Value: EMPTY

Validation: ^[^\x00-\x1F\x7F%""""] {0,400}\$

Remarks: SIP Normalization script description

2.3.280.2 isstandard (FI-5865)

Type: bool (Not Modifiable)

Remarks: Is it a standard SIP Normalization script record?

Rule (RI-781): Type: Validation (Update/Delete)

Rule Name: Standard SIP Normalization Script Update or Delete

Description: Cannot update or delete a standard SIP normalization script.

Test Condition: On Update or Delete sipnormalizationscript

#### 2.3.280.3 luascriptsourcefilename (FI-5871)

Type: string [255] (Null OK)

Validation: ^[0-9A-Za-z/\_.-]{1,255}\$

Remarks: Name of the corresponding SIP normalization LUA script file. It should contain the full path to a text file that has

the LUA script to load.

#### 2.3.280.4 maxluainstructionsthreshold (FI-6064)

Type: long

Default Value: 1000

Check Constraint: (MaxLuaInstructionsThreshold >= 1000) AND (MaxLuaInstructionsThreshold <= 10000)

Remarks: Threshold value for Lua script instructions

# 2.3.280.5 maxmemorythreshold (FI-6063)

Type: long

Default Value: 50

Check Constraint: (MaxMemoryThreshold >= 50) AND (MaxMemoryThreshold <= 1000)

Remarks: Threshold value for memory usage

# 2.3.280.6 name (FI-5861)

Type: string [50] (Unique)

Validation: ^[0-9A-Za-z\_.-]{1,50}\$

Remarks: Unique script name

#### 2.3.280.7 pkid (FI-5860)

Type: guid (Unique, Not Modifiable)

Default Value: newid()
Migration Source: Generated

Remarks: Unique ID to identify a SIP Normalization script record.

**2.3.280.8** scriptsignature (FI-6065)

Type: guid (Null OK)

Default Value: NULL

Remarks: Holds the pkid of the last chunk of the sipnormalizationscript and aids in verifying integrity of chunks.

2.3.280.9 tksipscripterrorhandling resource (FI-6062)

Type: enum

Default Value: 1

Remarks: Enum value defined in TypeSIPScriptErrorHandling table. Options can be Disable Script, Reset Script and Reset

Trunk

2.3.280.10 tksipscripterrorhandling\_runtime (FI-6061)

Type: enum
Default Value: 0

Remarks: Enum value defined in TypeSIPScriptErrorHandling table. Options can be Rollback Only, Disable Script, Reset

Script and Reset Trunk

Uniqueness: No multicolumn uniqueness constraints

#### 2.3.281 sipnormalizationscriptchunk (TI-536)

Description: Holds chunks pertaining to all the SIP Normalization scripts

Records may be modified only by installation and/or DB triggers.

Fields: 2.3.281.1 chunk (FI-5867)

Type: string [3950] (Not Modifiable)

Remarks: A SIP Normalization script chunk

2.3.281.2 fksipnormalizationscript (FI-5868)

Type: guid (Cascade Delete, Not Modifiable)

Remarks: Reference to a specific SIP Normalization script

2.3.281.3 pkid (FI-5866)

Type: guid (Unique, Not Modifiable)

Default Value: newid()

Migration Source: Generated

Remarks: Unique ID to identify a SIP Normalization script chunk record.

2.3.281.4 sequence (FI-5869)

Type: long

Remarks: Sequence of the chunk in a SIP Normalization script

Uniqueness: No multicolumn uniqueness constraints

#### 2.3.282 sipprofile (TI-317)

Description: SIP Profile Information

Fields:

2.3.282.1 allowpresentationsharingusingbfcp (FI-9868)

Type: bool

Default Value: FALSE

Remarks: This configuration allow or reject Presentation Sharing using BFCP

2.3.282.2 defaulttelephonyeventpayloadtype (FI-2587)

Type: long
Default Value: 101

Remarks: The Telephony Event Payload Type

2.3.282.3 delivercnfbridgeid (FI-6087)

Type: bool

Default Value: FALSE

Remarks: True -Enables support of conference bridge identifier for inter-cluster conference; False - Disables it

2.3.282.4 description (FI-2362)

Type: string [400] (Null OK)

Default Value: EMPTY

Validation: ^[^\x00-\x1F""%\\&<>]{0,100}\$

Remarks: Description of SIP Profile

2.3.282.5 earlyofferforgclearenable (FI-5100)

Type: bool

Default Value: FALSE

To enable early offer for G.clear, with default value of False Remarks:

#### 2.3.282.6 earlyoffersupportforvoicecall (FI-5851)

Type:

Type: bool

Default Value: **FALSE** 

Remarks: If true, Early Offer support is provided for voice calls. It cannot be enabled if either Anat is enabled for early offer

calls or RSVP over SIP setting is E2E

Rule (RFI-281):

Inter-field Condition and Constraint

enableAnatForEarlyOfferCalls = 't' Test Condition:

Default: **FALSE** 

Constraint: EarlyOfferSupportForVoiceCall = 'f'

If Anat for early offer calls is enabled (enableAnatForEarlyOfferCalls = true), Early Offer Remarks:

support for voice call cannot be enabled (EarlyOfferSupportForVoiceCall = false)

Rule (RFI-282):

Type: Inter-field Condition and Constraint

Test Condition: tkRSVPOverSIP = 1

Default: **FALSE** 

EarlyOfferSupportForVoiceCall = 'f' Constraint:

If RSVP over SIP setting is E2E (tkRSVPOverSIP = 1), Early Offer support for voice call Remarks:

cannot be enabled (EarlyOfferSupportForVoiceCall = false)

#### 2.3.282.7 enableanatforearly offercalls (FI-3659)

Type: bool

**FALSE** Default Value:

Indicates whether UCM should send out early Offer with MTP with ANAT semantics having both IPv4 and IPv6 Remarks:

address in SDP

Rule (RFI-264):

Type: Inter-field Condition and Constraint

Test Condition: tkRSVPOverSIP=1

Constraint: enableAnatForEarlyOfferCalls='f'

E2E RSVP over SIP can not support enable Anat For Early Offer Calls Remarks:

#### 2.3.282.8 enableoutboundoptionsping (FI-5876)

Type: bool Default Value: FALSE

Remarks: If true, SIP profile configuration to have Send OPTIONS ping enabled for default trunk service type

# 2.3.282.9 enableurioutdialsupport (FI-9866)

Type: bool
Default Value: 0

Remarks: This configuration enable or disable the use of FQDN in outgoing call

#### 2.3.282.10 enableuseragentheaderpassthrough (FI-9867)

Type: bool

Default Value: FALSE

Remarks: This configuration enable or disable the transmission of remote user's User-Agent hdr value

#### 2.3.282.11 fallbacktolocalrsvp (FI-3641)

Type: bool

Default Value: TRUE

## 2.3.282.12 fkresourceprioritynamespacelist (FI-3505)

Type: guid (Null OK)

Default Value: NULL

Remarks: Prioritized List of Resource Priority Namespaces assigned to a SIP Trunk

## 2.3.282.13 inactivesdprequired (FI-2800)

Type: bool

Default Value: FALSE

Remarks: Require Inactive SDP for mid-call media change

# 2.3.282.14 isstandard (FI-2363)

Type: bool (Not Modifiable)

Default Value: FALSE

Remarks: If this is a standard SIP profile

# 2.3.282.15 name (FI-2361)

Type: string [50] (Unique, Indexed)

Remarks: SIP Profile name

#### 2.3.282.16 optionspingintervalwhenstatusnotok (FI-5878)

Type: long

Default Value: 120

Check Constraint: (OptionsPingIntervalWhenStatusNotOK >= 5) AND (OptionsPingIntervalWhenStatusNotOK <= 600)

Remarks: Retry interval (in seconds) for SIP trunk out of service

#### 2.3.282.17 optionspingintervalwhenstatusok (FI-5877)

Type: long

Default Value: 60

Check Constraint: (OptionsPingIntervalWhenStatusOK >= 5) AND (OptionsPingIntervalWhenStatusOK <= 600)

Remarks: Retry interval (in seconds) for SIP trunk in-service or partially-in-service

#### 2.3.282.18 pkid (FI-2360)

Type: guid (Unique, Indexed, Not Modifiable)

Default Value: newid()

Remarks: Unique ID to identify a record.

Rule (RI-273):

Type: Active (Insert/Update)

Rule Name: sipprofile versionstamp

Description: on change to anything in sipprofile table, update device versionstamp

Test Condition: update device

# 2.3.282.19 resettoggle (FI-3102)

Type: bool

Default Value: FALSE

Remarks: Should this device or group be reset

Rule (RI-273):

Type: Active (Insert/Update)

Rule Name: sipprofile versionstamp

Description: on change to anything in sipprofile table, update device versionstamp

Test Condition: update device

# 2.3.282.20 ringing180 (FI-2463)

Type: bool

Default Value: FALSE

#### 2.3.282.21 sendrecvsdpinmidcallinvite (FI-5852)

Type: bool

Default Value: FALSE

Remarks: If true, Mid call message flow on the SIP trunk will change allowing SDP packets to be sent or received. It can be

enabled if Early Offer support for voice call is also enabled

Rule (RFI-283):

Inter-field Condition and Constraint

Test Condition: EarlyOfferSupportForVoiceCall = 'f'

Default: FALSE

Constraint: SendRecvSDPInMidCallInvite = 'f'

Remarks: send-recv SDP in mid call Invite (SendRecvSDPInMidCallInvite) can be enabled if Early Offer support for voice call (EarlyOfferSupportForVoiceCall) is enabled

# 2.3.282.22 sipoptionspingretrycount (FI-6134)

Type:

Type: long

Default Value: 6

Check Constraint: (SIPOptionsPingRetryCount >= 1) AND (SIPOptionsPingRetryCount <= 10)

Remarks: This parameter specifies the number of times that Cisco CallManager will re-send the OPTIONS message. Default

should be 6.

#### 2.3.282.23 sipoptionspingtimer (FI-6135)

Type: long

Default Value: 500

Check Constraint: (SIPOptionsPingTimer >= 100) AND (SIPOptionsPingTimer <= 1000)

Remarks: This parameter specifies the maximum time, in milliseconds, that Cisco CallManager will wait to resend a

OPTIONS request. If a response is not received before the time specified in this timer expires, Cisco CallManager

resends the request when this timer expires. Default 500 msec

# 2.3.282.24 sipretryinvite (FI-2431)

Type: long
Default Value: 6

Remarks: Max number of times an INVITE request is retransmitted

#### **2.3.282.25** sipretrynoninvite (FI-2432)

Type: long
Default Value: 10

Remarks: Max number of times a SIP message other than INVITE is retransmitted

2.3.282.26 sipstartmediaport (FI-2433)

Type: long

Default Value: 16384

Check Constraint: (SIPStartMediaPort >= 16384) AND (SIPStartMediaPort <= 32767)

Remarks: Start RTP range for media

**2.3.282.27** siptimerinviteexp (FI-2426)

Type: long
Default Value: 180

Check Constraint: (SIPTimerInviteExp >= 0) AND (SIPTimerInviteExp <= 32767)

Remarks: in secs after which a SIP INVITE expires

2.3.282.28 siptimerregdelta (FI-2427)

Type: long

Default Value: 5

Check Constraint: (SIPTimerRegDelta >= 0) AND (SIPTimerRegDelta <= 32767)

Remarks: Time in secs at which registration will occur. Used in conjuction with SIPTimerRegExpires parameter. Phone will

register SIPTimerRegDelta secs before reg period ends as governed by SIPTimerRegExpires.

**2.3.282.29 siptimerregexpires (FI-2428)** 

Type: long
Default Value: 3600

Remarks: Time in secs after which reg expires

2.3.282.30 siptimert1 (FI-2429)

Type: long
Default Value: 500

Remarks: Lowest value, in millisecs, of the retransmission for SIP messages

2.3.282.31 siptimert2 (FI-2430)

Type: long

Default Value: 4000

Remarks: Highest value, in millisecs, of the retransmission for SIP messages

2.3.282.32 t38invite (FI-3573)

Type: bool

Default Value: FALSE

Remarks: Determines whether to use T.38 Invite over SIP for interoperability with T.38 fax transmission

#### 2.3.282.33 tkgclear (FI-5403)

Type: enum

Default Value: 0

Remarks: Indicates the G.Clear types - Disabled, Clearmode, CCD, G.nX64 and X-CCD

#### 2.3.282.34 tkreset (FI-3103)

Type: enum

Default Value: 2

Remarks: Set by DeviceReset stored procedure.

## 2.3.282.35 tkrsvpoversip (FI-3640)

Type: enum

Default Value: 0

## 2.3.282.36 tksipbandwidthmodifier (FI-9854)

Type: enum

Default Value: 0

Remarks: Reference to TypeSIPBandwidthModifier for SIPProfile

# 2.3.282.37 <u>tksiprel1xxoptions</u> (FI-3642)

Type: enum

Default Value: 0

Rule (RFI-200): Type: Inter-field Condition and Constraint

Test Condition: tkRSVPOverSIP=1

Constraint: tkSIPRel1XXOptions<>0

Remarks: SIP Rel1XX Options can not be disabled if RSVP over SIP policy is E2E

# 2.3.282.38 tksipreroute (FI-3577)

Type: enum
Default Value: 0

Remarks: Where to get information (device id) for rerouting SIP trunk calls

#### 2.3.282.39 tktelnetlevel (FI-2972)

Type: enum
Default Value: 0

#### 2.3.282.40 tkuseragentserverheaderinfo (FI-9914)

Type: enum

Default Value: 0

Remarks: sets the config option for Standard SIP Profile to Send Unified CM Version Information as User-Agent Header and

for Standard SIP Conference Bridge Profile to Pass Through Received Information as User-Agent and Server

Header

#### 2.3.282.41 tkzzdndcontrol (FI-3064)

Type: enum

Default Value: 0

Remarks: DND control

#### 2.3.282.42 tkzzdtmfdblevel (FI-2825)

Type: enum

Default Value: 3

Remarks: dtmf Db Level

# 2.3.282.43 <u>tkzzpreff\_zzanonymouscallblock (FI-2830)</u>

Type: long
Default Value: 2

# 2.3.282.44 tkzzpreff\_zzcalleridblocking (FI-2831)

Type: long
Default Value: 2

#### 2.3.282.45 tkzzpreff\_zzcallholdringback (FI-2829)

Type: long

Default Value: 2

#### 2.3.282.46 tkzzpreff zzdndcontrol (FI-2832)

Type: long

Default Value: 2

#### 2.3.282.47 tkzzuserinfo (FI-2824)

Type: enum

Default Value: 0

Remarks: user Info

#### 2.3.282.48 versionstamp (FI-3122)

Type: string [47] (Null OK)

Default Value: 0000000000-c7a6c673-7479-46b0-839e-014d3d093963

Remarks: New guid plus seconds past midnight 1970 are concatenated

Rule (RI-273): Type: Active (Insert/Update)

This field is modified by this rule.

Rule Name: sipprofile versionstamp

Description: on change to anything in sipprofile table, update device versionstamp

Test Condition: update device

Rule (RI-273): Type: Active (Insert/Update)

Rule Name: sipprofile versionstamp

Description: on change to anything in sipprofile table, update device versionstamp

Test Condition: update device

#### 2.3.282.49 zzabbreviateddialuri (FI-2935)

Type: string [127]

Default Value: x-cisco-serviceuri-abbrdial

Validation: ^[]a-zA-Z0-9 !#\$%&'()\*+,./:;<=>?@[^\_{|}~\\-]{0,127}\$

Remarks: call Pickup URI

## 2.3.282.50 zzcallforwarduri (FI-2934)

Type: string [127]

Default Value: x-cisco-serviceuri-cfwdall

Validation: ^[]a-zA-Z0-9 !#\$%&'()\*+,./:;<=>?@[^\_{|}~\\-]{0,127}\$

Remarks: call Pickup URI

## 2.3.282.51 zzcallpickupgroupuri (FI-2811)

Type: string [127]

Default Value: x-cisco-serviceuri-gpickup

Validation: ^[]a-zA-Z0-9 !#\$%&'()\*+,./:;<=>?@[^\_{|}~\\-]{0,127}\$

Remarks: call Pickup Group URI

# 2.3.282.52 zzcallpickuplisturi (FI-2810)

Type: string [127]

Default Value: x-cisco-serviceuri-opickup

Validation: ^[]a-zA-Z0-9 !#\$%&'()\*+,./:;<=>?@[^\_{|}~\\-]{0,127}\$

Remarks: callPickup List URI

#### 2.3.282.53 zzcallpickupuri (FI-2809)

Type: string [127]

Default Value: x-cisco-serviceuri-pickup

Validation: ^[]a-zA-Z0-9 !#\$%&'()\*+,./:;<=>?@[^\_{|}~\\-]{0,127}\$

Remarks: call Pickup URI

#### 2.3.282.54 zzcallstats (FI-2808)

Type: bool

Default Value: FALSE

Remarks: is callStats Enabled

# 2.3.282.55 zzcnfjoinenabled (FI-2792)

Type: bool

Default Value: TRUE

Remarks: is conference Join Enabled

# 2.3.282.56 zzenablevad (FI-2799)

Type: bool

Default Value: FALSE

Remarks: is VAD Enabled

#### 2.3.282.57 zzmaxredirects (FI-2836)

Type: long

Default Value: 70

Check Constraint: ((zzmaxRedirects >= 0) AND (zzmaxRedirects <= 255))

## 2.3.282.58 zzmeetmeserviceuri (FI-2812)

Type: string [127]

Default Value: x-cisco-serviceuri-meetme

Validation: ^[]a-zA-Z0-9 !#\$%&'()\*+,./:;<=>?@[^\_{|}~\\-]{0,127}\$

Remarks: meet Me Service URI

# 2.3.282.59 zzoffhooktofirstdigittmr (FI-2843)

Type: long
Default Value: 15000

Check Constraint: ((zzoffhookToFirstDigitTmr >= 0) AND (zzoffhookToFirstDigitTmr <= 150000))

#### 2.3.282.60 zzredirectbyapp (FI-2933)

Type: bool

Default Value: FALSE

Remarks: is redirecatble by appliction

#### 2.3.282.61 zzrfc2543hold (FI-2794)

Type: bool

Default Value: FALSE

Remarks: is rfc2543 Hold Enabled

#### 2.3.282.62 zzsemiattendedtransfer (FI-2796)

Type: bool
Default Value: TRUE

Remarks: is semiAttended Transfer Enabled

# 2.3.282.63 zzstopmediaport (FI-2846)

Type: long
Default Value: 32766

Check Constraint: ((zzstopMediaPort >= 16384) AND (zzstopMediaPort <= 32766))

# 2.3.282.64 zzstuttermsgwaiting (FI-2807)

Type: bool
Default Value: FALSE

Remarks: is stutter message Waiting Enabled

#### 2.3.282.65 zztimerkeepaliveexpires (FI-2833)

Type: long
Default Value: 120

2.3.282.66 zztimersubscribedelta (FI-2835)

Type: long

Default Value: 5

Check Constraint: ((zztimerSubscribeDelta >= 3) AND (zztimerSubscribeDelta <= 15))

2.3.282.67 zztimersubscribeexpires (FI-2834)

Type: long
Default Value: 120

Uniqueness: No multicolumn uniqueness constraints

#### 2.3.283 siprealm (TI-393)

Description: SIP Realm (security domain) athentiction information for out going calls

Fields:

#### 2.3.283.1 passwordreverse (FI-2895)

Type: string [128]

Default Value: 69c4f936f9cdf45f6bbca2570c31215629bb5d6fb97493478b8ff3db6fffbc55

Validation: ^[a-fA-F0-9]{32,128}\$

Remarks: Generated hash value, should not be empty

#### 2.3.283.2 pkid (FI-2946)

Type: guid (Unique, Indexed, Not Modifiable)

Default Value: newid()

Remarks: Unique ID to identify a record.

Rule (RI-360): Type: Validation (Insert/Update)

Rule Name: Name (Realm) unique in SIP Realm

Description: The name of a SIP Realm must be unique. Because SIP Realm is a large text field, it cannot be

indexed by IDS.

Test Condition: ON INSERT/UPDATE in SIPRealm: IF (SELECT COUNT(\*) FROM SIPRealm WHERE

Realm = @Realm AND pkid <> @pkid) > 0 THEN throw exception END IF;

Error Message: The specified SIP Realm already exists

|                                           | Remedy:                               | Change the name of the realm and try again                                                                                               |  |  |
|-------------------------------------------|---------------------------------------|----------------------------------------------------------------------------------------------------|--|--|
| 2.3.283.3 realm (FI                       | (-2389)                               |                                                                                                    |  |  |
| Type:                                     | string [512]                          |                                                                                                    |  |  |
| Validation:                               | ^[a-zA-Z 0-9]{1,512}\$                |                                                                                                    |  |  |
| Rule (RI-360):                            | Type:                                 | Validation (Insert/Update)                                                                                                    |  |  |
|                                           | Rule Name:                            | Name (Realm) unique in SIP Realm                                                                                                    |  |  |
|                                           | Description:                          | The name of a SIP Realm must be unique. Because SIP Realm is a large text field, it cannot be indexed by IDS.                            |  |  |
|                                           | Test Condition:                       | ON INSERT/UPDATE in SIPRealm: IF (SELECT COUNT(*) FROM SIPRealm WHERE Realm = @Realm AND pkid <> @pkid) > 0 THEN throw exception END IF; |  |  |
|                                           | Error Message:                        | The specified SIP Realm already exists                                                                                                   |  |  |
|                                           | Remedy:                               | Change the name of the realm and try again                                                                                               |  |  |
| 2.3.283.4 userid (FI                      | [-2894)                               |                                                                                                    |  |  |
| Type:                                     | string [128] (Indexed)                |                                                                                                    |  |  |
| Validation:                               | lidation: ^[a-zA-Z 0-9]{1,128}\$      |                                                                                                    |  |  |
| Remarks: Same as Name in ApplicationUser. |                                       |                                                                                                    |  |  |
| No multicolumn uniq                       | No multicolumn uniqueness constraints |                                                                                                    |  |  |

# 2.3.284 siptrunkdestination (TI-571)

| Description: | To store the destination details of a SIP trunk |                                             |                               |  |
|--------------|-------------------------------------------------|---------------------------------------------|-------------------------------|--|
| Fields:      | 2.3.284.1 address (FI-5856)                     |                                             |                               |  |
|              | Type:                                           | string [255]                                |                               |  |
|              | Default Value:                                  | ration Source: SIPDevice.DestinationAddress |                               |  |
|              | Migration Source:                               |                                             |                               |  |
|              | Remarks:                                        |                                             |                               |  |
|              | Rule (RI-302):                                  | Type: Active (Insert/Update)                |                               |  |
|              |                                                 | Rule Name:                                  | SIP Trunk destination address |  |
|              |                                                 | Description:                                | Verify IP address             |  |
|              |                                                 |                                             |                               |  |

|                      | Test Condition: | I/U                                                                                                    |
|----------------------|-----------------|----------------------------------------------------------------------------------------------------|
| Rule (RI-782):       | Type:           | Active (Insert/Update)                                                                                                    |
|                      | Rule Name:      | Validation of SIP Trunk Destination Details                                                                                                    |
|                      | Description:    | Number of Destination Addresses that can be configured for a particular SIP Device depending on the Port number.                                                                                                    |
|                      | Test Condition: | On insert/update to SIPTrunkDestination                                                                                                    |
|                      | Error Message:  | Maximum number of Destination Addresses that can be configured for a particular SIP device is 16, provided none of the configured destination ports are equal to 0. There should be only one Destination Address configured for a particular SIP device if the corresponding port number is 0. |
| 2.3.284.2 addressing | v6 (FL-5857)    |                                                                                                    |

| VU (F1-3657)                                                                                                    |                                                                                                    |  |  |  |
|----------------------------------------------------------------------------------------------------|----------------------------------------------------------------------------------------------------|--|--|--|
| string [255]                                                                                                    |                                                                                                    |  |  |  |
| EMPTY                                                                                                    |                                                                                                    |  |  |  |
| SIPDevice.Destina                                                                                                    | ationAddressIPv6                                                                                                    |  |  |  |
| IPV6 address or he                                                                                                    | ost name for this Destination instance of the corresponding SIP Device.                                                                                          |  |  |  |
| Type:                                                                                                    | Inter-field Condition and Constraint                                                                                                    |  |  |  |
| Test Condition:                                                                                                    | Address = "                                                                                                    |  |  |  |
| Constraint:                                                                                                    | AddressIPv6 <> "                                                                                                    |  |  |  |
| Remarks:                                                                                                    | There must be at least one Destination Address ( Destination Address or Destination AddressIPv6) configured.                                                     |  |  |  |
| Type:                                                                                                    | Validation (Insert/Update)                                                                                                    |  |  |  |
| Rule Name:                                                                                                    | Insert Update SIPTrunkDestination.AddressIPv6                                                                                                    |  |  |  |
| Description:                                                                                                    | On insert or update value must be valid ip address and must not be SiteLocal LinkLocal IPv4 Mapped IPv4 Combined or Unspecified                                  |  |  |  |
| Test Condition:                                                                                                    | On insert or update of AddressIPv6                                                                                                    |  |  |  |
| Error Message: IPv6 address value must be valid IPv6 address and must not be Site Mapped IPv4 Combined or Unspecified |                                                                                                    |  |  |  |
| Remedy:                                                                                                    | Correct to valid IPv6 address                                                                                                    |  |  |  |
|                                                                                                    | string [255] EMPTY SIPDevice.Destina IPV6 address or he Type: Test Condition: Constraint: Remarks:  Type: Rule Name: Description: Test Condition: Error Message: |  |  |  |

Type:

Rule Name:

Rule (RI-782):

Validation of SIP Trunk Destination Details

Active (Insert/Update)

| Description:    | Number of Destination Addresses that can be configured for a particular SIP Device depending on the Port number.                                                                                                    |
|-----------------|----------------------------------------------------------------------------------------------------|
| Test Condition: | On insert/update to SIPTrunkDestination                                                                                                    |
| Error Message:  | Maximum number of Destination Addresses that can be configured for a particular SIP device is 16, provided none of the configured destination ports are equal to 0. There should be only one Destination Address configured for a particular SIP device if the corresponding port number is 0. |

#### 2.3.284.3 fksipdevice (FI-5855)

Type: guid (Cascade Delete)

Remarks: Points to the corresponding SIP Device record to which the Destination Address relates.

Rule (RI-782):

Type: Active (Insert/Update)

Rule Name: Validation of SIP Trunk Destination Details

Description: Number of Destination Addresses that can be configured for a particular SIP Device depending

on the Port number.

Test Condition: On insert/update to SIPTrunkDestination

Error Message: Maximum number of Destination Addresses that can be configured for a particular SIP device is 16, provided none of the configured destination ports are equal to 0. There should be only one

Destination Address configured for a particular SIP device if the corresponding port number is

0.

## 2.3.284.4 pkid (FI-5854)

Type: guid (Unique, Not Modifiable)

Default Value: newid()

Migration Source: Generated

Remarks: Unique ID to identify a SIP Trunk Destination record.

#### 2.3.284.5 port (FI-5858)

Type: long

Default Value: 5060

Check Constraint:

((Port = 0) OR ((Port >= 1024) AND (Port <= 65535)))

Migration Source: SIPDevice.DestinationPort

Remarks: IP Service Port Number associated with the address for this Destination instance of the corresponding SIP Device.

A port id of 0 indicates that the corresponding address is an SRV address and that actual target selection is

performed by DNS.

|             | Rule (RI-302):                        | Type: Rule Name: Description: Test Condition:                | Active (Insert/Update) SIP Trunk destination address Verify IP address I/U                                                                                                    |
|-------------|---------------------------------------|--------------------------------------------------------------|----------------------------------------------------------------------------------------------------|
|             | Rule (RI-782):                        | Type: Rule Name: Description: Test Condition: Error Message: | Active (Insert/Update)  Validation of SIP Trunk Destination Details  Number of Destination Addresses that can be configured for a particular SIP Device depending on the Port number.  On insert/update to SIPTrunkDestination  Maximum number of Destination Addresses that can be configured for a particular SIP device is 16, provided none of the configured destination ports are equal to 0. There should be only one Destination Address configured for a particular SIP device if the corresponding port number is 0. |
|             | 2.3.284.6 sortorder                   | (FI-5859)                                                    |                                                                                                    |
|             | Type:                                 | long                                                         |                                                                                                    |
|             | Check Constraint:                     | (SortOrder > 0)                                              |                                                                                                    |
|             | Remarks:                              | given logical SIP                                            | ed to control selection logic associated with choosing the next SIPTrunkDestination address for a Trunk Destination. This value should be unique among the set of all destination addresses given SIP Trunk record.                                                                                                    |
| Uniqueness: | No multicolumn uniqueness constraints |                                                              |                                                                                                    |

#### 2.3.285 site (TI-578)

Fields:

Description: Cisco BE: To store the information related to every site in an enterprise. The information to be stored includes the site type (Central,

Teleworkers or Branch), area code, if the site has access to gateway etc

Is not replicated.

2.3.285.1 allowemercos (FI-6032)

Type: bool
Default Value: TRUE

Remarks: Identify emergency calls are allowed from this site

2.3.285.2 allowremotegwconnection (FI-6030)

Type: bool

Default Value: **TRUE** 

Remarks: Identify whether this location is access to gw

## 2.3.285.3 areacodes (FI-6033)

string [50] (Null OK) Type:

Validation: ^[0-9, ]{1,50}\$

area code for physical location Remarks:

#### 2.3.285.4 centralsiteaudioallocation (FI-6151)

Type: long Default Value: 100

Remarks: Percent of Audio allocation for site

#### 2.3.285.5 emergencyservicenumbers (FI-6178)

string [109] Type: Default Value:

**EMPTY** 

comma delimited list of emergency service numbers Remarks:

# 2.3.285.6 fkcallingsearchspace (FI-6042)

Type: guid (Null OK)

Remarks: reference to callingsearchspace

# 2.3.285.7 fkdevicepool (FI-6028)

Type: guid

reference to device pool Remarks:

# 2.3.285.8 pkid (FI-6027)

guid (Unique, Indexed, Not Modifiable) Type:

Default Value: newid()

unique id to identify record Remarks:

# 2.3.285.9 tkbandwidth intersite (FI-6101)

Type: enum Default Value 10

Reference to Typebandwidth for intersite Remarks:

2.3.285.10 tkcosrouting max (FI-6031)

Type: enum

Default Value: 7

Remarks: Identify what kind of routing allowed for location

2.3.285.11 tkgatewayusage (FI-9859)

Type: enum

Default Value: 2

Remarks: reference to typegatewayusage

2.3.285.12 tkpipesize (FI-6150)

Type: enum

Default Value:

Remarks: Reference to TypePipeSize for site

2.3.285.13 tksite (FI-6029)

Type: enum

Default Value:

Remarks: reference to typesite

Uniqueness: No multicolumn uniqueness constraints

# 2.3.286 siteroutepartitionmember (TI-580)

Description: Cisco BE: To store the mapping information between a Site, Route Partition and Classes of Service associated with that partition

Is not replicated.

Fields: 2.3.286.1 fkroutepartition (FI-6040)

Type: guid

Remarks: refference to routepartition

2.3.286.2 fksite (FI-6039)

Type: guid (Cascade Delete, Not Modifiable)

Remarks: Reference to site

2.3.286.3 pkid (FI-6038)

Type: guid (Unique, Indexed, Not Modifiable)

|             | Default Value:                                                                               | newid()                          |  |  |  |
|-------------|----------------------------------------------------------------------------------------------|----------------------------------|--|--|--|
|             | Remarks: Unique identifier for the record                                                    |                                  |  |  |  |
|             | 2.3.286.4 tkcosrout                                                                          | 2.3.286.4 tkcosrouting (FI-6041) |  |  |  |
|             | Type:                                                                                        | enum enum                        |  |  |  |
|             | Remarks: reference to typecosrouting                                                         |                                  |  |  |  |
| Uniqueness: | fksite + tkcosrouting is unique. (MFI-163)<br>fksite + fkroutepartition is unique. (MFI-164) |                                  |  |  |  |

# 2.3.287 softkeyset (TI-184)

|              | 223-04 (11 10 1)                                                   |                                       |                                                                                                    |  |
|--------------|--------------------------------------------------------------------|---------------------------------------|----------------------------------------------------------------------------------------------------|--|
| Description: | Map the sofykey to softkey template based on different call states |                                       |                                                                                                    |  |
| Fields:      | 2.3.287.1 fksoftkeytemplate (FI-1156)                              |                                       |                                                                                                    |  |
|              | Type:                                                              | guid (Cascade Delete, Not Modifiable) |                                                                                                    |  |
|              | Remarks:                                                           | The softkey templ                     | ate associated with the softkey set                                                                                                    |  |
|              | Rule (RI-219):                                                     | Type:                                 | Active (Insert/Update)                                                                                                    |  |
|              |                                                                    | Rule Name:                            | softkeytemplate versionstamp                                                                                                    |  |
|              |                                                                    | Description:                          | on change to anything in softkeytemplate xml file, update versionstamp                                                                                                    |  |
|              |                                                                    | Test Condition:                       | update softkeytemplate                                                                                                    |  |
|              | Rule (RI-254):                                                     | Type:                                 | Active (Insert/Update/Delete records)                                                                                                    |  |
|              |                                                                    | Rule Name:                            | SoftkeySetClause update on SoftkeySet changes                                                                                                    |  |
|              |                                                                    | Description:                          | If a softkey is added, removed or modified, the softkeyset clause on the template must be updated. The softkeyset clause is the ordered list of callstates and softkeys in each call state. |  |
|              |                                                                    | Test Condition:                       | ON INSERT/UPDATE/DELETE IN SoftkeySet (Update SoftkeyTemplate.softkeysetclause)                                                                                                    |  |
|              | Rule (RI-255):                                                     | Type:                                 | Active (Insert/Update/Delete records)                                                                                                    |  |
|              |                                                                    | Rule Name:                            | SoftkeyClause update on SoftkeySet changes                                                                                                    |  |
|              |                                                                    | Description:                          | If a softkey is added, removed or modified, the softkey clause on the template must be updated. The softkey clause is the list of unique softkeys in the softkey template.                  |  |
|              |                                                                    | Test Condition:                       | ON INSERT/UPDATE/DELETE IN SoftkeySet (Update SoftkeyTemplate.softkeyclause)                                                                                                    |  |
|              | Rule (RI-256):                                                     | Type:                                 | Validation (Insert/Update)                                                                                                    |  |

|                     | Rule Name:                      | Maximum 16 Softkeys per Call State                                                                                                    |  |
|---------------------|---------------------------------|----------------------------------------------------------------------------------------------------|--|
|                     | Description:                    | There may be no more than 16 softkeys assigned to a given Call State at any time.                                                                                         |  |
|                     | Test Condition:                 | ON INSERT/UPDATE IN SoftkeySet IF (SELECT COUNT(*) FROM SoftkeySet WHERE fkSoftkeyTemplate = @fkSoftkeyTemplate AND tkCallState = @tkCallState) > 16 THEN throw exception |  |
|                     | Error Message:                  | The limit of 16 softkeys per call state has been exceeded.                                                                                                    |  |
|                     | Remedy:                         | Remove an existing softkey from the specified call state and try again.                                                                                                   |  |
| Rule (RI-257):      | Type:                           | Validation (Delete)                                                                                                    |  |
|                     | Rule Name:                      | Mandatory Softkey Delete Restriction                                                                                                    |  |
|                     | Description:                    | Mandatory Softkeys cannot be removed from a Call State (except when a Service is removed from the softkey template).                                                      |  |
|                     | Test Condition:                 | ON DELETE FROM SoftkeySet IF (softkey is mandatory for call state) THEN throw exception                                                                                   |  |
|                     | Error Message:                  | Cannot delete a mandatory softkey.                                                                                                    |  |
| Rule (RI-598):      | Type:                           | Validation (Insert/Update)                                                                                                    |  |
|                     | Rule Name:                      | Softkey should be unique for each call state when the softkey is not Undefined                                                                                            |  |
|                     | Description:                    | Softkey should be unique for each call state when the softkey is not Undefined                                                                                            |  |
|                     | Test Condition:                 | On Insert or Update SoftKey                                                                                                    |  |
|                     | Error Message:                  | Softkey should be unique for each call state when the softkey is not Undefined                                                                                            |  |
| 2.3.287.2 pkid (FI- | 1155)                           |                                                                                                    |  |
| Type:               | guid (Unique, Inde              | exed, Not Modifiable)                                                                                                    |  |
| Default Value:      | newid()                         |                                                                                                    |  |
| Remarks:            | Unique ID to identify a record. |                                                                                                    |  |
| Rule (RI-598):      | Type:                           | Validation (Insert/Update)                                                                                                    |  |
|                     | Rule Name:                      | Softkey should be unique for each call state when the softkey is not Undefined                                                                                            |  |
|                     | Description:                    | Softkey should be unique for each call state when the softkey is not Undefined                                                                                            |  |
|                     | Test Condition:                 | On Insert or Update SoftKey                                                                                                    |  |
|                     | Error Message:                  | Softkey should be unique for each call state when the softkey is not Undefined                                                                                            |  |
| 2.2.205.2           | I (ET 1150)                     |                                                                                                    |  |

Type: long

Default Value: 0

 $(positionID \ge 0)$  AND  $(positionID \le 15)$ Check Constraint:

Rule (RI-254): Active (Insert/Update/Delete records) Type:

> Rule Name: SoftkeySetClause update on SoftkeySet changes

If a softkey is added, removed or modified, the softkeyset clause on the template must be Description:

updated. The softkeyset clause is the ordered list of callstates and softkeys in each call state.

Test Condition: ON INSERT/UPDATE/DELETE IN SoftkeySet (Update SoftkeyTemplate.softkeysetclause)

#### 2.3.287.4 tkcallstate (FI-1158)

Type: enum

Default Value: 0

what call state does the softkey set belong to Remarks:

Rule (RI-254): Type: Active (Insert/Update/Delete records)

> SoftkeySetClause update on SoftkeySet changes Rule Name:

If a softkey is added, removed or modified, the softkeyset clause on the template must be Description:

updated. The softkeyset clause is the ordered list of callstates and softkeys in each call state.

ON INSERT/UPDATE/DELETE IN SoftkeySet (Update SoftkeyTemplate.softkeysetclause) Test Condition:

Rule (RI-257): Validation (Delete) Type:

> Rule Name: Mandatory Softkey Delete Restriction

Mandatory Softkeys cannot be removed from a Call State (except when a Service is removed Description:

from the softkey template).

Test Condition: ON DELETE FROM SoftkeySet IF (softkey is mandatory for call state) THEN throw exception

Cannot delete a mandatory softkey. Error Message:

Rule (RI-598): Type: Validation (Insert/Update)

> Rule Name: Softkey should be unique for each call state when the softkey is not Undefined

> Description: Softkey should be unique for each call state when the softkey is not Undefined

On Insert or Update SoftKey **Test Condition:** 

Softkey should be unique for each call state when the softkey is not Undefined Error Message:

#### 2.3.287.5 tksoftkey (FI-1157)

Type: enum

|             | Default Value:                        | 0                  |                                                                                                    |  |
|-------------|---------------------------------------|--------------------|----------------------------------------------------------------------------------------------------|--|
|             | Remarks:                              | the softkey associ | ated with the softkey set                                                                                                    |  |
|             | Rule (RI-254):                        | Type:              | Active (Insert/Update/Delete records)                                                                                                    |  |
|             |                                       | Rule Name:         | SoftkeySetClause update on SoftkeySet changes                                                                                                    |  |
|             |                                       | Description:       | If a softkey is added, removed or modified, the softkeyset clause on the template must be updated. The softkeyset clause is the ordered list of callstates and softkeys in each call state. |  |
|             |                                       | Test Condition:    | ON INSERT/UPDATE/DELETE IN SoftkeySet (Update SoftkeyTemplate.softkeysetclause)                                                                                                    |  |
|             | Rule (RI-255):                        | Type:              | Active (Insert/Update/Delete records)                                                                                                    |  |
|             |                                       | Rule Name:         | SoftkeyClause update on SoftkeySet changes                                                                                                    |  |
|             |                                       | Description:       | If a softkey is added, removed or modified, the softkey clause on the template must be updated. The softkey clause is the list of unique softkeys in the softkey template.                  |  |
|             |                                       | Test Condition:    | ON INSERT/UPDATE/DELETE IN SoftkeySet (Update SoftkeyTemplate.softkeyclause)                                                                                                    |  |
|             | Rule (RI-257):                        | Type:              | Validation (Delete)                                                                                                    |  |
|             |                                       | Rule Name:         | Mandatory Softkey Delete Restriction                                                                                                    |  |
|             |                                       | Description:       | Mandatory Softkeys cannot be removed from a Call State (except when a Service is removed from the softkey template).                                                                        |  |
|             |                                       | Test Condition:    | ON DELETE FROM SoftkeySet IF (softkey is mandatory for call state) THEN throw exception                                                                                                    |  |
|             |                                       | Error Message:     | Cannot delete a mandatory softkey.                                                                                                    |  |
|             | Rule (RI-598):                        | Type:              | Validation (Insert/Update)                                                                                                    |  |
|             |                                       | Rule Name:         | Softkey should be unique for each call state when the softkey is not Undefined                                                                                                    |  |
|             |                                       | Description:       | Softkey should be unique for each call state when the softkey is not Undefined                                                                                                    |  |
|             |                                       | Test Condition:    | On Insert or Update SoftKey                                                                                                    |  |
|             |                                       | Error Message:     | Softkey should be unique for each call state when the softkey is not Undefined                                                                                                    |  |
| Uniqueness: | No multicolumn uniqueness constraints |                    |                                                                                                    |  |
| Rules:      | Rule (RI-147):                        | Type:              | Active (Insert) This table is modified by this rule.                                                                                                    |  |
|             |                                       | Rule Name:         | Insert Softkey Template                                                                                                    |  |
| Ciana Unifi | od Communications Manage              | Description:       | A new SoftkeyTemplate can only be inserted by copying an existing template (standard or user-defined). When a new template is inserted, a copy of the template specified in the             |  |

|                |                 | ikSoftkeyTemplate_Base field is created by copying the SoftkeyTemplateServiceMap and SoftkeySet records using the new templates ID (pkid). The ikSoftkeyTemplate_Base field is also copied from the base templateso that all templates point back to a standard SoftkeyTemplate. |
|----------------|-----------------|----------------------------------------------------------------------------------------------------|
|                | Test Condition: | ON INSERT INTO SoftkeyTemplate                                                                                                    |
| Rule (RI-172): | Type:           | Active (Insert) This table is modified by this rule.                                                                                                    |
|                | Rule Name:      | Insert Mandatory SoftkeySet records for Service                                                                                                    |
|                | Description:    | When a new Service is added to a Softkey Template in the SoftkeyTemplateServiceMap, the mandatory Softkeys for that Service are automatically added to each Call State for that Softkey Template.                                                                                |
|                | Test Condition: | ON INSERT INTO SoftkeyTemplateServiceMap                                                                                                    |

# 2.3.288 softkeytemplate (TI-183)

| 2.3.200 SUITA | ytempiate (11-165)                         |                               |                                                                                                    |  |
|---------------|--------------------------------------------|-------------------------------|----------------------------------------------------------------------------------------------------|--|
| Description:  | Softkey templates                          |                               |                                                                                                    |  |
| Fields:       | 2.3.288.1 description (FI-1151)            |                               |                                                                                                    |  |
|               | Type:                                      | string [200]                  |                                                                                                    |  |
|               | Default Value:                             | EMPTY                         |                                                                                                    |  |
|               | Validation:                                | ^[^\x00-\x1F""%\\&<>]{0,50}\$ |                                                                                                    |  |
|               | Rule (RI-144):                             | Type:                         | Validation (Update/Delete)                                                                                                    |  |
|               |                                            | Rule Name:                    | Standard Softkey Template                                                                                                    |  |
|               |                                            | Description:                  | Standard Softkey Templates can be created only by installation inserting all required SoftkeySet records and setting the base template ID (ikSoftkeyTemplate_Base) to the template's ID (pkid). A standard template is based on itself and cannot be modified, while all other templates are based on one of the standard templates and can be modified. |  |
|               |                                            | Test Condition:               | IF (@SoftkeyTemplate.pkid = @SoftkeyTemplate.ikSoftkeyTemplate_Base) THEN throw exception                                                                                                    |  |
|               |                                            | Error Message:                | Cannot insert a new template that is not based on an existing standard (or other) template.                                                                                                    |  |
|               |                                            | Remedy:                       | Insert the new template based on one of the existing templates.                                                                                                    |  |
|               | 2.3.288.2 iksoftkeytemplate_base (FI-1152) |                               |                                                                                                    |  |
|               | Type:                                      | guid (Not Modifiable)         |                                                                                                    |  |

| Remarks:       | the original softkey template on which the current template is based; if this is a standard template the value will be the same its pkid; a standard template cannot be modified |                                                                                                    |  |
|----------------|----------------------------------------------------------------------------------------------------|----------------------------------------------------------------------------------------------------|--|
| Rule (RI-144): | Type:                                                                                                    | Validation (Update/Delete)                                                                                                    |  |
|                | Rule Name:                                                                                                    | Standard Softkey Template                                                                                                    |  |
|                | Description:                                                                                                    | Standard Softkey Templates can be created only by installation inserting all required SoftkeySet records and setting the base template ID (ikSoftkeyTemplate_Base) to the template's ID (pkid). A standard template is based on itself and cannot be modified, while all other templates are based on one of the standard templates and can be modified.                                                                                                    |  |
|                | Test Condition:                                                                                                    | IF (@SoftkeyTemplate.pkid = @SoftkeyTemplate.ikSoftkeyTemplate_Base) THEN throw exception                                                                                                    |  |
|                | Error Message:                                                                                                    | Cannot insert a new template that is not based on an existing standard (or other) template.                                                                                                    |  |
|                | Remedy:                                                                                                    | Insert the new template based on one of the existing templates.                                                                                                    |  |
| Rule (RI-147): | Type:                                                                                                    | Active (Insert)                                                                                                    |  |
|                | Rule Name:                                                                                                    | Insert Softkey Template                                                                                                    |  |
|                | Description:                                                                                                    | A new SoftkeyTemplate can only be inserted by copying an existing template (standard or user-defined). When a new template is inserted, a copy of the template specified in the ikSoftkeyTemplate_Base field is created by copying the SoftkeyTemplateServiceMap and SoftkeySet records using the new templates ID (pkid). The ikSoftkeyTemplate_Base field is also copied from the base templateso that all templates point back to a standard SoftkeyTemplate. |  |
|                | Test Condition:                                                                                                    | ON INSERT INTO SoftkeyTemplate                                                                                                    |  |
| Rule (RI-147): | Type:                                                                                                    | Active (Insert) This field is modified by this rule.                                                                                                    |  |
|                | Rule Name:                                                                                                    | Insert Softkey Template                                                                                                    |  |
|                | Description:                                                                                                    | A new SoftkeyTemplate can only be inserted by copying an existing template (standard or user-defined). When a new template is inserted, a copy of the template specified in the ikSoftkeyTemplate_Base field is created by copying the SoftkeyTemplateServiceMap and SoftkeySet records using the new templates ID (pkid). The ikSoftkeyTemplate_Base field is also copied from the base templateso that all templates point back to a standard SoftkeyTemplate. |  |
|                | Test Condition:                                                                                                    | ON INSERT INTO SoftkeyTemplate                                                                                                    |  |

2.3.288.3 name (FI-1150)

Type: string [50] (Unique)

|  | Validation:          | ^[a-zA-Z 0-9]{1,50}\$ |                                                                                                    |  |
|--|----------------------|-----------------------|----------------------------------------------------------------------------------------------------|--|
|  | Rule (RI-144):       | Type:                 | Validation (Update/Delete)                                                                                                    |  |
|  |                      | Rule Name:            | Standard Softkey Template                                                                                                    |  |
|  |                      | Description:          | Standard Softkey Templates can be created only by installation inserting all required SoftkeySe records and setting the base template ID (ikSoftkeyTemplate_Base) to the template's ID (pkid). A standard template is based on itself and cannot be modified, while all other templates are based on one of the standard templates and can be modified. |  |
|  |                      | Test Condition:       | IF (@SoftkeyTemplate.pkid = @SoftkeyTemplate.ikSoftkeyTemplate_Base) THEN throw exception                                                                                                    |  |
|  |                      | Error Message:        | Cannot insert a new template that is not based on an existing standard (or other) template.                                                                                                    |  |
|  |                      | Remedy:               | Insert the new template based on one of the existing templates.                                                                                                    |  |
|  | 2.2.200 4 111 (ET. : | 11.40\                |                                                                                                    |  |

# 2.3.288.4 pkid (FI-1149)

| Type:          | guid (Unique, Indexed, Not Modifiable) |                                                                                                    |  |
|----------------|----------------------------------------|----------------------------------------------------------------------------------------------------|--|
| Default Value: | newid()                                |                                                                                                    |  |
| Remarks:       | Unique ID to identify a record.        |                                                                                                    |  |
| Rule (RI-144): | Type:                                  | Validation (Update/Delete)                                                                                                    |  |
|                | Rule Name:                             | Standard Softkey Template                                                                                                    |  |
|                | Description:                           | Standard Softkey Templates can be created only by installation inserting all required SoftkeySerecords and setting the base template ID (ikSoftkeyTemplate_Base) to the template's ID (pkid) A standard template is based on itself and cannot be modified, while all other templates are based on one of the standard templates and can be modified.                                                                                           |  |
|                | Test Condition:                        | IF (@SoftkeyTemplate.pkid = @SoftkeyTemplate.ikSoftkeyTemplate_Base) THEN throw exception                                                                                                    |  |
| Error Message: |                                        | Cannot insert a new template that is not based on an existing standard (or other) template.                                                                                                    |  |
|                | Remedy:                                | Insert the new template based on one of the existing templates.                                                                                                    |  |
| Rule (RI-147): | Type:                                  | Active (Insert)                                                                                                    |  |
|                | Rule Name:                             | Insert Softkey Template                                                                                                    |  |
|                | Description:                           | A new SoftkeyTemplate can only be inserted by copying an existing template (standard or user-defined). When a new template is inserted, a copy of the template specified in the ikSoftkeyTemplate_Base field is created by copying the SoftkeyTemplateServiceMap and SoftkeySet records using the new templates ID (pkid). The ikSoftkeyTemplate_Base field is also copied from the base templateso that all templates point back to a standard |  |

|                |                 | SoftkeyTemplate.                                                                                                    |
|----------------|-----------------|----------------------------------------------------------------------------------------------------|
|                | Test Condition: | ON INSERT INTO SoftkeyTemplate                                                                                                    |
| Rule (RI-412): | Type:           | Validation (Delete)                                                                                                    |
|                | Rule Name:      | On delete if the pkid of softkeytemplate is referenced in softkeytemplate it cannot be deleted                                                                                           |
|                | Description:    | Default Softkey Template cannot be deleted                                                                                                    |
|                | Test Condition: | ON DELETE OF SoftkeyTemplate: SELECT count(*) into nRows FROM SoftKeyTemplateDefault where fksoftkeytemplate = old_pkid;IF (nRows > 0) THEN LET theMoniker = 'SK DEFAULT DELETE';END IF; |

#### 2.3.288.5 resettoggle (FI-3104)

Type: bool

Default Value: FALSE

Remarks: Should this device or group be reset

Rule (RI-219):

Type: Active (Insert/Update)

Rule Name: softkeytemplate versionstamp

Description: on change to anything in softkeytemplate xml file, update versionstamp

Test Condition: update softkeytemplate

## 2.3.288.6 softkeyclause (FI-1153)

Type: memo (Not Modifiable, Null OK)

Default Value: NULL

Remarks: This clause contains all the softkeys used by the softkey template, and the softkey is separated by ":" and sorted by

eventID.

Rule (RI-144): Validation (Update/Delete)

Rule Name: Standard Softkey Template

Description: Standard Softkey Templates can be created only by installation inserting all required SoftkeySet

records and setting the base template ID (ikSoftkeyTemplate\_Base) to the template's ID (pkid). A standard template is based on itself and cannot be modified, while all other templates are

based on one of the standard templates and can be modified.

Test Condition: IF (@SoftkeyTemplate.pkid = @SoftkeyTemplate.ikSoftkeyTemplate\_Base) THEN throw

exception

Error Message: Cannot insert a new template that is not based on an existing standard (or other) template.

Remedy: Insert the new template based on one of the existing templates.

#### 2.3.288.7 softkeysetclause (FI-1154)

Type: memo (Not Modifiable, Null OK)

Default Value: NULL

Remarks: This clause contains the information for softkey sets used by the softkey template

Rule (RI-144):

Type: Validation (Update/Delete)

Rule Name: Standard Softkey Template

Description: Standard Softkey Templates can be created only by installation inserting all required SoftkeySet

records and setting the base template ID (ikSoftkeyTemplate\_Base) to the template's ID (pkid). A standard template is based on itself and cannot be modified, while all other templates are

based on one of the standard templates and can be modified.

Test Condition: IF (@SoftkeyTemplate.pkid = @SoftkeyTemplate.ikSoftkeyTemplate Base) THEN throw

exception

Error Message: Cannot insert a new template that is not based on an existing standard (or other) template.

Remedy: Insert the new template based on one of the existing templates.

#### 2.3.288.8 tkreset (FI-3105)

Type: enum

Default Value: 2

Remarks: Set by DeviceReset stored procedure.

# 2.3.288.9 versionstamp (FI-2936)

Type: string [47] (Null OK)

Default Value: 0000000000-c7a6c673-7479-46b0-839e-014d3d093963

Remarks: New guid is generated every time this softkeytemplate is updated

Rule (RI-144): Type: Validation (Update/Delete)

Rule Name: Standard Softkey Template

Description: Standard Softkey Templates can be created only by installation inserting all required SoftkeySet records and setting the base template ID (ikSoftkeyTemplate Base) to the template's ID (pkid).

A standard template is based on itself and cannot be modified, while all other templates are

based on one of the standard templates and can be modified.

Test Condition: IF (@SoftkeyTemplate.pkid = @SoftkeyTemplate.ikSoftkeyTemplate\_Base) THEN throw exception

|                | Cannot insert a new template that is not based on an existing standard (or other) template. |                          |                                                                                                    |  |  |
|----------------|---------------------------------------------------------------------------------------------|--------------------------|----------------------------------------------------------------------------------------------------|--|--|
|                |                                                                                             | Remedy:                  | Insert the new template based on one of the existing templates.                                                                                                    |  |  |
|                | Rule (RI-219):                                                                              | Type:                    | Active (Insert/Update) This field is modified by this rule.                                                                                                    |  |  |
|                |                                                                                             | Rule Name:               | softkeytemplate versionstamp                                                                                                    |  |  |
|                |                                                                                             | Description:             | on change to anything in softkeytemplate xml file, update versionstamp                                                                                                    |  |  |
|                |                                                                                             | Test Condition:          | update softkeytemplate                                                                                                    |  |  |
|                | Rule (RI-219):                                                                              | Type:                    | Active (Insert/Update)                                                                                                    |  |  |
|                |                                                                                             | Rule Name:               | softkeytemplate versionstamp                                                                                                    |  |  |
|                |                                                                                             | Description:             | on change to anything in softkeytemplate xml file, update versionstamp                                                                                                    |  |  |
|                |                                                                                             | Test Condition:          | update softkeytemplate                                                                                                    |  |  |
| Uniqueness:    | No multicolumn uniqueness constraints                                                       |                          |                                                                                                    |  |  |
| Rules:         | Rule (RI-144):                                                                              | Type:                    | Validation (Update/Delete) Rule applied when record is inserted.                                                                                                    |  |  |
|                |                                                                                             | Rule Name:               | Standard Softkey Template                                                                                                    |  |  |
|                |                                                                                             | Description:             | Standard Softkey Templates can be created only by installation inserting all required SoftkeySet records and setting the base template ID (ikSoftkeyTemplate_Base) to the template's ID (pkid). A standard template is based on itself and cannot be modified, while all other templates are based on one of the standard templates and can be modified.                                                                                        |  |  |
|                |                                                                                             | Test Condition:          | IF (@SoftkeyTemplate.pkid = @SoftkeyTemplate.ikSoftkeyTemplate_Base) THEN throw exception                                                                                                    |  |  |
|                |                                                                                             | Error Message:           | Cannot insert a new template that is not based on an existing standard (or other) template.                                                                                                    |  |  |
|                |                                                                                             | Remedy:                  | Insert the new template based on one of the existing templates.                                                                                                    |  |  |
|                | Rule (RI-147):                                                                              | Type:                    | Active (Insert) Rule applied when record is inserted.                                                                                                    |  |  |
|                |                                                                                             | Rule Name:               | Insert Softkey Template                                                                                                    |  |  |
|                |                                                                                             | Description:             | A new SoftkeyTemplate can only be inserted by copying an existing template (standard or user-defined). When a new template is inserted, a copy of the template specified in the ikSoftkeyTemplate_Base field is created by copying the SoftkeyTemplateServiceMap and SoftkeySet records using the new templates ID (pkid). The ikSoftkeyTemplate_Base field is also copied from the base templateso that all templates point back to a standard |  |  |
| Cisco I Inifia | d Communications Manage                                                                     | r Data Dictionary Releas | se 8 6(1) 683 OL -24613-01                                                                                                    |  |  |

|                 | SoftkeyTemplate.               |
|-----------------|--------------------------------|
| Test Condition: | ON INSERT INTO SoftkeyTemplate |

#### 2.3.289 softkeytemplatedefault (TI-424)

Description: Used to define a Default SoftkeyTemplate as the entry removed from DevicePool table

Insert/Delete is not allowed.

Fields: 2.3.289.1 fksoftkeytemplate (FI-3218)

Type: guid (Unique)

2.3.289.2 pkid (FI-3219)

Type: guid (Unique, Indexed, Not Modifiable)

Default Value: newid()
Migration Source: Generated

Remarks: Unique ID to identify a record.

Uniqueness: No multicolumn uniqueness constraints

#### 2.3.290 softkeytemplateservicemap (TI-278)

Description: Many to many relationship between services with softkeys and softkey templates

Records may be modified only by installation and/or DB triggers.

Fields: 2.3.290.1 fksoftkeytemplate (FI-1957)

Type: guid (Cascade Delete, Not Modifiable)

Migration Source: SoftKeyTemplate.pkid

Rule (RI-172): Type: Active (Insert)

Rule Name: Insert Mandatory SoftkeySet records for Service

Description: When a new Service is added to a Softkey Template in the SoftkeyTemplateServiceMap, the mandatory Softkeys for that Service are automatically added to each Call State for that Softkey

Template.

Test Condition: ON INSERT INTO SoftkeyTemplateServiceMap

2.3.290.2 pkid (FI-1956)

|             | Type:               | guid (Unique, Indexed, Not Modifiable)                                                                                                    |                                                                                                    |  |  |  |
|-------------|---------------------|----------------------------------------------------------------------------------------------------|----------------------------------------------------------------------------------------------------|--|--|--|
|             | Default Value:      | newid()                                                                                                    |                                                                                                    |  |  |  |
|             | Remarks:            | Unique ID to identify a record.                                                                                                    |                                                                                                    |  |  |  |
|             | 2.3.290.3 tkservice | (FI-1958)                                                                                                    |                                                                                                    |  |  |  |
|             | Type:               | enum (Not Modifi                                                                                                    | enum (Not Modifiable)                                                                                             |  |  |  |
|             | Migration Source:   | TypeSoftKey.tkService                                                                                                    |                                                                                                    |  |  |  |
|             | Rule (RI-145):      | Type:                                                                                                    | Validation (Insert/Update)                                                                                        |  |  |  |
|             |                     | Rule Name:                                                                                                    | Valid Services for SoftkeyTemplates                                                                               |  |  |  |
|             |                     | Description:                                                                                                    | A service (application) can be assigned to a Softkey Template only if there are Softkeys defined for the service. |  |  |  |
|             |                     | Test Condition: IF (@SoftkeyTemplateServiceMap.tkService NOT IN (SELECT DISTINCT tkService FR TypeSoftkey)) THEN throw exception                                                          |                                                                                                    |  |  |  |
|             |                     | Error Message: Cannot map this Service to a Softkey Template because the Service has no Softkeys                                                                                          |                                                                                                    |  |  |  |
|             |                     | Remedy:                                                                                                    | Use the correct service or make sure the Service has softkeys defined before applying it to a template.           |  |  |  |
|             | Rule (RI-172):      | Type:                                                                                                    | Active (Insert)                                                                                                   |  |  |  |
|             |                     | Rule Name:                                                                                                    | Insert Mandatory SoftkeySet records for Service                                                                   |  |  |  |
|             |                     | Description: When a new Service is added to a Softkey Template in the SoftkeyTemplateService mandatory Softkeys for that Service are automatically added to each Call State for Template. |                                                                                                    |  |  |  |
|             |                     | Test Condition:                                                                                                    | ON INSERT INTO SoftkeyTemplateServiceMap                                                                          |  |  |  |
| Uniqueness: | fksoftkeytemplate + | tkservice is unique.                                                                                                    | (MFI-66)                                                                                                    |  |  |  |
| Rules:      | Rule (RI-146):      | Type:                                                                                                    | Validation (Insert/Update) Rule applied when record is deleted.                                                   |  |  |  |
|             |                     | Rule Name:                                                                                                    | CallManager Service required for Softkeys                                                                         |  |  |  |
|             |                     | Description:                                                                                                    | The Cisco CallManager Service (which defines basic call functions) is required for all Softkey Templates.         |  |  |  |
|             |                     | Test Condition:                                                                                                    | ON DELETE IF (SoftkeyTemplateServiceMap.tkService = 0) THEN throw exception                                       |  |  |  |
|             |                     | Error Message:                                                                                                    | Cannot remove the Cisco CallManager softkeys from a Softkey Template.                                             |  |  |  |
|             |                     | Remedy:                                                                                                    | Remove the non-mandatory softkeys only, or delete the entire Softkey Template if desired.                         |  |  |  |

|  | Rule (RI-147): | Type:           | Active (Insert) This table is modified by this rule.                                                                                                    |  |  |
|--|----------------|-----------------|----------------------------------------------------------------------------------------------------|--|--|
|  |                | Rule Name:      | Insert Softkey Template                                                                                                    |  |  |
|  |                | Description:    | A new SoftkeyTemplate can only be inserted by copying an existing template (standard or user-defined). When a new template is inserted, a copy of the template specified in the ikSoftkeyTemplate_Base field is created by copying the SoftkeyTemplateServiceMap and SoftkeySet records using the new templates ID (pkid). The ikSoftkeyTemplate_Base field is also copied from the base templateso that all templates point back to a standard SoftkeyTemplate. |  |  |
|  |                | Test Condition: | ON INSERT INTO SoftkeyTemplate                                                                                                    |  |  |
|  | Rule (RI-172): | Type:           | Active (Insert) Rule applied when record is inserted.                                                                                                    |  |  |
|  |                | Rule Name:      | Insert Mandatory SoftkeySet records for Service                                                                                                    |  |  |
|  |                | Description:    | When a new Service is added to a Softkey Template in the SoftkeyTemplateServiceMap, the mandatory Softkeys for that Service are automatically added to each Call State for that Softkey Template.                                                                                                    |  |  |
|  |                | Test Condition: | ON INSERT INTO SoftkeyTemplateServiceMap                                                                                                    |  |  |

# 2.3.291 speeddial (TI-35)

| Description: | Speed dial entries for phone Devices |                                |                                                                                                    |  |  |
|--------------|--------------------------------------|--------------------------------|----------------------------------------------------------------------------------------------------|--|--|
| Fields:      | 2.3.291.1 <b>fkdevice</b>            | <u>FI-102)</u>                 |                                                                                                    |  |  |
|              | Type:                                | guid (Indexed, Cascade Delete) |                                                                                                    |  |  |
|              | Migration Source:                    | pkid from Device               |                                                                                                    |  |  |
|              | Rule (RI-23):                        | Type:                          | Active (Insert/Update/Delete records)                                                                                                    |  |  |
|              |                                      | Rule Name:                     | Synchronize Autogenerated Profile                                                                                                    |  |  |
|              |                                      | Description:                   | If the Enterprise Parameter for Autosync Profiles is true, the device referenced by Device.ikDevice_DefaultProfile, if it is an autogenerated profile, must be updated to match the settings of the phone                                                                                       |  |  |
|              |                                      | Test Condition:                | If ( (SELECT COUNT(*) FROM ProcessConfig WHERE ParamName = 'enableAutoDeviceProfileSynChronize' AND ParamValue = 'T') AND (SELECT COUNT(*) FROM Device WHERE Device.pkid = @Device.ikDevice_DefaultProfile AND Device.tkDeviceProfile = 2) ) Then update (refresh) Autogenerated Device Profile |  |  |

Rule (RI-148): Type: Validation (Insert/Update)

Rule Name: Speed Dial or Abbr. Dial Support

Description: Speed Dial records associated with a device are used by both Speed Dial and Abbreviated Dial features. A device must support at least one of these features to have Speed Dial information.

Abbreviated Dial is a feature of the phone. Speed Dials are available on Phone Templates, and

require a device using phone button templates.

Test Condition: SELECT count(\*) into nrows FROM ProductSupportsFeature WHERE (tkProduct IN (SELECT

tkProduct FROM ProductSupportsFeature WHERE tkSupportsFeature IN (13,31))) AND

tkDeviceProtocol IN ((SELECT tkDeviceProtocol FROM Device where pkid =

@speeddial.fkDevice),99)

Error Message: Cannot associate Speed Dials with a device that does not support phone templates or

abbreviated dial features.

Remedy: Check the device type and capabilities and try again.

Rule (RI-278):

Type: Active (Insert/Update/Delete records)

Rule Name: speeddial versionstamp

Description: on change to anything in speeddial table, update devicerelated versions tamp

Test Condition: update devicerelated version stamp

### 2.3.291.2 label (FI-287)

Type: string [120]

Default Value: EMPTY

Validation: ^[^"""]{0,30}\$

Migration Source: NULL

Remarks: The text that appears for the speed-dial button (allows Unicode).

### 2.3.291.3 labelascii (FI-1790)

Type: string [30]

Default Value: EMPTY

Validation: ^[]a-zA-Z0-9 !#\$%&'()\*+,./:;<=>?@[^ `{|}~\\-]{0,30}\$

Migration Source: SpeedDial.label if all chars are less than 127

Remarks: A safe version of the Speed Dial Button Label using only English letters (a to Z) and punctuation.

## 2.3.291.4 pkid (FI-101)

Type: guid (Unique, Indexed, Not Modifiable)

Default Value: newid()

Migration Source: Generated

Remarks: Unique ID to identify a record.

### 2.3.291.5 speeddialindex (FI-103)

Type: long
Migration Source: Index

Remarks: This field identifies the speed-dial button on the phone (for example, 1, 2, 3, or 4).

### 2.3.291.6 speeddialnumber (FI-104)

Type: dn

DN Type: DN\_TYPE\_ALL\_DIGITS

Validation: ^[0-9\*#+]{0,50}\$

Migration Source: Value\_

Remarks: This is the number that the system dials when the user presses the speed-dial button.

Uniqueness: fkdevice + speeddialindex is unique. (MFI-14)

Rules: Rule (RI-101):

Type: Active (Insert/Update/Delete records)

Rule applied when record is updated. This table is modified by this rule.

Rule Name: Sync Device Profile on Device Changes

Description: If the information related to a device with an autogenerated device profile changes, and the

enterprise parameter for autosync profiles is true, then the autogenerated device profile must be re-generated. This includes changes to the DeviceAddonModuleMap, Telecaster, Telecaster

SubscribedServices, SpeedDial, and DeviceNumPlanMap tables.

Test Condition: (SELECT COUNT(\*) FROM ProcessConfig WHERE (ParamName = 'AutosyncDeviceProfile')

AND (ParamValue = 'T') > 0) AND (SELECT tkDeviceProfile FROM Device WHERE (pkid = @Device.ikDevice DefaultDeviceProfile) = 2) AND (SELECT LoginTime FROM Device

WHERE (pkid = @Device.pkid) != 0)

### 2.3.292 spokenname (TI-403)

Description: Spoken name data as in CRSApplication

Fields: 2.3.292.1 creationdatetime (FI-3035)

Type: string [36]

Default Value: 0

Remarks: Timestamp to mark spoken name sequence members

2.3.292.2 encodeddata (FI-3004)

Type: string [32000]

Default Value: EMPTY

Remarks: for table spokenname

2.3.292.3 fkenduser (FI-3003)

Type: guid (Indexed, Cascade Delete)

Remarks: associated enduser for spokenname

2.3.292.4 number of segments (FI-3034)

Type: long

Default Value: 0

Remarks: Number of segments in the spoken name sequence

2.3.292.5 pkid (FI-3002)

Type: guid (Unique, Indexed, Not Modifiable)

Default Value: newid()
Migration Source: Generated

Remarks: Unique ID to identify a record.

2.3.292.6 seqno (FI-3005)

Type: long

Remarks: spoken name sequence number

2.3.292.7 <u>tkmediapayload (FI-3025)</u>

Type: enum (Null OK)

Default Value: 4

2.3.292.8 versionstamp (FI-3026)

Type: string [47] (Null OK)

Default Value: 0000000000-c7a6c673-7479-46b0-839e-014d3d093963

|  | Remarks:       | New guid is generated every time this device is updated |                                                             |  |  |
|--|----------------|---------------------------------------------------------|-------------------------------------------------------------|--|--|
|  | Rule (RI-264): | Type:                                                   | Active (Insert/Update)                                      |  |  |
|  |                | Rule Name:                                              | spokenname versionstamp                                     |  |  |
|  |                | Description:                                            | on change to anything in spokenname, update versionstamp    |  |  |
|  |                | Test Condition:                                         | update spokenname                                           |  |  |
|  | Rule (RI-264): | Type:                                                   | Active (Insert/Update) This field is modified by this rule. |  |  |
|  |                | Rule Name:                                              | spokenname versionstamp                                     |  |  |
|  |                | Description:                                            | on change to anything in spokenname, update versionstamp    |  |  |
|  |                | Test Condition:                                         | update spokenname                                           |  |  |
|  |                |                                                         |                                                             |  |  |

2.3.293 srst (TI-194)

Uniqueness:

Description: Survival Remote Site Telephony configuration

No multicolumn uniqueness constraints

Fields:

## 2.3.293.1 certificate (FI-1918)

Type: string [4096]

Default Value: EMPTY

Rule (RFI-93): Type: Inter-field Condition and Constraint

Test Condition: UserModifiable = 'f'

Constraint:

Restriction: Not Modifiable

Remarks: Cannot change system SRST records; update new and legacy records only

## 2.3.293.2 certificateproviderport (FI-1920)

Type: long
Default Value: 2445

Rule (RFI-94): Type: Inter-field Condition and Constraint

Test Condition: UserModifiable = 'f'

Constraint:

Restriction: Not Modifiable

Remarks: Cannot change system SRST records; update new and legacy records only

2.3.293.3 ipaddr1 (FI-1210)

Type: string [15]

Default Value: EMPTY

Remarks: IP Address for the first device in the SRST config list. Enter the IP address of the gateway for devices in a device

pool to use as an SRST reference.

Rule (RFI-95): Type: Inter-field Condition and Constraint

Test Condition: UserModifiable = 'f'

Constraint:

Restriction: Not Modifiable

Remarks: Cannot change system SRST records; update new and legacy records only

Rule (RFI-130): Type: Inter-field Condition and Constraint

Test Condition: userModifiable = 't'

Constraint:

Validation: \((25[0-5]|2[0-4][0-9]|1[0-9]\{2}|[1-9]?[0-9]\\.)\(3\)\(25[0-5]|2[0-4][0-9]|1[0-9]\{2}|[1-9]?[0-9]\\.

Remarks: Valid IP Address is required for a user-modifiable SRST entry

2.3.293.4 ipaddr2 (FI-1212)

Type: string [15]

Default Value: EMPTY

Remarks: IP Address for the second device in the SRST config list

2.3.293.5 ipaddr3 (FI-1214)

Type: string [15]
Default Value: EMPTY

Validation: \((25[0-5]|2[0-4][0-9]|1[0-9]\{2}|[1-9]?[0-9]\\.)\(3\)\((25[0-5]|2[0-4][0-9]|1[0-9]\{2}\|[1-9]?[0-9]\\)\

Remarks: IP Address for the third device in the SRST config list

2.3.293.6 issecure (FI-1919)

Type: bool

Default Value: FALSE

Rule (RFI-96):

Type: Inter-field Condition and Constraint

Test Condition: UserModifiable = 'f'

Constraint:

Restriction: Not Modifiable

Remarks: Cannot change system SRST records; update new and legacy records only

2.3.293.7 name (FI-1209)

Type: string [50] (Unique)

Validation: ^[a-zA-Z 0-9.\_-]{1,50}\$

Remarks: Unique name

Rule (RFI-97):

Type: Inter-field Condition and Constraint

Test Condition: UserModifiable = 'f'

Constraint:

Restriction: Not Modifiable

Remarks: Cannot change system SRST records; update new and legacy records only

2.3.293.8 pkid (FI-1208)

Type: guid (Unique, Indexed, Not Modifiable)

Default Value: newid()

Remarks: Unique ID to identify a record.

Rule (RI-271):

Type: Active (Insert/Update)

Rule Name: srst versionstamp

Description: on change to anything in srst table, update device versionstamp

Test Condition: update device

2.3.293.9 port1 (FI-1211)

Type: long
Default Value: 2000

Check Constraint: (Port1 >= 1024) AND (Port1 <= 49151)

Remarks: port number for the first device in the SRST config list

Rule (RFI-98): Type: Inter-field Condition and Constraint

Test Condition: UserModifiable = 'f'

Constraint:

Restriction: Not Modifiable

Remarks: Cannot change system SRST records; update new and legacy records only

## 2.3.293.10 port2 (FI-1213)

Type: long
Default Value: 2000

Check Constraint: (Port2  $\Rightarrow$  1024) AND (Port2  $\iff$  49151)

Remarks: port number for the second device in the SRST config list

#### 2.3.293.11 port3 (FI-1215)

Type: long

Default Value: 2000

Check Constraint: (Port3 >= 1024) AND (Port3 <= 49151)

Remarks: port number for the third device in the SRST config list

## 2.3.293.12 resettoggle (FI-3106)

Type: bool

Default Value: FALSE

Remarks: Should this device or group be reset

Rule (RI-271): Ty

Type: Active (Insert/Update)

Rule Name: srst versionstamp

Description: on change to anything in srst table, update device versionstamp

Test Condition: update device

## 2.3.293.13 sipipaddr1 (FI-2365)

Type: string [15]

Default Value: EMPTY

Validation: ^((25[0-5]|2[0-4][0-9]|1[0-9]{2}|[1-9]?[0-9])\.){3}(25[0-5]|2[0-4][0-9]|1[0-9]{2}|[1-9]?[0-9])\$

Remarks: SIP IP Address for the first device in the SRST config list. Enter the IP address of the gateway for devices in a

device pool to use as an SRST reference.

### 2.3.293.14 sipipaddr2 (FI-2366)

Type: string [15]

Default Value: EMPTY

Validation: \((25[0-5]|2[0-4][0-9]|1[0-9]\{2}|[1-9]?[0-9]\\.)\(3\)\((25[0-5]|2[0-4][0-9]|1[0-9]\{2}|[1-9]?[0-9]\\.)

Remarks: SIP IP Address for the second device in the SRST config list

### 2.3.293.15 sipipaddr3 (FI-2367)

Type: string [15]

Default Value: EMPTY

Validation: \((25[0-5]|2[0-4][0-9]|1[0-9]\{2}|[1-9]?[0-9]\\.)\(3\)\((25[0-5]|2[0-4][0-9]|1[0-9]\{2}|[1-9]?[0-9]\\.)

Remarks: SIP IP Address for the third device in the SRST config list

### 2.3.293.16 sipport1 (FI-2368)

Type: long

Default Value: 5060

Check Constraint: (SIPPort1 >= 1024) AND (SIPPort1 <= 49151)

Remarks: SIP port number for the first device in the SRST config list

### 2.3.293.17 sipport2 (FI-2369)

Type: long

Default Value: 5060

Check Constraint: (SIPPort2 >= 1024) AND (SIPPort2 <= 49151)

Remarks: SIP port number for the second device in the SRST config list

### 2.3.293.18 sipport3 (FI-2370)

Type: long

Default Value: 5060

Check Constraint: (SIPPort3 >= 1024) AND (SIPPort3 <= 49151)

Remarks: SIP port number for the third device in the SRST config list

### 2.3.293.19 tkreset (FI-3107)

Type: enum

Default Value: 2

Remarks: Set by DeviceReset stored procedure.

### 2.3.293.20 tksrstoption (FI-1217)

Type: enum

Default Value: 4

Remarks: Indicate what kind of SRST configuration is

Rule (RFI-99):

Inter-field Condition and Constraint

Test Condition: UserModifiable = 'f'

Constraint:

Type:

Restriction: Not Modifiable

Remarks: Cannot change system SRST records; update new and legacy records only

Rule (RI-149):

Type: Validation (Insert/Update)

Rule Name: SRST Option for User Defined

Description: All user-defined SRST records must have the corresponding SRSTOption (4). The other options

are reserved for system defined SRST options.

Test Condition: ON INSERT INTO SRST IF (@SRST.tkSRSTOption != 4) THEN throw exception

Error Message: User-defined SRST records must use the corresponding SRST Option.

Remedy: Set the SRST Option to User-defined and try again.

### 2.3.293.21 usermodifiable (FI-1216)

Type: bool (Not Modifiable)

Type:

Default Value: TRUE

Remarks: Indicate whether use can modify this SRST configuration or not

Rule (RFI-100):

Inter-field Condition and Constraint

Test Condition: tkSRSTOption = 4

Default: TRUE

Constraint:

Restriction: Not Modifiable

Remarks: Cannot change system SRST records; update new and legacy records only

| Rule (RI-150): |                     | Type:              | Validation (Insert/Update)                                                                                                    |
|----------------|---------------------|--------------------|----------------------------------------------------------------------------------------------------|
|                |                     | Rule Name:         | Cannot Delete Standard SRST                                                                                                    |
|                |                     | Description:       | The system installed default SRST records cannot be deleted. Only user defined entries can be deleted.                                                                 |
|                |                     | Test Condition:    | ON DELETE IF (@SRST.tkSRSTOption != 4) THEN throw exception (or could use ON DELETE IF (@SRST.userModifiable = FALSE) THEN throw exception)                            |
|                |                     | Error Message:     | Cannot delete the system installed SRST records.                                                                                                    |
|                | Rule (RI-151):      | Type:              | Documentation (Developer notes only)                                                                                                    |
|                |                     | Rule Name:         | Do not include standard SRST in search                                                                                                    |
|                |                     | Description:       | The system installed standard SRST records are not modifiable, and should therefore not be included when searching for SRST items to edit (e.g., Find/List SRST page). |
|                |                     | Test Condition:    | SELECT * FROM SRST WHERE userModifiable = TRUE AND (search condition)                                                                                                  |
| Uniqueness:    | No multicolumn unic | ueness constraints |                                                                                                    |
| Rules:         | Rule (RI-150):      | Type:              | Validation (Insert/Update) Rule applied when record is deleted.                                                                                                    |
|                |                     | Rule Name:         | Cannot Delete Standard SRST                                                                                                    |
|                |                     | Description:       | The system installed default SRST records cannot be deleted. Only user defined entries can be deleted.                                                                 |
|                |                     | Test Condition:    | ON DELETE IF (@SRST.tkSRSTOption != 4) THEN throw exception (or could use ON DELETE IF (@SRST.userModifiable = FALSE) THEN throw exception)                            |
|                |                     | Error Message:     | Cannot delete the system installed SRST records.                                                                                                    |

## 2.3.294 supportsfeatureattributemap (TI-210)

Description: Contains the mapping between the product support feature and the actual field name in the database Records may be modified only by installation and/or DB triggers.

| Fields: | 2.3.294.1 emimpact | (FI-1401) |
|---------|--------------------|-----------|
|         | Type:              | bool      |

Default Value: FALSE

Remarks: The indicator for being overwritten during EM log in/out procedure

2.3.294.2 fieldname (FI-1400)

Type: string [64]

Default Value: EMPTY

Remarks: The name of the field that associated with the support feature. The field name is null implies that whole table is

related with the support feature

2.3.294.3 isbooleanfield (FI-3056)

Type: bool
Default Value: FALSE

Remarks: If true, then the field is a boolean column.

2.3.294.4 pkid (FI-1396)

Type: guid (Unique, Indexed, Not Modifiable)

Default Value: newid()

Remarks: Unique ID to identify a record.

2.3.294.5 tablename (FI-1398)

Type: string [0] (Indexed)

Default Value: EMPTY

Remarks: The name of the table the associated with supported features

**2.3.294.6 tksupportsfeature (FI-1397)** 

Type: enum (Null OK)

Default Value: NULL

Remarks: The reference to product support features

2.3.294.7 usedefault (FI-1402)

Type: bool
Default Value: FALSE

Remarks: The indicator for using the default model profile configuration during mismatch type login.

2.3.294.8 useenduser (FI-3055)

Type: bool
Default Value: FALSE

Remarks: if set to true, then use the setting configured for enduser during EM login

Uniqueness: tksupportsfeature + tablename + fieldname is unique. (MFI-37)

## 2.3.295 tapssecurenumplan (TI-358)

Description: Table containing the list of Secure DNs

Fields: 2.3.295.1 fknumplan (FI-2658)

Type: guid (Unique, Indexed, Cascade Delete)

Remarks: Unique ID to identify the secure DN

2.3.295.2 pkid (FI-2657)

Type: guid (Unique, Indexed, Not Modifiable)

Default Value: newid()

Migration Source: Generated

Remarks: Unique ID to identify a record.

Uniqueness: No multicolumn uniqueness constraints

### **2.3.296** tapsuserlocale (TI-357)

Description: Table containing the list of supported user locales for TAPS application

Fields: 2.3.296.1 pkid (FI-2659)

Type: guid (Unique, Indexed, Not Modifiable)

Default Value: newid()
Migration Source: Generated

Remarks: Unique ID to identify a record.

2.3.296.2 tkuserlocale (FI-2665)

Type: enum

Remarks: supported user Locales

Uniqueness: No multicolumn uniqueness constraints

### 2.3.297 telecaster (TI-91)

Description: Telecaster information not in Device Table

Fields:

### **2.3.297.1** authenticationurl (FI-1003)

Type: string [255]

Default Value: EMPTY

Validation: ^[]a-zA-Z0-9 !#\$%&'()\*+,./:;<=>?@[^\_{|}~\\-]{0,255}\$

#### 2.3.297.2 directoryservicesurl1 (FI-311)

Type: string [255]
Default Value: EMPTY

Validation: ^[]a-zA-Z0-9 !#\$%&'()\*+,./:;<=>?@[^\_{|}~\\-]{0,255}\$

## 2.3.297.3 directoryservicesurl2 (FI-312)

Type: string [255]

Default Value: EMPTY

Validation: ^[]a-zA-Z0-9 !#\$%&'()\*+,./:;<=>?@[^\_{|}~\\-]{0,255}\$

#### 2.3.297.4 fkdevice (FI-309)

Type: guid (Unique, Indexed, Cascade Delete)

Rule (RI-23): Type: Active (Insert/Update/Delete records)

Rule Name: Synchronize Autogenerated Profile

Description: If the Enterprise Parameter for Autosync Profiles is true, the device referenced by

Device.ikDevice\_DefaultProfile, if it is an autogenerated profile, must be updated to match the

settings of the phone

Test Condition: If ( (SELECT COUNT(\*) FROM ProcessConfig WHERE ParamName =

'enableAutoDeviceProfileSynChronize' AND ParamValue = 'T') AND (SELECT COUNT(\*)

FROM Device WHERE Device.pkid = @Device.ikDevice\_DefaultProfile AND Device.tkDeviceProfile = 2) ) Then update (refresh) Autogenerated Device Profile

Rule (RI-152): Validation (Insert/Update)

Rule Name: Telecaster Device

Description: Telecaster records must reference a device that supports IP Phone Services.

Test Condition: SELECT count(\*) into nRows FROM ProductSupportsFeature WHERE (tkProduct IN (SELECT tkProduct FROM ProductSupportsFeature WHERE tkSupportsFeature = 1) AND tkDeviceProtocol IN ((SELECT tkDeviceProtocol FROM Device where pkid =

@Telecaster.fkDevice),99)

Error Message: Telecaster table may only reference devices that support IP Phone Services...

Remedy: Make sure device referenced by the fkDevice value supports IP Phone Services.

#### 2.3.297.5 idletimeout (FI-938)

Type: long (Null OK)

Default Value: NULL

Check Constraint: (IdleTimeout >= 0) AND (IdleTimeout <= 99999)

#### 2.3.297.6 idleurl (FI-937)

Type: string [255]

Default Value: EMPTY

Validation: ^[]a-zA-Z0-9 !#\$%&'()\*+,./:;<=>?@[^ {|}~\\-]{0,255}\$

### 2.3.297.7 pkid (FI-308)

Type: guid (Unique, Indexed, Not Modifiable)

Default Value: newid()
Migration Source: Generated

Remarks: Unique ID to identify a record.

Rule (RI-285): Type: Active (Insert/Update)

Rule Name: telecaster versionstamp

Description: on change to anything in telecaster table, update device versionstamp

Test Condition: update device

## 2.3.297.8 proxyurl (FI-1002)

Type: string [255]

Default Value: EMPTY

Validation: ^[]a-zA-Z0-9 !#\$%&'()\*+,./:;<=>?@[^\_{|}~\\-]{0,255}\$

### 2.3.297.9 secureauthenticationurl (FI-5177)

Type: string [255]
Default Value: EMPTY

Validation: ^[]a-zA-Z0-9 !#\$%&'()\*+,./:;<=>?@[^ {|}~\\-]{0,255}\$

## 2.3.297.10 securedirectoryurl (FI-5174)

Type: string [255]

Default Value: EMPTY

Validation: ^[]a-zA-Z0-9 !#\$%&'()\*+,./:;<=>?@[^\_{|}~\\-]{0,255}\$

### 2.3.297.11 secureidleurl (FI-5178)

Type: string [255]

Default Value: EMPTY

Validation: ^[]a-zA-Z0-9 !#\$%&'()\*+,./:;<=>?@[^\_{|}~\\-]{0,255}\$

### 2.3.297.12 secureinformationurl (FI-5173)

Type: string [255]

Default Value: EMPTY

Validation: ^[]a-zA-Z0-9 !#\$%&'()\*+,./:;<=>?@[^\_{|}~\\-]{0,255}\$

### 2.3.297.13 securemessageurl (FI-5175)

Type: string [255]

Default Value: EMPTY

Validation: ^[]a-zA-Z0-9 !#\$%&'()\*+,./:;<=>?@[^\_{|}~\\-]{0,255}\$

## **2.3.297.14** secureservicesurl (FI-5176)

Type: string [255]

Default Value: EMPTY

Validation: ^[]a-zA-Z0-9 !#\$%&'()\*+,./:;<=>?@[^\_{|}~\\-]{0,255}\$

## 2.3.297.15 voicemailurl1 (FI-313)

Type: string [255]

Default Value: EMPTY

Validation: ^[]a-zA-Z0-9 !#\$%&'()\*+,./:;<=>?@[^ {|}~\\-]{0,255}\$

## 2.3.297.16 voicemailurl2 (FI-314)

Type: string [255]

Default Value: EMPTY

Validation: ^[]a-zA-Z0-9 !#\$%&'()\*+,./:;<=>?@[^ {|}~\\-]{0,255}\$

## Uniqueness: No multicolumn uniqueness constraints

Rules: Rule (RI-101): Type: Active (Insert/Update/Delete records) Rule applied when record is updated.

|            | This table is modified by this rule.                                                                                                    |
|------------|----------------------------------------------------------------------------------------------------|
| Rule Name: | Sync Device Profile on Device Changes                                                                                                    |
|            | If the information related to a device with an autogenerated device profile changes, and the enterprise parameter for autosync profiles is true, then the autogenerated device profile must be re-generated. This includes changes to the DeviceAddonModuleMap, Telecaster, Telecaster SubscribedServices, SpeedDial, and DeviceNumPlanMap tables. |
|            | (SELECT COUNT(*) FROM ProcessConfig WHERE (ParamName = 'AutosyncDeviceProfile') AND (ParamValue = 'T') > 0) AND (SELECT tkDeviceProfile FROM Device WHERE (pkid = @Device.ikDevice_DefaultDeviceProfile) = 2) AND (SELECT LoginTime FROM Device WHERE (pkid = @Device.pkid) != 0)                                                                  |

### 2.3.298 telecasterservice (TI-134)

| Description: High level information about a Cisco IP Phone Service that can be subscribed to | Description: | High level | information | about a | Cisco IF | Phone | Service | that can | be subscribed to |
|----------------------------------------------------------------------------------------------|--------------|------------|-------------|---------|----------|-------|---------|----------|------------------|
|----------------------------------------------------------------------------------------------|--------------|------------|-------------|---------|----------|-------|---------|----------|------------------|

| ٦.  | 1        | 1 1    |          |  |
|-----|----------|--------|----------|--|
| 11  | $\Delta$ | $\sim$ | S:       |  |
| . 1 | C        | u      | <b>.</b> |  |

### 2.3.298.1 description (FI-746)

Type: memo (Null OK)

Default Value: NULL

Validation: ^[^\x00-\x1F""`]{0,100}\$

### 2.3.298.2 enabled (FI-3625)

Type: bool

Default Value: TRUE

Remarks: If true the service is available for subscription, or displayed as an enterprise subscription; if false it is not shown or

available

Rule (RI-485):

Type: Active (Insert/Update/Delete records)

Rule Name: Update GroupVersionStamp for EnterpriseSubscription changes

Description: When an IP Phone Service that is marked as an Enterprise Subscription is inserted, modified or

deleted, the GroupVersionStamp is updated.

Test Condition: ON INSERT/UPDATE/DELETE IN TelecasterService: IF (mode <> 'D' AND

new\_EnterpriseSubscription = 't') OR (mode = 'D' AND old\_EnterpriseSubscription = 't') THEN UPDATE TypeGroupVersionStamp SET versionstamp = versionstampgenerator() where enum

= 1; END IF;

## 2.3.298.3 enterprisesubscription (FI-3624)

Type: bool (Not Modifiable)

Default Value: FALSE

Remarks: If true the service is shown in the service list for all devices in the cluster; if false service must be subscribed to

following normal process

Rule (RI-485): Type: Active (Insert/Update/Delete records)

Rule Name: Update GroupVersionStamp for EnterpriseSubscription changes

Description: When an IP Phone Service that is marked as an Enterprise Subscription is inserted, modified or

deleted, the GroupVersionStamp is updated.

Test Condition: ON INSERT/UPDATE/DELETE IN TelecasterService: IF (mode <> 'D' AND

new\_EnterpriseSubscription = 't') OR (mode = 'D' AND old\_EnterpriseSubscription = 't') THEN UPDATE TypeGroupVersionStamp SET versionstamp = versionstampgenerator() where enum

= 1; END IF;

#### 2.3.298.4 name (FI-744)

Type: string [128]

Validation: ^[^"""]{1,32}\$

Remarks: Name of IP Phone Service (allows Unicode).

## 2.3.298.5 nameascii (FI-1792)

Type: string [32]

Default Value: EMPTY

Validation: ^[]a-zA-Z0-9 !#\$%&'()\*+,./:;<=>?@[^\_{|}~\\-]{0,32}\$

Migration Source: TelecasterService.name if all chars are less than 127

Remarks: A safe version of the Label using only English letters (a to Z) and punctuation.

## 2.3.298.6 pkid (FI-743)

Type: guid (Unique, Indexed, Not Modifiable)

Default Value: newid()
Migration Source: Generated

Remarks: Unique ID to identify a record.

Rule (RI-485): Type: Active (Insert/Update/Delete records)

Rule Name: Update GroupVersionStamp for EnterpriseSubscription changes

Description: When an IP Phone Service that is marked as an Enterprise Subscription is inserted, modified or deleted, the Group Version Stamp is updated.

|                | Test Condition: | ON INSERT/UPDATE/DELETE IN TelecasterService: IF (mode $\Leftrightarrow$ 'D' AND new_EnterpriseSubscription = 't') OR (mode = 'D' AND old_EnterpriseSubscription = 't') THEN UPDATE TypeGroupVersionStamp SET versionstamp = versionstampgenerator() where enum = 1; END IF; |
|----------------|-----------------|----------------------------------------------------------------------------------------------------|
| Rule (RI-707): | Type:           | Active (Insert/Update)                                                                                                    |
|                | Rule Name:      | Telecasterservice.urltemplate and telecasterservice.secureurltemplate both can't be NULL and in case of midlet urltemplate can't be NULL                                                                                                    |
|                | Description:    | On insert or update on TelecasterService if urltemplate and secureurltemplate both null then throw exception, In case of midlet if urltemplate is null then throw an exception                                                                                               |
|                | Test Condition: | On insert or Update on TelecasterService                                                                                                    |
|                | Remedy:         | 1                                                                                                    |

## 2.3.298.7 priority (FI-3630)

| Type:          | long |
|----------------|------|
| Default Value: | 50   |

Type

Check Constraint: (Priority >= 1) AND (Priority <= 100)

memo (Null OK)

Remarks: Priority from low to high defines where in a list a Service should appear: 1 = top of list, 50 (default) = middle, 100 = bottom

## 2.3.298.8 secureurltemplate (FI-5171)

| Type.       | memo (Num OK)                                          |
|-------------|--------------------------------------------------------|
| Validation: | ^[]a-zA-Z0-9 !#\$%&'()*+,./:;<=>?@[^ { }~\\-]{0,512}\$ |

| Rule (RI-707): | Type: | Active (Insert/Undate) |
|----------------|-------|------------------------|

This field is modified by this rule.

Rule Name: Telecasterservice.urltemplate and telecasterservice.secureurltemplate both can't be NULL and in

case of midlet urltemplate can't be NULL

Description: On insert or update on TelecasterService if urltemplate and secureurltemplate both null then

throw exception, In case of midlet if urltemplate is null then throw an exception

Test Condition: On insert or Update on TelecasterService

Remedy: 1

Rule (RI-707): Type: Active (Insert/Update)

Rule Name: Telecasterservice.urltemplate and telecasterservice.secureurltemplate both can't be NULL and in case of midlet urltemplate can't be NULL

Description: On insert or update on TelecasterService if urltemplate and secureurltemplate both null then

throw exception, In case of midlet if urltemplate is null then throw an exception

Test Condition: On insert or Update on TelecasterService

Remedy:

## 2.3.298.9 <u>tkphoneservice</u> (FI-3621)

Type: enum

Default Value: 0

Remarks: Identifies the button (services, directories, messages) for which a service is displayed when subscribed

### 2.3.298.10 tkphoneservicecategory (FI-3636)

Type: enum

Default Value: 0

Remarks: Identifies the button (services, directories, messages) for which a service is displayed when subscribed

Rule (RI-707):

Type: Active (Insert/Update)

Rule Name: Telecasterservice.urltemplate and telecasterservice.secureurltemplate both can't be NULL and in

case of midlet urltemplate can't be NULL

Description: On insert or update on TelecasterService if urltemplate and secureurltemplate both null then

throw exception. In case of midlet if urltemplate is null then throw an exception

Test Condition: On insert or Update on TelecasterService

Remedy: 1

## **2.3.298.11 urltemplate (FI-745)**

Type: memo (Null OK)

Validation: ^[]a-zA-Z0-9 !#\$%&'()\*+,./:;<=>?@[^ {|}~\\-]{0,512}\$

Rule (RI-707): Type: Active (Insert/Update)

Rule Name: Telecasterservice.urltemplate and telecasterservice.secureurltemplate both can't be NULL and in

case of midlet urltemplate can't be NULL

Description: On insert or update on TelecasterService if urltemplate and secureurltemplate both null then

throw exception, In case of midlet if urltemplate is null then throw an exception

Test Condition: On insert or Update on TelecasterService

Remedy:

### 2.3.298.12 vendor (FI-3622)

Type: string [255]

Default Value: EMPTY

Validation: ^[^""]{0,64}\$

Remarks: Identifies the source of the service

2.3.298.13 version (FI-3623)

Type: string [16]

Default Value: EMPTY

Validation: ^[0-9.]{0,16}\$

Remarks: Identifies the version of the service

Uniqueness: No multicolumn uniqueness constraints

Rules: Type: Warning (Message for UI only)

Rule applied when record is updated.

Rule Name: Generate Telecaster Subscribed Services

Description: When an IP Phone Service (Telecaster Service table) is updated and the base URL

(TelecasterService.URLTemplate) for the service changes, all subscriptions to the service must be updated programatically to reflect the new base in the Service URL. The update of subscribed services is not automatic so that multiple changes can be made, and distinct required

values can be added for individual subscriptions.

Test Condition: ON SET (@TelecasterService.URLTemplate != TelecasterService.URLTemplate) (change URL

Template)

### 2.3.299 telecasterserviceparameter (TI-135)

Description: Details about parameters on the query string for a Cisco IP Phone Service.

Fields: **2.3.299.1 defaultvalue (FI-758)** 

Type: string [100]
Default Value: EMPTY

Validation: ^[]a-zA-Z0-9 !@#\$%^&\*() +=[{}|';:,.<>/?`~\\-]{0,100}\$

2.3.299.2 description (FI-750)

Type: memo (Null OK)

Default Value: NULL

Validation: ^[^\x00-\x1F""%<>]{0,500}\$

2.3.299.3 displayname (FI-788)

Type: string [50]

Validation: ^[]a-zA-Z0-9 !#\$'()\*+,./:;=?@[^ `{|}~\\-]{1,50}\$

2.3.299.4 fktelecasterservice (FI-748)

Type: guid (Indexed, Cascade Delete)

Rule (RI-477):

Type: Validation (Insert/Update)

Rule Name: Cannot add parameters to service where EnterpriseSubscription = True

Description: If an IP Phone Service is defined as an EnterpriseSubscription service then all parameters must be defined in the BaseURL. TelecasterServiceParameters cannot be used because they require

individual subscriptions, which are not allowed for EnterpriseSubscription Services.

Test Condition: ON INSERT/UPDATE IN TelecasterSubscribedParameter: IF (SELECT

IsEnterpriseSubscrpition FROM TelecasterService WHERE pkid = new\_fkTelecasterService) =

't' THEN throw exception; END IF;

Error Message: Cannot add user-defined parameters to EnterpriseSubscriptions

Remedy: Include all parameters in the Base URL. If individual settings are needed, use a regular IP

Phone Service.

2.3.299.5 hidden (FI-1020)

Type: bool

Default Value: FALSE

2.3.299.6 name (FI-749)

Type: string [50]

Validation: ^[a-zA-Z0-9\_./:;,-]{1,50}\$

2.3.299.7 pkid (FI-747)

Type: guid (Unique, Indexed, Not Modifiable)

Default Value: newid()
Migration Source: Generated

Remarks: Unique ID to identify a record.

2.3.299.8 required (FI-751)

Type: bool

Uniqueness: No multicolumn uniqueness constraints

### 2.3.300 telecastersubscribedparameter (TI-136)

Description: The user specified value for a query string parameter for a subscribed Telecaster Service.

Fields: 2.3.300.1 fktelecasterserviceparameter (FI-755)

Type: guid (Cascade Delete)

2.3.300.2 fktelecastersubscribedservice (FI-754)

Type: guid (Indexed, Cascade Delete)

2.3.300.3 pkid (FI-753)

Type: guid (Unique, Indexed, Not Modifiable)

Default Value: newid()
Migration Source: Generated

Remarks: Unique ID to identify a record.

**2.3.300.4 value (FI-757)** 

Type: string [100]

Default Value: EMPTY

Validation: ^[]a-zA-Z0-9 !@#\$%^&\*()\_+=[{}|';:,.<>/?`~\\-]{0,100}\$

Rule (RI-166):

Type: Default (Defines a default value)

Rule Name: Set Subscribed Service Parameter Default

Description: When a subscribed service parameter record is inserted, if no value is specified for the parameter, the default value is set by retrieving the Value from the TelecasterServiceParameter

record for that parameter. The Default is set prior to inserting the value in the database (i.e., as a

pre-trigger).

Test Condition: IF (@TelecasterSubscribedParameter.Value IS NULL) THEN @TelecasterSubscribedParameter

= (SELECT DefaultValue FROM TelecasterServiceParameter WHERE pkid =

@Telecaster Subscribed Parameter.fk Telecaster Service Parameter)

Uniqueness: No multicolumn uniqueness constraints

Rules: Rule (RI-101): Type: Active (Insert/Update/Delete records)

|                |                 | Rule applied when record is updated. This table is modified by this rule.                                                                                                    |
|----------------|-----------------|----------------------------------------------------------------------------------------------------|
|                | Rule Name:      | Sync Device Profile on Device Changes                                                                                                    |
|                | Description:    | If the information related to a device with an autogenerated device profile changes, and the enterprise parameter for autosync profiles is true, then the autogenerated device profile must be re-generated. This includes changes to the DeviceAddonModuleMap, Telecaster, Telecaster SubscribedServices, SpeedDial, and DeviceNumPlanMap tables. |
|                | Test Condition: | (SELECT COUNT(*) FROM ProcessConfig WHERE (ParamName = 'AutosyncDeviceProfile') AND (ParamValue = 'T') > 0) AND (SELECT tkDeviceProfile FROM Device WHERE (pkid = @Device.ikDevice_DefaultDeviceProfile) = 2) AND (SELECT LoginTime FROM Device WHERE (pkid = @Device.pkid) != 0)                                                                  |
| Rule (RI-165): | Type:           | Active (Insert/Update/Delete records) This table is modified by this rule.                                                                                                    |
|                | Rule Name:      | Auto-insert Subscribed Service Parameters                                                                                                    |
|                | Description:    | When a subscription to an IP Phone Service is created or updated, the subscribed parameters for the service are added to the TelecasterSubscribedParameter table if they do not exist.                                                                                                    |
|                | Test Condition: | INSERT OR UPDATE TelecasterSubscribedService                                                                                                    |
| Rule (RI-166): | Type:           | Default (Defines a default value) Rule applied when record is inserted.                                                                                                    |
|                | Rule Name:      | Set Subscribed Service Parameter Default                                                                                                    |
|                | Description:    | When a subscribed service parameter record is inserted, if no value is specified for the parameter, the default value is set by retrieving the Value from the TelecasterServiceParameter record for that parameter. The Default is set prior to inserting the value in the database (i.e., as a pre-trigger).                                      |
|                | Test Condition: | IF (@TelecasterSubscribedParameter.Value IS NULL) THEN @TelecasterSubscribedParameter = (SELECT DefaultValue FROM TelecasterServiceParameter WHERE pkid = @TelecasterSubscribedParameter.fkTelecasterServiceParameter)                                                                                                    |

## 2.3.301 telecastersubscribedservice (TI-133)

Description: Releates a device to a TelecasterService

Fields: 2.3.301.1 fkdevice (FI-740)

Type: guid (Indexed, Cascade Delete)

|  | Rule (RI-23):  | Type:           | Active (Insert/Update/Delete records)                                                                                                    |
|--|----------------|-----------------|----------------------------------------------------------------------------------------------------|
|  |                | Rule Name:      | Synchronize Autogenerated Profile                                                                                                    |
|  |                | Description:    | If the Enterprise Parameter for Autosync Profiles is true, the device referenced by Device.ikDevice_DefaultProfile, if it is an autogenerated profile, must be updated to match the settings of the phone                                                                                                    |
|  |                | Test Condition: | If ( (SELECT COUNT(*) FROM ProcessConfig WHERE ParamName = 'enableAutoDeviceProfileSynChronize' AND ParamValue = 'T') AND (SELECT COUNT(*) FROM Device WHERE Device.pkid = @Device.ikDevice_DefaultProfile AND Device.tkDeviceProfile = 2) ) Then update (refresh) Autogenerated Device Profile                                                                                                    |
|  | Rule (RI-167): | Type:           | Active (Insert/Update)                                                                                                    |
|  |                | Rule Name:      | Update Subscribed Service URL                                                                                                    |
|  |                | Description:    | When a subscribed service parameter value changes, the ServiceURL for the subscribed service must be updated (triggered by update of subscribed service record in DB).                                                                                                    |
|  |                | Test Condition: | IF (@TelecasterSubscribedParameter.Value != TelecasterSubscribedParameter.Value) THEN (UPDATE TelecasterSubscribedService WHERE pkid = @TelecasterSubscribedParameter.fkSubscribedService)                                                                                                    |
|  |                | Type:           | Validation (Insert/Update)                                                                                                    |
|  |                | Rule Name:      | Max 100 Subscribed Services per device                                                                                                    |
|  |                | Description:    | Current IP Phone firmware supports up to 100 subscribed services. The database enforces 100 as a maximum number of subscribed services for a device or device profile (that supports IP Phone Services).                                                                                                    |
|  |                | Test Condition: | On Insert into TelecasterSubscribedService IF (SELECT COUNT(*) FROM TelecasterSubscribedService WHERE fkDevice = @TelecasterSubscribedService.fkDevice) > 100 Then throw exception                                                                                                    |
|  |                | Error Message:  | Cannot have more than 100 IP Phone Service subscriptions on a device.                                                                                                    |
|  |                | Remedy:         | Remove one or more existing IP Phone Service subscriptions from the device and try again.                                                                                                    |
|  | Rule (RI-422): | Type:           | Active (Insert/Update/Delete records)                                                                                                    |
|  |                | Rule Name:      | TelecasterSubscribedService versionstamp for ServiceURL Button                                                                                                    |
|  |                | Description:    | TelecasterSubscribedService can be assigned to a Service URL button. In that case does it effect phone configuration, whereas normally the subscribed services are accessed from a Services menu. Because there is a case where the service is assigned to a phone button, version stamp update of the devicerelatedversionstamp is needed. Changes to TelecasterSubscribedService table update the devicerelatedversionstamp.versionstamp when a service is inserted, updated, or |
|  |                |                 |                                                                                                    |

|                 | deleted AND the subscribed service has a URL button index <> 0. Changes to parameters are covered because the ServiceURL must be rewritten when parameters are changed, which will trigger the new versionstamp rule on TelecasterSubscribedService. |
|-----------------|----------------------------------------------------------------------------------------------------|
| Test Condition: | ON INSERT/UPDATE/DELETE IN TelecasterSubscribedService: IF (old URLButtonIndex <                                                                                                    |

ON INSERT/UPDATE/DELETE IN TelecasterSubscribedService: IF (old\_URLButtonIndex <> 0) OR (new\_URLButtonIndex <> 0) AND NOT (cascade delete from device) THEN update devicerelatedversionstamp set versionstamp = vs where fkdevice = new\_fkdevice;

### 2.3.301.2 fktelecasterservice (FI-752)

| Rule   | $(RI_{-}1)$ | 167 | ١. |
|--------|-------------|-----|----|
| Tuic ! | 1/1         | 10/ | ,. |

Type: Active (Insert/Update)

Rule Name: Update Subscribed Service URL

Description: When a subscribed service parameter value changes, the ServiceURL for the subscribed service must be updated (triggered by update of subscribed service record in DB).

Test Condition: IF (@TelecasterSubscribedParameter.Value != TelecasterSubscribedParameter.Value) THEN (UPDATE TelecasterSubscribedService WHERE pkid =

@TelecasterSubscribedParameter.fkSubscribedService)

Rule (RI-476):

Type: Validation (Insert/Update)

Rule Name: Cannot subscribe to service where EnterpriseSubscription = True

Description: If an IP Phone Service is defined as an EnterpriseSubscription service then individual devices cannot subscribe to the service. All devices get the service if it is active.

Test Condition:

ON INSERT/UPDATE IN TelecasterSubscribedService: IF (SELECT IsEnterpriseSubscription FROM TelecasterService WHERE pkid = new\_fkTelecasterService) = 't' THEN throw exception; END IF;

Error Message: Cannot Subscribe to an Enterprise Service.

Remedy: Service will appear on all phones if it is active.

Rule (RI-708):

Type: Active (Insert/Update)

Rule Name: Build the TelecasterSubscribedService.secureservice if secureservice is null

Description: On insert or update on telecastersubscribedservice if secureserviceurl is NULL then build the secureserviceurl

On insert or update on TelecasterSubscribedService

### 2.3.301.3 pkid (FI-739)

Type: guid (Unique, Indexed, Not Modifiable)

Test Condition:

Default Value: newid()

Migration Source: Generated

Remarks: Unique ID to identify a record.

Rule (RI-167):

Type: Active (Insert/Update)

Rule Name: Update Subscribed Service URL

Description: When a subscribed service parameter value changes, the ServiceURL for the subscribed service

must be updated (triggered by update of subscribed service record in DB).

Test Condition: IF (@TelecasterSubscribedParameter.Value != TelecasterSubscribedParameter.Value) THEN

(UPDATE TelecasterSubscribedService WHERE pkid = @TelecasterSubscribedParameter.fkSubscribedService)

Rule (RI-708):

Type: Active (Insert/Update)

Rule Name: Build the TelecasterSubscribedService.secureservice if secureservice is null

Description: On insert or update on telecastersubscribedservice if secureserviceurl is NULL then build the

secureserviceurl

Test Condition: On insert or update on TelecasterSubscribedService

### 2.3.301.4 priority (FI-5360)

Type: long (Null OK)

Default Value: NULL

Check Constraint: (Priority >= 1) AND (Priority <= 100)

Remarks: Priority from low to high defines where in a list a Service should appear: 1 = top of list, 50 (default) = middle, 100

= bottom

## **2.3.301.5** secureserviceurl (FI-5172)

Type: memo (Null OK)

Remarks: Trigger updated. Build the complete URL/SecureURL with parameters based on TelecasterSubscribedParameter.

Rule (RI-708):

Type: Active (Insert/Update)

This field is modified by this rule.

Rule Name: Build the TelecasterSubscribedService.secureservice if secureservice is null

Description: On insert or update on telecastersubscribedservice if secureserviceurl is NULL then build the

secureserviceurl

Test Condition: On insert or update on TelecasterSubscribedService

Rule (RI-708): Type: Active (Insert/Update)

Rule Name: Build the TelecasterSubscribedService.secureservice if secureservice is null

Description: On insert or update on telecastersubscribedservice if secureserviceurl is NULL then build the

secureserviceurl

Test Condition: On insert or update on TelecasterSubscribedService

#### 2.3.301.6 servicename (FI-742)

Type: string [128]

Validation: ^[^"""]{1.32}\$

Remarks: Name of Subscribed IP Phone Service (allows Unicode).

#### 2.3.301.7 servicenameascii (FI-1793)

Type: string [32]

Default Value: EMPTY

Validation: ^[]a-zA-Z0-9 !@#\$%^&\*()\_+=[{}|';:,.<>/?`~\\-]{0,32}\$

Migration Source: TelecasterSubscribedService

Remarks: A safe version of the Subscribed IP Phone Service Name using only English letters (a to Z) and punctuation.

### 2.3.301.8 serviceurl (FI-741)

Type: memo (Null OK)

Remarks: Trigger updated. Build the complete URL with parameters based on TelecasterSubscribedParameter.

Rule (RI-164):

Type: Active (Insert/Update/Delete records)

Rule Name: Genereate Subscribed Service URL

Description: When a subscription to an IP Phone Service is created or updated, the full

SubscribedServiceURL must be generated. The URL is built for each subscription by taking the URLTemplate of the service, and adding the TelecasterSubscribedParameters for the service. Appropriate URL syntax and escaping is applied: A question mark is added to the end of the URL to indicate the start of the parameter list (unless the URLTemplate already contains parameters). The subscribed parameters are then added to the URL as a list of key-value pairs (key=value) separated by an ampersand (&). Special characters (spaces, dots, percent signs, etc.) in parameter values are escaped as necessary using %nn notation where nn is the hexadecimal value of the escaped character.

Test Condition: INSERT OR UPDATE TelecasterSubscribedService

Rule (RI-167): Type: Active (Insert/Update)

|                |                 | This field is modified by this rule.                                                                                                    |
|----------------|-----------------|----------------------------------------------------------------------------------------------------|
|                | Rule Name:      | Update Subscribed Service URL                                                                                                    |
|                | Description:    | When a subscribed service parameter value changes, the ServiceURL for the subscribed service must be updated (triggered by update of subscribed service record in DB).                     |
|                | Test Condition: | IF (@TelecasterSubscribedParameter.Value != TelecasterSubscribedParameter.Value) THEN (UPDATE TelecasterSubscribedService WHERE pkid = @TelecasterSubscribedParameter.fkSubscribedService) |
| Rule (RI-167): | Type:           | Active (Insert/Update)                                                                                                    |
|                | Rule Name:      | Update Subscribed Service URL                                                                                                    |
|                | Description:    | When a subscribed service parameter value changes, the ServiceURL for the subscribed service must be updated (triggered by update of subscribed service record in DB).                     |
|                | Test Condition: | IF (@TelecasterSubscribedParameter.Value != TelecasterSubscribedParameter.Value) THEN (UPDATE TelecasterSubscribedService WHERE pkid = @TelecasterSubscribedParameter.fkSubscribedService) |

### 2.3.301.9 urlbuttonindex (FI-1330)

Type: long
Default Value: 0

Remarks: The index for feature URL. Index 0 is for normal subscribed services. Not-0 index should be unque on device

based.

## 2.3.301.10 urllabel (FI-1362)

Type: string [200]
Default Value: EMPTY

Validation: ^[^"""%&<>]{0,50}\$

Remarks: The display label for URL.

### 2.3.301.11 urllabelascii (FI-1791)

Type: string [50]
Default Value: EMPTY

Validation: ^[]a-zA-Z0-9 !#\$'()\*+,./:;=?@[^\_`{|}~\\-]{0,50}\$

Migration Source: TelecasterSubscribedService

Remarks: A safe version of the URL Button Label using only English letters (a to Z) and punctuation.

| Rules:       | Rule (RI-101): | Type:                    | Active (Insert/Update/Delete records) Rule applied when record is updated. This table is modified by this rule.                                                                                                    |
|--------------|----------------|--------------------------|----------------------------------------------------------------------------------------------------|
|              |                | Rule Name:               | Sync Device Profile on Device Changes                                                                                                    |
|              |                | Description:             | If the information related to a device with an autogenerated device profile changes, and the enterprise parameter for autosync profiles is true, then the autogenerated device profile must be re-generated. This includes changes to the DeviceAddonModuleMap, Telecaster, Telecaster SubscribedServices, SpeedDial, and DeviceNumPlanMap tables.                                                                                                    |
|              |                | Test Condition:          | (SELECT COUNT(*) FROM ProcessConfig WHERE (ParamName = 'AutosyncDeviceProfile') AND (ParamValue = 'T') > 0) AND (SELECT tkDeviceProfile FROM Device WHERE (pkid = @Device.ikDevice_DefaultDeviceProfile) = 2) AND (SELECT LoginTime FROM Device WHERE (pkid = @Device.pkid) != 0)                                                                                                    |
|              | Rule (RI-164): | Type:                    | Active (Insert/Update/Delete records) Rule applied when record is inserted.                                                                                                    |
|              |                | Rule Name:               | Genereate Subscribed Service URL                                                                                                    |
|              |                | Description:             | When a subscription to an IP Phone Service is created or updated, the full SubscribedServiceURL must be generated. The URL is built for each subscription by taking the URLTemplate of the service, and adding the TelecasterSubscribedParameters for the service. Appropriate URL syntax and escaping is applied: A question mark is added to the end of the URL to indicate the start of the parameter list (unless the URLTemplate already contains parameters). The subscribed parameters are then added to the URL as a list of key-value pairs (key=value) separated by an ampersand (&). Special characters (spaces, dots, percent signs, etc.) in parameter values are escaped as necessary using %nn notation where nn is the hexadecimal value of the escaped character. |
|              |                | Test Condition:          | INSERT OR UPDATE TelecasterSubscribedService                                                                                                    |
|              | Rule (RI-189): | Type:                    | Validation (Insert/Update) Rule applied when record is inserted.                                                                                                    |
|              |                | Rule Name:               | Max 100 Subscribed Services per device                                                                                                    |
|              |                | Description:             | Current IP Phone firmware supports up to 100 subscribed services. The database enforces 100 as a maximum number of subscribed services for a device or device profile (that supports IP Phone Services).                                                                                                    |
|              |                | Test Condition:          | On Insert into TelecasterSubscribedService IF (SELECT COUNT(*) FROM TelecasterSubscribedService WHERE fkDevice = @TelecasterSubscribedService.fkDevice) > 100 Then throw exception                                                                                                    |
|              |                | Error Message:           | Cannot have more than 100 IP Phone Service subscriptions on a device.                                                                                                    |
| Cieco I Inif |                | ar Data Dictionary Poles | se 8 6/1) 715 OL -24613-01                                                                                                    |

Remove one or more existing IP Phone Service subscriptions from the device and try again. Remedy:

## 2.3.302 testnotify (TI-371)

Description:

Test change notification

Fields: 2.3.302.1 intvalue (FI-2749)

> long (Null OK) Type:

2.3.302.2 name (FI-2747)

Type: string [50]

2.3.302.3 pkid (FI-2746)

guid (Unique, Indexed, Not Modifiable) Type:

Default Value: newid()

Unique ID to identify a record. Remarks:

2.3.302.4 stringvalue (FI-2748)

Type: string [50] Default Value: **EMPTY** 

No multicolumn uniqueness constraints Uniqueness:

## 2.3.303 timeperiod (TI-306)

Fields:

Description: List of all Time Period

2.3.303.1 dayofmonth (FI-2136) Type: long

> Default Value: 0

(DayOfMonth >=0) AND (DayOfMonth <=31) Check Constraint:

Rule (RFI-213): Type: Inter-field Condition and Constraint

> Test Condition: fkEndUser IS NOT NULL

Constraint: (DayOfMonth = 0) AND (DayOfMonth End = 0) AND (tkMonthOfYear = 0) AND

(tkMonthOfYear End = 0)

Rule (RI-465):

Type: Validation (Update/Delete)

Rule Name: Cannot modify system time period and schedule for all the time

Description: Cannot modify or delete the system Time Period or Time Schedule for all the time.

Test Condition: ON UPDATE/DELETE IN TimePeriod or TimeSchdule: IF (NVL(old\_pkid, new\_pkid) = '000000000-1111-0000-0000-00000000000') THEN throw exception.

Error Message: Cannot modify or delete the time period and schedule for All the time.

Create a new Time Period or Time Schedule to use in its place

### 2.3.303.2 dayofmonth\_end (FI-3540)

Type: long
Default Value: 0

Check Constraint: (DayOfMonth End>=0) AND (DayOfMonth End <=31)

Remarks: End of time period day

Remedy:

Rule (RI-465): Type: Validation (Update/Delete)

Rule Name: Cannot modify system time period and schedule for all the time

Description: Cannot modify or delete the system Time Period or Time Schedule for all the time.

Test Condition: ON UPDATE/DELETE IN TimePeriod or TimeSchdule: IF (NVL(old\_pkid, new\_pkid) =

'00000000-1111-0000-0000-00000000000') THEN throw exception.

Error Message: Cannot modify or delete the time period and schedule for All the time.

Remedy: Create a new Time Period or Time Schedule to use in its place

## 2.3.303.3 description (FI-3538)

Type: string [512]

Default Value: EMPTY

Validation: ^[^%&<>\\"""]{0,128}\$

Remarks: Description of the Time Period, up to 128 characters including Unicode

Rule (RI-465): Type: Validation (Update/Delete)

Rule Name: Cannot modify system time period and schedule for all the time

Description: Cannot modify or delete the system Time Period or Time Schedule for all the time.

Test Condition: ON UPDATE/DELETE IN TimePeriod or TimeSchdule: IF (NVL(old pkid, new pkid) =

|                | '00000000-1111-0000-0000-00000000000') THEN throw exception.           |
|----------------|------------------------------------------------------------------------|
| Error Message: | Cannot modify or delete the time period and schedule for All the time. |
| Remedy:        | Create a new Time Period or Time Schedule to use in its place          |

### 2.3.303.4 fkenduser (FI-3539)

| Type:   | guid | (Cascade D | elete Not | Modifiable,    | Null OK)   |  |
|---------|------|------------|-----------|----------------|------------|--|
| 1 , 50. | Said | Cubcuac D  |           | Triourination, | I TUIL OIL |  |

Default Value: NULL

Remarks: Owner of the TimePeriod. Empty by default indicating a system owned time period

Rule (RI-445): Type: Validation (Insert/Update)

Rule Name: TimePeriod.Name Uniqueness Restriction

Description: TimePeriod.fkEndUser + TimePeriod.name must be unique. Name is a duplicate (case-

insensitive) if it already exists for a user, even if the fkenduser is NULL

Test Condition: ON INSERT/UPDATE in TimePeriod: SELECT Count(\*) from TimePeriod WHERE Name =

new\_Name and fkEnduser = new\_fkenduser. IF Count(\*) returns more than 1, throw Exception.

Error Message: This TimePeriod Name exists for current user

Remedy: Use a different name and try again

Rule (RI-465): Validation (Update/Delete)

Rule Name: Cannot modify system time period and schedule for all the time

Description: Cannot modify or delete the system Time Period or Time Schedule for all the time.

Test Condition: ON UPDATE/DELETE IN TimePeriod or TimeSchdule: IF (NVL(old\_pkid, new\_pkid) =

'00000000-1111-0000-0000-00000000000') THEN throw exception.

Error Message: Cannot modify or delete the time period and schedule for All the time.

Remedy: Create a new Time Period or Time Schedule to use in its place

Rule (RI-596): Type: Validation (Insert/Update)

Rule Name: tkDayOfWeek should be unique for all timeperiods in a enduser timeschedule

Description: tkDayOfWeek should be unique for all timeperiods in a enduser timeschedule

Test Condition: On Insert or Update TimeScheduleTimePeriodMap

Error Message: tkDayOfWeek should be unique for all timeperiods in a enduser timeschedule

### 2.3.303.5 ispublished (FI-3542)

Type: bool (Not Modifiable)

Default Value: **FALSE** 

Remarks: Reserved for future use

Rule (RFI-178): Type: Inter-field Condition and Constraint

> Test Condition: pkid IS NOT NULL

Constraint: IsPublished = 'f'

TimePeriods cannot be published in this release Remarks:

Rule (RI-465): Validation (Update/Delete) Type:

> Rule Name: Cannot modify system time period and schedule for all the time

Description: Cannot modify or delete the system Time Period or Time Schedule for all the time.

Test Condition: ON UPDATE/DELETE IN TimePeriod or TimeSchdule: IF (NVL(old pkid, new pkid) =

'00000000-1111-0000-0000-000000000000') THEN throw exception.

Error Message: Cannot modify or delete the time period and schedule for All the time.

Remedy: Create a new Time Period or Time Schedule to use in its place

### 2.3.303.6 name (FI-2134)

Type: string [50] (Indexed)

^[a-zA-Z 0-9. -]{1,50}\$ Validation:

Rule (RI-445): Type: Validation (Insert/Update)

> Rule Name: TimePeriod.Name Uniqueness Restriction

TimePeriod.fkEndUser + TimePeriod.name must be unique. Name is a duplicate (case-Description:

insensitive) if it already exists for a user, even if the fkenduser is NULL

Test Condition: ON INSERT/UPDATE in TimePeriod: SELECT Count(\*) from TimePeriod WHERE Name =

new Name and fkEnduser = new fkenduser. IF Count(\*) returns more than 1, throw Exception.

Error Message: This TimePeriod Name exists for current user

Use a different name and try again Remedy:

Rule (RI-465): Validation (Update/Delete) Type:

> Rule Name: Cannot modify system time period and schedule for all the time

Cannot modify or delete the system Time Period or Time Schedule for all the time. Description:

ON UPDATE/DELETE IN TimePeriod or TimeSchdule: IF (NVL(old pkid, new pkid) = **Test Condition:** 

'00000000-1111-0000-0000-00000000000') THEN throw exception.

Error Message: Cannot modify or delete the time period and schedule for All the time.

Remedy: Create a new Time Period or Time Schedule to use in its place

2.3.303.7 pkid (FI-2133)

Type: guid (Unique, Indexed, Not Modifiable)

Default Value: newid()

Remarks: Unique ID to identify a record.

Rule (RI-465): Validation (Update/Delete)

Rule Name: Cannot modify system time period and schedule for all the time

Description: Cannot modify or delete the system Time Period or Time Schedule for all the time.

Test Condition: ON UPDATE/DELETE IN TimePeriod or TimeSchdule: IF (NVL(old\_pkid, new\_pkid) =

'00000000-1111-0000-0000-00000000000') THEN throw exception.

Error Message: Cannot modify or delete the time period and schedule for All the time.

Remedy: Create a new Time Period or Time Schedule to use in its place

Rule (RI-592): Type: Active (Delete)

Rule Name: Remove TimeScheduleTimePeriodMap when TimePeriod is removed

Description: When the TimePeriod is deleted from database then delete the Associated

Time Schedule Time Period Map

Test Condition: ON DELETE in TimePeriod: DELETE FROM TimeScheduleTimePeriodMap WHERE

fkTimePeriod = @pkid

Rule (RI-596): Type: Validation (Insert/Update)

Rule Name: tkDayOfWeek should be unique for all timeperiods in a enduser timeschedule

Description: tkDayOfWeek should be unique for all timeperiods in a enduser timeschedule

Test Condition: On Insert or Update TimeScheduleTimePeriodMap

Error Message: tkDayOfWeek should be unique for all timeperiods in a enduser timeschedule

2.3.303.8 tkdayofweek end (FI-2138)

Type: enum

Default Value: 7

Rule (RI-465): Type: Validation (Update/Delete)

Rule Name: Cannot modify system time period and schedule for all the time

|                | Description:    | Cannot modify or delete the system Time Period or Time Schedule for all the time.                                                          |
|----------------|-----------------|----------------------------------------------------------------------------------------------------|
|                | Test Condition: | ON UPDATE/DELETE IN TimePeriod or TimeSchdule: IF (NVL(old_pkid, new_pkid) = '00000000-1111-0000-0000-000000000000') THEN throw exception. |
|                | Error Message:  | Cannot modify or delete the time period and schedule for All the time.                                                                     |
|                | Remedy:         | Create a new Time Period or Time Schedule to use in its place                                                                              |
| Rule (RI-596): | -               |                                                                                                    |
| Kuic (Ki-390). | Type:           | Validation (Insert/Update)                                                                                                    |
|                | Rule Name:      | tkDayOfWeek should be unique for all timeperiods in a enduser timeschedule                                                                 |
|                | Description:    | tkDayOfWeek should be unique for all timeperiods in a enduser timeschedule                                                                 |
|                | Test Condition: | On Insert or Update TimeScheduleTimePeriodMap                                                                                              |
|                | Error Message:  | tkDayOfWeek should be unique for all timeperiods in a enduser timeschedule                                                                 |
|                |                 |                                                                                                    |

# 2.3.303.9 tkdayofweek start (FI-2139)

| Type: | enum |
|-------|------|
| Type: | enum |

Default Value: 7

Rule (RFI-212): Type: Inter-field Condition and Constraint

Test Condition: fkEndUser IS NOT NULL

Constraint: (tkDayOfWeek\_Start = tkDayOfWeek\_End) AND (tkDayOfWeek\_Start <>7)

Remarks: EndUser TimePeriods must have the endday of the week same as the startday of the week

Rule (RI-465): Validation (Update/Delete)

Rule Name: Cannot modify system time period and schedule for all the time

Description: Cannot modify or delete the system Time Period or Time Schedule for all the time.

Test Condition: ON UPDATE/DELETE IN TimePeriod or TimeSchdule: IF (NVL(old\_pkid, new\_pkid) =

'00000000-1111-0000-0000-00000000000') THEN throw exception.

Error Message: Cannot modify or delete the time period and schedule for All the time.

Remedy: Create a new Time Period or Time Schedule to use in its place

# 2.3.303.10 tkmonthofyear (FI-2137)

Type: enum

Default Value: 0

Rule (RI-465): Type: Validation (Update/Delete)

Rule Name: Cannot modify system time period and schedule for all the time

Description: Cannot modify or delete the system Time Period or Time Schedule for all the time.

Test Condition: ON UPDATE/DELETE IN TimePeriod or TimeSchdule: IF (NVL(old\_pkid, new\_pkid) =

'00000000-1111-0000-0000-00000000000') THEN throw exception.

Error Message: Cannot modify or delete the time period and schedule for All the time.

Remedy: Create a new Time Period or Time Schedule to use in its place

### 2.3.303.11 tkmonthofyear\_end (FI-3541)

Type: enum

Default Value: 0

Remarks: End of time period month

Rule (RI-465):

Type: Validation (Update/Delete)

Rule Name: Cannot modify system time period and schedule for all the time

Description: Cannot modify or delete the system Time Period or Time Schedule for all the time.

Test Condition: ON UPDATE/DELETE IN TimePeriod or TimeSchdule: IF (NVL(old\_pkid, new\_pkid) =

'00000000-1111-0000-0000-00000000000') THEN throw exception.

Error Message: Cannot modify or delete the time period and schedule for All the time.

Remedy: Create a new Time Period or Time Schedule to use in its place

# 2.3.303.12 tktimeofday\_end (FI-2135)

Type: enum

Default Value: 0

Rule (RI-465): Validation (Update/Delete)

Rule Name: Cannot modify system time period and schedule for all the time

Description: Cannot modify or delete the system Time Period or Time Schedule for all the time.

Test Condition: ON UPDATE/DELETE IN TimePeriod or TimeSchdule: IF (NVL(old pkid, new pkid) =

'00000000-1111-0000-0000-00000000000') THEN throw exception.

Error Message: Cannot modify or delete the time period and schedule for All the time.

Remedy: Create a new Time Period or Time Schedule to use in its place

# 2.3.303.13 tktimeofday\_start (FI-2140)

Type: enum

|              | Default Value:     | 0                   |                                                                                                    |
|--------------|--------------------|---------------------|----------------------------------------------------------------------------------------------------|
|              | Rule (RI-465):     | Type:               | Validation (Update/Delete)                                                                                                    |
|              |                    | Rule Name:          | Cannot modify system time period and schedule for all the time                                                                             |
|              |                    | Description:        | Cannot modify or delete the system Time Period or Time Schedule for all the time.                                                          |
|              |                    | Test Condition:     | ON UPDATE/DELETE IN TimePeriod or TimeSchdule: IF (NVL(old_pkid, new_pkid) = '00000000-1111-0000-0000-000000000000') THEN throw exception. |
|              |                    | Error Message:      | Cannot modify or delete the time period and schedule for All the time.                                                                     |
|              |                    | Remedy:             | Create a new Time Period or Time Schedule to use in its place                                                                              |
| Uniqueness:  | No multicolumn uni | queness constraints |                                                                                                    |
| Constraints: | Rule (RFI-136):    | Type:               | Inter-field Condition and Constraint                                                                                                    |
|              |                    | Constraint:         | ( (tkTimeOfDay_End = 0) AND (tkTimeOfDay_Start = 0) ) OR (tkTimeOfDay_End > tkTimeOfDay_Start)                                             |
|              |                    | Remarks:            | End time must be later than start time if either time is specified                                                                         |
|              | Rule (RFI-177):    | Type:               | Inter-field Condition and Constraint                                                                                                    |
|              |                    | Constraint:         | (((tkMonthOfYear_End>0) AND (DayOfMonth_End>0)) OR ((tkMonthOfYear_End=0) AND (DayOfMonth_End=0)))                                         |
|              |                    | Remarks:            | Ending Month and Date must be used together. Either specify None for both or specify both the Month and Day.                               |
|              | Rule (RFI-179):    | Type:               | Inter-field Condition and Constraint                                                                                                    |
|              |                    | Constraint:         | ((tkMonthOfYear_End = 0) OR (tkMonthOfYear <= tkMonthOfYear_End))                                                                          |
|              |                    | Remarks:            | Ending month must be None ((tkMonthOfYear_End = 0), or it must be the same or later than the starting month (tkMonthOfYear)                |
|              | Rule (RFI-180):    | Type:               | Inter-field Condition and Constraint                                                                                                    |
|              |                    | Constraint:         | ((tkMonthOfYear_End = 0) OR (tkMonthOfYear <> tkMonthOfYear_End) OR (DayOfMonth <= DayOfMonth_End))                                        |
|              |                    | Remarks:            | If a Time Periods uses a Date Range with the same start and end Month, the End day must be equal to or greater than the Start day          |
|              | Rule (RFI-181):    | Type:               | Inter-field Condition and Constraint                                                                                                    |
|              |                    | Constraint:         | (tkMonthOfYear_End=0 OR (tkMonthOfYear>0 AND DayOfMonth >0))                                                                               |
|              |                    |                     |                                                                                                    |

Remarks: Start month and day cannot be none if end month and day are not none

### **2.3.304** timeschedule (TI-307)

Description: List of all Time Schedules

Fields:

#### 2.3.304.1 description (FI-3543)

Type: string [512]
Default Value: EMPTY

Validation: ^[^%&<>\\"""]{0,128}\$

Remarks: Description of the Time Schedule, up to 128 characters including Unicode

Rule (RI-465): Validation (Update/Delete)

Rule Name: Cannot modify system time period and schedule for all the time

Description: Cannot modify or delete the system Time Period or Time Schedule for all the time.

Test Condition: ON UPDATE/DELETE IN TimePeriod or TimeSchdule: IF (NVL(old\_pkid, new\_pkid) =

'00000000-1111-0000-0000-00000000000') THEN throw exception.

Error Message: Cannot modify or delete the time period and schedule for All the time.

Remedy: Create a new Time Period or Time Schedule to use in its place

#### 2.3.304.2 <u>fkenduser (FI-3544)</u>

Type: guid (Cascade Delete, Not Modifiable, Null OK)

Default Value: NULL

Remarks: Owner of the TimeSchedule. Empty by default indicating a system owned time schedule

Rule (RI-444): Type: Validation (Insert/Update)

Rule Name: TimeSchedule.Name Uniqueness Restriction

Description: TimeSchedule.fkEndUser + TimeSchedule.name must be unique. Name is a duplicate (case-

insensitive) if it already exists for a user, even if the fkenduser is NULL

Test Condition: ON INSERT/UPDATE in TimeSchedule: SELECT Count(\*) from TimeSchedule WHERE

Name = new\_Name and fkEnduser = new\_fkenduser. IF Count(\*) returns more than 1, throw

Exception.

Error Message: This TimeSchedule Name exists for current user

Remedy: Use a different name and try again

Rule (RI-465): Validation (Update/Delete)

Rule Name: Cannot modify system time period and schedule for all the time

Description: Cannot modify or delete the system Time Period or Time Schedule for all the time.

Test Condition: ON UPDATE/DELETE IN TimePeriod or TimeSchdule: IF (NVL(old\_pkid, new\_pkid) =

'00000000-1111-0000-0000-00000000000') THEN throw exception.

Error Message: Cannot modify or delete the time period and schedule for All the time.

Remedy: Create a new Time Period or Time Schedule to use in its place

# 2.3.304.3 ispublished (FI-3546)

Type: bool (Not Modifiable)

Default Value: FALSE

Remarks: Reserved for future use

Rule (RFI-182): Type: Inter-field Condition and Constraint

Test Condition: pkid IS NOT NULL

Constraint: IsPublished = 'f'

Remarks: TimeSchedules cannot be published in this release

Rule (RI-465): Type: Validation (Update/Delete)

Rule Name: Cannot modify system time period and schedule for all the time

Description: Cannot modify or delete the system Time Period or Time Schedule for all the time.

Test Condition: ON UPDATE/DELETE IN TimePeriod or TimeSchdule: IF (NVL(old\_pkid, new\_pkid) =

'00000000-1111-0000-0000-00000000000') THEN throw exception.

Error Message: Cannot modify or delete the time period and schedule for All the time.

Remedy: Create a new Time Period or Time Schedule to use in its place

### 2.3.304.4 name (FI-2141)

Type: string [50] (Indexed)

Validation: ^[a-zA-Z 0-9.\_-]{1,50}\$

Rule (RI-444): Type: Validation (Insert/Update)

Rule Name: TimeSchedule.Name Uniqueness Restriction

Description: TimeSchedule.fkEndUser + TimeSchedule.name must be unique. Name is a duplicate (case-

insensitive) if it already exists for a user, even if the fkenduser is NULL

Test Condition: ON INSERT/UPDATE in TimeSchedule: SELECT Count(\*) from TimeSchedule WHERE

Name = new Name and fkEnduser = new fkenduser. IF Count(\*) returns more than 1, throw

Exception.

Error Message: This TimeSchedule Name exists for current user

Remedy: Use a different name and try again

Rule (RI-465): Validation (Update/Delete)

Rule Name: Cannot modify system time period and schedule for all the time

Description: Cannot modify or delete the system Time Period or Time Schedule for all the time.

Test Condition: ON UPDATE/DELETE IN TimePeriod or TimeSchdule: IF (NVL(old\_pkid, new\_pkid) =

'00000000-1111-0000-0000-00000000000') THEN throw exception.

Error Message: Cannot modify or delete the time period and schedule for All the time.

Remedy: Create a new Time Period or Time Schedule to use in its place

#### 2.3.304.5 pkid (FI-2142)

Type: guid (Unique, Indexed, Not Modifiable)

Default Value: newid()

Remarks: Unique ID to identify a record.

Rule (RI-465): Type: Validation (Update/Delete)

Rule Name: Cannot modify system time period and schedule for all the time

Description: Cannot modify or delete the system Time Period or Time Schedule for all the time.

Test Condition: ON UPDATE/DELETE IN TimePeriod or TimeSchdule: IF (NVL(old\_pkid, new\_pkid) =

'00000000-1111-0000-0000-00000000000') THEN throw exception.

Error Message: Cannot modify or delete the time period and schedule for All the time.

Remedy: Create a new Time Period or Time Schedule to use in its place

# 2.3.304.6 tktimeschedulecategory (FI-3545)

Type: enum

Default Value: 0

Check Constraint: tkTimeScheduleCategory=0

Remarks: Reserved for future use

Rule (RI-465): Type: Validation (Update/Delete)

| Ri | ule Name:      | Cannot modify system time period and schedule for all the time                                                                            |
|----|----------------|----------------------------------------------------------------------------------------------------|
| D  | escription:    | Cannot modify or delete the system Time Period or Time Schedule for all the time.                                                         |
| Te | est Condition: | ON UPDATE/DELETE IN TimePeriod or TimeSchdule: IF (NVL(old_pkid, new_pkid) = '00000000-1111-0000-0000-00000000000') THEN throw exception. |
| E  | rror Message:  | Cannot modify or delete the time period and schedule for All the time.                                                                    |
| Re | emedy:         | Create a new Time Period or Time Schedule to use in its place                                                                             |

Uniqueness: No multicolumn uniqueness constraints

Mapping between time schedules and time

# 2.3.305 timescheduletimeperiodmap (TI-308)

Description:

|         | Records may   | be modified only by installation and/or DB triggers. |
|---------|---------------|------------------------------------------------------|
| Fields: | 2.3.305.1 fkt | timeperiod (FI-2143)                                 |
|         | Type:         | guid                                                 |

| Type.          | guid            |                                                                                                    |  |
|----------------|-----------------|----------------------------------------------------------------------------------------------------|--|
| Rule (RI-458): | Type:           | Validation (Insert/Update)                                                                                                    |  |
|                | Rule Name:      | TimeSchedule.fkEndUser IsPublished Restriction                                                                                                    |  |
|                | Description:    | TimeSchedule for EndUser can use EndUser's own and Published Admin time periods. TimeSchedule for Admin can use Admin Time Periods only, and only published periods in published schedules. |  |
| Rule (RI-466): | Type:           | Validation (Insert/Update/Delete)                                                                                                    |  |
|                | Rule Name:      | Cannot change the members of the All the time Schedule                                                                                                    |  |
|                | Description:    | Cannot insert, modify, or delete the members of the All the time schedule and Cannot INSERT/UPDATE an EndUser TimePeriod with more than one TimeSchedule.                                   |  |
|                | Test Condition: | ON INSERT/UPDATE/DELETE IN TimeScheduleTimePeriodMap: IF (NVL(old_fkTimeSchedule,new_fkTimeSchedule = '000000000-1111-0000-0000-00000000000') THEN throw exception END IF;                  |  |
|                | Error Message:  | Cannot modify the members of the All the time Schedule                                                                                                    |  |
|                | Remedy:         | Create a new Time Schedule to use in its place                                                                                                    |  |
| Rule (RI-595): | Type:           | Active (Delete)                                                                                                    |  |
|                | Rule Name:      | Remove EndUser TimePeriod when TimeScheduleTimePeriodMap is Deleted                                                                                                    |  |
|                |                 |                                                                                                    |  |

|                     | Description:          | When the TimeScheduleTimePeriodMap is deleted from database then delete the EndUser TimePeriod                      |  |
|---------------------|-----------------------|----------------------------------------------------------------------------------------------------|--|
|                     | Test Condition:       | ON DELETE in TimeScheduleTimePeriodMap: DELETE FROM TimePeriod WHERE pkid = @fkTimePeriod and fkEndUser is not Null |  |
| Rule (RI-596):      | Type:                 | Validation (Insert/Update)                                                                                          |  |
|                     | Rule Name:            | tkDayOfWeek should be unique for all timeperiods in a enduser timeschedule                                          |  |
|                     | Description:          | tkDayOfWeek should be unique for all timeperiods in a enduser timeschedule                                          |  |
|                     | Test Condition:       | On Insert or Update TimeScheduleTimePeriodMap                                                                       |  |
| Error Message       |                       | tkDayOfWeek should be unique for all timeperiods in a enduser timeschedule                                          |  |
| 2.3.305.2 fktimesch | edule (FI-2144)       |                                                                                                    |  |
| Type:               | guid (Cascade Delete) |                                                                                                    |  |

| 2.3.305.2 fktimeschedule (FI-2144) |                       |                                                                                                    |  |  |
|------------------------------------|-----------------------|----------------------------------------------------------------------------------------------------|--|--|
| Type:                              | guid (Cascade Delete) |                                                                                                    |  |  |
| Rule (RI-458):                     | Type:                 | Validation (Insert/Update)                                                                                                    |  |  |
|                                    | Rule Name:            | TimeSchedule.fkEndUser IsPublished Restriction                                                                                                    |  |  |
|                                    | Description:          | TimeSchedule for EndUser can use EndUser's own and Published Admin time periods. TimeSchedule for Admin can use Admin Time Periods only, and only published periods in published schedules. |  |  |
| Rule (RI-466):                     | Type:                 | Validation (Insert/Update/Delete)                                                                                                    |  |  |
|                                    | Rule Name:            | Cannot change the members of the All the time Schedule                                                                                                    |  |  |
|                                    | Description:          | Cannot insert, modify, or delete the members of the All the time schedule and Cannot INSERT/UPDATE an EndUser TimePeriod with more than one TimeSchedule.                                   |  |  |
|                                    | Test Condition:       | ON INSERT/UPDATE/DELETE IN TimeScheduleTimePeriodMap: IF (NVL(old_fkTimeSchedule,new_fkTimeSchedule = '000000000-1111-0000-0000-0000000000') THEN throw exception END IF;                   |  |  |
|                                    | Error Message:        | Cannot modify the members of the All the time Schedule                                                                                                    |  |  |
|                                    | Remedy:               | Create a new Time Schedule to use in its place                                                                                                    |  |  |
| Rule (RI-596): Type:               |                       | Validation (Insert/Update)                                                                                                    |  |  |
|                                    | Rule Name:            | tkDayOfWeek should be unique for all timeperiods in a enduser timeschedule                                                                                                    |  |  |
|                                    | Description:          | tkDayOfWeek should be unique for all timeperiods in a enduser timeschedule                                                                                                    |  |  |
|                                    | Test Condition:       | On Insert or Update TimeScheduleTimePeriodMap                                                                                                    |  |  |
|                                    | Error Message:        | tkDayOfWeek should be unique for all timeperiods in a enduser timeschedule                                                                                                    |  |  |

| 2.3. | 305.3 | nkid (  | (FI-21 | 145)                                    |
|------|-------|---------|--------|-----------------------------------------|
|      |       | biria ( | (      | · • • • • • • • • • • • • • • • • • • • |

Type: guid (Unique, Indexed, Not Modifiable)

Default Value: newid()

Remarks: Unique ID to identify a record.

Rule (RI-466):

Type: Validation (Insert/Update/Delete)

Rule Name: Cannot change the members of the All the time Schedule

Description: Cannot insert, modify, or delete the members of the All the time schedule and Cannot

INSERT/UPDATE an EndUser TimePeriod with more than one TimeSchedule.

Test Condition: ON INSERT/UPDATE/DELETE IN TimeScheduleTimePeriodMap: IF

(NVL(old fkTimeSchedule,new fkTimeSchedule = '00000000-1111-0000-0000-

000000000000) THEN throw exception END IF;

Error Message: Cannot modify the members of the All the time Schedule

Remedy: Create a new Time Schedule to use in its place

Uniqueness:

No multicolumn uniqueness constraints

# 2.3.306 todaccess (TI-475)

Description: Time Of Day Access

Fields:

## 2.3.306.1 description (FI-3549)

Type: string [512]
Default Value: EMPTY

Validation: ^[^%&<>\\"""]{0,128}\$

Remarks: Description of the Time of Day Access list, up to 128 characters including Unicode

# 2.3.306.2 fkenduser (FI-3550)

Type: guid (Cascade Delete, Not Modifiable)

Remarks: EndUser associated with the Time of Day Access list. Write-once, cannot be changed to a different user

### 2.3.306.3 name (FI-3548)

Type: string [200]

Validation: ^[^%&<>\\"""]{0,50}\$

Remarks: Unique name for an EndUser ToDAccess list. (Same name can be used by different EndUsers.)

# 2.3.306.4 pkid (FI-3547)

Type: guid (Unique, Indexed, Not Modifiable)

Default Value: newid()

Remarks: Unique ID to identify a record.

Uniqueness: fkenduser + name is unique. (MFI-106)

#### 2.3.307 todaccesssetting (TI-476)

Description: Time Of Day Access setting (maps time schedules to ToD Access)

| T . 1 |     |
|-------|-----|
| Fiel  | de. |
| 1.10  | us. |

#### 2.3.307.1 fkcallerfilterlist (FI-3553)

Type: guid (Null OK)

Remarks: References the CallerFilterLlist for this ToDAccess setting. Must have same fkEndUser as the referenced

ToDAccess and Time Schedule.

Rule (RI-461):

Type: Validation (Insert/Update)

Rule Name: ToDAccessSetting fkEndUser Restriction

Description: ToDAccess Settings must have the same EndUser for the referenced ToDAcesss and

CallerFilterList records. The fkEndUser of the referenced TimeSchedule must be: a) the same as the ToDAccess.fkEndUser, or b) fkEndUser NULL and IsPublished is 't' on the referenced

TimeSchedule record.

# 2.3.307.2 fktimeschedule (FI-3554)

Type: guid (Null OK)

Remarks: References the Time Schedule for this ToDAccess setting. Must have same fkEndUser as the referenced

CallerFilterList and ToDAccess.

Rule (RI-461): Validation (Insert/Update)

Rule Name: ToDAccessSetting fkEndUser Restriction

Description: ToDAccess Settings must have the same EndUser for the referenced ToDAcesss and

CallerFilterList records. The fkEndUser of the referenced TimeSchedule must be: a) the same as the ToDAccess.fkEndUser, or b) fkEndUser NULL and IsPublished is 't' on the referenced

TimeSchedule record.

Rule (RI-594): Type: Active (Delete)

Rule Name: Remove EndUser TimeSchedule when TODAccessSetting is Deleted

Description: When the ToDAccessSetting is deleted from database then delete the EndUser TimeSchedule

Test Condition: ON DELETE in ToDAccessSetting: DELETE FROM Device WHERE pkid =

@fkTimeSchedule and fkEndUser is not Null

2.3.307.3 fktodaccess (FI-3552)

Type: guid (Unique, Cascade Delete)

Remarks: References the ToDAccess list to which this setting belongs. Must have same fkEndUser as the referenced

CallerFilterList and Time Schedule.

Rule (RI-461): Type: Validation (Insert/Update)

Rule Name: ToDAccessSetting fkEndUser Restriction

Description: ToDAccess Settings must have the same EndUser for the referenced ToDAcesss and

CallerFilterList records. The fkEndUser of the referenced TimeSchedule must be: a) the same as the ToDAccess.fkEndUser, or b) fkEndUser NULL and IsPublished is 't' on the referenced

TimeSchedule record.

2.3.307.4 pkid (FI-3551)

Type: guid (Unique, Indexed, Not Modifiable)

Default Value: newid()

Remarks: Unique ID to identify a record.

Uniqueness: fktodaccess + fkcallerfilterlist + fktimeschedule is unique. (MFI-107)

2.3.308 treecontrolgroupnodes (TI-227)

Description: Contains records to build the CCMAdmin tree control

Records may be modified only by installation and/or DB triggers.

Fields: 2.3.308.1 action (FI-1630)

Type: string [255] (Not Modifiable)

Default Value: EMPTY

2.3.308.2 displayorder (FI-1632)

Type: long (Not Modifiable, Null OK)

Default Value: NULL

2.3.308.3 expanded (FI-1631)

Type: bool (Not Modifiable)

Default Value: 0

2.3.308.4 groupname (FI-1636)

Type: string [50] (Not Modifiable)

Default Value: EMPTY

2.3.308.5 icon (FI-1635)

Type: string [255] (Not Modifiable)

Default Value: EMPTY

2.3.308.6 label (FI-1639)

Type: string [100] (Not Modifiable)

Default Value: EMPTY

2.3.308.7 nodename (FI-1637)

Type: string [50] (Unique, Not Modifiable)

Default Value: EMPTY

2.3.308.8 pkid (FI-1638)

Type: guid (Unique, Indexed, Not Modifiable)

Default Value: newid()

Remarks: Unique ID to identify a record.

2.3.308.9 productmask (FI-3320)

Type: long
Default Value: 1

Remarks: Bitmask of products to which this menu applies (CCM, Unity, etc.)

2.3.308.10 target (FI-1634)

Type: string [255] (Not Modifiable)

Default Value: EMPTY

2.3.308.11 tkresource (FI-1825)

Type: enum (Not Modifiable, Null OK)

Default Value: NULL

2.3.308.12 tooltip (FI-1633)

Type: string [100] (Not Modifiable)

Default Value: EMPTY

Uniqueness: No multicolumn uniqueness constraints

# 2.3.309 troubleshootingtrace (TI-370)

Description: Trace settings for troubleshooting page

Fields:

2.3.309.1 devicenamemonitorflag (FI-2736)

Type: bool

Default Value: FALSE

2.3.309.2 devicetypemonitorflag (FI-2735)

Type: bool

Default Value: FALSE

2.3.309.3 enable (FI-2729)

Type: bool

Default Value: FALSE

2.3.309.4 filetraceflag (FI-2737)

Type:

Default Value: FALSE

2.3.309.5 fkprocessnode (FI-2725)

Type: guid (Indexed, Cascade Delete)

2.3.309.6 includenondevicetraces (FI-2733)

bool

Type: bool

Default Value: FALSE

**2.3.309.7 maxfilesize** (FI-2739)

Type: long
Default Value: 1000

2.3.309.8 numfiles (FI-2730)

Type: long

Default Value: 250

2.3.309.9 numlines (FI-2731)

Type: long

Default Value: 10000

2.3.309.10 numminutes (FI-2732)

Type: long
Default Value: 1440

2.3.309.11 outputdebugstringflag (FI-2738)

Type: bool

Default Value: FALSE

2.3.309.12 pkid (FI-2724)

Type: guid (Unique, Indexed, Not Modifiable)

Default Value: newid()

Remarks: Unique ID to identify a record.

2.3.309.13 sdltracedataflags (FI-2742)

Type: string [10]
Default Value: 0x00000111

oxooooiii

2.3.309.14 sdltraceflag (FI-2740)

Type: bool
Default Value: FALSE

2.3.309.15 sdltracemaxfilesize (FI-3153)

Type: long

Default Value: 2

Check Constraint: ((sdltracemaxfilesize >= 1) AND (sdltracemaxfilesize <=10))

**2.3.309.16** sdltracemaxlines (FI-2745)

Type: long
Default Value: 10000

2.3.309.17 sdltracetotalnumfiles (FI-2744)

Type: long
Default Value: 250

**2.3.309.18** sdltracetypeflags (FI-2741)

Type: string [10]

Default Value: 0x00D0CB15

2.3.309.19 sdlxmlflag (FI-2743)

Type: bool

Default Value: FALSE

2.3.309.20 tkservice (FI-2726)

Type: enum

2.3.309.21 tracelevel (FI-2727)

Type: long

Default Value: 0

2.3.309.22 usercategories (FI-2728)

Type: long

Default Value: 0

2.3.309.23 usexml (FI-2734)

Type:

bool

Default Value:

**FALSE** 

Uniqueness:

No multicolumn uniqueness constraints

# 2.3.310 typeadminboolean (TI-302)

Description: Tri-state boolean values

Records may be modified only by installation and/or DB triggers.

Fields: 2.3.310.1 enum (FI-2119)

Type: enum (Unique, Indexed, Not Modifiable)

Remarks: A number to identify the record

2.3.310.2 moniker (FI-2121)

Type: string [50] (Not Modifiable)

Default Value: EMPTY

Remarks: A sort name to identify the record

2.3.310.3 name (FI-2120)

Type: string [100] (Not Modifiable)

Uniqueness: No multicolumn uniqueness constraints

# 2.3.311 typeadminerror (TI-287)

Description: null

Records may be modified only by installation and/or DB triggers.

Fields:

2.3.311.1 enum (FI-2005)

Type: enum (Unique, Indexed, Not Modifiable)

Remarks: A number to identify the record

2.3.311.2 moniker (FI-2007)

Type: string [50] (Not Modifiable)

Default Value: EMPTY

Remarks: A sort name to identify the record

2.3.311.3 name (FI-2006)

Type: string [512] (Not Modifiable)

Uniqueness: No multicolumn uniqueness constraints

## 2.3.312 typeadminfieldinfo (TI-301)

Description: Overrides field info entries for validation

Records may be modified only by installation and/or DB triggers.

Fields: 2.3.312.1 checkconstraint (FI-2115)

Type: string [255] (Not Modifiable)

Default Value: EMPTY

2.3.312.2 enum (FI-2111)

Type: enum (Unique, Indexed, Not Modifiable)

Remarks: A number to identify the record

2.3.312.3 overunique (FI-2118)

Type: string [255] (Not Modifiable)

Default Value: EMPTY

2.3.312.4 propnotnull (FI-2117)

Type: bool (Not Modifiable)

Default Value: FALSE

2.3.312.5 propnull (FI-2116)

Type: bool (Not Modifiable)

Default Value: FALSE

2.3.312.6 tkadminboolean\_isunique (FI-2113)

Type: enum (Not Modifiable)

Default Value: 2

2.3.312.7 tkadminboolean\_nullallowed (FI-2112)

Type: enum (Not Modifiable)

Default Value: 2

2.3.312.8 validation (FI-2114)

Type: string [255] (Not Modifiable)

Default Value: EMPTY

Uniqueness: No multicolumn uniqueness constraints

## 2.3.313 typeadminfieldinfomap (TI-300)

Description: Maps Admin fields for validation

Records may be modified only by installation and/or DB triggers.

Fields: 2.3.313.1 enum (FI-2105)

Type: enum (Unique, Indexed, Not Modifiable)

Remarks: A number to identify the record

2.3.313.2 label (FI-6103)

Type: string [50] (Not Modifiable)

Default Value: EMPTY

2.3.313.3 maxlength (FI-2776)

Type: long (Not Modifiable, Null OK)

Remarks: Maxlength for Textbox

2.3.313.4 property (FI-2107)

Type: string [50] (Not Modifiable)

Default Value: EMPTY

2.3.313.5 tkadminfieldinfo (FI-2108)

Type: enum (Not Modifiable, Null OK)

2.3.313.6 tkfieldinfo (FI-2109)

Type: enum (Not Modifiable)

2.3.313.7 tkrelatedfieldinfo (FI-2110)

Type: enum (Not Modifiable, Null OK)

2.3.313.8 tkwebpageinfo (FI-2106)

Type: enum (Not Modifiable)

Uniqueness: No multicolumn uniqueness constraints

# 2.3.314 typealarmseverity (TI-160)

Description: Used for AlarmConfiguration severities

Records may be modified only by installation and/or DB triggers.

Fields: 2.3.314.1 enum (FI-893)

Type: enum (Unique, Indexed, Not Modifiable)

Remarks: A number to identify the record

2.3.314.2 moniker (FI-895)

Type: string [50] (Not Modifiable)

Default Value: EMPTY

Remarks: A sort name to identify the record

2.3.314.3 name (FI-894)

Type: string [100] (Not Modifiable)

Uniqueness: No multicolumn uniqueness constraints

2.3.315 typeannouncementfile (TI-616)

Description: Loaded from TypeAnnouncements

Records may be modified only by installation and/or DB triggers.

Fields: 2.3.315.1 description (FI-5136)

Type: string [255] (Not Modifiable)

2.3.315.2 enum (FI-5131)

Type: enum (Unique, Indexed, Not Modifiable)

Remarks: A number to identify the record

2.3.315.3 filename (FI-5134)

Type: string [128] (Not Modifiable)

2.3.315.4 ishidden (FI-5132)

Type: bool (Not Modifiable)

Default Value: FALSE

2.3.315.5 isuserlocale (FI-5135)

Type: bool (Not Modifiable)

Default Value: FALSE

2.3.315.6 name (FI-5133)

Type: string [128] (Not Modifiable)

Uniqueness: No multicolumn uniqueness constraints

# 2.3.316 typeannouncements (TI-256)

Description: IPVMSA apps announcements

Records may be modified only by installation and/or DB triggers.

Fields: **2.3.316.1 allowcustom (FI-1812)** 

Type: bool (Not Modifiable)

Default Value: FALSE

2.3.316.2 description (FI-1813)

Type: string [255] (Not Modifiable, Null OK)

Default Value: NULL

2.3.316.3 enum (FI-1807)

Type: enum (Unique, Indexed, Not Modifiable)

Remarks: A number to identify the record

2.3.316.4 intervalvalue (FI-1809)

Type: long (Not Modifiable)

2.3.316.5 name (FI-1808)

Type: string [128] (Unique, Not Modifiable)

2.3.316.6 tkannouncementfile\_1 (FI-1810)

Type: enum (Not Modifiable)

Remarks: A number to identify the record

2.3.316.7 tkannouncementfile 2 (FI-1811)

Type: enum (Not Modifiable)

Remarks: A number to identify the record

Uniqueness: No multicolumn uniqueness constraints

# 2.3.317 typeapplication (TI-214)

Description: List of applications that support MLA

Records may be modified only by installation and/or DB triggers.

Fields: 2.3.317.1 enum (FI-1414)

Type: enum (Unique, Indexed, Not Modifiable)

Remarks: A number to identify the record

2.3.317.2 moniker (FI-1615)

Type: string [128] (Not Modifiable)

Default Value: EMPTY

Remarks: A sort name to identify the record

2.3.317.3 name (FI-1415)

Type: string [50] (Unique, Not Modifiable)

2.3.317.4 vroot (FI-1416)

Type: string [50] (Unique, Not Modifiable)

Default Value: EMPTY

Uniqueness: No multicolumn uniqueness constraints

# 2.3.318 typeapplicationdialrule (TI-391)

Description: Various Dial Rules

Records may be modified only by installation and/or DB triggers.

Fields: 2.3.318.1 enum (FI-2882)

Type: enum (Unique, Indexed, Not Modifiable)

Remarks: A number to identify the record

2.3.318.2 moniker (FI-2884)

Type: string [100] (Not Modifiable)

Default Value: EMPTY

Remarks: A sort name to identify the record

2.3.318.3 name (FI-2883)

Type: string [100] (Not Modifiable)

Uniqueness: No multicolumn uniqueness constraints

### **2.3.319** typeappserver (TI-374)

Description: Various types of App servers

Records may be modified only by installation and/or DB triggers.

Fields: 2.3.319.1 administrationurltemplate (FI-3562)

Type: string [255] (Not Modifiable)

Default Value: EMPTY

Validation: ^[]a-zA-Z0-9!#\$%&'()\*+,./:;<=>?@[^\_{|}~\\-]{0,255}\$

Remarks: Used to create a link to the Administrative application for the AppServer; [IPAddr] replaced by AppServer.IPAddr,

[HostName] replaced by AppServer.Name

2.3.319.2 enduserurltemplate (FI-3563)

Type: string [255] (Not Modifiable)

Default Value: EMPTY

Validation: ^[]a-zA-Z0-9!#\$%&'()\*+,./:;<=>?@[^\_{|}~\\-]{0,255}\$

Remarks: Used to create a link to the EndUser application for the AppServer; [IPAddr] replaced by AppServer.IPAddr,

[HostName] replaced by AppServer.Name

2.3.319.3 enum (FI-2764)

Type: enum (Unique, Not Modifiable)

Remarks: A number to identify the record

2.3.319.4 moniker (FI-2767)

Type: string [50] (Unique, Not Modifiable)

Default Value: EMPTY

Remarks: A sort name to identify the record

2.3.319.5 name (FI-2766)

Type: string [100] (Not Modifiable)

Uniqueness: No multicolumn uniqueness constraints

# 2.3.320 typeappservercontent (TI-375)

Description: Differentiates the contents per App server

Records may be modified only by installation and/or DB triggers.

Fields: 2.3.320.1 enum (FI-2768)

Type: enum (Unique, Not Modifiable)

Remarks: A number to identify the record

2.3.320.2 moniker (FI-2770)

Type: string [50] (Unique, Not Modifiable)

Default Value: EMPTY

Remarks: A sort name to identify the record

2.3.320.3 name (FI-2769)

Type: string [100] (Not Modifiable)

2.3.320.4 tkappserver (FI-2771)

Type: enum
Uniqueness: No multicolumn uniqueness constraints

# 2.3.321 typeasn1roseoidencoding (TI-496)

Description: For Qsig Variant

Records may be modified only by installation and/or DB triggers.

Fields: 2.3.321.1 enum (FI-3763)

Type: enum (Unique, Indexed, Not Modifiable)

Remarks: A number to identify the record

2.3.321.2 moniker (FI-3765)

Type: string [50] (Not Modifiable)

Default Value: EMPTY

Remarks: A sort name to identify the record

2.3.321.3 name (FI-3764)

Type: string [100] (Not Modifiable)

Uniqueness: No multicolumn uniqueness constraints

# 2.3.322 typeauthenticationmode (TI-270)

Description: Defines the different authentication means a phone can use while authenticating itself to CAPF (Certificate Authority Proxy Function). Records may be modified only by installation and/or DB triggers.

Fields: 2.3.322.1 enum (FI-1924)

Type: enum (Unique, Indexed, Not Modifiable)

Remarks: A number to identify the record

2.3.322.2 moniker (FI-1926)

Type: string [50] (Not Modifiable)

Default Value: EMPTY

Remarks: A sort name to identify the record

2.3.322.3 name (FI-1925)

Type: string [100] (Not Modifiable)

Uniqueness: No multicolumn uniqueness constraints

### 2.3.323 typeautoanswer (TI-174)

Description: types of auto answer

Records may be modified only by installation and/or DB triggers.

Fields: 2.3.323.1 enum (FI-1062)

Type: enum (Unique, Indexed, Not Modifiable)

Remarks: A number to identify the record

2.3.323.2 isintercomcompatible (FI-3452)

Type: bool (Not Modifiable)

Default Value: FALSE

Remarks: Whether this enum can be used for Intercom Feature

2.3.323.3 moniker (FI-1064)

Type: string [50] (Not Modifiable)

Default Value: EMPTY

Remarks: A sort name to identify the record

2.3.323.4 name (FI-1063)

Type: string [50] (Not Modifiable)

Uniqueness: No multicolumn uniqueness constraints

# 2.3.324 typebandwidth (TI-37)

Description: network bandwidth between regions

Records may be modified only by installation and/or DB triggers.

Fields: 2.3.324.1 bandwidth (FI-1199)

Type: long (Not Modifiable, Null OK)

Default Value: NULL

Remarks: This fields is added per CallProcessing request since the enum and the actual bandwidth used may not be the same.

2.3.324.2 enum (FI-327)

Type: enum (Unique, Indexed, Not Modifiable)

Remarks: A number to identify the record

2.3.324.3 moniker (FI-426)

Type: string [50] (Not Modifiable)

Default Value: EMPTY

Remarks: A sort name to identify the record

2.3.324.4 name (FI-328)

Type: string [100] (Not Modifiable)

Uniqueness: No multicolumn uniqueness constraints

# 2.3.325 typebarge (TI-464)

Description: Types of Barge (and cBarge)

Records may be modified only by installation and/or DB triggers.

Fields: 2.3.325.1 enum (FI-3462)

Type: enum (Unique, Indexed, Not Modifiable)

Remarks: A number to identify the record

2.3.325.2 moniker (FI-3464)

Type: string [50] (Unique, Not Modifiable)

Default Value: EMPTY

2.3.325.3 name (FI-3463)

Type: string [100] (Not Modifiable)

Uniqueness: No multicolumn uniqueness constraints

# 2.3.326 typebatfile (TI-400)

Description: Used to differentiate the various types of files used by BAT

Records may be modified only by installation and/or DB triggers.

Fields: 2.3.326.1 enum (FI-2987)

Type: enum (Unique, Indexed, Not Modifiable)

Remarks: A number to identify the record

2.3.326.2 moniker (FI-2989)

Type: string [50] (Unique, Not Modifiable)

Default Value: EMPTY

Remarks: A sort name to identify the record

2.3.326.3 name (FI-2988)

Type: string [100] (Not Modifiable)

Uniqueness: No multicolumn uniqueness constraints

### 2.3.327 typebatfilesubclause (TI-401)

Description: Used to differentiate the various types of functions used by BAT

Records may be modified only by installation and/or DB triggers.

Fields: 2.3.327.1 enum (FI-2990)

Type: enum (Unique, Indexed, Not Modifiable)

Remarks: A number to identify the record

2.3.327.2 moniker (FI-2992)

Type: string [50] (Unique, Not Modifiable)

Default Value: EMPTY

Remarks: A sort name to identify the record

2.3.327.3 name (FI-2991)

Type: string [100] (Not Modifiable)

Uniqueness: No multicolumn uniqueness constraints

# 2.3.328 typebatfrequency (TI-339)

Description: Duration frequency types

Records may be modified only by installation and/or DB triggers.

Fields: 2.3.328.1 enum (FI-2521)

Type: enum (Unique, Indexed, Not Modifiable)

Remarks: A number to identify the record

2.3.328.2 moniker (FI-2523)

Type: string [50] (Unique, Not Modifiable)

Default Value: EMPTY

Remarks: A sort name to identify the record

2.3.328.3 name (FI-2522)

Type: string [100] (Not Modifiable)

Uniqueness: No multicolumn uniqueness constraints

#### 2.3.329 typebatfunction (TI-338)

Description: Different Functions of BAT Jobs

Records may be modified only by installation and/or DB triggers.

Fields: 2.3.329.1 allowsuploading (FI-2661)

Type: bool (Not Modifiable)

Default Value: FALSE

Remarks: Is the BAT CSV file uploaded for this function

2.3.329.2 enum (FI-2518)

Type: enum (Unique, Indexed, Not Modifiable)

Remarks: A number to identify the record

2.3.329.3 filelocation (FI-2662)

Type: string [100] (Null OK)

Remarks: Location of BAT CSV Files based on location

2.3.329.4 moniker (FI-2520)

Type: string [50] (Unique, Not Modifiable)

Default Value: EMPTY

Remarks: A sort name to identify the record

2.3.329.5 name (FI-2519)

Type: string [100] (Not Modifiable)

2.3.329.6 tkbatfile (FI-2993)

Type: enum (Indexed, Not Modifiable)

Default Value: 0

2.3.329.7 tkbatfilesubclause (FI-2994)

Type: enum (Indexed, Not Modifiable)

Default Value: 0

2.3.329.8 tkbattarget (FI-2599)

Type: enum (Indexed, Not Modifiable)

Uniqueness: No multicolumn uniqueness constraints

### 2.3.330 typebatfunctionfieldinfomap (TI-352)

Description: Mapping of BAT function with Fields

Records may be modified only by installation and/or DB triggers.

Fields: 2.3.330.1 displayname (FI-2615)

Type: string [100]

Remarks: Display Name of the field in the BAT Pages

2.3.330.2 enum (FI-2610)

Type: enum (Unique, Indexed, Not Modifiable)

Remarks: A number to identify the record

2.3.330.3 ismandatory (FI-2614)

Type: bool

Default Value: FALSE

Remarks: Is the Field Mandatory

2.3.330.4 tkbatfunction (FI-2611)

Type: enum

Remarks: Type of Input Data

2.3.330.5 tkbatusage (FI-2612)

Type: enum

Remarks: Type of Input Data

2.3.330.6 tkconfiginputdata (FI-3446)

Type: enum (Not Modifiable, Null OK)

Default Value: NULL

2.3.330.7 tkfieldinfo (FI-2613)

Type: enum

Remarks: Holds the field enum

Uniqueness: No multicolumn uniqueness constraints

### 2.3.331 typebatjobstatus (TI-343)

Description: State of BAT Job

Records may be modified only by installation and/or DB triggers.

Fields: 2.3.331.1 enum (FI-2542)

Type: enum (Unique, Indexed, Not Modifiable)

Remarks: A number to identify the record

2.3.331.2 moniker (FI-2544)

Type: string [50] (Unique, Not Modifiable)

Default Value: EMPTY

Remarks: A sort name to identify the record

2.3.331.3 name (FI-2543)

Type: string [100] (Not Modifiable)

Uniqueness: No multicolumn uniqueness constraints

# 2.3.332 typebatresultstatus (TI-351)

Description: Status of BAT job results

Records may be modified only by installation and/or DB triggers.

Fields: 2.3.332.1 enum (FI-2604)

Type: enum (Unique, Indexed, Not Modifiable)

2.3.332.2 moniker (FI-2602)

Type: string [50] (Unique, Not Modifiable)

Default Value: EMPTY

Remarks: A sort name to identify the record

2.3.332.3 name (FI-2603)

Type: string [100] (Not Modifiable)

Uniqueness: No multicolumn uniqueness constraints

# **2.3.333** typebattarget (TI-340)

Description: Target for which BAT is performed

Records may be modified only by installation and/or DB triggers.

Fields: 2.3.333.1 enum (FI-2524)

Type: enum (Unique, Indexed, Not Modifiable)

Remarks: A number to identify the record

2.3.333.2 moniker (FI-2526)

Type: string [50] (Unique, Not Modifiable)

Default Value: EMPTY

Remarks: A sort name to identify the record

2.3.333.3 name (FI-2525)

Type: string [100] (Not Modifiable)

Uniqueness: No multicolumn uniqueness constraints

# 2.3.334 typebatusage (TI-342)

Description: Data usage submitted from UI

Records may be modified only by installation and/or DB triggers.

Fields: 2.3.334.1 enum (FI-2539)

Type: enum (Unique, Indexed, Not Modifiable)

2.3.334.2 moniker (FI-2541)

Type: string [50] (Unique, Not Modifiable)

Default Value: EMPTY

Remarks: A sort name to identify the record

2.3.334.3 name (FI-2540)

Type: string [100] (Not Modifiable)

Uniqueness: No multicolumn uniqueness constraints

#### 2.3.335 typebillingserverprotocol (TI-382)

Description: billingserverprotocol (0 - SFTP,1 - FTP)

Records may be modified only by installation and/or DB triggers.

Fields: 2.3.335.1 enum (FI-2849)

Type: enum (Unique, Indexed, Not Modifiable)

Remarks: A number to identify the record

2.3.335.2 moniker (FI-2850)

Type: string [50] (Not Modifiable)

Default Value: EMPTY

Remarks: A sort name to identify the record

2.3.335.3 name (FI-2851)

Type: string [100] (Not Modifiable)

Uniqueness: No multicolumn uniqueness constraints

# 2.3.336 typebitpos (TI-239)

Description: Enumerates the bit positions

Records may be modified only by installation and/or DB triggers.

Fields: 2.3.336.1 enum (FI-1733)

Type: enum (Unique, Indexed, Not Modifiable)

2.3.336.2 moniker (FI-1734)

Type: string [128] (Not Modifiable)

Default Value: EMPTY

Remarks: A sort name to identify the record

2.3.336.3 name (FI-1908)

Type: string [50] (Not Modifiable)

Uniqueness: No multicolumn uniqueness constraints

# 2.3.337 typeblfsdoption (TI-473)

Description: Defines additional behaviors available with Busy Lamp Field (BLF) Speed Dial feature

Records may be modified only by installation and/or DB triggers.

Fields: 2.3.337.1 enum (FI-3526)

Type: enum (Unique, Indexed, Not Modifiable)

Remarks: A number to identify the record

2.3.337.2 moniker (FI-3528)

Type: string [50] (Not Modifiable)

Default Value: EMPTY

Remarks: A sort name to identify the record

2.3.337.3 name (FI-3527)

Type: string [100] (Not Modifiable)

Uniqueness: No multicolumn uniqueness constraints

### 2.3.338 typeboolean (TI-38)

Description: used by Web Admin for text conversion of boolean values. Not actually related to any other table.

Records may be modified only by installation and/or DB triggers.

Fields: 2.3.338.1 enum (FI-329)

Type: enum (Unique, Indexed, Not Modifiable)

2.3.338.2 moniker (FI-429)

Type: string [50] (Not Modifiable)

Default Value: EMPTY

Remarks: A sort name to identify the record

2.3.338.3 name (FI-330)

Type: string [100] (Not Modifiable)

Uniqueness: No multicolumn uniqueness constraints

# 2.3.339 typebriprotocol (TI-222)

Description: supported BRI protocols

Records may be modified only by installation and/or DB triggers.

Fields: 2.3.339.1 enum (FI-1571)

Type: enum (Unique, Indexed, Not Modifiable)

Remarks: A number to identify the record

2.3.339.2 moniker (FI-1573)

Type: string [50] (Not Modifiable)

Default Value: EMPTY

Remarks: A sort name to identify the record

2.3.339.3 name (FI-1572)

Type: string [100] (Not Modifiable)

Uniqueness: No multicolumn uniqueness constraints

### 2.3.340 typecallerfiltermask (TI-449)

Description: Type of mask used as filter for Caller Lists

Records may be modified only by installation and/or DB triggers.

Fields: 2.3.340.1 enum (FI-3392)

Type: enum (Unique, Indexed, Not Modifiable)

2.3.340.2 moniker (FI-3394)

Type: string [50] (Unique, Not Modifiable)

Default Value: EMPTY

Remarks: A sort name to identify the record

2.3.340.3 name (FI-3393)

Type: string [100] (Not Modifiable)

Uniqueness: No multicolumn uniqueness constraints

# **2.3.341** typecallerid (TI-131)

Description: ANI vs DNIS

Records may be modified only by installation and/or DB triggers.

Fields: 2.3.341.1 enum (FI-721)

Type: enum (Unique, Indexed, Not Modifiable)

Remarks: A number to identify the record

2.3.341.2 moniker (FI-723)

Type: string [50] (Not Modifiable)

Default Value: EMPTY

Remarks: A sort name to identify the record

2.3.341.3 name (FI-722)

Type: string [100] (Not Modifiable)

Uniqueness: No multicolumn uniqueness constraints

# 2.3.342 typecallingpartyselection (TI-43)

Description: Calling Party selection

Records may be modified only by installation and/or DB triggers.

Fields: 2.3.342.1 enum (FI-331)

Type: enum (Unique, Indexed, Not Modifiable)

2.3.342.2 moniker (FI-427)

Type: string [50] (Not Modifiable)

Default Value: EMPTY

Remarks: A sort name to identify the record

2.3.342.3 name (FI-332)

Type: string [100] (Not Modifiable)

Uniqueness: No multicolumn uniqueness constraints

# **2.3.343** typecallstate (TI-185)

Description: List of Call States defined by CallManager

Records may be modified only by installation and/or DB triggers.

Fields: 2.3.343.1 enum (FI-1138)

Type: enum (Unique, Indexed, Not Modifiable)

Remarks: A number to identify the record

2.3.343.2 moniker (FI-1140)

Type: string [50] (Not Modifiable)

Default Value: EMPTY

Remarks: A sort name to identify the record

2.3.343.3 name (FI-1139)

Type: string [50] (Not Modifiable)

Uniqueness: No multicolumn uniqueness constraints

# 2.3.344 typecalltreatmentonfailure (TI-622)

Description: For CallInterceptProfile

Records may be modified only by installation and/or DB triggers.

Fields: 2.3.344.1 enum (FI-5162)

Type: enum (Unique, Indexed, Not Modifiable)

Remarks: Unique identifier for the record

2.3.344.2 moniker (FI-5164)

Type: string [50] (Not Modifiable)

Default Value: EMPTY

Remarks: A sort name to identify the record

2.3.344.3 name (FI-5163)

Type: string [100] (Not Modifiable)

Uniqueness: No multicolumn uniqueness constraints

# 2.3.345 typecertificate (TI-313)

Description: Defines the status of the certificate

Records may be modified only by installation and/or DB triggers.

Fields: 2.3.345.1 enum (FI-2160)

Type: enum (Unique, Indexed, Not Modifiable)

Remarks: A number to identify the record

2.3.345.2 moniker (FI-2161)

Type: string [50] (Not Modifiable)

Default Value: EMPTY

Remarks: A sort name to identify the record

2.3.345.3 name (FI-2159)

Type: string [100] (Unique, Indexed, Not Modifiable)

Uniqueness: No multicolumn uniqueness constraints

### 2.3.346 typecertificateoperation (TI-272)

Description: Defines the different operations that are done on a certificate.

Records may be modified only by installation and/or DB triggers.

Fields: 2.3.346.1 enum (FI-1930)

Type: enum (Unique, Indexed, Not Modifiable)

2.3.346.2 moniker (FI-1932)

Type: string [50] (Not Modifiable)

Default Value: EMPTY

Remarks: A sort name to identify the record

2.3.346.3 name (FI-1931)

Type: string [100] (Not Modifiable)

Uniqueness: No multicolumn uniqueness constraints

#### 2.3.347 typecertificateservice (TI-981)

Description: Types of certificate services

Records may be modified only by installation and/or DB triggers.

Fields: 2.3.347.1 enum (FI-5732)

Type: enum (Unique, Indexed, Not Modifiable)

Remarks: A number to identify the record

2.3.347.2 moniker (FI-5734)

Type: string [50] (Not Modifiable)

Remarks: A moniker to identify the record

2.3.347.3 name (FI-5733)

Type: string [50] (Not Modifiable)

Remarks: A name to identify the record

**2.3.347.4** usestruststore (FI-5735)

Type: bool (Not Modifiable)

Remarks: To check the usage of Trust Store

Uniqueness: No multicolumn uniqueness constraints

# 2.3.348 typecertificatestatus (TI-273)

Description: Defines the different status for certification operation.

Records may be modified only by installation and/or DB triggers.

Fields: 2.3.348.1 enum (FI-1933)

Type: enum (Unique, Indexed, Not Modifiable)

Remarks: A number to identify the record

2.3.348.2 moniker (FI-1935)

Type: string [50] (Not Modifiable)

Default Value: EMPTY

Remarks: A sort name to identify the record

2.3.348.3 name (FI-1934)

Type: string [100] (Not Modifiable)

Uniqueness: No multicolumn uniqueness constraints

## 2.3.349 typecfacssactivationpolicy (TI-463)

Description: Types of Call Forward All Calling Search Space Activation Policy

Records may be modified only by installation and/or DB triggers.

Fields: 2.3.349.1 enum (FI-3458)

Type: enum (Not Modifiable)

Remarks: A number to identify the record

2.3.349.2 moniker (FI-3460)

Type: string [50] (Not Modifiable)

Default Value: EMPTY

Remarks: A sort name to identify the record

2.3.349.3 name (FI-3459)

Type: string [100] (Not Modifiable)

Uniqueness: No multicolumn uniqueness constraints

## 2.3.350 typeclass (TI-8)

Description: generic device type labels

Records may be modified only by installation and/or DB triggers.

Fields: 2.3.350.1 enum (FI-300)

Type: enum (Unique, Indexed, Not Modifiable)

Remarks: A number to identify the record

2.3.350.2 moniker (FI-431)

Type: string [50] (Not Modifiable)

Default Value: EMPTY

Remarks: A sort name to identify the record

2.3.350.3 name (FI-301)

Type: string [100] (Not Modifiable)

Uniqueness: No multicolumn uniqueness constraints

### 2.3.351 typeclockreference (TI-41)

Description: Internal vs. external clock reference

Records may be modified only by installation and/or DB triggers.

Fields: 2.3.351.1 enum (FI-335)

Type: enum (Unique, Indexed, Not Modifiable)

Remarks: A number to identify the record

2.3.351.2 moniker (FI-432)

Type: string [50] (Not Modifiable)

Default Value: EMPTY

Remarks: A sort name to identify the record

2.3.351.3 name (FI-336)

Type: string [100] (Not Modifiable)

Uniqueness: No multicolumn uniqueness constraints

# 2.3.352 typeconfiginputdata (TI-461)

Description: Configuration Tool Meta-data

Records may be modified only by installation and/or DB triggers.

Fields: 2.3.352.1 enum (FI-3441)

Type: enum (Not Modifiable)

Remarks: A number to identify the record

2.3.352.2 filename (FI-3443)

Type: string [100] (Not Modifiable)

2.3.352.3 moniker (FI-3445)

Type: string [50] (Not Modifiable)

Default Value: EMPTY

Remarks: A sort name to identify the record

2.3.352.4 name (FI-3442)

Type: string [100] (Not Modifiable)

2.3.352.5 priorityindex (FI-3444)

Type: long (Not Modifiable)

2.3.352.6 tkconfiginputdatagrouping (FI-3568)

Type: enum
Default Value: 0

Remarks: Values based on TypeConfigInputData

Uniqueness: No multicolumn uniqueness constraints

## 2.3.353 typeconfiginputdatagrouping (TI-479)

Description: Groupings for Configuration Tool Meta-data

Records may be modified only by installation and/or DB triggers.

Fields: 2.3.353.1 enum (FI-3569)

Type: enum (Unique, Indexed, Not Modifiable)

Remarks: A number to identify the record

2.3.353.2 index (FI-3571)

Type: long (Unique, Indexed, Not Modifiable)

Remarks: A number to identify the order of the groupings

2.3.353.3 moniker (FI-3572)

Type: string [50] (Not Modifiable)

Default Value: EMPTY

Remarks: A sort name to identify the record

2.3.353.4 name (FI-3570)

Type: string [100] (Not Modifiable)

Uniqueness: No multicolumn uniqueness constraints

## 2.3.354 typeconnectedpbx (TI-196)

Description: Type of PBX models connected to CallManager over QSIG trunk

Records may be modified only by installation and/or DB triggers.

Fields: 2.3.354.1 enum (FI-1267)

Type: enum (Unique, Indexed, Not Modifiable)

Remarks: A number to identify the record

2.3.354.2 moniker (FI-1268)

Type: string [50] (Not Modifiable)

Default Value: EMPTY

Remarks: A sort name to identify the record

2.3.354.3 name (FI-1269)

Type: string [100] (Not Modifiable)

Uniqueness: No multicolumn uniqueness constraints

## **2.3.355** typeconnection (TI-1048)

Description: Cisco BE: This table will contains the information about the different kind of connection supported by provider/pajaro

Is not replicated. Records may be modified only by installation and/or DB triggers.

Fields: 2.3.355.1 enum (FI-6198)

Type: enum (Unique, Indexed, Not Modifiable)

Remarks: unique identifier for typeConnection

2.3.355.2 moniker (FI-6200)

Type: string [50] (Unique, Indexed, Not Modifiable)

Remarks: Moniker for typeConnection

2.3.355.3 name (FI-6199)

Type: string [50] (Unique, Indexed, Not Modifiable)

Remarks: Name for the typeConnection

2.3.355.4 tkclass (FI-6203)

Type: enum (Not Modifiable)

Remarks: Class type for typeConnection

2.3.355.5 tkdeviceprotocol (FI-6202)

Type: enum (Not Modifiable)

Remarks: DeviceProtocol type for typeConnection

2.3.355.6 tkproduct (FI-6201)

Type: enum (Not Modifiable)

Remarks: Product type for typeConnection

Uniqueness: No multicolumn uniqueness constraints

## 2.3.356 typeconnectiondevice (TI-1050)

Description: Cisco BE: This table will contains the mapping between TypeConnection and TypeCubaDevice

Is not replicated. Records may be modified only by installation and/or DB triggers.

Fields: 2.3.356.1 enum (FI-6207)

Type: enum (Unique, Indexed, Not Modifiable)

Remarks: unique identifier for typeConnectionDevice

2.3.356.2 tkconnection (FI-6208)

Type: enum (Not Modifiable)

Remarks: Connection type for typeConnectionDevice

2.3.356.3 tkcubadevice (FI-6209)

Type: enum (Not Modifiable)

Remarks: CubaDevice type for typeConnectionDevice

Uniqueness: No multicolumn uniqueness constraints

2.3.357 typecosrouting (TI-577)

Description: Cisco BE: To store the different types of Classes Of Service.

Is not replicated. Records may be modified only by installation and/or DB triggers.

Fields: 2.3.357.1 enum (FI-6024)

Type: enum (Unique, Indexed, Not Modifiable)

Remarks: A number to identify the record

2.3.357.2 moniker (FI-6026)

Type: string [50] (Not Modifiable)

Default Value: EMPTY

Remarks: A sort name to identify the record

2.3.357.3 name (FI-6025)

Type: string [100] (Not Modifiable)

Remarks: Name of the type of cosrouting

Uniqueness: No multicolumn uniqueness constraints

2.3.358 typecountry (TI-42)

Description: Countries for which CallManager can generate proper network tones

Records may be modified only by installation and/or DB triggers.

Fields: 2.3.358.1 enum (FI-338)

Type: enum (Unique, Indexed, Not Modifiable)

Remarks: A number to identify the record

2.3.358.2 moniker (FI-433)

Type: string [50] (Not Modifiable)

Default Value: EMPTY

Remarks: A sort name to identify the record

2.3.358.3 name (FI-339)

Uniqueness: No multicolumn uniqueness constraints

# **2.3.359** typecredential (TI-445)

Description: Type of Password/PIN

Records may be modified only by installation and/or DB triggers.

Fields: 2.3.359.1 enum (FI-3342)

Type: enum (Unique, Indexed, Not Modifiable)

Remarks: From CUC: 1 = Windows (not used), 2 = Domino (not used), 3 = Password, 4 = PIN

2.3.359.2 moniker (FI-3344)

Type: string [50] (Unique, Not Modifiable)

Default Value: EMPTY

Remarks: A sort name to identify the record

2.3.359.3 name (FI-3343)

Type: string [100] (Not Modifiable)

Uniqueness: No multicolumn uniqueness constraints

## 2.3.360 typecredentialuser (TI-460)

Description: Types of users that have Credentials (Password/Pin) stored in database for IMS

Records may be modified only by installation and/or DB triggers.

Fields: 2.3.360.1 enum (FI-3433)

Type: enum (Not Modifiable)

Remarks: A number to identify the record

2.3.360.2 moniker (FI-3435)

Type: string [50] (Not Modifiable)

Default Value: EMPTY

Remarks: A sort name to identify the record

2.3.360.3 name (FI-3434)

Uniqueness: No multicolumn uniqueness constraints

## **2.3.361** typecsuparam (TI-44)

Description: CSU parameter for PRI interface

Records may be modified only by installation and/or DB triggers.

Fields: 2.3.361.1 enum (FI-342)

> enum (Unique, Indexed, Not Modifiable) Type:

Remarks: A number to identify the record

2.3.361.2 moniker (FI-434)

Type: string [50] (Not Modifiable)

Default Value: **EMPTY** 

A sort name to identify the record Remarks:

2.3.361.3 name (FI-343)

string [100] (Not Modifiable) Type:

Uniqueness: No multicolumn uniqueness constraints

### **2.3.362** typecubadevice (TI-1049)

Description: Cisco BE: This table will contains the information of the different type of device provides PSTN connection in Pajaro

Is not replicated. Records may be modified only by installation and/or DB triggers.

Fields: 2.3.362.1 enum (FI-6204)

> enum (Unique, Indexed, Not Modifiable) Type:

unique identifier for typeCubaDevice Remarks:

2.3.362.2 moniker (FI-6206)

Type: string [50] (Unique, Indexed, Not Modifiable)

Moniker for typeCubaDevice Remarks:

2.3.362.3 name (FI-6205)

string [50] (Unique, Indexed, Not Modifiable) Type:

Name for the typeCubaDevice Remarks:

Uniqueness: No multicolumn uniqueness constraints

## 2.3.363 typecubasupportedcountry (TI-592)

Description: Cisco BE: The TypeCubaSupportedCountry table stores certain country specific information and defaults for CUBA.

Is not replicated. Records may be modified only by installation and/or DB triggers.

Fields:

#### 2.3.363.1 accesscode (FI-9915)

Type: string [10] (Null OK)

Remarks: Long distance prefix that is dialed out

## **2.3.363.2** countrycode (FI-6164)

Type: string [2] (Not Modifiable)

Remarks: Two character country code to identify country.

#### **2.3.363.3** countryexitcode (FI-9916)

Type: string [10] (Null OK)

Remarks: Standard international dial code of the country using which international calls can exit.

# 2.3.363.4 datetemplate (FI-6169)

Type: string [6] (Not Modifiable, Null OK)

Validation:  $^{(M-D-Y|M/D/Y|M.D.Y|D-M-Y|D/M/Y|D.M.Y|Y-M-D|Y/M/D|Y.M.D)A$ ?\$

Remarks: Template to be used to display default date template for a country. If the last character is 'A' then it is 24 hour time.

If the last character is 'a', it is 12 hour time.

## 2.3.363.5 defaulttimezone (FI-6166)

Type: long (Not Modifiable, Null OK)

Default Value: 21

Remarks: Default timezone for country.

## 2.3.363.6 enum (FI-6163)

Type: enum (Unique, Indexed, Not Modifiable)

Remarks: A number to identify the record

## 2.3.363.7 isdcode (FI-6173)

Type: long (Not Modifiable)

Remarks: To store ISD codes for the country

2.3.363.8 islogical partitioning enabled (FI-9860)

Type: bool

Default Value: FALSE

2.3.363.9 numplanname (FI-6174)

Type: string [5] (Not Modifiable, Null OK)

2.3.363.10 tkcountry (FI-6165)

Type: enum (Not Modifiable)

Remarks: Country id from typecountry table.

2.3.363.11 tklanguage\_default (FI-6167)

Type: enum (Not Modifiable, Null OK)

Remarks: Default language for country.

Uniqueness: tkcountry + tklanguage default is unique. (MFI-166)

## 2.3.364 typedayofmonth (TI-532)

Description: Used for Time Period

Records may be modified only by installation and/or DB triggers.

Fields:

2.3.364.1 description (FI-9908)

Type: string [255] (Null OK)

Default Value: EMPTY

2.3.364.2 enum (FI-9905)

Type: enum (Unique, Indexed, Not Modifiable)

Remarks: A number to identify the record

2.3.364.3 moniker (FI-9907)

Type: string [50] (Not Modifiable)

Default Value: EMPTY

Remarks: A sort name to identify the record

2.3.364.4 name (FI-9906)

Type: string [50] (Not Modifiable)

Uniqueness: No multicolumn uniqueness constraints

2.3.365 typedayofweek (TI-309)

Description: Used for Time Period

Records may be modified only by installation and/or DB triggers.

Fields: 2.3.365.1 enum (FI-2148)

Type: enum (Unique, Indexed, Not Modifiable)

Remarks: A number to identify the record

2.3.365.2 moniker (FI-2146)

Type: string [50] (Not Modifiable)

Default Value: EMPTY

Remarks: A sort name to identify the record

2.3.365.3 name (FI-2147)

Type: string [100] (Unique, Indexed, Not Modifiable)

Uniqueness: No multicolumn uniqueness constraints

**2.3.366 typedberrors (TI-257)** 

Description: Database error definitions

Records may be modified only by installation and/or DB triggers.

Fields: 2.3.366.1 enum (FI-1815)

Type: enum (Unique, Indexed, Not Modifiable)

Remarks: A number to identify the record

2.3.366.2 moniker (FI-1817)

Type: string [50] (Not Modifiable)

Default Value: EMPTY

Remarks: A sort name to identify the record

2.3.366.3 name (FI-1816)

Type: string [512] (Not Modifiable)

Uniqueness: No multicolumn uniqueness constraints

2.3.367 typedevicefeature (TI-208)

Description: List of feature for a device.

Records may be modified only by installation and/or DB triggers.

Fields: 2.3.367.1 enum (FI-1366)

Type: enum (Unique, Indexed, Not Modifiable)

Remarks: A number to identify the record

**2.3.367.2** isusermodifiable (FI-1368)

Type: bool (Not Modifiable)

Default Value: FALSE

2.3.367.3 moniker (FI-1369)

Type: string [50] (Not Modifiable)

Default Value: EMPTY

Remarks: A sort name to identify the record

2.3.367.4 name (FI-1367)

Type: string [100] (Not Modifiable)

Uniqueness: No multicolumn uniqueness constraints

## 2.3.368 typedeviceprofile (TI-146)

Description: Defines types of device records - device profile, real device, etc.

Records may be modified only by installation and/or DB triggers.

Fields: 2.3.368.1 enum (FI-826)

Type: enum (Unique, Indexed, Not Modifiable)

Remarks: A number to identify the record

2.3.368.2 moniker (FI-827)

Type: string [50] (Not Modifiable)

Default Value: EMPTY

2.3.368.3 name (FI-828)

Type: string [100] (Not Modifiable)

Uniqueness: No multicolumn uniqueness constraints

### 2.3.369 typedeviceprotocol (TI-46)

Description: protocol used by device

Records may be modified only by installation and/or DB triggers.

Fields: 2.3.369.1 enum (FI-344)

Type: enum (Unique, Indexed, Not Modifiable)

Remarks: A number to identify the record

2.3.369.2 moniker (FI-435)

Type: string [50] (Not Modifiable)

Default Value: EMPTY

Remarks: A sort name to identify the record

2.3.369.3 name (FI-345)

Type: string [100] (Not Modifiable)

Uniqueness: No multicolumn uniqueness constraints

## 2.3.370 typedevicesecuritymode (TI-213)

Description: Used for specifying Device Security Mode

Records may be modified only by installation and/or DB triggers.

Fields: 2.3.370.1 enum (FI-1411)

Type: enum (Unique, Indexed, Not Modifiable)

Remarks: A number to identify the record

2.3.370.2 moniker (FI-1412)

Type: string [50] (Not Modifiable)

Default Value: EMPTY

2.3.370.3 name (FI-1413)

Type: string [100] (Not Modifiable)

Uniqueness: No multicolumn uniqueness constraints

### 2.3.371 typedevicetrustmode (TI-1041)

Description: Types of Device Trust Modes

Records may be modified only by installation and/or DB triggers.

Fields: 2.3.371.1 enum (FI-9821)

Type: enum (Unique, Indexed, Not Modifiable)

Remarks: A number to identify the record

2.3.371.2 moniker (FI-9823)

Type: string [50] (Not Modifiable)

Remarks: A moniker to identify the record

2.3.371.3 name (FI-9822)

Type: string [50] (Not Modifiable)

Remarks: A name to identify the record

Uniqueness: No multicolumn uniqueness constraints

# 2.3.372 typedialparameter (TI-325)

Description: Dial Parameter types

Records may be modified only by installation and/or DB triggers.

Fields: 2.3.372.1 enum (FI-2440)

Type: enum (Unique, Indexed, Not Modifiable)

Remarks: A number to identify the record

2.3.372.2 moniker (FI-2441)

Type: string [100] (Not Modifiable)

Default Value: EMPTY

2.3.372.3 name (FI-2442)

Type: string [100] (Not Modifiable)

Uniqueness: No multicolumn uniqueness constraints

### 2.3.373 typedialpattern (TI-323)

Description: Dial Pattern types

Records may be modified only by installation and/or DB triggers.

Fields: 2.3.373.1 enum (FI-2436)

Type: enum (Unique, Indexed, Not Modifiable)

Remarks: A number to identify the record

2.3.373.2 moniker (FI-2435)

Type: string [100] (Not Modifiable)

Default Value: EMPTY

Remarks: A sort name to identify the record

2.3.373.3 name (FI-2434)

Type: string [100] (Not Modifiable)

Uniqueness: No multicolumn uniqueness constraints

## 2.3.374 typedialviaoffice (TI-587)

Description: Dial Via Office modes

Records may be modified only by installation and/or DB triggers.

Fields: 2.3.374.1 enum (FI-6082)

Type: enum (Unique, Indexed, Not Modifiable)

Remarks: A number to identify the record

2.3.374.2 moniker (FI-6084)

Type: string [50] (Not Modifiable)

Default Value: EMPTY

2.3.374.3 name (FI-6083)

Type: string [100] (Not Modifiable)

Uniqueness: No multicolumn uniqueness constraints

### 2.3.375 typedigitsending (TI-109)

Description: DTMF, MF, PULSE

Records may be modified only by installation and/or DB triggers.

Fields: 2.3.375.1 enum (FI-565)

Type: enum (Unique, Indexed, Not Modifiable)

Remarks: A number to identify the record

2.3.375.2 moniker (FI-567)

Type: string [50] (Not Modifiable)

Default Value: EMPTY

Remarks: A sort name to identify the record

2.3.375.3 name (FI-566)

Type: string [100] (Not Modifiable)

Uniqueness: No multicolumn uniqueness constraints

## 2.3.376 typedistributealgorithm (TI-201)

Description: The types of distribution algorithms used by different types of Groups

Records may be modified only by installation and/or DB triggers.

Fields: 2.3.376.1 enum (FI-1272)

Type: enum (Unique, Indexed, Not Modifiable)

Remarks: A number to identify the record

2.3.376.2 mask (FI-1270)

Type: long (Not Modifiable)

2.3.376.3 moniker (FI-1273)

Remarks: A sort name to identify the record

2.3.376.4 name (FI-1271)

Type: string [100] (Not Modifiable)

Uniqueness: No multicolumn uniqueness constraints

## **2.3.377 typedndoption (TI-439)**

Description: type of call handling while DND is enabled (0=Ringer Off, 1=Call Reject)

Records may be modified only by installation and/or DB triggers.

Fields: 2.3.377.1 enum (FI-3278)

Type: enum (Unique, Indexed, Not Modifiable)

Remarks: A number to identify the record

2.3.377.2 moniker (FI-3280)

Type: string [50] (Unique, Not Modifiable)

Default Value: EMPTY

Remarks: A sort name to identify the record

2.3.377.3 name (FI-3279)

Type: string [100] (Not Modifiable)

Uniqueness: No multicolumn uniqueness constraints

### 2.3.378 typednusage (TI-241)

Description: Enumerates the type of extensions for users.

Records may be modified only by installation and/or DB triggers.

Fields: 2.3.378.1 enum (FI-1739)

Type: enum (Unique, Indexed, Not Modifiable)

Remarks: A number to identify the record

2.3.378.2 moniker (FI-1740)

Remarks: A sort name to identify the record

2.3.378.3 name (FI-1741)

Type: string [128] (Not Modifiable)

Uniqueness: No multicolumn uniqueness constraints

#### 2.3.379 typedpdeviceprotocol (TI-674)

Description: Diagnostic Portal Protocols Types :Telnet(0) SSH(1) HTTPS(2) and so on .

Is not replicated. Records may be modified only by installation and/or DB triggers.

Fields: 2.3.379.1 enum (FI-5465)

Type: enum (Unique, Indexed, Not Modifiable)

Remarks: A number to identify the record

2.3.379.2 moniker (FI-5467)

Type: string [50] (Not Modifiable)

Default Value: EMPTY

Remarks: A short name to identify the record

2.3.379.3 name (FI-5466)

Type: string [100] (Not Modifiable)

Uniqueness: No multicolumn uniqueness constraints

### 2.3.380 typedpjobfeature (TI-1030)

Description: Diagnostic Portal Job Feature

Is not replicated. Records may be modified only by installation and/or DB triggers.

Fields: 2.3.380.1 enum (FI-5800)

Type: enum (Unique, Indexed, Not Modifiable)

Remarks: A number to identify the record

2.3.380.2 moniker (FI-5802)

Remarks: A short name to identify the record

2.3.380.3 name (FI-5801)

Type: string [100] (Not Modifiable)

Uniqueness: No multicolumn uniqueness constraints

### 2.3.381 typedpjobstatus (TI-677)

Description: Diagnostic Portal Job Status:Scheduled(0),Running(1),Completed(2) and so on.

Is not replicated. Records may be modified only by installation and/or DB triggers.

Fields: 2.3.381.1 enum (FI-5474)

Type: enum (Unique, Indexed, Not Modifiable)

Remarks: A number to identify the record

2.3.381.2 moniker (FI-5476)

Type: string [50] (Not Modifiable)

Default Value: EMPTY

Remarks: A short name to identify the record

2.3.381.3 name (FI-5475)

Type: string [100] (Not Modifiable)

Uniqueness: No multicolumn uniqueness constraints

### 2.3.382 typedpproduct (TI-673)

Description: Diagnostic Portal Product Types: Cisco Unified Communications Manager(0) Cisco Unified Customer Voice Portal(2) and so on .

Is not replicated. Records may be modified only by installation and/or DB triggers.

Fields: 2.3.382.1 enum (FI-5462)

Type: enum (Unique, Indexed, Not Modifiable)

Remarks: A number to identify the record

2.3.382.2 moniker (FI-5464)

Remarks: A short name to identify the record

2.3.382.3 name (FI-5463)

Type: string [100] (Not Modifiable)

Uniqueness: No multicolumn uniqueness constraints

### 2.3.383 typedptracelevel (TI-675)

Description: Diagnostic Portal Generic Trace Levels:Level0 (0) Level1 (1) Level2 (2) and so on .

Is not replicated. Records may be modified only by installation and/or DB triggers.

Fields: 2.3.383.1 enum (FI-5468)

Type: enum (Unique, Indexed, Not Modifiable)

Remarks: A number to identify the record

2.3.383.2 moniker (FI-5470)

Type: string [50] (Not Modifiable)

Default Value: EMPTY

Remarks: A short name to identify the record

2.3.383.3 name (FI-5469)

Type: string [100] (Not Modifiable)

Uniqueness: No multicolumn uniqueness constraints

### 2.3.384 typedpverificationstatus (TI-676)

Description: Diagnostic Portal Verification Status:NotDone(0),Failed(1),Success(2).

Is not replicated. Records may be modified only by installation and/or DB triggers.

Fields: 2.3.384.1 enum (FI-5471)

Type: enum (Unique, Indexed, Not Modifiable)

Remarks: A number to identify the record

2.3.384.2 moniker (FI-5473)

Remarks: A short name to identify the record

2.3.384.3 name (FI-5472)

Type: string [100] (Not Modifiable)

Uniqueness: No multicolumn uniqueness constraints

### 2.3.385 typedpwebprotocol (TI-697)

Description: Diagnostic Portal Web Protocols Types: REST(0) SOAP(1) and NotApplicable(2).

Is not replicated. Records may be modified only by installation and/or DB triggers.

Fields: 2.3.385.1 enum (FI-5599)

Type: enum (Unique, Indexed, Not Modifiable)

Remarks: A number to identify the record

2.3.385.2 moniker (FI-5601)

Type: string [50] (Not Modifiable)

Default Value: EMPTY

Remarks: A short name to identify the record

2.3.385.3 name (FI-5600)

Type: string [100] (Not Modifiable)

Uniqueness: No multicolumn uniqueness constraints

### 2.3.386 typedrfregistered (TI-291)

Description: Disater recovery framework status of framewrok

Records may be modified only by installation and/or DB triggers.

Fields: 2.3.386.1 enum (FI-2023)

Type: enum (Unique, Indexed, Not Modifiable)

Remarks: A number to identify the record

2.3.386.2 moniker (FI-2025)

Remarks: A sort name to identify the record

2.3.386.3 name (FI-2024)

Type: string [50] (Not Modifiable)

Uniqueness: No multicolumn uniqueness constraints

### **2.3.387** typedrfscript (TI-290)

Description: Disater recovery framework type of script

Records may be modified only by installation and/or DB triggers.

Fields: 2.3.387.1 enum (FI-2020)

Type: enum (Unique, Indexed, Not Modifiable)

Remarks: A number to identify the record

2.3.387.2 moniker (FI-2022)

Type: string [50] (Not Modifiable)

Default Value: EMPTY

Remarks: A sort name to identify the record

2.3.387.3 name (FI-2021)

Type: string [50] (Not Modifiable)

Uniqueness: No multicolumn uniqueness constraints

### 2.3.388 typedtmfsignaling (TI-324)

Description: DTMF Signaling Types

Records may be modified only by installation and/or DB triggers.

Fields: 2.3.388.1 enum (FI-2439)

Type: enum (Unique, Indexed, Not Modifiable)

Remarks: A number to identify the record

2.3.388.2 moniker (FI-2438)

Remarks: A sort name to identify the record

2.3.388.3 name (FI-2437)

Type: string [100] (Not Modifiable)

Uniqueness: No multicolumn uniqueness constraints

### 2.3.389 typeencode (TI-47)

Description: a-law vs. u-law

Records may be modified only by installation and/or DB triggers.

Fields: 2.3.389.1 enum (FI-346)

Type: enum (Unique, Indexed, Not Modifiable)

Remarks: A number to identify the record

2.3.389.2 moniker (FI-436)

Type: string [50] (Not Modifiable)

Default Value: EMPTY

Remarks: A sort name to identify the record

2.3.389.3 name (FI-347)

Type: string [100] (Not Modifiable)

Uniqueness: No multicolumn uniqueness constraints

### 2.3.390 typefallbackcssselection (TI-641)

Description: Used for specifying Fallback CSS selection type for IME Enrolled DID group

Records may be modified only by installation and/or DB triggers.

Fields: 2.3.390.1 enum (FI-5302)

Type: enum (Unique, Indexed, Not Modifiable)

Remarks: A number to identify the record

2.3.390.2 moniker (FI-5304)

Remarks: A sort name to identify the record

2.3.390.3 name (FI-5303)

Type: string [100] (Not Modifiable)

Uniqueness: No multicolumn uniqueness constraints

## 2.3.391 typefallbacksensitivitylevel (TI-649)

Description: Used for specifying Fallback QoS Sensitivity Level

Records may be modified only by installation and/or DB triggers.

Fields: 2.3.391.1 enum (FI-5323)

Type: enum (Unique, Indexed, Not Modifiable)

Remarks: A number to identify the record

2.3.391.2 moniker (FI-5325)

Type: string [50] (Not Modifiable)

Default Value: EMPTY

Remarks: A sort name to identify the record

2.3.391.3 name (FI-5324)

Type: string [100] (Not Modifiable)

Uniqueness: No multicolumn uniqueness constraints

## 2.3.392 typefdlchannel (TI-126)

Description: used for T1 and PRI

Records may be modified only by installation and/or DB triggers.

Fields: 2.3.392.1 enum (FI-724)

Type: enum (Unique, Indexed, Not Modifiable)

Remarks: A number to identify the record

2.3.392.2 moniker (FI-726)

Remarks: A sort name to identify the record

2.3.392.3 name (FI-725)

Type: string [100] (Not Modifiable)

Uniqueness: No multicolumn uniqueness constraints

#### **2.3.393** typefeature (TI-39)

Description: defines every feature that might be assigned on a button template

Records may be modified only by installation and/or DB triggers.

**2.3.393.1 allowmultiple (FI-3450)** 

Type: bool (Not Modifiable)

Default Value: FALSE

Remarks: If true then multiple instances of the feature can appear on a phone button template. If false, only one instance of

the feature is allowed. There is no hard rule to enforce this - applications should observe the setting but are allowed

to temporarily have more than one instance of any feature while updating button templates

2.3.393.2 englishlabel (FI-1274)

Type: string [16] (Not Modifiable)

Default Value: EMPTY

Remarks: The English label for a feature key, such as "Privacy".

2.3.393.3 enum (FI-348)

Type: enum (Unique, Indexed, Not Modifiable)

Remarks: A number to identify the record

2.3.393.4 isemcompatible (FI-3475)

Type: bool (Not Modifiable)

Default Value: TRUE

Remarks: Can the feature be configured on a Device Profile for use with Extension Mobility

2.3.393.5 moniker (FI-437)

Type: string [50] (Not Modifiable)

Default Value: EMPTY

Remarks: A sort name to identify the record

2.3.393.6 name (FI-349)

Type: string [100] (Not Modifiable)

2.3.393.7 tag (FI-1275)

Type: string [50] (Not Modifiable)

Default Value: EMPTY

Remarks: This tag is used for localization application to look up the display text for phone

2.3.393.8 tksoftkey (FI-3283)

Type: enum (Not Modifiable, Null OK)

Default Value: NULL

Remarks: Corresponding entry in TypeSoftkey for same function

Uniqueness: No multicolumn uniqueness constraints

## 2.3.394 typefeatureconfig (TI-528)

Description: Define Feature Configuration Types

Records may be modified only by installation and/or DB triggers.

Fields: **2.3.394.1 configt** 

2.3.394.1 configfileprefix (FI-3897)

Type: string [50] (Not Modifiable)

Default Value: EMPTY

2.3.394.2 enum (FI-3894)

Type: enum (Unique, Indexed, Not Modifiable)

Remarks: A number to identify the record

2.3.394.3 moniker (FI-3896)

Type: string [50] (Not Modifiable)

Default Value: EMPTY

Remarks: A sort name to identify the record

2.3.394.4 name (FI-3895)

Type: string [100] (Not Modifiable)

Uniqueness: No multicolumn uniqueness constraints

#### 2.3.395 typefeaturecontrol (TI-563)

Description: Feature Control Types

Records may be modified only by installation and/or DB triggers.

Fields:

#### 2.3.395.1 description (FI-5707)

Type: string [128] (Not Modifiable)

Default Value: EMPTY

Remarks: Description to be used by program

### 2.3.395.2 enum (FI-5705)

Type: enum (Unique, Indexed, Not Modifiable)

Remarks: A number to identify the record

## 2.3.395.3 isenabledbydefault (FI-5708)

Type: bool (Not Modifiable)

Remarks: Default policy setting for this feature (true = enabled; false = disabled)

## 2.3.395.4 moniker (FI-5709)

Type: string [100] (Not Modifiable)

Remarks: Unique string for programmatic use

# 2.3.395.5 name (FI-5706)

Type: string [50] (Unique, Indexed, Not Modifiable)

Remarks: A name to identify the record

# 2.3.395.6 versionstamp (FI-5718)

Type: string [47] (Null OK)

Default Value: 0000000000-c7a6c673-7479-46b0-839e-014d3d093963

Remarks: New guid plus seconds past midnight 1970 are concatenated

Rule (RI-735): Type: Active (Insert/Update)

This field is modified by this rule.

Rule Name: TypeFeatureControl VersionStamp Update

Description: When the TypeFeatureControl record changes, the versionstamp needs to be re-generated

Test Condition: ON UPDATE IN TypeFeatureControl: versionstamp = versionStampGenerator()

Rule (RI-735): Type: Active (Insert/Update)

Rule Name: TypeFeatureControl VersionStamp Update

Description: When the TypeFeatureControl record changes, the versionstamp needs to be re-generated

Test Condition: ON UPDATE IN TypeFeatureControl : versionstamp = versionStampGenerator()

Uniqueness: No multicolumn uniqueness constraints

#### 2.3.396 typefieldinfo (TI-266)

Description: Field information (datadictionary in database)

Records may be modified only by installation and/or DB triggers.

Fields: 2.3.396.1 checkconstraint (FI-1888)

Type: string [255] (Not Modifiable)

Default Value: EMPTY

Remarks: Text that will be used to specify the rules for multipble columns in a table.(must follow check SQL syntax)

2.3.396.2 defaultvalue (FI-1881)

Type: string [255] (Not Modifiable)

Default Value: EMPTY

Remarks: Value that will be inserted for this column if no value is specified.

2.3.396.3 dntype (FI-1937)

Type: long (Not Modifiable, Null OK)

Remarks: If the FieldType is DN, then this is the type of DN.

2.3.396.4 enum (FI-1873)

Type: enum (Unique, Indexed, Not Modifiable)

Remarks: Integer that enumerates column

2.3.396.5 errormsg (FI-2963)

Type: string [4096] (Not Modifiable, Null OK)

2.3.396.6 fieldname (FI-1875)

Type: string [50] (Not Modifiable)

Default Value: EMPTY

Remarks: Name of column

2.3.396.7 fieldtype (FI-1876)

Type: string [50] (Not Modifiable)

Default Value: EMPTY

Remarks: Type of column

2.3.396.8 iscascadedelete (FI-1886)

Type: bool (Not Modifiable, Null OK)

Remarks: True if which the table pointed to by the column the SQL enginge will attemt to automatically delete the record in

this table

2.3.396.9 isclustered (FI-1885)

Type: bool (Not Modifiable, Null OK)

Remarks: True if this column should be optiminal optiomize for searching (data is found at end of search)

2.3.396.10 isindexed (FI-1883)

Type: bool (Not Modifiable, Null OK)

Remarks: True if this column should be optiomize for searching

2.3.396.11 isunique (FI-1882)

Type: bool (Not Modifiable, Null OK)

Remarks: True if the value in this column unique for this table.

2.3.396.12 length (FI-1877)

Type: long (Not Modifiable, Null OK)

Remarks: Maximum number of charters in a string

2.3.396.13 migrationsource (FI-1884)

Type: string [255] (Not Modifiable, Null OK)

Default Value: EMPTY

Remarks: Textual description of where this value is created from(table and column) in previous schema.

2.3.396.14 notmodifiable (FI-1887)

Type: bool (Not Modifiable, Null OK)

Remarks: True if can not be modified by user (only modified by install or trigger)

2.3.396.15 nullallowed (FI-1880)

Type: bool (Not Modifiable, Null OK)

Remarks: True if this column can be NULL

2.3.396.16 remarks (FI-2962)

Type: string [4096] (Not Modifiable, Null OK)

2.3.396.17 tktableinfo (FI-1874)

Type: enum (Not Modifiable, Null OK)

Remarks: ID of table associated with column

2.3.396.18 validation (FI-1878)

Type: string [255] (Not Modifiable)

Default Value: EMPTY

Remarks: Text that describes validation rules

Uniqueness: No multicolumn uniqueness constraints

#### 2.3.397 typeforward (TI-48)

Description: all, busy, no answer

Records may be modified only by installation and/or DB triggers.

Fields: 2.3.397.1 enum (FI-350)

Type: enum (Unique, Indexed, Not Modifiable)

Remarks: A number to identify the record

2.3.397.2 moniker (FI-438)

Type: string [50] (Not Modifiable)

Default Value: EMPTY

Remarks: A sort name to identify the record

2.3.397.3 name (FI-351)

Type: string [100] (Not Modifiable)

Uniqueness: No multicolumn uniqueness constraints

# **2.3.398 typeframing (TI-125)**

Description: used for T1 and PRI

Records may be modified only by installation and/or DB triggers.

Fields: 2.3.398.1 enum (FI-730)

Type: enum (Unique, Indexed, Not Modifiable)

Remarks: A number to identify the record

2.3.398.2 moniker (FI-732)

Type: string [50] (Not Modifiable)

Default Value: EMPTY

Remarks: A sort name to identify the record

2.3.398.3 name (FI-731)

Type: string [100] (Not Modifiable)

Uniqueness: No multicolumn uniqueness constraints

#### 2.3.399 typegatewayusage (TI-1046)

Description: Cisco BE: Table to store the different types of gateway usage for PSTN access

Is not replicated. Records may be modified only by installation and/or DB triggers.

Fields: 2.3.399.1 description (FI-9857)

Type: string [128] (Not Modifiable)

Remarks: Description of the type of Gateway Usage

2.3.399.2 enum (FI-9855)

Type: enum (Unique, Indexed, Not Modifiable)

Remarks: A number to identify the record

2.3.399.3 moniker (FI-9858)

Type: string [50] (Unique, Not Modifiable)

Remarks: A sort name to identify the record

2.3.399.4 name (FI-9856)

Type: string [100] (Unique, Not Modifiable)

Remarks: Name of the Gateway Usage Mode

Uniqueness: No multicolumn uniqueness constraints

2.3.400 typegclear (TI-561)

Description: G.Clear Types

Records may be modified only by installation and/or DB triggers.

Fields: 2.3.400.1 enum (FI-5404)

Type: enum (Unique, Indexed, Not Modifiable)

Remarks: A number to identify the record

2.3.400.2 moniker (FI-5406)

Type: string [50] (Not Modifiable)

Default Value: EMPTY

Remarks: Name to be used by program

2.3.400.3 name (FI-5405)

Type: string [50] (Unique, Indexed, Not Modifiable)

Remarks: A name to identify the record

Uniqueness: No multicolumn uniqueness constraints

2.3.401 typegeolocationdevice (TI-553)

Description: Used to store Logical Partition device types

Records may be modified only by installation and/or DB triggers.

Fields: 2.3.401.1 enum (FI-5026)

Type: enum (Unique, Indexed, Not Modifiable)

Remarks: A number to identify the record

2.3.401.2 moniker (FI-5028)

Type: string [50] (Not Modifiable)

Default Value: EMPTY

Remarks: Name to be used by program

2.3.401.3 name (FI-5027)

Type: string [50] (Unique, Indexed, Not Modifiable)

Uniqueness: No multicolumn uniqueness constraints

## **2.3.402** typegkoption (TI-49)

Description: type of H.323 gate keeper

Records may be modified only by installation and/or DB triggers.

Fields: 2.3.402.1 enum (FI-352)

Type: enum (Unique, Indexed, Not Modifiable)

Remarks: A number to identify the record

2.3.402.2 moniker (FI-439)

Type: string [50] (Not Modifiable)

Default Value: EMPTY

Remarks: A sort name to identify the record

2.3.402.3 name (FI-353)

Type: string [100] (Not Modifiable)

Uniqueness: No multicolumn uniqueness constraints

## 2.3.403 typeglobalsetting (TI-588)

Description: A non-modifiable set of definitions for GlobalSetting table records. Each type record here defines a setting record there along with

providing a data driven initialization method and other operational and descriptive information.

Records may be modified only by installation and/or DB triggers.

Fields: 2.3.403.1 defaultvalue (FI-6120)

Type: string [255] (Not Modifiable, Null OK)

Remarks: Free form field for storage of the default value for use in the initialization of the associated GlobalSetting record"s

Value field. Used in the event that the InitializationSQL is absent

2.3.403.2 description (FI-6119)

Type: string [255] (Not Modifiable)

Remarks: ASCII description of a TypeGlobalSetting type definition record and its purpose and usage. For use by developers

typically in understanding how the setting is maintained and used. Example: This global setting is used by the xxx

application. Its value is set by .... It is used to .... It must be ....

2.3.403.3 enum (FI-6116)

Type: enum (Unique, Indexed, Not Modifiable)

Remarks: Unique, numeric, surrogate primary key for unique application reference to the TypeGlobalSetting type definition

record

## 2.3.403.4 initializationsql (FI-6121)

Type: string [2048] (Not Modifiable, Null OK)

Remarks: SQL statement used to produce, from the Target DB, a custom initialization value for the associated GlobalSetting

record. If specified, it will be used during install or upgrade to initialize the SettingValue of a new GlobalSetting record. This allows initialization values to be based on other data in the DB rather than only hardcoded defaults. The SQL query is assumed to produce a single initialization value result. (Only the first field of the first result row will

be used. If no row is present, the initialization will be to NULL.)

#### 2.3.403.5 moniker (FI-6117)

Type: string [50] (Unique, Indexed, Not Modifiable)

Remarks: Unique, alpha-numeric, application label key for unique reference to the TypeGlobalSetting type definition record

and for autogeneration of defined enumerated name value pairs for program inclusion and record access

#### 2.3.403.6 name (FI-6118)

Type: string [50] (Unique, Indexed, Not Modifiable)

Remarks: Unique, alpha-numeric, user friendly label key for unique identification of a TypeGlobalSetting type definition

record and, if so desired, also for use in reporting output and self documenting query joins

#### 2.3.403.7 rules (FI-6122)

Type: string [1024] (Not Modifiable, Null OK)

Remarks: Stores a user oriented message describing the rules which will be applied to this setting and perhaps the restrictions

related to it. It would aid the programmer in ensuring that implemented rules are correct and the user in understanding why something they did resulted in an error. So for example: You may not remove the Global Mobility Default Enterprise Feature Access DN without clearing its Default marking or choosing a different Default EFA DN. The Global Mobility Default Enterprise Feature Access DN selection may either be unspecified or may

designate an existing DN marked for use as a Mobility Enterprise Feature Access DN.

(NumPlan.tkPatternUsage==PATTERN MOBILITY DTMF)

Uniqueness: No multicolumn uniqueness constraints

## 2.3.404 typegroupversionstamp (TI-414)

Description: Used to update groups of devices based on common configuration settings

Fields: 2.3.404.1 enum (FI-3131)

Type: enum (Unique, Indexed, Not Modifiable)

Remarks: A number to identify the record

2.3.404.2 moniker (FI-3133)

Type: string [50] (Unique, Not Modifiable)

Default Value: EMPTY

Remarks: A sort name to identify the record

2.3.404.3 name (FI-3132)

Type: string [100] (Not Modifiable)

2.3.404.4 versionstamp (FI-3134)

Type: string [47] (Null OK)

Default Value: 0000000000-c7a6c673-7479-46b0-839e-014d3d093963

Remarks: New guid plus seconds past midnight 1970 are concatenated

Uniqueness: No multicolumn uniqueness constraints

#### 2.3.405 typehash (TI-671)

Description: Hash info

Records may be modified only by installation and/or DB triggers.

Fields: 2.3.405.1 enum (FI-5454)

Type: enum (Unique, Indexed, Not Modifiable)

Remarks: A number to identify the record

2.3.405.2 moniker (FI-5456)

Type: string [50] (Not Modifiable)

Default Value: EMPTY

Remarks: A short name to identify the record

2.3.405.3 name (FI-5455)

Type: string [100] (Not Modifiable)

Uniqueness: No multicolumn uniqueness constraints

## 2.3.406 typehuntalgorithm (TI-226)

Description: Defines type of hunt algorithm supported

Records may be modified only by installation and/or DB triggers.

Fields: 2.3.406.1 enum (FI-1624)

Type: enum (Unique, Indexed, Not Modifiable)

Remarks: A number to identify the record

2.3.406.2 moniker (FI-1626)

Type: string [100] (Not Modifiable)

Default Value: EMPTY

Remarks: A sort name to identify the record

2.3.406.3 name (FI-1625)

Type: string [100] (Not Modifiable)

Uniqueness: No multicolumn uniqueness constraints

# 2.3.407 typeidsauditlevel (TI-497)

Description: Informix Dynamic Server (IDS) Audit Levels

Records may be modified only by installation and/or DB triggers.

Fields: 2.3.407.1 enum (FI-3781)

Type: enum (Unique, Indexed, Not Modifiable)

Remarks: A number to identify the record

2.3.407.2 moniker (FI-3783)

Type: string [50] (Not Modifiable)

Default Value: EMPTY

Remarks: A short name to identify the record

2.3.407.3 name (FI-3782)

Type: string [100] (Not Modifiable)

#### 2.3.408 typeinterclusterservice (TI-522)

Description: Types of Inter Cluster Services

Records may be modified only by installation and/or DB triggers.

Fields:

## 2.3.408.1 allowoverrideserviceaddress (FI-9869)

Type: bool (Not Modifiable)

Remarks: This will determine if the service itself will allow manually overriding the address configuration

### 2.3.408.2 enum (FI-3979)

Type: enum (Unique, Indexed, Not Modifiable)

Remarks: A number to identify the record.

#### 2.3.408.3 moniker (FI-3981)

Type: string [50] (Not Modifiable)

Default Value: EMPTY

Remarks: A sort name to identify the record

### 2.3.408.4 name (FI-3980)

Type: string [100] (Not Modifiable)

Uniqueness:

No multicolumn uniqueness constraints

# 2.3.409 typeipaddressingmode (TI-491)

Description: Type of IP Addressing Mode

Records may be modified only by installation and/or DB triggers.

Fields:

### 2.3.409.1 enum (FI-3650)

Type: enum (Unique, Indexed, Not Modifiable)

Remarks: A number to identify the record

## 2.3.409.2 moniker (FI-3652)

Type: string [50] (Not Modifiable)

Default Value: EMPTY

Remarks: A sort name to identify the record

# 2.3.409.3 name (FI-3651)

# 2.3.410 typeipaddressingmodeprefcontrol (TI-492)

Description: Prefered IP Addressing Mode Control

Records may be modified only by installation and/or DB triggers.

Fields: 2.3.410.1 enum (FI-3653)

Type: enum (Unique, Indexed, Not Modifiable)

Remarks: A number to identify the record

2.3.410.2 moniker (FI-3655)

Type: string [50] (Not Modifiable)

Default Value: EMPTY

Remarks: A sort name to identify the record

2.3.410.3 name (FI-3654)

Type: string [100] (Not Modifiable)

Uniqueness: No multicolumn uniqueness constraints

# 2.3.411 typeipmalinemode (TI-387)

Description: Distinguishes between proxy and shared

Records may be modified only by installation and/or DB triggers.

Fields: 2.3.411.1 enum (FI-2872)

Type: enum (Unique, Indexed, Not Modifiable)

Remarks: A number to identify the record

2.3.411.2 moniker (FI-2873)

Type: string [50] (Not Modifiable)

Default Value: EMPTY

Remarks: A sort name to identify the record

2.3.411.3 name (FI-2874)

**2.3.412** typeipmatarget (TI-388)

Description: Mgr/Asst(1) vs. Anyconfigured no.(2)

Records may be modified only by installation and/or DB triggers.

Fields: 2.3.412.1 enum (FI-2875)

Type: enum (Unique, Indexed, Not Modifiable)

Remarks: A number to identify the record

2.3.412.2 moniker (FI-2876)

Type: string [50] (Not Modifiable)

Default Value: EMPTY

Remarks: A sort name to identify the record

2.3.412.3 name (FI-2877)

Type: string [100] (Not Modifiable)

Uniqueness: No multicolumn uniqueness constraints

2.3.413 typekeyauthority (TI-404)

Description: Defines different key types for Devices

Records may be modified only by installation and/or DB triggers.

Fields: 2.3.413.1 enum (FI-3006)

Type: enum (Unique, Indexed, Not Modifiable)

Remarks: A number to identify the record

2.3.413.2 moniker (FI-3008)

Type: string [50] (Unique, Not Modifiable)

Default Value: EMPTY

Remarks: A sort name to identify the record

2.3.413.3 name (FI-3007)

# 2.3.414 typekeysize (TI-271)

Description: Defines the different Key Sizes that are used for private and public generation for a phone.

Records may be modified only by installation and/or DB triggers.

Fields: 2.3.414.1 enum (FI-1927)

Type: enum (Unique, Indexed, Not Modifiable)

Remarks: A number to identify the record

2.3.414.2 moniker (FI-1929)

Type: string [50] (Not Modifiable)

Default Value: EMPTY

Remarks: A sort name to identify the record

2.3.414.3 name (FI-1928)

Type: string [100] (Not Modifiable)

Uniqueness: No multicolumn uniqueness constraints

## 2.3.415 typelampblinkrate (TI-132)

Description: Allowed values for lamp blink rates.

Records may be modified only by installation and/or DB triggers.

Fields: 2.3.415.1 enum (FI-736)

Type: enum (Unique, Indexed, Not Modifiable)

Remarks: A number to identify the record

2.3.415.2 moniker (FI-738)

Type: string [50] (Not Modifiable)

Default Value: EMPTY

Remarks: A sort name to identify the record

2.3.415.3 name (FI-737)

**2.3.416 typelanguage (TI-171)** 

Description: list of languages

Records may be modified only by installation and/or DB triggers.

Fields:

2.3.416.1 code (FI-1043)

Type: string [10] (Not Modifiable)

Default Value: EMPTY

2.3.416.2 enum (FI-1041)

Type: enum (Unique, Indexed, Not Modifiable)

Remarks: A number to identify the record

2.3.416.3 isinuse (FI-1044)

Type: bool (Not Modifiable)

2.3.416.4 moniker (FI-1045)

Type: string [50] (Not Modifiable)

Default Value: EMPTY

Remarks: A sort name to identify the record

2.3.416.5 name (FI-1042)

Type: string [50] (Not Modifiable)

2.3.416.6 nativename (FI-1049)

Type: string [100] (Not Modifiable)

Default Value: EMPTY

Remarks: Localized name of language (e.g., Deutsch for German)

2.3.416.7 <u>tklanguagegroup</u> (FI-1797)

Type: enum (Not Modifiable, Null OK)

Default Value: NULL

#### 2.3.417 typelanguagegroup (TI-255)

Description: Grouping of languages based on character sets they support.

Records may be modified only by installation and/or DB triggers.

Fields: 2.3.417.1 enum (FI-1794)

Type: enum (Unique, Indexed, Not Modifiable)

Remarks: A number to identify the record

2.3.417.2 moniker (FI-1795)

Type: string [128] (Not Modifiable)

Default Value: EMPTY

Remarks: A sort name to identify the record

2.3.417.3 name (FI-1796)

Type: string [128] (Not Modifiable)

Uniqueness: No multicolumn uniqueness constraints

## 2.3.418 typeldapprotocol (TI-276)

Description: Defines different LDAP Protocols

Records may be modified only by installation and/or DB triggers.

Fields: 2.3.418.1 enum (FI-1947)

Type: enum (Unique, Indexed, Not Modifiable)

Remarks: A number to identify the record

2.3.418.2 moniker (FI-1949)

Type: string [128] (Not Modifiable)

Default Value: EMPTY

Remarks: A sort name to identify the record

2.3.418.3 name (FI-1948)

Type: string [128] (Not Modifiable)

2.3.418.4 tkldapserver (FI-1950)

Type: enum

2.3.419 typeldapserver (TI-263)

Description: Used for LDAP Directory Plugin Server type

Records may be modified only by installation and/or DB triggers.

Fields: 2.3.419.1 displayname (FI-1852)

Type: string [128] (Not Modifiable)

Default Value: EMPTY

2.3.419.2 enum (FI-1849)

Type: enum (Unique, Indexed, Not Modifiable)

Remarks: A number to identify the record

2.3.419.3 moniker (FI-1850)

Type: string [128] (Not Modifiable)

Default Value: EMPTY

Remarks: A sort name to identify the record

2.3.419.4 name (FI-1851)

Type: string [128] (Not Modifiable)

2.3.419.5 standardissuefilterstring (FI-1859)

Type: string [4096] (Not Modifiable)

Default Value: EMPTY

Remarks: The Cisco Standard Issue Filter string for this LDAP Server Type to be passed by default to the LDAP Host in a

sync request used to restrict results to a subset of the possible result records.

Uniqueness: No multicolumn uniqueness constraints

2.3.420 typeldapserverattr (TI-264)

Description: Used for LDAP Directory Plugin attribute types

Records may be modified only by installation and/or DB triggers.

Fields: 2.3.420.1 displayed (FI-1891)

Type: bool

Default Value: FALSE

2.3.420.2 displayname (FI-1856)

Type: string [128] (Not Modifiable)

Default Value: EMPTY

2.3.420.3 enum (FI-1853)

Type: enum (Unique, Indexed, Not Modifiable)

Remarks: A number to identify the record

2.3.420.4 moniker (FI-1854)

Type: string [128] (Not Modifiable)

Default Value: EMPTY

Remarks: A sort name to identify the record

2.3.420.5 name (FI-1855)

Type: string [128] (Unique, Not Modifiable)

Uniqueness: No multicolumn uniqueness constraints

# 2.3.421 typelicensefeature (TI-360)

Description: Type table containing information on features licensed

Records may be modified only by installation and/or DB triggers.

Fields: 2.3.421.1 enum (FI-2671)

Type: enum (Unique, Indexed, Not Modifiable)

Remarks: A number to identify the record

2.3.421.2 featuredescription (FI-2674)

Type: string [255] (Not Modifiable, Null OK)

2.3.421.3 iktypelicensefeature\_myparent (FI-6161)

Type: enum (Indexed, Not Modifiable, Null OK)

Remarks: Enum value reference to another related record within TypeLicenseFeature. That other record defines a Next-Level-

Up License from which borrowing may occur if no license units of this license are available.

2.3.421.4 moniker (FI-2673)

Type: string [50] (Unique, Not Modifiable)

Default Value: **EMPTY** 

A sort name to identify the record Remarks:

2.3.421.5 name (FI-2672)

string [100] (Not Modifiable) Type:

2.3.421.6 tklicensingmode (FI-6160)

enum (Indexed, Not Modifiable) Type:

Enum value defined in the TypeLicensingMode table. Remarks:

No multicolumn uniqueness constraints Uniqueness:

#### **2.3.422** typelicenseunit (TI-361)

Type table containing number of license units required for each subtype of license feature Description:

Records may be modified only by installation and/or DB triggers.

Fields: 2.3.422.1 adjunctunits (FI-3525)

> long (Not Modifiable) Type:

Default Value: -1

The adjusted license units charged for a phone used as a secondary phone. The default value -1 means a device type Remarks:

cannot be used as a secondary phone.

2.3.422.2 enum (FI-2675)

enum (Unique, Indexed, Not Modifiable) Type:

Remarks: A number to identify the record

2.3.422.3 moniker (FI-2677)

string [50] (Unique, Not Modifiable) Type:

Default Value: **EMPTY** 

Remarks: A sort name to identify the record

2.3.422.4 name (FI-2676)

string [100] (Not Modifiable) Type:

2.3.422.5 tklicensefeature (FI-2678)

Type: enum (Not Modifiable)

2.3.422.6 units (FI-2679)

Type: long (Not Modifiable)
Uniqueness: No multicolumn uniqueness constraints

#### 2.3.423 typelicensingmode (TI-599)

Fields:

Description: The TypeLicensingMode table defines a license family and groupings within them enabling license related data (TypeLicenseFeature

records) to exist for multiple licensing schemes concurrently.

Is not replicated. Records may be modified only by installation and/or DB triggers.

2.3.423.1 description (FI-6159)

Type: string [255] (Not Modifiable)

Remarks: Description of the Licensing Mode and its associated purpose and usage.

2.3.423.2 enum (FI-6156)

Type: enum (Unique, Indexed, Not Modifiable)

Remarks: A number to identify the record

2.3.423.3 moniker (FI-6157)

Type: string [50] (Unique, Indexed, Not Modifiable)

Remarks: A sort name to identify the record

2.3.423.4 name (FI-6158)

Type: string [50] (Unique, Indexed, Not Modifiable)

Remarks: Name of the Licensing Mode type.

Uniqueness: No multicolumn uniqueness constraints

### 2.3.424 typelogical partition policy (TI-554)

Description: Used to store Logical Partition Policy Types

Records may be modified only by installation and/or DB triggers.

Fields: 2.3.424.1 enum (FI-5029)

Type: enum (Unique, Indexed, Not Modifiable)

Remarks: A number to identify the record

2.3.424.2 moniker (FI-5031)

Default Value: EMPTY

Remarks: Name to be used by program

2.3.424.3 name (FI-5030)

Type: string [50] (Unique, Indexed, Not Modifiable)

Remarks: A name to identify the record

Uniqueness: No multicolumn uniqueness constraints

#### 2.3.425 typelossynetwork (TI-429)

Description: For Region Matrix relationships to indicate level of packet loss across link

Records may be modified only by installation and/or DB triggers.

Fields: 2.3.425.1 enum (FI-3245)

Type: enum (Unique, Indexed, Not Modifiable)

Remarks: A number to identify the record

2.3.425.2 moniker (FI-3247)

Type: string [50] (Unique, Not Modifiable)

Default Value: EMPTY

Remarks: A sort name to identify the record

2.3.425.3 name (FI-3246)

Type: string [100] (Not Modifiable)

Uniqueness: No multicolumn uniqueness constraints

### 2.3.426 typematrix (TI-319)

Description: Matrix Type Table

Records may be modified only by installation and/or DB triggers.

Fields: 2.3.426.1 enum (FI-2376)

Type: enum (Unique, Indexed, Not Modifiable)

Remarks: A number to identify the record

2.3.426.2 moniker (FI-2378)

Type: string [50] (Not Modifiable)

Default Value: EMPTY

Remarks: Name to be used by program

2.3.426.3 name (FI-2377)

Type: string [50] (Unique, Indexed, Not Modifiable)

Remarks: A name to identify the record

Uniqueness: No multicolumn uniqueness constraints

# 2.3.427 typematrixvalue (TI-349)

Description: Keeps allowable values for each of the Matrix types

Records may be modified only by installation and/or DB triggers.

Fields: 2.3.427.1 enum (FI-2578)

Type: enum (Unique, Indexed, Not Modifiable)

Remarks: A number to identify the record

2.3.427.2 moniker (FI-2580)

Type: string [50] (Unique, Not Modifiable)

Default Value: EMPTY

Remarks: A sort name to identify the record

2.3.427.3 name (FI-2579)

Type: string [100] (Not Modifiable)

2.3.427.4 tkmatrix (FI-2581)

Type: enum (Not Modifiable)

Uniqueness: No multicolumn uniqueness constraints

# 2.3.428 typemediapayload (TI-224)

Description: Used for H323 FastStart

Records may be modified only by installation and/or DB triggers.

Fields: 2.3.428.1 enum (FI-1609)

Type: enum (Unique, Indexed, Not Modifiable)

Remarks: A number to identify the record

2.3.428.2 moniker (FI-1611)

Type: string [50] (Not Modifiable)

Default Value: EMPTY

Remarks: A sort name to identify the record

2.3.428.3 name (FI-1610)

Type: string [100] (Not Modifiable)

Uniqueness: No multicolumn uniqueness constraints

#### 2.3.429 typemgcpslotmodule (TI-140)

Description: Known types of slot modules for MGCP

Records may be modified only by installation and/or DB triggers.

Fields: 2.3.429.1 configurableportnumbers (FI-1201)

Type: bool (Not Modifiable)

Default Value: 0

2.3.429.2 enum (FI-782)

Type: enum (Unique, Indexed, Not Modifiable)

Remarks: A number to identify the record

**2.3.429.3 maxsubunits (FI-1121)** 

Type: long (Not Modifiable)

Default Value: 1

2.3.429.4 moniker (FI-784)

Type: string [100] (Not Modifiable)

Default Value: EMPTY

Remarks: A sort name to identify the record

2.3.429.5 name (FI-783)

Type: string [50] (Not Modifiable)

2.3.429.6 tkproduct slotmodule (FI-803)

Type: enum (Not Modifiable)
Uniqueness: No multicolumn uniqueness constraints

# 2.3.430 typemgcpvic (TI-141)

Description: Known types of Vics for MGCP

Records may be modified only by installation and/or DB triggers.

Fields: 2.3.430.1 beginningportnumber (FI-1022)

Type: long (Not Modifiable)

2.3.430.2 beginportnum\_second (FI-1123)

Type: long (Not Modifiable, Null OK)

Default Value: NULL

2.3.430.3 enum (FI-785)

Type: enum (Unique, Indexed, Not Modifiable)

Remarks: A number to identify the record

**2.3.430.4 maxnumports (FI-797)** 

Type: long (Not Modifiable)

2.3.430.5 moniker (FI-787)

Type: string [100] (Not Modifiable)

Default Value: EMPTY

Remarks: A sort name to identify the record

2.3.430.6 name (FI-786)

Type: string [50] (Not Modifiable)

2.3.430.7 <u>tkproduct\_second (FI-1122)</u>

Type: enum (Not Modifiable, Null OK)

Default Value: NULL

2.3.430.8 tkproduct\_vic (FI-806)

Type: enum (Not Modifiable)

2.3.431 typemixer (TI-51)

Description: mixer for conferece bridge

Records may be modified only by installation and/or DB triggers.

Fields: 2.3.431.1 enum (FI-354)

Type: enum (Unique, Indexed, Not Modifiable)

Remarks: A number to identify the record

2.3.431.2 moniker (FI-440)

Type: string [50] (Not Modifiable)

Default Value: EMPTY

Remarks: A sort name to identify the record

2.3.431.3 name (FI-355)

Type: string [100] (Not Modifiable)

Uniqueness: No multicolumn uniqueness constraints

2.3.432 typemobilesmartclient (TI-494)

Description: Mobility Smart Client Application Models

Records may be modified only by installation and/or DB triggers.

Fields: 2.3.432.1 enum (FI-3694)

Type: enum (Unique, Indexed, Not Modifiable)

Remarks: A number to identify the record

2.3.432.2 moniker (FI-3696)

Type: string [50] (Not Modifiable)

Default Value: EMPTY

Remarks: A sort name to identify the record

2.3.432.3 name (FI-3695)

Type: string [100] (Not Modifiable)

2.3.433 typemodel (TI-79)

Description: all device types (was typeDevice)

Records may be modified only by installation and/or DB triggers.

Fields:

2.3.433.1 defaultdtmfcapability (FI-591)

Type: long (Not Modifiable)

2.3.433.2 enum (FI-302)

Type: enum (Unique, Indexed, Not Modifiable)

Remarks: A number to identify the record

2.3.433.3 moniker (FI-441)

Type: string [50] (Not Modifiable)

Default Value: EMPTY

Remarks: A sort name to identify the record

2.3.433.4 name (FI-303)

Type: string [100] (Not Modifiable)

2.3.433.5 showindevicedefaults (FI-568)

Type: bool (Not Modifiable)

Migration Source: new

2.3.433.6 tkclass (FI-305)

Type: enum (Not Modifiable)

2.3.433.7 tkrisclass (FI-1051)

Type: enum (Not Modifiable, Null OK)

Default Value: NULL

2.3.433.8 tksubclass (FI-2893)

Type: enum (Null OK)

Remarks: The sub class of the model

Uniqueness: No multicolumn uniqueness constraints

# 2.3.434 typemohcodec (TI-156)

Description: used for MOH

Records may be modified only by installation and/or DB triggers.

Fields: 2.3.434.1 enum (FI-879)

Type: enum (Unique, Indexed, Not Modifiable)

Remarks: A number to identify the record

2.3.434.2 moniker (FI-881)

Type: string [50] (Not Modifiable)

Default Value: EMPTY

Remarks: A sort name to identify the record

2.3.434.3 name (FI-880)

Type: string [100] (Not Modifiable)

Uniqueness: No multicolumn uniqueness constraints

### 2.3.435 typemonitor (TI-159)

Description: Used for AlarmConfiguration monitors

Records may be modified only by installation and/or DB triggers.

Fields: 2.3.435.1 display (FI-899)

Type: bool (Not Modifiable)

2.3.435.2 displayservername (FI-900)

Type: bool (Not Modifiable)

2.3.435.3 enum (FI-890)

Type: enum (Unique, Indexed, Not Modifiable)

Remarks: A number to identify the record

2.3.435.4 moniker (FI-892)

Type: string [50] (Not Modifiable)

Default Value: EMPTY

Remarks: A sort name to identify the record

2.3.435.5 monitorstatus (FI-923)

Type: bool (Not Modifiable)

2.3.435.6 name (FI-891)

Type: string [100] (Not Modifiable)

2.3.435.7 tkalarmseverity (FI-927)

Type: enum (Not Modifiable)

Uniqueness: No multicolumn uniqueness constraints

#### 2.3.436 typemonthofyear (TI-310)

Description: Used for Time Period

Records may be modified only by installation and/or DB triggers.

Fields: 2.3.436.1 enum (FI-2151)

Type: enum (Unique, Indexed, Not Modifiable)

Remarks: A number to identify the record

2.3.436.2 moniker (FI-2150)

Type: string [50] (Not Modifiable)

Default Value: EMPTY

Remarks: A sort name to identify the record

2.3.436.3 name (FI-2149)

Type: string [100] (Unique, Indexed, Not Modifiable)

Uniqueness: No multicolumn uniqueness constraints

## **2.3.437** typemwlpolicy (TI-175)

Description: Policies for Message Waiting Light

Records may be modified only by installation and/or DB triggers.

Fields: 2.3.437.1 enum (FI-1059)

Type: enum (Unique, Indexed, Not Modifiable)

Remarks: A number to identify the record

2.3.437.2 moniker (FI-1061)

Default Value: EMPTY

Remarks: A sort name to identify the record

2.3.437.3 name (FI-1060)

Type: string [50] (Not Modifiable)

Uniqueness: No multicolumn uniqueness constraints

## 2.3.438 typenamedisplayformat (TI-598)

Description: Cisco BE: Table to store the different types of Name display formats (e.g., First Name Last Name)

Is not replicated. Records may be modified only by installation and/or DB triggers.

Fields: 2.3.438.1 description (FI-6154)

Type: string [128] (Not Modifiable)

Remarks: Description of the Display Format

2.3.438.2 enum (FI-6152)

Type: enum (Unique, Indexed, Not Modifiable)

Remarks: A number to identify the record

2.3.438.3 moniker (FI-6155)

Type: string [50] (Unique, Not Modifiable)

Remarks: A sort name to identify the record

2.3.438.4 name (FI-6153)

Type: string [100] (Unique, Not Modifiable)

Remarks: Name of the Display Format

Uniqueness: No multicolumn uniqueness constraints

## 2.3.439 typenetworklocation (TI-54)

Description: On/Off Network

Records may be modified only by installation and/or DB triggers.

Fields: 2.3.439.1 enum (FI-359)

2.3.439.2 moniker (FI-443)

Type: string [50] (Not Modifiable)

Default Value: EMPTY

Remarks: A sort name to identify the record

2.3.439.3 name (FI-360)

Type: string [100] (Not Modifiable)

Uniqueness: No multicolumn uniqueness constraints

# **2.3.440** typenodeusage (TI-441)

Description: Identifies node as a Publisher (0) or Subscriber (1)

Records may be modified only by installation and/or DB triggers.

Fields: 2.3.440.1 enum (FI-3315)

Type: enum (Unique, Indexed, Not Modifiable)

Remarks: A number to identify the record

2.3.440.2 moniker (FI-3317)

Type: string [50] (Unique, Not Modifiable)

Default Value: EMPTY

Remarks: A sort name to identify the record

2.3.440.3 name (FI-3316)

Type: string [100] (Not Modifiable)

Remarks: 0=Publisher, 1=Subscriber

Uniqueness: No multicolumn uniqueness constraints

# **2.3.441** typensfservice (TI-190)

Description: List of configurable network services provided by carrier used with NSFProtocalServiceMap

Records may be modified only by installation and/or DB triggers.

Fields: 2.3.441.1 enum (FI-1164)

Type: enum (Unique, Indexed, Not Modifiable)

Remarks: A number to identify the record

2.3.441.2 moniker (FI-1166)

Type: string [50] (Not Modifiable)

Default Value: EMPTY

Remarks: A sort name to identify the record

2.3.441.3 name (FI-1165)

Type: string [50] (Not Modifiable)

2.3.441.4 nsfservicecode (FI-1168)

Type: string [50] (Not Modifiable)

Default Value: EMPTY

2.3.441.5 parametername (FI-1167)

Type: string [50] (Not Modifiable)

Default Value: EMPTY

Uniqueness: No multicolumn uniqueness constraints

# 2.3.442 typenullrestriction (TI-336)

Description: Matt will fill this in

Records may be modified only by installation and/or DB triggers.

Fields: 2.3.442.1 enum (FI-2506)

Type: enum (Unique, Indexed, Not Modifiable)

Remarks: A number to identify the record

2.3.442.2 name (FI-2507)

Type: string [100] (Not Modifiable)

Uniqueness: No multicolumn uniqueness constraints

# 2.3.443 typenumberingplan (TI-121)

Description: Numbering Plan for PRI

Fields: 2.3.443.1 enum (FI-670)

Type: enum (Unique, Indexed, Not Modifiable)

Remarks: A number to identify the record

2.3.443.2 moniker (FI-672)

Type: string [50] (Not Modifiable)

Default Value: EMPTY

Remarks: A sort name to identify the record

2.3.443.3 name (FI-684)

Type: string [100] (Not Modifiable)

Uniqueness: No multicolumn uniqueness constraints

#### **2.3.444** typeoperator (TI-55)

Description: operators used by GUI with Route Filter Details

Records may be modified only by installation and/or DB triggers.

Fields: 2.3.444.1 enum (FI-361)

Type: enum (Unique, Indexed, Not Modifiable)

Remarks: A number to identify the record

2.3.444.2 moniker (FI-444)

Type: string [50] (Not Modifiable)

Default Value: EMPTY

Remarks: A sort name to identify the record

2.3.444.3 name (FI-362)

Type: string [100] (Not Modifiable)

Uniqueness: No multicolumn uniqueness constraints

# 2.3.445 typeoutboundcallrollover (TI-456)

Description: Identifies behavior for features when MaxCalls is exceeded on a line and other lines are available

Fields: 2.3.445.1 enum (FI-3419)

Type: enum (Unique, Indexed, Not Modifiable)

Remarks: A number to identify the record

2.3.445.2 moniker (FI-3421)

Type: string [50] (Unique, Not Modifiable)

Default Value: EMPTY

Remarks: A sort name to identify the record

2.3.445.3 name (FI-3420)

Type: string [100] (Not Modifiable)

Uniqueness: No multicolumn uniqueness constraints

# 2.3.446 typepacketcapturemode (TI-269)

Description: Used to store the per-device basis setting to capture the signaling messages.

Records may be modified only by installation and/or DB triggers.

Fields: 2.3.446.1 enum (FI-1921)

Type: enum (Unique, Indexed, Not Modifiable)

Remarks: A number to identify the record

2.3.446.2 moniker (FI-1923)

Type: string [50] (Not Modifiable)

Default Value: EMPTY

Remarks: A sort name to identify the record

2.3.446.3 name (FI-1922)

Type: string [100] (Not Modifiable)

Uniqueness: No multicolumn uniqueness constraints

# **2.3.447 typeparam (TI-89)**

Description: parameter types for service configuration

Fields: 2.3.447.1 enum (FI-363)

Type: enum (Unique, Indexed, Not Modifiable)

Remarks: A number to identify the record

2.3.447.2 moniker (FI-445)

Type: string [50] (Not Modifiable)

Default Value: EMPTY

Remarks: A sort name to identify the record

2.3.447.3 name (FI-364)

Type: string [100] (Not Modifiable)

Uniqueness: No multicolumn uniqueness constraints

# 2.3.448 typepartitionusage (TI-430)

Description: Identifies Intercom vs. other types of partitions and calling search spaces

Records may be modified only by installation and/or DB triggers.

Fields: 2.3.448.1 enum (FI-3248)

Type: enum (Unique, Indexed, Not Modifiable)

Remarks: A number to identify the record

2.3.448.2 moniker (FI-3250)

Type: string [50] (Unique, Not Modifiable)

Default Value: EMPTY

Remarks: A sort name to identify the record

2.3.448.3 name (FI-3249)

Type: string [100] (Not Modifiable)

Uniqueness: No multicolumn uniqueness constraints

# 2.3.449 typepattern (TI-326)

Description: Pattern Types

Fields: 2.3.449.1 enum (FI-2445)

Type: enum (Unique, Indexed, Not Modifiable)

Remarks: A number to identify the record

2.3.449.2 moniker (FI-2444)

Type: string [100] (Not Modifiable)

Default Value: EMPTY

Remarks: A sort name to identify the record

2.3.449.3 name (FI-2443)

Type: string [100] (Not Modifiable)

Uniqueness: No multicolumn uniqueness constraints

#### 2.3.450 typepatternprecedence (TI-198)

Description: MLPP Precedence level

Records may be modified only by installation and/or DB triggers.

Fields: 2.3.450.1 enum (FI-1282)

Type: enum (Unique, Indexed, Not Modifiable)

Remarks: A number to identify the record

2.3.450.2 moniker (FI-1283)

Type: string [50] (Not Modifiable)

Default Value: EMPTY

Remarks: A sort name to identify the record

2.3.450.3 name (FI-1284)

Type: string [100] (Not Modifiable)

**2.3.450.4** precedencelevel (FI-2338)

Type: long (Null OK)

Default Value: NULL

### 2.3.451 typepatternrouteclass (TI-606)

Description: Route Class Setting

Records may be modified only by installation and/or DB triggers.

Fields:

2.3.451.1 enum (FI-3931)

Type: enum (Unique, Indexed, Not Modifiable)

Remarks: A number to identify the record

2.3.451.2 moniker (FI-3933)

Type: string [50] (Not Modifiable)

Remarks: A moniker to identify the record

2.3.451.3 name (FI-3932)

Type: string [50] (Not Modifiable)

Default Value: EMPTY

Remarks: A name to identify the record

Uniqueness: No multicolumn uniqueness constraints

# 2.3.452 typepatternusage (TI-93)

Description: type of pattern in NumPlan

Records may be modified only by installation and/or DB triggers.

Fields:

2.3.452.1 enum (FI-367)

Type: enum (Unique, Indexed, Not Modifiable)

Remarks: A number to identify the record

2.3.452.2 moniker (FI-446)

Type: string [50] (Not Modifiable)

Default Value: EMPTY

Remarks: A sort name to identify the record

2.3.452.3 name (FI-368)

Type: string [100] (Not Modifiable)

2.3.453 typepersonalphonenumber (TI-247)

Description: categorizes as fax, mobile etc.

Records may be modified only by installation and/or DB triggers.

Fields: 2.3.453.1 enum (FI-1707)

Type: enum (Unique, Indexed, Not Modifiable)

Remarks: A number to identify the record

2.3.453.2 moniker (FI-1709)

Type: string [128] (Not Modifiable)

Default Value: EMPTY

Remarks: A sort name to identify the record

2.3.453.3 name (FI-1708)

Type: string [50] (Unique, Not Modifiable)

Uniqueness: No multicolumn uniqueness constraints

### 2.3.454 typephonepersonalization (TI-462)

Description: Phone Personalization Settings

Records may be modified only by installation and/or DB triggers.

Fields: 2.3.454.1 enum (FI-3453)

Type: enum (Unique, Indexed, Not Modifiable)

Remarks: A number to identify the record

2.3.454.2 moniker (FI-3455)

Type: string [50] (Unique, Not Modifiable)

Default Value: EMPTY

2.3.454.3 name (FI-3454)

Type: string [100] (Not Modifiable)

2.3.455 typephoneservice (TI-487)

Description: IP Phone Service types: Standard IP Phone Service, Directories, Messages

Records may be modified only by installation and/or DB triggers.

Fields: 2.3.455.1 enum (FI-3615)

Type: enum (Unique, Indexed, Not Modifiable)

Remarks: A number to identify the record

2.3.455.2 moniker (FI-3616)

Type: string [50] (Not Modifiable)

Default Value: EMPTY

Remarks: A sort name to identify the record

2.3.455.3 name (FI-3617)

Type: string [100] (Not Modifiable)

Uniqueness: No multicolumn uniqueness constraints

## 2.3.456 typephoneservicecategory (TI-489)

Description: Type of Service:XML Service=0,Java MIDlet=1

Records may be modified only by installation and/or DB triggers.

Fields: 2.3.456.1 enum (FI-3633)

Type: enum (Unique, Indexed, Not Modifiable)

Remarks: A number to identify the record

2.3.456.2 moniker (FI-3634)

Type: string [50] (Not Modifiable)

Default Value: EMPTY

Remarks: A sort name to identify the record

2.3.456.3 name (FI-3635)

Type: string [100] (Not Modifiable)

## 2.3.457 typephoneservicedisplay (TI-488)

Description: Display setting for IP Phone Services: Internal, External URL, Both, Default

Records may be modified only by installation and/or DB triggers.

Fields: 2.3.457.1 enum (FI-3618)

Type: enum (Unique, Indexed, Not Modifiable)

Remarks: A number to identify the record

2.3.457.2 moniker (FI-3619)

Type: string [50] (Not Modifiable)

Default Value: EMPTY

Remarks: A sort name to identify the record

Rule (RFI-189): Type: Inter-field Condition and Constraint

Test Condition: tkPhoneServiceCategory=1

Constraint: (Vendor <> ")

Remarks: Vendor is required for Java MIDlet service.

2.3.457.3 name (FI-3620)

Type: string [100] (Not Modifiable)

Uniqueness: No multicolumn uniqueness constraints

# 2.3.458 typephonetemplateusage (TI-168)

Description: define what PhoneTemplate is used for - traditional phone or a type of addon module

Records may be modified only by installation and/or DB triggers.

Fields: 2.3.458.1 enum (FI-982)

Type: enum (Unique, Indexed, Not Modifiable)

Remarks: A number to identify the record

2.3.458.2 moniker (FI-984)

Type: string [50] (Not Modifiable)

Default Value: EMPTY

Remarks: A sort name to identify the record

2.3.458.3 name (FI-983)

Type: string [100] (Not Modifiable)

2.3.458.4 tkmodel (FI-994)

Type: enum (Not Modifiable)

Uniqueness: No multicolumn uniqueness constraints

#### 2.3.459 typepickupnotification (TI-419)

Description: Defines the different Notification options available with Pickup

Records may be modified only by installation and/or DB triggers.

Fields: 2.3.459.1 enum (FI-3220)

Type: enum (Unique, Indexed, Not Modifiable)

Remarks: A number to identify the record

2.3.459.2 moniker (FI-3221)

Type: string [50] (Unique, Not Modifiable)

Default Value: EMPTY

Remarks: A sort name to identify the record

2.3.459.3 name (FI-3222)

Type: string [100] (Not Modifiable)

Uniqueness: No multicolumn uniqueness constraints

## **2.3.460** typepipesize (TI-591)

Description: Cisco BE: To store the different kind of pipe sizes.

Is not replicated. Records may be modified only by installation and/or DB triggers.

Fields: 2.3.460.1 enum (FI-6146)

Type: enum (Unique, Indexed, Not Modifiable)

Remarks: A number to identify the record

2.3.460.2 moniker (FI-6148)

Type: string [50] (Not Modifiable)

Default Value: EMPTY

Remarks: A sort name to identify the record

2.3.460.3 name (FI-6147)

Type: string [100] (Not Modifiable)

Remarks: Name of the typePipeSize

2.3.460.4 valueinkbits (FI-6149)

Type: long (Not Modifiable)

Remarks: Kbits value for the pipesize

Uniqueness: No multicolumn uniqueness constraints

# 2.3.461 typepluginusage (TI-123)

Description: Whether a plugin record is for the menu or is an application.

Records may be modified only by installation and/or DB triggers.

Fields: 2.3.461.1 enum (FI-703)

Type: enum (Unique, Indexed, Not Modifiable)

Remarks: A number to identify the record

2.3.461.2 moniker (FI-704)

Type: string [50] (Not Modifiable)

Default Value: EMPTY

Remarks: A sort name to identify the record

2.3.461.3 name (FI-705)

Type: string [100] (Not Modifiable)

Uniqueness: No multicolumn uniqueness constraints

## **2.3.462** typepreemption (TI-199)

Description: Type of preemption behavior or tone (for MLPP)

Records may be modified only by installation and/or DB triggers.

Fields: 2.3.462.1 enum (FI-1285)

2.3.462.2 moniker (FI-1287)

Type: string [50] (Not Modifiable)

Default Value: EMPTY

Remarks: A sort name to identify the record

2.3.462.3 name (FI-1286)

Type: string [100] (Not Modifiable)

Uniqueness: No multicolumn uniqueness constraints

# 2.3.463 typepresentationbit (TI-56)

Description: Presentation bit for access ports

Records may be modified only by installation and/or DB triggers.

Fields: 2.3.463.1 enum (FI-371)

Type: enum (Unique, Indexed, Not Modifiable)

Remarks: A number to identify the record

2.3.463.2 moniker (FI-447)

Type: string [50] (Not Modifiable)

Default Value: EMPTY

Remarks: A sort name to identify the record

2.3.463.3 name (FI-372)

Type: string [100] (Not Modifiable)

Uniqueness: No multicolumn uniqueness constraints

## 2.3.464 typeprichanie (TI-57)

Description: Digital Access Pri channel IE values

Records may be modified only by installation and/or DB triggers.

Fields: 2.3.464.1 enum (FI-373)

2.3.464.2 moniker (FI-448)

Type: string [50] (Not Modifiable)

Default Value: EMPTY

Remarks: A sort name to identify the record

2.3.464.3 name (FI-374)

Type: string [100] (Not Modifiable)

Uniqueness: No multicolumn uniqueness constraints

# 2.3.465 typepriofnumber (TI-95)

Description: null

Records may be modified only by installation and/or DB triggers.

Fields: 2.3.465.1 enum (FI-376)

Type: enum (Unique, Indexed, Not Modifiable)

Remarks: A number to identify the record

2.3.465.2 moniker (FI-449)

Type: string [50] (Not Modifiable)

Default Value: EMPTY

Remarks: A sort name to identify the record

2.3.465.3 name (FI-377)

Type: string [100] (Not Modifiable)

Uniqueness: No multicolumn uniqueness constraints

## 2.3.466 typepriprotocol (TI-58)

Description: supported Primary Rate protocols

Records may be modified only by installation and/or DB triggers.

Fields: 2.3.466.1 enum (FI-378)

2.3.466.2 isqsig (FI-1907)

Type: bool (Not Modifiable)

Default Value: FALSE

2.3.466.3 moniker (FI-450)

Type: string [50] (Not Modifiable)

Default Value: EMPTY

Remarks: A sort name to identify the record

2.3.466.4 name (FI-379)

Type: string [100] (Not Modifiable)

Uniqueness: No multicolumn uniqueness constraints

# 2.3.467 typeproduct (TI-117)

Description: complete list of products for combo boxes

Records may be modified only by installation and/or DB triggers.

Fields: 2.3.467.1 devicenameformat (FI-1016)

Type: string [255] (Not Modifiable)

Default Value: EMPTY

Remarks: Use regular expression (up to 255 characters) to define format

**2.3.467.2** devicenamestring (FI-1025)

Type: string [50] (Not Modifiable)

Default Value: EMPTY

2.3.467.3 enum (FI-650)

Type: enum (Unique, Indexed, Not Modifiable)

Remarks: A number to identify the record

2.3.467.4 isinstalleddefault (FI-1019)

Type: bool (Not Modifiable)

Default Value: FALSE

Remarks: Is this product included in a default installation

2.3.467.5 maxports (FI-654)

Type: long (Not Modifiable)

2.3.467.6 moniker (FI-652)

Type: string [50] (Not Modifiable)

Default Value: EMPTY

Remarks: A sort name to identify the record

2.3.467.7 name (FI-651)

Type: string [100] (Not Modifiable)

2.3.467.8 showindropdown (FI-663)

Type: bool (Not Modifiable)

2.3.467.9 tkmodel (FI-653)

Type: enum (Not Modifiable)

Uniqueness: No multicolumn uniqueness constraints

# 2.3.468 typeproductconfig (TI-118)

Description: list of configurable attributes used with ProductCapabilities

Records may be modified only by installation and/or DB triggers.

Fields: 2.3.468.1 enum (FI-655)

Type: enum (Unique, Indexed, Not Modifiable)

Remarks: A number to identify the record

2.3.468.2 moniker (FI-657)

Type: string [50] (Not Modifiable)

Default Value: EMPTY

Remarks: A sort name to identify the record

2.3.468.3 name (FI-656)

Type: string [100] (Not Modifiable)

### 2.3.469 typeprotocolside (TI-59)

Description: user/network values

Records may be modified only by installation and/or DB triggers.

Fields: 2.3.469.1 enum (FI-380)

Type: enum (Unique, Indexed, Not Modifiable)

Remarks: A number to identify the record

2.3.469.2 moniker (FI-451)

Type: string [50] (Not Modifiable)

Default Value: EMPTY

Remarks: A sort name to identify the record

2.3.469.3 name (FI-381)

Type: string [100] (Not Modifiable)

Uniqueness: No multicolumn uniqueness constraints

### 2.3.470 typeprovider (TI-1047)

Description: Cisco BE: This table will contains the information about the different type of providers

Is not replicated. Records may be modified only by installation and/or DB triggers.

Fields: 2.3.470.1 enum (FI-6195)

Type: enum (Unique, Indexed, Not Modifiable)

Remarks: unique identifier for typeprovider

2.3.470.2 moniker (FI-6197)

Type: string [50] (Unique, Indexed, Not Modifiable)

Remarks: Moniker for typeprovider

2.3.470.3 name (FI-6196)

Type: string [50] (Unique, Indexed, Not Modifiable)

Remarks: Name for the typeprovider

Uniqueness: No multicolumn uniqueness constraints

### 2.3.471 typeqsig (TI-211)

Description: Describes what type of devices are in a particular route list or route group.

Records may be modified only by installation and/or DB triggers.

Fields: 2.3.471.1 enum (FI-1403)

Type: enum (Unique, Indexed, Not Modifiable)

Remarks: A number to identify the record

2.3.471.2 moniker (FI-1405)

Type: string [50] (Not Modifiable)

Default Value: EMPTY

Remarks: A sort name to identify the record

2.3.471.3 name (FI-1404)

Type: string [100] (Not Modifiable)

Uniqueness: No multicolumn uniqueness constraints

### 2.3.472 typeqsigvariant (TI-495)

Description: For Qsig Variant

Records may be modified only by installation and/or DB triggers.

Fields: 2.3.472.1 enum (FI-3760)

Type: enum (Unique, Indexed, Not Modifiable)

Remarks: A number to identify the record.

2.3.472.2 moniker (FI-3762)

Type: string [50] (Not Modifiable)

Default Value: EMPTY

Remarks: A sort name to identify the record

2.3.472.3 name (FI-3761)

Type: string [100] (Not Modifiable)

Uniqueness: No multicolumn uniqueness constraints

#### 2.3.473 typerecordingflag (TI-431)

Description: Automatic Call Recording Enabled, Application Invoked Call Recording Enabled, Call Recording Disabled

Records may be modified only by installation and/or DB triggers.

Fields: 2.3.473.1 enum (FI-3266)

Type: enum (Unique, Indexed, Not Modifiable)

Remarks: A number to identify the record

2.3.473.2 moniker (FI-3268)

Type: string [50] (Unique, Not Modifiable)

Default Value: EMPTY

Remarks: A sort name to identify the record

2.3.473.3 name (FI-3267)

Type: string [100] (Not Modifiable)

Uniqueness: No multicolumn uniqueness constraints

#### 2.3.474 typerelatedfieldinfo (TI-335)

Description: Charlie will fill this in

Records may be modified only by installation and/or DB triggers.

Fields: 2.3.474.1 checkconstraint (FI-2502)

Type: string [255]
Default Value: EMPTY

**2.3.474.2 conditionalvalue (FI-2495)** 

Type: string [100] (Null OK)

2.3.474.3 defaultvalue (FI-2498)

Type: string [50] (Null OK)

Default Value: EMPTY

2.3.474.4 dntype (FI-2503)

Type: long (Null OK)

2.3.474.5 enum (FI-2491)

Type: enum (Unique, Indexed, Not Modifiable)

Remarks: A number to identify the record

2.3.474.6 involvedfields (FI-2493)

Type: string [255]

Default Value: EMPTY

2.3.474.7 length (FI-2497)

Type: long (Null OK)

2.3.474.8 notmodifiable (FI-2500)

Type: bool

2.3.474.9 optype (FI-2505)

Type: long (Null OK)

2.3.474.10 remarks (FI-2504)

Type: memo

Default Value: EMPTY

2.3.474.11 tkfieldinfo conditional (FI-2494)

Type: enum (Null OK)

2.3.474.12 tkfieldinfo\_enforcedon (FI-2496)

Type: enum (Null OK)

2.3.474.13 tknullrestriction (FI-2499)

Type: enum (Null OK)

2.3.474.14 tktableinfo (FI-2492)

Type:

enum

2.3.474.15 validation (FI-2501)

Type: string [255]

Default Value: EMPTY

Uniqueness: No multicolumn uniqueness constraints

## 2.3.475 typereleasecausevalue (TI-197)

Description: List of allowable cause value for when a pattern is blocked.

Records may be modified only by installation and/or DB triggers.

Fields: 2.3.475.1 enum (FI-1288)

Type: enum (Unique, Indexed, Not Modifiable)

Remarks: A number to identify the record

2.3.475.2 moniker (FI-1290)

Type: string [50] (Not Modifiable)

Default Value: EMPTY

Remarks: A sort name to identify the record

2.3.475.3 name (FI-1289)

Type: string [100] (Not Modifiable)

Uniqueness: No multicolumn uniqueness constraints

## 2.3.476 typereset (TI-254)

Description: Having soft and hard reset types

Records may be modified only by installation and/or DB triggers.

Fields: 2.3.476.1 enum (FI-1785)

Type: enum (Unique, Indexed, Not Modifiable)

Remarks: A number to identify the record

2.3.476.2 moniker (FI-1786)

Type: string [128] (Not Modifiable)

Default Value: EMPTY

Remarks: A sort name to identify the record

2.3.476.3 name (FI-1806)

Type: string [128] (Not Modifiable)

Uniqueness: No multicolumn uniqueness constraints

### 2.3.477 typeresethandshake (TI-406)

Description: Defines different types of handshake between tftp and ccm for devicereset

Records may be modified only by installation and/or DB triggers.

Fields: 2.3.477.1 enum (FI-3022)

Type: enum (Unique, Indexed, Not Modifiable)

Remarks: A number to identify the record

2.3.477.2 moniker (FI-3024)

Type: string [50] (Unique, Not Modifiable)

Default Value: EMPTY

Remarks: A sort name to identify the record

2.3.477.3 name (FI-3023)

Type: string [100] (Not Modifiable)

Uniqueness: No multicolumn uniqueness constraints

### 2.3.478 typeresource (TI-235)

Description: Resource is an entity that have action performed on them.

Records may be modified only by installation and/or DB triggers.

Fields: 2.3.478.1 description (FI-3740)

Type: string [500] (Not Modifiable)

Default Value: EMPTY

Remarks: Description of resource types used for access privileges (user groups and permisssions)

2.3.478.2 enum (FI-1672)

Type: enum (Unique, Indexed, Not Modifiable)

Remarks: A number to identify the record

2.3.478.3 moniker (FI-1674)

Type: string [128] (Unique, Not Modifiable)

Default Value: EMPTY

Remarks: A sort name to identify the record

2.3.478.4 name (FI-1673)

Type: string [128] (Not Modifiable)

2.3.478.5 prefix (FI-2003)

Type: string [50]

Default Value: EMPTY

Remarks: Strut action prefixes for a resource.

2.3.478.6 tkapplication (FI-1814)

Type: enum (Not Modifiable, Null OK)

Default Value: NULL

Uniqueness: No multicolumn uniqueness constraints

### 2.3.479 typeresourceaction (TI-236)

Description: Actions and references to resources.

Records may be modified only by installation and/or DB triggers.

Fields: 2.3.479.1 enum (FI-1675)

Type: enum (Unique, Indexed, Not Modifiable)

Remarks: A number to identify the record

2.3.479.2 moniker (FI-1677)

Type: string [128] (Not Modifiable)

Default Value: EMPTY

Remarks: A sort name to identify the record

2.3.479.3 name (FI-1676)

Type: string [128] (Not Modifiable)

2.3.479.4 tkbitpos (FI-1679)

Type: enum (Not Modifiable)

2.3.479.5 tkresource (FI-1678)

Type: enum (Not Modifiable)

Uniqueness: moniker + tkresource is unique. (MFI-39)

tkbitpos + tkresource is unique. (MFI-40)

## 2.3.480 typerevertpriority (TI-425)

Description: Use for the priority for incoming call and hold reversion call

Records may be modified only by installation and/or DB triggers.

Fields: 2.3.480.1 enum (FI-3223)

Type: enum (Unique, Indexed, Not Modifiable)

Remarks: A number to identify the record

2.3.480.2 moniker (FI-3224)

Type: string [50] (Unique, Not Modifiable)

Default Value: EMPTY

Remarks: A sort name to identify the record

2.3.480.3 name (FI-3225)

Type: string [100] (Not Modifiable)

Uniqueness: No multicolumn uniqueness constraints

### 2.3.481 typeringsetting (TI-186)

Description: Type of different ring setting for normal ringer, flash and consecutive call ringer

Records may be modified only by installation and/or DB triggers.

Fields: 2.3.481.1 enum (FI-1131)

Type: enum (Unique, Indexed, Not Modifiable)

Remarks: A number to identify the record

**2.3.481.2** islinecompatible (FI-1134)

Type: bool (Not Modifiable)

Default Value: FALSE

Remarks: Whether this enum can be used as line setting for device or not

2.3.481.3 moniker (FI-1133)

Type: string [50] (Not Modifiable)

Default Value: EMPTY

Remarks: A sort name to identify the record

2.3.481.4 name (FI-1132)

Type: string [50] (Not Modifiable)

## **2.3.482** typerisclass (TI-173)

Description: Table of risc mananaged class of device

Records may be modified only by installation and/or DB triggers.

Fields: 2.3.482.1 enum (FI-1052)

Type: enum (Unique, Indexed, Not Modifiable)

Remarks: A number to identify the record

2.3.482.2 moniker (FI-1054)

Type: string [50] (Not Modifiable)

Default Value: EMPTY

Remarks: A sort name to identify the record

2.3.482.3 name (FI-1053)

Type: string [50] (Not Modifiable)

Uniqueness: No multicolumn uniqueness constraints

### **2.3.483** typerisstatus (TI-282)

Description: Lists Ris Status

Records may be modified only by installation and/or DB triggers.

Fields: 2.3.483.1 enum (FI-1988)

Type: enum (Unique, Indexed, Not Modifiable)

Remarks: A number to identify the record

2.3.483.2 moniker (FI-1990)

Type: string [50] (Not Modifiable)

Default Value: EMPTY

Remarks: A sort name to identify the record

2.3.483.3 name (FI-1989)

Type: string [50] (Not Modifiable)

2.3.484 typersvpoversip (TI-486)

Description: Define RSVP over SIP policy

Records may be modified only by installation and/or DB triggers.

Fields: 2.3.484.1 enum (FI-3637)

Type: enum (Unique, Indexed, Not Modifiable)

Remarks: A number to identify the record

2.3.484.2 moniker (FI-3639)

Type: string [50] (Not Modifiable)

Default Value: EMPTY

Remarks: A sort name to identify the record

2.3.484.3 name (FI-3638)

Type: string [100] (Not Modifiable)

Uniqueness: No multicolumn uniqueness constraints

2.3.485 typertmtreportingservice (TI-510)

Description: The types of RTMT Reporting Services

Records may be modified only by installation and/or DB triggers.

Fields: 2.3.485.1 enum (FI-3853)

Type: enum (Unique, Indexed, Not Modifiable)

Remarks: A number to identify the record

2.3.485.2 moniker (FI-3855)

Type: string [50] (Not Modifiable)

Default Value: EMPTY

Remarks: A sort name to identify the record

2.3.485.3 name (FI-3854)

Type: string [100] (Not Modifiable)

2.3.486 typerule (TI-395)

Description: Types of database Rules implemented in triggers (triggering event in paratheses)

Records may be modified only by installation and/or DB triggers.

Fields: 2.3.486.1 description (FI-2951)

Type: string [256] (Not Modifiable)

2.3.486.2 enum (FI-2949)

Type: enum (Not Modifiable)

Remarks: A number to identify the record

2.3.486.3 name (FI-2950)

Type: string [100] (Not Modifiable)

Uniqueness: No multicolumn uniqueness constraints

### **2.3.487** typeruleinfo (TI-396)

Description: The database rules for this database, usually implemented in triggers on one or more tables.

Records may be modified only by installation and/or DB triggers.

Fields: 2.3.487.1 description (FI-2955)

Type: string [4096] (Not Modifiable, Null OK)

2.3.487.2 enum (FI-2952)

Type: enum (Not Modifiable)

Remarks: A number to identify the record

2.3.487.3 errormessage (FI-2957)

Type: string [4096] (Not Modifiable, Null OK)

**2.3.487.4** implemented (FI-2959)

Type: bool (Not Modifiable)

Default Value: FALSE

2.3.487.5 remedy (FI-2958)

Type: string [4096] (Not Modifiable, Null OK)

2.3.487.6 rulename (FI-2954)

Type: string [100] (Not Modifiable)

2.3.487.7 testcondition (FI-2956)

Type: string [4096] (Not Modifiable, Null OK)

2.3.487.8 tkrule (FI-2953)

Type: long (Not Modifiable)

Uniqueness: No multicolumn uniqueness constraints

## 2.3.488 typesafservice (TI-503)

Description: The types of SAF services that can be run on the system

Records may be modified only by installation and/or DB triggers.

Fields: 2.3.488.1 enum (FI-3800)

Type: enum (Unique, Indexed, Not Modifiable)

Remarks: A number to identify the record

2.3.488.2 moniker (FI-3802)

Type: string [50] (Not Modifiable)

Default Value: EMPTY

Remarks: A sort name to identify the record

2.3.488.3 name (FI-3801)

Type: string [100] (Not Modifiable)

Uniqueness: No multicolumn uniqueness constraints

### 2.3.489 typeschciscotacdestination (TI-531)

Description: Used by Smart Call Home application to choose Cisco TAC Destination by HTTPS or EMAIL.

Records may be modified only by installation and/or DB triggers.

Fields: 2.3.489.1 description (FI-9903)

Type: string [255] (Null OK)

Default Value: EMPTY

2.3.489.2 destination (FI-9904)

Type: string [255] (Null OK)

Default Value: EMPTY

2.3.489.3 enum (FI-9900)

Type: enum (Unique, Indexed, Not Modifiable)

Remarks: A number to identify the record

2.3.489.4 moniker (FI-9902)

Type: string [50] (Not Modifiable)

Default Value: EMPTY

Remarks: A sort name to identify the record

2.3.489.5 name (FI-9901)

Type: string [50] (Not Modifiable)

Uniqueness: No multicolumn uniqueness constraints

## 2.3.490 typescheduleunit (TI-296)

Description: Used to determine a scheduling unit of time

Records may be modified only by installation and/or DB triggers.

Fields: 2.3.490.1 displayname (FI-2075)

Type: string [128] (Not Modifiable)

2.3.490.2 enum (FI-2072)

Type: enum (Unique, Indexed, Not Modifiable)

Remarks: A number to identify the record

2.3.490.3 moniker (FI-2073)

Type: string [50] (Not Modifiable)

Default Value: EMPTY

Remarks: A sort name to identify the record

2.3.490.4 name (FI-2074)

Type: string [128] (Not Modifiable)

# 2.3.491 typesecuritypolicy (TI-327)

Description: Security Policy Types

Records may be modified only by installation and/or DB triggers.

Fields: 2.3.491.1 enum (FI-2446)

Type: enum (Unique, Indexed, Not Modifiable)

Remarks: A number to identify the record

2.3.491.2 moniker (FI-2447)

Type: string [100] (Not Modifiable)

Default Value: EMPTY

Remarks: A sort name to identify the record

2.3.491.3 name (FI-2448)

Type: string [100] (Not Modifiable)

Uniqueness: No multicolumn uniqueness constraints

### 2.3.492 typeserversecuritymode (TI-643)

Description: Used for specifying Server Security Mode

Records may be modified only by installation and/or DB triggers.

Fields: 2.3.492.1 enum (FI-5224)

Type: enum (Unique, Indexed, Not Modifiable)

Remarks: A number to identify the record

2.3.492.2 moniker (FI-5269)

Type: string [50] (Not Modifiable)

Default Value: EMPTY

Remarks: A sort name to identify the record

2.3.492.3 name (FI-5270)

Type: string [100] (Not Modifiable)

### 2.3.493 typeservice (TI-90)

Description: types of Cisco voice processes

Records may be modified only by installation and/or DB triggers.

Fields:

2.3.493.1 canbedisabled (FI-1200)

Type: bool (Not Modifiable)

Default Value: TRUE

2.3.493.2 dbuser (FI-3293)

Type: string [30] (Unique, Not Modifiable)

Default Value: EMPTY

Remarks: Database user for process.

2.3.493.3 devicenamemonitorflag (FI-916)

Type: bool (Not Modifiable)

2.3.493.4 devicetypemonitorflag (FI-917)

Type: bool (Not Modifiable)

2.3.493.5 enable (FI-922)

Type: bool (Not Modifiable)

2.3.493.6 enabledbydefault (FI-1183)

Type: bool (Not Modifiable)

Default Value: FALSE

2.3.493.7 enum (FI-382)

Type: enum (Unique, Indexed, Not Modifiable)

Remarks: A number to identify the record

2.3.493.8 filename (FI-910)

Type: string [100] (Not Modifiable)

Default Value: EMPTY

**2.3.493.9** filetraceflag (FI-920)

Type: bool (Not Modifiable)

2.3.493.10 includenondevicetraces (FI-921)

Type: bool (Not Modifiable)

2.3.493.11 log4jpackage (FI-2081)

Type: string [100] (Not Modifiable)

Default Value: EMPTY

2.3.493.12 maxfilesize (FI-2049)

Type: long (Not Modifiable)

Default Value: 1

Remarks: Created during installation.

2.3.493.13 maxnumservers (FI-1975)

Type: long (Not Modifiable)

Default Value: 2

2.3.493.14 moniker (FI-428)

Type: string [50] (Indexed, Not Modifiable)

Default Value: EMPTY

Remarks: A sort name to identify the record

2.3.493.15 name (FI-383)

Type: string [100] (Not Modifiable)

2.3.493.16 nameforcontrol (FI-697)

Type: string [50] (Not Modifiable)

Default Value: EMPTY

2.3.493.17 numfiles (FI-911)

Type: long (Not Modifiable)

**2.3.493.18 numlines (FI-912)** 

Type: long (Not Modifiable)

**2.3.493.19 numminutes (FI-913)** 

Type: long (Not Modifiable)

Remarks: Trace configuration option. Maximum minutes of data stored in each trace file.

2.3.493.20 outputdebugstringflag (FI-918)

Type: bool (Not Modifiable)

Remarks: Trace configuration option. Cisco engineers use this setting

## 2.3.493.21 processname (FI-3294)

Type: string [30] (Not Modifiable)

Default Value: EMPTY

Remarks: Process name that uses Database.

## 2.3.493.22 productmask (FI-3295)

Type: long (Not Modifiable)

Default Value: 1

Remarks: Bitmask of products to which this service applies (CCM, Unity, etc.)

### 2.3.493.23 servername (FI-909)

Type: string [100] (Not Modifiable)

Default Value: EMPTY

## 2.3.493.24 supportalarm (FI-1127)

Type: bool (Not Modifiable)

Default Value: FALSE

### 2.3.493.25 supportsditrace (FI-1125)

Type: bool (Not Modifiable)

Default Value: FALSE

Remarks: indicator for whether the service support SDI trace

## 2.3.493.26 supportsdltrace (FI-1126)

Type: bool (Not Modifiable)

Default Value: FALSE

Remarks: indicator for whether the service support SDL trace

# 2.3.493.27 supportserviceparams (FI-1182)

Type: bool (Not Modifiable)

Default Value: TRUE

# **2.3.493.28** supportslog4jtrace (FI-2050)

Type: bool (Not Modifiable)

Default Value: FALSE

Remarks: Created during installation.

## 2.3.493.29 tkservicecategory (FI-1124)

Type: enum (Not Modifiable)

Default Value: 0

## 2.3.493.30 tkservicegrouping (FI-1973)

Type: enum (Not Modifiable)

Default Value: 0

Remarks: controls grouping of display

#### 2.3.493.31 tkservicerestriction (FI-1974)

Type: enum (Not Modifiable)

Default Value: 0

Remarks: controls if number of servers can be activated

## 2.3.493.32 tktracelevelgroups (FI-2059)

Type: enum (Not Modifiable)

Default Value: 0

### 2.3.493.33 tracelevel (FI-915)

Type: long (Not Modifiable)

# 2.3.493.34 tracelevelcategory (FI-2048)

Type: long (Not Modifiable)

Default Value: 0

Remarks: if standard set true during installation.

### 2.3.493.35 tracename (FI-1219)

Type: string [10] (Not Modifiable)

Default Value: EMPTY

Remarks: short service name used for trace log

# 2.3.493.36 usercategories (FI-914)

Type: long (Not Modifiable)

### 2.3.493.37 usexml (FI-919)

Type: bool (Not Modifiable)
Uniqueness: No multicolumn uniqueness constraints

### 2.3.494 typeservicecategory (TI-187)

Description: list of servcie category

Records may be modified only by installation and/or DB triggers.

Fields: 2.3.494.1 enum (FI-1135)

Type: enum (Unique, Indexed, Not Modifiable)

Remarks: A number to identify the record

2.3.494.2 moniker (FI-1137)

Type: string [50] (Not Modifiable)

Default Value: EMPTY

Remarks: A sort name to identify the record

2.3.494.3 name (FI-1136)

Type: string [50] (Not Modifiable)

Uniqueness: No multicolumn uniqueness constraints

## 2.3.495 typeservicegrouping (TI-280)

Description: list of goups of servcies

Records may be modified only by installation and/or DB triggers.

Fields: 2.3.495.1 enum (FI-1978)

Type: enum (Unique, Indexed, Not Modifiable)

Remarks: A number to identify the record

2.3.495.2 moniker (FI-1977)

Type: string [50] (Not Modifiable)

Default Value: EMPTY

Remarks: A sort name to identify the record

2.3.495.3 name (FI-1976)

Type: string [50] (Not Modifiable)

Uniqueness: No multicolumn uniqueness constraints

#### 2.3.496 typeservicerestriction (TI-281)

Description: Is number of servers servcie can be activated restricted

Records may be modified only by installation and/or DB triggers.

Fields: 2.3.496.1 enum (FI-1982)

Type: enum (Unique, Indexed, Not Modifiable)

Remarks: A number to identify the record

2.3.496.2 moniker (FI-1981)

Type: string [50] (Not Modifiable)

Default Value: EMPTY

Remarks: A sort name to identify the record

2.3.496.3 name (FI-1980)

Type: string [50] (Not Modifiable)

Uniqueness: No multicolumn uniqueness constraints

# 2.3.497 typesilencesuppressionthreshold (TI-60)

Description: allowed silence suppression thresholds in dB

Records may be modified only by installation and/or DB triggers.

Fields: 2.3.497.1 enum (FI-384)

Type: enum (Unique, Indexed, Not Modifiable)

Remarks: A number to identify the record

2.3.497.2 moniker (FI-452)

Type: string [50] (Not Modifiable)

Default Value: EMPTY

Remarks: A sort name to identify the record

2.3.497.3 name (FI-385)

Type: string [100] (Not Modifiable)

Uniqueness: No multicolumn uniqueness constraints

#### 2.3.498 typesipassertedtype (TI-467)

Description: Options: Default=0, PAI=1, PPI=2

Records may be modified only by installation and/or DB triggers.

Fields: 2.3.498.1 enum (FI-3490)

Type: enum (Unique, Indexed, Not Modifiable)

Remarks: A number to identify the record

2.3.498.2 moniker (FI-3492)

Type: string [50] (Not Modifiable)

Default Value: EMPTY

Remarks: A sort name to identify the record

2.3.498.3 name (FI-3491)

Type: string [100] (Not Modifiable)

Uniqueness: No multicolumn uniqueness constraints

### 2.3.499 typesipbandwidthmodifier (TI-1045)

Description: The TypeSIPBandwidthModifiers table adds support to SIP session level bandwidth modifiers

Is not replicated. Records may be modified only by installation and/or DB triggers.

Fields: 2.3.499.1 enum (FI-9851)

Type: enum (Unique, Indexed, Not Modifiable)

Remarks: A number to identify the record

2.3.499.2 moniker (FI-9853)

Type: string [50] (Unique, Indexed, Not Modifiable)

Remarks: A sort name to identify the record

2.3.499.3 name (FI-9852)

Type: string [50] (Unique, Indexed, Not Modifiable)

Remarks: Name of the Bandwidth MOdifier type.

Uniqueness: No multicolumn uniqueness constraints

#### **2.3.500** typesipcodec (TI-205)

Description: used for SIP Trunk codecs

Records may be modified only by installation and/or DB triggers.

Fields: 2.3.500.1 enum (FI-1293)

Type: enum (Unique, Indexed, Not Modifiable)

Remarks: A number to identify the record

2.3.500.2 moniker (FI-1292)

Type: string [50] (Not Modifiable)

Default Value: EMPTY

Remarks: A sort name to identify the record

2.3.500.3 name (FI-1291)

Type: string [100] (Not Modifiable)

Uniqueness: No multicolumn uniqueness constraints

## **2.3.501** typesipprivacy (TI-466)

Description: Options: Default=0, None=1, ID=2, ID Critical=6

Records may be modified only by installation and/or DB triggers.

Fields: 2.3.501.1 enum (FI-3486)

Type: enum (Unique, Indexed, Not Modifiable)

Remarks: A number to identify the record

2.3.501.2 moniker (FI-3488)

Type: string [50] (Not Modifiable)

Default Value: EMPTY

Remarks: A sort name to identify the record

2.3.501.3 name (FI-3487)

Type: string [100] (Not Modifiable)

Uniqueness: No multicolumn uniqueness constraints

#### 2.3.502 typesiprel1xxoptions (TI-530)

Description: Define Rel1XX Options for SIP profile

Records may be modified only by installation and/or DB triggers.

Fields: 2.3.502.1 enum (FI-3898)

Type: enum (Unique, Indexed, Not Modifiable)

Remarks: A number to identify the record

2.3.502.2 moniker (FI-3900)

Type: string [50] (Not Modifiable)

Default Value: EMPTY

Remarks: A sort name to identify the record

2.3.502.3 name (FI-3899)

Type: string [100] (Not Modifiable)

Uniqueness: No multicolumn uniqueness constraints

## **2.3.503** typesipreroute (TI-480)

Description: Type of rerouting information used for calls over SIP trunks

Records may be modified only by installation and/or DB triggers.

Fields: 2.3.503.1 enum (FI-3574)

Type: enum (Unique, Indexed, Not Modifiable)

Remarks: A number to identify the record

2.3.503.2 moniker (FI-3576)

Type: string [50] (Not Modifiable)

Default Value: EMPTY

Remarks: A sort name to identify the record

2.3.503.3 name (FI-3575)

Type: string [100] (Not Modifiable)

Uniqueness: No multicolumn uniqueness constraints

#### 2.3.504 typesipscripterrorhandling (TI-537)

Description: Type values for SIP Normalization script error handling

Records may be modified only by installation and/or DB triggers.

Fields: 2.3.504.1 enum (FI-6055)

Type: enum (Unique, Indexed, Not Modifiable)

Remarks: A number to identify the TypeSIPScriptErrorHandling record

2.3.504.2 isavailableselectionforresourceerror (FI-6059)

Type: bool (Not Modifiable)

Remarks: To check if this particular TypeSIPScriptErrorHandling entry is available to select for Resource Error Action

2.3.504.3 isdefaultforresourceerror (FI-6060)

Type: bool (Not Modifiable)

Remarks: To check if this particular TypeSIPScriptErrorHandling entry is the default for Resource Error Action

2.3.504.4 isdefaultforruntimeerror (FI-6058)

Type: bool (Not Modifiable)

Remarks: To check if this particular TypeSIPScriptErrorHandling entry is the default for Run Time Error Action

2.3.504.5 moniker (FI-6057)

Type: string [50] (Not Modifiable)

Remarks: A moniker to identify the TypeSIPScriptErrorHandling record

2.3.504.6 name (FI-6056)

Type: string [50] (Not Modifiable)

Remarks: A name to identify the TypeSIPScriptErrorHandling record

Uniqueness: No multicolumn uniqueness constraints

#### 2.3.505 typesiptrunkcalllegsecurity (TI-1042)

Description: Options for Call Leg Security on a SIP Trunk when using sRTP

Records may be modified only by installation and/or DB triggers.

Fields: 2.3.505.1 enum (FI-9825)

Type: enum (Unique, Indexed, Not Modifiable)

Remarks: A number to identify the record

2.3.505.2 moniker (FI-9827)

Type: string [50] (Unique, Not Modifiable)

Remarks: A moniker to identify the record

2.3.505.3 name (FI-9826)

Type: string [50] (Unique, Indexed, Not Modifiable)

Remarks: A name to identify the record

Uniqueness: No multicolumn uniqueness constraints

## 2.3.506 typesite (TI-576)

Description: Cisco BE: Different type of sites like hub,internet,remote

Is not replicated. Records may be modified only by installation and/or DB triggers.

Fields: 2.3.506.1 enum (FI-6021)

Type: enum (Unique, Indexed, Not Modifiable)

Remarks: A number to identify the record

2.3.506.2 moniker (FI-6023)

Type: string [50] (Not Modifiable)

Default Value: EMPTY

Remarks: A sort name to identify the record

2.3.506.3 name (FI-6022)

Type: string [100] (Not Modifiable)

Remarks: Name of the type of site

Uniqueness: No multicolumn uniqueness constraints

### 2.3.507 typesoftkey (TI-188)

Description: Softkey event for Sculpin

Records may be modified only by installation and/or DB triggers.

Fields:

#### 2.3.507.1 englishlabel (FI-1144)

Type: string [16] (Unique, Not Modifiable)

Default Value: EMPTY

Remarks: The English label for softkey, such as "Redial".

### 2.3.507.2 enum (FI-1141)

Type: enum (Unique, Indexed, Not Modifiable)

Remarks: range of 1-255. This enum is actually a event ID, which is associated with application. 1-64 for Call Processing, 65-

255 for other application

#### 2.3.507.3 helpid (FI-1160)

Type: long (Not Modifiable, Null OK)

Default Value: NULL

Remarks: help id for telecatser help text

### 2.3.507.4 mandatorymask (FI-1145)

Type: long (Not Modifiable)

Default Value: 0

Remarks: Indicator for whether the softkey is required in certain call state

# 2.3.507.5 moniker (FI-1148)

Type: string [50] (Not Modifiable)

Default Value: EMPTY

Remarks: A sort name to identify the record

## 2.3.507.6 name (FI-1147)

Type: string [50] (Not Modifiable)

# 2.3.507.7 tag (FI-1143)

Type: string [0] (Not Modifiable)

Default Value: EMPTY

Remarks: This tag is used for localization application to look up the display text for phone

## 2.3.507.8 tkservice (FI-1142)

Type: enum (Not Modifiable)

Default Value: 0

2.3.507.9 validationmask (FI-1146)

Type: long (Not Modifiable)

Default Value: 0

Remarks: Indicator for whether the softkey is valid in certain state

Uniqueness: No multicolumn uniqueness constraints

### 2.3.508 typesrstoption (TI-195)

Description: List of SRST option supported by Cisco Phone and DB

Records may be modified only by installation and/or DB triggers.

Fields: 2.3.508.1 enum (FI-1205)

Type: enum (Unique, Indexed, Not Modifiable)

Remarks: A number to identify the record

2.3.508.2 moniker (FI-1207)

Type: string [50] (Not Modifiable)

Default Value: EMPTY

Remarks: A sort name to identify the record

2.3.508.3 name (FI-1206)

Type: string [50] (Not Modifiable)

Uniqueness: No multicolumn uniqueness constraints

# 2.3.509 typestartdialprotocol (TI-114)

Description: Immediate vs wink, etc.

Records may be modified only by installation and/or DB triggers.

Fields: 2.3.509.1 enum (FI-626)

Type: enum (Unique, Indexed, Not Modifiable)

Remarks: A number to identify the record

2.3.509.2 moniker (FI-628)

Type: string [50] (Not Modifiable)

Default Value: EMPTY

Remarks: A sort name to identify the record

2.3.509.3 name (FI-627)

Type: string [100] (Not Modifiable)

Uniqueness: No multicolumn uniqueness constraints

### 2.3.510 typestatus (TI-61)

Description: tri-state values (on, off, default)

Records may be modified only by installation and/or DB triggers.

Fields: 2.3.510.1 enum (FI-386)

Type: enum (Unique, Indexed, Not Modifiable)

Remarks: A number to identify the record

2.3.510.2 moniker (FI-453)

Type: string [50] (Not Modifiable)

Default Value: EMPTY

Remarks: A sort name to identify the record

2.3.510.3 name (FI-387)

Type: string [100] (Not Modifiable)

Uniqueness: No multicolumn uniqueness constraints

## **2.3.511** typesubclass (TI-392)

Description: CIA-309 to facilitate Servicability

Records may be modified only by installation and/or DB triggers.

Fields: 2.3.511.1 enum (FI-2900)

Type: enum (Unique, Indexed, Not Modifiable)

Remarks: A number to identify the record

2.3.511.2 moniker (FI-2902)

Type: string [100] (Unique, Not Modifiable)

Default Value: EMPTY

Remarks: A sort name to identify the record

2.3.511.3 name (FI-2901)

Type: string [100] (Not Modifiable)

2.3.511.4 tkclass (FI-2947)

Type: enum (Not Modifiable)

2.3.511.5 value (FI-2948)

Type: enum (Not Modifiable)

Uniqueness: No multicolumn uniqueness constraints

### 2.3.512 typesupportsfeature (TI-179)

Description: The various features support by CM

Records may be modified only by installation and/or DB triggers.

Fields: 2.3.512.1 description (FI-1198)

Type: string [1024] (Not Modifiable)

Default Value: EMPTY

Remarks: Describes the feature and any extra values it might require.

2.3.512.2 enum (FI-1104)

Type: enum (Unique, Indexed, Not Modifiable)

Remarks: A number to identify the record

2.3.512.3 hasparameter (FI-1363)

Type: bool (Not Modifiable)

Default Value: 0

Remarks: Does this feature have a parameter that the user might enter?

**2.3.512.4 isgatewayfeature (FI-1365)** 

Type: bool (Not Modifiable)

Default Value: 0

Remarks: Is this a gateway feature?

2.3.512.5 isphonefeature (FI-1364)

Type: bool (Not Modifiable)

Default Value: 0

Remarks: Is this a phone feature?

2.3.512.6 moniker (FI-1106)

Type: string [50] (Not Modifiable)

Default Value: EMPTY

Remarks: A sort name to identify the record

2.3.512.7 name (FI-1105)

Type: string [100] (Not Modifiable)

Uniqueness: No multicolumn uniqueness constraints

## 2.3.513 typesyslogmessage (TI-623)

Description: Syslog Message Levels

Records may be modified only by installation and/or DB triggers.

Fields: 2.3.513.1 enum (FI-5181)

Type: enum (Unique, Indexed, Not Modifiable)

Remarks: A number to identify the record

2.3.513.2 moniker (FI-5183)

Type: string [50] (Not Modifiable)

Default Value: EMPTY

Remarks: A short name to identify the record

2.3.513.3 name (FI-5182)

Type: string [100] (Not Modifiable)

Uniqueness: No multicolumn uniqueness constraints

# 2.3.514 typesystemfeature (TI-96)

Description: null

Records may be modified only by installation and/or DB triggers.

Fields: 2.3.514.1 enum (FI-375)

Type: enum (Unique, Indexed, Not Modifiable)

Remarks: A number to identify the record

2.3.514.2 moniker (FI-454)

Type: string [50] (Not Modifiable)

Default Value: EMPTY

Remarks: A sort name to identify the record

2.3.514.3 name (FI-390)

Type: string [100] (Not Modifiable)

Uniqueness: No multicolumn uniqueness constraints

### **2.3.515** typetableinfo (TI-265)

Description: Table information (datadictionary in database)

Records may be modified only by installation and/or DB triggers.

Fields: 2.3.515.1 checkconstraint (FI-1872)

Type: string [255] (Not Modifiable, Null OK)

Default Value: EMPTY

Remarks: Text that will be used to specify the rules for a column.(must follow check SQL syntax)

2.3.515.2 convertcopy (FI-1984)

Type: bool (Not Modifiable)

Remarks: true is talbe is to be copied during db conversion

2.3.515.3 description (FI-1862)

Type: string [255] (Not Modifiable, Null OK)

Default Value: EMPTY

Remarks: Best development descriptoin of table

2.3.515.4 enum (FI-1860)

Type: enum (Unique, Indexed, Not Modifiable)

Remarks: Integer that enumerates tables

2.3.515.5 excludechangenotifycheck (FI-1869)

Type: bool (Not Modifiable)

Remarks: True if change notify is not used with this able

2.3.515.6 hasdefaultrecords (FI-1866)

Type: bool (Not Modifiable)

Remarks: True if recoreds for this table are found in datadictionary

2.3.515.7 isreplicated (FI-1863)

Type: bool (Not Modifiable)

Remarks: Shall this table be incoperated in to replication configuration.

2.3.515.8 migrationnote (FI-1867)

Type: string [255] (Not Modifiable, Null OK)

Remarks: Textual description of where this value is created from(table and column) in previous schema.

2.3.515.9 notmodifiable (FI-1871)

Type: bool (Not Modifiable)

Remarks: True if can not be modified by user (only modified by install or trigger)

2.3.515.10 nouserinsert (FI-1870)

Type: bool (Not Modifiable)

Remarks: True if can not be inserted by user (only inserted by install or trigger)

2.3.515.11 processconfigrelation (FI-2008)

Type: bool (Not Modifiable)

2.3.515.12 schemaowner (FI-4411)

Type: long

Default Value: 1

Migration Source: Schema Owner

Remarks: UCM 1 CDS 2 BOTH 3

2.3.515.13 tableguid (FI-2961)

Type: guid (Not Modifiable)

Default Value: newid()

2.3.515.14 tablename (FI-1861)

Type: string [32] (Unique, Indexed, Not Modifiable)

Default Value: EMPTY

Remarks: Name of table

Uniqueness: No multicolumn uniqueness constraints

## 2.3.516 typetaskstatus (TI-518)

Description: Task Status

Records may be modified only by installation and/or DB triggers.

Fields: 2.3.516.1 enum (FI-5165)

Type: enum (Unique, Indexed, Not Modifiable)

Remarks: A number to identify the record

2.3.516.2 moniker (FI-5167)

Type: string [50] (Not Modifiable)

Default Value: EMPTY

Remarks: A sort name to identify the record

2.3.516.3 name (FI-5166)

Type: string [100] (Not Modifiable)

Uniqueness: No multicolumn uniqueness constraints

### 2.3.517 typetelnetlevel (TI-397)

Description: telnet enable level for 7960 and 7940 phones

Records may be modified only by installation and/or DB triggers.

Fields: 2.3.517.1 enum (FI-2969)

Type: enum (Unique, Indexed, Not Modifiable)

Remarks: A number to identify the record

2.3.517.2 moniker (FI-2971)

Type: string [50] (Not Modifiable)

Default Value: EMPTY

Remarks: A sort name to identify the record

2.3.517.3 name (FI-2970)

Type: string [100] (Not Modifiable)

Uniqueness: No multicolumn uniqueness constraints

### **2.3.518** typeterminal (TI-139)

Description: used for gatekeeper

Records may be modified only by installation and/or DB triggers.

Fields: 2.3.518.1 enum (FI-779)

Type: enum (Unique, Indexed, Not Modifiable)

Remarks: A number to identify the record

2.3.518.2 moniker (FI-781)

Type: string [50] (Not Modifiable)

Default Value: EMPTY

Remarks: A sort name to identify the record

2.3.518.3 name (FI-780)

Type: string [100] (Not Modifiable)

Uniqueness: No multicolumn uniqueness constraints

## 2.3.519 typetimeofday (TI-311)

Description: Used for Time Period

Records may be modified only by installation and/or DB triggers.

Fields: 2.3.519.1 enum (FI-2153)

Type: enum (Unique, Indexed, Not Modifiable)

Remarks: A number to identify the record

2.3.519.2 moniker (FI-2154)

Type: string [50] (Not Modifiable)

Default Value: EMPTY

Remarks: A sort name to identify the record

2.3.519.3 name (FI-2152)

Type: string [100] (Unique, Indexed, Not Modifiable)

Uniqueness: No multicolumn uniqueness constraints

### 2.3.520 typetimeschedulecategory (TI-477)

Description: Type of Time Schedule Categories, regular or holiday/vacation schedule

Records may be modified only by installation and/or DB triggers.

Fields: 2.3.520.1 enum (FI-3535)

Type: enum (Unique, Indexed, Not Modifiable)

Remarks: A number to identify the record

2.3.520.2 moniker (FI-3537)

Type: string [50] (Not Modifiable)

Default Value: EMPTY

Remarks: A sort name to identify the record

2.3.520.3 name (FI-3536)

Type: string [100] (Not Modifiable)

Uniqueness: No multicolumn uniqueness constraints

# **2.3.521 typetimezone (TI-62)**

Description: 24 time zones

Records may be modified only by installation and/or DB triggers.

Fields: 2.3.521.1 abbreviation (FI-3065)

Type: string [50] (Not Modifiable)

Default Value: EMPTY

2.3.521.2 bias (FI-1223)

Type: long (Not Modifiable, Null OK)

Default Value: NULL

2.3.521.3 description (FI-396)

Type: string [100] (Not Modifiable)

Default Value: EMPTY

2.3.521.4 dstbias (FI-1227)

Type: long (Not Modifiable, Null OK)

Default Value: NULL

2.3.521.5 dstdate (FI-1226)

Type: string [50] (Not Modifiable)

Default Value: EMPTY

2.3.521.6 enum (FI-394)

Type: enum (Unique, Indexed, Not Modifiable)

Remarks: A number to identify the record

2.3.521.7 legacyname (FI-3226)

Type: string [100] (Not Modifiable)

Default Value: EMPTY

Remarks: the old timezone name before Olson

2.3.521.8 moniker (FI-461)

Type: string [50] (Not Modifiable)

Default Value: EMPTY

Remarks: A sort name to identify the record

2.3.521.9 name (FI-395)

Type: string [100] (Not Modifiable)

2.3.521.10 stdbias (FI-1225)

Type: long (Not Modifiable, Null OK)

Default Value: NULL

2.3.521.11 stddate (FI-1224)

Type: string [50] (Not Modifiable)

Default Value: EMPTY

Uniqueness: No multicolumn uniqueness constraints

2.3.522 typetracelevelgrouping (TI-295)

Description: Used to map which trace level to trace level groups

Records may be modified only by installation and/or DB triggers.

Fields: 2.3.522.1 description (FI-2069)

Type: string [255] (Not Modifiable)

Default Value: EMPTY

2.3.522.2 enum (FI-2064)

Type: enum (Unique, Indexed, Not Modifiable)

Remarks: A number to identify the record

2.3.522.3 moniker (FI-2065)

Type: string [50] (Not Modifiable)

Default Value: EMPTY

Remarks: A sort name to identify the record

2.3.522.4 name (FI-2066)

Type: string [100] (Not Modifiable)

2.3.522.5 tktracelevelgroups (FI-2068)

Type: enum (Not Modifiable)

Default Value: 0

2.3.522.6 value (FI-2067)

Type: long (Not Modifiable)

Default Value: 0

Uniqueness: No multicolumn uniqueness constraints

#### 2.3.523 typetracelevelgroups (TI-294)

Description: Used to specify which trace level group will be used by service

Records may be modified only by installation and/or DB triggers.

Fields: 2.3.523.1 enum (FI-2061)

Type: enum (Unique, Indexed, Not Modifiable)

Remarks: A number to identify the record

2.3.523.2 moniker (FI-2062)

Type: string [50] (Not Modifiable)

Default Value: EMPTY

Remarks: A sort name to identify the record

2.3.523.3 name (FI-2063)

Type: string [100] (Not Modifiable)

Uniqueness: No multicolumn uniqueness constraints

#### **2.3.524** typetransport (TI-204)

Description: used for SIP Trunk, has 2 values TCP or UDP

Records may be modified only by installation and/or DB triggers.

Fields: 2.3.524.1 enum (FI-1294)

Type: enum (Unique, Indexed, Not Modifiable)

Remarks: A number to identify the record

2.3.524.2 moniker (FI-1295)

Type: string [100] (Not Modifiable)

Default Value: EMPTY

Remarks: A sort name to identify the record

2.3.524.3 name (FI-1296)

Type: string [100] (Not Modifiable)

Uniqueness: No multicolumn uniqueness constraints

# 2.3.525 typetrunk (TI-63)

Description: trunk types for access devices

Records may be modified only by installation and/or DB triggers.

Fields: 2.3.525.1 enum (FI-412)

Type: enum (Unique, Indexed, Not Modifiable)

Remarks: A number to identify the record

2.3.525.2 moniker (FI-456)

Type: string [50] (Not Modifiable)

Default Value: EMPTY

Remarks: A sort name to identify the record

2.3.525.3 name (FI-413)

Type: string [100] (Not Modifiable)

Uniqueness: No multicolumn uniqueness constraints

### 2.3.526 typetrunkdirection (TI-64)

Description: direction for access ports

Records may be modified only by installation and/or DB triggers.

Fields: 2.3.526.1 enum (FI-397)

Type: enum (Unique, Indexed, Not Modifiable)

Remarks: A number to identify the record

2.3.526.2 moniker (FI-457)

Type: string [50] (Not Modifiable)

Default Value: EMPTY

Remarks: A sort name to identify the record

2.3.526.3 name (FI-398)

Type: string [100] (Not Modifiable)

Uniqueness: No multicolumn uniqueness constraints

# 2.3.527 typetrunklevel (TI-65)

Description: trunk application types

Records may be modified only by installation and/or DB triggers.

Fields: 2.3.527.1 enum (FI-399)

Type: enum (Unique, Indexed, Not Modifiable)

Remarks: A number to identify the record

2.3.527.2 moniker (FI-458)

Type: string [50] (Not Modifiable)

Default Value: EMPTY

Remarks: A sort name to identify the record

2.3.527.3 name (FI-400)

Type: string [100] (Not Modifiable)

2.3.527.4 trunkapplicationdescription (FI-401)

Type: string [100] (Not Modifiable)

Default Value: EMPTY

Uniqueness: No multicolumn uniqueness constraints

# 2.3.528 typetrunkpad (TI-66)

Description: pad values for trunks in dB

Records may be modified only by installation and/or DB triggers.

Fields: 2.3.528.1 enum (FI-402)

Type: enum (Unique, Indexed, Not Modifiable)

Remarks: A number to identify the record

2.3.528.2 moniker (FI-459)

Type: string [50] (Not Modifiable)

Default Value: EMPTY

Remarks: A sort name to identify the record

2.3.528.3 name (FI-403)

Type: string [100] (Not Modifiable)

Uniqueness: No multicolumn uniqueness constraints

# 2.3.529 typetrunkselectionorder (TI-67)

Description: bottom-up, or top-down selection order Records may be modified only by installation and/or DB triggers.

Fields: 2.3.529.1 enum (FI-404)

enum (Unique, Indexed, Not Modifiable)

Remarks: A number to identify the record

2.3.529.2 moniker (FI-460)

Type: string [50] (Not Modifiable)

Default Value: EMPTY

Remarks: A sort name to identify the record

2.3.529.3 name (FI-405)

Type: string [100] (Not Modifiable)

Uniqueness: No multicolumn uniqueness constraints

### 2.3.530 typetrunkservice (TI-526)

Description: Types of Trunk Service

Type:

Records may be modified only by installation and/or DB triggers.

Fields: 2.3.530.1 enum (FI-3875)

Type: enum (Unique, Indexed, Not Modifiable)

Remarks: A number to identify the record

2.3.530.2 moniker (FI-3877)

Type: string [50] (Not Modifiable)

Default Value: EMPTY

Remarks: A sort name to identify the record

2.3.530.3 name (FI-3876)

Type: string [100] (Not Modifiable)

Uniqueness: No multicolumn uniqueness constraints

# **2.3.531** typetrustrole (TI-659)

Description: Trust Verification Service Roles

Records may be modified only by installation and/or DB triggers.

Fields: 2.3.531.1 enum (FI-5387)

Type: enum (Unique, Indexed, Not Modifiable)

Remarks: A number to identify the record

2.3.531.2 moniker (FI-5389)

Type: string [50] (Not Modifiable)

Default Value: EMPTY

Remarks: A short name to identify record

2.3.531.3 name (FI-5388)

Type: string [100] (Not Modifiable)

Remarks: Name

Uniqueness: No multicolumn uniqueness constraints

### 2.3.532 typetunneledprotocol (TI-312)

Description: Defines Tunneled Protocol for Intercluster trunks

Records may be modified only by installation and/or DB triggers.

Fields: 2.3.532.1 enum (FI-2158)

Type: enum (Unique, Indexed, Not Modifiable)

Remarks: A number to identify the record

2.3.532.2 moniker (FI-2156)

Type: string [100] (Not Modifiable)

Default Value: EMPTY

Remarks: A sort name to identify the record

2.3.532.3 name (FI-2157)

Type: string [100] (Unique, Indexed, Not Modifiable)

2.3.532.4 tunneledprotocol (FI-2155)

Type: long

### 2.3.533 typeusageprofilefeature (TI-579)

Description: Cisco BE: To store a list of available features for usageprofile

Is not replicated. Records may be modified only by installation and/or DB triggers.

Fields: 2.3.533.1 enum (FI-6034)

Type: enum (Unique, Indexed, Not Modifiable)

Remarks: A number to identify the record

2.3.533.2 featurecontrolclause (FI-6114)

Type: string [50] (Null OK)

Default Value: NULL

Remarks: Indicates a colon separated list of feature control type associated with the usage profile

2.3.533.3 moniker (FI-6036)

Type: string [50] (Not Modifiable)

Default Value: EMPTY

Remarks: A sort name to identify the record

2.3.533.4 name (FI-6035)

Type: string [100] (Not Modifiable)

Remarks: Name of the type of usageprofile feature

2.3.533.5 softkeyclause (FI-6113)

Type: string [50] (Null OK)

Default Value: NULL

Remarks: Indicates the colon separated list of softkey associated with the usage profile

2.3.533.6 tkfeature (FI-6037)

Type: enum (Null OK)

Remarks: reference to feature

Uniqueness: No multicolumn uniqueness constraints

### **2.3.534** typeuseentity (TI-585)

Description: Cisco BE: To store different type of entity like enduser, department

Is not replicated. Records may be modified only by installation and/or DB triggers.

Fields: 2.3.534.1 enum (FI-6098)

Type: enum (Unique, Indexed, Not Modifiable)

Remarks: A number to identify the record

2.3.534.2 moniker (FI-6100)

Type: string [50] (Not Modifiable)

Default Value: EMPTY

Remarks: A sort name to identify the record

2.3.534.3 name (FI-6099)

Type: string [100] (Not Modifiable)

Remarks: Name of the typeUse

Uniqueness: No multicolumn uniqueness constraints

2.3.535 typeuseragentserverheaderinfo (TI-1051)

Description: The TypeUserAgentServerHeaderInfo table specifies User-agent and server header pass through config options on SIP Profile

Records may be modified only by installation and/or DB triggers.

Fields: 2.3.535.1 enum (FI-9911)

Type: enum (Unique, Indexed, Not Modifiable)

Remarks: A number to identify the record

2.3.535.2 moniker (FI-9913)

Type: string [60] (Unique, Indexed, Not Modifiable)

Remarks: A sort name to identify the record

2.3.535.3 name (FI-9912)

Type: string [60] (Unique, Indexed, Not Modifiable)

Remarks: Name of the User-agent and server header pass through config options type.

### 2.3.536 typeuserassociation (TI-328)

Description: User association types (CTI Control IN, CTI control out, Digest In, Digest Out, Profile Available)

Records may be modified only by installation and/or DB triggers.

Fields: 2.3.536.1 enum (FI-2449)

Type: enum (Unique, Indexed, Not Modifiable)

Remarks: A number to identify the record

2.3.536.2 moniker (FI-2451)

Type: string [100] (Not Modifiable)

Default Value: EMPTY

Remarks: A sort name to identify the record

2.3.536.3 name (FI-2450)

Type: string [100] (Unique, Indexed, Not Modifiable)

Uniqueness: No multicolumn uniqueness constraints

### **2.3.537** typeuserlocale (TI-169)

Description: list of user locales

Records may be modified only by installation and/or DB triggers.

Fields: 2.3.537.1 alternatescript (FI-2097)

Type: string [20] (Not Modifiable)

Default Value: EMPTY

2.3.537.2 cmversion (FI-1029)

Type: string [50] (Not Modifiable)

Default Value: EMPTY

**2.3.537.3** componentversion (FI-1030)

Type: string [50] (Not Modifiable)

Default Value: EMPTY

2.3.537.4 enum (FI-1084)

Type: enum (Unique, Indexed, Not Modifiable)

Remarks: A number to identify the record

2.3.537.5 languagelocalecode (FI-2071)

Type: string [10] (Not Modifiable)

Default Value: EMPTY

Remarks: ISO two character ISO language code and two character ISO country code concatenated with an underscore (mixed

case): example fr FR, en US, it IT, zh HK

2.3.537.6 localecode (FI-2070)

Type: string [10] (Not Modifiable)

Default Value: EMPTY

Remarks: ISO three character locale code (uppercase): example FRA, ENU, ITA, PTB, ZHH

2.3.537.7 moniker (FI-1034)

Type: string [50] (Not Modifiable)

Default Value: EMPTY

Remarks: A sort name to identify the record

2.3.537.8 name (FI-1027)

Type: string [50] (Not Modifiable)

2.3.537.9 nativename (FI-1055)

Type: string [100] (Not Modifiable)

Default Value: EMPTY

2.3.537.10 tklanguage spoken (FI-1032)

Type: enum (Not Modifiable)

2.3.537.11 tklanguage written (FI-1031)

Type: enum (Not Modifiable)

2.3.537.12 tkwincharset (FI-1033)

Type: enum (Not Modifiable)

Uniqueness: No multicolumn uniqueness constraints

# 2.3.538 typeuserprofile (TI-356)

Description: Types of users - Real or Template

Records may be modified only by installation and/or DB triggers.

Fields: 2.3.538.1 enum (FI-2654)

Type: enum (Unique, Indexed, Not Modifiable)

Remarks: A number to identify the record

2.3.538.2 moniker (FI-2653)

Type: string [50] (Unique, Not Modifiable)

Default Value: EMPTY

Remarks: A sort name to identify the record

2.3.538.3 name (FI-2652)

Type: string [100] (Not Modifiable)

Uniqueness: No multicolumn uniqueness constraints

### 2.3.539 typev150sdpfilter (TI-1044)

Description: SDP Filter setting options for V150 Capabilities. Applicable to SIP Trunks in Security Profiles.

Is not replicated. Records may be modified only by installation and/or DB triggers.

Fields: 2.3.539.1 enum (FI-9841)

Type: enum (Unique, Indexed, Not Modifiable)

Remarks: A number to identify the record

2.3.539.2 moniker (FI-9842)

Type: string [50] (Not Modifiable)

Default Value: EMPTY

Remarks: A sort name to identify the record

2.3.539.3 name (FI-9843)

Type: string [100] (Not Modifiable)

Uniqueness: No multicolumn uniqueness constraints

# 2.3.540 typeviprfilterelement (TI-638)

Description: Used for specifying filter element type for VIPR filter elements

Records may be modified only by installation and/or DB triggers.

Fields: 2.3.540.1 enum (FI-5294)

Type: enum (Unique, Indexed, Not Modifiable)

Remarks: A number to identify the record

2.3.540.2 moniker (FI-5296)

Type: string [50] (Not Modifiable)

Default Value: EMPTY

Remarks: A sort name to identify the record

2.3.540.3 name (FI-5295)

Type: string [100] (Not Modifiable)

Uniqueness: No multicolumn uniqueness constraints

### 2.3.541 typevpnclientauthentication (TI-662)

Description: VPN Client Authentication Types:User And Password (0), Password Only (1), Certificate (2).

Records may be modified only by installation and/or DB triggers.

Fields: 2.3.541.1 enum (FI-5415)

Type: enum (Unique, Indexed, Not Modifiable)

Remarks: A number to identify the record

2.3.541.2 moniker (FI-5417)

Type: string [50] (Not Modifiable)

Default Value: EMPTY

Remarks: A short name to identify the record

2.3.541.3 name (FI-5416)

Type: string [100] (Not Modifiable)

Uniqueness: No multicolumn uniqueness constraints

# 2.3.542 typewebpageinfo (TI-299)

Description: List of web pages in CCMAdmin

Records may be modified only by installation and/or DB triggers.

Fields: 2.3.542.1 bundle (FI-2103)

Type: string [50] (Not Modifiable)

Default Value: EMPTY

2.3.542.2 description (FI-2102)

Type: string [50] (Not Modifiable)

Default Value: EMPTY

2.3.542.3 enum (FI-2099)

Type: enum (Unique, Indexed, Not Modifiable)

Remarks: A number to identify the record

2.3.542.4 findlisttopicmarker (FI-2513)

Type: string [50] (Not Modifiable)

Default Value: EMPTY

2.3.542.5 formname (FI-2100)

Type: string [50] (Not Modifiable)

Default Value: EMPTY

2.3.542.6 pagename (FI-2104)

Type: string [50] (Not Modifiable)

Default Value: EMPTY

2.3.542.7 title (FI-2101)

Type: string [50] (Not Modifiable)

Default Value: EMPTY

2.3.542.8 topicmarker (FI-2514)

Type: string [50] (Not Modifiable)

Default Value: EMPTY

2.3.542.9 webapp (FI-6102)

Type: string [50] (Not Modifiable)

Default Value: EMPTY

**2.3.543** typewincharset (TI-172)

Description: List of Windows character set

Records may be modified only by installation and/or DB triggers.

Fields: 2.3.543.1 enum (FI-1046)

Type: enum (Unique, Indexed, Not Modifiable)

Remarks: A number to identify the record

2.3.543.2 moniker (FI-1048)

Type: string [50] (Not Modifiable)

Default Value: EMPTY

Remarks: A sort name to identify the record

2.3.543.3 name (FI-1047)

Type: string [50] (Not Modifiable)

Uniqueness: No multicolumn uniqueness constraints

2.3.544 typeyellowalarm (TI-127)

Description: used for T1 and PRI

Records may be modified only by installation and/or DB triggers.

Fields: 2.3.544.1 enum (FI-727)

Type: enum (Unique, Indexed, Not Modifiable)

Remarks: A number to identify the record

2.3.544.2 moniker (FI-729)

Type: string [50] (Not Modifiable)

Default Value: EMPTY

Remarks: A sort name to identify the record

2.3.544.3 name (FI-728)

Type: string [100] (Not Modifiable)

2.3.545 typezerosuppression (TI-124)

Description: used for T1 and PRI

Records may be modified only by installation and/or DB triggers.

Fields: 2.3.545.1 enum (FI-733)

Type: enum (Unique, Indexed, Not Modifiable)

Remarks: A number to identify the record

2.3.545.2 moniker (FI-735)

Type: string [50] (Not Modifiable)

Default Value: EMPTY

Remarks: A sort name to identify the record

2.3.545.3 name (FI-734)

Type: string [100] (Not Modifiable)

Uniqueness: No multicolumn uniqueness constraints

2.3.546 typezzconfbridge (TI-377)

Description: use local or phone conference bridge (0 - Local,1 - CCM Conf)

Records may be modified only by installation and/or DB triggers.

Fields: 2.3.546.1 enum (FI-2777)

Type: enum (Unique, Indexed, Not Modifiable)

Remarks: A number to identify the record

2.3.546.2 moniker (FI-2778)

Type: string [50] (Not Modifiable)

Default Value: EMPTY

Remarks: A sort name to identify the record

2.3.546.3 name (FI-2779)

Type: string [100] (Not Modifiable)

2.3.547 typezzdndcontrol (TI-412)

Description: Types of Do Not Disturb (DND) control for SIP Phones

Records may be modified only by installation and/or DB triggers.

Fields: 2.3.547.1 enum (FI-3060)

Type: enum (Unique, Indexed, Not Modifiable)

Remarks: A number to identify the record

2.3.547.2 moniker (FI-3062)

Type: string [50] (Unique, Not Modifiable)

Default Value: EMPTY

Remarks: A sort name to identify the record

2.3.547.3 name (FI-3061)

Type: string [100] (Not Modifiable)

Uniqueness: No multicolumn uniqueness constraints

2.3.548 typezzdtmfdblevel (TI-379)

Description: dtmf transmit level (1 - 6 dB below nominal, 2 - 3 dB below nominal, 3-nominal, 4-3 dB above nominal, 5-6 dB above nominal)

Records may be modified only by installation and/or DB triggers.

Fields: 2.3.548.1 enum (FI-2783)

Type: enum (Unique, Indexed, Not Modifiable)

Remarks: A number to identify the record

2.3.548.2 moniker (FI-2784)

Type: string [50] (Not Modifiable)

Default Value: EMPTY

Remarks: A sort name to identify the record

2.3.548.3 name (FI-2785)

Type: string [100] (Not Modifiable)

2.3.549 typezznetworkmediatype (TI-381)

Description: network Media (0 - Auto, 1 - Full100, 2 - Half100, 3 - Full10, 3 - Half10)

Records may be modified only by installation and/or DB triggers.

Fields: 2.3.549.1 enum (FI-2789)

Type: enum (Unique, Indexed, Not Modifiable)

Remarks: A number to identify the record

2.3.549.2 moniker (FI-2790)

Type: string [50] (Not Modifiable)

Default Value: EMPTY

Remarks: A sort name to identify the record

2.3.549.3 name (FI-2791)

Type: string [100] (Not Modifiable)

Uniqueness: No multicolumn uniqueness constraints

# **2.3.550** typezzntpmode (TI-411)

Description: Types of NTP for SIP Phones

Records may be modified only by installation and/or DB triggers.

Fields: 2.3.550.1 enum (FI-3057)

Type: enum (Unique, Indexed, Not Modifiable)

Remarks: A number to identify the record

2.3.550.2 moniker (FI-3059)

Type: string [50] (Unique, Not Modifiable)

Default Value: EMPTY

Remarks: A sort name to identify the record

2.3.550.3 name (FI-3058)

Type: string [100] (Not Modifiable)

2.3.550.4 phone (FI-3070)

Type: string [50] (Not Modifiable)

Default Value: EMPTY

Uniqueness: No multicolumn uniqueness constraints

### 2.3.551 typezzpreff (TI-402)

Description: Used to differentiate phone control levels for SIP phones

Records may be modified only by installation and/or DB triggers.

Fields: 2.3.551.1 enum (FI-2995)

Type: enum (Unique, Indexed, Not Modifiable)

Remarks: A number to identify the record

2.3.551.2 moniker (FI-2997)

Type: string [50] (Unique, Not Modifiable)

Default Value: EMPTY

Remarks: A sort name to identify the record

2.3.551.3 name (FI-2996)

Type: string [100] (Not Modifiable)

Uniqueness: No multicolumn uniqueness constraints

# 2.3.552 typezzuserinfo (TI-378)

Description: type of user (0 - none,1 - phone,2- ip)

Records may be modified only by installation and/or DB triggers.

Fields: 2.3.552.1 enum (FI-2780)

Type: enum (Unique, Indexed, Not Modifiable)

Remarks: A number to identify the record

2.3.552.2 moniker (FI-2781)

Type: string [50] (Not Modifiable)

Default Value: EMPTY

Remarks: A sort name to identify the record

2.3.552.3 name (FI-2782)

Type: string [100] (Not Modifiable)

Uniqueness: No multicolumn uniqueness constraints

# **2.3.553** usageprofile (TI-574)

Description: Cisco BE: Usage Profile is a collection of different CUCM configurations that can be assigned to a group of users

Is not replicated.

Fields:

# 2.3.553.1 allowedfeaturelist (FI-6014)

Type: string [50]

Remarks: CSV string of feature numbers

### 2.3.553.2 allowemergencycalls (FI-6013)

Type: bool
Default Value: FALSE

Remarks: check for Emergency calls

### 2.3.553.3 allowemfordevices (FI-6137)

Type: bool

Default Value: FALSE

Remarks: Extension Mobility Allowed For Devices

### **2.3.553.4** allowemforusers (FI-6136)

Type: bool

Default Value: FALSE

Remarks: Extension Mobility Allowed For Users

# 2.3.553.5 allowsinglenumberreach (FI-6138)

Type: bool

Default Value: FALSE

Remarks: Single Number Reach Allowed

### 2.3.553.6 allowvoicemail (FI-6170)

Type: bool

Default Value: FALSE

Remarks: Voice Mail Allowed for the users belongs to this usageProfile

2.3.553.7 cfbdestination (FI-6141)

Type: dn (Null OK)

DN Type: DN TYPE MASK

Default Value: EMPTY

Validation: ^[0-9\*#]{0,50}\$

Remarks: Destination for Forward Busy in a Usage Profile

2.3.553.8 cfbvoicemailenabled (FI-6172)

Type: bool

Default Value: FALSE

**2.3.553.9** cfnadestination (FI-6140)

Type: dn (Null OK)

DN Type: DN\_TYPE\_MASK

Default Value: EMPTY

Validation: ^[0-9\*#]{0,50}\$

Remarks: Destination for Forward No Answer in a Usage Profile

2.3.553.10 cfnavoicemailenabled (FI-6171)

Type: bool
Default Value: FALSE

2.3.553.11 description (FI-6006)

Type: string [128] (Null OK)

Validation: ^[^\x00-\x1F""%\\&<>]{0,128}\$

Migration Source: N/A

Remarks: Description for usageprofile

2.3.553.12 devicexml (FI-6011)

Type: string [16000] (Null OK)

Remarks: XML To hold phone specific parameters

2.3.553.13 fkcallingsearchspace\_blocking (FI-6139)

Type: guid (Null OK)

Default Value: NULL

Remarks: Stores a CSS reference for Blocking.

2.3.553.14 fkcommondeviceconfig (FI-6008)

Type: guid

Remarks: Common device onfig setting for useprofile

2.3.553.15 fkcommonphoneconfig (FI-6009)

Type: guid

Remarks: Common phone config for useprofile

2.3.553.16 fkphonetemplate (FI-6010)

Type: guid (Null OK)

Remarks: Reference to phonetemplate

2.3.553.17 mohaudiosource (FI-6007)

Type: long (Null OK)
Remarks: Moh for useprofile

2.3.553.18 name (FI-6005)

Type: string [30] (Unique)

Validation: ^[a-zA-Z 0-9.\_-]{1,30}\$

Migration Source: N/A

Remarks: Unique name

2.3.553.19 pkid (FI-6004)

Type: guid (Unique, Indexed, Not Modifiable)

Default Value: newid()
Migration Source: Generated

Remarks: Unique id for useprofile table

2.3.553.20 tkcosrouting max (FI-6012)

Type: enum

Remarks: Referece to CoSRouting

Uniqueness: No multicolumn uniqueness constraints

#### 2.3.554 usageprofileendusermember (TI-584)

Description: Cisco BE: Store the information of the enduser and usageprofile association

Is not replicated.

Fields: 2.3.554.1 fkenduser (FI-6096)

Type: guid

Remarks: Reference to EndUser

2.3.554.2 **fkusageprofile** (FI-6095)

Type: guid

Remarks: Reference to UsageProfile

2.3.554.3 pkid (FI-6094)

Type: guid (Unique, Indexed, Not Modifiable)

Default Value: newid()

Remarks: Unique identifier for the record

2.3.554.4 tkuseentity (FI-6097)

Type: enum

Remarks: Reference to TypeUseEntity

Uniqueness: No multicolumn uniqueness constraints

# 2.3.555 usageprofileproductspecific (TI-575)

Description: Cisco BE: UsageProfileProductSpecific to store Usage Profile phone model specific information.

Is not replicated.

Fields: 2.3.555.1 devicexml (FI-6019)

Type: string [16000] (Null OK)

Remarks: XML for useprofileproductspecific

2.3.555.2 fkphonetemplate (FI-6020)

Type: guid (Null OK)

Remarks: Reference to phonetemplate for useprofileproductspecific

2.3.555.3 **fkusageprofile** (FI-6016)

Type: guid

Remarks: reference to useprofile

2.3.555.4 pkid (FI-6015)

Type: guid (Unique, Indexed, Not Modifiable)

Default Value: newid()

Migration Source: Generated

Remarks: Unique id for UseProfileProductSpecific

2.3.555.5 tkdeviceprotocol (FI-6018)

Type: enum

Remarks: Protocol type

2.3.555.6 tkproduct (FI-6017)

Type: enum

Remarks: product type

Uniqueness: fkusageprofile + tkproduct + tkdeviceprotocol is unique. (MFI-165)

# 2.3.556 usageprofiletelecasterservicemap (TI-581)

Description: Cisco BE: To store associate phoneservices with usageprofile

Is not replicated.

Fields: 2.3.556.1 fktelecasterservice (FI-6045)

Type: guid

Remarks: Reference to Telecasterservice

2.3.556.2 **fkusageprofile** (FI-6044)

Type: guid (Cascade Delete)

Remarks: Reference to usageprofile

2.3.556.3 pkid (FI-6043)

Type: guid (Unique, Indexed, Not Modifiable)

Default Value: newid()

Remarks: Unique identifier for the record

#### 2.3.557 vipre164transformation (TI-646)

Description: IME E164 Transformation

Fields:

### 2.3.557.1 description (FI-5257)

Type: string [512]
Default Value: EMPTY

Validation: ^[^%&<>\\"""]{0,128}\$

Remarks: Description is up to 128 characters including Unicode

# 2.3.557.2 fkcallingsearchspace\_outgoingcdpntranf (FI-5276)

Type: guid (Null OK)

Default Value: NULL
Migration Source: NULL

# 2.3.557.3 fkcallingsearchspace\_outgoingcgpntranf (FI-5275)

Type: guid (Null OK)

Default Value: NULL
Migration Source: NULL

# 2.3.557.4 fkincomingtransformationprofile\_cdpn (FI-5259)

Type: guid (Null OK)

Default Value: NULL
Migration Source: NULL

# 2.3.557.5 fkincomingtransformationprofile\_cgpn (FI-5258)

Type: guid (Null OK)

Default Value: NULL
Migration Source: NULL

# 2.3.557.6 ispretransformationoutgoingcdpn (FI-5274)

Type: bool

Default Value: FALSE

# 2.3.557.7 ispretransformationoutgoingcgpn (FI-5273)

Type: bool
Default Value: FALSE

2.3.557.8 name (FI-5256)

Type: string [50] (Unique)

Validation: ^[a-zA-Z 0-9.\_-]{1,50}\$

Remarks: Name of the IME E164

2.3.557.9 pkid (FI-5255)

Type: guid (Unique, Indexed, Not Modifiable)

Default Value: newid()
Migration Source: Generated

Remarks: Unique ID to identify a record

Uniqueness: No multicolumn uniqueness constraints

# 2.3.558 viprexcludeddidpatterngroup (TI-644)

Description: IME Excluded Pattern Groups

Fields: 2.3.558.1 description (FI-5246)

Type: string [512]
Default Value: EMPTY

Validation: ^[^%&<>\\"""]{0,128}\$

Remarks: Description is up to 128 characters including Unicode

2.3.558.2 name (FI-5245)

Type: string [50] (Unique)

Validation: ^[a-zA-Z 0-9.\_-]{1,50}\$

Remarks: Name of the IME excluded DID Pattern Group

2.3.558.3 pkid (FI-5244)

Type: guid (Unique, Indexed, Not Modifiable)

Default Value: newid()
Migration Source: Generated

Remarks: Unique ID to identify a record

### 2.3.559 viprfilterelement (TI-633)

Description: IME Filter Elements

Fields:

# 2.3.559.1 description (FI-5232)

Type: string [512]

Default Value: EMPTY

Validation: ^[^%&<>\\"""]{0,128}\$

Remarks: Description is up to 128 characters including Unicode

# 2.3.559.2 **fkviprfiltergroup** (FI-5234)

Type: guid

### 2.3.559.3 name (FI-5231)

Type: string [128] (Unique)

Validation: ^[a-zA-Z0-9.!\_+-]{1,128}\$

Remarks: Name of the IME Domain

Rule (RI-618):

Type: Validation (Insert/Update)

Rule Name: Validate ViPR filter prefix/domain format

Description: Invalid ViPR Filter Prefix/Domain format

Test Condition: Invalid ViPR Filter Prefix/Domain format

Error Message: Invalid ViPR Filter Prefix/Domain format

Remedy: Change to valid ViPR Filter Prefix/Domain

# 2.3.559.4 pkid (FI-5230)

Type: guid (Unique, Indexed, Not Modifiable)

Default Value: newid()
Migration Source: Generated

Remarks: Unique ID to identify a record

# 2.3.559.5 tkviprfilterelement (FI-5233)

Type: enum
Default Value: 1

|  | Rule (RI-618): | Type:           | Validation (Insert/Update)                |
|--|----------------|-----------------|-------------------------------------------|
|  |                | Rule Name:      | Validate ViPR filter prefix/domain format |
|  |                | Description:    | Invalid ViPR Filter Prefix/Domain format  |
|  |                | Test Condition: | Invalid ViPR Filter Prefix/Domain format  |
|  |                | Error Message:  | Invalid ViPR Filter Prefix/Domain format  |
|  |                | Remedy:         | Change to valid ViPR Filter Prefix/Domain |
|  |                |                 |                                           |

Uniqueness: No multicolumn uniqueness constraints

# 2.3.560 viprfiltergroup (TI-632)

Description: IME Filter Groups

Fields: 2.3.560.1 description (FI-5222)

Type: string [512]
Default Value: EMPTY

Validation: ^[^%&<>\\"""]{0,128}\$

Remarks: Description is up to 128 characters including Unicode

2.3.560.2 name (FI-5221)

Type: string [50] (Unique)

Validation: ^[a-zA-Z 0-9.\_-]{1,50}\$

Remarks: Name of the IME Domain Group

2.3.560.3 pkid (FI-5220)

Type: guid (Unique, Indexed, Not Modifiable)

Default Value: newid()
Migration Source: Generated

Remarks: Unique ID to identify a record

2.3.560.4 trusted (FI-5223)

Type: bool

Default Value: FALSE

### 2.3.561 viproffpathserver (TI-647)

Description: IME off path Servers

Fields:

# 2.3.561.1 description (FI-5284)

Type: string [512]

Default Value: EMPTY

Validation: ^[^%&<>\\"""]{0,128}\$

Remarks: Description is up to 128 characters including Unicode

# 2.3.561.2 ipaddress (FI-5285)

Type: string [15]

Validation: \((25[0-5]|2[0-4][0-9]|1[0-9]\{2}|[1-9]?[0-9]\\.)\(3\)\((25[0-5]|2[0-4][0-9]|1[0-9]\{2}|[1-9]?[0-9]\\)\

Remarks: IP Address for the IME

### 2.3.561.3 name (FI-5283)

Type: string [50] (Unique)

Validation: ^[a-zA-Z 0-9.\_-]{1,50}\$

Remarks: Name of the ASA Server

#### 2.3.561.4 pkid (FI-5282)

Type: guid (Unique, Indexed, Not Modifiable)

Default Value: newid()

Migration Source: Generated

Remarks: Unique ID to identify a record.

# 2.3.561.5 port (FI-5286)

Type: long

Default Value: 8060

Check Constraint: (Port >= 1024) AND (Port <= 32767)

Remarks: Port number to connect to the IME

Uniqueness: ipaddress + port is unique. (MFI-132)

#### 2.3.562 viprpublisheddidpattern (TI-635)

Description: IME Enrolled Patterns

Fields:

#### 2.3.562.1 description (FI-5252)

Type: string [512]

Default Value: EMPTY

Validation: ^[^%&<>\\"""]{0,128}\$

Remarks: Description is up to 128 characters including Unicode

# 2.3.562.2 fkviprexcludeddidpatterngroup (FI-5254)

Type: guid (Null OK)

Default Value: NULL

Rule (RFI-268): Type: Inter-field Condition and Constraint

Test Condition: fkViprPublishedDIDPatternGroup IS NULL

Constraint: fkViprExcludedDIDPatternGroup IS NOT NULL

Remarks: The IME Pattern must be in IME Enrolled or Excluded Pattern Group or in both.

Rule (RI-617): Validation (Insert/Update/Delete)

Rule Name: VIPRExcludedDIDPatternGroup can not be empty for ViPR service

Description: ViPR Excluded DID Pattern Group needs to associate with at least one ViPR DID Pattern if it is

associated with ViPR service

Test Condition: ViPR Excluded DID Pattern Group needs to associate with at least one ViPR DID Pattern if it is

associated with ViPR service

Error Message: ViPR Excluded DID Pattern Group needs to associate with at least one ViPR DID Pattern if it is

associated with ViPR service

Rule (RI-620): Type: Validation (Insert/Update)

Rule Name: ViPR Pattern in Enrolled and Excluded group for same ViPR service

Description: One ViPR DID Pattern cannot be in both the ViPR Enrolled and the Excluded group for same

ViPR service

Test Condition: One ViPR DID Pattern cannot be in both the ViPR Enrolled and the Excluded group for same

ViPR service

Error Message: One ViPR DID Pattern cannot be in both the ViPR Enrolled and the Excluded group for same

ViPR service

Type: guid (Null OK)

Default Value: NULL

Rule (RI-619): Validation (Insert/Update/Delete)

Rule Name: VIPREnrolledDIDPatternGroup can not be empty for ViPR service

Description: ViPR Enrolled DID Pattern Group needs to associate with at least one ViPR DID Pattern if it is

associated with ViPR service

Test Condition: ViPR Enrolled DID Pattern Group needs to associate with at least one ViPR DID Pattern if it is

associated with ViPR service

Error Message: ViPR Enrolled DID Pattern Group needs to associate with at least one ViPR DID Pattern if it is

associated with ViPR service

Rule (RI-620): Type: Validation (Insert/Update)

Rule Name: ViPR Pattern in Enrolled and Excluded group for same ViPR service

Description: One ViPR DID Pattern cannot be in both the ViPR Enrolled and the Excluded group for same

ViPR service

Test Condition: One ViPR DID Pattern cannot be in both the ViPR Enrolled and the Excluded group for same

ViPR service

Error Message: One ViPR DID Pattern cannot be in both the ViPR Enrolled and the Excluded group for same

ViPR service

Rule (RI-621): Type: Validation (Insert/Update)

Rule Name: All enrolled patterns needs to be alias in this group

Description: All enrolled patterns needs to be alias in this group

Test Condition: All enrolled patterns needs to be alias in this group

Error Message: All enrolled patterns in a alias pattern group can not have wild character X

# 2.3.562.4 pattern (FI-5251)

Type: string [16] (Unique)

Validation: ^(\+)(([0-9]{1,15}))([0-9]{1,14}X))([0-9]{1,13}XX))([0-9]{1,12}XXX))\$

Remarks: Published DID Pattern

Rule (RFI-265): Type: Inter-field Condition and Constraint

Test Condition: fkViprExcludedDIDPatternGroup IS NOT NULL

|                      | Constraint:                            |                                                                                                    |  |
|----------------------|----------------------------------------|----------------------------------------------------------------------------------------------------|--|
|                      | Validation:                            | ^(\+)([0-9]{1,15})\$                                                                                                    |  |
|                      | Remarks:                               | IME Pattern associated with IME Excluded Pattern Group can not have wild character X. Regular expression used to validate: $(+)([0-9]\{1,15\})$ \$ |  |
| Rule (RI-616):       | Type:                                  | Active (Insert/Update) This field is modified by this rule.                                                                                        |  |
|                      | Rule Name:                             | setDID                                                                                                    |  |
|                      | Description:                           | Before Insert/Update DID change x to X in the pattern                                                                                              |  |
|                      | Test Condition:                        | ?                                                                                                    |  |
|                      | Error Message:                         | ?                                                                                                    |  |
|                      | Remedy:                                | ?                                                                                                    |  |
| Rule (RI-616):       | Type:                                  | Active (Insert/Update)                                                                                                    |  |
|                      | Rule Name:                             | setDID                                                                                                    |  |
|                      | Description:                           | Before Insert/Update DID change x to X in the pattern                                                                                              |  |
|                      | Test Condition:                        | ?                                                                                                    |  |
|                      | Error Message:                         | ?                                                                                                    |  |
|                      | Remedy:                                | ?                                                                                                    |  |
| Rule (RI-621):       | Type:                                  | Validation (Insert/Update)                                                                                                    |  |
|                      | Rule Name:                             | All enrolled patterns needs to be alias in this group                                                                                              |  |
|                      | Description:                           | All enrolled patterns needs to be alias in this group                                                                                              |  |
|                      | Test Condition:                        | All enrolled patterns needs to be alias in this group                                                                                              |  |
|                      | Error Message:                         | All enrolled patterns in a alias pattern group can not have wild character X                                                                       |  |
| 2.3.562.5 pkid (FI-5 | 5250)                                  |                                                                                                    |  |
| Type:                | guid (Unique, Indexed, Not Modifiable) |                                                                                                    |  |
| Default Value:       | newid()                                |                                                                                                    |  |
| Migration Source:    | Generated                              |                                                                                                    |  |
| Remarks:             | Unique ID to identify a record         |                                                                                                    |  |
| Rule (RI-617):       | Type:                                  | Validation (Insert/Update/Delete)                                                                                                    |  |

|             |                                       | Rule Name:      | VIPRExcludedDIDPatternGroup can not be empty for ViPR service                                                               |
|-------------|---------------------------------------|-----------------|----------------------------------------------------------------------------------------------------|
|             |                                       | Description:    | ViPR Excluded DID Pattern Group needs to associate with at least one ViPR DID Pattern if it is associated with ViPR service |
|             |                                       | Test Condition: | ViPR Excluded DID Pattern Group needs to associate with at least one ViPR DID Pattern if it is associated with ViPR service |
|             |                                       | Error Message:  | ViPR Excluded DID Pattern Group needs to associate with at least one ViPR DID Pattern if it is associated with ViPR service |
|             | Rule (RI-619):                        | Type:           | Validation (Insert/Update/Delete)                                                                                           |
|             |                                       | Rule Name:      | VIPREnrolledDIDPatternGroup can not be empty for ViPR service                                                               |
|             |                                       | Description:    | ViPR Enrolled DID Pattern Group needs to associate with at least one ViPR DID Pattern if it is associated with ViPR service |
|             |                                       | Test Condition: | ViPR Enrolled DID Pattern Group needs to associate with at least one ViPR DID Pattern if it is associated with ViPR service |
|             |                                       | Error Message:  | ViPR Enrolled DID Pattern Group needs to associate with at least one ViPR DID Pattern if it is associated with ViPR service |
| Uniqueness: | No multicolumn uniqueness constraints |                 |                                                                                                    |

2 2 562 zinenuhlishaddidnattarnaraun (TI 624)

| 2.3.563 viprpu | 2.3.563 viprpublisheddidpatterngroup (TI-634) |                                                       |  |  |  |  |
|----------------|-----------------------------------------------|-------------------------------------------------------|--|--|--|--|
| Description:   | IME Enrolled Pattern Groups                   |                                                       |  |  |  |  |
| Fields:        | 2.3.563.1 description (FI-5242)               |                                                       |  |  |  |  |
|                | Type:                                         | string [512]                                          |  |  |  |  |
|                | Default Value:                                | EMPTY                                                 |  |  |  |  |
|                | Validation:                                   | ^[^%&<>\\"""]{0,128}\$                                |  |  |  |  |
|                | Remarks:                                      | Description is up to 128 characters including Unicode |  |  |  |  |
|                | 2.3.563.2 <u>fkfallbackprofile (FI-5243)</u>  |                                                       |  |  |  |  |
|                | Type:                                         | guid (Null OK)                                        |  |  |  |  |
|                | Default Value:                                | NULL                                                  |  |  |  |  |
|                | 2.3.563.3 ispatternallalias (FI-5310)         |                                                       |  |  |  |  |
|                | Type:                                         | bool                                                  |  |  |  |  |
|                | Default Value:                                | FALSE                                                 |  |  |  |  |

Remarks: All the patterns are alias in this group

2.3.563.4 name (FI-5241)

Type: string [50] (Unique)

Validation: ^[a-zA-Z 0-9. -]{1,50}\$

Remarks: Name of the IME Published DID Pattern Group

2.3.563.5 pkid (FI-5240)

Type: guid (Unique, Indexed, Not Modifiable)

Default Value: newid()
Migration Source: Generated

Remarks: Unique ID to identify a record

Uniqueness: No multicolumn uniqueness constraints

#### 2.3.564 viprserver (TI-630)

Description: IME

Fields:

2.3.564.1 description (FI-5203)

Type: string [512]
Default Value: EMPTY

Validation: ^[^%&<>\\"""]{0,128}\$

Remarks: Description is up to 128 characters including Unicode

2.3.564.2 <u>fkapplicationuser (FI-5207)</u>

Type: guid

2.3.564.3 ipaddress (FI-5204)

Type: string [15]

Validation: \((25[0-5]|2[0-4][0-9]|1[0-9]\{2}|[1-9]?[0-9]\\.)\(3\)\((25[0-5]|2[0-4][0-9]|1[0-9]\{2}|[1-9]?[0-9]\\)\

Remarks: IP Address for IME

2.3.564.4 name (FI-5202)

Type: string [50] (Unique)

Validation: ^[a-zA-Z 0-9.\_-]{1,50}\$

Remarks: Name of IME

# 2.3.564.5 pkid (FI-5201)

Type: guid (Unique, Indexed, Not Modifiable)

Default Value: newid()

Migration Source: Generated

Remarks: Unique ID to identify a record.

# 2.3.564.6 port (FI-5205)

Type: long
Default Value: 5620

Check Constraint: (Port >= 1024) AND (Port <= 32767)

Remarks: Port number to connect to IME

#### **2.3.564.7** reconnectinterval (FI-5208)

Type: long
Default Value: 120

Check Constraint: (reconnectInterval >= 60) AND (reconnectInterval <= 600)

Remarks: Reconnect Interval

# 2.3.564.8 tkserversecuritymode (FI-5206)

Type: enum
Default Value: 1

Uniqueness: ipaddress + port is unique. (MFI-131)

# **2.3.565** viprservice (TI-631)

Description: IME Services

Fields: 2.3.565.1 activate (FI-5218)

Type: bool

Default Value: FALSE

2.3.565.2 description (FI-5212)

Type: string [512]

Default Value: EMPTY

Validation: ^[^%&<>\\"""]{0,128}\$

Remarks: Description is up to 128 characters including Unicode

### 2.3.565.3 domain (FI-5219)

Type: string [256]

Validation: ^[a-zA-Z0-9][a-zA-Z0-9.-]{0,253}[a-zA-Z0-9]\$

Remarks: Domain

#### 2.3.565.4 fkdevice (FI-5213)

Type: guid

Rule (RI-615): Type: Validation (Insert/Update)

Rule Name: Only ViPR SIP Trunk can be assigned to ViPR Service

Description: Only ViPR SIP Trunk can be assigned to ViPR Service

Test Condition: Only ViPR SIP Trunk can be assigned to ViPR Service

Error Message: Change SIP Trunk Service Type to ViPR before associated the trunk to ViPR Service

#### 2.3.565.5 fkviprexcludeddidpatterngroup (FI-5209)

Type: guid (Null OK)

Default Value: NULL

Rule (RI-617): Validation (Insert/Update/Delete)

Rule Name: VIPRExcludedDIDPatternGroup can not be empty for ViPR service

Description: ViPR Excluded DID Pattern Group needs to associate with at least one ViPR DID Pattern if it is

associated with ViPR service

Test Condition: ViPR Excluded DID Pattern Group needs to associate with at least one ViPR DID Pattern if it is

associated with ViPR service

Error Message: ViPR Excluded DID Pattern Group needs to associate with at least one ViPR DID Pattern if it is

associated with ViPR service

Rule (RI-620): Type: Validation (Insert/Update)

Rule Name: ViPR Pattern in Enrolled and Excluded group for same ViPR service

Description: One ViPR DID Pattern cannot be in both the ViPR Enrolled and the Excluded group for same

ViPR service

Test Condition: One ViPR DID Pattern cannot be in both the ViPR Enrolled and the Excluded group for same

ViPR service

Error Message:

One ViPR DID Pattern cannot be in both the ViPR Enrolled and the Excluded group for same ViPR service

# **2.3.565.6 fkviprfiltergroup** (**FI-5217**)

guid (Null OK) Type:

Default Value: NULL

#### 2.3.565.7 fkviproffpathserver (FI-5288)

Type: guid (Null OK)

Default Value: **NULL** 

# 2.3.565.8 fkviprserver primary (FI-5214)

Type: guid

# 2.3.565.9 fkviprserver secondary (FI-5215)

guid (Null OK) Type:

Default Value: NULL

### 2.3.565.10 ispublic (FI-5216)

bool Type: Default Value: **FALSE** 

### 2.3.565.11 name (FI-5211)

Type: string [50] (Unique)

^[a-zA-Z 0-9. -]{1,50}\$ Validation:

Remarks: Name of the IME Network

# 2.3.565.12 pkid (FI-5210)

Type: guid (Unique, Indexed, Not Modifiable)

Default Value: newid() Migration Source: Generated

Unique ID to identify a record. Remarks:

Rule (RI-620): Type: Validation (Insert/Update)

> Rule Name: ViPR Pattern in Enrolled and Excluded group for same ViPR service

Description: One ViPR DID Pattern cannot be in both the ViPR Enrolled and the Excluded group for same ViPR service

|              |                                       | Test Condition: Error Message: | One ViPR DID Pattern cannot be in both the ViPR Enrolled and the Excluded group for same ViPR service  One ViPR DID Pattern cannot be in both the ViPR Enrolled and the Excluded group for same ViPR service |
|--------------|---------------------------------------|--------------------------------|----------------------------------------------------------------------------------------------------|
| ** .         | N. 1.1 1 1                            |                                |                                                                                                    |
| Uniqueness:  | No multicolumn uniqueness constraints |                                |                                                                                                    |
| Constraints: | Rule (RFI-267):                       | Type:                          | Inter-field Condition and Constraint                                                                                                    |
|              |                                       | Constraint:                    | (fkViprServer_secondary IS NULL) OR (fkViprServer_secondary != fkViprServer_primary)                                                                                                    |
|              |                                       | Remarks:                       | Secondary Intercompany Engine can not be the same as Primary Intercompany Engine                                                                                                    |

#### 2.3.566 viprserviceccmexternalipmap (TI-648)

Description: IME Service CallManager External IP Map

Fields: 2.3.566.1 <u>fkcallmanager (FI-5306)</u>

Type: guid (Cascade Delete)

2.3.566.2 fkviprservice (FI-5307)

Type: guid (Cascade Delete)

2.3.566.3 ipaddresshost (FI-5308)

Type: string [64]
Default Value: EMPTY

Validation: ^[a-zA-Z0-9][a-zA-Z0-9.-]{0,64}[a-zA-Z0-9]\$

2.3.566.4 pkid (FI-5305)

Type: guid (Unique, Indexed, Not Modifiable)

Default Value: newid()

Migration Source: Generated

Remarks: Unique ID to identify a record.

2.3.566.5 port (FI-5309)

Type: long
Default Value: 5060

Cl. 1 C. 4 . 4 . (D. 4 . 1024) AND (D.

Check Constraint: (Port >= 1024) AND (Port <= 32767)

|             | Remarks:            | Port number to connect to the IME |
|-------------|---------------------|-----------------------------------|
| Uniqueness: | fkcallmanager + fkv | riprservice is unique. (MFI-133)  |

| Description: | Many to many rela                 | tionship between VI                                | PR Services and DIDs                                                                                                    |  |  |  |
|--------------|-----------------------------------|----------------------------------------------------|----------------------------------------------------------------------------------------------------|--|--|--|
| Fields:      | 2.3.567.1 <b>fkviprp</b>          | 2.3.567.1 fkviprpublisheddidpatterngroup (FI-5293) |                                                                                                    |  |  |  |
|              | Type:                             | guid                                               |                                                                                                    |  |  |  |
|              | Rule (RI-619):                    | Type:                                              | Validation (Insert/Update/Delete)                                                                                           |  |  |  |
|              |                                   | Rule Name:                                         | VIPREnrolledDIDPatternGroup can not be empty for ViPR service                                                               |  |  |  |
|              |                                   | Description:                                       | ViPR Enrolled DID Pattern Group needs to associate with at least one ViPR DID Pattern if it is associated with ViPR service |  |  |  |
|              |                                   | Test Condition:                                    | ViPR Enrolled DID Pattern Group needs to associate with at least one ViPR DID Pattern if it is associated with ViPR service |  |  |  |
|              |                                   | Error Message:                                     | ViPR Enrolled DID Pattern Group needs to associate with at least one ViPR DID Pattern if it is associated with ViPR service |  |  |  |
|              | Rule (RI-620):                    | Type:                                              | Validation (Insert/Update)                                                                                                  |  |  |  |
|              |                                   | Rule Name:                                         | ViPR Pattern in Enrolled and Excluded group for same ViPR service                                                           |  |  |  |
|              |                                   | Description:                                       | One ViPR DID Pattern cannot be in both the ViPR Enrolled and the Excluded group for same ViPR service                       |  |  |  |
|              |                                   | Test Condition:                                    | One ViPR DID Pattern cannot be in both the ViPR Enrolled and the Excluded group for same ViPR service                       |  |  |  |
|              |                                   | Error Message:                                     | One ViPR DID Pattern cannot be in both the ViPR Enrolled and the Excluded group for same ViPR service                       |  |  |  |
|              | 2.3.567.2 fkviprservice (FI-5292) |                                                    |                                                                                                    |  |  |  |
|              | Type:                             | guid (Cascade De                                   | lete)                                                                                                    |  |  |  |
|              | Rule (RI-620):                    | Type:                                              | Validation (Insert/Update)                                                                                                  |  |  |  |
|              |                                   | Rule Name:                                         | ViPR Pattern in Enrolled and Excluded group for same ViPR service                                                           |  |  |  |
|              |                                   | Description:                                       | One ViPR DID Pattern cannot be in both the ViPR Enrolled and the Excluded group for same ViPR service                       |  |  |  |
|              |                                   | Test Condition:                                    | One ViPR DID Pattern cannot be in both the ViPR Enrolled and the Excluded group for same                                    |  |  |  |

ViPR service

Error Message: One ViPR

One ViPR DID Pattern cannot be in both the ViPR Enrolled and the Excluded group for same ViPR service

2.3.567.3 pkid (FI-5291)

Type: guid (Unique, Indexed, Not Modifiable)

Default Value: newid()

Remarks: Unique ID to identify a record.

Uniqueness: fkviprservice + fkviprpublisheddidpatterngroup is unique. (MFI-125)

#### 2.3.568 vipruri (TI-639)

Fields:

Description: Used for specifying for validated IME URI

Insert/Delete is not allowed.

2.3.568.1 pkid (FI-5297)

Type: guid (Unique, Indexed, Not Modifiable)

Default Value: newid()

Remarks: Unique ID to identify a record.

Rule (RI-622): Type: Validation (Insert/Update)

Rule Name: ViPR URI needs to be unique
Description: ViPR URI needs to be unique

Test Condition: ViPR URI needs to be unique Error Message: ViPR URI needs to be unique

2.3.568.2 uri (FI-5298)

Type: string [1024]

Default Value: EMPTY

Rule (RI-622): Type: Validation (Insert/Update)

Rule Name: ViPR URI needs to be unique

Description: ViPR URI needs to be unique

Test Condition: ViPR URI needs to be unique

Error Message: ViPR URI needs to be unique

Uniqueness: No multicolumn uniqueness constraints

# 2.3.569 viprurivalidateddidmap (TI-640)

Description: IME URI and Validated DID Map

Insert/Delete is not allowed.

Fields: 2.3.569.1 fkvipruri (FI-5300)

Type: guid (Cascade Delete)

2.3.569.2 fkviprvalidateddid (FI-5301)

Type: guid (Cascade Delete)

2.3.569.3 pkid (FI-5299)

Type: guid (Unique, Indexed, Not Modifiable)

Default Value: newid()

Remarks: Unique ID to identify a record.

Uniqueness: fkvipruri + fkviprvalidateddid is unique. (MFI-130)

# 2.3.570 viprvalidateddid (TI-636)

Description: IME Validated DIDs

Fields: 2.3.570.1 adminenabled (FI-5267)

Type: bool
Default Value: FALSE

2.3.570.2 e164did (FI-5261)

Type: string [32] (Unique)

Default Value: EMPTY
Remarks: DID

2.3.570.3 fkdevice sip (FI-5265)

Type: guid (Null OK)

Default Value: NULL

Remarks: SIP Device

### 2.3.570.4 grantingdomain (FI-5262)

Type: string [256]
Default Value: EMPTY

Remarks: Domain

#### 2.3.570.5 nodeid (FI-5268)

Type: string [16]

Default Value: EMPTY

Remarks: nodeid

#### 2.3.570.6 pkid (FI-5260)

Type: guid (Unique, Indexed, Not Modifiable)

Default Value: newid()
Migration Source: Generated

Remarks: Unique ID to identify a record

#### 2.3.570.7 ticket (FI-5266)

Type: string [1024]

Default Value: EMPTY

Remarks: Ticket

# **2.3.570.8** validityendtime (FI-5264)

Type: string [32]
Default Value: EMPTY

Remarks: ValidityEndTime

### **2.3.570.9** validitystarttime (FI-5263)

Type: string [32]
Default Value: EMPTY

Remarks: ValidityStartTime

Uniqueness: No multicolumn uniqueness constraints

#### 2.3.571 voicemessagingpilot (TI-176)

Description: null

Fields:

# 2.3.571.1 description (FI-1067)

Type: string [200]

Default Value: EMPTY

Validation: ^[^\x00-\x1F""%&<>]{0,50}\$

Type:

Rule (RFI-101):

Inter-field Condition and Constraint

Test Condition: pkid = '00000000-1111-0000-0000-000000000000'

Constraint:

Restriction: Not Modifiable

Remarks: Cannot change system VM Pilot record except default setting

# **2.3.571.2 directorynumber (FI-1066)**

Type: dn (Null OK)

DN Type: DN\_TYPE\_ALL\_DIGITS

Default Value: NULL

Validation: ^[0-9\*#+]{1,50}\$

Rule (RFI-102):

Type: Inter-field Condition and Constraint

Test Condition: pkid = '00000000-1111-0000-0000-000000000000'

Constraint:

Restriction: Not Modifiable

Remarks: Cannot change system VM Pilot record except default setting

Rule (RI-241):

Type: Active (Insert/Update)

Rule Name: ValidatePilotNumber

Description: validatePilotNumber: check uniqueness of pilotNumber and CSSID. This is a post-insert trigger

Test Condition: ?
Error Message: ?

Remedy:

# 2.3.571.3 fkcallingsearchspace (FI-1068)

Type: guid (Null OK)

Default Value: NULL Rule (RFI-103): Type: Inter-field Condition and Constraint Test Condition: pkid = '00000000-1111-0000-0000-000000000000' Constraint: Restriction: Not Modifiable Remarks: Cannot change system VM Pilot record except default setting Rule (RI-241): Type: Active (Insert/Update) Rule Name: ValidatePilotNumber Description: validatePilotNumber: check uniqueness of pilotNumber and CSSID. This is a post-insert trigger Test Condition: Error Message: ?

#### 2.3.571.4 isdefault (FI-1069)

Remedy:

| Type:          | bool (Not Modifiable) |                                                                                                    |  |
|----------------|-----------------------|----------------------------------------------------------------------------------------------------|--|
| Default Value: | FALSE                 |                                                                                                    |  |
| Rule (RI-156): | Type:                 | Validation (Delete)                                                                                                    |  |
|                | Rule Name:            | Default Voice Mail Pilot cannot be deleted                                                                                                    |  |
|                | Description:          | The default Voice Mail Pilot record cannot be deleted.                                                                                                    |  |
|                | Test Condition:       | ON DELETE FROM VoiceMessagingPilot WHERE isDefault = TRUE                                                                                                    |  |
|                | Error Message:        | The Default Voice Pilot Record is a required and cannot be deleted.                                                                                                    |  |
|                | Remedy:               | Select another Voice Mail Pilot to be the default before deleting the current item.                                                                                                    |  |
| Rule (RI-158): | Type:                 | Validation (Insert/Update)                                                                                                    |  |
|                | Rule Name:            | VM Pilot - Only One Default Allowed                                                                                                    |  |
|                | Description:          | There must be one and only one Voice Mail Pilot marked as the default at any time. The database makes sure that any time a Voice Mail Pilot is made the default, no other default exists. |  |
|                | Test Condition:       | IF UPDATE VoiceMessagingPilot SET IsDefault = TRUE WHERE pkid = @VoiceMessagingPilot.pkid THEN UPDATE VoiceMessagingPilot SET IsDefault = FALSE WHERE pkid != @VoiceMessagingPilot.pkid   |  |

| 2.3.571.5 pkid (FI- | 2.3.571.5 pkid (FI-1065) |                                                                                                    |  |  |  |
|---------------------|--------------------------|----------------------------------------------------------------------------------------------------|--|--|--|
| Type:               | guid (Unique, Ind        | exed, Not Modifiable)                                                                                                    |  |  |  |
| Default Value:      | newid()                  |                                                                                                    |  |  |  |
| Remarks:            | Unique ID to iden        | tify a record.                                                                                                    |  |  |  |
| Rule (RI-154):      | Type:                    | Validation (Delete)                                                                                                    |  |  |  |
|                     | Rule Name:               | No Voice Mail Pilot cannot be deleted                                                                                                    |  |  |  |
|                     | Description:             | The system installed No Voice Mail Pilot record cannot be deleted.                                                                                                    |  |  |  |
|                     | Test Condition:          | ON DELETE FROM VoiceMessagingPilot WHERE pkid = '00000000-1111-0000-0000-00000000000000                                                                                                   |  |  |  |
|                     | Error Message:           | No Voice Pilot Record is a required system record and cannot be deleted.                                                                                                    |  |  |  |
| Rule (RI-158):      | Type:                    | Validation (Insert/Update)                                                                                                    |  |  |  |
|                     | Rule Name:               | VM Pilot - Only One Default Allowed                                                                                                    |  |  |  |
|                     | Description:             | There must be one and only one Voice Mail Pilot marked as the default at any time. The database makes sure that any time a Voice Mail Pilot is made the default, no other default exists. |  |  |  |
|                     | Test Condition:          | IF UPDATE VoiceMessagingPilot SET IsDefault = TRUE WHERE pkid = @VoiceMessagingPilot.pkid THEN UPDATE VoiceMessagingPilot SET IsDefault = FALSE WHERE pkid != @VoiceMessagingPilot.pkid   |  |  |  |
| Rule (RI-241):      | Type:                    | Active (Insert/Update)                                                                                                    |  |  |  |
|                     | Rule Name:               | ValidatePilotNumber                                                                                                    |  |  |  |
|                     | Description:             | validatePilotNumber: check uniqueness of pilotNumber and CSSID. This is a post-insert trigger                                                                                             |  |  |  |
|                     | Test Condition:          | ?                                                                                                    |  |  |  |
|                     | Error Message:           | ?                                                                                                    |  |  |  |
|                     | Remedy:                  | ?                                                                                                    |  |  |  |
| Rule (RI-311):      | Type:                    | Active (Insert/Update/Delete records)                                                                                                    |  |  |  |
|                     | Rule Name:               | device versionstamp on voicemessagepilot                                                                                                    |  |  |  |
|                     | Description:             | Any operation on voicemessagingpilot, update device deviceversionstamp record                                                                                                    |  |  |  |
|                     | Test Condition:          | update voicemessagepilot                                                                                                    |  |  |  |
| 2 2 571 6 resettegg | lo (FI 2006)             |                                                                                                    |  |  |  |

|             | Type:                                    | bool                                 |                                                                                         |  |  |
|-------------|------------------------------------------|--------------------------------------|-----------------------------------------------------------------------------------------|--|--|
|             | Default Value:                           | FALSE                                |                                                                                         |  |  |
|             | Remarks:                                 | Should this device or group be reset |                                                                                         |  |  |
|             | Rule (RI-311):                           | Type:                                | Active (Insert/Update/Delete records)                                                   |  |  |
|             |                                          | Rule Name:                           | device versionstamp on voicemessagepilot                                                |  |  |
|             |                                          | Description:                         | Any operation on voicemessagingpilot, update device deviceversionstamp record           |  |  |
|             |                                          | Test Condition:                      | update voicemessagepilot                                                                |  |  |
|             | 2.3.571.7 tkreset (I                     | FI-3097)                             |                                                                                         |  |  |
|             | Type:                                    | enum                                 |                                                                                         |  |  |
|             | Default Value:                           | 2                                    |                                                                                         |  |  |
|             | Remarks:                                 | Set by DeviceReso                    | et stored procedure.                                                                    |  |  |
| Uniqueness: | S: No multicolumn uniqueness constraints |                                      |                                                                                         |  |  |
| Rules:      | Rule (RI-154):                           | Type:                                | Validation (Delete) Rule applied when record is deleted.                                |  |  |
|             |                                          | Rule Name:                           | No Voice Mail Pilot cannot be deleted                                                   |  |  |
|             |                                          | Description:                         | The system installed No Voice Mail Pilot record cannot be deleted.                      |  |  |
|             |                                          | Test Condition:                      | ON DELETE FROM VoiceMessagingPilot WHERE pkid = '00000000-1111-0000-0000-0000000000000' |  |  |
|             |                                          | Error Message:                       | No Voice Pilot Record is a required system record and cannot be deleted.                |  |  |
|             | Rule (RI-156):                           | Type:                                | Validation (Delete) Rule applied when record is deleted.                                |  |  |
|             |                                          | Rule Name:                           | Default Voice Mail Pilot cannot be deleted                                              |  |  |
|             |                                          | Description:                         | The default Voice Mail Pilot record cannot be deleted.                                  |  |  |
|             |                                          | Test Condition:                      | ON DELETE FROM VoiceMessagingPilot WHERE isDefault = TRUE                               |  |  |
|             |                                          | Error Message:                       | The Default Voice Pilot Record is a required and cannot be deleted.                     |  |  |
|             |                                          | Remedy:                              | Select another Voice Mail Pilot to be the default before deleting the current item.     |  |  |
|             | Rule (RI-158):                           | Type:                                | Validation (Insert/Update) Rule applied when record is inserted or updated.             |  |  |
|             |                                          | Rule Name:                           | VM Pilot - Only One Default Allowed                                                     |  |  |

|  | Description:    | There must be one and only one Voice Mail Pilot marked as the default at any time. The database makes sure that any time a Voice Mail Pilot is made the default, no other default exists. |
|--|-----------------|----------------------------------------------------------------------------------------------------|
|  | Test Condition: | IF UPDATE VoiceMessagingPilot SET IsDefault = TRUE WHERE pkid = @VoiceMessagingPilot.pkid THEN UPDATE VoiceMessagingPilot SET IsDefault = FALSE WHERE pkid != @VoiceMessagingPilot.pkid   |

#### 2.3.572 voicemessagingprofile (TI-177)

Description: null

Fields:

### 2.3.572.1 description (FI-1072)

Type: string [200]

Default Value: EMPTY

Validation: ^[^\x00-\x1F""\\&<>\$'(),/:;=@`{|}~]{0,50}\$

Rule (RFI-104):

Type: Inter-field Condition and Constraint

Test Condition: pkid = '00000000-1111-0000-0000-000000000000'

Constraint:

Restriction: Not Modifiable

Remarks: Cannot change system VM Profile record except default setting

# 2.3.572.2 fkvoicemessagingpilot (FI-1073)

Type: guid (Cascade Delete, Null OK)

Default Value: NULL

Rule (RFI-105): Type: Inter-field Condition and Constraint

Test Condition: pkid = '00000000-1111-0000-0000-00000000000'

Constraint:

Restriction: Not Modifiable

Remarks: Cannot change system VM Profile record except default setting

# 2.3.572.3 isdefault (FI-1075)

Type: bool (Not Modifiable)

Default Value: FALSE

Rule (RI-157): Type: Validation (Delete) Rule Name: Default Voice Mail Profile cannot be deleted Description: The default Voice Mail Profile record cannot be deleted. ON DELETE FROM VoiceMessagingProfile WHERE isDefault = TRUE Test Condition: The Default Voice Profile Record is a required and cannot be deleted. Error Message: Remedy: Select another Voice Mail Profile to be the default before deleting the current item. Rule (RI-159): Type: Validation (Insert/Update) VM Profile - Only One Default Allowed Rule Name: There must be one and only one Voice Mail Profile marked as the default at any time. The Description: database makes sure that any time a Voice Mail Profile is made the default, no other default exists. IF UPDATE VoiceMessagingProfile SET IsDefault = TRUE WHERE pkid = Test Condition: @VoiceMessagingProfile.pkid THEN UPDATE VoiceMessagingProfile SET IsDefault = FALSE WHERE pkid != @VoiceMessagingProfile.pkid

No Voice Profile Record is a required system record and cannot be deleted.

#### 2.3.572.4 name (FI-1071)

Type: string [50] (Unique)

Validation: ^[a-zA-Z0-9. -]{1,50}\$

Rule (RFI-106): Type: Inter-field Condition and Constraint

Error Message:

Test Condition: pkid = '00000000-1111-0000-0000-00000000000'

Constraint:

Restriction: Not Modifiable

Remarks: Cannot change system VM Profile record except default setting

#### 2.3.572.5 pkid (FI-1070)

Type: guid (Unique, Indexed, Not Modifiable)

Default Value: newid()

Remarks: Unique ID to identify a record.

Rule (RI-155): Type: Validation (Delete)

Rule Name: No Voice Mail Profile cannot be deleted

|                | Description:    | The system installed No Voice Mail Profile record cannot be deleted.                                                                                                    |
|----------------|-----------------|----------------------------------------------------------------------------------------------------|
|                | Test Condition: | ON DELETE FROM VoiceMessagingProfile WHERE pkid = '00000000-1111-0000-0000-0000000000000'                                                                                                    |
|                | Error Message:  | No Voice Profile Record is a required system record and cannot be deleted.                                                                                                    |
| Rule (RI-159): | Type:           | Validation (Insert/Update)                                                                                                    |
|                | Rule Name:      | VM Profile - Only One Default Allowed                                                                                                    |
|                | Description:    | There must be one and only one Voice Mail Profile marked as the default at any time. The database makes sure that any time a Voice Mail Profile is made the default, no other default exists.   |
|                | Test Condition: | IF UPDATE VoiceMessagingProfile SET IsDefault = TRUE WHERE pkid = @VoiceMessagingProfile.pkid THEN UPDATE VoiceMessagingProfile SET IsDefault = FALSE WHERE pkid != @VoiceMessagingProfile.pkid |
|                | Error Message:  | No Voice Profile Record is a required system record and cannot be deleted.                                                                                                    |
| Rule (RI-325): | Type:           | Active (Insert/Update)                                                                                                    |
|                | Rule Name:      | voicemessagingprofile versionstamp                                                                                                    |
|                | Description:    | on change to anything in voicemessagingprofile, update versionstamp in voicemessagingprofile table                                                                                              |
|                | Test Condition: | update voicemessagingprofile                                                                                                    |
|                |                 |                                                                                                    |

# 2.3.572.6 resettoggle (FI-3098)

Type: bool

Default Value: FALSE

Remarks: Should this device or group be reset

Rule (RI-325): Type: Active (Insert/Update)

Rule Name: voicemessagingprofile versionstamp

Description: on change to anything in voicemessagingprofile, update versionstamp in voicemessagingprofile

table

Test Condition: update voicemessagingprofile

#### 2.3.572.7 tkreset (FI-3099)

Type: enum
Default Value: 2

Remarks: Set by DeviceReset stored procedure. 2.3.572.8 versionstamp (FI-3123) Type: string [47] (Null OK) Default Value: 0000000000-c7a6c673-7479-46b0-839e-014d3d093963 Remarks: New guid plus seconds past midnight 1970 are concatenated 2.3.572.9 voicemailboxmask (FI-1074) Type: dn (Null OK) DN Type: DN TYPE MASK Default Value: **NULL** ^[0-9\*#+X]{0,50}\$ Validation: Rule (RFI-107): Type: Inter-field Condition and Constraint Test Condition: Constraint: Not Modifiable Restriction: Cannot change system VM Profile record except default setting Remarks: Uniqueness: No multicolumn uniqueness constraints Rules: Rule (RI-155): Type: Validation (Delete) Rule applied when record is deleted. No Voice Mail Profile cannot be deleted Rule Name: Description: The system installed No Voice Mail Profile record cannot be deleted. Test Condition: ON DELETE FROM VoiceMessagingProfile WHERE pkid = '00000000-1111-0000-0000-00000000000000000 Error Message: No Voice Profile Record is a required system record and cannot be deleted. Rule (RI-157): Type: Validation (Delete) Rule applied when record is deleted.

Rule Name: Default Voice Mail Profile cannot be deleted

Description: The default Voice Mail Profile record cannot be deleted.

**Test Condition:** ON DELETE FROM VoiceMessagingProfile WHERE isDefault = TRUE

Error Message: The Default Voice Profile Record is a required and cannot be deleted.

|                | Remedy:         | Select another Voice Mail Profile to be the default before deleting the current item.                                                                                                    |
|----------------|-----------------|----------------------------------------------------------------------------------------------------|
| Rule (RI-159): | Type:           | Validation (Insert/Update) Rule applied when record is inserted or updated.                                                                                                    |
|                | Rule Name:      | VM Profile - Only One Default Allowed                                                                                                    |
|                | Description:    | There must be one and only one Voice Mail Profile marked as the default at any time. The database makes sure that any time a Voice Mail Profile is made the default, no other default exists.   |
|                | Test Condition: | IF UPDATE VoiceMessagingProfile SET IsDefault = TRUE WHERE pkid = @VoiceMessagingProfile.pkid THEN UPDATE VoiceMessagingProfile SET IsDefault = FALSE WHERE pkid != @VoiceMessagingProfile.pkid |
|                | Error Message:  | No Voice Profile Record is a required system record and cannot be deleted.                                                                                                    |

#### 2.3.573 vpngateway (TI-663)

Description: VPN Head End (group of nodes sharing a URL for VPN access)

Fields: 2.3.573.1 description (FI-5420)

Type: string [400]
Default Value: EMPTY

Validation: ^[^""%&\\<>:]{0,100}\$

2.3.573.2 name (FI-5419)

Type: string [50] (Unique, Indexed)

Validation: ^[a-zA-Z0-9.\_-]{1,50}\$

2.3.573.3 pkid (FI-5418)

Type: guid (Unique, Not Modifiable)

Default Value: newid()
Migration Source: Generated

Remarks: Unique ID to identify VPNGateway record

Rule (RI-696): Type: Active (Update)

Rule Name: Update versionstamp for vpngateway table

Description: When the vpngateway record changes, the versionstamp needs to be re-generated

Test Condition: ON UPDATE IN vpngateway: versionstamp = versionStampGenerator() 2.3.573.4 url (FI-5421) Type: string [255] (Unique) Validation: ^[]a-zA-Z0-9 !#\$%&'()\*+,./:;<=>?@[^ {|}~\\-]{0,255}\$ 2.3.573.5 versionstamp (FI-5443) Type: string [47] (Not Modifiable) Default Value: 000000000-c7a6c673-7479-46b0-839e-014d3d093963 New guid plus seconds past midnight 1970 are concatenated Remarks: Rule (RI-696): Active (Update) Type: This field is modified by this rule. Rule Name: Update versionstamp for vpngateway table Description: When the vpngateway record changes, the versionstamp needs to be re-generated Test Condition: ON UPDATE IN vpngateway: versionstamp = versionStampGenerator() Rule (RI-696): Type: Active (Update) Rule Name: Update versionstamp for vpngateway table Description: When the vpngateway record changes, the versionstamp needs to be re-generated ON UPDATE IN vpngateway: versionstamp = versionStampGenerator() Test Condition:

Uniqueness: No multicolumn uniqueness constraints

# 2.3.574 vpngatewaycertificatemap (TI-664)

| Certificates associated with each VPN Gateway (up to 10 per VPN Gateway) |                                    |                                                                                                    |  |
|--------------------------------------------------------------------------|------------------------------------|----------------------------------------------------------------------------------------------------|--|
| 2.3.574.1 <u>fkcertificate (FI-5424)</u>                                 |                                    |                                                                                                    |  |
| Type:                                                                    | guid (Cascade Delete)              |                                                                                                    |  |
| Remarks:                                                                 | References Certificate Record      |                                                                                                    |  |
| Rule (RI-694):                                                           | Type:                              | Validation (Insert/Update)                                                                                                    |  |
|                                                                          | Rule Name:                         | Only 10 certificates are allowed in a VPN Gateway in the VPNGatewayCertificateMap Table                                                     |  |
|                                                                          | Description:                       | For any given entry in VPNGateway table, there can be up to 10 Certificates associated in the VPNGatewayCertificateMap table.               |  |
|                                                                          | 2.3.574.1 fkcertifi Type: Remarks: | 2.3.574.1 fkcertificate (FI-5424)  Type: guid (Cascade De Remarks: References Certificate (RI-694): Type:  Rule (RI-694): Type:  Rule Name: |  |

Test Condition: Only 10 Certificates are allowed for any VPNGateway Record Remedy: 1

#### 2.3.574.2 **fkvpngateway** (FI-5423)

Type: guid (Cascade Delete)

Remarks: References VPNGateway Record

Rule (RI-694):

Type: Validation (Insert/Update)

Rule Name: Only 10 certificates are allowed in a VPN Gateway in the VPNGatewayCertificateMap Table

Description: For any given entry in VPNGateway table, there can be up to 10 Certificates associated in the

VPNGatewayCertificateMap table.

Test Condition: Only 10 Certificates are allowed for any VPNGateway Record

Remedy:

Rule (RI-717):

Type: Active (Insert/Update/Delete records)

Rule Name: VPNGatewayCertificateMap versionstamp for VPNGateway

Description: VPNCertificate can be assigned to a VPNGateway version stamp update of the vpngateway is

neededwhen changes to VPNGatewayCertificateMap

Test Condition: ON INSERT/UPDATE/DELETE IN VPNGatewayCertificateMap

Rule (RI-720):

Type: Validation (Insert/Update)

Rule Name: VPNGatewayCertificateMap certificate association for VPNGateway

Description: At the max 10 distinct VPN Certificates can be assigned to a VPN Gateway

Test Condition: ON INSERT/UPDATE IN VPNGatewayCertificateMap

Error Message: At the max 10 distinct VPN Certificates can be assigned to a VPN Gateway

Remedy: Make sure a VPN Gateway is associate with not more than 10 distinct certificates

#### 2.3.574.3 pkid (FI-5422)

Type: guid (Unique, Not Modifiable)

Default Value: newid()
Migration Source: Generated

Remarks: Unique ID to identify VPNGatewayCertificateMap record

Uniqueness: No multicolumn uniqueness constraints

#### 2.3.575 vpngroup (TI-665)

Ordered list of VPN Gateways (primary, secondary, etc.) Description:

Fields:

#### 2.3.575.1 description (FI-5427)

string [400] Type:

Default Value: **EMPTY** 

Validation: ^[^""%&\\<>:]{0,100}\$

#### 2.3.575.2 name (FI-5426)

Type: string [50] (Unique)

Validation: ^[a-zA-Z0-9. -]{1,50}\$

#### 2.3.575.3 pkid (FI-5425)

Type: guid (Unique, Not Modifiable)

Default Value: newid()

Migration Source: Generated

Remarks: Unique ID to identify VPNGroup record

Rule (RI-697):

Type: Active (Update)

Rule Name: Update versionstamp for vpngroup table

When the vpngroup record changes, the versionstamp needs to be re-generated Description:

ON UPDATE IN vpngroup: versionstamp = versionStampGenerator() Test Condition:

#### 2.3.575.4 versionstamp (FI-5444)

string [47] (Not Modifiable) Type:

Default Value: 0000000000-c7a6c673-7479-46b0-839e-014d3d093963

Remarks: New guid plus seconds past midnight 1970 are concatenated

Rule (RI-697):

Type: Active (Update)

This field is modified by this rule.

Rule Name: Update versionstamp for vpngroup table

Description: When the vpngroup record changes, the versionstamp needs to be re-generated

Test Condition: ON UPDATE IN vpngroup: versionstamp = versionStampGenerator()

Rule (RI-697): Active (Update) Type:

| Rule Name:     | Update versionstamp for vpngroup table                                      |
|----------------|-----------------------------------------------------------------------------|
| Description:   | When the vpngroup record changes, the versionstamp needs to be re-generated |
| Test Condition | ON UPDATE IN vpngroup: versionstamp = versionStampGenerator()               |

Uniqueness: No multicolumn uniqueness constraints

#### 2.3.576 vpngroupvpngatewaymap (TI-666)

Description: Members of each VPN Group)

Fields:

### 2.3.576.1 fkvpngateway (FI-5430)

Type: guid (Cascade Delete)

Remarks: References VPNGateway Record

Rule (RI-695):

Type: Validation (Insert/Update)

Rule Name: Only 3 VPNGateways are allowed in a VPNGroup in the VPNGroupVPNGatewayMap Table

Description: For any given entry in VPNGroup table, there can be up to 3 VPNGateway can be associated in

the VPNGroupVPNGatewayMap table.

Test Condition: Only 3 VPNGateways are allowed for any VPNGroup Record

Remedy:

#### 2.3.576.2 fkypngroup (FI-5429)

Type: guid (Cascade Delete)

Remarks: References VPNGroup Record

Rule (RI-695): Type: Validation (Insert/Update)

Rule Name: Only 3 VPNGateways are allowed in a VPNGroup in the VPNGroupVPNGatewayMap Table

Description: For any given entry in VPNGroup table, there can be up to 3 VPNGateway can be associated in

the VPNGroupVPNGatewayMap table.

Test Condition: Only 3 VPNGateways are allowed for any VPNGroup Record

Remedy:

Rule (RI-718): Type: Active (Insert/Update/Delete records)

Rule Name: VPNGroupVPNGatewayMap versionstamp for VPNGroup

Description: VPNGateway can be assigned to a VPNGroup version stamp update of the vpngateway is

neededwhen changes to VPNGroupVPNGatewayMap Test Condition: ON INSERT/UPDATE/DELETE IN VPNGroupVPNGatewayMap Rule (RI-719): Type: Validation (Insert/Update) Rule Name: VPNGroupVPNGatewayMap VPN Gateway association for VPNGroup Description: At the max 10 distinct VPN Certificates can be assigned to a VPN Group Test Condition: ON INSERT/UPDATE IN VPNGroupVPNGatewayMap At the max 10 distinct VPN Certificates can be assigned to a VPN Group Error Message: Remedy: Make sure a VPN Group is associated with not more than 10 distinct certificates

#### 2.3.576.3 pkid (FI-5428)

Type: guid (Unique, Not Modifiable)

Default Value: newid()
Migration Source: Generated

Remarks: Unique ID to identify VPNGroupVPNGatewayMap record

# 2.3.576.4 priority (FI-5431)

Type: long

Check Constraint: (Priority >= 1) AND (Priority <= 3)

Remarks: Relative order of group members

Uniqueness: No multicolumn uniqueness constraints

# 2.3.577 vpnprofile (TI-667)

Description:

Fields: 2.3.577.1 autonetworkdetect (FI-5435)

VPN Profile

Type: bool

Default Value: FALSE

Remarks: The default is auto-network detection is disabled

2.3.577.2 description (FI-5434)

Type: string [400]
Default Value: EMPTY

Validation: ^[^""%&\\<>:]{0,100}\$

#### 2.3.577.3 enablehostidcheck (FI-5745)

Type: bool

Default Value: TRUE

Remarks: The default for EnableHostIDCheck is TRUE

#### 2.3.577.4 failtoconnect (FI-5439)

Type: long
Default Value: 30

Check Constraint: (FailToConnect >= 0) AND (FailToConnect <= 600)

Remarks: The FailToConnect time specifies the maximum time to wait for TCP connect, SSL setup, and login/connect

request/response. The value range is 0 to 600 seconds (10 minutes). The 0 value disables FailToConnect timeout.

The default value is 30 seconds.

#### 2.3.577.5 mtu (FI-5437)

Type: long

Default Value: 1290

Check Constraint: (MTU >= 256) AND (MTU <= 1406)

Remarks: MTU value allows the system administrator to set the maximum limit of MTU for the tunnel. The actual MTU used

can be less than this value. The supported configurable MTU value range is 256 bytes to 1406 bytes. The default MTU on CNU operating system and the maximum supported MTU is 1290 bytes. If the phone is configured with

the value larger than 1290 bytes, the maximum MTU allowed will still be 1290 bytes.

#### 2.3.577.6 name (FI-5433)

Type: string [50] (Unique)

Validation: ^[a-zA-Z0-9.\_-]{1,50}\$

#### 2.3.577.7 passwordpersistent (FI-5436)

Type: bool

Default Value: FALSE

Remarks: The default is password persistent is disabled

# 2.3.577.8 pkid (FI-5432)

Type: guid (Unique, Not Modifiable)

Default Value: newid()

Migration Source: Generated

Remarks: Unique ID to identify VPNProfile record

Rule (RI-698): Type: Active (Update)

Rule Name: Update versionstamp for vpnprofile table

Description: When the vpnprofile record changes, the versionstamp needs to be re-generated

Test Condition: ON UPDATE IN vpnprofile: versionstamp = versionStampGenerator()

#### 2.3.577.9 tkypnclientauthentication (FI-5440)

Type: enum

Default Value: 0

Remarks: Reference to TypeVPNClientAuthentication Table:User And Password (0), Password Only (1), Certificate (2). Non-

null.

#### 2.3.577.10 versionstamp (FI-5445)

Type: string [47] (Not Modifiable)

Default Value: 0000000000-c7a6c673-7479-46b0-839e-014d3d093963

Remarks: New guid plus seconds past midnight 1970 are concatenated

Rule (RI-698): Type: Active (Update)

This field is modified by this rule.

Rule Name: Update versionstamp for vpnprofile table

Description: When the vpnprofile record changes, the versionstamp needs to be re-generated

Test Condition: ON UPDATE IN vpnprofile: versionstamp = versionStampGenerator()

Rule (RI-698): Type: Active (Update)

Rule Name: Update versionstamp for vpnprofile table

Description: When the vpnprofile record changes, the versionstamp needs to be re-generated

Test Condition: ON UPDATE IN vpnprofile: versionstamp = versionStampGenerator()

Uniqueness: No multicolumn uniqueness constraints

#### 2.3.578 wsmdevice (TI-415)

Description: Contains data for WSM Trunk implementation

Fields: 2.3.578.1 destinationaddress (FI-3138)

Type: string [255]

Default Value: EMPTY

Remarks: ip address or Domain name of WSM device

#### **2.3.578.2 destinationport (FI-3139)**

Type: long
Default Value: 5061

Check Constraint: ((destinationPort >= 1024) AND (destinationPort <= 65535)) OR (destinationPort = 0)

#### 2.3.578.3 fkdevice (FI-3137)

Type: guid (Unique, Indexed, Cascade Delete)

# 2.3.578.4 pkid (FI-3136)

Type: guid (Unique, Indexed, Not Modifiable)

Default Value: newid()

Remarks: Unique ID to identify a record.

Uniqueness: No multicolumn uniqueness constraints

### 2.3.579 wwwcookie (TI-72)

Description: Used for cookie (and related stats) on browsers

Fields: 2.3.579.1 callbackdn (FI-279)

Type: dn

DN Type: DN TYPE ALL DIGITS

Validation: ^[0-9\*#+]{0,50}\$

Migration Source: CallbackPhone

2.3.579.2 pkid (FI-278)

Type: guid (Unique, Indexed, Not Modifiable)

Default Value: newid()
Migration Source: Generated

Remarks: Unique ID to identify a record.

Uniqueness: No multicolumn uniqueness constraints

| 2.3.580 xmldis | mldisplayinstancerulemap (TI-163)                                                                                                    |                                        |  |  |  |
|----------------|----------------------------------------------------------------------------------------------------|----------------------------------------|--|--|--|
| Description:   | Maps an XML display instance to an XML rule - both stored in scratch table Records may be modified only by installation and/or DB triggers. |                                        |  |  |  |
| Fields:        | 2.3.580.1 fkscratch                                                                                                    | displayinstance (FI-947)               |  |  |  |
|                | Type:                                                                                                    | guid (Cascade Delete, Not Modifiable)  |  |  |  |
|                | 2.3.580.2 <u>fkscratch_rule (FI-948)</u>                                                                                                    |                                        |  |  |  |
|                | Type:                                                                                                    | guid (Cascade Delete, Not Modifiable)  |  |  |  |
|                | 2.3.580.3 pkid (FI-946)                                                                                                    |                                        |  |  |  |
|                | Type:                                                                                                    | guid (Unique, Indexed, Not Modifiable) |  |  |  |
|                | Default Value:                                                                                                    | newid()                                |  |  |  |
|                | Remarks:                                                                                                    | Unique ID to identify a record.        |  |  |  |
| Uniqueness:    | No multicolumn uniqueness constraints                                                                                                    |                                        |  |  |  |

# **3.0 Common Table Relationships**

# 3.1 Servers and Services

Here are the common relationships with Servers, Services and service parameters.

#### Service Parameters

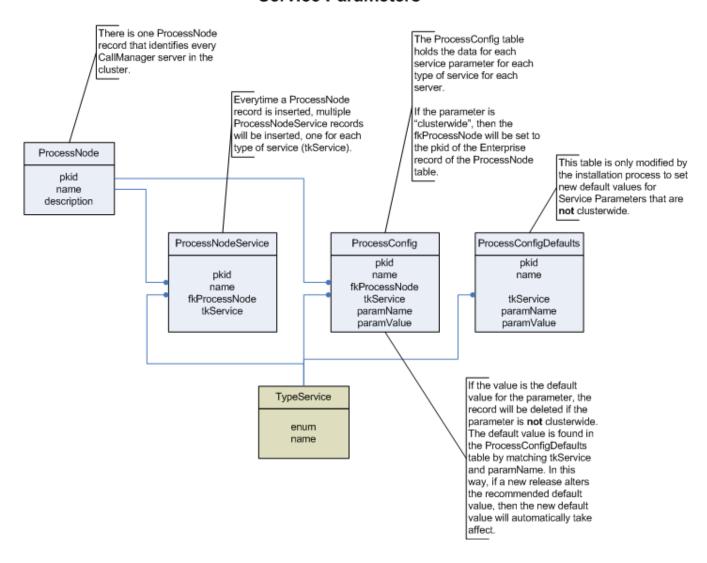

# 3.2 Roles and Responsibilities

Here are the relationships between users and their roles and responsibilities.

#### **User Authorization**

(granting a user permission to access a resource)

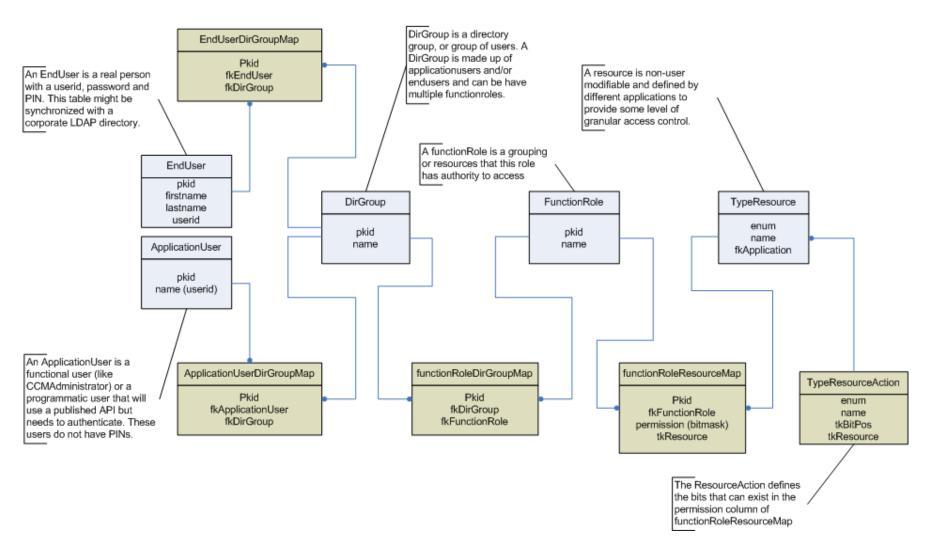

#### 3.3 End User

Here are the relationships for an Enduser.

User

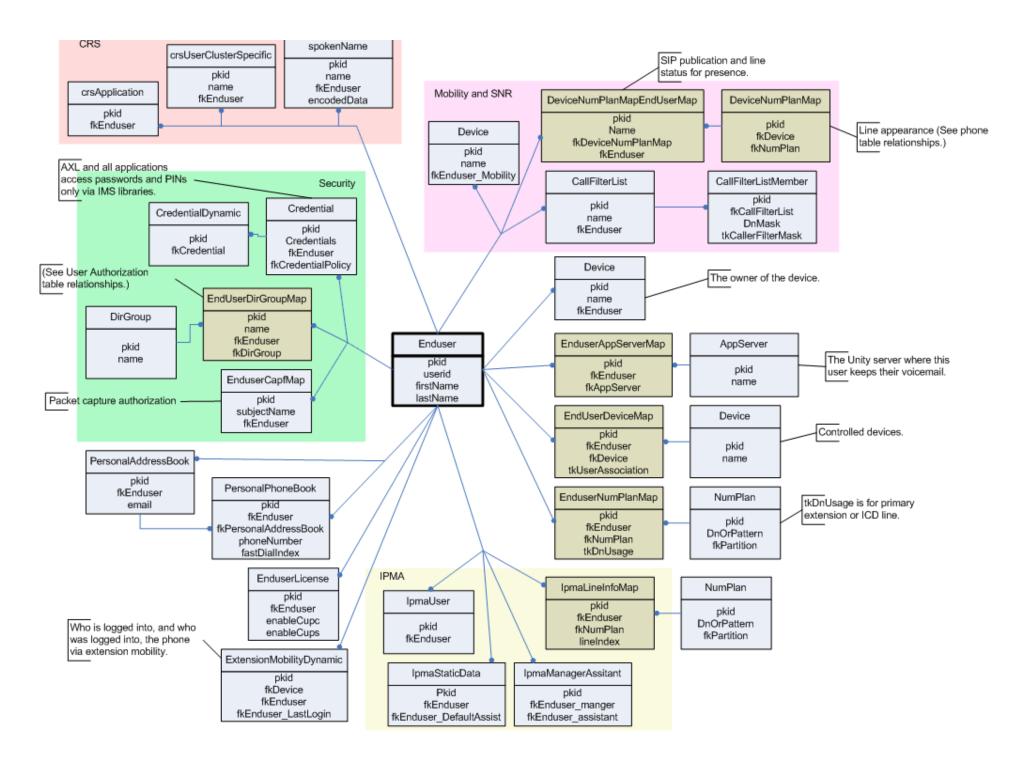

# **3.4 Phone**

Here are the common tables that define a phone.

#### **Phone**

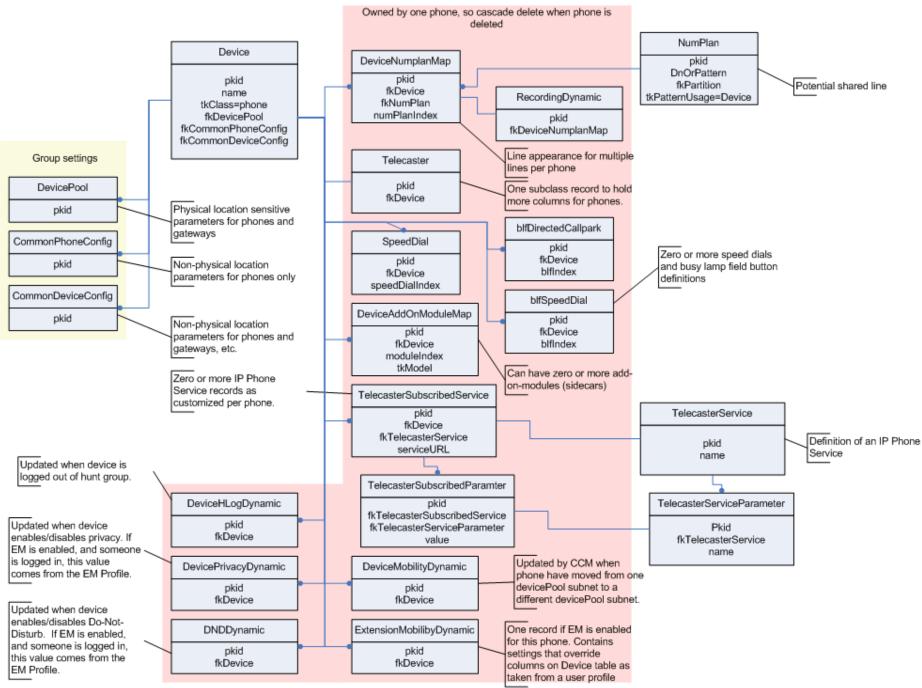

# 3.5 MGCP Gateway

Here are the common tables that define a gateway.

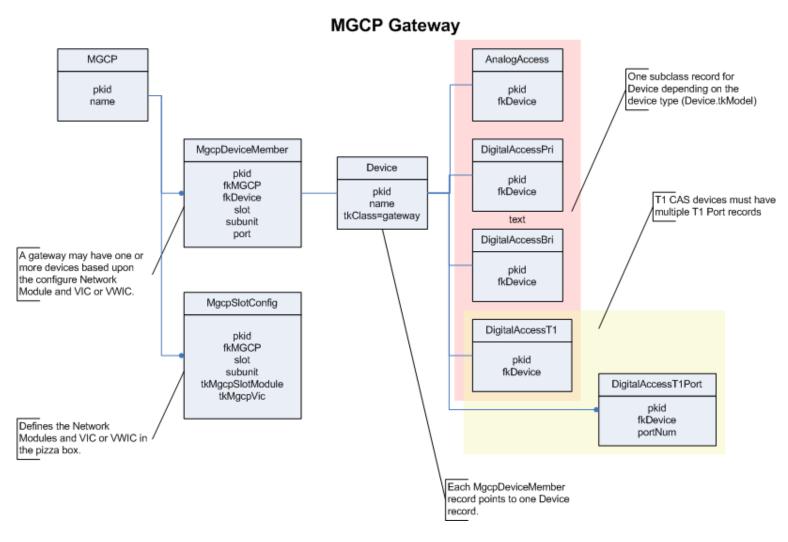

#### 3.6 Route/Hunt Lists

Here are the relationships between Route/Hunt lists and Route/Line Groups.

#### Route/Hunt Lists

(setting up RouteGroups and LineGroups)

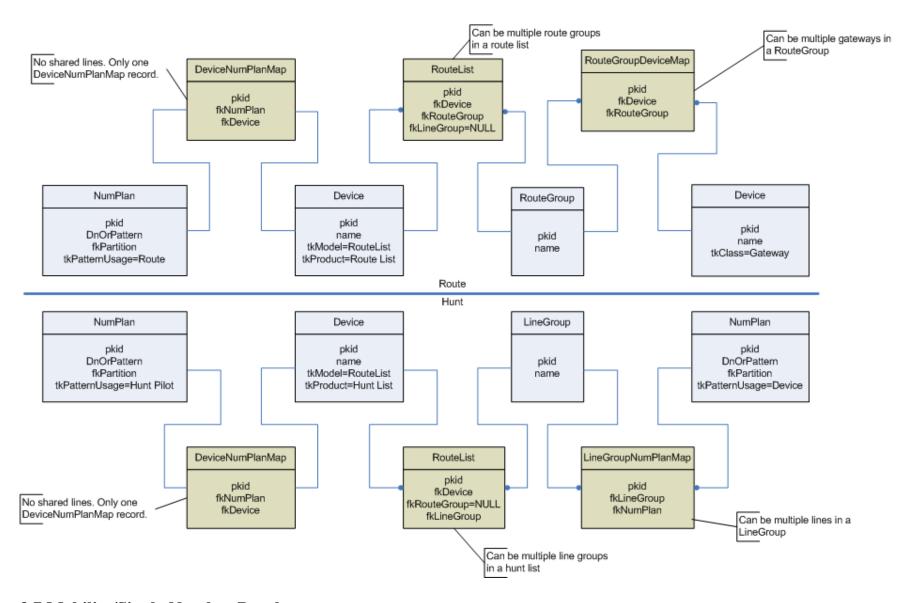

# 3.7 Mobility/Single Number Reach

Here are the relationships for Mobility and Single Number Reach.

# Mobility / Single Number Reach

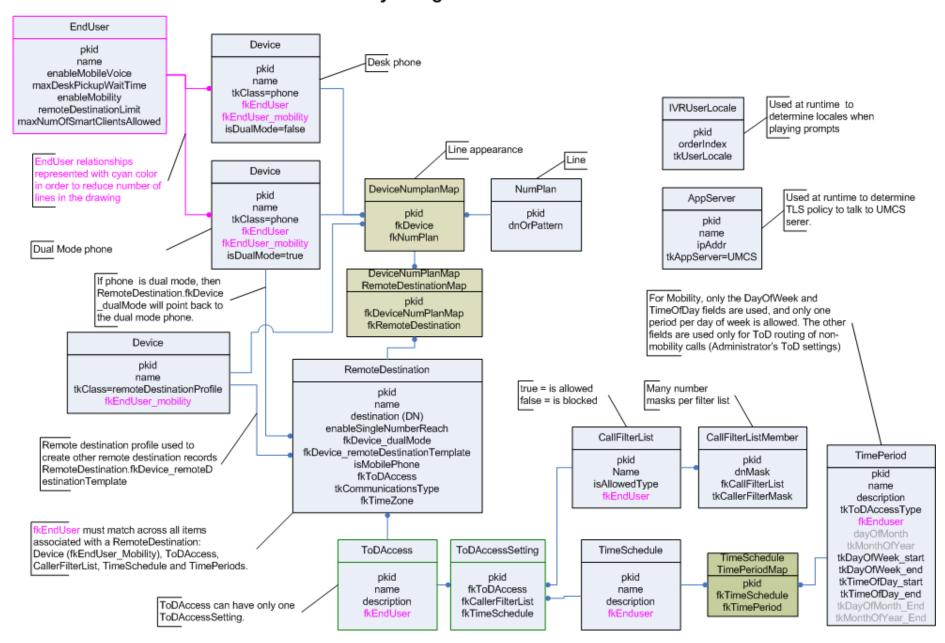

#### 3.8 Time Of Day Routing

Here are the relationships for Time of Day Routing.

# Time of Day Routing

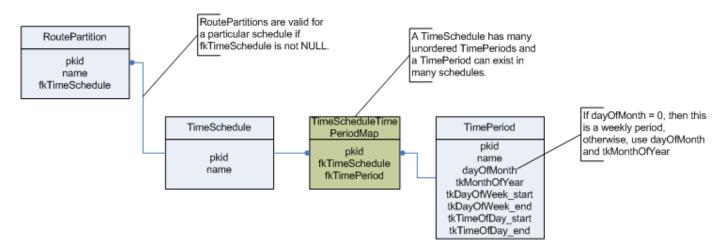

# 3.9 Data Dictionary Definition

Here are the relationships used to generate the database schema, triggers and this document.

# **Data Dictionary**

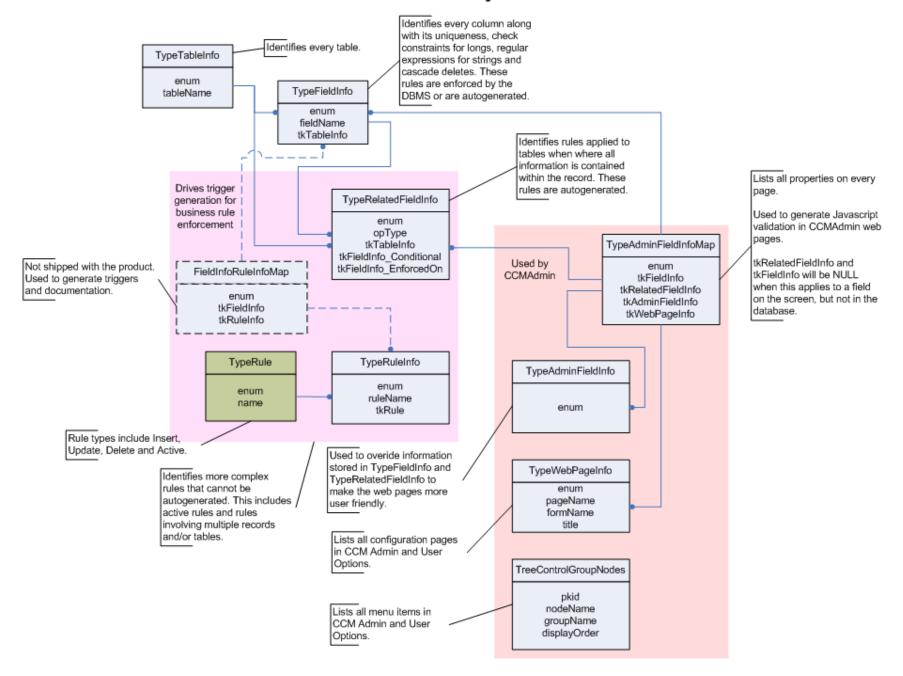

# 4.0 Schema Changes

This section shows the high level differences in schema between this release and previous versions.

- 4.1 Differences between Cisco Unified Communications Manager 8.6(1) and Cisco Unified Communications Manager 8.5(1)
- 4.1.1 Tables in Cisco Unified Communications Manager 8.5(1) and not in Cisco Unified Communications Manager 8.6(1)
- 4.1.2 Tables in Cisco Unified Communications Manager 8.6(1) and not in Cisco Unified Communications Manager 8.5(1)

destinationcodecontrol, devicemanagementinfo, deviceprovidermap, dntracelogging, emergencylocidnumber, emergencylocidnumberdynamic, provider, schapplication, schscript, schscriptexecution, schuserclusterinfo, typeconnection, typeconnectiondevice, typecubadevice, typedayofmonth, typegatewayusage, typeprovider, typeschciscotacdestination, typeuseragentserverheaderinfo, typev150sdpfilter

4.1.3 Tables that are different in Cisco Unified Communications Manager 8.6(1) and Cisco Unified Communications Manager 8.5(1)

| Table Name                     | Fields Removed from Cisco Unified<br>Communications Manager 8.6(1) | Fields Added to Cisco Unified Communications Manager 8.6(1)                                                               |
|--------------------------------|--------------------------------------------------------------------|----------------------------------------------------------------------------------------------------|
| remoteclusterservicemapdynamic |                                                                    | overrideserviceaddress                                                                                                    |
| securityprofile                |                                                                    | tkv150sdpfilter                                                                                                    |
| sipprofile                     |                                                                    | allowpresentationsharingusingbfcp, enableurioutdialsupport, enableuseragentheaderpassthrough, tkuseragentserverheaderinfo |
| site                           |                                                                    | emergencyservicenumbers, tkgatewayusage                                                                                   |
| typecubasupportedcountry       |                                                                    | accesscode, countryexitcode, islogicalpartitioningenabled                                                                 |
| typeinterclusterservice        |                                                                    | allowoverrideserviceaddress                                                                                               |

- 4.2 Differences between Cisco Unified Communications Manager 8.6(1) and Cisco Unified Communications Manager 8.0(3)
- 4.2.1 Tables in Cisco Unified Communications Manager 8.0(3) and not in Cisco Unified Communications Manager 8.6(1)
- 4.2.2 Tables in Cisco Unified Communications Manager 8.6(1) and not in Cisco Unified Communications Manager 8.0(3)

blockingcsslookup, callforwardhistorydynamic, cubaproductsupport, destinationcodecontrol, devicemanagementinfo, deviceprovidermap, dialplandetails, dntracelogging, emergencylocidnumber, emergencylocidnumberdynamic, gatewaynetworkdetail, globalsetting, h323trunkdestination, mobilityprofile, mrgmediaaccesspermission, provider, remotedestinationhistory, routefiltercosroutingmap, schapplication, schscript, schscriptexecution, schuserclusterinfo, sipnormalizationscript, sipnormalizationscriptchunk, siptrunkdestination, site, siteroutepartitionmember, typeconnection, typeconnectiondevice, typecubadevice, typecubadevice, typecubasupportedcountry, typedayofmonth, typedevicetrustmode, typedialviaoffice, typegatewayusage, typeglobalsetting,

typelicensingmode, typenamedisplayformat, typepipesize, typeprovider, typeschciscotacdestination, typesipbandwidthmodifier, typesipscripterrorhandling, typesiptrunkcalllegsecurity, typesite, typeusageprofilefeature, typeuseentity, typeuseragentserverheaderinfo, typev150sdpfilter, usageprofile, usageprofilefeature usageprofilefeature usageprofil

#### 4.2.3 Tables that are different in Cisco Unified Communications Manager 8.6(1) and Cisco Unified Communications Manager 8.0(3)

| Table Name                     | Fields Removed from<br>Cisco Unified<br>Communications<br>Manager 8.6(1) | Fields Added to Cisco Unified Communications Manager 8.6(1)                                                                                                    |
|--------------------------------|--------------------------------------------------------------------------|----------------------------------------------------------------------------------------------------|
| defaults                       |                                                                          | inactiveloadinformation                                                                                                    |
| device                         |                                                                          | runonallnodes, tkdevicetrustmode                                                                                                    |
| h323device                     | endpointaddress1,<br>endpointaddress2,<br>endpointaddress3               |                                                                                                    |
| licensedistributionused        |                                                                          | isavailable                                                                                                    |
| processnodeaudit               |                                                                          | remotesyslogservername, tkalarmseverity_remotesyslog                                                                                                    |
| remoteclusterservicemapdynamic |                                                                          | overrideserviceaddress                                                                                                    |
| remotedestination              |                                                                          | fkdevice_sipline, fkmobilityprofile                                                                                                    |
| securityprofile                |                                                                          | tkv150sdpfilter                                                                                                    |
| sipdevice                      | destinationaddress,<br>destinationaddressipv6,<br>destinationport        | enableqsigutf8, fksipnormalizationscript, isscripttraceenabled, pathreplacementsupport, scriptparameters, tkasn1roseoidencoding, tkqsigvariant, tksiptrunkcalllegsecurity, tktunneledprotocol                                                                                                    |
| sipprofile                     |                                                                          | allowpresentationsharingusingbfcp, delivercnfbridgeid, earlyoffersupportforvoicecall, enableoutboundoptionsping, enableurioutdialsupport, enableuseragentheaderpassthrough, optionspingintervalwhenstatusnotok, optionspingintervalwhenstatusok, sendrecvsdpinmidcallinvite, sipoptionspingretrycount, sipoptionspingtimer, tksipbandwidthmodifier, tkuseragentserverheaderinfo |
| typeadminfieldinfomap          |                                                                          | label                                                                                                    |
| typeinterclusterservice        |                                                                          | allowoverrideserviceaddress                                                                                                    |
| typelicensefeature             |                                                                          | iktypelicensefeature_myparent, tklicensingmode                                                                                                    |
| typewebpageinfo                |                                                                          | webapp                                                                                                    |

# 4.3 Differences between Cisco Unified Communications Manager 8.6(1) and Cisco Unified Communications Manager 7.1(5)

#### 4.3.1 Tables in Cisco Unified Communications Manager 7.1(5) and not in Cisco Unified Communications Manager 8.6(1)

pilot, pilothuntgroup, pilotuser, pilotuserdata, typehuntalgorithmforac

#### 4.3.2 Tables in Cisco Unified Communications Manager 8.6(1) and not in Cisco Unified Communications Manager 7.1(5)

blockingcsslookup, callforwardhistorydynamic, ccdadvertisingserviceprofile, ccdhosteddn, ccdhosteddngroup, ccdrequestingserviceprofile, certificate, certificatehashmap, certificateprocessnodemap, certificateservicecertificatemap, certificatetrustrolemap, cubaproductsupport, customannouncement, customannouncementlocale, destinationcodecontrol, devicemanagementinfo, deviceprovidermap, devicerelated version stamp, device xml16k, device xml4k, devicexml8k, dialplandetails, dntracelogging, dpcallrecordserver, dpcertificate, dpdevice, dpdeviceaccess, dpdevicecallrecordservermap, dpdevicegroupmap, dpdeviceiobcomponent, dpdeviceproductcomponent, dpdevicetraceservermap, dpemail, dpemaillist, dpemaillistmap, dpftpserver, dpgroup, dpiob, dpjobemaillistmap, dpmailserver, dptemplate, dptemplatecomponentdata, dptemplatemetacomponentlist, dptraceserver, emccdynamic, emergencylocidnumber, emergencylocidnumberdynamic, emremotedynamic, externalcallcontrolprofile, fallbackprofile, featureconfig, gatewaynetworkdetail, globalsetting, h323trunkdestination, incoming transformation profile, interclusters ervice profile, mobility profile, mrgmediaaccesspermission, pagetemplate, pagetemplatedetail, pickupgroupprocessnodemapdynamic, provider, remotecluster, remoteclusterservicemapdynamic, remotedestinationhistory, remotesyslog, remotesyslogappservermap, routefiltercosroutingmap, rtmtreportingdynamic, safccdpurgeblocklearnedroutes, safclientcmnodemap, safclientsettings, safsecurityprofile, safservices, safservicetrunkmap, schapplication, schscript, schscriptexecution, schuserclusterinfo, sipnormalizationscript, sipnormalizationscriptchunk, siptrunkdestination, site, siteroutepartitionmember, typeannouncementfile, typecalltreatmentonfailure, typecertificateservice, typeconnection, typeconnectiondevice, typecosrouting, typecubadevice, typecubasupportedcountry, typedayofmonth, typedevicetrustmode, typedialviaoffice, typedpdeviceprotocol, typedpiobfeature, typedpiobstatus, typedpproduct, typedptracelevel, typedpyerificationstatus, typedpwebprotocol, typefallbackssselection, typefallbacksensitivitylevel, typefeatureconfig. typegatewayusage, typeglobalsetting, typehash, typeinterclusterservice, typelicensingmode, typenamedisplayformat, typepatternrouteclass, typepipesize, typeprovider, typersypoversip, typertmtreportingservice, typesafservice, typeschciscotacdestination, typeserversecuritymode, typesipbandwidthmodifier, typesiprel1xxoptions, typesipscripterrorhandling, typesiptrunkcalllegsecurity, typesite, typesyslogmessage, typetaskstatus, typetrunkservice, typetrustrole, typeusageprofilefeature, typeuseentity, typeuseragentserverheaderinfo, typev150sdpfilter, typeviprfilterelement, typevpnclientauthentication, usageprofile, usageprofileendusermember, usageprofileproductspecific, usageprofiletelecasterservicemap, vipre 164 transformation, viprexcluded didpattern group, viprfilterelement, viprfiltergroup, viproffpathserver, viprpublisheddidpattern, viprpublisheddidpatterngroup, viprserver, viprservice, viprserviceccmexternalipmap, viprservicedidpatterngroupmap, vipruri, viprurivalidateddidmap, viprvalidateddid, vpngateway, vpngateway, vpn vpngroup, vpngroupvpngatewaymap, vpnprofile

# 4.3.3 Tables that are different in Cisco Unified Communications Manager 8.6(1) and Cisco Unified Communications Manager 7.1(5)

| Table Name         | Fields Removed from<br>Cisco Unified<br>Communications<br>Manager 8.6(1) | Fields Added to Cisco Unified Communications Manager 8.6(1)                                                 |
|--------------------|--------------------------------------------------------------------------|----------------------------------------------------------------------------------------------------|
| alarmconfig        |                                                                          | enablealternativelog                                                                                        |
| analogaccessport   |                                                                          | e164dn                                                                                                    |
| commondeviceconfig |                                                                          | tkstatus_viprenabled                                                                                        |
| commonphoneconfig  |                                                                          | fkvpngroup, fkvpnprofile                                                                                    |
| device             | XML                                                                      | calledinternationalprefix, calledinternationalstripdigits, callednationalprefix, callednationalstripdigits, |

|                          |                                                                   | calledsubscriberprefix, calledsubscriberstripdigits, calledunknownprefix, calledunknownstripdigits, fkcallingsearchspace_calledintl, fkcallingsearchspace_callednational, fkcallingsearchspace_calledsubscriber, fkcallingsearchspace_calledunknown, fkvipre164transformation, hotlinedevice, pstnaccess, runonallnodes, tkdevicetrustmode, usedevicepoolcalledcssintl, usedevicepoolcalledcssubs, usedevicepoolcalledcssunkn                                       |
|--------------------------|-------------------------------------------------------------------|----------------------------------------------------------------------------------------------------|
| devicepool               |                                                                   | calledinternationalprefix, calledinternationalstripdigits, callednationalprefix, callednationalstripdigits, calledsubscriberprefix, calledsubscriberstripdigits, calledunknownprefix, calledunknownstripdigits, fkcallingsearchspace_adjunct, fkcallingsearchspace_calledintl, fkcallingsearchspace_callednational, fkcallingsearchspace_calledsubscriber, fkcallingsearchspace_calledunknown, fkcallingsearchspace_cntdpntransform, fkviprpublisheddidpatterngroup |
| digitalaccesspri         |                                                                   | tkstatus_routeclasssignalingenabled                                                                                                    |
| digitalaccesst1          |                                                                   | encodevoicerouteclass, tkstatus_routeclasssignalingenabled                                                                                                    |
| directorypluginconfig    |                                                                   | fkldapfilter                                                                                                    |
| enduser                  |                                                                   | enableemcc                                                                                                    |
| extensionmobilitydynamic |                                                                   | fkcallingsearchspace_emcc                                                                                                    |
| h323device               | endpointaddress1,<br>endpointaddress2,<br>endpointaddress3        | issafenabled                                                                                                    |
| ldapfilter               | tkLDAPServer                                                      | name                                                                                                    |
| licensedistributionused  |                                                                   | isavailable                                                                                                    |
| numplan                  |                                                                   | fkexternalcallcontrolprofile, routenexthopbycgpn, routeonuserpart, tkpatternrouteclass, usecallercss                                                                                                    |
| processnodeaudit         |                                                                   | remotesyslogservername, tkalarmseverity_remotesyslog                                                                                                    |
| remotedestination        |                                                                   | fkdevice_sipline, fkmobilityprofile                                                                                                    |
| securityprofile          |                                                                   | serveriphostname, tkv150sdpfilter                                                                                                    |
| sipdevice                | destinationaddress,<br>destinationaddressipv6,<br>destinationport | enableqsigutf8, fkcallingsearchspace_cntdpntransform, fksipnormalizationscript, isscripttraceenabled, pathreplacementsupport, scriptparameters, tkasn1roseoidencoding, tkqsigvariant, tksiptrunkcalllegsecurity, tkstatus_routeclasssignalingenabled, tktrunkservice, tktunneledprotocol, usedpconnectedpartytransformationcss, useviprpublicipandport                                                                                                    |
| sipprofile               |                                                                   | allowpresentationsharingusingbfcp, delivercnfbridgeid, earlyoffersupportforvoicecall, enableoutboundoptionsping, enableurioutdialsupport, enableuseragentheaderpassthrough, fallbacktolocalrsvp, optionspingintervalwhenstatusnotok, optionspingintervalwhenstatusok, sendrecvsdpinmidcallinvite, sipoptionspingretrycount, sipoptionspingtimer, tkrsvpoversip, tksipbandwidthmodifier, tksiprel1xxoptions, tkuseragentserverheaderinfo                             |
| telecaster               |                                                                   | secureauthenticationurl, securedirectoryurl, secureidleurl, secureinformationurl, securemessageurl, secureservicesurl                                                                                                    |
|                          |                                                                   |                                                                                                    |

| telecasterservice           |                                                          | secureurltemplate                                                    |
|-----------------------------|----------------------------------------------------------|----------------------------------------------------------------------|
| telecastersubscribedservice |                                                          | priority, secureserviceurl                                           |
| typeadminfieldinfomap       |                                                          | label                                                                |
| typeannouncements           | filename1, filename2,<br>isuserlocale1,<br>isuserlocale2 | allowcustom, description, tkannouncementfile_1, tkannouncementfile_2 |
| typeldapserver              |                                                          | standardissuefilterstring                                            |
| typelicensefeature          |                                                          | iktypelicensefeature_myparent, tklicensingmode                       |
| <u>typetableinfo</u>        |                                                          | schemaowner                                                          |
| typewebpageinfo             |                                                          | webapp                                                               |

# 4.4 Differences between Cisco Unified Communications Manager 8.6(1) and Cisco Unified Communications Manager 7.0(2)

#### 4.4.1 Tables in Cisco Unified Communications Manager 7.0(2) and not in Cisco Unified Communications Manager 8.6(1)

pilot, pilothuntgroup, pilotuser, pilotuserdata, typehuntalgorithmforac

#### 4.4.2 Tables in Cisco Unified Communications Manager 8.6(1) and not in Cisco Unified Communications Manager 7.0(2)

blockingcsslookup, callforwardhistorydynamic, ccdadvertisingserviceprofile, ccdhosteddn, ccdhosteddngroup, ccdrequestingserviceprofile, certificate, certificatehashmap, certificateprocessnodemap, certificateservicecertificatemap, certificatetrustrolemap, commonphoneconfigxml, cubaproductsupport, customannouncement, customannouncementlocale, destinationcodecontrol, devicemanagementinfo, deviceprovidermap, devicerelated version stamp, devicexml16k, devicexml4k, devicexml8k, dialplandetails, dntracelogging, dpcallrecordserver, dpcertificate, dpdevice, dpdeviceaccess, dpdevicecallrecordservermap, dpdevicegroupmap, dpdevicejobcomponent, dpdeviceproductcomponent, dpdevicetraceservermap, dpemail, dpemaillist, dpemaillistmap, dpftpserver, dpgroup, dpjob, dpjobemaillistmap, dpmailserver, dpntpserver, dptemplate, dptemplatecomponentdata, dptemplatemetacomponentlist, dptraceserver, emccdynamic, emergencylocidnumber, emergencylocidnumberdynamic, emremotedynamic, enterprisephoneconfigxml, externalcallcontrolprofile, fallbackprofile, featureconfig, featurecontrolpolicy, gatewaynetworkdetail, geolocation, geolocationfilter, geolocationpolicy, geolocationpolicymatrix, globalsetting, h323trunkdestination, incomingtransformationprofile, interclusterserviceprofile, mobilityprofile, mrgmediaaccesspermission, pagetemplate, pagetemplatedetail, pickupgroupprocessnodemapdynamic, processnodeaudit, provider, remotecluster, remoteclusterservicemapdynamic, remotedestinationhistory, remotesvslog, remotesvslogappservermap, routefiltercosroutingmap, rtmtreportingdynamic, safccdpurgeblocklearnedroutes, safclientemnodemap, safclientsettings, safsecurityprofile, safservices, safservicetrunkmap, schapplication, schscript, schscriptexecution, schuserclusterinfo, sipnormalizationscript, sipnormalizationscript sipnormalizationscript siteroutepartitionmember, typeannouncementfile, typeasn1roseoidencoding, typecalltreatmentonfailure, typecertificateservice, typeconnection, typeconnectiondevice, typecosrouting, typecubadevice, typecubasupported country, typeday of month, typedevice trustmode, typedial via office, typedpdeviceprotocol, typedpjobfeature, typedpjobstatus, typedpproduct, typedptracelevel, typedpverificationstatus, typedpwebprotocol typefallbackssselection, typefallbacksensitivitylevel, typefeatureconfig, typefeaturecontrol, typegatewayusage, typegclear, typegeolocationdevice, typeglobalsetting, typehash, typeidsauditlevel, typeinterclusterservice, typelicensingmode, typelogicalpartitionpolicy, typenamedisplayformat. typepatternrouteclass, typepipesize, typeprovider, typegsigvariant, typersypoversip, typertmtreportingservice, typesafservice, typeschciscotacdestination, typeserversecuritymode, typesipbandwidthmodifier, typesiprel1xxoptions, typesipscripterrorhandling, typesiptrunkcalllegsecurity, typesite,

typesyslogmessage, typetaskstatus, typetrunkservice, typetrustrole, typeusageprofilefeature, typeuseentity, typeuseragentserverheaderinfo, typev150sdpfilter, typeviprfilterelement, typevpnclientauthentication, usageprofile, usageprofileendusermember, usageprofileproductspecific, usageprofiletelecasterservicemap, vipre164transformation, viprexcludeddidpatterngroup, viprfilterelement, viprfiltergroup, viproffpathserver, viprpublisheddidpatterngroup, viprservice, viprservice, viprserviceddidpatterngroupmap, vipruri, viprurivalidateddidmap, viprvalidateddid, vpngateway, vpngateway, vpngroup, vpngroupvpngatewaymap, vpnprofile

### 4.4.3 Tables that are different in Cisco Unified Communications Manager 8.6(1) and Cisco Unified Communications Manager 7.0(2)

| Table Name            | Fields Removed from<br>Cisco Unified<br>Communications<br>Manager 8.6(1) | Fields Added to Cisco Unified Communications Manager 8.6(1)                                                                                                    |
|-----------------------|--------------------------------------------------------------------------|----------------------------------------------------------------------------------------------------|
| alarmconfig           |                                                                          | enablealternativelog                                                                                                    |
| analogaccessport      |                                                                          | e164dn                                                                                                    |
| <u>appserver</u>      |                                                                          | fkprocessnode                                                                                                    |
| commondeviceconfig    |                                                                          | tkstatus_viprenabled                                                                                                    |
| commonphoneconfig     |                                                                          | fkfeaturecontrolpolicy, fkvpngroup, fkvpnprofile, sshpassword, sshuserid, tkstatus_alwaysuseprimeline, tkstatus_alwaysuseprimelineforvm                                                                                                    |
| credentialdynamic     |                                                                          | lastsuccessfullogintime                                                                                                    |
| defaults              |                                                                          | inactiveloadinformation                                                                                                    |
| device                |                                                                          | calledinternationalprefix, calledinternationalstripdigits, callednationalprefix, callednationalstripdigits, calledsubscriberprefix, calledsubscriberstripdigits, calledunknownprefix, calledunknownstripdigits, fkcallingsearchspace_calledintl, fkcallingsearchspace_callednational, fkcallingsearchspace_calledsubscriber, fkcallingsearchspace_calledunknown, fkcallingsearchspace_cgpnintl, fkcallingsearchspace_cgpnnational, fkcallingsearchspace_cgpnsubscriber, fkcallingsearchspace_cgpnunknown, fkfeaturecontrolpolicy, fkgeolocation, fkgeolocationfilter_lp, fkvipre164transformation, hotlinedevice, internationalstripdigits, nationalstripdigits, pstnaccess, runonallnodes, sendgeolocation, subscriberstripdigits, tkdevicetrustmode, tkstatus_alwaysuseprimeline, tkstatus_alwaysuseprimelineforvm, unknownstripdigits, usedevicepoolcalledcssintl, usedevicepoolcalledcssnatl, usedevicepoolcalledcssubs, usedevicepoolcalledcssunkn, usedevicepoolcgpntransformcssintl, usedevicepoolcgpntransformcssintl, usedevicepoolcgpntransformcssunkn |
| devicepool devicepool |                                                                          | calledinternationalprefix, calledinternationalstripdigits, callednationalprefix, callednationalstripdigits, calledsubscriberprefix, calledsubscriberstripdigits, calledunknownprefix, calledunknownstripdigits, fkcallingsearchspace_adjunct, fkcallingsearchspace_calledintl, fkcallingsearchspace_callednational, fkcallingsearchspace_calledsubscriber, fkcallingsearchspace_calledunknown,                                                                                                    |

|                          |                                                                                             | fkcallingsearchspace_cgpnintl, fkcallingsearchspace_cgpnnational, fkcallingsearchspace_cgpnsubscriber, fkcallingsearchspace_cgpnunknown, fkcallingsearchspace_cntdpntransform, fkgeolocation, fkgeolocationfilter_lp, fkviprpublisheddidpatterngroup, internationalstripdigits, nationalstripdigits, subscriberstripdigits, unknownstripdigits                         |
|--------------------------|---------------------------------------------------------------------------------------------|----------------------------------------------------------------------------------------------------|
| digitalaccesspri         |                                                                                             | tkasn1roseoidencoding, tkqsigvariant, tkstatus_routeclasssignalingenabled                                                                                                    |
| digitalaccesst1          |                                                                                             | encodevoicerouteclass, tkstatus_routeclasssignalingenabled                                                                                                    |
| directorypluginconfig    |                                                                                             | fkldapfilter                                                                                                    |
| enduser                  |                                                                                             | enableemcc                                                                                                    |
| extensionmobilitydynamic |                                                                                             | fkcallingsearchspace_emcc, fkfeaturecontrolpolicy, tkstatus_alwaysuseprimeline, tkstatus_alwaysuseprimelineforvm                                                                                                    |
| h323device               | allocatedlicenseunits,<br>endpointaddress1,<br>endpointaddress2,<br>endpointaddress3        | allowh235passthrough, issafenabled, tkasn1roseoidencoding, tkqsigvariant                                                                                                    |
| ldapfilter               | tkLDAPServer                                                                                | name                                                                                                    |
| licensedistributionused  |                                                                                             | isavailable                                                                                                    |
| licenseinfo              |                                                                                             | isvalid, licenselineid, upgradefromwindows                                                                                                    |
| licenseserver            |                                                                                             | graceleftdays, gracestarttime                                                                                                    |
| numplan                  |                                                                                             | fkcallingsearchspace_pkmonfwdnoret, fkcallingsearchspace_pkmonfwdnoretint, fkexternalcallcontrolprofile, parkmonforwardnoretrievedn, parkmonforwardnoretrieveintdn, parkmonforwardnoretrieveintvmenabled, parkmonforwardnoretrievevmenabled, parkmonreversiontimer, routenexthopbycgpn, routeonuserpart, tkpatternrouteclass, tkstatus_partyentrancetone, usecallercss |
| numplandynamic           |                                                                                             | faxmessagecounts, faxmessagecountsnew, faxmessagecountsold, faxmessagecountsurgent, faxmessagecountsurgentnew, faxmessagecountsurgentold, voicemessagecounts, voicemessagecountsnew, voicemessagecountsurgent, voicemessagecountsurgentnew, voicemessagecountsurgentold                                                                                                |
| remotedestination        |                                                                                             | fkdevice_sipline, fkmobilityprofile                                                                                                    |
| securityprofile          |                                                                                             | serveriphostname, tkv150sdpfilter                                                                                                    |
| sipdevice                | allocatedlicenseunits,<br>destinationaddress,<br>destinationaddressipv6,<br>destinationport | enableqsigutf8, fkcallingsearchspace_cntdpntransform, fksipnormalizationscript, isscripttraceenabled, pathreplacementsupport, scriptparameters, tkasn1roseoidencoding, tkqsigvariant, tksiptrunkcalllegsecurity, tkstatus_routeclasssignalingenabled, tktrunkservice, tktunneledprotocol, usedpconnectedpartytransformationcss, useviprpublicipandport                 |
| sipprofile               |                                                                                             | allowpresentationsharingusingbfcp, delivercnfbridgeid, earlyofferforgclearenable, earlyoffersupportforvoicecall, enableoutboundoptionsping, enableurioutdialsupport, enableuseragentheaderpassthrough, fallbacktolocalrsvp, inactivesdprequired,                                                                                                    |

|                             |                                                          | optionspingintervalwhenstatusnotok, optionspingintervalwhenstatusok, sendrecvsdpinmidcallinvite, sipoptionspingretrycount, sipoptionspingtimer, tkgclear, tkrsvpoversip, tksipbandwidthmodifier, tksiprel1xxoptions, tkuseragentserverheaderinfo |
|-----------------------------|----------------------------------------------------------|----------------------------------------------------------------------------------------------------|
| telecaster                  |                                                          | secureauthenticationurl, securedirectoryurl, secureidleurl, secureinformationurl, securemessageurl, secureservicesurl                                                                                                    |
| telecasterservice           |                                                          | secureurltemplate                                                                                                    |
| telecastersubscribedservice |                                                          | priority, secureserviceurl                                                                                                    |
| typeadminfieldinfomap       |                                                          | label                                                                                                    |
| typeannouncements           | filename1, filename2,<br>isuserlocale1,<br>isuserlocale2 | allowcustom, description, tkannouncementfile_1, tkannouncementfile_2                                                                                                    |
| typeldapserver              |                                                          | standardissuefilterstring                                                                                                    |
| typelicensefeature          |                                                          | iktypelicensefeature_myparent, tklicensingmode                                                                                                    |
| typeresource                |                                                          | description                                                                                                    |
| typetableinfo               |                                                          | schemaowner                                                                                                    |
| typetimezone                | displayindex                                             | legacyname                                                                                                    |
| typewebpageinfo             |                                                          | webapp                                                                                                    |

# 4.5 Differences between Cisco Unified Communications Manager 8.6(1) and Cisco Unified Communications Manager 6.1(5)

# 4.5.1 Tables in Cisco Unified Communications Manager 6.1(5) and not in Cisco Unified Communications Manager 8.6(1)

pilot, pilothuntgroup, pilotuser, pilotuserdata, typehuntalgorithmforac

#### 4.5.2 Tables in Cisco Unified Communications Manager 8.6(1) and not in Cisco Unified Communications Manager 6.1(5)

blockingesslookup, callforwardhistorydynamic, cedadvertisingserviceprofile, cedhosteddn, cedhosteddngroup, cedrequestingserviceprofile, certificate, certificatehashmap, certificateprocessnodemap, certificateservicecertificatemap, certificatetrustrolemap, commonphoneconfigxml, cubaproductsupport, customannouncement, customannouncementlocale, destinationcodecontrol, devicemanagementinfo, deviceprovidermap, devicerelatedversionstamp, devicexml16k, devicexml4k, devicexml8k, dialplandetails, dntracelogging, dpcallrecordserver, dpcertificate, dpdevice, dpdevice, dpdeviceas, dpdevicecallrecordservermap, dpdevicegroupmap, dpdevicejobcomponent, dpdeviceproductcomponent, dpdevicetraceservermap, dpemaillist, dpemaillistmap, dpftpserver, dpgroup, dpjob, dpjobemaillistmap, dpmailserver, dpntpserver, dptemplate, dptemplatecomponentdata, dptemplatemetacomponentlist, dptraceserver, emccdynamic, emergencylocidnumber, emergencylocidnumberdynamic, emremotedynamic, enterprisephoneconfigxml, externalcallcontrolprofile, fallbackprofile, featureconfig, featurecontrolpolicy, gatewaynetworkdetail, geolocation, geolocationfilter, geolocationpolicy, geolocationpolicymatrix, globalsetting, h323trunkdestination, incomingtransformationprofile, interclusterserviceprofile, mobilesmartclientprofile, mrgmediaaccesspermission, pagetemplate, pagetemplatedetail, pickupgroupprocessnodemapdynamic, processnodeaudit, provider, remotecluster, remoteclusterservicemapdynamic, remotedestinationhistory, remotesyslog,

remotesyslogappservermap, resourceprioritydefaultnamespace, resourceprioritynamespacelist, resourceprioritynamespacemap, routefiltercosroutingmap, rtmtreportingdynamic, safccdpurgeblocklearnedroutes, safclientcmnodemap, safclientsettings, safsecurityprofile, safservices, safservicetrunkmap, schapplication, schscript, schscriptexecution, schuserclusterinfo, secureconfig, sipnormalizationscript, sipnormalizationscript, sipnormalizationscript, schscriptexecution, schuserclusterinfo, secureconfig, sipnormalizationscript, sipnormalizationscript, schscriptexecution, schuserclusterinfo, secureconfig, sipnormalizationscript, schscriptexecution, schuserclusterinfo, secureconfig, sipnormalizationscript, schscriptexecution, schuserclusterinfo, secureconfig, sipnormalizationscript, schscriptexecution, schuserclusterinfo, secureconfig, sipnormalizationscript, schscriptexecution, schuserclusterinfo, secureconfig, sipnormalizationscript, schscriptexecution, schuserclusterinfo, secureconfig, school school scho siptrunkdestination, site, siteroutepartitionmember, todaccess, todaccess, todaccess, typeannouncementfile, typeasn1roseoidencoding, typecalltreatmentonfailure, typecertificateservice, typeconfiginputdatagrouping, typeconnection, typeconnectiondevice, typecosrouting, typecubadevice, typecubasupported country, typedayofmonth, typedevicetrustmode, typedialviaoffice, typedpdeviceprotocol, typedpjobfeature, typedpjobstatus, typedpproduct, typedptracelevel, typedpyerificationstatus, typedpwebprotocol, typefallbackssselection, typefallbacksensitivitylevel, typefeatureconfig, typefeaturecontrol, typegatewayusage, typegclear, typegeolocationdevice, typeglobalsetting, typehash, typeidsauditlevel, typeinterclusterservice, typeipaddressingmode, typeipaddressingmodeprefcontrol, typelicensingmode, typelogicalpartitionpolicy, typemobilesmartclient, typenamedisplayformat, typepatternrouteclass, typephoneservice, typephoneservicecategory, typephoneservicedisplay, typepipesize, typeprovider, typegsigvariant, typersypoversip, typertmtreportingservice, typesafservice, typeschciscotacdestination, typeserversecuritymode, typesipassertedtype, typesipbandwidthmodifier, typesipprivacy, typesiprel1xxoptions, typesipscripterrorhandling, typesiptrunkcalllegsecurity, typesite, typesyslogmessage, typetaskstatus, typetimeschedulecategory, typetrunkservice, typetrustrole, typeusageprofilefeature, typeuseentity, typeuseragentserverheaderinfo, typev150sdpfilter, typeviprfilterelement, typevpnclientauthentication, usageprofile, usageprofileendusermember, usageprofileproductspecific, usageprofiletelecasterserviceman. vipre164transformation, viprexcludeddidpatterngroup, viprfilterelement, viprfiltergroup, viproffpathserver, viprpublisheddidpattern, viprpublisheddidpatterngroup, viprservice, viprservice, viprservicecemexternalipmap, viprservicedidpatterngroupmap, vipruri, viprurivalidateddidmap, viprservicedidpatterngroupmap, vipruri, viprurivalidateddidmap, viprservicedidpatterngroupmap, vipruri, viprurivalidateddidmap, viprservicedidpatterngroupmap, viprurivalidateddidmap, viprservicedidpatterngroupmap, viprurivalidateddidmap, viprservicedidpatterngroupmap, viprurivalidateddidmap, viprservicedidpatterngroupmap, viprurivalidateddidmap, viprservicedidpatterngroupmap, viprservicedidpatterngroupmap, viprvalidateddid, vpngateway, vpngatewaycertificatemap, vpngroup, vpngroupvpngatewaymap, vpnprofile

#### 4.5.3 Tables that are different in Cisco Unified Communications Manager 8.6(1) and Cisco Unified Communications Manager 6.1(5)

| Table Name         | Fields Removed from Cisco<br>Unified Communications<br>Manager 8.6(1) | Fields Added to Cisco Unified Communications Manager 8.6(1)                                                                                                    |
|--------------------|-----------------------------------------------------------------------|----------------------------------------------------------------------------------------------------|
| alarmconfig        |                                                                       | enablealternativelog                                                                                                    |
| analogaccessport   |                                                                       | e164dn                                                                                                    |
| <u>appserver</u>   |                                                                       | administrationurl, enduserurl                                                                                                    |
| billingserver      |                                                                       | resendonfailure                                                                                                    |
| commondeviceconfig |                                                                       | tkipaddressingmode, tkipaddressingmodeprefcontrol, tkstatus_allowipv6autoconfigforphones, tkstatus_viprenabled, usetrustedrelaypoint                                                                                                    |
| commonphoneconfig  |                                                                       | fkfeaturecontrolpolicy, fkvpngroup, fkvpnprofile, sshpassword, sshuserid, tkphoneservicedisplay                                                                                                    |
| credentialdynamic  |                                                                       | lastsuccessfullogintime                                                                                                    |
| defaults           |                                                                       | inactiveloadinformation                                                                                                    |
| device             | XML                                                                   | calledinternationalprefix, calledinternationalstripdigits, callednationalprefix, callednationalstripdigits, calledsubscriberprefix, calledsubscriberstripdigits, calledunknownprefix, calledunknownstripdigits, fkcallingsearchspace_calledintl, fkcallingsearchspace_calledunknown, fkcallingsearchspace_calledsubscriber, fkcallingsearchspace_calledunknown, fkcallingsearchspace_cdpntransform, fkcallingsearchspace_cgpnintl, fkcallingsearchspace_cgpnnational, |

| devicepool               |                                                            | fkcallingsearchspace_cgpnsubscriber, fkcallingsearchspace_cgpnunknown, fkfeaturecontrolpolicy, fkgeolocation, fkgeolocationfilter_lp, fkmobilesmartclientprofile, fkvipre164transformation, hotlinedevice, internationalprefix, internationalstripdigits, ispaienabled, isprotected, isrpidenabled, istrustedrelaypoint, nationalprefix, nationalstripdigits, pstnaccess, runonallnodes, sendgeolocation, srtpfallbackallowed, subscriberprefix, subscriberstripdigits, tkdevicetrustmode, tkphoneservicedisplay, tksipassertedtype, tksipprivacy, tkstatus_usetrustedrelaypoint, unknownprefix, unknownstripdigits, usedevicepoolcalledcssintl, usedevicepoolcalledcssnatl, usedevicepoolcalledcssubs, usedevicepoolcalledcssunkn, usedevicepoolcapntransformcss, usedevicepoolcgpntransformcss, usedevicepoolcgpntransformcssnatl, usedevicepoolcgpntransformcssnatl, usedevicepoolcgpntransformcssnatl, usedevicepoolcgpntransformcssunkn  calledinternationalprefix, calledinternationalstripdigits, callednationalprefix, callednationalprefix, |
|--------------------------|------------------------------------------------------------|----------------------------------------------------------------------------------------------------|
|                          |                                                            | callednationalstripdigits, calledsubscriberprefix, calledsubscriberstripdigits, calledunknownprefix, calledunknownstripdigits, fkcallingsearchspace_adjunct, fkcallingsearchspace_calledintl, fkcallingsearchspace_callednational, fkcallingsearchspace_calledunknown, fkcallingsearchspace_calledsubscriber, fkcallingsearchspace_calledunknown, fkcallingsearchspace_capnintl, fkcallingsearchspace_capnintl, fkc |
| digitalaccesspri         |                                                            | enableprotectedfacilityie, gclearenable, tkasn1roseoidencoding, tkqsigvariant, tkstatus_routeclasssignalingenabled                                                                                                    |
| digitalaccesst1          |                                                            | encodevoicerouteclass, tkstatus_routeclasssignalingenabled                                                                                                    |
| directorypluginconfig    |                                                            | fkldapfilter                                                                                                    |
| enduser                  |                                                            | enableemcc                                                                                                    |
| extensionmobilitydynamic |                                                            | fkcallingsearchspace_emcc, fkfeaturecontrolpolicy                                                                                                    |
| h323device               | endpointaddress1,<br>endpointaddress2,<br>endpointaddress3 | allowh235passthrough, issafenabled, tkasn1roseoidencoding, tkqsigvariant                                                                                                    |
| ldapfilter               | tkLDAPServer                                               | name                                                                                                    |
| licensedistributionused  |                                                            | isavailable                                                                                                    |
| licenseinfo              |                                                            | isvalid                                                                                                    |
| licenseserver            |                                                            | graceleftdays, gracestarttime                                                                                                    |
| numplan                  |                                                            | dnorpatternipv6, fkcallingsearchspace_pkmonfwdnoret, fkcallingsearchspace_pkmonfwdnoretint, fkexternalcallcontrolprofile,                                                                                                    |

|                             |                                                                                                    | fkresourceprioritynamespace, parkmonforwardnoretrievedn, parkmonforwardnoretrieveintdn, parkmonforwardnoretrieveintvmenabled, parkmonforwardnoretrievevmenabled, parkmonreversiontimer, routenexthopbycgpn, routeonuserpart, tknumberingplan_called, tknumberingplan_calling, tkpatternrouteclass, tkpriofnumber_called, tkpriofnumber_calling, usecallercss                                                                                                    |
|-----------------------------|----------------------------------------------------------------------------------------------------|----------------------------------------------------------------------------------------------------|
| numplandynamic              |                                                                                                    | faxmessagecounts, faxmessagecountsnew, faxmessagecountsold, faxmessagecountsurgent, faxmessagecountsurgentnew, faxmessagecountsurgentold, voicemessagecounts, voicemessagecountsnew, voicemessagecountsold, voicemessagecountsurgent, voicemessagecountsurgentnew, voicemessagecountsurgentold                                                                                                    |
| processnode                 |                                                                                                    | ipv6name                                                                                                    |
| processnodeservice          |                                                                                                    | tracedrive                                                                                                    |
| remotedestination           | enableciscounifiedmobileclient,<br>enablesinglenumberreach,<br>fkcallerfilterlist_allowed,<br>fkcallerfilterlist_blocked | fkdevice_mobilesmartclient, fkdevice_sipline, fkmobilityprofile, fktodaccess, tktimezone                                                                                                    |
| routelist                   |                                                                                                    | tknumberingplan_called, tknumberingplan_calling, tkpriofnumber_called, tkpriofnumber_calling                                                                                                    |
| securityprofile             |                                                                                                    | serveriphostname, tkv150sdpfilter, transmitsecuritystatus                                                                                                    |
| sipdevice                   | destinationaddress,<br>destinationport                                                                                   | enableqsigutf8, fkcallingsearchspace_cntdpntransform, fksipnormalizationscript, isscripttraceenabled, pathreplacementsupport, scriptparameters, tkasn1roseoidencoding, tkqsigvariant, tksiptrunkcalllegsecurity, tkstatus_routeclasssignalingenabled, tktrunkservice, tktunneledprotocol, usedpconnectedpartytransformationcss, useviprpublicipandport                                                                                                    |
| <u>sipprofile</u>           |                                                                                                    | allowpresentationsharingusingbfcp, delivercnfbridgeid, earlyofferforgclearenable, earlyoffersupportforvoicecall, enableanatforearlyoffercalls, enableoutboundoptionsping, enableurioutdialsupport, enableuseragentheaderpassthrough, fallbacktolocalrsvp, fkresourceprioritynamespacelist, inactivesdprequired, optionspingintervalwhenstatusnotok, optionspingintervalwhenstatusok, sendrecvsdpinmidcallinvite, sipoptionspingretrycount, sipoptionspingtimer, t38invite, tkgclear, tkrsvpoversip, tksipbandwidthmodifier, tksiprel1xxoptions, tkuseragentserverheaderinfo |
| telecaster                  |                                                                                                    | secureauthenticationurl, securedirectoryurl, secureidleurl, secureinformationurl, securemessageurl, secureservicesurl                                                                                                    |
| telecasterservice           |                                                                                                    | enabled, enterprisesubscription, priority, secureurltemplate, tkphoneservice, tkphoneservicecategory, vendor, version                                                                                                    |
| telecastersubscribedservice |                                                                                                    | priority, secureserviceurl                                                                                                    |
| timeperiod                  |                                                                                                    | dayofmonth_end, description, fkenduser, ispublished, tkmonthofyear_end                                                                                                    |
| timeschedule                |                                                                                                    | description, fkenduser, ispublished, tktimeschedulecategory                                                                                                    |
| typeadminfieldinfomap       |                                                                                                    | label                                                                                                    |
|                             |                                                                                                    |                                                                                                    |

| typeannouncements   | filename1, filename2, isuserlocale1, isuserlocale2 | allowcustom, description, tkannouncementfile_1, tkannouncementfile_2 |
|---------------------|----------------------------------------------------|----------------------------------------------------------------------|
|                     | Isaserrocare1, Isaserrocare2                       |                                                                      |
| typeappserver       |                                                    | administrationurltemplate, enduserurltemplate                        |
| typeconfiginputdata |                                                    | tkconfiginputdatagrouping                                            |
| typeldapserver      |                                                    | standardissuefilterstring                                            |
| typelicensefeature  |                                                    | iktypelicensefeature_myparent, tklicensingmode                       |
| typeresource        |                                                    | description                                                          |
| typetableinfo       |                                                    | schemaowner                                                          |
| typetimezone        | displayindex                                       | legacyname                                                           |
| typewebpageinfo     |                                                    | webapp                                                               |